# **Koalas**

*Release 1.5.0*

**The Koalas Team**

**Dec 11, 2020**

## **CONTENTS**

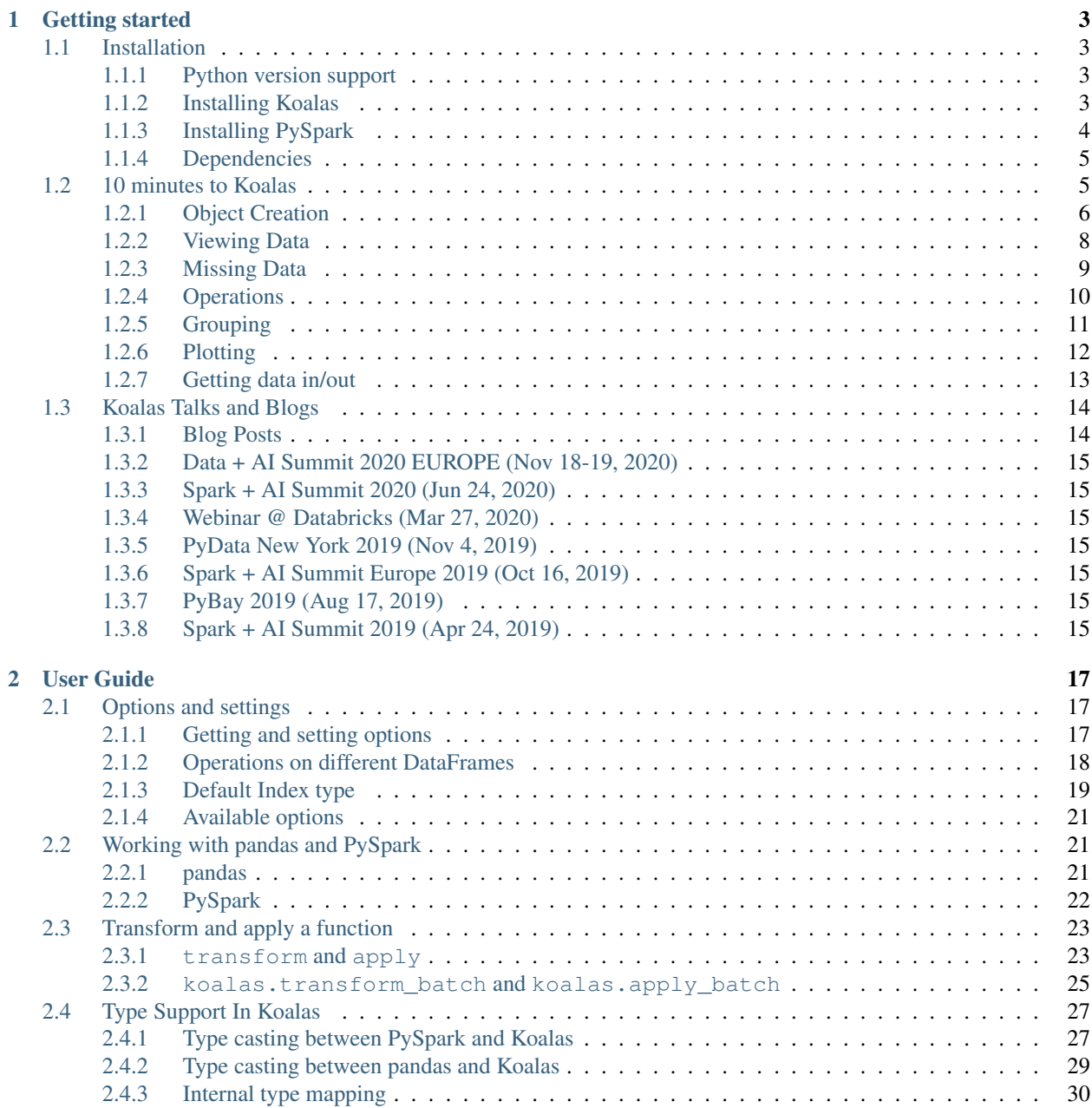

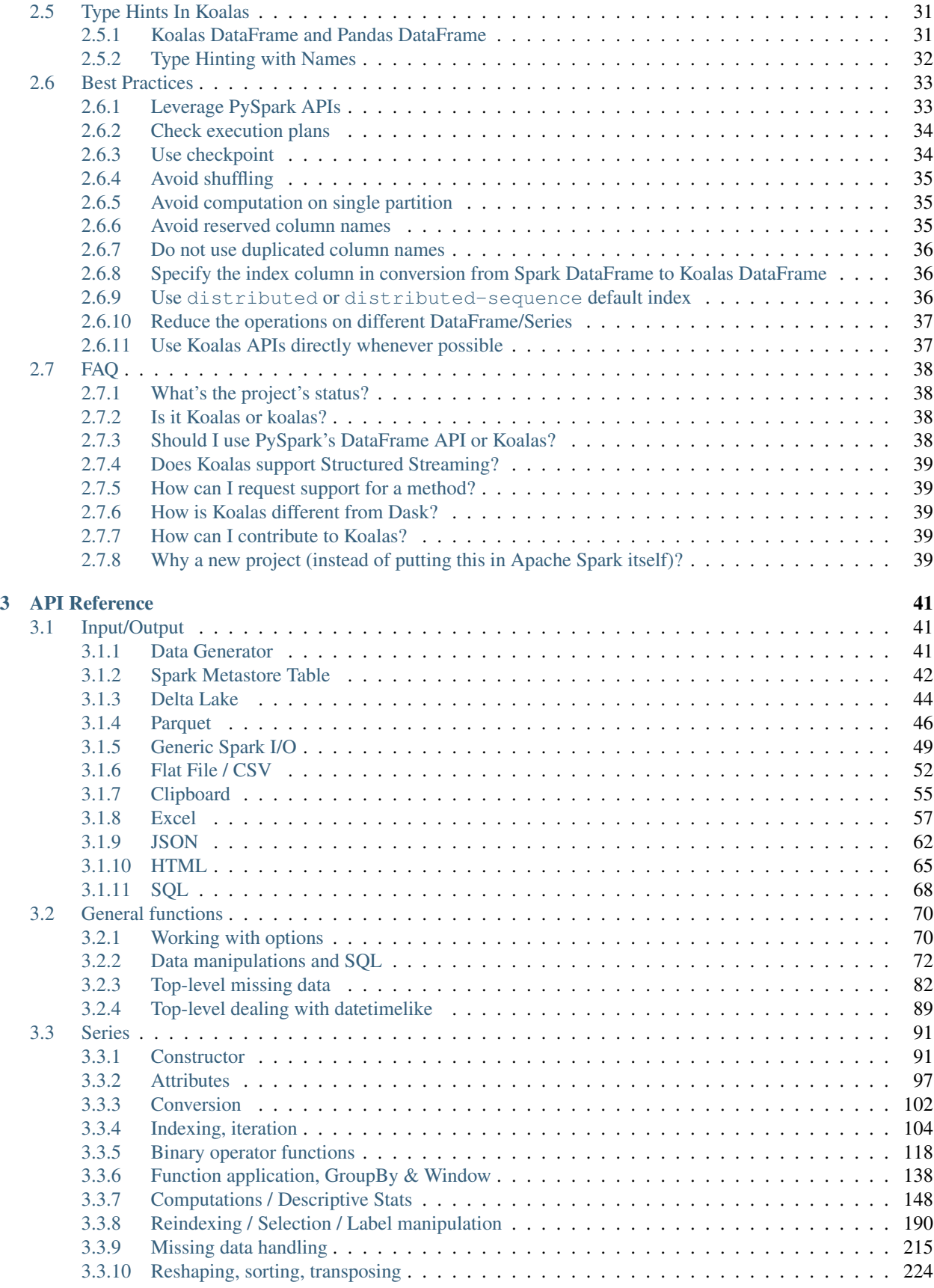

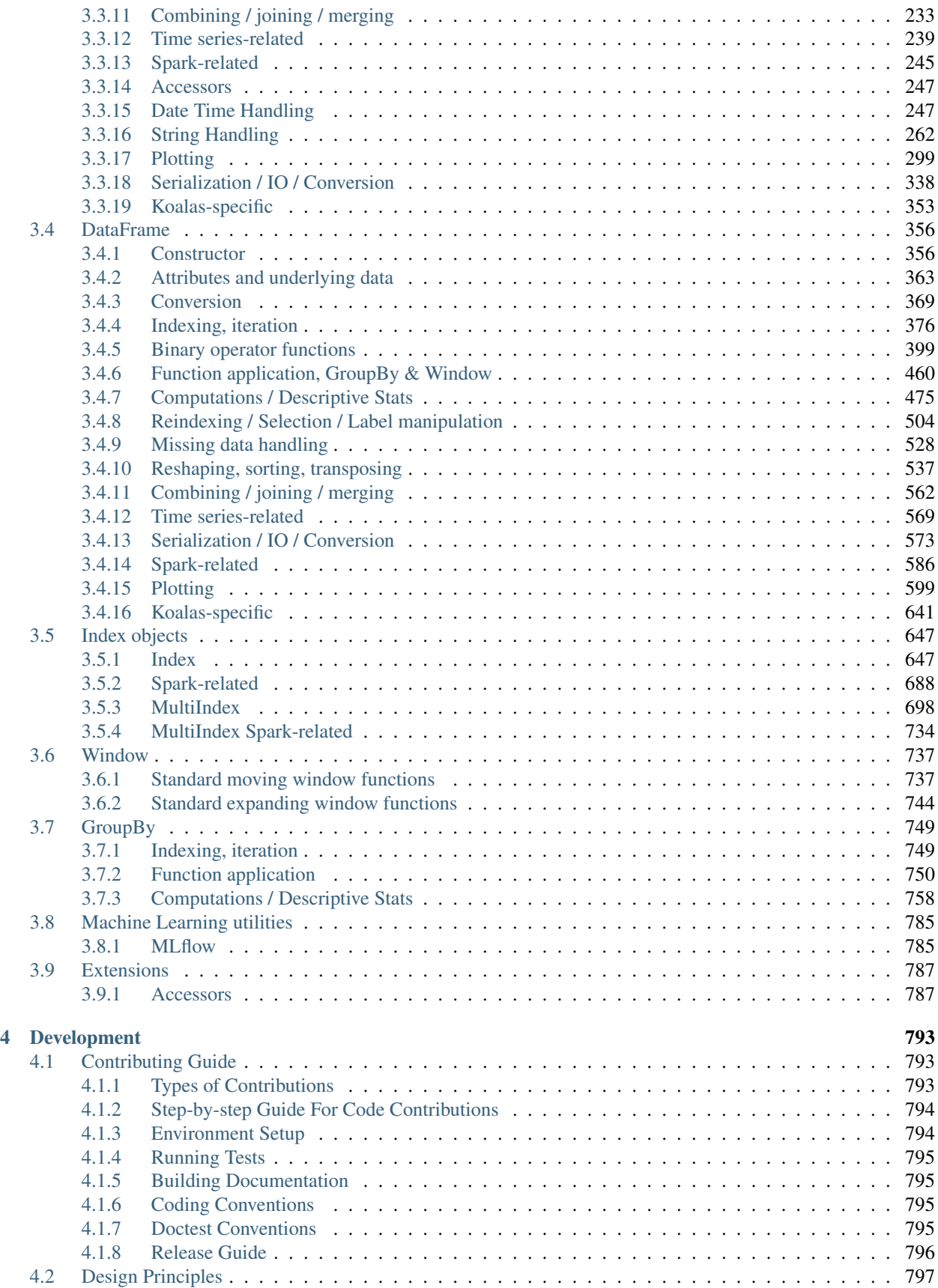

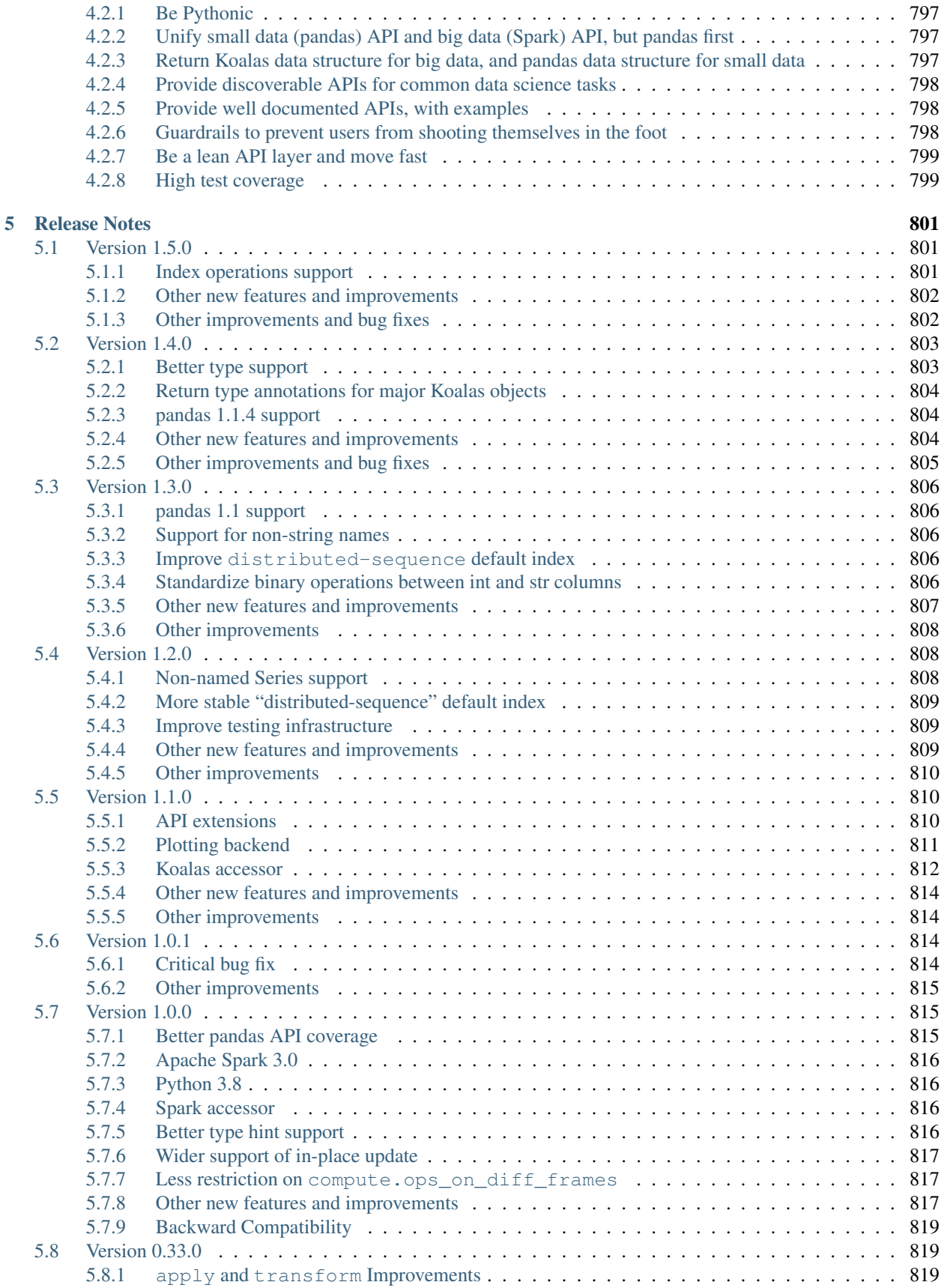

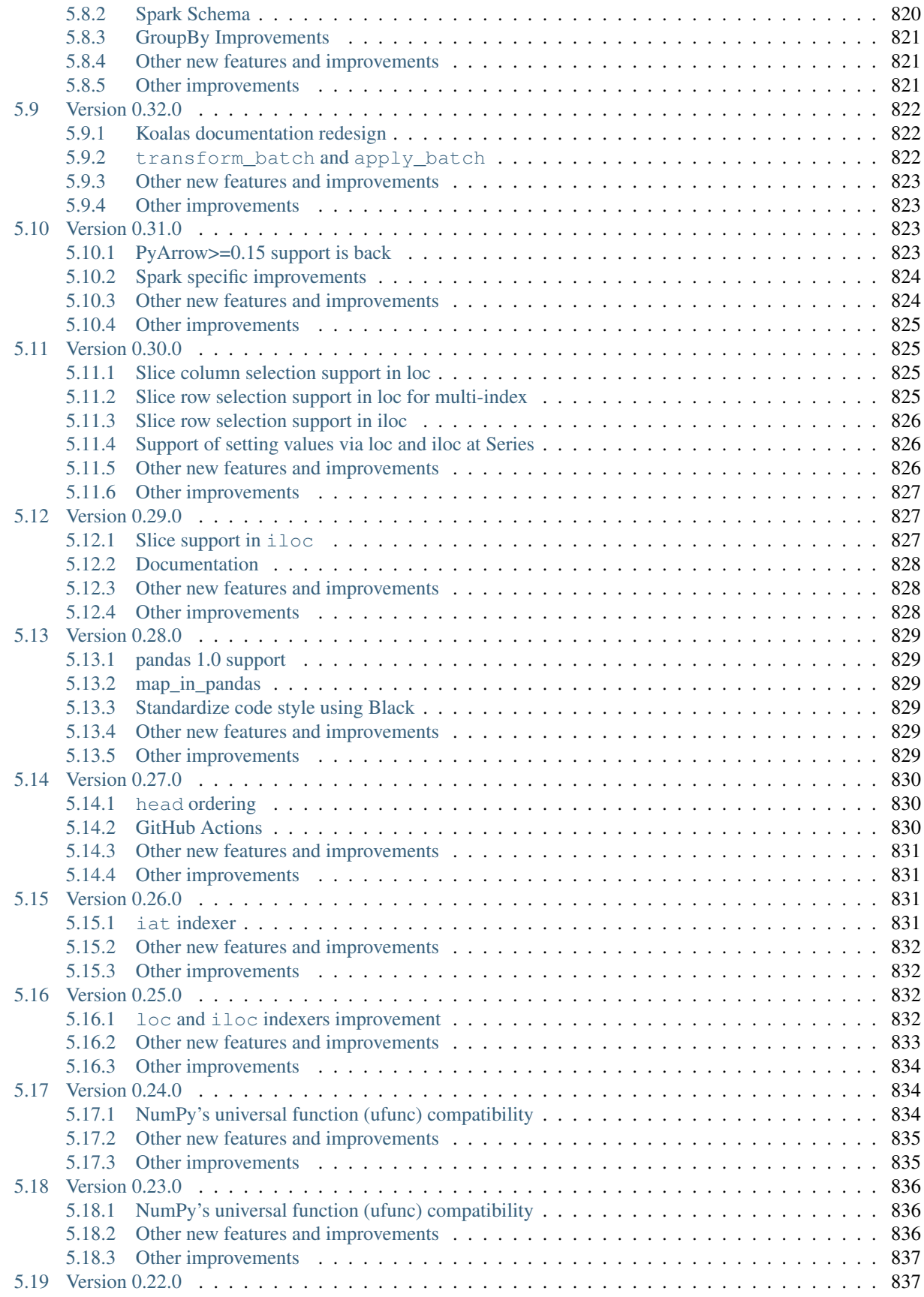

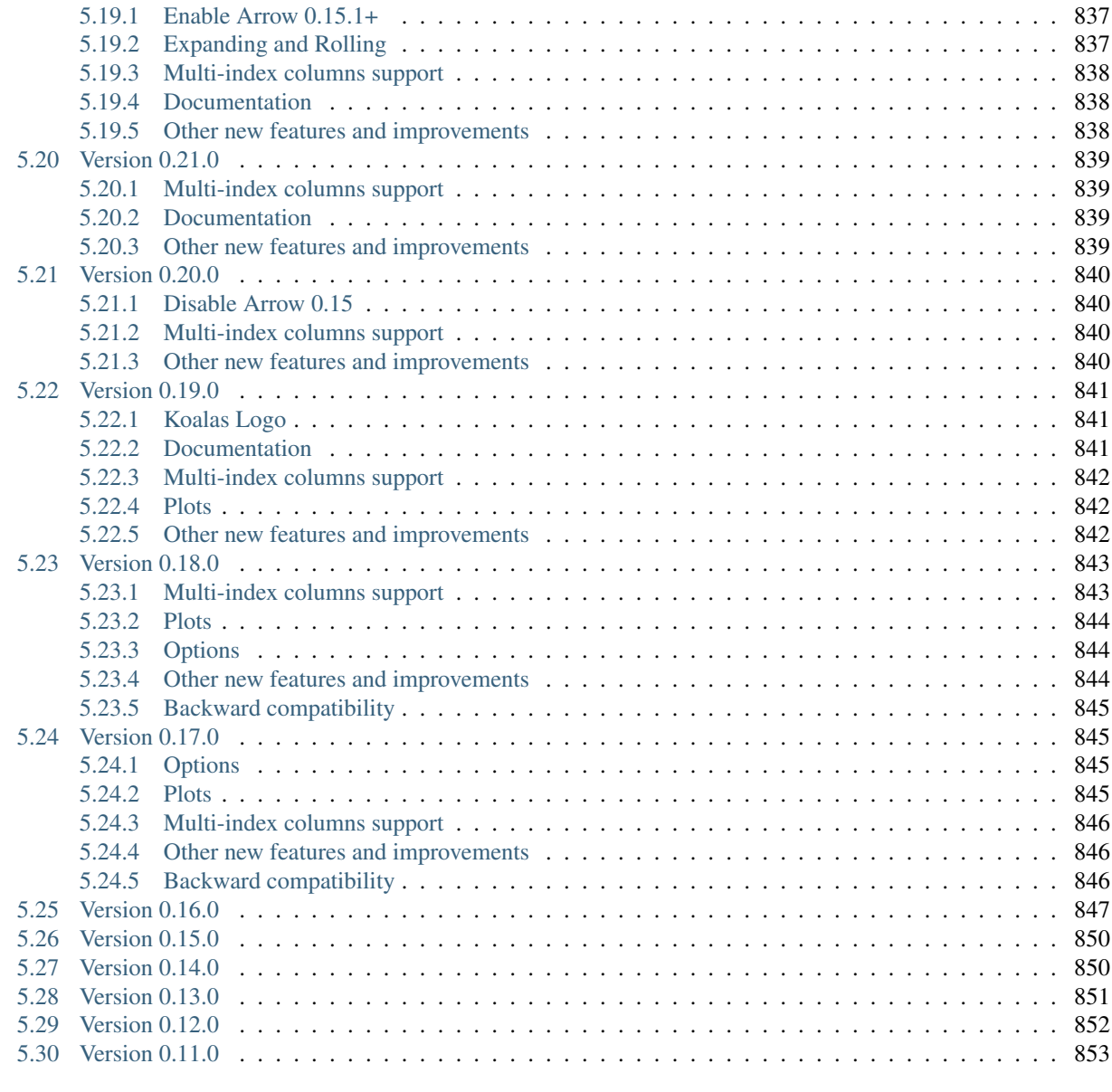

[Index](#page-862-0) 855

The Koalas project makes data scientists more productive when interacting with big data, by implementing the pandas DataFrame API on top of Apache Spark. pandas is the de facto standard (single-node) DataFrame implementation in Python, while Spark is the de facto standard for big data processing. With this package, you can:

- Be immediately productive with Spark, with no learning curve, if you are already familiar with pandas.
- Have a single codebase that works both with pandas (tests, smaller datasets) and with Spark (distributed datasets).

We would love to have you try it and give us feedback, through our [mailing lists](https://groups.google.com/forum/#!forum/koalas-dev) or [GitHub issues.](https://github.com/databricks/koalas/issues) Try the Koalas 10 minutes tutorial on a live Jupyter notebook [here.](https://mybinder.org/v2/gh/databricks/koalas/master?filepath=docs%2Fsource%2Fgetting_started%2F10min.ipynb) The initial launch can take up to several minutes.

#### **CHAPTER**

## **ONE**

## **GETTING STARTED**

## <span id="page-10-1"></span><span id="page-10-0"></span>**1.1 Installation**

Koalas requires PySpark so please make sure your PySpark is available.

To install Koalas, you can use:

- [Conda](https://anaconda.org/conda-forge/koalas)
- [PyPI](https://pypi.org/project/koalas)
- *[Installation from source](#page-801-1)*

To install PySpark, you can use:

- [Installation with the official release channel](https://spark.apache.org/downloads.html)
- [Conda](https://anaconda.org/conda-forge/pyspark)
- [PyPI](https://pypi.org/project/pyspark)
- [Installation from source](https://github.com/apache/spark#building-spark)

## <span id="page-10-2"></span>**1.1.1 Python version support**

Officially Python 3.5 to 3.8.

### <span id="page-10-3"></span>**1.1.2 Installing Koalas**

#### **Installing with Conda**

First you will need [Conda](http://conda.pydata.org/docs/) to be installed. After that, we should create a new conda environment. A conda environment is similar with a virtualenv that allows you to specify a specific version of Python and set of libraries. Run the following commands from a terminal window:

conda create --name koalas-dev-env

This will create a minimal environment with only Python installed in it. To put your self inside this environment run:

conda activate koalas-dev-env

The final step required is to install Koalas. This can be done with the following command:

conda install -c conda-forge koalas

To install a specific Koalas version:

```
conda install -c conda-forge koalas=1.3.0
```
#### **Installing from PyPI**

Koalas can be installed via pip from [PyPI:](https://pypi.org/project/koalas)

pip install koalas

#### **Installing from source**

See the *[Contribution Guide](#page-801-1)* for complete instructions.

## <span id="page-11-0"></span>**1.1.3 Installing PySpark**

#### **Installing with the official release channel**

You can install PySpark by downloading a release in [the official release channel.](https://spark.apache.org/downloads.html) Once you download the release, un-tar it first as below:

tar xzvf spark-2.4.4-bin-hadoop2.7.tgz

After that, make sure set SPARK\_HOME environment variable to indicate the directory you untar-ed:

```
cd spark-2.4.4-bin-hadoop2.7
export SPARK_HOME=`pwd`
```
Also, make sure your PYTHONPATH can find the PySpark and Py4J under \$SPARK\_HOME/python/lib:

```
export PYTHONPATH=$(ZIPS=("$SPARK_HOME"/python/lib/*.zip); IFS=:; echo "${ZIPS[*]}"):
˓→$PYTHONPATH
```
#### **Installing with Conda**

PySpark can be installed via [Conda:](https://anaconda.org/conda-forge/pyspark)

conda install -c conda-forge pyspark

#### **Installing with PyPI**

PySpark can be installed via pip from [PyPI:](https://pypi.org/project/pyspark)

pip install pyspark

#### **Installing from source**

To install PySpark from source, refer [Building Spark.](https://github.com/apache/spark#building-spark)

Likewise, make sure you set SPARK\_HOME environment variable to the git-cloned directory, and your PYTHONPATH environment variable can find the PySpark and Py4J under \$SPARK\_HOME/python/lib:

```
export PYTHONPATH=$(ZIPS=("$SPARK_HOME"/python/lib/*.zip); IFS=:; echo "${ZIPS[*]}"):
˓→$PYTHONPATH
```
### <span id="page-12-0"></span>**1.1.4 Dependencies**

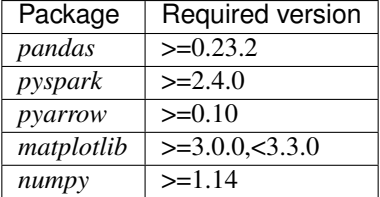

#### **Optional dependencies**

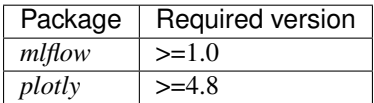

## <span id="page-12-1"></span>**1.2 10 minutes to Koalas**

This is a short introduction to Koalas, geared mainly for new users. This notebook shows you some key differences between pandas and Koalas. You can run this examples by yourself on a live notebook [here.](https://mybinder.org/v2/gh/databricks/koalas/master?filepath=docs%2Fsource%2Fgetting_started%2F10min.ipynb) For Databricks users, you can import [the current .ipynb file](https://raw.githubusercontent.com/databricks/koalas/master/docs/source/getting_started/10min.ipynb) and run it after [installing Koalas.](https://github.com/databricks/koalas#how-do-i-use-this-on-databricks)

Customarily, we import Koalas as follows:

```
[1]: import pandas as pd
    import numpy as np
    import databricks.koalas as ks
    from pyspark.sql import SparkSession
```
#### <span id="page-13-0"></span>**1.2.1 Object Creation**

Creating a Koalas Series by passing a list of values, letting Koalas create a default integer index:

```
[2]: s = ks.Series([1, 3, 5, np.nan, 6, 8])
```

```
[3]: s
[3]: 0 1.01 3.0
   2 5.0
   3 NaN
   4 6.0
   5 8.0
   dtype: float64
```
Creating a Koalas DataFrame by passing a dict of objects that can be converted to series-like.

```
[4]: kdf = ks.DataFrame(
         {'a': [1, 2, 3, 4, 5, 6],
         'b': [100, 200, 300, 400, 500, 600],
         'c': ["one", "two", "three", "four", "five", "six"]},
        index=[10, 20, 30, 40, 50, 60]
```
[5]: kdf

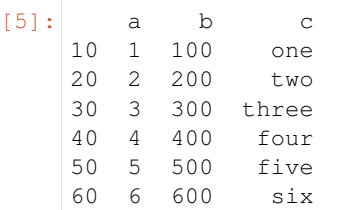

Creating a pandas DataFrame by passing a numpy array, with a datetime index and labeled columns:

```
[6]: dates = pd.date_range('20130101', periods=6)
```
[7]: dates

```
[7]: DatetimeIndex(['2013-01-01', '2013-01-02', '2013-01-03', '2013-01-04',
                    '2013-01-05', '2013-01-06'],
                  dtype='datetime64[ns]', freq='D')
```
[8]: pdf = pd.DataFrame(np.random.randn(6, 4), index=dates, columns=list('ABCD'))

[9]: pdf

[9]: A B C D 2013-01-01 -0.407291 0.066551 -0.073149 0.648219 2013-01-02 -0.848735 0.437277 0.632657 0.312861 2013-01-03 -0.415537 -1.787072 0.242221 0.125543 2013-01-04 -1.637271 1.134810 0.282532 0.133995 2013-01-05 -1.230477 -1.925734 0.736288 -0.547677 2013-01-06 1.092894 -1.071281 0.318752 -0.477591

Now, this pandas DataFrame can be converted to a Koalas DataFrame

 $[10]$ : kdf = ks.from pandas(pdf)

```
[11]: type (kdf)
```

```
[11]: databricks.koalas.frame.DataFrame
```
It looks and behaves the same as a pandas DataFrame though

```
[12]: kdf
[12]: A B C D
    2013-01-01 -0.407291 0.066551 -0.073149 0.648219
    2013-01-02 -0.848735 0.437277 0.632657 0.312861
    2013-01-03 -0.415537 -1.787072 0.242221 0.125543
    2013-01-04 -1.637271 1.134810 0.282532 0.133995
    2013-01-05 -1.230477 -1.925734 0.736288 -0.547677
    2013-01-06 1.092894 -1.071281 0.318752 -0.477591
```
Also, it is possible to create a Koalas DataFrame from Spark DataFrame.

Creating a Spark DataFrame from pandas DataFrame

```
[13]: spark = SparkSession.builder.getOrCreate()
```

```
[14]: sdf = spark.createDataFrame(pdf)
```
 $[15]$ :  $sdf.show()$ 

```
+--------------------+-------------------+--------------------+-------------------+
| A| B| C| D|
+--------------------+-------------------+--------------------+-------------------+
|-0.40729126067930577|0.06655086061836445|-0.07314878758440578| 0.6482187447085683|
| -0.848735274668907|0.43727685786558224| 0.6326566086816865| 0.312860815784838|
|-0.41553692955141575|-1.7870717259038067| 0.24222142308402184| 0.125543462922973|
| -1.637270523583917| 1.1348099198020765| 0.2825324338895592|0.13399483028402598|
| -1.2304766522352943|-1.9257342346663335| 0.7362879432261002|-0.5476765308367703|
| 1.0928943198263723|-1.0712812856772376| 0.31875224896792975|-0.4775906715060247|
 +--------------------+-------------------+--------------------+-------------------+
```
Creating Koalas DataFrame from Spark DataFrame. to\_koalas() is automatically attached to Spark DataFrame and available as an API when Koalas is imported.

```
[16]: kdf = sdf.to_koalas()
```

```
[17]: kdf
```

```
[17]: A B C D
    0 -0.407291 0.066551 -0.073149 0.648219
    1 -0.848735 0.437277 0.632657 0.312861
    2 -0.415537 -1.787072 0.242221 0.125543
    3 -1.637271 1.134810 0.282532 0.133995
    4 -1.230477 -1.925734 0.736288 -0.547677
    5 1.092894 -1.071281 0.318752 -0.477591
```
Having specific [dtypes](http://pandas.pydata.org/pandas-docs/stable/basics.html#basics-dtypes) . Types that are common to both Spark and pandas are currently supported.

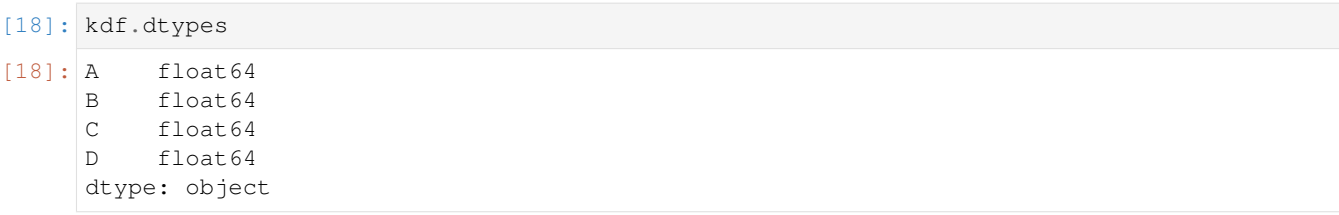

### <span id="page-15-0"></span>**1.2.2 Viewing Data**

See the [API Reference.](https://koalas.readthedocs.io/en/latest/reference/index.html)

See the top rows of the frame. The results may not be the same as pandas though: unlike pandas, the data in a Spark dataframe is not *ordered*, it has no intrinsic notion of index. When asked for the head of a dataframe, Spark will just take the requested number of rows from a partition. Do not rely on it to return specific rows, use .loc or iloc instead.

[19]: kdf.head()

```
[19]: A B C D
    0 -0.407291 0.066551 -0.073149 0.648219
    1 -0.848735 0.437277 0.632657 0.312861
    2 -0.415537 -1.787072 0.242221 0.125543
    3 -1.637271 1.134810 0.282532 0.133995
    4 -1.230477 -1.925734 0.736288 -0.547677
```
Display the index, columns, and the underlying numpy data.

You can also retrieve the index; the index column can be ascribed to a DataFrame, see later

```
[20]: kdf.index
[20]: Int64Index([0, 1, 2, 3, 4, 5], dtype='int64')
[21]: kdf.columns
```

```
[21]: Index(['A', 'B', 'C', 'D'], dtype='object')
```
[22]: kdf.to\_numpy()

```
[22]: array([[-0.40729126, 0.06655086, -0.07314879, 0.64821874],[-0.84873527, 0.43727686, 0.63265661, 0.31286082],
            [-0.41553693, -1.78707173, 0.24222142, 0.12554346],
            [-1.63727052, 1.13480992, 0.28253243, 0.13399483],
            [-1.23047665, -1.92573423, 0.73628794, -0.54767653],[ 1.09289432, -1.07128129, 0.31875225, -0.47759067]])
```
Describe shows a quick statistic summary of your data

50% -0.848735 -1.071281 0.282532 0.125543

[23]: kdf.describe() [23]: A B C D count 6.000000 6.000000 6.000000 6.000000 mean -0.574403 -0.524242 0.356550 0.032558 std 0.945349 1.255721 0.291566 0.463350 min -1.637271 -1.925734 -0.073149 -0.547677 25% -1.230477 -1.787072 0.242221 -0.477591

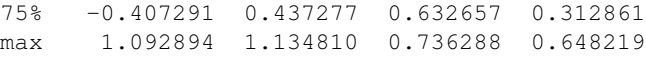

#### Transposing your data

#### [24]: kdf.T

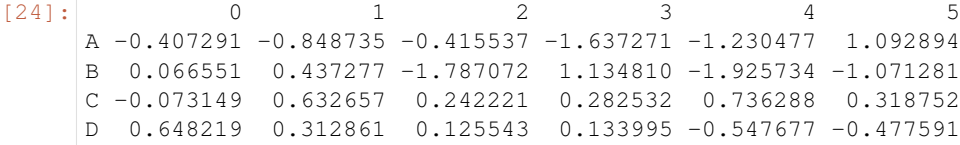

Sorting by its index

```
[25]: kdf.sort_index(ascending=False)
[25]: A B C D
    5 1.092894 -1.071281 0.318752 -0.477591
     4 -1.230477 -1.925734 0.736288 -0.547677
     3 -1.637271 1.134810 0.282532 0.133995
     2 -0.415537 -1.787072 0.242221 0.125543
     1 -0.848735 0.437277 0.632657 0.312861
     0 -0.407291 0.066551 -0.073149 0.648219
```
Sorting by value

```
[26]: kdf.sort_values(by='B')
```

```
[26]: A B C D
    4 -1.230477 -1.925734 0.736288 -0.547677
    2 -0.415537 -1.787072 0.242221 0.125543
    5 1.092894 -1.071281 0.318752 -0.477591
    0 -0.407291 0.066551 -0.073149 0.648219
    1 -0.848735 0.437277 0.632657 0.312861
    3 -1.637271 1.134810 0.282532 0.133995
```
#### <span id="page-16-0"></span>**1.2.3 Missing Data**

Koalas primarily uses the value np.nan to represent missing data. It is by default not included in computations.

```
[27]: pdf = pdf.reindex(index=dates[0:4], columns=list(pdf.columns) + ['E'])[28]: pdf1.loc[ dates[0].data[1], 'E'] = 1[29]: kdf1 = ks.from\_pandas(pdf1)[30]: kdf1
[30]: A B C D E
     2013-01-01 -0.407291 0.066551 -0.073149 0.648219 1.0
     2013-01-02 -0.848735 0.437277 0.632657 0.312861 1.0
     2013-01-03 -0.415537 -1.787072 0.242221 0.125543 NaN
     2013-01-04 -1.637271 1.134810 0.282532 0.133995 NaN
```
To drop any rows that have missing data.

```
[31]: kdf1.dropna(how='any')
```

```
[31]: A B C D E
   2013-01-01 -0.407291 0.066551 -0.073149 0.648219 1.0
   2013-01-02 -0.848735 0.437277 0.632657 0.312861 1.0
```
Filling missing data.

```
[32]: kdf1.fillna(value=5)
[32]: A B C D E
    2013-01-01 -0.407291 0.066551 -0.073149 0.648219 1.0
    2013-01-02 -0.848735 0.437277 0.632657 0.312861 1.0
    2013-01-03 -0.415537 -1.787072 0.242221 0.125543 5.0
    2013-01-04 -1.637271 1.134810 0.282532 0.133995 5.0
```
#### <span id="page-17-0"></span>**1.2.4 Operations**

#### **Stats**

Operations in general exclude missing data.

Performing a descriptive statistic:

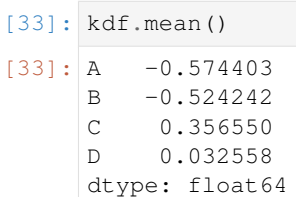

#### **Spark Configurations**

Various configurations in PySpark could be applied internally in Koalas. For example, you can enable Arrow optimization to hugely speed up internal pandas conversion. See PySpark Usage Guide for Pandas with Apache Arrow.

```
[34]: prev = spark.conf.get("spark.sql.execution.arrow.enabled") # Keep its default value.
     ks.set_option("compute.default_index_type", "distributed") # Use default index_
      ˓→prevent overhead.
     import warnings
     warnings.filterwarnings("ignore") # Ignore warnings coming from Arrow optimizations.
[35]: spark.conf.set("spark.sql.execution.arrow.enabled", True)
     %timeit ks.range(300000).to_pandas()
     493 ms ± 157 ms per loop (mean ± std. dev. of 7 runs, 1 loop each)
[36]: spark.conf.set("spark.sql.execution.arrow.enabled", False)
     %timeit ks.range(300000).to_pandas()
```

```
1.39 s ± 109 ms per loop (mean ± std. dev. of 7 runs, 1 loop each)
```

```
[37]: ks.reset_option("compute.default_index_type")
     spark.conf.set("spark.sql.execution.arrow.enabled", prev) # Set its default value,
      ˓→back.
```
## <span id="page-18-0"></span>**1.2.5 Grouping**

By "group by" we are referring to a process involving one or more of the following steps:

- Splitting the data into groups based on some criteria
- Applying a function to each group independently
- Combining the results into a data structure

```
[38]: kdf = ks.DataFrame({'A': ['foo', 'bar', 'foo', 'bar',
                                 'foo', 'bar', 'foo', 'foo'],
                          'B': ['one', 'one', 'two', 'three',
                                'two', 'two', 'one', 'three'],
                          'C': np.random.randn(8),
                          'D': np.random.randn(8) })
```
[39]: kdf

```
[39]: A B C D
    0 foo one 1.028745 -0.804571
    1 bar one 0.593379 -1.592110
    2 foo two 0.051362 0.466273
    3 bar three 0.977622 -0.822670
    4 foo two -1.105357 -0.027466
    5 bar two -0.009076 0.977587
    6 foo one 0.643092 0.403405
    7 foo three -1.451129 0.230347
```
Grouping and then applying the [sum\(\)](https://koalas.readthedocs.io/en/latest/reference/api/databricks.koalas.groupby.GroupBy.sum.html#databricks.koalas.groupby.GroupBy.sum) function to the resulting groups.

```
[40]: kdf.groupby('A').sum()
[40]: C D
    A
    bar 1.561925 -1.437193
    foo -0.833286 0.267988
```
Grouping by multiple columns forms a hierarchical index, and again we can apply the sum function.

```
[41]: kdf.groupby(['A', 'B']).sum()
[41]: C D
    A B
    bar one 0.593379 -1.592110
        three 0.977622 -0.822670
        two -0.009076 0.977587
    foo one 1.671837 -0.401166
        three -1.451129 0.230347
        two -1.053995 0.438807
```
### <span id="page-19-0"></span>**1.2.6 Plotting**

See the Plotting docs.

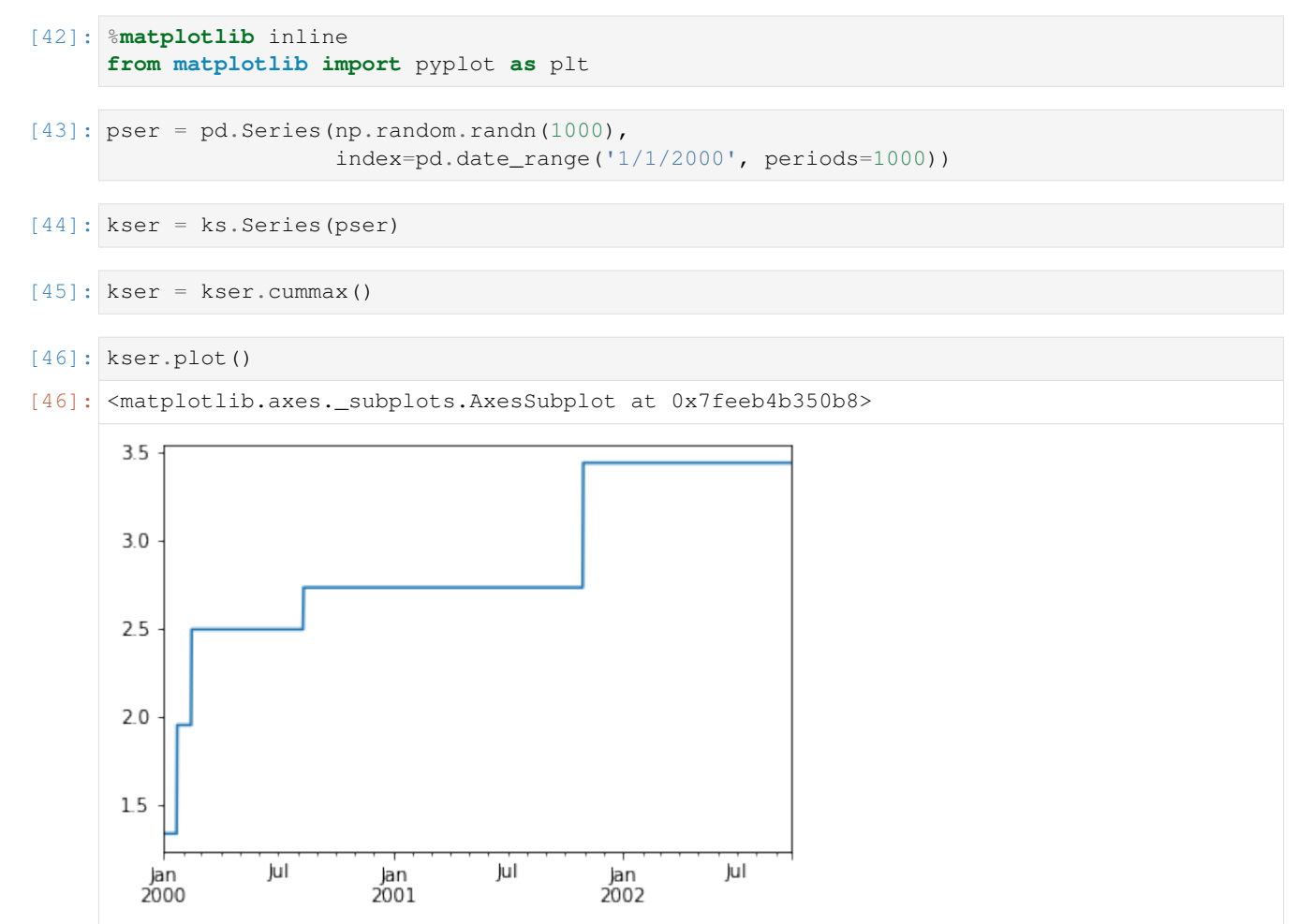

On a DataFrame, the plot() method is a convenience to plot all of the columns with labels:

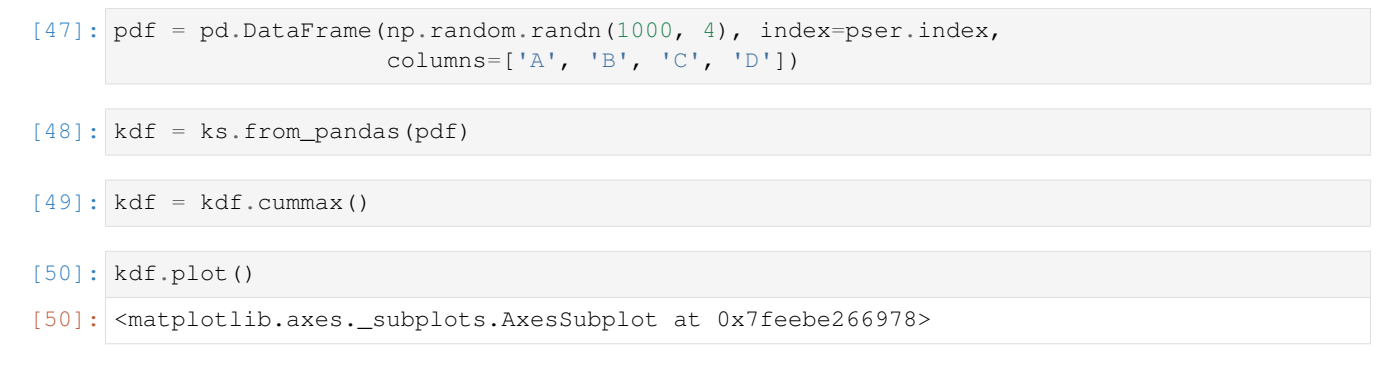

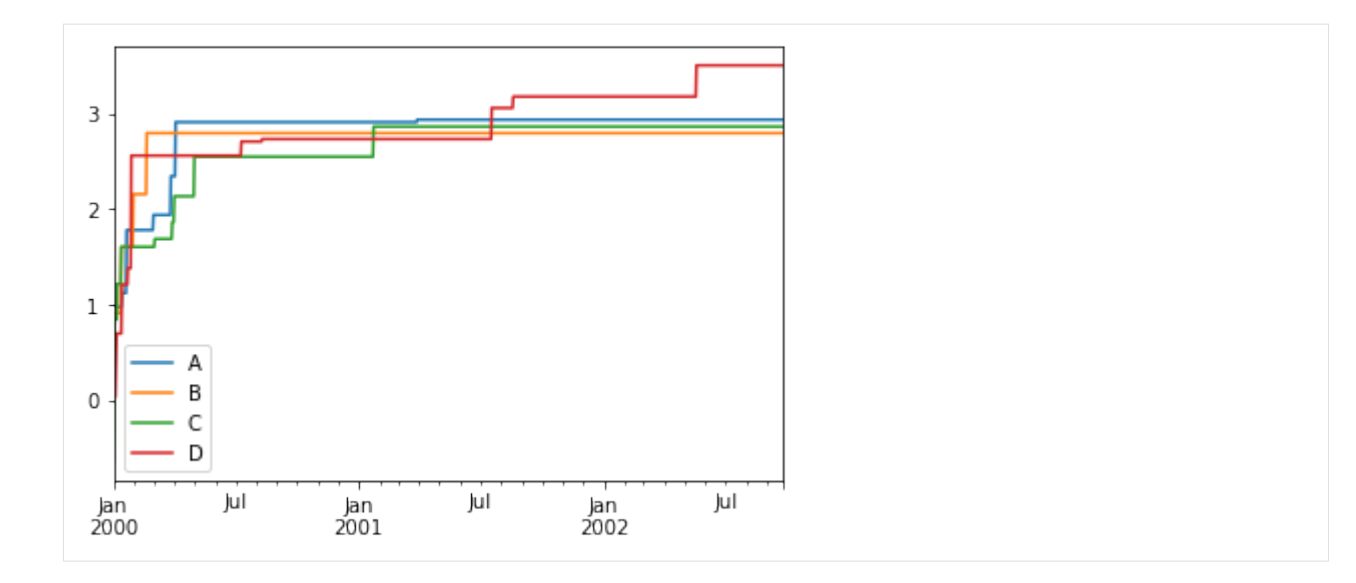

## <span id="page-20-0"></span>**1.2.7 Getting data in/out**

See the Input/Output docs.

#### **CSV**

CSV is straightforward and easy to use. See here to write a CSV file and here to read a CSV file.

```
[51]: kdf.to_csv('foo.csv')
     ks.read_csv('foo.csv').head(10)
[51]: A B C D
     0 0.976091 0.910572 -0.640756 0.034655
     1 0.976091 0.910572 -0.150827 0.034655
     2 0.976091 0.910572 0.796879 0.034655
     3 0.976091 0.910572 0.849741 0.034655
     4 0.976091 0.910572 0.849741 0.370709
     5 0.976091 0.910572 0.849741 0.698402
     6 0.976091 0.910572 1.217456 0.698402
     7 0.976091 0.910572 1.217456 0.698402
     8 0.976091 0.910572 1.217456 0.698402
     9 0.976091 0.910572 1.217456 0.698402
```
#### **Parquet**

Parquet is an efficient and compact file format to read and write faster. See here to write a Parquet file and here to read a Parquet file.

```
[52]: kdf.to_parquet('bar.parquet')
    ks.read_parquet('bar.parquet').head(10)
[52]: A B C D
    0 0.976091 0.910572 -0.640756 0.034655
    1 0.976091 0.910572 -0.150827 0.034655
    2 0.976091 0.910572 0.796879 0.034655
```
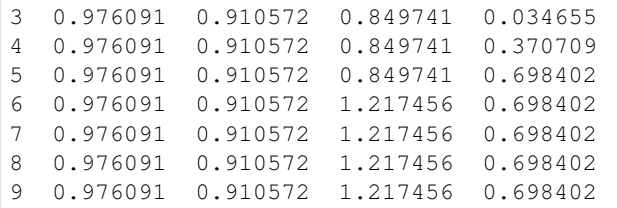

#### **Spark IO**

In addition, Koalas fully support Spark's various datasources such as ORC and an external datasource. See here to write it to the specified datasource and here to read it from the datasource.

```
[53]: kdf.to_spark_io('zoo.orc', format="orc")
     ks.read_spark_io('zoo.orc', format="orc").head(10)
[53]: A B C D
     0 0.976091 0.910572 -0.640756 0.034655
     1 0.976091 0.910572 -0.150827 0.034655
     2 0.976091 0.910572 0.796879 0.034655
     3 0.976091 0.910572 0.849741 0.034655
     4 0.976091 0.910572 0.849741 0.370709
     5 0.976091 0.910572 0.849741 0.698402
     6 0.976091 0.910572 1.217456 0.698402
     7 0.976091 0.910572 1.217456 0.698402
     8 0.976091 0.910572 1.217456 0.698402
     9 0.976091 0.910572 1.217456 0.698402
```
## <span id="page-21-0"></span>**1.3 Koalas Talks and Blogs**

### <span id="page-21-1"></span>**1.3.1 Blog Posts**

- [Interoperability between Koalas and Apache Spark \(Aug 11, 2020\)](https://databricks.com/blog/2020/08/11/interoperability-between-koalas-and-apache-spark.html)
- [Introducing Koalas 1.0 \(Jun 24, 2020\)](https://databricks.com/blog/2020/06/24/introducing-koalas-1-0.html)
- [10 Minutes from pandas to Koalas on Apache Spark \(Mar 31, 2020\)](https://databricks.com/blog/2020/03/31/10-minutes-from-pandas-to-koalas-on-apache-spark.html)
- [Guest Blog: How Virgin Hyperloop One Reduced Processing Time from Hours to Minutes with Koalas \(Aug](https://databricks.com/blog/2019/08/22/guest-blog-how-virgin-hyperloop-one-reduced-processing-time-from-hours-to-minutes-with-koalas.html) [22, 2019\)](https://databricks.com/blog/2019/08/22/guest-blog-how-virgin-hyperloop-one-reduced-processing-time-from-hours-to-minutes-with-koalas.html)
- [Koalas: Easy Transition from pandas to Apache Spark \(Apr 24, 2019\)](https://databricks.com/blog/2019/04/24/koalas-easy-transition-from-pandas-to-apache-spark.html)

## <span id="page-22-0"></span>**1.3.2 Data + AI Summit 2020 EUROPE (Nov 18-19, 2020)**

**Project Zen: Making Spark Pythonic**

**Koalas: Interoperability Between Koalas and Apache Spark**

<span id="page-22-1"></span>**1.3.3 Spark + AI Summit 2020 (Jun 24, 2020)**

**Introducing Apache Spark 3.0: A retrospective of the Last 10 Years, and a Look Forward to the Next 10 Years to Come.**

**Koalas: Making an Easy Transition from Pandas to Apache Spark**

**Koalas: Pandas on Apache Spark**

<span id="page-22-2"></span>**1.3.4 Webinar @ Databricks (Mar 27, 2020)**

**Reducing Time-To-Insight for Virgin Hyperloop's Data**

<span id="page-22-3"></span>**1.3.5 PyData New York 2019 (Nov 4, 2019)**

**Pandas vs Koalas: The Ultimate Showdown**

<span id="page-22-4"></span>**1.3.6 Spark + AI Summit Europe 2019 (Oct 16, 2019)**

**New Developments in the Open Source Ecosystem: Apache Spark 3.0, Delta Lake, and Koalas**

**Koalas: Making an Easy Transition from Pandas to Apache Spark**

**Koalas: Pandas on Apache Spark**

<span id="page-22-5"></span>**1.3.7 PyBay 2019 (Aug 17, 2019)**

**Koalas Easy Transition from pandas to Apache Spark**

<span id="page-22-6"></span>**1.3.8 Spark + AI Summit 2019 (Apr 24, 2019)**

**Official Announcement of Koalas Open Source Project**

#### **CHAPTER**

**TWO**

## **USER GUIDE**

## <span id="page-24-1"></span><span id="page-24-0"></span>**2.1 Options and settings**

Koalas has an options system that lets you customize some aspects of its behaviour, display-related options being those the user is most likely to adjust.

Options have a full "dotted-style", case-insensitive name (e.g. display.max\_rows). You can get/set options directly as attributes of the top-level options attribute:

```
>>> import databricks.koalas as ks
>>> ks.options.display.max_rows
1000
>>> ks.options.display.max_rows = 10
>>> ks.options.display.max_rows
10
```
The API is composed of 3 relevant functions, available directly from the koalas namespace:

- [get\\_option\(\)](#page-78-0) / [set\\_option\(\)](#page-78-1) get/set the value of a single option.
- [reset\\_option\(\)](#page-78-2) reset one or more options to their default value.

Note: Developers can check out [databricks/koalas/config.py](https://github.com/databricks/koalas/blob/master/databricks/koalas/config.py) for more information.

```
>>> import databricks.koalas as ks
>>> ks.get_option("display.max_rows")
1000
>>> ks.set_option("display.max_rows", 101)
>>> ks.get_option("display.max_rows")
101
```
### <span id="page-24-2"></span>**2.1.1 Getting and setting options**

As described above,  $get\_option()$  and  $set\_option()$  are available from the koalas namespace. To change an option, call set\_option('option name', new\_value).

```
>>> import databricks.koalas as ks
>>> ks.get_option('compute.max_rows')
1000
>>> ks.set_option('compute.max_rows', 2000)
>>> ks.get_option('compute.max_rows')
2000
```
All options also have a default value, and you can use reset\_option to do just that:

```
>>> ks.reset_option("display.max_rows")
>>> import databricks.koalas as ks
>>> ks.get_option("display.max_rows")
1000
>>> ks.set_option("display.max_rows", 999)
>>> ks.get_option("display.max_rows")
999
>>> ks.reset_option("display.max_rows")
>>> ks.get_option("display.max_rows")
1000
```
**>>> import databricks.koalas as ks**

option\_context context manager has been exposed through the top-level API, allowing you to execute code with given option values. Option values are restored automatically when you exit the *with* block:

```
>>> with ks.option_context("display.max_rows", 10, "compute.max_rows", 5):
... print(ks.get_option("display.max_rows"))
... print(ks.get_option("compute.max_rows"))
10
5
>>> print(ks.get_option("display.max_rows"))
>>> print(ks.get_option("compute.max_rows"))
1000
1000
```
#### <span id="page-25-0"></span>**2.1.2 Operations on different DataFrames**

Koalas disallows the operations on different DataFrames (or Series) by default to prevent expensive operations. It internally performs a join operation which can be expensive in general.

This can be enabled by setting *compute.ops\_on\_diff\_frames* to *True* to allow such cases. See the examples below.

```
>>> import databricks.koalas as ks
>>> ks.set_option('compute.ops_on_diff_frames', True)
\rightarrow\rightarrow kdf1 = ks.range(5)
>>> kdf2 = ks.DataFrame({'id': [5, 4, 3]})
>>> (kdf1 - kdf2).sort_index()
    id
0 -5.01 -3.02 -1.03 NaN
4 NaN
>>> ks.reset_option('compute.ops_on_diff_frames')
```

```
>>> import databricks.koalas as ks
>>> ks.set_option('compute.ops_on_diff_frames', True)
\Rightarrow \star kdf = ks \cdot range(5)>>> kser_a = ks.Series([1, 2, 3, 4])
>>> # 'kser_a' is not from 'kdf' DataFrame. So it is considered as a Series not from
ightharpoonup'kdf'.
>>> kdf['new_col'] = kser_a
>>> kdf
   id new_col
```

```
0 0 1.0
1 1 2.0
3 3 4.0
2 2 3.0
4 4 NaN
>>> ks.reset_option('compute.ops_on_diff_frames')
```
## <span id="page-26-0"></span>**2.1.3 Default Index type**

In Koalas, the default index is used in several cases, for instance, when Spark DataFrame is converted into Koalas DataFrame. In this case, internally Koalas attaches a default index into Koalas DataFrame.

There are several types of the default index that can be configured by *compute.default\_index\_type* as below:

sequence: It implements a sequence that increases one by one, by PySpark's Window function without specifying partition. Therefore, it can end up with whole partition in single node. This index type should be avoided when the data is large. This is default. See the example below:

```
>>> import databricks.koalas as ks
>>> ks.set_option('compute.default_index_type', 'sequence')
\Rightarrow \star kdf = ks \cdot range(3)>>> ks.reset_option('compute.default_index_type')
>>> kdf.index
Int64Index([0, 1, 2], dtype='int64')
```
This is conceptually equivalent to the PySpark example as below:

```
>>> from pyspark.sql import functions as F, Window
>>> import databricks.koalas as ks
>>> spark_df = ks.range(3).to_spark()
>>> sequential_index = F.row_number().over(
... Window.orderBy(F.monotonically_increasing_id().asc())) - 1
>>> spark_df.select(sequential_index).rdd.map(lambda r: r[0]).collect()
[0, 1, 2]
```
distributed-sequence: It implements a sequence that increases one by one, by group-by and group-map approach in a distributed manner. It still generates the sequential index globally. If the default index must be the sequence in a large dataset, this index has to be used. Note that if more data are added to the data source after creating this index, then it does not guarantee the sequential index. See the example below:

```
>>> import databricks.koalas as ks
>>> ks.set_option('compute.default_index_type', 'distributed-sequence')
\Rightarrow \star kdf = ks \cdot range(3)>>> ks.reset_option('compute.default_index_type')
>>> kdf.index
Int64Index([0, 1, 2], dtype='int64')
```
This is conceptually equivalent to the PySpark example as below:

```
>>> import databricks.koalas as ks
>>> spark_df = ks.range(3).to_spark()
>>> spark_df.rdd.zipWithIndex().map(lambda p: p[1]).collect()
[0, 1, 2]
```
distributed: It implements a monotonically increasing sequence simply by using PySpark's *monotonically\_increasing\_id* function in a fully distributed manner. The values are indeterministic. If the index does not have to be a sequence that increases one by one, this index should be used. Performance-wise, this index almost does not have any penalty comparing to other index types. See the example below:

```
>>> import databricks.koalas as ks
>>> ks.set_option('compute.default_index_type', 'distributed')
\Rightarrow \star kdf = ks \cdot range(3)>>> ks.reset_option('compute.default_index_type')
>>> kdf.index
Int64Index([25769803776, 60129542144, 94489280512], dtype='int64')
```
This is conceptually equivalent to the PySpark example as below:

```
>>> from pyspark.sql import functions as F
>>> import databricks.koalas as ks
>>> spark_df = ks.range(3).to_spark()
>>> spark_df.select(F.monotonically_increasing_id()) \
... .rdd.map(lambda r: r[0]).collect()
[25769803776, 60129542144, 94489280512]
```
Warning: It is very unlikely for this type of index to be used for computing two different dataframes because it is not guaranteed to have the same indexes in two dataframes. If you use this default index and turn on *compute.ops\_on\_diff\_frames*, the result from the operations between two different DataFrames will likely be an unexpected output due to the indeterministic index values.

## <span id="page-28-0"></span>**2.1.4 Available options**

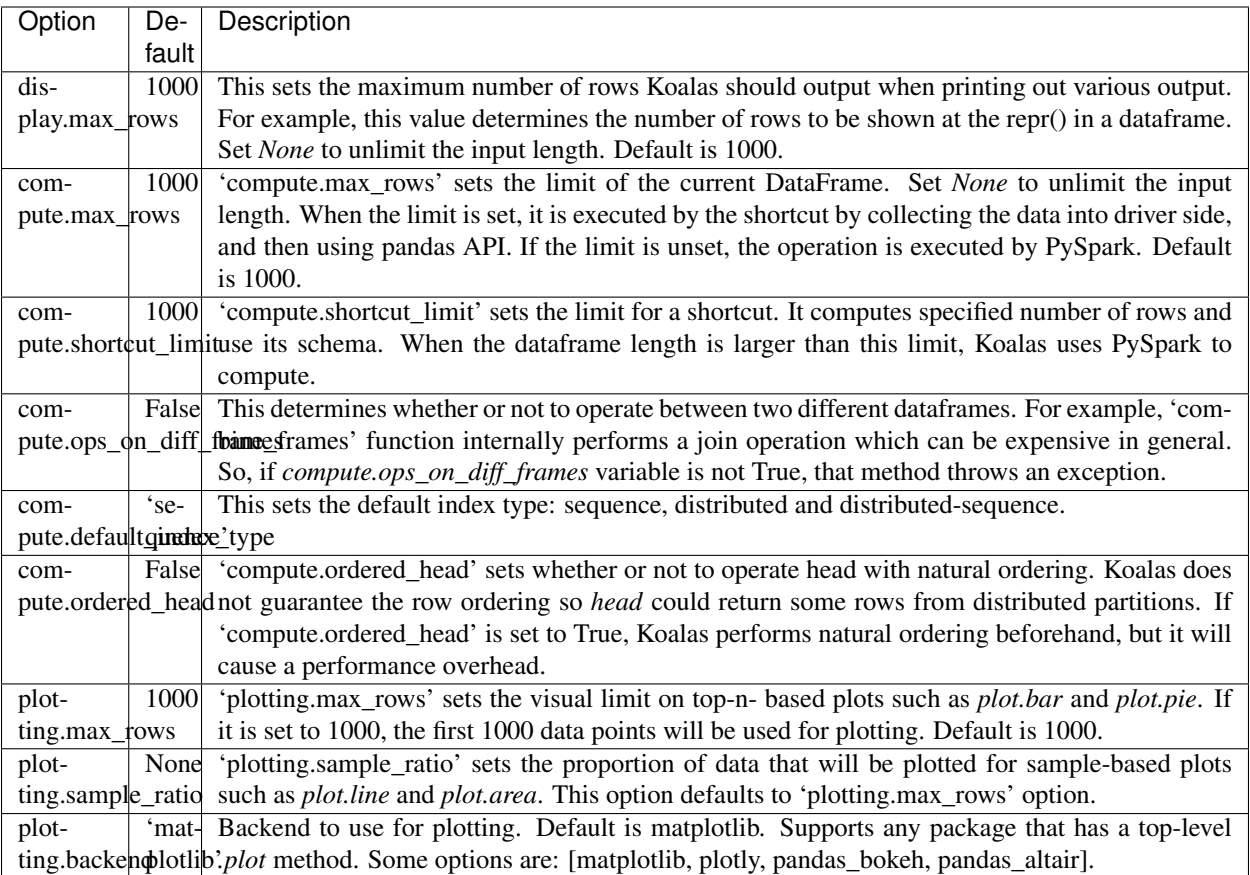

## <span id="page-28-1"></span>**2.2 Working with pandas and PySpark**

Users from pandas and/or PySpark face API compatibility issue sometimes when they work with Koalas. Since Koalas does not target 100% compatibility of both pandas and PySpark, users need to do some workaround to port their pandas and/or PySpark codes or get familiar with Koalas in this case. This page aims to describe it.

## <span id="page-28-2"></span>**2.2.1 pandas**

pandas users can access to full pandas APIs by calling  $DataFrame.to\_pandas()$ . Koalas DataFrame and pandas DataFrame are similar. However, the former is distributed and the latter is in a single machine. When converting to each other, the data is transferred between multiple machines and the single client machine.

For example, if you need to call pandas\_df.values of pandas DataFrame, you can do as below:

```
>>> import databricks.koalas as ks
>>>
>>> kdf = ks.range(10)
>>> pdf = kdf.to_pandas()
>>> pdf.values
array([[0],
```
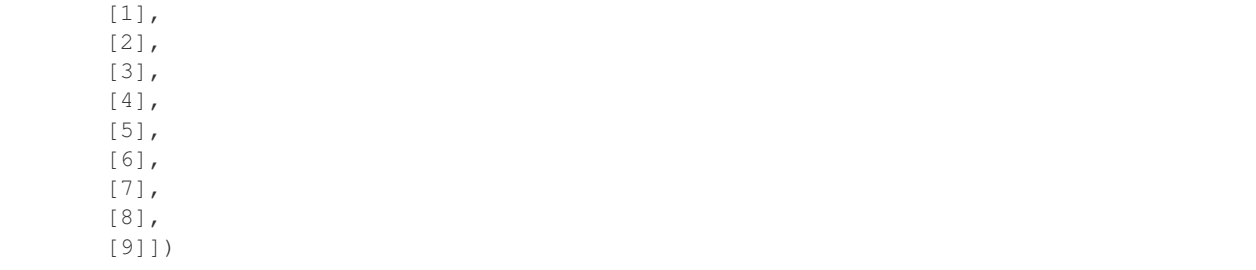

pandas DataFrame can be a Koalas DataFrame easily as below:

```
>>> ks.from_pandas(pdf)
  id
0 0
1 1
2 2
3 3
4 4
5 5
6 6
7 7
8 8
9 9
```
Note that converting Koalas DataFrame to pandas requires to collect all the data into the client machine; therefore, if possible, it is recommended to use Koalas or PySpark APIs instead.

## <span id="page-29-0"></span>**2.2.2 PySpark**

PySpark users can access to full PySpark APIs by calling [DataFrame.to\\_spark\(\)](#page-586-0). Koalas DataFrame and Spark DataFrame are virtually interchangeable.

For example, if you need to call spark\_df.filter(...) of Spark DataFrame, you can do as below:

```
>>> import databricks.koalas as ks
>>>\Rightarrow \star kdf = ks.range(10)
>>> sdf = kdf.to_spark().filter("id > 5")
>>> sdf.show()
+ - - - +| id|
+ - - - +| 6|
| 7|
| 8|
| 9|
   -+
```
Spark DataFrame can be a Koalas DataFrame easily as below:

```
>>> sdf.to_koalas()
  id
0 6
1 7
```
2 8 3 9

However, note that it requires to create new default index in case Koalas DataFrame is created from Spark DataFrame. See *[Default Index Type](#page-26-0)*. In order to avoid this overhead, specify the column to use as an index when possible.

```
>>> # Create a Koalas DataFrame with an explicit index.
... kdf = ks.DataFrame({'id': range(10)}, index=range(10))
>>> # Keep the explicit index.
... sdf = kdf.to_spark(index_col='index')
>>> # Call Spark APIs
\ldots sdf = sdf.filter("id > 5")
>>> # Uses the explicit index to avoid to create default index.
... sdf.to_koalas(index_col='index')
      id
index
6 6
7 7
8 8
9 9
```
## <span id="page-30-0"></span>**2.3 Transform and apply a function**

There are many APIs that allow users to apply a function against Koalas DataFrame such as  $DataFrame$ . [transform\(\)](#page-478-0), [DataFrame.apply\(\)](#page-467-1), [DataFrame.koalas.transform\\_batch\(\)](#page-651-0), [DataFrame.](#page-649-0) [koalas.apply\\_batch\(\)](#page-649-0), [Series.koalas.transform\\_batch\(\)](#page-361-0), etc. Each has a distinct purpose and works differently internally. This section describes the differences among them where users are confused often.

### <span id="page-30-1"></span>**2.3.1 transform and apply**

The main difference between  $\text{DataFrame}$ . transform() and  $\text{DataFrame}$ . apply() is that the former requires to return the same length of the input and the latter does not require this. See the example below:

```
>>> kdf = ks.DataFrame({'a': [1,2,3], 'b':[4,5,6]})
>>> def pandas_plus(pser):
... return pser + 1 # should always return the same length as input.
...
>>> kdf.transform(pandas_plus)
>>> kdf = ks.DataFrame({'a': [1,2,3], 'b':[5,6,7]})
>>> def pandas_plus(pser):
... return pser[pser % 2 == 1] # allows an arbitrary length
...
>>> kdf.apply(pandas_plus)
```
In this case, each function takes a pandas Series, and Koalas computes the functions in a distributed manner as below.

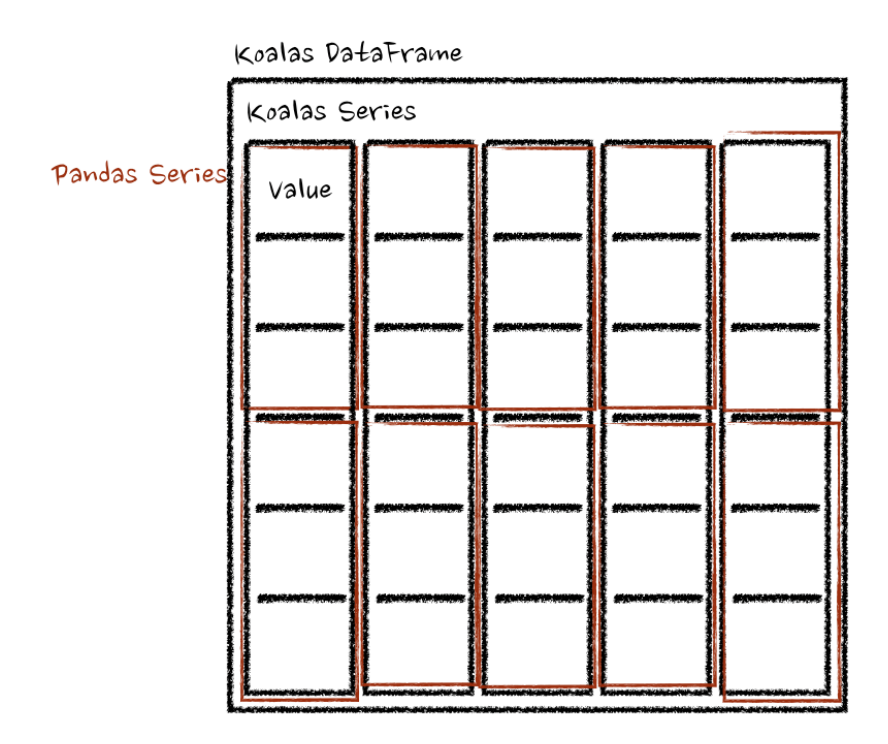

In case of 'column' axis, the function takes each row as a pandas Series.

```
>>> kdf = ks.DataFrame({'a': [1,2,3], 'b':[4,5,6]})
>>> def pandas_plus(pser):
... return sum(pser) # allows an arbitrary length
...
>>> kdf.apply(pandas_plus, axis='columns')
```
The example above calculates the summation of each row as a pandas Series. See below:

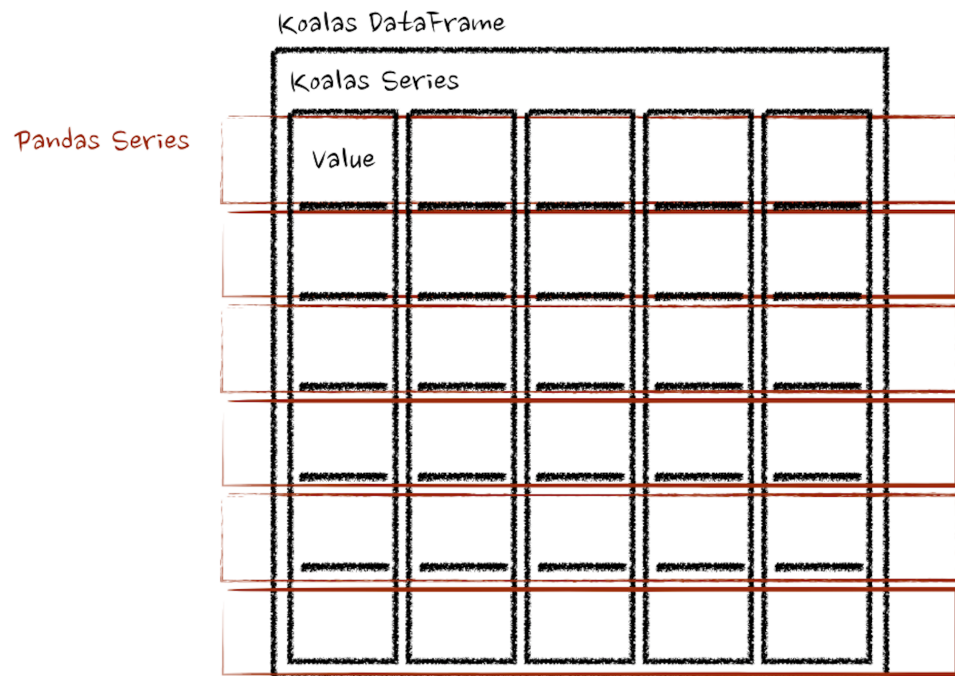

In the examples above, the type hints were not used for simplicity but it is encouraged to use to avoid performance penalty. Please refer the API documentations.

### <span id="page-32-0"></span>**2.3.2 koalas.transform\_batch and koalas.apply\_batch**

In [DataFrame.koalas.transform\\_batch\(\)](#page-651-0), [DataFrame.koalas.apply\\_batch\(\)](#page-649-0), [Series.](#page-361-0)  $k$ oalas.transform\_batch(), etc., the batch postfix means each chunk in Koalas DataFrame or Series. The APIs slice the Koalas DataFrame or Series, and then applies the given function with pandas DataFrame or Series as input and output. See the examples below:

```
>>> kdf = ks.DataFrame({'a': [1,2,3], 'b':[4,5,6]})
>>> def pandas_plus(pdf):
... return pdf + 1 # should always return the same length as input.
...
>>> kdf.koalas.transform_batch(pandas_plus)
>>> kdf = ks.DataFrame({'a': [1,2,3], 'b':[4,5,6]})
>>> def pandas_plus(pdf):
... return pdf[pdf.a > 1] # allow arbitrary length
...
>>> kdf.koalas.apply_batch(pandas_plus)
```
The functions in both examples take a pandas DataFrame as a chunk of Koalas DataFrame, and output a pandas DataFrame. Koalas combines the pandas DataFrames as a Koalas DataFrame.

Note that [DataFrame.koalas.transform\\_batch\(\)](#page-651-0) has the length restriction - the length of input and output should be the same whereas  $\text{DataFrame}$ . koalas.apply  $\text{batch}($  does not. However, it is important to know that the output belongs to the same DataFrame when  $DataFrame$ .koalas.transform\_batch() can a Series, and you can avoid a shuffle by the operations between different DataFrames. In case of  $\text{DataFrame}.koadas$ . [apply\\_batch\(\)](#page-649-0), its output is always treated that it belongs to a new different DataFrame. See also *[Operations on](#page-25-0) [different DataFrames](#page-25-0)* for more details.

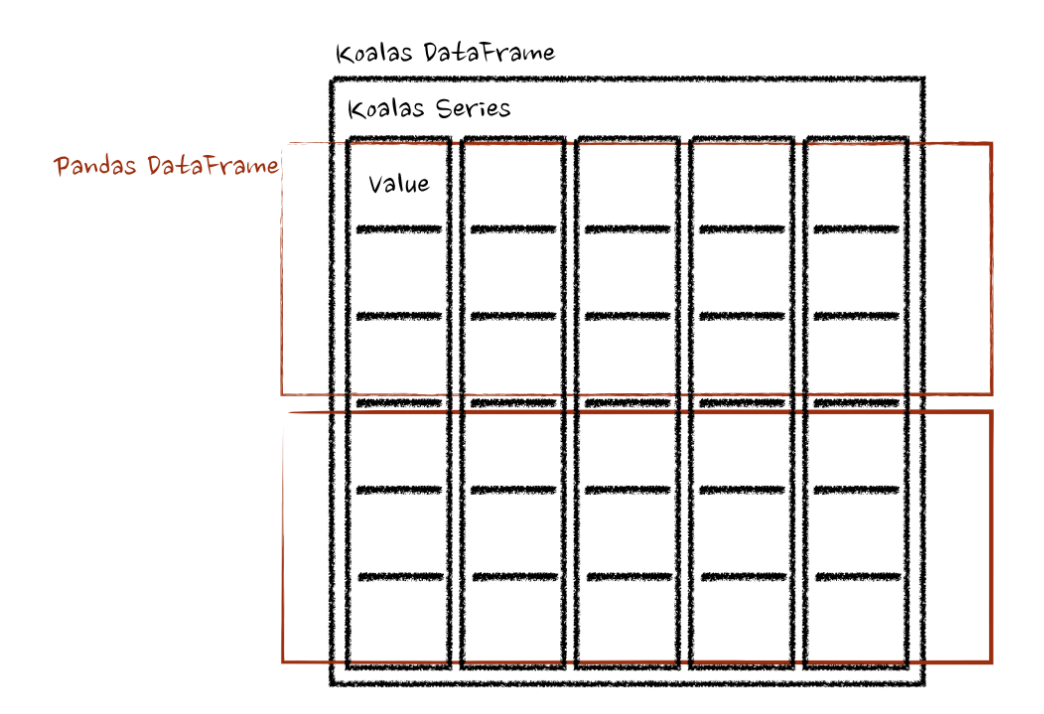

In case of [Series.koalas.transform\\_batch\(\)](#page-361-0), it is also similar with [DataFrame.koalas.](#page-651-0) [transform\\_batch\(\)](#page-651-0); however, it takes a pandas Series as a chunk of Koalas Series.

```
>>> kdf = ks.DataFrame({'a': [1,2,3], 'b':[4,5,6]})
>>> def pandas_plus(pser):
... return pser + 1 # should always return the same length as input.
...
>>> kdf.a.koalas.transform_batch(pandas_plus)
```
Under the hood, each batch of Koalas Series is split to multiple pandas Series, and each function computes on that as below:

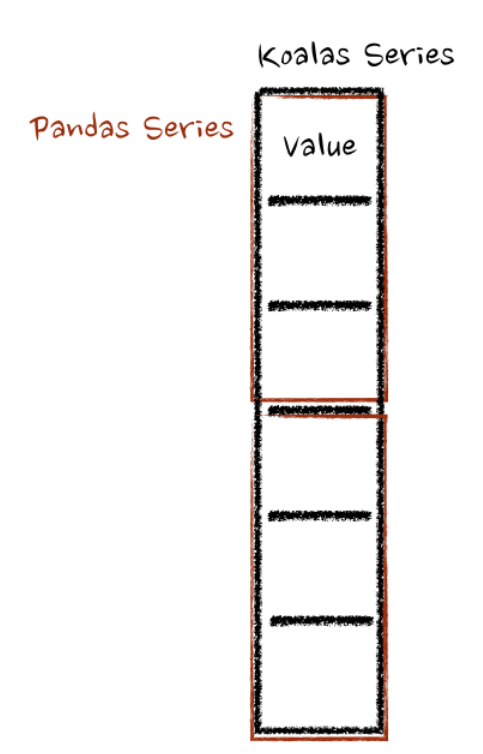

There are more details such as the type inference and preventing its performance penalty. Please refer the API documentations.

## <span id="page-34-0"></span>**2.4 Type Support In Koalas**

In this chapter, we will briefly show you how data types change when converting Koalas DataFrame from/to PySpark DataFrame or pandas DataFrame.

## <span id="page-34-1"></span>**2.4.1 Type casting between PySpark and Koalas**

When converting a Koalas DataFrame from/to PySpark DataFrame, the data types are automatically casted to the appropriate type.

The example below shows how data types are casted from PySpark DataFrame to Koalas DataFrame.

```
# 1. Create a PySpark DataFrame
>>> sdf = spark.createDataFrame([
... (1, Decimal(1.0), 1., 1., 1, 1, 1, datetime(2020, 10, 27), "1", True,
→datetime(2020, 10, 27)),
... ], 'tinyint tinyint, decimal decimal, float float, double double, integer integer,
→ long long, short short, timestamp timestamp, string string, boolean boolean, date
˓→date')
# 2. Check the PySpark data types
>>> sdf
```

```
DataFrame[tinyint: tinyint, decimal: decimal(10,0), float: float, double: double,..
→integer: int, long: bigint, short: smallint, timestamp: timestamp, string: string,
˓→boolean: boolean, date: date]
# 3. Convert PySpark DataFrame to Koalas DataFrame
>>> kdf = sdf.to_koalas()
# 4. Check the Koalas data types
>>> kdf.dtypes
tinyint int8
decimal object
float float32
double float64
integer int32
long int64
short int16
timestamp datetime64[ns]
string object
boolean bool
date object
dtype: object
```
The example below shows how data types are casted from Koalas DataFrame to PySpark DataFrame.

```
# 1. Create a Koalas DataFrame
>>> kdf = ks.DataFrame({"int8": [1], "bool": [True], "float32": [1.0], "float64": [1.
˓→0], "int32": [1], "int64": [1], "int16": [1], "datetime": [datetime.datetime(2020,
˓→10, 27)], "object_string": ["1"], "object_decimal": [decimal.Decimal("1.1")],
˓→"object_date": [datetime.date(2020, 10, 27)]})
# 2. Type casting by using `astype`
\Rightarrow kdf['int8'] = kdf['int8'].astype('int8')
\Rightarrow kdf['int16'] = kdf['int16'].astype('int16')
\Rightarrow kdf['int32'] = kdf['int32'].astype('int32')
>>> kdf['float32'] = kdf['float32'].astype('float32')
# 3. Check the Koalas data types
>>> kdf.dtypes
int8 int8
bool bool
float32 float32
float64 float64
int32 int32
int64 int64
int16 int16
datetime datetime64[ns]
object_string object
object_decimal object
object_date object
dtype: object
# 4. Convert Koalas DataFrame to PySpark DataFrame
>>> sdf = kdf.to_spark()
# 5. Check the PySpark data types
>>> sdf
DataFrame[int8: tinyint, bool: boolean, float32: float, float64: double, int32: int,
→int64: bigint, int16: smallint, datetime: timestamp, object_string: stfontinues on pextpage)
˓→decimal: decimal(2,1), object_date: date]
```
(continued from previous page)

## **2.4.2 Type casting between pandas and Koalas**

When converting Koalas DataFrame to pandas DataFrame, and the data types are basically same as pandas.

```
# Convert Koalas DataFrame to pandas DataFrame
>>> pdf = kdf.to_pandas()
# Check the pandas data types
>>> pdf.dtypes
int8 int8
bool bool
float32 float32
float64 float64
int32 int32
int64 int64
int16 int16
datetime datetime64[ns]
object_string object
object_decimal object
object_date object
dtype: object
```
However, there are several data types only provided by pandas.

```
# pd.Catrgorical type is not supported in Koalas yet.
>>> ks.Series([pd.Categorical([1, 2, 3])])
Traceback (most recent call last):
...
pyarrow.lib.ArrowInvalid: Could not convert [1, 2, 3]
Categories (3, int64): [1, 2, 3] with type Categorical: did not recognize Python
˓→value type when inferring an Arrow data type
```
These kind of pandas specific data types below are not currently supported in Koalas but planned to be supported.

- pd.Timedelta
- pd.Categorical
- pd.CategoricalDtype

The pandas specific data types below are not planned to be supported in Koalas yet.

- pd.SparseDtype
- pd.DatetimeTZDtype
- pd.UInt\*Dtype
- pd.BooleanDtype
- pd.StringDtype

# **2.4.3 Internal type mapping**

The table below shows which NumPy data types are matched to which PySpark data types internally in Koalas.

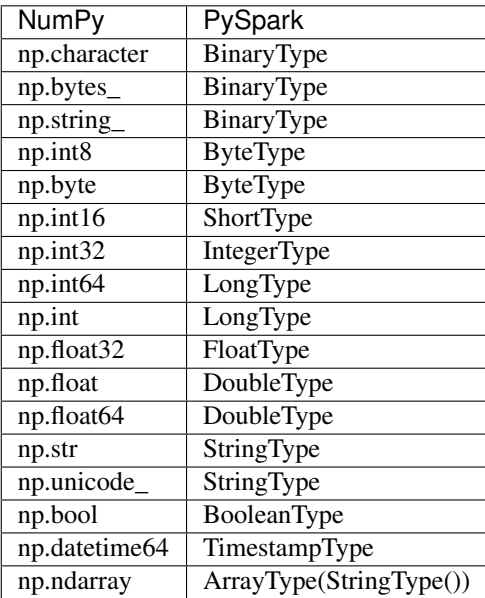

The table below shows which Python data types are matched to which PySpark data types internally in Koalas.

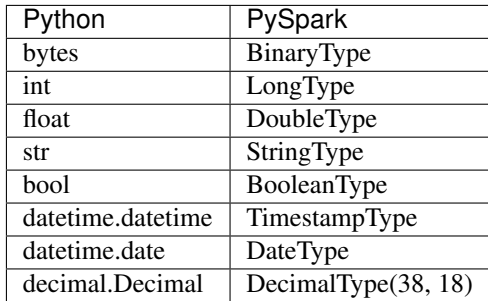

For decimal type, Koalas uses Spark's system default precision and scale.

You can check this mapping by using  $as\_spark\_type$  function.

```
>>> import typing
>>> import numpy as np
>>> from databricks.koalas.typedef import as_spark_type
>>> as_spark_type(int)
LongType
>>> as_spark_type(np.int32)
IntegerType
>>> as_spark_type(typing.List[float])
ArrayType(DoubleType, true)
```
You can also check the underlying PySpark data type of *Series* or schema of *DataFrame* by using Spark accessor.

```
>>> ks.Series([0.3, 0.1, 0.8]).spark.data_type
DoubleType
>>> ks.Series(["welcome", "to", "Koalas"]).spark.data_type
StringType
>>> ks.Series([[False, True, False]]).spark.data_type
ArrayType(BooleanType,true)
>>> ks.DataFrame({"d": [0.3, 0.1, 0.8], "s": ["welcome", "to", "Koalas"], "b": [False,
˓→ True, False]}).spark.print_schema()
root
|-- d: double (nullable = false)
 |-- s: string (nullable = false)
 |-- b: boolean (nullable = false)
```
# **2.5 Type Hints In Koalas**

Koalas, by default, infers the schema by taking some top records from the output, in particular, when you use APIs that allow users to apply a function against Koalas DataFrame such as  $DataFrame$ .transform(),  $DataFrame$ . [apply\(\)](#page-467-0), [DataFrame.koalas.apply\\_batch\(\)](#page-649-0), DataFrame.koalas.apply\_batch(), Series. koalas.apply\_batch(), etc.

However, this is potentially expensive. If there are several expensive operations such as a shuffle in the upstream of the execution plan, Koalas will end up with executing the Spark job twice, once for schema inference, and once for processing actual data with the schema.

To avoid the consequences, Koalas has its own type hinting style to specify the schema to avoid schema inference. Koalas understands the type hints specified in the return type and converts it as a Spark schema for pandas UDFs used internally. The way of type hinting has been evolved over the time.

In this chapter, it covers the recommended way and the supported ways in details.

# **2.5.1 Koalas DataFrame and Pandas DataFrame**

In the early Koalas version, it was introduced to specify a type hint in the function in order to use it as a Spark schema. As an example, you can specify the return type hint as below by using Koalas  $DataFrame$ .

```
>>> def pandas_div(pdf) -> ks.DataFrame[float, float]:
... # pdf is a pandas DataFrame.
... return pdf[['B', 'C']] / pdf[['B', 'C']]
...
>>> df = ks.DataFrame({'A': ['a', 'a', 'b'], 'B': [1, 2, 3], 'C': [4, 6, 5]})
>>> df.groupby('A').apply(pandas_div)
```
The function pandas\_div actually takes and outputs a pandas [DataFrame](#page-363-0) instead of Koalas DataFrame. However, Koalas has to force to set the mismatched type hints.

From Koalas 1.0 with Python 3.7+, now you can specify the type hints by using pandas instances.

```
>>> def pandas_div(pdf) -> pd.DataFrame[float, float]:
... # pdf is a pandas DataFrame.
... return pdf[['B', 'C']] / pdf[['B', 'C']]
...
```
(continues on next page)

(continued from previous page)

```
>>> df = ks.DataFrame({'A': ['a', 'a', 'b'], 'B': [1, 2, 3], 'C': [4, 6, 5]})
>>> df.groupby('A').apply(pandas_div)
```
Likewise, pandas Series can be also used as a type hints:

```
>>> def sqrt(x) -> pd.Series[float]:
... return np.sqrt(x)
...
>>> df = ks.DataFrame([[4, 9]] * 3, columns=['A', 'B'])
>>> df.apply(sqrt, axis=0)
```
Currently, both Koalas and pandas instances can be used to specify the type hints; however, Koalas plans to move gradually towards using pandas instances only as the stability becomes proven.

## **2.5.2 Type Hinting with Names**

In Koalas 1.0, the new style of type hinting was introduced to overcome the limitations in the existing type hinting especially for DataFrame. When you use a DataFrame as the return type hint, for example, DataFrame[int, int], there is no way to specify the names of each Series. In the old way, Koalas just generates the column names as c# and this easily leads users to lose or forgot the Series mappings. See the example below:

```
>>> def transform(pdf) -> pd.DataFrame[int, int]:
\ldots pdf<sup>['A']</sup> = pdf.id + 1
... return pdf
...
>>> ks.range(5).koalas.apply_batch(transform)
```
The new style of type hinting in Koalas is similar with the regular Python type hints in variables. The Series name is specified as a string, and the type is specified after a colon. The following example shows a simple case with the Series names, id and A, and int types respectively.

```
>>> def transform(pdf) -> pd.DataFrame["id": int, "A": int]:
... pdf['A'] = pdf.id + 1
... return pdf
...
>>> ks.range(5).koalas.apply_batch(transform)
```
In addition, Koalas also dynamically supports dtype instance and the column index in pandas so that users can programmatically generate the return type and schema.

```
>>> def transform(pdf) -> pd.DataFrame[zip(pdf.columns, pdf.dtypes)]:
... return pdf + 1
...
>>> kdf.koalas.apply_batch(transform)
```
Likewise, dtype instances from pandas DataFrame can be used alone and let Koalas generate column names.

```
>>> def transform(pdf) -> pd.DataFrame[pdf.dtypes]:
... return pdf + 1
...
>>> kdf.koalas.apply_batch(transform)
```
Warning: This new style of type hinting is experimental. It could be changed or removed between minor releases without warnings.

# **2.6 Best Practices**

## **2.6.1 Leverage PySpark APIs**

Koalas uses Spark under the hood; therefore, many features and performance optimization are available in Koalas as well. Leverage and combine those cutting-edge features with Koalas.

Existing Spark context and Spark sessions are used out of the box in Koalas. If you already have your own configured Spark context or sessions running, Koalas uses them.

If there is no Spark context or session running in your environment (e.g., ordinary Python interpreter), such configurations can be set to SparkContext and/or SparkSession. Once Spark context and/or session is created, Koalas can use this context and/or session automatically. For example, if you want to configure the executor memory in Spark, you can do as below:

```
from pyspark import SparkConf, SparkContext
conf = SparkConf()
conf.set('spark.executor.memory', '2g')
# Koalas automatically uses this Spark context with the configurations set.
SparkContext(conf=conf)
import databricks.koalas as ks
...
```
Another common configuration might be Arrow optimization in PySpark. In case of SQL configuration, it can be set into Spark session as below:

```
from pyspark.sql import SparkSession
builder = SparkSession.builder.appName("Koalas")
builder = builder.config("spark.sql.execution.arrow.enabled", "true")
# Koalas automatically uses this Spark session with the configurations set.
builder.getOrCreate()
import databricks.koalas as ks
...
```
All Spark features such as history server, web UI and deployment modes can be used as are with Koalas. If you are interested in performance tuning, please see also [Tuning Spark.](https://spark.apache.org/docs/latest/tuning.html)

# **2.6.2 Check execution plans**

Expensive operations can be predicted by leveraging PySpark API *DataFrame.spark.explain()* before the actual computation since Koalas is based on lazy execution. For example, see below.

```
>>> import databricks.koalas as ks
>>> kdf = ks.DataFrame({'id': range(10)})
\Rightarrow \frac{1}{6} kdf = kdf[kdf.id > 5]>>> kdf.spark.explain()
== Physical Plan ==
*(1) Filter (id#1L > 5)
+- * (1) Scan ExistingRDD [__index_level_0__#0L,id#1L]
```
Whenever you are not sure about such cases, you can check the actual execution plans and foresee the expensive cases.

Even though Koalas tries its best to optimize and reduce such shuffle operations by leveraging Spark optimizers, it is best to avoid shuffling in the application side whenever possible.

# **2.6.3 Use checkpoint**

After a bunch of operations on Koalas objects, the underlying Spark planner can slow down due to the huge and complex plan. If the Spark plan becomes huge or it takes the planning long time, DataFrame.spark.checkpoint() or DataFrame.spark.local\_checkpoint() would be helpful.

```
>>> import databricks.koalas as ks
>>> kdf = ks.DataFrame({'id': range(10)})
>>> kdf = kdf[kdf.id > 5]
>>> kdf['id'] = kdf['id'] + (10 * kdf['id'] + kdf['id'])
>>> kdf = kdf.groupby('id').head(2)
>>> kdf.spark.explain()
== Physical Plan ==
*(3) Project [__index_level_0__#0L, id#31L]
+- *(3) Filter (isnotnull(__row_number__#44) AND (__row_number__#44 <= 2))
  +- Window [row_number() windowspecdefinition(__groupkey_0__#36L, __natural_order__
˓→#16L ASC NULLS FIRST, specifiedwindowframe(RowFrame, unboundedpreceding$(),
→currentrow$())) AS __row_number__#44], [__groupkey_0__#36L], [__natural_order__#16L_
˓→ASC NULLS FIRST]
      +- *(2) Sort [_groupkey_0__#36L ASC NULLS FIRST, __natural_order__#16L ASC_
˓→NULLS FIRST], false, 0
         +- Exchange hashpartitioning(__groupkey_0__#36L, 200), true, [id=#33]
            +-*(1) Project [\text{index\_level_0\_#0L}, (id#1L + ((id#1L * 10) + id#1L))˓→AS __groupkey_0__#36L, (id#1L + ((id#1L * 10) + id#1L)) AS id#31L, __natural_order__
\rightarrow#16L]
               +- *(1) Project [__index_level_0__#0L, id#1L, monotonically_increasing_
˓→id() AS __natural_order__#16L]
                  +- *(1) Filter (id#1L > 5)
                     +- *(1) Scan ExistingRDD[__index_level_0__#0L,id#1L]
>>> kdf = kdf.spark.local_checkpoint() # or kdf.spark.checkpoint()
>>> kdf.spark.explain()
== Physical Plan ==
*(1) Project [__index_level_0__#0L, id#31L]
+- *(1) Scan ExistingRDD[__index_level_0__#0L,id#31L,__natural_order__#59L]
```
As you can see, the previous Spark plan is dropped and starts with a simple plan. The result of the previous DataFrame is stored in the configured file system when calling  $DataFrame \cdot spark \cdot checkpoint($ , or in the executor when calling DataFrame.spark.local\_checkpoint().

# **2.6.4 Avoid shuffling**

Some operations such as sort\_values are more difficult to do in a parallel or distributed environment than in inmemory on a single machine because it needs to send data to other nodes, and exchange the data across multiple nodes via networks. See the example below.

```
>>> import databricks.koalas as ks
>>> kdf = ks.DataFrame({'id': range(10)}).sort_values(by="id")
>>> kdf.spark.explain()
== Physical Plan ==
*(2) Sort [id#9L ASC NULLS LAST], true, 0
+- Exchange rangepartitioning(id#9L ASC NULLS LAST, 200), true, [id=#18]
  +- *(1) Scan ExistingRDD[__index_level_0__#8L,id#9L]
```
As you can see, it requires Exchange which requires a shuffle and it is likely expensive.

# **2.6.5 Avoid computation on single partition**

Another common case is the computation on a single partition. Currently, some APIs such as [DataFrame.rank](https://koalas.readthedocs.io/en/latest/reference/api/databricks.koalas.DataFrame.rank.html) uses PySpark's Window without specifying partition specification. This leads to move all data into a single partition in single machine and could cause serious performance degradation. Such APIs should be avoided very large dataset.

```
>>> import databricks.koalas as ks
>>> kdf = ks.DataFrame({'id': range(10)})
>>> kdf.rank().spark.explain()
== Physical Plan ==
*(4) Project [ __index_level 0 #16L, id#24]
+- Window [avg(cast(_w0#26 as bigint)) windowspecdefinition(id#17L,
˓→specifiedwindowframe(RowFrame, unboundedpreceding$(), unboundedfollowing$())) AS id
\rightarrow#241, [id#17L]
   +- *(3) Project [__index_level_0__#16L, _w0#26, id#17L]
      +- Window [row_number() windowspecdefinition(id#17L ASC NULLS FIRST,
˓→specifiedwindowframe(RowFrame, unboundedpreceding$(), currentrow$())) AS _w0#26],
˓→[id#17L ASC NULLS FIRST]
         +- *(2) Sort [id#17L ASC NULLS FIRST], false, 0
            +- Exchange SinglePartition, true, [id=#48]
               +- *(1) Scan ExistingRDD[__index_level_0__#16L,id#17L]
```
Instead, use [GroupBy.rank](https://koalas.readthedocs.io/en/latest/reference/api/databricks.koalas.groupby.GroupBy.rank.html) as it is less expensive because data can be distributed and computed for each group.

## **2.6.6 Avoid reserved column names**

Columns with leading \_\_ and trailing \_\_ are reserved in Koalas. To handle internal behaviors for, such as, index, Koalas uses some internal columns. Therefore, it is discouraged to use such column names and not guaranteed to work.

# **2.6.7 Do not use duplicated column names**

It is disallowed to use duplicated column names because Spark SQL does not allow this in general. Koalas inherits this behavior. For instance, see below:

```
>>> import databricks.koalas as ks
>>> kdf = ks.DataFrame({'a': [1, 2], 'b':[3, 4]})
>>> kdf.columns = ["a", "a"]
...
Reference 'a' is ambiguous, could be: a, a.;
```
Additionally, it is strongly discouraged to use case sensitive column names. Koalas disallows it by default.

```
>>> import databricks.koalas as ks
>>> kdf = ks.DataFrame({'a': [1, 2], 'A':[3, 4]})
...
Reference 'a' is ambiguous, could be: a, a.;
```
However, you can turn on spark.sql.caseSensitive in Spark configuration to enable it if you use on your own risk.

```
>>> from pyspark.sql import SparkSession
>>> builder = SparkSession.builder.appName("Koalas")
>>> builder = builder.config("spark.sql.caseSensitive", "true")
>>> builder.getOrCreate()
>>> import databricks.koalas as ks
>>> kdf = ks.DataFrame({'a': [1, 2], 'A':[3, 4]})
>>> kdf
  a A
0 1 3
1 2 4
```
# **2.6.8 Specify the index column in conversion from Spark DataFrame to Koalas DataFrame**

When Koalas Dataframe is converted from Spark DataFrame, it loses the index information, which results in using the default index in Koalas DataFrame. The default index is inefficient in general comparing to explicitly specifying the index column. Specify the index column whenever possible.

See *[working with PySpark](#page-29-0)*

## **2.6.9 Use distributed or distributed-sequence default index**

One common issue when Koalas users face is the slow performance by default index. Koalas attaches a default index when the index is unknown, for example, Spark DataFrame is directly converted to Koalas DataFrame.

This default index is sequence which requires the computation on single partition which is discouraged. If you plan to handle large data in production, make it distributed by configuring the default index to distributed or distributed-sequence .

See *[Default Index Type](#page-26-0)* for more details about configuring default index.

# **2.6.10 Reduce the operations on different DataFrame/Series**

Koalas disallows the operations on different DataFrames (or Series) by default to prevent expensive operations. It internally performs a join operation which can be expensive in general, which is discouraged. Whenever possible, this operation should be avoided.

See *[Operations on different DataFrames](#page-25-0)* for more details.

# **2.6.11 Use Koalas APIs directly whenever possible**

Although Koalas has most of the pandas-equivalent APIs, there are several APIs not implemented yet or explicitly unsupported.

As an example, Koalas does not implement \_\_iter\_\_() to prevent users from collecting all data into the client (driver) side from the whole cluster. Unfortunately, many external APIs such as Python built-in functions such as min, max, sum, etc. require the given argument to be iterable. In case of pandas, it works properly out of the box as below:

```
>>> import pandas as pd
>>> max(pd.Series([1, 2, 3]))
3
>>> min(pd.Series([1, 2, 3]))
1
>>> sum(pd.Series([1, 2, 3]))
6
```
pandas dataset lives in the single machine, and is naturally iterable locally within the same machine. However, Koalas dataset lives across multiple machines, and they are computed in a distributed manner. It is difficult to be locally iterable and it is very likely users collect the entire data into the client side without knowing it. Therefore, it is best to stick to using Koalas APIs. The examples above can be converted as below:

```
>>> import databricks.koalas as ks
>>> ks.Series([1, 2, 3]).max()
3
>>> ks.Series([1, 2, 3]).min()
1
>>> ks.Series([1, 2, 3]).sum()
6
```
Another common pattern from pandas users might be to rely on list comprehension or generator expression. However, it also assumes the dataset is locally iterable under the hood. Therefore, it works seamlessly in pandas as below:

```
>>> import pandas as pd
>>> data = []
>>> countries = ['London', 'New York', 'Helsinki']
>>> pser = pd.Series([20., 21., 12.], index=countries)
>>> for temperature in pser:
... assert temperature > 0
... if temperature > 1000:
... temperature = None
... data.append(temperature ** 2)
...
>>> pd.Series(data, index=countries)
London 400.0
New York 441.0
Helsinki 144.0
dtype: float64
```
However, for Koalas it does not work as the same reason above. The example above can be also changed to directly using Koalas APIs as below:

```
>>> import databricks.koalas as ks
>>> import numpy as np
>>> countries = ['London', 'New York', 'Helsinki']
>>> kser = ks.Series([20., 21., 12.], index=countries)
>>> def square(temperature) -> np.float64:
... assert temperature > 0
... if temperature > 1000:
... temperature = None
... return temperature ** 2
...
>>> kser.apply(square)
London 400.0
New York 441.0
Helsinki 144.0
dtype: float64
```
# **2.7 FAQ**

# **2.7.1 What's the project's status?**

Koalas 1.0.0 was released, and it is much more stable now. You might still face the following differences:

- Most of pandas-equivalent APIs are implemented but still some may be missing. Please create a GitHub issue if your favorite function is not yet supported. We also document all APIs that are not yet supported in the [missing](https://github.com/databricks/koalas/tree/master/databricks/koalas/missing) [directory.](https://github.com/databricks/koalas/tree/master/databricks/koalas/missing)
- Some behaviors may be different, in particular in the treatment of nulls: Pandas uses Not a Number (NaN) special constants to indicate missing values, while Spark has a special flag on each value to indicate missing values. We would love to hear from you if you come across any discrepancies
- Because Spark is lazy in nature, some operations like creating new columns only get performed when Spark needs to print or write the dataframe.

# **2.7.2 Is it Koalas or koalas?**

It's Koalas. Unlike pandas, we use upper case here.

# **2.7.3 Should I use PySpark's DataFrame API or Koalas?**

If you are already familiar with pandas and want to leverage Spark for big data, we recommend using Koalas. If you are learning Spark from ground up, we recommend you start with PySpark's API.

# **2.7.4 Does Koalas support Structured Streaming?**

No, Koalas does not support Structured Streaming officially.

As a workaround, you can use Koalas APIs with *foreachBatch* in Structured Streaming which allows batch APIs:

```
>>> def func(batch_df, batch_id):
... koalas_df = ks.DataFrame(batch_df)
... koalas_df['a'] = 1
... print(koalas_df)
>>> spark.readStream.format("rate").load().writeStream.foreachBatch(func).start()
              timestamp value a
0 2020-02-21 09:49:37.574 4 1
              timestamp value a
0 2020-02-21 09:49:38.574 5 1
```
# **2.7.5 How can I request support for a method?**

File a GitHub issue: <https://github.com/databricks/koalas/issues>

Databricks customers are also welcome to file a support ticket to request a new feature.

# **2.7.6 How is Koalas different from Dask?**

Different projects have different focuses. Spark is already deployed in virtually every organization, and often is the primary interface to the massive amount of data stored in data lakes. Koalas was inspired by Dask, and aims to make the transition from pandas to Spark easy for data scientists.

# **2.7.7 How can I contribute to Koalas?**

See [Contributing Guide.](https://koalas.readthedocs.io/en/latest/development/contributing.html)

# **2.7.8 Why a new project (instead of putting this in Apache Spark itself)?**

Two reasons:

1. We want a venue in which we can rapidly iterate and make new releases. The overhead of making a release as a separate project is minuscule (in the order of minutes). A release on Spark takes a lot longer (in the order of days)

2. Koalas takes a different approach that might contradict Spark's API design principles, and those principles cannot be changed lightly given the large user base of Spark. A new, separate project provides an opportunity for us to experiment with new design principles.

# **CHAPTER**

# **THREE**

# **API REFERENCE**

# **3.1 Input/Output**

# **3.1.1 Data Generator**

[range](#page-48-0)(start[, end, step, num\_partitions]) Create a DataFrame with some range of numbers.

## **databricks.koalas.range**

<span id="page-48-0"></span>databricks.koalas.**range**(*start: int*, *end: Optional[int] = None*, *step: int = 1*, *num\_partitions: Op* $tional[int] = None$   $\rightarrow$  databricks.koalas.frame.DataFrame

Create a DataFrame with some range of numbers.

The resulting DataFrame has a single int64 column named *id*, containing elements in a range from start to end (exclusive) with step value step. If only the first parameter (i.e. start) is specified, we treat it as the end value with the start value being 0.

This is similar to the range function in SparkSession and is used primarily for testing.

## Parameters

start [int] the start value (inclusive)

end [int, optional] the end value (exclusive)

step [int, optional, default 1] the incremental step

num\_partitions [int, optional] the number of partitions of the DataFrame

## Returns

DataFrame

# **Examples**

When the first parameter is specified, we generate a range of values up till that number.

```
>>> ks.range(5)
  id
0 0
1 1
2 2
```
(continues on next page)

(continued from previous page)

3 3 4 4

When start, end, and step are specified:

 $\Rightarrow$  ks.range(start = 100, end = 200, step = 20) id 0 100 1 120 2 140 3 160 4 180

## **3.1.2 Spark Metastore Table**

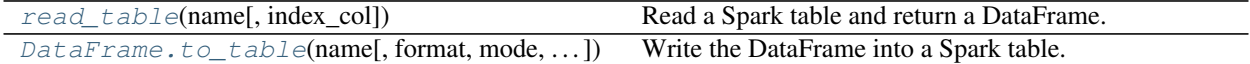

## **databricks.koalas.read\_table**

```
databricks.koalas.read_table(name: str, index_col: Union[str, List[str], None] = None) →
                                     databricks.koalas.frame.DataFrame
     Read a Spark table and return a DataFrame.
```
### **Parameters**

name [string] Table name in Spark.

index\_col [str or list of str, optional, default: None] Index column of table in Spark.

## Returns

DataFrame

See also:

**[DataFrame.to\\_table](#page-50-0)**

**[read\\_delta](#page-51-0)**

**[read\\_parquet](#page-54-0)**

**[read\\_spark\\_io](#page-56-0)**

### **Examples**

```
>>> ks.range(1).to_table('%s.my_table' % db)
>>> ks.read_table('%s.my_table' % db)
  id
0 0
```

```
>>> ks.range(1).to_table('%s.my_table' % db, index_col="index")
>>> ks.read_table('%s.my_table' % db, index_col="index")
       id
```
(continues on next page)

(continued from previous page)

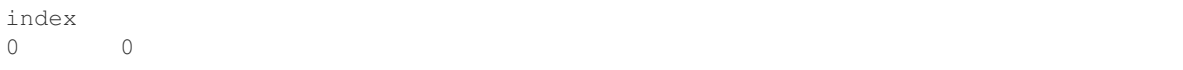

## **databricks.koalas.DataFrame.to\_table**

<span id="page-50-0"></span>DataFrame.**to\_table**(*name: str*, *format: Optional[str] = None*, *mode: str = 'overwrite'*, *partition\_cols: Union[str, List[str], None] = None*, *index\_col: Union[str, List[str], None] = None*, *\*\*options*) → None

Write the DataFrame into a Spark table. [DataFrame.spark.to\\_table\(\)](#page-599-0) is an alias of [DataFrame.](#page-50-0) to table().

#### Parameters

name [str, required] Table name in Spark.

format [string, optional] Specifies the output data source format. Some common ones are:

- 'delta'
- 'parquet'
- 'orc'
- 'json'
- 'csv'
- mode [str {'append', 'overwrite', 'ignore', 'error', 'errorifexists'}, default] 'overwrite'. Specifies the behavior of the save operation when the table exists already.
	- 'append': Append the new data to existing data.
	- 'overwrite': Overwrite existing data.
	- 'ignore': Silently ignore this operation if data already exists.
	- 'error' or 'errorifexists': Throw an exception if data already exists.

**partition** cols [str or list of str, optional, default None] Names of partitioning columns

index\_col: str or list of str, optional, default: None Column names to be used in Spark to represent Koalas' index. The index name in Koalas is ignored. By default, the index is always lost.

options Additional options passed directly to Spark.

#### Returns

None

## See also:

```
read_table
DataFrame.to_spark_io
DataFrame.spark.to_spark_io
DataFrame.to_parquet
```
## **Examples**

```
>>> df = ks.DataFrame(dict(
... date=list(pd.date_range('2012-1-1 12:00:00', periods=3, freq='M')),
... country=['KR', 'US', 'JP'],
... code=[1, 2 ,3]), columns=['date', 'country', 'code'])
>>> df
               date country code
0 2012-01-31 12:00:00 KR 1
1 2012-02-29 12:00:00 US 2
2 2012-03-31 12:00:00 JP 3
```
>>> df.to\_table('%s.my\_table' % db, partition\_cols='date')

# **3.1.3 Delta Lake**

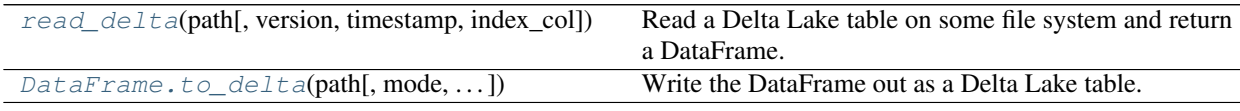

## **databricks.koalas.read\_delta**

<span id="page-51-0"></span>databricks.koalas.**read\_delta**(*path: str*, *version: Optional[str] = None*, *timestamp: Optional[str] = None*, *index\_col: Union[str, List[str], None] = None*, *\*\*options*) → databricks.koalas.frame.DataFrame Read a Delta Lake table on some file system and return a DataFrame.

If the Delta Lake table is already stored in the catalog (aka the metastore), use 'read\_table'.

## **Parameters**

path [string] Path to the Delta Lake table.

- version [string, optional] Specifies the table version (based on Delta's internal transaction version) to read from, using Delta's time travel feature. This sets Delta's 'versionAsOf' option.
- timestamp [string, optional] Specifies the table version (based on timestamp) to read from, using Delta's time travel feature. This must be a valid date or timestamp string in Spark, and sets Delta's 'timestampAsOf' option.

index\_col [str or list of str, optional, default: None] Index column of table in Spark.

options Additional options that can be passed onto Delta.

## Returns

DataFrame

## See also:

```
DataFrame.to_delta
read_table
read_spark_io
read_parquet
```
## **Examples**

```
>>> ks.range(1).to_delta('%s/read_delta/foo' % path)
>>> ks.read_delta('%s/read_delta/foo' % path)
   id
0 \qquad 0
```

```
>>> ks.range(10, 15, num_partitions=1).to_delta('%s/read_delta/foo' % path, mode=
˓→'overwrite')
>>> ks.read_delta('%s/read_delta/foo' % path)
  id
0 10
1 11
2 12
3 13
4 14
```

```
>>> ks.read_delta('%s/read_delta/foo' % path, version=0)
  id
0 0
```
You can preserve the index in the roundtrip as below.

```
>>> ks.range(10, 15, num_partitions=1).to_delta(
       ... '%s/read_delta/bar' % path, index_col="index")
>>> ks.read_delta('%s/read_delta/bar' % path, index_col="index")
...
      id
index
0 10
1 11
2 12
3 13
4 14
```
## **databricks.koalas.DataFrame.to\_delta**

<span id="page-52-0"></span>DataFrame.**to\_delta**(*path: str*, *mode: str = 'overwrite'*, *partition\_cols: Union[str, List[str], None] = None, index col: Union[str, List[str], None] = None, \*\*options*)  $\rightarrow$  None Write the DataFrame out as a Delta Lake table.

#### **Parameters**

path [str, required] Path to write to.

mode [str {'append', 'overwrite', 'ignore', 'error', 'errorifexists'}, default] 'overwrite'. Specifies the behavior of the save operation when the destination exists already.

- 'append': Append the new data to existing data.
- 'overwrite': Overwrite existing data.
- 'ignore': Silently ignore this operation if data already exists.
- 'error' or 'errorifexists': Throw an exception if data already exists.

partition\_cols [str or list of str, optional, default None] Names of partitioning columns

index col: str or list of str, optional, default: None Column names to be used in Spark to represent Koalas' index. The index name in Koalas is ignored. By default, the index is always lost.

options [dict] All other options passed directly into Delta Lake.

## See also:

```
read_delta
DataFrame.to_parquet
DataFrame.to_table
DataFrame.to_spark_io
```
## **Examples**

```
>>> df = ks.DataFrame(dict(
... date=list(pd.date_range('2012-1-1 12:00:00', periods=3, freq='M')),
... country=['KR', 'US', 'JP'],
... code=[1, 2 ,3]), columns=['date', 'country', 'code'])
>>> df
               date country code
0 2012-01-31 12:00:00 KR 1
1 2012-02-29 12:00:00 US 2
2 2012-03-31 12:00:00 JP 3
```
Create a new Delta Lake table, partitioned by one column:

```
>>> df.to_delta('%s/to_delta/foo' % path, partition_cols='date')
```
Partitioned by two columns:

```
>>> df.to_delta('%s/to_delta/bar' % path, partition_cols=['date', 'country'])
```
Overwrite an existing table's partitions, using the 'replaceWhere' capability in Delta:

```
>>> df.to_delta('%s/to_delta/bar' % path,
... mode='overwrite', replaceWhere='date >= "2012-01-01"')
```
# **3.1.4 Parquet**

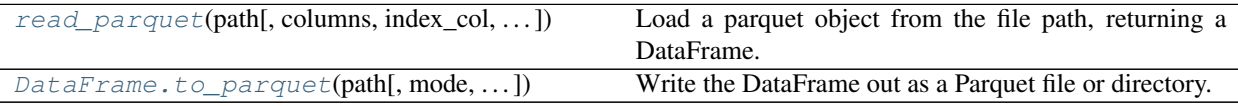

## **databricks.koalas.read\_parquet**

<span id="page-54-0"></span>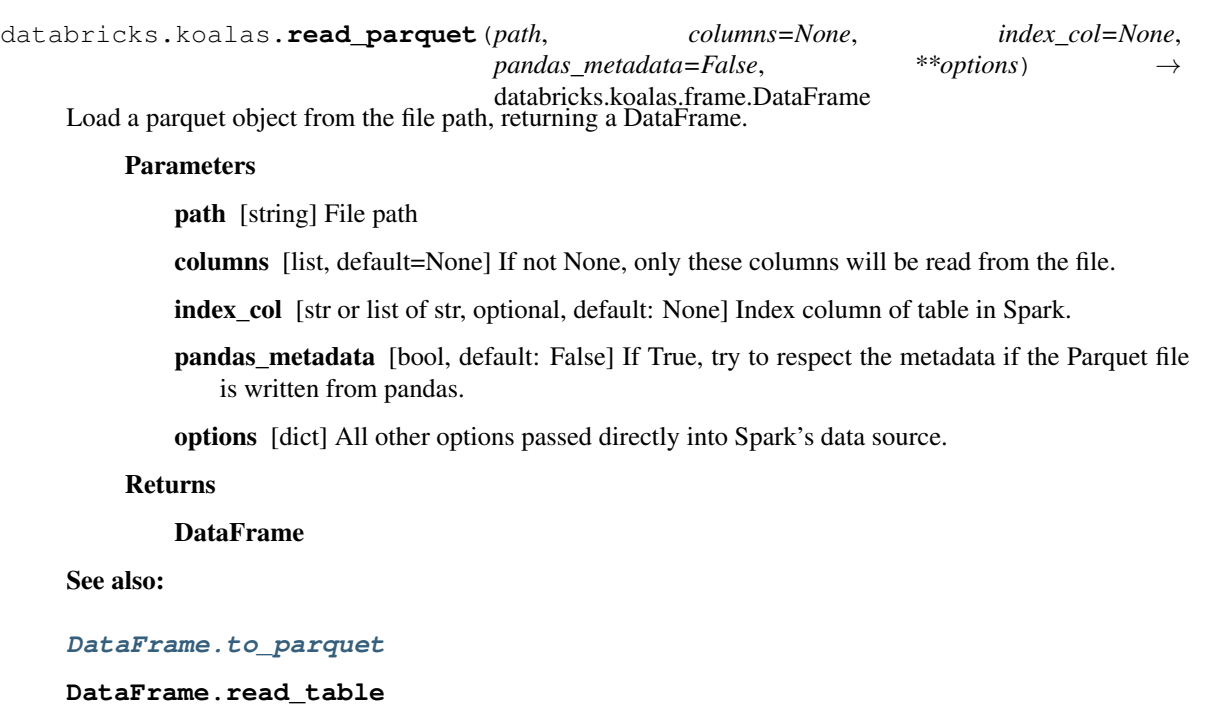

**DataFrame.read\_delta**

**DataFrame.read\_spark\_io**

## **Examples**

```
>>> ks.range(1).to_parquet('%s/read_spark_io/data.parquet' % path)
>>> ks.read_parquet('%s/read_spark_io/data.parquet' % path, columns=['id'])
  id
0 0
```
You can preserve the index in the roundtrip as below.

```
>>> ks.range(1).to_parquet('%s/read_spark_io/data.parquet' % path, index_col=
˓→"index")
>>> ks.read_parquet('%s/read_spark_io/data.parquet' % path, columns=['id'], index_
˓→col="index")
...
       id
index
0 0
```
#### **databricks.koalas.DataFrame.to\_parquet**

<span id="page-55-0"></span>DataFrame.**to\_parquet**(*path: str*, *mode: str = 'overwrite'*, *partition\_cols: Union[str, List[str], None] = None*, *compression: Optional[str] = None*, *index\_col: Union[str, List[str],*  $None = None, **options) \rightarrow None$ 

Write the DataFrame out as a Parquet file or directory.

#### **Parameters**

path [str, required] Path to write to.

- mode [str {'append', 'overwrite', 'ignore', 'error', 'errorifexists'},] default 'overwrite'. Specifies the behavior of the save operation when the destination exists already.
	- 'append': Append the new data to existing data.
	- 'overwrite': Overwrite existing data.
	- 'ignore': Silently ignore this operation if data already exists.
	- 'error' or 'errorifexists': Throw an exception if data already exists.

partition\_cols [str or list of str, optional, default None] Names of partitioning columns

- compression [str {'none', 'uncompressed', 'snappy', 'gzip', 'lzo', 'brotli', 'lz4', 'zstd'}] Compression codec to use when saving to file. If None is set, it uses the value specified in *spark.sql.parquet.compression.codec*.
- index\_col: str or list of str, optional, default: None Column names to be used in Spark to represent Koalas' index. The index name in Koalas is ignored. By default, the index is always lost.

options [dict] All other options passed directly into Spark's data source.

## See also:

**[read\\_parquet](#page-54-0)**

**[DataFrame.to\\_delta](#page-52-0)**

**[DataFrame.to\\_table](#page-50-0)**

**[DataFrame.to\\_spark\\_io](#page-57-0)**

#### **Examples**

```
>>> df = ks.DataFrame(dict(
... date=list(pd.date_range('2012-1-1 12:00:00', periods=3, freq='M')),
... country=['KR', 'US', 'JP'],
... code=[1, 2 ,3]), columns=['date', 'country', 'code'])
>>> df
               date country code
0 2012-01-31 12:00:00 KR 1
1 2012-02-29 12:00:00 US 2
2 2012-03-31 12:00:00 JP 3
```
**>>>** df.to\_parquet('%s/to\_parquet/foo.parquet' % path, partition\_cols='date')

```
>>> df.to_parquet(
... '%s/to_parquet/foo.parquet' % path,
... mode = 'overwrite',
       ... partition_cols=['date', 'country'])
```
# **3.1.5 Generic Spark I/O**

[read\\_spark\\_io](#page-56-0)([path, format, schema, index\_col]) Load a DataFrame from a Spark data source. [DataFrame.to\\_spark\\_io](#page-57-0)([path, format, mode,  $\ldots$ ] Write the DataFrame out to a Spark data source.

## **databricks.koalas.read\_spark\_io**

```
databricks.koalas.read_spark_io(path: Optional[str] = None, format: Optional[str] =
                                        None, schema: Union[str, StructType] = None, in-
                                        dex_col: Union[str, List[str], None] = None, **options)
                                        \rightarrow databricks.koalas.frame.DataFrame
```
Load a DataFrame from a Spark data source.

## **Parameters**

path [string, optional] Path to the data source.

format [string, optional] Specifies the output data source format. Some common ones are:

- 'delta'
- 'parquet'
- 'orc'
- 'json'
- 'csv'
- schema [string or StructType, optional] Input schema. If none, Spark tries to infer the schema automatically. The schema can either be a Spark StructType, or a DDL-formatted string like *col0 INT, col1 DOUBLE*.

index\_col [str or list of str, optional, default: None] Index column of table in Spark.

options [dict] All other options passed directly into Spark's data source.

## See also:

**[DataFrame.to\\_spark\\_io](#page-57-0) DataFrame.read\_table DataFrame.read\_delta DataFrame.read\_parquet**

## **Examples**

```
>>> ks.range(1).to_spark_io('%s/read_spark_io/data.parquet' % path)
>>> ks.read_spark_io(
... '%s/read_spark_io/data.parquet' % path, format='parquet', schema='id long
˓→')
  id
0 0
```

```
>>> ks.range(10, 15, num_partitions=1).to_spark_io('%s/read_spark_io/data.json' %
˓→path,
... format='json', lineSep='__')
>>> ks.read_spark_io(
... '%s/read_spark_io/data.json' % path, format='json', schema='id long', u
\rightarrowlineSep='_')
  id
0 10
1 11
2 12
3 13
4 14
```
You can preserve the index in the roundtrip as below.

```
>>> ks.range(10, 15, num_partitions=1).to_spark_io('%s/read_spark_io/data.orc' %
˓→path,
... format='orc', index_col="index
\leftrightarrow")
>>> ks.read_spark_io(
... path=r'%s/read_spark_io/data.orc' % path, format="orc", index_col="index")
...
       id
index
0 10
\begin{matrix} 1 \end{matrix} \qquad \qquad \begin{matrix} 11 \end{matrix}2 12
3 13
4 14
```
## **databricks.koalas.DataFrame.to\_spark\_io**

<span id="page-57-0"></span>DataFrame.**to\_spark\_io**(*path: Optional[str] = None*, *format: Optional[str] = None*, *mode: str = 'overwrite'*, *partition\_cols: Union[str, List[str], None] = None*, *index\_col: Union[str, List[str], None]* = *None*, \*\**options*)  $\rightarrow$  None Write the DataFrame out to a Spark data source. [DataFrame.spark.to\\_spark\\_io\(\)](#page-600-0) is an alias of

[DataFrame.to\\_spark\\_io\(\)](#page-57-0).

## Parameters

path [string, optional] Path to the data source.

format [string, optional] Specifies the output data source format. Some common ones are:

- 'delta'
- 'parquet'
- 'orc'
- 'json'
- 'csv'

mode [str {'append', 'overwrite', 'ignore', 'error', 'errorifexists'}, default] 'overwrite'. Specifies the behavior of the save operation when data already.

- 'append': Append the new data to existing data.
- 'overwrite': Overwrite existing data.
- 'ignore': Silently ignore this operation if data already exists.
- 'error' or 'errorifexists': Throw an exception if data already exists.

partition\_cols [str or list of str, optional] Names of partitioning columns

index\_col: str or list of str, optional, default: None Column names to be used in Spark to represent Koalas' index. The index name in Koalas is ignored. By default, the index is always lost.

options [dict] All other options passed directly into Spark's data source.

#### Returns

None

See also:

```
read_spark_io
DataFrame.to_delta
DataFrame.to_parquet
DataFrame.to_table
DataFrame.to_spark_io
DataFrame.spark.to_spark_io
```
#### **Examples**

```
>>> df = ks.DataFrame(dict(
... date=list(pd.date_range('2012-1-1 12:00:00', periods=3, freq='M')),
... country=['KR', 'US', 'JP'],
... code=[1, 2 ,3]), columns=['date', 'country', 'code'])
>>> df
               date country code
0 2012-01-31 12:00:00 KR 1
1 2012-02-29 12:00:00 US 2
2 2012-03-31 12:00:00 JP 3
```
**>>>** df.to\_spark\_io(path='%s/to\_spark\_io/foo.json' % path, format='json')

# **3.1.6 Flat File / CSV**

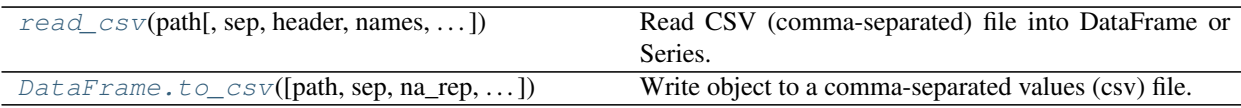

## **databricks.koalas.read\_csv**

<span id="page-59-0"></span>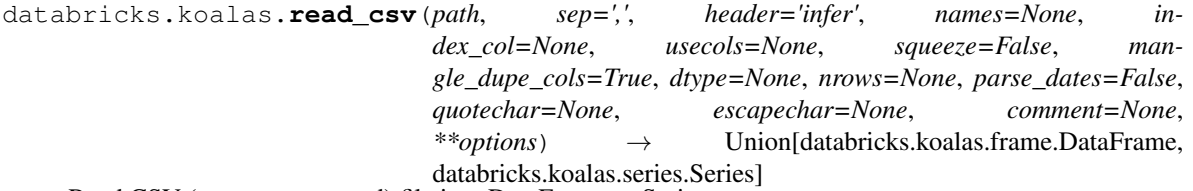

Read CSV (comma-separated) file into DataFrame or Series.

#### **Parameters**

path [str] The path string storing the CSV file to be read.

sep [str, default ','] Delimiter to use. Must be a single character.

- header [int, list of int, default 'infer'] Whether to to use as the column names, and the start of the data. Default behavior is to infer the column names: if no names are passed the behavior is identical to *header=0* and column names are inferred from the first line of the file, if column names are passed explicitly then the behavior is identical to *header=None*. Explicitly pass *header=0* to be able to replace existing names
- names [str or array-like, optional] List of column names to use. If file contains no header row, then you should explicitly pass *header=None*. Duplicates in this list will cause an error to be issued. If a string is given, it should be a DDL-formatted string in Spark SQL, which is preferred to avoid schema inference for better performance.

index\_col: str or list of str, optional, default: None Index column of table in Spark.

- usecols [list-like or callable, optional] Return a subset of the columns. If list-like, all elements must either be positional (i.e. integer indices into the document columns) or strings that correspond to column names provided either by the user in names or inferred from the document header row(s). If callable, the callable function will be evaluated against the column names, returning names where the callable function evaluates to *True*.
- squeeze [bool, default False] If the parsed data only contains one column then return a Series.
- **mangle\_dupe\_cols** [bool, default True] Duplicate columns will be specified as 'X0', 'X1', ... 'XN', rather than 'X' . . . 'X'. Passing in False will cause data to be overwritten if there are duplicate names in the columns. Currently only *True* is allowed.
- dtype [Type name or dict of column -> type, default None] Data type for data or columns. E.g. {'a': np.float64, 'b': np.int32} Use str or object together with suitable na\_values settings to preserve and not interpret dtype.
- nrows [int, default None] Number of rows to read from the CSV file.
- parse\_dates [boolean or list of ints or names or list of lists or dict, default *False*.] Currently only *False* is allowed.
- quotechar [str (length 1), optional] The character used to denote the start and end of a quoted item. Quoted items can include the delimiter and it will be ignored.

escapechar [str (length 1), default None] One-character string used to escape delimiter

comment: str, optional Indicates the line should not be parsed.

options [dict] All other options passed directly into Spark's data source.

## Returns

DataFrame or Series

#### See also:

**[DataFrame.to\\_csv](#page-60-0)** Write DataFrame to a comma-separated values (csv) file.

#### **Examples**

**>>>** ks.read\_csv('data.csv')

#### **databricks.koalas.DataFrame.to\_csv**

<span id="page-60-0"></span>DataFrame.**to\_csv**(*path=None*, *sep=','*, *na\_rep=''*, *columns=None*, *header=True*, *quotechar='"'*, *date\_format=None*, *escapechar=None*, *num\_files=None*, *mode: str = 'overwrite'*, *partition\_cols: Union[str, List[str], None] = None*, *index\_col: Union[str, List[str], None]*  $= None$ , \*\**options*)  $\rightarrow$  Optional[str] Write object to a comma-separated values (csv) file.

Note: Koalas *to\_csv* writes files to a path or URI. Unlike pandas', Koalas respects HDFS's property such as 'fs.default.name'.

Note: Koalas writes CSV files into the directory, *path*, and writes multiple *part-. . .* files in the directory when *path* is specified. This behaviour was inherited from Apache Spark. The number of files can be controlled by *num\_files*.

#### **Parameters**

path [str, default None] File path. If None is provided the result is returned as a string.

sep [str, default ','] String of length 1. Field delimiter for the output file.

na\_rep [str, default ''] Missing data representation.

columns [sequence, optional] Columns to write.

header [bool or list of str, default True] Write out the column names. If a list of strings is given it is assumed to be aliases for the column names.

quotechar [str, default '"'] String of length 1. Character used to quote fields.

date\_format [str, default None] Format string for datetime objects.

escapechar [str, default None] String of length 1. Character used to escape *sep* and *quotechar* when appropriate.

num\_files [the number of files to be written in *path* directory when] this is a path.

mode [str {'append', 'overwrite', 'ignore', 'error', 'errorifexists'},] default 'overwrite'. Specifies the behavior of the save operation when the destination exists already.

- 'append': Append the new data to existing data.
- 'overwrite': Overwrite existing data.
- 'ignore': Silently ignore this operation if data already exists.
- 'error' or 'errorifexists': Throw an exception if data already exists.

**partition** cols [str or list of str, optional, default None] Names of partitioning columns

- index col: str or list of str, optional, default: None Column names to be used in Spark to represent Koalas' index. The index name in Koalas is ignored. By default, the index is always lost.
- options: keyword arguments for additional options specific to PySpark. This kwargs are specific to PySpark's CSV options to pass. Check the options in PySpark's API documentation for spark.write.csv(...). It has higher priority and overwrites all other options. This parameter only works when *path* is specified.

### Returns

str or None

#### See also:

**[read\\_csv](#page-59-0)**

```
DataFrame.to_delta
```
**[DataFrame.to\\_table](#page-50-0)**

**[DataFrame.to\\_parquet](#page-55-0)**

**[DataFrame.to\\_spark\\_io](#page-57-0)**

### **Examples**

```
>>> df = ks.DataFrame(dict(
... date=list(pd.date_range('2012-1-1 12:00:00', periods=3, freq='M')),
... country=['KR', 'US', 'JP'],
... code=[1, 2 ,3]), columns=['date', 'country', 'code'])
>>> df.sort_values(by="date")
                 date country code
... 2012-01-31 12:00:00 KR 1
... 2012-02-29 12:00:00 US 2
... 2012-03-31 12:00:00 JP 3
```
**>>>** print(df.to\_csv()) date, country, code 2012-01-31 12:00:00,KR,1 2012-02-29 12:00:00,US,2 2012-03-31 12:00:00,JP,3

```
>>> df.cummax().to_csv(path=r'%s/to_csv/foo.csv' % path, num_files=1)
>>> ks.read_csv(
... path=r'%s/to_csv/foo.csv' % path
... ).sort_values(by="date")
                  date country code
... 2012-01-31 12:00:00 KR 1
```
(continues on next page)

(continued from previous page)

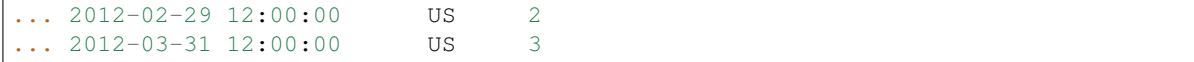

In case of Series,

```
>>> print(df.date.to_csv())
date
2012-01-31 12:00:00
2012-02-29 12:00:00
2012-03-31 12:00:00
```

```
>>> df.date.to_csv(path=r'%s/to_csv/foo.csv' % path, num_files=1)
>>> ks.read_csv(
... path=r'%s/to_csv/foo.csv' % path
... ).sort_values(by="date")
                  date
... 2012-01-31 12:00:00
... 2012-02-29 12:00:00
... 2012-03-31 12:00:00
```
You can preserve the index in the roundtrip as below.

```
>>> df.set_index("country", append=True, inplace=True)
>>> df.date.to_csv(
... path=r'%s/to_csv/bar.csv' % path,
... num_files=1,
... index_col=["index1", "index2"])
>>> ks.read_csv(
... path=r'%s/to_csv/bar.csv' % path, index_col=["index1", "index2"]
... ).sort_values(by="date")
                           date
index1 index2
... ... 2012-01-31 12:00:00
... ... 2012-02-29 12:00:00
... ... 2012-03-31 12:00:00
```
# **3.1.7 Clipboard**

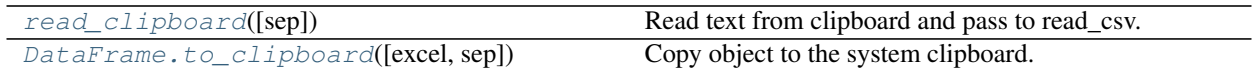

#### **databricks.koalas.read\_clipboard**

<span id="page-62-0"></span>databricks.koalas.**read\_clipboard**(*sep='\\s+'*, *\*\*kwargs*) → databricks.koalas.frame.DataFrame Read text from clipboard and pass to read\_csv. See read\_csv for the full argument list

#### Parameters

sep [str, default '\s+'] A string or regex delimiter. The default of 's+' denotes one or more whitespace characters.

#### Returns

parsed [DataFrame]

#### See also:

**[DataFrame.to\\_clipboard](#page-63-0)** Write text out to clipboard.

## **databricks.koalas.DataFrame.to\_clipboard**

<span id="page-63-0"></span>DataFrame.**to\_clipboard**(*excel=True*, *sep=None*, *\*\*kwargs*) → None Copy object to the system clipboard.

Write a text representation of object to the system clipboard. This can be pasted into Excel, for example.

Note: This method should only be used if the resulting DataFrame is expected to be small, as all the data is loaded into the driver's memory.

#### Parameters

excel [bool, default True]

- True, use the provided separator, writing in a csv format for allowing easy pasting into excel.
- False, write a string representation of the object to the clipboard.

sep [str, default '\t'] Field delimiter.

\*\*kwargs These parameters will be passed to DataFrame.to\_csv.

## See also:

**[read\\_clipboard](#page-62-0)** Read text from clipboard.

## **Notes**

Requirements for your platform.

- Linux : *xclip*, or *xsel* (with *gtk* or *PyQt4* modules)
- Windows : none
- OS X : none

## **Examples**

Copy the contents of a DataFrame to the clipboard.

```
>>> df = ks.DataFrame([[1, 2, 3], [4, 5, 6]], columns=['A', 'B', 'C'])
>>> df.to_clipboard(sep=',')
... # Wrote the following to the system clipboard:
\ldots #, A, B, C
\ldots # 0, 1, 2, 3
\ldots # 1,4,5,6
```
We can omit the index by passing the keyword *index* and setting it to false.

```
>>> df.to_clipboard(sep=',', index=False)
... # Wrote the following to the system clipboard:
\cdots # A, B, C
\ldots # 1,2,3
   ... # 4,5,6
```
This function also works for Series:

```
>>> df = ks.Series([1, 2, 3, 4, 5, 6, 7], name='x')
>>> df.to_clipboard(sep=',')
... # Wrote the following to the system clipboard:
... # 0, 1
\ldots # 1, 2
... # 2, 3
... # 3, 4
\ldots # 4, 5
... # 5, 6
... # 6, 7
```
# **3.1.8 Excel**

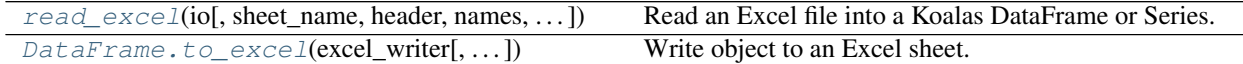

## **databricks.koalas.read\_excel**

```
databricks.koalas.read_excel(io, sheet_name=0, header=0, names=None, index_col=None,
                                  usecols=None, squeeze=False, dtype=None, engine=None,
                                  converters=None, true_values=None, false_values=None,
                                  skiprows=None, nrows=None, na_values=None,
                                  keep_default_na=True, verbose=False, parse_dates=False,
                                  date_parser=None, thousands=None, comment=None, skip-
                                  footer=0, convert_float=True, mangle_dupe_cols=True,
                                  **kwds) → Union[databricks.koalas.frame.DataFrame,
                                  databricks.koalas.series.Series, collections.OrderedDict]
```
Read an Excel file into a Koalas DataFrame or Series.

Support both *xls* and *xlsx* file extensions from a local filesystem or URL. Support an option to read a single sheet or a list of sheets.

## **Parameters**

io [str, file descriptor, pathlib.Path, ExcelFile or xlrd.Book] The string could be a URL. The value URL must be available in Spark's DataFrameReader.

Note: If the underlying Spark is below 3.0, the parameter as a string is not supported. You can use *ks.from\_pandas(pd.read\_excel(. . . ))* as a workaround.

sheet\_name [str, int, list, or None, default 0] Strings are used for sheet names. Integers are used in zero-indexed sheet positions. Lists of strings/integers are used to request multiple sheets. Specify None to get all sheets.

Available cases:

- Defaults to 0: 1st sheet as a *DataFrame*
- 1: 2nd sheet as a *DataFrame*
- "Sheet1": Load sheet with name "Sheet1"
- [0, 1, "Sheet5"]: Load first, second and sheet named "Sheet5" as a dict of *DataFrame*
- None: All sheets.
- header [int, list of int, default 0] Row (0-indexed) to use for the column labels of the parsed DataFrame. If a list of integers is passed those row positions will be combined into a MultiIndex. Use None if there is no header.
- names [array-like, default None] List of column names to use. If file contains no header row, then you should explicitly pass header=None.
- index\_col [int, list of int, default None] Column (0-indexed) to use as the row labels of the DataFrame. Pass None if there is no such column. If a list is passed, those columns will be combined into a MultiIndex. If a subset of data is selected with usecols, index\_col is based on the subset.

usecols [int, str, list-like, or callable default None] Return a subset of the columns.

- If None, then parse all columns.
- If str, then indicates comma separated list of Excel column letters and column ranges (e.g. "A:E" or "A,C,E:F"). Ranges are inclusive of both sides.
- If list of int, then indicates list of column numbers to be parsed.
- If list of string, then indicates list of column names to be parsed.
- If callable, then evaluate each column name against it and parse the column if the callable returns True.

squeeze [bool, default False] If the parsed data only contains one column then return a Series.

- dtype [Type name or dict of column -> type, default None] Data type for data or columns. E.g. {'a': np.float64, 'b': np.int32} Use *object* to preserve data as stored in Excel and not interpret dtype. If converters are specified, they will be applied INSTEAD of dtype conversion.
- engine [str, default None] If io is not a buffer or path, this must be set to identify io. Acceptable values are None or xlrd.
- converters [dict, default None] Dict of functions for converting values in certain columns. Keys can either be integers or column labels, values are functions that take one input argument, the Excel cell content, and return the transformed content.
- true\_values [list, default None] Values to consider as True.
- false\_values [list, default None] Values to consider as False.
- skiprows [list-like] Rows to skip at the beginning (0-indexed).
- nrows [int, default None] Number of rows to parse.
- na\_values [scalar, str, list-like, or dict, default None] Additional strings to recognize as NA/NaN. If dict passed, specific per-column NA values. By default the following values are interpreted as NaN.
- **keep default na** [bool, default True] If na values are specified and keep default na is False the default NaN values are overridden, otherwise they're appended to.

verbose [bool, default False] Indicate number of NA values placed in non-numeric columns.

parse\_dates [bool, list-like, or dict, default False] The behavior is as follows:

- bool. If True  $\rightarrow$  try parsing the index.
- list of int or names. e.g. If  $[1, 2, 3]$  -> try parsing columns 1, 2, 3 each as a separate date column.
- list of lists. e.g. If [[1, 3]] -> combine columns 1 and 3 and parse as a single date column.
- dict, e.g.  $\{\{\text{`foo'} : [1, 3]\}\}$  -> parse columns 1, 3 as date and call result 'foo'

If a column or index contains an unparseable date, the entire column or index will be returned unaltered as an object data type. For non-standard datetime parsing, use pd. to\_datetime after pd.read\_csv

Note: A fast-path exists for iso8601-formatted dates.

- date\_parser [function, optional] Function to use for converting a sequence of string columns to an array of datetime instances. The default uses dateutil.parser.parser to do the conversion. Koalas will try to call *date\_parser* in three different ways, advancing to the next if an exception occurs: 1) Pass one or more arrays (as defined by *parse\_dates*) as arguments; 2) concatenate (row-wise) the string values from the columns defined by *parse\_dates* into a single array and pass that; and 3) call *date\_parser* once for each row using one or more strings (corresponding to the columns defined by *parse\_dates*) as arguments.
- thousands [str, default None] Thousands separator for parsing string columns to numeric. Note that this parameter is only necessary for columns stored as TEXT in Excel, any numeric columns will automatically be parsed, regardless of display format.
- comment [str, default None] Comments out remainder of line. Pass a character or characters to this argument to indicate comments in the input file. Any data between the comment string and the end of the current line is ignored.
- skipfooter [int, default 0] Rows at the end to skip (0-indexed).
- convert\_float [bool, default True] Convert integral floats to int (i.e., 1.0 –> 1). If False, all numeric data will be read in as floats: Excel stores all numbers as floats internally.
- mangle\_dupe\_cols [bool, default True] Duplicate columns will be specified as 'X', 'X.1', . . . 'X.N', rather than 'X'. . . 'X'. Passing in False will cause data to be overwritten if there are duplicate names in the columns.

\*\*kwds [optional] Optional keyword arguments can be passed to TextFileReader.

#### Returns

DataFrame or dict of DataFrames DataFrame from the passed in Excel file. See notes in sheet\_name argument for more information on when a dict of DataFrames is returned.

#### See also:

**[DataFrame.to\\_excel](#page-68-0)** Write DataFrame to an Excel file.

**[DataFrame.to\\_csv](#page-60-0)** Write DataFrame to a comma-separated values (csv) file.

**read csv** Read a comma-separated values (csv) file into DataFrame.

## **Examples**

The file can be read using the file name as string or an open file object:

```
>>> ks.read_excel('tmp.xlsx', index_col=0)
     Name Value
0 string1 1
1 string2 2
2 #Comment 3
```

```
>>> ks.read_excel(open('tmp.xlsx', 'rb'),
... sheet_name='Sheet3')
 Unnamed: 0 Name Value
0 0 string1 1
1 string2 2
2 2 #Comment 3
```
Index and header can be specified via the *index\_col* and *header* arguments

```
>>> ks.read_excel('tmp.xlsx', index_col=None, header=None)
  0 1 2
0 NaN Name Value
1 0.0 string1 1
2 1.0 string2 2
3 2.0 #Comment 3
```
Column types are inferred but can be explicitly specified

```
>>> ks.read_excel('tmp.xlsx', index_col=0,
... dtype={'Name': str, 'Value': float})
     Name Value
0 string1 1.0
1 string2 2.0
2 #Comment 3.0
```
True, False, and NA values, and thousands separators have defaults, but can be explicitly specified, too. Supply the values you would like as strings or lists of strings!

```
>>> ks.read_excel('tmp.xlsx', index_col=0,
... na_values=['string1', 'string2'])
     Name Value
0 None 1
1 None 2
2 #Comment 3
```
Comment lines in the excel input file can be skipped using the *comment* kwarg

```
>>> ks.read_excel('tmp.xlsx', index_col=0, comment='#')
    Name Value
0 string1 1.0
1 string2 2.0
2 None NaN
```
#### **databricks.koalas.DataFrame.to\_excel**

<span id="page-68-0"></span>DataFrame.**to\_excel**(*excel\_writer*, *sheet\_name='Sheet1'*, *na\_rep=''*, *float\_format=None*, *columns=None*, *header=True*, *index=True*, *index\_label=None*, *startrow=0*, *startcol=0*, *engine=None*, *merge\_cells=True*, *encoding=None*, *inf\_rep='inf'*, *verbose=True*, *freeze\_panes=None*) → None

Write object to an Excel sheet.

Note: This method should only be used if the resulting DataFrame is expected to be small, as all the data is loaded into the driver's memory.

To write a single object to an Excel .xlsx file it is only necessary to specify a target file name. To write to multiple sheets it is necessary to create an *ExcelWriter* object with a target file name, and specify a sheet in the file to write to.

Multiple sheets may be written to by specifying unique *sheet\_name*. With all data written to the file it is necessary to save the changes. Note that creating an *ExcelWriter* object with a file name that already exists will result in the contents of the existing file being erased.

#### **Parameters**

excel\_writer [str or ExcelWriter object] File path or existing ExcelWriter.

sheet\_name [str, default 'Sheet1'] Name of sheet which will contain DataFrame.

na\_rep [str, default ''] Missing data representation.

- float\_format [str, optional] Format string for floating point numbers. For example float format=" $%$ .2f" will format 0.1234 to 0.12.
- columns [sequence or list of str, optional] Columns to write.
- header [bool or list of str, default True] Write out the column names. If a list of string is given it is assumed to be aliases for the column names.
- index [bool, default True] Write row names (index).
- index\_label [str or sequence, optional] Column label for index column(s) if desired. If not specified, and *header* and *index* are True, then the index names are used. A sequence should be given if the DataFrame uses MultiIndex.
- startrow [int, default 0] Upper left cell row to dump data frame.
- startcol [int, default 0] Upper left cell column to dump data frame.
- engine [str, optional] Write engine to use, 'openpyxl' or 'xlsxwriter'. You can also set this via the options io.excel.xlsx.writer, io.excel.xls.writer, and io.excel. xlsm.writer.
- merge cells [bool, default True] Write MultiIndex and Hierarchical Rows as merged cells.
- encoding [str, optional] Encoding of the resulting excel file. Only necessary for xlwt, other writers support unicode natively.
- inf\_rep [str, default 'inf'] Representation for infinity (there is no native representation for infinity in Excel).
- verbose [bool, default True] Display more information in the error logs.
- freeze\_panes [tuple of int (length 2), optional] Specifies the one-based bottommost row and rightmost column that is to be frozen.

See also:

**[read\\_excel](#page-64-0)** Read Excel file.

## **Notes**

Once a workbook has been saved it is not possible write further data without rewriting the whole workbook.

## **Examples**

Create, write to and save a workbook:

```
>>> df1 = ks.DataFrame([['a', 'b'], ['c', 'd']],
... index=['row 1', 'row 2'],
... columns=['col 1', 'col 2'])
>>> df1.to_excel("output.xlsx")
```
To specify the sheet name:

```
>>> df1.to_excel("output.xlsx")
>>> df1.to_excel("output.xlsx",
... sheet_name='Sheet_name_1')
```
If you wish to write to more than one sheet in the workbook, it is necessary to specify an ExcelWriter object:

```
>>> with pd.ExcelWriter('output.xlsx') as writer:
... df1.to_excel(writer, sheet_name='Sheet_name_1')
... df2.to_excel(writer, sheet_name='Sheet_name_2')
```
To set the library that is used to write the Excel file, you can pass the *engine* keyword (the default engine is automatically chosen depending on the file extension):

**>>>** df1.to\_excel('output1.xlsx', engine='xlsxwriter')

# **3.1.9 JSON**

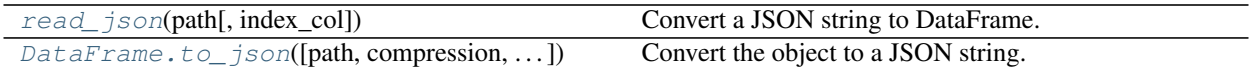

## **databricks.koalas.read\_json**

<span id="page-69-0"></span>databricks.koalas.**read\_json**(*path: str*, *index\_col: Union[str, List[str], None] = None*, *\*\*options*)  $\rightarrow$  databricks.koalas.frame.DataFrame Convert a JSON string to DataFrame.

Parameters

path [string] File path

index\_col [str or list of str, optional, default: None] Index column of table in Spark.

options [dict] All other options passed directly into Spark's data source.

## **Examples**

```
>>> df = ks.DataFrame([['a', 'b'], ['c', 'd']],
... columns=['col 1', 'col 2'])
```

```
>>> df.to_json(path=r'%s/read_json/foo.json' % path, num_files=1)
>>> ks.read_json(
... path=r'%s/read_json/foo.json' % path
... ).sort_values(by="col 1")
 col 1 col 2
0 a b
1 c d
```

```
>>> df.to_json(path=r'%s/read_json/foo.json' % path, num_files=1, lineSep='___')
>>> ks.read_json(
... path=r'%s/read_json/foo.json' % path, lineSep='___'
... ).sort_values(by="col 1")
col 1 col 2
0 a b
1 c d
```
You can preserve the index in the roundtrip as below.

```
>>> df.to_json(path=r'%s/read_json/bar.json' % path, num_files=1, index_col="index
\leftrightarrow")
>>> ks.read_json(
... path=r'%s/read_json/bar.json' % path, index_col="index"
... ).sort_values(by="col 1")
     col 1 col 2
index
0 a b
1 c d
```
## **databricks.koalas.DataFrame.to\_json**

<span id="page-70-0"></span>DataFrame.**to\_json**(*path=None*, *compression='uncompressed'*, *num\_files=None*, *mode: str = 'overwrite'*, *partition\_cols: Union[str, List[str], None] = None*, *index\_col: Union[str, List[str], None]* = *None,* \*\**options*)  $\rightarrow$  Optional[str] Convert the object to a JSON string.

Note: Koalas *to\_json* writes files to a path or URI. Unlike pandas', Koalas respects HDFS's property such as 'fs.default.name'.

Note: Koalas writes JSON files into the directory, *path*, and writes multiple *part-. . .* files in the directory when *path* is specified. This behaviour was inherited from Apache Spark. The number of files can be controlled by *num\_files*.

Note: output JSON format is different from pandas'. It always use *orient='records'* for its output. This behaviour might have to change in the near future.

Note NaN's and None will be converted to null and datetime objects will be converted to UNIX timestamps.

#### Parameters

path [string, optional] File path. If not specified, the result is returned as a string.

- compression [{'gzip', 'bz2', 'xz', None}] A string representing the compression to use in the output file, only used when the first argument is a filename. By default, the compression is inferred from the filename.
- num\_files [the number of files to be written in *path* directory when] this is a path.
- mode [str {'append', 'overwrite', 'ignore', 'error', 'errorifexists'},] default 'overwrite'. Specifies the behavior of the save operation when the destination exists already.
	- 'append': Append the new data to existing data.
	- 'overwrite': Overwrite existing data.
	- 'ignore': Silently ignore this operation if data already exists.
	- 'error' or 'errorifexists': Throw an exception if data already exists.
- **partition** cols [str or list of str, optional, default None] Names of partitioning columns
- index col: str or list of str, optional, default: None Column names to be used in Spark to represent Koalas' index. The index name in Koalas is ignored. By default, the index is always lost.
- options: keyword arguments for additional options specific to PySpark. It is specific to PySpark's JSON options to pass. Check the options in PySpark's API documentation for *spark.write.json(. . . )*. It has a higher priority and overwrites all other options. This parameter only works when *path* is specified.

#### Returns

str or None

#### **Examples**

```
>>> df = ks.DataFrame([['a', 'b'], ['c', 'd']],
... columns=['col 1', 'col 2'])
>>> df.to_json()
'[{"col 1":"a","col 2":"b"},{"col 1":"c","col 2":"d"}]'
```
**>>>** df['col 1'].to\_json() '[{"col 1":"a"},{"col 1":"c"}]'

```
>>> df.to_json(path=r'%s/to_json/foo.json' % path, num_files=1)
>>> ks.read_json(
... path=r'%s/to_json/foo.json' % path
... ).sort_values(by="col 1")
 col 1 col 2
0 a b
1 c d
```

```
>>> df['col 1'].to_json(path=r'%s/to_json/foo.json' % path, num_files=1, index_
˓→col="index")
>>> ks.read_json(
        path=r'%s/to_json/foo.json' % path, index_col="index"
```
(continues on next page)
```
... ).sort_values(by="col 1")
     col 1
index
0 a
1 c
```
## **3.1.10 HTML**

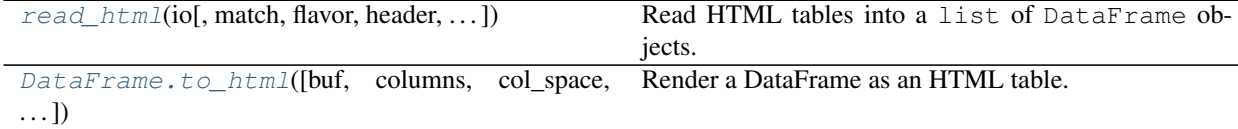

#### **databricks.koalas.read\_html**

<span id="page-72-0"></span>databricks.koalas.**read\_html**(*io*, *match='.+'*, *flavor=None*, *header=None*, *index\_col=None*, *skiprows=None*, *attrs=None*, *parse\_dates=False*, *thousands=','*, *encoding=None*, *decimal='.'*, *converters=None*, *na\_values=None*, *keep\_default\_na=True*, *displayed\_only=True*) → List[databricks.koalas.frame.DataFrame]

Read HTML tables into a list of DataFrame objects.

#### **Parameters**

- io [str or file-like] A URL, a file-like object, or a raw string containing HTML. Note that lxml only accepts the http, ftp and file url protocols. If you have a URL that starts with 'https' you might try removing the 's'.
- match [str or compiled regular expression, optional] The set of tables containing text matching this regex or string will be returned. Unless the HTML is extremely simple you will probably need to pass a non-empty string here. Defaults to '.+' (match any non-empty string). The default value will return all tables contained on a page. This value is converted to a regular expression so that there is consistent behavior between Beautiful Soup and lxml.
- flavor [str or None, container of strings] The parsing engine to use. 'bs4' and 'html5lib' are synonymous with each other, they are both there for backwards compatibility. The default of None tries to use  $1 \times m1$  to parse and if that fails it falls back on  $bs4 + \text{html5lib}$ .
- header [int or list-like or None, optional] The row (or list of rows for a MultiIndex) to use to make the columns headers.
- index\_col [int or list-like or None, optional] The column (or list of columns) to use to create the index.
- skiprows [int or list-like or slice or None, optional] 0-based. Number of rows to skip after parsing the column integer. If a sequence of integers or a slice is given, will skip the rows indexed by that sequence. Note that a single element sequence means 'skip the nth row' whereas an integer means 'skip n rows'.
- attrs [dict or None, optional] This is a dictionary of attributes that you can pass to use to identify the table in the HTML. These are not checked for validity before being passed to lxml or Beautiful Soup. However, these attributes must be valid HTML table attributes to work correctly. For example,

 $attrs = {'id': 'table'}$ 

is a valid attribute dictionary because the 'id' HTML tag attribute is a valid HTML attribute for *any* HTML tag as per [this document.](http://www.w3.org/TR/html-markup/global-attributes.html)

attrs = {'asdf': 'table'}

is *not* a valid attribute dictionary because 'asdf' is not a valid HTML attribute even if it is a valid XML attribute. Valid HTML 4.01 table attributes can be found [here.](http://www.w3.org/TR/REC-html40/struct/tables.html#h-11.2) A working draft of the HTML 5 spec can be found [here.](http://www.w3.org/TR/html-markup/table.html) It contains the latest information on table attributes for the modern web.

parse\_dates [bool, optional] See read\_csv() for more details.

thousands [str, optional] Separator to use to parse thousands. Defaults to ','.

- encoding [str or None, optional] The encoding used to decode the web page. Defaults to None.``None`` preserves the previous encoding behavior, which depends on the underlying parser library (e.g., the parser library will try to use the encoding provided by the document).
- decimal [str, default '.'] Character to recognize as decimal point (e.g. use ',' for European data).
- converters [dict, default None] Dict of functions for converting values in certain columns. Keys can either be integers or column labels, values are functions that take one input argument, the cell (not column) content, and return the transformed content.

na\_values [iterable, default None] Custom NA values

keep\_default\_na [bool, default True] If na\_values are specified and keep\_default\_na is False the default NaN values are overridden, otherwise they're appended to

displayed\_only [bool, default True] Whether elements with "display: none" should be parsed

#### Returns

dfs [list of DataFrames]

#### See also:

**[read\\_csv](#page-59-0)**

**[DataFrame.to\\_html](#page-73-0)**

#### **databricks.koalas.DataFrame.to\_html**

<span id="page-73-0"></span>DataFrame.**to\_html**(*buf=None*, *columns=None*, *col\_space=None*, *header=True*, *index=True*, *na\_rep='NaN'*, *formatters=None*, *float\_format=None*, *sparsify=None*, *index\_names=True*, *justify=None*, *max\_rows=None*, *max\_cols=None*, *show\_dimensions=False*, *decimal='.'*, *bold\_rows=True*, *classes=None*, *escape=True*, *notebook=False*, *border=None*, *table\_id=None*, *render\_links=False*)  $\rightarrow$  Optional[str] Render a DataFrame as an HTML table.

Note: This method should only be used if the resulting pandas object is expected to be small, as all the data is loaded into the driver's memory. If the input is large, set max\_rows parameter.

#### Parameters

buf [StringIO-like, optional] Buffer to write to.

- columns [sequence, optional, default None] The subset of columns to write. Writes all columns by default.
- col\_space [int, optional] The minimum width of each column.
- header [bool, optional] Write out the column names. If a list of strings is given, it is assumed to be aliases for the column names
- index [bool, optional, default True] Whether to print index (row) labels.
- na\_rep [str, optional, default 'NaN'] String representation of NAN to use.
- formatters [list or dict of one-param. functions, optional] Formatter functions to apply to columns' elements by position or name. The result of each function must be a unicode string. List must be of length equal to the number of columns.
- float\_format [one-parameter function, optional, default None] Formatter function to apply to columns' elements if they are floats. The result of this function must be a unicode string.
- sparsify [bool, optional, default True] Set to False for a DataFrame with a hierarchical index to print every multiindex key at each row.

index\_names [bool, optional, default True] Prints the names of the indexes.

- justify [str, default None] How to justify the column labels. If None uses the option from the print configuration (controlled by set\_option), 'right' out of the box. Valid values are
	- left
	- right
	- center
	- justify
	- justify-all
	- start
	- end
	- inherit
	- match-parent
	- initial
	- unset.

max rows [int, optional] Maximum number of rows to display in the console.

max\_cols [int, optional] Maximum number of columns to display in the console.

show\_dimensions [bool, default False] Display DataFrame dimensions (number of rows by number of columns).

decimal [str, default '.'] Character recognized as decimal separator, e.g. ',' in Europe.

bold\_rows [bool, default True] Make the row labels bold in the output.

classes [str or list or tuple, default None] CSS class(es) to apply to the resulting html table.

**escape** [bool, default True] Convert the characters  $\lt$ ,  $\gt$ , and & to HTML-safe sequences.

notebook [{True, False}, default False] Whether the generated HTML is for IPython Notebook.

- border [int] A border=border attribute is included in the opening *<table>* tag. Default pd.options.html.border.
- table\_id [str, optional] A css id is included in the opening *<table>* tag if specified.
- render\_links [bool, default False] Convert URLs to HTML links (only works with pandas  $0.24 +$ ).

#### Returns

str (or unicode, depending on data and options) String representation of the dataframe.

### See also:

**[to\\_string](#page-586-0)** Convert DataFrame to a string.

## **3.1.11 SQL**

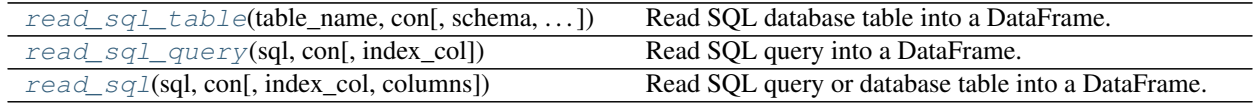

### **databricks.koalas.read\_sql\_table**

<span id="page-75-0"></span>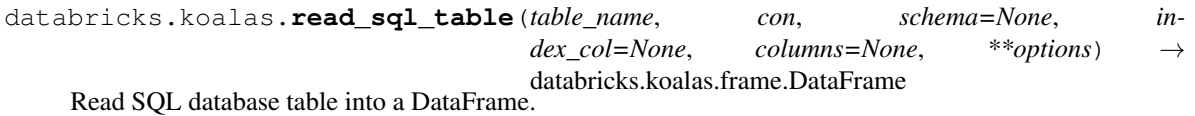

Given a table name and a JDBC URI, returns a DataFrame.

#### **Parameters**

table\_name [str] Name of SQL table in database.

con [str] A JDBC URI could be provided as as str.

Note: The URI must be JDBC URI instead of Python's database URI.

schema [str, default None] Name of SQL schema in database to query (if database flavor supports this). Uses default schema if None (default).

index\_col [str or list of str, optional, default: None] Column(s) to set as index(MultiIndex).

columns [list, default None] List of column names to select from SQL table.

options [dict] All other options passed directly into Spark's JDBC data source.

Returns

DataFrame A SQL table is returned as two-dimensional data structure with labeled axes.

See also:

**[read\\_sql\\_query](#page-76-0)** Read SQL query into a DataFrame.

**[read\\_sql](#page-76-1)** Read SQL query or database table into a DataFrame.

#### **Examples**

**>>>** ks.read\_sql\_table('table\_name', 'jdbc:postgresql:db\_name')

## **databricks.koalas.read\_sql\_query**

<span id="page-76-0"></span>databricks.koalas.**read\_sql\_query**(*sql*, *con*, *index\_col=None*, *\*\*options*) → databricks.koalas.frame.DataFrame Read SQL query into a DataFrame.

Returns a DataFrame corresponding to the result set of the query string. Optionally provide an *index\_col* parameter to use one of the columns as the index, otherwise default index will be used.

Note: Some database might hit the issue of Spark: SPARK-27596

#### **Parameters**

sql [string SQL query] SQL query to be executed.

con [str] A JDBC URI could be provided as as str.

Note: The URI must be JDBC URI instead of Python's database URI.

index\_col [string or list of strings, optional, default: None] Column(s) to set as index(MultiIndex).

options [dict] All other options passed directly into Spark's JDBC data source.

#### Returns

DataFrame

## See also:

**[read\\_sql\\_table](#page-75-0)** Read SQL database table into a DataFrame.

**[read\\_sql](#page-76-1)**

#### **Examples**

**>>>** ks.read\_sql\_query('SELECT \* FROM table\_name', 'jdbc:postgresql:db\_name')

#### **databricks.koalas.read\_sql**

<span id="page-76-1"></span>databricks.koalas.**read\_sql**(*sql*, *con*, *index\_col=None*, *columns=None*, *\*\*options*) → databricks.koalas.frame.DataFrame Read SQL query or database table into a DataFrame.

This function is a convenience wrapper around read\_sql\_table and read\_sql\_query (for backward compatibility). It will delegate to the specific function depending on the provided input. A SQL query will be routed to read\_sql\_query, while a database table name will be routed to read\_sql\_table. Note that the delegated function might have more specific notes about their functionality not listed here.

Note: Some database might hit the issue of Spark: SPARK-27596

#### Parameters

sql [string] SQL query to be executed or a table name.

con [str] A JDBC URI could be provided as as str.

Note: The URI must be JDBC URI instead of Python's database URI.

- index\_col [string or list of strings, optional, default: None] Column(s) to set as index(MultiIndex).
- columns [list, default: None] List of column names to select from SQL table (only used when reading a table).

options [dict] All other options passed directly into Spark's JDBC data source.

#### Returns

DataFrame

## See also:

**[read\\_sql\\_table](#page-75-0)** Read SQL database table into a DataFrame.

**[read\\_sql\\_query](#page-76-0)** Read SQL query into a DataFrame.

## **Examples**

```
>>> ks.read_sql('table_name', 'jdbc:postgresql:db_name')
>>> ks.read_sql('SELECT * FROM table_name', 'jdbc:postgresql:db_name')
```
# **3.2 General functions**

## **3.2.1 Working with options**

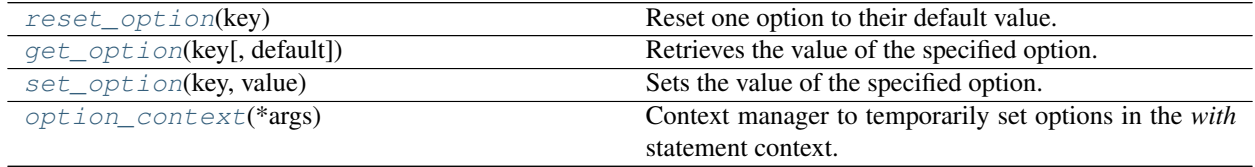

## **databricks.koalas.reset\_option**

```
databricks.koalas.reset_option(key: str) → None
     Reset one option to their default value.
```
Pass "all" as argument to reset all options.

#### **Parameters**

key [str] If specified only option will be reset.

Returns

None

## **databricks.koalas.get\_option**

<span id="page-78-1"></span>databricks.koalas.**get\_option**(*key: str*, *default: Union[Any*, *pyspark.\_globals.\_NoValueType] =*  $\langle no \ value \rangle$   $\rightarrow$  Any

Retrieves the value of the specified option.

#### **Parameters**

key [str] The key which should match a single option.

default [object] The default value if the option is not set yet. The value should be JSON serializable.

#### Returns

result [the value of the option]

## Raises

OptionError [if no such option exists and the default is not provided]

### **databricks.koalas.set\_option**

<span id="page-78-2"></span>databricks.koalas.**set\_option**(*key: str*, *value: Any*) → None Sets the value of the specified option.

#### Parameters

key [str] The key which should match a single option.

value [object] New value of option. The value should be JSON serializable.

## Returns

None

#### **databricks.koalas.option\_context**

```
databricks.koalas.option_context(*args)
```
Context manager to temporarily set options in the *with* statement context.

```
You need to invoke as option_context(pat, val, [(pat, val), ...]).
```
## **Examples**

```
>>> with option_context('display.max_rows', 10, 'compute.max_rows', 5):
... print(get_option('display.max_rows'), get_option('compute.max_rows'))
10 5
>>> print(get_option('display.max_rows'), get_option('compute.max_rows'))
1000 1000
```
## **3.2.2 Data manipulations and SQL**

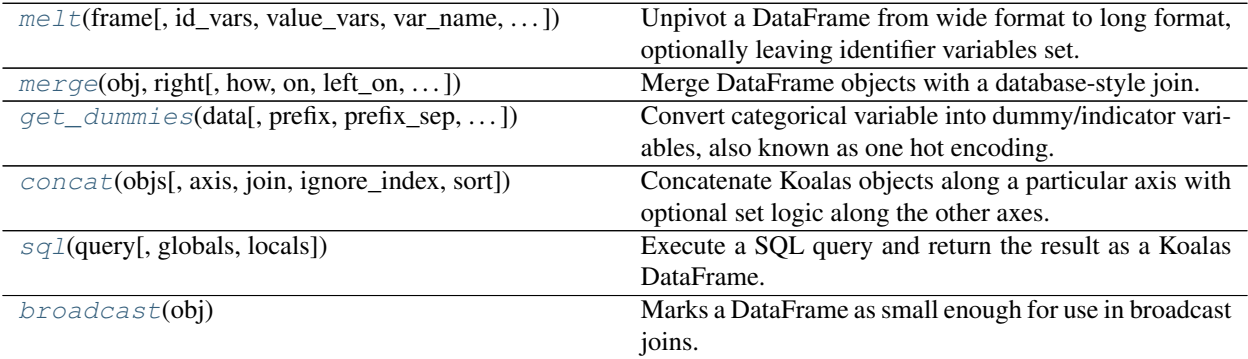

#### **databricks.koalas.melt**

<span id="page-79-1"></span>databricks.koalas.**melt**(*frame*, *id\_vars=None*, *value\_vars=None*, *var\_name=None*,  $value\_name='value') \rightarrow data bricks.koalas-frame.DataFrame$ Unpivot a DataFrame from wide format to long format, optionally leaving identifier variables set.

This function is useful to massage a DataFrame into a format where one or more columns are identifier variables (*id\_vars*), while all other columns, considered measured variables (*value\_vars*), are "unpivoted" to the row axis, leaving just two non-identifier columns, 'variable' and 'value'.

#### **Parameters**

frame [DataFrame]

id vars [tuple, list, or ndarray, optional] Column(s) to use as identifier variables.

- value\_vars [tuple, list, or ndarray, optional] Column(s) to unpivot. If not specified, uses all columns that are not set as *id\_vars*.
- var\_name [scalar, default 'variable'] Name to use for the 'variable' column. If None it uses *frame.columns.name* or 'variable'.

value\_name [scalar, default 'value'] Name to use for the 'value' column.

#### Returns

DataFrame Unpivoted DataFrame.

## **Examples**

```
>>> df = ks.DataFrame({'A': {0: 'a', 1: 'b', 2: 'c'},
... 'B': {0: 1, 1: 3, 2: 5},
... 'C': {0: 2, 1: 4, 2: 6}},
... columns=['A', 'B', 'C'])
>>> df
 A B C
0 a 1 2
1 b 3 4
2 c 5 6
>>> ks.melt(df)
variable value
0 A a
1 B 1
2 C 2
3 A b
4 B 3
5 C 4
6 A c
7 B 5
8 C 6
>>> df.melt(id_vars='A')
 A variable value
0 \quad a \qquad B \qquad 11 a C 2
2 b B 3
3 b C 4
4 c B 5
5 c C 6
>>> df.melt(value_vars='A')
 variable value
0 A a
1 A b
2 A c
>>> ks.melt(df, id_vars=['A', 'B'])
 A B variable value
0 a 1 C 2
1 b 3 C 4
2 c 5 C 6
>>> df.melt(id_vars=['A'], value_vars=['C'])
  A variable value
0 a C 2
1 b C 4
2 c C 6
```
The names of 'variable' and 'value' columns can be customized:

```
>>> ks.melt(df, id_vars=['A'], value_vars=['B'],
        ... var_name='myVarname', value_name='myValname')
  A myVarname myValname
0 a B 1
1 b B 3
2 c B 5
```
## **databricks.koalas.merge**

<span id="page-81-0"></span>databricks.koalas.**merge**(*obj*, *right: databricks.koalas.frame.DataFrame*, *how: str = 'inner'*, *on: Union[Any, List[Any], Tuple, List[Tuple]] = None*, *left\_on: Union[Any, List[Any], Tuple, List[Tuple]] = None*, *right\_on: Union[Any, List[Any], Tuple, List[Tuple]] = None*, *left\_index: bool = False*, *right\_index: bool = False, suffixes: Tuple[str, str] = '\_x', '\_y'*)  $\rightarrow$ databricks.koalas.frame.DataFrame

Merge DataFrame objects with a database-style join.

#### The index of the resulting DataFrame will be one of the following:

- 0... n if no index is used for merging
- Index of the left DataFrame if merged only on the index of the right DataFrame
- Index of the right DataFrame if merged only on the index of the left DataFrame
- All involved indices if merged using the indices of both DataFrames e.g. if *left* with indices (a, x) and *right* with indices  $(b, x)$ , the result will be an index  $(x, a, b)$

#### Parameters

right: Object to merge with.

how: Type of merge to be performed. { 'left', 'right', 'outer', 'inner' }, default 'inner'

- left: use only keys from left frame, similar to a SQL left outer join; preserve key order.
- right: use only keys from right frame, similar to a SQL right outer join; preserve key order.
- outer: use union of keys from both frames, similar to a SQL full outer join; sort keys lexicographically.
- inner: use intersection of keys from both frames, similar to a SQL inner join; preserve the order of the left keys.
- on: Column or index level names to join on. These must be found in both DataFrames. If on is None and not merging on indexes then this defaults to the intersection of the columns in both DataFrames.
- left\_on: Column or index level names to join on in the left DataFrame. Can also be an array or list of arrays of the length of the left DataFrame. These arrays are treated as if they are columns.
- right\_on: Column or index level names to join on in the right DataFrame. Can also be an array or list of arrays of the length of the right DataFrame. These arrays are treated as if they are columns.
- left\_index: Use the index from the left DataFrame as the join key(s). If it is a MultiIndex, the number of keys in the other DataFrame (either the index or a number of columns) must match the number of levels.
- right index: Use the index from the right DataFrame as the join key. Same caveats as left\_index.
- suffixes: Suffix to apply to overlapping column names in the left and right side, respectively.

## Returns

DataFrame A DataFrame of the two merged objects.

#### **Notes**

As described in #263, joining string columns currently returns None for missing values instead of NaN.

**Examples**

```
>>> df1 = ks.DataFrame({'lkey': ['foo', 'bar', 'baz', 'foo'],
... 'value': [1, 2, 3, 5]},
... columns=['lkey', 'value'])
>>> df2 = ks.DataFrame({'rkey': ['foo', 'bar', 'baz', 'foo'],
... 'value': [5, 6, 7, 8]},
... columns=['rkey', 'value'])
>>> df1
 lkey value
0 foo 1
1 bar 2
2 baz 3
3 foo 5
>>> df2
 rkey value
0 foo 5
1 bar 6
2 baz 7
3 foo 8
```
Merge df1 and df2 on the lkey and rkey columns. The value columns have the default suffixes,  $\chi$  and  $\chi$ , appended.

```
>>> merged = ks.merge(df1, df2, left_on='lkey', right_on='rkey')
>>> merged.sort_values(by=['lkey', 'value_x', 'rkey', 'value_y'])
lkey value_x rkey value_y
...bar 2 bar 6
...baz 3 baz 7
...foo 1 foo 5
...foo 1 foo 8
...foo 5 foo 5
...foo 5 foo 8
```

```
>>> left_kdf = ks.DataFrame({'A': [1, 2]})
>>> right_kdf = ks.DataFrame({'B': ['x', 'y']}, index=[1, 2])
```

```
>>> ks.merge(left_kdf, right_kdf, left_index=True, right_index=True).sort_index()
  A B
1 2 x
```

```
>>> ks.merge(left_kdf, right_kdf, left_index=True, right_index=True, how='left').
˓→sort_index()
  A B
0 1 None
1 2 x
```

```
>>> ks.merge(left_kdf, right_kdf, left_index=True, right_index=True, how='right').
˓→sort_index()
    A B
1 2.0 x
2 NaN y
```

```
>>> ks.merge(left_kdf, right_kdf, left_index=True, right_index=True, how='outer').
˓→sort_index()
    A B
0 1.0 None
1 2.0 x
2 NaN y
```
### **databricks.koalas.get\_dummies**

<span id="page-83-0"></span>databricks.koalas.**get\_dummies**(*data*, *prefix=None*, *prefix\_sep='\_'*, *dummy\_na=False*, *columns=None*, *sparse=False*, *drop\_first=False*, *dtype=None*)  $\rightarrow$  databricks.koalas.frame.DataFrame

Convert categorical variable into dummy/indicator variables, also known as one hot encoding.

#### Parameters

data [array-like, Series, or DataFrame]

- prefix [string, list of strings, or dict of strings, default None] String to append DataFrame column names. Pass a list with length equal to the number of columns when calling get\_dummies on a DataFrame. Alternatively, *prefix* can be a dictionary mapping column names to prefixes.
- prefix\_sep [string, default '\_'] If appending prefix, separator/delimiter to use. Or pass a list or dictionary as with *prefix.*
- dummy\_na [bool, default False] Add a column to indicate NaNs, if False NaNs are ignored.
- columns [list-like, default None] Column names in the DataFrame to be encoded. If *columns* is None then all the columns with *object* or *category* dtype will be converted.
- sparse [bool, default False] Whether the dummy-encoded columns should be be backed by a SparseArray (True) or a regular NumPy array (False). In Koalas, this value must be "False".
- drop\_first [bool, default False] Whether to get k-1 dummies out of k categorical levels by removing the first level.

dtype [dtype, default np.uint8] Data type for new columns. Only a single dtype is allowed.

Returns

dummies [DataFrame]

#### See also:

**[Series.str.get\\_dummies](#page-279-0)**

### **Examples**

```
>>> s = ks.Series(list('abca'))
```

```
>>> ks.get_dummies(s)
  a b c
0 1 0 0
1 0 1 0
2 0 0 1
3 1 0 0
```

```
>>> df = ks.DataFrame({'A': ['a', 'b', 'a'], 'B': ['b', 'a', 'c'],
... 'C': [1, 2, 3]},
... columns=['A', 'B', 'C'])
```
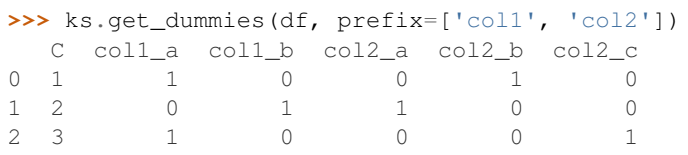

```
>>> ks.get_dummies(ks.Series(list('abcaa')))
  a b c
0 1 0 0
1 0 1 0
2 0 0 1
3 1 0 0
4 1 0 0
```

```
>>> ks.get_dummies(ks.Series(list('abcaa')), drop_first=True)
  b c
0 0 0
1 1 0
2 0 1
3 0 0
4 0 0
```

```
>>> ks.get_dummies(ks.Series(list('abc')), dtype=float)
   a b c
0 1.0 0.0 0.0
1 0.0 1.0 0.0
2 0.0 0.0 1.0
```
## **databricks.koalas.concat**

<span id="page-84-0"></span>databricks.koalas.**concat**(*objs*, *axis=0*, *join='outer'*, *ignore\_index=False*, *sort=False*) → Union[databricks.koalas.series.Series, databricks.koalas.frame.DataFrame] Concatenate Koalas objects along a particular axis with optional set logic along the other axes.

#### Parameters

objs [a sequence of Series or DataFrame] Any None objects will be dropped silently unless they are all None in which case a ValueError will be raised

- axis [{0/'index', 1/'columns'}, default 0] The axis to concatenate along.
- join [{'inner', 'outer'}, default 'outer'] How to handle indexes on other axis (or axes).
- ignore\_index [bool, default False] If True, do not use the index values along the concatenation axis. The resulting axis will be labeled  $0, \ldots, n - 1$ . This is useful if you are concatenating objects where the concatenation axis does not have meaningful indexing information. Note the index values on the other axes are still respected in the join.
- sort [bool, default False] Sort non-concatenation axis if it is not already aligned.

#### Returns

object, type of objs When concatenating all Series along the index (axis=0), a Series is returned. When  $\infty$  js contains at least one DataFrame, a DataFrame is returned. When concatenating along the columns (axis=1), a DataFrame is returned.

#### See also:

**[Series.append](#page-240-0)** Concatenate Series.

**[DataFrame.join](#page-573-0)** Join DataFrames using indexes.

**[DataFrame.merge](#page-571-0)** Merge DataFrames by indexes or columns.

#### **Examples**

**>>> from databricks.koalas.config import** set\_option, reset\_option **>>>** set\_option("compute.ops\_on\_diff\_frames", **True**)

Combine two Series.

```
>>> s1 = ks.Series(['a', 'b'])
>>> s2 = ks.Series(['c', 'd'])
>>> ks.concat([s1, s2])
0 a
1 b
0 c
1 d
dtype: object
```
Clear the existing index and reset it in the result by setting the ignore\_index option to True.

```
>>> ks.concat([s1, s2], ignore_index=True)
0 a
1 b
2 c
3 d
dtype: object
```
Combine two DataFrame objects with identical columns.

```
>>> df1 = ks.DataFrame([['a', 1], ['b', 2]],
... columns=['letter', 'number'])
>>> df1
 letter number
0 a 1
1 b 2
>>> df2 = ks.DataFrame([['c', 3], ['d', 4]],
```
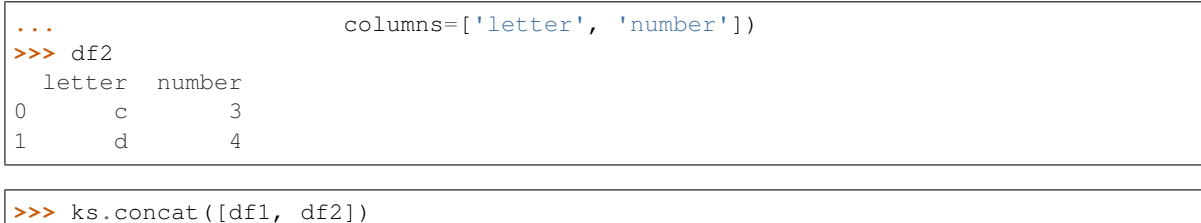

letter number 0 a 1 1 b 2 0 c 3 1 d 4

Combine DataFrame and Series objects with different columns.

**>>>** ks.concat([df2, s1]) letter number 0 0 c 3.0 None 1 d 4.0 None 0 None NaN a 1 None NaN b

Combine DataFrame objects with overlapping columns and return everything. Columns outside the intersection will be filled with None values.

```
>>> df3 = ks.DataFrame([['c', 3, 'cat'], ['d', 4, 'dog']],
... columns=['letter', 'number', 'animal'])
>>> df3
 letter number animal
0 \t\t c \t\t 3 \t\t cat1 d 4 dog
```

```
>>> ks.concat([df1, df3])
 letter number animal
0 a 1 None
1 b 2 None
0 c 3 cat
1 d 4 dog
```
Sort the columns.

```
>>> ks.concat([df1, df3], sort=True)
 animal letter number
0 None a 1
1 None b 2
0 cat c 3
1 dog d 4
```
Combine DataFrame objects with overlapping columns and return only those that are shared by passing inner to the join keyword argument.

```
>>> ks.concat([df1, df3], join="inner")
 letter number
0 a 1
1 b 2
```
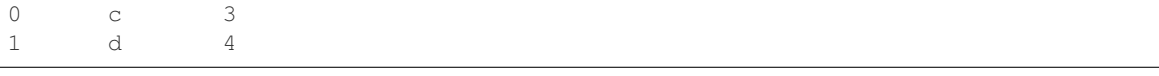

**>>>** df4 = ks.DataFrame([['bird', 'polly'], ['monkey', 'george']], **...** columns=['animal', 'name'])

#### Combine with column axis.

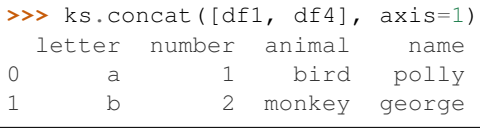

**>>>** reset\_option("compute.ops\_on\_diff\_frames")

## **databricks.koalas.sql**

<span id="page-87-0"></span>databricks.koalas.**sql**(*query: str*, *globals=None*, *locals=None*, *\*\*kwargs*) → databricks.koalas.frame.DataFrame Execute a SQL query and return the result as a Koalas DataFrame.

This function also supports embedding Python variables (locals, globals, and parameters) in the SQL statement by wrapping them in curly braces. See examples section for details.

In addition to the locals, globals and parameters, the function will also attempt to determine if the program currently runs in an IPython (or Jupyter) environment and to import the variables from this environment. The variables have the same precedence as globals.

The following variable types are supported:

- string
- int
- float
- list, tuple, range of above types
- Koalas DataFrame
- Koalas Series
- pandas DataFrame

#### Parameters

query [str] the SQL query

globals [dict, optional] the dictionary of global variables, if explicitly set by the user

locals [dict, optional] the dictionary of local variables, if explicitly set by the user

kwargs other variables that the user may want to set manually that can be referenced in the query

#### Returns

## Koalas DataFrame

## **Examples**

Calling a built-in SQL function.

```
>>> ks.sql("select * from range(10) where id > 7")
  id
0 8
1 9
```
A query can also reference a local variable or parameter by wrapping them in curly braces:

```
\Rightarrow bound1 = 7
>>> ks.sql("select * from range(10) where id > {bound1} and id < {bound2}",
˓→bound2=9)
  id
0 8
```
You can also wrap a DataFrame with curly braces to query it directly. Note that when you do that, the indexes, if any, automatically become top level columns.

```
>>> mydf = ks.range(10)
\Rightarrow x = \text{range}(4)>>> ks.sql("SELECT * from {mydf} WHERE id IN {x}")
   id
0 0
1 1
2 2
3 3
```
Queries can also be arbitrarily nested in functions:

```
>>> def statement():
... mydf2 = ks.DataFrame({"x": range(2)})
... return ks.sql("SELECT * from {mydf2}")
>>> statement()
 x
0 0
1 1
```
Mixing Koalas and pandas DataFrames in a join operation. Note that the index is dropped.

```
>>> ks.sql('''
... SELECT m1.a, m2.b
... FROM {table1} m1 INNER JOIN {table2} m2
... ON m1.key = m2.key
... ORDER BY m1.a, m2.b''',
... table1=ks.DataFrame({"a": [1,2], "key": ["a", "b"]}),
... table2=pd.DataFrame({"b": [3,4,5], "key": ["a", "b", "b"]}))
  a b
0 1 3
1 2 4
2 2 5
```
Also, it is possible to query using Series.

```
>>> myser = ks.Series({'a': [1.0, 2.0, 3.0], 'b': [15.0, 30.0, 45.0]})
>>> ks.sql("SELECT * from {myser}")
```
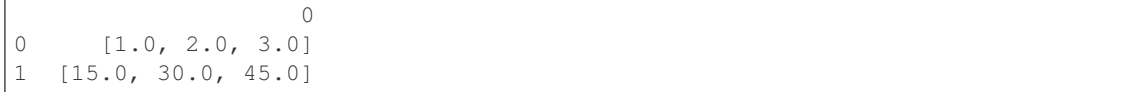

#### **databricks.koalas.broadcast**

<span id="page-89-0"></span>databricks.koalas.**broadcast**(*obj*) → databricks.koalas.frame.DataFrame Marks a DataFrame as small enough for use in broadcast joins.

#### **Parameters**

obj [DataFrame]

#### Returns

ret [DataFrame with broadcast hint.]

## See also:

**[DataFrame.merge](#page-571-0)** Merge DataFrame objects with a database-style join.

**[DataFrame.join](#page-573-0)** Join columns of another DataFrame.

**[DataFrame.update](#page-575-0)** Modify in place using non-NA values from another DataFrame.

**DataFrame.hint** Specifies some hint on the current DataFrame.

#### **Examples**

```
>>> df1 = ks.DataFrame({'lkey': ['foo', 'bar', 'baz', 'foo'],
... 'value': [1, 2, 3, 5]},
... columns=['lkey', 'value']).set_index('lkey')
>>> df2 = ks.DataFrame({'rkey': ['foo', 'bar', 'baz', 'foo'],
... 'value': [5, 6, 7, 8]},
... columns=['rkey', 'value']).set_index('rkey')
>>> merged = df1.merge(ks.broadcast(df2), left_index=True, right_index=True)
>>> merged.spark.explain()
== Physical Plan ==
...
...BroadcastHashJoin...
...
```
## **3.2.3 Top-level missing data**

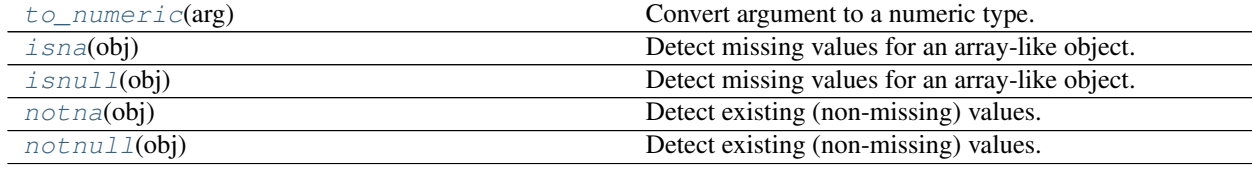

#### **databricks.koalas.to\_numeric**

```
databricks.koalas.to_numeric(arg)
     Convert argument to a numeric type.
```
#### Parameters

arg [scalar, list, tuple, 1-d array, or Series]

Returns

ret [numeric if parsing succeeded.]

## See also:

**[DataFrame.astype](#page-378-0)** Cast argument to a specified dtype.

**[to\\_datetime](#page-96-0)** Convert argument to datetime.

**to\_timedelta** Convert argument to timedelta.

**numpy.ndarray.astype** Cast a numpy array to a specified type.

### **Examples**

```
>>> kser = ks.Series(['1.0', '2', '-3'])
>>> kser
0 1.0
1 2
2 -3dtype: object
```

```
>>> ks.to_numeric(kser)
0 1.0
1 2.0
2 -3.0dtype: float32
```
If given Series contains invalid value to cast float, just cast it to *np.nan*

```
>>> kser = ks.Series(['apple', '1.0', '2', '-3'])
>>> kser
0 apple
1 1.0
2 2
-3dtype: object
```

```
>>> ks.to_numeric(kser)
0 NaN
1 1.0
2 2.0
3 -3.0dtype: float32
```
Also support for list, tuple, np.array, or a scalar

```
>>> ks.to_numeric(['1.0', '2', '-3'])
array([ 1., 2., -3.])
```

```
>>> ks.to_numeric(('1.0', '2', '-3'))
array([ 1., 2., -3.])>>> ks.to_numeric(np.array(['1.0', '2', '-3']))
array([ 1., 2., -3.])>>> ks.to_numeric('1.0')
```
# 1.0

## **databricks.koalas.isna**

<span id="page-91-0"></span>databricks.koalas.**isna**(*obj*)

Detect missing values for an array-like object.

This function takes a scalar or array-like object and indicates whether values are missing (NaN in numeric arrays, None or NaN in object arrays).

#### **Parameters**

obj [scalar or array-like] Object to check for null or missing values.

#### Returns

bool or array-like of bool For scalar input, returns a scalar boolean. For array input, returns an array of boolean indicating whether each corresponding element is missing.

### See also:

**[Series.isna](#page-225-0)** Detect missing values in a Series.

**[Series.isnull](#page-225-1)** Detect missing values in a Series.

**[DataFrame.isna](#page-377-0)** Detect missing values in a DataFrame.

**[DataFrame.isnull](#page-379-0)** Detect missing values in a DataFrame.

**[Index.isna](#page-690-0)** Detect missing values in an Index.

**Index.isnull** Detect missing values in an Index.

## **Examples**

Scalar arguments (including strings) result in a scalar boolean.

```
>>> ks.isna('dog')
False
```

```
>>> ks.isna(np.nan)
True
```
ndarrays result in an ndarray of booleans.

```
>>> array = np.array([[1, np.nan, 3], [4, 5, np.nan]])
>>> array
array([[ 1., nan, 3.],
       [4., 5., nan]]>>> ks.isna(array)
```

```
array([[False, True, False],
       [False, False, True]])
```
For Series and DataFrame, the same type is returned, containing booleans.

```
>>> df = ks.DataFrame({'a': ['ant', 'bee', 'cat'], 'b': ['dog', None, 'fly']})
>>> df
    a b
0 ant dog
1 bee None
2 cat fly
```
**>>>** ks.isna(df) a b 0 False False 1 False True 2 False False

```
>>> ks.isnull(df.b)
0 False
1 True
2 False
Name: b, dtype: bool
```
## **databricks.koalas.isnull**

#### <span id="page-92-0"></span>databricks.koalas.**isnull**(*obj*)

Detect missing values for an array-like object.

This function takes a scalar or array-like object and indicates whether values are missing (NaN in numeric arrays, None or NaN in object arrays).

#### Parameters

obj [scalar or array-like] Object to check for null or missing values.

#### Returns

bool or array-like of bool For scalar input, returns a scalar boolean. For array input, returns an array of boolean indicating whether each corresponding element is missing.

## See also:

**[Series.isna](#page-225-0)** Detect missing values in a Series.

**[Series.isnull](#page-225-1)** Detect missing values in a Series.

**[DataFrame.isna](#page-377-0)** Detect missing values in a DataFrame.

**[DataFrame.isnull](#page-379-0)** Detect missing values in a DataFrame.

**[Index.isna](#page-690-0)** Detect missing values in an Index.

**Index.isnull** Detect missing values in an Index.

#### **Examples**

Scalar arguments (including strings) result in a scalar boolean.

```
>>> ks.isna('dog')
False
```

```
>>> ks.isna(np.nan)
True
```
ndarrays result in an ndarray of booleans.

```
>>> array = np.array([[1, np.nan, 3], [4, 5, np.nan]])
>>> array
array([[ 1., nan, 3.],
      [4., 5., nan]]>>> ks.isna(array)
array([[False, True, False],
      [False, False, True]])
```
For Series and DataFrame, the same type is returned, containing booleans.

```
>>> df = ks.DataFrame({'a': ['ant', 'bee', 'cat'], 'b': ['dog', None, 'fly']})
>>> df
    a b
0 ant dog
1 bee None
2 cat fly
```

```
>>> ks.isna(df)
     a b
0 False False
1 False True
2 False False
```

```
>>> ks.isnull(df.b)
0 False
1 True
2 False
Name: b, dtype: bool
```
## **databricks.koalas.notna**

<span id="page-93-0"></span>databricks.koalas.**notna**(*obj*)

Detect existing (non-missing) values.

Return a boolean same-sized object indicating if the values are not NA. Non-missing values get mapped to True. NA values, such as None or numpy.NaN, get mapped to False values.

#### Returns

bool or array-like of bool Mask of bool values for each element that indicates whether an element is not an NA value.

#### See also:

**[isna](#page-91-0)** Detect missing values for an array-like object.

**[Series.notna](#page-226-0)** Boolean inverse of Series.isna.

**[DataFrame.notnull](#page-380-0)** Boolean inverse of DataFrame.isnull.

**[Index.notna](#page-691-0)** Boolean inverse of Index.isna.

**Index.notnull** Boolean inverse of Index.isnull.

## **Examples**

Show which entries in a DataFrame are not NA.

```
>>> df = ks.DataFrame({'age': [5, 6, np.NaN],
... 'born': [pd.NaT, pd.Timestamp('1939-05-27'),
... pd.Timestamp('1940-04-25')],
... 'name': ['Alfred', 'Batman', ''],
... 'toy': [None, 'Batmobile', 'Joker']})
>>> df
 age born name toy
0 5.0 NaT Alfred None
1 6.0 1939-05-27 Batman Batmobile
2 NaN 1940-04-25 Joker
```
**>>>** df.notnull() age born name toy 0 True False True False 1 True True True True 2 False True True True

Show which entries in a Series are not NA.

```
>>> ser = ks.Series([5, 6, np.NaN])
>>> ser
0 5.0
1 6.0
2 NaN
dtype: float64
```
**>>>** ks.notna(ser) 0 True 1 True 2 False dtype: bool

```
>>> ks.notna(ser.index)
True
```
## **databricks.koalas.notnull**

```
databricks.koalas.notnull(obj)
```
Detect existing (non-missing) values.

Return a boolean same-sized object indicating if the values are not NA. Non-missing values get mapped to True. NA values, such as None or numpy. NaN, get mapped to False values.

#### Returns

bool or array-like of bool Mask of bool values for each element that indicates whether an element is not an NA value.

#### See also:

**[isna](#page-91-0)** Detect missing values for an array-like object.

**[Series.notna](#page-226-0)** Boolean inverse of Series.isna.

**[DataFrame.notnull](#page-380-0)** Boolean inverse of DataFrame.isnull.

**[Index.notna](#page-691-0)** Boolean inverse of Index.isna.

**Index.notnull** Boolean inverse of Index.isnull.

#### **Examples**

Show which entries in a DataFrame are not NA.

```
>>> df = ks.DataFrame({'age': [5, 6, np.NaN],
... 'born': [pd.NaT, pd.Timestamp('1939-05-27'),
... pd.Timestamp('1940-04-25')],
... 'name': ['Alfred', 'Batman', ''],
... 'toy': [None, 'Batmobile', 'Joker']})
>>> df
  age born name toy
0 5.0 NaT Alfred None
1 6.0 1939-05-27 Batman Batmobile
2 NaN 1940-04-25 Joker
```
**>>>** df.notnull() age born name toy 0 True False True False 1 True True True True 2 False True True True

Show which entries in a Series are not NA.

```
>>> ser = ks.Series([5, 6, np.NaN])
>>> ser
0 5.0
1 6.0
2 NaN
dtype: float64
```

```
>>> ks.notna(ser)
0 True
1 True
```
2 False dtype: bool

```
>>> ks.notna(ser.index)
True
```
## **3.2.4 Top-level dealing with datetimelike**

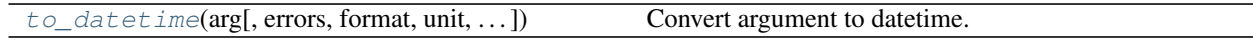

### **databricks.koalas.to\_datetime**

<span id="page-96-0"></span>databricks.koalas.**to\_datetime**(*arg*, *errors='raise'*, *format=None*, *unit=None*, *infer\_datetime\_format=False*, *origin='unix'*)

Convert argument to datetime.

#### Parameters

arg [integer, float, string, datetime, list, tuple, 1-d array, Series] or DataFrame/dict-like

errors [{'ignore', 'raise', 'coerce'}, default 'raise']

- If 'raise', then invalid parsing will raise an exception
- If 'coerce', then invalid parsing will be set as NaT
- If 'ignore', then invalid parsing will return the input
- format [string, default None] strftime to parse time, eg "%d/%m/% $Y$ ", note that "% $f$ " will parse all the way up to nanoseconds.
- unit [string, default None] unit of the arg (D,s,ms,us,ns) denote the unit, which is an integer or float number. This will be based off the origin. Example, with unit='ms' and origin='unix' (the default), this would calculate the number of milliseconds to the unix epoch start.
- infer\_datetime\_format [boolean, default False] If True and no *format* is given, attempt to infer the format of the datetime strings, and if it can be inferred, switch to a faster method of parsing them. In some cases this can increase the parsing speed by  $\sim$  5-10x.
- origin [scalar, default 'unix'] Define the reference date. The numeric values would be parsed as number of units (defined by *unit*) since this reference date.
	- If 'unix' (or POSIX) time; origin is set to 1970-01-01.
	- If 'julian', unit must be 'D', and origin is set to beginning of Julian Calendar. Julian day number 0 is assigned to the day starting at noon on January 1, 4713 BC.
	- If Timestamp convertible, origin is set to Timestamp identified by origin.

#### Returns

- ret [datetime if parsing succeeded.] Return type depends on input:
	- list-like: DatetimeIndex
	- Series: Series of datetime64 dtype
	- scalar: Timestamp

In case when it is not possible to return designated types (e.g. when any element of input is before Timestamp.min or after Timestamp.max) return will have datetime.datetime type (or corresponding array/Series).

#### **Examples**

Assembling a datetime from multiple columns of a DataFrame. The keys can be common abbreviations like ['year', 'month', 'day', 'minute', 'second', 'ms', 'us', 'ns']) or plurals of the same

```
>>> df = ks.DataFrame({'year': [2015, 2016],
... 'month': [2, 3],
... 'day': [4, 5]})
>>> ks.to_datetime(df)
0 2015-02-04
1 2016-03-05
dtype: datetime64[ns]
```
If a date does not meet the [timestamp limitations,](http://pandas.pydata.org/pandas-docs/stable/timeseries.html#timeseries-timestamp-limits) passing errors='ignore' will return the original input instead of raising any exception.

Passing errors='coerce' will force an out-of-bounds date to NaT, in addition to forcing non-dates (or nonparseable dates) to NaT.

```
>>> ks.to_datetime('13000101', format='%Y%m%d', errors='ignore')
datetime.datetime(1300, 1, 1, 0, 0)
>>> ks.to_datetime('13000101', format='%Y%m%d', errors='coerce')
NaT
```
Passing infer\_datetime\_format=True can often-times speedup a parsing if its not an ISO8601 format exactly, but in a regular format.

```
>>> s = ks.Series(['3/11/2000', '3/12/2000', '3/13/2000'] * 1000)
>>> s.head()
0 3/11/2000
1 3/12/2000
2 3/13/2000
3 3/11/2000
4 3/12/2000
dtype: object
```

```
>>> import timeit
>>> timeit.timeit(
... lambda: repr(ks.to_datetime(s, infer_datetime_format=True)),
\ldots number = 1)
0.35832712500000063
```

```
>>> timeit.timeit(
... lambda: repr(ks.to_datetime(s, infer_datetime_format=False)),
\ldots number = 1)
0.8895321660000004
```
Using a unix epoch time

```
>>> ks.to_datetime(1490195805, unit='s')
Timestamp('2017-03-22 15:16:45')
```

```
>>> ks.to_datetime(1490195805433502912, unit='ns')
Timestamp('2017-03-22 15:16:45.433502912')
```
#### Using a non-unix epoch origin

```
>>> ks.to_datetime([1, 2, 3], unit='D', origin=pd.Timestamp('1960-01-01'))
DatetimeIndex(['1960-01-02', '1960-01-03', '1960-01-04'], dtype='datetime64[ns]',
˓→freq=None)
```
# **3.3 Series**

## **3.3.1 Constructor**

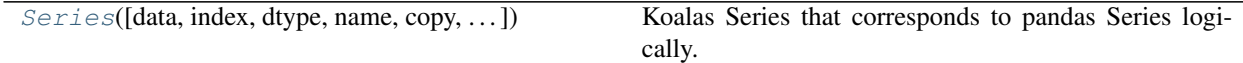

### **databricks.koalas.Series**

<span id="page-98-0"></span>**class** databricks.koalas.**Series**(*data=None*, *index=None*, *dtype=None*, *name=None*, *copy=False*, *fastpath=False*)

Koalas Series that corresponds to pandas Series logically. This holds Spark Column internally.

#### Variables

- **\_internal** an internal immutable Frame to manage metadata.
- **\_kdf** Parent's Koalas DataFrame

#### Parameters

- data [array-like, dict, or scalar value, pandas Series] Contains data stored in Series If data is a dict, argument order is maintained for Python 3.6 and later. Note that if *data* is a pandas Series, other arguments should not be used.
- index [array-like or Index (1d)] Values must be hashable and have the same length as *data*. Non-unique index values are allowed. Will default to RangeIndex  $(0, 1, 2, \ldots, n)$  if not provided. If both a dict and index sequence are used, the index will override the keys found in the dict.
- dtype [numpy.dtype or None] If None, dtype will be inferred
- copy [boolean, default False] Copy input data
- <span id="page-98-1"></span>**\_\_init\_\_**(*data=None*, *index=None*, *dtype=None*, *name=None*, *copy=False*, *fastpath=False*) Initialize self. See help(type(self)) for accurate signature.

## **Methods**

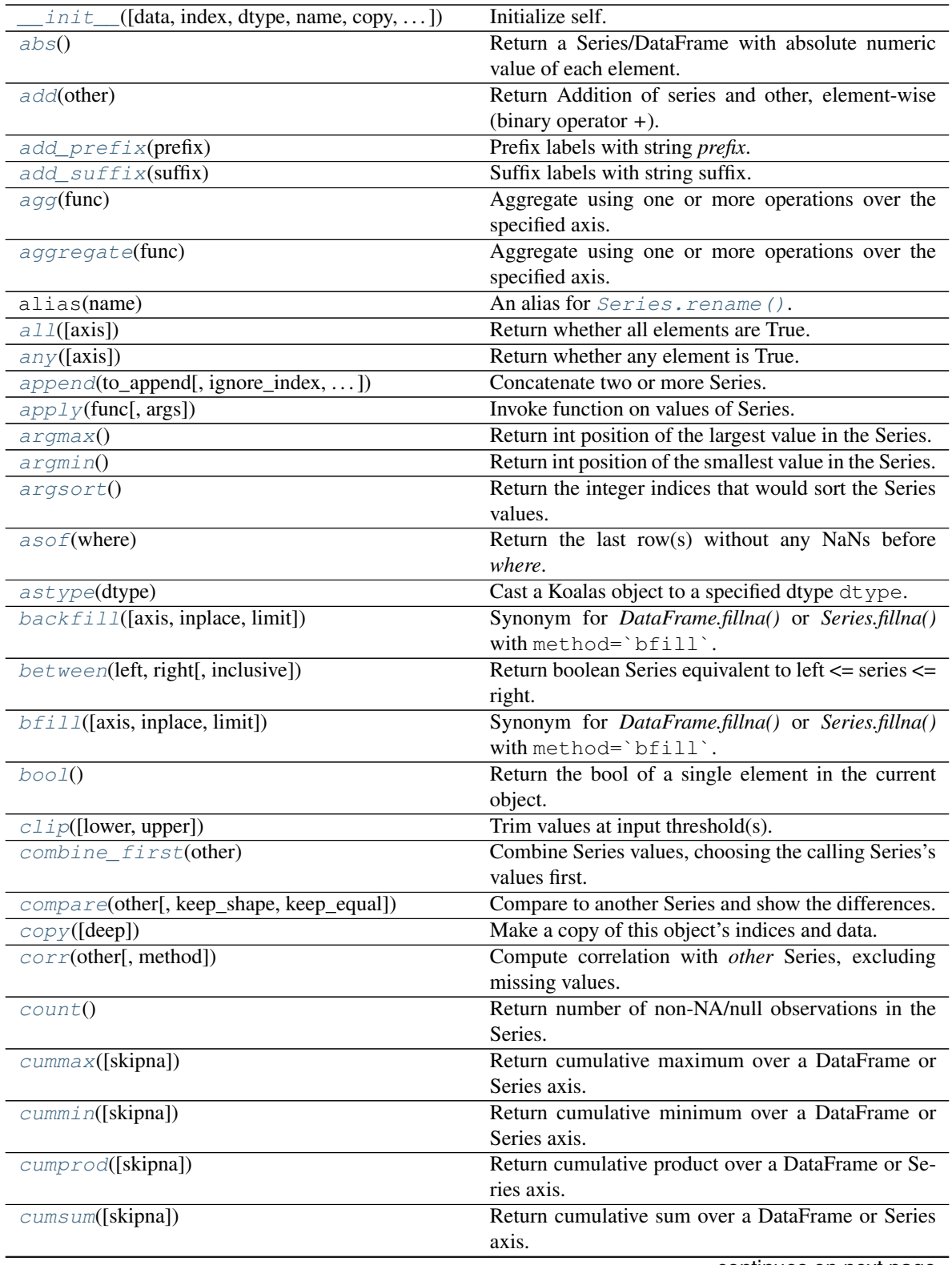

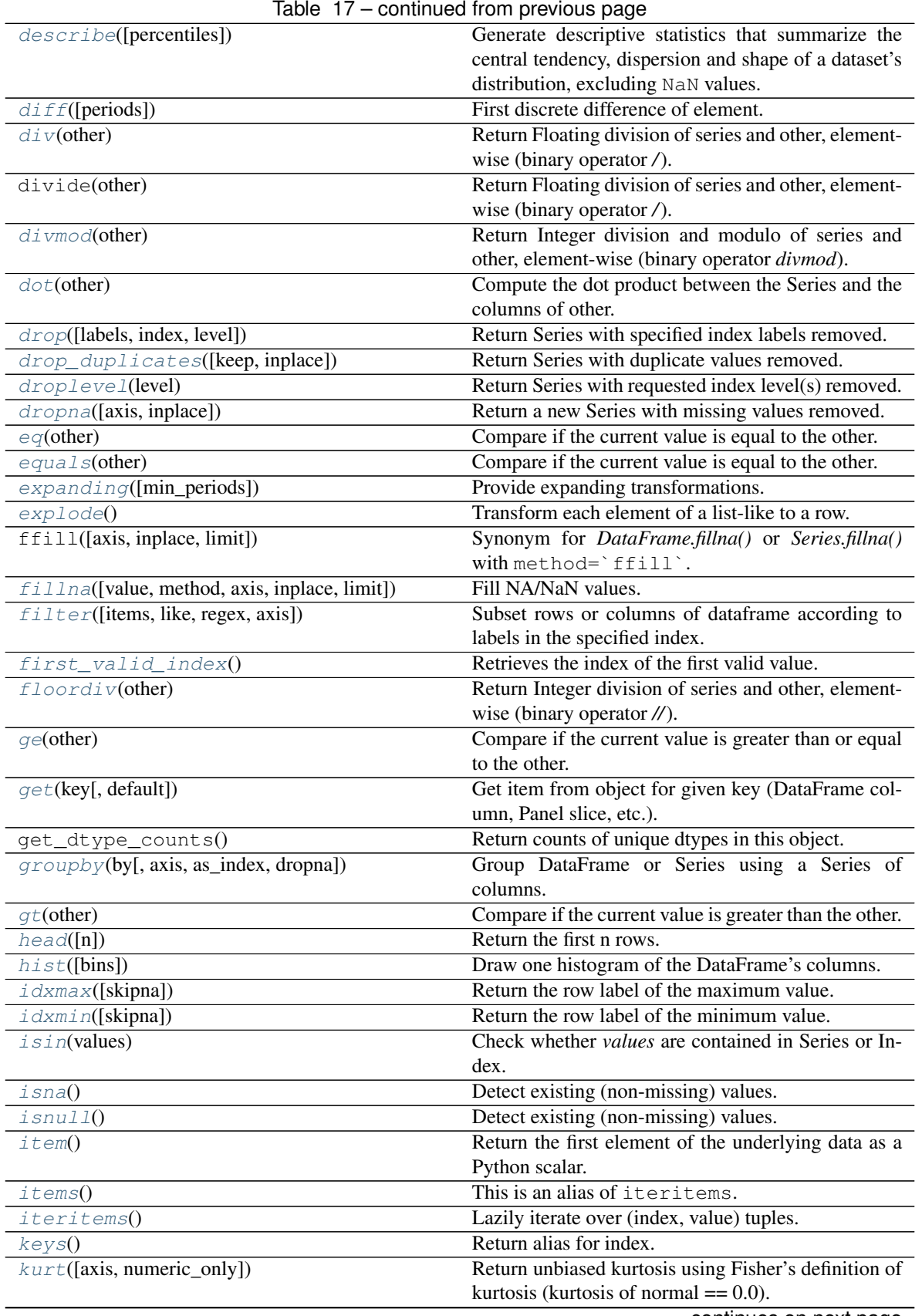

|                                        | rable TV – continued from previous page                 |
|----------------------------------------|---------------------------------------------------------|
| kurtosis([axis, numeric_only])         | Return unbiased kurtosis using Fisher's definition of   |
|                                        | kurtosis (kurtosis of normal $== 0.0$ ).                |
| last_valid_index()                     | Return index for last non-NA/null value.                |
| $l \in$ (other)                        | Compare if the current value is less than or equal to   |
|                                        | the other.                                              |
| lt(other)                              | Compare if the current value is less than the other.    |
| mad()                                  | Return the mean absolute deviation of values.           |
| $map(\arg)$                            | Map values of Series according to input correspon-      |
|                                        | dence.                                                  |
| mask(cond[, other])                    | Replace values where the condition is True.             |
| $max([axis, numeric\_only])$           | Return the maximum of the values.                       |
| mean([axis, numeric_only])             | Return the mean of the values.                          |
| median([axis, numeric_only, accuracy]) | Return the median of the values for the requested       |
|                                        | axis.                                                   |
| $min([axis, numeric\_only])$           | Return the minimum of the values.                       |
| mod(other)                             | Return Modulo of series and other, element-wise (bi-    |
|                                        | nary operator $\%$ ).                                   |
| mode([dropna])                         | Return the mode(s) of the dataset.                      |
| $mu1$ (other)                          | Return Multiplication of series and other, element-     |
|                                        | wise (binary operator *).                               |
| multiply(other)                        | Return Multiplication of series and other, element-     |
|                                        | wise (binary operator *).                               |
| $ne$ (other)                           | Compare if the current value is not equal to the other. |
| nlargest([n])                          | Return the largest $n$ elements.                        |
|                                        | Detect existing (non-missing) values.                   |
| notna()                                | Detect existing (non-missing) values.                   |
| notnull()                              | Return the smallest $n$ elements.                       |
| nsmallest([n])                         |                                                         |
| nunique([dropna, approx, rsd])         | Return number of unique elements in the object.         |
| pad([axis, inplace, limit])            | Synonym for DataFrame.fillna() or Series.fillna()       |
|                                        | with method='ffill'.                                    |
| pct_change([periods])                  | Percentage change between the current and a prior       |
|                                        | element.                                                |
| pipe(func, *args, **kwargs)            | Apply func(self, *args, **kwargs).                      |
| popitem)                               | Return item and drop from series.                       |
| pow(other)                             | Return Exponential power of series of series and        |
|                                        | other, element-wise (binary operator **).               |
| prod([min_count])                      | Return the product of the values.                       |
| $product([min\_count])$                | Return the product of the values.                       |
| quantile([q, accuracy])                | Return value at the given quantile.                     |
| $radd$ (other)                         | Return Reverse Addition of series and other,            |
|                                        | element-wise (binary operator +).                       |
| rank([method, ascending])              | Compute numerical data ranks (1 through n) along        |
|                                        | axis.                                                   |
| $r \, \text{div}(\text{other})$        | Return Reverse Floating division of series and other,   |
|                                        | element-wise (binary operator /).                       |
| rdivmod(other)                         | Return Integer division and modulo of series and        |
|                                        | other, element-wise (binary operator rdivmod).          |
| $reindex([index, fill_value])$         | Conform Series to new index with optional filling       |
|                                        | logic, placing NA/NaN in locations having no value      |
|                                        | in the previous index.                                  |
|                                        |                                                         |

Table 17 – continued from previous page

| rable $17 -$ continued from previous page         |                                                            |
|---------------------------------------------------|------------------------------------------------------------|
| reindex_like(other)                               | Return a Series with matching indices as other ob-         |
|                                                   | ject.                                                      |
| rename([index])                                   | Alter Series name.                                         |
| rename_axis([mapper, index, inplace])             | Set the name of the axis for the index or columns.         |
| $repeated$ (repeats)                              | Repeat elements of a Series.                               |
| replace([to_replace, value, regex])               | Replace values given in to_replace with value.             |
| reset_index([level, drop, name, inplace])         | Generate a new DataFrame or Series with the index          |
|                                                   | reset.                                                     |
| rfloordiv(other)                                  | Return Reverse Integer division of series and other,       |
|                                                   | element-wise (binary operator //).                         |
| rmod(other)                                       | Return Reverse Modulo of series and other, element-        |
|                                                   | wise (binary operator $\%$ ).                              |
| rmu1(other)                                       | Return Reverse Multiplication of series and other,         |
|                                                   | element-wise (binary operator *).                          |
| rolling(window[, min_periods])                    | Provide rolling transformations.                           |
| round([decimals])                                 | Round each value in a Series to the given number of        |
|                                                   | decimals.                                                  |
| rpow(other)                                       | Return Reverse Exponential power of series and             |
|                                                   | other, element-wise (binary operator **).                  |
| $rsub$ (other)                                    | Return Reverse Subtraction of series and other,            |
|                                                   | element-wise (binary operator -).                          |
| rtruediv(other)                                   | Return Reverse Floating division of series and other,      |
|                                                   | element-wise (binary operator /).                          |
| sample([n, frac, replace, random_state])          | Return a random sample of items from an axis of            |
|                                                   | object.                                                    |
| shift([periods, fill_value])                      | Shift Series/Index by desired number of periods.           |
| skew([axis, numeric_only])                        | Return unbiased skew normalized by N-1.                    |
| sort_index([axis, level, ascending, ])            | Sort object by labels (along an axis)                      |
|                                                   | Sort by the values.                                        |
| sort_values([ascending, inplace, na_position])    |                                                            |
| spacez([axis])                                    | Squeeze 1 dimensional axis objects into scalars.           |
| $std([axis, numeric\_only])$                      | Return sample standard deviation.                          |
| sub(other)                                        | Return Subtraction of series and other, element-wise       |
|                                                   | (binary operator -).                                       |
| subtract(other)                                   | Return Subtraction of series and other, element-wise       |
|                                                   | (binary operator -).                                       |
| sum([axis, numeric_only])                         | Return the sum of the values.                              |
| swapaxes(i, j[, copy])                            | Interchange axes and swap values axes appropriately.       |
| swaplevel([i, j, copy])                           | Swap levels i and j in a MultiIndex.                       |
| tail([n])                                         | Return the last $n$ rows.                                  |
| take (indices)                                    | Return the elements in the given <i>positional</i> indices |
|                                                   | along an axis.                                             |
| toPandas()                                        | Return a pandas Series.                                    |
| to_clipboard([excel, sep])                        | Copy object to the system clipboard.                       |
| $to\_csv([path, sep, na\_rep, columns, header, )$ | Write object to a comma-separated values (csv) file.       |
| to_dataframe([name])                              | Convert Series to DataFrame.                               |
| $to\_dict([into])$                                | Convert Series to {label -> value} dict or dict-like       |
|                                                   | object.                                                    |
| to_excel(excel_writer[,<br>sheet_name,<br>na_rep, | Write object to an Excel sheet.                            |
| $\ldots$ ])                                       |                                                            |
| $to\_frame([name])$                               | Convert Series to DataFrame.                               |
| to_json([path, compression, num_files, ])         | Convert the object to a JSON string.                       |
|                                                   | continues on next page                                     |

 $Table 17 - continued from previous page$ 

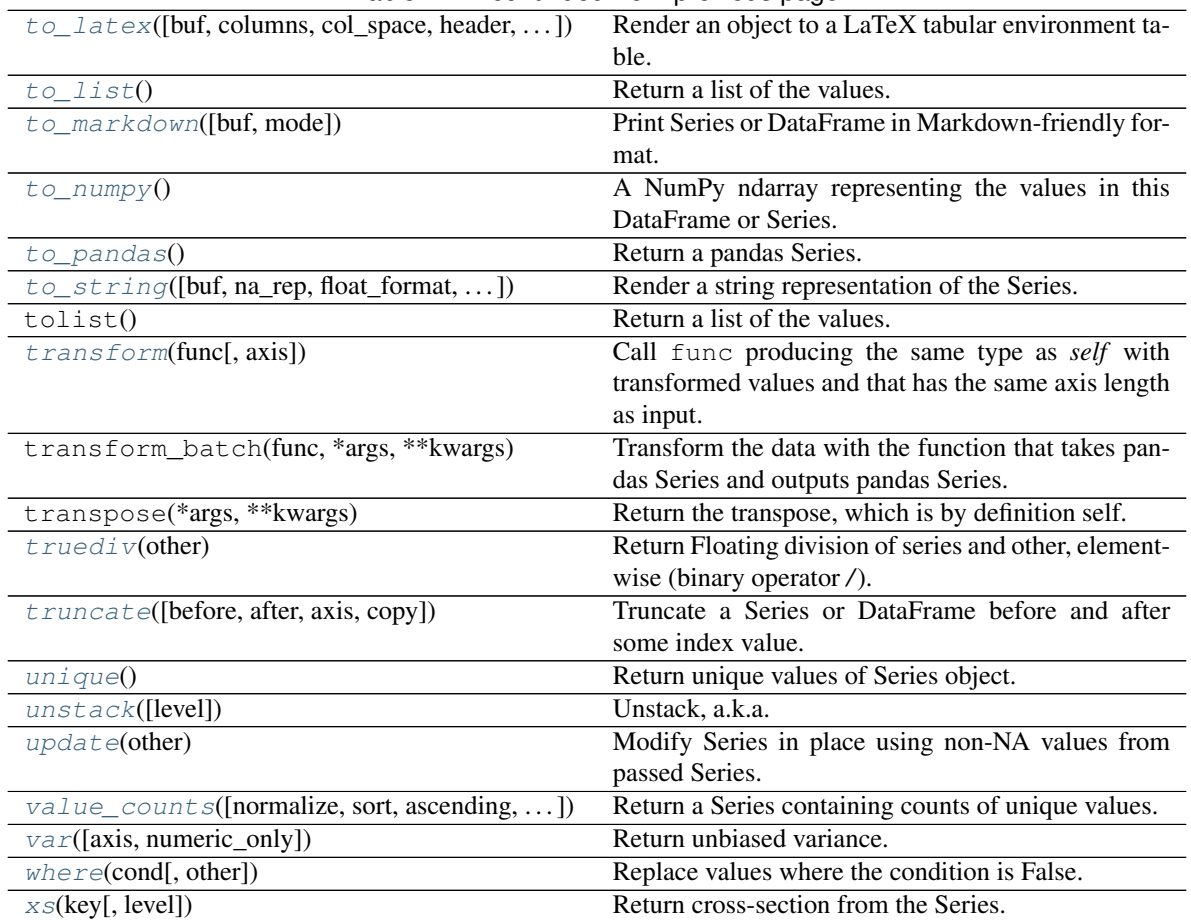

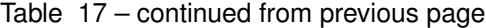

## **Attributes**

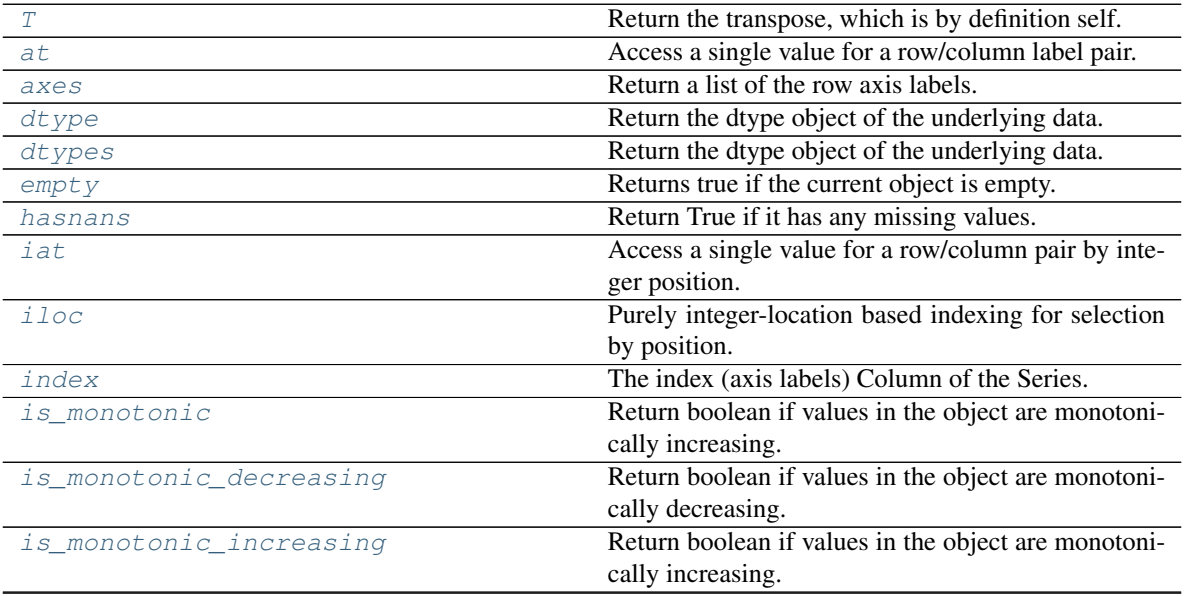

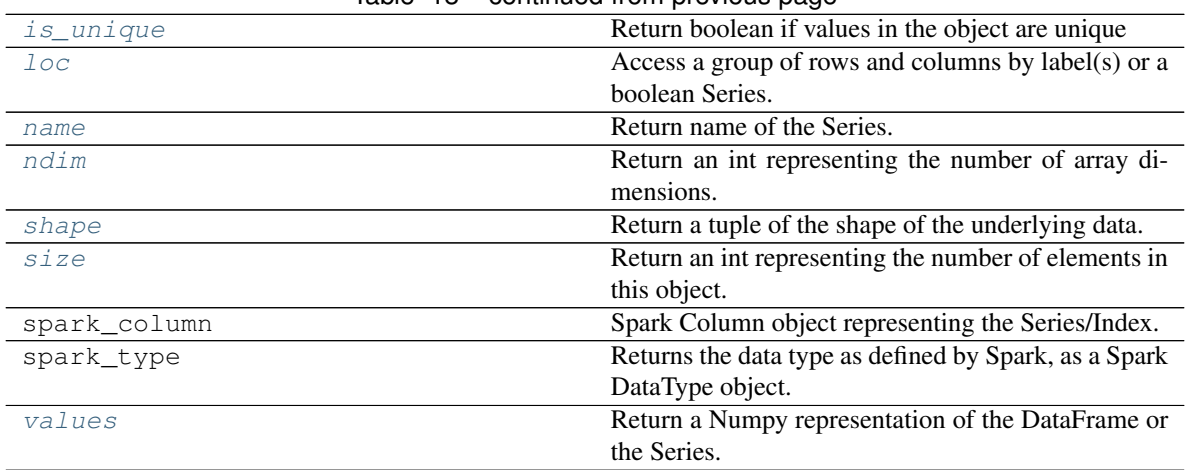

Table 18 – continued from previous page

# **3.3.2 Attributes**

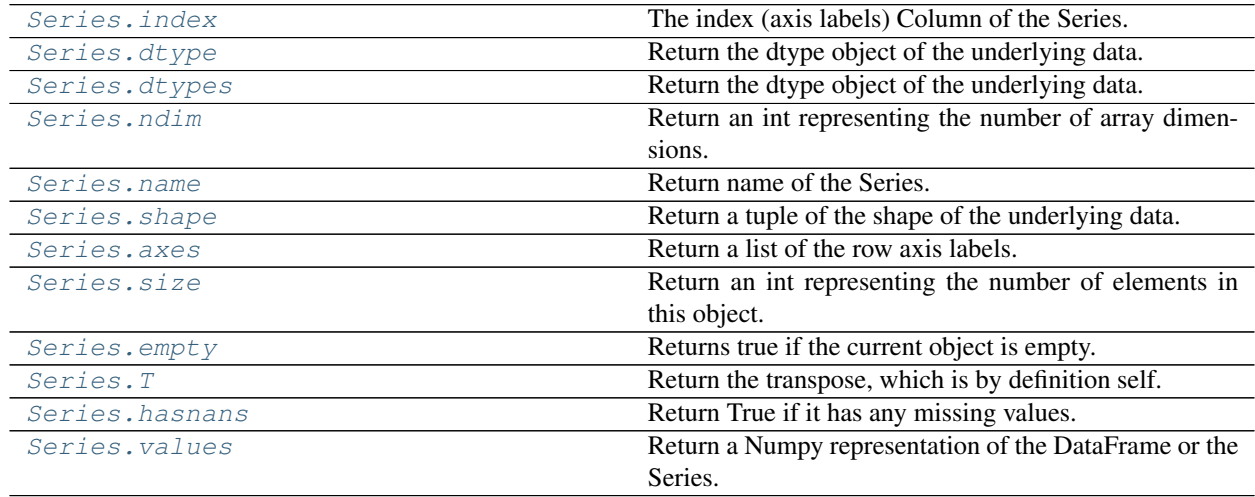

## **databricks.koalas.Series.index**

## <span id="page-104-0"></span>**property** Series.**index**

The index (axis labels) Column of the Series.

#### See also:

## **[Index](#page-654-0)**

## **databricks.koalas.Series.dtype**

#### <span id="page-105-0"></span>**property** Series.**dtype**

Return the dtype object of the underlying data.

#### **Examples**

```
>>> s = ks.Series([1, 2, 3])
>>> s.dtype
dtype('int64')
```

```
>>> s = ks.Series(list('abc'))
>>> s.dtype
dtype('O')
```

```
>>> s = ks.Series(pd.date_range('20130101', periods=3))
>>> s.dtype
dtype('<M8[ns]')
```

```
>>> s.rename("a").to_frame().set_index("a").index.dtype
dtype('<M8[ns]')
```
## **databricks.koalas.Series.dtypes**

#### <span id="page-105-1"></span>**property** Series.**dtypes**

Return the dtype object of the underlying data.

```
>>> s = ks.Series(list('abc'))
>>> s.dtype == s.dtypes
True
```
## **databricks.koalas.Series.ndim**

#### <span id="page-105-2"></span>**property** Series.**ndim**

Return an int representing the number of array dimensions.

Return 1 for Series / Index / MultiIndex.

#### **Examples**

For Series

**>>>** s = ks.Series([**None**, 1, 2, 3, 4], index=[4, 5, 2, 1, 8]) **>>>** s.ndim 1

For Index

**>>>** s.index.ndim 1

#### For MultiIndex

```
>>> midx = pd.MultiIndex([['lama', 'cow', 'falcon'],
... ['speed', 'weight', 'length']],
... [[0, 0, 0, 1, 1, 1, 2, 2, 2],
... [1, 1, 1, 1, 1, 2, 1, 2, 2]])
>>> s = ks.Series([45, 200, 1.2, 30, 250, 1.5, 320, 1, 0.3], index=midx)
>>> s.index.ndim
1
```
#### **databricks.koalas.Series.name**

```
property Series.name
     Return name of the Series.
```
#### **databricks.koalas.Series.shape**

```
property Series.shape
     Return a tuple of the shape of the underlying data.
```
#### **databricks.koalas.Series.axes**

```
property Series.axes
     Return a list of the row axis labels.
```
## **Examples**

```
>>> kser = ks.Series([1, 2, 3])
>>> kser.axes
[Int64Index([0, 1, 2], dtype='int64')]
```
## **databricks.koalas.Series.size**

```
property Series.size
```
Return an int representing the number of elements in this object.

Return the number of rows if Series. Otherwise return the number of rows times number of columns if DataFrame.

## **Examples**

```
>>> s = ks.Series({'a': 1, 'b': 2, 'c': None})
>>> s.size
3
```

```
>>> df = ks.DataFrame({'col1': [1, 2, None], 'col2': [3, 4, None]})
>>> df.size
```
6

```
>>> df = ks.DataFrame(index=[1, 2, None])
>>> df.size
0
```
## **databricks.koalas.Series.empty**

<span id="page-107-1"></span>**property** Series.**empty**

Returns true if the current object is empty. Otherwise, returns false.

```
>>> ks.range(10).id.empty
False
```
**>>>** ks.range(0).id.empty True

```
>>> ks.DataFrame({}, index=list('abc')).index.empty
False
```
### **databricks.koalas.Series.T**

### <span id="page-107-0"></span>**property** Series.**T**

Return the transpose, which is by definition self.

#### **Examples**

It returns the same object as the transpose of the given series object, which is by definition self.

```
>>> s = ks.Series([1, 2, 3])
>>> s
0 1
1 2
2 3
dtype: int64
```

```
>>> s.transpose()
0 1
1 2
2 3
dtype: int64
```
## **databricks.koalas.Series.hasnans**

```
property Series.hasnans
```
Return True if it has any missing values. Otherwise, it returns False.

```
>>> ks.DataFrame({}, index=list('abc')).index.hasnans
False
```

```
>>> ks.Series(['a', None]).hasnans
True
```
```
>>> ks.Series([1.0, 2.0, np.nan]).hasnans
True
```
**>>>** ks.Series([1, 2, 3]).hasnans False

```
>>> (ks.Series([1.0, 2.0, np.nan]) + 1).hasnans
True
```

```
>>> ks.Series([1, 2, 3]).rename("a").to_frame().set_index("a").index.hasnans
False
```
### **databricks.koalas.Series.values**

### **property** Series.**values**

Return a Numpy representation of the DataFrame or the Series.

Warning: We recommend using *DataFrame.to\_numpy()* or *Series.to\_numpy()* instead.

Note: This method should only be used if the resulting NumPy ndarray is expected to be small, as all the data is loaded into the driver's memory.

#### Returns

numpy.ndarray

### **Examples**

A DataFrame where all columns are the same type (e.g., int64) results in an array of the same type.

```
>>> df = ks.DataFrame({'age': [ 3, 29],
... 'height': [94, 170],
... 'weight': [31, 115]})
>>> df
 age height weight
0 3 94 31
1 29 170 115
>>> df.dtypes
age int64
height int64
weight int64
dtype: object
>>> df.values
array([[ 3, 94, 31],
     [ 29, 170, 115]])
```
A DataFrame with mixed type columns(e.g., str/object, int64, float32) results in an ndarray of the broadest type that accommodates these mixed types (e.g., object).

```
>>> df2 = ks.DataFrame([('parrot', 24.0, 'second'),
... ('lion', 80.5, 'first'),
... ('monkey', np.nan, None)],
... columns=('name', 'max_speed', 'rank'))
>>> df2.dtypes
name object
max_speed float64
rank object
dtype: object
>>> df2.values
array([['parrot', 24.0, 'second'],
     ['lion', 80.5, 'first'],
     ['monkey', nan, None]], dtype=object)
```
For Series,

```
>>> ks.Series([1, 2, 3]).values
array([1, 2, 3])
```

```
>>> ks.Series(list('aabc')).values
array(['a', 'a', 'b', 'c'], dtype=object)
```
# **3.3.3 Conversion**

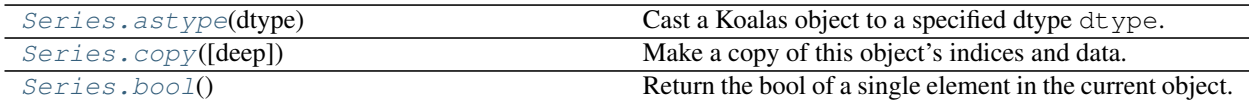

# **databricks.koalas.Series.astype**

```
Series.astype(dtype) → Union[Index, Series]
     Cast a Koalas object to a specified dtype dtype.
```
### Parameters

dtype [data type] Use a numpy.dtype or Python type to cast entire pandas object to the same type.

### Returns

casted [same type as caller]

#### See also:

**[to\\_datetime](#page-96-0)** Convert argument to datetime.

**Examples**

```
>>> ser = ks.Series([1, 2], dtype='int32')
>>> ser
0 1
1 2
dtype: int32
```

```
>>> ser.astype('int64')
0 1
1 2
dtype: int64
```

```
>>> ser.rename("a").to_frame().set_index("a").index.astype('int64')
Int64Index([1, 2], dtype='int64', name='a')
```
#### **databricks.koalas.Series.copy**

```
Series.copy(deep=None) → databricks.koalas.series.Series
     Make a copy of this object's indices and data.
```
#### **Parameters**

deep [None] this parameter is not supported but just dummy parameter to match pandas.

#### Returns

copy [Series]

### **Examples**

```
\Rightarrow s = ks. Series([1, 2], index=["a", "b"])
>>> s
a 1
b 2
dtype: int64
>>> s_copy = s.copy()
>>> s_copy
a 1
b 2
dtype: int64
```
# **databricks.koalas.Series.bool**

<span id="page-110-1"></span>Series.**bool**() → bool

Return the bool of a single element in the current object.

This must be a boolean scalar value, either True or False. Raise a ValueError if the object does not have exactly 1 element, or that element is not boolean

#### Returns

bool

### **Examples**

```
>>> ks.DataFrame({'a': [True]}).bool()
True
```

```
>>> ks.Series([False]).bool()
False
```
If there are non-boolean or multiple values exist, it raises an exception in all cases as below.

```
>>> ks.DataFrame({'a': ['a']}).bool()
Traceback (most recent call last):
 ...
ValueError: bool cannot act on a non-boolean single element DataFrame
>>> ks.DataFrame({'a': [True], 'b': [False]}).bool()
Traceback (most recent call last):
 ...
ValueError: The truth value of a DataFrame is ambiguous. Use a.empty, a.bool(),
a.item(), a.any() or a.all().
```

```
>>> ks.Series([1]).bool()
Traceback (most recent call last):
  ...
ValueError: bool cannot act on a non-boolean single element DataFrame
```
# **3.3.4 Indexing, iteration**

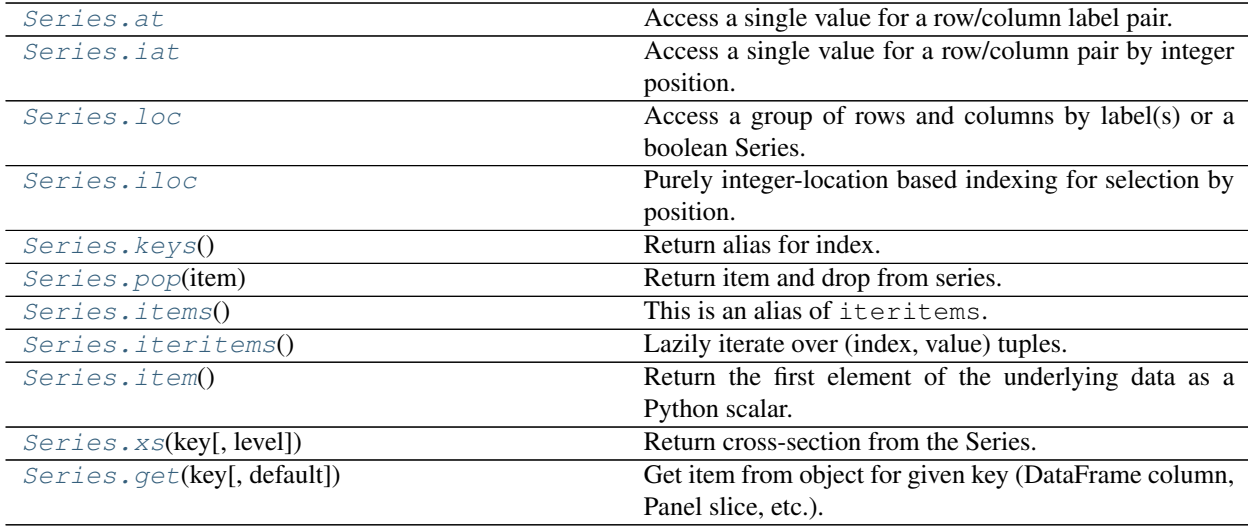

# **databricks.koalas.Series.at**

### <span id="page-112-0"></span>**property** Series.**at**

Access a single value for a row/column label pair. If the index is not unique, all matching pairs are returned as an array. Similar to loc, in that both provide label-based lookups. Use at if you only need to get a single value in a DataFrame or Series.

Note: Unlike pandas, Koalas only allows using  $at$  to get values but not to set them.

Note: Warning: If row index matches a lot of rows, large amounts of data will be fetched, potentially causing your machine to run out of memory.

#### Raises

KeyError When label does not exist in DataFrame

# **Examples**

```
>>> kdf = ks.DataFrame([[0, 2, 3], [0, 4, 1], [10, 20, 30]],
... index=[4, 5, 5], columns=['A', 'B', 'C'])
>>> kdf
   A B C
4 0 2 3
5 0 4 1
5 10 20 30
```
Get value at specified row/column pair

```
>>> kdf.at[4, 'B']
2
```
Get array if an index occurs multiple times

```
>>> kdf.at[5, 'B']
array([ 4, 20])
```
# **databricks.koalas.Series.iat**

#### <span id="page-112-1"></span>**property** Series.**iat**

Access a single value for a row/column pair by integer position.

Similar to iloc, in that both provide integer-based lookups. Use iat if you only need to get or set a single value in a DataFrame or Series.

### Raises

KeyError When label does not exist in DataFrame

### **Examples**

```
>>> df = ks.DataFrame([[0, 2, 3], [0, 4, 1], [10, 20, 30]],
... columns=['A', 'B', 'C'])
>>> df
   A B C
0 0 2 3
1 0 4 1
2 10 20 30
```
Get value at specified row/column pair

**>>>** df.iat[1, 2] 1

Get value within a series

```
>>> kser = ks.Series([1, 2, 3], index=[10, 20, 30])
>>> kser
10 1
20 2
30 3
dtype: int64
```

```
>>> kser.iat[1]
2
```
# **databricks.koalas.Series.loc**

### <span id="page-113-0"></span>**property** Series.**loc**

Access a group of rows and columns by label(s) or a boolean Series.

.loc[] is primarily label based, but may also be used with a conditional boolean Series derived from the DataFrame or Series.

Allowed inputs are:

- A single label, e.g. 5 or 'a', (note that 5 is interpreted as a *label* of the index, and never as an integer position along the index) for column selection.
- A list or array of labels, e.g. ['a', 'b', 'c'].
- A slice object with labels, e.g. 'a':'f'.
- A conditional boolean Series derived from the DataFrame or Series

Not allowed inputs which pandas allows are:

- A boolean array of the same length as the axis being sliced, e.g. [True, False, True].
- A callable function with one argument (the calling Series, DataFrame or Panel) and that returns valid output for indexing (one of the above)

Note: MultiIndex is not supported yet.

Note: Note that contrary to usual python slices, both the start and the stop are included, and the step of the slice is not allowed.

Note: With a list or array of labels for row selection, Koalas behaves as a filter without reordering by the labels.

#### See also:

**[Series.loc](#page-113-0)** Access group of values using labels.

### **Examples**

Getting values

```
>>> df = ks.DataFrame([[1, 2], [4, 5], [7, 8]],
... index=['cobra', 'viper', 'sidewinder'],
... columns=['max_speed', 'shield'])
>>> df
       max_speed shield
cobra 1 2
viper 4 5
sidewinder 7 8
```
Single label. Note this returns the row as a Series.

```
>>> df.loc['viper']
max_speed 4
shield 5
Name: viper, dtype: int64
```
List of labels. Note using [[]] returns a DataFrame. Also note that Koalas behaves just a filter without reordering by the labels.

```
>>> df.loc[['viper', 'sidewinder']]
       max_speed shield
viper 4 5
sidewinder 7 8
```

```
>>> df.loc[['sidewinder', 'viper']]
        max_speed shield
viper 4 5
sidewinder 7 8
```
Single label for column.

**>>>** df.loc['cobra', 'shield'] 2

List of labels for row.

```
>>> df.loc[['cobra'], 'shield']
cobra 2
Name: shield, dtype: int64
```
List of labels for column.

```
>>> df.loc['cobra', ['shield']]
shield 2
Name: cobra, dtype: int64
```
List of labels for both row and column.

```
>>> df.loc[['cobra'], ['shield']]
      shield
cobra 2
```
Slice with labels for row and single label for column. As mentioned above, note that both the start and stop of the slice are included.

```
>>> df.loc['cobra':'viper', 'max_speed']
cobra 1
viper 4
Name: max_speed, dtype: int64
```
Conditional that returns a boolean Series

**>>>** df.loc[df['shield'] > 6] max\_speed shield sidewinder 7 8

Conditional that returns a boolean Series with column labels specified

```
>>> df.loc[df['shield'] > 6, ['max_speed']]
          max_speed
sidewinder 7
```
### Setting values

Setting value for all items matching the list of labels.

```
>>> df.loc[['viper', 'sidewinder'], ['shield']] = 50
>>> df
        max_speed shield
cobra 1 2
viper 4 50
sidewinder 7 50
```
Setting value for an entire row

```
>>> df.loc['cobra'] = 10
>>> df
       max_speed shield
cobra 10 10
viper 4 50
sidewinder 7 50
```
Set value for an entire column

```
>>> df.loc[:, 'max_speed'] = 30
>>> df
         max_speed shield
cobra 30 10
```
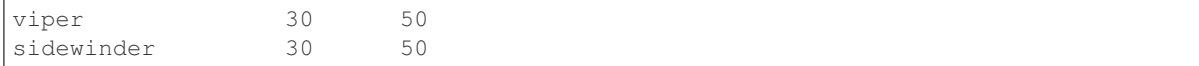

Set value for an entire list of columns

```
>>> df.loc[:, ['max_speed', 'shield']] = 100
>>> df
        max_speed shield
cobra 100 100
viper 100 100
sidewinder 100 100
```
Set value with Series

```
>>> df.loc[:, 'shield'] = df['shield'] * 2
>>> df
        max_speed shield
cobra 100 200
viper 100 200
sidewinder 100 200
```
#### Getting values on a DataFrame with an index that has integer labels

Another example using integers for the index

```
>>> df = ks.DataFrame([[1, 2], [4, 5], [7, 8]],
... index=[7, 8, 9],
... columns=['max_speed', 'shield'])
>>> df
 max_speed shield
7 \quad 1 \quad 28 4 5
9 7 8
```
Slice with integer labels for rows. As mentioned above, note that both the start and stop of the slice are included.

```
>>> df.loc[7:9]
 max_speed shield
7 \quad 1 \quad 28 4 5
9 7 8
```
### **databricks.koalas.Series.iloc**

<span id="page-116-0"></span>**property** Series.**iloc**

Purely integer-location based indexing for selection by position.

.iloc[] is primarily integer position based (from 0 to length-1 of the axis), but may also be used with a conditional boolean Series.

Allowed inputs are:

- An integer for column selection, e.g. 5.
- A list or array of integers for row selection with distinct index values, e.g. [3, 4, 0]
- A list or array of integers for column selection, e.g.  $[4, 3, 0]$ .
- A boolean array for column selection.
- A slice object with ints for row and column selection, e.g. 1:7.

Not allowed inputs which pandas allows are:

- A list or array of integers for row selection with duplicated indexes, e.g.  $[4, 4, 0]$ .
- A boolean array for row selection.
- A callable function with one argument (the calling Series, DataFrame or Panel) and that returns valid output for indexing (one of the above). This is useful in method chains, when you don't have a reference to the calling object, but would like to base your selection on some value.

.iloc will raise IndexError if a requested indexer is out-of-bounds, except *slice* indexers which allow out-of-bounds indexing (this conforms with python/numpy *slice* semantics).

#### See also:

**[DataFrame.loc](#page-388-0)** Purely label-location based indexer for selection by label.

**[Series.iloc](#page-116-0)** Purely integer-location based indexing for selection by position.

# **Examples**

```
>>> mydict = [{'a': 1, 'b': 2, 'c': 3, 'd': 4},
... {'a': 100, 'b': 200, 'c': 300, 'd': 400},
... {'a': 1000, 'b': 2000, 'c': 3000, 'd': 4000 }]
>>> df = ks.DataFrame(mydict, columns=['a', 'b', 'c', 'd'])
>>> df
     a b c d
0 1 2 3 4
1 100 200 300 400
2 1000 2000 3000 4000
```
#### Indexing just the rows

A scalar integer for row selection.

**>>>** df.iloc[1] a 100 b 200 c 300 d 400 Name: 1, dtype: int64

```
>>> df.iloc[[0]]
  a b c d
0 1 2 3 4
```
With a *slice* object.

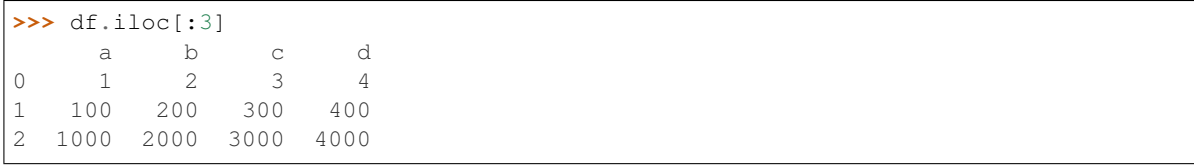

### Indexing both axes

You can mix the indexer types for the index and columns. Use : to select the entire axis.

With scalar integers.

```
>>> df.iloc[:1, 1]
0 2
Name: b, dtype: int64
```
With lists of integers.

```
>>> df.iloc[:2, [1, 3]]
  b d
0 2 4
1 200 400
```
With *slice* objects.

```
>>> df.iloc[:2, 0:3]
   a b c
0 1 2 3
1 100 200 300
```
With a boolean array whose length matches the columns.

```
>>> df.iloc[:, [True, False, True, False]]
    a c
0 1 3
1 100 300
2 1000 3000
```
# Setting values

Setting value for all items matching the list of labels.

```
>>> df.iloc[[1, 2], [1]] = 50
>>> df
    a b c d
0 1 2 3 4
1 100 50 300 400
2 1000 50 3000 4000
```
Setting value for an entire row

```
>>> df.iloc[0] = 10
>>> df
    a b c d
0 10 10 10 10
1 100 50 300 400
2 1000 50 3000 4000
```
Set value for an entire column

```
>>> df.iloc[:, 2] = 30
>>> df
    a b c d
0 10 10 30 10
```
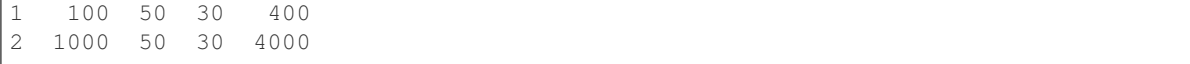

Set value for an entire list of columns

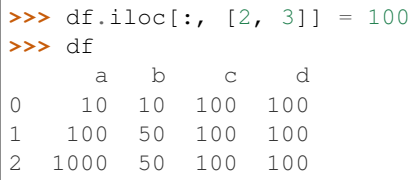

Set value with Series

```
\Rightarrow df.iloc[:, 3] = df.iloc[:, 3] * 2
>>> df
    a b c d
0 10 10 100 200
1 100 50 100 200
2 1000 50 100 200
```
### **databricks.koalas.Series.keys**

<span id="page-119-0"></span>Series.**keys**() → databricks.koalas.indexes.Index Return alias for index.

### Returns

Index Index of the Series.

### **Examples**

```
>>> midx = pd.MultiIndex([['lama', 'cow', 'falcon'],
... ['speed', 'weight', 'length']],
... [[0, 0, 0, 1, 1, 1, 2, 2, 2],
... [0, 1, 2, 0, 1, 2, 0, 1, 2]])
>>> kser = ks.Series([45, 200, 1.2, 30, 250, 1.5, 320, 1, 0.3], index=midx)
```

```
>>> kser.keys()
MultiIndex([( 'lama', 'speed'),
            ( 'lama', 'weight'),
            ( 'lama', 'length'),
            ( 'cow', 'speed'),
            ( 'cow', 'weight'),
            ( 'cow', 'length'),
            ('falcon', 'speed'),
            ('falcon', 'weight'),
            ('falcon', 'length')],
          )
```
# **databricks.koalas.Series.pop**

<span id="page-120-0"></span>Series.**pop**(*item*) → Union[databricks.koalas.series.Series, int, float, str, bytes, decimal.Decimal, datetime.date, None] Return item and drop from series.

### **Parameters**

item [str] Label of index to be popped.

### Returns

### Value that is popped from series.

### **Examples**

```
\Rightarrow s = ks. Series (data=np.arange(3), index=['A', 'B', 'C'])
>>> s
A 0
B 1
C 2
dtype: int64
```

```
>>> s.pop('A')
0
```

```
>>> s
B 1
C = 2dtype: int64
```

```
>>> s = ks.Series(data=np.arange(3), index=['A', 'A', 'C'])
>>> s
A 0
A 1
C 2
dtype: int64
```

```
>>> s.pop('A')
A 0
A 1
dtype: int64
```
### **>>>** s C 2 dtype: int64

Also support for MultiIndex

```
>>> midx = pd.MultiIndex([['lama', 'cow', 'falcon'],
... ['speed', 'weight', 'length']],
... [[0, 0, 0, 1, 1, 1, 2, 2, 2],
... [0, 1, 2, 0, 1, 2, 0, 1, 2]])
>>> s = ks.Series([45, 200, 1.2, 30, 250, 1.5, 320, 1, 0.3],
... index=midx)
>>> s
```
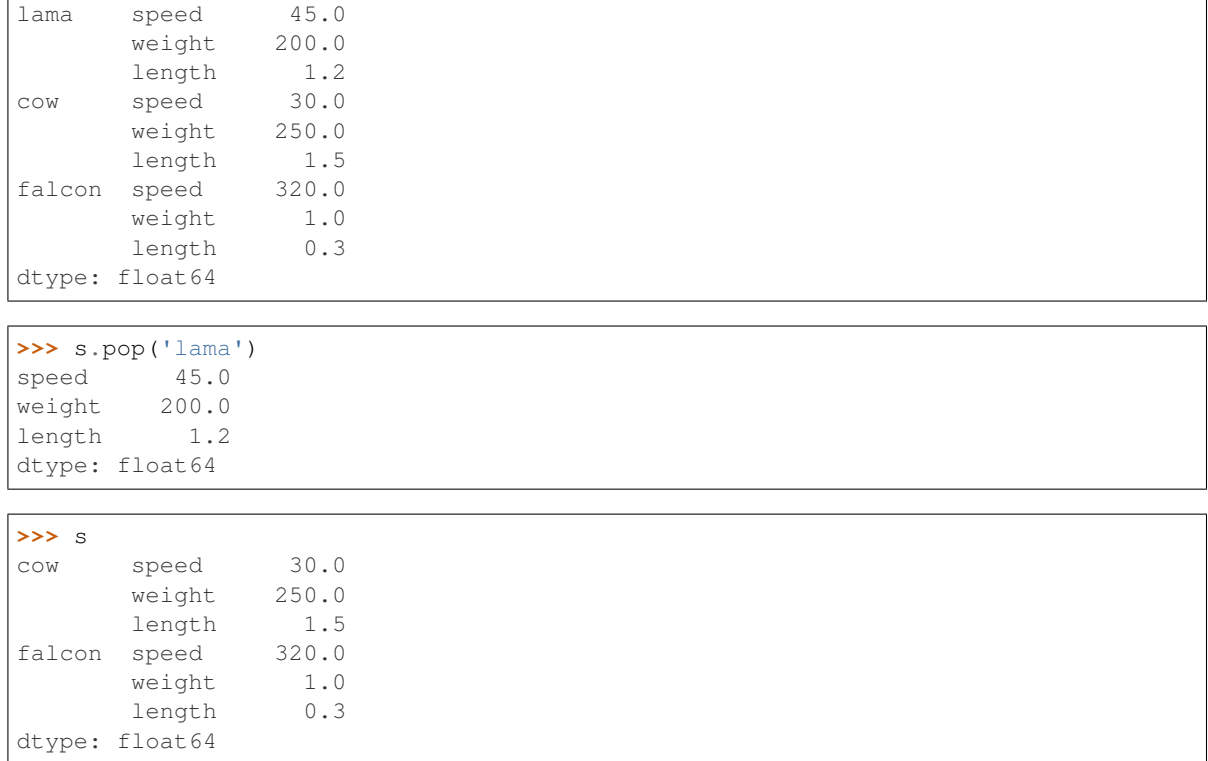

Also support for MultiIndex with several indexs.

```
>>> midx = pd.MultiIndex([['a', 'b', 'c'],
... ['lama', 'cow', 'falcon'],
... ['speed', 'weight', 'length']],
... [[0, 0, 0, 0, 0, 0, 1, 1, 1],
... [0, 0, 0, 1, 1, 1, 2, 2, 2],
... [0, 1, 2, 0, 1, 2, 0, 0, 2]]
... )
>>> s = ks.Series([45, 200, 1.2, 30, 250, 1.5, 320, 1, 0.3],
... index=midx)
>>> s
a lama speed 45.0
       weight 200.0
       length 1.2
  cow speed 30.0
       weight 250.0
       length 1.5
b falcon speed 320.0
        speed 1.0
        length 0.3
dtype: float64
>>> s.pop(('a', 'lama'))
speed 45.0
weight 200.0
length 1.2
```
dtype: float64

**>>>** s a cow speed 30.0 weight 250.0 length 1.5 b falcon speed 320.0 speed 1.0 length 0.3 dtype: float64

```
>>> s.pop(('b', 'falcon', 'speed'))
(b, falcon, speed) 320.0
(b, falcon, speed) 1.0
dtype: float64
```
# **databricks.koalas.Series.items**

<span id="page-122-0"></span>Series.**items**() → collections.abc.Iterable This is an alias of iteritems.

# **databricks.koalas.Series.iteritems**

```
Series.iteritems() → collections.abc.Iterable
     Lazily iterate over (index, value) tuples.
```
This method returns an iterable tuple (index, value). This is convenient if you want to create a lazy iterator.

Note: Unlike pandas', the iteritems in Koalas returns generator rather zip object

### Returns

iterable Iterable of tuples containing the (index, value) pairs from a Series.

### See also:

**[DataFrame.items](#page-394-0)** Iterate over (column name, Series) pairs.

**[DataFrame.iterrows](#page-395-0)** Iterate over DataFrame rows as (index, Series) pairs.

# **Examples**

```
\Rightarrow s = ks.Series(['A', 'B', 'C'])>>> for index, value in s.items():
... print("Index : {}, Value : {}".format(index, value))
Index : 0, Value : A
Index : 1, Value : B
Index : 2, Value : C
```
# **databricks.koalas.Series.item**

<span id="page-123-0"></span>Series.**item**() → Union[int, float, str, bytes, decimal.Decimal, datetime.date, None] Return the first element of the underlying data as a Python scalar.

### Returns

scalar The first element of Series.

Raises

ValueError If the data is not length-1.

#### **Examples**

```
>>> kser = ks.Series([10])
>>> kser.item()
10
```
## **databricks.koalas.Series.xs**

<span id="page-123-1"></span>Series.**xs**(*key*, *level=None*) → databricks.koalas.series.Series

Return cross-section from the Series.

This method takes a *key* argument to select data at a particular level of a MultiIndex.

### **Parameters**

key [label or tuple of label] Label contained in the index, or partially in a MultiIndex.

**level** [object, defaults to first n levels  $(n=1 \text{ or } len(key))$ ] In case of a key partially contained in a MultiIndex, indicate which levels are used. Levels can be referred by label or position.

#### Returns

Series Cross-section from the original Series corresponding to the selected index levels.

### **Examples**

```
>>> midx = pd.MultiIndex([['a', 'b', 'c'],
... ['lama', 'cow', 'falcon'],
... ['speed', 'weight', 'length']],
... [[0, 0, 0, 1, 1, 1, 2, 2, 2],
... [0, 0, 0, 1, 1, 1, 2, 2, 2],
... [0, 1, 2, 0, 1, 2, 0, 1, 2]])
>>> s = ks.Series([45, 200, 1.2, 30, 250, 1.5, 320, 1, 0.3],
... index=midx)
>>> s
a lama speed 45.0
       weight 200.0
       length 1.2
b cow speed 30.0
       weight 250.0
       length 1.5
c falcon speed 320.0
       weight 1.0
```

```
length 0.3
dtype: float64
```
Get values at specified index

```
>>> s.xs('a')
lama speed 45.0
    weight 200.0
    length 1.2
dtype: float64
```
Get values at several indexes

```
>>> s.xs(('a', 'lama'))
speed 45.0
weight 200.0
length 1.2
dtype: float64
```
Get values at specified index and level

```
>>> s.xs('lama', level=1)
a speed 45.0
  weight 200.0
  length 1.2
dtype: float64
```
# **databricks.koalas.Series.get**

<span id="page-124-0"></span>Series.**get**(*key*, *default=None*) → Any Get item from object for given key (DataFrame column, Panel slice, etc.). Returns default value if not found.

### **Parameters**

key [object]

### Returns

value [same type as items contained in object]

### **Examples**

```
>>> df = ks.DataFrame({'x':range(3), 'y':['a','b','b'], 'z':['a','b','b']},
... columns=['x', 'y', 'z'], index=[10, 20, 20])
>>> df
   x y z
10 0 a a
20 1 b b
20 2 b b
```

```
>>> df.get('x')
10 0
20 1
20 2
Name: x, dtype: int64
```
**>>>** df.get(['x', 'y']) x y 10 0 a 20 1 b 20 2 b

**>>>** df.x.get(10) 0

```
>>> df.x.get(20)
20 1
20 2
Name: x, dtype: int64
```
**>>>** df.x.get(15, -1) -1

# **3.3.5 Binary operator functions**

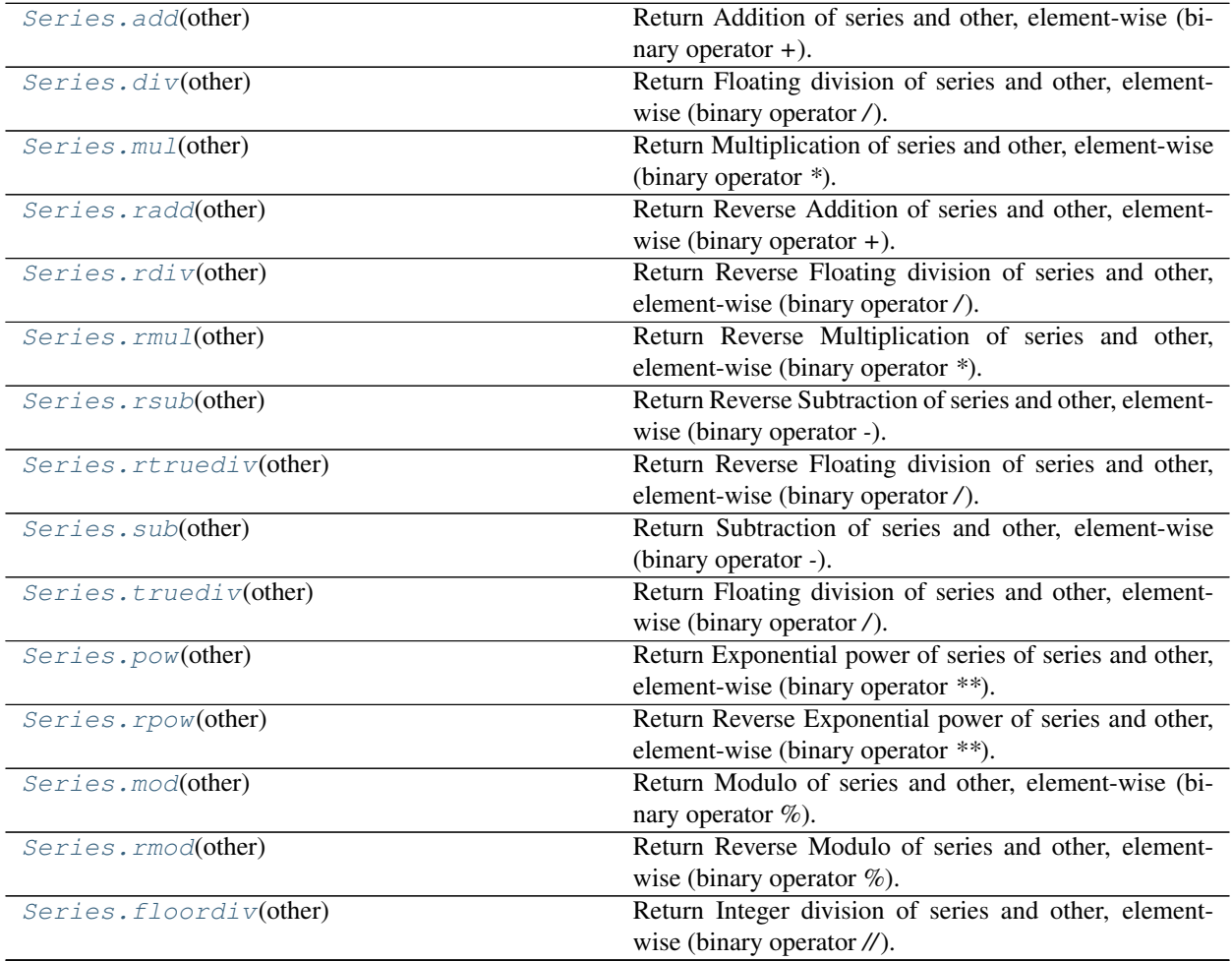

| raple 22 – continued from previous page |                                                           |
|-----------------------------------------|-----------------------------------------------------------|
| Series.rfloordiv(other)                 | Return Reverse Integer division of series and other,      |
|                                         | element-wise (binary operator //).                        |
| Series.divmod(other)                    | Return Integer division and modulo of series and other,   |
|                                         | element-wise (binary operator <i>divmod</i> ).            |
| Series.rdivmod(other)                   | Return Integer division and modulo of series and other,   |
|                                         | element-wise (binary operator rdivmod).                   |
| Series.combine_first(other)             | Combine Series values, choosing the calling Series's      |
|                                         | values first.                                             |
| $Series.1t$ (other)                     | Compare if the current value is less than the other.      |
| Series.get(other)                       | Compare if the current value is greater than the other.   |
| Series. le(other)                       | Compare if the current value is less than or equal to the |
|                                         | other.                                                    |
| Series.ge(other)                        | Compare if the current value is greater than or equal to  |
|                                         | the other.                                                |
| Series.ne(other)                        | Compare if the current value is not equal to the other.   |
| Series.eq( <i>other</i> )               | Compare if the current value is equal to the other.       |
| Series.product([min_count])             | Return the product of the values.                         |
| Series.dot(other)                       | Compute the dot product between the Series and the        |
|                                         | columns of other.                                         |

 $Table 22 - conditional from probability$ 

# **databricks.koalas.Series.add**

<span id="page-126-0"></span>Series.**add**(*other*) → databricks.koalas.series.Series

Return Addition of series and other, element-wise (binary operator *+*).

Equivalent to series + other

#### Parameters

other [Series or scalar value]

#### Returns

Series The result of the operation.

See also:

**[Series.radd](#page-129-0)**

# **Examples**

```
>>> df = ks.DataFrame({'a': [2, 2, 4, np.nan],
... 'b': [2, np.nan, 2, np.nan]},
... index=['a', 'b', 'c', 'd'], columns=['a', 'b'])
>>> df
   a b
a 2.0 2.0
b 2.0 NaN
c 4.0 2.0
d NaN NaN
```

```
>>> df.a.add(df.b)
a 4.0
```

```
b NaN
c 6.0
d NaN
dtype: float64
```

```
>>> df.a.radd(df.b)
a 4.0
b NaN
c 6.0
d NaN
dtype: float64
```
# **databricks.koalas.Series.div**

<span id="page-127-0"></span>Series.**div**(*other*) → databricks.koalas.series.Series

Return Floating division of series and other, element-wise (binary operator */*).

Equivalent to series / other

#### **Parameters**

other [Series or scalar value]

Returns

Series The result of the operation.

See also:

**[Series.rdiv](#page-129-1)**

### **Examples**

```
>>> df = ks.DataFrame({'a': [2, 2, 4, np.nan],
... 'b': [2, np.nan, 2, np.nan]},
... index=['a', 'b', 'c', 'd'], columns=['a', 'b'])
>>> df
   a b
a 2.0 2.0
b 2.0 NaN
c 4.0 2.0
d NaN NaN
```

```
>>> df.a.divide(df.b)
a 1.0
b NaN
c 2.0
d NaN
dtype: float64
```
**>>>** df.a.rdiv(df.b) a 1.0 b NaN c 0.5

d NaN dtype: float64

# **databricks.koalas.Series.mul**

<span id="page-128-0"></span>Series.**mul**(*other*) → databricks.koalas.series.Series

Return Multiplication of series and other, element-wise (binary operator *\**).

Equivalent to series \* other

**Parameters** 

other [Series or scalar value]

Returns

Series The result of the operation.

### See also:

**[Series.rmul](#page-130-0)**

### **Examples**

```
>>> df = ks.DataFrame({'a': [2, 2, 4, np.nan],
... 'b': [2, np.nan, 2, np.nan]},
... index=['a', 'b', 'c', 'd'], columns=['a', 'b'])
>>> df
   a b
a 2.0 2.0
b 2.0 NaN
c 4.0 2.0
d NaN NaN
```
**>>>** df.a.multiply(df.b) a 4.0 b NaN c 8.0 d NaN dtype: float64

**>>>** df.a.rmul(df.b) a 4.0 b NaN c 8.0 d NaN dtype: float64

# **databricks.koalas.Series.radd**

<span id="page-129-0"></span>Series.**radd**(*other*) → databricks.koalas.series.Series

Return Reverse Addition of series and other, element-wise (binary operator *+*).

Equivalent to other + series

#### **Parameters**

other [Series or scalar value]

#### Returns

Series The result of the operation.

See also:

**[Series.add](#page-126-0)**

**Examples**

```
>>> df = ks.DataFrame({'a': [2, 2, 4, np.nan],
... 'b': [2, np.nan, 2, np.nan]},
... index=['a', 'b', 'c', 'd'], columns=['a', 'b'])
>>> df
   a b
a 2.0 2.0
b 2.0 NaN
c 4.0 2.0
d NaN NaN
```

```
>>> df.a.add(df.b)
a 4.0
b NaN
c 6.0
d NaN
dtype: float64
```
**>>>** df.a.radd(df.b) a 4.0 b NaN c 6.0 d NaN dtype: float64

# **databricks.koalas.Series.rdiv**

<span id="page-129-1"></span>Series.**rdiv**(*other*) → databricks.koalas.series.Series

Return Reverse Floating division of series and other, element-wise (binary operator */*).

Equivalent to other / series

Parameters

other [Series or scalar value]

Returns

Series The result of the operation.

See also:

**[Series.div](#page-127-0)**

**Examples**

```
>>> df = ks.DataFrame({'a': [2, 2, 4, np.nan],
... 'b': [2, np.nan, 2, np.nan]},
... index=['a', 'b', 'c', 'd'], columns=['a', 'b'])
>>> df
   a b
a 2.0 2.0
b 2.0 NaN
c 4.0 2.0
d NaN NaN
```

```
>>> df.a.divide(df.b)
a 1.0
b NaN
c 2.0
d NaN
dtype: float64
```
**>>>** df.a.rdiv(df.b) a 1.0 b NaN c 0.5 d NaN dtype: float64

# **databricks.koalas.Series.rmul**

<span id="page-130-0"></span>Series.**rmul**(*other*) → databricks.koalas.series.Series Return Reverse Multiplication of series and other, element-wise (binary operator *\**).

Equivalent to other  $*$  series

### Parameters

other [Series or scalar value]

### Returns

Series The result of the operation.

See also:

**[Series.mul](#page-128-0)**

### **Examples**

```
>>> df = ks.DataFrame({'a': [2, 2, 4, np.nan],
... 'b': [2, np.nan, 2, np.nan]},
... index=['a', 'b', 'c', 'd'], columns=['a', 'b'])
>>> df
  a b
a 2.0 2.0
b 2.0 NaN
c 4.0 2.0
d NaN NaN
>>> df.a.multiply(df.b)
a 4.0
b NaN
c 8.0
d NaN
```

```
>>> df.a.rmul(df.b)
a 4.0
b NaN
c 8.0
d NaN
dtype: float64
```
dtype: float64

# **databricks.koalas.Series.rsub**

```
Series.rsub(other) → databricks.koalas.series.Series
     Return Reverse Subtraction of series and other, element-wise (binary operator -).
```

```
Equivalent to other - series
```
### Parameters

other [Series or scalar value]

#### Returns

Series The result of the operation.

### See also:

**[Series.sub](#page-133-0)**

# **Examples**

```
>>> df = ks.DataFrame({'a': [2, 2, 4, np.nan],
... 'b': [2, np.nan, 2, np.nan]},
...<br>
index=['a', 'b', 'c', 'd'], columns=['a', 'b'])
>>> df
   a b
a 2.0 2.0
b 2.0 NaN
c 4.0 2.0
d NaN NaN
```

```
>>> df.a.subtract(df.b)
a 0.0
b NaN
c 2.0
d NaN
dtype: float64
```

```
>>> df.a.rsub(df.b)
a 0.0
b NaN
c -2.0d NaN
dtype: float64
```
# **databricks.koalas.Series.rtruediv**

<span id="page-132-0"></span>Series.**rtruediv**(*other*) → databricks.koalas.series.Series Return Reverse Floating division of series and other, element-wise (binary operator */*).

Equivalent to other / series

# **Parameters**

other [Series or scalar value]

### Returns

Series The result of the operation.

### See also:

**[Series.truediv](#page-134-0)**

### **Examples**

```
>>> df = ks.DataFrame({'a': [2, 2, 4, np.nan],
... 'b': [2, np.nan, 2, np.nan]},
...    index=['a', 'b', 'c', 'd'], columns=['a', 'b'])
>>> df
   a b
a 2.0 2.0
b 2.0 NaN
c 4.0 2.0
d NaN NaN
```
**>>>** df.a.divide(df.b) a 1.0 b NaN c 2.0 d NaN dtype: float64

```
>>> df.a.rdiv(df.b)
a 1.0
b NaN
```
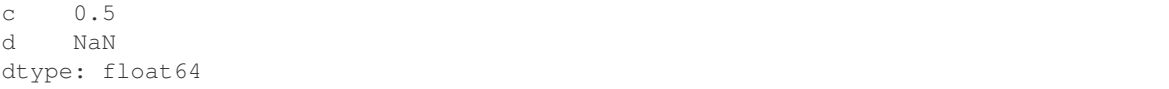

### **databricks.koalas.Series.sub**

```
Series.sub(other) → databricks.koalas.series.Series
     Return Subtraction of series and other, element-wise (binary operator -).
```
Equivalent to series - other

#### Parameters

other [Series or scalar value]

#### Returns

Series The result of the operation.

### See also:

# **[Series.rsub](#page-131-0)**

# **Examples**

```
>>> df = ks.DataFrame({'a': [2, 2, 4, np.nan],
... 'b': [2, np.nan, 2, np.nan]},
...<br>
index=['a', 'b', 'c', 'd'], columns=['a', 'b'])
>>> df
   a b
a 2.0 2.0
b 2.0 NaN
c 4.0 2.0
d NaN NaN
```
**>>>** df.a.subtract(df.b) a 0.0 b NaN c 2.0 d NaN dtype: float64

**>>>** df.a.rsub(df.b) a 0.0 b NaN c  $-2.0$ d NaN dtype: float64

# **databricks.koalas.Series.truediv**

<span id="page-134-0"></span>Series.**truediv**(*other*) → databricks.koalas.series.Series

Return Floating division of series and other, element-wise (binary operator */*).

Equivalent to series / other

### **Parameters**

other [Series or scalar value]

#### Returns

Series The result of the operation.

See also:

### **[Series.rtruediv](#page-132-0)**

**Examples**

```
>>> df = ks.DataFrame({'a': [2, 2, 4, np.nan],
... 'b': [2, np.nan, 2, np.nan]},
... index=['a', 'b', 'c', 'd'], columns=['a', 'b'])
>>> df
   a b
a 2.0 2.0
b 2.0 NaN
c 4.0 2.0
d NaN NaN
```

```
>>> df.a.divide(df.b)
a 1.0
b NaN
c 2.0
d NaN
dtype: float64
```
**>>>** df.a.rdiv(df.b) a 1.0 b NaN c 0.5 d NaN dtype: float64

### **databricks.koalas.Series.pow**

<span id="page-134-1"></span>Series.**pow**(*other*) → databricks.koalas.series.Series

Return Exponential power of series of series and other, element-wise (binary operator *\*\**).

Equivalent to series \*\* other

Parameters

other [Series or scalar value]

Returns

Series The result of the operation.

See also:

**[Series.rpow](#page-135-0)**

**Examples**

```
>>> df = ks.DataFrame({'a': [2, 2, 4, np.nan],
... 'b': [2, np.nan, 2, np.nan]},
... index=['a', 'b', 'c', 'd'], columns=['a', 'b'])
>>> df
   a b
a 2.0 2.0
b 2.0 NaN
c 4.0 2.0
d NaN NaN
```

```
>>> df.a.pow(df.b)
a 4.0
b NaN
c 16.0
d NaN
dtype: float64
```
**>>>** df.a.rpow(df.b) a 4.0 b NaN c 16.0 d NaN dtype: float64

# **databricks.koalas.Series.rpow**

<span id="page-135-0"></span>Series.**rpow**(*other*) → databricks.koalas.series.Series

Return Reverse Exponential power of series and other, element-wise (binary operator *\*\**).

Equivalent to other \*\* series

### Parameters

other [Series or scalar value]

### Returns

Series The result of the operation.

See also:

**[Series.pow](#page-134-1)**

# **Examples**

```
>>> df = ks.DataFrame({'a': [2, 2, 4, np.nan],
... 'b': [2, np.nan, 2, np.nan]},
... index=['a', 'b', 'c', 'd'], columns=['a', 'b'])
>>> df
  a b
a 2.0 2.0
b 2.0 NaN
c 4.0 2.0
d NaN NaN
>>> df.a.pow(df.b)
a 4.0
b NaN
c 16.0
d NaN
dtype: float64
>>> df.a.rpow(df.b)
a 4.0
b NaN
c 16.0
d NaN
```
### **databricks.koalas.Series.mod**

dtype: float64

```
Series.mod(other) → databricks.koalas.series.Series
     Return Modulo of series and other, element-wise (binary operator %).
```

```
Equivalent to series % other
```
### **Parameters**

other [Series or scalar value]

### Returns

Series The result of the operation.

### See also:

**[Series.rmod](#page-137-0)**

# **Examples**

```
>>> df = ks.DataFrame({'a': [2, 2, 4, np.nan],
... 'b': [2, np.nan, 2, np.nan]},
...<br>
index=['a', 'b', 'c', 'd'], columns=['a', 'b'])
>>> df
   a b
a 2.0 2.0
b 2.0 NaN
c 4.0 2.0
d NaN NaN
```

```
>>> df.a.mod(df.b)
a 0.0
b NaN
c 0.0
d NaN
dtype: float64
```

```
>>> df.a.rmod(df.b)
a 0.0
b NaN
c 2.0
d NaN
dtype: float64
```
# **databricks.koalas.Series.rmod**

<span id="page-137-0"></span>Series.**rmod**(*other*) → databricks.koalas.series.Series

Return Reverse Modulo of series and other, element-wise (binary operator *%*).

Equivalent to other % series

# **Parameters**

other [Series or scalar value]

### Returns

Series The result of the operation.

# See also:

#### **[Series.mod](#page-136-0)**

# **Examples**

```
>>> df = ks.DataFrame({'a': [2, 2, 4, np.nan],
... 'b': [2, np.nan, 2, np.nan]},
...    index=['a', 'b', 'c', 'd'], columns=['a', 'b'])
>>> df
   a b
a 2.0 2.0
b 2.0 NaN
c 4.0 2.0
d NaN NaN
```

```
>>> df.a.mod(df.b)
a 0.0
b NaN
c 0.0
d NaN
dtype: float64
```

```
>>> df.a.rmod(df.b)
a 0.0
b NaN
```
c 2.0 d NaN dtype: float64

### **databricks.koalas.Series.floordiv**

```
Series.floordiv(other) → databricks.koalas.series.Series
     Return Integer division of series and other, element-wise (binary operator //).
```

```
Equivalent to series // other
```
**Parameters** 

other [Series or scalar value]

#### Returns

Series The result of the operation.

### See also:

### **[Series.rfloordiv](#page-139-0)**

# **Examples**

```
>>> df = ks.DataFrame({'a': [2, 2, 4, np.nan],
... 'b': [2, np.nan, 2, np.nan]},
...<br>
index=['a', 'b', 'c', 'd'], columns=['a', 'b'])
>>> df
   a b
a 2.0 2.0
b 2.0 NaN
c 4.0 2.0
d NaN NaN
```
**>>>** df.a.floordiv(df.b) a 1.0 b NaN c 2.0 d NaN dtype: float64

```
>>> df.a.rfloordiv(df.b)
a 1.0
b NaN
c 0.0
d NaN
dtype: float64
```
# **databricks.koalas.Series.rfloordiv**

<span id="page-139-0"></span>Series.**rfloordiv**(*other*) → databricks.koalas.series.Series

Return Reverse Integer division of series and other, element-wise (binary operator *//*).

Equivalent to other // series

### **Parameters**

other [Series or scalar value]

### Returns

Series The result of the operation.

See also:

### **[Series.floordiv](#page-138-0)**

### **Examples**

```
>>> df = ks.DataFrame({'a': [2, 2, 4, np.nan],
... 'b': [2, np.nan, 2, np.nan]},
... index=['a', 'b', 'c', 'd'], columns=['a', 'b'])
>>> df
   a b
a 2.0 2.0
b 2.0 NaN
c 4.0 2.0
d NaN NaN
```

```
>>> df.a.floordiv(df.b)
a 1.0
b NaN
c 2.0
d NaN
dtype: float64
```

```
>>> df.a.rfloordiv(df.b)
a 1.0
b NaN
c 0.0
d NaN
dtype: float64
```
### **databricks.koalas.Series.divmod**

<span id="page-139-1"></span>Series.**divmod**(*other*) → Tuple[databricks.koalas.series.Series, databricks.koalas.series.Series] Return Integer division and modulo of series and other, element-wise (binary operator *divmod*).

#### **Parameters**

other [Series or scalar value]

### Returns

2-Tuple of Series The result of the operation.

See also:

**[Series.rdivmod](#page-140-0)**

### **databricks.koalas.Series.rdivmod**

<span id="page-140-0"></span>Series.**rdivmod**(*other*) → Tuple[databricks.koalas.series.Series, databricks.koalas.series.Series] Return Integer division and modulo of series and other, element-wise (binary operator *rdivmod*).

**Parameters** 

other [Series or scalar value]

Returns

2-Tuple of Series The result of the operation.

See also:

**[Series.divmod](#page-139-1)**

### **databricks.koalas.Series.combine\_first**

```
Series.combine_first(other) → databricks.koalas.series.Series
     Combine Series values, choosing the calling Series's values first.
```
### **Parameters**

other [Series] The value(s) to be combined with the *Series*.

Returns

Series The result of combining the Series with the other object.

# See also:

**Series.combine** Perform elementwise operation on two Series using a given function.

### **Notes**

Result index will be the union of the two indexes.

### **Examples**

```
>>> s1 = ks.Series([1, np.nan])
>>> s2 = ks.Series([3, 4])
>>> with ks.option_context("compute.ops_on_diff_frames", True):
... s1.combine_first(s2)
0 1.0
1 4.0
dtype: float64
```
# **databricks.koalas.Series.lt**

<span id="page-141-0"></span>Series.**lt**(*other*) → databricks.koalas.series.Series

Compare if the current value is less than the other.

**>>>** df = ks.DataFrame({'a': [1, 2, 3, 4], ...<br>  $\begin{bmatrix} b' : [1, np, nan, 1, np, nan] \end{bmatrix}$ , ...<br> **index**=['a', 'b', 'c', 'd'], columns=['a', 'b'])

```
>>> df.a < 1
a False
b False
c False
d False
Name: a, dtype: bool
```

```
>>> df.b.lt(2)
a True
b False
c True
d False
Name: b, dtype: bool
```
### **databricks.koalas.Series.gt**

<span id="page-141-1"></span>Series.**gt**(*other*) → databricks.koalas.series.Series

Compare if the current value is greater than the other.

```
>>> df = ks.DataFrame({'a': [1, 2, 3, 4],
... \qquad \qquad 'b': [1, np.nan, 1, np.nan] },
...<br>
index=['a', 'b', 'c', 'd'], columns=['a', 'b'])
```

```
>>> df.a > 1
a False
b True
c True
d True
Name: a, dtype: bool
```

```
>>> df.b.gt(1)
a False
b False
c False
d False
Name: b, dtype: bool
```
# **databricks.koalas.Series.le**

<span id="page-142-0"></span>Series.**le**(*other*) → databricks.koalas.series.Series

Compare if the current value is less than or equal to the other.

**>>>** df = ks.DataFrame({'a': [1, 2, 3, 4], ...<br>  $\begin{bmatrix} b' : [1, npnn, 1, npnn] \end{bmatrix}$ , ...<br> **index**=['a', 'b', 'c', 'd'], columns=['a', 'b'])

```
>>> df.a <= 2
a True
b True
c False
d False
Name: a, dtype: bool
```

```
>>> df.b.le(2)
a True
b False
c True
d False
Name: b, dtype: bool
```
# **databricks.koalas.Series.ge**

<span id="page-142-1"></span>Series.**ge**(*other*) → databricks.koalas.series.Series

Compare if the current value is greater than or equal to the other.

```
>>> df = ks.DataFrame({'a': [1, 2, 3, 4],
... \qquad \qquad 'b': [1, np.nan, 1, np.nan] },
... index=['a', 'b', 'c', 'd'], columns=['a', 'b'])
```

```
>>> df.a >= 2
a False
b True
c True
d True
Name: a, dtype: bool
```

```
>>> df.b.ge(2)
a False
b False
c False
d False
Name: b, dtype: bool
```
# **databricks.koalas.Series.ne**

<span id="page-143-0"></span>Series.**ne**(*other*) → databricks.koalas.series.Series

Compare if the current value is not equal to the other.

**>>>** df = ks.DataFrame({'a': [1, 2, 3, 4], ...<br>  $\begin{bmatrix} b' : [1, np, nan, 1, np, nan] \end{bmatrix}$ , ...<br> **index**=['a', 'b', 'c', 'd'], columns=['a', 'b'])

```
>>> df.a != 1
a False
b True
c True
d True
Name: a, dtype: bool
```

```
>>> df.b.ne(1)
a False
b True
c False
d True
Name: b, dtype: bool
```
# **databricks.koalas.Series.eq**

<span id="page-143-1"></span>Series.**eq**(*other*) → bool

Compare if the current value is equal to the other.

```
>>> df = ks.DataFrame({'a': [1, 2, 3, 4],
... \qquad \qquad 'b': [1, np.nan, 1, np.nan] },
...<br>
index=['a', 'b', 'c', 'd'], columns=['a', 'b'])
```

```
>>> df.a == 1
a True
b False
c False
d False
Name: a, dtype: bool
```

```
>>> df.b.eq(1)
a True
b False
c True
d False
Name: b, dtype: bool
```
### **databricks.koalas.Series.product**

```
Series.product(min_count=0) → Union[int, float]
```
Return the product of the values.

Note: unlike pandas', Koalas' emulates product by  $\exp(\sin(\log(\ldots)))$  trick. Therefore, it only works for positive numbers.

#### **Parameters**

min count [int, default 0] The required number of valid values to perform the operation. If fewer than min\_count non-NA values are present the result will be NA.

### **Examples**

```
>>> ks.Series([1, 2, 3, 4, 5]).prod()
120
```
By default, the product of an empty or all-NA Series is 1

```
>>> ks.Series([]).prod()
1.0
```
This can be controlled with the min count parameter

```
>>> ks.Series([]).prod(min_count=1)
nan
```
### **databricks.koalas.Series.dot**

Series.**dot**(*other: Union[Series, databricks.koalas.frame.DataFrame]*) → Union[int, float, str, bytes, decimal.Decimal, datetime.date, None, databricks.koalas.series.Series] Compute the dot product between the Series and the columns of other.

This method computes the dot product between the Series and another one, or the Series and each columns of a DataFrame.

It can also be called using *self @ other* in Python >= 3.5.

Note: This API is slightly different from pandas when indexes from both Series are not aligned. To match with pandas', it requires to read the whole data for, for example, counting. pandas raises an exception; however, Koalas just proceeds and performs by ignoring mismatches with NaN permissively.

```
>>> pdf1 = pd.Series([1, 2, 3], index=[0, 1, 2])
\Rightarrow \frac{1}{2} \Rightarrow \frac{1}{2} \Rightarrow \frac{1}{2} \Rightarrow \frac{1}{2} \Rightarrow \frac{1}{2} \Rightarrow \frac{1}{2} \Rightarrow \frac{1}{2} \Rightarrow \frac{1}{2} \Rightarrow \frac{1}{2} \Rightarrow \frac{1}{2} \Rightarrow \frac{1}{2} \Rightarrow \frac{1}{2} \Rightarrow \frac{1}{2} \Rightarrow \frac{1}{2} \Rightarrow \frac{1}{>>> pdf1.dot(pdf2)
...
ValueError: matrices are not aligned
```

```
>>> kdf1 = ks.Series([1, 2, 3], index=[0, 1, 2])
>>> kdf2 = ks.Series([1, 2, 3], index=[0, 1, 3])
>>> kdf1.dot(kdf2)
5
```
#### Parameters

other [Series, DataFrame.] The other object to compute the dot product with its columns.

# Returns

scalar, Series Return the dot product of the Series and other if other is a Series, the Series of the dot product of Series and each rows of other if other is a DataFrame.

# **Notes**

The Series and other has to share the same index if other is a Series or a DataFrame.

### **Examples**

```
>>> s = ks.Series([0, 1, 2, 3])
```
**>>>** s.dot(s) 14

**>>>** s @ s 14

```
>>> kdf = ks.DataFrame({'x': [0, 1, 2, 3], 'y': [0, -1, -2, -3]})
>>> kdf
  x y
0 0 0
1 \t-12 2 -23 \t-3
```

```
>>> with ks.option_context("compute.ops_on_diff_frames", True):
... s.dot(kdf)
...
x 14
y -14dtype: int64
```
# **3.3.6 Function application, GroupBy & Window**

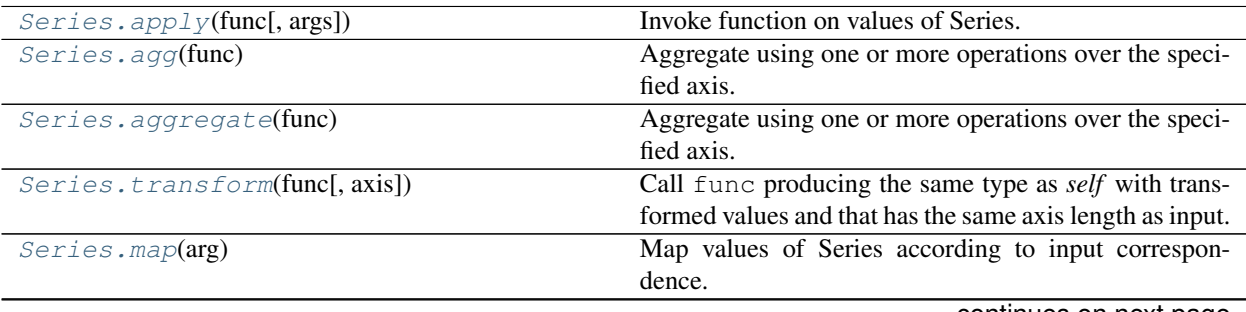

continues on next page

| rapid Lo continuou non provious pago         |                                                      |
|----------------------------------------------|------------------------------------------------------|
| Series.groupby(by[, axis, as_index, dropna]) | Group DataFrame or Series using a Series of columns. |
| $Series.$ rolling(window[, min_periods])     | Provide rolling transformations.                     |
| Series.expanding([min_periods])              | Provide expanding transformations.                   |
| Series.pipe(func, *args, **kwargs)           | Apply func(self, *args, **kwargs).                   |

Table 23 – continued from previous page

### **databricks.koalas.Series.apply**

<span id="page-146-0"></span>Series.**apply**(*func*, *args=()*, *\*\*kwds*) → databricks.koalas.series.Series Invoke function on values of Series.

Can be a Python function that only works on the Series.

Note: this API executes the function once to infer the type which is potentially expensive, for instance, when the dataset is created after aggregations or sorting.

To avoid this, specify return type in func, for instance, as below:

**>>> def** square(x) -> np.int32: **... return** x \*\* 2

Koalas uses return type hint and does not try to infer the type.

#### Parameters

func [function] Python function to apply. Note that type hint for return type is required.

args [tuple] Positional arguments passed to func after the series value.

\*\*kwds Additional keyword arguments passed to func.

### Returns

Series

# See also:

**[Series.aggregate](#page-148-1)** Only perform aggregating type operations.

**[Series.transform](#page-149-0)** Only perform transforming type operations.

**[DataFrame.apply](#page-467-0)** The equivalent function for DataFrame.

### **Examples**

Create a Series with typical summer temperatures for each city.

```
>>> s = ks.Series([20, 21, 12],
... index=['London', 'New York', 'Helsinki'])
>>> s
London 20
New York 21
Helsinki 12
dtype: int64
```
Square the values by defining a function and passing it as an argument to  $\alpha$ pply().

```
>>> def square(x) -> np.int64:
... return x ** 2
>>> s.apply(square)
London 400
New York 441
Helsinki 144
dtype: int64
```
Define a custom function that needs additional positional arguments and pass these additional arguments using the args keyword

```
>>> def subtract_custom_value(x, custom_value) -> np.int64:
... return x - custom_value
```

```
>>> s.apply(subtract_custom_value, args=(5,))
London 15
New York 16
Helsinki 7
dtype: int64
```
Define a custom function that takes keyword arguments and pass these arguments to apply

```
>>> def add_custom_values(x, **kwargs) -> np.int64:
... for month in kwargs:
... x += kwargs[month]
... return x
```

```
>>> s.apply(add_custom_values, june=30, july=20, august=25)
London 95
New York 96
Helsinki 87
dtype: int64
```
Use a function from the Numpy library

```
>>> def numpy_log(col) -> np.float64:
... return np.log(col)
>>> s.apply(numpy_log)
London 2.995732
New York 3.044522
Helsinki 2.484907
dtype: float64
```
You can omit the type hint and let Koalas infer its type.

**>>>** s.apply(np.log) London 2.995732 New York 3.044522 Helsinki 2.484907 dtype: float64

### **databricks.koalas.Series.agg**

<span id="page-148-0"></span>Series.**agg**(*func: Union[str, List[str]]*) → Union[int, float, str, bytes, decimal.Decimal, datetime.date, None, databricks.koalas.series.Series]

Aggregate using one or more operations over the specified axis.

#### Parameters

func [str or a list of str] function name(s) as string apply to series.

#### Returns

scalar, Series The return can be: - scalar : when Series.agg is called with single function -Series : when Series.agg is called with several functions

### See also:

**Series.** apply Invoke function on a Series.

**Series.** transform Only perform transforming type operations.

**[Series.groupby](#page-152-0)** Perform operations over groups.

**[DataFrame.aggregate](#page-474-0)** The equivalent function for DataFrame.

### **Notes**

*agg* is an alias for *aggregate*. Use the alias.

### **Examples**

```
>>> s = ks.Series([1, 2, 3, 4])
>>> s.agg('min')
1
```

```
>>> s.agg(['min', 'max']).sort_index()
max 4
min 1
dtype: int64
```
#### **databricks.koalas.Series.aggregate**

<span id="page-148-1"></span>Series.**aggregate**(*func: Union[str, List[str]]*) → Union[int, float, str, bytes, decimal.Decimal, datetime.date, None, databricks.koalas.series.Series] Aggregate using one or more operations over the specified axis.

#### **Parameters**

func [str or a list of str] function name(s) as string apply to series.

#### Returns

scalar, Series The return can be: - scalar : when Series.agg is called with single function -Series : when Series.agg is called with several functions

#### See also:

**[Series.apply](#page-146-0)** Invoke function on a Series.

**Series.** transform Only perform transforming type operations.

**[Series.groupby](#page-152-0)** Perform operations over groups.

**[DataFrame.aggregate](#page-474-0)** The equivalent function for DataFrame.

# **Notes**

*agg* is an alias for *aggregate*. Use the alias.

# **Examples**

```
\Rightarrow s = ks.\text{Series}([1, 2, 3, 4])>>> s.agg('min')
1
```

```
>>> s.agg(['min', 'max']).sort_index()
max 4
min 1
dtype: int64
```
# **databricks.koalas.Series.transform**

<span id="page-149-0"></span>Series.**transform**(*func*, *axis=0*, *\*args*, *\*\*kwargs*) → Union[databricks.koalas.series.Series, databricks.koalas.frame.DataFrame]

Call func producing the same type as *self* with transformed values and that has the same axis length as input.

Note: this API executes the function once to infer the type which is potentially expensive, for instance, when the dataset is created after aggregations or sorting.

To avoid this, specify return type in func, for instance, as below:

**>>> def** square(x) -> np.int32: **... return** x \*\* 2

Koalas uses return type hint and does not try to infer the type.

#### **Parameters**

func [function or list] A function or a list of functions to use for transforming the data.

axis [int, default 0 or 'index'] Can only be set to 0 at the moment.

\*args Positional arguments to pass to *func*.

\*\*kwargs Keyword arguments to pass to *func*.

#### Returns

An instance of the same type with *self* that must have the same length as input.

### See also:

**[Series.aggregate](#page-148-1)** Only perform aggregating type operations.

**[Series.apply](#page-146-0)** Invoke function on Series.

**[DataFrame.transform](#page-478-0)** The equivalent function for DataFrame.

#### **Examples**

```
>>> s = ks.Series(range(3))
>>> s
0 0
1 1
2 2
dtype: int64
```

```
>>> def sqrt(x) -> float:
... return np.sqrt(x)
>>> s.transform(sqrt)
0 0.000000
1 1.000000
2 1.414214
dtype: float64
```
Even though the resulting instance must have the same length as the input, it is possible to provide several input functions:

```
>>> def exp(x) -> float:
... return np.exp(x)
>>> s.transform([sqrt, exp])
     sqrt exp
0 0.000000 1.000000
1 1.000000 2.718282
2 1.414214 7.389056
```
You can omit the type hint and let Koalas infer its type.

```
>>> s.transform([np.sqrt, np.exp])
      sqrt exp
0 0.000000 1.000000
1 1.000000 2.718282
2 1.414214 7.389056
```
#### **databricks.koalas.Series.map**

<span id="page-150-0"></span>Series.**map**(*arg*) → databricks.koalas.series.Series

Map values of Series according to input correspondence.

Used for substituting each value in a Series with another value, that may be derived from a function, a dict.

Note: make sure the size of the dictionary is not huge because it could downgrade the performance or throw OutOfMemoryError due to a huge expression within Spark. Consider the input as a functions as an alternative instead in this case.

#### Parameters

arg [function or dict] Mapping correspondence.

#### Returns

Series Same index as caller.

# See also:

**[Series.apply](#page-146-0)** For applying more complex functions on a Series.

**[DataFrame.applymap](#page-470-0)** Apply a function elementwise on a whole DataFrame.

# **Notes**

When arg is a dictionary, values in Series that are not in the dictionary (as keys) are converted to None. However, if the dictionary is a dict subclass that defines \_\_missing\_\_ (i.e. provides a method for default values), then this default is used rather than None.

### **Examples**

```
>>> s = ks.Series(['cat', 'dog', None, 'rabbit'])
>>> s
0 cat
1 dog
2 None
3 rabbit
dtype: object
```
map accepts a dict. Values that are not found in the dict are converted to None, unless the dict has a default value (e.g. defaultdict):

```
>>> s.map({'cat': 'kitten', 'dog': 'puppy'})
0 kitten
1 puppy
2 None
3 None
dtype: object
```
It also accepts a function:

```
>>> def format(x) -> str:
... return 'I am a {}'.format(x)
```

```
>>> s.map(format)
0 I am a cat
1 I am a dog
2 I am a None
3 I am a rabbit
dtype: object
```
### **databricks.koalas.Series.groupby**

<span id="page-152-0"></span>Series.**groupby**(*by*, *axis=0*, *as\_index: bool = True*, *dropna: bool = True*) → Union[DataFrameGroupBy, SeriesGroupBy]

Group DataFrame or Series using a Series of columns.

A groupby operation involves some combination of splitting the object, applying a function, and combining the results. This can be used to group large amounts of data and compute operations on these groups.

#### Parameters

- by [Series, label, or list of labels] Used to determine the groups for the groupby. If Series is passed, the Series or dict VALUES will be used to determine the groups. A label or list of labels may be passed to group by the columns in  $\text{self.}$
- axis [int, default 0 or 'index'] Can only be set to 0 at the moment.
- as index [bool, default True] For aggregated output, return object with group labels as the index. Only relevant for DataFrame input. as\_index=False is effectively "SQL-style" grouped output.
- dropna [bool, default True] If True, and if group keys contain NA values, NA values together with row/column will be dropped. If False, NA values will also be treated as the key in groups.

#### Returns

DataFrameGroupBy or SeriesGroupBy Depends on the calling object and returns groupby object that contains information about the groups.

See also:

**koalas.groupby.GroupBy**

### **Examples**

```
>>> df = ks.DataFrame({'Animal': ['Falcon', 'Falcon',
... 'Parrot', 'Parrot'],
... 'Max Speed': [380., 370., 24., 26.]},
... columns=['Animal', 'Max Speed'])
>>> df
 Animal Max Speed
0 Falcon 380.0
1 Falcon 370.0
2 Parrot 24.0
3 Parrot 26.0
```

```
>>> df.groupby(['Animal']).mean().sort_index()
       Max Speed
Animal
Falcon 375.0
Parrot 25.0
```

```
>>> df.groupby(['Animal'], as_index=False).mean().sort_values('Animal')
...
  Animal Max Speed
...Falcon 375.0
...Parrot 25.0
```
We can also choose to include NA in group keys or not by setting dropna parameter, the default setting is True:

```
>>> l = [[1, 2, 3], [1, None, 4], [2, 1, 3], [1, 2, 2]]
>>> df = ks.DataFrame(l, columns=["a", "b", "c"])
>>> df.groupby(by=["b"]).sum().sort_index()
     a c
b
1.0 2 3
2.0 2 5
>>> df.groupby(by=["b"], dropna=False).sum().sort_index()
```

```
1.0 2 3
2.0 2 5
NaN 1 4
```
b

a c

# **databricks.koalas.Series.rolling**

```
Series.rolling(window, min_periods=None) → databricks.koalas.window.Rolling
     Provide rolling transformations.
```
Note: 'min\_periods' in Koalas works as a fixed window size unlike pandas. Unlike pandas, NA is also counted as the period. This might be changed in the near future.

#### Parameters

- window [int, or offset] Size of the moving window. This is the number of observations used for calculating the statistic. Each window will be a fixed size.
- min\_periods [int, default None] Minimum number of observations in window required to have a value (otherwise result is NA). For a window that is specified by an offset, min\_periods will default to 1. Otherwise, min\_periods will default to the size of the window.

#### Returns

a Window sub-classed for the particular operation

#### **databricks.koalas.Series.expanding**

```
Series.expanding(min_periods=1) → databricks.koalas.window.Expanding
     Provide expanding transformations.
```
Note: 'min\_periods' in Koalas works as a fixed window size unlike pandas. Unlike pandas, NA is also counted as the period. This might be changed in the near future.

#### **Parameters**

min\_periods [int, default 1] Minimum number of observations in window required to have a value (otherwise result is NA).

#### Returns

a Window sub-classed for the particular operation

### **databricks.koalas.Series.pipe**

```
Series.pipe(func, *args, **kwargs) → Any
     Apply func(self, *args, **kwargs).
```
### **Parameters**

func [function] function to apply to the DataFrame. args, and kwargs are passed into func. Alternatively a (callable, data\_keyword) tuple where data\_keyword is a string indicating the keyword of callable that expects the DataFrames.

args [iterable, optional] positional arguments passed into func.

kwargs [mapping, optional] a dictionary of keyword arguments passed into func.

### Returns

object [the return type of func.]

# **Notes**

Use .pipe when chaining together functions that expect Series, DataFrames or GroupBy objects. For example, given

```
>>> df = ks.DataFrame({'category': ['A', 'A', 'B'],
... 'col1': [1, 2, 3],
... 'col2': [4, 5, 6]},
...    columns=['category', 'col1', 'col2'])
>>> def keep_category_a(df):
... return df[df['category'] == 'A']
>>> def add_one(df, column):
... return df.assign(col3=df[column] + 1)
>>> def multiply(df, column1, column2):
... return df.assign(col4=df[column1] * df[column2])
```
instead of writing

```
>>> multiply(add_one(keep_category_a(df), column="col1"), column1="col2", column2=
\leftrightarrow"col3")
 category col1 col2 col3 col4
0 A 1 4 2 8
1 A 2 5 3 15
```
You can write

```
>>> (df.pipe(keep_category_a)
... .pipe(add_one, column="col1")
... .pipe(multiply, column1="col2", column2="col3")
... )
 category col1 col2 col3 col4
0 A 1 4 2 8
1 A 2 5 3 15
```
If you have a function that takes the data as (say) the second argument, pass a tuple indicating which keyword expects the data. For example, suppose  $f$  takes its data as  $df$ :

```
>>> def multiply_2(column1, df, column2):
... return df.assign(col4=df[column1] * df[column2])
```
Then you can write

```
>>> (df.pipe(keep_category_a)
... .pipe(add_one, column="col1")
... .pipe((multiply_2, 'df'), column1="col2", column2="col3")
... )
category col1 col2 col3 col4
0 A 1 4 2 8<br>1 A 2 5 3 15
1 A 2 5 3 15
```
You can use lambda as wel

```
>>> ks.Series([1, 2, 3]).pipe(lambda x: (x + 1).rename("value"))
\begin{array}{ccc} 0 & & 2 \\ 1 & & 3 \end{array}\frac{1}{2}2 4
Name: value, dtype: int64
```
# **3.3.7 Computations / Descriptive Stats**

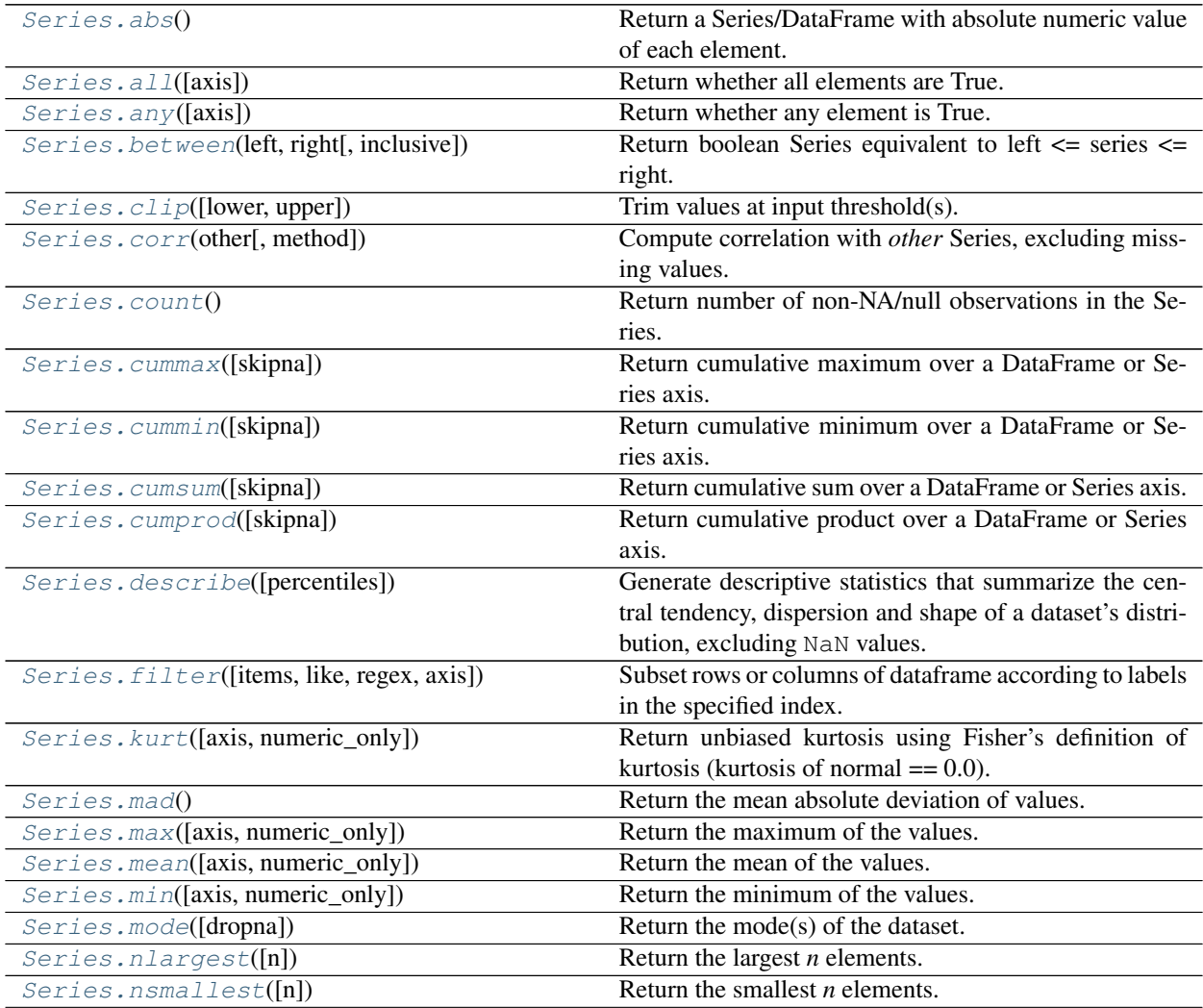

continues on next page

| Series.pct_change([periods])                  | Percentage change between the current and a prior ele-   |
|-----------------------------------------------|----------------------------------------------------------|
|                                               | ment.                                                    |
| Series.prod([min_count])                      | Return the product of the values.                        |
| Series.nunique([dropna, approx, rsd])         | Return number of unique elements in the object.          |
| Series.is_unique                              | Return boolean if values in the object are unique        |
| $Series$ . $quantile([q, accuracy])$          | Return value at the given quantile.                      |
| Series.rank([method, ascending])              | Compute numerical data ranks (1 through n) along axis.   |
| Series.skew([axis, numeric_only])             | Return unbiased skew normalized by N-1.                  |
| Series.std([axis, numeric_only])              | Return sample standard deviation.                        |
| Series.sum([axis, numeric_only])              | Return the sum of the values.                            |
| Series.median([axis, numeric_only, accuracy]) | Return the median of the values for the requested axis.  |
| Series. var([axis, numeric_only])             | Return unbiased variance.                                |
| Series.kurtosis([axis, numeric_only])         | Return unbiased kurtosis using Fisher's definition of    |
|                                               | kurtosis (kurtosis of normal $== 0.0$ ).                 |
| Series.unique()                               | Return unique values of Series object.                   |
| Series.value_counts([normalize, sort, ])      | Return a Series containing counts of unique values.      |
| Series.round([decimals])                      | Round each value in a Series to the given number of      |
|                                               | decimals.                                                |
| Series.diff([periods])                        | First discrete difference of element.                    |
| Series.is_monotonic                           | Return boolean if values in the object are monotonically |
|                                               | increasing.                                              |
| Series.is_monotonic_increasing                | Return boolean if values in the object are monotonically |
|                                               | increasing.                                              |
| Series.is_monotonic_decreasing                | Return boolean if values in the object are monotonically |
|                                               | decreasing.                                              |

Table 24 – continued from previous page

### **databricks.koalas.Series.abs**

<span id="page-156-0"></span>Series.**abs**() → Union[DataFrame, Series]

Return a Series/DataFrame with absolute numeric value of each element.

# Returns

abs [Series/DataFrame containing the absolute value of each element.]

### **Examples**

Absolute numeric values in a Series.

```
\Rightarrow s = ks.\text{Series}([-1.10, 2, -3.33, 4])>>> s.abs()
0 1.10
1 2.00
2 3.33
3 4.00
dtype: float64
```
Absolute numeric values in a DataFrame.

```
>>> df = ks.DataFrame({
... 'a': [4, 5, 6, 7],
... 'b': [10, 20, 30, 40],
```
(continues on next page)

(continued from previous page)

```
... 'c': [100, 50, -30, -50]
... },
... columns=['a', 'b', 'c'])
>>> df.abs()
  a b c
0 4 10 100
1 5 20 50
2 6 30 30
3 7 40 50
```
### **databricks.koalas.Series.all**

<span id="page-157-0"></span>Series.all(*axis: Union[int, str]* =  $0$ )  $\rightarrow$  bool Return whether all elements are True.

Returns True unless there at least one element within a series that is False or equivalent (e.g. zero or empty)

#### **Parameters**

axis [{0 or 'index'}, default 0] Indicate which axis or axes should be reduced.

• 0 / 'index' : reduce the index, return a Series whose index is the original column labels.

# **Examples**

```
>>> ks.Series([True, True]).all()
True
```

```
>>> ks.Series([True, False]).all()
False
```

```
>>> ks.Series([0, 1]).all()
False
```

```
>>> ks.Series([1, 2, 3]).all()
True
```

```
>>> ks.Series([True, True, None]).all()
True
```

```
>>> ks.Series([True, False, None]).all()
False
```

```
>>> ks.Series([]).all()
True
```

```
>>> ks.Series([np.nan]).all()
True
```

```
>>> df = ks.Series([True, False, None]).rename("a").to_frame()
>>> df.set_index("a").index.all()
False
```
# **databricks.koalas.Series.any**

<span id="page-158-0"></span>Series.any(*axis: Union[int, str]* =  $0$ )  $\rightarrow$  bool Return whether any element is True.

> Returns False unless there at least one element within a series that is True or equivalent (e.g. non-zero or non-empty).

### Parameters

axis [{0 or 'index'}, default 0] Indicate which axis or axes should be reduced.

• 0 / 'index' : reduce the index, return a Series whose index is the original column labels.

# **Examples**

```
>>> ks.Series([False, False]).any()
False
```

```
>>> ks.Series([True, False]).any()
True
```

```
>>> ks.Series([0, 0]).any()
False
```

```
>>> ks.Series([0, 1, 2]).any()
True
```

```
>>> ks.Series([False, False, None]).any()
False
```

```
>>> ks.Series([True, False, None]).any()
True
```

```
>>> ks.Series([]).any()
False
```

```
>>> ks.Series([np.nan]).any()
False
```

```
>>> df = ks.Series([True, False, None]).rename("a").to_frame()
>>> df.set_index("a").index.any()
True
```
# **databricks.koalas.Series.between**

<span id="page-159-0"></span>Series.**between**(*left*, *right*, *inclusive=True*) → databricks.koalas.series.Series

Return boolean Series equivalent to left <= series <= right. This function returns a boolean vector containing *True* wherever the corresponding Series element is between the boundary values *left* and *right*. NA values are treated as *False*.

#### **Parameters**

left [scalar or list-like] Left boundary.

right [scalar or list-like] Right boundary.

inclusive [bool, default True] Include boundaries.

#### Returns

Series Series representing whether each element is between left and right (inclusive).

### See also:

**[Series.gt](#page-141-0)** Greater than of series and other.

**[Series.lt](#page-141-1)** Less than of series and other.

# **Notes**

This function is equivalent to (left  $\leq$  ser) & (ser  $\leq$  right)

### **Examples**

**>>>** s = ks.Series([2, 0, 4, 8, np.nan])

Boundary values are included by default:

```
>>> s.between(1, 4)
0 True
1 False
2 True
3 False
4 False
dtype: bool
```
With *inclusive* set to False boundary values are excluded:

```
>>> s.between(1, 4, inclusive=False)
0 True
1 False
2 False
3 False
4 False
dtype: bool
```
*left* and *right* can be any scalar value:

```
>>> s = ks.Series(['Alice', 'Bob', 'Carol', 'Eve'])
>>> s.between('Anna', 'Daniel')
0 False
1 True
2 True
3 False
dtype: bool
```
# **databricks.koalas.Series.clip**

```
Series.clip(lower: Union[float, int] = None, upper: Union[float, int] = None) →
      databricks.koalas.series.Series
Trim values at input threshold(s).
```
Assigns values outside boundary to boundary values.

#### Parameters

- lower [float or int, default None] Minimum threshold value. All values below this threshold will be set to it.
- upper [float or int, default None] Maximum threshold value. All values above this threshold will be set to it.

#### Returns

Series Series with the values outside the clip boundaries replaced

### **Notes**

One difference between this implementation and pandas is that running *pd.Series(['a', 'b']).clip(0, 1)* will crash with "TypeError: ' $\leq$ ' not supported between instances of 'str' and 'int'" while *ks.Series(['a', 'b']).clip(0, 1)* will output the original Series, simply ignoring the incompatible types.

# **Examples**

```
>>> ks.Series([0, 2, 4]).clip(1, 3)
0 1
1 2
2 3
dtype: int64
```
### **databricks.koalas.Series.corr**

```
Series.corr(other, method='pearson') → float
```
Compute correlation with *other* Series, excluding missing values.

### Parameters

other [Series]

method [{'pearson', 'spearman'}]

- pearson : standard correlation coefficient
- spearman : Spearman rank correlation

### Returns

correlation [float]

### **Notes**

There are behavior differences between Koalas and pandas.

- the *method* argument only accepts 'pearson', 'spearman'
- the data should not contain NaNs. Koalas will return an error.
- Koalas doesn't support the following argument(s).
	- *min\_periods* argument is not supported

#### **Examples**

```
>>> df = ks.DataFrame({'s1': [.2, .0, .6, .2],
... 's2': [.3, .6, .0, .1]})
>>> s1 = df.s1
\Rightarrow s2 = df.s2>>> s1.corr(s2, method='pearson')
-0.851064...
```

```
>>> s1.corr(s2, method='spearman')
-0.948683...
```
# **databricks.koalas.Series.count**

```
Series.count() \rightarrow int
```
Return number of non-NA/null observations in the Series.

# Returns

nobs [int]

# **Examples**

Constructing DataFrame from a dictionary:

```
>>> df = ks.DataFrame({"Person":
... ["John", "Myla", "Lewis", "John", "Myla"],
... "Age": [24., np.nan, 21., 33, 26]})
```
Notice the uncounted NA values:

```
>>> df['Person'].count()
```
**>>>** df['Age'].count() 4

5

# **databricks.koalas.Series.cummax**

<span id="page-162-0"></span>Series.**cummax**(*skipna: bool = True*) → Union[databricks.koalas.series.Series, databricks.koalas.frame.DataFrame] Return cumulative maximum over a DataFrame or Series axis.

Returns a DataFrame or Series of the same size containing the cumulative maximum.

Note: the current implementation of cummax uses Spark's Window without specifying partition specification. This leads to move all data into single partition in single machine and could cause serious performance degradation. Avoid this method against very large dataset.

#### Parameters

skipna [boolean, default True] Exclude NA/null values. If an entire row/column is NA, the result will be NA.

### Returns

DataFrame or Series

#### See also:

**[DataFrame.max](#page-492-0)** Return the maximum over DataFrame axis.

**[DataFrame.cummax](#page-504-0)** Return cumulative maximum over DataFrame axis.

**[DataFrame.cummin](#page-503-0)** Return cumulative minimum over DataFrame axis.

**[DataFrame.cumsum](#page-505-0)** Return cumulative sum over DataFrame axis.

[DataFrame.cumprod](#page-506-0) Return cumulative product over DataFrame axis.

**[Series.max](#page-172-0)** Return the maximum over Series axis.

**Series.** cummax Return cumulative maximum over Series axis.

**[Series.cummin](#page-163-0)** Return cumulative minimum over Series axis.

**[Series.cumsum](#page-164-0)** Return cumulative sum over Series axis.

[Series.cumprod](#page-165-0) Return cumulative product over Series axis.

# **Examples**

```
>>> df = ks.DataFrame([[2.0, 1.0], [3.0, None], [1.0, 0.0]], columns=list('AB'))
>>> df
    A B
0 2.0 1.0
1 3.0 NaN
2 1.0 0.0
```
By default, iterates over rows and finds the maximum in each column.

**>>>** df.cummax() A B 0 2.0 1.0 1 3.0 NaN 2 3.0 1.0

It works identically in Series.

```
>>> df.B.cummax()
0 1.0
1 NaN
2 1.0
Name: B, dtype: float64
```
# **databricks.koalas.Series.cummin**

<span id="page-163-0"></span>Series.**cummin**(*skipna: bool = True*) → Union[databricks.koalas.series.Series, databricks.koalas.frame.DataFrame] Return cumulative minimum over a DataFrame or Series axis.

Returns a DataFrame or Series of the same size containing the cumulative minimum.

Note: the current implementation of cummin uses Spark's Window without specifying partition specification. This leads to move all data into single partition in single machine and could cause serious performance degradation. Avoid this method against very large dataset.

# **Parameters**

skipna [boolean, default True] Exclude NA/null values. If an entire row/column is NA, the result will be NA.

### Returns

### DataFrame or Series

## See also:

**[DataFrame.min](#page-493-0)** Return the minimum over DataFrame axis.

[DataFrame.cummax](#page-504-0) Return cumulative maximum over DataFrame axis.

**[DataFrame.cummin](#page-503-0)** Return cumulative minimum over DataFrame axis.

**[DataFrame.cumsum](#page-505-0)** Return cumulative sum over DataFrame axis.

**[Series.min](#page-173-0)** Return the minimum over Series axis.

**[Series.cummax](#page-162-0)** Return cumulative maximum over Series axis.

**[Series.cummin](#page-163-0)** Return cumulative minimum over Series axis.

**[Series.cumsum](#page-164-0)** Return cumulative sum over Series axis.

[Series.cumprod](#page-165-0) Return cumulative product over Series axis.

**Examples**

```
>>> df = ks.DataFrame([[2.0, 1.0], [3.0, None], [1.0, 0.0]], columns=list('AB'))
>>> df
    A B
0 2.0 1.0
1 3.0 NaN
2 1.0 0.0
```
By default, iterates over rows and finds the minimum in each column.

```
>>> df.cummin()
    A B
0 2.0 1.0
1 2.0 NaN
2 1.0 0.0
```
It works identically in Series.

```
>>> df.A.cummin()
0 2.0
1 2.0
2 1.0
Name: A, dtype: float64
```
#### **databricks.koalas.Series.cumsum**

<span id="page-164-0"></span>Series.**cumsum**(*skipna: bool = True*) → Union[databricks.koalas.series.Series, databricks.koalas.frame.DataFrame] Return cumulative sum over a DataFrame or Series axis.

Returns a DataFrame or Series of the same size containing the cumulative sum.

Note: the current implementation of cumsum uses Spark's Window without specifying partition specification. This leads to move all data into single partition in single machine and could cause serious performance degradation. Avoid this method against very large dataset.

#### **Parameters**

skipna [boolean, default True] Exclude NA/null values. If an entire row/column is NA, the result will be NA.

Returns

DataFrame or Series

See also:

**DataFrame.** sum Return the sum over DataFrame axis.

[DataFrame.cummax](#page-504-0) Return cumulative maximum over DataFrame axis.

**[DataFrame.cummin](#page-503-0)** Return cumulative minimum over DataFrame axis.

**[DataFrame.cumsum](#page-505-0)** Return cumulative sum over DataFrame axis.

[DataFrame.cumprod](#page-506-0) Return cumulative product over DataFrame axis.

**[Series.sum](#page-184-0)** Return the sum over Series axis.

**[Series.cummax](#page-162-0)** Return cumulative maximum over Series axis.

**[Series.cummin](#page-163-0)** Return cumulative minimum over Series axis.

**[Series.cumsum](#page-164-0)** Return cumulative sum over Series axis.

**Series.** cumprod Return cumulative product over Series axis.

# **Examples**

**>>>** df = ks.DataFrame([[2.0, 1.0], [3.0, **None**], [1.0, 0.0]], columns=list('AB')) **>>>** df A B 0 2.0 1.0 1 3.0 NaN 2 1.0 0.0

By default, iterates over rows and finds the sum in each column.

**>>>** df.cumsum() A B 0 2.0 1.0 1 5.0 NaN 2 6.0 1.0

It works identically in Series.

```
>>> df.A.cumsum()
0 2.0
1 5.0
2 6.0
Name: A, dtype: float64
```
### **databricks.koalas.Series.cumprod**

<span id="page-165-0"></span>Series.**cumprod**(*skipna: bool = True*) → Union[databricks.koalas.series.Series, databricks.koalas.frame.DataFrame] Return cumulative product over a DataFrame or Series axis.

Returns a DataFrame or Series of the same size containing the cumulative product.

Note: the current implementation of cumprod uses Spark's Window without specifying partition specification. This leads to move all data into single partition in single machine and could cause serious performance degradation. Avoid this method against very large dataset.

Note: unlike pandas', Koalas' emulates cumulative product by  $\exp(\sin(\log(\ldots)))$  trick. Therefore, it only works for positive numbers.

#### **Parameters**

skipna [boolean, default True] Exclude NA/null values. If an entire row/column is NA, the result will be NA.

#### Returns

DataFrame or Series

### Raises

Exception [If the values is equal to or lower than 0.]

# See also:

**[DataFrame.cummax](#page-504-0)** Return cumulative maximum over DataFrame axis. [DataFrame.cummin](#page-503-0) Return cumulative minimum over DataFrame axis. **[DataFrame.cumsum](#page-505-0)** Return cumulative sum over DataFrame axis. [DataFrame.cumprod](#page-506-0) Return cumulative product over DataFrame axis. **[Series.cummax](#page-162-0)** Return cumulative maximum over Series axis. **[Series.cummin](#page-163-0)** Return cumulative minimum over Series axis. **[Series.cumsum](#page-164-0)** Return cumulative sum over Series axis. [Series.cumprod](#page-165-0) Return cumulative product over Series axis.

# **Examples**

```
>>> df = ks.DataFrame([[2.0, 1.0], [3.0, None], [4.0, 10.0]], columns=list('AB'))
>>> df
    A B
0 2.0 1.0
1 3.0 NaN
2 4.0 10.0
```
By default, iterates over rows and finds the sum in each column.

```
>>> df.cumprod()
    A B
0 2.0 1.0
1 6.0 NaN
2 24.0 10.0
```
It works identically in Series.

```
>>> df.A.cumprod()
0 2.0
1 6.0
2 24.0
Name: A, dtype: float64
```
# **databricks.koalas.Series.describe**

<span id="page-167-0"></span>Series.**describe**(*percentiles: Optional[List[float]] = None*) → databricks.koalas.series.Series Generate descriptive statistics that summarize the central tendency, dispersion and shape of a dataset's distribution, excluding NaN values.

Analyzes both numeric and object series, as well as DataFrame column sets of mixed data types. The output will vary depending on what is provided. Refer to the notes below for more detail.

#### **Parameters**

**percentiles** [list of  $f$ loat in range [0.0, 1.0], default [0.25, 0.5, 0.75]] A list of percentiles to be computed.

#### Returns

DataFrame Summary statistics of the Dataframe provided.

### See also:

**[DataFrame.count](#page-487-0)** Count number of non-NA/null observations.

**[DataFrame.max](#page-492-0)** Maximum of the values in the object.

**[DataFrame.min](#page-493-0)** Minimum of the values in the object.

**[DataFrame.mean](#page-493-1)** Mean of the values.

[DataFrame.std](#page-501-1) Standard deviation of the observations.

### **Notes**

For numeric data, the result's index will include count, mean, std, min, 25%, 50%, 75%, max.

Currently only numeric data is supported.

#### **Examples**

Describing a numeric Series.

```
>>> s = ks.Series([1, 2, 3])
>>> s.describe()
count 3.0
mean 2.0
std 1.0
min 1.0
25% 1.0
50% 2.0
75% 3.0
max 3.0
dtype: float64
```
Describing a DataFrame. Only numeric fields are returned.

```
>>> df = ks.DataFrame({'numeric1': [1, 2, 3],
... 'numeric2': [4.0, 5.0, 6.0],
... 'object': ['a', 'b', 'c']
... },
... columns=['numeric1', 'numeric2', 'object'])
```
(continues on next page)

(continued from previous page)

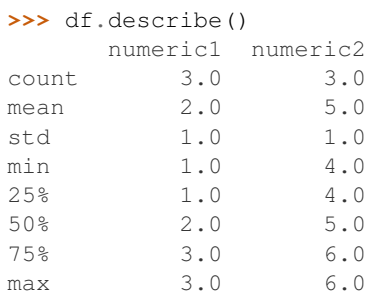

# For multi-index columns:

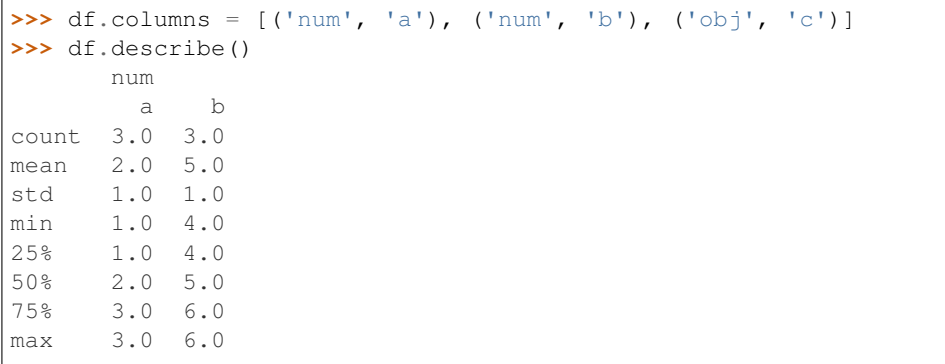

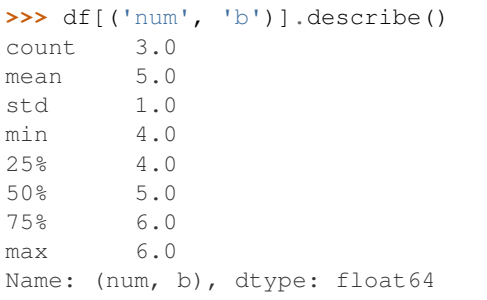

Describing a DataFrame and selecting custom percentiles.

```
>>> df = ks.DataFrame({'numeric1': [1, 2, 3],
... 'numeric2': [4.0, 5.0, 6.0]
... },
... columns=['numeric1', 'numeric2'])
>>> df.describe(percentiles = [0.85, 0.15])
    numeric1 numeric2
count 3.0 3.0
mean 2.0 5.0
std 1.0 1.0
min 1.0 4.0
15% 1.0 4.0
50% 2.0 5.0
85% 3.0 6.0
max 3.0 6.0
```
Describing a column from a DataFrame by accessing it as an attribute.

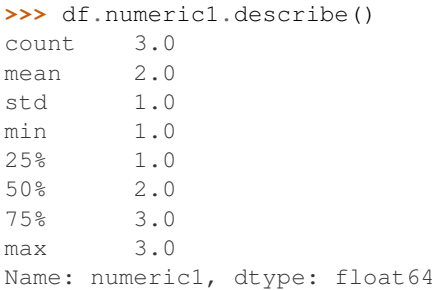

Describing a column from a DataFrame by accessing it as an attribute and selecting custom percentiles.

```
>>> df.numeric1.describe(percentiles = [0.85, 0.15])
count 3.0
mean 2.0
std 1.0
min 1.0
15% 1.0
50% 2.0
85% 3.0
max 3.0
Name: numeric1, dtype: float64
```
# **databricks.koalas.Series.filter**

<span id="page-169-0"></span>Series.**filter**(*items=None*, *like=None*, *regex=None*, *axis=None*) → databricks.koalas.series.Series Subset rows or columns of dataframe according to labels in the specified index.

Note that this routine does not filter a dataframe on its contents. The filter is applied to the labels of the index.

#### **Parameters**

items [list-like] Keep labels from axis which are in items.

- like [string] Keep labels from axis for which "like in label == True".
- regex [string (regular expression)] Keep labels from axis for which re.search(regex, label)  $==$ True.
- axis [int or string axis name] The axis to filter on. By default this is the info axis, 'index' for Series, 'columns' for DataFrame.

# Returns

### same type as input object

#### See also:

#### **[DataFrame.loc](#page-388-0)**

# **Notes**

The items, like, and regex parameters are enforced to be mutually exclusive.

axis defaults to the info axis that is used when indexing with [].

# **Examples**

```
>>> df = ks.DataFrame(np.array(([1, 2, 3], [4, 5, 6])),
... index=['mouse', 'rabbit'],
... columns=['one', 'two', 'three'])
```

```
>>> # select columns by name
>>> df.filter(items=['one', 'three'])
      one three
mouse 1 3
rabbit 4 6
```

```
>>> # select columns by regular expression
>>> df.filter(regex='e$', axis=1)
      one three
mouse 1 3
rabbit 4 6
```

```
>>> # select rows containing 'bbi'
>>> df.filter(like='bbi', axis=0)
      one two three
rabbit 4 5 6
```
# For a Series,

```
>>> # select rows by name
>>> df.one.filter(items=['rabbit'])
rabbit 4
Name: one, dtype: int64
```

```
>>> # select rows by regular expression
>>> df.one.filter(regex='e$')
mouse 1
Name: one, dtype: int64
```

```
>>> # select rows containing 'bbi'
>>> df.one.filter(like='bbi')
rabbit 4
Name: one, dtype: int64
```
# **databricks.koalas.Series.kurt**

<span id="page-171-0"></span>Series.**kurt**(*axis=None*, *numeric\_only=True*) → Union[int, float, str, bytes, decimal.Decimal, datetime.date, None, databricks.koalas.series.Series]

Return unbiased kurtosis using Fisher's definition of kurtosis (kurtosis of normal  $== 0.0$ ). Normalized by N-1.

#### Parameters

axis  $[\{\text{index } (0), \text{columns } (1)\}]$  Axis for the function to be applied on.

numeric\_only [bool, default True] Include only float, int, boolean columns. False is not supported. This parameter is mainly for pandas compatibility.

#### Returns

kurt [scalar for a Series, and a Series for a DataFrame.]

### **Examples**

```
>>> df = ks.DataFrame({'a': [1, 2, 3, np.nan], 'b': [0.1, 0.2, 0.3, np.nan]},
... columns=['a', 'b'])
```
### On a DataFrame:

```
>>> df.kurtosis()
a -1.5b -1.5dtype: float64
```
On a Series:

```
>>> df['a'].kurtosis()
-1.5
```
#### **databricks.koalas.Series.mad**

<span id="page-171-1"></span>Series. $\text{mad}() \rightarrow \text{float}$ 

Return the mean absolute deviation of values.

### **Examples**

**>>>** s = ks.Series([1, 2, 3, 4]) **>>>** s 0 1 1 2 2 3 3 4 dtype: int64

**>>>** s.mad() 1.0

# **databricks.koalas.Series.max**

<span id="page-172-0"></span>Series.**max**(*axis=None*, *numeric\_only=None*) → Union[int, float, str, bytes, decimal.Decimal, datetime.date, None, databricks.koalas.series.Series]

Return the maximum of the values.

#### **Parameters**

**axis**  $[\{\text{index } (0), \text{columns } (1)\}]$  Axis for the function to be applied on.

numeric\_only [bool, default None] If True, include only float, int, boolean columns. This parameter is mainly for pandas compatibility. False is supported; however, the columns should be all numeric or all non-numeric.

#### Returns

max [scalar for a Series, and a Series for a DataFrame.]

# **Examples**

```
>>> df = ks.DataFrame({'a': [1, 2, 3, np.nan], 'b': [0.1, 0.2, 0.3, np.nan]},
... columns=['a', 'b'])
```
#### On a DataFrame:

```
>>> df.max()
a 3.0
b 0.3
dtype: float64
```

```
>>> df.max(axis=1)
0 1.0
1 2.0
2 3.0
3 NaN
dtype: float64
```
#### On a Series:

```
>>> df['a'].max()
3.0
```
#### **databricks.koalas.Series.mean**

<span id="page-172-1"></span>Series.**mean**(*axis=None*, *numeric\_only=True*) → Union[int, float, str, bytes, decimal.Decimal, datetime.date, None, databricks.koalas.series.Series]

Return the mean of the values.

#### **Parameters**

axis  $[\{\text{index } (0), \text{columns } (1)\}]$  Axis for the function to be applied on.

numeric\_only [bool, default True] Include only float, int, boolean columns. False is not supported. This parameter is mainly for pandas compatibility.

#### Returns

mean [scalar for a Series, and a Series for a DataFrame.]

#### **Examples**

```
>>> df = ks.DataFrame({'a': [1, 2, 3, np.nan], 'b': [0.1, 0.2, 0.3, np.nan]},
... columns=['a', 'b'])
```
On a DataFrame:

```
>>> df.mean()
a 2.0
b 0.2
dtype: float64
```
**>>>** df.mean(axis=1) 0 0.55 1 1.10 2 1.65 3 NaN dtype: float64

#### On a Series:

```
>>> df['a'].mean()
2.0
```
### **databricks.koalas.Series.min**

<span id="page-173-0"></span>Series.**min**(*axis=None*, *numeric\_only=None*) → Union[int, float, str, bytes, decimal.Decimal, datetime.date, None, databricks.koalas.series.Series]

Return the minimum of the values.

#### **Parameters**

**axis**  $[\text{index } (0), \text{columns } (1)]$  Axis for the function to be applied on.

numeric\_only [bool, default None] If True, include only float, int, boolean columns. This parameter is mainly for pandas compatibility. False is supported; however, the columns should be all numeric or all non-numeric.

### Returns

min [scalar for a Series, and a Series for a DataFrame.]

## **Examples**

**>>>** df = ks.DataFrame({'a': [1, 2, 3, np.nan], 'b': [0.1, 0.2, 0.3, np.nan]}, **...** columns=['a', 'b'])

On a DataFrame:

```
>>> df.min()
a 1.0
b 0.1
dtype: float64
```

```
>>> df.min(axis=1)
0 0.1
1 0.2
2 0.3
3 NaN
dtype: float64
```
#### On a Series:

```
>>> df['a'].min()
1.0
```
# **databricks.koalas.Series.mode**

```
Series.mode(dropna=True) → databricks.koalas.series.Series
     Return the mode(s) of the dataset.
```
Always returns Series even if only one value is returned.

#### Parameters

dropna [bool, default True] Don't consider counts of NaN/NaT.

### Returns

Series Modes of the Series.

# **Examples**

```
>>> s = ks.Series([0, 0, 1, 1, 1, np.nan, np.nan, np.nan])
>>> s
0 0.0
1 0.0
\begin{array}{ccc} 2 & 1.0 \\ 3 & 1.0 \end{array}3 1.0
4 1.0
5 NaN
6 NaN
7 NaN
dtype: float64
```

```
>>> s.mode()
0 1.0
dtype: float64
```
If there are several same modes, all items are shown

**>>>** s = ks.Series([0, 0, 1, 1, 1, 2, 2, 2, 3, 3, 3, **...** np.nan, np.nan, np.nan]) **>>>** s 0 0.0 1 0.0 2 1.0 3 1.0 4 1.0 5 2.0

(continues on next page)

(continued from previous page)

6 2.0 7 2.0 8 3.0 9 3.0 10 3.0 11 NaN 12 NaN 13 NaN dtype: float64

**>>>** s.mode().sort\_values() **...** 1.0 **...** 2.0 **...** 3.0 dtype: float64

With 'dropna' set to 'False', we can also see NaN in the result

```
>>> s.mode(False).sort_values()
... 1.0
... 2.0
... 3.0
... NaN
dtype: float64
```
### **databricks.koalas.Series.nlargest**

<span id="page-175-0"></span>Series.**nlargest**(*n: int = 5*) → databricks.koalas.series.Series Return the largest *n* elements.

### **Parameters**

n [int, default 5]

# Returns

Series The *n* largest values in the Series, sorted in decreasing order.

## See also:

**[Series.nsmallest](#page-176-0)** Get the *n* smallest elements.

**[Series.sort\\_values](#page-234-0)** Sort Series by values.

**[Series.head](#page-204-0)** Return the first *n* rows.

# **Notes**

Faster than .sort\_values(ascending=False).head(n) for small *n* relative to the size of the Series object.

In Koalas, thanks to Spark's lazy execution and query optimizer, the two would have same performance.

## **Examples**

```
\Rightarrow data = [1, 2, 3, 4, np {\rm .} nan , 6, 7, 8]
>>> s = ks.Series(data)
>>> s
0 1.0
1 2.0
2 3.0
3 4.0
4 NaN
5 6.0
6 7.0
7 8.0
dtype: float64
```
The *n* largest elements where n=5 by default.

**>>>** s.nlargest() 7 8.0 6 7.0 5 6.0 3 4.0 2 3.0 dtype: float64

```
>>> s.nlargest(n=3)
7 8.0
6 7.0
5 6.0
dtype: float64
```
# **databricks.koalas.Series.nsmallest**

```
Series.nsmallest(n: int = 5) → databricks.koalas.series.Series
     Return the smallest n elements.
```
#### Parameters

n [int, default 5] Return this many ascending sorted values.

Returns

Series The *n* smallest values in the Series, sorted in increasing order.

# See also:

**[Series.nlargest](#page-175-0)** Get the *n* largest elements.

**[Series.sort\\_values](#page-234-0)** Sort Series by values.

**[Series.head](#page-204-0)** Return the first *n* rows.

### **Notes**

Faster than .sort\_values().head(n) for small *n* relative to the size of the Series object. In Koalas, thanks to Spark's lazy execution and query optimizer, the two would have same performance.

# **Examples**

```
\Rightarrow data = [1, 2, 3, 4, np {\rm .} nan , 6, 7, 8]
>>> s = ks.Series(data)
>>> s
0 1.0
1 2.0
2 3.0
3 4.0
4 NaN
5 6.0
6 7.0
7 8.0
dtype: float64
```
The *n* largest elements where n=5 by default.

```
>>> s.nsmallest()
0 1.0
1 2.0
2 3.0
3 4.0
5 6.0
dtype: float64
```

```
>>> s.nsmallest(3)
0 1.0
1 2.0
2 3.0
dtype: float64
```
# **databricks.koalas.Series.pct\_change**

```
Series.pct_change(periods=1) → databricks.koalas.series.Series
     Percentage change between the current and a prior element.
```
Note: the current implementation of this API uses Spark's Window without specifying partition specification. This leads to move all data into single partition in single machine and could cause serious performance degradation. Avoid this method against very large dataset.

# Parameters

periods [int, default 1] Periods to shift for forming percent change.

### Returns

Series

**Examples**

```
>>> kser = ks.Series([90, 91, 85], index=[2, 4, 1])
>>> kser
2 90
4 91
1 85
dtype: int64
```

```
>>> kser.pct_change()
2 NaN
4 0.011111
1 -0.065934dtype: float64
```

```
>>> kser.sort_index().pct_change()
1 NaN
2 0.058824
4 0.011111
dtype: float64
```

```
>>> kser.pct_change(periods=2)
2 NaN
4 NaN
1 -0.055556dtype: float64
```
### **databricks.koalas.Series.prod**

<span id="page-178-0"></span>Series.**prod**(*min\_count=0*) → Union[int, float] Return the product of the values.

> Note: unlike pandas', Koalas' emulates product by  $\exp(\sin(\log(\ldots)))$  trick. Therefore, it only works for positive numbers.

### Parameters

min\_count [int, default 0] The required number of valid values to perform the operation. If fewer than min\_count non-NA values are present the result will be NA.

### **Examples**

```
>>> ks.Series([1, 2, 3, 4, 5]).prod()
120
```
By default, the product of an empty or all-NA Series is 1

```
>>> ks.Series([]).prod()
1.0
```
This can be controlled with the min\_count parameter

```
>>> ks.Series([]).prod(min_count=1)
nan
```
# **databricks.koalas.Series.nunique**

```
Series.nunique (dropna: bool = True, approx: bool = False, rsd: float = 0.05) \rightarrow int
      Return number of unique elements in the object. Excludes NA values by default.
```
#### **Parameters**

dropna [bool, default True] Don't include NaN in the count.

- approx: bool, default False If False, will use the exact algorithm and return the exact number of unique. If True, it uses the HyperLogLog approximate algorithm, which is significantly faster for large amount of data. Note: This parameter is specific to Koalas and is not found in pandas.
- rsd: float, default 0.05 Maximum estimation error allowed in the HyperLogLog algorithm. Note: Just like approx this parameter is specific to Koalas.

## Returns

int

#### See also:

**[DataFrame.nunique](#page-499-0)** Method nunique for DataFrame.

[Series.count](#page-161-0) Count non-NA/null observations in the Series.

#### **Examples**

3

4

2

3

**>>>** ks.Series([1, 2, 3, np.nan]).nunique()

```
>>> ks.Series([1, 2, 3, np.nan]).nunique(dropna=False)
```
On big data, we recommend using the approximate algorithm to speed up this function. The result will be very close to the exact unique count.

```
>>> ks.Series([1, 2, 3, np.nan]).nunique(approx=True)
3
```

```
>>> idx = ks.Index([1, 1, 2, None])
>>> idx
Float64Index([1.0, 1.0, 2.0, nan], dtype='float64')
```

```
>>> idx.nunique()
```

```
>>> idx.nunique(dropna=False)
```
# **databricks.koalas.Series.is\_unique**

# **property** Series.**is\_unique**

Return boolean if values in the object are unique

## Returns

is\_unique [boolean]

```
>>> ks.Series([1, 2, 3]).is_unique
    ..
```
## True

**>>>** ks.Series([1, 2, 2]).is\_unique ..

# False

**>>>** ks.Series([1, 2, 3, **None**]).is\_unique ..

## True

# **databricks.koalas.Series.quantile**

Series. **quantile** ( $q=0.5$ ,  $accuracy=10000$ )  $\rightarrow$  Union[int, float, str, bytes, decimal.Decimal, datetime.date, None, databricks.koalas.series.Series] Return value at the given quantile.

Note: Unlike pandas', the quantile in Koalas is an approximated quantile based upon approximate percentile computation because computing quantile across a large dataset is extremely expensive.

# **Parameters**

- q [float or array-like, default  $0.5$  (50% quantile)]  $0 \leq q \leq 1$ , the quantile(s) to compute.
- accuracy [int, optional] Default accuracy of approximation. Larger value means better accuracy. The relative error can be deduced by 1.0 / accuracy.

## Returns

float or Series If the current object is a Series and  $q$  is an array, a Series will be returned where the index is  $q$  and the values are the quantiles, otherwise a float will be returned.

```
\Rightarrow s = ks.\text{Series}([1, 2, 3, 4, 5])>>> s.quantile(.5)
3
```

```
\Rightarrow (s + 1). quantile(.5)
4
```

```
>>> s.quantile([.25, .5, .75])
0.25 2
0.5 3
0.75 4
dtype: int64
```

```
>>> (s + 1).quantile([.25, .5, .75])
0.25 3
0.5 4
0.75 5
dtype: int64
```
# **databricks.koalas.Series.rank**

Series.**rank**(*method='average'*, *ascending=True*) → databricks.koalas.series.Series Compute numerical data ranks (1 through n) along axis. Equal values are assigned a rank that is the average of the ranks of those values.

Note: the current implementation of rank uses Spark's Window without specifying partition specification. This leads to move all data into single partition in single machine and could cause serious performance degradation. Avoid this method against very large dataset.

# **Parameters**

method [{'average', 'min', 'max', 'first', 'dense'}]

- average: average rank of group
- min: lowest rank in group
- max: highest rank in group
- first: ranks assigned in order they appear in the array
- dense: like 'min', but rank always increases by 1 between groups

ascending [boolean, default True] False for ranks by high (1) to low (N)

# Returns

ranks [same type as caller]

```
>>> s = ks.Series([1, 2, 2, 3], name='A')
>>> s
0 1
1 2
2 2
3 3
Name: A, dtype: int64
```

```
>>> s.rank()
0 1.0
1 2.5
2 2.5
3 4.0
Name: A, dtype: float64
```
If method is set to 'min', it use lowest rank in group.

```
>>> s.rank(method='min')
0 1.0
1 2.0
2 2.0
3 4.0
Name: A, dtype: float64
```
If method is set to 'max', it use highest rank in group.

```
>>> s.rank(method='max')
0 1.0
1 3.0
2 3.0
3 4.0
Name: A, dtype: float64
```
If method is set to 'first', it is assigned rank in order without groups.

```
>>> s.rank(method='first')
0 1.0
\begin{array}{ccc} 1 & 2.0 \\ 2 & 3.0 \end{array}2 3.0
3 4.0
Name: A, dtype: float64
```
If method is set to 'dense', it leaves no gaps in group.

```
>>> s.rank(method='dense')
0 1.0
1 2.0
2 2.0
3 3.0
Name: A, dtype: float64
```
# **databricks.koalas.Series.skew**

Series.**skew**(*axis=None*, *numeric\_only=True*) → Union[int, float, str, bytes, decimal.Decimal, datetime.date, None, databricks.koalas.series.Series] Return unbiased skew normalized by N-1.

# Parameters

axis  $[\{\text{index } (0), \text{columns } (1)\}]$  Axis for the function to be applied on.

numeric\_only [bool, default True] Include only float, int, boolean columns. False is not supported. This parameter is mainly for pandas compatibility.

## Returns

skew [scalar for a Series, and a Series for a DataFrame.]

# **Examples**

```
>>> df = ks.DataFrame({'a': [1, 2, 3, np.nan], 'b': [0.1, 0.2, 0.3, np.nan]},
... columns=['a', 'b'])
```
## On a DataFrame:

```
>>> df.skew()
a 0.000000e+00
b -3.319678e-16
dtype: float64
```
## On a Series:

```
>>> df['a'].skew()
\ensuremath{\mathbf 0} . \ensuremath{\mathbf 0}
```
# **databricks.koalas.Series.std**

Series.**std**(*axis=None*, *numeric\_only=True*) → Union[int, float, str, bytes, decimal.Decimal, datetime.date, None, databricks.koalas.series.Series]

Return sample standard deviation.

# **Parameters**

**axis**  $[\{\text{index } (0), \text{columns } (1)\}]$  Axis for the function to be applied on.

numeric\_only [bool, default True] Include only float, int, boolean columns. False is not supported. This parameter is mainly for pandas compatibility.

## Returns

std [scalar for a Series, and a Series for a DataFrame.]

```
>>> df = ks.DataFrame({'a': [1, 2, 3, np.nan], 'b': [0.1, 0.2, 0.3, np.nan]},
... columns=['a', 'b'])
```
On a DataFrame:

```
>>> df.std()
a 1.0
b 0.1
dtype: float64
```

```
>>> df.std(axis=1)
0 0.636396
1 1.272792
2 1.909188
3 NaN
dtype: float64
```
## On a Series:

```
>>> df['a'].std()
1.0
```
# **databricks.koalas.Series.sum**

Series.**sum**(*axis=None*, *numeric\_only=True*) → Union[int, float, str, bytes, decimal.Decimal, datetime.date, None, databricks.koalas.series.Series]

Return the sum of the values.

## Parameters

**axis**  $[\text{index } (0), \text{columns } (1)]$  Axis for the function to be applied on.

numeric\_only [bool, default True] Include only float, int, boolean columns. False is not supported. This parameter is mainly for pandas compatibility.

### Returns

sum [scalar for a Series, and a Series for a DataFrame.]

# **Examples**

```
>>> df = ks.DataFrame({'a': [1, 2, 3, np.nan], 'b': [0.1, 0.2, 0.3, np.nan]},
... columns=['a', 'b'])
```
On a DataFrame:

```
>>> df.sum()
a 6.0
b 0.6
dtype: float64
```

```
>>> df.sum(axis=1)
0 1.1
1 2.2
2 3.3
3 0.0
dtype: float64
```
## On a Series:

```
>>> df['a'].sum()
6.0
```
## **databricks.koalas.Series.median**

```
Series.median(axis=None, numeric_only=True, accuracy=10000) → Union[int, float, str, bytes, deci-
                   mal.Decimal, datetime.date, None, databricks.koalas.series.Series]
```
Return the median of the values for the requested axis.

Note: Unlike pandas', the median in Koalas is an approximated median based upon approximate percentile computation because computing median across a large dataset is extremely expensive.

### Parameters

axis  $[\{\text{index } (0), \text{columns } (1)\}]$  Axis for the function to be applied on.

- numeric\_only [bool, default True] Include only float, int, boolean columns. False is not supported. This parameter is mainly for pandas compatibility.
- accuracy [int, optional] Default accuracy of approximation. Larger value means better accuracy. The relative error can be deduced by 1.0 / accuracy.

### Returns

median [scalar or Series]

# **Examples**

```
>>> df = ks.DataFrame({
... 'a': [24., 21., 25., 33., 26.], 'b': [1., 2., 3., 4., 5.]}, columns=['a',
ightharpoonup'b'])
>>> df
    a b
0 24.0 1.0
1 21.0 2.0
2 25.0 3.0
3 33.0 4.0
4 26.0 5.0
```
On a DataFrame:

**>>>** df.median() a 25.0 b 3.0 dtype: float64

On a Series:

```
>>> df['a'].median()
25.0
>>> (df['a'] + 100).median()
125.0
```
For multi-index columns,

```
>>> df.columns = pd.MultiIndex.from_tuples([('x', 'a'), ('y', 'b')])
>>> df
     x y
     a b
0 24.0 1.0
1 21.0 2.0
2 25.0 3.0
3 33.0 4.0
4 26.0 5.0
```
On a DataFrame:

```
>>> df.median()
x a 25.0
y b 3.0
dtype: float64
```

```
>>> df.median(axis=1)
0 12.5
1 11.5
2 14.0
3 18.5
4 15.5
dtype: float64
```
# On a Series:

```
>>> df[('x', 'a')].median()
25.0
>>> (df[('x', 'a')] + 100).median()
125.0
```
# **databricks.koalas.Series.var**

```
Series.var(axis=None, numeric_only=True) → Union[int, float, str, bytes, decimal.Decimal, date-
               time.date, None, databricks.koalas.series.Series]
```
Return unbiased variance.

# **Parameters**

**axis**  $[\{\text{index } (0), \text{columns } (1)\}]$  Axis for the function to be applied on.

numeric\_only [bool, default True] Include only float, int, boolean columns. False is not supported. This parameter is mainly for pandas compatibility.

## Returns

var [scalar for a Series, and a Series for a DataFrame.]

```
>>> df = ks.DataFrame({'a': [1, 2, 3, np.nan], 'b': [0.1, 0.2, 0.3, np.nan]},
... columns=['a', 'b'])
```
On a DataFrame:

**>>>** df.var() a 1.00 b 0.01 dtype: float64

**>>>** df.var(axis=1) 0 0.405 1 1.620 2 3.645 3 NaN dtype: float64

On a Series:

```
>>> df['a'].var()
1.0
```
# **databricks.koalas.Series.kurtosis**

Series.**kurtosis**(*axis=None*, *numeric\_only=True*) → Union[int, float, str, bytes, decimal.Decimal, datetime.date, None, databricks.koalas.series.Series]

Return unbiased kurtosis using Fisher's definition of kurtosis (kurtosis of normal  $== 0.0$ ). Normalized by N-1.

#### **Parameters**

**axis**  $[\text{index } (0), \text{columns } (1)]$  Axis for the function to be applied on.

numeric\_only [bool, default True] Include only float, int, boolean columns. False is not supported. This parameter is mainly for pandas compatibility.

### Returns

kurt [scalar for a Series, and a Series for a DataFrame.]

## **Examples**

**>>>** df = ks.DataFrame({'a': [1, 2, 3, np.nan], 'b': [0.1, 0.2, 0.3, np.nan]}, **...** columns=['a', 'b'])

On a DataFrame:

```
>>> df.kurtosis()
a -1.5b -1.5dtype: float64
```
On a Series:

```
>>> df['a'].kurtosis()
-1.5
```
# **databricks.koalas.Series.unique**

Series.**unique**() → databricks.koalas.series.Series Return unique values of Series object.

Uniques are returned in order of appearance. Hash table-based unique, therefore does NOT sort.

Note: This method returns newly created Series whereas pandas returns the unique values as a NumPy array.

### Returns

Returns the unique values as a Series.

# See also:

**[Index.unique](#page-682-0)**

**[groupby.SeriesGroupBy.unique](#page-791-0)**

# **Examples**

```
>>> kser = ks. Series([2, 1, 3, 3], name='A')
>>> kser.unique().sort_values()
... 1
... 2
... 3
Name: A, dtype: int64
```

```
>>> ks.Series([pd.Timestamp('2016-01-01') for _ in range(3)]).unique()
0 2016-01-01
dtype: datetime64[ns]
```

```
>>> kser.name = ('x', 'a')
>>> kser.unique().sort_values()
... 1
... 2
... 3
Name: (x, a), dtype: int64
```
## **databricks.koalas.Series.value\_counts**

Series.**value\_counts**(*normalize=False*, *sort=True*, *ascending=False*, *bins=None*, *dropna=True*) →

Series

Return a Series containing counts of unique values. The resulting object will be in descending order so that the first element is the most frequently-occurring element. Excludes NA values by default.

## Parameters

normalize [boolean, default False] If True then the object returned will contain the relative frequencies of the unique values.

sort [boolean, default True] Sort by values.

ascending [boolean, default False] Sort in ascending order.

bins [Not Yet Supported]

dropna [boolean, default True] Don't include counts of NaN.

## Returns

counts [Series]

## See also:

**[Series.count](#page-161-0)** Number of non-NA elements in a Series.

# **Examples**

### For Series

```
>>> df = ks.DataFrame(\{x': [0, 0, 1, 1, 1, np, nan]\})
>>> df.x.value_counts()
1.0 3
0.0 2
Name: x, dtype: int64
```
With *normalize* set to *True*, returns the relative frequency by dividing all values by the sum of values.

```
>>> df.x.value_counts(normalize=True)
1.0 0.6
0.0 0.4
Name: x, dtype: float64
```
dropna With *dropna* set to *False* we can also see NaN index values.

```
>>> df.x.value_counts(dropna=False)
1.0 3
0.0 2NaN 1
Name: x, dtype: int64
```
For Index

```
>>> idx = ks.Index([3, 1, 2, 3, 4, np.nan])
>>> idx
Float64Index([3.0, 1.0, 2.0, 3.0, 4.0, nan], dtype='float64')
```

```
>>> idx.value_counts().sort_index()
1.0 1
2.0 1
3.0 2
4.0 1
dtype: int64
```
# sort

With *sort* set to *False*, the result wouldn't be sorted by number of count.

```
>>> idx.value_counts(sort=True).sort_index()
1.0 1
2.0 1
3.0 2
4.0 1
dtype: int64
```
# normalize

With *normalize* set to *True*, returns the relative frequency by dividing all values by the sum of values.

```
>>> idx.value_counts(normalize=True).sort_index()
1.0 0.2
2.0 0.2
3.0 0.4
4.0 0.2
dtype: float64
```
## dropna

With *dropna* set to *False* we can also see NaN index values.

```
>>> idx.value_counts(dropna=False).sort_index()
1.0 1
2.0 1
3.0 2
4.0 1
NaN 1
dtype: int64
```
For MultiIndex.

```
>>> midx = pd.MultiIndex([['lama', 'cow', 'falcon'],
... ['speed', 'weight', 'length']],
... [[0, 0, 0, 1, 1, 1, 2, 2, 2],
... [1, 1, 1, 1, 1, 2, 1, 2, 2]])
>>> s = ks.Series([45, 200, 1.2, 30, 250, 1.5, 320, 1, 0.3], index=midx)
>>> s.index
MultiIndex([( 'lama', 'weight'),
          ( 'lama', 'weight'),
          ( 'lama', 'weight'),
          ( 'cow', 'weight'),
          ( 'cow', 'weight'),
          ( 'cow', 'length'),
          ('falcon', 'weight'),
          ('falcon', 'length'),
          ('falcon', 'length')],
         )
```

```
>>> s.index.value_counts().sort_index()
(cow, length) 1
(cow, weight) 2
(falcon, length) 2
(falcon, weight) 1
(lama, weight) 3
dtype: int64
```

```
>>> s.index.value_counts(normalize=True).sort_index()
(cow, length) 0.111111
(cow, weight) 0.222222
(falcon, length) 0.222222
(falcon, weight) 0.111111
(lama, weight) 0.333333
dtype: float64
```
If Index has name, keep the name up.

```
>>> idx = ks.Index([0, 0, 0, 1, 1, 2, 3], name='koalas')
>>> idx.value_counts().sort_index()
0 3
1 2
2 1
3 1
Name: koalas, dtype: int64
```
# **databricks.koalas.Series.round**

Series.**round**(*decimals=0*) → databricks.koalas.series.Series Round each value in a Series to the given number of decimals.

### Parameters

decimals [int] Number of decimal places to round to (default: 0). If decimals is negative, it specifies the number of positions to the left of the decimal point.

## Returns

Series object

# See also:

**[DataFrame.round](#page-508-0)**

# **Examples**

```
>>> df = ks.Series([0.028208, 0.038683, 0.877076], name='x')
>>> df
0 0.028208
1 0.038683
2 0.877076
Name: x, dtype: float64
```
**>>>** df.round(2) 0 0.03 1 0.04 2 0.88 Name: x, dtype: float64

# **databricks.koalas.Series.diff**

Series.**diff**(*periods=1*) → databricks.koalas.series.Series

First discrete difference of element.

Calculates the difference of a Series element compared with another element in the DataFrame (default is the element in the same column of the previous row).

Note: the current implementation of diff uses Spark's Window without specifying partition specification. This leads to move all data into single partition in single machine and could cause serious performance degradation. Avoid this method against very large dataset.

# **Parameters**

periods [int, default 1] Periods to shift for calculating difference, accepts negative values.

# Returns

diffed [Series]

# **Examples**

```
>>> df = ks.DataFrame({'a': [1, 2, 3, 4, 5, 6],
... 'b': [1, 1, 2, 3, 5, 8],
... 'c': [1, 4, 9, 16, 25, 36]}, columns=['a', 'b', 'c'])
>>> df
  a b c
0 1 1 1
1 2 1 4
2 3 2 9
3 4 3 16
4 5 5 25
5 6 8 36
```

```
>>> df.b.diff()
0 NaN
1 0.0
2 1.0
3 1.0
4 2.0
5 3.0
Name: b, dtype: float64
```
Difference with previous value

```
>>> df.c.diff(periods=3)
0 NaN
1 NaN
2 NaN
3 15.0
4 21.0
5 27.0
Name: c, dtype: float64
```
## Difference with following value

```
>>> df.c.diff(periods=-1)
0 -3.01 -5.02 -7.03 -9.04 -11.05 NaN
Name: c, dtype: float64
```
# **databricks.koalas.Series.is\_monotonic**

# **property** Series.**is\_monotonic**

Return boolean if values in the object are monotonically increasing.

Note: the current implementation of is\_monotonic requires to shuffle and aggregate multiple times to check the order locally and globally, which is potentially expensive. In case of multi-index, all data are transferred to single node which can easily cause out-of-memory error currently.

# Returns

is\_monotonic [bool]

# **Examples**

```
>>> ser = ks.Series(['1/1/2018', '3/1/2018', '4/1/2018'])
>>> ser.is_monotonic
True
```

```
>>> df = ks.DataFrame({'dates': [None, '1/1/2018', '2/1/2018', '3/1/2018']})
>>> df.dates.is_monotonic
False
```

```
>>> df.index.is_monotonic
True
```

```
>>> ser = ks.Series([1])
>>> ser.is_monotonic
True
```

```
>>> ser = ks.Series([])
>>> ser.is_monotonic
True
```

```
>>> ser.rename("a").to_frame().set_index("a").index.is_monotonic
True
```

```
>>> ser = ks.Series([5, 4, 3, 2, 1], index=[1, 2, 3, 4, 5])
>>> ser.is_monotonic
False
```
**>>>** ser.index.is\_monotonic True

Support for MultiIndex

```
>>> midx = ks.MultiIndex.from_tuples(
... [('x', 'a'), ('x', 'b'), ('y', 'c'), ('y', 'd'), ('z', 'e')])
>>> midx
MultiIndex([('x', 'a'),
            ('x', 'b'),
            ('y', 'c'),
            ('y', 'd'),
            ('z', 'e')],
           )
>>> midx.is_monotonic
True
```

```
>>> midx = ks.MultiIndex.from_tuples(
... [('z', 'a'), ('z', 'b'), ('y', 'c'), ('y', 'd'), ('x', 'e')])
>>> midx
MultiIndex([('z', 'a'),
            ('z', 'b'),
            ('y', 'c'),
            ('y', 'd'),
            ('x', 'e'),
           )
>>> midx.is_monotonic
False
```
# **databricks.koalas.Series.is\_monotonic\_increasing**

# **property** Series.**is\_monotonic\_increasing**

Return boolean if values in the object are monotonically increasing.

Note: the current implementation of is\_monotonic requires to shuffle and aggregate multiple times to check the order locally and globally, which is potentially expensive. In case of multi-index, all data are transferred to single node which can easily cause out-of-memory error currently.

## Returns

is\_monotonic [bool]

```
>>> ser = ks.Series(['1/1/2018', '3/1/2018', '4/1/2018'])
>>> ser.is_monotonic
True
```

```
>>> df = ks.DataFrame({'dates': [None, '1/1/2018', '2/1/2018', '3/1/2018']})
>>> df.dates.is_monotonic
False
```
**>>>** df.index.is\_monotonic True

```
>>> ser = ks.Series([1])
>>> ser.is_monotonic
True
```

```
>>> ser = ks.Series([])
>>> ser.is_monotonic
True
```

```
>>> ser.rename("a").to_frame().set_index("a").index.is_monotonic
True
```

```
>>> ser = ks.Series([5, 4, 3, 2, 1], index=[1, 2, 3, 4, 5])
>>> ser.is_monotonic
False
```

```
>>> ser.index.is_monotonic
True
```
## Support for MultiIndex

```
>>> midx = ks.MultiIndex.from_tuples(
... [('x', 'a'), ('x', 'b'), ('y', 'c'), ('y', 'd'), ('z', 'e')])
>>> midx
MultiIndex([('x', 'a'),
            ('x', 'b'),
            ('y', 'c'),
            ('y', 'd'),
            ('z', 'e')],
           )
>>> midx.is_monotonic
True
```

```
>>> midx = ks.MultiIndex.from_tuples(
... [('z', 'a'), ('z', 'b'), ('y', 'c'), ('y', 'd'), ('x', 'e')])
>>> midx
MultiIndex([('z', 'a'),
            ('z', 'b'),
            ('y', 'c'),
            ('y', 'd'),
            ('x', 'e')],
           )
```
(continues on next page)

(continued from previous page)

**>>>** midx.is\_monotonic False

# **databricks.koalas.Series.is\_monotonic\_decreasing**

## **property** Series.**is\_monotonic\_decreasing**

Return boolean if values in the object are monotonically decreasing.

Note: the current implementation of is\_monotonic\_decreasing requires to shuffle and aggregate multiple times to check the order locally and globally, which is potentially expensive. In case of multi-index, all data are transferred to single node which can easily cause out-of-memory error currently.

## Returns

is\_monotonic [bool]

## **Examples**

```
>>> ser = ks.Series(['4/1/2018', '3/1/2018', '1/1/2018'])
>>> ser.is_monotonic_decreasing
True
```

```
>>> df = ks.DataFrame({'dates': [None, '3/1/2018', '2/1/2018', '1/1/2018']})
>>> df.dates.is_monotonic_decreasing
False
```

```
>>> df.index.is_monotonic_decreasing
False
```

```
>>> ser = ks.Series([1])
>>> ser.is_monotonic_decreasing
True
```

```
>>> ser = ks.Series([])
>>> ser.is_monotonic_decreasing
True
```

```
>>> ser.rename("a").to_frame().set_index("a").index.is_monotonic_decreasing
True
```

```
>>> ser = ks.Series([5, 4, 3, 2, 1], index=[1, 2, 3, 4, 5])
>>> ser.is_monotonic_decreasing
True
```

```
>>> ser.index.is_monotonic_decreasing
False
```
Support for MultiIndex

```
>>> midx = ks.MultiIndex.from_tuples(
... [('x', 'a'), ('x', 'b'), ('y', 'c'), ('y', 'd'), ('z', 'e')])
>>> midx
MultiIndex([('x', 'a'),
            ('x', 'b'),
            ('y', 'c'),
            ('y', 'd'), 
            ('z', 'e')],
           )
>>> midx.is_monotonic_decreasing
False
```

```
>>> midx = ks.MultiIndex.from_tuples(
... [('z', 'e'), ('z', 'd'), ('y', 'c'), ('y', 'b'), ('x', 'a')])
>>> midx
MultiIndex([('z', 'a'),
            ('z', 'b'),
            ('y', 'c'),
            ('y', 'd'),
            ('x', 'e')],
           )
>>> midx.is_monotonic_decreasing
True
```
# **3.3.8 Reindexing / Selection / Label manipulation**

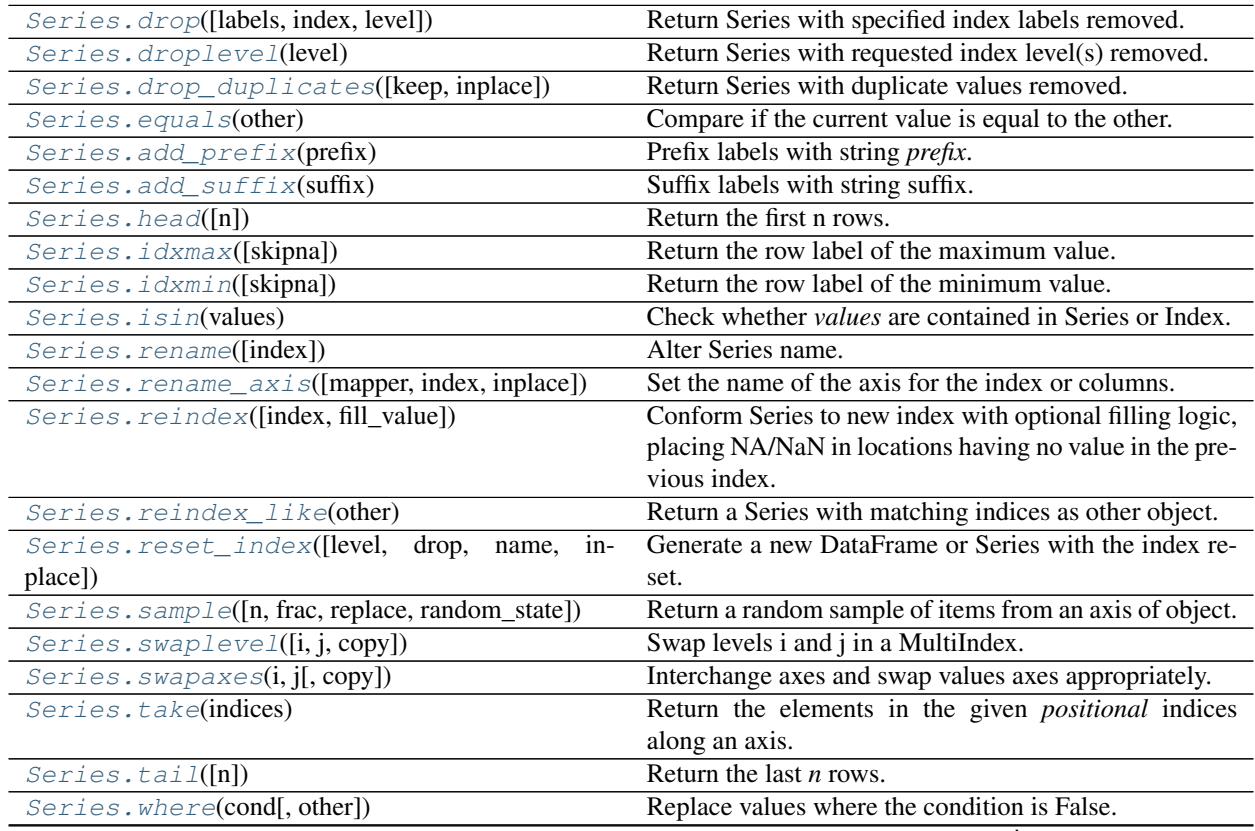

continues on next page

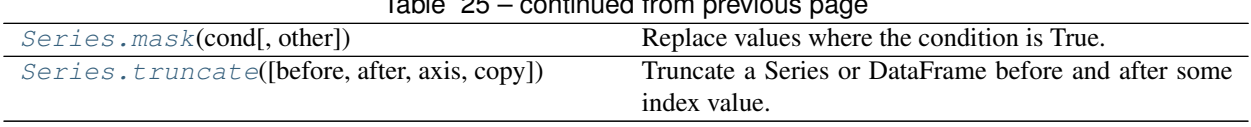

# $T$ able 25 – continued from provid

# **databricks.koalas.Series.drop**

<span id="page-198-0"></span>Series.**drop**(*labels=None*, *index: Union[Any, Tuple, List[Any], List[Tuple]] = None*, *level=None*) → databricks.koalas.series.Series Return Series with specified index labels removed.

Remove elements of a Series based on specifying the index labels. When using a multi-index, labels on different levels can be removed by specifying the level.

### Parameters

labels [single label or list-like] Index labels to drop.

index [None] Redundant for application on Series, but index can be used instead of labels.

level [int or level name, optional] For MultiIndex, level for which the labels will be removed.

# Returns

Series Series with specified index labels removed.

See also:

**[Series.dropna](#page-229-0)**

# **Examples**

```
>>> s = ks.Series(data=np.arange(3), index=['A', 'B', 'C'])
>>> s
A 0
B 1
C 2
dtype: int64
```
Drop single label A

```
>>> s.drop('A')
B 1
C = 2dtype: int64
```
### Drop labels B and C

```
>>> s.drop(labels=['B', 'C'])
A 0
dtype: int64
```
With 'index' rather than 'labels' returns exactly same result.

```
>>> s.drop(index='A')
B 1
C 2
dtype: int64
```

```
>>> s.drop(index=['B', 'C'])
A 0
dtype: int64
```
# Also support for MultiIndex

```
>>> midx = pd.MultiIndex([['lama', 'cow', 'falcon'],
... ['speed', 'weight', 'length']],
... [[0, 0, 0, 1, 1, 2, 2, 2],
... [0, 1, 2, 0, 1, 2, 0, 1, 2]])
>>> s = ks.Series([45, 200, 1.2, 30, 250, 1.5, 320, 1, 0.3],
... index=midx)
>>> s
lama speed 45.0
     weight 200.0
     length 1.2
cow speed 30.0
     weight 250.0
     length 1.5
falcon speed 320.0
     weight 1.0
     length 0.3
dtype: float64
```

```
>>> s.drop(labels='weight', level=1)
lama speed 45.0
      length 1.2
cow speed 30.0
      length 1.5
falcon speed 320.0
      length 0.3
dtype: float64
```

```
>>> s.drop(('lama', 'weight'))
lama speed 45.0
     length 1.2
cow speed 30.0
      weight 250.0
     length 1.5
falcon speed 320.0
      weight 1.0
      length 0.3
dtype: float64
```

```
>>> s.drop([('lama', 'speed'), ('falcon', 'weight')])
lama weight 200.0
      length 1.2
cow speed 30.0
      weight 250.0
     length 1.5
falcon speed 320.0
      length 0.3
dtype: float64
```
# **databricks.koalas.Series.droplevel**

<span id="page-200-0"></span>Series.**droplevel**(*level*) → databricks.koalas.series.Series Return Series with requested index level(s) removed.

# **Parameters**

level [int, str, or list-like] If a string is given, must be the name of a level If list-like, elements must be names or positional indexes of levels.

# Returns

Series Series with requested index level(s) removed.

# **Examples**

```
>>> kser = ks.Series(
... [1, 2, 3],
... index=pd.MultiIndex.from_tuples(
... [("\mathbf{x}"', "a")', ('"\mathbf{x}"', "b")', ('"\mathbf{y}"', "c")], names=['level_1", "level_2"]... ),
... )
>>> kser
level_1 level_2
x a 1b 2
y c 3
dtype: int64
```
Removing specific index level by level

```
>>> kser.droplevel(0)
level_2
a 1
b 2
c 3
dtype: int64
```
Removing specific index level by name

```
>>> kser.droplevel("level_2")
level_1
x 1
x 2
y 3
dtype: int64
```
## **databricks.koalas.Series.drop\_duplicates**

<span id="page-201-0"></span>Series.**drop\_duplicates**(*keep='first'*, *inplace=False*) → Optional[databricks.koalas.series.Series] Return Series with duplicate values removed.

## **Parameters**

keep [{'first', 'last', False}, default 'first'] Method to handle dropping duplicates: - 'first' : Drop duplicates except for the first occurrence. - 'last' : Drop duplicates except for the last occurrence. - False : Drop all duplicates.

inplace [bool, default False] If True, performs operation inplace and returns None.

#### Returns

Series Series with duplicates dropped.

# **Examples**

Generate a Series with duplicated entries.

```
>>> s = ks.Series(['lama', 'cow', 'lama', 'beetle', 'lama', 'hippo'],
... name='animal')
>>> s.sort_index()
0 lama
1 cow
2 lama
3 beetle
4 lama
5 hippo
Name: animal, dtype: object
```
With the 'keep' parameter, the selection behaviour of duplicated values can be changed. The value 'first' keeps the first occurrence for each set of duplicated entries. The default value of keep is 'first'.

```
>>> s.drop_duplicates().sort_index()
0 lama
1 COW3 beetle
5 hippo
Name: animal, dtype: object
```
The value 'last' for parameter 'keep' keeps the last occurrence for each set of duplicated entries.

```
>>> s.drop_duplicates(keep='last').sort_index()
1 cow
3 beetle
4 lama
5 hippo
Name: animal, dtype: object
```
The value False for parameter 'keep' discards all sets of duplicated entries. Setting the value of 'inplace' to True performs the operation inplace and returns None.

```
>>> s.drop_duplicates(keep=False, inplace=True)
>>> s.sort_index()
1 cow
3 beetle
```
(continues on next page)

(continued from previous page)

```
5 hippo
Name: animal, dtype: object
```
# **databricks.koalas.Series.equals**

<span id="page-202-0"></span>Series.**equals**(*other*) → bool

Compare if the current value is equal to the other.

```
>>> df = ks.DataFrame({'a': [1, 2, 3, 4],
...<br>
\begin{bmatrix} b' : [1, np, nan, 1, np, nan] \end{bmatrix},
... index=['a', 'b', 'c', 'd'], columns=['a', 'b'])
```

```
>>> df.a == 1
a True
b False
c False
d False
Name: a, dtype: bool
```

```
>>> df.b.eq(1)
a True
b False
c True
d False
Name: b, dtype: bool
```
# **databricks.koalas.Series.add\_prefix**

```
Series.add_prefix(prefix) → databricks.koalas.series.Series
     Prefix labels with string prefix.
```
For Series, the row labels are prefixed. For DataFrame, the column labels are prefixed.

# Parameters

prefix [str] The string to add before each label.

Returns

Series New Series with updated labels.

## See also:

**[Series.add\\_suffix](#page-203-0)** Suffix column labels with string *suffix*.

**[DataFrame.add\\_suffix](#page-512-0)** Suffix column labels with string *suffix*.

**[DataFrame.add\\_prefix](#page-512-1)** Prefix column labels with string *prefix*.

```
>>> s = ks.Series([1, 2, 3, 4])
>>> s
0 1
1 2
2 3
3 4
dtype: int64
```

```
>>> s.add_prefix('item_')
item_0 1
item_1 2
item_2 3
item_3 4
dtype: int64
```
# **databricks.koalas.Series.add\_suffix**

```
Series.add_suffix(suffix) → databricks.koalas.series.Series
```
Suffix labels with string suffix.

For Series, the row labels are suffixed. For DataFrame, the column labels are suffixed.

# Parameters

suffix [str] The string to add after each label.

## Returns

Series New Series with updated labels.

# See also:

**[Series.add\\_prefix](#page-202-1)** Prefix row labels with string *prefix*.

**[DataFrame.add\\_prefix](#page-512-1)** Prefix column labels with string *prefix*.

**[DataFrame.add\\_suffix](#page-512-0)** Suffix column labels with string *suffix*.

# **Examples**

```
>>> s = ks.Series([1, 2, 3, 4])
>>> s
0 1
1 2
2 3
3 4
dtype: int64
```

```
>>> s.add_suffix('_item')
0_item 1
1_item 2
2_item 3
3 item 4
dtype: int64
```
# **databricks.koalas.Series.head**

<span id="page-204-0"></span>Series.head  $(n: int = 5)$   $\rightarrow$  databricks.koalas.series.Series Return the first n rows.

This function returns the first n rows for the object based on position. It is useful for quickly testing if your object has the right type of data in it.

## **Parameters**

 $n$  [Integer, default = 5]

Returns

The first n rows of the caller object.

# **Examples**

```
>>> df = ks.DataFrame({'animal':['alligator', 'bee', 'falcon', 'lion']})
>>> df.animal.head(2)
0 alligator
1 bee
Name: animal, dtype: object
```
# **databricks.koalas.Series.idxmax**

<span id="page-204-1"></span>Series.**idxmax**(*skipna=True*) → Union[Tuple, Any]

Return the row label of the maximum value.

If multiple values equal the maximum, the first row label with that value is returned.

## Parameters

skipna [bool, default True] Exclude NA/null values. If the entire Series is NA, the result will be NA.

## Returns

Index Label of the maximum value.

Raises

ValueError If the Series is empty.

# See also:

**[Series.idxmin](#page-205-0)** Return index *label* of the first occurrence of minimum of values.

# **Examples**

```
>>> s = ks.Series(data=[1, None, 4, 3, 5],
... index=['A', 'B', 'C', 'D', 'E'])
>>> s
A 1.0
B NaN
C \qquad 4.0D 3.0
```
(continues on next page)

(continued from previous page)

```
E 5.0
dtype: float64
```
**>>>** s.idxmax()  $^{\rm t}$  E  $^{\rm t}$ 

If *skipna* is False and there is an NA value in the data, the function returns nan.

```
>>> s.idxmax(skipna=False)
nan
```
In case of multi-index, you get a tuple:

```
>>> index = pd.MultiIndex.from_arrays([
... ['a', 'a', 'b', 'b'], ['c', 'd', 'e', 'f']], names=('first', 'second'))
>>> s = ks.Series(data=[1, None, 4, 5], index=index)
>>> s
first second
a c 1.0
     d NaN
b e 4.0
     f 5.0
dtype: float64
```
**>>>** s.idxmax() ('b', 'f')

If multiple values equal the maximum, the first row label with that value is returned.

```
>>> s = ks.Series([1, 100, 1, 100, 1, 100], index=[10, 3, 5, 2, 1, 8])
>>> s
10 1
3 100
5 1
2 100
1 1
8 100
dtype: int64
```
**>>>** s.idxmax() 3

# **databricks.koalas.Series.idxmin**

```
Series.idxmin(skipna=True) → Union[Tuple, Any]
```
Return the row label of the minimum value.

If multiple values equal the minimum, the first row label with that value is returned.

## **Parameters**

skipna [bool, default True] Exclude NA/null values. If the entire Series is NA, the result will be NA.

## Returns

Index Label of the minimum value.

Raises

ValueError If the Series is empty.

# See also:

**[Series.idxmax](#page-204-1)** Return index *label* of the first occurrence of maximum of values.

# **Notes**

This method is the Series version of ndarray.argmin. This method returns the label of the minimum, while ndarray.argmin returns the position. To get the position, use series.values.argmin().

## **Examples**

```
>>> s = ks.Series(data=[1, None, 4, 0],
... index=['A', 'B', 'C', 'D'])
>>> s
A 1.0
B NaN
C \qquad 4.0D 0.0
dtype: float64
```

```
>>> s.idxmin()
'D'
```
If *skipna* is False and there is an NA value in the data, the function returns nan.

**>>>** s.idxmin(skipna=**False**) nan

In case of multi-index, you get a tuple:

```
>>> index = pd.MultiIndex.from_arrays([
... ['a', 'a', 'b', 'b'], ['c', 'd', 'e', 'f']], names=('first', 'second'))
>>> s = ks.Series(data=[1, None, 4, 0], index=index)
>>> s
first second
a c 1.0
     d NaN
b e 4.0
      f 0.0
dtype: float64
```

```
>>> s.idxmin()
('b', 'f')
```
If multiple values equal the minimum, the first row label with that value is returned.

```
>>> s = ks.Series([1, 100, 1, 100, 1, 100], index=[10, 3, 5, 2, 1, 8])
>>> s
10 1
```
(continues on next page)

(continued from previous page)

```
3 100
5 1
2 100
1 1
8 100
dtype: int64
```
**>>>** s.idxmin() 10

# **databricks.koalas.Series.isin**

<span id="page-207-0"></span>Series.**isin**(*values*) → Union[Series, Index]

Check whether *values* are contained in Series or Index.

Return a boolean Series or Index showing whether each element in the Series matches an element in the passed sequence of *values* exactly.

# **Parameters**

values [list or set] The sequence of values to test.

## Returns

isin [Series (bool dtype) or Index (bool dtype)]

## **Examples**

```
>>> s = ks.Series(['lama', 'cow', 'lama', 'beetle', 'lama',
... 'hippo'], name='animal')
>>> s.isin(['cow', 'lama'])
0 True
1 True
2 True
3 False
4 True
5 False
Name: animal, dtype: bool
```
Passing a single string as  $s \cdot is in('lama')$  will raise an error. Use a list of one element instead:

```
>>> s.isin(['lama'])
0 True
1 False
2 True
3 False
4 True
5 False
Name: animal, dtype: bool
```

```
>>> s.rename("a").to_frame().set_index("a").index.isin(['lama'])
Index([True, False, True, False, True, False], dtype='object', name='a')
```
# **databricks.koalas.Series.rename**

```
Series.rename(index=None, **kwargs) → databricks.koalas.series.Series
     Alter Series name.
```
**Parameters** 

index [scalar] Scalar will alter the Series.name attribute.

inplace [bool, default False] Whether to return a new Series. If True then value of copy is ignored.

# Returns

Series Series with name altered.

# **Examples**

```
>>> s = ks.Series([1, 2, 3])
>>> s
0 1
1 2
2 3
dtype: int64
```

```
>>> s.rename("my_name") # scalar, changes Series.name
0 1
1 2
2 3
Name: my_name, dtype: int64
```
## **databricks.koalas.Series.rename\_axis**

```
Series.rename_axis(mapper: Optional[Any] = None, index: Optional[Any] = None, inplace: bool =
                           False) \rightarrow Optional[databricks.koalas.series.Series]
```
Set the name of the axis for the index or columns.

### **Parameters**

mapper, index [scalar, list-like, dict-like or function, optional] A scalar, list-like, dict-like or functions transformations to apply to the index values.

inplace [bool, default False] Modifies the object directly, instead of creating a new Series.

## Returns

Series, or None if *inplace* is True.

# See also:

**[Series.rename](#page-208-0)** Alter Series index labels or name.

**DataFrame. rename** Alter DataFrame index labels or name.

Index. rename Set new names on index.

```
>>> s = ks.Series(["dog", "cat", "monkey"], name="animal")
>>> s
0 dog
1 cat
2 monkey
Name: animal, dtype: object
>>> s.rename_axis("index").sort_index()
index
0 dog
1 cat
2 monkey
Name: animal, dtype: object
```
## MultiIndex

```
>>> index = pd.MultiIndex.from_product([['mammal'],
... ['dog', 'cat', 'monkey']],
... names=['type', 'name'])
\Rightarrow s = ks. Series([4, 4, 2], index=index, name='num_legs')
>>> s
type name
mammal dog 4
      cat 4
     monkey 2
Name: num_legs, dtype: int64
>>> s.rename_axis(index={'type': 'class'}).sort_index()
class name
mammal cat 4
     dog 4
     monkey 2
Name: num_legs, dtype: int64
>>> s.rename_axis(index=str.upper).sort_index()
TYPE NAME
mammal cat 4
      dog 4
      monkey 2
Name: num_legs, dtype: int64
```
# **databricks.koalas.Series.reindex**

<span id="page-209-0"></span>Series.**reindex**(*index: Optional[Any] = None*, *fill\_value: Optional[Any] = None*) → databricks.koalas.series.Series

Conform Series to new index with optional filling logic, placing NA/NaN in locations having no value in the previous index. A new object is produced.

## Parameters

- index: array-like, optional New labels / index to conform to, should be specified using keywords. Preferably an Index object to avoid duplicating data
- fill\_value [scalar, default np.NaN] Value to use for missing values. Defaults to NaN, but can be any "compatible" value.

### Returns

Series with changed index.

# See also:

**Series. reset index** Remove row labels or move them to new columns.

## **Examples**

Create a series with some fictional data.

```
>>> index = ['Firefox', 'Chrome', 'Safari', 'IE10', 'Konqueror']
>>> ser = ks.Series([200, 200, 404, 404, 301],
... index=index, name='http_status')
>>> ser
Firefox 200
Chrome 200
Safari 404
IE10 404
Konqueror 301
Name: http_status, dtype: int64
```
Create a new index and reindex the Series. By default values in the new index that do not have corresponding records in the Series are assigned NaN.

```
>>> new_index= ['Safari', 'Iceweasel', 'Comodo Dragon', 'IE10',
... 'Chrome']
>>> ser.reindex(new_index).sort_index()
Chrome 200.0
Comodo Dragon NaN
IE10 404.0
Iceweasel NaN
Safari 404.0
Name: http_status, dtype: float64
```
We can fill in the missing values by passing a value to the keyword  $fill\_value$ .

```
>>> ser.reindex(new_index, fill_value=0).sort_index()
Chrome 200
Comodo Dragon 0
IE10 404
Iceweasel 0
Safari 404
Name: http_status, dtype: int64
```
To further illustrate the filling functionality in reindex, we will create a Series with a monotonically increasing index (for example, a sequence of dates).

```
>>> date_index = pd.date_range('1/1/2010', periods=6, freq='D')
>>> ser2 = ks.Series([100, 101, np.nan, 100, 89, 88],
... name='prices', index=date_index)
>>> ser2.sort_index()
2010-01-01 100.0
2010-01-02 101.0
2010-01-03 NaN
\begin{array}{ccc} 2010\!-\!01\!-\!04 & \quad 100\,.\,0 \\ 2010\!-\!01\!-\!05 & \quad 89\,.\,0 \end{array}2010 - 01 - 052010-01-06 88.0
Name: prices, dtype: float64
```
Suppose we decide to expand the series to cover a wider date range.

```
>>> date_index2 = pd.date_range('12/29/2009', periods=10, freq='D')
>>> ser2.reindex(date_index2).sort_index()
2009-12-29 NaN
2009-12-30 NaN
2009-12-31 NaN
2010-01-01 100.0
2010-01-02 101.0
2010-01-03 NaN
2010-01-04 100.0
2010-01-05 89.0
2010-01-06 88.0
2010-01-07 NaN
Name: prices, dtype: float64
```
# **databricks.koalas.Series.reindex\_like**

```
Series.reindex_like(other: Union[Series, DataFrame]) → databricks.koalas.series.Series
     Return a Series with matching indices as other object.
```
Conform the object to the same index on all axes. Places NA/NaN in locations having no value in the previous index.

### Parameters

other [Series or DataFrame] Its row and column indices are used to define the new indices of this object.

## Returns

Series Series with changed indices on each axis.

# See also:

DataFrame.set index Set row labels.

[DataFrame.reset\\_index](#page-524-0) Remove row labels or move them to new columns.

**[DataFrame.reindex](#page-564-0)** Change to new indices or expand indices.

# **Notes**

Same as calling .reindex(index=other.index, ...).

# **Examples**

```
>>> s1 = ks.Series([24.3, 31.0, 22.0, 35.0],
... index=pd.date_range(start='2014-02-12',
... end='2014-02-15', freq='D'),
... name="temp_celsius")
>>> s1
2014-02-12 24.3
2014-02-13 31.0
2014-02-14 22.0
2014-02-15 35.0
Name: temp_celsius, dtype: float64
```

```
>>> s2 = ks.Series(["low", "low", "medium"],
... index=pd.DatetimeIndex(['2014-02-12', '2014-02-13',
... '2014-02-15']),
... name="winspeed")
>>> s2
2014-02-12 low
2014-02-13 low
2014-02-15 medium
Name: winspeed, dtype: object
```

```
>>> s2.reindex_like(s1).sort_index()
2014-02-12 low
2014-02-13 low
2014-02-14 None
2014-02-15 medium
Name: winspeed, dtype: object
```
# **databricks.koalas.Series.reset\_index**

<span id="page-212-0"></span>Series.**reset\_index**(*level=None*, *drop=False*, *name=None*, *inplace=False*) → Union[databricks.koalas.series.Series, databricks.koalas.frame.DataFrame, None] Generate a new DataFrame or Series with the index reset.

This is useful when the index needs to be treated as a column, or when the index is meaningless and needs to be reset to the default before another operation.

## **Parameters**

- level [int, str, tuple, or list, default optional] For a Series with a MultiIndex, only remove the specified levels from the index. Removes all levels by default.
- drop [bool, default False] Just reset the index, without inserting it as a column in the new DataFrame.
- name [object, optional] The name to use for the column containing the original Series values. Uses self.name by default. This argument is ignored when drop is True.
- inplace [bool, default False] Modify the Series in place (do not create a new object).

# Returns

Series or DataFrame When *drop* is False (the default), a DataFrame is returned. The newly created columns will come first in the DataFrame, followed by the original Series values. When *drop* is True, a *Series* is returned. In either case, if inplace=True, no value is returned.

## **Examples**

**>>>** s = ks.Series([1, 2, 3, 4], index=pd.Index(['a', 'b', 'c', 'd'], name='idx'))

Generate a DataFrame with default index.

```
>>> s.reset_index()
 idx 0
0 a 1
1 b 2
```
(continues on next page)

(continued from previous page)

2 c 3 3 d 4

To specify the name of the new column use *name*.

```
>>> s.reset_index(name='values')
 idx values
0 a 1
1 b 2
2 c 3
3 d 4
```
To generate a new Series with the default set *drop* to True.

```
>>> s.reset_index(drop=True)
0 1
1 2
2 3
3 4
dtype: int64
```
To update the Series in place, without generating a new one set *inplace* to True. Note that it also requires drop=True.

```
>>> s.reset_index(inplace=True, drop=True)
>>> s
0 1
1 2
2 3
3 4
dtype: int64
```
# **databricks.koalas.Series.sample**

<span id="page-213-0"></span>Series.**sample**(*n: Optional[int] = None*, *frac: Optional[float] = None*, *replace: bool = False*, *ran* $dom\_state: Optional(int] = None$   $\rightarrow$  databricks.koalas.series.Series Return a random sample of items from an axis of object.

Please call this function using named argument by specifying the frac argument.

You can use *random\_state* for reproducibility. However, note that different from pandas, specifying a seed in Koalas/Spark does not guarantee the sampled rows will be fixed. The result set depends on not only the seed, but also how the data is distributed across machines and to some extent network randomness when shuffle operations are involved. Even in the simplest case, the result set will depend on the system's CPU core count.

# **Parameters**

n [int, optional] Number of items to return. This is currently NOT supported. Use frac instead.

frac [float, optional] Fraction of axis items to return.

replace [bool, default False] Sample with or without replacement.

random\_state [int, optional] Seed for the random number generator (if int).

### Returns

Series or DataFrame A new object of same type as caller containing the sampled items.

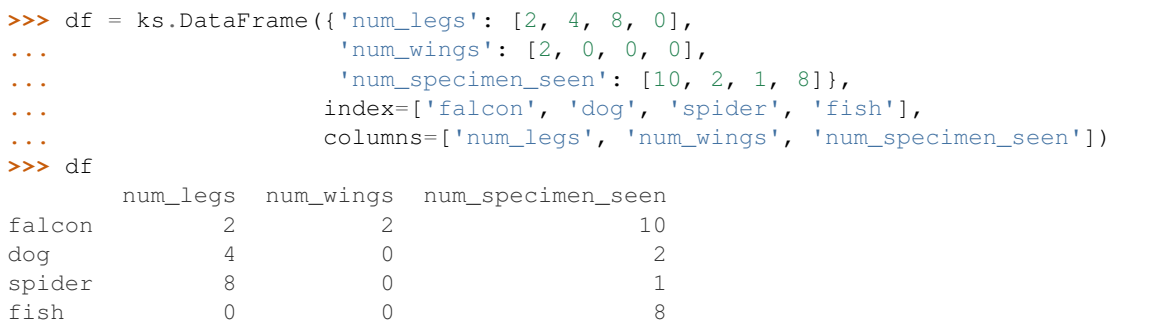

A random 25% sample of the DataFrame. Note that we use *random\_state* to ensure the reproducibility of the examples.

```
>>> df.sample(frac=0.25, random_state=1)
    num_legs num_wings num_specimen_seen
falcon 2 2 10
fish 0 0 0 8
```
Extract 25% random elements from the Series df['num\_legs'], with replacement, so the same items could appear more than once.

```
>>> df['num_legs'].sample(frac=0.4, replace=True, random_state=1)
falcon 2
spider 8
spider 8
Name: num_legs, dtype: int64
```
Specifying the exact number of items to return is not supported at the moment.

```
>>> df.sample(n=5)
Traceback (most recent call last):
    ...
NotImplementedError: Function sample currently does not support specifying ...
```
# **databricks.koalas.Series.swaplevel**

```
Series.swaplevel(i=- 2, j=- 1, copy: bool = True) → databricks.koalas.series.Series
     Swap levels i and j in a MultiIndex. Default is to swap the two innermost levels of the index.
```
## Parameters

i, j [int, str] Level of the indices to be swapped. Can pass level name as string.

copy [bool, default True] Whether to copy underlying data. Must be True.

# Returns

Series Series with levels swapped in MultiIndex.

```
>>> midx = pd.MultiIndex.from_arrays([['a', 'b'], [1, 2]], names = ['word',
˓→'number'])
>>> midx
MultiIndex([('a', 1),
         ('b', 2)],
        names=['word', 'number'])
>>> kser = ks.Series(['x', 'y'], index=midx)
>>> kser
word number
a 1 x
b 2 y
dtype: object
>>> kser.swaplevel()
number word
1 a x
2 b y
dtype: object
>>> kser.swaplevel(0, 1)
number word
1 a x
2 b y
dtype: object
>>> kser.swaplevel('number', 'word')
number word
1 a x
2 b y
dtype: object
```
# **databricks.koalas.Series.swapaxes**

<span id="page-215-0"></span>Series.**swapaxes** (*i:* Union[str, int], *j:* Union[str, int], *copy: bool* = True)  $\rightarrow$ databricks.koalas.series.Series Interchange axes and swap values axes appropriately.

## **Parameters**

i: {0 or 'index', 1 or 'columns'}. The axis to swap.

j: {0 or 'index', 1 or 'columns'}. The axis to swap.

copy [bool, default True.]

# Returns

Series
**Examples**

```
>>> kser = ks.Series([1, 2, 3], index=["x", "y", "z"])
>>> kser
x 1
y 2
z 3
dtype: int64
>>>
>>> kser.swapaxes(0, 0)
x 1
y 2
z 3
dtype: int64
```
# **databricks.koalas.Series.take**

Series.**take**(*indices*) → Union[Series, Index]

Return the elements in the given *positional* indices along an axis.

This means that we are not indexing according to actual values in the index attribute of the object. We are indexing according to the actual position of the element in the object.

#### **Parameters**

indices [array-like] An array of ints indicating which positions to take.

### Returns

taken [same type as caller] An array-like containing the elements taken from the object.

# See also:

**[DataFrame.loc](#page-388-0)** Select a subset of a DataFrame by labels.

**[DataFrame.iloc](#page-391-0)** Select a subset of a DataFrame by positions.

**numpy.take** Take elements from an array along an axis.

### **Examples**

Series

```
>>> kser = ks.Series([100, 200, 300, 400, 500])
>>> kser
0 100
1 200
2 300
3 400
4 500
dtype: int64
```

```
>>> kser.take([0, 2, 4]).sort_index()
0 100
2 300
4 500
dtype: int64
```
Index

```
>>> kidx = ks.Index([100, 200, 300, 400, 500])
>>> kidx
Int64Index([100, 200, 300, 400, 500], dtype='int64')
```

```
>>> kidx.take([0, 2, 4]).sort_values()
Int64Index([100, 300, 500], dtype='int64')
```
MultiIndex

```
>>> kmidx = ks.MultiIndex.from_tuples([("x", "a"), ("x", "b"), ("x", "c")])
>>> kmidx
MultiIndex([('x', 'a'),
               ('x', 'b'),
               (\overline{X}, \overline{Y}, \overline{C}),
              )
```

```
>>> kmidx.take([0, 2])
MultiIndex([('x', 'a'),
                  (\n\begin{bmatrix} 1 \times 1, & 1 \end{bmatrix})
```
#### **databricks.koalas.Series.tail**

Series.**tail**(*n=5*) → databricks.koalas.series.Series

Return the last *n* rows.

This function returns last *n* rows from the object based on position. It is useful for quickly verifying data, for example, after sorting or appending rows.

For negative values of *n*, this function returns all rows except the first *n* rows, equivalent to  $df[n:]$ .

#### Parameters

n [int, default 5] Number of rows to select.

## Returns

type of caller The last *n* rows of the caller object.

### See also:

**[DataFrame.head](#page-385-0)** The first *n* rows of the caller object.

### **Examples**

```
>>> kser = ks.Series([1, 2, 3, 4, 5])
>>> kser
0 1
1 2
2 3
3 4
4 5
dtype: int64
```
**>>>** kser.tail(3) 2 3 3 4 4 5 dtype: int64

### **databricks.koalas.Series.where**

```
Series.where(cond, other=nan) → databricks.koalas.series.Series
     Replace values where the condition is False.
```
### Parameters

- cond [boolean Series] Where cond is True, keep the original value. Where False, replace with corresponding value from other.
- other [scalar, Series] Entries where cond is False are replaced with corresponding value from other.

#### Returns

Series

# **Examples**

```
>>> from databricks.koalas.config import set_option, reset_option
>>> set_option("compute.ops_on_diff_frames", True)
>>> s1 = ks.Series([0, 1, 2, 3, 4])
>>> s2 = ks.Series([100, 200, 300, 400, 500])
>>> s1.where(s1 > 0).sort_index()
0 NaN
1 1.0
2 2.0
3 3.0
4 4.0
dtype: float64
```

```
>>> s1.where(s1 > 1, 10).sort_index()
0 10
1 10
2 2
3 3
4 4
dtype: int64
```

```
\Rightarrow s1.where(s1 > 1, s1 + 100).sort_index()
0 100
1 101
2 2
3 3
4 4
dtype: int64
```

```
\rightarrow\rightarrow s1.where(s1 > 1, s2).sort_index()
0 100
1 200
2 2
3 3
4 4
dtype: int64
```
**>>>** reset\_option("compute.ops\_on\_diff\_frames")

# **databricks.koalas.Series.mask**

Series.**mask**(*cond*, *other=nan*) → databricks.koalas.series.Series Replace values where the condition is True.

#### **Parameters**

- cond [boolean Series] Where cond is False, keep the original value. Where True, replace with corresponding value from other.
- other [scalar, Series] Entries where cond is True are replaced with corresponding value from other.

### Returns

Series

**Examples**

```
>>> from databricks.koalas.config import set_option, reset_option
>>> set_option("compute.ops_on_diff_frames", True)
>>> s1 = ks.Series([0, 1, 2, 3, 4])
>>> s2 = ks.Series([100, 200, 300, 400, 500])
>>> s1.mask(s1 > 0).sort_index()
0 0.0
1 NaN
2 NaN
3 NaN
4 NaN
dtype: float64
```

```
>>> s1.mask(s1 > 1, 10).sort_index()
0 0
1 1
2 10
3 10
4 10
dtype: int64
```
 $\gg$  s1.mask(s1 > 1, s1 + 100).sort index() 0 0 1 1 2 102 3 103

```
4 104
dtype: int64
>>> s1.mask(s1 > 1, s2).sort_index()
0 0
1 1
2 300
3 400
4 500
```
**>>>** reset\_option("compute.ops\_on\_diff\_frames")

#### **databricks.koalas.Series.truncate**

dtype: int64

```
Series.truncate(before=None, after=None, axis=None, copy=True) → Union[DataFrame, Series]
     Truncate a Series or DataFrame before and after some index value.
```
This is a useful shorthand for boolean indexing based on index values above or below certain thresholds.

Note: This API is dependent on *[Index.is\\_monotonic\\_increasing\(\)](#page-659-0)* which can be expensive.

### Parameters

before [date, str, int] Truncate all rows before this index value.

after [date, str, int] Truncate all rows after this index value.

axis [{0 or 'index', 1 or 'columns'}, optional] Axis to truncate. Truncates the index (rows) by default.

copy [bool, default is True,] Return a copy of the truncated section.

#### Returns

type of caller The truncated Series or DataFrame.

### See also:

**[DataFrame.loc](#page-388-0)** Select a subset of a DataFrame by label.

**[DataFrame.iloc](#page-391-0)** Select a subset of a DataFrame by position.

### **Examples**

```
>>> df = ks.DataFrame({'A': ['a', 'b', 'c', 'd', 'e'],
... 'B': ['f', 'g', 'h', 'i', 'j'],
... 'C': ['k', 'l', 'm', 'n', 'o']},
... index=[1, 2, 3, 4, 5])
>>> df
  A B C
1 a f k
2 b g l
```
3 c h m 4 d i n 5 e j o

```
>>> df.truncate(before=2, after=4)
  A B C
2 b g l
3 c h m
4 d i n
```
The columns of a DataFrame can be truncated.

```
>>> df.truncate(before="A", after="B", axis="columns")
  A B
1 a f
2 b g
3 c h
4 d i
5 e j
```
For Series, only rows can be truncated.

```
>>> df['A'].truncate(before=2, after=4)
2 b
3 c
4 d
Name: A, dtype: object
```
A Series has index that sorted integers.

```
>>> s = ks.Series([10, 20, 30, 40, 50, 60, 70],
... index=[1, 2, 3, 4, 5, 6, 7])
>>> s
1 10
2 20
3 30
4 40
5 50
6 60
7 70
dtype: int64
```

```
>>> s.truncate(2, 5)
2 20
3 30
4 40
5 50
dtype: int64
```
A Series has index that sorted strings.

```
>>> s = ks.Series([10, 20, 30, 40, 50, 60, 70],
... index=['a', 'b', 'c', 'd', 'e', 'f', 'g'])
>>> s
a 10
b 20
```
c 30 d 40 e 50 f 60 g 70 dtype: int64

**>>>** s.truncate('b', 'e') b 20 c 30 d 40 e 50 dtype: int64

# **3.3.9 Missing data handling**

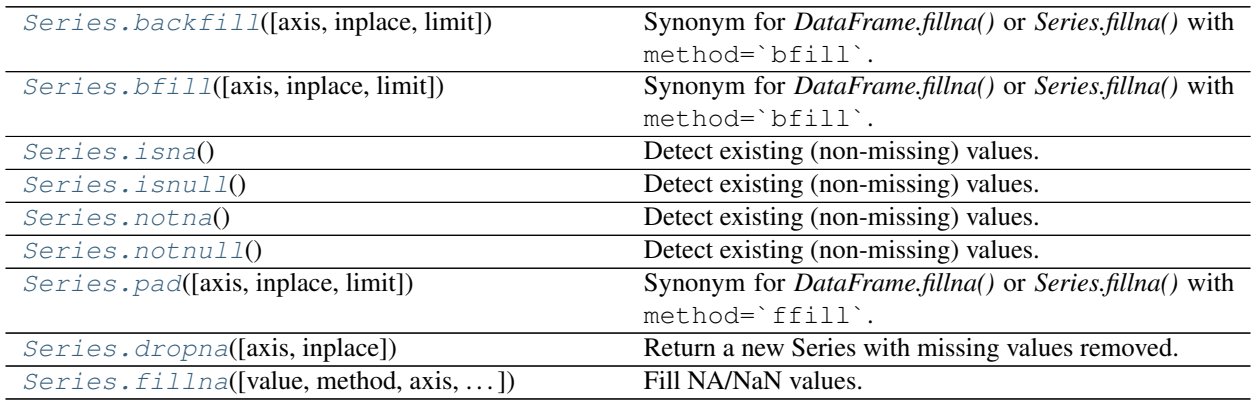

# **databricks.koalas.Series.backfill**

<span id="page-222-0"></span>Series.**backfill**(*axis=None*, *inplace=False*, *limit=None*) → Union[DataFrame, Series] Synonym for *DataFrame.fillna()* or *Series.fillna()* with method=`bfill`.

Note: the current implementation of 'bfill' uses Spark's Window without specifying partition specification. This leads to move all data into single partition in single machine and could cause serious performance degradation. Avoid this method against very large dataset.

# **Parameters**

axis [{0 or *index*}] 1 and *columns* are not supported.

inplace [boolean, default False] Fill in place (do not create a new object)

limit [int, default None] If method is specified, this is the maximum number of consecutive NaN values to forward/backward fill. In other words, if there is a gap with more than this number of consecutive NaNs, it will only be partially filled. If method is not specified, this is the maximum number of entries along the entire axis where NaNs will be filled. Must be greater than 0 if not None

### Returns

DataFrame or Series DataFrame or Series with NA entries filled.

# **Examples**

```
>>> kdf = ks.DataFrame({
... 'A': [None, 3, None, None],
... 'B': [2, 4, None, 3],
... 'C': [None, None, None, 1],
... 'D': [0, 1, 5, 4]
... },
... columns=['A', 'B', 'C', 'D'])
>>> kdf
   A B C D
0 NaN 2.0 NaN 0
1 3.0 4.0 NaN 1
2 NaN NaN NaN 5
3 NaN 3.0 1.0 4
```
Propagate non-null values backward.

```
>>> kdf.bfill()
  A B C D
0 3.0 2.0 1.0 0
1 3.0 4.0 1.0 1
2 NaN 3.0 1.0 5
3 NaN 3.0 1.0 4
```
For Series

```
>>> kser = ks.Series([None, None, None, 1])
>>> kser
0 NaN
1 NaN
2 NaN
3 1.0
dtype: float64
```
**>>>** kser.bfill() 0 1.0  $\begin{array}{cc} 1 & 1.0 \\ 2 & 1.0 \end{array}$ 2 1.0 3 1.0 dtype: float64

# **databricks.koalas.Series.bfill**

```
Series.bfill(axis=None, inplace=False, limit=None) → Union[DataFrame, Series]
     Synonym for DataFrame.fillna() or Series.fillna() with method=`bfill`.
```
Note: the current implementation of 'bfill' uses Spark's Window without specifying partition specification. This leads to move all data into single partition in single machine and could cause serious performance degradation. Avoid this method against very large dataset.

#### **Parameters**

axis [{0 or *index*}] 1 and *columns* are not supported.

inplace [boolean, default False] Fill in place (do not create a new object)

limit [int, default None] If method is specified, this is the maximum number of consecutive NaN values to forward/backward fill. In other words, if there is a gap with more than this number of consecutive NaNs, it will only be partially filled. If method is not specified, this is the maximum number of entries along the entire axis where NaNs will be filled. Must be greater than 0 if not None

#### Returns

DataFrame or Series DataFrame or Series with NA entries filled.

#### **Examples**

```
>>> kdf = ks.DataFrame({
... 'A': [None, 3, None, None],
... 'B': [2, 4, None, 3],
... 'C': [None, None, None, 1],
... 'D': [0, 1, 5, 4]
... },
... columns=['A', 'B', 'C', 'D'])
>>> kdf
    A B C D
0 NaN 2.0 NaN 0
1 3.0 4.0 NaN 1
2 NaN NaN NaN 5
3 NaN 3.0 1.0 4
```
Propagate non-null values backward.

```
>>> kdf.bfill()
   A B C D
0 3.0 2.0 1.0 0
1 3.0 4.0 1.0 1
2 NaN 3.0 1.0 5
3 NaN 3.0 1.0 4
```
For Series

```
>>> kser = ks.Series([None, None, None, 1])
>>> kser
0 NaN
```

```
1 NaN
2 NaN
3 1.0
dtype: float64
>>> kser.bfill()
0 1.0
1 1.0
2 1.0
```
# **databricks.koalas.Series.isna**

3 1.0 dtype: float64

<span id="page-225-0"></span>Series.**isna**() → Union[Series, Index]

Detect existing (non-missing) values.

Return a boolean same-sized object indicating if the values are NA. NA values, such as None or numpy.NaN, gets mapped to True values. Everything else gets mapped to False values. Characters such as empty strings '' or numpy.inf are not considered NA values (unless you set pandas.options.mode.use\_inf\_as\_na = True).

### Returns

Series or Index [Mask of bool values for each element in Series] that indicates whether an element is not an NA value.

### **Examples**

```
>>> ser = ks.Series([5, 6, np.NaN])
>>> ser.isna()
0 False
1 False
2 True
dtype: bool
```

```
>>> ser.rename("a").to_frame().set_index("a").index.isna()
Index([False, False, True], dtype='object', name='a')
```
### **databricks.koalas.Series.isnull**

<span id="page-225-1"></span>Series.**isnull**() → Union[Series, Index]

Detect existing (non-missing) values.

Return a boolean same-sized object indicating if the values are NA. NA values, such as None or numpy.NaN, gets mapped to True values. Everything else gets mapped to False values. Characters such as empty strings '' or numpy.inf are not considered NA values (unless you set pandas.options.mode.use\_inf\_as\_na = True).

#### Returns

Series or Index [Mask of bool values for each element in Series] that indicates whether an element is not an NA value.

**Examples**

```
>>> ser = ks.Series([5, 6, np.NaN])
>>> ser.isna()
0 False
1 False
2 True
dtype: bool
```
**>>>** ser.rename("a").to\_frame().set\_index("a").index.isna() Index([False, False, True], dtype='object', name='a')

## **databricks.koalas.Series.notna**

<span id="page-226-0"></span>Series.**notna**() → Union[Series, Index]

Detect existing (non-missing) values. Return a boolean same-sized object indicating if the values are not NA. Non-missing values get mapped to True. Characters such as empty strings '' or numpy.inf are not considered NA values (unless you set pandas.options.mode.use\_inf\_as\_na = True). NA values, such as None or numpy.NaN, get mapped to False values.

#### Returns

Series or Index [Mask of bool values for each element in Series] that indicates whether an element is not an NA value.

# **Examples**

Show which entries in a Series are not NA.

```
>>> ser = ks.Series([5, 6, np.NaN])
>>> ser
0 5.0
1 6.0
2 NaN
dtype: float64
```

```
>>> ser.notna()
0 True
1 True
2 False
dtype: bool
```
**>>>** ser.rename("a").to\_frame().set\_index("a").index.notna() Index([True, True, False], dtype='object', name='a')

# **databricks.koalas.Series.notnull**

<span id="page-227-0"></span>Series.**notnull**() → Union[Series, Index]

Detect existing (non-missing) values. Return a boolean same-sized object indicating if the values are not NA. Non-missing values get mapped to True. Characters such as empty strings '' or numpy.inf are not considered NA values (unless you set pandas.options.mode.use\_inf\_as\_na = True). NA values, such as None or numpy.NaN, get mapped to False values.

#### Returns

Series or Index [Mask of bool values for each element in Series] that indicates whether an element is not an NA value.

### **Examples**

Show which entries in a Series are not NA.

```
>>> ser = ks.Series([5, 6, np.NaN])
>>> ser
0 5.0
1 6.0
2 NaN
dtype: float64
```

```
>>> ser.notna()
0 True
1 True
2 False
dtype: bool
```
**>>>** ser.rename("a").to\_frame().set\_index("a").index.notna() Index([True, True, False], dtype='object', name='a')

#### **databricks.koalas.Series.pad**

<span id="page-227-1"></span>Series.**pad**(*axis=None*, *inplace=False*, *limit=None*) → Union[DataFrame, Series] Synonym for *DataFrame.fillna()* or *Series.fillna()* with method=`ffill`.

Note: the current implementation of 'ffill' uses Spark's Window without specifying partition specification. This leads to move all data into single partition in single machine and could cause serious performance degradation. Avoid this method against very large dataset.

#### **Parameters**

axis [{0 or *index*}] 1 and *columns* are not supported.

inplace [boolean, default False] Fill in place (do not create a new object)

limit [int, default None] If method is specified, this is the maximum number of consecutive NaN values to forward/backward fill. In other words, if there is a gap with more than this number of consecutive NaNs, it will only be partially filled. If method is not specified, this is the maximum number of entries along the entire axis where NaNs will be filled. Must be greater than 0 if not None

### Returns

DataFrame or Series DataFrame or Series with NA entries filled.

# **Examples**

```
>>> kdf = ks.DataFrame({
... 'A': [None, 3, None, None],
... 'B': [2, 4, None, 3],
... 'C': [None, None, None, 1],
... 'D': [0, 1, 5, 4]
... },
... columns=['A', 'B', 'C', 'D'])
>>> kdf
   A B C D
0 NaN 2.0 NaN 0
1 3.0 4.0 NaN 1
2 NaN NaN NaN 5
3 NaN 3.0 1.0 4
```
Propagate non-null values forward.

**>>>** kdf.ffill() A B C D 0 NaN 2.0 NaN 0 1 3.0 4.0 NaN 1 2 3.0 4.0 NaN 5 3 3.0 3.0 1.0 4

For Series

```
>>> kser = ks.Series([2, 4, None, 3])
>>> kser
0 2.0
1 4.0
2 NaN
3 3.0
dtype: float64
```
**>>>** kser.ffill() 0 2.0  $\begin{array}{cc} 1 & 4.0 \\ 2 & 4.0 \end{array}$  $4 \cdot 0$ 3 3.0 dtype: float64

### **databricks.koalas.Series.dropna**

<span id="page-229-0"></span>Series.**dropna**(*axis=0*, *inplace=False*, *\*\*kwargs*) → Optional[databricks.koalas.series.Series] Return a new Series with missing values removed.

#### **Parameters**

axis [{0 or 'index'}, default 0] There is only one axis to drop values from.

inplace [bool, default False] If True, do operation inplace and return None.

\*\*kwargs Not in use.

#### Returns

Series Series with NA entries dropped from it.

### **Examples**

```
>>> ser = ks.Series([1., 2., np.nan])
>>> ser
0 1.0
1 2.0
2 NaN
dtype: float64
```
#### Drop NA values from a Series.

```
>>> ser.dropna()
0 1.0
1 2.0
dtype: float64
```
Keep the Series with valid entries in the same variable.

```
>>> ser.dropna(inplace=True)
>>> ser
0 1.0
1 2.0
dtype: float64
```
#### **databricks.koalas.Series.fillna**

<span id="page-229-1"></span>Series.**fillna**(*value=None*, *method=None*, *axis=None*, *inplace=False*, *limit=None*) → Optional[databricks.koalas.series.Series] Fill NA/NaN values.

Note: the current implementation of 'method' parameter in fillna uses Spark's Window without specifying partition specification. This leads to move all data into single partition in single machine and could cause serious performance degradation. Avoid this method against very large dataset.

#### **Parameters**

value [scalar, dict, Series] Value to use to fill holes. alternately a dict/Series of values specifying which value to use for each column. DataFrame is not supported.

- method [{'backfill', 'bfill', 'pad', 'ffill', None}, default None] Method to use for filling holes in reindexed Series pad / ffill: propagate last valid observation forward to next valid backfill / bfill: use NEXT valid observation to fill gap
- axis [{0 or *index*}] 1 and *columns* are not supported.
- inplace [boolean, default False] Fill in place (do not create a new object)
- limit [int, default None] If method is specified, this is the maximum number of consecutive NaN values to forward/backward fill. In other words, if there is a gap with more than this number of consecutive NaNs, it will only be partially filled. If method is not specified, this is the maximum number of entries along the entire axis where NaNs will be filled. Must be greater than 0 if not None

#### Returns

Series Series with NA entries filled.

#### **Examples**

```
\Rightarrow s = ks. Series([np.nan, 2, 3, 4, np.nan, 6], name='x')
>>> s
0 NaN
1 2.0
2 3.0
3 4.0
4 NaN
5 6.0
Name: x, dtype: float64
```
Replace all NaN elements with 0s.

**>>>** s.fillna(0) 0 0.0 1 2.0 2 3.0 3 4.0 4 0.0 5 6.0 Name: x, dtype: float64

We can also propagate non-null values forward or backward.

```
>>> s.fillna(method='ffill')
0 NaN
1 2.0
2 3.0
3 4.0
4 4.0
5 6.0
Name: x, dtype: float64
\Rightarrow s = ks.series([np, nan, 'a', 'b', 'c', np, nan], name='x')
```

```
>>> s.fillna(method='ffill')
0 None
1 a
2 b
```

```
3 c
4 c
Name: x, dtype: object
```
# **3.3.10 Reshaping, sorting, transposing**

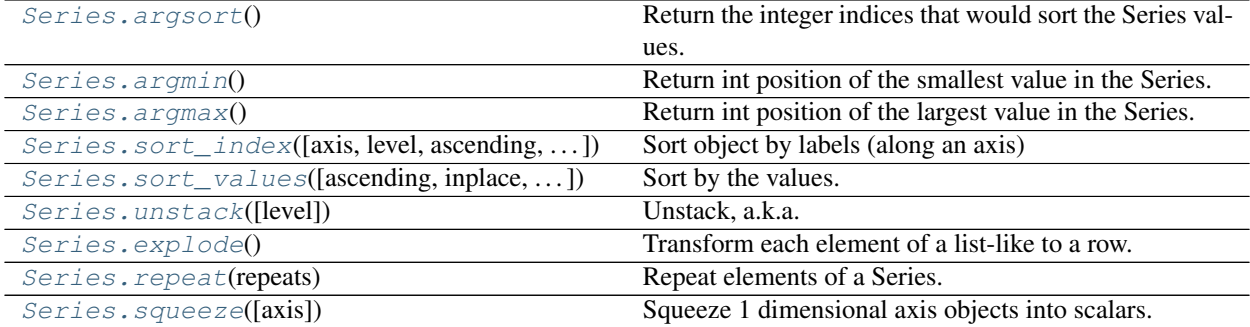

### **databricks.koalas.Series.argsort**

<span id="page-231-0"></span>Series.**argsort**() → databricks.koalas.series.Series

Return the integer indices that would sort the Series values. Unlike pandas, the index order is not preserved in the result.

#### Returns

Series Positions of values within the sort order with  $-1$  indicating nan values.

# **Examples**

```
>>> kser = ks.Series([3, 3, 4, 1, 6, 2, 3, 7, 8, 7, 10])
>>> kser
0 3
1 3
2 4
3 1
4 6
5 2
6 3
7 7
8 8
9 7
10 10
dtype: int64
```

```
>>> kser.argsort().sort_index()
0 3
1 5
2 0
3 1
4 6
```

```
5 2
6 4
7 7
8 9
9 8
10 10
dtype: int64
```
#### **databricks.koalas.Series.argmin**

```
Series.argmin() → int
```
Return int position of the smallest value in the Series.

If the minimum is achieved in multiple locations, the first row position is returned.

#### Returns

int Row position of the minimum value.

#### **Examples**

Consider dataset containing cereal calories

```
>>> s = ks.Series({'Corn Flakes': 100.0, 'Almond Delight': 110.0,
... 'Cinnamon Toast Crunch': 120.0, 'Cocoa Puff': 110.0})
>>> s
Corn Flakes 100.0
Almond Delight 110.0
Cinnamon Toast Crunch 120.0
Cocoa Puff 110.0
dtype: float64
```
**>>>** s.argmin() 0

#### **databricks.koalas.Series.argmax**

```
Series.argmax() → int
```
Return int position of the largest value in the Series.

If the maximum is achieved in multiple locations, the first row position is returned.

#### Returns

int Row position of the maximum value.

### **Examples**

Consider dataset containing cereal calories

```
>>> s = ks.Series({'Corn Flakes': 100.0, 'Almond Delight': 110.0,
... 'Cinnamon Toast Crunch': 120.0, 'Cocoa Puff': 110.0})
>>> s
Corn Flakes 100.0
Almond Delight 110.0
Cinnamon Toast Crunch 120.0
Cocoa Puff 110.0
dtype: float64
```
**>>>** s.argmax() 2

### **databricks.koalas.Series.sort\_index**

<span id="page-233-0"></span>Series.**sort\_index**(*axis: int = 0*, *level: Union[int, List[int], None] = None*, *ascending: bool = True*, *inplace: bool* = *False*, *kind: str* = *None*, *na\_position: str* = '*last'*)  $\rightarrow$  Optional[databricks.koalas.series.Series]

Sort object by labels (along an axis)

#### Parameters

axis [index, columns to direct sorting. Currently, only  $axis = 0$  is supported.]

- level [int or level name or list of ints or list of level names] if not None, sort on values in specified index level(s)
- ascending [boolean, default True] Sort ascending vs. descending
- inplace [bool, default False] if True, perform operation in-place
- kind [str, default None] Koalas does not allow specifying the sorting algorithm at the moment, default None
- na\_position [{'first', 'last'}, default 'last'] first puts NaNs at the beginning, last puts NaNs at the end. Not implemented for MultiIndex.

#### Returns

sorted\_obj [Series]

#### **Examples**

**>>>** df = ks.Series([2, 1, np.nan], index=['b', 'a', np.nan])

```
>>> df.sort_index()
a 1.0
b 2.0
NaN NaN
dtype: float64
```

```
>>> df.sort_index(ascending=False)
b 2.0
a 1.0
NaN NaN
dtype: float64
```

```
>>> df.sort_index(na_position='first')
NaN NaN
a 1.0
b 2.0
dtype: float64
```

```
>>> df.sort_index(inplace=True)
>>> df
a 1.0
b 2.0
NaN NaN
dtype: float64
```
**>>>** df = ks.Series(range(4), index=[['b', 'b', 'a', 'a'], [1, 0, 1, 0]], name='0')

```
>>> df.sort_index()
a 0 3
  1 2
b 0 1
  1 0
Name: 0, dtype: int64
```

```
>>> df.sort_index(level=1)
a 0 3
b 0 1
a 1 2
b 1 0
Name: 0, dtype: int64
```

```
>>> df.sort_index(level=[1, 0])
a 0 3
b 0 1
a 1 2
b 1 0
Name: 0, dtype: int64
```
### **databricks.koalas.Series.sort\_values**

<span id="page-234-0"></span>Series.**sort\_values**(*ascending: bool = True*, *inplace: bool = False*, *na\_position: str = 'last'*) → Optional[databricks.koalas.series.Series]

Sort by the values.

Sort a Series in ascending or descending order by some criterion.

#### Parameters

ascending [bool or list of bool, default True] Sort ascending vs. descending. Specify list for multiple sort orders. If this is a list of bools, must match the length of the by.

inplace [bool, default False] if True, perform operation in-place

na\_position [{'first', 'last'}, default 'last'] *first* puts NaNs at the beginning, *last* puts NaNs at the end

#### Returns

sorted\_obj [Series ordered by values.]

### **Examples**

```
>>> s = ks.Series([np.nan, 1, 3, 10, 5])
>>> s
0 NaN
1 1.0
2 3.0
3 10.0
4 5.0
dtype: float64
```
Sort values ascending order (default behaviour)

```
>>> s.sort_values(ascending=True)
1 1.0
2 3.0
4 5.0
3 10.0
0 NaN
dtype: float64
```
Sort values descending order

```
>>> s.sort_values(ascending=False)
3 10.0
4 5.0
2 3.0
1 1.0
0 NaN
dtype: float64
```
Sort values inplace

```
>>> s.sort_values(ascending=False, inplace=True)
>>> s
3 10.0
4 5.0
2 3.0
1 1.0
0 NaN
dtype: float64
```
#### Sort values putting NAs first

```
>>> s.sort_values(na_position='first')
0 NaN
1 1.0
2 3.0
4 5.0
3 10.0
dtype: float64
```
Sort a series of strings

```
>>> s = ks.Series(['z', 'b', 'd', 'a', 'c'])
>>> s
0 z
1 b
2 d
3 a
4 c
dtype: object
```

```
>>> s.sort_values()
3 a
1 b
4 c
2 d
0 z
dtype: object
```
### **databricks.koalas.Series.unstack**

<span id="page-236-0"></span>Series.**unstack**(*level=- 1*) → databricks.koalas.frame.DataFrame

Unstack, a.k.a. pivot, Series with MultiIndex to produce DataFrame. The level involved will automatically get sorted.

#### Parameters

level [int, str, or list of these, default last level] Level(s) to unstack, can pass level name.

#### Returns

DataFrame Unstacked Series.

# **Notes**

Unlike pandas, Koalas doesn't check whether an index is duplicated or not because the checking of duplicated index requires scanning whole data which can be quite expensive.

#### **Examples**

```
>>> s = ks.Series([1, 2, 3, 4],
... index=pd.MultiIndex.from_product([['one', 'two'],
... ['a', 'b']]))
>>> s
one a 1
   b 2
two a 3
   b 4
dtype: int64
```

```
>>> s.unstack(level=-1).sort_index()
    a b
one 1 2
two 3 4
```

```
>>> s.unstack(level=0).sort_index()
  one two
a 1 3
b 2 4
```
### **databricks.koalas.Series.explode**

<span id="page-237-0"></span>Series.**explode**() → databricks.koalas.series.Series Transform each element of a list-like to a row.

### Returns

Series Exploded lists to rows; index will be duplicated for these rows.

See also:

**[Series.str.split](#page-299-0)** Split string values on specified separator.

**[Series.unstack](#page-236-0)** Unstack, a.k.a. pivot, Series with MultiIndex to produce DataFrame.

**[DataFrame.melt](#page-556-0)** Unpivot a DataFrame from wide format to long format.

**[DataFrame.explode](#page-558-0)** Explode a DataFrame from list-like columns to long format.

### **Examples**

```
>>> kser = ks.Series([[1, 2, 3], [], [3, 4]])
>>> kser
0 \t[1, 2, 3]1 []
2 [3, 4]
dtype: object
```

```
>>> kser.explode()
0 1.0
0 2.0
0 3.0
1 NaN
2 3.0
2 4.0
dtype: float64
```
### **databricks.koalas.Series.repeat**

```
Series.repeat(repeats: Union[int, Series]) → databricks.koalas.series.Series
```
Repeat elements of a Series.

Returns a new Series where each element of the current Series is repeated consecutively a given number of times.

#### **Parameters**

repeats [int or Series] The number of repetitions for each element. This should be a nonnegative integer. Repeating 0 times will return an empty Series.

#### Returns

Series Newly created Series with repeated elements.

## See also:

Index. repeat Equivalent function for Index.

#### **Examples**

```
\Rightarrow s = ks.Series([ 'a', 'b', 'c'])>>> s
0 a
1 b
2 c
dtype: object
>>> s.repeat(2)
0 a
1 b
2 c
0 a
1 b
2 c
dtype: object
>>> ks.Series([1, 2, 3]).repeat(0)
Series([], dtype: int64)
```
#### **databricks.koalas.Series.squeeze**

```
Series.squeeze(axis=None) → Union[int, float, str, bytes, decimal.Decimal, datetime.date, None,
                   DataFrame, Series]
```
Squeeze 1 dimensional axis objects into scalars.

Series or DataFrames with a single element are squeezed to a scalar. DataFrames with a single column or a single row are squeezed to a Series. Otherwise the object is unchanged.

This method is most useful when you don't know if your object is a Series or DataFrame, but you do know it has just a single column. In that case you can safely call *squeeze* to ensure you have a Series.

#### **Parameters**

axis [{0 or 'index', 1 or 'columns', None}, default None] A specific axis to squeeze. By default, all length-1 axes are squeezed.

#### Returns

DataFrame, Series, or scalar The projection after squeezing *axis* or all the axes.

# See also:

**[Series.iloc](#page-116-0)** Integer-location based indexing for selecting scalars.

**[DataFrame.iloc](#page-391-0)** Integer-location based indexing for selecting Series.

**[Series.to\\_frame](#page-360-0)** Inverse of DataFrame.squeeze for a single-column DataFrame.

### **Examples**

**>>>** primes = ks.Series([2, 3, 5, 7])

Slicing might produce a Series with a single value:

```
\rightarrow\rightarrow\rightarrow even_primes = primes [primes \frac{1}{6} 2 == 0]
>>> even_primes
0 2
dtype: int64
```
**>>>** even\_primes.squeeze() 2

Squeezing objects with more than one value in every axis does nothing:

```
>>> odd_primes = primes[primes % 2 == 1]
>>> odd_primes
1 3
2 5
3 7
dtype: int64
```

```
>>> odd_primes.squeeze()
1 3
2 5
3 7
dtype: int64
```
Squeezing is even more effective when used with DataFrames.

```
>>> df = ks.DataFrame([[1, 2], [3, 4]], columns=['a', 'b'])
>>> df
  a b
0 1 2
1 3 4
```
Slicing a single column will produce a DataFrame with the columns having only one value:

```
>>> df_a = df[['a']]
>>> df_a
   a
0 1
1 3
```
So the columns can be squeezed down, resulting in a Series:

```
>>> df_a.squeeze('columns')
0 1
1 3
Name: a, dtype: int64
```
Slicing a single row from a single column will produce a single scalar DataFrame:

```
>>> df_1a = df.loc[[1], ['a']]
>>> df_1a
```
a 1 3

Squeezing the rows produces a single scalar Series:

```
>>> df_1a.squeeze('rows')
a 3
Name: 1, dtype: int64
```
Squeezing all axes will project directly into a scalar:

**>>>** df\_1a.squeeze() 3

# **3.3.11 Combining / joining / merging**

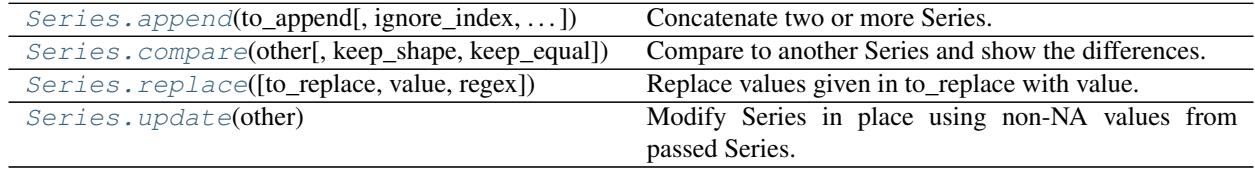

#### **databricks.koalas.Series.append**

<span id="page-240-0"></span>Series.**append**(*to\_append: databricks.koalas.series.Series*, *ignore\_index: bool = False*, *verify\_integrity:*  $bool = False$ )  $\rightarrow$  databricks.koalas.series.Series Concatenate two or more Series.

### Parameters

to\_append [Series or list/tuple of Series]

ignore\_index [boolean, default False] If True, do not use the index labels.

verify\_integrity [boolean, default False] If True, raise Exception on creating index with duplicates

#### Returns

appended [Series]

## **Examples**

```
>>> s1 = ks.Series([1, 2, 3])
>>> s2 = ks.Series([4, 5, 6])
>>> s3 = ks.Series([4, 5, 6], index=[3,4,5])
```

```
>>> s1.append(s2)
```
0 1 1 2

```
\begin{array}{ccc} 2 & & 3 \\ 0 & & 4 \end{array}\overline{4}
```
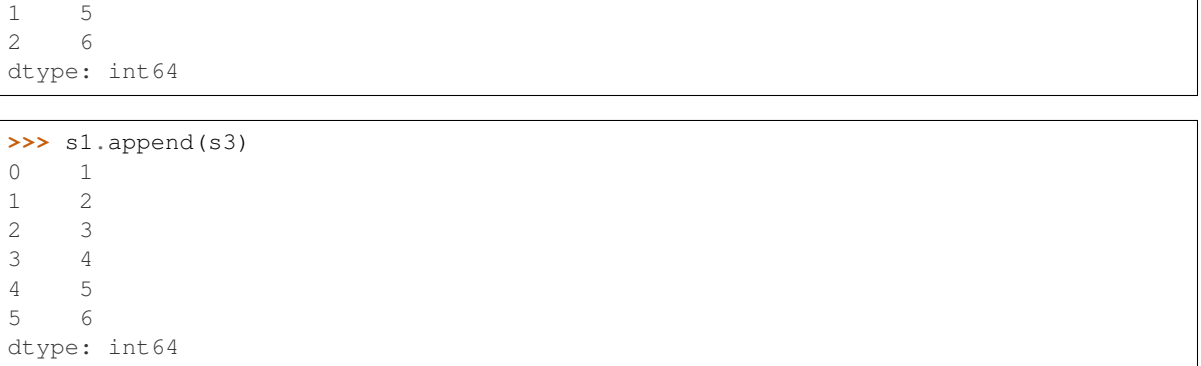

With ignore\_index set to True:

```
>>> s1.append(s2, ignore_index=True)
0 1
\begin{array}{ccc} 1 & & 2 \\ 2 & & 3 \end{array}2 3
3 4
4 5
5 6
dtype: int64
```
### **databricks.koalas.Series.compare**

<span id="page-241-0"></span>Series.**compare**(*other: databricks.koalas.series.Series*, *keep\_shape: bool = False*, *keep\_equal: bool = False*) → databricks.koalas.frame.DataFrame Compare to another Series and show the differences.

#### Parameters

other [Series] Object to compare with.

- keep\_shape [bool, default False] If true, all rows and columns are kept. Otherwise, only the ones with different values are kept.
- keep\_equal [bool, default False] If true, the result keeps values that are equal. Otherwise, equal values are shown as NaNs.

#### Returns

DataFrame

# **Notes**

Matching NaNs will not appear as a difference.

### **Examples**

```
>>> from databricks.koalas.config import set_option, reset_option
>>> set_option("compute.ops_on_diff_frames", True)
>>> s1 = ks.Series(["a", "b", "c", "d", "e"])
>>> s2 = ks.Series(["a", "a", "c", "b", "e"])
```
#### Align the differences on columns

```
>>> s1.compare(s2).sort_index()
 self other
1 b a
3 d b
```
#### Keep all original rows

```
>>> s1.compare(s2, keep_shape=True).sort_index()
  self other
0 None None
1 b a
2 None None
3 d b
4 None None
```
Keep all original rows and also all original values

```
>>> s1.compare(s2, keep_shape=True, keep_equal=True).sort_index()
 self other
0 a a
1 b a
2 c c
3 d b
4 e e
```
**>>>** reset\_option("compute.ops\_on\_diff\_frames")

#### **databricks.koalas.Series.replace**

<span id="page-242-0"></span>Series.**replace**(*to\_replace=None*, *value=None*, *regex=False*) → databricks.koalas.series.Series Replace values given in to\_replace with value. Values of the Series are replaced with other values dynamically.

# **Parameters**

- to\_replace [str, list, dict, Series, int, float, or None] How to find the values that will be replaced. \* numeric, str:
	- numeric: numeric values equal to to\_replace will be replaced with value
	- str: string exactly matching to\_replace will be replaced with value
	- list of str or numeric:
		- if to\_replace and value are both lists, they must be the same length.
		- str and numeric rules apply as above.
	- dict:
- Dicts can be used to specify different replacement values for different existing values. For example,  $\{a' : 'b', 'y': 'z'\}$  replaces the value 'a' with 'b' and 'y' with 'z'. To use a dict in this way the value parameter should be None.
- For a DataFrame a dict can specify that different values should be replaced in different columns. For example, {'a': 1, 'b': 'z'} looks for the value 1 in column 'a' and the value 'z' in column 'b' and replaces these values with whatever is specified in value. The value parameter should not be None in this case. You can treat this as a special case of passing two lists except that you are specifying the column to search in.

See the examples section for examples of each of these.

value [scalar, dict, list, str default None] Value to replace any values matching to\_replace with. For a DataFrame a dict of values can be used to specify which value to use for each column (columns not in the dict will not be filled). Regular expressions, strings and lists or dicts of such objects are also allowed.

#### Returns

Series Object after replacement.

### **Examples**

Scalar *to\_replace* and *value*

```
>>> s = ks.Series([0, 1, 2, 3, 4])
>>> s
0 0
1 1
2 2
3 3
4 4
dtype: int64
```

```
>>> s.replace(0, 5)
0 5
1 1
2 2
3 3
4 4
dtype: int64
```
List-like *to\_replace*

```
>>> s.replace([0, 4], 5000)
0 5000
1 1
2 2
3 3
4 5000
dtype: int64
```

```
>>> s.replace([1, 2, 3], [10, 20, 30])
0 0
1 10
2 20
```
3 30 4 4 dtype: int64

Dict-like *to\_replace*

```
>>> s.replace({1: 1000, 2: 2000, 3: 3000, 4: 4000})
0 0
1 1000
2 2000
3 3000
4 4000
dtype: int64
```
Also support for MultiIndex

```
>>> midx = pd.MultiIndex([['lama', 'cow', 'falcon'],
... ['speed', 'weight', 'length']],
... [[0, 0, 0, 1, 1, 1, 2, 2, 2],
... [0, 1, 2, 0, 1, 2, 0, 1, 2]])
>>> s = ks.Series([45, 200, 1.2, 30, 250, 1.5, 320, 1, 0.3],
... index=midx)
>>> s
lama speed 45.0
      weight 200.0
      length 1.2
cow speed 30.0
      weight 250.0
      length 1.5
falcon speed 320.0
      weight 1.0
      length 0.3
dtype: float64
>>> s.replace(45, 450)
lama speed 450.0
      weight 200.0
      length 1.2
cow speed 30.0
      weight 250.0
      length 1.5
falcon speed 320.0
      weight 1.0
      length 0.3
dtype: float64
>>> s.replace([45, 30, 320], 500)
lama speed 500.0
      weight 200.0
      length 1.2
cow speed 500.0
      weight 250.0
      length 1.5
falcon speed 500.0
      weight 1.0
      length 0.3
```

```
dtype: float64
```

```
>>> s.replace({45: 450, 30: 300})
lama speed 450.0
      weight 200.0
      length 1.2
cow speed 300.0
      weight 250.0
      length 1.5
falcon speed 320.0
      weight 1.0
      length 0.3
dtype: float64
```
# **databricks.koalas.Series.update**

<span id="page-245-0"></span>Series.**update**(*other*) → None

Modify Series in place using non-NA values from passed Series. Aligns on index.

### **Parameters**

other [Series]

# **Examples**

```
>>> from databricks.koalas.config import set_option, reset_option
>>> set_option("compute.ops_on_diff_frames", True)
\Rightarrow s = ks.\text{Series}([1, 2, 3])>>> s.update(ks.Series([4, 5, 6]))
>>> s.sort_index()
0 4
1 5
2 6
dtype: int64
```

```
>>> s = ks.Series(['a', 'b', 'c'])
>>> s.update(ks.Series(['d', 'e'], index=[0, 2]))
>>> s.sort_index()
0 d
1 b
2 e
dtype: object
```

```
>>> s = ks.Series([1, 2, 3])
>>> s.update(ks.Series([4, 5, 6, 7, 8]))
>>> s.sort_index()
0 4
1 5
2 6
dtype: int64
```
**>>>** s = ks.Series([1, 2, 3], index=[10, 11, 12])

(continues on next page)

**>>>** s

10 1 11 2 12 3 dtype: int64

```
>>> s.update(ks.Series([4, 5, 6]))
>>> s.sort_index()
10 1
11 2
12 3
dtype: int64
```

```
>>> s.update(ks.Series([4, 5, 6], index=[11, 12, 13]))
>>> s.sort_index()
10 1
11 4
12 5
dtype: int64
```
If other contains NaNs the corresponding values are not updated in the original Series.

```
>>> s = ks.Series([1, 2, 3])
>>> s.update(ks.Series([4, np.nan, 6]))
>>> s.sort_index()
0 \t 4.01 2.0
2 6.0
dtype: float64
```
**>>>** reset\_option("compute.ops\_on\_diff\_frames")

# **3.3.12 Time series-related**

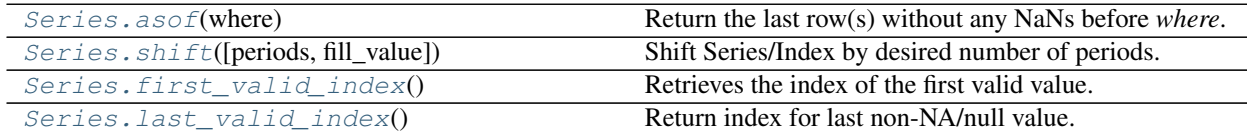

### **databricks.koalas.Series.asof**

<span id="page-246-0"></span>Series.**asof**(*where*) → Union[int, float, str, bytes, decimal.Decimal, datetime.date, None, databricks.koalas.series.Series] Return the last row(s) without any NaNs before *where*.

The last row (for each element in *where*, if list) without any NaN is taken.

If there is no good value, NaN is returned.

Note: This API is dependent on *[Index.is\\_monotonic\\_increasing\(\)](#page-659-0)* which can be expensive.

#### Parameters

where [index or array-like of indices]

#### Returns

scalar or Series The return can be:

- scalar : when *self* is a Series and *where* is a scalar
- Series: when *self* is a Series and *where* is an array-like

Return scalar or Series

# **Notes**

Indices are assumed to be sorted. Raises if this is not the case.

### **Examples**

```
\Rightarrow s = ks.\text{Series}([1, 2, np.\text{nan}, 4], index=[10, 20, 30, 40])>>> s
10 1.0
20 2.0
30 NaN
40 4.0
dtype: float64
```
A scalar *where*.

**>>>** s.asof(20) 2.0

For a sequence *where*, a Series is returned. The first value is NaN, because the first element of *where* is before the first index value.

```
>>> s.asof([5, 20]).sort_index()
5 NaN<br>20 2.0
       2\, . 0dtype: float64
```
Missing values are not considered. The following is 2.0, not NaN, even though NaN is at the index location for 30.

```
>>> s.asof(30)
2.0
```
# **databricks.koalas.Series.shift**

<span id="page-248-0"></span>Series.**shift**(*periods=1*, *fill\_value=None*) → Union[Series, Index] Shift Series/Index by desired number of periods.

Note: the current implementation of shift uses Spark's Window without specifying partition specification. This leads to move all data into single partition in single machine and could cause serious performance degradation. Avoid this method against very large dataset.

#### Parameters

periods [int] Number of periods to shift. Can be positive or negative.

fill\_value [object, optional] The scalar value to use for newly introduced missing values. The default depends on the dtype of self. For numeric data, np.nan is used.

#### Returns

Copy of input Series/Index, shifted.

### **Examples**

```
>>> df = ks.DataFrame({'Col1': [10, 20, 15, 30, 45],
... 'Col2': [13, 23, 18, 33, 48],
... 'Col3': [17, 27, 22, 37, 52]},
... columns=['Col1', 'Col2', 'Col3'])
```

```
>>> df.Col1.shift(periods=3)
0 NaN
1 NaN
2 NaN<br>3 10.0
     10.04 20.0
Name: Col1, dtype: float64
```

```
>>> df.Col2.shift(periods=3, fill_value=0)
0 0
1 0
2 0
3 13
4 23
Name: Col2, dtype: int64
```
**>>>** df.index.shift(periods=3, fill\_value=0) Int64Index([0, 0, 0, 0, 1], dtype='int64')

### **databricks.koalas.Series.first\_valid\_index**

<span id="page-249-0"></span>Series.**first\_valid\_index**() → Union[int, float, str, bytes, decimal.Decimal, datetime.date, None, Tuple[Union[int, float, str, bytes, decimal.Decimal, datetime.date, None],  $\ldots$  ]]

Retrieves the index of the first valid value.

Returns

scalar, tuple, or None

#### **Examples**

Support for DataFrame

```
>>> kdf = ks.DataFrame({'a': [None, 2, 3, 2],
... 'b': [None, 2.0, 3.0, 1.0],
... 'c': [None, 200, 400, 200]},
... index=['Q', 'W', 'E', 'R'])
>>> kdf
   a b c
Q NaN NaN NaN
W 2.0 2.0 200.0
E 3.0 3.0 400.0
R 2.0 1.0 200.0
```

```
>>> kdf.first_valid_index()
'\mathbb{W}'
```
Support for MultiIndex columns

```
>>> kdf.columns = pd.MultiIndex.from_tuples([('a', 'x'), ('b', 'y'), ('c', 'z')])
>>> kdf
    a b c
    x y z
Q NaN NaN NaN
W 2.0 2.0 200.0
E 3.0 3.0 400.0
R 2.0 1.0 200.0
```
**>>>** kdf.first\_valid\_index() 'W'

Support for Series.

**>>>** s = ks.Series([**None**, **None**, 3, 4, 5], index=[100, 200, 300, 400, 500]) **>>>** s 100 NaN 200 NaN 300 3.0 400 4.0 500 5.0 dtype: float64

**>>>** s.first\_valid\_index() 300

Support for MultiIndex

```
>>> midx = pd.MultiIndex([['lama', 'cow', 'falcon'],
... ['speed', 'weight', 'length']],
... [[0, 0, 0, 1, 1, 1, 2, 2, 2],
... [0, 1, 2, 0, 1, 2, 0, 1, 2]])
>>> s = ks.Series([None, None, None, None, 250, 1.5, 320, 1, 0.3], index=midx)
>>> s
lama speed NaN
      weight NaN
      length NaN
cow speed NaN
      weight 250.0
      length 1.5
falcon speed 320.0
      weight 1.0
      length 0.3
dtype: float64
```

```
>>> s.first_valid_index()
('cow', 'weight')
```
### **databricks.koalas.Series.last\_valid\_index**

<span id="page-250-0"></span>Series. **last\_valid\_index**() → Union[int, float, str, bytes, decimal.Decimal, datetime.date, None, Tuple[Union[int, float, str, bytes, decimal.Decimal, datetime.date, None], . . . ]] Return index for last non-NA/null value.

#### Returns

scalar, tuple, or None

#### **Notes**

This API only works with  $PySpark \geq 3.0$ .

#### **Examples**

Support for DataFrame

```
>>> kdf = ks.DataFrame({'a': [1, 2, 3, None],
... 'b': [1.0, 2.0, 3.0, None],
... 'c': [100, 200, 400, None]},
... index=['Q', 'W', 'E', 'R'])
>>> kdf
   a b c
Q 1.0 1.0 100.0
W 2.0 2.0 200.0
E 3.0 3.0 400.0
R NaN NaN NaN
```

```
>>> kdf.last_valid_index()
^{\rm t} E ^{\rm t}
```
Support for MultiIndex columns

```
>>> kdf.columns = pd.MultiIndex.from_tuples([('a', 'x'), ('b', 'y'), ('c', 'z')])
>>> kdf
    a b c
   x y z
Q 1.0 1.0 100.0
W 2.0 2.0 200.0
E 3.0 3.0 400.0
R NaN NaN NaN
```
**>>>** kdf.last\_valid\_index() 'E'

Support for Series.

```
>>> s = ks.Series([1, 2, 3, None, None], index=[100, 200, 300, 400, 500])
>>> s
100 1.0
200 2.0
300 3.0
400 NaN
500 NaN
dtype: float64
```
**>>>** s.last\_valid\_index() 300

Support for MultiIndex

```
>>> midx = pd.MultiIndex([['lama', 'cow', 'falcon'],
... ['speed', 'weight', 'length']],
... [[0, 0, 0, 1, 1, 1, 2, 2, 2],
... [0, 1, 2, 0, 1, 2, 0, 1, 2]])
>>> s = ks.Series([250, 1.5, 320, 1, 0.3, None, None, None, None], index=midx)
>>> s
lama speed 250.0
     weight 1.5
     length 320.0
cow speed 1.0
     weight 0.3length NaN
falcon speed NaN
     weight NaN
     length NaN
dtype: float64
```
**>>>** s.last\_valid\_index() ('cow', 'weight')
# **3.3.13 Spark-related**

Series.spark provides features that does not exist in pandas but in Spark. These can be accessed by Series. spark.<function/property>.

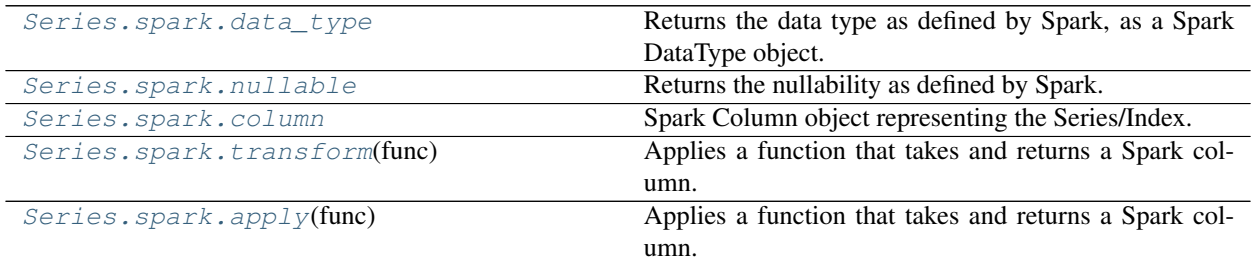

## **databricks.koalas.Series.spark.data\_type**

#### <span id="page-252-0"></span>**property** spark.**data\_type**

Returns the data type as defined by Spark, as a Spark DataType object.

### **databricks.koalas.Series.spark.nullable**

<span id="page-252-1"></span>**property** spark.**nullable**

Returns the nullability as defined by Spark.

### **databricks.koalas.Series.spark.column**

<span id="page-252-2"></span>**property** spark.**column**

Spark Column object representing the Series/Index.

Note: This Spark Column object is strictly stick to its base DataFrame the Series/Index was derived from.

### **databricks.koalas.Series.spark.transform**

### <span id="page-252-3"></span>spark.**transform**(*func*) → ks.Series

Applies a function that takes and returns a Spark column. It allows to natively apply a Spark function and column APIs with the Spark column internally used in Series or Index. The output length of the Spark column should be same as input's.

Note: It requires to have the same input and output length; therefore, the aggregate Spark functions such as count does not work.

#### **Parameters**

func [function] Function to use for transforming the data by using Spark columns.

#### Returns

Series or Index

#### Raises

ValueError [If the output from the function is not a Spark column.]

#### **Examples**

```
>>> from pyspark.sql.functions import log
>>> df = ks.DataFrame({"a": [1, 2, 3], "b": [4, 5, 6]}, columns=["a", "b"])
>>> df
  a b
0 \t 1 \t 41 2 5
2 3 6
```

```
>>> df.a.spark.transform(lambda c: log(c))
0 0.000000
1 0.693147
2 1.098612
Name: a, dtype: float64
```

```
>>> df.index.spark.transform(lambda c: c + 10)
Int64Index([10, 11, 12], dtype='int64')
```

```
>>> df.a.spark.transform(lambda c: c + df.b.spark.column)
0 5
1 7
2 9
Name: a, dtype: int64
```
#### **databricks.koalas.Series.spark.apply**

<span id="page-253-0"></span>spark.**apply**(*func*) → ks.Series

Applies a function that takes and returns a Spark column. It allows to natively apply a Spark function and column APIs with the Spark column internally used in Series or Index.

Note: It forces to lose the index and end up with using default index. It is preferred to use Series.spark. transform() or *:meth:`DataFrame.spark.apply* with specifying the *inedx\_col*.

Note: It does not require to have the same length of the input and output. However, it requires to create a new DataFrame internally which will require to set *compute.ops\_on\_diff\_frames* to compute even with the same origin DataFrame that is expensive, whereas Series.spark.transform() does not require it.

#### **Parameters**

func [function] Function to apply the function against the data by using Spark columns.

#### Returns

Series

#### Raises

ValueError [If the output from the function is not a Spark column.]

```
>>> from databricks import koalas as ks
>>> from pyspark.sql.functions import count, lit
>>> df = ks.DataFrame({"a": [1, 2, 3], "b": [4, 5, 6]}, columns=["a", "b"])
>>> df
  a b
0 1 4
1 2 5
2 3 6
```

```
>>> df.a.spark.apply(lambda c: count(c))
0 3
Name: a, dtype: int64
```

```
>>> df.a.spark.apply(lambda c: c + df.b.spark.column)
0 5
1 7
2 9
Name: a, dtype: int64
```
# **3.3.14 Accessors**

Koalas provides dtype-specific methods under various accessors. These are separate namespaces within  $Series$  that only apply to specific data types.

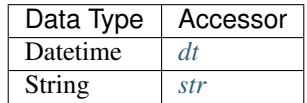

# <span id="page-254-0"></span>**3.3.15 Date Time Handling**

Series.dt can be used to access the values of the series as datetimelike and return several properties. These can be accessed like Series.dt. <property>.

# **Datetime Properties**

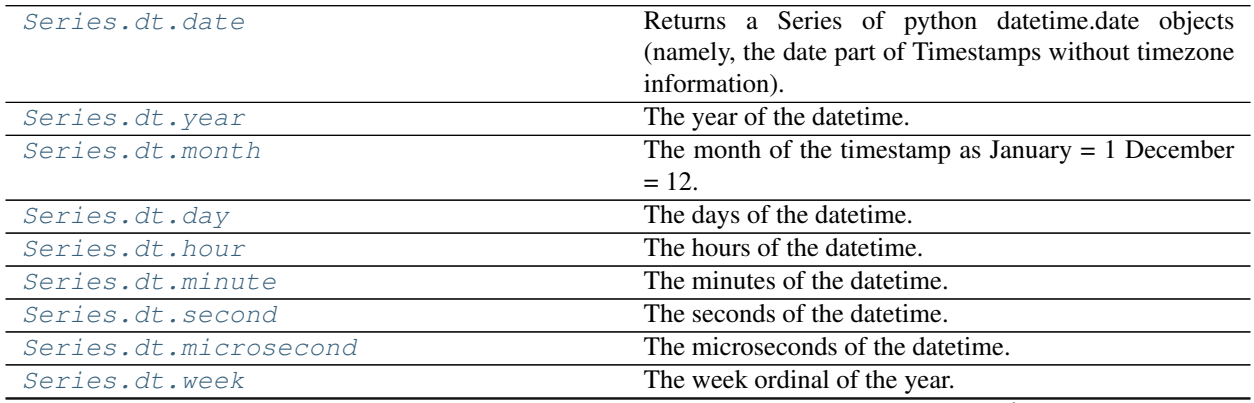

continues on next page

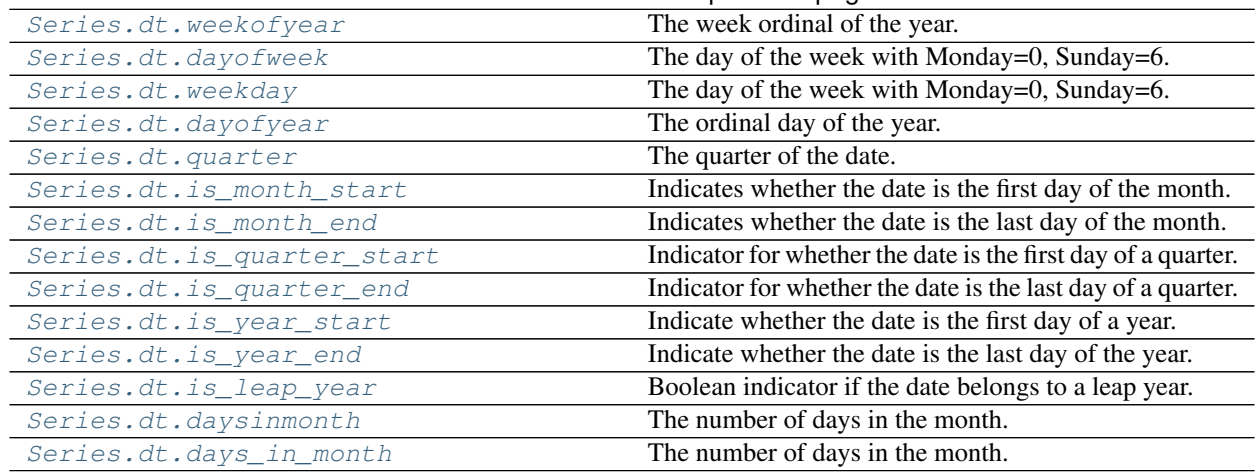

# Table 31 – continued from previous page

# **databricks.koalas.Series.dt.date**

### <span id="page-255-0"></span>**property** dt.**date**

Returns a Series of python datetime.date objects (namely, the date part of Timestamps without timezone information).

## **databricks.koalas.Series.dt.year**

### <span id="page-255-1"></span>**property** dt.**year**

The year of the datetime.

## **databricks.koalas.Series.dt.month**

### <span id="page-255-2"></span>**property** dt.**month**

The month of the timestamp as January  $= 1$  December  $= 12$ .

# **databricks.koalas.Series.dt.day**

<span id="page-255-3"></span>**property** dt.**day**

The days of the datetime.

# **databricks.koalas.Series.dt.hour**

<span id="page-255-4"></span>**property** dt.**hour** The hours of the datetime.

# **databricks.koalas.Series.dt.minute**

<span id="page-256-0"></span>**property** dt.**minute** The minutes of the datetime.

#### **databricks.koalas.Series.dt.second**

<span id="page-256-1"></span>**property** dt.**second** The seconds of the datetime.

#### **databricks.koalas.Series.dt.microsecond**

<span id="page-256-2"></span>**property** dt.**microsecond** The microseconds of the datetime.

#### **databricks.koalas.Series.dt.week**

<span id="page-256-3"></span>**property** dt.**week** The week ordinal of the year.

#### **databricks.koalas.Series.dt.weekofyear**

<span id="page-256-4"></span>**property** dt.**weekofyear** The week ordinal of the year.

#### **databricks.koalas.Series.dt.dayofweek**

#### <span id="page-256-5"></span>**property** dt.**dayofweek**

The day of the week with Monday=0, Sunday=6.

Return the day of the week. It is assumed the week starts on Monday, which is denoted by 0 and ends on Sunday which is denoted by 6. This method is available on both Series with datetime values (using the *dt* accessor).

#### Returns

Series Containing integers indicating the day number.

See also:

**Series.dt.dayofweek** Alias.

**Series.dt.weekday** Alias.

**Series.dt.day\_name** Returns the name of the day of the week.

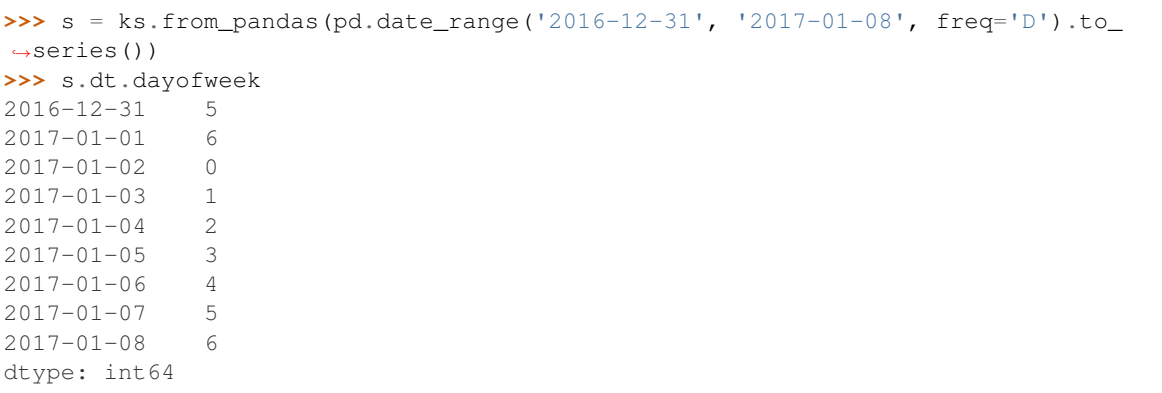

# **databricks.koalas.Series.dt.weekday**

### <span id="page-257-0"></span>**property** dt.**weekday**

The day of the week with Monday=0, Sunday=6.

Return the day of the week. It is assumed the week starts on Monday, which is denoted by 0 and ends on Sunday which is denoted by 6. This method is available on both Series with datetime values (using the *dt* accessor).

## Returns

Series Containing integers indicating the day number.

See also:

**Series.dt.dayofweek** Alias.

**Series.dt.weekday** Alias.

**Series.dt.day\_name** Returns the name of the day of the week.

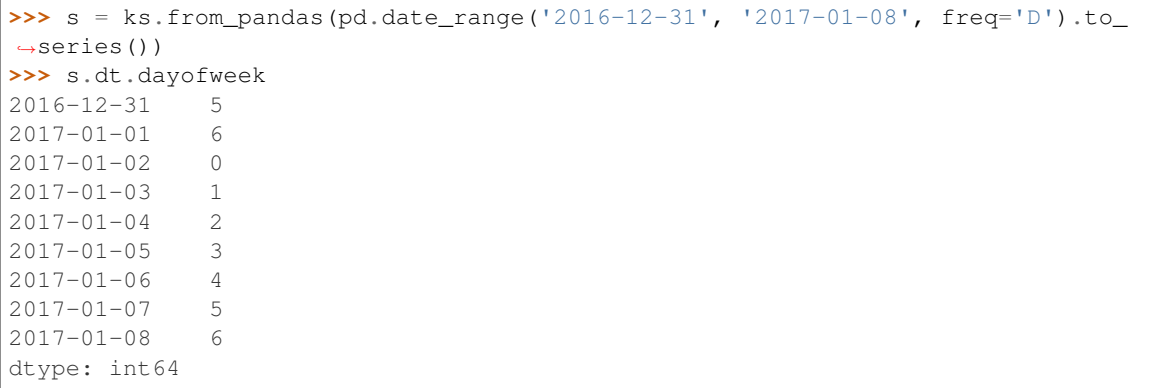

## **databricks.koalas.Series.dt.dayofyear**

#### <span id="page-258-0"></span>**property** dt.**dayofyear**

The ordinal day of the year.

## **databricks.koalas.Series.dt.quarter**

<span id="page-258-1"></span>**property** dt.**quarter**

The quarter of the date.

### **databricks.koalas.Series.dt.is\_month\_start**

#### <span id="page-258-2"></span>**property** dt.**is\_month\_start**

Indicates whether the date is the first day of the month.

# Returns

Series For Series, returns a Series with boolean values.

### See also:

**[is\\_month\\_end](#page-258-3)** Return a boolean indicating whether the date is the last day of the month.

### **Examples**

This method is available on Series with datetime values under the .dt accessor.

```
>>> s = ks.Series(pd.date_range("2018-02-27", periods=3))
>>> s
0 2018-02-27
1 2018-02-28
2 2018-03-01
dtype: datetime64[ns]
```
**>>>** s.dt.is\_month\_start 0 False 1 False 2 True dtype: bool

## **databricks.koalas.Series.dt.is\_month\_end**

#### <span id="page-258-3"></span>**property** dt.**is\_month\_end**

Indicates whether the date is the last day of the month.

# Returns

Series For Series, returns a Series with boolean values.

### See also:

**[is\\_month\\_start](#page-258-2)** Return a boolean indicating whether the date is the first day of the month.

This method is available on Series with datetime values under the .dt accessor.

```
>>> s = ks.Series(pd.date_range("2018-02-27", periods=3))
>>> s
0 2018-02-27
1 2018-02-28
2 2018-03-01
dtype: datetime64[ns]
```
**>>>** s.dt.is\_month\_end 0 False 1 True 2 False dtype: bool

## **databricks.koalas.Series.dt.is\_quarter\_start**

### <span id="page-259-0"></span>**property** dt.**is\_quarter\_start**

Indicator for whether the date is the first day of a quarter.

### Returns

is\_quarter\_start [Series] The same type as the original data with boolean values. Series will have the same name and index.

See also:

**[quarter](#page-258-1)** Return the quarter of the date.

**[is\\_quarter\\_end](#page-260-0)** Similar property for indicating the quarter start.

#### **Examples**

This method is available on Series with datetime values under the .dt accessor.

```
>>> df = ks.DataFrame({'dates': pd.date_range("2017-03-30",
... periods=4)})
>>> df
      dates
0 2017-03-30
1 2017-03-31
2 2017-04-01
3 2017-04-02
```

```
>>> df.dates.dt.quarter
0 1
1 1
2 2
3 2
Name: dates, dtype: int64
```

```
>>> df.dates.dt.is_quarter_start
0 False
1 False
2 True
3 False
Name: dates, dtype: bool
```
# **databricks.koalas.Series.dt.is\_quarter\_end**

#### <span id="page-260-0"></span>**property** dt.**is\_quarter\_end**

Indicator for whether the date is the last day of a quarter.

#### Returns

is\_quarter\_end [Series] The same type as the original data with boolean values. Series will have the same name and index.

## See also:

**[quarter](#page-258-1)** Return the quarter of the date.

**[is\\_quarter\\_start](#page-259-0)** Similar property indicating the quarter start.

## **Examples**

This method is available on Series with datetime values under the .dt accessor.

```
>>> df = ks.DataFrame({'dates': pd.date_range("2017-03-30",
... periods=4)})
>>> df
     dates
0 2017-03-30
1 2017-03-31
2 2017-04-01
3 2017-04-02
```
**>>>** df.dates.dt.quarter 0 1 1 1 2 2 3 2 Name: dates, dtype: int64

```
>>> df.dates.dt.is_quarter_start
0 False
1 False
2 True
3 False
Name: dates, dtype: bool
```
## **databricks.koalas.Series.dt.is\_year\_start**

#### <span id="page-261-0"></span>**property** dt.**is\_year\_start**

Indicate whether the date is the first day of a year.

#### Returns

Series The same type as the original data with boolean values. Series will have the same name and index.

#### See also:

**[is\\_year\\_end](#page-261-1)** Similar property indicating the last day of the year.

# **Examples**

This method is available on Series with datetime values under the .dt accessor.

```
>>> dates = ks.Series(pd.date_range("2017-12-30", periods=3))
>>> dates
0 2017-12-30
1 2017-12-31
2 2018-01-01
dtype: datetime64[ns]
```
**>>>** dates.dt.is\_year\_start 0 False 1 False 2 True dtype: bool

#### **databricks.koalas.Series.dt.is\_year\_end**

#### <span id="page-261-1"></span>**property** dt.**is\_year\_end**

Indicate whether the date is the last day of the year.

#### Returns

Series The same type as the original data with boolean values. Series will have the same name and index.

## See also:

**[is\\_year\\_start](#page-261-0)** Similar property indicating the start of the year.

This method is available on Series with datetime values under the .dt accessor.

```
>>> dates = ks.Series(pd.date_range("2017-12-30", periods=3))
>>> dates
0 2017-12-30
1 2017-12-31
2 2018-01-01
dtype: datetime64[ns]
```
**>>>** dates.dt.is\_year\_end 0 False 1 True 2 False dtype: bool

## **databricks.koalas.Series.dt.is\_leap\_year**

## <span id="page-262-0"></span>**property** dt.**is\_leap\_year**

Boolean indicator if the date belongs to a leap year.

A leap year is a year, which has 366 days (instead of 365) including 29th of February as an intercalary day. Leap years are years which are multiples of four with the exception of years divisible by 100 but not by 400.

#### Returns

Series Booleans indicating if dates belong to a leap year.

# **Examples**

This method is available on Series with datetime values under the .dt accessor.

```
>>> dates_series = ks.Series(pd.date_range("2012-01-01", "2015-01-01", freq="Y"))
>>> dates_series
0 2012-12-31
1 2013-12-31
2 2014-12-31
dtype: datetime64[ns]
```

```
>>> dates_series.dt.is_leap_year
0 True
1 False
2 False
dtype: bool
```
# **databricks.koalas.Series.dt.daysinmonth**

# <span id="page-263-0"></span>**property** dt.**daysinmonth**

The number of days in the month.

# **databricks.koalas.Series.dt.days\_in\_month**

# <span id="page-263-1"></span>**property** dt.**days\_in\_month**

The number of days in the month.

# **Datetime Methods**

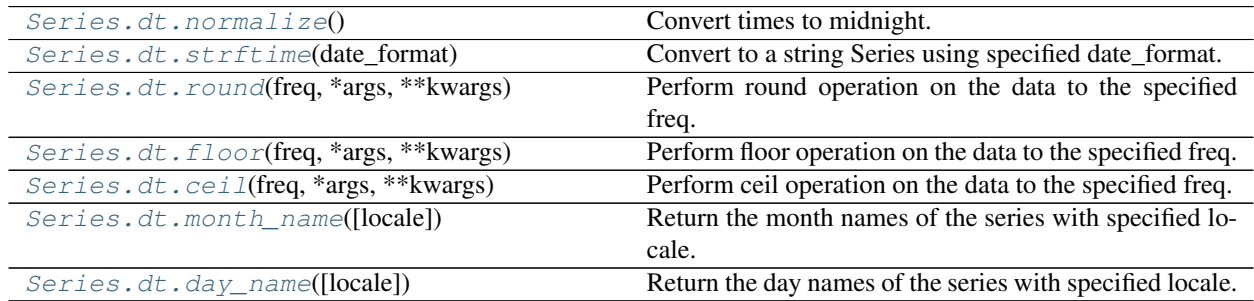

# **databricks.koalas.Series.dt.normalize**

### <span id="page-263-2"></span>dt.**normalize**() → ks.Series

Convert times to midnight.

The time component of the date-time is converted to midnight i.e. 00:00:00. This is useful in cases, when the time does not matter. Length is unaltered. The timezones are unaffected.

This method is available on Series with datetime values under the .dt accessor, and directly on Datetime Array.

# Returns

Series The same type as the original data. Series will have the same name and index.

# See also:

**[floor](#page-266-0)** Floor the series to the specified freq.

**[ceil](#page-267-0)** Ceil the series to the specified freq.

**[round](#page-191-0)** Round the series to the specified freq.

```
>>> series = ks.Series(pd.Series(pd.date_range('2012-1-1 12:45:31', periods=3,
\rightarrowfreq='M')))
>>> series.dt.normalize()
0 2012-01-31
1 2012-02-29
2 2012-03-31
dtype: datetime64[ns]
```
# **databricks.koalas.Series.dt.strftime**

```
dt.strftime(date_format) → ks.Series
```
Convert to a string Series using specified date\_format.

Return an series of formatted strings specified by date\_format, which supports the same string format as the python standard library. Details of the string format can be found in python string format doc.

#### Parameters

date\_format [str] Date format string (e.g. "%%Y-%%m-%%d").

Returns

Series Series of formatted strings.

See also:

**to\_datetime** Convert the given argument to datetime.

**[normalize](#page-263-2)** Return series with times to midnight.

**[round](#page-191-0)** Round the series to the specified freq.

**[floor](#page-266-0)** Floor the series to the specified freq.

```
>>> series = ks.Series(pd.date_range(pd.Timestamp("2018-03-10 09:00"),
... periods=3, freq='s'))
>>> series
0 2018-03-10 09:00:00
1 2018-03-10 09:00:01
2 2018-03-10 09:00:02
dtype: datetime64[ns]
```

```
>>> series.dt.strftime('%B %d, %Y, %r')
0 March 10, 2018, 09:00:00 AM
1 March 10, 2018, 09:00:01 AM
2 March 10, 2018, 09:00:02 AM
dtype: object
```
# **databricks.koalas.Series.dt.round**

```
dt.round(freq, *args, **kwargs) → ks.Series
```
Perform round operation on the data to the specified freq.

### **Parameters**

- freq [str or Offset] The frequency level to round the index to. Must be a fixed frequency like 'S' (second) not 'ME' (month end).
- nonexistent ['shift\_forward', 'shift\_backward, 'NaT', timedelta, default 'raise'] A nonexistent time does not exist in a particular timezone where clocks moved forward due to DST.
	- 'shift\_forward' will shift the nonexistent time forward to the closest existing time
	- 'shift backward' will shift the nonexistent time backward to the closest existing time
	- 'NaT' will return NaT where there are nonexistent times
	- timedelta objects will shift nonexistent times by the timedelta
	- 'raise' will raise an NonExistentTimeError if there are nonexistent times

Note: this option only works with pandas  $0.24.0+$ 

### Returns

Series a Series with the same index for a Series.

## Raises

ValueError if the *freq* cannot be converted.

```
>>> series = ks.Series(pd.date_range('1/1/2018 11:59:00', periods=3, freq='min'))
>>> series
0 2018-01-01 11:59:00
1 2018-01-01 12:00:00
2 2018-01-01 12:01:00
dtype: datetime64[ns]
```

```
>>> series.dt.round("H")
0 2018-01-01 12:00:00
1 2018-01-01 12:00:00
2 2018-01-01 12:00:00
dtype: datetime64[ns]
```
# **databricks.koalas.Series.dt.floor**

```
dt.floor(freq, *args, **kwargs) → ks.Series
```
Perform floor operation on the data to the specified freq.

## **Parameters**

- freq [str or Offset] The frequency level to floor the index to. Must be a fixed frequency like 'S' (second) not 'ME' (month end).
- nonexistent ['shift\_forward', 'shift\_backward, 'NaT', timedelta, default 'raise'] A nonexistent time does not exist in a particular timezone where clocks moved forward due to DST.
	- 'shift\_forward' will shift the nonexistent time forward to the closest existing time
	- 'shift backward' will shift the nonexistent time backward to the closest existing time
	- 'NaT' will return NaT where there are nonexistent times
	- timedelta objects will shift nonexistent times by the timedelta
	- 'raise' will raise an NonExistentTimeError if there are nonexistent times

Note: this option only works with pandas  $0.24.0+$ 

### Returns

Series a Series with the same index for a Series.

## Raises

ValueError if the *freq* cannot be converted.

```
>>> series = ks.Series(pd.date_range('1/1/2018 11:59:00', periods=3, freq='min'))
>>> series
0 2018-01-01 11:59:00
1 2018-01-01 12:00:00
2 2018-01-01 12:01:00
dtype: datetime64[ns]
```

```
>>> series.dt.floor("H")
0 2018-01-01 11:00:00
1 2018-01-01 12:00:00
2 2018-01-01 12:00:00
dtype: datetime64[ns]
```
# **databricks.koalas.Series.dt.ceil**

#### <span id="page-267-0"></span>dt.**ceil**(*freq*, *\*args*, *\*\*kwargs*) → ks.Series

Perform ceil operation on the data to the specified freq.

#### **Parameters**

- freq [str or Offset] The frequency level to round the index to. Must be a fixed frequency like 'S' (second) not 'ME' (month end).
- nonexistent ['shift\_forward', 'shift\_backward, 'NaT', timedelta, default 'raise'] A nonexistent time does not exist in a particular timezone where clocks moved forward due to DST.
	- 'shift\_forward' will shift the nonexistent time forward to the closest existing time
	- 'shift backward' will shift the nonexistent time backward to the closest existing time
	- 'NaT' will return NaT where there are nonexistent times
	- timedelta objects will shift nonexistent times by the timedelta
	- 'raise' will raise an NonExistentTimeError if there are nonexistent times

Note: this option only works with pandas  $0.24.0+$ 

#### Returns

Series a Series with the same index for a Series.

## Raises

ValueError if the *freq* cannot be converted.

```
>>> series = ks.Series(pd.date_range('1/1/2018 11:59:00', periods=3, freq='min'))
>>> series
0 2018-01-01 11:59:00
1 2018-01-01 12:00:00
2 2018-01-01 12:01:00
dtype: datetime64[ns]
```

```
>>> series.dt.ceil("H")
0 2018-01-01 12:00:00
1 2018-01-01 12:00:00
2 2018-01-01 13:00:00
dtype: datetime64[ns]
```
### **databricks.koalas.Series.dt.month\_name**

```
dt.month_name(locale=None) → ks.Series
```
Return the month names of the series with specified locale.

#### **Parameters**

locale [str, optional] Locale determining the language in which to return the month name. Default is English locale.

#### Returns

Series Series of month names.

## **Examples**

```
>>> series = ks.Series(pd.date_range(start='2018-01', freq='M', periods=3))
>>> series
0 2018-01-31
1 2018-02-28
2 2018-03-31
dtype: datetime64[ns]
```
**>>>** series.dt.month\_name() 0 January 1 February 2 March dtype: object

#### **databricks.koalas.Series.dt.day\_name**

```
dt.day_name(locale=None) → ks.Series
```
Return the day names of the series with specified locale.

#### **Parameters**

locale [str, optional] Locale determining the language in which to return the day name. Default is English locale.

#### Returns

Series Series of day names.

```
>>> series = ks.Series(pd.date_range(start='2018-01-01', freq='D', periods=3))
>>> series
0 2018-01-01
1 2018-01-02
2 2018-01-03
dtype: datetime64[ns]
```

```
>>> series.dt.day_name()
0 Monday
1 Tuesday
2 Wednesday
dtype: object
```
# <span id="page-269-0"></span>**3.3.16 String Handling**

Series.str can be used to access the values of the series as strings and apply several methods to it. These can be accessed like Series.str.<function/property>.

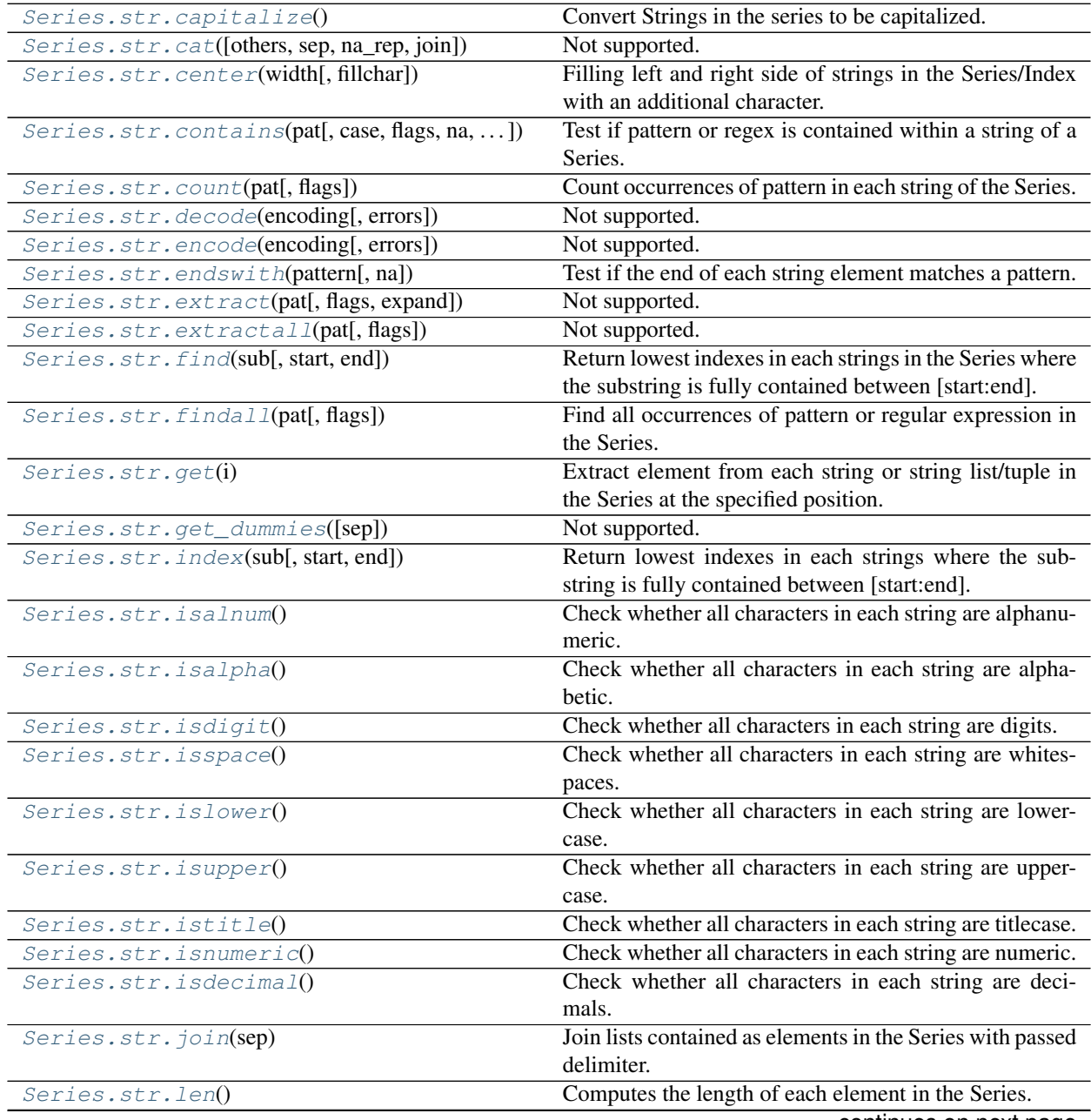

continues on next page

| Series.str.ljust(width[, fillchar])           | Filling right side of strings in the Series with an addi-     |
|-----------------------------------------------|---------------------------------------------------------------|
|                                               | tional character.                                             |
| Series.str.lower()                            | Convert strings in the Series/Index to all lowercase.         |
| Series.str.lstrip([to_strip])                 | Remove leading characters.                                    |
| Series.str.match(pat[, case, flags, na])      | Determine if each string matches a regular expression.        |
| Series.str.normalize(form)                    | Return the Unicode normal form for the strings in the         |
|                                               | Series.                                                       |
| Series.str.pad(width[, side, fillchar])       | Pad strings in the Series up to width.                        |
| Series.str.partition([sep, expand])           | Not supported.                                                |
| Series.str.repeat(repeats)                    | Duplicate each string in the Series.                          |
| Series.str.replace(pat, repl[, n, case,  ])   | Replace occurrences of pattern/regex in the Series with       |
|                                               | some other string.                                            |
| Series.str.rfind(sub[, start, end])           | Return highest indexes in each strings in the Se-             |
|                                               | ries where the substring is fully contained between           |
|                                               | [start:end].                                                  |
| Series.str.rindex(sub[, start, end])          | Return highest indexes in each strings where the sub-         |
|                                               | string is fully contained between [start:end].                |
| Series.str.rjust(width[, fillchar])           | Filling left side of strings in the Series with an additional |
|                                               | character.                                                    |
| Series.str.rpartition([sep, expand])          | Not supported.                                                |
| Series.str.rsplit([pat, n, expand])           | Split strings around given separator/delimiter.               |
| Series.str.rstrip([to_strip])                 | Remove trailing characters.                                   |
| Series.str.slice([start, stop, step])         | Slice substrings from each element in the Series.             |
| Series.str.slice_replace([start, stop, repl]) | Slice substrings from each element in the Series.             |
| Series.str.split([pat, n, expand])            | Split strings around given separator/delimiter.               |
| Series.str.startswith(pattern[, na])          | Test if the start of each string element matches a pattern.   |
| Series.str.strip([to_strip])                  | Remove leading and trailing characters.                       |
| Series.str.swapcase()                         | Convert strings in the Series/Index to be swapcased.          |
| Series.str.title()                            | Convert Strings in the series to be titlecase.                |
| Series.str.translate(table)                   | Map all characters in the string through the given map-       |
|                                               | ping table.                                                   |
| Series.str.upper()                            | Convert strings in the Series/Index to all uppercase.         |
| Series.str.wrap(width, ** kwargs)             | Wrap long strings in the Series to be formatted in para-      |
|                                               | graphs with length less than a given width.                   |
| Series.str.zfill(width)                       | Pad strings in the Series by prepending '0' characters.       |

Table 33 – continued from previous page

# **databricks.koalas.Series.str.capitalize**

<span id="page-270-0"></span>str.**capitalize**() → ks.Series

Convert Strings in the series to be capitalized.

```
>>> s = ks.Series(['lower', 'CAPITALS', 'this is a sentence', 'SwApCaSe'])
>>> s
0 lower
1 CAPITALS
2 this is a sentence
3 SwApCaSe
dtype: object
```
**>>>** s.str.capitalize() 0 Lower 1 Capitals 2 This is a sentence 3 Swapcase dtype: object

## **databricks.koalas.Series.str.cat**

```
str.cat(others=None, sep=None, na_rep=None, join=None) → ks.Series
     Not supported.
```
### **databricks.koalas.Series.str.center**

```
str.center(width, fillchar=' ') → ks.Series
```
Filling left and right side of strings in the Series/Index with an additional character. Equivalent to [str.](#page-271-1) [center\(\)](#page-271-1).

#### **Parameters**

width [int] Minimum width of resulting string; additional characters will be filled with fillchar.

fillchar [str] Additional character for filling, default is whitespace.

Returns

Series of objects

```
>>> s = ks.Series(["caribou", "tiger"])
>>> s
0 caribou
1 tiger
dtype: object
```

```
>>> s.str.center(width=10, fillchar='-')
0 -caribou--
1 -tiger---
dtype: object
```
# **databricks.koalas.Series.str.contains**

```
str.contains(pat, case=True, flags=0, na=None, regex=True) → ks.Series
     Test if pattern or regex is contained within a string of a Series.
```
Return boolean Series based on whether a given pattern or regex is contained within a string of a Series.

Analogous to  $match()$ , but less strict, relying on re.search() instead of re.match().

#### **Parameters**

pat [str] Character sequence or regular expression.

case [bool, default True] If True, case sensitive.

- flags [int, default 0 (no flags)] Flags to pass through to the re module, e.g. re.IGNORECASE.
- na [default None] Fill value for missing values. NaN converted to None.
- regex [bool, default True] If True, assumes the pat is a regular expression. If False, treats the pat as a literal string.

#### Returns

Series of boolean values or object A Series of boolean values indicating whether the given pattern is contained within the string of each element of the Series.

#### **Examples**

Returning a Series of booleans using only a literal pattern.

```
>>> s1 = ks.Series(['Mouse', 'dog', 'house and parrot', '23', np.NaN])
>>> s1.str.contains('og', regex=False)
0 False
1 True
2 False
3 False
4 None
dtype: object
```
Specifying case sensitivity using case.

```
>>> s1.str.contains('oG', case=True, regex=True)
0 False
1 False
2 False
3 False
4 None
dtype: object
```
Specifying na to be False instead of NaN replaces NaN values with False. If Series does not contain NaN values the resultant dtype will be bool, otherwise, an object dtype.

```
>>> s1.str.contains('og', na=False, regex=True)
0 False
1 True
2 False
3 False
4 False
dtype: bool
```
Returning 'house' or 'dog' when either expression occurs in a string.

```
>>> s1.str.contains('house|dog', regex=True)
0 False
1 True
2 True
3 False
4 None
dtype: object
```
Ignoring case sensitivity using flags with regex.

```
>>> import re
>>> s1.str.contains('PARROT', flags=re.IGNORECASE, regex=True)
0 False
1 False
2 True
3 False
4 None
dtype: object
```
Returning any digit using regular expression.

```
>>> s1.str.contains('[0-9]', regex=True)
0 False
1 False
2 False
3 True
4 None
dtype: object
```
Ensure pat is a not a literal pattern when regex is set to True. Note in the following example one might expect only s2[1] and s2[3] to return True. However, '.0' as a regex matches any character followed by a 0.

```
>>> s2 = ks.Series(['40','40.0','41','41.0','35'])
>>> s2.str.contains('.0', regex=True)
0 True
1 True
2 False
3 True
4 False
dtype: bool
```
# **databricks.koalas.Series.str.count**

<span id="page-273-0"></span>str.**count**(*pat*, *flags=0*) → ks.Series

Count occurrences of pattern in each string of the Series.

This function is used to count the number of times a particular regex pattern is repeated in each of the string elements of the Series.

**Parameters** 

pat [str] Valid regular expression.

flags [int, default 0 (no flags)] Flags for the re module.

#### Returns

Series of int A Series containing the integer counts of pattern matches.

# **Examples**

```
>>> s = ks.Series(['A', 'B', 'Aaba', 'Baca', np.NaN, 'CABA', 'cat'])
>>> s.str.count('a')
0.01 0.0
2 2.0
3 2.0
4 NaN
5 0.0
6 1.0
dtype: float64
```
Escape '\$' to find the literal dollar sign.

```
>>> s = ks.Series(['$', 'B', 'Aab$', '$$ca', 'C$B$', 'cat'])
>>> s.str.count('\$')
0 1
1 0
2 1
3 2
\begin{array}{ccc} 4 & 2 \\ 5 & 0 \end{array}\overline{O}dtype: int64
```
# **databricks.koalas.Series.str.decode**

<span id="page-274-0"></span>str.**decode**(*encoding*, *errors='strict'*) → ks.Series Not supported.

# **databricks.koalas.Series.str.encode**

<span id="page-274-1"></span>str.**encode**(*encoding*, *errors='strict'*) → ks.Series Not supported.

## **databricks.koalas.Series.str.endswith**

<span id="page-274-2"></span>str.**endswith**(*pattern*, *na=None*) → ks.Series Test if the end of each string element matches a pattern.

Equivalent to  $str.$  endswith().

#### **Parameters**

pattern [str] Character sequence. Regular expressions are not accepted.

na [object, default None] Object shown if element is not a string. NaN converted to None.

#### Returns

Series of bool or object Koalas Series of booleans indicating whether the given pattern matches the end of each string element.

```
>>> s = ks.Series(['bat', 'Bear', 'cat', np.nan])
>>> s
0 bat
1 Bear
2 cat
3 None
dtype: object
```

```
>>> s.str.endswith('t')
0 True
1 False
2 True
3 None
dtype: object
```
Specifying na to be False instead of None.

```
>>> s.str.endswith('t', na=False)
0 True
1 False
2 True
3 False
dtype: bool
```
# **databricks.koalas.Series.str.extract**

```
str.extract(pat, flags=0, expand=True) → ks.Series
     Not supported.
```
# **databricks.koalas.Series.str.extractall**

<span id="page-275-1"></span>str.**extractall**(*pat*, *flags=0*) → ks.Series Not supported.

## **databricks.koalas.Series.str.find**

<span id="page-275-2"></span> $str.$  **find** (*sub*, *start=0*, *end=None*)  $\rightarrow$  ks. Series

Return lowest indexes in each strings in the Series where the substring is fully contained between [start:end].

Return -1 on failure. Equivalent to standard  $str.find()$ .

### Parameters

sub [str] Substring being searched.

start [int] Left edge index.

end [int] Right edge index.

#### Returns

Series of int Series of lowest matching indexes.

```
>>> s = ks.Series(['apple', 'oranges', 'bananas'])
```

```
>>> s.str.find('a')
\begin{matrix} 0 & 0 \\ 1 & 2 \end{matrix}\overline{2}2 1
dtype: int64
```

```
>>> s.str.find('a', start=2)
0 -11 2
2 3
dtype: int64
```

```
>>> s.str.find('a', end=1)
0 0
1 -12 -1dtype: int64
```

```
>>> s.str.find('a', start=2, end=2)
0 -11 -12 -1dtype: int64
```
# **databricks.koalas.Series.str.findall**

# <span id="page-276-0"></span>str.**findall**(*pat*, *flags=0*) → ks.Series

Find all occurrences of pattern or regular expression in the Series.

Equivalent to applying re.findall() to all the elements in the Series.

## Parameters

pat [str] Pattern or regular expression.

flags [int, default 0 (no flags)] *re* module flags, e.g. *re.IGNORECASE*.

#### Returns

Series of object All non-overlapping matches of pattern or regular expression in each string of this Series.

```
>>> s = ks.Series(['Lion', 'Monkey', 'Rabbit'])
```
The search for the pattern 'Monkey' returns one match:

```
>>> s.str.findall('Monkey')
[ ]1 [Monkey]
2 []
dtype: object
```
On the other hand, the search for the pattern 'MONKEY' doesn't return any match:

```
>>> s.str.findall('MONKEY')
0 []
1 []
2 []
dtype: object
```
Flags can be added to the pattern or regular expression. For instance, to find the pattern 'MONKEY' ignoring the case:

```
>>> import re
>>> s.str.findall('MONKEY', flags=re.IGNORECASE)
0 []
1 [Monkey]
2 []
dtype: object
```
When the pattern matches more than one string in the Series, all matches are returned:

```
>>> s.str.findall('on')
0 [on]
1 [on]
2 []
dtype: object
```
Regular expressions are supported too. For instance, the search for all the strings ending with the word 'on' is shown next:

```
>>> s.str.findall('on$')
0 [on]
\begin{matrix} 1 \end{matrix} \qquad \qquad \begin{matrix} \phantom{-}1 \end{matrix}2 []
dtype: object
```
If the pattern is found more than once in the same string, then a list of multiple strings is returned:

```
>>> s.str.findall('b')
0 []
1 []
2 [b, b]
dtype: object
```
# **databricks.koalas.Series.str.get**

# <span id="page-278-0"></span>str.**get**(*i*) → ks.Series

Extract element from each string or string list/tuple in the Series at the specified position.

# Parameters

i [int] Position of element to extract.

#### Returns

Series of objects

```
>>> s1 = ks.Series(["String", "123"])
>>> s1
0 String
1 123
dtype: object
```

```
>>> s1.str.get(1)
0 t
1 2
dtype: object
```

```
>>> s1.str.get(-1)
0 g
1 3
dtype: object
```

```
>>> s2 = ks.Series([["a", "b", "c"], ["x", "y"]])
>>> s2
0 [a, b, c]1 [x, y]
dtype: object
```

```
>>> s2.str.get(0)
0 a
1 x
dtype: object
```

```
>>> s2.str.get(2)
0 c
1 None
dtype: object
```
#### **databricks.koalas.Series.str.get\_dummies**

```
str.get_dummies(sep='|')
     Not supported.
```
## **databricks.koalas.Series.str.index**

```
str.\,index (sub, start=0, end=None) \rightarrow ks. Series
```
Return lowest indexes in each strings where the substring is fully contained between [start:end].

This is the same as  $str.find$  () except instead of returning -1, it raises a ValueError when the substring is not found. Equivalent to standard  $str.index()$ .

## **Parameters**

sub [str] Substring being searched.

start [int] Left edge index.

end [int] Right edge index.

#### Returns

Series of int Series of lowest matching indexes.

## **Examples**

```
>>> s = ks.Series(['apple', 'oranges', 'bananas'])
>>> s.str.index('a')
0 0
1 2
2 1
dtype: int64
```
The following expression throws an exception:

```
>>> s.str.index('a', start=2)
```
# **databricks.koalas.Series.str.isalnum**

```
str.isalnum() → ks.Series
```
Check whether all characters in each string are alphanumeric.

This is equivalent to running the Python string method  $str.$  is alnum() for each element of the Series/Index. If a string has zero characters, False is returned for that check.

```
>>> s1 = ks.Series(['one', 'one1', '1', ''])
>>> s1.str.isalnum()
0 True
1 True
2 True
3 False
dtype: bool
```
Note that checks against characters mixed with any additional punctuation or whitespace will evaluate to false for an alphanumeric check.

```
>>> s2 = ks.Series(['A B', '1.5', '3,000'])
>>> s2.str.isalnum()
0 False
1 False
2 False
dtype: bool
```
## **databricks.koalas.Series.str.isalpha**

```
str.isalpha() → ks.Series
```
Check whether all characters in each string are alphabetic.

This is equivalent to running the Python string method  $str.islpha()$  for each element of the Series/Index. If a string has zero characters, False is returned for that check.

# **Examples**

```
>>> s1 = ks.Series(['one', 'one1', '1', ''])
>>> s1.str.isalpha()
0 True
1 False
2 False
3 False
dtype: bool
```
### **databricks.koalas.Series.str.isdigit**

```
str.isdigit() → ks.Series
```
Check whether all characters in each string are digits.

This is equivalent to running the Python string method  $str.isdigit()$  for each element of the Series/Index. If a string has zero characters, False is returned for that check.

```
\Rightarrow s = ks. Series (['23', '<sup>3</sup>', '', ''])
```
The s.str.isdecimal method checks for characters used to form numbers in base 10.

```
>>> s.str.isdecimal()
0 True
1 False
2 False
3 False
dtype: bool
```
The s.str.isdigit method is the same as s.str.isdecimal but also includes special digits, like superscripted and subscripted digits in unicode.

```
>>> s.str.isdigit()
0 True
1 True
2 False
3 False
dtype: bool
```
The s.str.isnumeric method is the same as s.str.isdigit but also includes other characters that can represent quantities such as unicode fractions.

```
>>> s.str.isnumeric()
0 True
1 True
2 True
3 False
dtype: bool
```
## **databricks.koalas.Series.str.isspace**

```
str.isspace() → ks.Series
```
Check whether all characters in each string are whitespaces.

This is equivalent to running the Python string method  $str.isspace($  ) for each element of the Series/Index. If a string has zero characters, False is returned for that check.

```
\Rightarrow s = ks. Series([' ', '\t\r\n ', ''])
>>> s.str.isspace()
0 True
1 True
2 False
dtype: bool
```
# **databricks.koalas.Series.str.islower**

```
str.islower() → ks.Series
```
Check whether all characters in each string are lowercase.

This is equivalent to running the Python string method  $str.islower()$  for each element of the Series/Index. If a string has zero characters, False is returned for that check.

# **Examples**

```
>>> s = ks.Series(['leopard', 'Golden Eagle', 'SNAKE', ''])
>>> s.str.islower()
0 True
1 False
2 False
3 False
dtype: bool
```
# **databricks.koalas.Series.str.isupper**

### <span id="page-282-1"></span>str.**isupper**() → ks.Series

Check whether all characters in each string are uppercase.

This is equivalent to running the Python string method  $str.$  isupper() for each element of the Series/Index. If a string has zero characters, False is returned for that check.

# **Examples**

```
>>> s = ks.Series(['leopard', 'Golden Eagle', 'SNAKE', ''])
>>> s.str.isupper()
0 False
1 False
2 True
3 False
dtype: bool
```
# **databricks.koalas.Series.str.istitle**

```
str.istitle() → ks.Series
```
Check whether all characters in each string are titlecase.

This is equivalent to running the Python string method  $str.$  istitle() for each element of the Series/Index. If a string has zero characters, False is returned for that check.

```
>>> s = ks.Series(['leopard', 'Golden Eagle', 'SNAKE', ''])
```
The s.str.istitle method checks for whether all words are in title case (whether only the first letter of each word is capitalized). Words are assumed to be as any sequence of non-numeric characters separated by whitespace characters.

```
>>> s.str.istitle()
0 False
1 True
2 False
3 False
dtype: bool
```
## **databricks.koalas.Series.str.isnumeric**

```
str.isnumeric() → ks.Series
```
Check whether all characters in each string are numeric.

This is equivalent to running the Python string method  $str.isnumber$  () for each element of the Series/Index. If a string has zero characters, False is returned for that check.

## **Examples**

```
>>> s1 = ks.Series(['one', 'one1', '1', ''])
>>> s1.str.isnumeric()
0 False
1 False
2 True
3 False
dtype: bool
```
 $\Rightarrow$  s2 = ks. Series (['23', '<sup>3</sup>', '', ''])

The s2.str.isdecimal method checks for characters used to form numbers in base 10.

```
>>> s2.str.isdecimal()
0 True
1 False
2 False
3 False
dtype: bool
```
The s2.str.isdigit method is the same as s2.str.isdecimal but also includes special digits, like superscripted and subscripted digits in unicode.

```
>>> s2.str.isdigit()
0 True
1 True
2 False
3 False
dtype: bool
```
The s2.str.isnumeric method is the same as s2.str.isdigit but also includes other characters that can represent quantities such as unicode fractions.

```
>>> s2.str.isnumeric()
0 True
1 True
2 True<br>3 False
     False
dtype: bool
```
### **databricks.koalas.Series.str.isdecimal**

```
str.isdecimal() → ks.Series
```
Check whether all characters in each string are decimals.

This is equivalent to running the Python string method  $str.isdecimal()$  for each element of the Series/Index. If a string has zero characters, False is returned for that check.

#### **Examples**

 $\Rightarrow$  s = ks. Series (['23', '<sup>3</sup>', '', ''])

The s.str.isdecimal method checks for characters used to form numbers in base 10.

```
>>> s.str.isdecimal()
0 True
1 False
2 False
3 False
dtype: bool
```
The s.str.isdigit method is the same as s.str.isdecimal but also includes special digits, like superscripted and subscripted digits in unicode.

```
>>> s.str.isdigit()
0 True
1 True
2 False
3 False
dtype: bool
```
The s.str.isnumeric method is the same as s.str.isdigit but also includes other characters that can represent quantities such as unicode fractions.

```
>>> s.str.isnumeric()
0 True
1 True
2 True
3 False
dtype: bool
```
### **databricks.koalas.Series.str.join**

```
str.join(sep) → ks.Series
```
Join lists contained as elements in the Series with passed delimiter.

If the elements of a Series are lists themselves, join the content of these lists using the delimiter passed to the function. This function is an equivalent to calling  $str.join()$  on the lists.

#### **Parameters**

sep [str] Delimiter to use between list entries.

#### Returns

Series of object Series with list entries concatenated by intervening occurrences of the delimiter.

# See also:

**[str.split](#page-299-0)** Split strings around given separator/delimiter.

**[str.rsplit](#page-294-1)** Splits string around given separator/delimiter, starting from the right.

### **Examples**

Example with a list that contains a None element.

```
>>> s = ks.Series([['lion', 'elephant', 'zebra'],
... ['cat', None, 'dog']])
>>> s
0 [lion, elephant, zebra]
1 [cat, None, dog]
dtype: object
```
Join all lists using a '-'. The list containing None will produce None.

```
>>> s.str.join('-')
0 lion-elephant-zebra
1 None
dtype: object
```
# **databricks.koalas.Series.str.len**

## <span id="page-285-1"></span>str.**len**() → ks.Series

Computes the length of each element in the Series.

The element may be a sequence (such as a string, tuple or list).

## Returns

Series of int A Series of integer values indicating the length of each element in the Series.

Returns the length (number of characters) in a string. Returns the number of entries for lists or tuples.

```
>>> s1 = ks.Series(['dog', 'monkey'])
>>> s1.str.len()
0 3
1 6
dtype: int64
```

```
>>> s2 = ks.Series([["a", "b", "c"], []])
>>> s2.str.len()
0 3
1 0
dtype: int64
```
# **databricks.koalas.Series.str.ljust**

```
str.Ijust(width, fillchar='') \rightarrow ks.SeriesFilling right side of strings in the Series with an additional character. Equivalent to str.1just().
```
#### Parameters

width [int] Minimum width of resulting string; additional characters will be filled with *fillchar*.

fillchar [str] Additional character for filling, default is whitespace.

#### Returns

Series of object

## **Examples**

```
>>> s = ks.Series(["caribou", "tiger"])
>>> s
0 caribou
1 tiger
dtype: object
```

```
>>> s.str.ljust(width=10, fillchar='-')
0 caribou---
1 tiger-----
dtype: object
```
## **databricks.koalas.Series.str.lower**

```
str.lower() → ks.Series
```
Convert strings in the Series/Index to all lowercase.

```
>>> s = ks.Series(['lower', 'CAPITALS', 'this is a sentence', 'SwApCaSe'])
>>> s
0 lower
1 CAPITALS
2 this is a sentence
3 SwApCaSe
dtype: object
```
**>>>** s.str.lower() 0 lower 1 capitals 2 this is a sentence 3 swapcase dtype: object

## **databricks.koalas.Series.str.lstrip**

# <span id="page-287-0"></span>str.**lstrip**(*to\_strip=None*) → ks.Series

Remove leading characters.

Strip whitespaces (including newlines) or a set of specified characters from each string in the Series/Index from left side. Equivalent to  $str.1strip()$ .

#### **Parameters**

to\_strip [str] Specifying the set of characters to be removed. All combinations of this set of characters will be stripped. If None then whitespaces are removed.

# Returns

Series of object

```
>>> s = ks.Series(['1. Ant.', '2. Bee!\t', None])
>>> s
0 1. Ant.
1 2. Bee!\t
2 None
dtype: object
```

```
>>> s.str.lstrip('12.')
0 Ant.
1 Bee!\t
2 None
dtype: object
```
## **databricks.koalas.Series.str.match**

```
str.match(pat, case=True, flags=0, na=nan) → ks.Series
```
Determine if each string matches a regular expression.

Analogous to  $contains($ , but more strict, relying on  $re$ .match() instead of  $re$ .search().

### **Parameters**

pat [str] Character sequence or regular expression.

case [bool, default True] If True, case sensitive.

flags [int, default 0 (no flags)] Flags to pass through to the re module, e.g. re.IGNORECASE.

na [default NaN] Fill value for missing values.

#### Returns

Series of boolean values or object A Series of boolean values indicating whether the given pattern can be matched in the string of each element of the Series.

## **Examples**

```
>>> s = ks.Series(['Mouse', 'dog', 'house and parrot', '23', np.NaN])
>>> s.str.match('dog')
0 False
1 True
2 False
3 False
4 None
dtype: object
```

```
>>> s.str.match('mouse|dog', case=False)
0 True
1 True
2 False
3 False
4 None
dtype: object
```

```
>>> s.str.match('.+and.+', na=True)
0 False
1 False
2 True
3 False
4 True
dtype: bool
```

```
>>> import re
>>> s.str.match('MOUSE', flags=re.IGNORECASE)
0 True
1 False
2 False
3 False
4 None
dtype: object
```
# **databricks.koalas.Series.str.normalize**

### str.**normalize**(*form*) → ks.Series

Return the Unicode normal form for the strings in the Series.

For more information on the forms, see the unicodedata.normalize().

### **Parameters**

form [{'NFC', 'NFKC', 'NFD', 'NFKD'}] Unicode form.

Returns

Series of objects A Series of normalized strings.

## **databricks.koalas.Series.str.pad**

```
str.pad(width, side='left', fillchar=' ') → ks.Series
```
Pad strings in the Series up to width.

## Parameters

width [int] Minimum width of resulting string; additional characters will be filled with character defined in *fillchar*.

side [{'left', 'right', 'both'}, default 'left'] Side from which to fill resulting string.

fillchar [str, default ' '] Additional character for filling, default is whitespace.

#### Returns

Series of object Returns Series with minimum number of char in object.

#### **Examples**

```
>>> s = ks.Series(["caribou", "tiger"])
>>> s
0 caribou
1 tiger
dtype: object
```

```
>>> s.str.pad(width=10)
0 caribou
1 tiger
dtype: object
```

```
>>> s.str.pad(width=10, side='right', fillchar='-')
0 caribou---
1 tiger-----
dtype: object
```

```
>>> s.str.pad(width=10, side='both', fillchar='-')
0 -caribou--
1 -tiger---
dtype: object
```
## **databricks.koalas.Series.str.partition**

```
str.partition(sep=' ', expand=True) → ks.Series
     Not supported.
```
## **databricks.koalas.Series.str.repeat**

```
str.repeat(repeats) → ks.Series
```
Duplicate each string in the Series.

## Parameters

repeats [int] Repeat the string given number of times (int). Sequence of int is not supported.

## Returns

Series of object Series or Index of repeated string objects specified by input parameter repeats.

## **Examples**

```
>>> s = ks.Series(['a', 'b', 'c'])
>>> s
0 a
1 b
2 c
dtype: object
```
Single int repeats string in Series

```
>>> s.str.repeat(repeats=2)
0 aa
1 bb
2 cc
dtype: object
```
## **databricks.koalas.Series.str.replace**

```
str.replace (pat, repl, n=- l, case=None, flags=0, regex=True) \rightarrow ks. Series
```

```
Replace occurrences of pattern/regex in the Series with some other string. Equivalent to str.replace() or
re.sub().
```
## Parameters

- pat [str or compiled regex] String can be a character sequence or regular expression.
- repl [str or callable] Replacement string or a callable. The callable is passed the regex match object and must return a replacement string to be used. See  $re$  . sub ().
- n [int, default -1 (all)] Number of replacements to make from start.
- case [boolean, default None] If True, case sensitive (the default if pat is a string). Set to False for case insensitive. Cannot be set if pat is a compiled regex.
- flags: int, default 0 (no flags) re module flags, e.g. re.IGNORECASE. Cannot be set if pat is a compiled regex.

regex [boolean, default True] If True, assumes the passed-in pattern is a regular expression. If False, treats the pattern as a literal string. Cannot be set to False if pat is a compile regex or repl is a callable.

### Returns

Series of object A copy of the string with all matching occurrences of pat replaced by repl.

## **Examples**

When pat is a string and regex is True (the default), the given pat is compiled as a regex. When repl is a string, it replaces matching regex patterns as with  $re$ . sub(). NaN value(s) in the Series are changed to None:

```
>>> ks.Series(['foo', 'fuz', np.nan]).str.replace('f.', 'ba', regex=True)
0 bao
1 baz
2 None
dtype: object
```
When pat is a string and regex is False, every pat is replaced with repl as with  $str.\mathit{replace}($  :

```
>>> ks.Series(['f.o', 'fuz', np.nan]).str.replace('f.', 'ba', regex=False)
0 bao
1 fuz
2 None
dtype: object
```
When repl is a callable, it is called on every pat using  $re \cdot sub()$ . The callable should expect one positional argument (a regex object) and return a string.

Reverse every lowercase alphabetic word:

```
\Rightarrow \text{repl} = \text{lambda m} \cdot \text{min} \cdot \text{min} \cdot (0) [::-1]
>>> ks.Series(['foo 123', 'bar baz', np.nan]).str.replace(r'[a-z]+', repl)
0 oof 123
1 rab zab
2 None
dtype: object
```
Using regex groups (extract second group and swap case):

```
>>> pat = r''(?P<one>\w+) (?P<two>\w+) (?P<three>\w+)"
>>> repl = lambda m: m.group('two').swapcase()
>>> ks.Series(['One Two Three', 'Foo Bar Baz']).str.replace(pat, repl)
0 tWO
1 bAR
dtype: object
```
Using a compiled regex with flags:

```
>>> import re
>>> regex_pat = re.compile(r'FUZ', flags=re.IGNORECASE)
>>> ks.Series(['foo', 'fuz', np.nan]).str.replace(regex_pat, 'bar')
0 foo
1 bar
2 None
dtype: object
```
# **databricks.koalas.Series.str.rfind**

<span id="page-292-0"></span>str.**rfind**(*sub*, *start=0*, *end=None*) → ks.Series

Return highest indexes in each strings in the Series where the substring is fully contained between [start:end].

Return -1 on failure. Equivalent to standard  $str.rfind()$ .

## Parameters

sub [str] Substring being searched.

start [int] Left edge index.

end [int] Right edge index.

### Returns

Series of int Series of highest matching indexes.

## **Examples**

**>>>** s = ks.Series(['apple', 'oranges', 'bananas'])

```
>>> s.str.rfind('a')
0 0
1 2
2 5
dtype: int64
```

```
>>> s.str.rfind('a', start=2)
0 -1\begin{array}{ccc} 1 & & 2 \\ 2 & & 5 \end{array}2 5
dtype: int64
```

```
>>> s.str.rfind('a', end=1)
0 0
1 -12 -1dtype: int64
```

```
>>> s.str.rfind('a', start=2, end=2)
0 -11 -12 -1dtype: int64
```
# **databricks.koalas.Series.str.rindex**

```
str.rindex(sub, start=0, end=None) → ks.Series
```
Return highest indexes in each strings where the substring is fully contained between [start:end].

This is the same as  $str.rfind()$  except instead of returning -1, it raises a ValueError when the substring is not found. Equivalent to standard  $str.~rindex()$ .

### **Parameters**

sub [str] Substring being searched.

start [int] Left edge index.

end [int] Right edge index.

#### Returns

Series of int Series of highest matching indexes.

### **Examples**

**>>>** s = ks.Series(['apple', 'oranges', 'bananas'])

```
>>> s.str.rindex('a')
0 0
1 2
2 5
dtype: int64
```
The following expression throws an exception:

```
>>> s.str.rindex('a', start=2)
```
#### **databricks.koalas.Series.str.rjust**

```
str.rjust(width, fillchar=' ') → ks.Series
```
Filling left side of strings in the Series with an additional character. Equivalent to  $str.right$  ().

#### Parameters

width [int] Minimum width of resulting string; additional characters will be filled with *fillchar*.

fillchar [str] Additional character for filling, default is whitespace.

#### Returns

Series of object

**Examples**

```
>>> s = ks.Series(["caribou", "tiger"])
>>> s
0 caribou
1 tiger
dtype: object
```

```
>>> s.str.rjust(width=10)
0 caribou
1 tiger
dtype: object
```

```
>>> s.str.rjust(width=10, fillchar='-')
0 ---caribou
1 ---tigerdtype: object
```
## **databricks.koalas.Series.str.rpartition**

```
str.rpartition(sep=' ', expand=True) → ks.Series
     Not supported.
```
# **databricks.koalas.Series.str.rsplit**

```
str.rsplit(pat=None, n=- 1, expand=False) → Union[ks.Series, ks.DataFrame]
     Split strings around given separator/delimiter.
```
Splits the string in the Series from the end, at the specified delimiter string. Equivalent to  $str.rsplit($ .

# **Parameters**

pat [str, optional] String or regular expression to split on. If not specified, split on whitespace.

n [int, default -1 (all)] Limit number of splits in output. None, 0 and -1 will be interpreted as return all splits.

expand [bool, default False] Expand the splitted strings into separate columns.

- If True, *n* must be a positive integer, and return DataFrame expanding dimensionality.
- If False, return Series, containing lists of strings.

## Returns

Series, DataFrame Type matches caller unless *expand=True* (see Notes).

## See also:

**[str.split](#page-299-0)** Split strings around given separator/delimiter.

**[str.join](#page-285-0)** Join lists contained as elements in the Series/Index with passed delimiter.

## **Notes**

The handling of the *n* keyword depends on the number of found splits:

- If found splits > *n*, make first *n* splits only
- If found splits  $\leq n$ , make all splits
- If for a certain row the number of found splits < *n*, append *None* for padding up to *n* if expand=True

If using expand=True, Series callers return DataFrame objects with  $n + 1$  columns.

Note: Even if *n* is much larger than found splits, the number of columns does NOT shrink unlike pandas.

## **Examples**

```
>>> s = ks.Series(["this is a regular sentence",
... "https://docs.python.org/3/tutorial/index.html",
... np.nan])
```
In the default setting, the string is split by whitespace.

```
>>> s.str.split()
0 [this, is, a, regular, sentence]
1 [https://docs.python.org/3/tutorial/index.html]
2 None
dtype: object
```
Without the n parameter, the outputs of rsplit and split are identical.

```
>>> s.str.rsplit()
0 [this, is, a, regular, sentence]
1 [https://docs.python.org/3/tutorial/index.html]
2 None
dtype: object
```
The n parameter can be used to limit the number of splits on the delimiter. The outputs of split and rsplit are different.

```
>>> s.str.split(n=2)
0 [this, is, a regular sentence]
1 [https://docs.python.org/3/tutorial/index.html]
2 None
dtype: object
```

```
>>> s.str.rsplit(n=2)
0 [this is a, reqular, sentence]
1 [https://docs.python.org/3/tutorial/index.html]
2 None
dtype: object
```
When using expand=True, the split elements will expand out into separate columns. If NaN is present, it is propagated throughout the columns during the split.

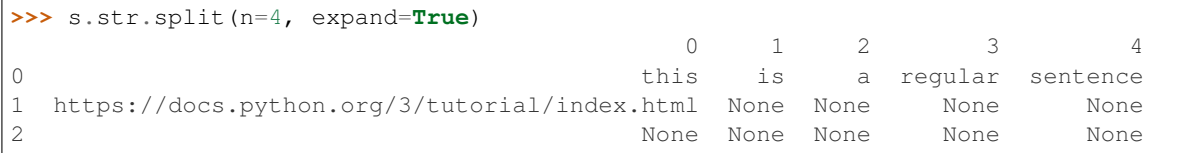

For slightly more complex use cases like splitting the html document name from a url, a combination of parameter settings can be used.

```
>>> s.str.rsplit("/", n=1, expand=True)
                         0 1
0 this is a regular sentence None
1 https://docs.python.org/3/tutorial index.html
2 None None
```
Remember to escape special characters when explicitly using regular expressions.

```
>>> s = ks.Series(["1+1=2"])
>>> s.str.split(r"\+|=", n=2, expand=True)
  0 1 2
0 1 1 2
```
## **databricks.koalas.Series.str.rstrip**

<span id="page-296-0"></span>str.**rstrip**(*to\_strip=None*) → ks.Series

Remove trailing characters.

Strip whitespaces (including newlines) or a set of specified characters from each string in the Series/Index from right side. Equivalent to  $str. rstrip()$ .

## **Parameters**

to\_strip [str] Specifying the set of characters to be removed. All combinations of this set of characters will be stripped. If None then whitespaces are removed.

#### Returns

Series of object

#### **Examples**

```
>>> s = ks.Series(['1. Ant.', '2. Bee!\t', None])
>>> s
0 1. Ant.
1 2. Bee!\t
2 None
dtype: object
```

```
>>> s.str.rstrip('.!\t')
0 1. Ant
1 2. Bee
2 None
dtype: object
```
# **databricks.koalas.Series.str.slice**

```
str.slice(start=None, stop=None, step=None) → ks.Series
     Slice substrings from each element in the Series.
```
### **Parameters**

start [int, optional] Start position for slice operation.

stop [int, optional] Stop position for slice operation.

step [int, optional] Step size for slice operation.

### Returns

Series of object Series from sliced substrings from original string objects.

### **Examples**

```
>>> s = ks.Series(["koala", "fox", "chameleon"])
>>> s
0 koala
1 fox
2 chameleon
dtype: object
```

```
>>> s.str.slice(start=1)
0 oala
1 ox
2 hameleon
dtype: object
```

```
>>> s.str.slice(stop=2)
0 ko
1 fo
2 ch
dtype: object
```
**>>>** s.str.slice(step=2) 0 kaa 1 fx 2 caeen dtype: object

```
>>> s.str.slice(start=0, stop=5, step=3)
0 kl
1 f
2 cm
dtype: object
```
#### **databricks.koalas.Series.str.slice\_replace**

```
str.slice_replace(start=None, stop=None, repl=None) → ks.Series
     Slice substrings from each element in the Series.
```
### **Parameters**

- start [int, optional] Start position for slice operation. If not specified (None), the slice is unbounded on the left, i.e. slice from the start of the string.
- stop [int, optional] Stop position for slice operation. If not specified (None), the slice is unbounded on the right, i.e. slice until the end of the string.
- repl [str, optional] String for replacement. If not specified (None), the sliced region is replaced with an empty string.

### Returns

Series of object Series from sliced substrings from original string objects.

### **Examples**

```
>>> s = ks.Series(['a', 'ab', 'abc', 'abdc', 'abcde'])
>>> s
0 a
1 ab
2 abc
3 abdc
4 abcde
dtype: object
```
Specify just start, meaning replace start until the end of the string with repl.

```
>>> s.str.slice_replace(1, repl='X')
0 aX
1 aX
2 aX
3 \overline{\phantom{a}} aX
4 aX
dtype: object
```
Specify just stop, meaning the start of the string to stop is replaced with repl, and the rest of the string is included.

```
>>> s.str.slice_replace(stop=2, repl='X')
0 X
1 X
2 Xc
3 Xdc
4 Xcde
dtype: object
```
Specify start and stop, meaning the slice from start to stop is replaced with repl. Everything before or after start and stop is included as is.

```
>>> s.str.slice_replace(start=1, stop=3, repl='X')
0 aX
1 aX
2 aX
```
(continues on next page)

(continued from previous page)

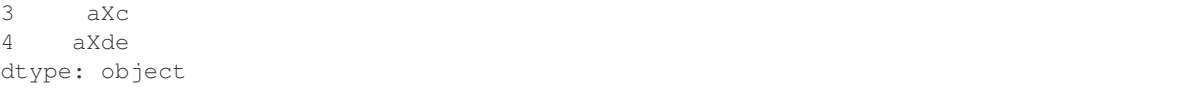

### **databricks.koalas.Series.str.split**

<span id="page-299-0"></span>str.**split**(*pat=None*, *n=- 1*, *expand=False*) → Union[ks.Series, ks.DataFrame] Split strings around given separator/delimiter.

Splits the string in the Series from the beginning, at the specified delimiter string. Equivalent to  $str.split()$ .

#### Parameters

pat [str, optional] String or regular expression to split on. If not specified, split on whitespace.

n [int, default -1 (all)] Limit number of splits in output. None, 0 and -1 will be interpreted as return all splits.

expand [bool, default False] Expand the splitted strings into separate columns.

- If True, *n* must be a positive integer, and return DataFrame expanding dimensionality.
- If False, return Series, containing lists of strings.

### Returns

Series, DataFrame Type matches caller unless *expand=True* (see Notes).

### See also:

**[str.rsplit](#page-294-0)** Splits string around given separator/delimiter, starting from the right.

**[str.join](#page-285-0)** Join lists contained as elements in the Series/Index with passed delimiter.

## **Notes**

The handling of the *n* keyword depends on the number of found splits:

- If found splits > *n*, make first *n* splits only
- If found splits  $\leq n$ , make all splits
- If for a certain row the number of found splits < *n*, append *None* for padding up to *n* if expand=True

If using expand=True, Series callers return DataFrame objects with  $n + 1$  columns.

Note: Even if *n* is much larger than found splits, the number of columns does NOT shrink unlike pandas.

## **Examples**

```
>>> s = ks.Series(["this is a regular sentence",
... "https://docs.python.org/3/tutorial/index.html",
... np.nan])
```
In the default setting, the string is split by whitespace.

```
>>> s.str.split()
0 [this, is, a, regular, sentence]
1 [https://docs.python.org/3/tutorial/index.html]
2 None
dtype: object
```
Without the n parameter, the outputs of rsplit and split are identical.

```
>>> s.str.rsplit()
0 [this, is, a, regular, sentence]
1 [https://docs.python.org/3/tutorial/index.html]
2 None
dtype: object
```
The n parameter can be used to limit the number of splits on the delimiter. The outputs of split and rsplit are different.

```
>>> s.str.split(n=2)
0 [this, is, a regular sentence]
1 [https://docs.python.org/3/tutorial/index.html]
2 None
dtype: object
```

```
>>> s.str.rsplit(n=2)
0 [this is a, regular, sentence]
1 [https://docs.python.org/3/tutorial/index.html]
2 None
dtype: object
```
The pat parameter can be used to split by other characters.

```
\Rightarrow s.str.split(pat = ''/")
0 [this is a regular sentence]
1 [https:, , docs.python.org, 3, tutorial, index...
2 None
dtype: object
```
When using expand=True, the split elements will expand out into separate columns. If NaN is present, it is propagated throughout the columns during the split.

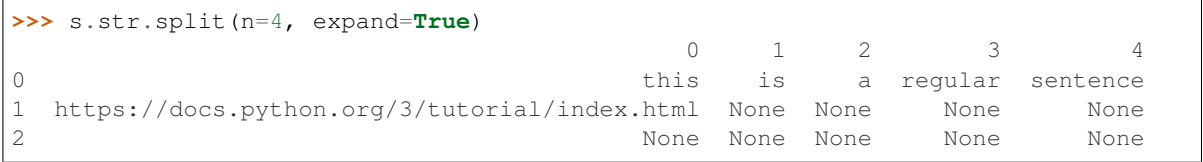

For slightly more complex use cases like splitting the html document name from a url, a combination of parameter settings can be used.

```
>>> s.str.rsplit("/", n=1, expand=True)
                        0 1
0 this is a regular sentence Mone
1 https://docs.python.org/3/tutorial index.html
2 None None
```
Remember to escape special characters when explicitly using regular expressions.

```
>>> s = ks.Series(["1+1=2"])
>>> s.str.split(r"\+|=", n=2, expand=True)
  0 1 2
0 1 1 2
```
## **databricks.koalas.Series.str.startswith**

```
str.startswith(pattern, na=None) → ks.Series
```
Test if the start of each string element matches a pattern.

Equivalent to str. startswith().

### **Parameters**

pattern [str] Character sequence. Regular expressions are not accepted.

na [object, default None] Object shown if element is not a string. NaN converted to None.

#### Returns

Series of bool or object Koalas Series of booleans indicating whether the given pattern matches the start of each string element.

## **Examples**

```
>>> s = ks.Series(['bat', 'Bear', 'cat', np.nan])
>>> s
0 bat
1 Bear
2 cat
3 None
dtype: object
```

```
>>> s.str.startswith('b')
0 True
1 False
2 False
3 None
dtype: object
```
Specifying na to be False instead of None.

```
>>> s.str.startswith('b', na=False)
0 True
1 False
2 False
3 False
dtype: bool
```
## **databricks.koalas.Series.str.strip**

```
str.strip(to_strip=None) → ks.Series
```
Remove leading and trailing characters.

Strip whitespaces (including newlines) or a set of specified characters from each string in the Series/Index from left and right sides. Equivalent to  $str.strip()$ .

## **Parameters**

to\_strip [str] Specifying the set of characters to be removed. All combinations of this set of characters will be stripped. If None then whitespaces are removed.

### Returns

Series of objects

## **Examples**

```
>>> s = ks.Series(['1. Ant.', '2. Bee!\t', None])
>>> s
0 1. Ant.
1 2. Bee!\t
2 None
dtype: object
```
**>>>** s.str.strip() 0 1. Ant. 1 2. Bee! 2 None dtype: object

```
>>> s.str.strip('12.')
0 Ant
1 Bee!\t
2 None
dtype: object
```
**>>>** s.str.strip('.!**\t**') 0 1. Ant 1 2. Bee 2 None dtype: object

## **databricks.koalas.Series.str.swapcase**

str.**swapcase**() → ks.Series

Convert strings in the Series/Index to be swapcased.

**Examples**

```
>>> s = ks.Series(['lower', 'CAPITALS', 'this is a sentence', 'SwApCaSe'])
>>> s
0 lower
1 CAPITALS
2 this is a sentence
3 SwApCaSe
dtype: object
```
**>>>** s.str.swapcase() 0 LOWER 1 capitals 2 THIS IS A SENTENCE 3 sWaPcAsE dtype: object

## **databricks.koalas.Series.str.title**

str.**title**() → ks.Series

Convert Strings in the series to be titlecase.

### **Examples**

```
>>> s = ks.Series(['lower', 'CAPITALS', 'this is a sentence', 'SwApCaSe'])
>>> s
0 lower
1 CAPITALS
2 this is a sentence
3 SwApCaSe
dtype: object
```
**>>>** s.str.title() 0 Lower 1 Capitals 2 This Is A Sentence 3 Swapcase dtype: object

## **databricks.koalas.Series.str.translate**

```
str.translate(table) → ks.Series
```
Map all characters in the string through the given mapping table. Equivalent to standard  $str.translate()$ .

## Parameters

table [dict] Table is a mapping of Unicode ordinals to Unicode ordinals, strings, or None. Unmapped characters are left untouched. Characters mapped to None are deleted. str. maketrans() is a helper function for making translation tables.

#### Returns

Series of object Series with translated strings.

## **Examples**

```
>>> s = ks.Series(["dog", "cat", "bird"])
>>> m = str.maketrans({'a': 'X', 'i': 'Y', 'o': None})
>>> s.str.translate(m)
0 dg
1 cXt
2 bYrd
dtype: object
```
## **databricks.koalas.Series.str.upper**

```
str.upper() → ks.Series
```
Convert strings in the Series/Index to all uppercase.

## **Examples**

```
>>> s = ks.Series(['lower', 'CAPITALS', 'this is a sentence', 'SwApCaSe'])
>>> s
0 lower
1 CAPITALS
2 this is a sentence
3 SwApCaSe
dtype: object
```

```
>>> s.str.upper()
0 LOWER
1 CAPITALS
2 THIS IS A SENTENCE
3 SWAPCASE
dtype: object
```
## **databricks.koalas.Series.str.wrap**

```
str.wrap(width, **kwargs) → ks.Series
```
Wrap long strings in the Series to be formatted in paragraphs with length less than a given width.

This method has the same keyword parameters and defaults as textwrap.TextWrapper.

## Parameters

width [int] Maximum line-width. Lines separated with newline char.

- expand\_tabs [bool, optional] If true, tab characters will be expanded to spaces (default: True).
- replace\_whitespace [bool, optional] If true, each whitespace character remaining after tab expansion will be replaced by a single space (default: True).
- drop\_whitespace [bool, optional] If true, whitespace that, after wrapping, happens to end up at the beginning or end of a line is dropped (default: True).
- break\_long\_words [bool, optional] If true, then words longer than width will be broken in order to ensure that no lines are longer than width. If it is false, long words will not be broken, and some lines may be longer than width (default: True).

**break** on hyphens [bool, optional] If true, wrapping will occur preferably on whitespace and right after hyphens in compound words, as it is customary in English. If false, only whitespaces will be considered as potentially good places for line breaks, but you need to set break\_long\_words to false if you want truly insecable words (default: True).

### Returns

Series of object Series with wrapped strings.

### **Examples**

```
>>> s = ks.Series(['line to be wrapped', 'another line to be wrapped'])
>>> s.str.wrap(12)
0 line to be\nwrapped
1 another line\nto be\nwrapped
dtype: object
```
## **databricks.koalas.Series.str.zfill**

### <span id="page-305-0"></span>str.**zfill**(*width*) → ks.Series

Pad strings in the Series by prepending '0' characters.

Strings in the Series are padded with '0' characters on the left of the string to reach a total string length width. Strings in the Series with length greater or equal to width are unchanged.

Differs from  $str.zfil1()$  which has special handling for '+'/'-' in the string.

#### Parameters

width [int] Minimum length of resulting string; strings with length less than width be prepended with '0' characters.

### Returns

Series of object Series with '0' left-padded strings.

## **Examples**

```
>>> s = ks.Series(['-1', '1', '1000', np.nan])
>>> s
0 \qquad -11 1
2 1000
3 None
dtype: object
```
Note that NaN is not a string, therefore it is converted to NaN. The minus sign in '-1' is treated as a regular character and the zero is added to the left of it ( $str.zfill()$  would have moved it to the left). 1000 remains unchanged as it is longer than width.

```
>>> s.str.zfill(3)
0 - 11 001
2 1000
3 None
dtype: object
```
# **3.3.17 Plotting**

Series.plot is both a callable method and a namespace attribute for specific plotting methods of the form Series.plot.<kind>.

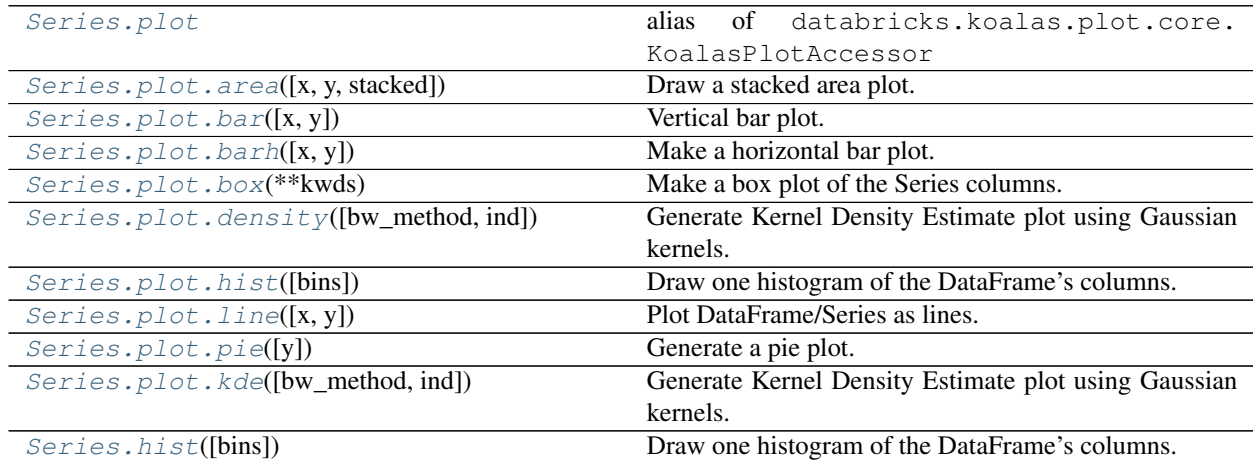

## **databricks.koalas.Series.plot**

```
databricks.koalas.Series.plot
    alias of databricks.koalas.plot.core.KoalasPlotAccessor
```
## **databricks.koalas.Series.plot.area**

```
plot.area(x=None, y=None, stacked=True, **kwds)
     Draw a stacked area plot.
```
An area plot displays quantitative data visually. This function wraps the matplotlib area function.

## Parameters

- x [label or position, optional] Coordinates for the X axis. By default uses the index.
- y [label or position, optional] Column to plot. By default uses all columns.
- stacked [bool, default True] Area plots are stacked by default. Set to False to create a unstacked plot.
- \*\*kwds [optional] Additional keyword arguments are documented in DataFrame.plot().

### Returns

axes [matplotlib.axes.Axes or numpy.ndarray] Return an ndarray when subplots=True. Return an custom object when backend!=matplotlib.

## **Examples**

For Series

```
>>> df = ks.DataFrame({
... 'sales': [3, 2, 3, 9, 10, 6],
... 'signups': [5, 5, 6, 12, 14, 13],
... 'visits': [20, 42, 28, 62, 81, 50],
... }, index=pd.date_range(start='2018/01/01', end='2018/07/01',
... freq='M'))
>>> plot = df.sales.plot.area()
```
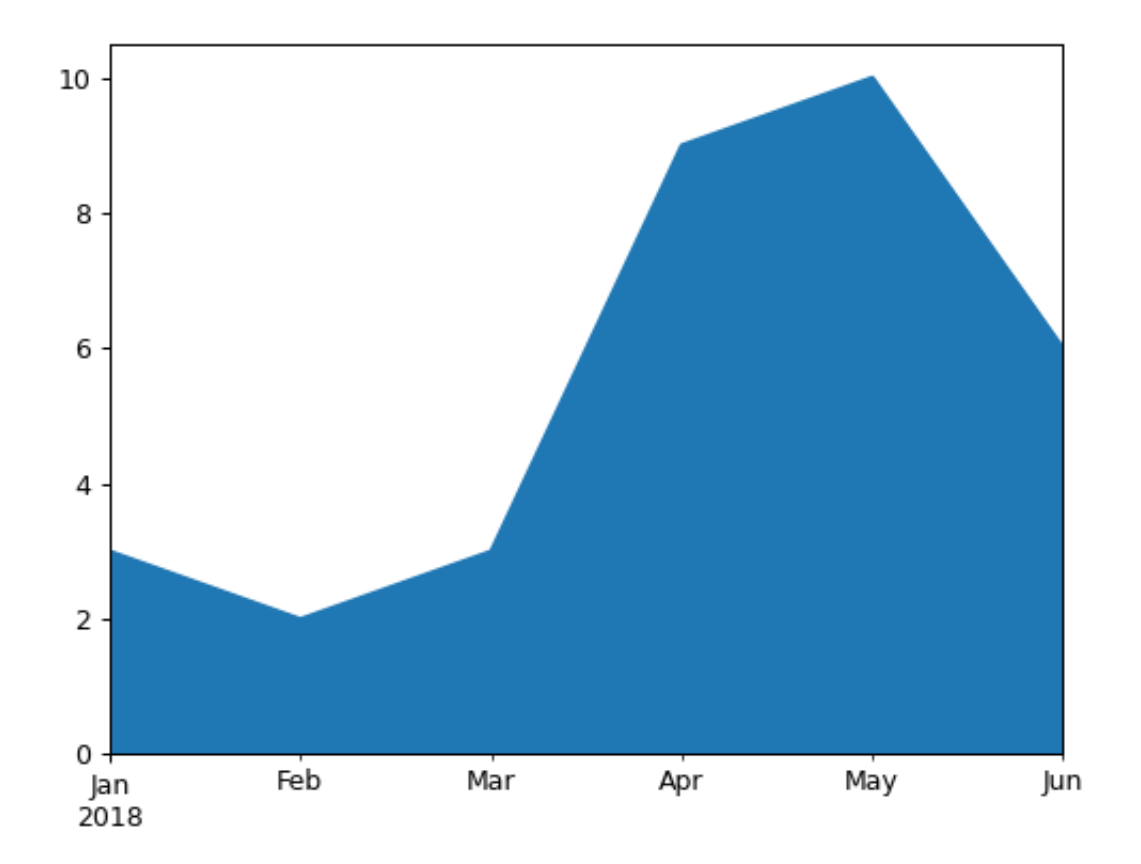

For DataFrame

```
>>> df = ks.DataFrame({
... 'sales': [3, 2, 3, 9, 10, 6],
... 'signups': [5, 5, 6, 12, 14, 13],
... 'visits': [20, 42, 28, 62, 81, 50],
... }, index=pd.date_range(start='2018/01/01', end='2018/07/01',
... freq='M'))
>>> plot = df.plot.area()
```
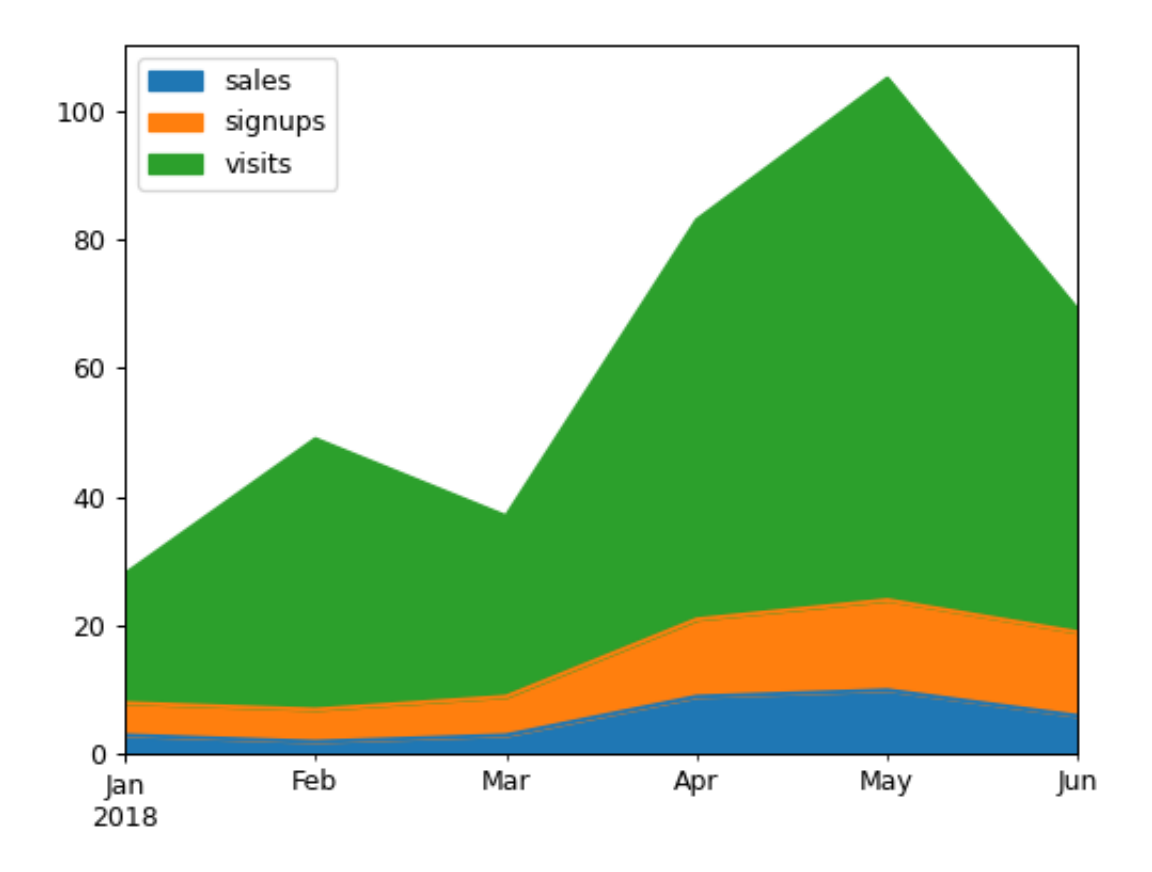

### **databricks.koalas.Series.plot.bar**

```
plot.bar(x=None, y=None, **kwds)
```
Vertical bar plot.

### Parameters

- x [label or position, optional] Allows plotting of one column versus another. If not specified, the index of the DataFrame is used.
- y [label or position, optional] Allows plotting of one column versus another. If not specified, all numerical columns are used.
- \*\*kwds [optional] Additional keyword arguments are documented in Koalas.Series. plot() or Koalas.DataFrame.plot().

### Returns

axes [matplotlib.axes.Axes or numpy.ndarray] Return an ndarray when subplots=True. Return an custom object when backend!=matplotlib.

## **Examples**

Basic plot.

For Series:

```
>>> s = ks.Series([1, 3, 2])
>>> ax = s.plot.bar()
```
For DataFrame:

```
>>> df = ks.DataFrame({'lab': ['A', 'B', 'C'], 'val': [10, 30, 20]})
\Rightarrow ax = df.plot.bar(x='lab', y='val', rot=0)
```
Plot a whole dataframe to a bar plot. Each column is assigned a distinct color, and each row is nested in a group along the horizontal axis.

```
>>> speed = [0.1, 17.5, 40, 48, 52, 69, 88]
>>> lifespan = [2, 8, 70, 1.5, 25, 12, 28]
>>> index = ['snail', 'pig', 'elephant',
... 'rabbit', 'giraffe', 'coyote', 'horse']
>>> df = ks.DataFrame({'speed': speed,
... 'lifespan': lifespan}, index=index)
\Rightarrow \Rightarrow ax = df.plot.bar(rot=0)
```
Instead of nesting, the figure can be split by column with subplots=True. In this case, a numpy.ndarray of matplotlib.axes.Axes are returned.

```
>>> axes = df.plot.bar(rot=0, subplots=True)
>>> axes[1].legend(loc=2)
```
Plot a single column.

**>>>** ax = df.plot.bar(y='speed', rot=0)

Plot only selected categories for the DataFrame.

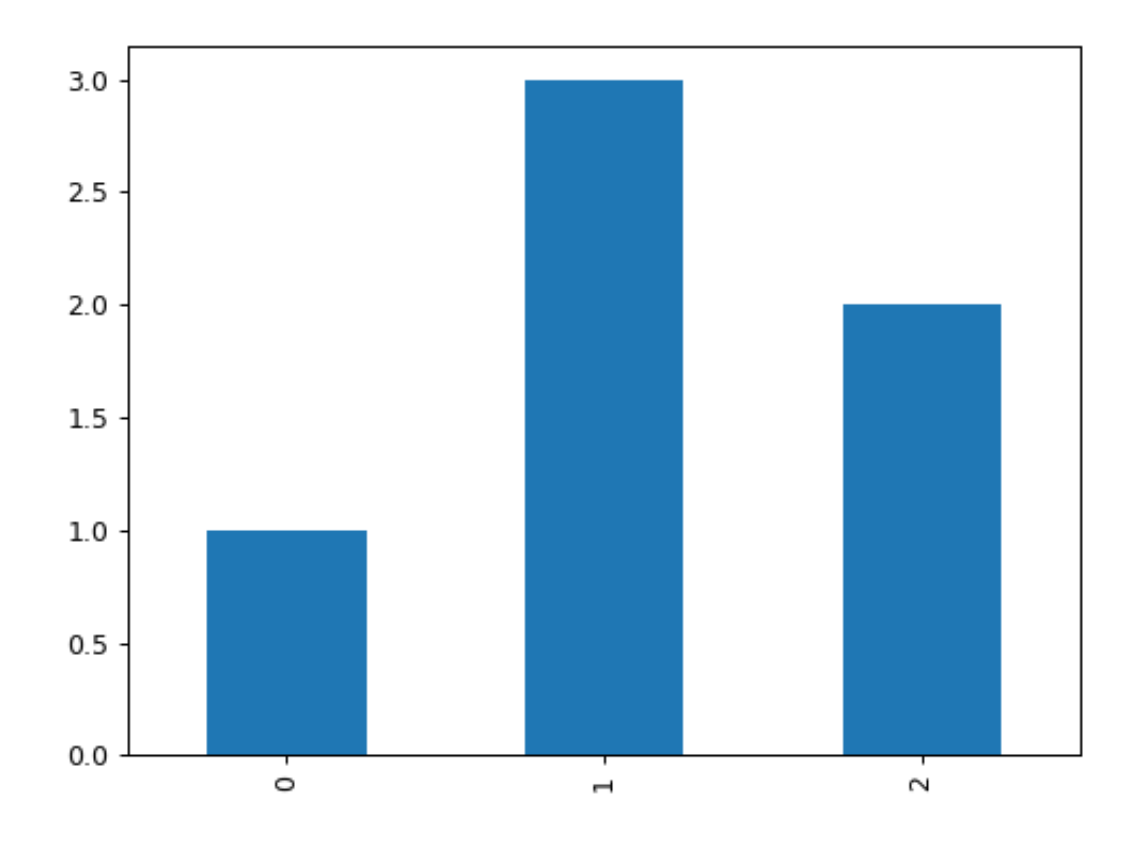

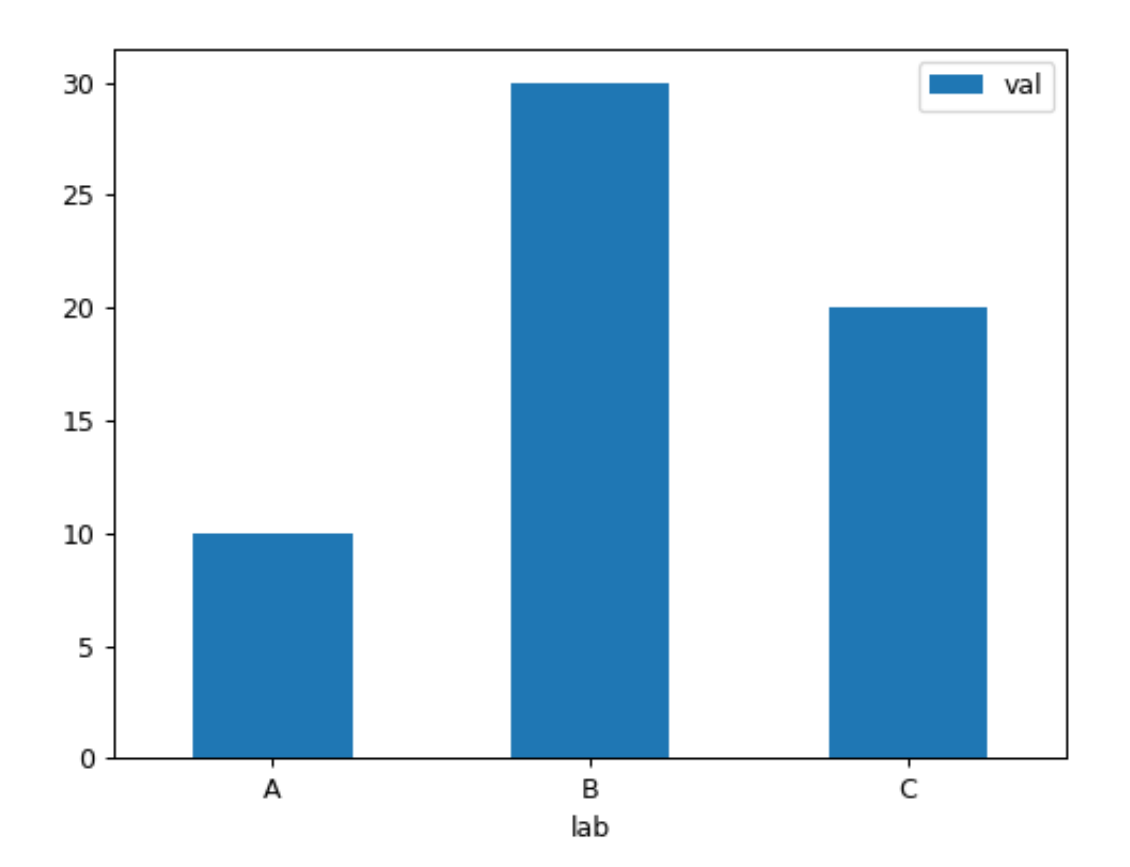

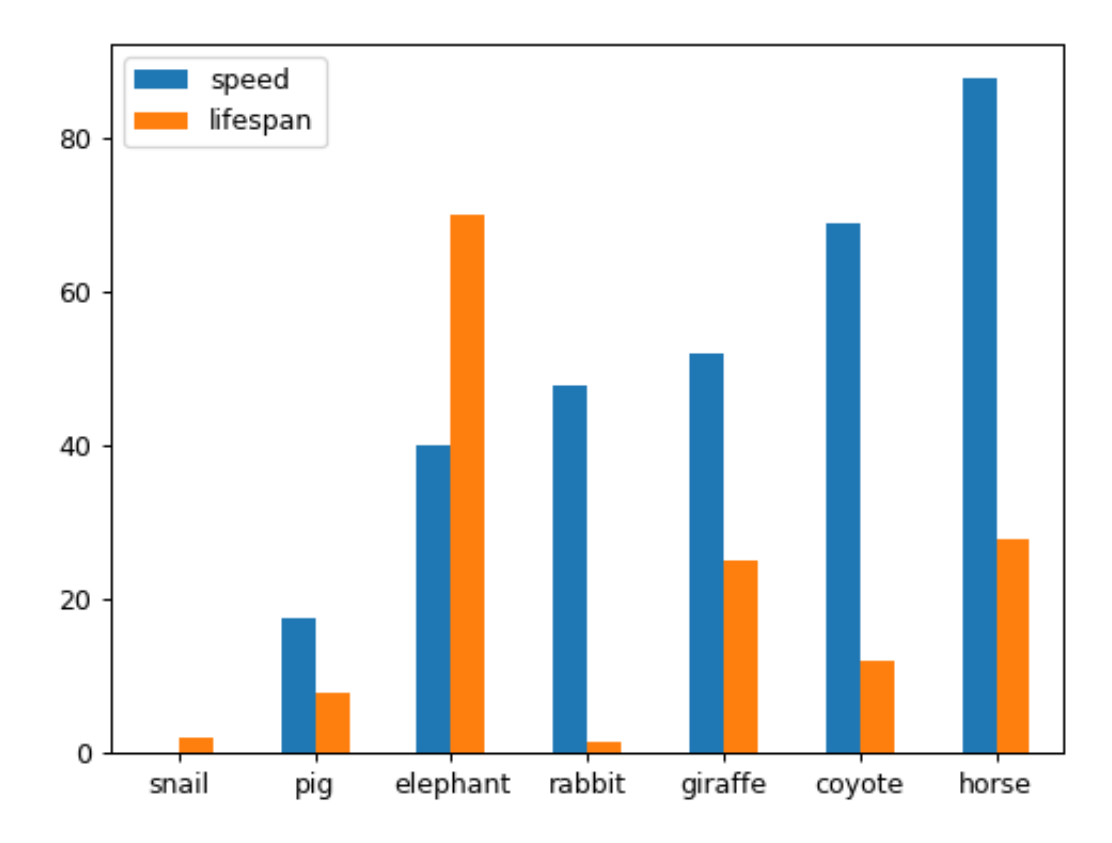

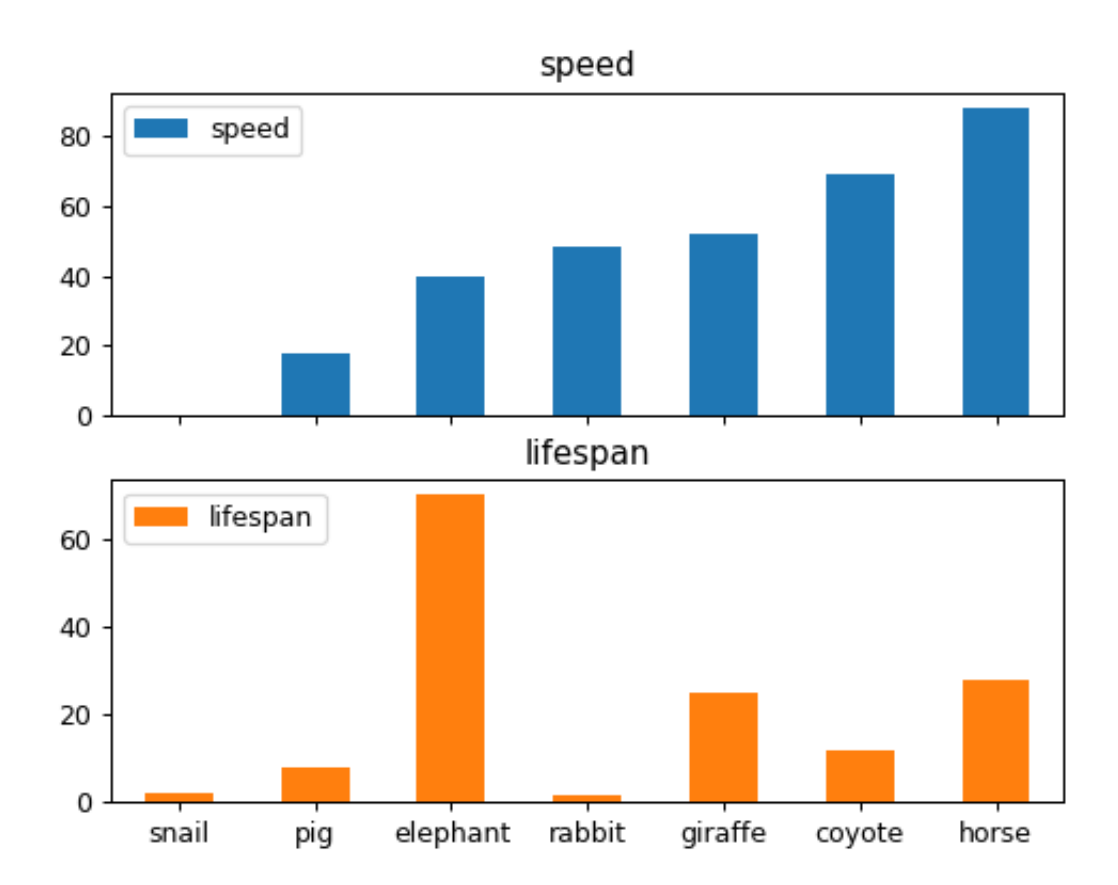

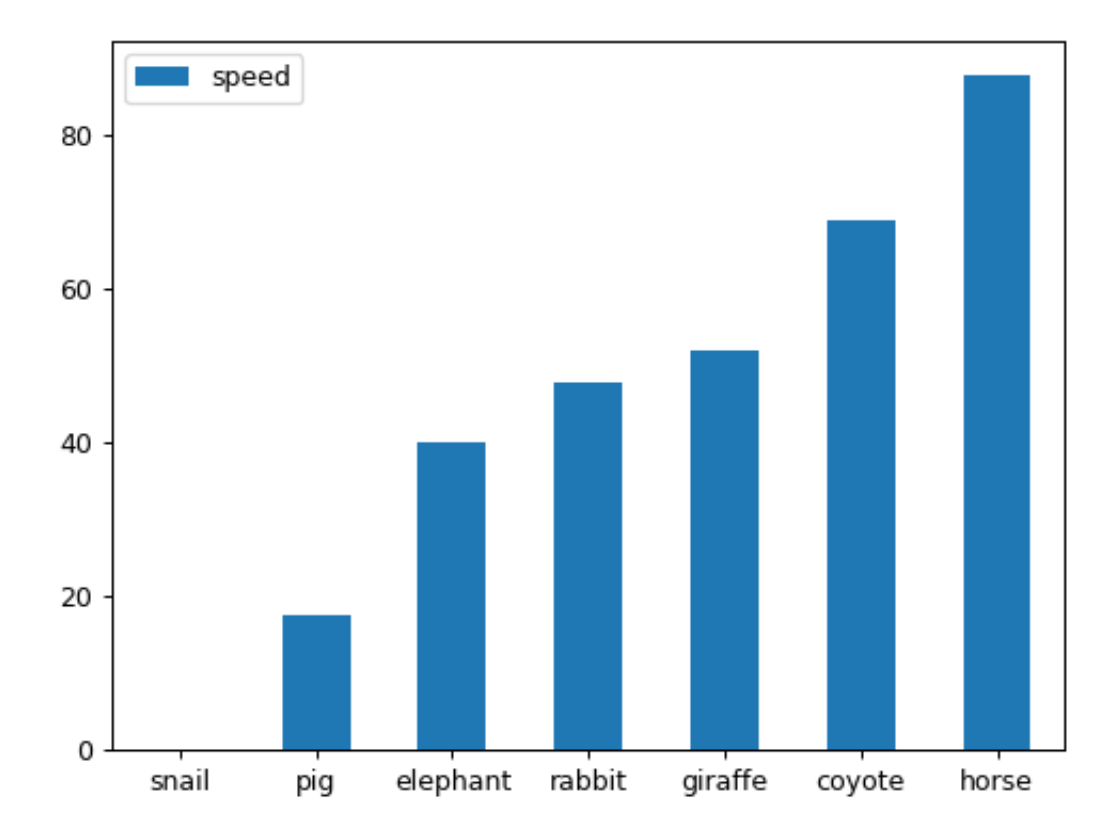

**>>>** ax = df.plot.bar(x='lifespan', rot=0)

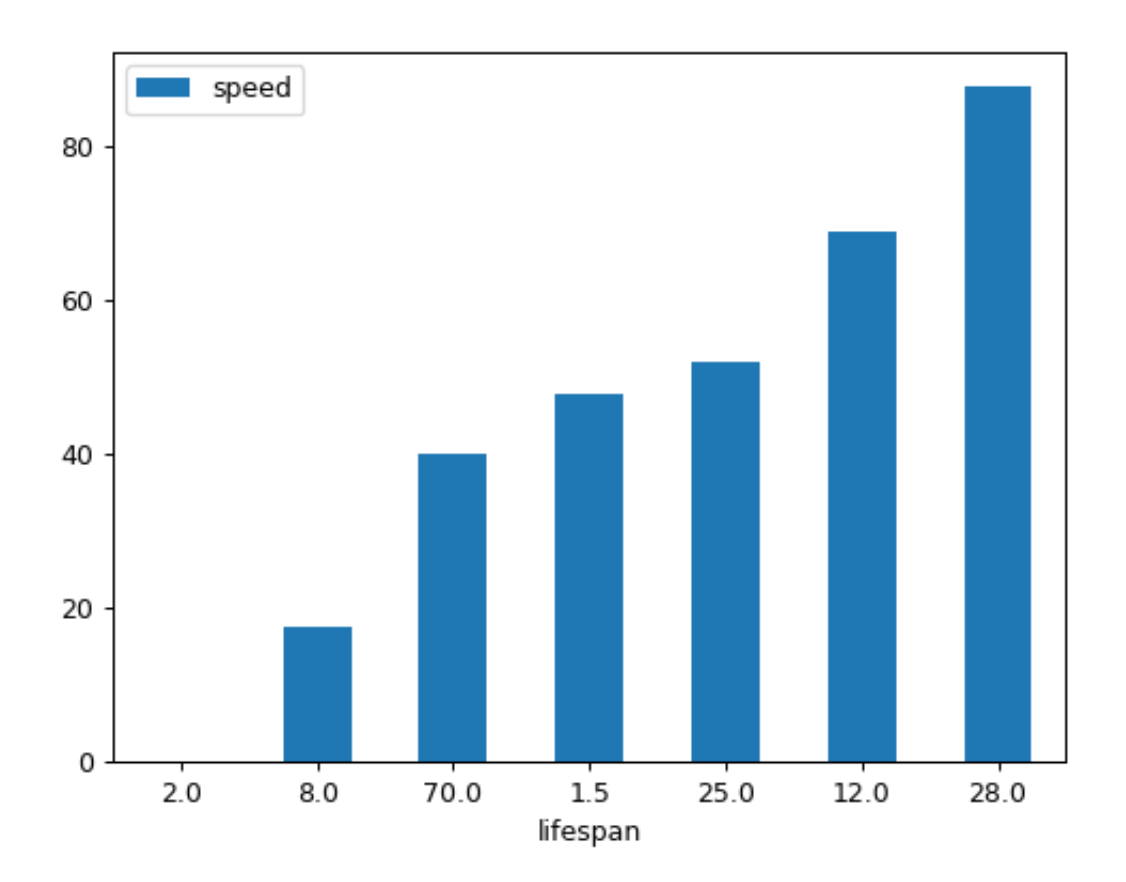

## **databricks.koalas.Series.plot.barh**

```
plot.barh(x=None, y=None, **kwargs)
```
Make a horizontal bar plot.

A horizontal bar plot is a plot that presents quantitative data with rectangular bars with lengths proportional to the values that they represent. A bar plot shows comparisons among discrete categories. One axis of the plot shows the specific categories being compared, and the other axis represents a measured value.

### Parameters

- x [label or position, default DataFrame.index] Column to be used for categories.
- y [label or position, default All numeric columns in dataframe] Columns to be plotted from the DataFrame.
- \*\* kwds Keyword arguments to pass on to [databricks.koalas.DataFrame.plot\(\)](#page-607-0) or [databricks.koalas.Series.plot\(\)](#page-306-0).

#### Returns

#### **matplotlib.axes.Axes** or numpy.ndarray of them

See also:

**matplotlib.axes.Axes.bar** Plot a vertical bar plot using matplotlib.

# **Examples**

For Series:

```
>>> df = ks.DataFrame({'lab': ['A', 'B', 'C'], 'val': [10, 30, 20]})
>>> plot = df.val.plot.barh()
```
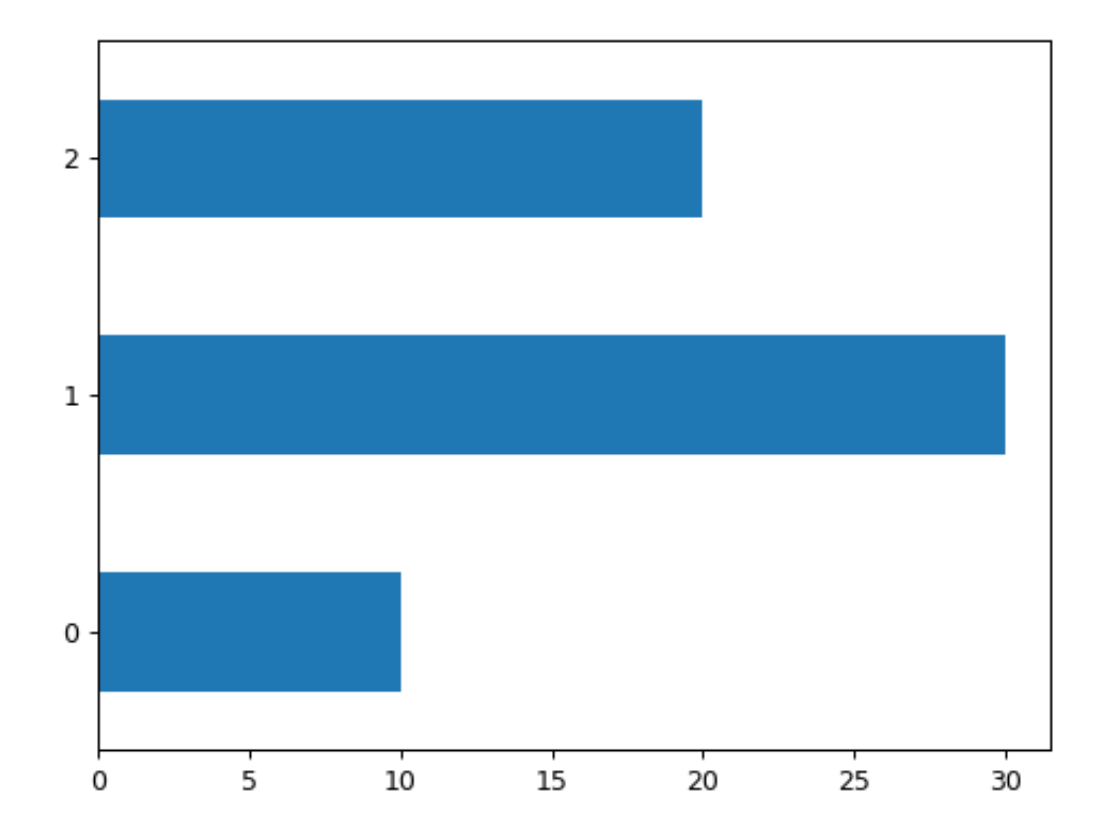

For DataFrame:

```
>>> df = ks.DataFrame({'lab': ['A', 'B', 'C'], 'val': [10, 30, 20]})
>>> ax = df.plot.barh(x='lab', y='val')
```
Plot a whole DataFrame to a horizontal bar plot

```
>>> speed = [0.1, 17.5, 40, 48, 52, 69, 88]
>>> lifespan = [2, 8, 70, 1.5, 25, 12, 28]
>>> index = ['snail', 'pig', 'elephant',
... 'rabbit', 'giraffe', 'coyote', 'horse']
>>> df = ks.DataFrame({'speed': speed,
... 'lifespan': lifespan}, index=index)
>>> ax = df.plot.barh()
```
Plot a column of the DataFrame to a horizontal bar plot

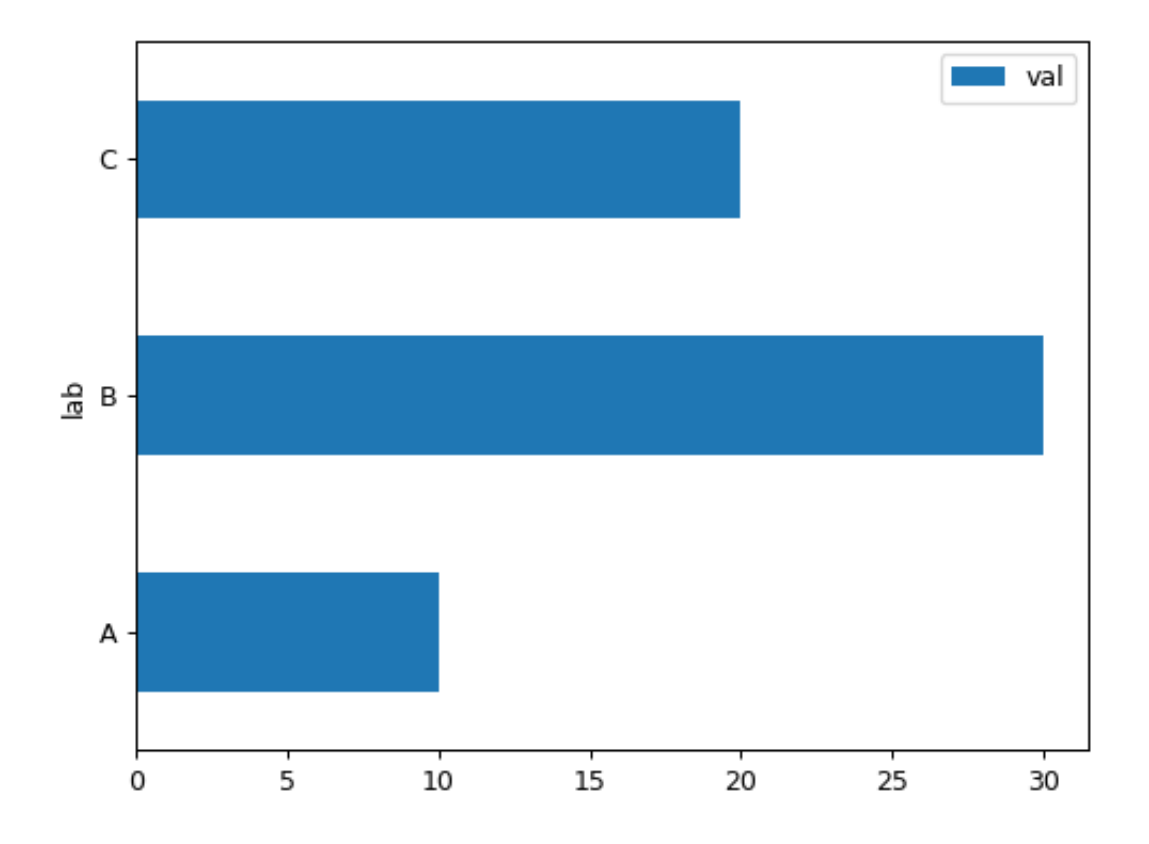

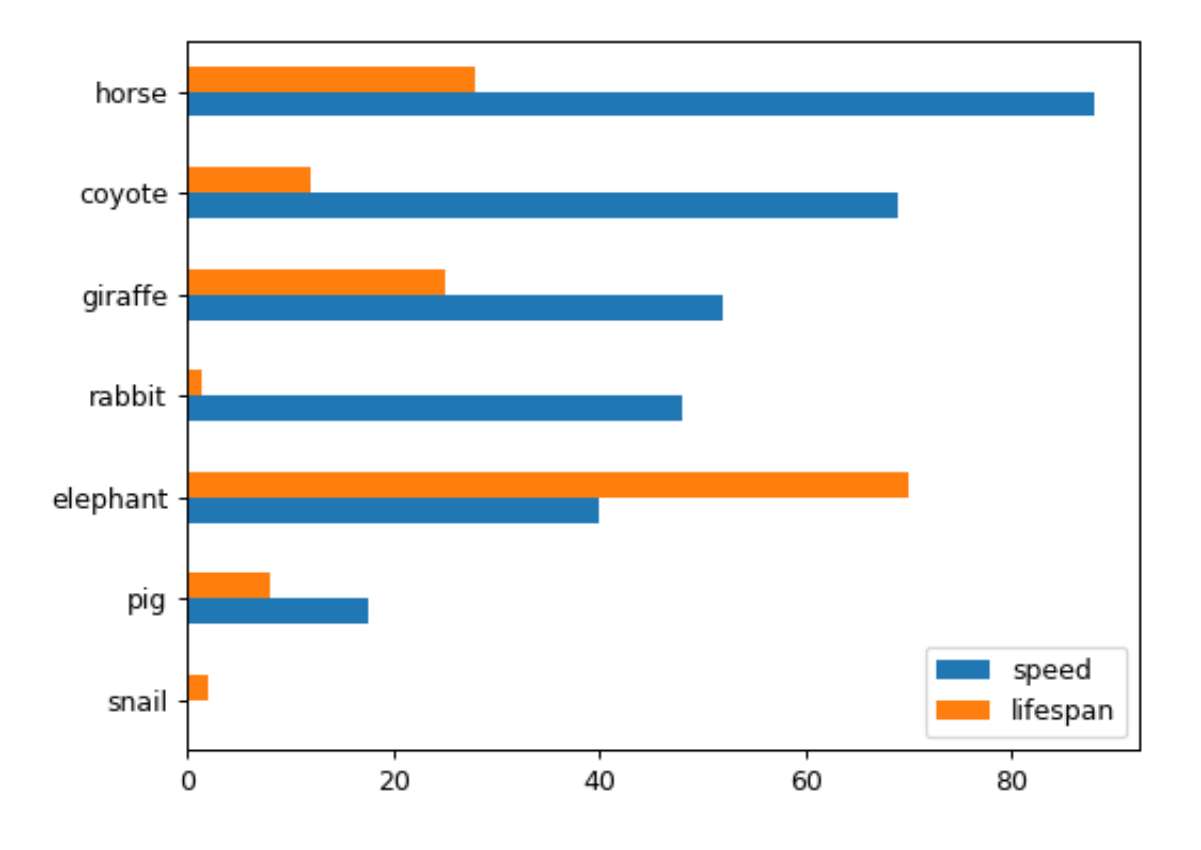

```
>>> speed = [0.1, 17.5, 40, 48, 52, 69, 88]
>>> lifespan = [2, 8, 70, 1.5, 25, 12, 28]
>>> index = ['snail', 'pig', 'elephant',
... 'rabbit', 'giraffe', 'coyote', 'horse']
>>> df = ks.DataFrame({'speed': speed,
... 'lifespan': lifespan}, index=index)
>>> ax = df.plot.barh(y='speed')
```
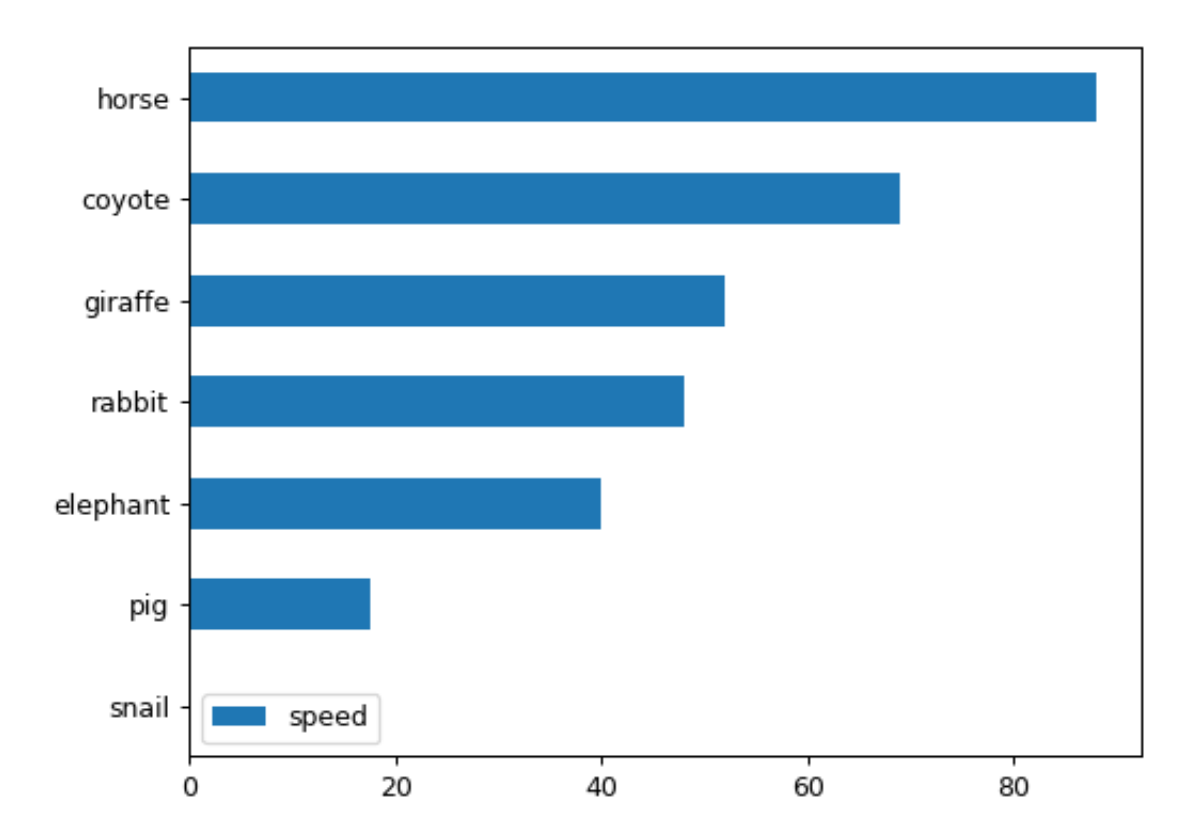

Plot DataFrame versus the desired column

```
>>> speed = [0.1, 17.5, 40, 48, 52, 69, 88]
>>> lifespan = [2, 8, 70, 1.5, 25, 12, 28]
>>> index = ['snail', 'pig', 'elephant',
... 'rabbit', 'giraffe', 'coyote', 'horse']
>>> df = ks.DataFrame({'speed': speed,
... 'lifespan': lifespan}, index=index)
>>> ax = df.plot.barh(x='lifespan')
```
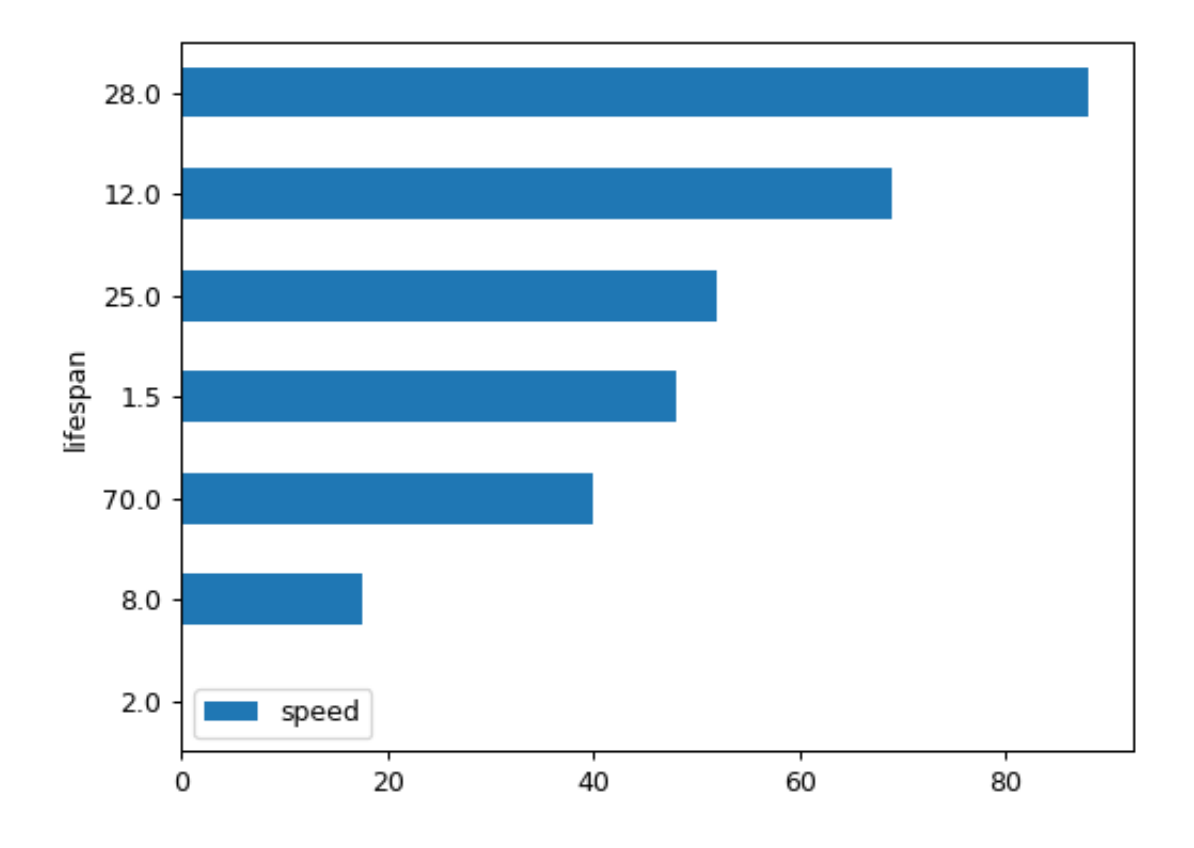

## **databricks.koalas.Series.plot.box**

### <span id="page-321-0"></span>plot.**box**(*\*\*kwds*)

Make a box plot of the Series columns.

## Parameters

\*\* kwds [optional] Additional keyword arguments are documented in Koalas.Series. plot().

**precision: scalar, default = 0.01** This argument is used by Koalas to compute approximate statistics for building a boxplot. Use *smaller* values to get more precise statistics.

#### Returns

```
axes [matplotlib.axes.Axes or numpy.ndarray] Return an ndarray when
   subplots=True. Return an custom object when backend!=matplotlib.
```
#### **Notes**

There are behavior differences between Koalas and pandas.

- Koalas computes approximate statistics expect differences between pandas and Koalas boxplots, especially regarding 1st and 3rd quartiles.
- The *whis* argument is only supported as a single number.
- Koalas doesn't support the following argument(s).
	- *bootstrap* argument is not supported
	- *autorange* argument is not supported

### **Examples**

Draw a box plot from a DataFrame with four columns of randomly generated data.

For Series:

```
\rightarrow\rightarrow data = np.random.randn(25, 4)
>>> df = ks.DataFrame(data, columns=list('ABCD'))
\Rightarrow \Rightarrow ax = df['A'] . plot . box()
```
This is an unsupported function for DataFrame type

### **databricks.koalas.Series.plot.density**

<span id="page-321-1"></span>plot.**density**(*bw\_method=None*, *ind=None*, *\*\*kwargs*)

Generate Kernel Density Estimate plot using Gaussian kernels.

## Parameters

- bw\_method [scalar] The method used to calculate the estimator bandwidth. See KernelDensity in PySpark for more information.
- ind [NumPy array or integer, optional] Evaluation points for the estimated PDF. If None (default), 1000 equally spaced points are used. If *ind* is a NumPy array, the KDE is evaluated at the points passed. If *ind* is an integer, *ind* number of equally spaced points are used.

\*\*kwargs [optional] Keyword arguments to pass on to Koalas.Series.plot().

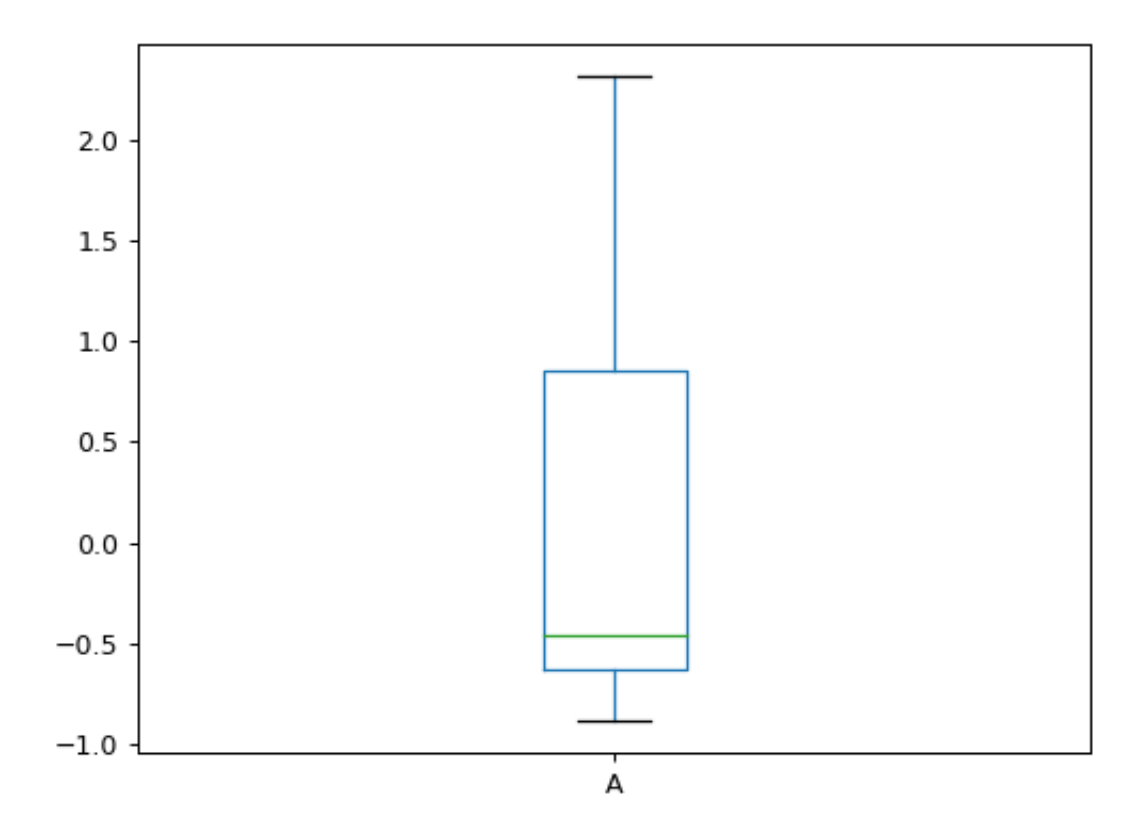

### Returns

```
axes [matplotlib.axes.Axes or numpy.ndarray] Return an ndarray when
   subplots=True. Return an custom object when backend!=matplotlib.
```
## **Examples**

A scalar bandwidth should be specified. Using a small bandwidth value can lead to over-fitting, while using a large bandwidth value may result in under-fitting:

**>>>** s = ks.Series([1, 2, 2.5, 3, 3.5, 4, 5]) **>>>** ax = s.plot.kde(bw\_method=0.3)

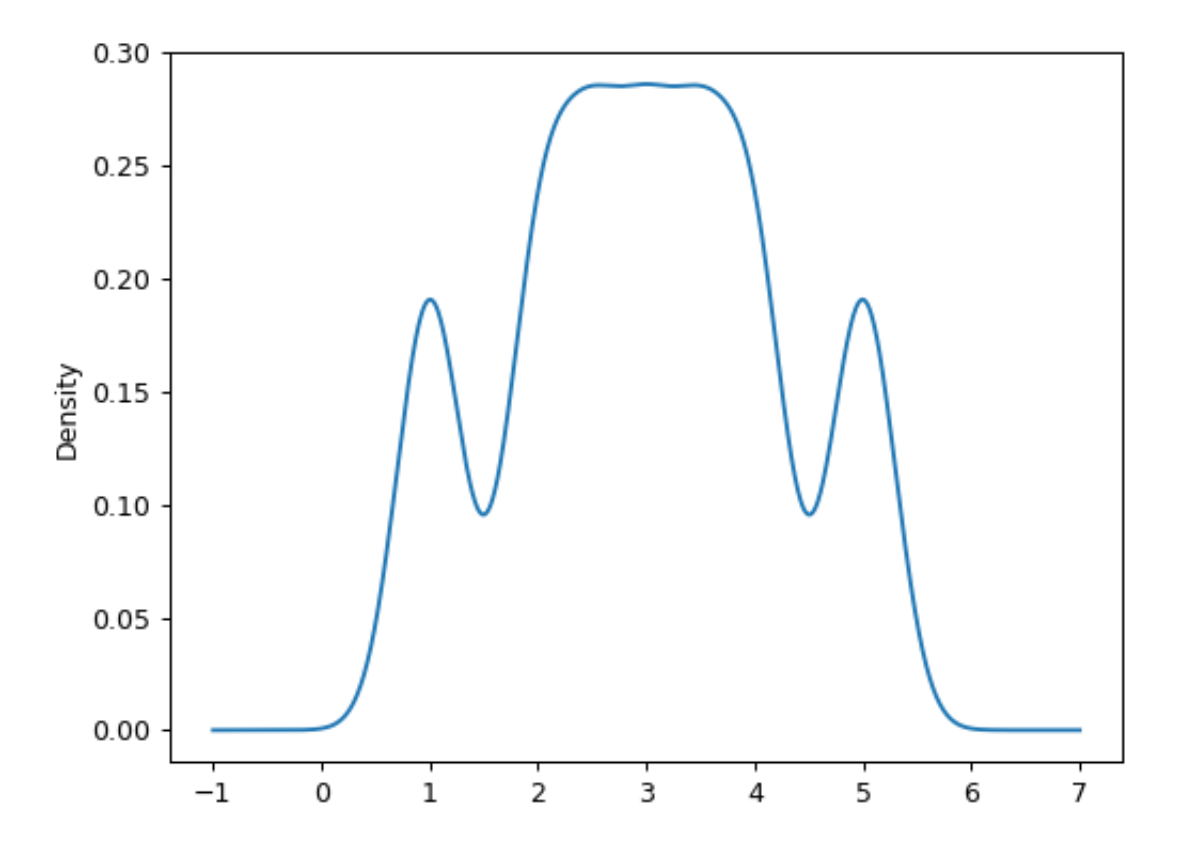

**>>>** ax = s.plot.kde(bw\_method=3)

The *ind* parameter determines the evaluation points for the plot of the estimated KDF:

**>>>** ax = s.plot.kde(ind=[1, 2, 3, 4, 5], bw\_method=0.3)

For DataFrame, it works in the same way as Series:

**>>>** df = ks.DataFrame({ **...** 'x': [1, 2, 2.5, 3, 3.5, 4, 5],

(continues on next page)
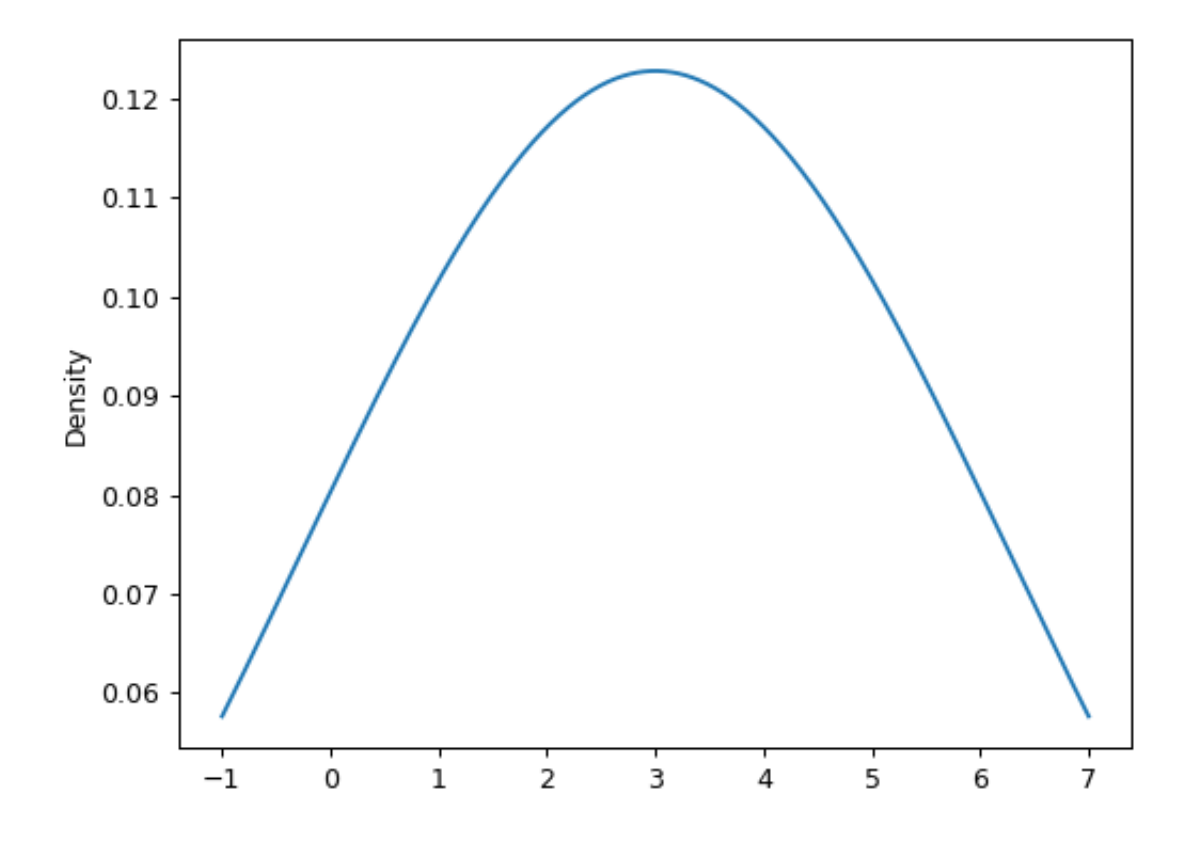

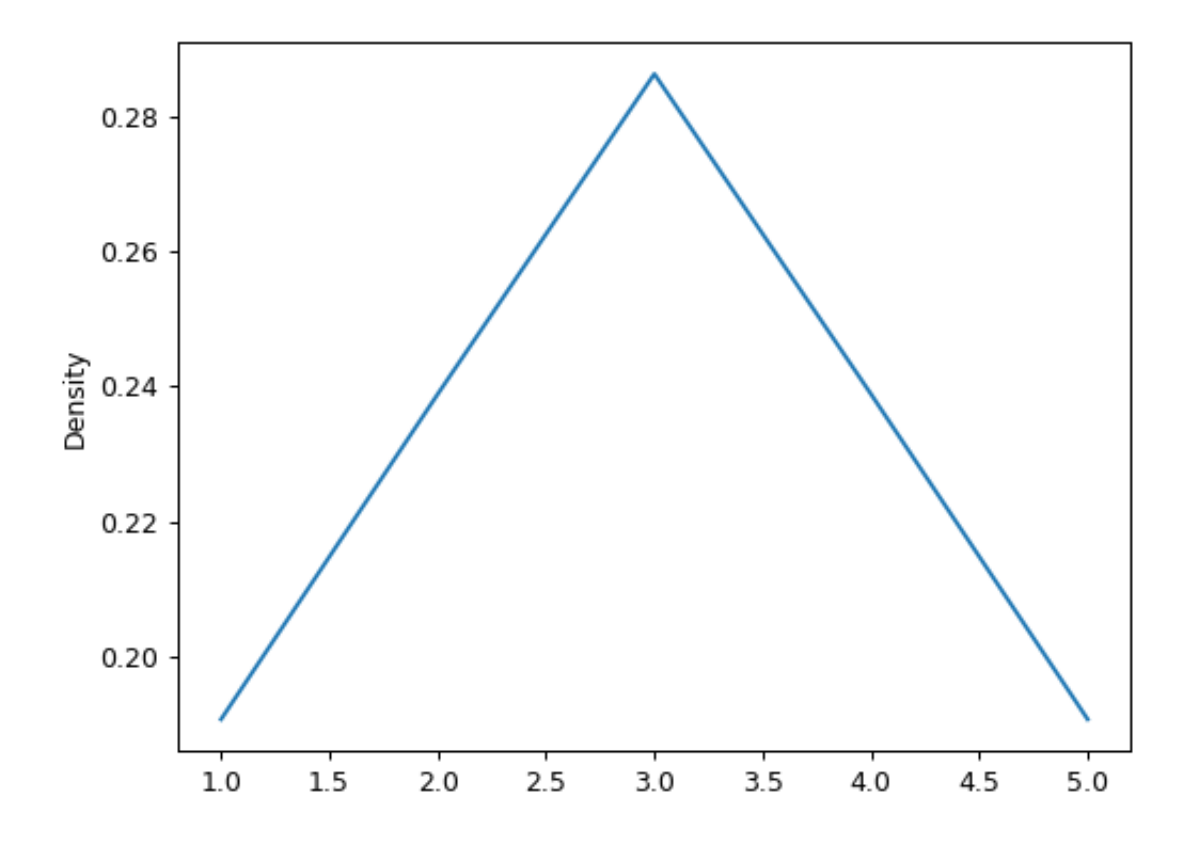

(continued from previous page)

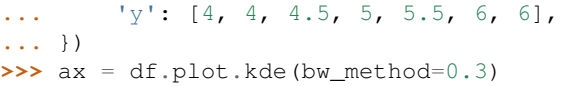

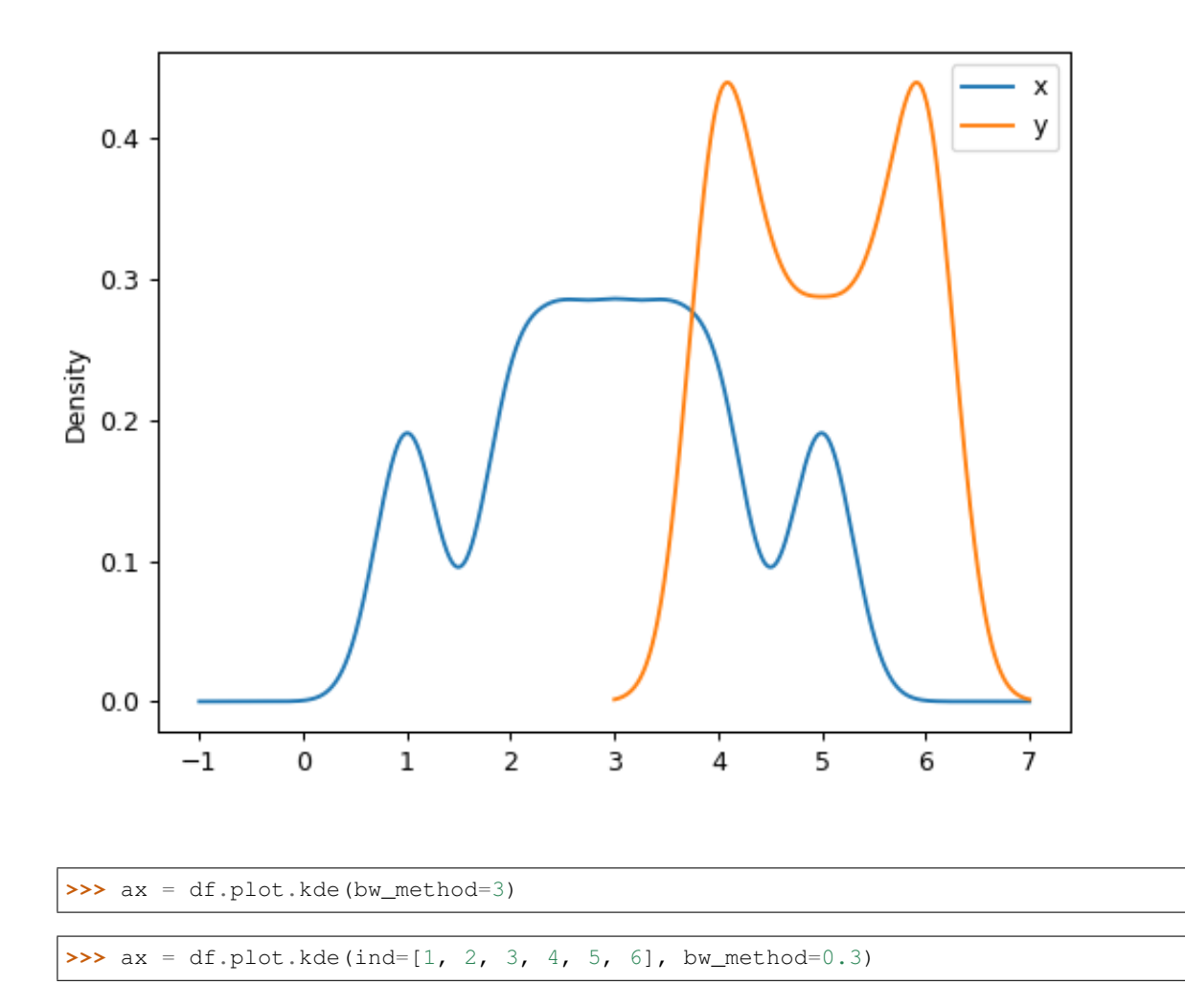

## **databricks.koalas.Series.plot.hist**

plot.**hist**(*bins=10*, *\*\*kwds*)

Draw one histogram of the DataFrame's columns. A [histogram](https://en.wikipedia.org/wiki/Histogram) is a representation of the distribution of data. This function calls matplotlib.pyplot.hist() or plotting.backend.plot(), on each series in the DataFrame, resulting in one histogram per column.

### Parameters

bins [integer or sequence, default 10] Number of histogram bins to be used. If an integer is given, bins + 1 bin edges are calculated and returned. If bins is a sequence, gives bin edges, including left edge of first bin and right edge of last bin. In this case, bins is returned unmodified.

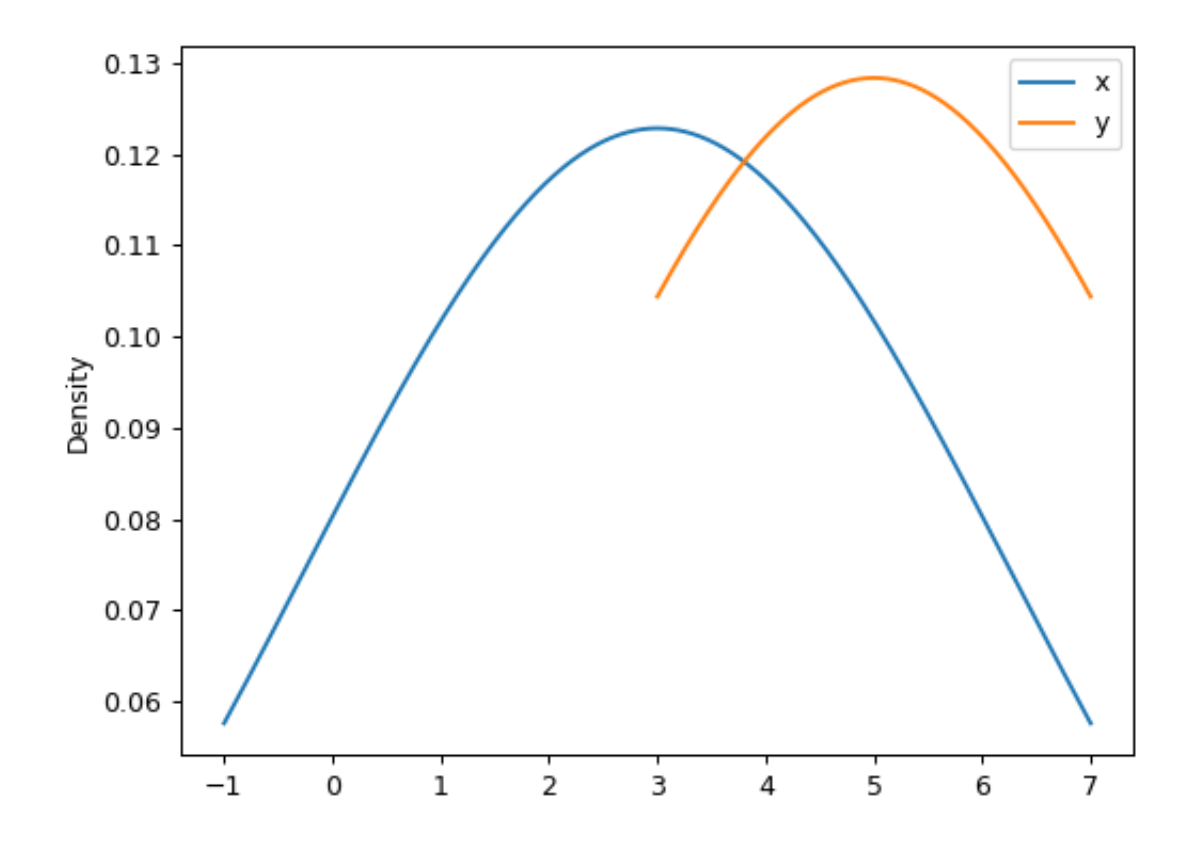

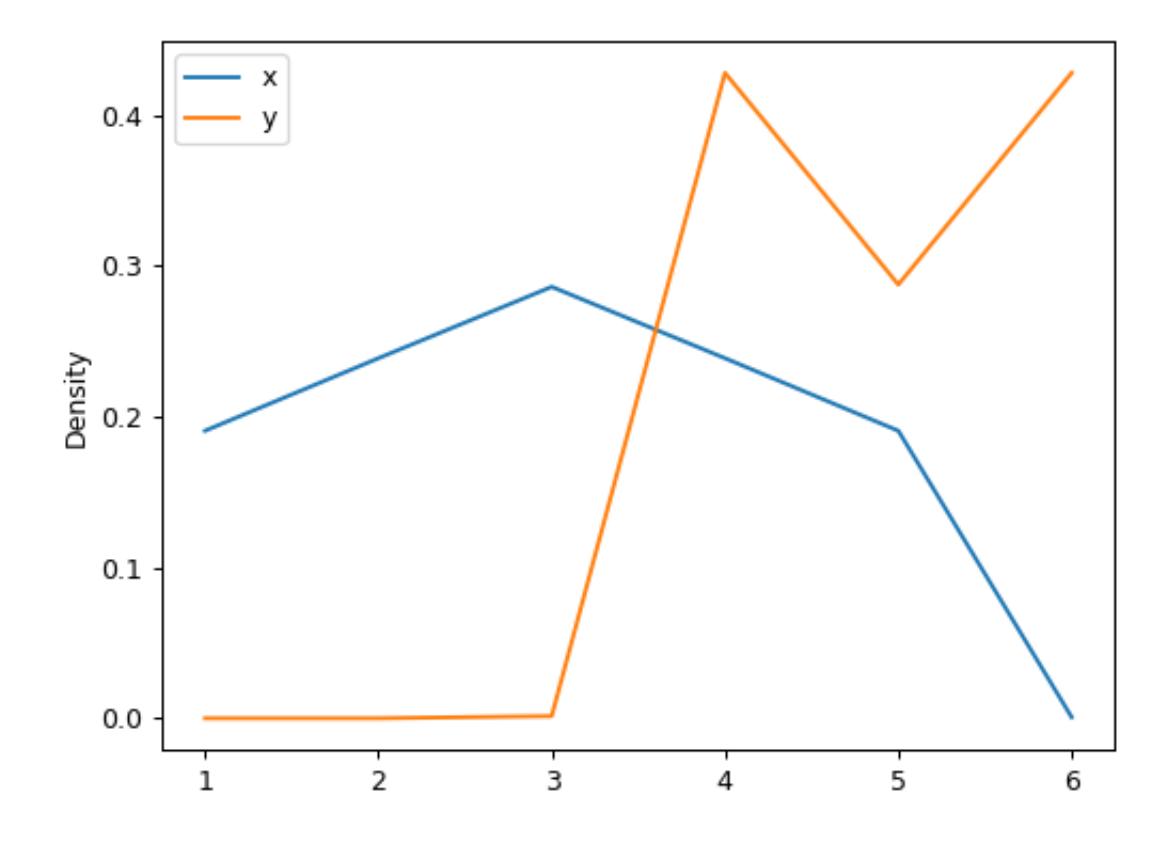

\*\* kwds All other plotting keyword arguments to be passed to matplotlib.pyplot. hist() Koalas.Series.plot.

### Returns

axes [matplotlib.axes.Axes or numpy.ndarray] Return an ndarray when subplots=True. Return an custom object when backend!=matplotlib.

# **Examples**

Basic plot.

For Series:

**>>>** s = ks.Series([1, 3, 2]) **>>>** ax = s.plot.hist()

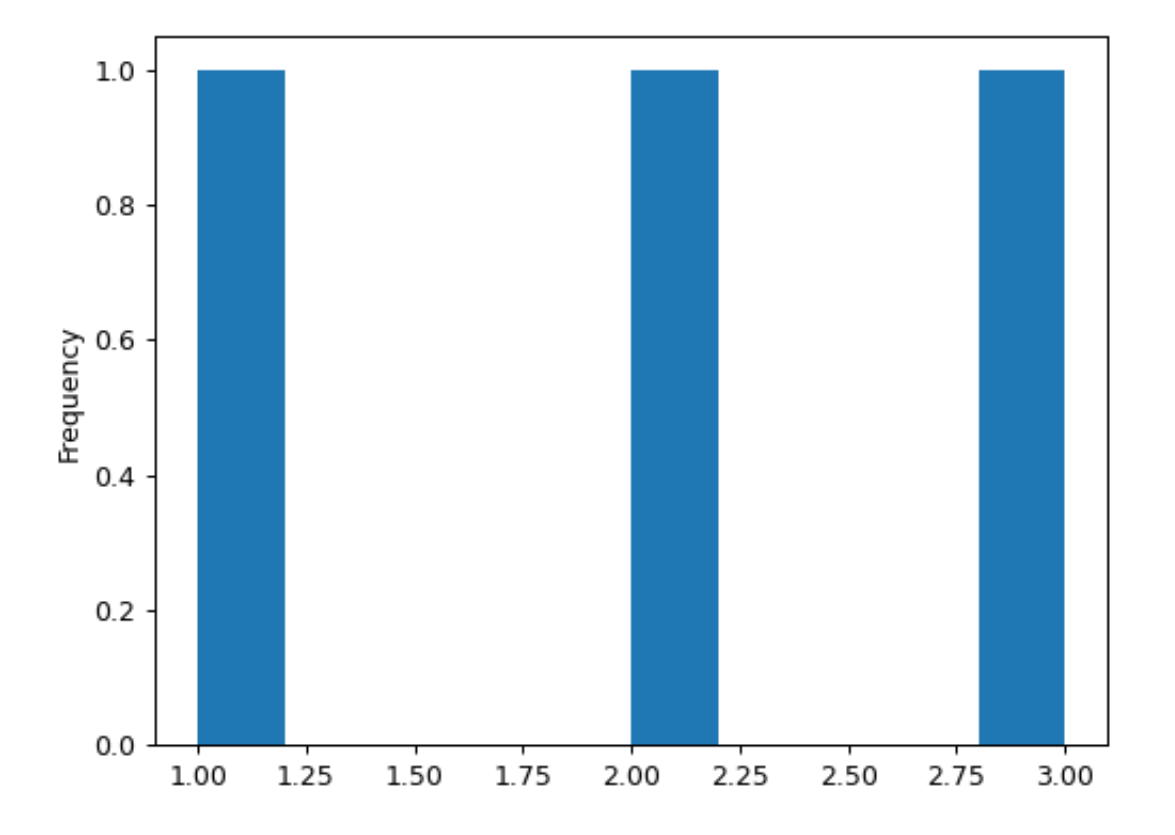

```
For DataFrame:
```

```
>>> df = pd.DataFrame(
... np.random.randint(1, 7, 6000),
... columns=['one'])
\Rightarrow \text{df}['two'] = df['one'] + np.random.random(1, 7, 6000)>>> df = ks.from_pandas(df)
\Rightarrow \Rightarrow \alpha x = df. plot. hist(bins=12, alpha=0.5)
```
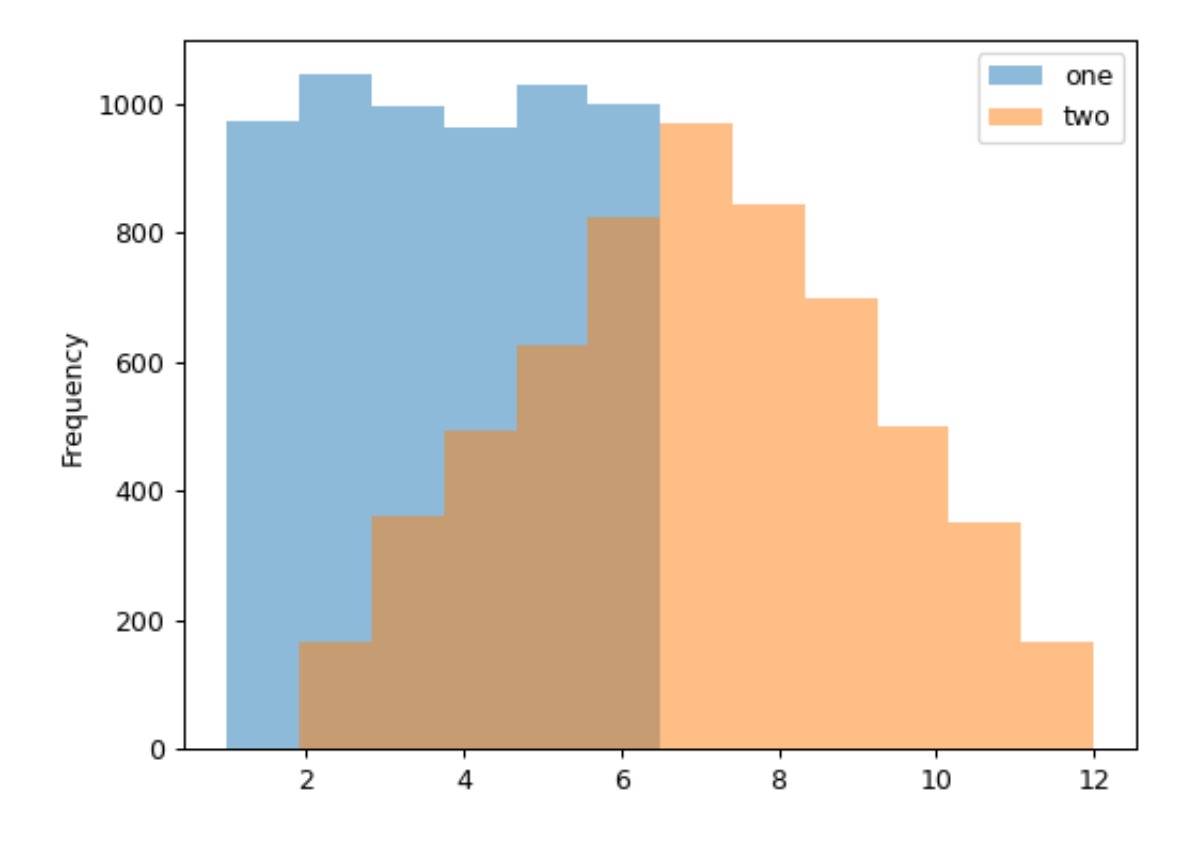

### **databricks.koalas.Series.plot.line**

```
plot.line(x=None, y=None, **kwargs)
```
Plot DataFrame/Series as lines.

This function is useful to plot lines using Series's values as coordinates.

### **Parameters**

- x [int or str, optional] Columns to use for the horizontal axis. Either the location or the label of the columns to be used. By default, it will use the DataFrame indices.
- y [int, str, or list of them, optional] The values to be plotted. Either the location or the label of the columns to be used. By default, it will use the remaining DataFrame numeric columns.

```
**kwds Keyword arguments to pass on to Series.plot() or DataFrame.plot().
```
### Returns

```
axes [matplotlib.axes.Axes or numpy.ndarray] Return an ndarray when
   subplots=True. Return an custom object when backend!=matplotlib.
```
### See also:

**matplotlib.pyplot.plot** Plot y versus x as lines and/or markers.

### **Examples**

Basic plot.

For Series:

 $\Rightarrow$   $s = ks.\text{Series}([1, 3, 2])$ **>>>** ax = s.plot.line()

For DataFrame:

The following example shows the populations for some animals over the years.

```
>>> df = ks.DataFrame({'pig': [20, 18, 489, 675, 1776],
... 'horse': [4, 25, 281, 600, 1900]},
... index=[1990, 1997, 2003, 2009, 2014])
>>> lines = df.plot.line()
```
An example with subplots, so an array of axes is returned.

```
>>> axes = df.plot.line(subplots=True)
>>> type(axes)
<class 'numpy.ndarray'>
```
The following example shows the relationship between both populations.

```
>>> lines = df.plot.line(x='pig', y='horse')
```
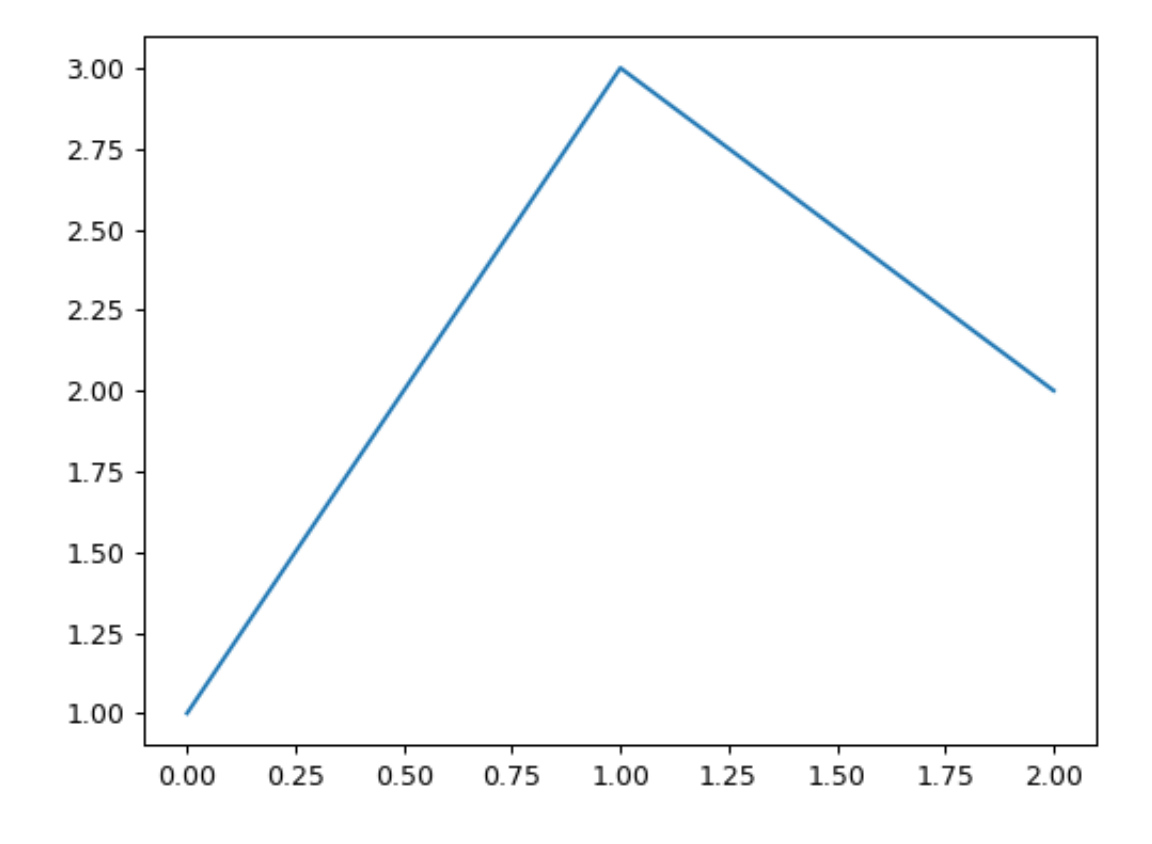

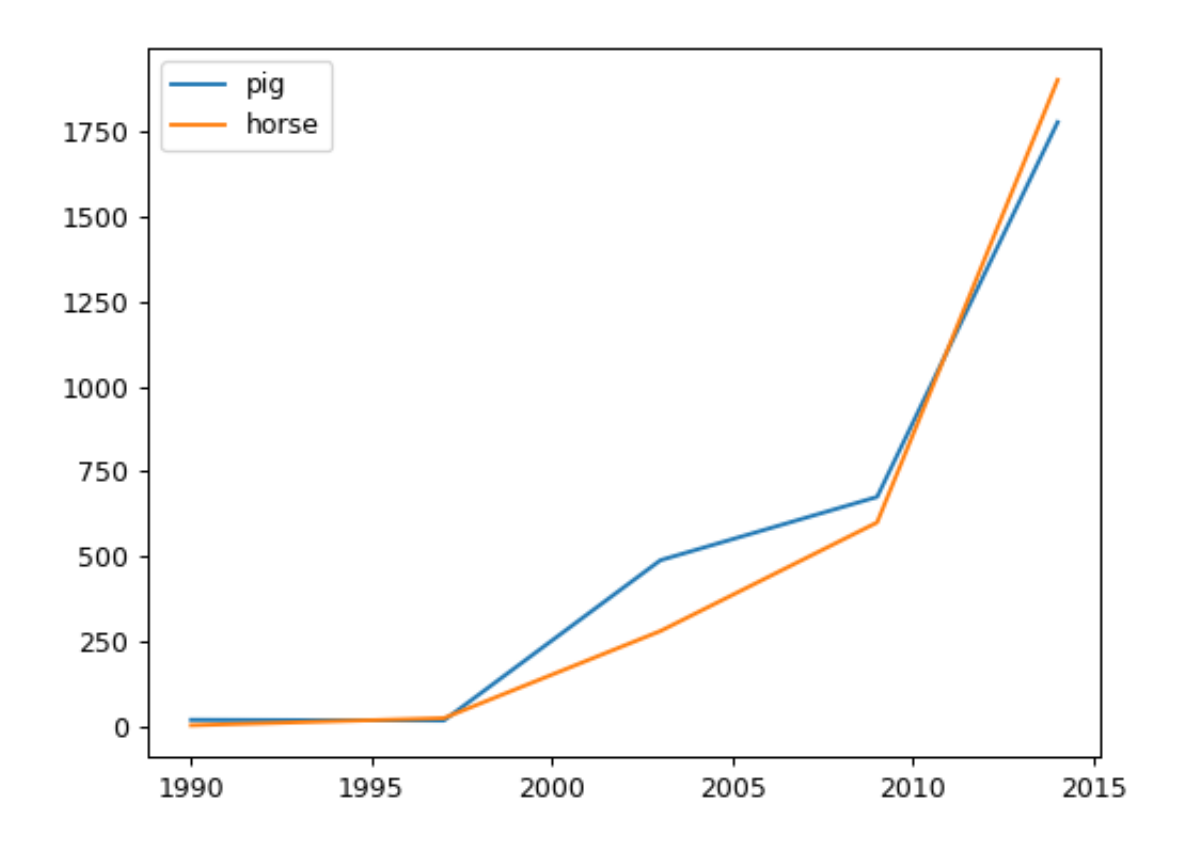

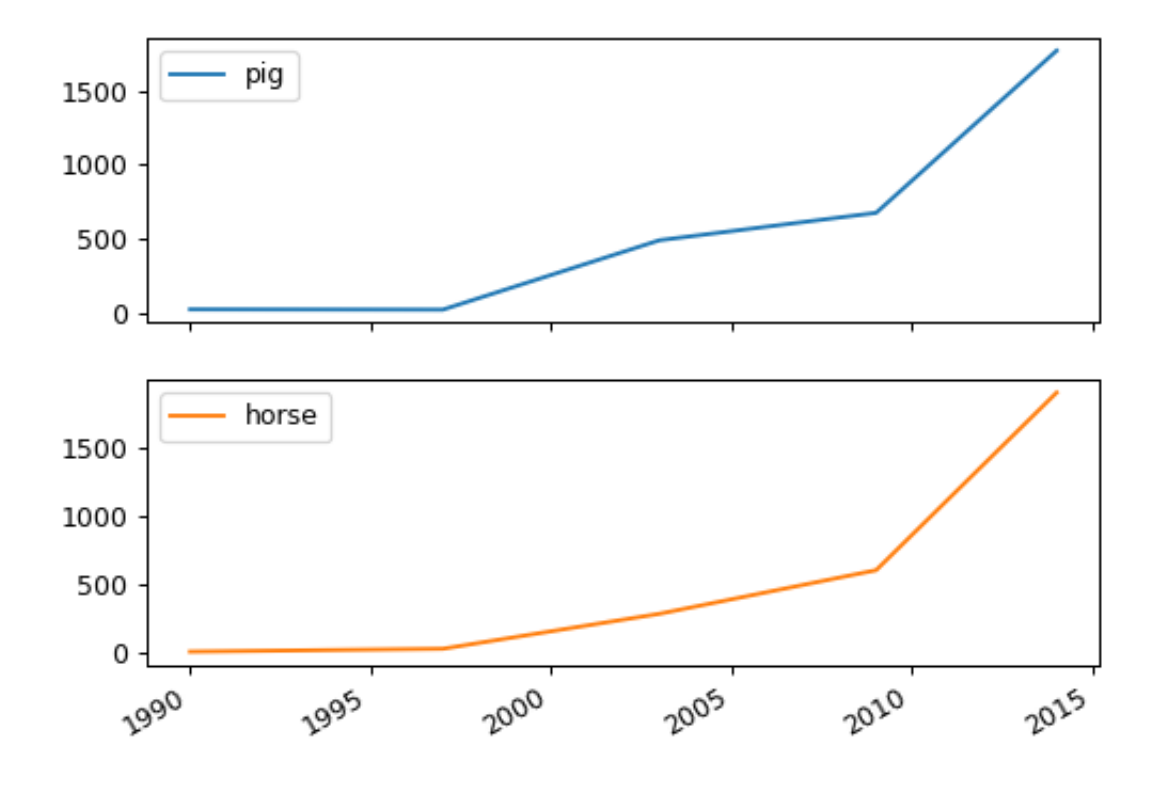

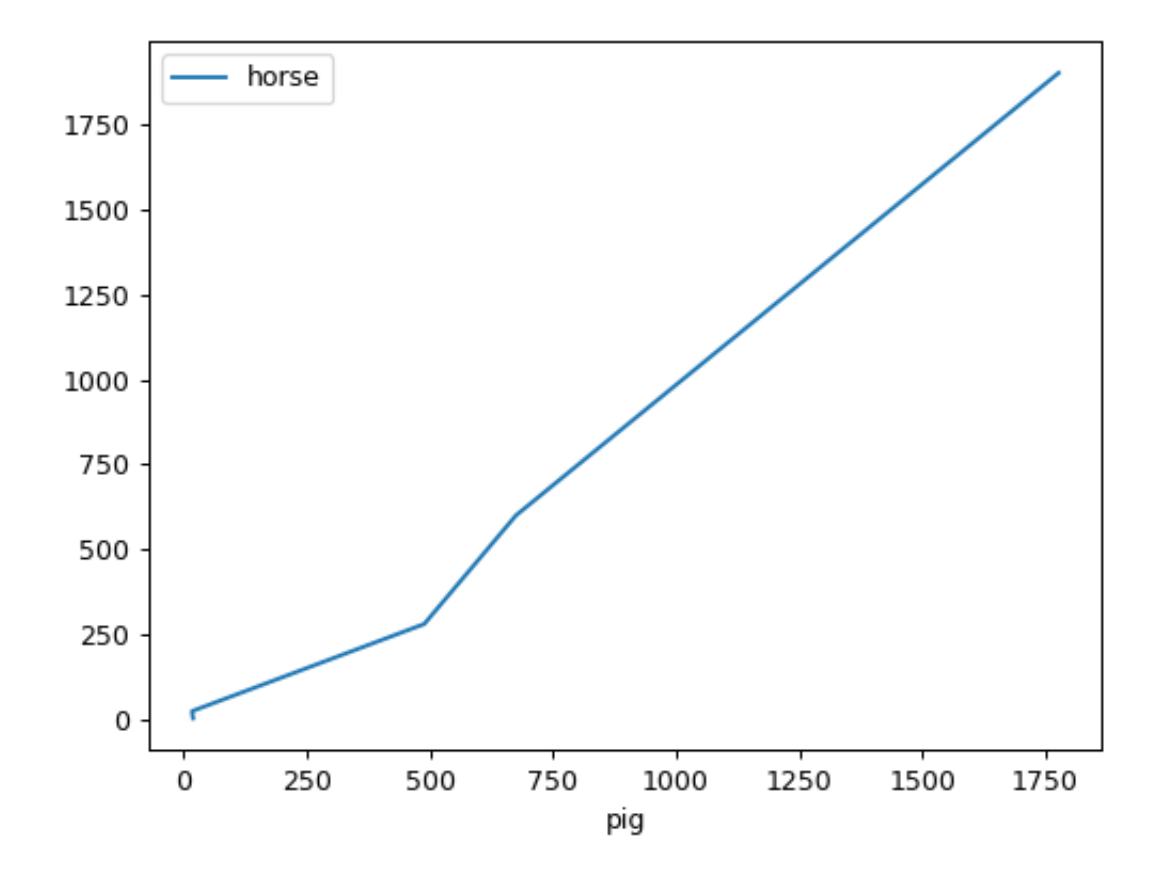

# **databricks.koalas.Series.plot.pie**

# plot.**pie**(*y=None*, *\*\*kwds*)

Generate a pie plot.

A pie plot is a proportional representation of the numerical data in a column. This function wraps matplotlib.pyplot.pie() for the specified column. If no column reference is passed and subplots=True a pie plot is drawn for each numerical column independently.

## **Parameters**

y [int or label, optional] Label or position of the column to plot. If not provided, subplots=True argument must be passed.

\*\*kwds Keyword arguments to pass on to Koalas.Series.plot().

### Returns

matplotlib.axes.Axes or np.ndarray of them A NumPy array is returned when *subplots* is True.

## **Examples**

For Series:

```
>>> df = ks.DataFrame({'mass': [0.330, 4.87, 5.97],
... 'radius': [2439.7, 6051.8, 6378.1]},
... index=['Mercury', 'Venus', 'Earth'])
>>> plot = df.mass.plot.pie(subplots=True, figsize=(6, 3))
```
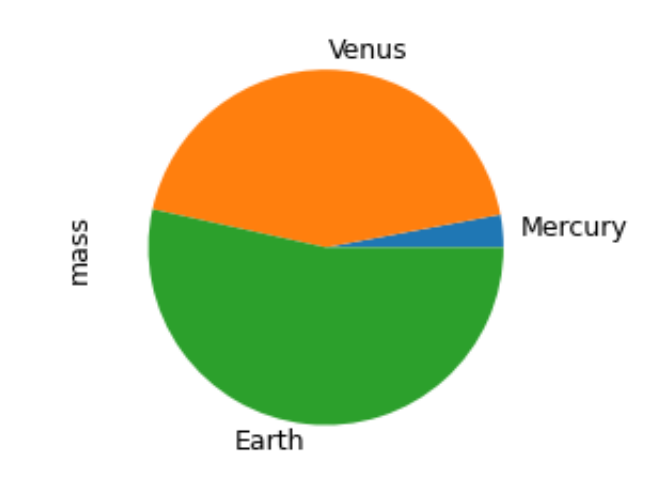

# For DataFrame:

```
>>> plot = df.plot.pie(y='mass', figsize=(5, 5))
```
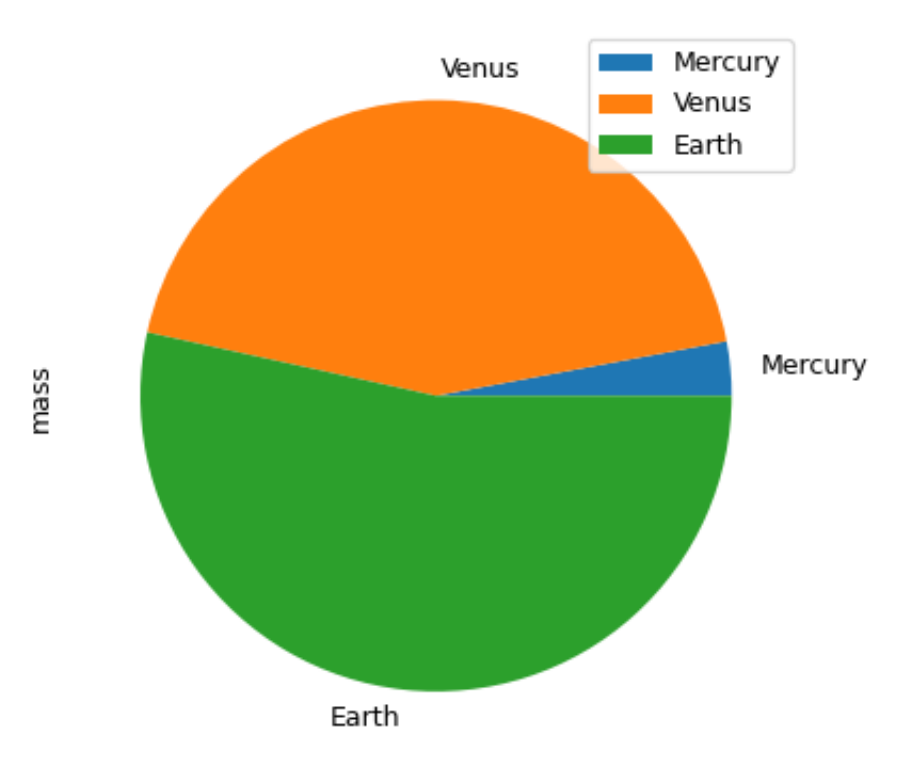

# **databricks.koalas.Series.plot.kde**

```
plot.kde(bw_method=None, ind=None, **kwargs)
```
Generate Kernel Density Estimate plot using Gaussian kernels.

## Parameters

- bw\_method [scalar] The method used to calculate the estimator bandwidth. See KernelDensity in PySpark for more information.
- ind [NumPy array or integer, optional] Evaluation points for the estimated PDF. If None (default), 1000 equally spaced points are used. If *ind* is a NumPy array, the KDE is evaluated at the points passed. If *ind* is an integer, *ind* number of equally spaced points are used.

\*\*kwargs [optional] Keyword arguments to pass on to Koalas.Series.plot().

### Returns

```
axes [matplotlib.axes.Axes or numpy.ndarray] Return an ndarray when
   subplots=True. Return an custom object when backend!=matplotlib.
```
# **Examples**

A scalar bandwidth should be specified. Using a small bandwidth value can lead to over-fitting, while using a large bandwidth value may result in under-fitting:

```
>>> s = ks.Series([1, 2, 2.5, 3, 3.5, 4, 5])
\Rightarrow \Rightarrow ax = s.plot(kde(bw_{method}=0.3))
```
**>>>** ax = s.plot.kde(bw\_method=3)

The *ind* parameter determines the evaluation points for the plot of the estimated KDF:

```
\Rightarrow ax = s.plot.kde(ind=[1, 2, 3, 4, 5], bw_method=0.3)
```
For DataFrame, it works in the same way as Series:

```
>>> df = ks.DataFrame({
... 'x': [1, 2, 2.5, 3, 3.5, 4, 5],
... 'y': [4, 4, 4.5, 5, 5.5, 6, 6],
... })
\rightarrow\rightarrow\rightarrow\text{ax} = df.plot.kde(bw_method=0.3)>>> ax = df.plot.kde(bw_method=3)
```
 $\Rightarrow$  ax = df.plot.kde(ind= $[1, 2, 3, 4, 5, 6]$ , bw\_method=0.3)

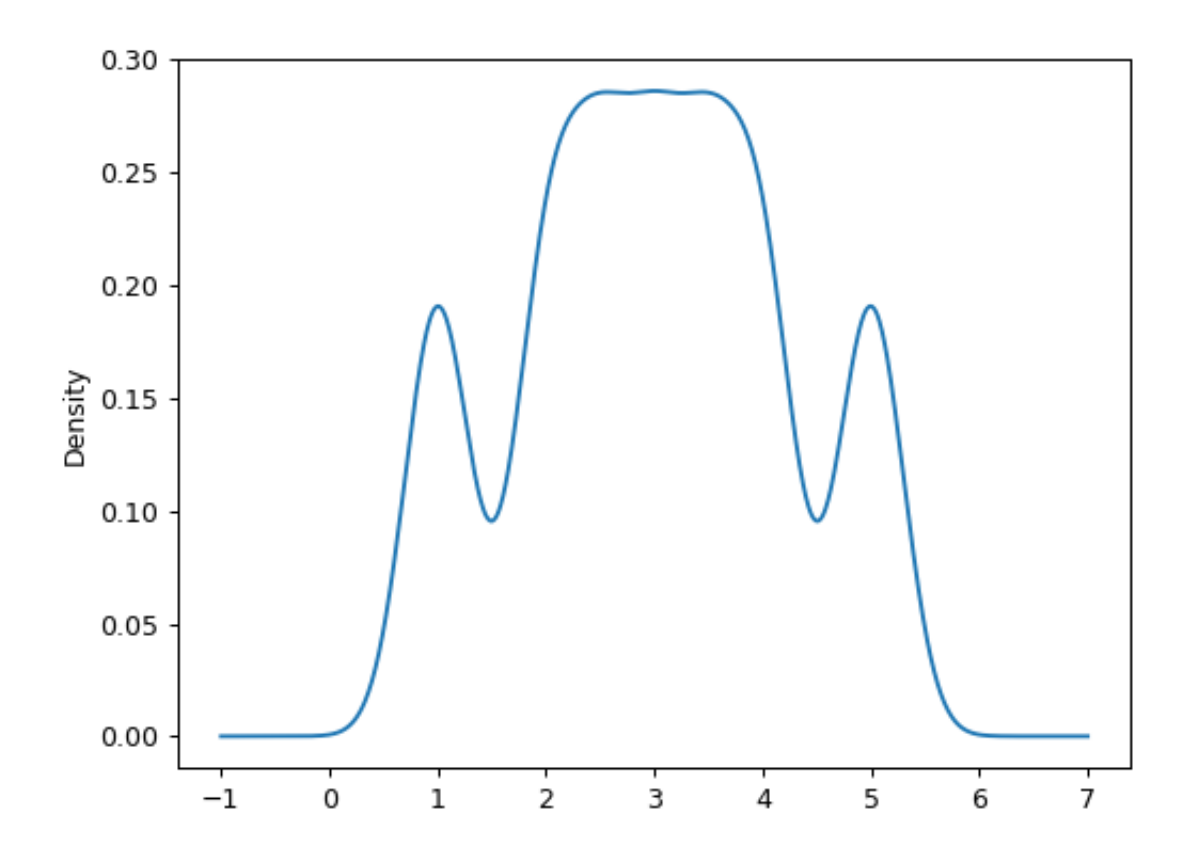

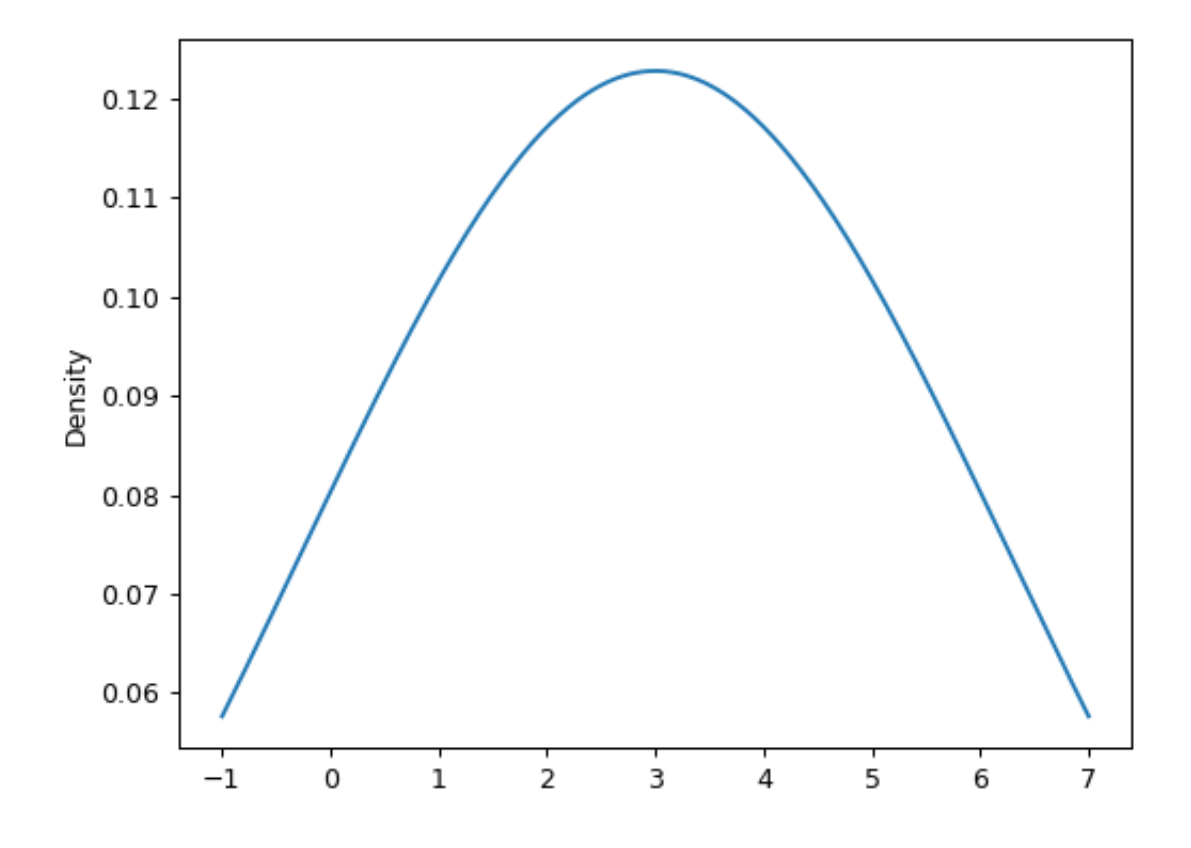

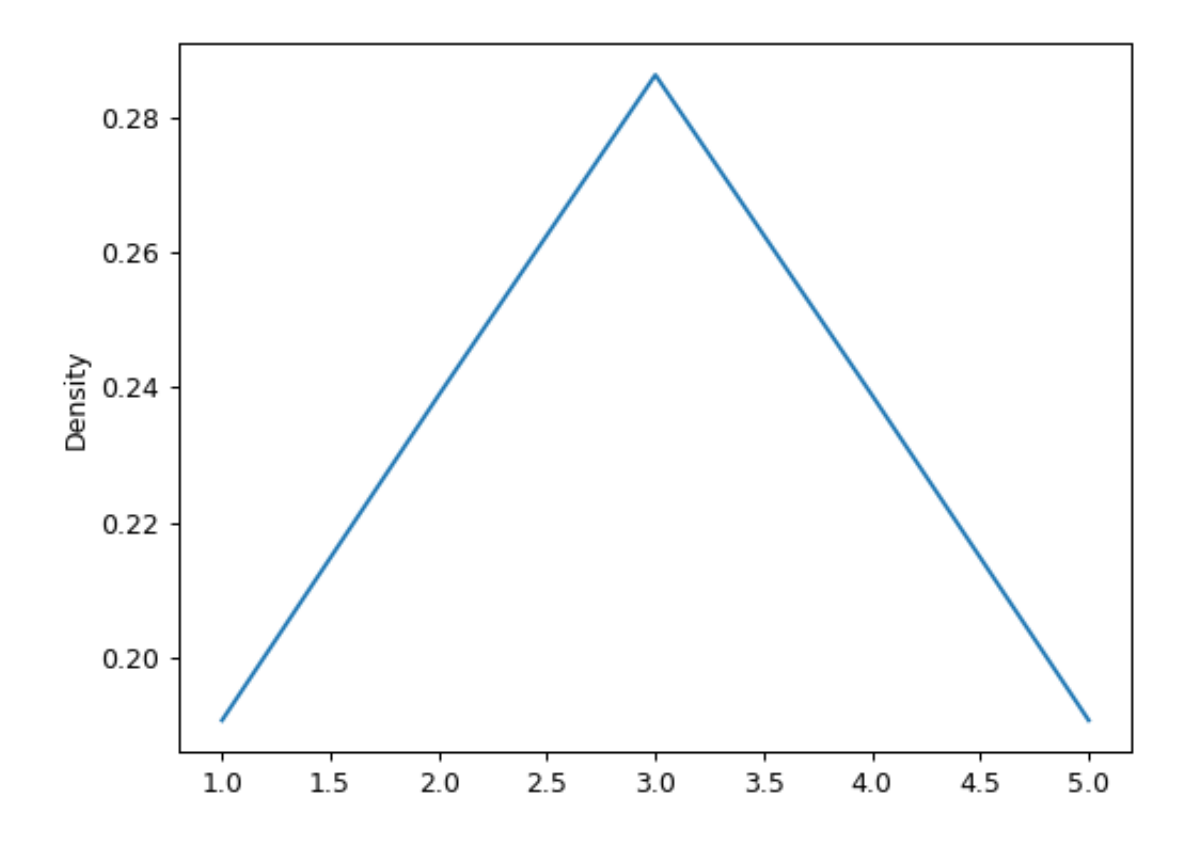

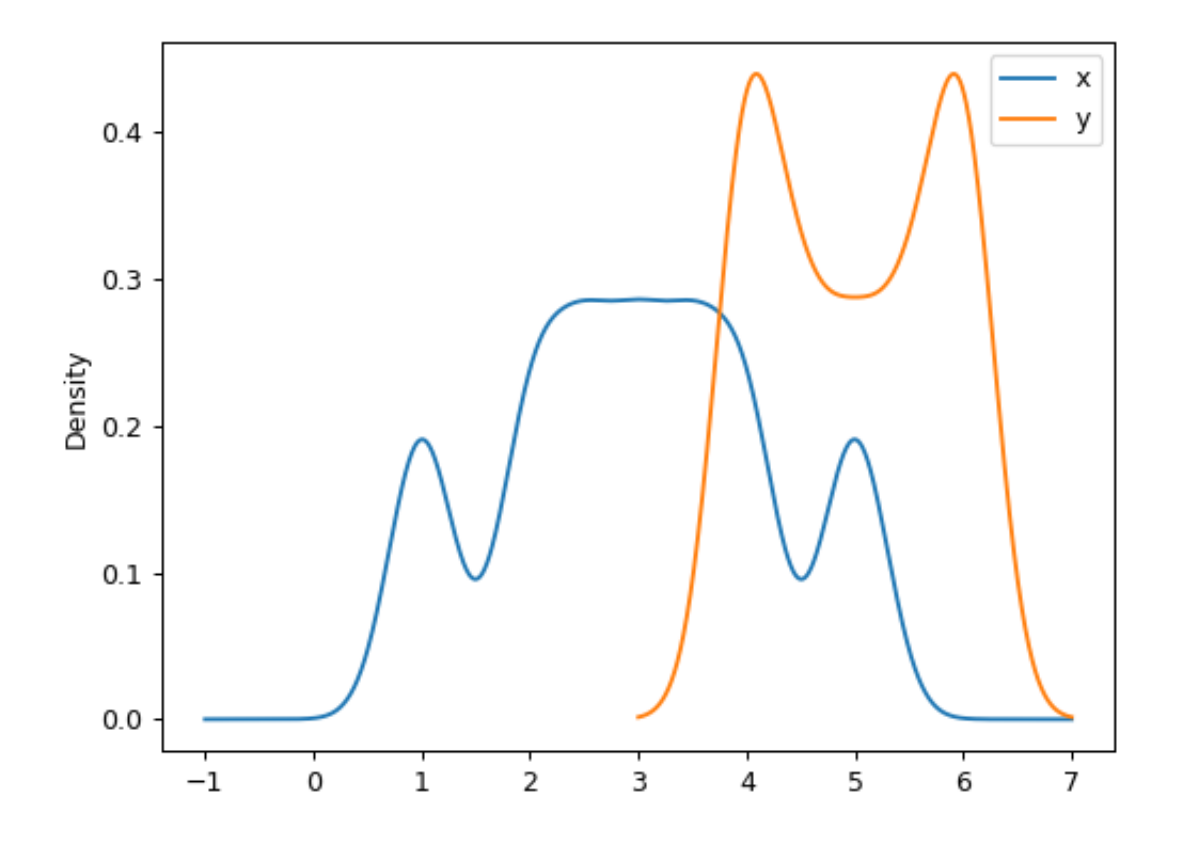

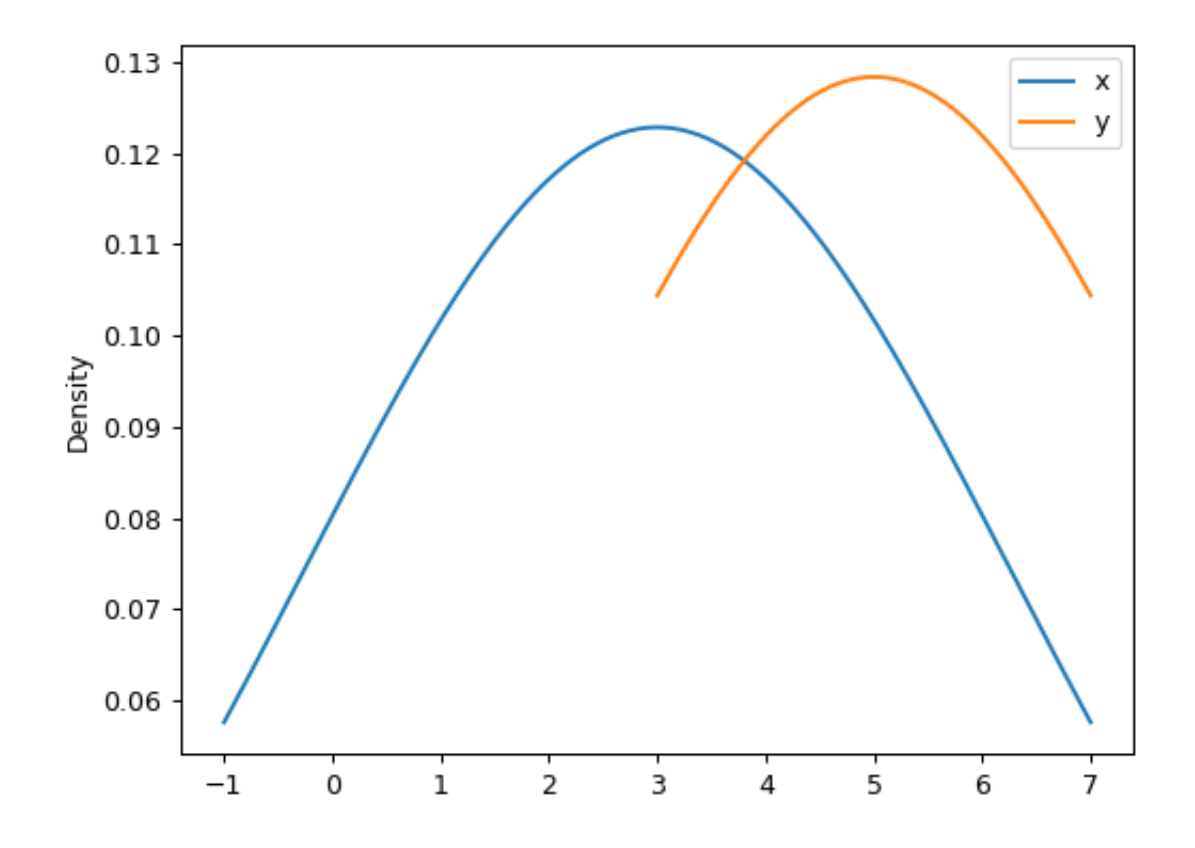

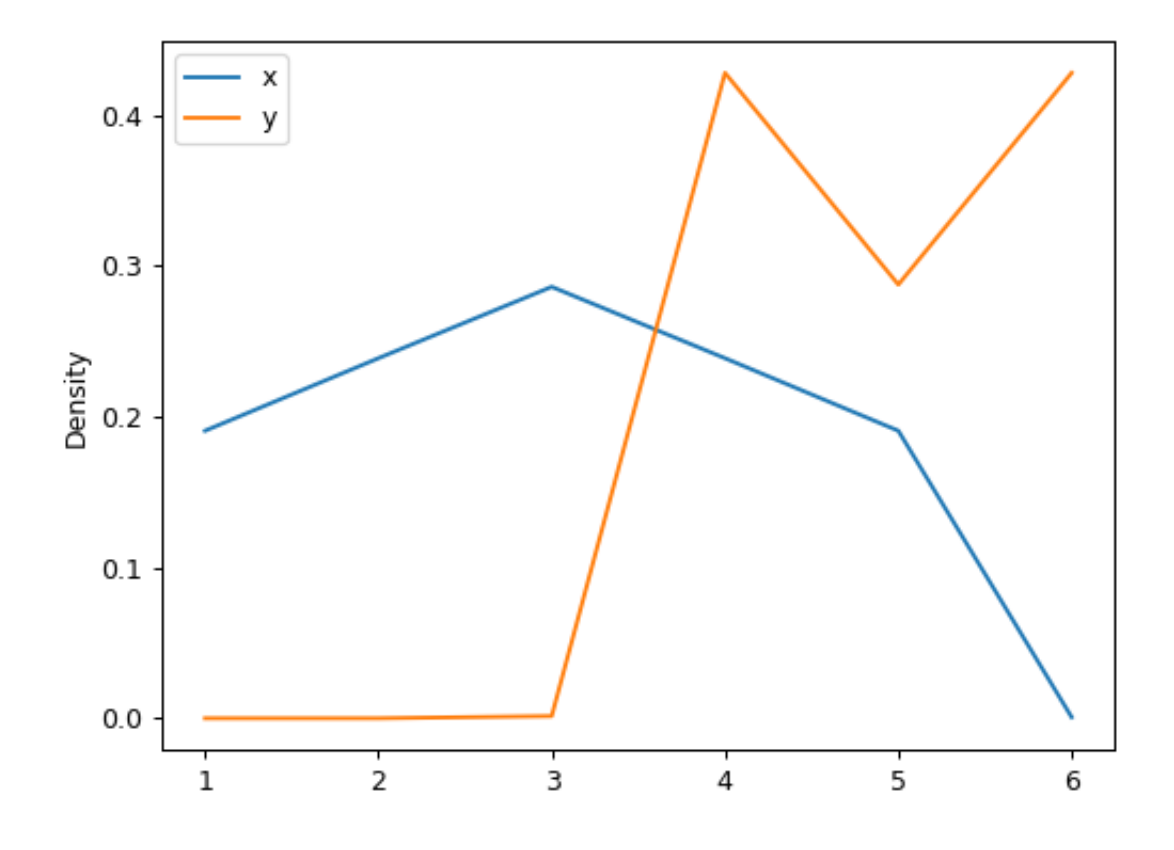

# **databricks.koalas.Series.hist**

Series.**hist**(*bins=10*, *\*\*kwds*) → matplotlib.axes.\_axes.Axes

Draw one histogram of the DataFrame's columns. A [histogram](https://en.wikipedia.org/wiki/Histogram) is a representation of the distribution of data. This function calls matplotlib.pyplot.hist() or plotting.backend.plot(), on each series in the DataFrame, resulting in one histogram per column.

### Parameters

- bins [integer or sequence, default 10] Number of histogram bins to be used. If an integer is given, bins + 1 bin edges are calculated and returned. If bins is a sequence, gives bin edges, including left edge of first bin and right edge of last bin. In this case, bins is returned unmodified.
- \*\*kwds All other plotting keyword arguments to be passed to matplotlib.pyplot. hist() Koalas.Series.plot.

### Returns

axes [matplotlib.axes.Axes or numpy.ndarray] Return an ndarray when subplots=True. Return an custom object when backend! =matplotlib.

## **Examples**

## Basic plot.

For Series:

```
>>> s = ks.Series([1, 3, 2])
\rightarrow\rightarrow ax = s.plot.hist()
```
### For DataFrame:

```
>>> df = pd.DataFrame(
... np.random.randint(1, 7, 6000),
... columns=['one'])
\Rightarrow df['two'] = df['one'] + np.random.randint(1, 7, 6000)
>>> df = ks.from_pandas(df)
>>> ax = df.plot.hist(bins=12, alpha=0.5)
```
# **3.3.18 Serialization / IO / Conversion**

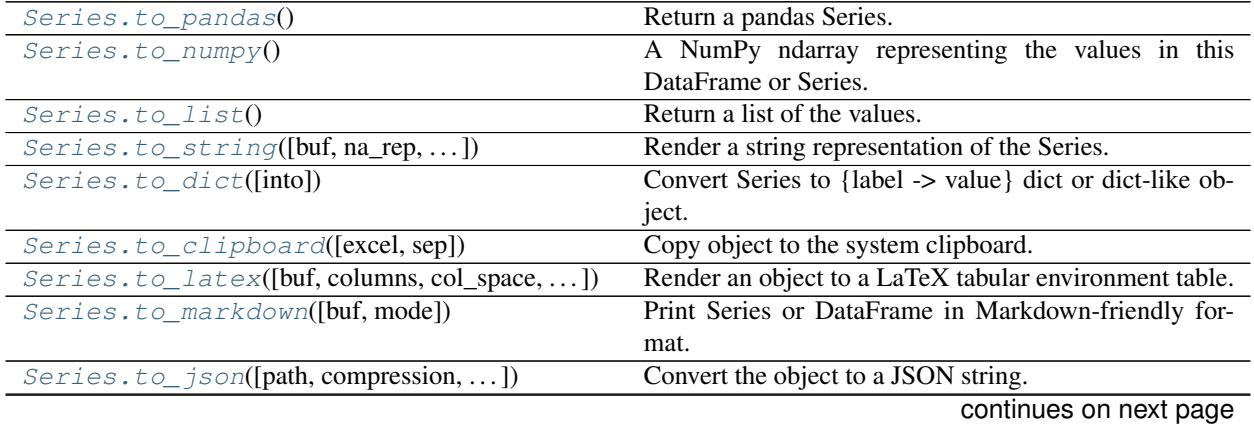

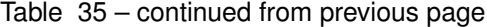

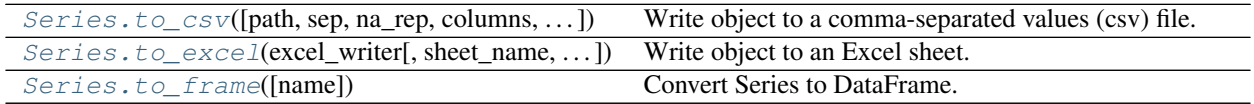

### **databricks.koalas.Series.to\_pandas**

```
Series.to_pandas() → pandas.core.series.Series
```
Return a pandas Series.

Note: This method should only be used if the resulting pandas object is expected to be small, as all the data is loaded into the driver's memory.

## **Examples**

```
>>> df = ks.DataFrame([(.2, .3), (.0, .6), (.6, .0), (.2, .1)], columns=['dogs',
ightharpoonup'cats'])
>>> df['dogs'].to_pandas()
0 0.2
1 0.0
2 0.6
3 0.2
Name: dogs, dtype: float64
```
### **databricks.koalas.Series.to\_numpy**

```
Series.to_numpy() → numpy.ndarray
```
A NumPy ndarray representing the values in this DataFrame or Series.

Note: This method should only be used if the resulting NumPy ndarray is expected to be small, as all the data is loaded into the driver's memory.

### Returns

numpy.ndarray

# **Examples**

```
>>> ks.DataFrame({"A": [1, 2], "B": [3, 4]}).to_numpy()
array([[1, 3],
       [2, 4]])
```
With heterogeneous data, the lowest common type will have to be used.

```
>>> ks.DataFrame({"A": [1, 2], "B": [3.0, 4.5]}).to_numpy()
array([[1. , 3. ],
      [2, 4.5]
```
For a mix of numeric and non-numeric types, the output array will have object dtype.

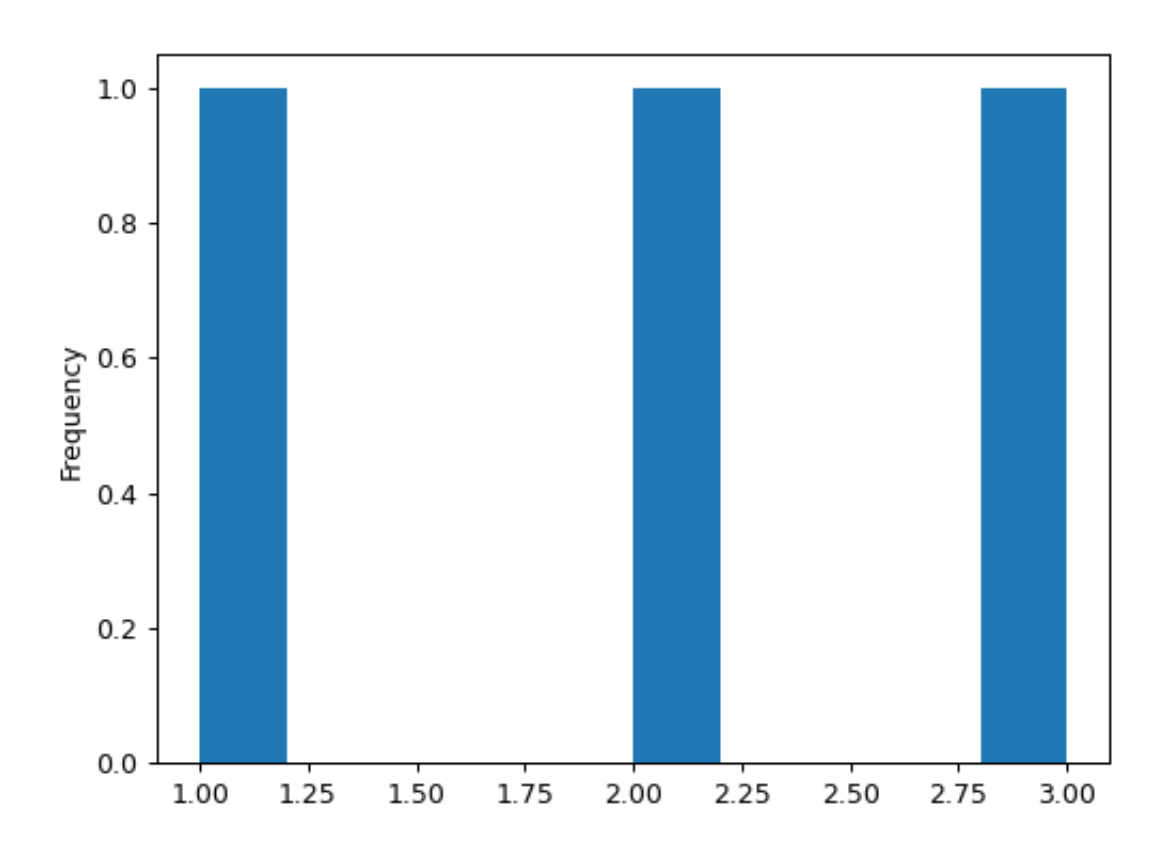

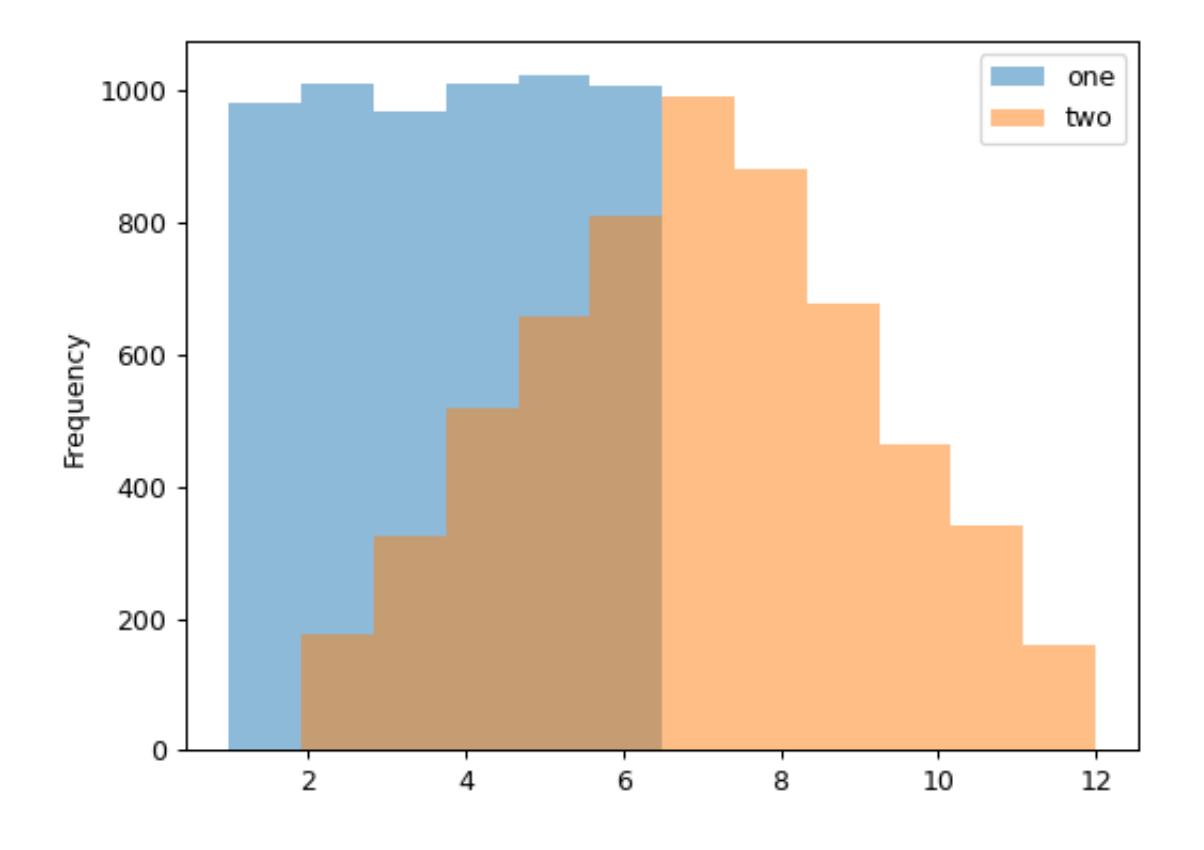

**>>>** df = ks.DataFrame({"A": [1, 2], "B": [3.0, 4.5], "C": pd.date\_range('2000', ˓<sup>→</sup>periods=2)}) **>>>** df.to\_numpy() array([[1, 3.0, Timestamp('2000-01-01 00:00:00')], [2, 4.5, Timestamp('2000-01-02 00:00:00')]], dtype=object)

## For Series,

```
>>> ks.Series(['a', 'b', 'a']).to_numpy()
array(['a', 'b', 'a'], dtype=object)
```
## **databricks.koalas.Series.to\_list**

```
Series.to_list() → List
```
Return a list of the values.

These are each a scalar type, which is a Python scalar (for str, int, float) or a pandas scalar (for Timestamp/Timedelta/Interval/Period)

Note: This method should only be used if the resulting list is expected to be small, as all the data is loaded into the driver's memory.

# **databricks.koalas.Series.to\_string**

<span id="page-349-1"></span>Series.**to\_string**(*buf=None*, *na\_rep='NaN'*, *float\_format=None*, *header=True*, *index=True*,  $length=False, dtype=False, name=False, max\_rows=None) \rightarrow str$ Render a string representation of the Series.

Note: This method should only be used if the resulting pandas object is expected to be small, as all the data is loaded into the driver's memory. If the input is large, set max\_rows parameter.

## Parameters

buf [StringIO-like, optional] buffer to write to

na\_rep [string, optional] string representation of NAN to use, default 'NaN'

- float format [one-parameter function, optional] formatter function to apply to columns' elements if they are floats default None
- header [boolean, default True] Add the Series header (index name)

index [bool, optional] Add index (row) labels, default True

length [boolean, default False] Add the Series length

dtype [boolean, default False] Add the Series dtype

name [boolean, default False] Add the Series name if not None

max\_rows [int, optional] Maximum number of rows to show before truncating. If None, show all.

### Returns

formatted [string (if not buffer passed)]

# **Examples**

```
>>> df = ks.DataFrame([(.2, .3), (.0, .6), (.6, .0), (.2, .1)], columns=['dogs',
˓→'cats'])
>>> print(df['dogs'].to_string())
0 0.2
1 0.0
2 0.6
3 0.2
```

```
>>> print(df['dogs'].to_string(max_rows=2))
0 0.2
1 0.0
```
# **databricks.koalas.Series.to\_dict**

<span id="page-350-0"></span>Series.**to\_dict**(*into=<class 'dict'>*) → collections.abc.Mapping Convert Series to {label -> value} dict or dict-like object.

Note: This method should only be used if the resulting pandas DataFrame is expected to be small, as all the data is loaded into the driver's memory.

## **Parameters**

into [class, default dict] The collections.abc.Mapping subclass to use as the return object. Can be the actual class or an empty instance of the mapping type you want. If you want a collections.defaultdict, you must pass it initialized.

## Returns

collections.abc.Mapping Key-value representation of Series.

# **Examples**

```
\Rightarrow s = ks.\text{Series}([1, 2, 3, 4])\rightarrow\rightarrow s_dict = s.to_dict()
>>> sorted(s_dict.items())
[(0, 1), (1, 2), (2, 3), (3, 4)]
```

```
>>> from collections import OrderedDict, defaultdict
>>> s.to_dict(OrderedDict)
OrderedDict([(0, 1), (1, 2), (2, 3), (3, 4)])
```

```
>>> dd = defaultdict(list)
>>> s.to_dict(dd)
defaultdict(<class 'list'>, {...})
```
## **databricks.koalas.Series.to\_clipboard**

<span id="page-351-0"></span>Series.**to\_clipboard**(*excel=True*, *sep=None*, *\*\*kwargs*) → None Copy object to the system clipboard.

Write a text representation of object to the system clipboard. This can be pasted into Excel, for example.

Note: This method should only be used if the resulting DataFrame is expected to be small, as all the data is loaded into the driver's memory.

### Parameters

excel [bool, default True]

- True, use the provided separator, writing in a csv format for allowing easy pasting into excel.
- False, write a string representation of the object to the clipboard.

sep [str, default '\t'] Field delimiter.

\*\*kwargs These parameters will be passed to DataFrame.to\_csv.

# See also:

**[read\\_clipboard](#page-62-0)** Read text from clipboard.

## **Notes**

Requirements for your platform.

- Linux : *xclip*, or *xsel* (with *gtk* or *PyQt4* modules)
- Windows : none
- OS X : none

## **Examples**

Copy the contents of a DataFrame to the clipboard.

```
>>> df = ks.DataFrame([[1, 2, 3], [4, 5, 6]], columns=['A', 'B', 'C'])
>>> df.to_clipboard(sep=',')
... # Wrote the following to the system clipboard:
\ldots #, A, B, C
\ldots # 0, 1, 2, 3
\ldots # 1,4,5,6
```
We can omit the index by passing the keyword *index* and setting it to false.

```
>>> df.to_clipboard(sep=',', index=False)
... # Wrote the following to the system clipboard:
\ldots # A, B, C
\ldots # 1,2,3
\ldots # 4,5,6
```
This function also works for Series:

```
\Rightarrow df = ks. Series([1, 2, 3, 4, 5, 6, 7], name='x')
>>> df.to_clipboard(sep=',')
... # Wrote the following to the system clipboard:
... # 0, 1
\ldots # 1, 2
... # 2, 3
\ldots # 3, 4
\ldots # 4, 5
... # 5, 6
... # 6, 7
```
# **databricks.koalas.Series.to\_latex**

<span id="page-352-0"></span>Series.**to\_latex**(*buf=None*, *columns=None*, *col\_space=None*, *header=True*, *index=True*, *na\_rep='NaN'*, *formatters=None*, *float\_format=None*, *sparsify=None*, *index\_names=True*, *bold\_rows=False*, *column\_format=None*, *longtable=None*, *escape=None*, *encoding=None*, *decimal='.'*, *multicolumn=None*, *multicolumn\_format=None*, *multirow=None*)  $\rightarrow$  Optional[str] Render an object to a LaTeX tabular environment table.

Render an object to a tabular environment table. You can splice this into a LaTeX document. Requires usepackage{booktabs}.

Note: This method should only be used if the resulting pandas object is expected to be small, as all the data is loaded into the driver's memory. If the input is large, consider alternative formats.

## Parameters

buf [file descriptor or None] Buffer to write to. If None, the output is returned as a string.

columns [list of label, optional] The subset of columns to write. Writes all columns by default.

- col\_space [int, optional] The minimum width of each column.
- header [bool or list of str, default True] Write out the column names. If a list of strings is given, it is assumed to be aliases for the column names.
- index [bool, default True] Write row names (index).
- na rep [str, default 'NaN'] Missing data representation.
- formatters [list of functions or dict of {str: function}, optional] Formatter functions to apply to columns' elements by position or name. The result of each function must be a unicode string. List must be of length equal to the number of columns.
- float\_format [str, optional] Format string for floating point numbers.
- sparsify [bool, optional] Set to False for a DataFrame with a hierarchical index to print every multiindex key at each row. By default, the value will be read from the config module.

index\_names [bool, default True] Prints the names of the indexes.

bold\_rows [bool, default False] Make the row labels bold in the output.

column\_format [str, optional] The columns format as specified in LaTeX table format e.g. 'rcl' for 3 columns. By default, 'l' will be used for all columns except columns of numbers, which default to 'r'.

- longtable [bool, optional] By default, the value will be read from the pandas config module. Use a longtable environment instead of tabular. Requires adding a usepackage{longtable} to your LaTeX preamble.
- escape [bool, optional] By default, the value will be read from the pandas config module. When set to False prevents from escaping latex special characters in column names.
- encoding [str, optional] A string representing the encoding to use in the output file, defaults to 'ascii' on Python 2 and 'utf-8' on Python 3.
- decimal [str, default '.'] Character recognized as decimal separator, e.g. ',' in Europe.
- multicolumn [bool, default True] Use multicolumn to enhance MultiIndex columns. The default will be read from the config module.
- multicolumn\_format [str, default 'l'] The alignment for multicolumns, similar to column\_format The default will be read from the config module.
- multirow [bool, default False] Use multirow to enhance MultiIndex rows. Requires adding a usepackage{multirow} to your LaTeX preamble. Will print centered labels (instead of topaligned) across the contained rows, separating groups via clines. The default will be read from the pandas config module.

### Returns

str or None If buf is None, returns the resulting LateX format as a string. Otherwise returns None.

## See also:

**[DataFrame.to\\_string](#page-586-0)** Render a DataFrame to a console-friendly tabular output.

**[DataFrame.to\\_html](#page-73-0)** Render a DataFrame as an HTML table.

## **Examples**

```
>>> df = ks.DataFrame({'name': ['Raphael', 'Donatello'],
... 'mask': ['red', 'purple'],
... 'weapon': ['sai', 'bo staff']},
... columns=['name', 'mask', 'weapon'])
>>> df.to_latex(index=False)
'\\begin{tabular}{lll}\n\\toprule\n name & mask & weapon
\\\\\n\\midrule\n Raphael & red & sai \\\\\n Donatello &
purple & bo staff \\\\\n\\bottomrule\n\\end{tabular}\n'
```
## **databricks.koalas.Series.to\_markdown**

<span id="page-353-0"></span>Series.**to\_markdown**(*buf=None*, *mode=None*) → str Print Series or DataFrame in Markdown-friendly format.

Note: This method should only be used if the resulting pandas object is expected to be small, as all the data is loaded into the driver's memory.

### **Parameters**

buf [writable buffer, defaults to sys.stdout] Where to send the output. By default, the output is printed to sys.stdout. Pass a writable buffer if you need to further process the output.

mode [str, optional] Mode in which file is opened.

\*\*kwargs These parameters will be passed to *tabulate*.

### Returns

str Series or DataFrame in Markdown-friendly format.

# **Examples**

```
>>> kser = ks.Series(["elk", "pig", "dog", "quetzal"], name="animal")
>>> print(kser.to_markdown())
    | animal |
   |---:|:---------|
  0 | elk
  1 | pig
  2 | dog
  | 3 | quetzal |
```

```
>>> kdf = ks.DataFrame(
... data={"animal_1": ["elk", "pig"], "animal_2": ["dog", "quetzal"]}
... )
>>> print(kdf.to_markdown())
    | animal1 | animal2 ||---:|:-----------|:-----------|
  0 | elk | dog
  | 1 | pig | quetzal |
```
# **databricks.koalas.Series.to\_json**

<span id="page-354-0"></span>Series.**to\_json**(*path=None*, *compression='uncompressed'*, *num\_files=None*, *mode: str = 'overwrite'*, *partition\_cols: Union[str, List[str], None] = None*, *index\_col: Union[str, List[str], None]*  $= None$ , \*\**options*)  $\rightarrow$  Optional[str] Convert the object to a JSON string.

Note: Koalas *to\_json* writes files to a path or URI. Unlike pandas', Koalas respects HDFS's property such as 'fs.default.name'.

Note: Koalas writes JSON files into the directory, *path*, and writes multiple *part-. . .* files in the directory when *path* is specified. This behaviour was inherited from Apache Spark. The number of files can be controlled by *num\_files*.

Note: output JSON format is different from pandas'. It always use *orient='records'* for its output. This behaviour might have to change in the near future.

Note NaN's and None will be converted to null and datetime objects will be converted to UNIX timestamps.

### Parameters

path [string, optional] File path. If not specified, the result is returned as a string.

- compression [{'gzip', 'bz2', 'xz', None}] A string representing the compression to use in the output file, only used when the first argument is a filename. By default, the compression is inferred from the filename.
- num\_files [the number of files to be written in *path* directory when] this is a path.
- mode [str {'append', 'overwrite', 'ignore', 'error', 'errorifexists'},] default 'overwrite'. Specifies the behavior of the save operation when the destination exists already.
	- 'append': Append the new data to existing data.
	- 'overwrite': Overwrite existing data.
	- 'ignore': Silently ignore this operation if data already exists.
	- 'error' or 'errorifexists': Throw an exception if data already exists.

partition\_cols [str or list of str, optional, default None] Names of partitioning columns

- index\_col: str or list of str, optional, default: None Column names to be used in Spark to represent Koalas' index. The index name in Koalas is ignored. By default, the index is always lost.
- options: keyword arguments for additional options specific to PySpark. It is specific to PySpark's JSON options to pass. Check the options in PySpark's API documentation for *spark.write.json(. . . )*. It has a higher priority and overwrites all other options. This parameter only works when *path* is specified.

### Returns

str or None

### **Examples**

```
>>> df = ks.DataFrame([['a', 'b'], ['c', 'd']],
... columns=['col 1', 'col 2'])
>>> df.to_json()
'[{"col 1":"a","col 2":"b"},{"col 1":"c","col 2":"d"}]'
```
**>>>** df['col 1'].to\_json() '[{"col 1":"a"},{"col 1":"c"}]'

```
>>> df.to_json(path=r'%s/to_json/foo.json' % path, num_files=1)
>>> ks.read_json(
... path=r'%s/to_json/foo.json' % path
... ).sort_values(by="col 1")
 col 1 col 2
0 a b
1 c d
```

```
>>> df['col 1'].to_json(path=r'%s/to_json/foo.json' % path, num_files=1, index_
\leftrightarrowcol="index")
>>> ks.read_json(
... path=r'%s/to_json/foo.json' % path, index_col="index"
... ).sort_values(by="col 1")
      col 1
index
```
(continues on next page)

(continued from previous page)

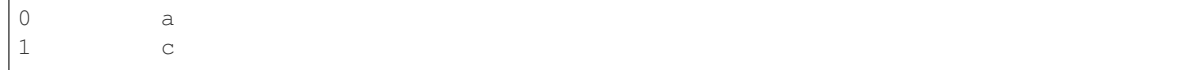

## **databricks.koalas.Series.to\_csv**

<span id="page-356-0"></span>Series.**to\_csv**(*path=None*, *sep=','*, *na\_rep=''*, *columns=None*, *header=True*, *quotechar='"'*, *date\_format=None*, *escapechar=None*, *num\_files=None*, *mode: str = 'overwrite'*, *partition\_cols: Union[str, List[str], None] = None*, *index\_col: Union[str, List[str], None]*  $= None$ , \*\**options*)  $\rightarrow$  Optional[str] Write object to a comma-separated values (csv) file.

Note: Koalas *to\_csv* writes files to a path or URI. Unlike pandas', Koalas respects HDFS's property such as 'fs.default.name'.

Note: Koalas writes CSV files into the directory, *path*, and writes multiple *part-. . .* files in the directory when *path* is specified. This behaviour was inherited from Apache Spark. The number of files can be controlled by *num\_files*.

### Parameters

path [str, default None] File path. If None is provided the result is returned as a string.

sep [str, default ','] String of length 1. Field delimiter for the output file.

na rep [str, default "] Missing data representation.

columns [sequence, optional] Columns to write.

header [bool or list of str, default True] Write out the column names. If a list of strings is given it is assumed to be aliases for the column names.

quotechar [str, default '"'] String of length 1. Character used to quote fields.

date\_format [str, default None] Format string for datetime objects.

escapechar [str, default None] String of length 1. Character used to escape *sep* and *quotechar* when appropriate.

num files [the number of files to be written in *path* directory when] this is a path.

mode [str {'append', 'overwrite', 'ignore', 'error', 'errorifexists'},] default 'overwrite'. Specifies the behavior of the save operation when the destination exists already.

- 'append': Append the new data to existing data.
- 'overwrite': Overwrite existing data.
- 'ignore': Silently ignore this operation if data already exists.
- 'error' or 'errorifexists': Throw an exception if data already exists.

partition\_cols [str or list of str, optional, default None] Names of partitioning columns

index col: str or list of str, optional, default: None Column names to be used in Spark to represent Koalas' index. The index name in Koalas is ignored. By default, the index is always lost.

options: keyword arguments for additional options specific to PySpark. This kwargs are specific to PySpark's CSV options to pass. Check the options in PySpark's API documentation for spark.write.csv $(\ldots)$ . It has higher priority and overwrites all other options. This parameter only works when *path* is specified.

### Returns

str or None

### See also:

```
read_csv
```
**[DataFrame.to\\_delta](#page-52-0)**

**[DataFrame.to\\_table](#page-50-0)**

**[DataFrame.to\\_parquet](#page-55-0)**

**[DataFrame.to\\_spark\\_io](#page-57-0)**

# **Examples**

```
>>> df = ks.DataFrame(dict(
... date=list(pd.date_range('2012-1-1 12:00:00', periods=3, freq='M')),
... country=['KR', 'US', 'JP'],
... code=[1, 2 ,3]), columns=['date', 'country', 'code'])
>>> df.sort_values(by="date")
                date country code
... 2012-01-31 12:00:00 KR 1
... 2012-02-29 12:00:00 US 2
... 2012-03-31 12:00:00 JP 3
```
**>>>** print(df.to\_csv()) date, country, code 2012-01-31 12:00:00,KR,1 2012-02-29 12:00:00,US,2 2012-03-31 12:00:00,JP,3

```
>>> df.cummax().to_csv(path=r'%s/to_csv/foo.csv' % path, num_files=1)
>>> ks.read_csv(
... path=r'%s/to_csv/foo.csv' % path
... ).sort_values(by="date")
                date country code
... 2012-01-31 12:00:00 KR 1
... 2012-02-29 12:00:00 US 2
... 2012-03-31 12:00:00 US 3
```
In case of Series,

```
>>> print(df.date.to_csv())
date
2012-01-31 12:00:00
2012-02-29 12:00:00
2012-03-31 12:00:00
```

```
>>> df.date.to_csv(path=r'%s/to_csv/foo.csv' % path, num_files=1)
>>> ks.read_csv(
... path=r'%s/to_csv/foo.csv' % path
... ).sort_values(by="date")
                  date
... 2012-01-31 12:00:00
... 2012-02-29 12:00:00
... 2012-03-31 12:00:00
```
You can preserve the index in the roundtrip as below.

```
>>> df.set_index("country", append=True, inplace=True)
>>> df.date.to_csv(
... path=r'%s/to_csv/bar.csv' % path,
... num_files=1,
... index_col=["index1", "index2"])
>>> ks.read_csv(
... path=r'%s/to_csv/bar.csv' % path, index_col=["index1", "index2"]
... ).sort_values(by="date")
                           date
index1 index2
... ... 2012-01-31 12:00:00
... ... 2012-02-29 12:00:00
... ... 2012-03-31 12:00:00
```
### **databricks.koalas.Series.to\_excel**

<span id="page-358-0"></span>Series.**to\_excel**(*excel\_writer*, *sheet\_name='Sheet1'*, *na\_rep=''*, *float\_format=None*, *columns=None*, *header=True*, *index=True*, *index\_label=None*, *startrow=0*, *startcol=0*, *engine=None*, *merge\_cells=True*, *encoding=None*, *inf\_rep='inf'*, *verbose=True*, *freeze\_panes=None*)  $\rightarrow$  None Write object to an Excel sheet.

Note: This method should only be used if the resulting DataFrame is expected to be small, as all the data is loaded into the driver's memory.

To write a single object to an Excel .xlsx file it is only necessary to specify a target file name. To write to multiple sheets it is necessary to create an *ExcelWriter* object with a target file name, and specify a sheet in the file to write to.

Multiple sheets may be written to by specifying unique *sheet name*. With all data written to the file it is necessary to save the changes. Note that creating an *ExcelWriter* object with a file name that already exists will result in the contents of the existing file being erased.

### Parameters

excel\_writer [str or ExcelWriter object] File path or existing ExcelWriter.

sheet name [str, default 'Sheet1'] Name of sheet which will contain DataFrame.

na\_rep [str, default ''] Missing data representation.

float\_format [str, optional] Format string for floating point numbers. For example float\_format="%%.2f" will format 0.1234 to 0.12.

columns [sequence or list of str, optional] Columns to write.

- header [bool or list of str, default True] Write out the column names. If a list of string is given it is assumed to be aliases for the column names.
- index [bool, default True] Write row names (index).
- index\_label [str or sequence, optional] Column label for index column(s) if desired. If not specified, and *header* and *index* are True, then the index names are used. A sequence should be given if the DataFrame uses MultiIndex.
- startrow [int, default 0] Upper left cell row to dump data frame.
- startcol [int, default 0] Upper left cell column to dump data frame.
- engine [str, optional] Write engine to use, 'openpyxl' or 'xlsxwriter'. You can also set this via the options io.excel.xlsx.writer, io.excel.xls.writer, and io.excel. xlsm.writer.
- merge\_cells [bool, default True] Write MultiIndex and Hierarchical Rows as merged cells.
- encoding [str, optional] Encoding of the resulting excel file. Only necessary for xlwt, other writers support unicode natively.
- inf\_rep [str, default 'inf'] Representation for infinity (there is no native representation for infinity in Excel).
- verbose [bool, default True] Display more information in the error logs.
- freeze\_panes [tuple of int (length 2), optional] Specifies the one-based bottommost row and rightmost column that is to be frozen.

### See also:

**[read\\_excel](#page-64-0)** Read Excel file.

### **Notes**

Once a workbook has been saved it is not possible write further data without rewriting the whole workbook.

## **Examples**

Create, write to and save a workbook:

```
>>> df1 = ks.DataFrame([['a', 'b'], ['c', 'd']],
... index=['row 1', 'row 2'],
... columns=['col 1', 'col 2'])
>>> df1.to_excel("output.xlsx")
```
To specify the sheet name:

```
>>> df1.to_excel("output.xlsx")
>>> df1.to_excel("output.xlsx",
... sheet_name='Sheet_name_1')
```
If you wish to write to more than one sheet in the workbook, it is necessary to specify an ExcelWriter object:

```
>>> with pd.ExcelWriter('output.xlsx') as writer:
... df1.to_excel(writer, sheet_name='Sheet_name_1')
... df2.to_excel(writer, sheet_name='Sheet_name_2')
```
To set the library that is used to write the Excel file, you can pass the *engine* keyword (the default engine is automatically chosen depending on the file extension):

**>>>** df1.to\_excel('output1.xlsx', engine='xlsxwriter')

### **databricks.koalas.Series.to\_frame**

```
Series.to_frame(name: Union[Any, Tuple] = None) → databricks.koalas.frame.DataFrame
     Convert Series to DataFrame.
```
# Parameters

name [object, default None] The passed name should substitute for the series name (if it has one).

### Returns

DataFrame DataFrame representation of Series.

# **Examples**

```
>>> s = ks.Series(["a", "b", "c"])
>>> s.to_frame()
   \bigcirc0 a
1 b
2 c
```

```
>>> s = ks.Series(["a", "b", "c"], name="vals")
>>> s.to_frame()
 vals
0 a
1 b
2 c
```
# **3.3.19 Koalas-specific**

Series.koalas provides Koalas-specific features that exists only in Koalas. These can be accessed by Series. koalas.<function/property>.

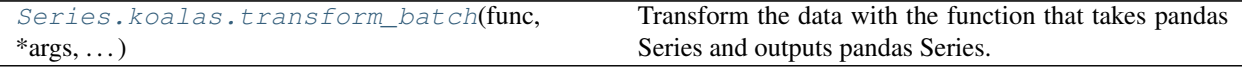

# **databricks.koalas.Series.koalas.transform\_batch**

```
koalas.transform_batch(func, *args, **kwargs) → Series
```
Transform the data with the function that takes pandas Series and outputs pandas Series. The pandas Series given to the function is of a batch used internally.

See also [Transform and apply a function.](https://koalas.readthedocs.io/en/latest/user_guide/transform_apply.html)

Note: the *func* is unable to access to the whole input series. Koalas internally splits the input series into multiple batches and calls *func* with each batch multiple times. Therefore, operations such as global aggregations are impossible. See the example below.

```
>>> # This case does not return the length of whole frame but of the batch
˓→internally
... # used.
... def length(pser) -> ks.Series[int]:
... return pd.Series([len(pser)] * len(pser))
...
>>> df = ks.DataFrame({'A': range(1000)})
>>> df.A.koalas.transform_batch(length)
   \Omega0 83
1 83
2 83
...
```
Note: this API executes the function once to infer the type which is potentially expensive, for instance, when the dataset is created after aggregations or sorting.

To avoid this, specify return type in func, for instance, as below:

```
>>> def plus_one(x) -> ks.Series[int]:
        ... return x + 1
```
#### Parameters

func [function] Function to apply to each pandas frame.

\*args Positional arguments to pass to func.

\*\*kwargs Keyword arguments to pass to func.

#### Returns

DataFrame

# See also:

**DataFrame.koalas.apply\_batch** Similar but it takes pandas DataFrame as its internal batch.

```
>>> df = ks.DataFrame([(1, 2), (3, 4), (5, 6)], columns=['A', 'B'])
>>> df
  A B
0 1 2
1 3 4
2 5 6
```

```
>>> def plus_one_func(pser) -> ks.Series[np.int64]:
... return pser + 1
>>> df.A.koalas.transform_batch(plus_one_func)
0 2
1 4
2 6
Name: A, dtype: int64
```
You can also omit the type hints so Koalas infers the return schema as below:

```
>>> df.A.koalas.transform_batch(lambda pser: pser + 1)
0 2
1 4
2 6
Name: A, dtype: int64
```
You can also specify extra arguments.

```
>>> def plus_one_func(pser, a, b, c=3) -> ks.Series[np.int64]:
... return pser + a + b + c
>>> df.A.koalas.transform_batch(plus_one_func, 1, b=2)
0 7
1 9
2 11
Name: A, dtype: int64
```
You can also use np.ufunc and built-in functions as input.

```
>>> df.A.koalas.transform_batch(np.add, 10)
0 11
1 13
2 15
Name: A, dtype: int64
```

```
>>> (df * -1).A.koalas.transform_batch(abs)
0 1
1 3
2 5
Name: A, dtype: int64
```
# **3.4 DataFrame**

# **3.4.1 Constructor**

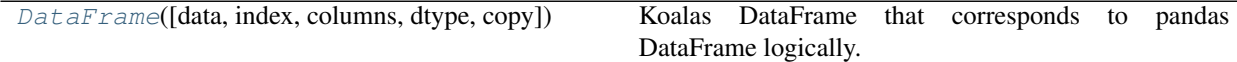

## **databricks.koalas.DataFrame**

<span id="page-363-0"></span>**class** databricks.koalas.**DataFrame**(*data=None*, *index=None*, *columns=None*, *dtype=None*, *copy=False*)

Koalas DataFrame that corresponds to pandas DataFrame logically. This holds Spark DataFrame internally.

Variables **\_internal** – an internal immutable Frame to manage metadata.

### Parameters

- data [numpy ndarray (structured or homogeneous), dict, pandas DataFrame, Spark DataFrame or Koalas Series] Dict can contain Series, arrays, constants, or list-like objects If data is a dict, argument order is maintained for Python 3.6 and later. Note that if *data* is a pandas DataFrame, a Spark DataFrame, and a Koalas Series, other arguments should not be used.
- index [Index or array-like] Index to use for resulting frame. Will default to RangeIndex if no indexing information part of input data and no index provided
- columns [Index or array-like] Column labels to use for resulting frame. Will default to RangeIndex  $(0, 1, 2, \ldots, n)$  if no column labels are provided
- dtype [dtype, default None] Data type to force. Only a single dtype is allowed. If None, infer
- copy [boolean, default False] Copy data from inputs. Only affects DataFrame / 2d ndarray input

# **Examples**

Constructing DataFrame from a dictionary.

```
>>> d = {'col1': [1, 2], 'col2': [3, 4]}
>>> df = ks.DataFrame(data=d, columns=['col1', 'col2'])
>>> df
  col1 col2
0 1 3
1 2 4
```
Constructing DataFrame from pandas DataFrame

```
>>> df = ks.DataFrame(pd.DataFrame(data=d, columns=['col1', 'col2']))
>>> df
  col1 col2
0 1 3
1 2 4
```
Notice that the inferred dtype is int64.

```
>>> df.dtypes
col1 int64
col2 int64
dtype: object
```
# To enforce a single dtype:

```
>>> df = ks.DataFrame(data=d, dtype=np.int8)
>>> df.dtypes
col1 int8
col2 int8
dtype: object
```
Constructing DataFrame from numpy ndarray:

```
>>> df2 = ks.DataFrame(np.random.randint(low=0, high=10, size=(5, 5)),
... columns=['a', 'b', 'c', 'd', 'e'])
>>> df2
  a b c d e
0 3 1 4 9 8
1 4 8 4 8 4
2 7 6 5 6 7
3 8 7 9 1 0
4 2 5 4 3 9
```
<span id="page-364-0"></span>**\_\_init\_\_**(*data=None*, *index=None*, *columns=None*, *dtype=None*, *copy=False*) Initialize self. See help(type(self)) for accurate signature.

# **Methods**

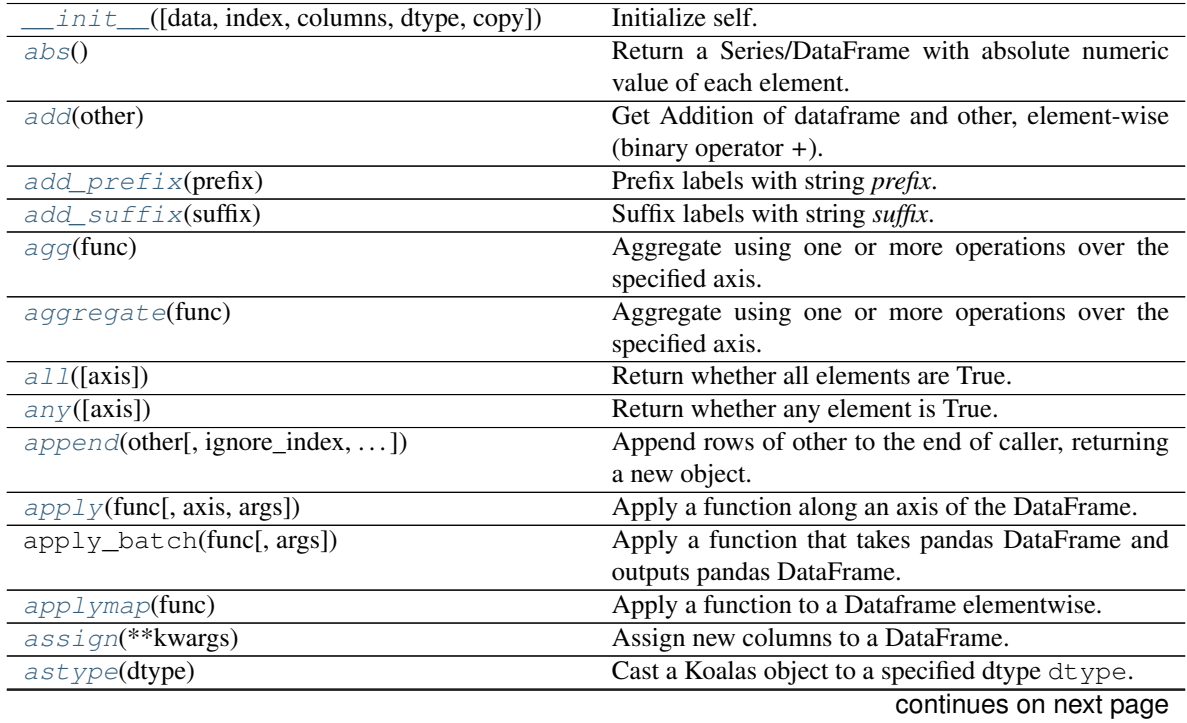

|                                                  | rable 38 – continued from previous page                                                          |
|--------------------------------------------------|--------------------------------------------------------------------------------------------------|
| backfill([axis, inplace, limit])                 | Synonym for <i>DataFrame.fillna()</i> or <i>Series.fillna()</i>                                  |
|                                                  | with method='bfill'.                                                                             |
| bf111([axis, inplace, limit])                    | Synonym for DataFrame.fillna() or Series.fillna()                                                |
|                                                  | with method='bfill'.                                                                             |
| bool()                                           | Return the bool of a single element in the current                                               |
|                                                  | object.                                                                                          |
| cache()                                          | Yields and caches the current DataFrame.                                                         |
| clip([lower, upper])                             | Trim values at input threshold(s).                                                               |
| $\overline{copy([deep])}$                        | Make a copy of this object's indices and data.                                                   |
| corr([method])                                   | Compute pairwise correlation of columns, excluding                                               |
|                                                  | NA/null values.                                                                                  |
| count( [axis] )                                  | Count non-NA cells for each column.                                                              |
|                                                  | Return cumulative maximum over a DataFrame or                                                    |
| cummax([skipna])                                 | Series axis.                                                                                     |
|                                                  |                                                                                                  |
| cummin([skipna])                                 | Return cumulative minimum over a DataFrame or                                                    |
|                                                  | Series axis.                                                                                     |
| cumprod([skipna])                                | Return cumulative product over a DataFrame or Se-                                                |
|                                                  | ries axis.                                                                                       |
| cumsum([skipna])                                 | Return cumulative sum over a DataFrame or Series                                                 |
|                                                  | axis.                                                                                            |
| describe([percentiles])                          | Generate descriptive statistics that summarize the                                               |
|                                                  | central tendency, dispersion and shape of a dataset's                                            |
|                                                  | distribution, excluding NaN values.                                                              |
| diff([periods, axis])                            | First discrete difference of element.                                                            |
| div(other)                                       | Get Floating division of dataframe and other,                                                    |
|                                                  | element-wise (binary operator /).                                                                |
| divide(other)                                    | Get Floating division of dataframe and other,                                                    |
|                                                  | element-wise (binary operator /).                                                                |
| dot(other)                                       | Compute the matrix multiplication between the                                                    |
|                                                  | DataFrame and other.                                                                             |
| drop([labels, axis, columns])                    | Drop specified labels from columns.                                                              |
| drop_duplicates([subset, keep, inplace])         | Return DataFrame with duplicate rows removed, op-                                                |
|                                                  | tionally only considering certain columns.                                                       |
| droplevel(level[, axis])                         | Return DataFrame with requested index / column                                                   |
|                                                  | level(s) removed.                                                                                |
|                                                  | Remove missing values.                                                                           |
| dropna([axis, how, thresh, subset, inplace])     |                                                                                                  |
| dupliceated([subset,keep])                       | Return boolean Series denoting duplicate rows, op-<br>tionally only considering certain columns. |
|                                                  |                                                                                                  |
| $eq$ (other)                                     | Compare if the current value is equal to the other.                                              |
| equals(other)                                    | Compare if the current value is equal to the other.                                              |
| $eva \, \overline{l}(\text{expr}, \text{imple})$ | Evaluate<br>describing<br>string<br>operations<br>$\rm{a}$<br>on                                 |
|                                                  | DataFrame columns.                                                                               |
| $expanding([min\_periods])$                      | Provide expanding transformations.                                                               |
| explain([extended, mode])                        | Prints the underlying (logical and physical) Spark                                               |
|                                                  | plans to the console for debugging purpose.                                                      |
| explode(column)                                  | Transform each element of a list-like to a row, repli-                                           |
|                                                  | cating index values.                                                                             |
| ffill([axis, inplace, limit])                    | Synonym for DataFrame.fillna() or Series.fillna()                                                |
|                                                  | with method='ffill'.                                                                             |
| fillna([value, method, axis, inplace, limit])    | Fill NA/NaN values.                                                                              |

Table 38 – continued from previous page

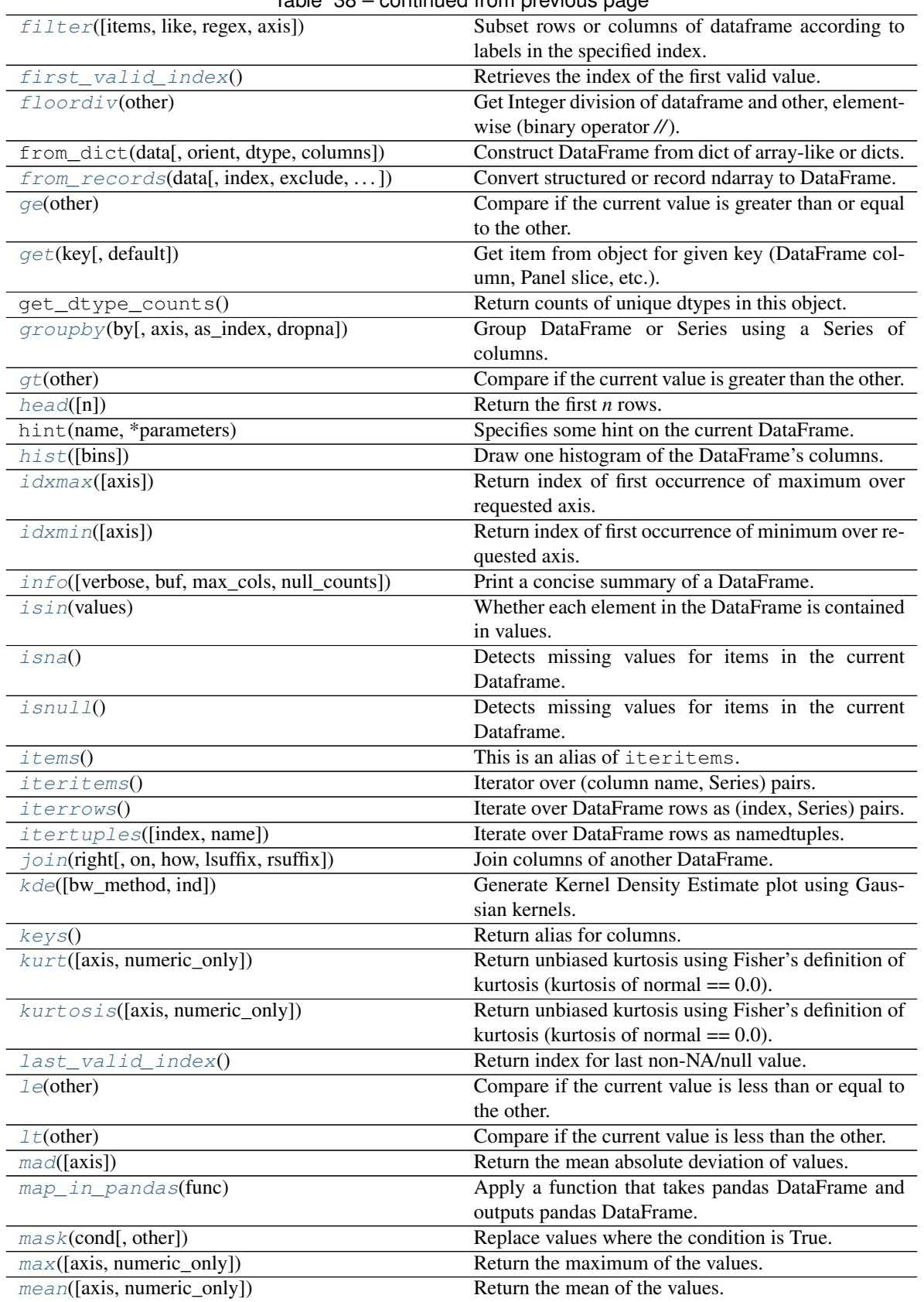

Table 38 – continued from previous page

| median([axis, numeric_only, accuracy])        | rable 30 – continued from previous page<br>Return the median of the values for the requested |
|-----------------------------------------------|----------------------------------------------------------------------------------------------|
|                                               | axis.                                                                                        |
| $melt([id\_vars,$<br>value_vars,<br>var_name, | Unpivot a DataFrame from wide format to long for-                                            |
| value_name])                                  | mat, optionally leaving identifier variables set.                                            |
| merge(right[, how, on, left_on, right_on,  ]) | Merge DataFrame objects with a database-style join.                                          |
| $min([axis, numeric\_only])$                  | Return the minimum of the values.                                                            |
| mod(other)                                    | Get Modulo of dataframe and other, element-wise                                              |
|                                               | (binary operator $\%$ ).                                                                     |
| $mu1$ (other)                                 | Get Multiplication of dataframe and other, element-                                          |
|                                               | wise (binary operator *).                                                                    |
| multiply(other)                               | Get Multiplication of dataframe and other, element-                                          |
|                                               | wise (binary operator *).                                                                    |
| ne(other)                                     | Compare if the current value is not equal to the other.                                      |
| nlargest(n, columns)                          | Return the first $n$ rows ordered by <i>columns</i> in de-                                   |
|                                               | scending order.                                                                              |
| notna()                                       | Detects non-missing values for items in the current                                          |
|                                               | Dataframe.                                                                                   |
| notnull()                                     | Detects non-missing values for items in the current                                          |
|                                               | Dataframe.                                                                                   |
| nsmalllest(n, columns)                        | Return the first <i>n</i> rows ordered by <i>columns</i> in ascend-                          |
|                                               | ing order.                                                                                   |
| nunique([axis, dropna, approx, rsd])          | Return number of unique elements in the object.                                              |
| pad([axis, inplace, limit])                   | Synonym for DataFrame.fillna() or Series.fillna()                                            |
|                                               | with method='ffill'.                                                                         |
| pct_change([periods])                         | Percentage change between the current and a prior                                            |
|                                               | element.                                                                                     |
| persist([storage_level])                      | Yields and caches the current DataFrame with a spe-                                          |
|                                               | cific StorageLevel.                                                                          |
| pipe(func, *args, ** kwargs)                  | Apply func(self, *args, **kwargs).                                                           |
| pivot([index, columns, values])               | Return reshaped DataFrame organized by given in-                                             |
|                                               | dex / column values.                                                                         |
| $pivot\_table([values, index, columns, )$     | Create a spreadsheet-style pivot table as<br>a<br>DataFrame.                                 |
|                                               | Return item and drop from frame.                                                             |
| $pop$ (item)<br>pow(other)                    | Get Exponential power of series of dataframe and                                             |
|                                               | other, element-wise (binary operator **).                                                    |
| print_schema([index_col])                     | Prints out the underlying Spark schema in the tree                                           |
|                                               | format.                                                                                      |
| prod()                                        | Return the product of the values as Series.                                                  |
| product()                                     | Return the product of the values as Series.                                                  |
| quantile([q, axis, numeric_only, accuracy])   | Return value at the given quantile.                                                          |
| query(exp[, inplace])                         | Query the columns of a DataFrame with a boolean                                              |
|                                               | expression.                                                                                  |
| radd(other)                                   | Get Addition of dataframe and other, element-wise                                            |
|                                               | (binary operator $+$ ).                                                                      |
| rank([method, ascending])                     | Compute numerical data ranks (1 through n) along                                             |
|                                               | axis.                                                                                        |
| $r \, \text{div}(\text{other})$               | Get Floating division of dataframe and other,                                                |
|                                               | element-wise (binary operator /).                                                            |
|                                               | continues on next nage                                                                       |

Table 38 – continued from previous page

|                                                 | along an axis.                                                                         |
|-------------------------------------------------|----------------------------------------------------------------------------------------|
| take(indices[, axis])                           | Return the elements in the given <i>positional</i> indices                             |
| tail([n])                                       | Return the last $n$ rows.                                                              |
|                                                 | axis.                                                                                  |
| swaplevel([i, j, axis])                         | Swap levels i and j in a MultiIndex on a particular                                    |
| swapaxes(i, j[, copy])                          | Interchange axes and swap values axes appropriately.                                   |
| $sum([axis, numeric\_only])$                    | Return the sum of the values.                                                          |
|                                                 | wise (binary operator -).                                                              |
| subtract(other)                                 | Get Subtraction of dataframe and other, element-                                       |
|                                                 | wise (binary operator -).                                                              |
| sub(other)                                      | Get Subtraction of dataframe and other, element-                                       |
| $std([axis, numeric\_only])$                    | Return sample standard deviation.                                                      |
| stack()                                         | Stack the prescribed level(s) from columns to index.                                   |
| $spacez$ ([axis])                               | Squeeze 1 dimensional axis objects into scalars.                                       |
| spark_schema([index_col])                       | Returns the underlying Spark schema.                                                   |
| sort_values(by[, ascending, inplace,  ])        | Sort by the values along either axis.                                                  |
| sort_index([axis, level, ascending, ])          | Sort object by labels (along an axis)                                                  |
| $s$ <i>k</i> ew([axis, numeric_only])           | Return unbiased skew normalized by N-1.                                                |
| $shift([periods, fill_value])$                  | Shift DataFrame by desired number of periods.                                          |
|                                                 | more existing columns.                                                                 |
| set_index(keys[, drop, append, inplace])        | Set the DataFrame index (row labels) using one or                                      |
|                                                 | on the column dtypes.                                                                  |
| select_dtypes([include, exclude])               | Return a subset of the DataFrame's columns based                                       |
|                                                 | object.                                                                                |
| sample([n, frac, replace, random_state])        | Return a random sample of items from an axis of                                        |
|                                                 | element-wise (binary operator /).                                                      |
| rtruediv(other)                                 | Get Floating division of dataframe and other,                                          |
| $rsub$ (other)                                  | wise (binary operator -).                                                              |
|                                                 | element-wise (binary operator **).<br>Get Subtraction of dataframe and other, element- |
| $r$ <i>p</i> $\circ$ <i>w</i> (other)           | Get Exponential power of dataframe and other,                                          |
|                                                 | places.                                                                                |
| round([decimals])                               | Round a DataFrame to a variable number of decimal                                      |
| rolling(window[, min_periods])                  | Provide rolling transformations.                                                       |
|                                                 | wise (binary operator *).                                                              |
| $rmu1$ (other)                                  | Get Multiplication of dataframe and other, element-                                    |
|                                                 | (binary operator %).                                                                   |
| rmod(other)                                     | Get Modulo of dataframe and other, element-wise                                        |
|                                                 | wise (binary operator //).                                                             |
| rfloordiv(other)                                | Get Integer division of dataframe and other, element-                                  |
| $reset\_index([level, drop, inplace, )$         | Reset the index, or a level of it.                                                     |
|                                                 | other value.                                                                           |
| replace([to_replace, value, inplace, limit,  ]) | Returns a new DataFrame replacing a value with an-                                     |
| $\ldots$ ])                                     |                                                                                        |
| rename_axis([mapper, index, columns, axis,      | Set the name of the axis for the index or columns.                                     |
| rename([mapper, index, columns, axis, ])        | Alter axes labels.                                                                     |
| reindex_like(other[, copy])                     | Return a DataFrame with matching indices as other<br>object.                           |
|                                                 | value in the previous index.                                                           |
|                                                 | ing logic, placing NA/NaN in locations having no                                       |
| $reindex([labels, index, columns, axis, )$      | Conform DataFrame to new index with optional fill-                                     |
|                                                 | rable our committed from previous page                                                 |

Table 38 – continued from previous page

|                                                   | sonanaoa nom provioas pago                            |
|---------------------------------------------------|-------------------------------------------------------|
| $to$ Pandas $()$                                  | Return a pandas DataFrame.                            |
| to_clipboard([excel, sep])                        | Copy object to the system clipboard.                  |
| $to\_csv([path, sep, na\_rep, columns, header, )$ | Write object to a comma-separated values (csv) file.  |
| to_delta(path[, mode, partition_cols, index_col]) | Write the DataFrame out as a Delta Lake table.        |
| $to\_dict([orient, into])$                        | Convert the DataFrame to a dictionary.                |
| to_excel(excel_writer[,<br>sheet_name,<br>na_rep, | Write object to an Excel sheet.                       |
| $\ldots$ ])                                       |                                                       |
| to_html([buf, columns, col_space, header, ])      | Render a DataFrame as an HTML table.                  |
| to_json([path, compression, num_files, ])         | Convert the object to a JSON string.                  |
| $to$ <sub>_</sub> koalas([index_col])             | Converts the existing DataFrame into a Koalas         |
|                                                   | DataFrame.                                            |
| $to$ _latex([buf, columns, col_space, header, ])  | Render an object to a LaTeX tabular environment ta-   |
|                                                   | ble.                                                  |
| to_markdown([buf, mode])                          | Print Series or DataFrame in Markdown-friendly for-   |
|                                                   | mat.                                                  |
| $to\_numpy()$                                     | A NumPy ndarray representing the values in this       |
|                                                   | DataFrame or Series.                                  |
| $to\_pandas()$                                    | Return a pandas DataFrame.                            |
| $to\_parquet(path[, mode, partition\_cols, )$     | Write the DataFrame out as a Parquet file or direc-   |
|                                                   | tory.                                                 |
| to_records([index,<br>column_dtypes,<br>$in-$     | Convert DataFrame to a NumPy record array.            |
|                                                   |                                                       |
| dex_dtypes])                                      |                                                       |
| to_spark([index_col])                             | Spark related features.                               |
| $to\_spark\_io([path, format, mode, )$            | Write the DataFrame out to a Spark data source.       |
| to_string([buf, columns, col_space,<br>header,    | Render a DataFrame to a console-friendly tabular      |
| $\ldots$ ]                                        | output.                                               |
| $to$ _table(name[, format, mode, ])               | Write the DataFrame into a Spark table.               |
| transform(func[, axis])                           | Call func on self producing a Series with trans-      |
|                                                   | formed values and that has the same length as its in- |
|                                                   | put.                                                  |
| transform_batch(func, *args, ** kwargs)           | Transform chunks with a function that takes pandas    |
|                                                   | DataFrame and outputs pandas DataFrame.               |
| transpose()                                       | Transpose index and columns.                          |
| truediv(other)                                    | Get Floating division of dataframe and other,         |
|                                                   | element-wise (binary operator /).                     |
|                                                   | Truncate a Series or DataFrame before and after       |
| truncate([before, after, axis, copy])             | some index value.                                     |
| unstack()                                         | Pivot the (necessarily hierarchical) index labels.    |
|                                                   | Modify in place using non-NA values from another      |
| $update(eother[, \overline{join, overwrite]})$    | DataFrame.                                            |
| $var([axis, numeric\_only])$                      | Return unbiased variance.                             |
| where (cond[, other])                             | Replace values where the condition is False.          |

Table 38 – continued from previous page

# **Attributes**

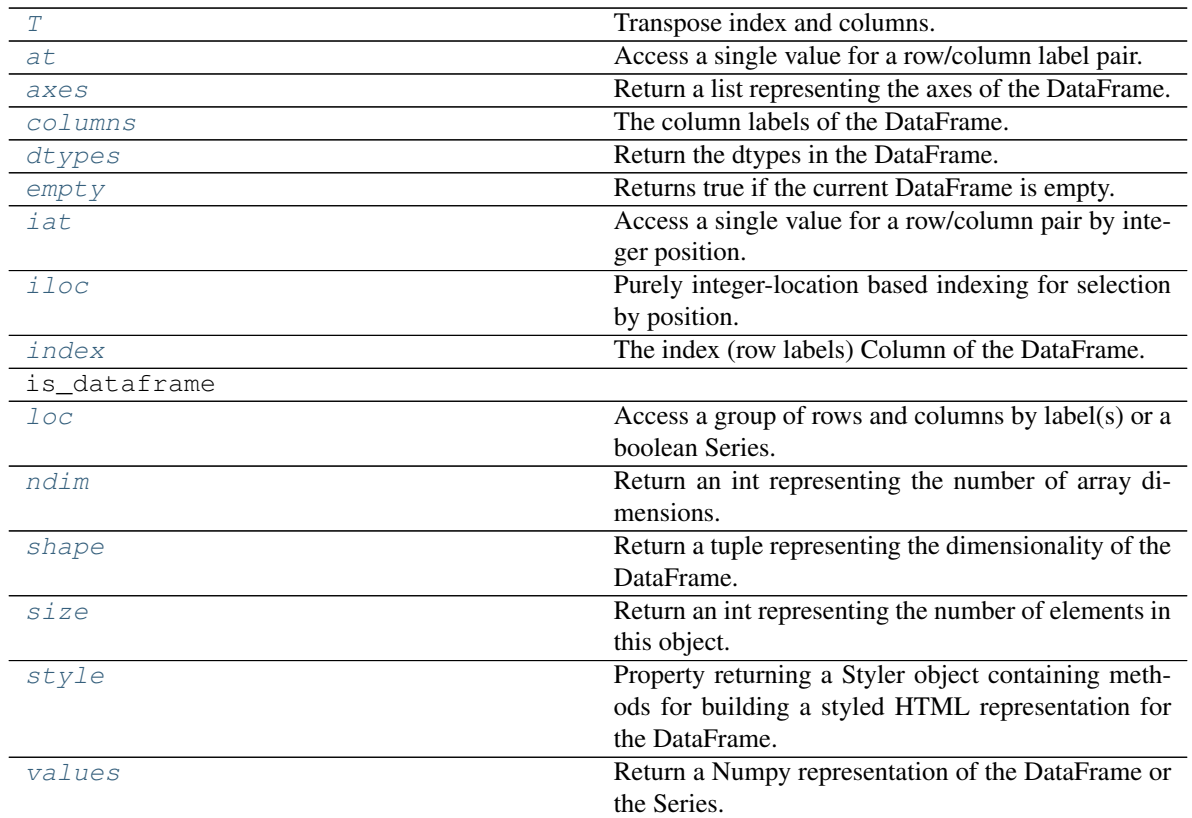

# **3.4.2 Attributes and underlying data**

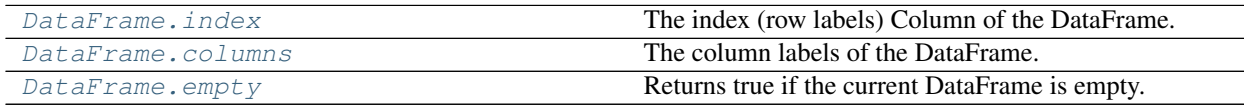

# **databricks.koalas.DataFrame.index**

# <span id="page-370-0"></span>**property** DataFrame.**index**

The index (row labels) Column of the DataFrame.

Currently not supported when the DataFrame has no index.

See also:

**[Index](#page-654-0)**

# **databricks.koalas.DataFrame.columns**

<span id="page-371-0"></span>**property** DataFrame.**columns**

The column labels of the DataFrame.

## **databricks.koalas.DataFrame.empty**

### <span id="page-371-2"></span>**property** DataFrame.**empty**

Returns true if the current DataFrame is empty. Otherwise, returns false.

# **Examples**

**>>>** ks.range(10).empty False

**>>>** ks.range(0).empty True

```
>>> ks.DataFrame({}, index=list('abc')).empty
True
```
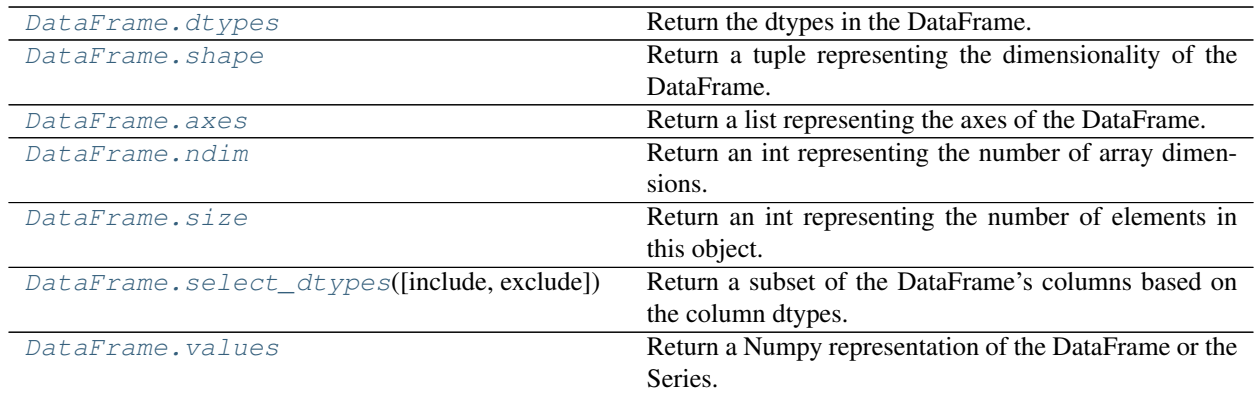

#### **databricks.koalas.DataFrame.dtypes**

# <span id="page-371-1"></span>**property** DataFrame.**dtypes**

Return the dtypes in the DataFrame.

This returns a Series with the data type of each column. The result's index is the original DataFrame's columns. Columns with mixed types are stored with the object dtype.

### Returns

pd.Series The data type of each column.

```
>>> df = ks.DataFrame({'a': list('abc'),
... 'b': list(range(1, 4)),
... 'c': np.arange(3, 6).astype('i1'),
... \frac{d}{d}: np.arange(4.0, 7.0, dtype='float64'),
... 'e': [True, False, True],
... 'f': pd.date_range('20130101', periods=3)},
... columns=['a', 'b', 'c', 'd', 'e', 'f'])
>>> df.dtypes
a object
b int64
c int8
d float64
e bool
f datetime64[ns]
dtype: object
```
### **databricks.koalas.DataFrame.shape**

#### <span id="page-372-1"></span>**property** DataFrame.**shape**

Return a tuple representing the dimensionality of the DataFrame.

# **Examples**

```
>>> df = ks.DataFrame({'col1': [1, 2], 'col2': [3, 4]})
>>> df.shape
(2, 2)>>> df = ks.DataFrame({'col1': [1, 2], 'col2': [3, 4],
... 'col3': [5, 6]})
>>> df.shape
(2, 3)
```
### **databricks.koalas.DataFrame.axes**

#### <span id="page-372-0"></span>**property** DataFrame.**axes**

Return a list representing the axes of the DataFrame.

It has the row axis labels and column axis labels as the only members. They are returned in that order.

# **Examples**

```
>>> df = ks.DataFrame({'col1': [1, 2], 'col2': [3, 4]})
>>> df.axes
[Int64Index([0, 1], dtype='int64'), Index(['col1', 'col2'], dtype='object')]
```
# **databricks.koalas.DataFrame.ndim**

### <span id="page-373-1"></span>**property** DataFrame.**ndim**

Return an int representing the number of array dimensions.

return 2 for DataFrame.

# **Examples**

```
>>> df = ks.DataFrame([[1, 2], [4, 5], [7, 8]],
... index=['cobra', 'viper', None],
... columns=['max_speed', 'shield'])
>>> df
    max_speed shield
cobra 1 2
viper 4 5
NaN 7 8
>>> df.ndim
2
```
# **databricks.koalas.DataFrame.size**

### <span id="page-373-2"></span>**property** DataFrame.**size**

Return an int representing the number of elements in this object.

Return the number of rows if Series. Otherwise return the number of rows times number of columns if DataFrame.

### **Examples**

3

6

```
>>> s = ks.Series({'a': 1, 'b': 2, 'c': None})
>>> s.size
```

```
>>> df = ks.DataFrame({'col1': [1, 2, None], 'col2': [3, 4, None]})
>>> df.size
```

```
>>> df = ks.DataFrame(index=[1, 2, None])
>>> df.size
0
```
#### **databricks.koalas.DataFrame.select\_dtypes**

```
DataFrame.select_dtypes(include=None, exclude=None) → databricks.koalas.frame.DataFrame
     Return a subset of the DataFrame's columns based on the column dtypes.
```
#### Parameters

include, exclude [scalar or list-like] A selection of dtypes or strings to be included/excluded. At least one of these parameters must be supplied. It also takes Spark SQL DDL type strings, for instance, 'string' and 'date'.

#### Returns

DataFrame The subset of the frame including the dtypes in include and excluding the dtypes in exclude.

#### Raises

### ValueError

• If both of include and exclude are empty

```
>>> df = ks.DataFrame({'a': [1, 2] * 3,
... 'b': [True, False] * 3,
... 'c': [1.0, 2.0] * 3})
>>> df.select_dtypes()
Traceback (most recent call last):
...
ValueError: at least one of include or exclude must be nonempty
```
• If include and exclude have overlapping elements

```
>>> df = ks.DataFrame({'a': [1, 2] * 3,
... 'b': [True, False] * 3,
... 'c': [1.0, 2.0] * 3})
>>> df.select_dtypes(include='a', exclude='a')
Traceback (most recent call last):
...
ValueError: include and exclude overlap on {'a'}
```
# **Notes**

• To select datetimes, use np.datetime64, 'datetime' or 'datetime64'

# **Examples**

```
>>> df = ks.DataFrame({'a': [1, 2] * 3,
... 'b': [True, False] * 3,
... 'c': [1.0, 2.0] * 3,
... 'd': ['a', 'b'] * 3}, columns=['a', 'b', 'c', 'd'])
>>> df
 a b c d
0 1 True 1.0 a
1 2 False 2.0 b
2 1 True 1.0 a
3 2 False 2.0 b
4 1 True 1.0 a
5 2 False 2.0 b
```
**>>>** df.select\_dtypes(include='bool') b 0 True 1 False 2 True 3 False 4 True 5 False

**>>>** df.select\_dtypes(include=['float64'], exclude=['int']) c 0 1.0 1 2.0 2 1.0 3 2.0 4 1.0 5 2.0

```
>>> df.select_dtypes(exclude=['int'])
    b c d
0 True 1.0 a
1 False 2.0 b
2 True 1.0 a
3 False 2.0 b
4 True 1.0 a
5 False 2.0 b
```
Spark SQL DDL type strings can be used as well.

```
>>> df.select_dtypes(exclude=['string'])
  a b c
0 1 True 1.0
1 2 False 2.0
2 1 True 1.0
3 2 False 2.0
4 1 True 1.0
5 2 False 2.0
```
# **databricks.koalas.DataFrame.values**

#### <span id="page-375-0"></span>**property** DataFrame.**values**

Return a Numpy representation of the DataFrame or the Series.

Warning: We recommend using *DataFrame.to\_numpy()* or *Series.to\_numpy()* instead.

Note: This method should only be used if the resulting NumPy ndarray is expected to be small, as all the data is loaded into the driver's memory.

### Returns

numpy.ndarray

A DataFrame where all columns are the same type (e.g., int64) results in an array of the same type.

```
>>> df = ks.DataFrame({'age': [ 3, 29],
... 'height': [94, 170],
... 'weight': [31, 115]})
>>> df
 age height weight
0 3 94 31
1 29 170 115
>>> df.dtypes
age int64
height int64
weight int64
dtype: object
>>> df.values
array([[ 3, 94, 31],
    [ 29, 170, 115]
```
A DataFrame with mixed type columns(e.g., str/object, int64, float32) results in an ndarray of the broadest type that accommodates these mixed types (e.g., object).

```
>>> df2 = ks.DataFrame([('parrot', 24.0, 'second'),
... ('lion', 80.5, 'first'),
... ('monkey', np.nan, None)],
... columns=('name', 'max_speed', 'rank'))
>>> df2.dtypes
name object
max_speed float64
rank object
dtype: object
>>> df2.values
array([['parrot', 24.0, 'second'],
     ['lion', 80.5, 'first'],
     ['monkey', nan, None]], dtype=object)
```
For Series,

```
>>> ks.Series([1, 2, 3]).values
array([1, 2, 3])
```

```
>>> ks.Series(list('aabc')).values
array(['a', 'a', 'b', 'c'], dtype=object)
```
# **3.4.3 Conversion**

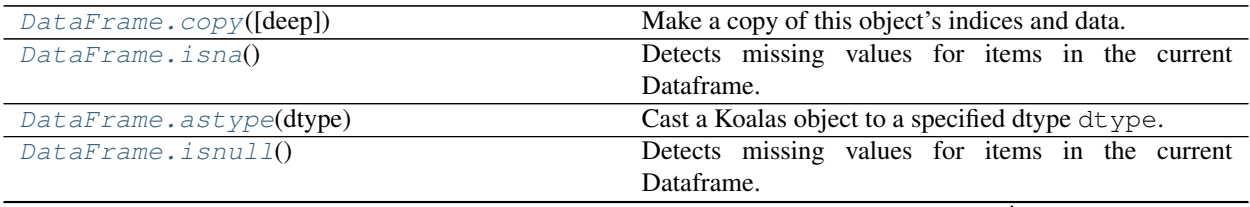

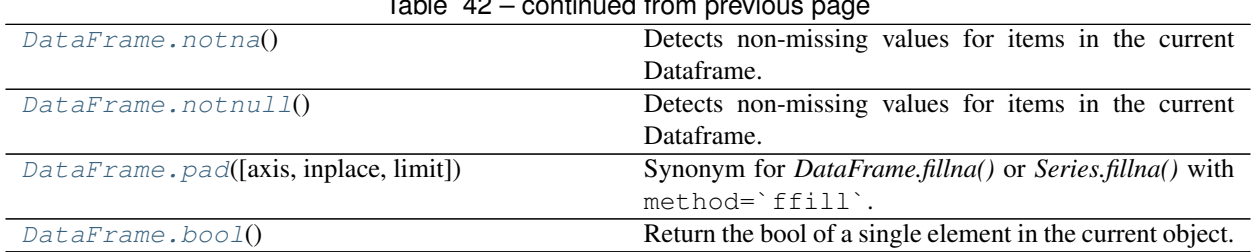

### Table 42 – continued from previous page

# **databricks.koalas.DataFrame.copy**

<span id="page-377-0"></span>DataFrame.**copy**(*deep=None*) → databricks.koalas.frame.DataFrame

Make a copy of this object's indices and data.

### **Parameters**

deep [None] this parameter is not supported but just dummy parameter to match pandas.

### Returns

copy [DataFrame]

# **Examples**

```
>>> df = ks.DataFrame({'x': [1, 2], 'y': [3, 4], 'z': [5, 6], 'w': [7, 8]},
... columns=['x', 'y', 'z', 'w'])
>>> df
  x y z w
0 1 3 5 7
1 2 4 6 8
>>> df_copy = df.copy()
>>> df_copy
  x y z w
0 1 3 5 7
1 2 4 6 8
```
# **databricks.koalas.DataFrame.isna**

<span id="page-377-1"></span>DataFrame.**isna**() → databricks.koalas.frame.DataFrame

Detects missing values for items in the current Dataframe.

Return a boolean same-sized Dataframe indicating if the values are NA. NA values, such as None or numpy.NaN, gets mapped to True values. Everything else gets mapped to False values.

See also:

**[DataFrame.notnull](#page-380-0)**

```
>>> df = ks.DataFrame([(.2, .3), (.0, None), (.6, None), (.2, .1)])
>>> df.isnull()
      0 1
0 False False
1 False True
2 False True
3 False False
>>> df = ks.DataFrame([[None, 'bee', None], ['dog', None, 'fly']])
>>> df.isnull()
     0 1 2
0 True False True
1 False True False
```
# **databricks.koalas.DataFrame.astype**

<span id="page-378-0"></span>DataFrame.**astype**(*dtype*) → databricks.koalas.frame.DataFrame Cast a Koalas object to a specified dtype dtype.

### Parameters

dtype [data type, or dict of column name -> data type] Use a numpy.dtype or Python type to cast entire Koalas object to the same type. Alternatively, use {col: dtype, . . . }, where col is a column label and dtype is a numpy.dtype or Python type to cast one or more of the DataFrame's columns to column-specific types.

#### Returns

casted [same type as caller]

# See also:

**[to\\_datetime](#page-96-0)** Convert argument to datetime.

### **Examples**

```
>>> df = ks.DataFrame({'a': [1, 2, 3], 'b': [1, 2, 3]}, dtype='int64')
>>> df
  a b
0 1 1
1 2 2
2 3 3
```
## Convert to float type:

```
>>> df.astype('float')
   a b
0 1.0 1.0
1 2.0 2.0
2 3.0 3.0
```
Convert to int64 type back:

```
>>> df.astype('int64')
  a b
0 1 1
1 2 2
2 3 3
```
Convert column a to float type:

```
>>> df.astype({'a': float})
    a b
0 1.0 1
1 2.0 2
2 3.0 3
```
# **databricks.koalas.DataFrame.isnull**

<span id="page-379-0"></span>DataFrame.**isnull**() → databricks.koalas.frame.DataFrame

Detects missing values for items in the current Dataframe.

Return a boolean same-sized Dataframe indicating if the values are NA. NA values, such as None or numpy.NaN, gets mapped to True values. Everything else gets mapped to False values.

### See also:

**[DataFrame.notnull](#page-380-0)**

#### **Examples**

```
>>> df = ks.DataFrame([(.2, .3), (.0, None), (.6, None), (.2, .1)])
>>> df.isnull()
      0 1
0 False False
1 False True
2 False True
3 False False
```

```
>>> df = ks.DataFrame([[None, 'bee', None], ['dog', None, 'fly']])
>>> df.isnull()
      0 1 2
0 True False True
1 False True False
```
# **databricks.koalas.DataFrame.notna**

<span id="page-379-1"></span>DataFrame.**notna**() → databricks.koalas.frame.DataFrame

Detects non-missing values for items in the current Dataframe.

This function takes a dataframe and indicates whether it's values are valid (not missing, which is NaN in numeric datatypes, None or NaN in objects and NaT in datetimelike).

#### See also:

```
DataFrame.isnull
```

```
>>> df = ks.DataFrame([(.2, .3), (.0, None), (.6, None), (.2, .1)])
>>> df.notnull()
     0 1
0 True True
1 True False
2 True False
3 True True
>>> df = ks.DataFrame([['ant', 'bee', 'cat'], ['dog', None, 'fly']])
>>> df.notnull()
    0 1 2
0 True True True
1 True False True
```
# **databricks.koalas.DataFrame.notnull**

<span id="page-380-0"></span>DataFrame.**notnull**() → databricks.koalas.frame.DataFrame

Detects non-missing values for items in the current Dataframe.

This function takes a dataframe and indicates whether it's values are valid (not missing, which is NaN in numeric datatypes, None or NaN in objects and NaT in datetimelike).

#### See also:

### **[DataFrame.isnull](#page-379-0)**

0 True True True 1 True False True

# **Examples**

```
>>> df = ks.DataFrame([(.2, .3), (.0, None), (.6, None), (.2, .1)])
>>> df.notnull()
     0 1
0 True True
1 True False
2 True False
3 True True
>>> df = ks.DataFrame([['ant', 'bee', 'cat'], ['dog', None, 'fly']])
>>> df.notnull()
     0 1 2
```
### **databricks.koalas.DataFrame.pad**

<span id="page-381-0"></span>DataFrame.**pad**(*axis=None*, *inplace=False*, *limit=None*) → Union[DataFrame, Series] Synonym for *DataFrame.fillna()* or *Series.fillna()* with method=`ffill`.

Note: the current implementation of 'ffill' uses Spark's Window without specifying partition specification. This leads to move all data into single partition in single machine and could cause serious performance degradation. Avoid this method against very large dataset.

### **Parameters**

axis [{0 or *index*}] 1 and *columns* are not supported.

inplace [boolean, default False] Fill in place (do not create a new object)

limit [int, default None] If method is specified, this is the maximum number of consecutive NaN values to forward/backward fill. In other words, if there is a gap with more than this number of consecutive NaNs, it will only be partially filled. If method is not specified, this is the maximum number of entries along the entire axis where NaNs will be filled. Must be greater than 0 if not None

### Returns

DataFrame or Series DataFrame or Series with NA entries filled.

### **Examples**

```
>>> kdf = ks.DataFrame({
... 'A': [None, 3, None, None],
... 'B': [2, 4, None, 3],
... 'C': [None, None, None, 1],
... 'D': [0, 1, 5, 4]
... },
... columns=['A', 'B', 'C', 'D'])
>>> kdf
   A B C D
0 NaN 2.0 NaN 0
1 3.0 4.0 NaN 1
2 NaN NaN NaN 5
3 NaN 3.0 1.0 4
```
Propagate non-null values forward.

**>>>** kdf.ffill() A B C D 0 NaN 2.0 NaN 0 1 3.0 4.0 NaN 1 2 3.0 4.0 NaN 5 3 3.0 3.0 1.0 4

For Series

```
>>> kser = ks.Series([2, 4, None, 3])
>>> kser
0 2.0
```
(continued from previous page)

1 4.0 2 NaN 3 3.0 dtype: float64

```
>>> kser.ffill()
0 2.0
1 4.0
2 4.0
3 3.0
dtype: float64
```
# **databricks.koalas.DataFrame.bool**

<span id="page-382-0"></span>DataFrame.**bool**() → bool

Return the bool of a single element in the current object.

This must be a boolean scalar value, either True or False. Raise a ValueError if the object does not have exactly 1 element, or that element is not boolean

# Returns

bool

### **Examples**

```
>>> ks.DataFrame({'a': [True]}).bool()
True
```

```
>>> ks.Series([False]).bool()
False
```
If there are non-boolean or multiple values exist, it raises an exception in all cases as below.

```
>>> ks.DataFrame({'a': ['a']}).bool()
Traceback (most recent call last):
  ...
ValueError: bool cannot act on a non-boolean single element DataFrame
```

```
>>> ks.DataFrame({'a': [True], 'b': [False]}).bool()
Traceback (most recent call last):
  ...
ValueError: The truth value of a DataFrame is ambiguous. Use a.empty, a.bool(),
a.item(), a.any() or a.all().
```

```
>>> ks.Series([1]).bool()
Traceback (most recent call last):
  ...
ValueError: bool cannot act on a non-boolean single element DataFrame
```
# **3.4.4 Indexing, iteration**

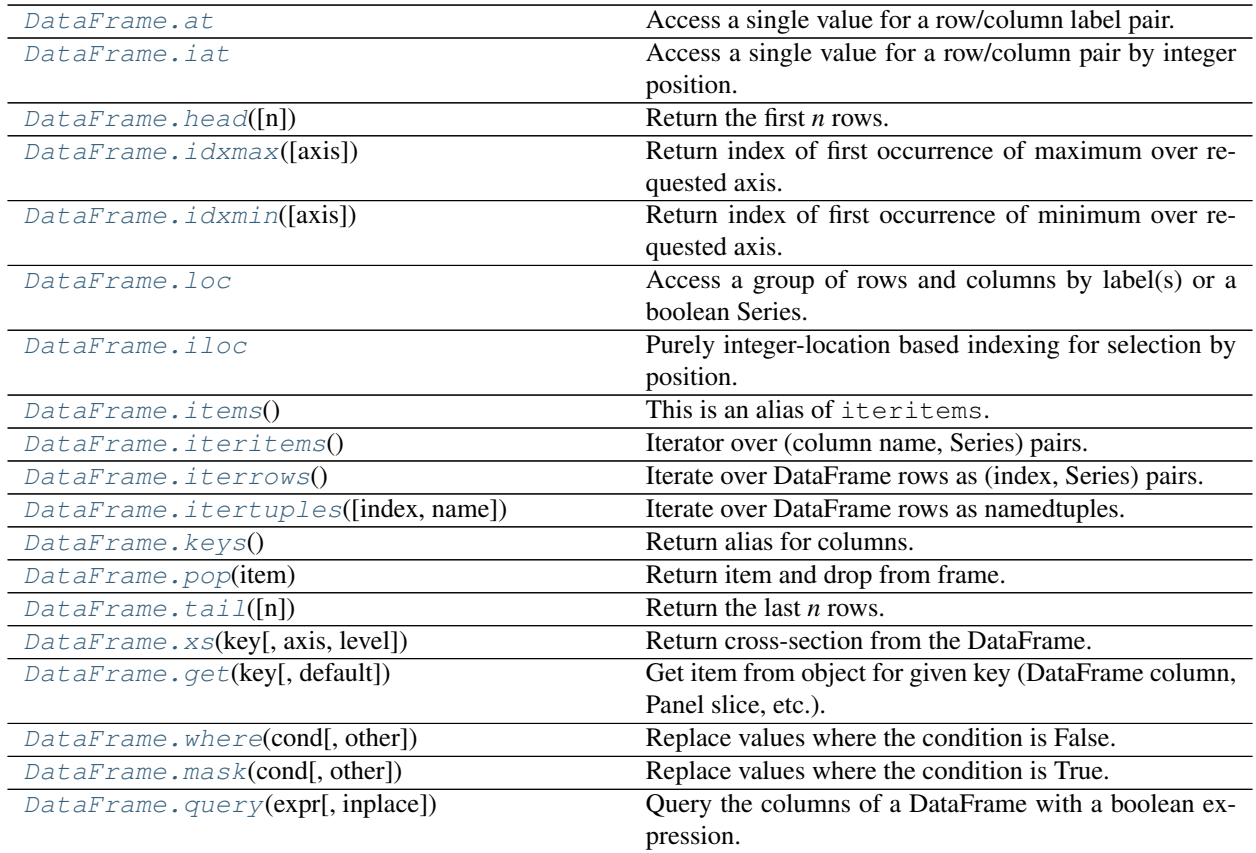

# **databricks.koalas.DataFrame.at**

### <span id="page-383-0"></span>**property** DataFrame.**at**

Access a single value for a row/column label pair. If the index is not unique, all matching pairs are returned as an array. Similar to loc, in that both provide label-based lookups. Use at if you only need to get a single value in a DataFrame or Series.

Note: Unlike pandas, Koalas only allows using at to get values but not to set them.

Note: Warning: If  $row\_index$  matches a lot of rows, large amounts of data will be fetched, potentially causing your machine to run out of memory.

# Raises

KeyError When label does not exist in DataFrame

```
>>> kdf = ks.DataFrame([[0, 2, 3], [0, 4, 1], [10, 20, 30]],
... index=[4, 5, 5], columns=['A', 'B', 'C'])
>>> kdf
  A B C
4 0 2 3
5 0 4 1
5 10 20 30
```
Get value at specified row/column pair

```
>>> kdf.at[4, 'B']
2
```
Get array if an index occurs multiple times

```
>>> kdf.at[5, 'B']
array([ 4, 20])
```
# **databricks.koalas.DataFrame.iat**

### <span id="page-384-0"></span>**property** DataFrame.**iat**

Access a single value for a row/column pair by integer position.

Similar to iloc, in that both provide integer-based lookups. Use iat if you only need to get or set a single value in a DataFrame or Series.

Raises

KeyError When label does not exist in DataFrame

## **Examples**

```
>>> df = ks.DataFrame([[0, 2, 3], [0, 4, 1], [10, 20, 30]],
... columns=['A', 'B', 'C'])
>>> df
   A B C
0 0 2 3
1 0 4 1
2 10 20 30
```
Get value at specified row/column pair

```
>>> df.iat[1, 2]
1
```
Get value within a series

```
>>> kser = ks.Series([1, 2, 3], index=[10, 20, 30])
>>> kser
10 1
20 2
30 3
dtype: int64
```
**>>>** kser.iat[1] 2

# **databricks.koalas.DataFrame.head**

<span id="page-385-0"></span>DataFrame.**head**( $n: int = 5$ )  $\rightarrow$  databricks.koalas.frame.DataFrame Return the first *n* rows.

This function returns the first *n* rows for the object based on position. It is useful for quickly testing if your object has the right type of data in it.

# **Parameters**

n [int, default 5] Number of rows to select.

# Returns

obj\_head [same type as caller] The first *n* rows of the caller object.

# **Examples**

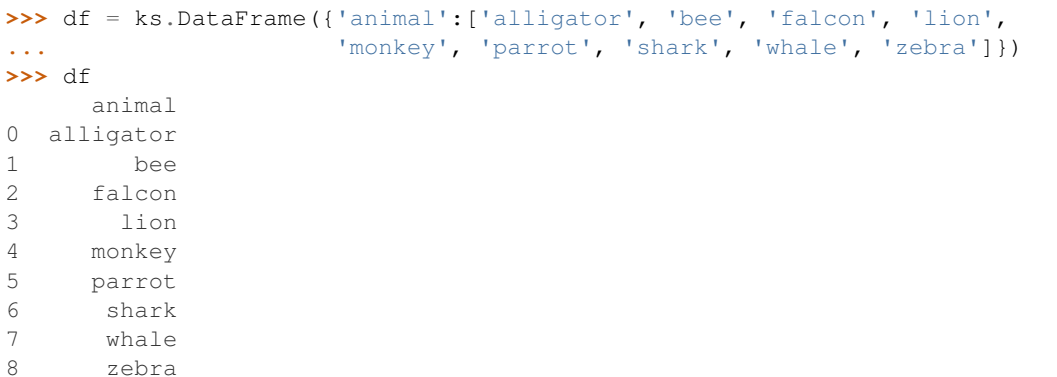

## Viewing the first 5 lines

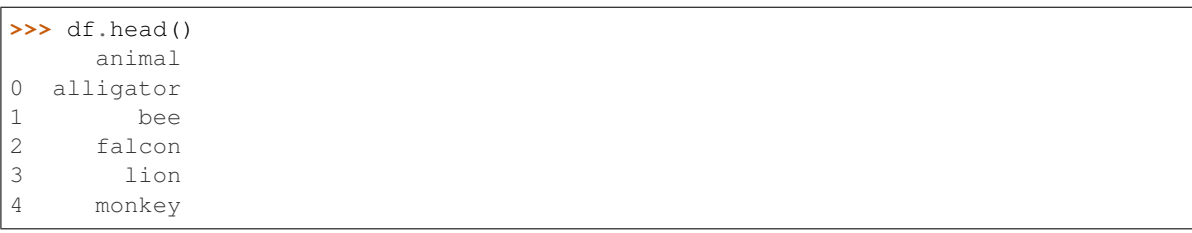

# Viewing the first *n* lines (three in this case)

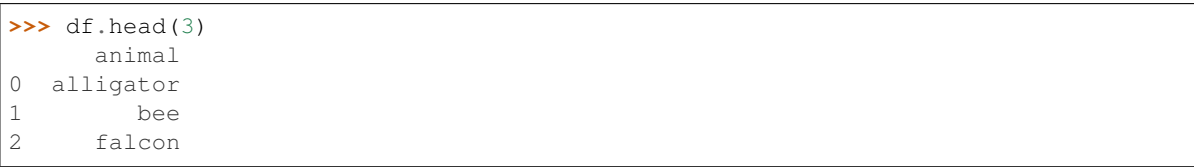

# **databricks.koalas.DataFrame.idxmax**

#### <span id="page-386-0"></span> $\text{DataFrame}.idxmax(\text{axis}=0) \rightarrow Series$

Return index of first occurrence of maximum over requested axis. NA/null values are excluded.

Note: This API collect all rows with maximum value using *to\_pandas()* because we suppose the number of rows with max values are usually small in general.

#### Parameters

axis [0 or 'index'] Can only be set to 0 at the moment.

Returns

Series

# See also:

**[Series.idxmax](#page-204-0)**

## **Examples**

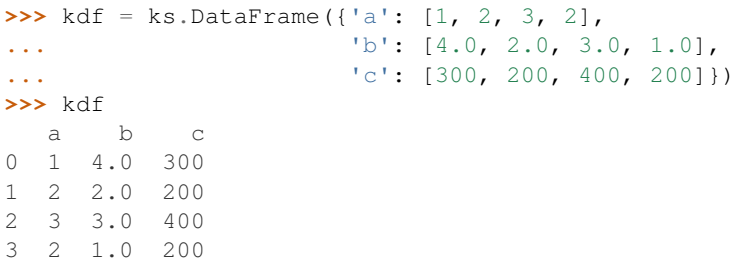

```
>>> kdf.idxmax()
a 2
b 0
c 2
dtype: int64
```
For Multi-column Index

```
>>> kdf = ks.DataFrame({'a': [1, 2, 3, 2],
... 'b': [4.0, 2.0, 3.0, 1.0],
... 'c': [300, 200, 400, 200]})
>>> kdf.columns = pd.MultiIndex.from_tuples([('a', 'x'), ('b', 'y'), ('c', 'z')])
>>> kdf
  a b c
  x y z
0 1 4.0 300
1 2 2.0 200
2 3 3.0 400
3 2 1.0 200
```
**>>>** kdf.idxmax() a x 2 b y 0 c z 2 dtype: int64

# **databricks.koalas.DataFrame.idxmin**

```
\text{DataFrame}.i\text{d}xmin\left(axis=0\right) \rightarrow \text{Series}
```
Return index of first occurrence of minimum over requested axis. NA/null values are excluded.

Note: This API collect all rows with minimum value using *to\_pandas()* because we suppose the number of rows with min values are usually small in general.

# Parameters

axis [0 or 'index'] Can only be set to 0 at the moment.

Returns

Series

# See also:

**[Series.idxmin](#page-205-0)**

#### **Examples**

```
>>> kdf = ks.DataFrame({'a': [1, 2, 3, 2],
... 'b': [4.0, 2.0, 3.0, 1.0],
... 'c': [300, 200, 400, 200]})
>>> kdf
  a b c
0 1 4.0 300
1 2 2.0 200
2 3 3.0 400
3 2 1.0 200
```

```
>>> kdf.idxmin()
a 0
b 3
c 1
dtype: int64
```
For Multi-column Index

```
>>> kdf = ks.DataFrame({'a': [1, 2, 3, 2],
... 'b': [4.0, 2.0, 3.0, 1.0],
... 'c': [300, 200, 400, 200]})
>>> kdf.columns = pd.MultiIndex.from_tuples([('a', 'x'), ('b', 'y'), ('c', 'z')])
>>> kdf
  a b c
```
(continued from previous page)

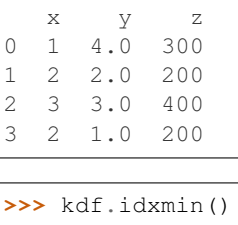

a x 0 b y 3 c z 1 dtype: int64

## **databricks.koalas.DataFrame.loc**

#### <span id="page-388-0"></span>**property** DataFrame.**loc**

Access a group of rows and columns by label(s) or a boolean Series.

.loc[] is primarily label based, but may also be used with a conditional boolean Series derived from the DataFrame or Series.

Allowed inputs are:

- A single label, e.g. 5 or 'a', (note that 5 is interpreted as a *label* of the index, and never as an integer position along the index) for column selection.
- A list or array of labels, e.g. ['a', 'b', 'c'].
- A slice object with labels, e.g. 'a':'f'.
- A conditional boolean Series derived from the DataFrame or Series

Not allowed inputs which pandas allows are:

- A boolean array of the same length as the axis being sliced, e.g. [True, False, True].
- A callable function with one argument (the calling Series, DataFrame or Panel) and that returns valid output for indexing (one of the above)

Note: MultiIndex is not supported yet.

Note: Note that contrary to usual python slices, both the start and the stop are included, and the step of the slice is not allowed.

Note: With a list or array of labels for row selection, Koalas behaves as a filter without reordering by the labels.

### See also:

**[Series.loc](#page-113-0)** Access group of values using labels.

### Getting values

```
>>> df = ks.DataFrame([[1, 2], [4, 5], [7, 8]],
... index=['cobra', 'viper', 'sidewinder'],
... columns=['max_speed', 'shield'])
>>> df
       max_speed shield
cobra 1 2
viper 4 5
sidewinder 7 8
```
Single label. Note this returns the row as a Series.

**>>>** df.loc['viper'] max\_speed 4 shield 5 Name: viper, dtype: int64

List of labels. Note using [[]] returns a DataFrame. Also note that Koalas behaves just a filter without reordering by the labels.

```
>>> df.loc[['viper', 'sidewinder']]
        max_speed shield
viper 4 5
sidewinder 7 8
```

```
>>> df.loc[['sidewinder', 'viper']]
       max_speed shield
viper 4 5
sidewinder 7 8
```
Single label for column.

**>>>** df.loc['cobra', 'shield'] 2

List of labels for row.

```
>>> df.loc[['cobra'], 'shield']
cobra 2
Name: shield, dtype: int64
```
List of labels for column.

```
>>> df.loc['cobra', ['shield']]
shield 2
Name: cobra, dtype: int64
```
List of labels for both row and column.

```
>>> df.loc[['cobra'], ['shield']]
      shield
cobra 2
```
Slice with labels for row and single label for column. As mentioned above, note that both the start and stop of the slice are included.

```
>>> df.loc['cobra':'viper', 'max_speed']
cobra 1
viper 4
Name: max_speed, dtype: int64
```
Conditional that returns a boolean Series

```
>>> df.loc[df['shield'] > 6]
         max_speed shield
sidewinder 7 8
```
Conditional that returns a boolean Series with column labels specified

```
>>> df.loc[df['shield'] > 6, ['max_speed']]
          max_speed
sidewinder 7
```
### Setting values

Setting value for all items matching the list of labels.

```
>>> df.loc[['viper', 'sidewinder'], ['shield']] = 50
>>> df
        max_speed shield
cobra 1 2
viper 4 50
sidewinder 7 50
```
Setting value for an entire row

```
>>> df.loc['cobra'] = 10
>>> df
       max_speed shield
cobra 10 10
viper 4 50
sidewinder 7 50
```
#### Set value for an entire column

```
>>> df.loc[:, 'max_speed'] = 30
>>> df
       max_speed shield
cobra 30 10
viper 30 50
sidewinder 30 50
```
Set value for an entire list of columns

```
>>> df.loc[:, ['max_speed', 'shield']] = 100
>>> df
        max_speed shield
cobra 100 100
viper 100 100
sidewinder 100 100
```
Set value with Series

```
\Rightarrow df.loc[:, 'shield'] = df['shield'] \star 2
>>> df
         max_speed shield
cobra 100 200
viper 100 200
sidewinder 100 200
```
Getting values on a DataFrame with an index that has integer labels

Another example using integers for the index

```
>>> df = ks.DataFrame([[1, 2], [4, 5], [7, 8]],
... index=[7, 8, 9],
... columns=['max_speed', 'shield'])
>>> df
  max_speed shield
7 \quad 1 \quad 28 4 5
9 7 8
```
Slice with integer labels for rows. As mentioned above, note that both the start and stop of the slice are included.

```
>>> df.loc[7:9]
 max_speed shield
7 \quad 1 \quad 28 4 5
9 7 8
```
# **databricks.koalas.DataFrame.iloc**

### <span id="page-391-0"></span>**property** DataFrame.**iloc**

Purely integer-location based indexing for selection by position.

. iloc  $[$  is primarily integer position based (from 0 to length-1 of the axis), but may also be used with a conditional boolean Series.

Allowed inputs are:

- An integer for column selection, e.g. 5.
- A list or array of integers for row selection with distinct index values, e.g. [3, 4, 0]
- A list or array of integers for column selection, e.g.  $[4, 3, 0]$ .
- A boolean array for column selection.
- A slice object with ints for row and column selection, e.g. 1:7.

Not allowed inputs which pandas allows are:

- A list or array of integers for row selection with duplicated indexes, e.g. [4, 4, 0].
- A boolean array for row selection.
- A callable function with one argument (the calling Series, DataFrame or Panel) and that returns valid output for indexing (one of the above). This is useful in method chains, when you don't have a reference to the calling object, but would like to base your selection on some value.

.iloc will raise IndexError if a requested indexer is out-of-bounds, except *slice* indexers which allow out-of-bounds indexing (this conforms with python/numpy *slice* semantics).

See also:

**[DataFrame.loc](#page-388-0)** Purely label-location based indexer for selection by label.

**[Series.iloc](#page-116-0)** Purely integer-location based indexing for selection by position.

### **Examples**

```
>>> mydict = [{'a': 1, 'b': 2, 'c': 3, 'd': 4},
... {'a': 100, 'b': 200, 'c': 300, 'd': 400},
... {'a': 1000, 'b': 2000, 'c': 3000, 'd': 4000 }]
>>> df = ks.DataFrame(mydict, columns=['a', 'b', 'c', 'd'])
>>> df
   a b c d
0 1 2 3 4
1 100 200 300 400
2 1000 2000 3000 4000
```
### Indexing just the rows

A scalar integer for row selection.

```
>>> df.iloc[1]
a 100
b 200
c 300
d 400
Name: 1, dtype: int64
```

```
>>> df.iloc[[0]]
  a b c d
0 1 2 3 4
```
#### With a *slice* object.

```
>>> df.iloc[:3]
   a b c d
0 1 2 3 4
1 100 200 300 400
2 1000 2000 3000 4000
```
### Indexing both axes

You can mix the indexer types for the index and columns. Use : to select the entire axis.

With scalar integers.

```
>>> df.iloc[:1, 1]
0 2
Name: b, dtype: int64
```
### With lists of integers.

```
>>> df.iloc[:2, [1, 3]]
    b d
0 \t 2 \t 41 200 400
```
With *slice* objects.

```
>>> df.iloc[:2, 0:3]
   a b c
0 1 2 3
1 100 200 300
```
With a boolean array whose length matches the columns.

```
>>> df.iloc[:, [True, False, True, False]]
    a c
0 1 3
1 100 300
2 1000 3000
```
### Setting values

Setting value for all items matching the list of labels.

```
>>> df.iloc[[1, 2], [1]] = 50
>>> df
    a b c d
0 1 2 3 4
1 100 50 300 400
2 1000 50 3000 4000
```
Setting value for an entire row

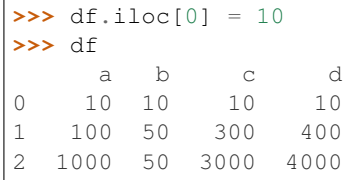

Set value for an entire column

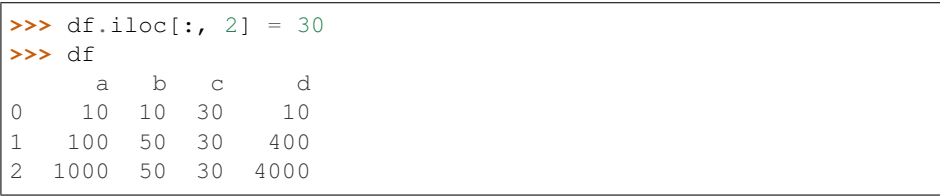

Set value for an entire list of columns

```
>>> df.iloc[:, [2, 3]] = 100
>>> df
    a b c d
0 10 10 100 100
1 100 50 100 100
2 1000 50 100 100
```
Set value with Series

```
>>> df.iloc[:, 3] = df.iloc[:, 3] * 2
>>> df
     a b c d
```
(continued from previous page)

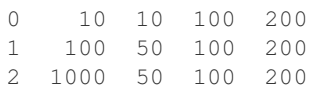

## **databricks.koalas.DataFrame.items**

```
DataFrame.items() → Iterator
     This is an alias of iteritems.
```
# **databricks.koalas.DataFrame.iteritems**

```
DataFrame.iteritems() → Iterator
```
Iterator over (column name, Series) pairs.

Iterates over the DataFrame columns, returning a tuple with the column name and the content as a Series.

#### Returns

label [object] The column names for the DataFrame being iterated over.

content [Series] The column entries belonging to each label, as a Series.

# **Examples**

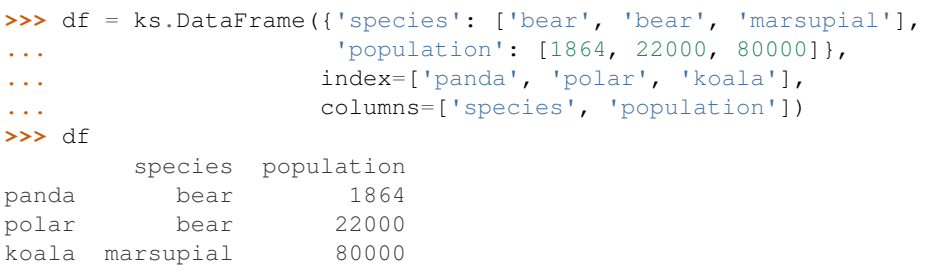

```
>>> for label, content in df.iteritems():
... print('label:', label)
... print('content:', content.to_string())
...
label: species
content: panda bear
polar bear
koala marsupial
label: population
content: panda 1864
polar 22000
koala 80000
```
# **databricks.koalas.DataFrame.iterrows**

```
DataFrame.iterrows() → Iterator
```
Iterate over DataFrame rows as (index, Series) pairs.

### Yields

index [label or tuple of label] The index of the row. A tuple for a *MultiIndex*.

data [pandas.Series] The data of the row as a Series.

it [generator] A generator that iterates over the rows of the frame.

#### **Notes**

1. Because iterrows returns a Series for each row, it does not preserve dtypes across the rows (dtypes are preserved across columns for DataFrames). For example,

```
>>> df = ks.DataFrame([[1, 1.5]], columns=['int', 'float'])
>>> row = next(df.iterrows())[1]
>>> row
int 1.0
float 1.5
Name: 0, dtype: float64
>>> print(row['int'].dtype)
float64
>>> print(df['int'].dtype)
int64
```
To preserve dtypes while iterating over the rows, it is better to use  $\text{iteruples}($ ) which returns namedtuples of the values and which is generally faster than iterrows.

2. You should **never modify** something you are iterating over. This is not guaranteed to work in all cases. Depending on the data types, the iterator returns a copy and not a view, and writing to it will have no effect.

#### **databricks.koalas.DataFrame.itertuples**

<span id="page-395-1"></span>DataFrame.**itertuples**(*index: bool = True*, *name: Optional[str] = 'Koalas'*) → Iterator Iterate over DataFrame rows as namedtuples.

#### **Parameters**

index [bool, default True] If True, return the index as the first element of the tuple.

name [str or None, default "Koalas"] The name of the returned namedtuples or None to return regular tuples.

### Returns

iterator An object to iterate over namedtuples for each row in the DataFrame with the first field possibly being the index and following fields being the column values.

## See also:

**[DataFrame.iterrows](#page-395-0)** Iterate over DataFrame rows as (index, Series) pairs.

**[DataFrame.items](#page-394-0)** Iterate over (column name, Series) pairs.
### **Notes**

The column names will be renamed to positional names if they are invalid Python identifiers, repeated, or start with an underscore. On python versions < 3.7 regular tuples are returned for DataFrames with a large number of columns  $(>254)$ .

#### **Examples**

```
>>> df = ks.DataFrame({'num_legs': [4, 2], 'num_wings': [0, 2]},
... index=['dog', 'hawk'])
>>> df
    num_legs num_wings
dog 4 0
hawk 2 2 2
```

```
>>> for row in df.itertuples():
... print(row)
...
Koalas(Index='dog', num_legs=4, num_wings=0)
Koalas(Index='hawk', num_legs=2, num_wings=2)
```
By setting the *index* parameter to False we can remove the index as the first element of the tuple:

```
>>> for row in df.itertuples(index=False):
... print(row)
...
Koalas(num_legs=4, num_wings=0)
Koalas(num_legs=2, num_wings=2)
```
With the *name* parameter set we set a custom name for the yielded namedtuples:

```
>>> for row in df.itertuples(name='Animal'):
... print(row)
...
Animal(Index='dog', num_legs=4, num_wings=0)
Animal(Index='hawk', num_legs=2, num_wings=2)
```
#### **databricks.koalas.DataFrame.keys**

 $\text{DataFrame}.\text{keys}() \rightarrow \text{pandas}.\text{core}.\text{index}$ Return alias for columns.

#### Returns

Index Columns of the DataFrame.

#### **Examples**

```
>>> df = ks.DataFrame([[1, 2], [4, 5], [7, 8]],
... index=['cobra', 'viper', 'sidewinder'],
... columns=['max_speed', 'shield'])
>>> df
        max_speed shield
cobra 1 2
viper 4 5
sidewinder 7 8
```

```
>>> df.keys()
Index(['max_speed', 'shield'], dtype='object')
```
#### **databricks.koalas.DataFrame.pop**

 $\text{DataFrame}.\text{pop}(item) \rightarrow \text{database}.koadas-frame.DataFrame$ Return item and drop from frame. Raise KeyError if not found.

#### **Parameters**

item [str] Label of column to be popped.

#### Returns

Series

#### **Examples**

```
>>> df = ks.DataFrame([('falcon', 'bird', 389.0),
... ('parrot', 'bird', 24.0),
... ('lion', 'mammal', 80.5),
... ('monkey','mammal', np.nan)],
... columns=('name', 'class', 'max_speed'))
```
**>>>** df name class max\_speed 0 falcon bird 389.0 1 parrot bird 24.0 2 lion mammal 80.5 3 monkey mammal NaN

```
>>> df.pop('class')
0 bird
1 bird
2 mammal
3 mammal
Name: class, dtype: object
```
**>>>** df

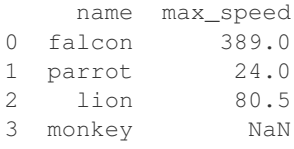

Also support for MultiIndex

```
>>> df = ks.DataFrame([('falcon', 'bird', 389.0),
... ('parrot', 'bird', 24.0),
... ('lion', 'mammal', 80.5),
... ('monkey','mammal', np.nan)],
... columns=('name', 'class', 'max_speed'))
>>> columns = [('a', 'name'), ('a', 'class'), ('b', 'max_speed')]
>>> df.columns = pd.MultiIndex.from_tuples(columns)
>>> df
      a b
   name class max_speed
0 falcon bird 389.0
1 parrot bird 24.0
2 lion mammal 80.5
3 monkey mammal NaN
```
**>>>** df.pop('a') name class 0 falcon bird 1 parrot bird 2 lion mammal 3 monkey mammal

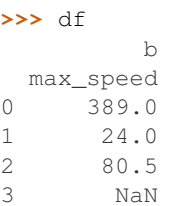

## **databricks.koalas.DataFrame.tail**

DataFrame.**tail**(*n=5*) → databricks.koalas.frame.DataFrame Return the last *n* rows.

This function returns last *n* rows from the object based on position. It is useful for quickly verifying data, for example, after sorting or appending rows.

For negative values of *n*, this function returns all rows except the first *n* rows, equivalent to  $df[n:]$ .

#### **Parameters**

n [int, default 5] Number of rows to select.

#### Returns

type of caller The last *n* rows of the caller object.

#### See also:

**[DataFrame.head](#page-385-0)** The first *n* rows of the caller object.

#### **Examples**

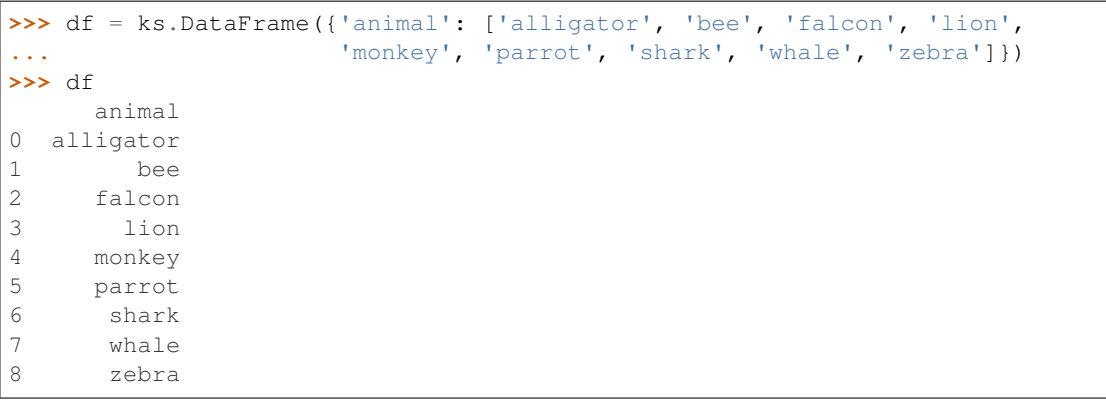

#### Viewing the last 5 lines

**>>>** df.tail() animal 4 monkey 5 parrot 6 shark whale 8 zebra

Viewing the last *n* lines (three in this case)

**>>>** df.tail(3) animal 6 shark 7 whale 8 zebra

#### For negative values of *n*

```
\Rightarrow df.tail(-3)animal
3 lion
4 monkey
5 parrot
6 shark
7 whale
8 zebra
```
## **databricks.koalas.DataFrame.xs**

```
DataFrame.xs(key, axis=0, level=None) → Union[DataFrame, Series]
```
Return cross-section from the DataFrame.

This method takes a *key* argument to select data at a particular level of a MultiIndex.

#### Parameters

key [label or tuple of label] Label contained in the index, or partially in a MultiIndex.

axis [0 or 'index', default 0] Axis to retrieve cross-section on. currently only support 0 or 'index'

**level** [object, defaults to first n levels  $(n=1 \text{ or } len(key))$ ] In case of a key partially contained in a MultiIndex, indicate which levels are used. Levels can be referred by label or position.

#### Returns

DataFrame or Series Cross-section from the original DataFrame corresponding to the selected index levels.

## See also:

**[DataFrame.loc](#page-388-0)** Access a group of rows and columns by label(s) or a boolean array.

**[DataFrame.iloc](#page-391-0)** Purely integer-location based indexing for selection by position.

**Examples**

```
\Rightarrow d = {'num_legs': [4, 4, 2, 2],
... 'num_wings': [0, 0, 2, 2],
... 'class': ['mammal', 'mammal', 'mammal', 'bird'],
... 'animal': ['cat', 'dog', 'bat', 'penguin'],
... 'locomotion': ['walks', 'walks', 'flies', 'walks']}
>>> df = ks.DataFrame(data=d)
>>> df = df.set_index(['class', 'animal', 'locomotion'])
>>> df
                     num_legs num_wings
class animal locomotion
mammal cat walks 4 0
     dog walks 4 0
     bat flies 2 2
bird penguin walks 2 2 2
```
Get values at specified index

**>>>** df.xs('mammal') num\_legs num\_wings animal locomotion cat walks 4 0 dog walks 4 0 bat flies 2 2

Get values at several indexes

```
>>> df.xs(('mammal', 'dog'))
         num_legs num_wings
locomotion
walks 4 0
```

```
>>> df.xs(('mammal', 'dog', 'walks'))
num_legs 4
num_wings 0
Name: (mammal, dog, walks), dtype: int64
```
Get values at specified index and level

```
>>> df.xs('cat', level=1)
              num_legs num_wings
class locomotion
mammal walks 4 0
```
## **databricks.koalas.DataFrame.get**

DataFrame.**get**(*key*, *default=None*) → Any

Get item from object for given key (DataFrame column, Panel slice, etc.). Returns default value if not found.

**Parameters** 

key [object]

Returns

value [same type as items contained in object]

#### **Examples**

```
>>> df = ks.DataFrame({'x':range(3), 'y':['a','b','b'], 'z':['a','b','b']},
... columns=['x', 'y', 'z'], index=[10, 20, 20])
>>> df
   x y z
10 0 a a
20 1 b b
20 2 b b
>>> df.get('x')
10 0
20 1
20 2
Name: x, dtype: int64
>>> df.get(['x', 'y'])
   x y
10 0 a
20 1 b
20 2 b
>>> df.x.get(10)
\hbox{O}>>> df.x.get(20)
20 1
20 2
Name: x, dtype: int64
>>> df.x.get(15, -1)
-1
```
## **databricks.koalas.DataFrame.where**

DataFrame.**where**(*cond*, *other=nan*) → databricks.koalas.frame.DataFrame Replace values where the condition is False.

#### Parameters

- cond [boolean DataFrame] Where cond is True, keep the original value. Where False, replace with corresponding value from other.
- other [scalar, DataFrame] Entries where cond is False are replaced with corresponding value from other.

#### Returns

DataFrame

#### **Examples**

```
>>> from databricks.koalas.config import set_option, reset_option
>>> set_option("compute.ops_on_diff_frames", True)
>>> df1 = ks.DataFrame({'A': [0, 1, 2, 3, 4], 'B':[100, 200, 300, 400, 500]})
>>> df2 = ks.DataFrame({'A': [0, -1, -2, -3, -4], 'B':[-100, -200, -300, -400, -
\rightarrow500]})
>>> df1
  A B
0 0 100
1 1 200
2 2 300
3 3 400
4 4 500
>>> df2
  A B
0 0 -1001 -1 -2002 -2 -300
3 -3 -4004 -4 -500>>> df1.where(df1 > 0).sort_index()
    A B
0 NaN 100.0
1 1.0 200.0
2 2.0 300.0
3 3.0 400.0
4 4.0 500.0
>>> df1.where(df1 > 1, 10).sort_index()
   A B
0 10 100
1 10 200
2 2 300
3 3 400
4 4 500
>>> df1.where(df1 > 1, df1 + 100).sort_index()
    A B
```
0 100 100 1 101 200 2 2 300 3 3 400 4 4 500

**>>>** df1.where(df1 > 1, df2).sort\_index() A B 0 0 100 1 -1 200 2 2 300 3 3 400 4 4 500

When the column name of cond is different from self, it treats all values are False

```
>>> cond = ks.DataFrame({'C': [0, -1, -2, -3, -4], 'D':[4, 3, 2, 1, 0]}) % 3 == 0
>>> cond
     C D
0 True False
1 False True
2 False False
3 True False
4 False True
```

```
>>> df1.where(cond).sort_index()
  A B
0 NaN NaN
1 NaN NaN
2 NaN NaN
3 NaN NaN
4 NaN NaN
```
When the type of cond is Series, it just check boolean regardless of column name

```
>>> cond = ks.Series([1, 2]) > 1
>>> cond
0 False
1 True
dtype: bool
```

```
>>> df1.where(cond).sort_index()
   A B
0 NaN NaN
1 1.0 200.0
2 NaN NaN
3 NaN NaN
4 NaN NaN
```
**>>>** reset\_option("compute.ops\_on\_diff\_frames")

## **databricks.koalas.DataFrame.mask**

DataFrame.**mask**(*cond*, *other=nan*) → databricks.koalas.frame.DataFrame Replace values where the condition is True.

#### **Parameters**

- cond [boolean DataFrame] Where cond is False, keep the original value. Where True, replace with corresponding value from other.
- other [scalar, DataFrame] Entries where cond is True are replaced with corresponding value from other.

#### Returns

DataFrame

#### **Examples**

```
>>> from databricks.koalas.config import set_option, reset_option
>>> set_option("compute.ops_on_diff_frames", True)
>>> df1 = ks.DataFrame({'A': [0, 1, 2, 3, 4], 'B':[100, 200, 300, 400, 500]})
>>> df2 = ks.DataFrame({'A': [0, -1, -2, -3, -4], 'B':[-100, -200, -300, -400, -
\rightarrow500]})
>>> df1
  A B
0 0 100
1 1 200
2 2 300
3 3 400
4 4 500
>>> df2
  A B
0 0 -1001 -1 -2002 -2 -300
3 -3 -4004 -4 -500>>> df1.mask(df1 > 0).sort_index()
    A B
0 0.0 NaN
1 NaN NaN
2 NaN NaN
3 NaN NaN
4 NaN NaN
>>> df1.mask(df1 > 1, 10).sort_index()
   A B
0 0 10
1 1 10
2 10 10
3 10 10
4 10 10
>>> df1.mask(df1 > 1, df1 + 100).sort_index()
    A B
```
0 0 200 1 1 300 2 102 400 3 103 500 4 104 600

```
>>> df1.mask(df1 > 1, df2).sort_index()
  A B
0 0 -1001 1 -200
2 -2 -3003 -3 -4004 -4 -500
```
**>>>** reset\_option("compute.ops\_on\_diff\_frames")

#### **databricks.koalas.DataFrame.query**

DataFrame.**query**(*expr*, *inplace=False*) → Optional[databricks.koalas.frame.DataFrame] Query the columns of a DataFrame with a boolean expression.

Note: Internal columns that starting with a '\_\_' prefix are able to access, however, they are not supposed to be accessed.

Note: This API delegates to Spark SQL so the syntax follows Spark SQL. Therefore, the pandas specific syntax such as @ is not supported. If you want the pandas syntax, you can work around with  $DataFrame$ .koalas. [apply\\_batch\(\)](#page-649-0), but you should be aware that *query\_func* will be executed at different nodes in a distributed manner. So, for example, to use *@* syntax, make sure the variable is serialized by, for example, putting it within the closure as below.

```
>>> df = ks.DataFrame({'A': range(2000), 'B': range(2000)})
>>> def query_func(pdf):
... num = 1995
... return pdf.query('A > @num')
>>> df.koalas.apply_batch(query_func)
        A B
1996 1996 1996
1997 1997 1997
1998 1998 1998
1999 1999 1999
```
#### **Parameters**

expr [str] The query string to evaluate.

You can refer to column names that contain spaces by surrounding them in backticks.

For example, if one of your columns is called a a and you want to sum it with b, your query should be  $a^* + b$ .

inplace [bool] Whether the query should modify the data in place or return a modified copy.

#### Returns

DataFrame DataFrame resulting from the provided query expression.

### **Examples**

```
>>> df = ks.DataFrame({'A': range(1, 6)},... {}^{1}B': \text{range}(10, 0, -2),... 'C C': range(10, 5, -1)})
>>> df
 A B C C
0 1 10 10
1 2 8 9
2 3 6 8
3 4 4 7
4 5 2 6
```

```
>>> df.query('A > B')
  A B C C
4 5 2 6
```
The previous expression is equivalent to

```
>>> df[df.A > df.B]
  A B C C
4 5 2 6
```
For columns with spaces in their name, you can use backtick quoting.

```
>>> df.query('B == `C C`')
 A B C C
0 1 10 10
```
The previous expression is equivalent to

```
\Rightarrow \text{df}[df.B == df['C C']A B C C
0 1 10 10
```
## **3.4.5 Binary operator functions**

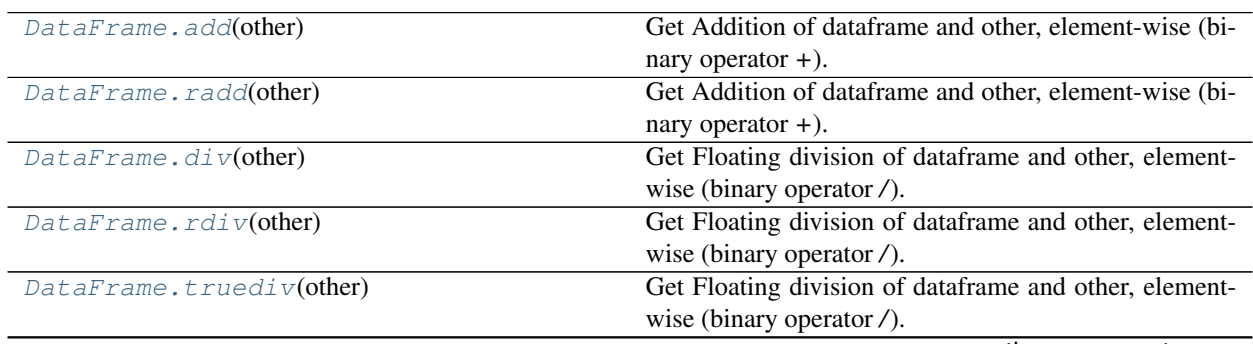

| rable $+$ $+$ $-$ correlated from previous page. |                                                           |
|--------------------------------------------------|-----------------------------------------------------------|
| DataFrame.rtruediv(other)                        | Get Floating division of dataframe and other, element-    |
|                                                  | wise (binary operator /).                                 |
| DataFrame.mul(other)                             | Get Multiplication of dataframe and other, element-wise   |
|                                                  | (binary operator *).                                      |
| DataFrame.rmul(other)                            | Get Multiplication of dataframe and other, element-wise   |
|                                                  | (binary operator *).                                      |
| DataFrame.sub(other)                             | Get Subtraction of dataframe and other, element-wise      |
|                                                  | (binary operator -).                                      |
| DataFrame.rsub(other)                            | Get Subtraction of dataframe and other, element-wise      |
|                                                  | (binary operator -).                                      |
| DataFrame.pow(other)                             | Get Exponential power of series of dataframe and other,   |
|                                                  | element-wise (binary operator **).                        |
| DataFrame.rpow(other)                            | Get Exponential power of dataframe and other, element-    |
|                                                  | wise (binary operator **).                                |
| DataFrame.mod(other)                             | Get Modulo of dataframe and other, element-wise (bi-      |
|                                                  | nary operator $\%$ ).                                     |
| DataFrame.rmod(other)                            | Get Modulo of dataframe and other, element-wise (bi-      |
|                                                  | nary operator $\%$ ).                                     |
| DataFrame.floordiv(other)                        | Get Integer division of dataframe and other, element-     |
|                                                  | wise (binary operator //).                                |
| DataFrame.rfloordiv(other)                       | Get Integer division of dataframe and other, element-     |
|                                                  | wise (binary operator //).                                |
| DataFrame. lt(other)                             | Compare if the current value is less than the other.      |
| DataFrame.gt(other)                              | Compare if the current value is greater than the other.   |
| DataFrame. le(other)                             | Compare if the current value is less than or equal to the |
|                                                  | other.                                                    |
| DataFrame.ge(other)                              | Compare if the current value is greater than or equal to  |
|                                                  | the other.                                                |
| DataFrame.ne(other)                              | Compare if the current value is not equal to the other.   |
| DataFrame. eq( <b>other</b> )                    | Compare if the current value is equal to the other.       |
| DataFrame.dot(other)                             | Compute the matrix multiplication between the             |
|                                                  | DataFrame and other.                                      |

Table 44 – continued from previous page

## **databricks.koalas.DataFrame.add**

<span id="page-407-0"></span>DataFrame.**add**(*other*) → databricks.koalas.frame.DataFrame

Get Addition of dataframe and other, element-wise (binary operator *+*).

Equivalent to dataframe + other. With reverse version, *radd*.

Among flexible wrappers (*add*, *sub*, *mul*, *div*) to arithmetic operators: *+*, *-*, *\**, */*, *//*.

## **Parameters**

other [scalar] Any single data

### Returns

DataFrame Result of the arithmetic operation.

## **Examples**

```
>>> df = ks.DataFrame({'angles': [0, 3, 4],
... 'degrees': [360, 180, 360]},
... index=['circle', 'triangle', 'rectangle'],
... columns=['angles', 'degrees'])
>>> df
       angles degrees
circle 0 360
triangle 3 180
rectangle 4 360
```
Add a scalar with operator version which return the same results. Also reverse version.

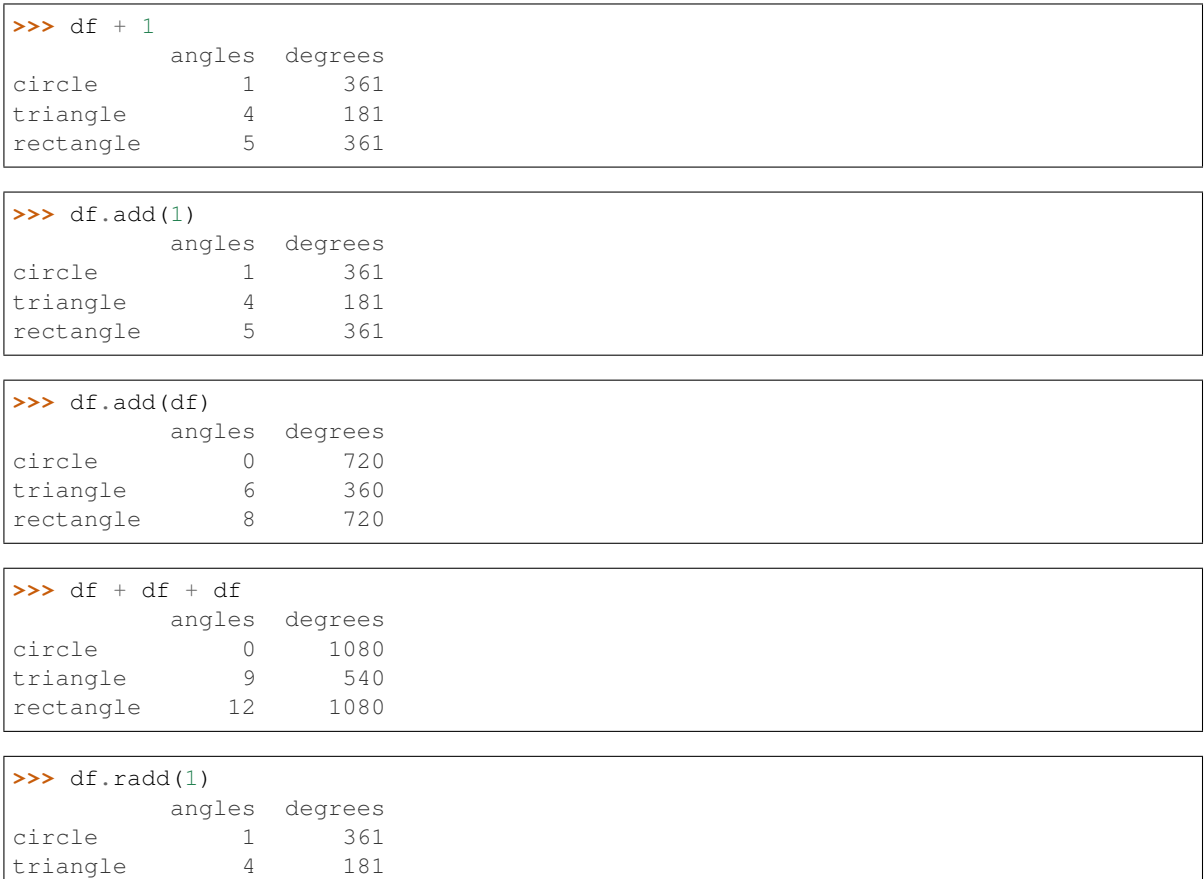

Divide and true divide by constant with reverse version.

rectangle 5 361

```
>>> df / 10
        angles degrees
circle 0.0 36.0
triangle 0.3 18.0
rectangle 0.4 36.0
>>> df.div(10)
        angles degrees
circle 0.0 36.0
```
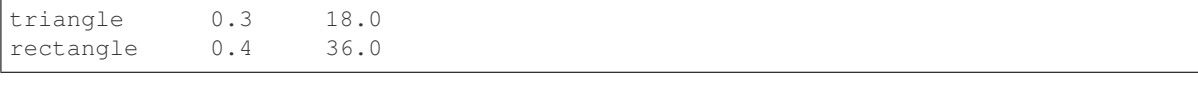

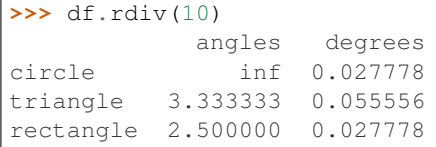

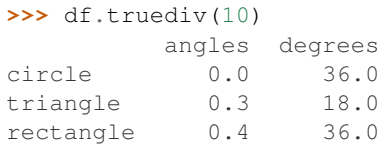

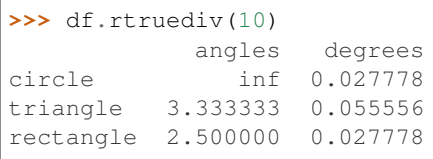

### Subtract by constant with reverse version.

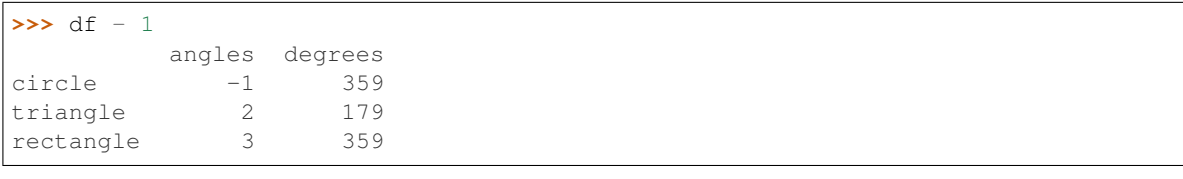

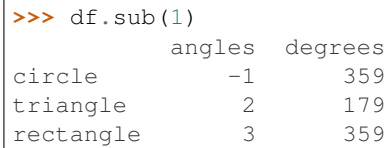

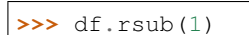

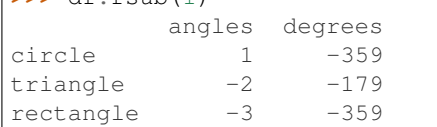

### Multiply by constant with reverse version.

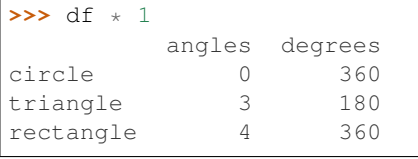

circle 0 360

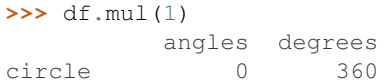

triangle 3 180 rectangle 4 360

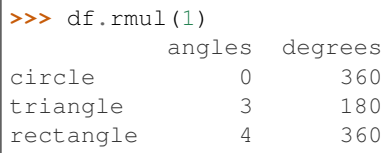

## Floor Divide by constant with reverse version.

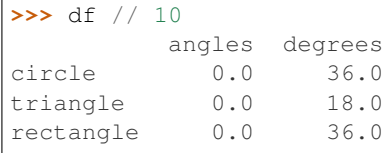

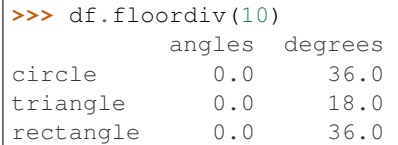

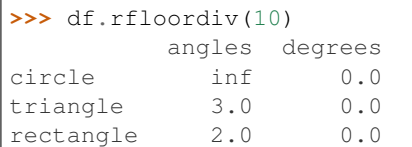

## Mod by constant with reverse version.

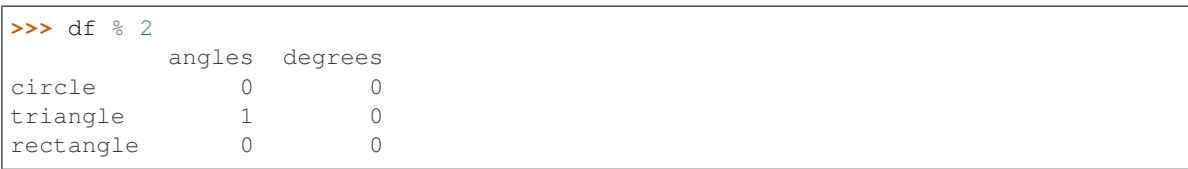

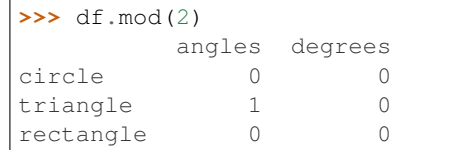

## **>>>** df.rmod(2)

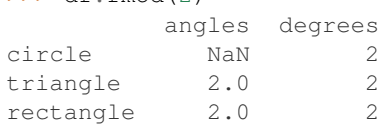

## Power by constant with reverse version.

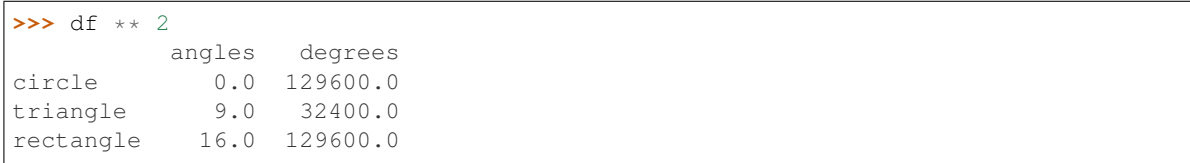

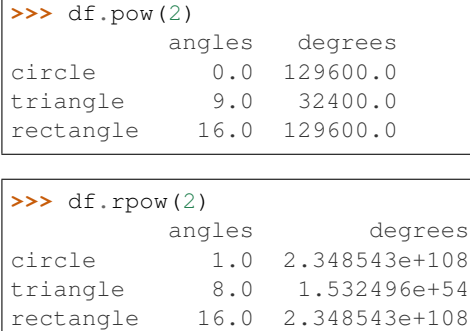

## **databricks.koalas.DataFrame.radd**

<span id="page-411-0"></span>DataFrame.**radd**(*other*) → databricks.koalas.frame.DataFrame

Get Addition of dataframe and other, element-wise (binary operator *+*).

Equivalent to other + dataframe. With reverse version, *add*.

Among flexible wrappers (*add*, *sub*, *mul*, *div*) to arithmetic operators: *+*, *-*, *\**, */*, *//*.

#### Parameters

other [scalar] Any single data

### Returns

DataFrame Result of the arithmetic operation.

#### **Examples**

```
>>> df = ks.DataFrame({'angles': [0, 3, 4],
... 'degrees': [360, 180, 360]},
... index=['circle', 'triangle', 'rectangle'],
... columns=['angles', 'degrees'])
>>> df
       angles degrees
circle 0 360
triangle 3 180
rectangle 4 360
```
Add a scalar with operator version which return the same results. Also reverse version.

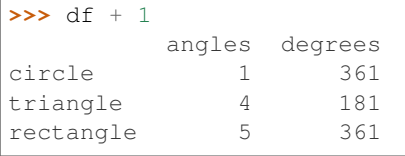

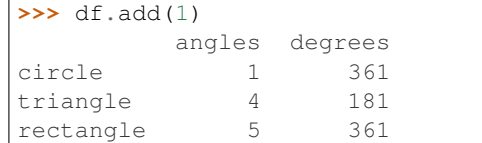

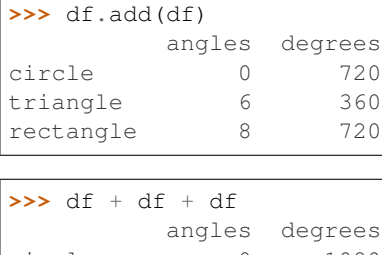

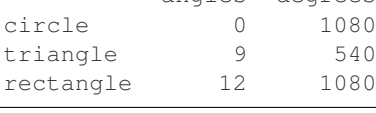

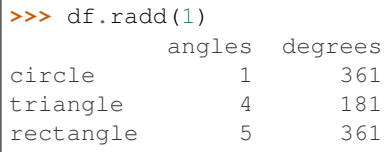

### Divide and true divide by constant with reverse version.

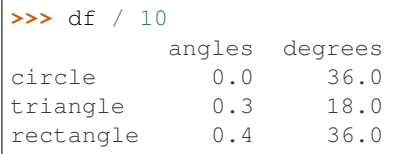

## **>>>** df.div(10)

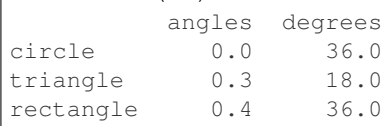

#### **>>>** df.rdiv(10)

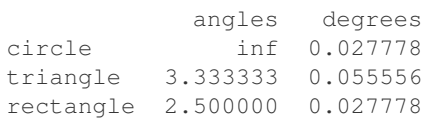

#### **>>>** df.truediv(10) angles degrees circle 0.0 36.0 triangle 0.3 18.0 rectangle 0.4 36.0

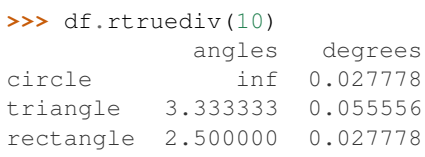

Subtract by constant with reverse version.

```
>>> df - 1
        angles degrees
circle -1 359
```
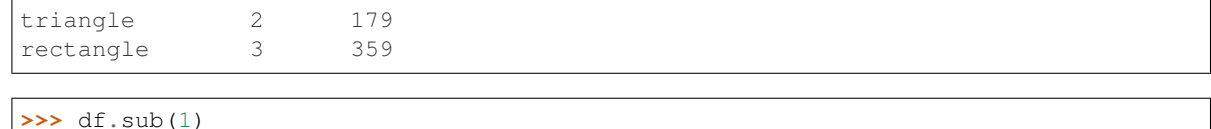

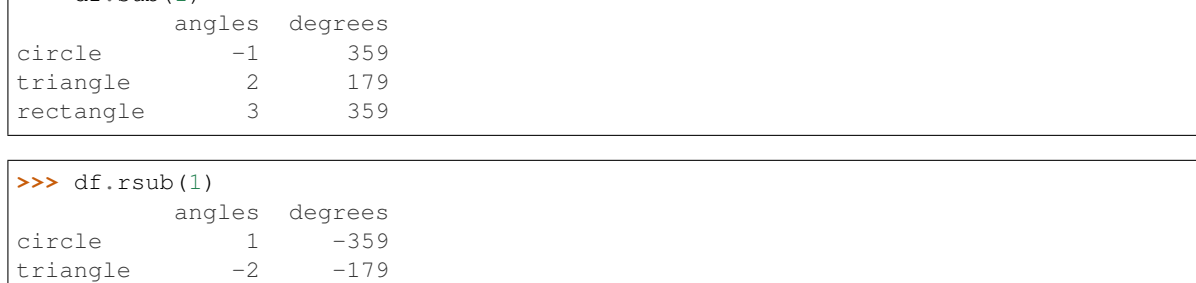

Multiply by constant with reverse version.

 $rectangle$   $-3$   $-359$ 

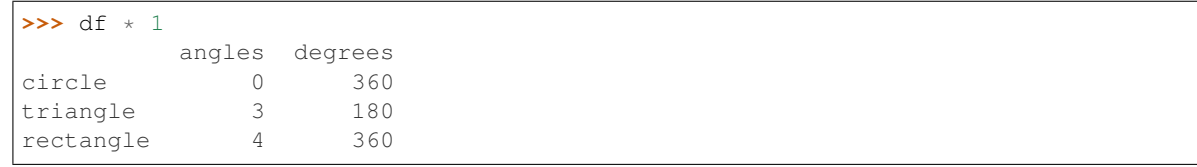

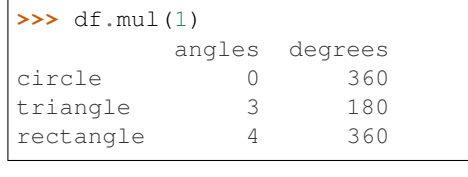

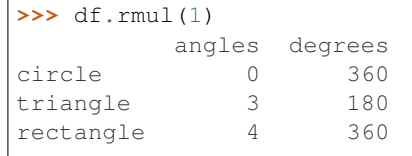

### Floor Divide by constant with reverse version.

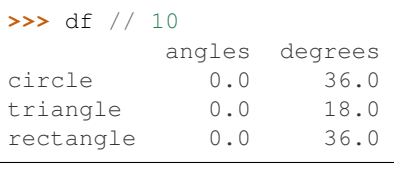

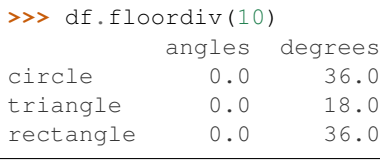

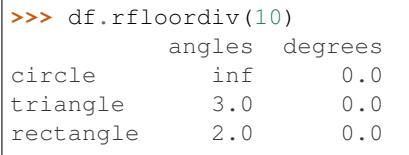

#### Mod by constant with reverse version.

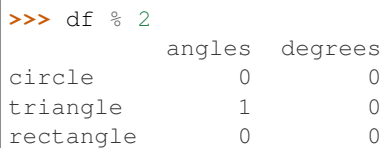

## **>>>** df.mod(2)

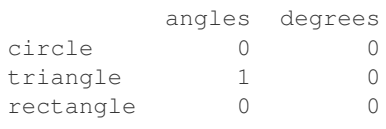

**>>>** df.rmod(2)

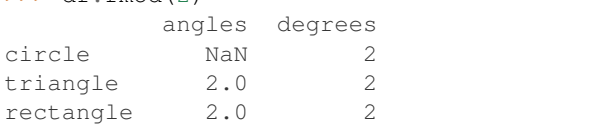

#### Power by constant with reverse version.

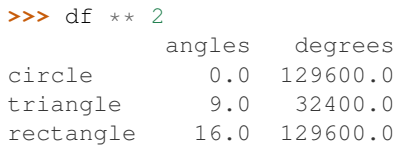

#### **>>>** df.pow(2)

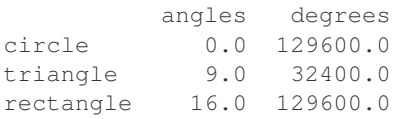

## **>>>** df.rpow(2)

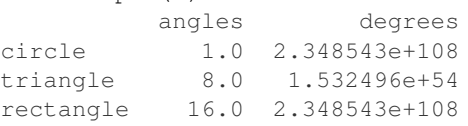

## **databricks.koalas.DataFrame.div**

<span id="page-414-0"></span>DataFrame.**div**(*other*) → databricks.koalas.frame.DataFrame

Get Floating division of dataframe and other, element-wise (binary operator */*).

Equivalent to dataframe / other. With reverse version, *rdiv*.

Among flexible wrappers (*add*, *sub*, *mul*, *div*) to arithmetic operators: *+*, *-*, *\**, */*, *//*.

#### Parameters

other [scalar] Any single data

## Returns

DataFrame Result of the arithmetic operation.

## **Examples**

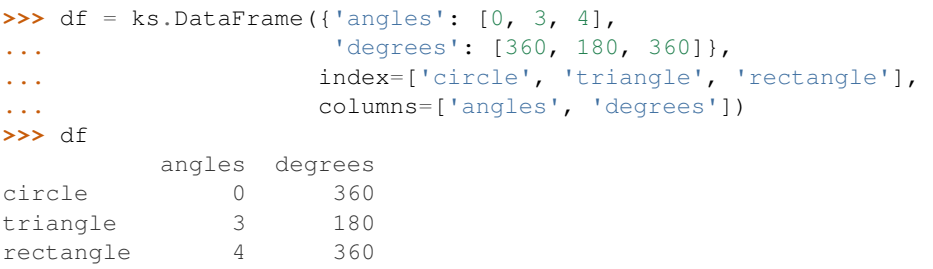

Add a scalar with operator version which return the same results. Also reverse version.

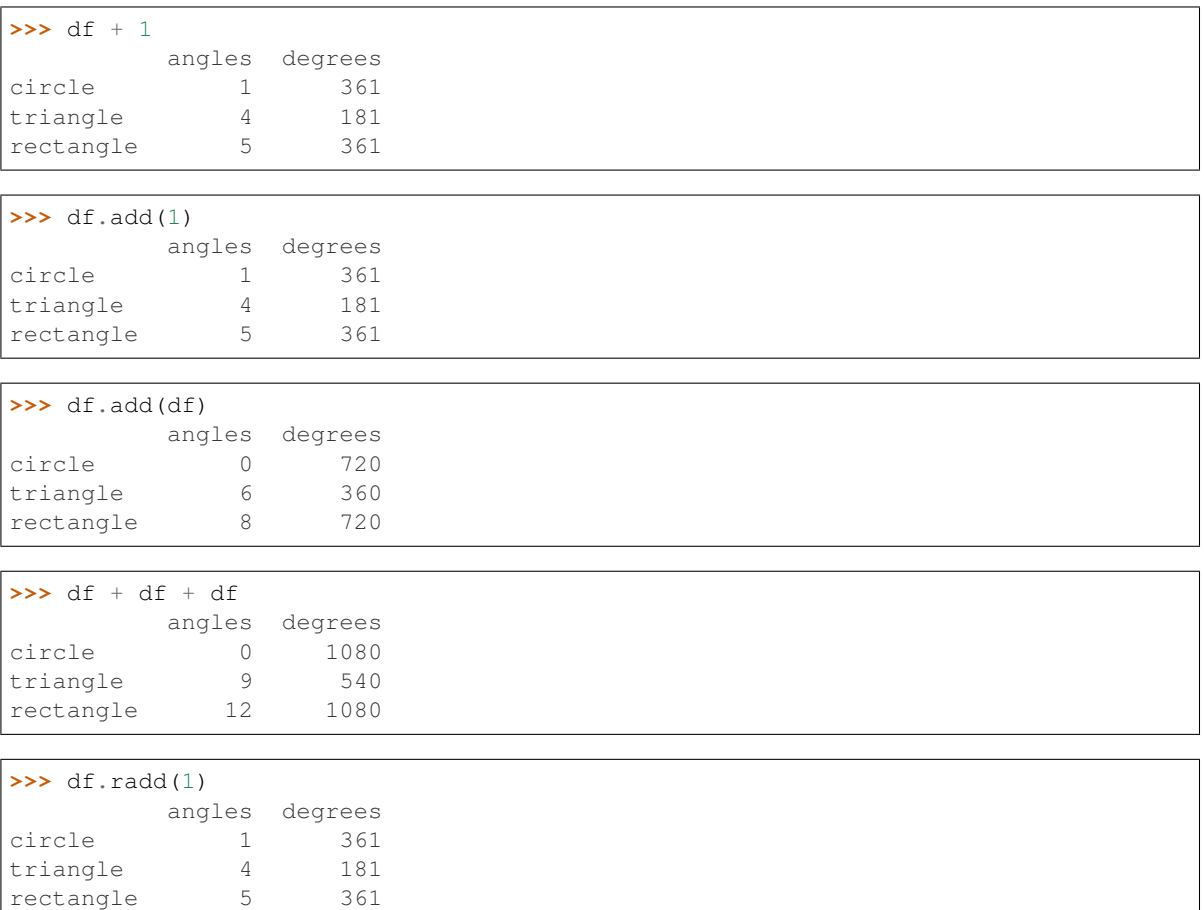

Divide and true divide by constant with reverse version.

```
>>> df / 10
         angles degrees
circle 0.0 36.0
triangle 0.3 18.0
rectangle 0.4 36.0
>>> df.div(10)
         angles degrees<br>0.0 36.0
circle
```
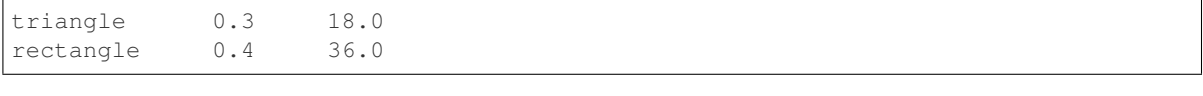

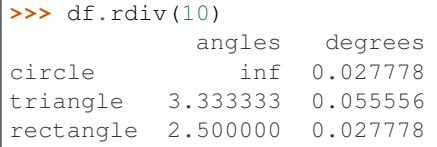

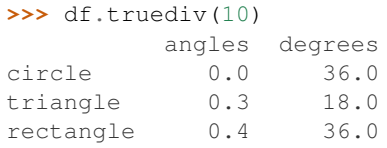

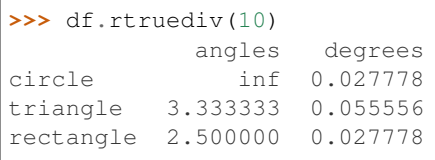

## Subtract by constant with reverse version.

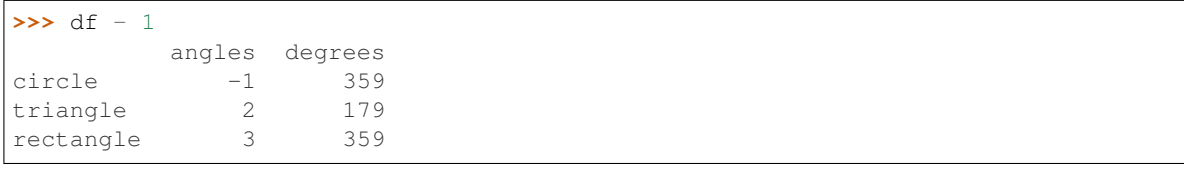

## **>>>** df.sub(1)

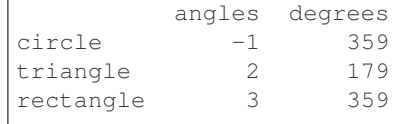

```
\sum \sum df r \sinh(1)
```
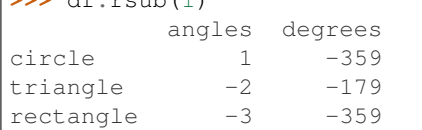

## Multiply by constant with reverse version.

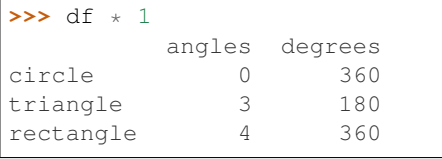

## **>>>** df.mul(1)

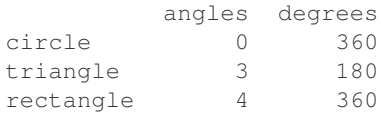

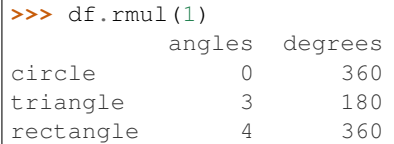

## Floor Divide by constant with reverse version.

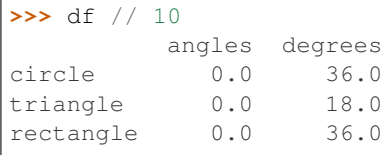

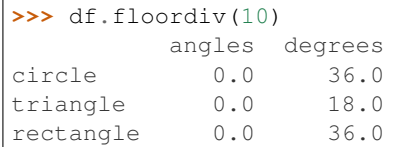

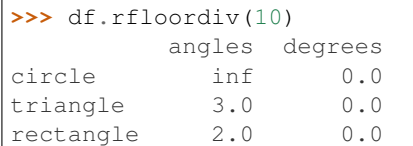

## Mod by constant with reverse version.

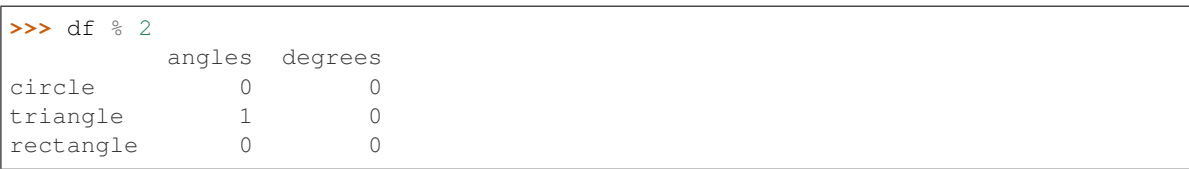

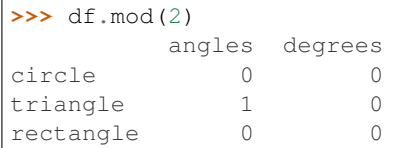

### **>>>** df.rmod(2)

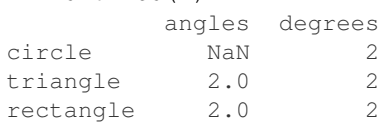

## Power by constant with reverse version.

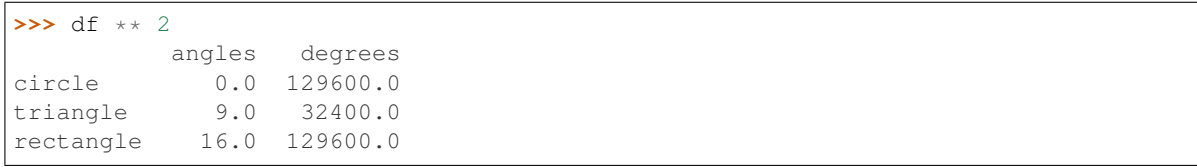

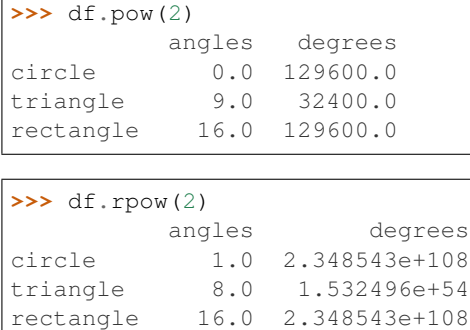

## **databricks.koalas.DataFrame.rdiv**

<span id="page-418-0"></span>DataFrame.**rdiv**(*other*) → databricks.koalas.frame.DataFrame

Get Floating division of dataframe and other, element-wise (binary operator */*).

Equivalent to other / dataframe. With reverse version, *div*.

Among flexible wrappers (*add*, *sub*, *mul*, *div*) to arithmetic operators: *+*, *-*, *\**, */*, *//*.

#### Parameters

other [scalar] Any single data

### Returns

DataFrame Result of the arithmetic operation.

#### **Examples**

```
>>> df = ks.DataFrame({'angles': [0, 3, 4],
... 'degrees': [360, 180, 360]},
... index=['circle', 'triangle', 'rectangle'],
... columns=['angles', 'degrees'])
>>> df
       angles degrees
circle 0 360
triangle 3 180
rectangle 4 360
```
Add a scalar with operator version which return the same results. Also reverse version.

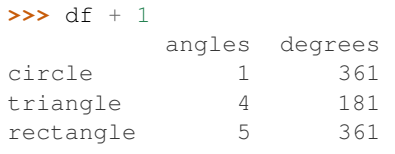

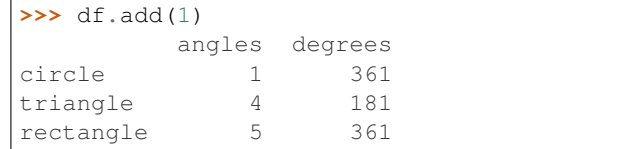

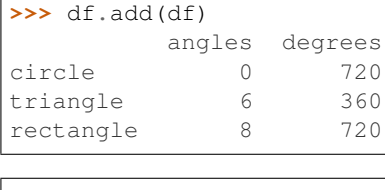

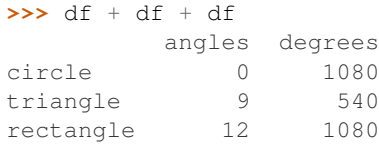

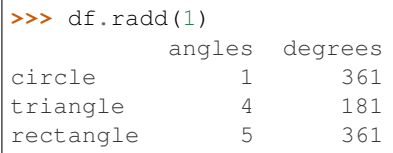

## Divide and true divide by constant with reverse version.

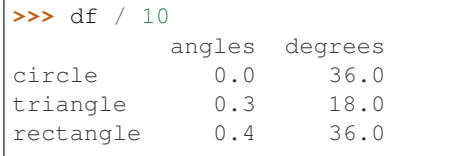

## **>>>** df.div(10)

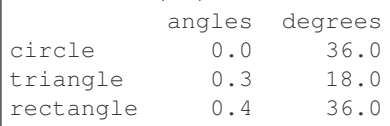

## **>>>** df.rdiv(10)

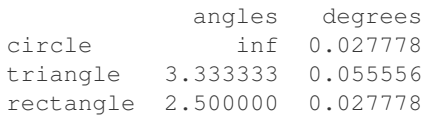

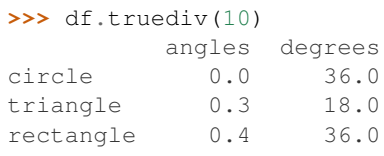

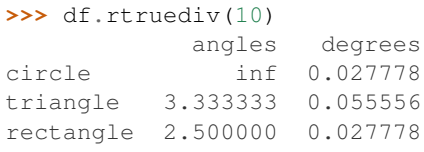

Subtract by constant with reverse version.

```
>>> df - 1
        angles degrees
circle -1 359
```
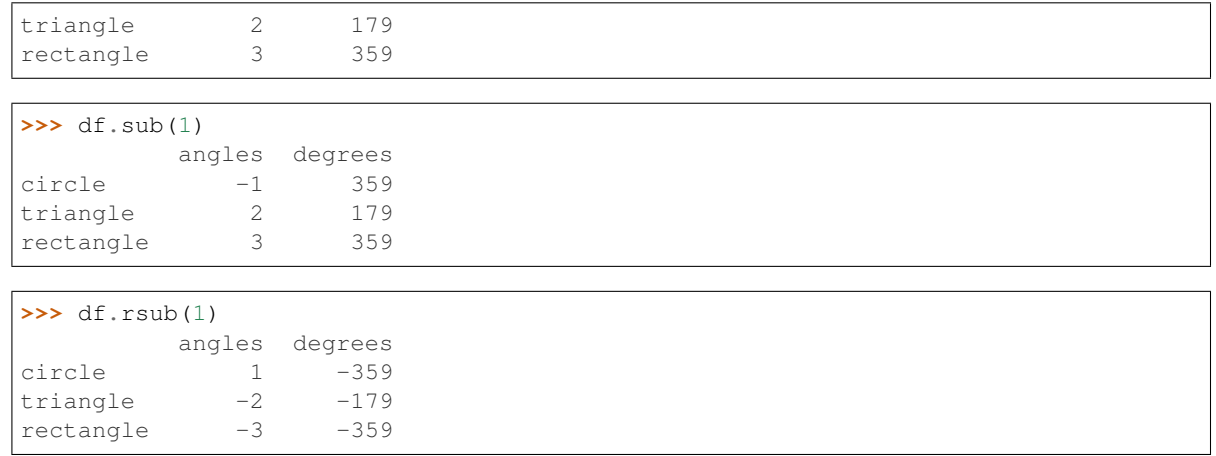

## Multiply by constant with reverse version.

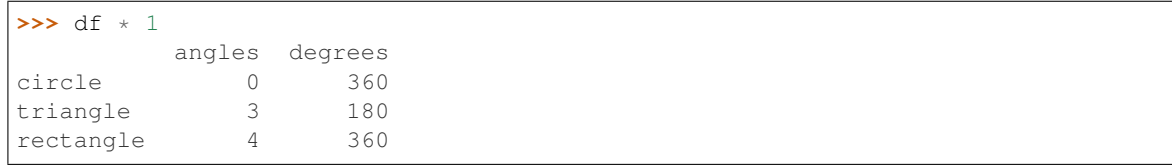

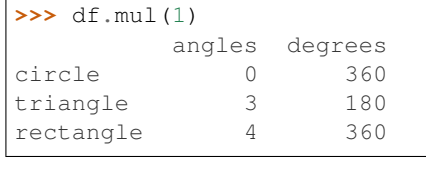

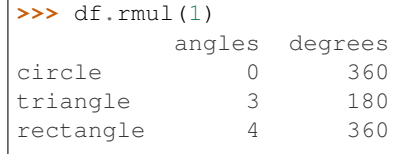

## Floor Divide by constant with reverse version.

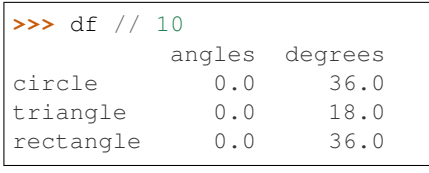

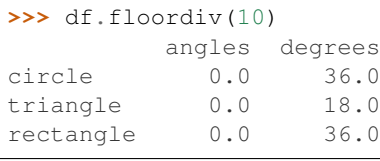

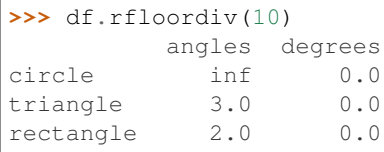

Mod by constant with reverse version.

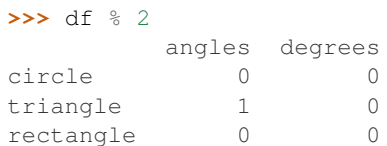

## **>>>** df.mod(2)

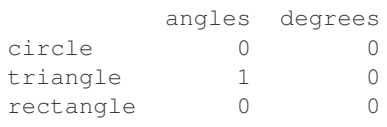

**>>>** df.rmod(2)

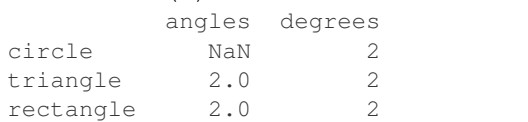

#### Power by constant with reverse version.

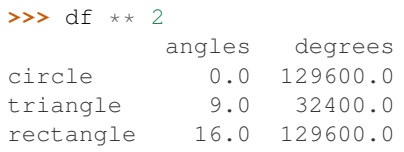

#### **>>>** df.pow(2)

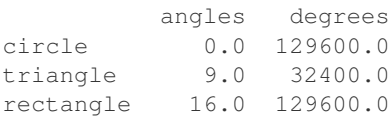

## **>>>** df.rpow(2)

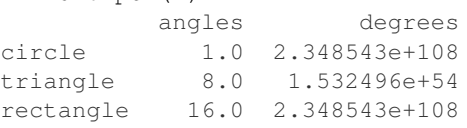

## **databricks.koalas.DataFrame.truediv**

<span id="page-421-0"></span>DataFrame.**truediv**(*other*) → databricks.koalas.frame.DataFrame

Get Floating division of dataframe and other, element-wise (binary operator */*).

Equivalent to dataframe / other. With reverse version, *rtruediv*.

Among flexible wrappers (*add*, *sub*, *mul*, *div*) to arithmetic operators: *+*, *-*, *\**, */*, *//*.

#### Parameters

other [scalar] Any single data

### Returns

DataFrame Result of the arithmetic operation.

## **Examples**

```
>>> df = ks.DataFrame({'angles': [0, 3, 4],
... 'degrees': [360, 180, 360]},
... index=['circle', 'triangle', 'rectangle'],
... columns=['angles', 'degrees'])
>>> df
       angles degrees
circle 0 360
triangle 3 180
rectangle 4 360
```
Add a scalar with operator version which return the same results. Also reverse version.

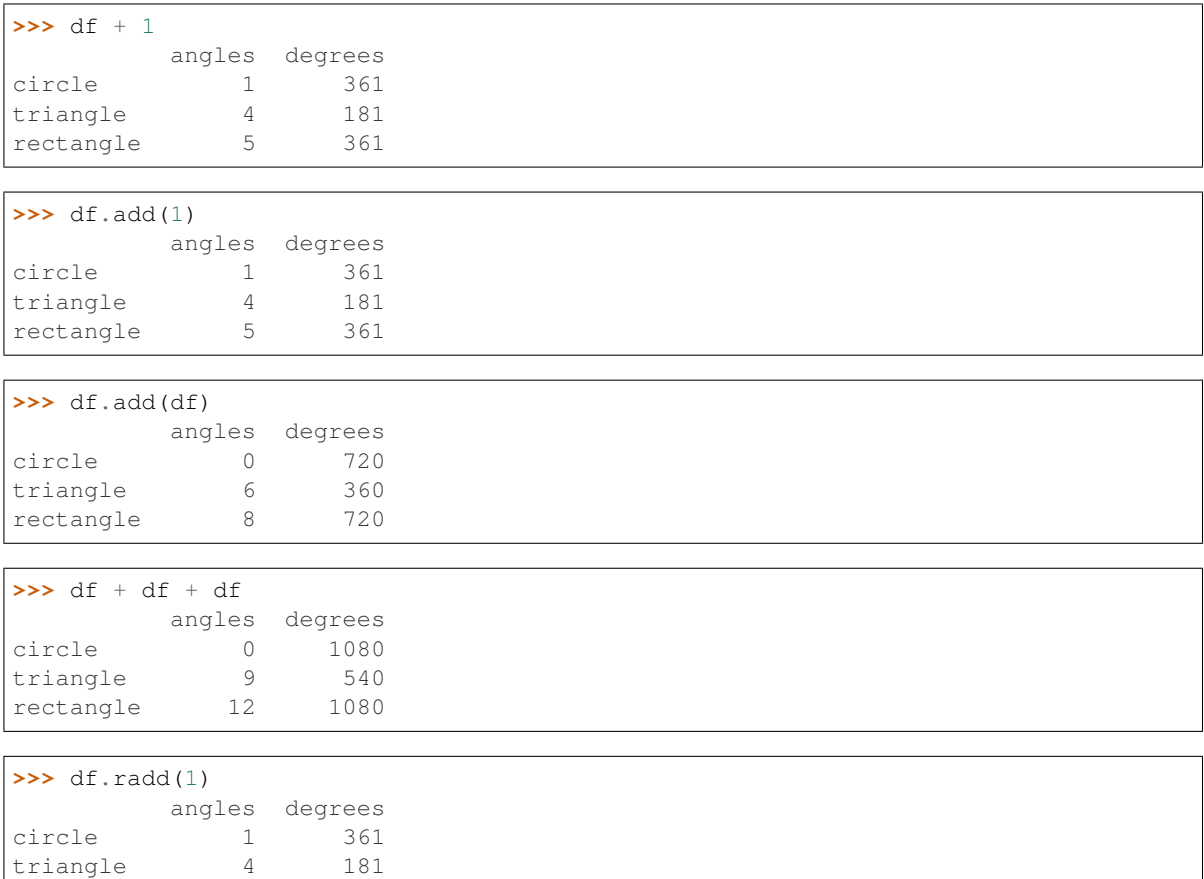

Divide and true divide by constant with reverse version.

rectangle 5 361

```
>>> df / 10
        angles degrees
circle 0.0 36.0
triangle 0.3 18.0
rectangle 0.4 36.0
>>> df.div(10)
        angles degrees
circle 0.0 36.0
```
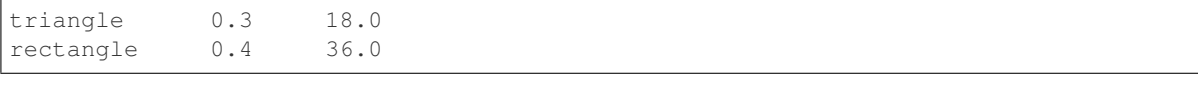

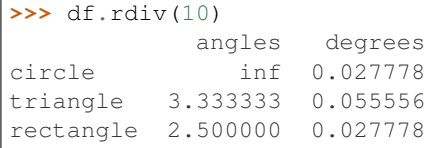

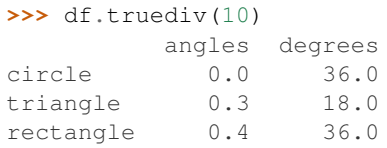

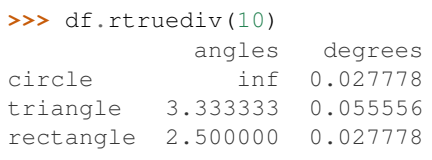

## Subtract by constant with reverse version.

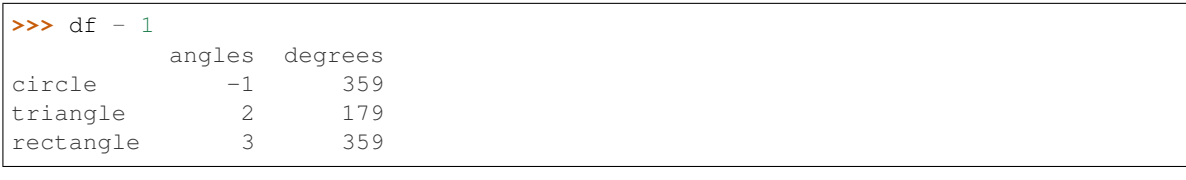

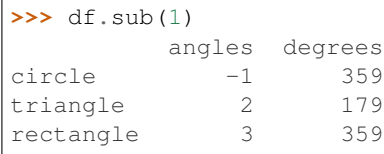

**>>>** df.rsub(1)

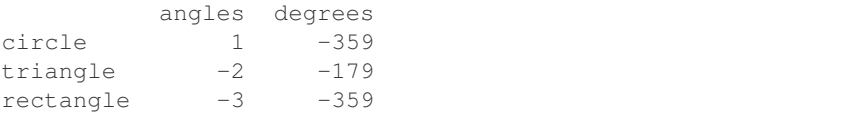

## Multiply by constant with reverse version.

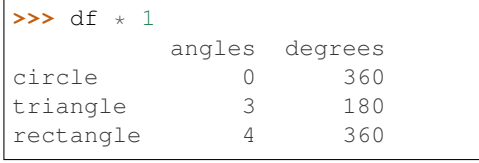

## **>>>** df.mul(1)

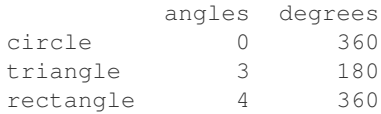

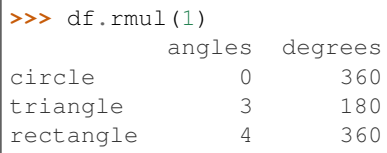

## Floor Divide by constant with reverse version.

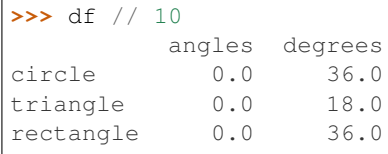

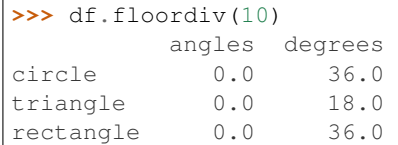

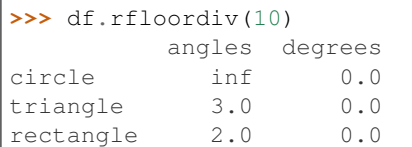

## Mod by constant with reverse version.

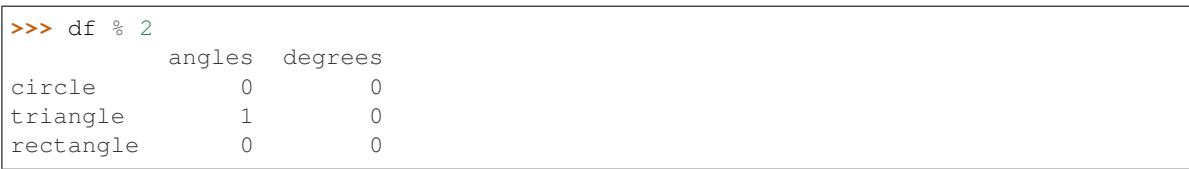

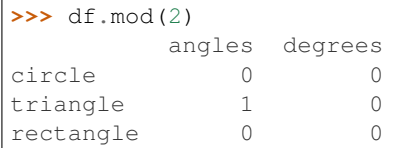

## **>>>** df.rmod(2)

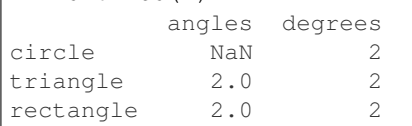

## Power by constant with reverse version.

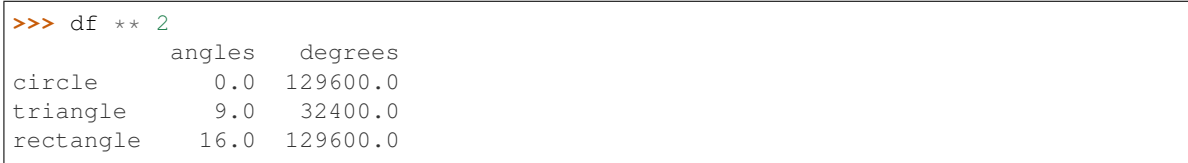

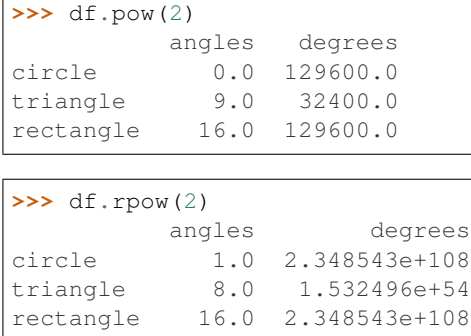

## **databricks.koalas.DataFrame.rtruediv**

<span id="page-425-0"></span>DataFrame.**rtruediv**(*other*) → databricks.koalas.frame.DataFrame

Get Floating division of dataframe and other, element-wise (binary operator */*).

Equivalent to other / dataframe. With reverse version, *truediv*.

Among flexible wrappers (*add*, *sub*, *mul*, *div*) to arithmetic operators: *+*, *-*, *\**, */*, *//*.

#### Parameters

other [scalar] Any single data

### Returns

DataFrame Result of the arithmetic operation.

#### **Examples**

```
>>> df = ks.DataFrame({'angles': [0, 3, 4],
... 'degrees': [360, 180, 360]},
... index=['circle', 'triangle', 'rectangle'],
... columns=['angles', 'degrees'])
>>> df
       angles degrees
circle 0 360
triangle 3 180
rectangle 4 360
```
Add a scalar with operator version which return the same results. Also reverse version.

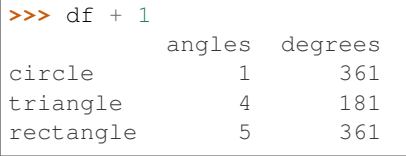

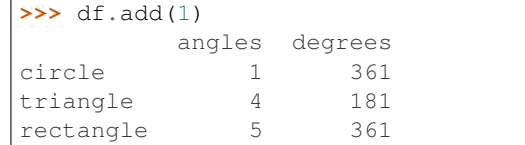

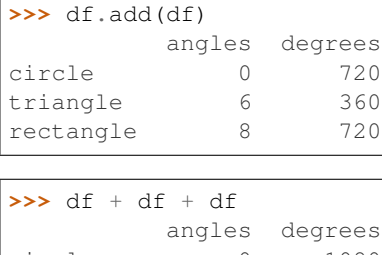

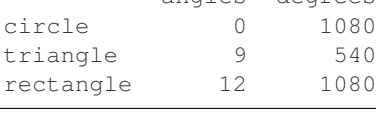

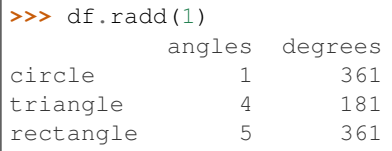

### Divide and true divide by constant with reverse version.

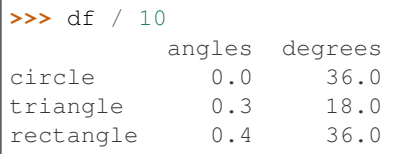

### $\Rightarrow$  df.div(10)

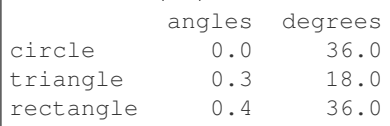

#### **>>>** df.rdiv(10)

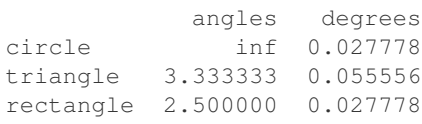

#### **>>>** df.truediv(10) angles degrees circle 0.0 36.0 triangle 0.3 18.0 rectangle 0.4 36.0

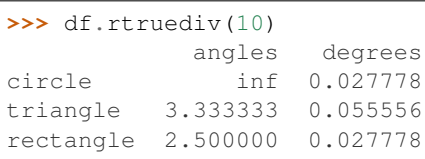

Subtract by constant with reverse version.

```
>>> df - 1
        angles degrees
circle -1 359
```
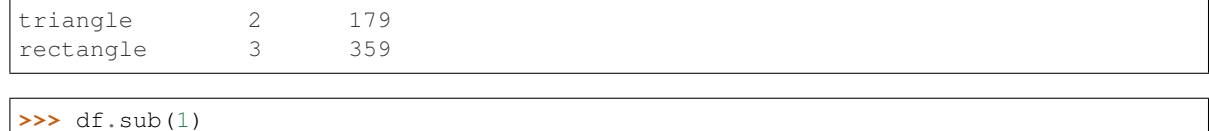

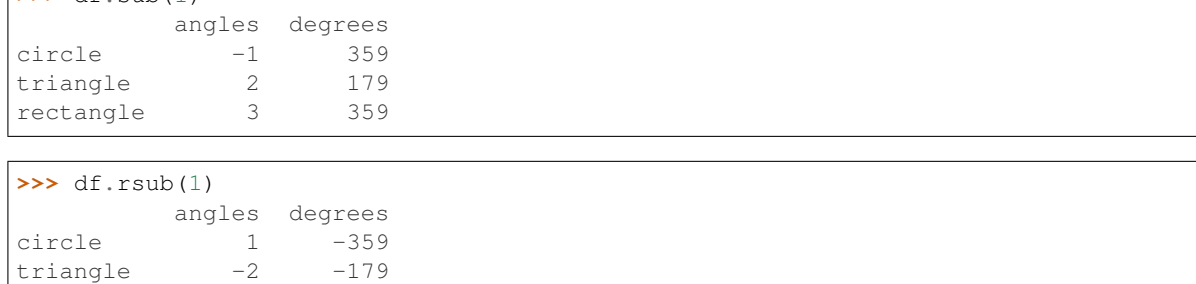

Multiply by constant with reverse version.

 $rectangle$   $-3$   $-359$ 

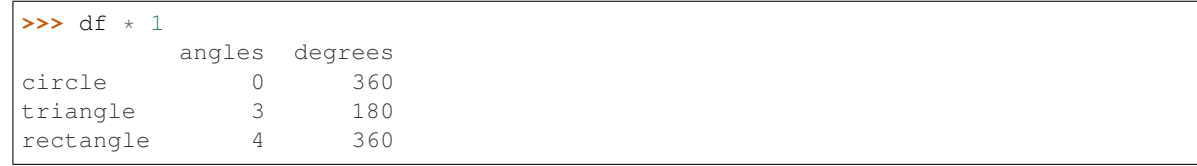

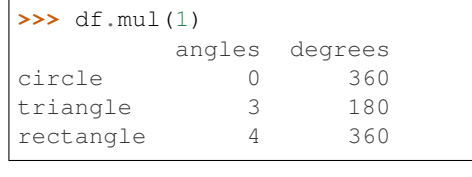

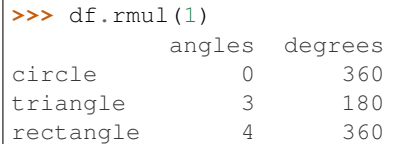

## Floor Divide by constant with reverse version.

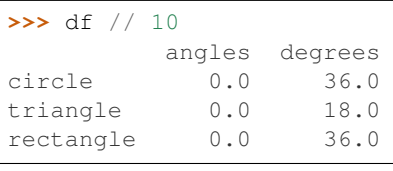

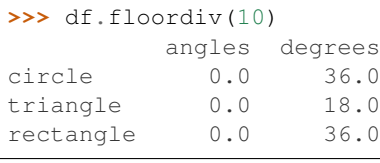

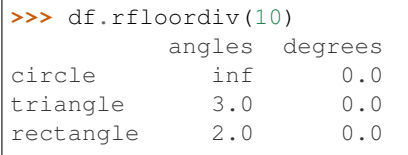

#### Mod by constant with reverse version.

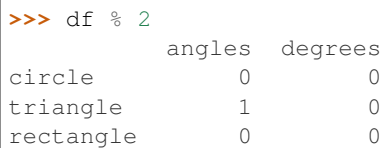

## **>>>** df.mod(2)

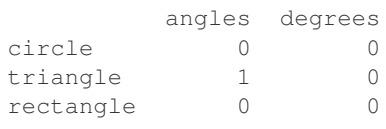

**>>>** df.rmod(2)

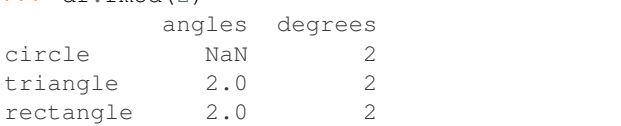

#### Power by constant with reverse version.

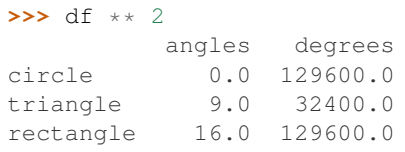

#### **>>>** df.pow(2)

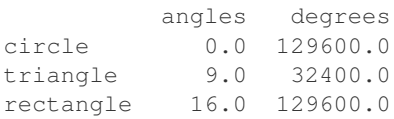

## **>>>** df.rpow(2)

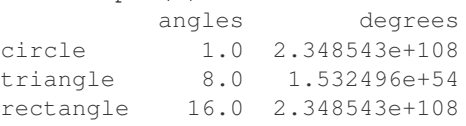

## **databricks.koalas.DataFrame.mul**

<span id="page-428-0"></span>DataFrame.**mul**(*other*) → databricks.koalas.frame.DataFrame

Get Multiplication of dataframe and other, element-wise (binary operator *\**).

Equivalent to dataframe \* other. With reverse version, *rmul*.

Among flexible wrappers (*add*, *sub*, *mul*, *div*) to arithmetic operators: *+*, *-*, *\**, */*, *//*.

#### Parameters

other [scalar] Any single data

## Returns

DataFrame Result of the arithmetic operation.

## **Examples**

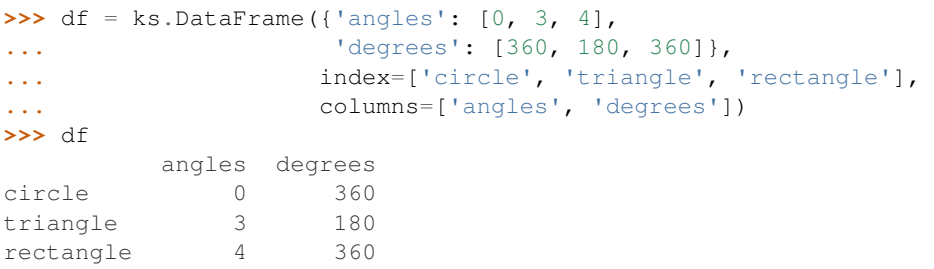

Add a scalar with operator version which return the same results. Also reverse version.

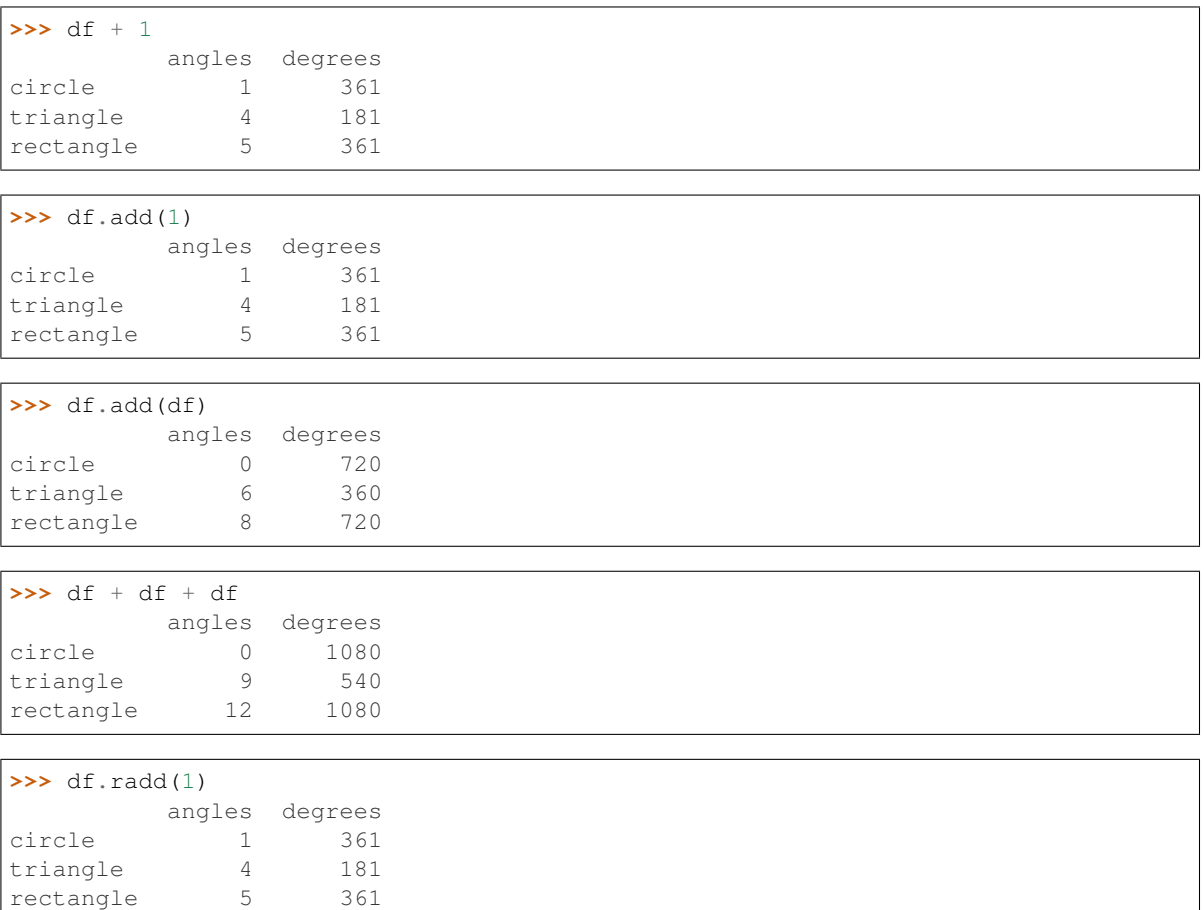

Divide and true divide by constant with reverse version.

```
>>> df / 10
         angles degrees
circle 0.0 36.0
triangle 0.3 18.0
rectangle 0.4 36.0
>>> df.div(10)
         angles degrees<br>0.0 36.0
circle
```
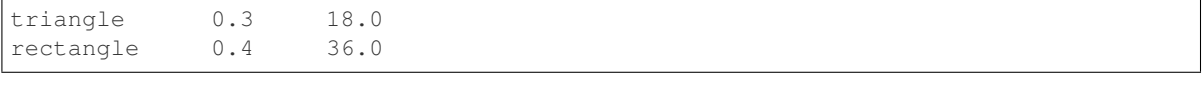

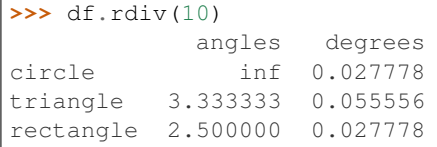

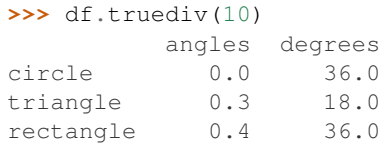

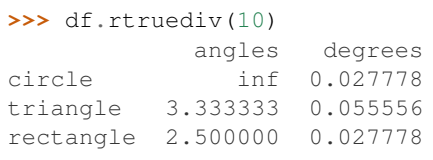

## Subtract by constant with reverse version.

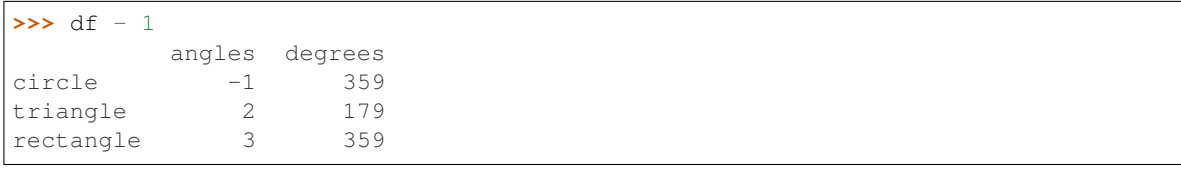

# **>>>** df.sub(1) angles degrees

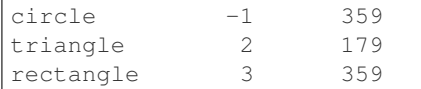

```
\sqrt{\frac{3}{5}} df.rsub(1)
```
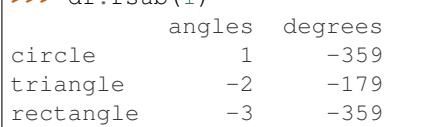

## Multiply by constant with reverse version.

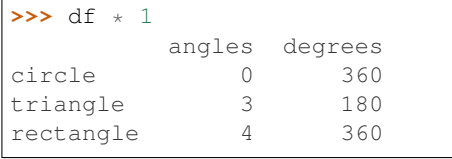

## **>>>** df.mul(1)

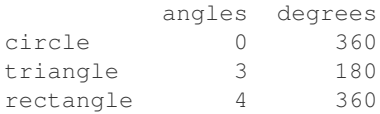

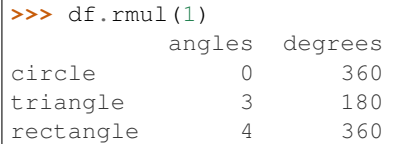

## Floor Divide by constant with reverse version.

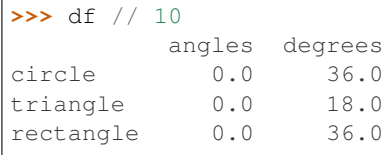

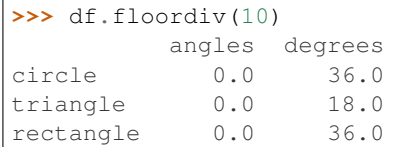

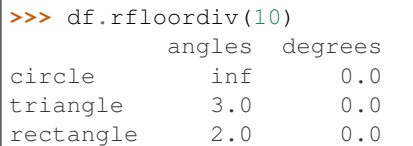

## Mod by constant with reverse version.

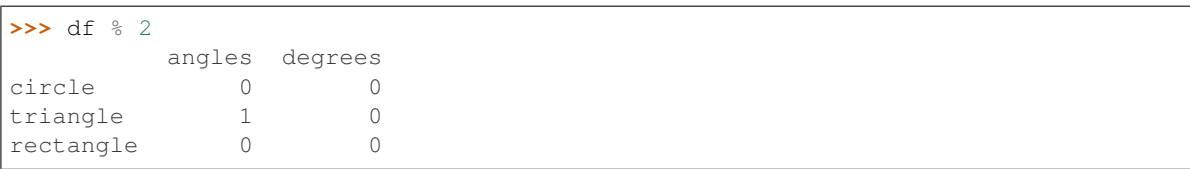

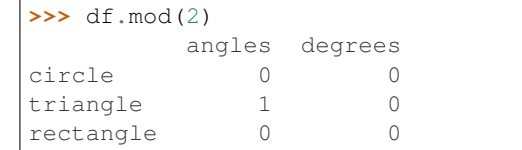

### **>>>** df.rmod(2)

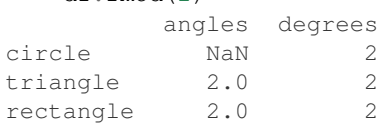

## Power by constant with reverse version.

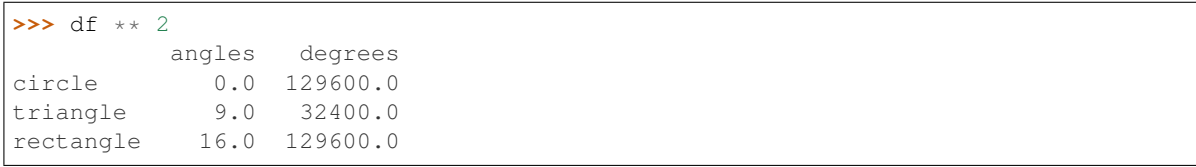
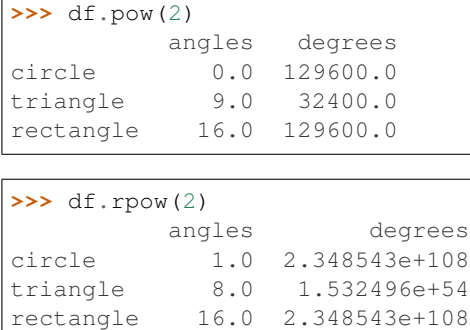

## **databricks.koalas.DataFrame.rmul**

DataFrame.**rmul**(*other*) → databricks.koalas.frame.DataFrame

Get Multiplication of dataframe and other, element-wise (binary operator *\**).

Equivalent to other \* dataframe. With reverse version, *mul*.

Among flexible wrappers (*add*, *sub*, *mul*, *div*) to arithmetic operators: *+*, *-*, *\**, */*, *//*.

#### Parameters

other [scalar] Any single data

### Returns

DataFrame Result of the arithmetic operation.

#### **Examples**

```
>>> df = ks.DataFrame({'angles': [0, 3, 4],
... 'degrees': [360, 180, 360]},
... index=['circle', 'triangle', 'rectangle'],
... columns=['angles', 'degrees'])
>>> df
       angles degrees
circle 0 360
triangle 3 180
rectangle 4 360
```
Add a scalar with operator version which return the same results. Also reverse version.

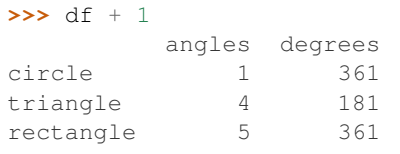

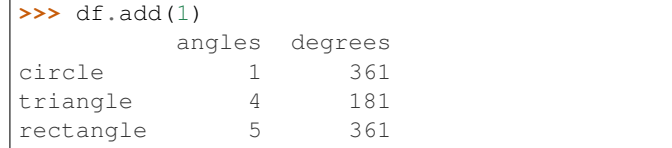

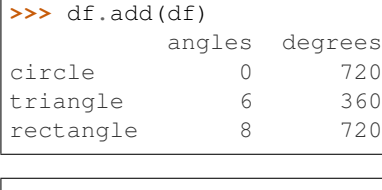

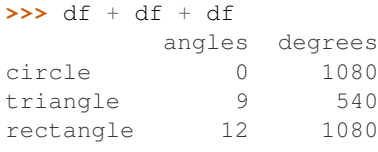

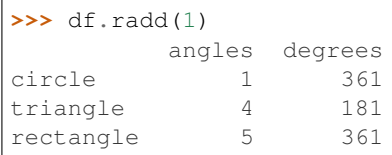

### Divide and true divide by constant with reverse version.

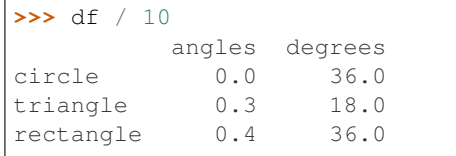

### $\Rightarrow$  df.div(10)

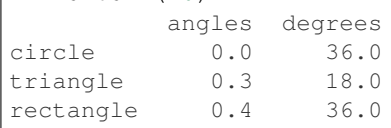

# **>>>** df.rdiv(10)

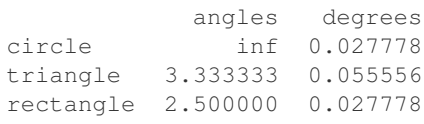

### **>>>** df.truediv(10) angles degrees circle 0.0 36.0 triangle 0.3 18.0 rectangle 0.4 36.0

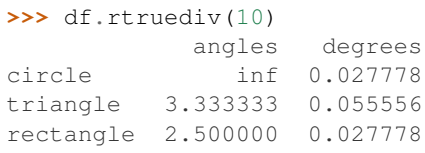

### Subtract by constant with reverse version.

```
>>> df - 1
        angles degrees
circle -1 359
```
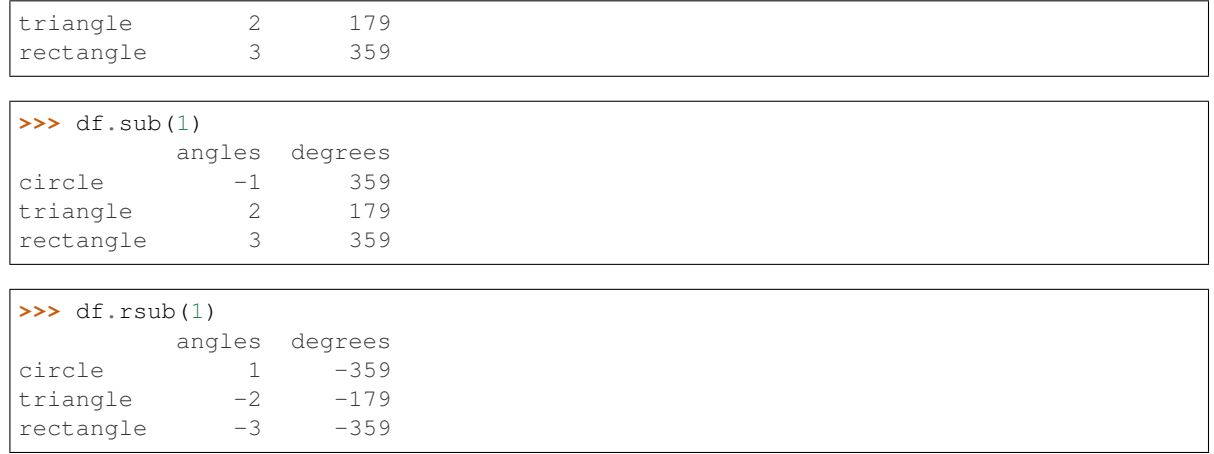

# Multiply by constant with reverse version.

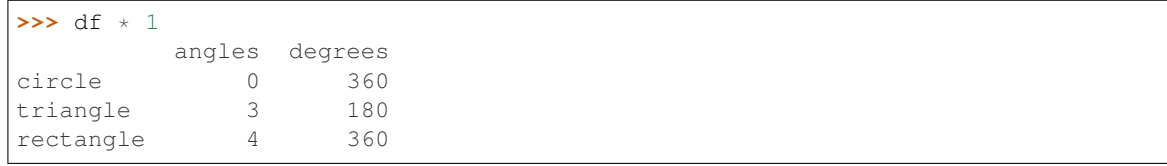

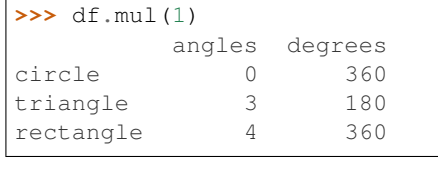

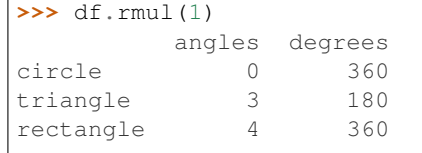

# Floor Divide by constant with reverse version.

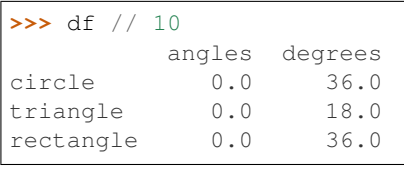

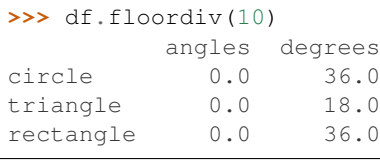

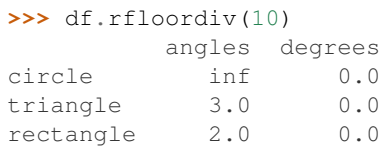

Г

Mod by constant with reverse version.

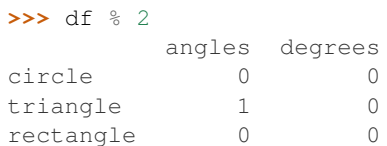

# **>>>** df.mod(2)

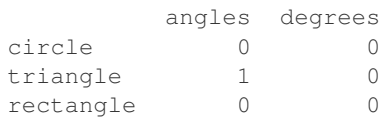

**>>>** df.rmod(2)

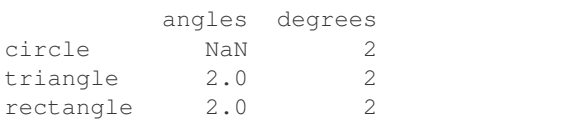

#### Power by constant with reverse version.

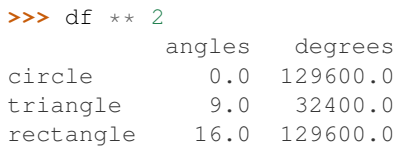

#### **>>>** df.pow(2)

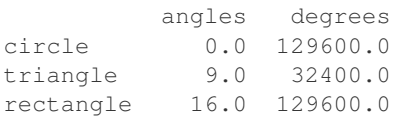

# **>>>** df.rpow(2)

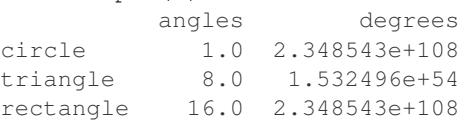

## **databricks.koalas.DataFrame.sub**

DataFrame.**sub**(*other*) → databricks.koalas.frame.DataFrame

Get Subtraction of dataframe and other, element-wise (binary operator *-*).

Equivalent to dataframe - other. With reverse version, *rsub*.

Among flexible wrappers (*add*, *sub*, *mul*, *div*) to arithmetic operators: *+*, *-*, *\**, */*, *//*.

#### **Parameters**

other [scalar] Any single data

### Returns

DataFrame Result of the arithmetic operation.

### **Examples**

```
>>> df = ks.DataFrame({'angles': [0, 3, 4],
... 'degrees': [360, 180, 360]},
... index=['circle', 'triangle', 'rectangle'],
... columns=['angles', 'degrees'])
>>> df
       angles degrees
circle 0 360
triangle 3 180
rectangle 4 360
```
Add a scalar with operator version which return the same results. Also reverse version.

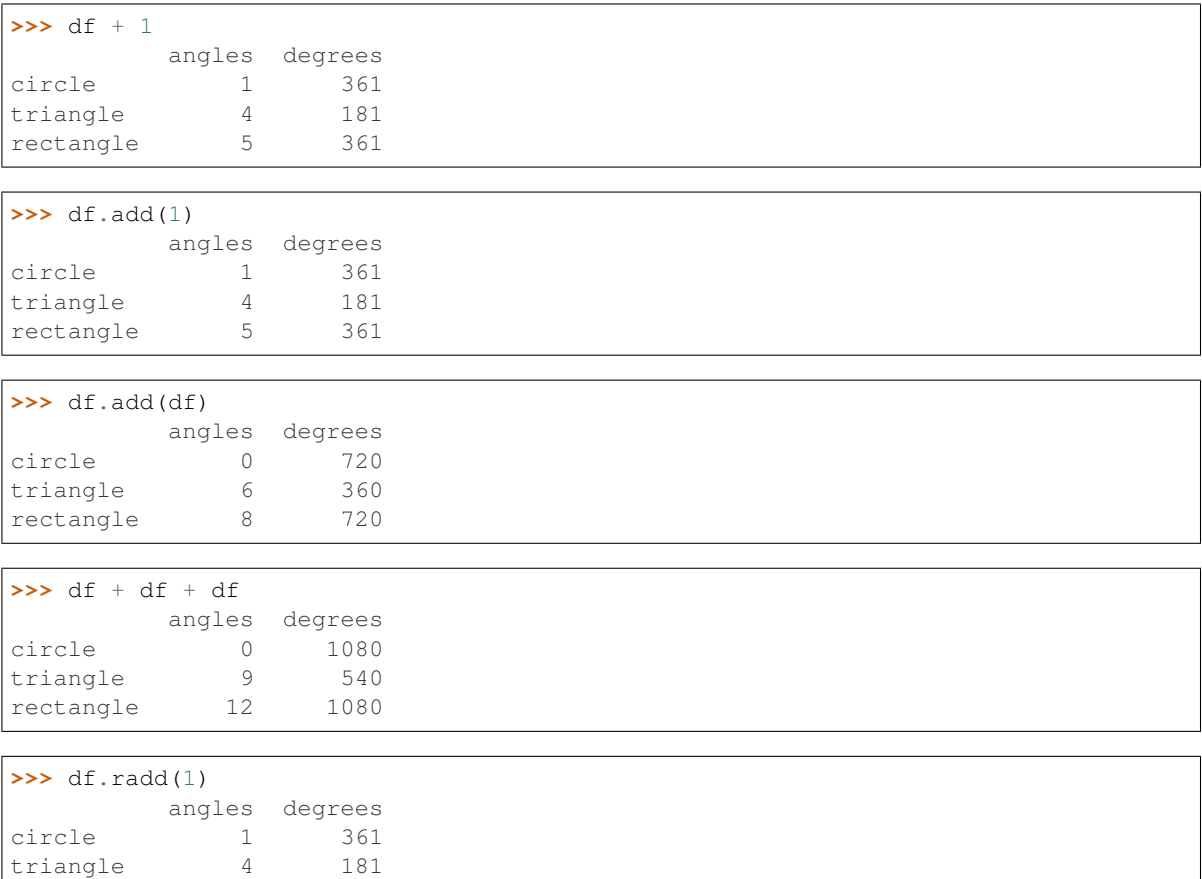

Divide and true divide by constant with reverse version.

rectangle 5 361

```
>>> df / 10
        angles degrees
circle 0.0 36.0
triangle 0.3 18.0
rectangle 0.4 36.0
>>> df.div(10)
        angles degrees
circle 0.0 36.0
```
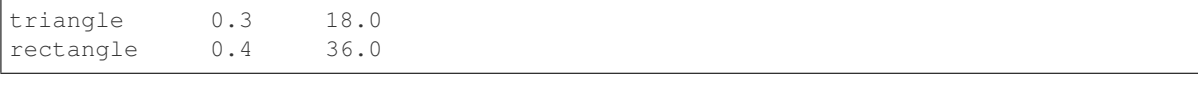

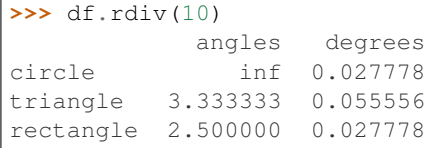

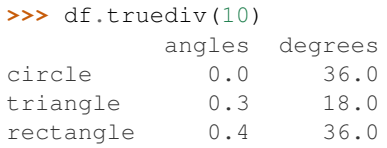

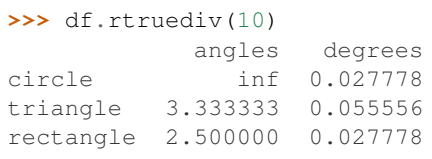

## Subtract by constant with reverse version.

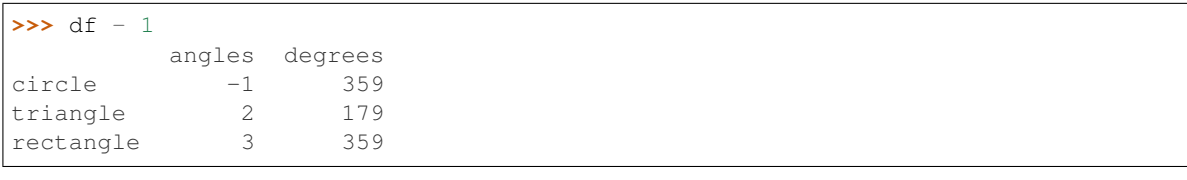

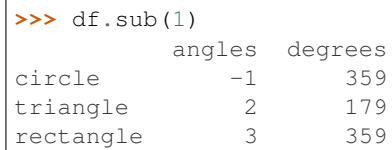

 $\sqrt{\frac{3}{5}}$  df.rsub(1)

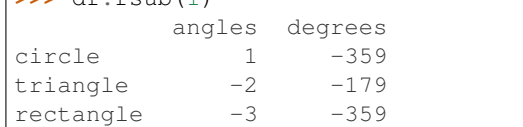

## Multiply by constant with reverse version.

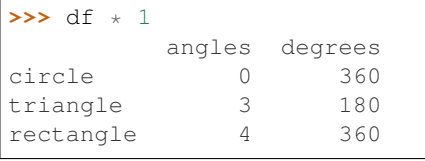

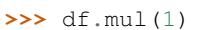

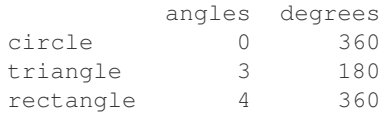

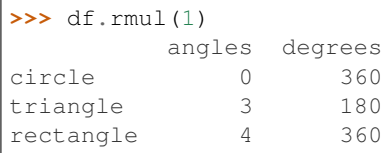

## Floor Divide by constant with reverse version.

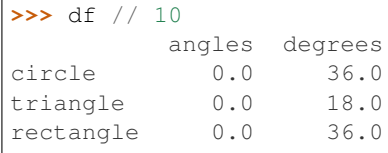

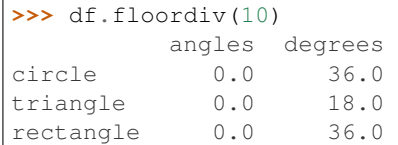

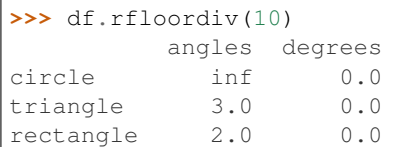

# Mod by constant with reverse version.

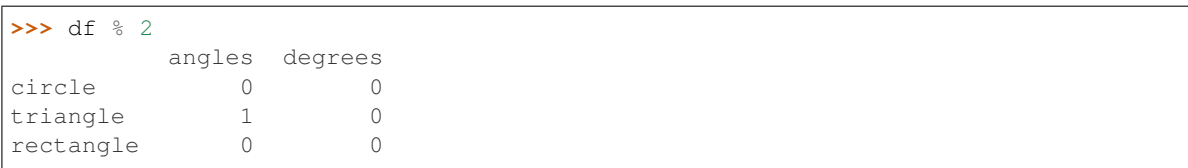

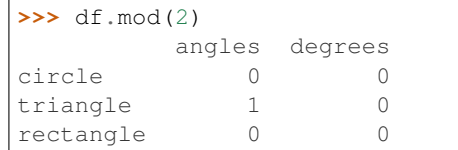

# **>>>** df.rmod(2)

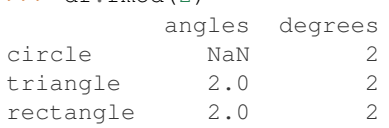

## Power by constant with reverse version.

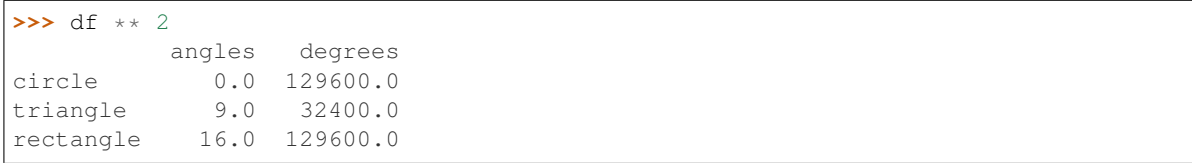

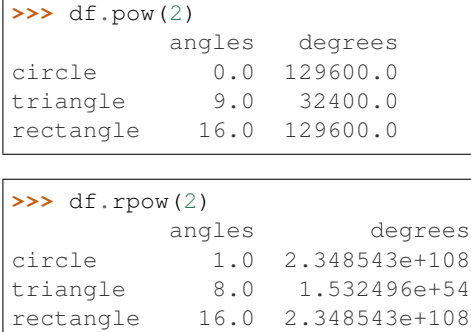

## **databricks.koalas.DataFrame.rsub**

DataFrame.**rsub**(*other*) → databricks.koalas.frame.DataFrame

Get Subtraction of dataframe and other, element-wise (binary operator *-*).

Equivalent to other - dataframe. With reverse version, *sub*.

Among flexible wrappers (*add*, *sub*, *mul*, *div*) to arithmetic operators: *+*, *-*, *\**, */*, *//*.

#### Parameters

other [scalar] Any single data

### Returns

DataFrame Result of the arithmetic operation.

#### **Examples**

```
>>> df = ks.DataFrame({'angles': [0, 3, 4],
... 'degrees': [360, 180, 360]},
... index=['circle', 'triangle', 'rectangle'],
... columns=['angles', 'degrees'])
>>> df
       angles degrees
circle 0 360
triangle 3 180
rectangle 4 360
```
Add a scalar with operator version which return the same results. Also reverse version.

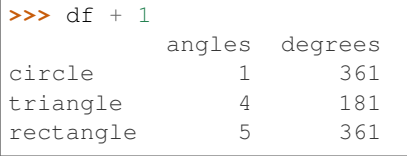

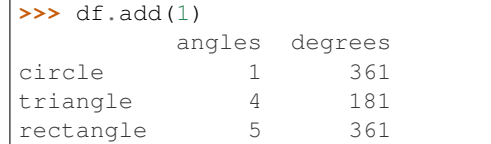

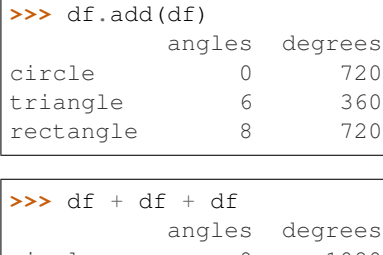

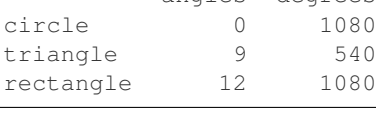

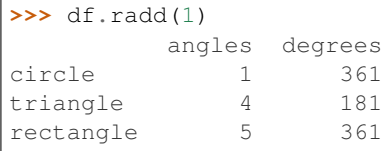

### Divide and true divide by constant with reverse version.

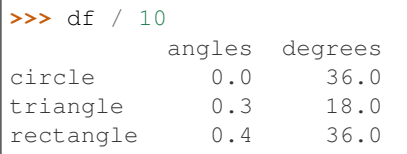

# **>>>** df.div(10)

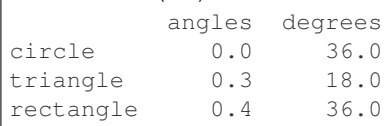

### **>>>** df.rdiv(10)

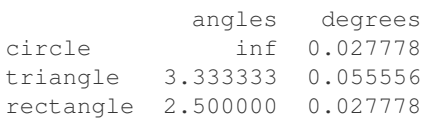

### **>>>** df.truediv(10) angles degrees circle 0.0 36.0 triangle 0.3 18.0 rectangle 0.4 36.0

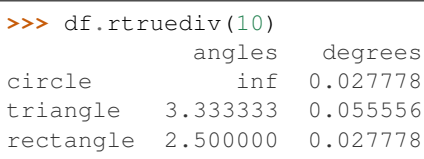

Subtract by constant with reverse version.

```
>>> df - 1
        angles degrees
circle -1 359
```
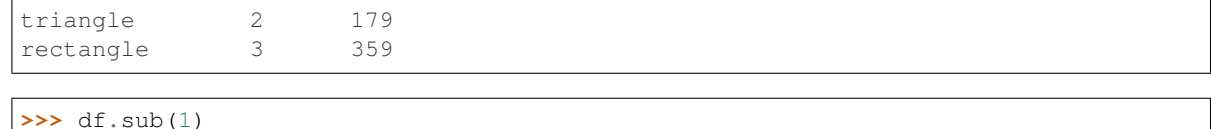

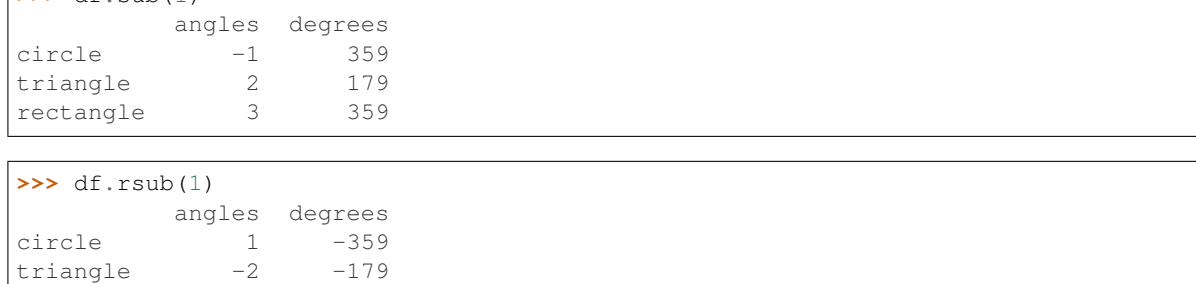

Multiply by constant with reverse version.

 $rectangle$   $-3$   $-359$ 

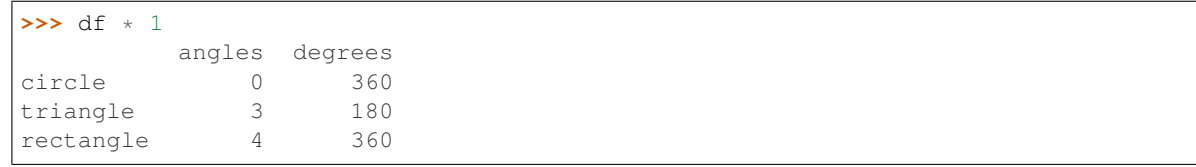

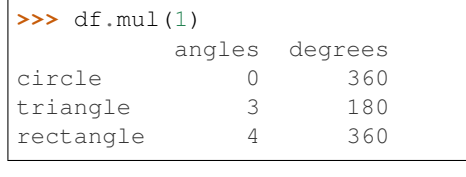

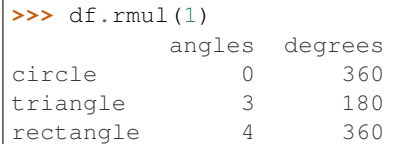

## Floor Divide by constant with reverse version.

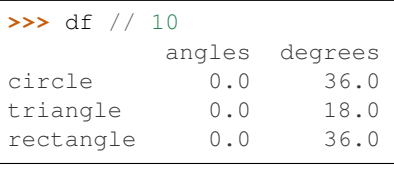

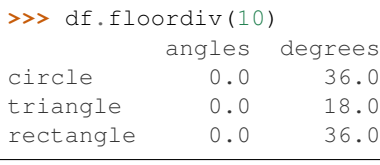

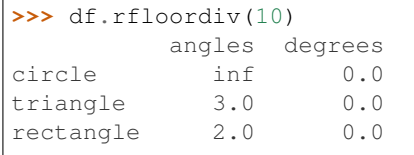

#### Mod by constant with reverse version.

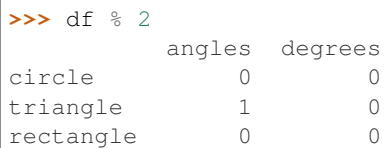

# **>>>** df.mod(2)

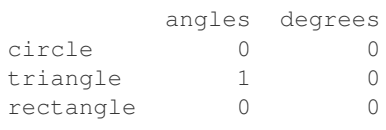

**>>>** df.rmod(2)

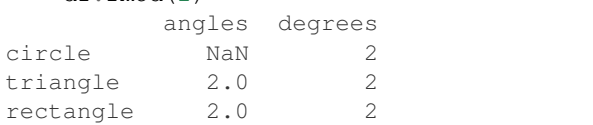

#### Power by constant with reverse version.

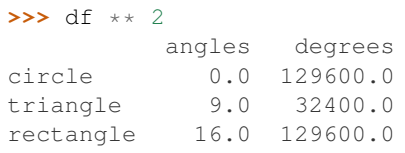

#### **>>>** df.pow(2)

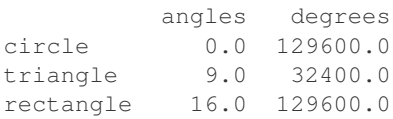

# **>>>** df.rpow(2)

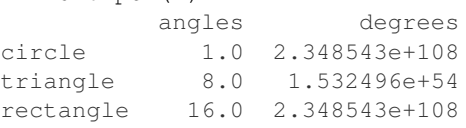

### **databricks.koalas.DataFrame.pow**

DataFrame.**pow**(*other*) → databricks.koalas.frame.DataFrame

Get Exponential power of series of dataframe and other, element-wise (binary operator *\*\**).

Equivalent to dataframe \*\* other. With reverse version, *rpow*.

Among flexible wrappers (*add*, *sub*, *mul*, *div*) to arithmetic operators: *+*, *-*, *\**, */*, *//*.

#### Parameters

other [scalar] Any single data

### Returns

DataFrame Result of the arithmetic operation.

## **Examples**

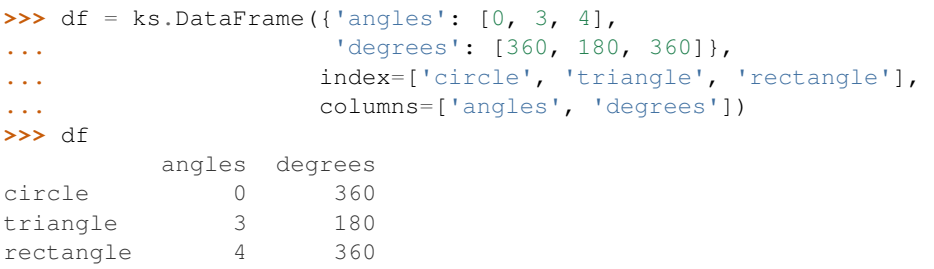

Add a scalar with operator version which return the same results. Also reverse version.

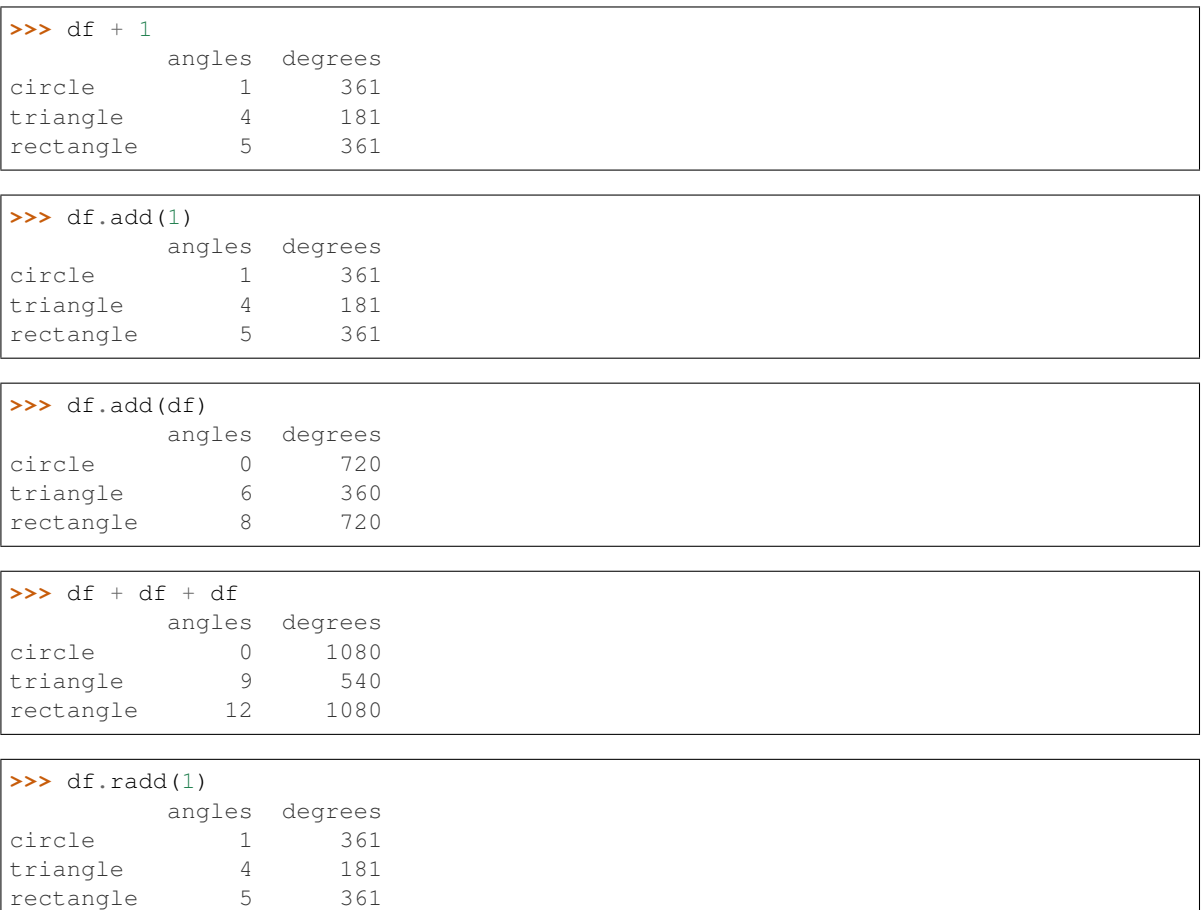

Divide and true divide by constant with reverse version.

```
>>> df / 10
         angles degrees
circle 0.0 36.0
triangle 0.3 18.0
rectangle 0.4 36.0
>>> df.div(10)
         angles degrees<br>0.0 36.0
circle
```
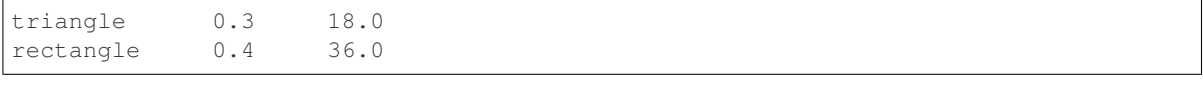

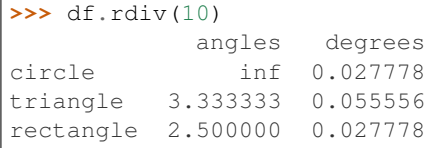

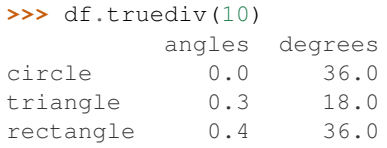

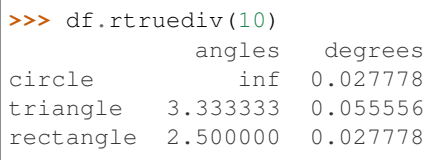

## Subtract by constant with reverse version.

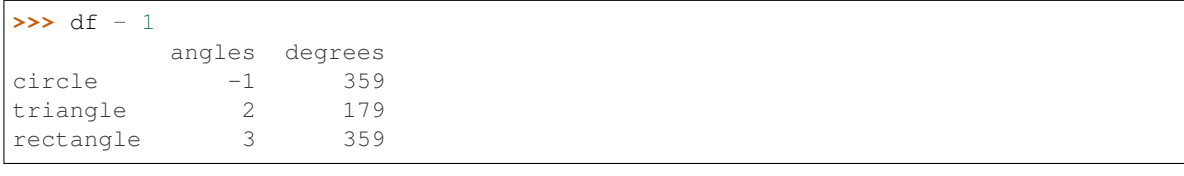

# **>>>** df.sub(1)

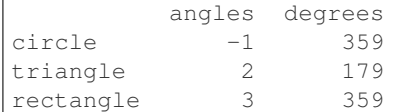

```
>>> df.rsub(1)
```
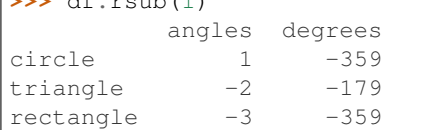

## Multiply by constant with reverse version.

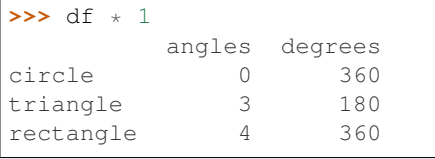

## **>>>** df.mul(1)

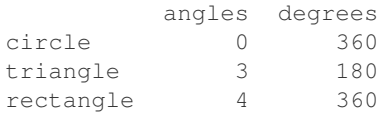

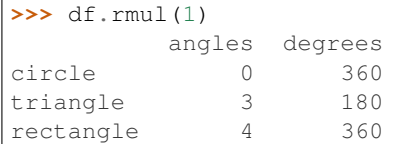

## Floor Divide by constant with reverse version.

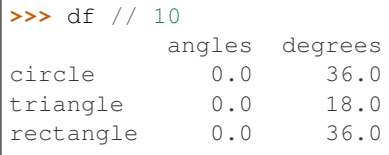

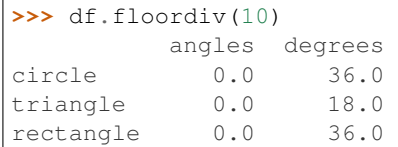

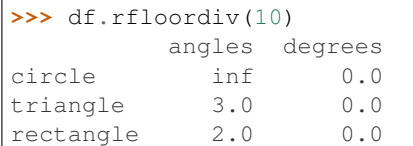

## Mod by constant with reverse version.

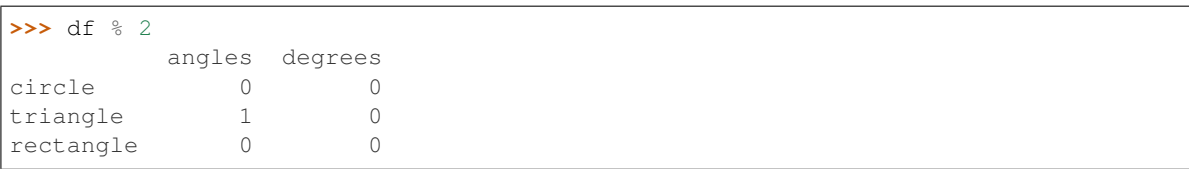

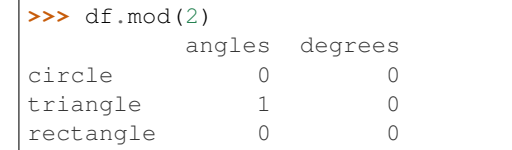

### **>>>** df.rmod(2)

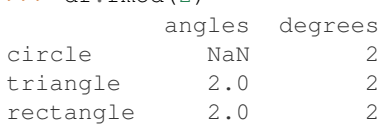

## Power by constant with reverse version.

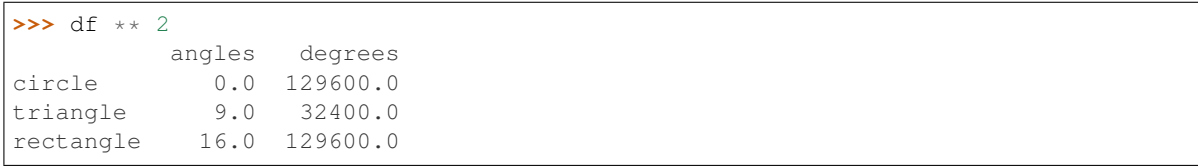

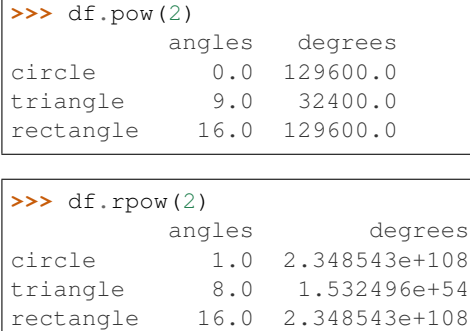

### **databricks.koalas.DataFrame.rpow**

DataFrame.**rpow**(*other*) → databricks.koalas.frame.DataFrame

Get Exponential power of dataframe and other, element-wise (binary operator *\*\**).

Equivalent to other \*\* dataframe. With reverse version, *pow*.

Among flexible wrappers (*add*, *sub*, *mul*, *div*) to arithmetic operators: *+*, *-*, *\**, */*, *//*.

#### Parameters

other [scalar] Any single data

### Returns

DataFrame Result of the arithmetic operation.

#### **Examples**

```
>>> df = ks.DataFrame({'angles': [0, 3, 4],
... 'degrees': [360, 180, 360]},
... index=['circle', 'triangle', 'rectangle'],
... columns=['angles', 'degrees'])
>>> df
       angles degrees
circle 0 360
triangle 3 180
rectangle 4 360
```
Add a scalar with operator version which return the same results. Also reverse version.

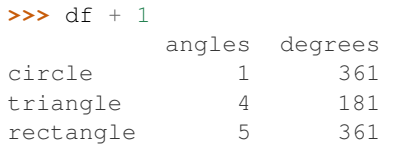

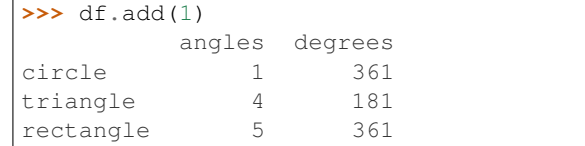

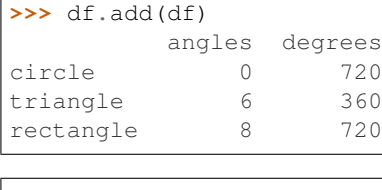

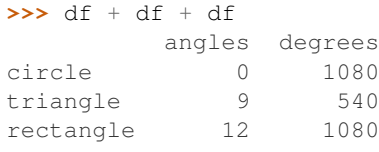

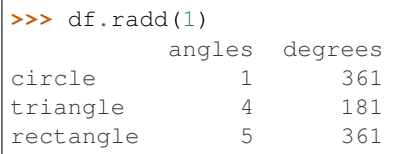

### Divide and true divide by constant with reverse version.

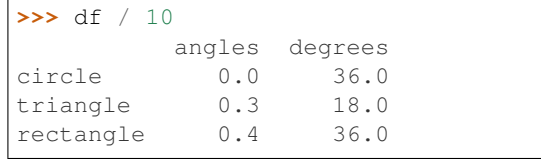

# **>>>** df.div(10)

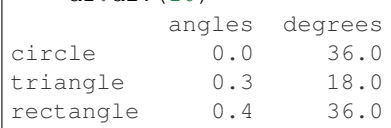

### **>>>** df.rdiv(10)

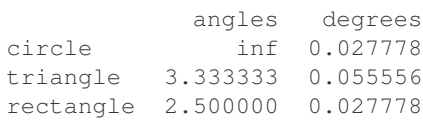

### **>>>** df.truediv(10) angles degrees circle 0.0 36.0 triangle 0.3 18.0 rectangle 0.4 36.0

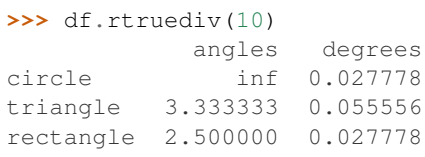

Subtract by constant with reverse version.

```
>>> df - 1
        angles degrees
circle -1 359
```
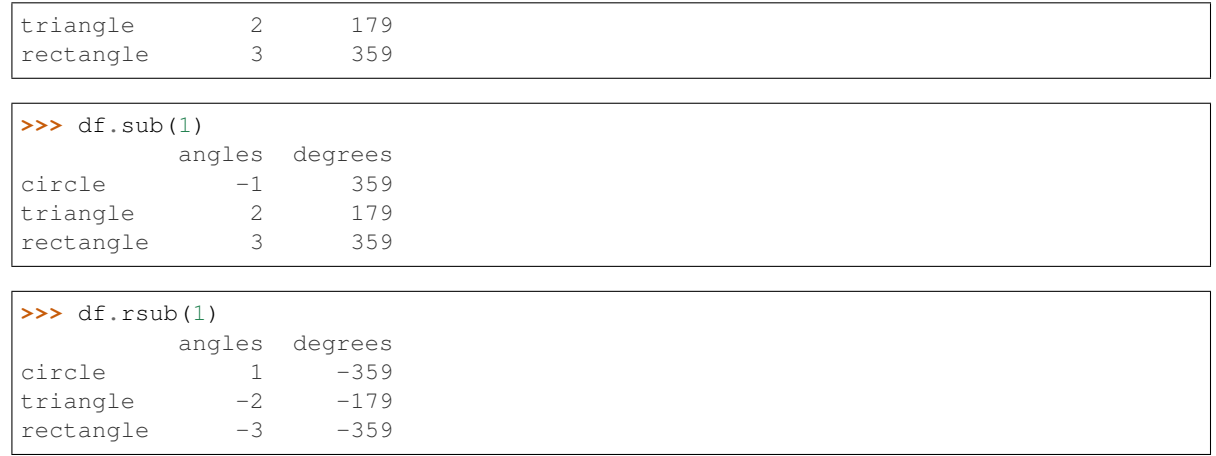

Multiply by constant with reverse version.

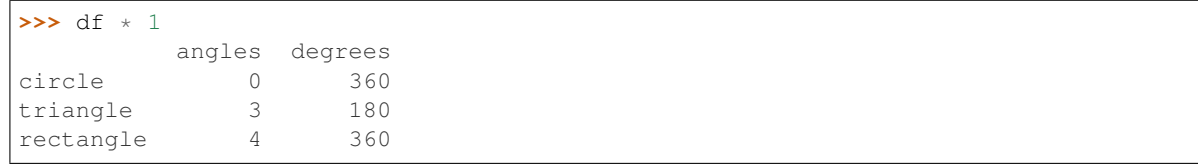

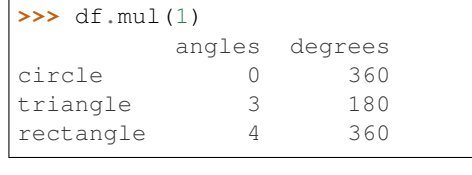

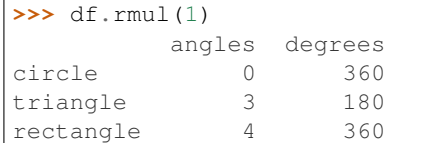

## Floor Divide by constant with reverse version.

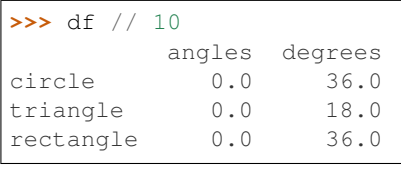

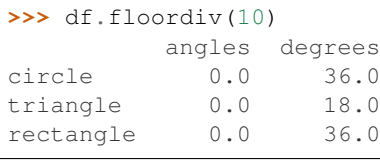

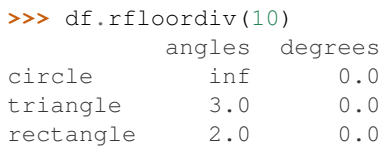

Mod by constant with reverse version.

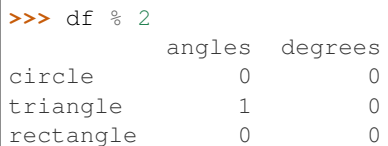

# **>>>** df.mod(2)

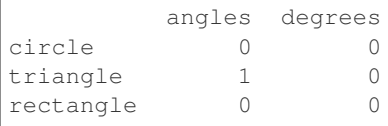

**>>>** df.rmod(2)

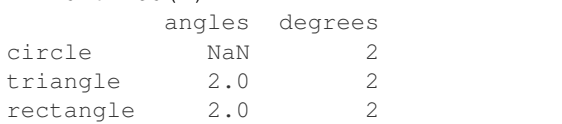

#### Power by constant with reverse version.

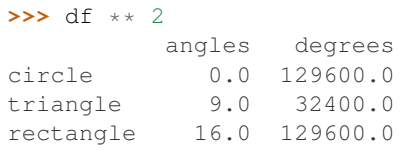

#### **>>>** df.pow(2)

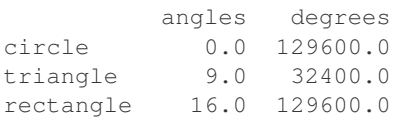

# **>>>** df.rpow(2)

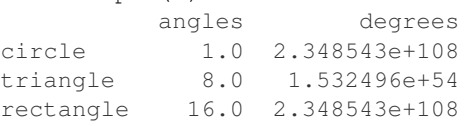

## **databricks.koalas.DataFrame.mod**

DataFrame.**mod**(*other*) → databricks.koalas.frame.DataFrame

Get Modulo of dataframe and other, element-wise (binary operator *%*).

Equivalent to dataframe % other. With reverse version, *rmod*.

Among flexible wrappers (*add*, *sub*, *mul*, *div*) to arithmetic operators: *+*, *-*, *\**, */*, *//*.

#### **Parameters**

other [scalar] Any single data

### Returns

DataFrame Result of the arithmetic operation.

### **Examples**

```
>>> df = ks.DataFrame({'angles': [0, 3, 4],
... 'degrees': [360, 180, 360]},
... index=['circle', 'triangle', 'rectangle'],
... columns=['angles', 'degrees'])
>>> df
       angles degrees
circle 0 360
triangle 3 180
rectangle 4 360
```
Add a scalar with operator version which return the same results. Also reverse version.

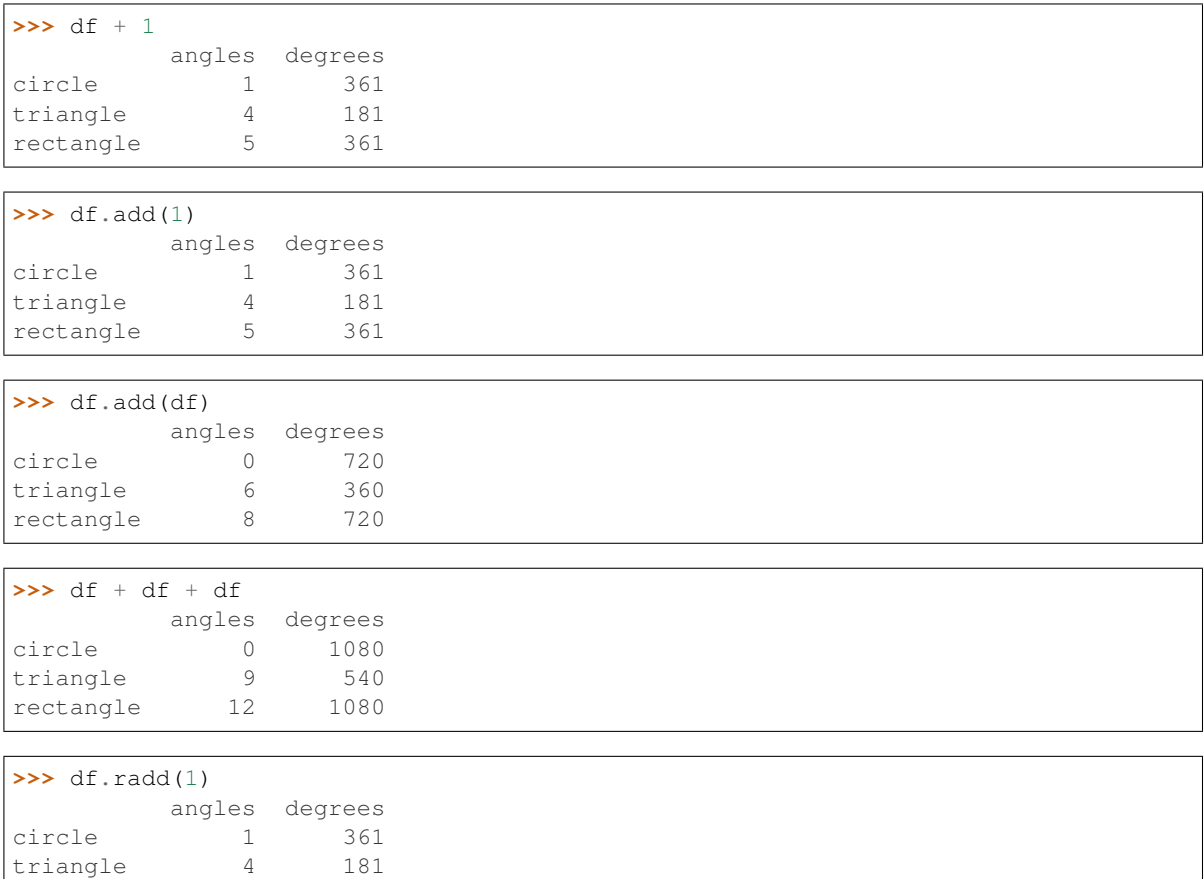

Divide and true divide by constant with reverse version.

rectangle 5 361

```
>>> df / 10
        angles degrees
circle 0.0 36.0
triangle 0.3 18.0
rectangle 0.4 36.0
>>> df.div(10)
        angles degrees
circle 0.0 36.0
```
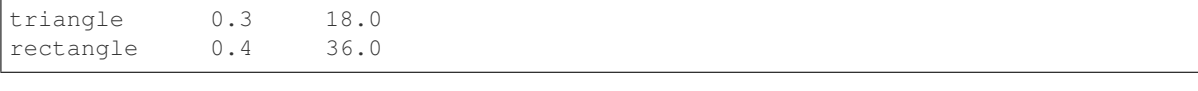

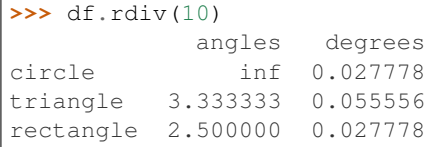

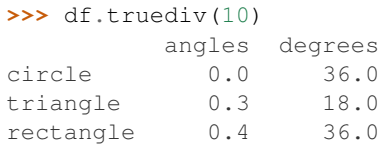

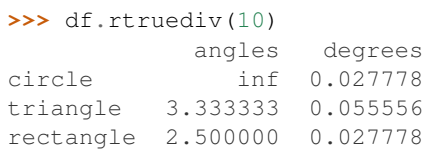

## Subtract by constant with reverse version.

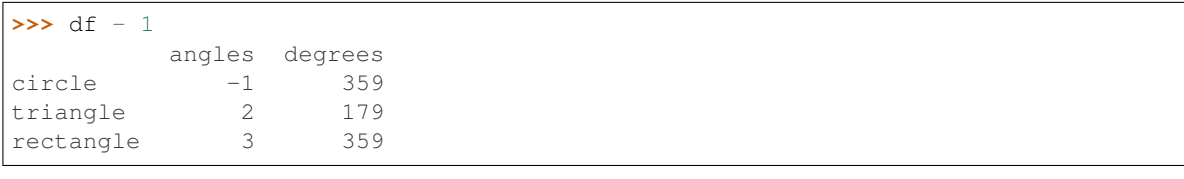

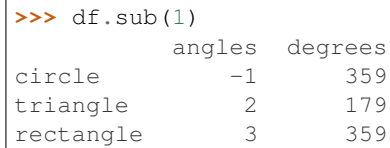

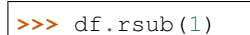

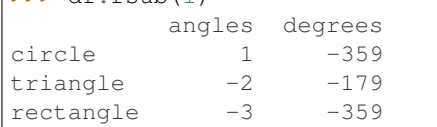

## Multiply by constant with reverse version.

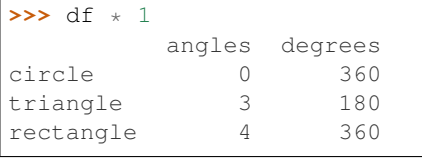

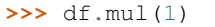

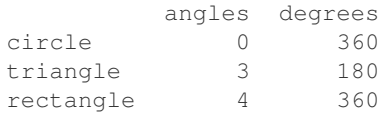

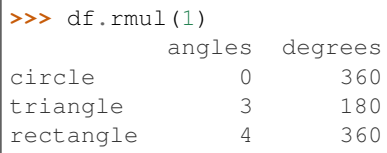

## Floor Divide by constant with reverse version.

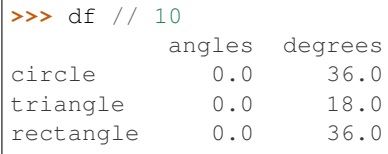

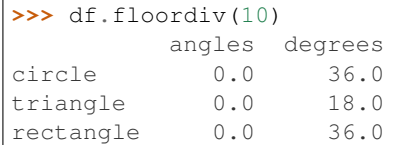

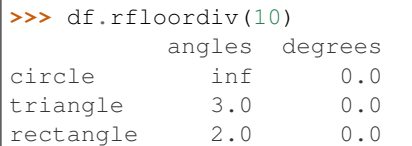

# Mod by constant with reverse version.

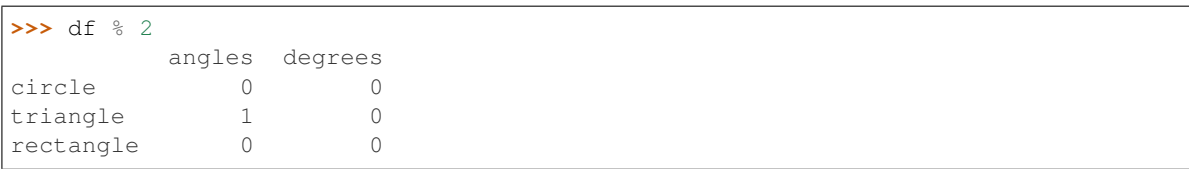

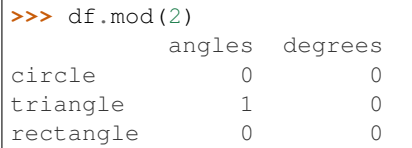

### **>>>** df.rmod(2)

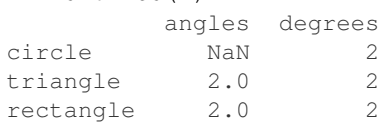

# Power by constant with reverse version.

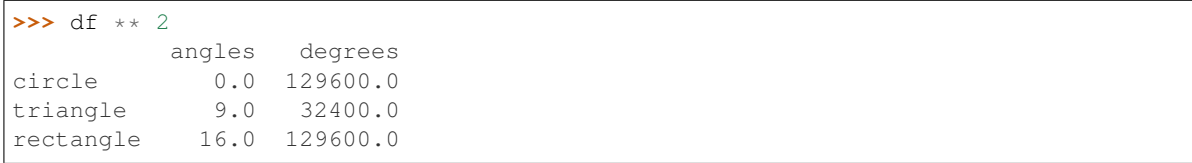

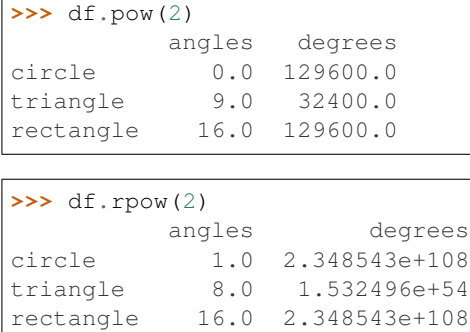

## **databricks.koalas.DataFrame.rmod**

DataFrame.**rmod**(*other*) → databricks.koalas.frame.DataFrame

Get Modulo of dataframe and other, element-wise (binary operator *%*).

Equivalent to other % dataframe. With reverse version, *mod*.

Among flexible wrappers (*add*, *sub*, *mul*, *div*) to arithmetic operators: *+*, *-*, *\**, */*, *//*.

#### Parameters

other [scalar] Any single data

### Returns

DataFrame Result of the arithmetic operation.

### **Examples**

```
>>> df = ks.DataFrame({'angles': [0, 3, 4],
... 'degrees': [360, 180, 360]},
... index=['circle', 'triangle', 'rectangle'],
... columns=['angles', 'degrees'])
>>> df
       angles degrees
circle 0 360
triangle 3 180
rectangle 4 360
```
Add a scalar with operator version which return the same results. Also reverse version.

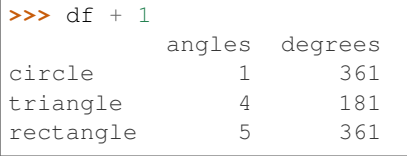

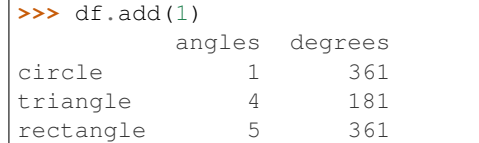

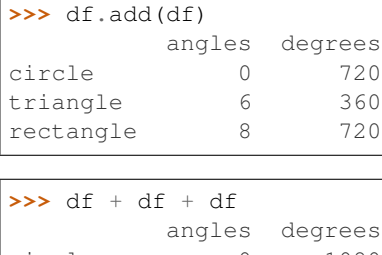

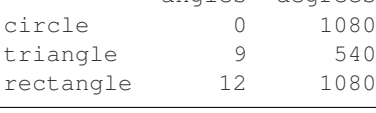

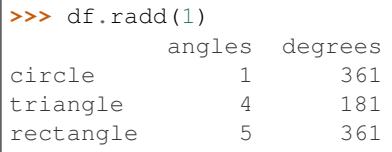

### Divide and true divide by constant with reverse version.

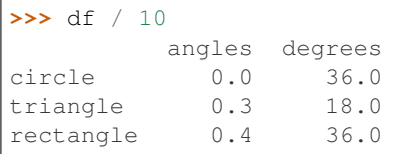

# **>>>** df.div(10)

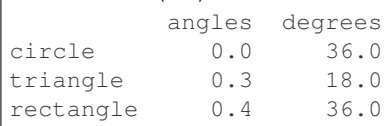

### **>>>** df.rdiv(10)

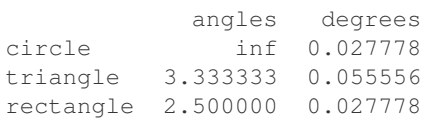

### **>>>** df.truediv(10) angles degrees circle 0.0 36.0 triangle 0.3 18.0 rectangle 0.4 36.0

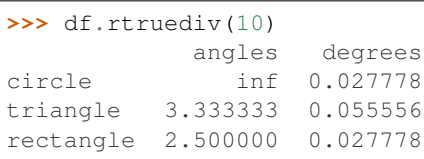

Subtract by constant with reverse version.

```
>>> df - 1
        angles degrees
circle -1 359
```
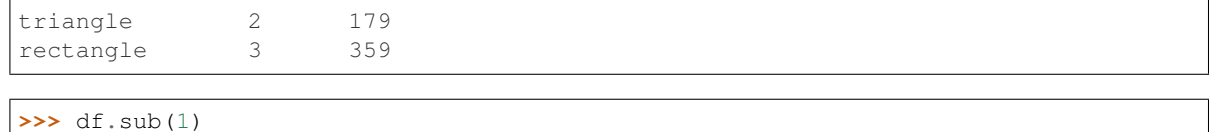

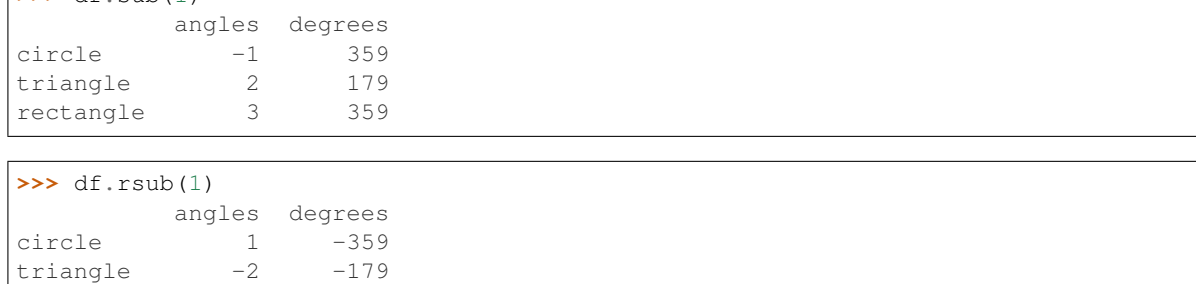

Multiply by constant with reverse version.

 $rectangle$   $-3$   $-359$ 

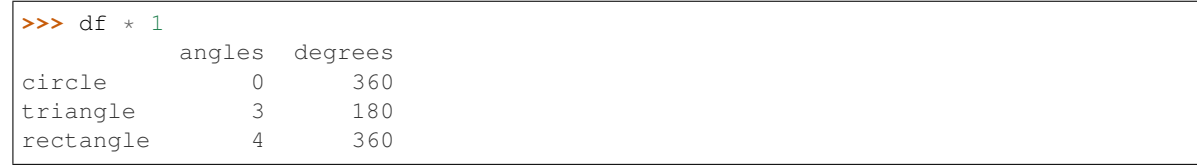

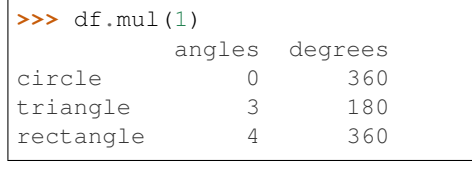

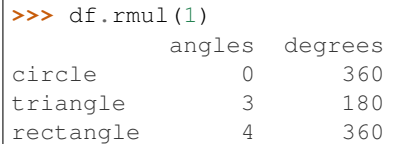

## Floor Divide by constant with reverse version.

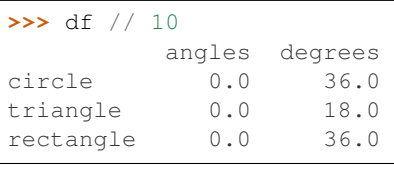

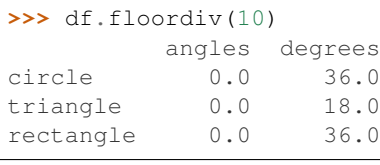

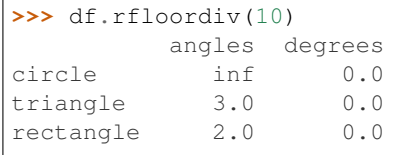

#### Mod by constant with reverse version.

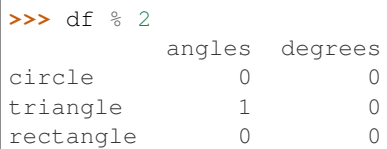

# **>>>** df.mod(2)

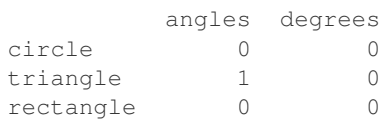

**>>>** df.rmod(2)

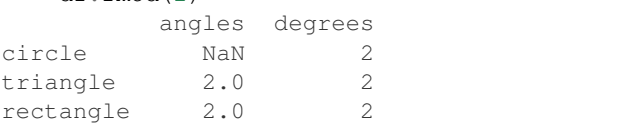

#### Power by constant with reverse version.

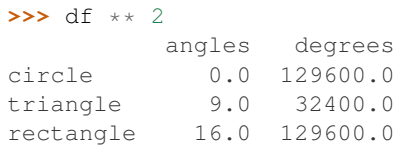

#### **>>>** df.pow(2)

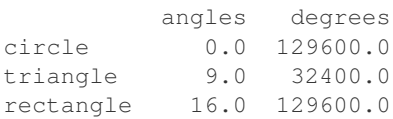

# **>>>** df.rpow(2)

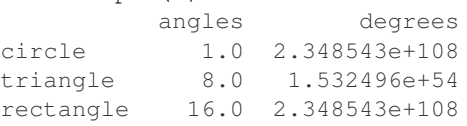

### **databricks.koalas.DataFrame.floordiv**

DataFrame.**floordiv**(*other*) → databricks.koalas.frame.DataFrame

Get Integer division of dataframe and other, element-wise (binary operator *//*).

Equivalent to dataframe // other. With reverse version, *rfloordiv*.

Among flexible wrappers (*add*, *sub*, *mul*, *div*) to arithmetic operators: *+*, *-*, *\**, */*, *//*.

#### Parameters

other [scalar] Any single data

### Returns

DataFrame Result of the arithmetic operation.

## **Examples**

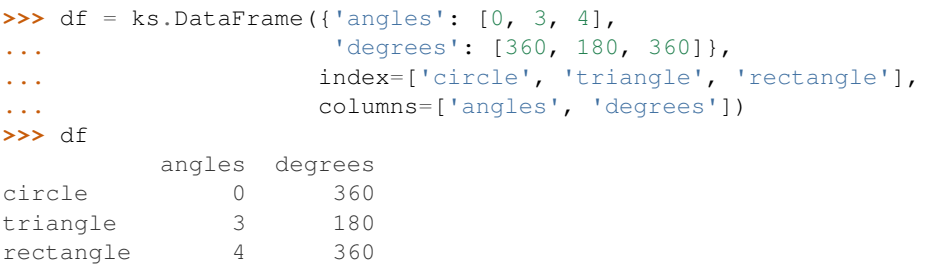

Add a scalar with operator version which return the same results. Also reverse version.

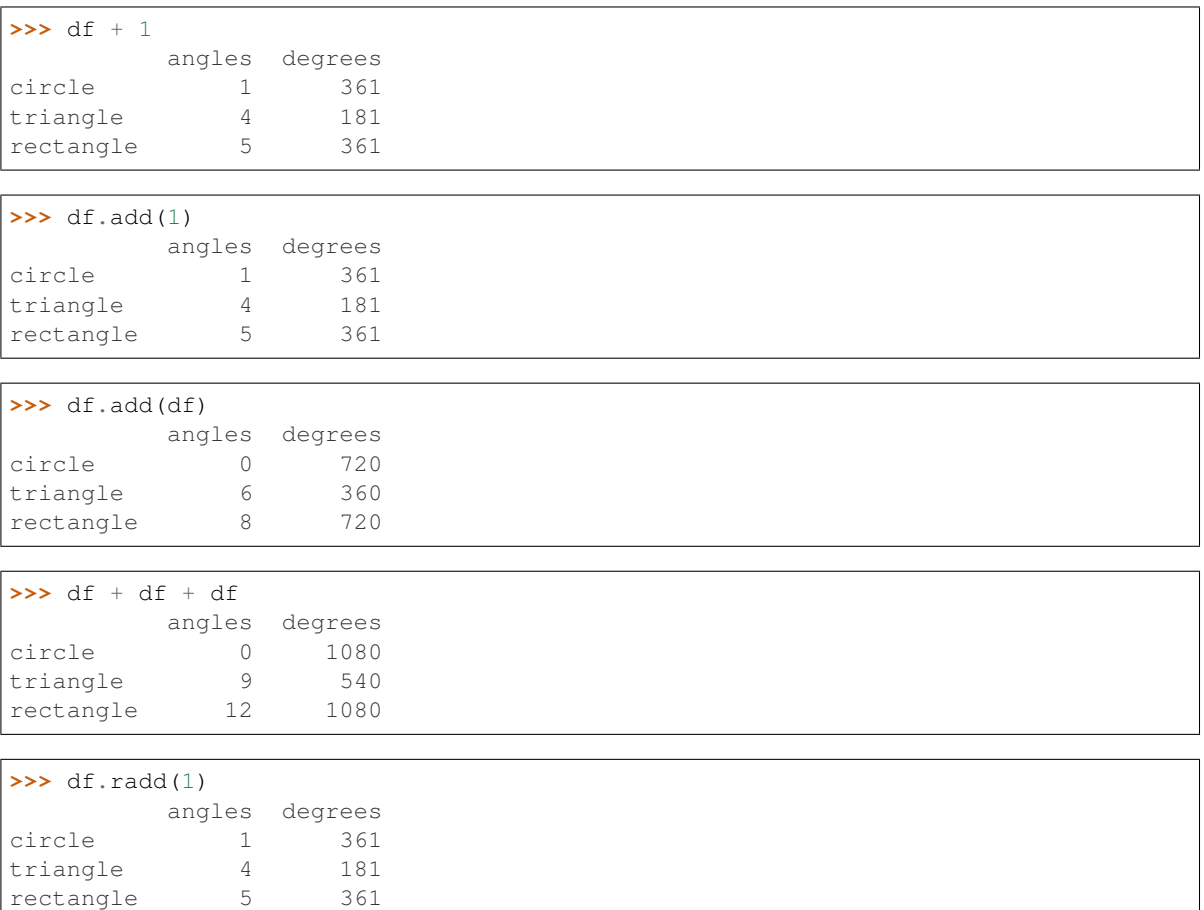

Divide and true divide by constant with reverse version.

```
>>> df / 10
         angles degrees
circle 0.0 36.0
triangle 0.3 18.0
rectangle 0.4 36.0
>>> df.div(10)
         angles degrees<br>0.0 36.0
circle
```
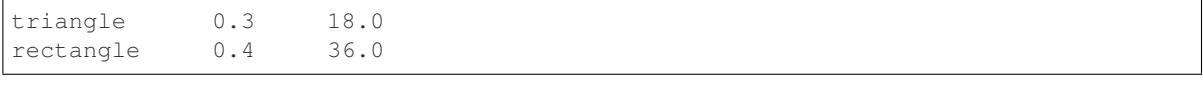

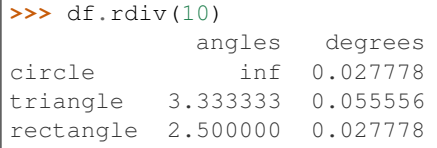

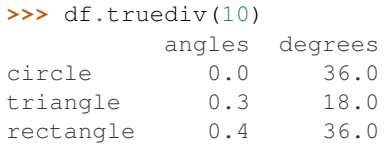

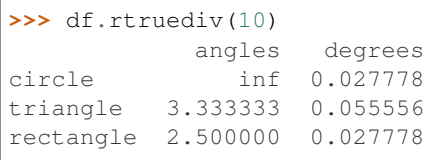

## Subtract by constant with reverse version.

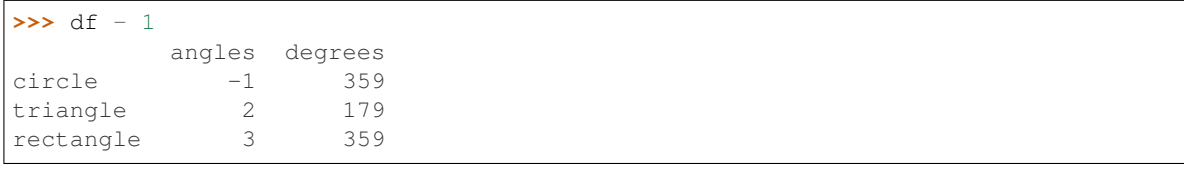

# **>>>** df.sub(1)

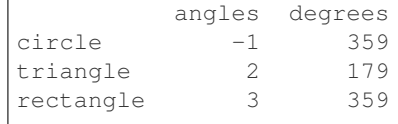

```
\sum \sum df r \sinh(1)
```
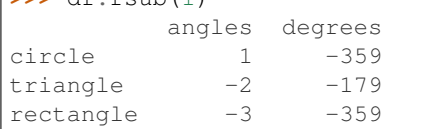

## Multiply by constant with reverse version.

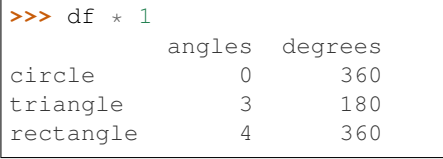

## **>>>** df.mul(1)

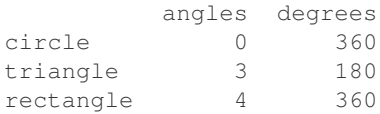

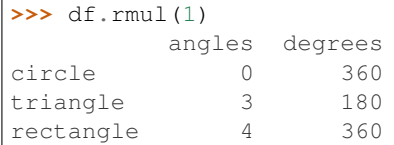

## Floor Divide by constant with reverse version.

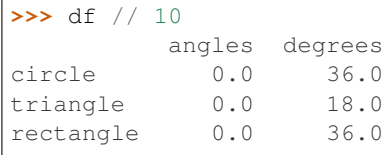

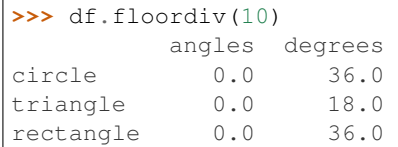

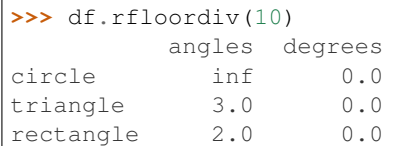

## Mod by constant with reverse version.

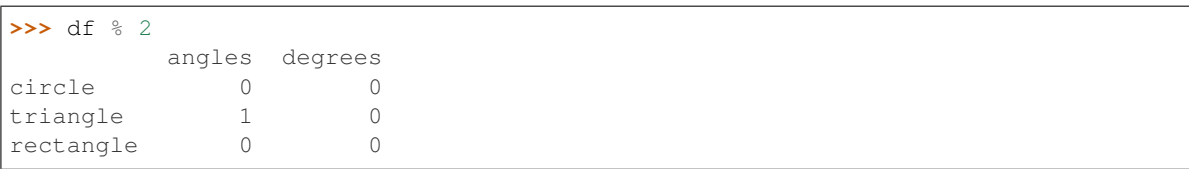

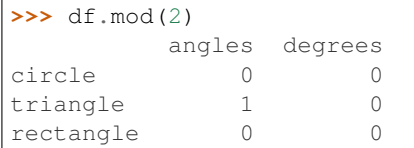

### **>>>** df.rmod(2)

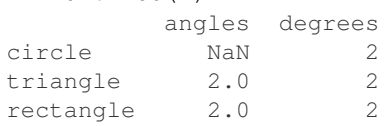

## Power by constant with reverse version.

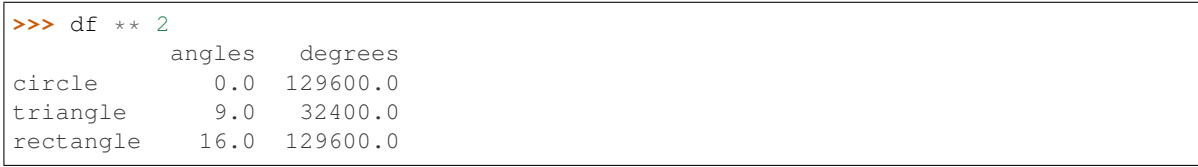

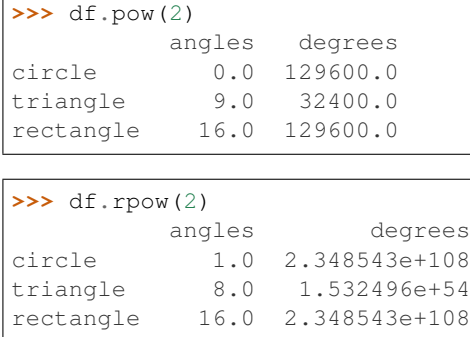

## **databricks.koalas.DataFrame.rfloordiv**

DataFrame.**rfloordiv**(*other*) → databricks.koalas.frame.DataFrame

Get Integer division of dataframe and other, element-wise (binary operator *//*).

Equivalent to other // dataframe. With reverse version, *floordiv*.

Among flexible wrappers (*add*, *sub*, *mul*, *div*) to arithmetic operators: *+*, *-*, *\**, */*, *//*.

#### Parameters

other [scalar] Any single data

### Returns

DataFrame Result of the arithmetic operation.

#### **Examples**

```
>>> df = ks.DataFrame({'angles': [0, 3, 4],
... 'degrees': [360, 180, 360]},
... index=['circle', 'triangle', 'rectangle'],
... columns=['angles', 'degrees'])
>>> df
       angles degrees
circle 0 360
triangle 3 180
rectangle 4 360
```
Add a scalar with operator version which return the same results. Also reverse version.

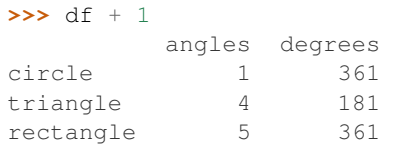

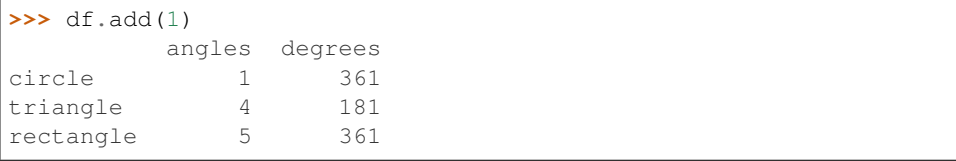

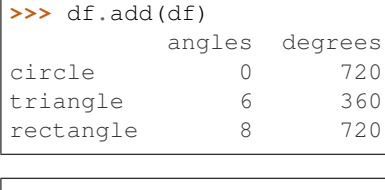

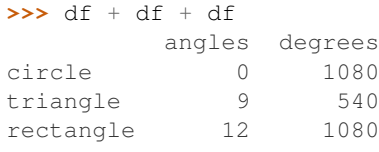

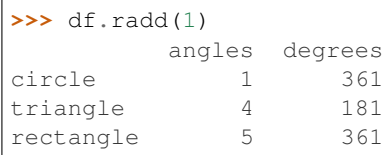

## Divide and true divide by constant with reverse version.

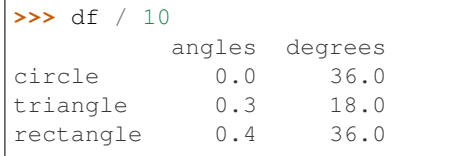

# **>>>** df.div(10)

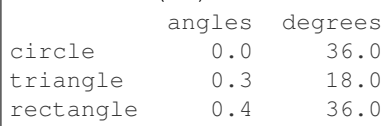

# **>>>** df.rdiv(10)

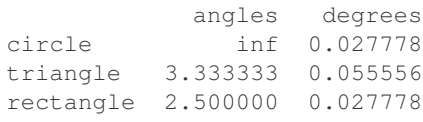

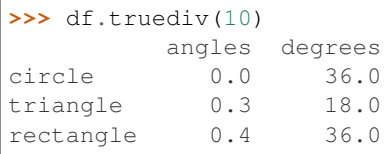

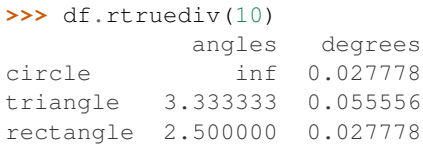

Subtract by constant with reverse version.

```
>>> df - 1
        angles degrees
circle -1 359
```
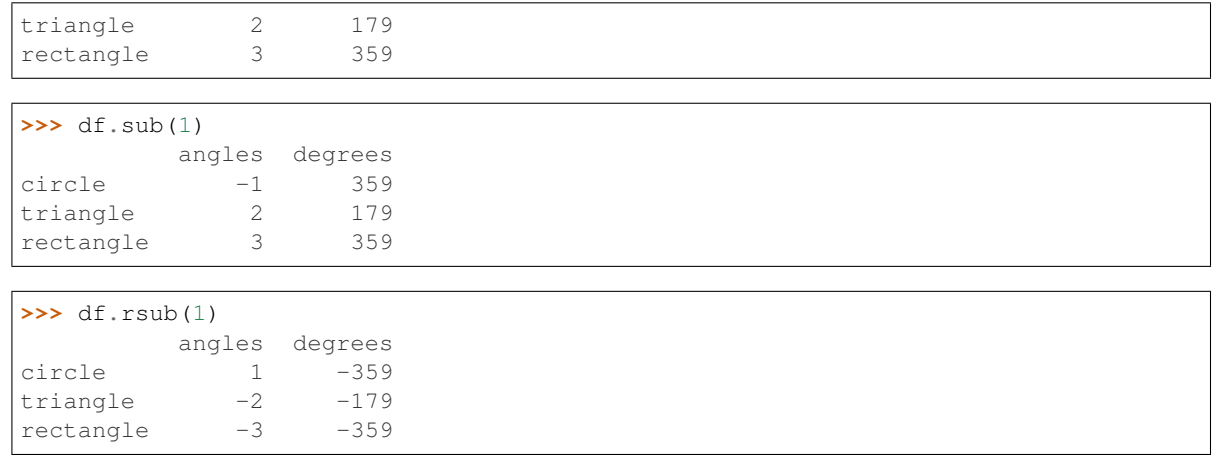

Multiply by constant with reverse version.

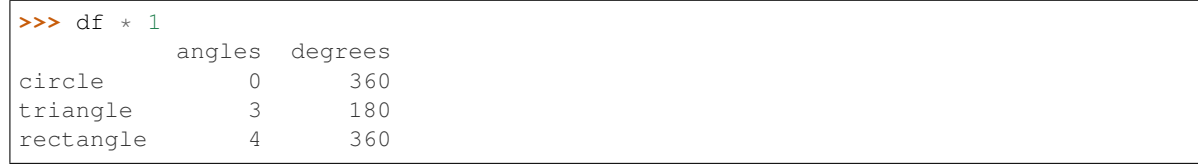

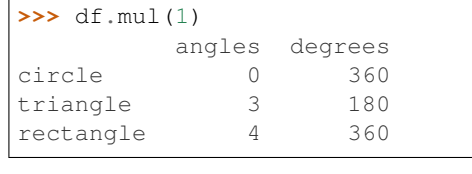

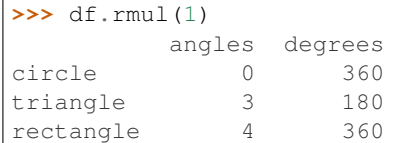

## Floor Divide by constant with reverse version.

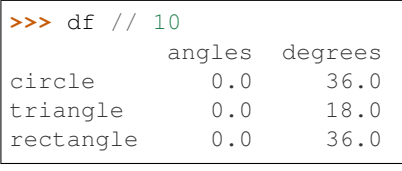

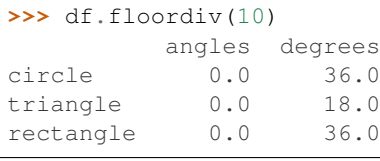

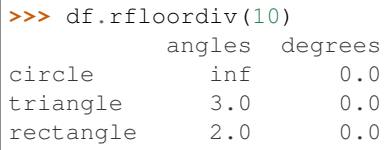

Mod by constant with reverse version.

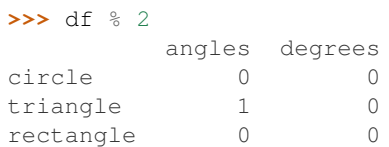

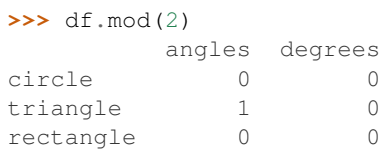

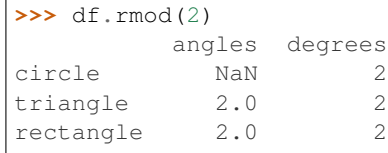

#### Power by constant with reverse version.

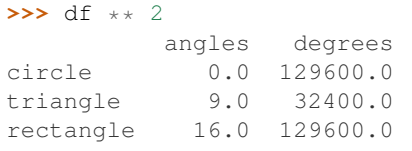

#### **>>>** df.pow(2)

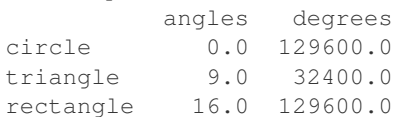

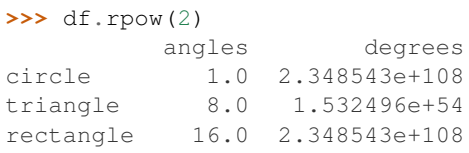

## **databricks.koalas.DataFrame.lt**

DataFrame.**lt**(*other*) → databricks.koalas.frame.DataFrame

Compare if the current value is less than the other.

```
>>> df = ks.DataFrame({'a': [1, 2, 3, 4],
... 'b': [1, np.nan, 1, np.nan]},
... index=['a', 'b', 'c', 'd'], columns=['a', 'b'])
>>> df.lt(1)
    a b
a False False
b False False
c False False
d False False
```
### **databricks.koalas.DataFrame.gt**

DataFrame.**gt**(*other*) → databricks.koalas.frame.DataFrame

Compare if the current value is greater than the other.

```
>>> df = ks.DataFrame({'a': [1, 2, 3, 4],
...<br>
\begin{bmatrix} b' : [1, npnn, 1, npnn] \end{bmatrix},
... index=['a', 'b', 'c', 'd'], columns=['a', 'b'])
```

```
>>> df.gt(2)
     a b
a False False
b False False
c True False
d True False
```
### **databricks.koalas.DataFrame.le**

DataFrame.**le**(*other*) → databricks.koalas.frame.DataFrame Compare if the current value is less than or equal to the other.

```
>>> df = ks.DataFrame({'a': [1, 2, 3, 4],
...<br>
'b': [1, np.nan, 1, np.nan] },
... index=['a', 'b', 'c', 'd'], columns=['a', 'b'])
```
**>>>** df.le(2) a b a True True b True False c False True d False False

### **databricks.koalas.DataFrame.ge**

DataFrame.**ge**(*other*) → databricks.koalas.frame.DataFrame Compare if the current value is greater than or equal to the other.

```
>>> df = ks.DataFrame({'a': [1, 2, 3, 4],
... \begin{bmatrix} b' : [1, npnn, 1, npnn] \end{bmatrix},
... index=['a', 'b', 'c', 'd'], columns=['a', 'b'])
>>> df.ge(1)
    a b
a True True
b True False
c True True
d True False
```
### **databricks.koalas.DataFrame.ne**

DataFrame.**ne**(*other*) → databricks.koalas.frame.DataFrame

Compare if the current value is not equal to the other.

```
>>> df = ks.DataFrame({'a': [1, 2, 3, 4],
... 'b': [1, np.nan, 1, np.nan]},
... index=['a', 'b', 'c', 'd'], columns=['a', 'b'])
```

```
>>> df.ne(1)
     a b
a False False
b True True
c True False
d True True
```
#### **databricks.koalas.DataFrame.eq**

DataFrame.**eq**(*other*) → databricks.koalas.frame.DataFrame Compare if the current value is equal to the other.

```
>>> df = ks.DataFrame({'a': [1, 2, 3, 4],
...<br>
\begin{bmatrix} b' : [1, np]{n}a, 1, np.{n}a \end{bmatrix},
... index=['a', 'b', 'c', 'd'], columns=['a', 'b'])
```

```
>>> df.eq(1)
     a b
a True True
b False False
c False True
d False False
```
### **databricks.koalas.DataFrame.dot**

```
DataFrame.dot(other: Series) → Series
```
Compute the matrix multiplication between the DataFrame and other.

This method computes the matrix product between the DataFrame and the values of an other Series

```
It can also be called using self \theta other in Python >= 3.5.
```
Note: This method is based on an expensive operation due to the nature of big data. Internally it needs to generate each row for each value, and then group twice - it is a huge operation. To prevent misusage, this method has the 'compute.max\_rows' default limit of input length, and raises a ValueError.

```
>>> from databricks.koalas.config import option_context
>>> with option_context(
... 'compute.max_rows', 1000, "compute.ops_on_diff_frames", True
... ):
... kdf = ks.DataFrame({'a': range(1001)})
... kser = ks.Series([2], index=['a'])
... kdf.dot(kser)
Traceback (most recent call last):
```

```
ValueError: Current DataFrame has more then the given limit 1000 rows.
Please set 'compute.max_rows' by using 'databricks.koalas.config.set_option'
to retrieve to retrieve more than 1000 rows. Note that, before changing the
'compute.max_rows', this operation is considerably expensive.
```
#### Parameters

other [Series] The other object to compute the matrix product with.

Returns

Series Return the matrix product between self and other as a Series.

See also:

...

**[Series.dot](#page-144-0)** Similar method for Series.

#### **Notes**

The dimensions of DataFrame and other must be compatible in order to compute the matrix multiplication. In addition, the column names of DataFrame and the index of other must contain the same values, as they will be aligned prior to the multiplication.

The dot method for Series computes the inner product, instead of the matrix product here.

### **Examples**

```
>>> from databricks.koalas.config import set_option, reset_option
>>> set_option("compute.ops_on_diff_frames", True)
>>> kdf = ks.DataFrame([[0, 1, -2, -1], [1, 1, 1, 1]])
>>> kser = ks.Series([1, 1, 2, 1])
>>> kdf.dot(kser)
0 -41 5
dtype: int64
```
Note how shuffling of the objects does not change the result.

```
>>> kser2 = kser.reindex([1, 0, 2, 3])
>>> kdf.dot(kser2)
0 -41 5
dtype: int64
>>> kdf @ kser2
0 -41 5
dtype: int64
>>> reset_option("compute.ops_on_diff_frames")
```
# **3.4.6 Function application, GroupBy & Window**

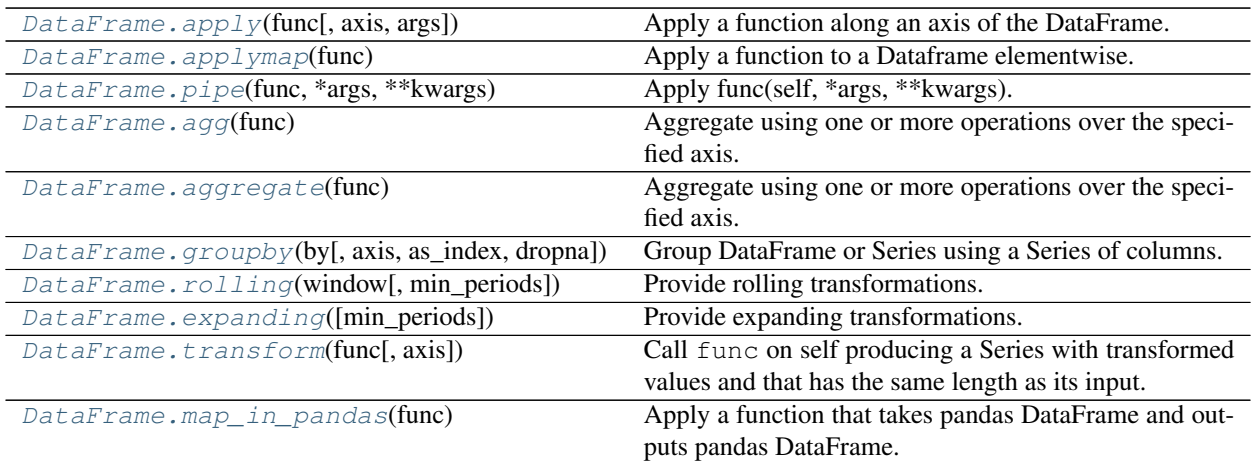

### **databricks.koalas.DataFrame.apply**

<span id="page-467-0"></span>DataFrame.**apply**(*func*, *axis=0*, *args=()*, *\*\*kwds*) → Union[Series, DataFrame, Index] Apply a function along an axis of the DataFrame.

Objects passed to the function are Series objects whose index is either the DataFrame's index  $(axis=0)$  or the DataFrame's columns (axis=1).

See also [Transform and apply a function.](https://koalas.readthedocs.io/en/latest/user_guide/transform_apply.html)

Note: when *axis* is 0 or 'index', the *func* is unable to access to the whole input series. Koalas internally splits the input series into multiple batches and calls *func* with each batch multiple times. Therefore, operations such as global aggregations are impossible. See the example below.

```
>>> # This case does not return the length of whole series but of the batch
˓→internally
... # used.
... def length(s) -> int:
... return len(s)
...
>>> df = ks.DataFrame({'A': range(1000)})
>>> df.apply(length, axis=0)
0 83
1 83
2 83
...
10 83
11 83
dtype: int32
```
Note: this API executes the function once to infer the type which is potentially expensive, for instance, when the dataset is created after aggregations or sorting.

To avoid this, specify the return type as *Series* or scalar value in func, for instance, as below:
```
>>> def square(s) -> ks.Series[np.int32]:
... return s ** 2
```
Koalas uses return type hint and does not try to infer the type.

In case when axis is 1, it requires to specify *DataFrame* or scalar value with type hints as below:

```
>>> def plus_one(x) -> ks.DataFrame[float, float]:
... return x + 1
```
If the return type is specified as *DataFrame*, the output column names become *c0, c1, c2 . . . cn*. These names are positionally mapped to the returned DataFrame in func.

To specify the column names, you can assign them in a pandas friendly style as below:

```
>>> def plus_one(x) -> ks.DataFrame["a": float, "b": float]:
... return x + 1
```

```
>>> pdf = pd.DataFrame({'a': [1, 2, 3], 'b': [3, 4, 5]})
>>> def plus_one(x) -> ks.DataFrame[zip(pdf.dtypes, pdf.columns)]:
... return x + 1
```
However, this way switches the index type to default index type in the output because the type hint cannot express the index type at this moment. Use *reset\_index()* to keep index as a workaround.

#### Parameters

func [function] Function to apply to each column or row.

axis [{0 or 'index', 1 or 'columns'}, default 0] Axis along which the function is applied:

- 0 or 'index': apply function to each column.
- 1 or 'columns': apply function to each row.

args [tuple] Positional arguments to pass to *func* in addition to the array/series.

\*\*kwds Additional keyword arguments to pass as keywords arguments to *func*.

#### Returns

Series or DataFrame Result of applying func along the given axis of the DataFrame.

#### See also:

**[DataFrame.applymap](#page-470-0)** For elementwise operations.

DataFrame. aggregate Only perform aggregating type operations.

[DataFrame.transform](#page-478-0) Only perform transforming type operations.

**[Series.apply](#page-146-0)** The equivalent function for Series.

```
>>> df = ks.DataFrame([14, 9] * 3, columns=[1A', 1B'])
>>> df
  A B
0 4 9
1 4 9
2 4 9
```
Using a numpy universal function (in this case the same as  $np \cdot sqrt(df)$ ):

```
>>> def sqrt(x) -> ks.Series[float]:
... return np.sqrt(x)
...
>>> df.apply(sqrt, axis=0)
   A B
0 2.0 3.0
1 2.0 3.0
2 2.0 3.0
```
You can omit the type hint and let Koalas infer its type.

```
>>> df.apply(np.sqrt, axis=0)
   A B
0 2.0 3.0
1 2.0 3.0
2 2.0 3.0
```
When *axis* is 1 or 'columns', it applies the function for each row.

```
>>> def summation(x) -> np.int64:
... return np.sum(x)
...
>>> df.apply(summation, axis=1)
0 13
1 13
2 13
dtype: int64
```
Likewise, you can omit the type hint and let Koalas infer its type.

```
>>> df.apply(np.sum, axis=1)
0 13
1 13
2 13
dtype: int64
```

```
>>> df.apply(max, axis=1)
0 9
1 9
2 9
dtype: int64
```
Returning a list-like will result in a Series

```
>>> df.apply(lambda x: [1, 2], axis=1)
0 [1, 2]
```
(continues on next page)

(continued from previous page)

 $1 \t[1, 2]$ 2 [1, 2] dtype: object

In order to specify the types when *axis* is '1', it should use DataFrame[...] annotation. In this case, the column names are automatically generated.

```
>>> def identify(x) -> ks.DataFrame['A': np.int64, 'B': np.int64]:
... return x
...
>>> df.apply(identify, axis=1)
  A B
0 4 9
1 4 9
2 4 9
```
You can also specify extra arguments.

```
>>> def plus_two(a, b, c) -> ks.DataFrame[np.int64, np.int64]:
... return a + b + c
...
>>> df.apply(plus_two, axis=1, args=(1,), c=3)
  c0 c1
0 8 13
1 8 13
2 8 13
```
# **databricks.koalas.DataFrame.applymap**

```
DataFrame.applymap(func) → databricks.koalas.frame.DataFrame
     Apply a function to a Dataframe elementwise.
```
This method applies a function that accepts and returns a scalar to every element of a DataFrame.

Note: this API executes the function once to infer the type which is potentially expensive, for instance, when the dataset is created after aggregations or sorting.

To avoid this, specify return type in func, for instance, as below:

```
\Rightarrow def square(x) \Rightarrow np.int32:
... return x ** 2
```
Koalas uses return type hint and does not try to infer the type.

### **Parameters**

func [callable] Python function, returns a single value from a single value.

Returns

DataFrame Transformed DataFrame.

```
>>> df = ks.DataFrame([[1, 2.12], [3.356, 4.567]])
>>> df
      0 1
0 1.000 2.120
1 3.356 4.567
>>> def str_len(x) -> int:
... return len(str(x))
>>> df.applymap(str_len)
  0 1
0 3 4
1 5 5
>>> def power(x) -> float:
... return x ** 2
```

```
>>> df.applymap(power)
        0 1
0 1.000000 4.494400
1 11.262736 20.857489
```
You can omit the type hint and let Koalas infer its type.

```
>>> df.applymap(lambda x: x ** 2)
                      \overline{1}0 1.000000 4.494400
1 11.262736 20.857489
```
# **databricks.koalas.DataFrame.pipe**

```
DataFrame.pipe(func, *args, **kwargs) → Any
     Apply func(self, *args, **kwargs).
```
#### **Parameters**

func [function] function to apply to the DataFrame. args, and kwargs are passed into func. Alternatively a (callable, data\_keyword) tuple where data\_keyword is a string indicating the keyword of callable that expects the DataFrames.

args [iterable, optional] positional arguments passed into func.

kwargs [mapping, optional] a dictionary of keyword arguments passed into func.

# Returns

object [the return type of func.]

# **Notes**

Use .pipe when chaining together functions that expect Series, DataFrames or GroupBy objects. For example, given

```
>>> df = ks.DataFrame({'category': ['A', 'A', 'B'],
... 'col1': [1, 2, 3],
... 'col2': [4, 5, 6]},
... columns=['category', 'col1', 'col2'])
>>> def keep_category_a(df):
... return df[df['category'] == 'A']
>>> def add_one(df, column):
... return df.assign(col3=df[column] + 1)
>>> def multiply(df, column1, column2):
... return df.assign(col4=df[column1] * df[column2])
```
instead of writing

```
>>> multiply(add_one(keep_category_a(df), column="col1"), column1="col2", column2=
ightharpoonup"col3")
 category col1 col2 col3 col4
0 A 1 4 2 8
1 A 2 5 3 15
```
You can write

```
>>> (df.pipe(keep_category_a)
... .pipe(add_one, column="col1")
... .pipe(multiply, column1="col2", column2="col3")
... )
category col1 col2 col3 col4
0 A 1 4 2 8
1 A 2 5 3 15
```
If you have a function that takes the data as (say) the second argument, pass a tuple indicating which keyword expects the data. For example, suppose  $f$  takes its data as  $df$ :

```
>>> def multiply_2(column1, df, column2):
... return df.assign(col4=df[column1] * df[column2])
```
Then you can write

```
>>> (df.pipe(keep_category_a)
... .pipe(add_one, column="col1")
... .pipe((multiply_2, 'df'), column1="col2", column2="col3")
... )
category col1 col2 col3 col4
0 A 1 4 2 8
1 A 2 5 3 15
```
You can use lambda as wel

```
>>> ks.Series([1, 2, 3]).pipe(lambda x: (x + 1).rename("value"))
0 \t 21 3
2 4
Name: value, dtype: int64
```
# **databricks.koalas.DataFrame.agg**

DataFrame.**agg**(*func: Union[List[str], Dict[Any, List[str]]]*) → Union[Series, DataFrame, Index] Aggregate using one or more operations over the specified axis.

#### Parameters

func [dict or a list] a dict mapping from column name (string) to aggregate functions (list of strings). If a list is given, the aggregation is performed against all columns.

# Returns

DataFrame

# See also:

**[DataFrame.apply](#page-467-0)** Invoke function on DataFrame.

[DataFrame.transform](#page-478-0) Only perform transforming type operations.

**[DataFrame.groupby](#page-475-0)** Perform operations over groups.

**[Series.aggregate](#page-148-0)** The equivalent function for Series.

# **Notes**

*agg* is an alias for *aggregate*. Use the alias.

#### **Examples**

```
>>> df = ks.DataFrame([[1, 2, 3],
... [4, 5, 6],
... [7, 8, 9],
... [np.nan, np.nan, np.nan]],
... columns=['A', 'B', 'C'])
```
**>>>** df A B C 0 1.0 2.0 3.0 1 4.0 5.0 6.0 2 7.0 8.0 9.0 3 NaN NaN NaN

Aggregate these functions over the rows.

```
>>> df.agg(['sum', 'min'])[['A', 'B', 'C']].sort_index()
      A B C
min 1.0 2.0 3.0
sum 12.0 15.0 18.0
```
Different aggregations per column.

```
>>> df.agg({'A' : ['sum', 'min'], 'B' : ['min', 'max']})[['A', 'B']].sort_index()
       A B
max NaN 8.0
min 1.0 2.0
sum 12.0 NaN
```
For multi-index columns:

```
>>> df.columns = pd.MultiIndex.from_tuples([("X", "A"), ("X", "B"), ("Y", "C")])
>>> df.agg(['sum', 'min'])[[("X", "A"), ("X", "B"), ("Y", "C")]].sort_index()
       X YA B C
min 1.0 2.0 3.0
sum 12.0 15.0 18.0
>>> aggregated = df.agg({("X", "A") : ['sum', 'min'], ("X", "B") : ['min', 'max']}
\leftrightarrow)
>>> aggregated[[("X", "A"), ("X", "B")]].sort_index()
       X
       A B
max NaN 8.0
min 1.0 2.0
```
# **databricks.koalas.DataFrame.aggregate**

<span id="page-474-0"></span>DataFrame.**aggregate**(*func: Union[List[str], Dict[Any, List[str]]]*) → Union[Series, DataFrame, Index] Aggregate using one or more operations over the specified axis.

#### Parameters

sum 12.0 NaN

func [dict or a list] a dict mapping from column name (string) to aggregate functions (list of strings). If a list is given, the aggregation is performed against all columns.

# Returns

# DataFrame

#### See also:

**[DataFrame.apply](#page-467-0)** Invoke function on DataFrame.

[DataFrame.transform](#page-478-0) Only perform transforming type operations.

**[DataFrame.groupby](#page-475-0)** Perform operations over groups.

Series. aggregate The equivalent function for Series.

# **Notes**

*agg* is an alias for *aggregate*. Use the alias.

# **Examples**

```
>>> df = ks.DataFrame([[1, 2, 3],
... [4, 5, 6],
... [7, 8, 9],
... [np.nan, np.nan, np.nan]],
... columns=['A', 'B', 'C'])
```
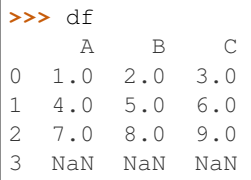

Aggregate these functions over the rows.

```
>>> df.agg(['sum', 'min'])[['A', 'B', 'C']].sort_index()
      A B C
min 1.0 2.0 3.0
sum 12.0 15.0 18.0
```
Different aggregations per column.

```
>>> df.agg({'A' : ['sum', 'min'], 'B' : ['min', 'max']})[['A', 'B']].sort_index()
       A B
max NaN 8.0
min 1.0 2.0
sum 12.0 NaN
```
For multi-index columns:

```
>>> df.columns = pd.MultiIndex.from_tuples([("X", "A"), ("X", "B"), ("Y", "C")])
>>> df.agg(['sum', 'min'])[[("X", "A"), ("X", "B"), ("Y", "C")]].sort_index()
       X Y
       A B C
min 1.0 2.0 3.0
sum 12.0 15.0 18.0
>>> aggregated = df.agg({("X", "A") : ['sum', 'min'], ("X", "B") : ['min', 'max']}
˓→)
```

```
>>> aggregated[[("X", "A"), ("X", "B")]].sort_index()
       X
       A B
max NaN 8.0
min 1.0 2.0
sum 12.0 NaN
```
# **databricks.koalas.DataFrame.groupby**

```
DataFrame.groupby(by, axis=0, as\_index: bool = True, dropna: bool = True) \rightarrowUnion[DataFrameGroupBy, SeriesGroupBy]
     Group DataFrame or Series using a Series of columns.
```
A groupby operation involves some combination of splitting the object, applying a function, and combining the results. This can be used to group large amounts of data and compute operations on these groups.

# Parameters

- by [Series, label, or list of labels] Used to determine the groups for the groupby. If Series is passed, the Series or dict VALUES will be used to determine the groups. A label or list of labels may be passed to group by the columns in self.
- axis [int, default 0 or 'index'] Can only be set to 0 at the moment.
- as index [bool, default True] For aggregated output, return object with group labels as the index. Only relevant for DataFrame input. as\_index=False is effectively "SQL-style" grouped output.
- dropna [bool, default True] If True, and if group keys contain NA values, NA values together with row/column will be dropped. If False, NA values will also be treated as the key in groups.

#### Returns

DataFrameGroupBy or SeriesGroupBy Depends on the calling object and returns groupby object that contains information about the groups.

See also:

**koalas.groupby.GroupBy**

**Examples**

```
>>> df = ks.DataFrame({'Animal': ['Falcon', 'Falcon',
... 'Parrot', 'Parrot'],
... 'Max Speed': [380., 370., 24., 26.]},
... columns=['Animal', 'Max Speed'])
>>> df
  Animal Max Speed
0 Falcon 380.0
1 Falcon 370.0
2 Parrot 24.0
3 Parrot 26.0
```

```
>>> df.groupby(['Animal']).mean().sort_index()
       Max Speed
Animal
Falcon 375.0
Parrot 25.0
```

```
>>> df.groupby(['Animal'], as_index=False).mean().sort_values('Animal')
...
```
Animal Max Speed ...Falcon 375.0 ...Parrot 25.0

We can also choose to include NA in group keys or not by setting dropna parameter, the default setting is True:

```
>>> l = [[1, 2, 3], [1, None, 4], [2, 1, 3], [1, 2, 2]]
>>> df = ks.DataFrame(l, columns=["a", "b", "c"])
>>> df.groupby(by=["b"]).sum().sort_index()
    a c
b
1.0 2 3
2.0 2 5
>>> df.groupby(by=["b"], dropna=False).sum().sort_index()
    a c
b
```
(continues on next page)

1.0 2 3

(continued from previous page)

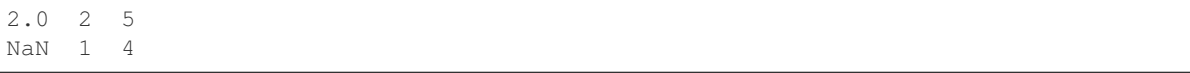

# **databricks.koalas.DataFrame.rolling**

DataFrame.**rolling**(*window*, *min\_periods=None*) → databricks.koalas.window.Rolling Provide rolling transformations.

Note: 'min\_periods' in Koalas works as a fixed window size unlike pandas. Unlike pandas, NA is also counted as the period. This might be changed in the near future.

### Parameters

- window [int, or offset] Size of the moving window. This is the number of observations used for calculating the statistic. Each window will be a fixed size.
- min\_periods [int, default None] Minimum number of observations in window required to have a value (otherwise result is NA). For a window that is specified by an offset, min\_periods will default to 1. Otherwise, min\_periods will default to the size of the window.

### Returns

a Window sub-classed for the particular operation

# **databricks.koalas.DataFrame.expanding**

```
DataFrame.expanding (min_periods=1) \rightarrow databricks.koalas.window.Expanding
     Provide expanding transformations.
```
Note: 'min\_periods' in Koalas works as a fixed window size unlike pandas. Unlike pandas, NA is also counted as the period. This might be changed in the near future.

# Parameters

min\_periods [int, default 1] Minimum number of observations in window required to have a value (otherwise result is NA).

# Returns

a Window sub-classed for the particular operation

# **databricks.koalas.DataFrame.transform**

<span id="page-478-0"></span>DataFrame.**transform**(*func*, *axis=0*, *\*args*, *\*\*kwargs*) → databricks.koalas.frame.DataFrame Call func on self producing a Series with transformed values and that has the same length as its input.

See also [Transform and apply a function.](https://koalas.readthedocs.io/en/latest/user_guide/transform_apply.html)

Note: this API executes the function once to infer the type which is potentially expensive, for instance, when the dataset is created after aggregations or sorting.

To avoid this, specify return type in func, for instance, as below:

```
>>> def square(x) -> ks.Series[np.int32]:
... return x ** 2
```
Koalas uses return type hint and does not try to infer the type.

Note: the series within func is actually multiple pandas series as the segments of the whole Koalas series; therefore, the length of each series is not guaranteed. As an example, an aggregation against each series does work as a global aggregation but an aggregation of each segment. See below:

```
>>> def func(x) -> ks.Series[np.int32]:
... return x + sum(x)
```
#### Parameters

function] Function to use for transforming the data. It must work when pandas Series is passed.

axis [int, default 0 or 'index'] Can only be set to 0 at the moment.

\*args Positional arguments to pass to func.

\*\*kwargs Keyword arguments to pass to func.

### Returns

DataFrame A DataFrame that must have the same length as self.

#### Raises

Exception [If the returned DataFrame has a different length than self.]

# See also:

**[DataFrame.aggregate](#page-474-0)** Only perform aggregating type operations.

**[DataFrame.apply](#page-467-0)** Invoke function on DataFrame.

[Series.transform](#page-149-0) The equivalent function for Series.

```
>>> df = ks.DataFrame({'A': range(3), 'B': range(1, 4)}, columns=['A', 'B'])
>>> df
  A B
0 0 1
1 1 2
2 2 3
```

```
>>> def square(x) -> ks.Series[np.int32]:
... return x ** 2
>>> df.transform(square)
 A B
0 0 1
1 1 4
2 4 9
```
You can omit the type hint and let Koalas infer its type.

```
>>> df.transform(lambda x: x ** 2)
 A B
0 0 1
1 1 4
2 4 9
```
For multi-index columns:

```
>>> df.columns = [('X', 'A'), ('X', 'B')]
>>> df.transform(square)
  X
  A B
0 0 1
1 1 4
2 4 9
```

```
>>> (df * -1).transform(abs)
  X
  A B
0 0 1
1 1 2
2 2 3
```
You can also specify extra arguments.

```
>>> def calculation(x, y, z) -> ks.Series[int]:
... return x ** y + z
>>> df.transform(calculation, y=10, z=20)
    X
     A B
0 20 21
1 21 1044
2 1044 59069
```
#### **databricks.koalas.DataFrame.map\_in\_pandas**

DataFrame.**map\_in\_pandas**(*func*) → databricks.koalas.frame.DataFrame

Apply a function that takes pandas DataFrame and outputs pandas DataFrame. The pandas DataFrame given to the function is of a batch used internally.

See also [Transform and apply a function.](https://koalas.readthedocs.io/en/latest/user_guide/transform_apply.html)

Note: the *func* is unable to access to the whole input frame. Koalas internally splits the input series into multiple batches and calls *func* with each batch multiple times. Therefore, operations such as global aggregations are impossible. See the example below.

```
>>> # This case does not return the length of whole frame but of the batch
˓→internally
... # used.
... def length(pdf) -> ks.DataFrame[int]:
... return pd.DataFrame([len(pdf)])
...
>>> df = ks.DataFrame({'A': range(1000)})
>>> df.koalas.apply_batch(length)
   \Omega0 83
1 83
2 83
...
10 83
11 83
```
Note: this API executes the function once to infer the type which is potentially expensive, for instance, when the dataset is created after aggregations or sorting.

To avoid this, specify return type in func, for instance, as below:

```
>>> def plus_one(x) -> ks.DataFrame[float, float]:
... return x + 1
```
If the return type is specified, the output column names become *c0, c1, c2 . . . cn*. These names are positionally mapped to the returned DataFrame in func.

To specify the column names, you can assign them in a pandas friendly style as below:

```
>>> def plus_one(x) -> ks.DataFrame["a": float, "b": float]:
... return x + 1
```

```
>>> pdf = pd.DataFrame({'a': [1, 2, 3], 'b': [3, 4, 5]})
>>> def plus_one(x) -> ks.DataFrame[zip(pdf.dtypes, pdf.columns)]:
... return x + 1
```
# **Parameters**

func [function] Function to apply to each pandas frame.

args [tuple] Positional arguments to pass to *func* in addition to the array/series.

\*\*kwds Additional keyword arguments to pass as keywords arguments to *func*.

#### Returns

# DataFrame

# See also:

**[DataFrame.apply](#page-467-0)** For row/columnwise operations.

**[DataFrame.applymap](#page-470-0)** For elementwise operations.

**[DataFrame.aggregate](#page-474-0)** Only perform aggregating type operations.

[DataFrame.transform](#page-478-0) Only perform transforming type operations.

**[Series.koalas.transform\\_batch](#page-361-0)** transform the search as each pandas chunks.

# **Examples**

```
>>> df = ks.DataFrame([(1, 2), (3, 4), (5, 6)], columns=['A', 'B'])
>>> df
  A B
0 1 2
1 3 4
2 5 6
```

```
>>> def query_func(pdf) -> ks.DataFrame[int, int]:
       return pdf.query('A == 1')
>>> df.koalas.apply_batch(query_func)
   c0 c1
0 \t 1 \t 2
```

```
>>> def query_func(pdf) -> ks.DataFrame["A": int, "B": int]:
\ldots return pdf.query('A == 1')
>>> df.koalas.apply_batch(query_func)
  A B
0 1 2
```
You can also omit the type hints so Koalas infers the return schema as below:

```
>>> df.koalas.apply_batch(lambda pdf: pdf.query('A == 1'))
   A B
0 \t 1 \t 2
```
You can also specify extra arguments.

```
>>> def calculation(pdf, y, z) -> ks.DataFrame[int, int]:
... return pdf ** y + z
>>> df.koalas.apply_batch(calculation, args=(10,), z=20)
      c0 c1
0 21 1044
1 59069 1048596
2 9765645 60466196
```
You can also use np.ufunc and built-in functions as input.

```
>>> df.koalas.apply_batch(np.add, args=(10,))
    A B
0 11 12
1 13 14
2 15 16
>>> (df * -1).koalas.apply_batch(abs)
```

```
A B
0 1 2
1 3 4
2 5 6
```
# **3.4.7 Computations / Descriptive Stats**

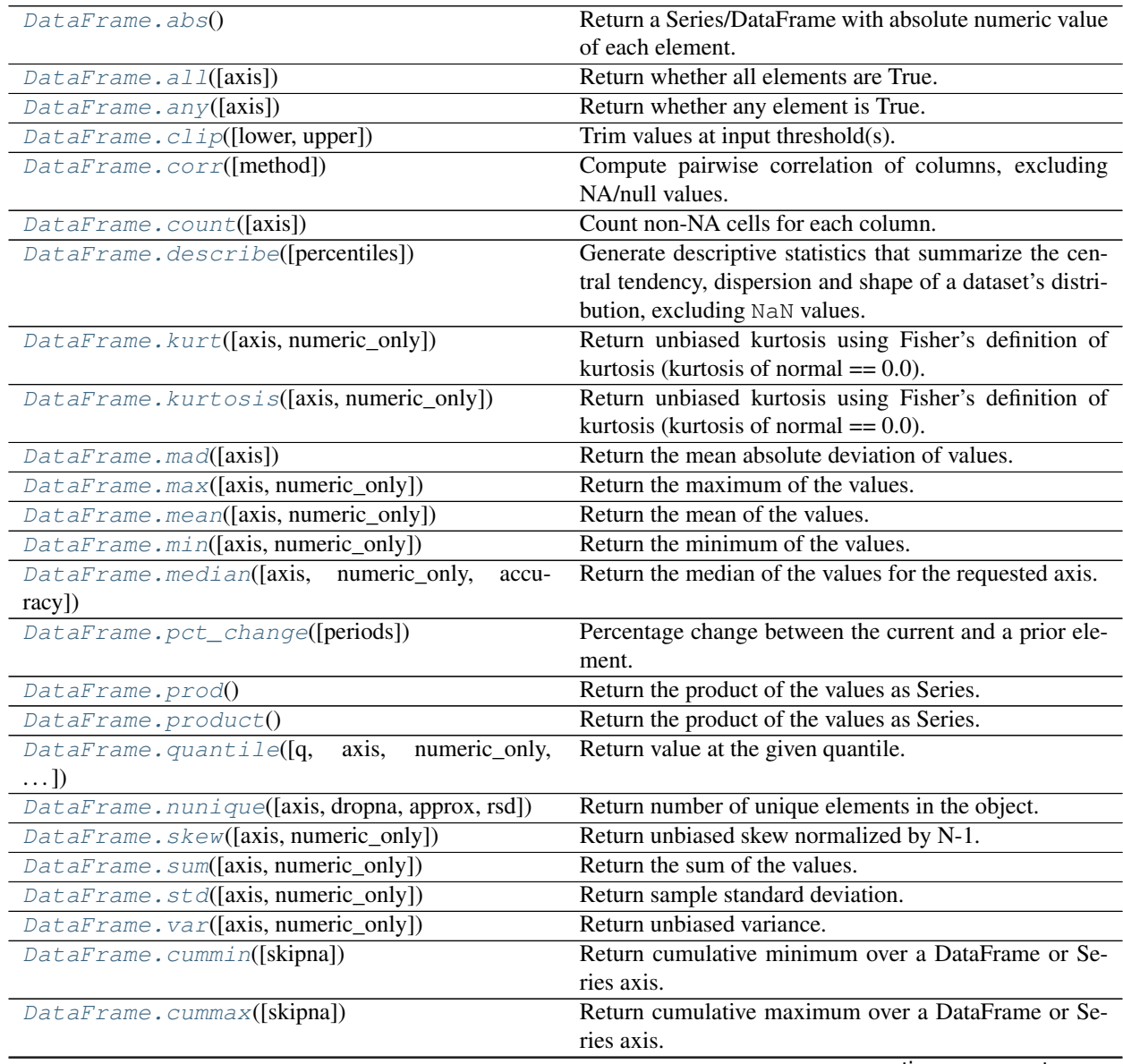

continues on next page

| DataFrame.cumsum([skipna])              | Return cumulative sum over a DataFrame or Series axis. |
|-----------------------------------------|--------------------------------------------------------|
| DataFrame.cumprod([skipna])             | Return cumulative product over a DataFrame or Series   |
|                                         | axis.                                                  |
| DataFrame.round([decimals])             | Round a DataFrame to a variable number of decimal      |
|                                         | places.                                                |
| $Database$ . $diff([periods, axis])$    | First discrete difference of element.                  |
| $DataFrame \cdot eval(exp[, in place])$ | Evaluate a string describing operations on DataFrame   |
|                                         | columns.                                               |

Table 46 – continued from previous page

# **databricks.koalas.DataFrame.abs**

<span id="page-483-0"></span>DataFrame.**abs**() → Union[DataFrame, Series]

Return a Series/DataFrame with absolute numeric value of each element.

# Returns

abs [Series/DataFrame containing the absolute value of each element.]

# **Examples**

Absolute numeric values in a Series.

```
\Rightarrow s = ks. Series ([-1.10, 2, -3.33, 4])
>>> s.abs()
0 1.10
1 2.00
2 3.33
3 4.00
dtype: float64
```
Absolute numeric values in a DataFrame.

```
>>> df = ks.DataFrame({
... 'a': [4, 5, 6, 7],
... 'b': [10, 20, 30, 40],
... 'c': [100, 50, -30, -50]
... },
... columns=['a', 'b', 'c'])
>>> df.abs()
  a b c
0 4 10 100
1 5 20 50
2 6 30 30
3 7 40 50
```
# **databricks.koalas.DataFrame.all**

<span id="page-484-0"></span>DataFrame.**all**(*axis: Union[int, str]* =  $0$ )  $\rightarrow$  Series Return whether all elements are True.

Returns True unless there is at least one element within a series that is False or equivalent (e.g. zero or empty)

# **Parameters**

axis [{0 or 'index'}, default 0] Indicate which axis or axes should be reduced.

• 0 / 'index' : reduce the index, return a Series whose index is the original column labels.

# Returns

Series

# **Examples**

Create a dataframe from a dictionary.

```
>>> df = ks.DataFrame({
... 'col1': [True, True, True],
... 'col2': [True, False, False],
... 'col3': [0, 0, 0],
... 'col4': [1, 2, 3],
... 'col5': [True, True, None],
... 'col6': [True, False, None]},
... columns=['col1', 'col2', 'col3', 'col4', 'col5', 'col6'])
```
Default behaviour checks if column-wise values all return a boolean.

# **>>>** df.all() col1 True col2 False col3 False col4 True col5 True col6 False dtype: bool

### **databricks.koalas.DataFrame.any**

<span id="page-484-1"></span>DataFrame.**any** (*axis: Union[int, str]* =  $0$ )  $\rightarrow$  Series Return whether any element is True.

> Returns False unless there is at least one element within a series that is True or equivalent (e.g. non-zero or non-empty).

#### Parameters

axis [{0 or 'index'}, default 0] Indicate which axis or axes should be reduced.

• 0 / 'index' : reduce the index, return a Series whose index is the original column labels.

#### Returns

Series

Create a dataframe from a dictionary.

```
>>> df = ks.DataFrame({
... 'col1': [False, False, False],
... 'col2': [True, False, False],
... 'col3': [0, 0, 1],
... 'col4': [0, 1, 2],
... 'col5': [False, False, None],
... 'col6': [True, False, None]},
... columns=['col1', 'col2', 'col3', 'col4', 'col5', 'col6'])
```
Default behaviour checks if column-wise values all return a boolean.

**>>>** df.any() col1 False col2 True col3 True col4 True col5 False col6 True dtype: bool

# **databricks.koalas.DataFrame.clip**

<span id="page-485-0"></span>DataFrame.clip (*lower: Union[float, int]* = None, *upper: Union[float, int]* = None)  $\rightarrow$ databricks.koalas.frame.DataFrame Trim values at input threshold(s).

Assigns values outside boundary to boundary values.

# Parameters

- lower [float or int, default None] Minimum threshold value. All values below this threshold will be set to it.
- upper [float or int, default None] Maximum threshold value. All values above this threshold will be set to it.

#### Returns

DataFrame DataFrame with the values outside the clip boundaries replaced.

# **Notes**

One difference between this implementation and pandas is that running pd.DataFrame({'A': ['a', 'b']}).clip(0, 1) will crash with "TypeError: '<=' not supported between instances of 'str' and 'int'" while ks.DataFrame({'A': ['a', 'b']}).clip(0, 1) will output the original DataFrame, simply ignoring the incompatible types.

```
>>> ks.DataFrame({'A': [0, 2, 4]}).clip(1, 3)
  A
0 1
1 2
2 3
```
# **databricks.koalas.DataFrame.corr**

```
DataFrame.corr(method='pearson') → Union[Series, DataFrame, Index]
     Compute pairwise correlation of columns, excluding NA/null values.
```
### Parameters

method [{'pearson', 'spearman'}]

- pearson : standard correlation coefficient
- spearman : Spearman rank correlation

# Returns

y [DataFrame]

# See also:

**[Series.corr](#page-160-0)**

# **Notes**

There are behavior differences between Koalas and pandas.

- the *method* argument only accepts 'pearson', 'spearman'
- the data should not contain NaNs. Koalas will return an error.
- Koalas doesn't support the following argument(s).
	- *min\_periods* argument is not supported

# **Examples**

```
>>> df = ks.DataFrame([(.2, .3), (.0, .6), (.6, .0), (.2, .1)],
... columns=['dogs', 'cats'])
>>> df.corr('pearson')
        dogs cats
dogs 1.000000 -0.851064
cats -0.851064 1.000000
```
**>>>** df.corr('spearman') dogs cats dogs 1.000000 -0.948683 cats -0.948683 1.000000

# **databricks.koalas.DataFrame.count**

<span id="page-487-0"></span>DataFrame.**count**(*axis=None*) → pandas.core.series.Series Count non-NA cells for each column.

The values *None*, *NaN* are considered NA.

### **Parameters**

axis [{0 or 'index', 1 or 'columns'}, default 0] If 0 or 'index' counts are generated for each column. If 1 or 'columns' counts are generated for each row.

Returns

pandas.Series

#### See also:

**[Series.count](#page-161-0)** Number of non-NA elements in a Series.

**[DataFrame.shape](#page-372-0)** Number of DataFrame rows and columns (including NA elements).

**[DataFrame.isna](#page-377-0)** Boolean same-sized DataFrame showing places of NA elements.

# **Examples**

Constructing DataFrame from a dictionary:

```
>>> df = ks.DataFrame({"Person":
... ["John", "Myla", "Lewis", "John", "Myla"],
... "Age": [24., np.nan, 21., 33, 26],
... "Single": [False, True, True, True, False]},
... columns=["Person", "Age", "Single"])
>>> df
Person Age Single
0 John 24.0 False
1 Myla NaN True
2 Lewis 21.0 True
3 John 33.0 True
4 Myla 26.0 False
```
Notice the uncounted NA values:

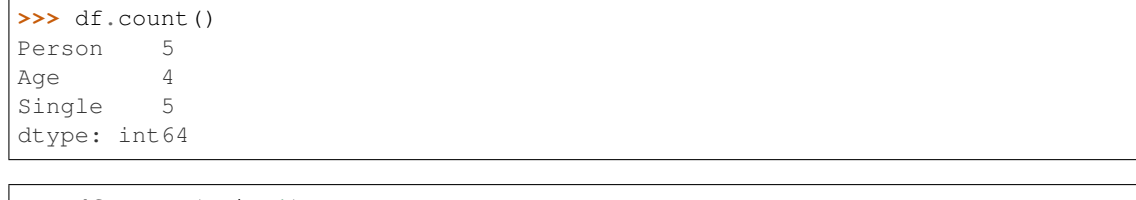

**>>>** df.count(axis=1) 0 3 1 2 2 3 3 3 4 3 dtype: int64

# **databricks.koalas.DataFrame.describe**

<span id="page-488-0"></span>DataFrame.**describe**(*percentiles: Optional[List[float]] = None*) → databricks.koalas.frame.DataFrame Generate descriptive statistics that summarize the central tendency, dispersion and shape of a dataset's distribution, excluding NaN values.

Analyzes both numeric and object series, as well as DataFrame column sets of mixed data types. The output will vary depending on what is provided. Refer to the notes below for more detail.

# **Parameters**

**percentiles** [list of  $f$ loat in range [0.0, 1.0], default [0.25, 0.5, 0.75]] A list of percentiles to be computed.

#### Returns

DataFrame Summary statistics of the Dataframe provided.

# See also:

**[DataFrame.count](#page-487-0)** Count number of non-NA/null observations.

**[DataFrame.max](#page-492-0)** Maximum of the values in the object.

**[DataFrame.min](#page-493-1)** Minimum of the values in the object.

**[DataFrame.mean](#page-493-0)** Mean of the values.

[DataFrame.std](#page-501-1) Standard deviation of the observations.

# **Notes**

For numeric data, the result's index will include count, mean, std, min, 25%, 50%, 75%, max.

Currently only numeric data is supported.

# **Examples**

Describing a numeric Series.

```
>>> s = ks.Series([1, 2, 3])
>>> s.describe()
count 3.0
mean 2.0
std 1.0
min 1.0
25% 1.0
50% 2.0
75% 3.0
max 3.0
dtype: float64
```
Describing a DataFrame. Only numeric fields are returned.

```
>>> df = ks.DataFrame({'numeric1': [1, 2, 3],
... 'numeric2': [4.0, 5.0, 6.0],
... 'object': ['a', 'b', 'c']
... },
... columns=['numeric1', 'numeric2', 'object'])
```
(continues on next page)

(continued from previous page)

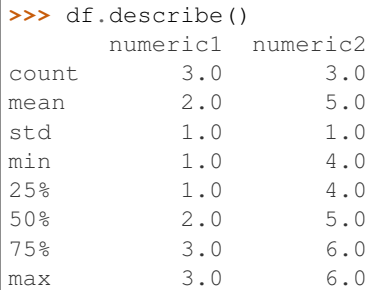

# For multi-index columns:

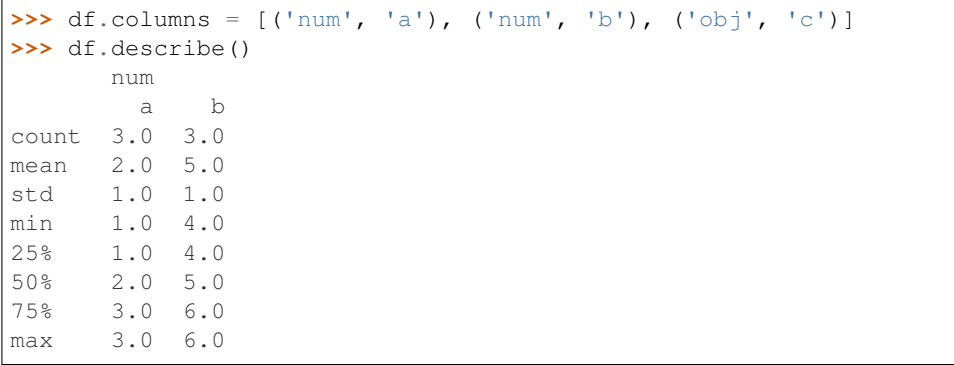

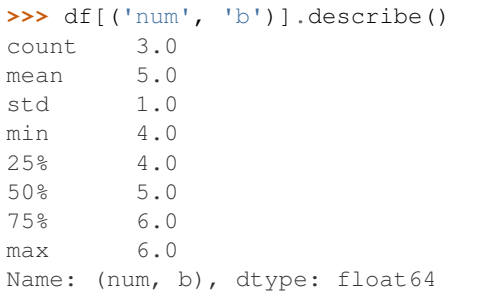

Describing a DataFrame and selecting custom percentiles.

```
>>> df = ks.DataFrame({'numeric1': [1, 2, 3],
... 'numeric2': [4.0, 5.0, 6.0]
... },
... columns=['numeric1', 'numeric2'])
>>> df.describe(percentiles = [0.85, 0.15])
    numeric1 numeric2
count 3.0 3.0
mean 2.0 5.0
std 1.0 1.0
min 1.0 4.0
15% 1.0 4.0
50% 2.0 5.0
85% 3.0 6.0
max 3.0 6.0
```
Describing a column from a DataFrame by accessing it as an attribute.

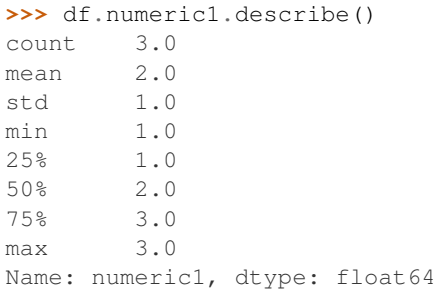

Describing a column from a DataFrame by accessing it as an attribute and selecting custom percentiles.

```
>>> df.numeric1.describe(percentiles = [0.85, 0.15])
count 3.0
mean 2.0
std 1.0
min 1.0
15% 1.0
50% 2.0
85% 3.0
max 3.0
Name: numeric1, dtype: float64
```
# **databricks.koalas.DataFrame.kurt**

<span id="page-490-0"></span>DataFrame.**kurt**(*axis=None*, *numeric\_only=True*) → Union[int, float, str, bytes, decimal.Decimal, datetime.date, None, Series]

Return unbiased kurtosis using Fisher's definition of kurtosis (kurtosis of normal  $= 0.0$ ). Normalized by N-1.

#### Parameters

**axis**  $[\{\text{index } (0), \text{columns } (1)\}]$  Axis for the function to be applied on.

numeric\_only [bool, default True] Include only float, int, boolean columns. False is not supported. This parameter is mainly for pandas compatibility.

# Returns

kurt [scalar for a Series, and a Series for a DataFrame.]

#### **Examples**

**>>>** df = ks.DataFrame({'a': [1, 2, 3, np.nan], 'b': [0.1, 0.2, 0.3, np.nan]}, **...** columns=['a', 'b'])

On a DataFrame:

```
>>> df.kurtosis()
a -1.5b -1.5dtype: float64
```
On a Series:

```
>>> df['a'].kurtosis()
-1.5
```
# **databricks.koalas.DataFrame.kurtosis**

<span id="page-491-0"></span>DataFrame.**kurtosis**(*axis=None*, *numeric\_only=True*) → Union[int, float, str, bytes, decimal.Decimal, datetime.date, None, Series]

Return unbiased kurtosis using Fisher's definition of kurtosis (kurtosis of normal  $== 0.0$ ). Normalized by N-1.

#### Parameters

axis  $[\{\text{index } (0), \text{columns } (1)\}]$  Axis for the function to be applied on.

numeric\_only [bool, default True] Include only float, int, boolean columns. False is not supported. This parameter is mainly for pandas compatibility.

#### Returns

kurt [scalar for a Series, and a Series for a DataFrame.]

# **Examples**

```
>>> df = ks.DataFrame({'a': [1, 2, 3, np.nan], 'b': [0.1, 0.2, 0.3, np.nan]},
... columns=['a', 'b'])
```
# On a DataFrame:

```
>>> df.kurtosis()
a -1.5b -1.5dtype: float64
```
### On a Series:

```
>>> df['a'].kurtosis()
-1.5
```
# **databricks.koalas.DataFrame.mad**

<span id="page-491-1"></span>DataFrame.mad $(axis=0) \rightarrow$ Series

Return the mean absolute deviation of values.

### **Parameters**

**axis**  $[\{\text{index } (0), \text{columns } (1)\}]$  Axis for the function to be applied on.

# **Examples**

```
>>> df = ks.DataFrame({'a': [1, 2, 3, np.nan], 'b': [0.1, 0.2, 0.3, np.nan]},
... columns=['a', 'b'])
```

```
>>> df.mad()
a 0.666667
b 0.066667
dtype: float64
```

```
>>> df.mad(axis=1)
0 0.45
1 0.90
2 1.35
3 NaN
dtype: float64
```
# **databricks.koalas.DataFrame.max**

<span id="page-492-0"></span>DataFrame.**max**(*axis=None*, *numeric\_only=None*) → Union[int, float, str, bytes, decimal.Decimal, datetime.date, None, Series]

Return the maximum of the values.

#### **Parameters**

**axis**  $[\text{index } (0), \text{columns } (1)]$  Axis for the function to be applied on.

numeric\_only [bool, default None] If True, include only float, int, boolean columns. This parameter is mainly for pandas compatibility. False is supported; however, the columns should be all numeric or all non-numeric.

#### Returns

max [scalar for a Series, and a Series for a DataFrame.]

# **Examples**

```
>>> df = ks.DataFrame({'a': [1, 2, 3, np.nan], 'b': [0.1, 0.2, 0.3, np.nan]},
... columns=['a', 'b'])
```
# On a DataFrame:

```
>>> df.max()
a 3.0
b 0.3
dtype: float64
```

```
>>> df.max(axis=1)
0 1.0
1 2.0
2 3.0
3 NaN
dtype: float64
```
#### On a Series:

```
>>> df['a'].max()
3.0
```
# **databricks.koalas.DataFrame.mean**

<span id="page-493-0"></span>DataFrame.**mean**(*axis=None*, *numeric\_only=True*) → Union[int, float, str, bytes, decimal.Decimal, datetime.date, None, Series]

Return the mean of the values.

#### Parameters

axis  $[\{\text{index } (0), \text{columns } (1)\}]$  Axis for the function to be applied on.

numeric\_only [bool, default True] Include only float, int, boolean columns. False is not supported. This parameter is mainly for pandas compatibility.

#### Returns

mean [scalar for a Series, and a Series for a DataFrame.]

# **Examples**

```
>>> df = ks.DataFrame({'a': [1, 2, 3, np.nan], 'b': [0.1, 0.2, 0.3, np.nan]},
... columns=['a', 'b'])
```
#### On a DataFrame:

**>>>** df.mean() a 2.0 b 0.2 dtype: float64

```
>>> df.mean(axis=1)
0 0.55
1 1.10
2 1.65
3 NaN
dtype: float64
```
# On a Series:

```
>>> df['a'].mean()
2.0
```
### **databricks.koalas.DataFrame.min**

<span id="page-493-1"></span>DataFrame.**min**(*axis=None*, *numeric\_only=None*) → Union[int, float, str, bytes, decimal.Decimal, datetime.date, None, Series] Return the minimum of the values.

#### **Parameters**

**axis**  $[\text{index } (0), \text{columns } (1)]$  Axis for the function to be applied on.

numeric\_only [bool, default None] If True, include only float, int, boolean columns. This parameter is mainly for pandas compatibility. False is supported; however, the columns should be all numeric or all non-numeric.

#### Returns

min [scalar for a Series, and a Series for a DataFrame.]

```
>>> df = ks.DataFrame({'a': [1, 2, 3, np.nan], 'b': [0.1, 0.2, 0.3, np.nan]},
... columns=['a', 'b'])
```
On a DataFrame:

```
>>> df.min()
a 1.0
b 0.1
dtype: float64
```

```
>>> df.min(axis=1)
0 0.1
1 0.2
2 0.3
3 NaN
dtype: float64
```
On a Series:

```
>>> df['a'].min()
1.0
```
# **databricks.koalas.DataFrame.median**

<span id="page-494-0"></span>DataFrame.**median**(*axis=None*, *numeric\_only=True*, *accuracy=10000*) → Union[int, float, str, bytes, decimal.Decimal, datetime.date, None, Series] Return the median of the values for the requested axis.

Note: Unlike pandas', the median in Koalas is an approximated median based upon approximate percentile computation because computing median across a large dataset is extremely expensive.

# **Parameters**

axis  $[\{\text{index } (0), \text{columns } (1)\}]$  Axis for the function to be applied on.

- numeric\_only [bool, default True] Include only float, int, boolean columns. False is not supported. This parameter is mainly for pandas compatibility.
- accuracy [int, optional] Default accuracy of approximation. Larger value means better accuracy. The relative error can be deduced by 1.0 / accuracy.

# Returns

median [scalar or Series]

```
>>> df = ks.DataFrame({
... 'a': [24., 21., 25., 33., 26.], 'b': [1., 2., 3., 4., 5.]}, columns=['a',
ightharpoonup'b'])
>>> df
   a b
0 24.0 1.0
1 21.0 2.0
2 25.0 3.0
3 33.0 4.0
4 26.0 5.0
```
# On a DataFrame:

**>>>** df.median() a 25.0 b 3.0 dtype: float64

On a Series:

**>>>** df['a'].median() 25.0 **>>>** (df['a'] + 100).median() 125.0

For multi-index columns,

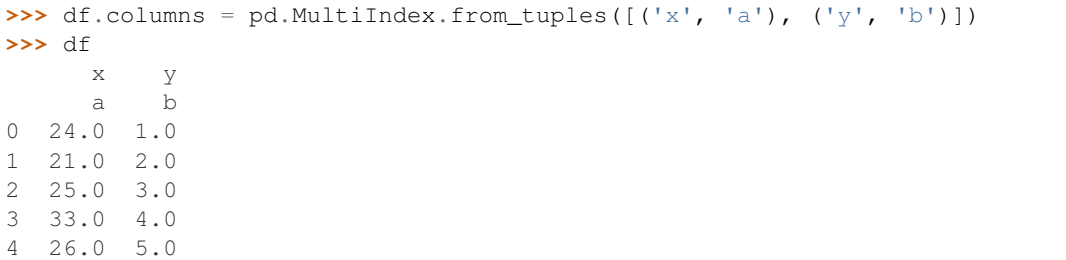

On a DataFrame:

```
>>> df.median()
x a 25.0<br>v b 3.0
y b
dtype: float64
```

```
>>> df.median(axis=1)
0 12.5
1 11.5
2 14.0
3 18.5
4 15.5
dtype: float64
```
On a Series:

```
>>> df[('x', 'a')].median()
25.0
\Rightarrow \left( df[(x', 'a')] + 100 \right). median()
125.0
```
### **databricks.koalas.DataFrame.pct\_change**

<span id="page-496-0"></span>DataFrame.**pct\_change**(*periods=1*) → databricks.koalas.frame.DataFrame Percentage change between the current and a prior element.

Note: the current implementation of this API uses Spark's Window without specifying partition specification. This leads to move all data into single partition in single machine and could cause serious performance degradation. Avoid this method against very large dataset.

# **Parameters**

periods [int, default 1] Periods to shift for forming percent change.

# Returns

DataFrame

#### **Examples**

Percentage change in French franc, Deutsche Mark, and Italian lira from 1980-01-01 to 1980-03-01.

```
>>> df = ks.DataFrame({
... 'FR': [4.0405, 4.0963, 4.3149],
... 'GR': [1.7246, 1.7482, 1.8519],
... 'IT': [804.74, 810.01, 860.13]},
... index=['1980-01-01', '1980-02-01', '1980-03-01'])
>>> df
              FR GR IT
1980-01-01 4.0405 1.7246 804.74
1980-02-01 4.0963 1.7482 810.01
1980-03-01 4.3149 1.8519 860.13
```
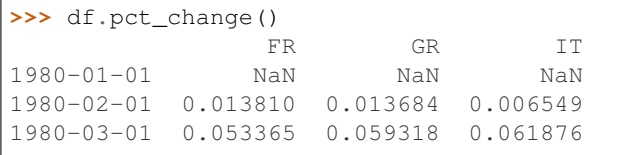

# You can set periods to shift for forming percent change

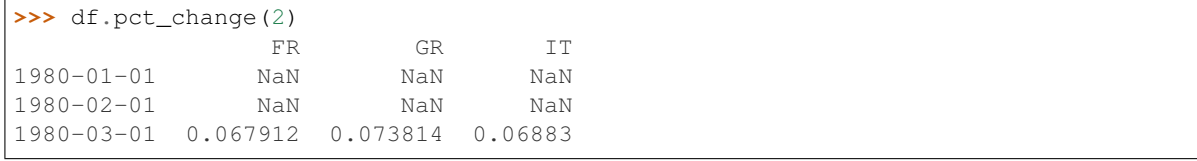

# **databricks.koalas.DataFrame.prod**

```
DataFrame.prod() → Series
```
Return the product of the values as Series.

Note: unlike pandas', Koalas' emulates product by  $\exp(\sin(\log(\ldots)))$  trick. Therefore, it only works for positive numbers.

# **Examples**

Non-numeric type column is not included to the result.

```
>>> kdf = ks.DataFrame({'A': [1, 2, 3, 4, 5],
... 'B': [10, 20, 30, 40, 50],
... 'C': ['a', 'b', 'c', 'd', 'e']})
>>> kdf
  A B C
0 1 10 a
1 2 20 b
2 3 30 c
3 4 40 d
4 5 50 e
```

```
>>> kdf.prod().sort_index()
A 120
B 12000000
dtype: int64
```
If there is no numeric type columns, returns empty Series.

```
>>> ks.DataFrame({"key": ['a', 'b', 'c'], "val": ['x', 'y', 'z']}).prod()
Series([], dtype: float64)
```
# **databricks.koalas.DataFrame.product**

```
DataFrame.product() → Series
```
Return the product of the values as Series.

Note: unlike pandas', Koalas' emulates product by  $\exp(\sin(\log(\ldots)))$  trick. Therefore, it only works for positive numbers.

Non-numeric type column is not included to the result.

```
>>> kdf = ks.DataFrame({'A': [1, 2, 3, 4, 5],
... 'B': [10, 20, 30, 40, 50],
... 'C': ['a', 'b', 'c', 'd', 'e']})
>>> kdf
  A B C
0 1 10 a
1 2 20 b
2 3 30 c
3 4 40 d
4 5 50 e
```
**>>>** kdf.prod().sort\_index() A 120 B 12000000 dtype: int64

If there is no numeric type columns, returns empty Series.

```
>>> ks.DataFrame({"key": ['a', 'b', 'c'], "val": ['x', 'y', 'z']}).prod()
Series([], dtype: float64)
```
# **databricks.koalas.DataFrame.quantile**

<span id="page-498-0"></span>DataFrame.**quantile**(*q=0.5*, *axis=0*, *numeric\_only=True*, *accuracy=10000*) → Union[DataFrame, Se-

ries] Return value at the given quantile.

Note: Unlike pandas', the quantile in Koalas is an approximated quantile based upon approximate percentile computation because computing quantile across a large dataset is extremely expensive.

# **Parameters**

q [float or array-like, default 0.5 (50% quantile)]  $0 \leq q \leq 1$ , the quantile(s) to compute.

axis [int, default 0 or 'index'] Can only be set to 0 at the moment.

- numeric\_only [bool, default True] If False, the quantile of datetime and timedelta data will be computed as well. Can only be set to True at the moment.
- accuracy [int, optional] Default accuracy of approximation. Larger value means better accuracy. The relative error can be deduced by 1.0 / accuracy.

#### Returns

Series or DataFrame If q is an array, a DataFrame will be returned where the index is q, the columns are the columns of self, and the values are the quantiles. If q is a float, a Series will be returned where the index is the columns of self and the values are the quantiles.

**>>>** kdf = ks.DataFrame({'a': [1, 2, 3, 4, 5], 'b': [6, 7, 8, 9, 0]}) **>>>** kdf a b 0 1 6 1 2 7 2 3 8 3 4 9 4 5 0

```
>>> kdf.quantile(.5)
a 3
b 7
Name: 0.5, dtype: int64
```

```
>>> kdf.quantile([.25, .5, .75])
     a b
0.25 2 6
0.5 3 7
0.75 4 8
```
# **databricks.koalas.DataFrame.nunique**

<span id="page-499-0"></span>DataFrame.**nunique**(*axis: Union[int, str] = 0*, *dropna: bool = True*, *approx: bool = False*, *rsd: float =*  $0.05$ )  $\rightarrow$  Series

Return number of unique elements in the object.

Excludes NA values by default.

# **Parameters**

axis [int, default 0 or 'index'] Can only be set to 0 at the moment.

dropna [bool, default True] Don't include NaN in the count.

- approx: bool, default False If False, will use the exact algorithm and return the exact number of unique. If True, it uses the HyperLogLog approximate algorithm, which is significantly faster for large amount of data. Note: This parameter is specific to Koalas and is not found in pandas.
- rsd: float, default 0.05 Maximum estimation error allowed in the HyperLogLog algorithm. Note: Just like approx this parameter is specific to Koalas.

# Returns

The number of unique values per column as a Koalas Series.

```
>>> df = ks.DataFrame({'A': [1, 2, 3], 'B': [np.nan, 3, np.nan]})
>>> df.nunique()
A 3
B 1
dtype: int64
```

```
>>> df.nunique(dropna=False)
A 3
B 2
dtype: int64
```
On big data, we recommend using the approximate algorithm to speed up this function. The result will be very close to the exact unique count.

```
>>> df.nunique(approx=True)
A 3
B 1
dtype: int64
```
# **databricks.koalas.DataFrame.skew**

<span id="page-500-0"></span>DataFrame.**skew**(*axis=None*, *numeric\_only=True*) → Union[int, float, str, bytes, decimal.Decimal, datetime.date, None, Series]

Return unbiased skew normalized by N-1.

# Parameters

**axis**  $[\text{index } (0), \text{columns } (1)]$  Axis for the function to be applied on.

numeric\_only [bool, default True] Include only float, int, boolean columns. False is not supported. This parameter is mainly for pandas compatibility.

# Returns

skew [scalar for a Series, and a Series for a DataFrame.]

#### **Examples**

```
>>> df = ks.DataFrame({'a': [1, 2, 3, np.nan], 'b': [0.1, 0.2, 0.3, np.nan]},
... columns=['a', 'b'])
```
# On a DataFrame:

```
>>> df.skew()
a 0.000000e+00
b -3.319678e-16
dtype: float64
```
On a Series:

```
>>> df['a'].skew()
0.0
```
# **databricks.koalas.DataFrame.sum**

<span id="page-501-0"></span>DataFrame.**sum**(*axis=None*, *numeric\_only=True*) → Union[int, float, str, bytes, decimal.Decimal, datetime.date, None, Series]

Return the sum of the values.

#### Parameters

axis  $[\{\text{index } (0), \text{columns } (1)\}]$  Axis for the function to be applied on.

numeric\_only [bool, default True] Include only float, int, boolean columns. False is not supported. This parameter is mainly for pandas compatibility.

#### Returns

sum [scalar for a Series, and a Series for a DataFrame.]

# **Examples**

```
>>> df = ks.DataFrame({'a': [1, 2, 3, np.nan], 'b': [0.1, 0.2, 0.3, np.nan]},
... columns=['a', 'b'])
```
#### On a DataFrame:

**>>>** df.sum() a 6.0 b 0.6 dtype: float64

```
>>> df.sum(axis=1)
0 1.1
1 2.2
2 3.3
3 0.0
dtype: float64
```
# On a Series:

```
>>> df['a'].sum()
6.0
```
### **databricks.koalas.DataFrame.std**

<span id="page-501-1"></span>DataFrame.**std**(*axis=None*, *numeric\_only=True*) → Union[int, float, str, bytes, decimal.Decimal, datetime.date, None, Series] Return sample standard deviation.

#### **Parameters**

**axis**  $[\text{index } (0), \text{columns } (1)]$  Axis for the function to be applied on.

numeric\_only [bool, default True] Include only float, int, boolean columns. False is not supported. This parameter is mainly for pandas compatibility.

#### Returns

std [scalar for a Series, and a Series for a DataFrame.]

```
>>> df = ks.DataFrame({'a': [1, 2, 3, np.nan], 'b': [0.1, 0.2, 0.3, np.nan]},
... columns=['a', 'b'])
```
On a DataFrame:

```
>>> df.std()
a 1.0
b 0.1
dtype: float64
```

```
>>> df.std(axis=1)
0 0.636396
1 1.272792
2 1.909188
3 NaN
dtype: float64
```
# On a Series:

```
>>> df['a'].std()
1.0
```
# **databricks.koalas.DataFrame.var**

<span id="page-502-0"></span>DataFrame.**var**(*axis=None*, *numeric\_only=True*) → Union[int, float, str, bytes, decimal.Decimal, datetime.date, None, Series]

Return unbiased variance.

# Parameters

**axis**  $[\text{index } (0), \text{columns } (1)]$  Axis for the function to be applied on.

numeric\_only [bool, default True] Include only float, int, boolean columns. False is not supported. This parameter is mainly for pandas compatibility.

#### Returns

var [scalar for a Series, and a Series for a DataFrame.]

#### **Examples**

```
>>> df = ks.DataFrame({'a': [1, 2, 3, np.nan], 'b': [0.1, 0.2, 0.3, np.nan]},
... columns=['a', 'b'])
```
On a DataFrame:

```
>>> df.var()
a 1.00
b 0.01
dtype: float64
```

```
>>> df.var(axis=1)
0 0.405
1 1.620
2 3.645
3 NaN
dtype: float64
```
#### On a Series:

```
>>> df['a'].var()
1.0
```
### **databricks.koalas.DataFrame.cummin**

```
DataFrame.cummin(skipna: bool = True) → Union[Series, DataFrame]
     Return cumulative minimum over a DataFrame or Series axis.
```
Returns a DataFrame or Series of the same size containing the cumulative minimum.

Note: the current implementation of cummin uses Spark's Window without specifying partition specification. This leads to move all data into single partition in single machine and could cause serious performance degradation. Avoid this method against very large dataset.

#### Parameters

skipna [boolean, default True] Exclude NA/null values. If an entire row/column is NA, the result will be NA.

### Returns

# DataFrame or Series

# See also:

**[DataFrame.min](#page-493-1)** Return the minimum over DataFrame axis.

**[DataFrame.cummax](#page-504-0)** Return cumulative maximum over DataFrame axis.

**[DataFrame.cummin](#page-503-0)** Return cumulative minimum over DataFrame axis.

**[DataFrame.cumsum](#page-505-0)** Return cumulative sum over DataFrame axis.

**[Series.min](#page-173-0)** Return the minimum over Series axis.

**[Series.cummax](#page-162-0)** Return cumulative maximum over Series axis.

**[Series.cummin](#page-163-0)** Return cumulative minimum over Series axis.

**[Series.cumsum](#page-164-0)** Return cumulative sum over Series axis.

**[Series.cumprod](#page-165-0)** Return cumulative product over Series axis.
```
>>> df = ks.DataFrame([[2.0, 1.0], [3.0, None], [1.0, 0.0]], columns=list('AB'))
>>> df
    A B
0 2.0 1.0
1 3.0 NaN
2 1.0 0.0
```
By default, iterates over rows and finds the minimum in each column.

```
>>> df.cummin()
    A B
0 2.0 1.0
1 2.0 NaN
2 1.0 0.0
```
It works identically in Series.

```
>>> df.A.cummin()
0 2.0
1 2.0
2 1.0
Name: A, dtype: float64
```
### **databricks.koalas.DataFrame.cummax**

<span id="page-504-0"></span>DataFrame.**cummax**(*skipna: bool = True*) → Union[Series, DataFrame] Return cumulative maximum over a DataFrame or Series axis.

Returns a DataFrame or Series of the same size containing the cumulative maximum.

Note: the current implementation of cummax uses Spark's Window without specifying partition specification. This leads to move all data into single partition in single machine and could cause serious performance degradation. Avoid this method against very large dataset.

#### Parameters

skipna [boolean, default True] Exclude NA/null values. If an entire row/column is NA, the result will be NA.

#### Returns

DataFrame or Series

#### See also:

**[DataFrame.max](#page-492-0)** Return the maximum over DataFrame axis.

**[DataFrame.cummax](#page-504-0)** Return cumulative maximum over DataFrame axis.

**[DataFrame.cummin](#page-503-0)** Return cumulative minimum over DataFrame axis.

[DataFrame.cumsum](#page-505-0) Return cumulative sum over DataFrame axis.

**[DataFrame.cumprod](#page-506-0)** Return cumulative product over DataFrame axis.

**[Series.max](#page-172-0)** Return the maximum over Series axis.

**[Series.cummax](#page-162-0)** Return cumulative maximum over Series axis.

**[Series.cummin](#page-163-0)** Return cumulative minimum over Series axis.

**[Series.cumsum](#page-164-0)** Return cumulative sum over Series axis.

**[Series.cumprod](#page-165-0)** Return cumulative product over Series axis.

#### **Examples**

**>>>** df = ks.DataFrame([[2.0, 1.0], [3.0, **None**], [1.0, 0.0]], columns=list('AB')) **>>>** df A B 0 2.0 1.0 1 3.0 NaN 2 1.0 0.0

By default, iterates over rows and finds the maximum in each column.

**>>>** df.cummax() A B 0 2.0 1.0 1 3.0 NaN 2 3.0 1.0

It works identically in Series.

```
>>> df.B.cummax()
0 1.0
1 NaN
2 1.0
Name: B, dtype: float64
```
## **databricks.koalas.DataFrame.cumsum**

<span id="page-505-0"></span>DataFrame.**cumsum**(*skipna: bool = True*) → Union[Series, DataFrame] Return cumulative sum over a DataFrame or Series axis.

Returns a DataFrame or Series of the same size containing the cumulative sum.

Note: the current implementation of cumsum uses Spark's Window without specifying partition specification. This leads to move all data into single partition in single machine and could cause serious performance degradation. Avoid this method against very large dataset.

#### Parameters

skipna [boolean, default True] Exclude NA/null values. If an entire row/column is NA, the result will be NA.

#### Returns

DataFrame or Series

See also:

**DataFrame.** sum Return the sum over DataFrame axis. **[DataFrame.cummax](#page-504-0)** Return cumulative maximum over DataFrame axis. [DataFrame.cummin](#page-503-0) Return cumulative minimum over DataFrame axis. **[DataFrame.cumsum](#page-505-0)** Return cumulative sum over DataFrame axis. **[DataFrame.cumprod](#page-506-0)** Return cumulative product over DataFrame axis. **[Series.sum](#page-184-0)** Return the sum over Series axis. **[Series.cummax](#page-162-0)** Return cumulative maximum over Series axis. **[Series.cummin](#page-163-0)** Return cumulative minimum over Series axis. **[Series.cumsum](#page-164-0)** Return cumulative sum over Series axis. **[Series.cumprod](#page-165-0)** Return cumulative product over Series axis.

#### **Examples**

```
>>> df = ks.DataFrame([[2.0, 1.0], [3.0, None], [1.0, 0.0]], columns=list('AB'))
>>> df
    A B
0 2.0 1.0
1 3.0 NaN
2 1.0 0.0
```
By default, iterates over rows and finds the sum in each column.

**>>>** df.cumsum() A B 0 2.0 1.0 1 5.0 NaN 2 6.0 1.0

It works identically in Series.

**>>>** df.A.cumsum()  $0 \t 2.0$ 1 5.0 2 6.0 Name: A, dtype: float64

#### **databricks.koalas.DataFrame.cumprod**

<span id="page-506-0"></span>DataFrame.**cumprod**(*skipna: bool = True*) → Union[Series, DataFrame]

Return cumulative product over a DataFrame or Series axis.

Returns a DataFrame or Series of the same size containing the cumulative product.

Note: the current implementation of cumprod uses Spark's Window without specifying partition specification. This leads to move all data into single partition in single machine and could cause serious performance degradation. Avoid this method against very large dataset.

Note: unlike pandas', Koalas' emulates cumulative product by  $\exp(\sin(\log(\ldots)))$  trick. Therefore, it only works for positive numbers.

#### Parameters

skipna [boolean, default True] Exclude NA/null values. If an entire row/column is NA, the result will be NA.

#### Returns

DataFrame or Series

Raises

Exception [If the values is equal to or lower than 0.]

#### See also:

**[DataFrame.cummax](#page-504-0)** Return cumulative maximum over DataFrame axis.

**[DataFrame.cummin](#page-503-0)** Return cumulative minimum over DataFrame axis.

**[DataFrame.cumsum](#page-505-0)** Return cumulative sum over DataFrame axis.

[DataFrame.cumprod](#page-506-0) Return cumulative product over DataFrame axis.

**[Series.cummax](#page-162-0)** Return cumulative maximum over Series axis.

**Series.** cummin Return cumulative minimum over Series axis.

**[Series.cumsum](#page-164-0)** Return cumulative sum over Series axis.

**Series.** cumprod Return cumulative product over Series axis.

## **Examples**

```
>>> df = ks.DataFrame([[2.0, 1.0], [3.0, None], [4.0, 10.0]], columns=list('AB'))
>>> df
    A B
0 2.0 1.0
1 3.0 NaN
2 4.0 10.0
```
By default, iterates over rows and finds the sum in each column.

**>>>** df.cumprod() A B 0 2.0 1.0 1 6.0 NaN 2 24.0 10.0

It works identically in Series.

```
>>> df.A.cumprod()
0 2.0
1 6.0
2 24.0
Name: A, dtype: float64
```
#### **databricks.koalas.DataFrame.round**

DataFrame.**round**(*decimals=0*) → databricks.koalas.frame.DataFrame Round a DataFrame to a variable number of decimal places.

#### **Parameters**

decimals [int, dict, Series] Number of decimal places to round each column to. If an int is given, round each column to the same number of places. Otherwise dict and Series round to variable numbers of places. Column names should be in the keys if *decimals* is a dict-like, or in the index if *decimals* is a Series. Any columns not included in *decimals* will be left as is. Elements of *decimals* which are not columns of the input will be ignored.

Note: If *decimals* is a Series, it is expected to be small, as all the data is loaded into the driver's memory.

#### Returns

DataFrame

#### See also:

**[Series.round](#page-191-0)**

#### **Examples**

```
>>> df = ks.DataFrame({'A':[0.028208, 0.038683, 0.877076],
... 'B':[0.992815, 0.645646, 0.149370],
... 'C':[0.173891, 0.577595, 0.491027]},
... columns=['A', 'B', 'C'],
... index=['first', 'second', 'third'])
>>> df
            A B C
first 0.028208 0.992815 0.173891
second 0.038683 0.645646 0.577595
third 0.877076 0.149370 0.491027
>>> df.round(2)
        A B C
first 0.03 0.99 0.17
second 0.04 0.65 0.58
third 0.88 0.15 0.49
>>> df.round({'A': 1, 'C': 2})
       A B C
first 0.0 0.992815 0.17
second 0.0 0.645646 0.58
third 0.9 0.149370 0.49
>>> decimals = ks.Series([1, 0, 2], index=['A', 'B', 'C'])
>>> df.round(decimals)
       A B C
first 0.0 1.0 0.17
second 0.0 1.0 0.58
```
third 0.9 0.0 0.49

## **databricks.koalas.DataFrame.diff**

DataFrame.**diff**(*periods: int = 1*, *axis: Union[int, str] = 0*) → databricks.koalas.frame.DataFrame First discrete difference of element.

Calculates the difference of a DataFrame element compared with another element in the DataFrame (default is the element in the same column of the previous row).

Note: the current implementation of diff uses Spark's Window without specifying partition specification. This leads to move all data into single partition in single machine and could cause serious performance degradation. Avoid this method against very large dataset.

#### Parameters

periods [int, default 1] Periods to shift for calculating difference, accepts negative values.

axis [int, default 0 or 'index'] Can only be set to 0 at the moment.

#### Returns

diffed [DataFrame]

## **Examples**

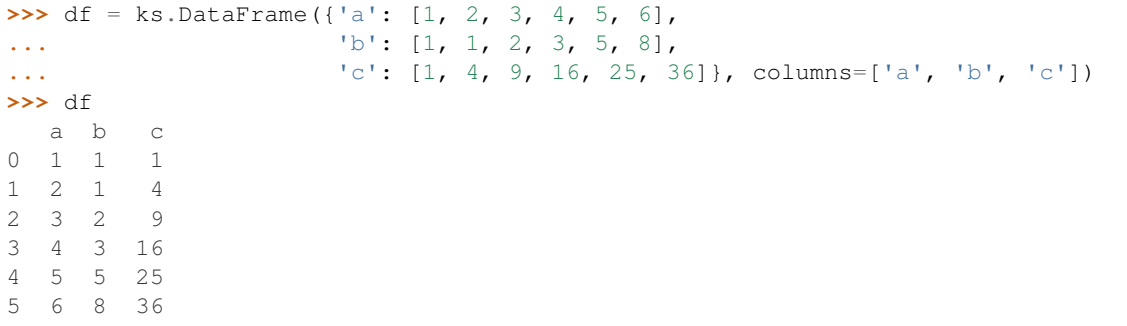

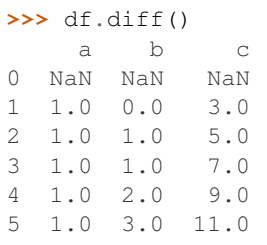

#### Difference with previous column

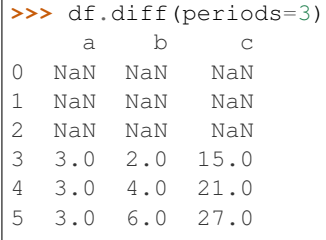

#### Difference with following row

```
>>> df.diff(periods=-1)
    a b c
0 -1.0 0.0 -3.01 -1.0 -1.0 -5.02 -1.0 -1.0 -7.03 -1.0 -2.0 -9.04 -1.0 -3.0 -11.0
5 NaN NaN NaN
```
## **databricks.koalas.DataFrame.eval**

<span id="page-510-0"></span>DataFrame.**eval**(*expr*, *inplace=False*) → Union[DataFrame, Series, None] Evaluate a string describing operations on DataFrame columns.

Operates on columns only, not specific rows or elements. This allows *eval* to run arbitrary code, which can make you vulnerable to code injection if you pass user input to this function.

#### Parameters

expr [str] The expression string to evaluate.

inplace [bool, default False] If the expression contains an assignment, whether to perform the operation inplace and mutate the existing DataFrame. Otherwise, a new DataFrame is returned.

#### Returns

The result of the evaluation.

#### See also:

**[DataFrame.query](#page-405-0)** Evaluates a boolean expression to query the columns of a frame.

**[DataFrame.assign](#page-570-0)** Can evaluate an expression or function to create new values for a column.

**[eval](#page-510-0)** Evaluate a Python expression as a string using various backends.

## **Examples**

```
>>> df = ks.DataFrame(\{ 'A': \text{ range}(1, 6), 'B': \text{ range}(10, 0, -2) \})
>>> df
  A B
0 1 10
1 2 8
2 3 6
3 4 4
4 5 2
>>> df.eval('A + B')
0 11
1 10
2 9
3 8
4 7
dtype: int64
```
Assignment is allowed though by default the original DataFrame is not modified.

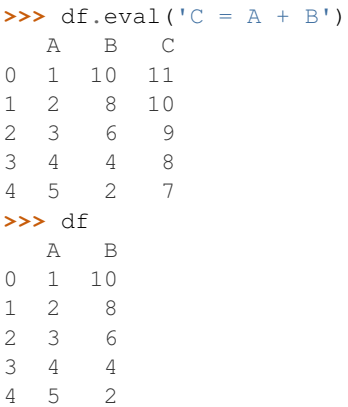

Use inplace=True to modify the original DataFrame.

```
>>> df.eval('C = A + B', inplace=True)
>>> df
  A B C
0 1 10 11
1 2 8 10
2 3 6 9
3 \t 4 \t 44 5 2 7
```
# **3.4.8 Reindexing / Selection / Label manipulation**

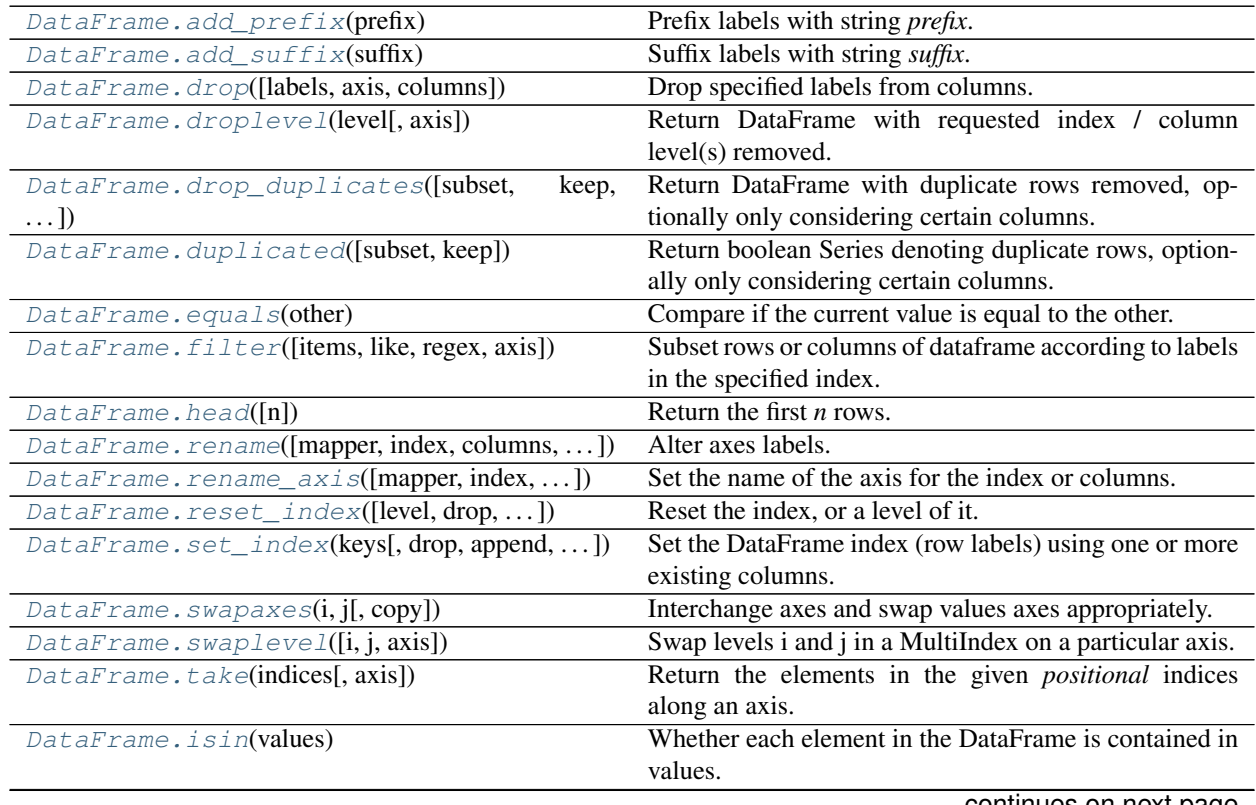

continues on next page

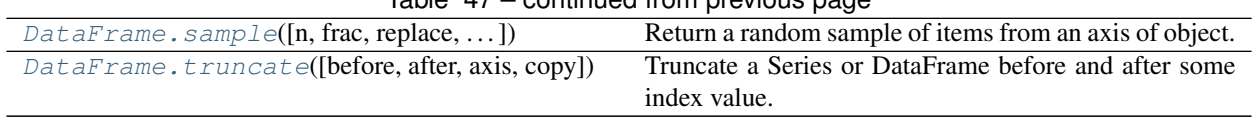

# Table 47 – continued from previous page

#### **databricks.koalas.DataFrame.add\_prefix**

<span id="page-512-0"></span>DataFrame.**add\_prefix**(*prefix*) → databricks.koalas.frame.DataFrame Prefix labels with string *prefix*.

For Series, the row labels are prefixed. For DataFrame, the column labels are prefixed.

Parameters

prefix [str] The string to add before each label.

Returns

DataFrame New DataFrame with updated labels.

## See also:

**[Series.add\\_prefix](#page-202-0)** Prefix row labels with string *prefix*.

**[Series.add\\_suffix](#page-203-0)** Suffix row labels with string *suffix*.

**[DataFrame.add\\_suffix](#page-512-1)** Suffix column labels with string *suffix*.

## **Examples**

```
>>> df = ks.DataFrame({'A': [1, 2, 3, 4], 'B': [3, 4, 5, 6]}, columns=['A', 'B'])
>>> df
  A B
0 1 3
1 2 4
2 3 5
3 4 6
```
**>>>** df.add\_prefix('col\_') col\_A col\_B 0 1 3 1 2 4 2 3 5 3 4 6

### **databricks.koalas.DataFrame.add\_suffix**

```
DataFrame.add_suffix(suffix) → databricks.koalas.frame.DataFrame
     Suffix labels with string suffix.
```
For Series, the row labels are suffixed. For DataFrame, the column labels are suffixed.

Parameters

suffix [str] The string to add before each label.

Returns

DataFrame New DataFrame with updated labels.

## See also:

**[Series.add\\_prefix](#page-202-0)** Prefix row labels with string *prefix*. **[Series.add\\_suffix](#page-203-0)** Suffix row labels with string *suffix*. **[DataFrame.add\\_prefix](#page-512-0)** Prefix column labels with string *prefix*.

## **Examples**

```
>>> df = ks.DataFrame({'A': [1, 2, 3, 4], 'B': [3, 4, 5, 6]}, columns=['A', 'B'])
>>> df
    A B
0 1 3
1 2 4
\begin{array}{ccc} 2 & 3 & 5 \\ 3 & 4 & 6 \end{array}3 4 6
```

```
>>> df.add_suffix('_col')
 A_col B_col
0 1 3
1 2 4
2 3 5
3 4 6
```
## **databricks.koalas.DataFrame.drop**

```
DataFrame.drop(labels=None, axis=1, columns: Union[Any, Tuple, List[Any], List[Tuple]] = None) →
      databricks.koalas.frame.DataFrame
Drop specified labels from columns.
```
Remove columns by specifying label names and axis=1 or columns. When specifying both labels and columns, only labels will be dropped. Removing rows is yet to be implemented.

## Parameters

labels [single label or list-like] Column labels to drop.

axis [{1 or 'columns'}, default 1]

columns [single label or list-like] Alternative to specifying axis (labels, axis=1 is equivalent to columns=labels).

## Returns

dropped [DataFrame]

## See also:

**[Series.dropna](#page-229-0)**

## **Notes**

Currently only  $axis = 1$  is supported in this function,  $axis = 0$  is yet to be implemented.

## **Examples**

```
>>> df = ks.DataFrame({'x': [1, 2], 'y': [3, 4], 'z': [5, 6], 'w': [7, 8]},
... columns=['x', 'y', 'z', 'w'])
>>> df
  x y z w
0 1 3 5 7
1 2 4 6 8
```
**>>>** df.drop('x', axis=1) y z w 0 3 5 7 1 4 6 8

```
>>> df.drop(['y', 'z'], axis=1)
  x w
0 1 7
1 2 8
```

```
>>> df.drop(columns=['y', 'z'])
  x w
0 1 7
1 2 8
```
Also support for MultiIndex

```
>>> df = ks.DataFrame({'x': [1, 2], 'y': [3, 4], 'z': [5, 6], 'w': [7, 8]},
... columns=['x', 'y', 'z', 'w'])
>>> columns = [('a', 'x'), ('a', 'y'), ('b', 'z'), ('b', 'w')]
>>> df.columns = pd.MultiIndex.from_tuples(columns)
>>> df
  a b
   x y z w
0 1 3 5 7
1 2 4 6 8
>>> df.drop('a')
  b
  z w
0 5 7
1 6 8
```
## **databricks.koalas.DataFrame.droplevel**

<span id="page-515-0"></span>DataFrame.**droplevel**(*level*, *axis=0*) → databricks.koalas.frame.DataFrame Return DataFrame with requested index / column level(s) removed.

### **Parameters**

level: int, str, or list-like If a string is given, must be the name of a level If list-like, elements must be names or positional indexes of levels.

axis: {0 or 'index', 1 or 'columns'}, default 0

Returns

DataFrame with requested index / column level(s) removed.

## **Examples**

```
>>> df = ks.DataFrame(
... [[3, 4], [7, 8], [11, 12]],
... index=pd.MultiIndex.from_tuples([(1, 2), (5, 6), (9, 10)], names=["a", "b
ightharpoonup"]),
... )
```

```
>>> df.columns = pd.MultiIndex.from_tuples([
... ('c', 'e'), ('d', 'f')
... ], names=['level_1', 'level_2'])
```
**>>>** df level\_1 c d level\_2 e f a b 1 2 3 4 5 6 7 8 9 10 11 12

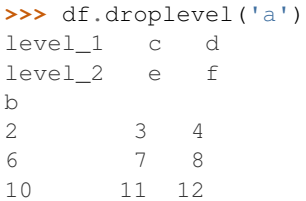

```
>>> df.droplevel('level_2', axis=1)
level_1 c d
a b
1 2 3 4
5 6 7 8
9 10 11 12
```
## **databricks.koalas.DataFrame.drop\_duplicates**

<span id="page-516-0"></span>DataFrame.**drop\_duplicates**(*subset=None*, *keep='first'*, *inplace=False*) → Optional[databricks.koalas.frame.DataFrame]

Return DataFrame with duplicate rows removed, optionally only considering certain columns.

#### Parameters

- subset [column label or sequence of labels, optional] Only consider certain columns for identifying duplicates, by default use all of the columns.
- keep [{'first', 'last', False}, default 'first'] Determines which duplicates (if any) to keep. first : Drop duplicates except for the first occurrence. - last : Drop duplicates except for the last occurrence. - False : Drop all duplicates.

inplace [boolean, default False] Whether to drop duplicates in place or to return a copy.

#### Returns

DataFrame DataFrame with duplicates removed or None if inplace=True.

```
>>> df = ks.DataFrame(
    ..
```
## ...  $\{a': [1, 2, 2, 2, 3], 'b': ['a', 'a', 'a', 'c', 'd']\},$  columns =  $['a', 'b']$

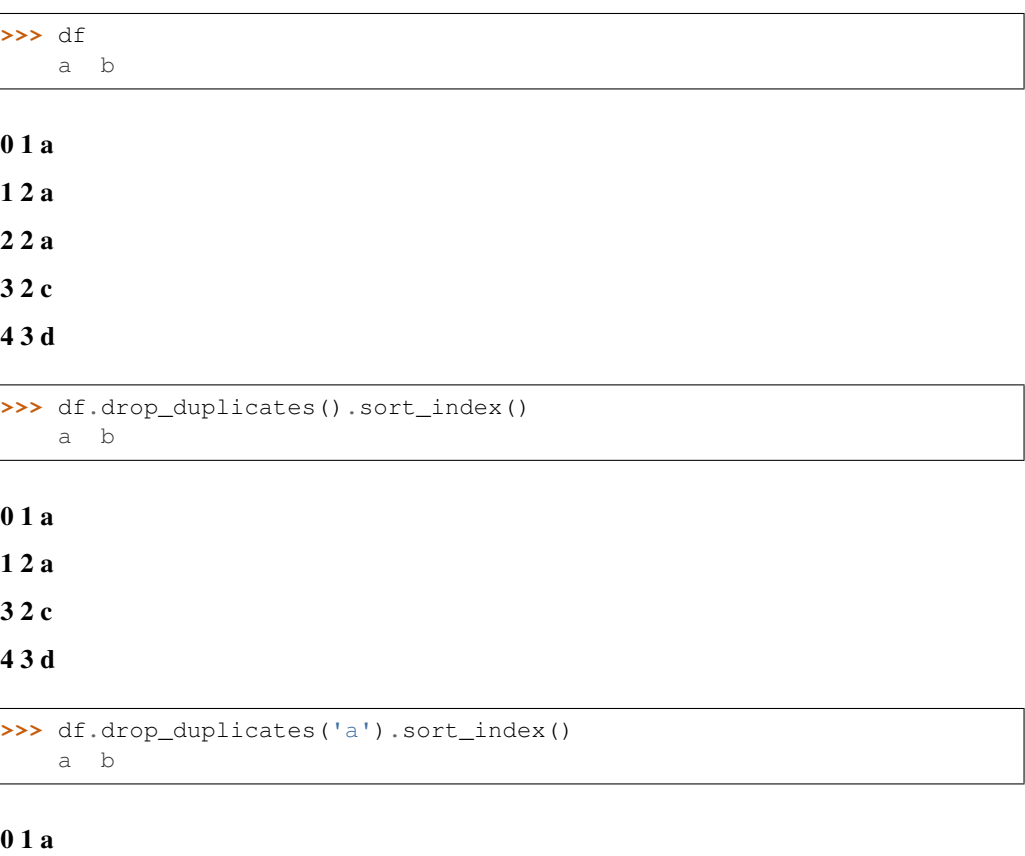

1 2 a

4 3 d

**>>>** df.drop\_duplicates(['a', 'b']).sort\_index() a b 0 1 a 1 2 a 3 2 c 4 3 d **>>>** df.drop\_duplicates(keep='last').sort\_index() a b 0 1 a 2 2 a 3 2 c 4 3 d **>>>** df.drop\_duplicates(keep=**False**).sort\_index() a b 0 1 a 3 2 c 4 3 d

## **databricks.koalas.DataFrame.duplicated**

<span id="page-517-0"></span>DataFrame.**duplicated**(*subset=None*, *keep='first'*) → Series Return boolean Series denoting duplicate rows, optionally only considering certain columns.

## Parameters

subset [column label or sequence of labels, optional] Only consider certain columns for identifying duplicates, by default use all of the columns

keep [{'first', 'last', False}, default 'first']

- first : Mark duplicates as True except for the first occurrence.
- last : Mark duplicates as True except for the last occurrence.
- False : Mark all duplicates as True.

### Returns

duplicated [Series]

```
>>> df = ks.DataFrame({'a': [1, 1, 1, 3], 'b': [1, 1, 1, 4], 'c': [1, 1, 1, 5]},
... columns = ['a', 'b', 'c'])
>>> df
 a b c
0 1 1 1
1 1 1 1
2 1 1 1
3 3 4 5
```
**>>>** df.duplicated().sort\_index() 0 False 1 True 2 True 3 False dtype: bool

Mark duplicates as True except for the last occurrence.

```
>>> df.duplicated(keep='last').sort_index()
0 True
1 True
2 False
3 False
dtype: bool
```
Mark all duplicates as True.

```
>>> df.duplicated(keep=False).sort_index()
0 True
1 True
2 True
3 False
dtype: bool
```
## **databricks.koalas.DataFrame.equals**

<span id="page-518-0"></span>DataFrame.**equals**(*other*) → databricks.koalas.frame.DataFrame Compare if the current value is equal to the other.

```
>>> df = ks.DataFrame({'a': [1, 2, 3, 4],
...<br>
\begin{bmatrix} b' : [1, npnn, 1, npnn] \end{bmatrix},
... index=['a',<sup>'b'</sup>,'c','d'], columns=['a','b'])
>>> df.eq(1)
    a b
a True True
b False False
c False True
d False False
```
## **databricks.koalas.DataFrame.filter**

<span id="page-519-0"></span>DataFrame.**filter**(*items=None*, *like=None*, *regex=None*, *axis=None*) → databricks.koalas.frame.DataFrame

Subset rows or columns of dataframe according to labels in the specified index.

Note that this routine does not filter a dataframe on its contents. The filter is applied to the labels of the index.

### Parameters

items [list-like] Keep labels from axis which are in items.

like [string] Keep labels from axis for which "like in label == True".

- regex [string (regular expression)] Keep labels from axis for which re.search(regex, label)  $==$ True.
- axis [int or string axis name] The axis to filter on. By default this is the info axis, 'index' for Series, 'columns' for DataFrame.

#### Returns

same type as input object

#### See also:

#### **[DataFrame.loc](#page-388-0)**

## **Notes**

The items, like, and regex parameters are enforced to be mutually exclusive.

axis defaults to the info axis that is used when indexing with [].

#### **Examples**

```
>>> df = ks.DataFrame(np.array(([1, 2, 3], [4, 5, 6])),
... index=['mouse', 'rabbit'],
... columns=['one', 'two', 'three'])
```

```
>>> # select columns by name
>>> df.filter(items=['one', 'three'])
      one three
mouse 1 3
rabbit 4 6
```

```
>>> # select columns by regular expression
>>> df.filter(regex='e$', axis=1)
      one three
mouse 1 3
rabbit 4 6
```
**>>>** # select rows containing 'bbi' **>>>** df.filter(like='bbi', axis=0) one two three rabbit 4 5 6

For a Series,

```
>>> # select rows by name
>>> df.one.filter(items=['rabbit'])
rabbit 4
Name: one, dtype: int64
```

```
>>> # select rows by regular expression
>>> df.one.filter(regex='e$')
mouse 1
Name: one, dtype: int64
```

```
>>> # select rows containing 'bbi'
>>> df.one.filter(like='bbi')
rabbit 4
Name: one, dtype: int64
```
## **databricks.koalas.DataFrame.rename**

<span id="page-520-0"></span>DataFrame.**rename**(*mapper=None*, *index=None*, *columns=None*, *axis='index'*, *inplace=False*, *level=None*, *errors='ignore'*) → Optional[databricks.koalas.frame.DataFrame] Alter axes labels. Function / dict values must be unique (1-to-1). Labels not contained in a dict / Series will be left as-is. Extra labels listed don't throw an error.

#### **Parameters**

- mapper [dict-like or function] Dict-like or functions transformations to apply to that axis' values. Use either *mapper* and *axis* to specify the axis to target with *mapper*, or *index* and *columns*.
- index [dict-like or function] Alternative to specifying axis ("mapper, axis=0" is equivalent to "index=mapper").
- columns [dict-like or function] Alternative to specifying axis ("mapper, axis=1" is equivalent to "columns=mapper").
- axis [int or str, default 'index'] Axis to target with mapper. Can be either the axis name ('index', 'columns') or number (0, 1).
- inplace [bool, default False] Whether to return a new DataFrame.
- level [int or level name, default None] In case of a MultiIndex, only rename labels in the specified level.
- errors [{'ignore', 'raise}, default 'ignore'] If 'raise', raise a *KeyError* when a dict-like *mapper*, *index*, or *columns* contains labels that are not present in the Index being transformed. If 'ignore', existing keys will be renamed and extra keys will be ignored.

#### Returns

#### DataFrame with the renamed axis labels.

#### Raises

*KeyError* If any of the labels is not found in the selected axis and "errors='raise".

```
>>> kdf1 = ks.DataFrame({"A": [1, 2, 3], "B": [4, 5, 6]})
>>> kdf1.rename(columns={"A": "a", "B": "c"})
  a c
0 1 4
1 2 5
2 3 6
```

```
>>> kdf1.rename(index={1: 10, 2: 20})
   A B
0 1 4
10 2 5
20 3 6
```

```
>>> def str_lower(s) -> str:
... return str.lower(s)
>>> kdf1.rename(str_lower, axis='columns')
 a b
0 1 4
1 2 5
2 3 6
```

```
>>> def mul10(x) -> int:
... return x * 10
>>> kdf1.rename(mul10, axis='index')
  A B
0 1 4
10 2 5
20 3 6
```

```
>>> idx = pd.MultiIndex.from_tuples([('X', 'A'), ('X', 'B'), ('Y', 'C'), ('Y', 'D
\leftrightarrow')])
>>> kdf2 = ks.DataFrame([[1, 2, 3, 4], [5, 6, 7, 8]], columns=idx)
>>> kdf2.rename(columns=str_lower, level=0)
  x y
  A B C D
0 1 2 3 4
1 5 6 7 8
```

```
>>> kdf3 = ks.DataFrame([[1, 2], [3, 4], [5, 6], [7, 8]], index=idx, columns=list(
ightharpoonup'ab'))
>>> kdf3.rename(index=str_lower)
    a b
x a 1 2
b 3 4
y c 5 6
  d 7 8
```
#### **databricks.koalas.DataFrame.rename\_axis**

<span id="page-522-0"></span>DataFrame.**rename\_axis**(*mapper: Optional[Any] = None*, *index: Optional[Any] = None*, *columns: Optional[Any] = None*, *axis: Union[str, int, None] = 0*, *inplace: Optional[bool] = False*) → Optional[databricks.koalas.frame.DataFrame]

Set the name of the axis for the index or columns.

#### **Parameters**

- mapper [scalar, list-like, optional] A scalar, list-like, dict-like or functions transformations to apply to the axis name attribute.
- index, columns [scalar, list-like, dict-like or function, optional] A scalar, list-like, dict-like or functions transformations to apply to that axis' values.

Use either mapper and axis to specify the axis to target with mapper, or index and/or columns.

axis [{0 or 'index', 1 or 'columns'}, default 0] The axis to rename.

inplace [bool, default False] Modifies the object directly, instead of creating a new DataFrame.

#### Returns

DataFrame, or None if *inplace* is True.

#### See also:

[Series.rename](#page-208-0) Alter Series index labels or name.

**[DataFrame.rename](#page-520-0)** Alter DataFrame index labels or name.

**Index.** rename Set new names on index.

### **Notes**

DataFrame.rename\_axis supports two calling conventions

- (index=index\_mapper, columns=columns\_mapper, ...)
- (mapper, axis={'index', 'columns'}, ...)

The first calling convention will only modify the names of the index and/or the names of the Index object that is the columns.

The second calling convention will modify the names of the corresponding index specified by axis.

We *highly* recommend using keyword arguments to clarify your intent.

#### **Examples**

```
>>> df = ks.DataFrame({"num_legs": [4, 4, 2],
... "num_arms": [0, 0, 2]},
... index=["dog", "cat", "monkey"],
... columns=["num_legs", "num_arms"])
>>> df
     num_legs num_arms
dog 4 0
cat 4 0
monkey 2 2
```

```
>>> df = df.rename_axis("animal").sort_index()
>>> df
     num_legs num_arms
animal
cat 4 0
dog 4 0
monkey 2 2
```

```
>>> df = df.rename_axis("limbs", axis="columns").sort_index()
>>> df
limbs num_legs num_arms
animal
cat 4 0
dog 4 0
monkey 2 2
```
## MultiIndex

```
>>> index = pd.MultiIndex.from_product([['mammal'],
... ['dog', 'cat', 'monkey']],
... names=['type', 'name'])
>>> df = ks.DataFrame({"num_legs": [4, 4, 2],
... "num_arms": [0, 0, 2]},
... index=index,
... columns=["num_legs", "num_arms"])
>>> df
         num_legs num_arms
type name
mammal dog 4 0
   cat 4 0
   monkey 2 2
```

```
>>> df.rename_axis(index={'type': 'class'}).sort_index()
         num_legs num_arms
class name
mammal cat 4 0
    dog 4 0
    monkey 2 2
```

```
>>> df.rename_axis(index=str.upper).sort_index()
         num_legs num_arms
TYPE NAME
mammal cat 4 0
    dog 4 0
    monkey 2 2
```
#### **databricks.koalas.DataFrame.reset\_index**

<span id="page-524-0"></span>DataFrame.**reset\_index**(*level=None*, *drop=False*, *inplace=False*, *col\_level=0*, *col\_fill=''*) → Optional[databricks.koalas.frame.DataFrame]

Reset the index, or a level of it.

For DataFrame with multi-level index, return new DataFrame with labeling information in the columns under the index names, defaulting to 'level\_0', 'level\_1', etc. if any are None. For a standard index, the index name will be used (if set), otherwise a default 'index' or 'level 0' (if 'index' is already taken) will be used.

#### Parameters

- level [int, str, tuple, or list, default None] Only remove the given levels from the index. Removes all levels by default.
- drop [bool, default False] Do not try to insert index into dataframe columns. This resets the index to the default integer index.
- inplace [bool, default False] Modify the DataFrame in place (do not create a new object).
- col level [int or str, default 0] If the columns have multiple levels, determines which level the labels are inserted into. By default it is inserted into the first level.
- col\_fill [object, default ''] If the columns have multiple levels, determines how the other levels are named. If None then the index name is repeated.

#### Returns

DataFrame DataFrame with the new index.

### See also:

**[DataFrame.set\\_index](#page-526-0)** Opposite of reset\_index.

#### **Examples**

```
>>> df = ks.DataFrame([('bird', 389.0),
... ('bird', 24.0),
... ('mammal', 80.5),
... ('mammal', np.nan)],
... index=['falcon', 'parrot', 'lion', 'monkey'],
... columns=('class', 'max_speed'))
>>> df
      class max_speed
falcon bird 389.0
parrot bird 24.0
lion mammal 80.5
monkey mammal NaN
```
When we reset the index, the old index is added as a column. Unlike pandas, Koalas does not automatically add a sequential index. The following 0, 1, 2, 3 are only there when we display the DataFrame.

**>>>** df.reset\_index() index class max\_speed 0 falcon bird 389.0 1 parrot bird 24.0 2 lion mammal 80.5 3 monkey mammal NaN

We can use the *drop* parameter to avoid the old index being added as a column:

```
>>> df.reset_index(drop=True)
  class max_speed
0 bird 389.0
1 bird 24.0
2 mammal 80.5
3 mammal NaN
```
You can also use *reset\_index* with *MultiIndex*.

```
>>> index = pd.MultiIndex.from_tuples([('bird', 'falcon'),
... ('bird', 'parrot'),
... ('mammal', 'lion'),
... ('mammal', 'monkey')],
... names=['class', 'name'])
>>> columns = pd.MultiIndex.from_tuples([('speed', 'max'),
... ('species', 'type')])
>>> df = ks.DataFrame([(389.0, 'fly'),
... ( 24.0, 'fly'),
... ( 80.5, 'run'),
... (np.nan, 'jump')],
... index=index,
... columns=columns)
>>> df
         speed species
          max type
class name
bird falcon 389.0 fly
    parrot 24.0 fly
mammal lion 80.5 run
   monkey NaN jump
```
If the index has multiple levels, we can reset a subset of them:

```
>>> df.reset_index(level='class')
       class speed species
              max type
name
falcon bird 389.0 fly
parrot bird 24.0 fly
lion mammal 80.5 run
monkey mammal NaN jump
```
If we are not dropping the index, by default, it is placed in the top level. We can place it in another level:

```
>>> df.reset_index(level='class', col_level=1)
              speed species
        class max type
name
falcon bird 389.0 fly
parrot bird 24.0 fly<br>lion mammal 80.5 run
lion mammal 80.5 run
monkey mammal NaN jump
```
When the index is inserted under another level, we can specify under which one with the parameter *col\_fill*:

```
>>> df.reset_index(level='class', col_level=1,
... col_fill='species')
```
(continues on next page)

(continued from previous page)

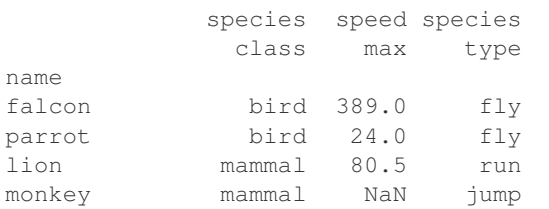

If we specify a nonexistent level for *col\_fill*, it is created:

```
>>> df.reset_index(level='class', col_level=1,
... col_fill='genus')
           genus speed species
           class max type
name
falcon bird 389.0 fly
parrot bird 24.0 fly
lion mammal 80.5 run
monkey mammal NaN jump
```
## **databricks.koalas.DataFrame.set\_index**

<span id="page-526-0"></span>DataFrame.**set\_index**(*keys*, *drop=True*, *append=False*, *inplace=False*) → Optional[databricks.koalas.frame.DataFrame] Set the DataFrame index (row labels) using one or more existing columns.

Set the DataFrame index (row labels) using one or more existing columns or arrays (of the correct length). The index can replace the existing index or expand on it.

#### **Parameters**

keys [label or array-like or list of labels/arrays] This parameter can be either a single column key, a single array of the same length as the calling DataFrame, or a list containing an arbitrary combination of column keys and arrays. Here, "array" encompasses [Series](#page-98-0), [Index](#page-654-0) and np.ndarray.

drop [bool, default True] Delete columns to be used as the new index.

append [bool, default False] Whether to append columns to existing index.

inplace [bool, default False] Modify the DataFrame in place (do not create a new object).

#### Returns

DataFrame Changed row labels.

#### See also:

[DataFrame.reset\\_index](#page-524-0) Opposite of set\_index.

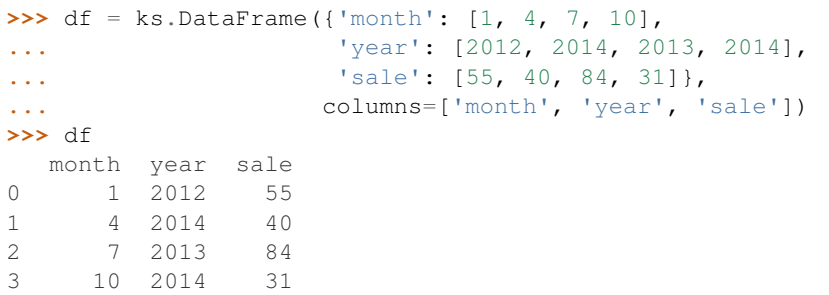

Set the index to become the 'month' column:

**>>>** df.set\_index('month') year sale month 1 2012 55 4 2014 40 7 2013 84 10 2014 31

Create a MultiIndex using columns 'year' and 'month':

```
>>> df.set_index(['year', 'month'])
         sale
year month
2012 1 55
2014 4 40
2013 7 84
2014 10 31
```
#### **databricks.koalas.DataFrame.swapaxes**

<span id="page-527-0"></span>DataFrame.**swapaxes** (*i: Union[str, int]*, *j: Union[str, int]*, *copy: bool* = True)  $\rightarrow$ databricks.koalas.frame.DataFrame Interchange axes and swap values axes appropriately.

Note: This method is based on an expensive operation due to the nature of big data. Internally it needs to generate each row for each value, and then group twice - it is a huge operation. To prevent misusage, this method has the 'compute.max\_rows' default limit of input length, and raises a ValueError.

```
>>> from databricks.koalas.config import option_context
>>> with option_context('compute.max_rows', 1000):
... ks.DataFrame({'a': range(1001)}).swapaxes(i=0, j=1)
Traceback (most recent call last):
 ...
ValueError: Current DataFrame has more then the given limit 1000 rows.
Please set 'compute.max_rows' by using 'databricks.koalas.config.set_option'
to retrieve to retrieve more than 1000 rows. Note that, before changing the
'compute.max_rows', this operation is considerably expensive.
```
**Parameters** 

i: {0 or 'index', 1 or 'columns'}. The axis to swap.

j: {0 or 'index', 1 or 'columns'}. The axis to swap.

copy [bool, default True.]

Returns

DataFrame

## **Examples**

```
>>> kdf = ks.DataFrame(
... [[1, 2, 3], [4, 5, 6], [7, 8, 9]], index=['x', 'y', 'z'], columns=['a', 'b
\leftrightarrow', 'c']
... )
>>> kdf
  a b c
x 1 2 3
y 4 5 6
z 7 8 9
>>> kdf.swapaxes(i=1, j=0)
  x y z
a 1 4 7
b 2 5 8
c 3 6 9
>>> kdf.swapaxes(i=1, j=1)
  a b c
x 1 2 3
y 4 5 6
z 7 8 9
```
## **databricks.koalas.DataFrame.swaplevel**

```
DataFrame.swaplevel(i=- 2, j=- 1, axis=0) → databricks.koalas.frame.DataFrame
     Swap levels i and j in a MultiIndex on a particular axis.
```
## Parameters

- i, j [int or str] Levels of the indices to be swapped. Can pass level name as string.
- axis [{0 or 'index', 1 or 'columns'}, default 0] The axis to swap levels on. 0 or 'index' for row-wise, 1 or 'columns' for column-wise.

## Returns

DataFrame DataFrame with levels swapped in MultiIndex.

```
>>> midx = pd.MultiIndex.from_arrays(
... [['red', 'blue'], [1, 2], ['s', 'm']], names = ['color', 'number', 'size
˓→'])
>>> midx
MultiIndex([( 'red', 1, 's'),
           ('blue', 2, 'm')],
          names=['color', 'number', 'size'])
```
Swap levels in a MultiIndex on index.

```
>>> kdf = ks.DataFrame({'x': [5, 6], 'y':[5, 6]}, index=midx)
>>> kdf
               x y
color number size
red 1 s 5 5
blue 2 m 6 6
```

```
>>> kdf.swaplevel()
             x y
color size number
red s 1 5 5
blue m 2 6 6
```

```
>>> kdf.swaplevel(0, 1)
              x y
number color size
1 red s 5 5
2 blue m 6 6
```

```
>>> kdf.swaplevel('number', 'size')
              x y
color size number
red s 1 5 5
blue m 2 6 6
```
Swap levels in a MultiIndex on columns.

```
>>> kdf = ks.DataFrame(\{x': [5, 6], 'y': [5, 6]\})
>>> kdf.columns = midx
>>> kdf
color red blue
number 1 2
size s m
0 5 5
1 6 6
```
**>>>** kdf.swaplevel(axis=1) color red blue size s m number 1 2 0 5 5 1 6 6

```
>>> kdf.swaplevel(axis=1)
color red blue
size s m
number 1 2
0 5 5
1 6 6
```

```
>>> kdf.swaplevel(0, 1, axis=1)
number 1 2
color red blue
size s m
0 5 5
1 6 6
```

```
>>> kdf.swaplevel('number', 'color', axis=1)
number 1 2
color red blue
size s m
0 5 5
1 6 6
```
## **databricks.koalas.DataFrame.take**

<span id="page-530-0"></span>DataFrame.**take**(*indices*, *axis=0*, *\*\*kwargs*) → databricks.koalas.frame.DataFrame Return the elements in the given *positional* indices along an axis.

This means that we are not indexing according to actual values in the index attribute of the object. We are indexing according to the actual position of the element in the object.

#### Parameters

indices [array-like] An array of ints indicating which positions to take.

axis [{0 or 'index', 1 or 'columns', None}, default 0] The axis on which to select elements. 0 means that we are selecting rows, 1 means that we are selecting columns.

\*\*kwargs For compatibility with numpy.take(). Has no effect on the output.

#### Returns

taken [same type as caller] An array-like containing the elements taken from the object.

## See also:

**[DataFrame.loc](#page-388-0)** Select a subset of a DataFrame by labels.

**[DataFrame.iloc](#page-391-0)** Select a subset of a DataFrame by positions.

**numpy.take** Take elements from an array along an axis.

```
>>> df = ks.DataFrame([('falcon', 'bird', 389.0),
... ('parrot', 'bird', 24.0),
... ('lion', 'mammal', 80.5),
... ('monkey', 'mammal', np.nan)],
... columns=['name', 'class', 'max_speed'],
... index=[0, 2, 3, 1])
>>> df
   name class max_speed
0 falcon bird 389.0
2 parrot bird 24.0
3 lion mammal 80.5
1 monkey mammal NaN
```
Take elements at positions 0 and 3 along the axis 0 (default).

Note how the actual indices selected (0 and 1) do not correspond to our selected indices 0 and 3. That's because we are selecting the 0th and 3rd rows, not rows whose indices equal 0 and 3.

```
>>> df.take([0, 3]).sort_index()
    name class max_speed
0 falcon bird 389.0
1 monkey mammal NaN
```
Take elements at indices 1 and 2 along the axis 1 (column selection).

```
>>> df.take([1, 2], axis=1)
  class max_speed
0 bird 389.0
2 bird 24.0
3 mammal 80.5
1 mammal NaN
```
We may take elements using negative integers for positive indices, starting from the end of the object, just like with Python lists.

```
>>> df.take([-1, -2]).sort_index()
   name class max_speed
1 monkey mammal NaN
3 lion mammal 80.5
```
## **databricks.koalas.DataFrame.isin**

<span id="page-531-0"></span>DataFrame.**isin**(*values*) → databricks.koalas.frame.DataFrame Whether each element in the DataFrame is contained in values.

#### Parameters

values [iterable or dict] The sequence of values to test. If values is a dict, the keys must be the column names, which must match. Series and DataFrame are not supported.

#### Returns

DataFrame DataFrame of booleans showing whether each element in the DataFrame is contained in values.

```
>>> df = ks.DataFrame({'num_legs': [2, 4], 'num_wings': [2, 0]},
... index=['falcon', 'dog'],
... columns=['num_legs', 'num_wings'])
>>> df
     num_legs num_wings
falcon 2 2
dog 4 0
```
When values is a list check whether every value in the DataFrame is present in the list (which animals have 0 or 2 legs or wings)

```
>>> df.isin([0, 2])
     num_legs num_wings
falcon True True
dog False True
```
When values is a dict, we can pass values to check for each column separately:

```
>>> df.isin({'num_wings': [0, 3]})
      num_legs num_wings
falcon False False
dog False True
```
## **databricks.koalas.DataFrame.sample**

<span id="page-532-0"></span>DataFrame.**sample**(*n: Optional[int] = None*, *frac: Optional[float] = None*, *replace: bool = False*, *ran* $dom\_state: Optional(int] = None$   $\rightarrow$  databricks.koalas.frame.DataFrame Return a random sample of items from an axis of object.

Please call this function using named argument by specifying the frac argument.

You can use *random\_state* for reproducibility. However, note that different from pandas, specifying a seed in Koalas/Spark does not guarantee the sampled rows will be fixed. The result set depends on not only the seed, but also how the data is distributed across machines and to some extent network randomness when shuffle operations are involved. Even in the simplest case, the result set will depend on the system's CPU core count.

## **Parameters**

n [int, optional] Number of items to return. This is currently NOT supported. Use frac instead.

frac [float, optional] Fraction of axis items to return.

replace [bool, default False] Sample with or without replacement.

random\_state [int, optional] Seed for the random number generator (if int).

## Returns

Series or DataFrame A new object of same type as caller containing the sampled items.

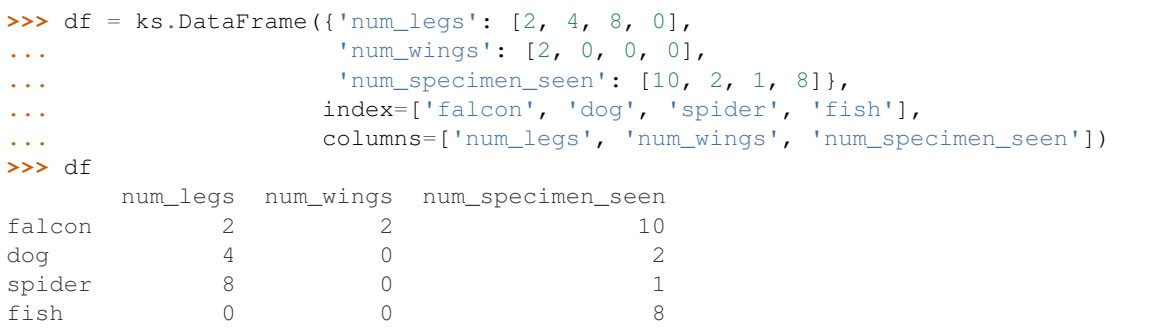

A random 25% sample of the DataFrame. Note that we use *random\_state* to ensure the reproducibility of the examples.

```
>>> df.sample(frac=0.25, random_state=1)
    num_legs num_wings num_specimen_seen
falcon 2 2 10
fish 0 0 0 8
```
Extract 25% random elements from the Series df['num\_legs'], with replacement, so the same items could appear more than once.

```
>>> df['num_legs'].sample(frac=0.4, replace=True, random_state=1)
falcon 2
spider 8
spider 8
Name: num_legs, dtype: int64
```
Specifying the exact number of items to return is not supported at the moment.

```
>>> df.sample(n=5)
Traceback (most recent call last):
    ...
NotImplementedError: Function sample currently does not support specifying ...
```
## **databricks.koalas.DataFrame.truncate**

<span id="page-533-0"></span>DataFrame.**truncate**(*before=None*, *after=None*, *axis=None*, *copy=True*) → Union[DataFrame, Series] Truncate a Series or DataFrame before and after some index value.

This is a useful shorthand for boolean indexing based on index values above or below certain thresholds.

Note: This API is dependent on *[Index.is\\_monotonic\\_increasing\(\)](#page-659-0)* which can be expensive.

#### Parameters

before [date, str, int] Truncate all rows before this index value.

after [date, str, int] Truncate all rows after this index value.

**axis**  $[0]$  or 'index', 1 or 'columns', optional Axis to truncate. Truncates the index (rows) by default.

copy [bool, default is True,] Return a copy of the truncated section.

Returns

type of caller The truncated Series or DataFrame.

## See also:

**[DataFrame.loc](#page-388-0)** Select a subset of a DataFrame by label.

**[DataFrame.iloc](#page-391-0)** Select a subset of a DataFrame by position.

#### **Examples**

```
>>> df = ks.DataFrame({'A': ['a', 'b', 'c', 'd', 'e'],
... 'B': ['f', 'g', 'h', 'i', 'j'],
... 'C': ['k', 'l', 'm', 'n', 'o']},
... index=[1, 2, 3, 4, 5])
>>> df
 A B C
1 a f k
2 b g l
3 c h m
4 d i n
5 e j o
```

```
>>> df.truncate(before=2, after=4)
  A B C
2 b g l
3 c h m
4 d i n
```
The columns of a DataFrame can be truncated.

```
>>> df.truncate(before="A", after="B", axis="columns")
  A B
1 a f
2 b g
3 c h
4 d i
5 e j
```
For Series, only rows can be truncated.

```
>>> df['A'].truncate(before=2, after=4)
2 b
3 c
4 d
Name: A, dtype: object
```
A Series has index that sorted integers.

```
>>> s = ks.Series([10, 20, 30, 40, 50, 60, 70],
... index=[1, 2, 3, 4, 5, 6, 7])
>>> s
1 10
2 20
```
(continues on next page)

(continued from previous page)

3 30 4 40 5 50 6 60<br>7 70 7 70 dtype: int64

**>>>** s.truncate(2, 5) 2 20 3 30 4 40 5 50 dtype: int64

A Series has index that sorted strings.

```
>>> s = ks.Series([10, 20, 30, 40, 50, 60, 70],
... index=['a', 'b', 'c', 'd', 'e', 'f', 'g'])
>>> s
a 10
b 20
c 30
d 40
e 50
f 60
g 70
dtype: int64
```

```
>>> s.truncate('b', 'e')
b 20
c 30
d 40
e 50
dtype: int64
```
# **3.4.9 Missing data handling**

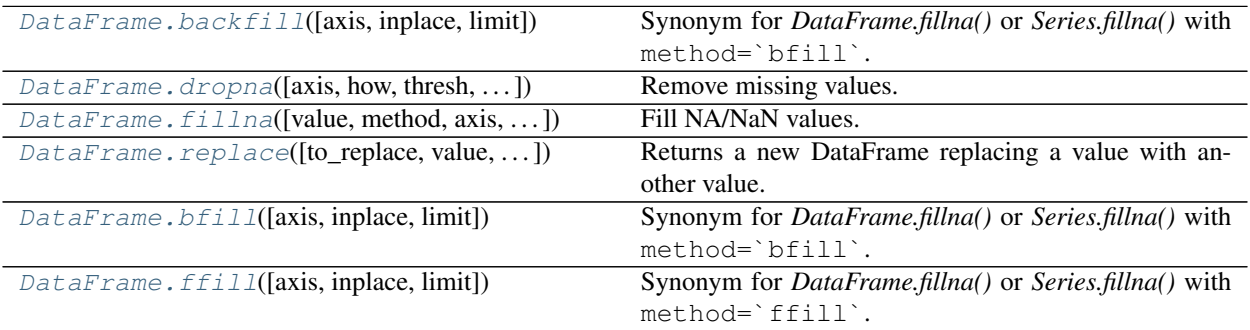

## **databricks.koalas.DataFrame.backfill**

<span id="page-536-0"></span>DataFrame.**backfill**(*axis=None*, *inplace=False*, *limit=None*) → Union[DataFrame, Series] Synonym for *DataFrame.fillna()* or *Series.fillna()* with method=`bfill`.

Note: the current implementation of 'bfill' uses Spark's Window without specifying partition specification. This leads to move all data into single partition in single machine and could cause serious performance degradation. Avoid this method against very large dataset.

#### **Parameters**

axis [{0 or *index*}] 1 and *columns* are not supported.

inplace [boolean, default False] Fill in place (do not create a new object)

limit [int, default None] If method is specified, this is the maximum number of consecutive NaN values to forward/backward fill. In other words, if there is a gap with more than this number of consecutive NaNs, it will only be partially filled. If method is not specified, this is the maximum number of entries along the entire axis where NaNs will be filled. Must be greater than 0 if not None

### Returns

DataFrame or Series DataFrame or Series with NA entries filled.

#### **Examples**

```
>>> kdf = ks.DataFrame({
... 'A': [None, 3, None, None],
... 'B': [2, 4, None, 3],
... 'C': [None, None, None, 1],
... 'D': [0, 1, 5, 4]
... },
... columns=['A', 'B', 'C', 'D'])
>>> kdf
   A B C D
0 NaN 2.0 NaN 0
1 3.0 4.0 NaN 1
2 NaN NaN NaN 5
3 NaN 3.0 1.0 4
```
Propagate non-null values backward.

```
>>> kdf.bfill()
   A B C D
0 3.0 2.0 1.0 0
1 3.0 4.0 1.0 1
2 NaN 3.0 1.0 5
3 NaN 3.0 1.0 4
```
For Series

```
>>> kser = ks.Series([None, None, None, 1])
>>> kser
0 NaN
```
(continues on next page)

(continued from previous page)

```
1 NaN
2 NaN
3 1.0
dtype: float64
```

```
>>> kser.bfill()
0 1.0
1 1.0
2 1.0
3 1.0
dtype: float64
```
## **databricks.koalas.DataFrame.dropna**

<span id="page-537-0"></span>DataFrame.**dropna**(*axis=0*, *how='any'*, *thresh=None*, *subset=None*, *inplace=False*) → Optional[databricks.koalas.frame.DataFrame]

Remove missing values.

## Parameters

- axis [{0 or 'index'}, default 0] Determine if rows or columns which contain missing values are removed.
	- 0, or 'index' : Drop rows which contain missing values.
- how  $[\{\text{`any', 'all'}\},$  default 'any'] Determine if row or column is removed from DataFrame, when we have at least one NA or all NA.
	- 'any' : If any NA values are present, drop that row or column.
	- 'all' : If all values are NA, drop that row or column.
- thresh [int, optional] Require that many non-NA values.
- subset [array-like, optional] Labels along other axis to consider, e.g. if you are dropping rows these would be a list of columns to include.

inplace [bool, default False] If True, do operation inplace and return None.

#### Returns

DataFrame DataFrame with NA entries dropped from it.

#### See also:

**[DataFrame.drop](#page-513-0)** Drop specified labels from columns.

**[DataFrame.isnull](#page-379-0)** Indicate missing values.

[DataFrame.notnull](#page-380-0) Indicate existing (non-missing) values.

```
>>> df = ks.DataFrame({"name": ['Alfred', 'Batman', 'Catwoman'],
... "toy": [None, 'Batmobile', 'Bullwhip'],
... "born": [None, "1940-04-25", None]},
... columns=['name', 'toy', 'born'])
>>> df
   name toy born
0 Alfred None None
1 Batman Batmobile 1940-04-25
2 Catwoman Bullwhip Mone
```
Drop the rows where at least one element is missing.

**>>>** df.dropna() name toy born 1 Batman Batmobile 1940-04-25

Drop the columns where at least one element is missing.

```
>>> df.dropna(axis='columns')
     name
0 Alfred
1 Batman
2 Catwoman
```
Drop the rows where all elements are missing.

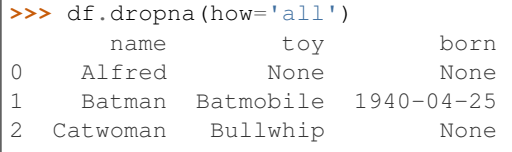

Keep only the rows with at least 2 non-NA values.

```
>>> df.dropna(thresh=2)
    name toy born
1 Batman Batmobile 1940-04-25
2 Catwoman Bullwhip Mone
```
Define in which columns to look for missing values.

```
>>> df.dropna(subset=['name', 'born'])
   name toy born
1 Batman Batmobile 1940-04-25
```
Keep the DataFrame with valid entries in the same variable.

```
>>> df.dropna(inplace=True)
>>> df
   name toy born
1 Batman Batmobile 1940-04-25
```
## **databricks.koalas.DataFrame.fillna**

<span id="page-539-0"></span>DataFrame.**fillna**(*value=None*, *method=None*, *axis=None*, *inplace=False*, *limit=None*) → Optional[databricks.koalas.frame.DataFrame]

Fill NA/NaN values.

Note: the current implementation of 'method' parameter in fillna uses Spark's Window without specifying partition specification. This leads to move all data into single partition in single machine and could cause serious performance degradation. Avoid this method against very large dataset.

#### Parameters

- value [scalar, dict, Series] Value to use to fill holes. alternately a dict/Series of values specifying which value to use for each column. DataFrame is not supported.
- method [{'backfill', 'bfill', 'pad', 'ffill', None}, default None] Method to use for filling holes in reindexed Series pad / ffill: propagate last valid observation forward to next valid backfill / bfill: use NEXT valid observation to fill gap
- axis [{0 or *index*}] 1 and *columns* are not supported.
- inplace [boolean, default False] Fill in place (do not create a new object)
- limit [int, default None] If method is specified, this is the maximum number of consecutive NaN values to forward/backward fill. In other words, if there is a gap with more than this number of consecutive NaNs, it will only be partially filled. If method is not specified, this is the maximum number of entries along the entire axis where NaNs will be filled. Must be greater than 0 if not None

#### Returns

DataFrame DataFrame with NA entries filled.

#### **Examples**

```
>>> df = ks.DataFrame({
... 'A': [None, 3, None, None],
... 'B': [2, 4, None, 3],
... 'C': [None, None, None, 1],
... 'D': [0, 1, 5, 4]
... },
... columns=['A', 'B', 'C', 'D'])
>>> df
    A B C D
0 NaN 2.0 NaN 0
1 3.0 4.0 NaN 1
2 NaN NaN NaN 5
3 NaN 3.0 1.0 4
```
Replace all NaN elements with 0s.

**>>>** df.fillna(0) A B C D 0 0.0 2.0 0.0 0 1 3.0 4.0 0.0 1

(continues on next page)
(continued from previous page)

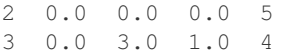

We can also propagate non-null values forward or backward.

```
>>> df.fillna(method='ffill')
   A B C D
0 NaN 2.0 NaN 0
1 3.0 4.0 NaN 1
2 3.0 4.0 NaN 5
3 3.0 3.0 1.0 4
```
Replace all NaN elements in column 'A', 'B', 'C', and 'D', with 0, 1, 2, and 3 respectively.

```
>>> values = {'A': 0, 'B': 1, 'C': 2, 'D': 3}
>>> df.fillna(value=values)
    A B C D
0 0.0 2.0 2.0 0
1 3.0 4.0 2.0 1
2 0.0 1.0 2.0 5
3 0.0 3.0 1.0 4
```
# **databricks.koalas.DataFrame.replace**

DataFrame.**replace**(*to\_replace=None*, *value=None*, *inplace=False*, *limit=None*, *regex=False*,  $method='pad'$ )  $\rightarrow$  Optional[databricks.koalas.frame.DataFrame] Returns a new DataFrame replacing a value with another value.

#### Parameters

to\_replace [int, float, string, list or dict] Value to be replaced.

value [int, float, string, or list] Value to use to replace holes. The replacement value must be an int, float, or string. If value is a list, value should be of the same length with to\_replace.

inplace [boolean, default False] Fill in place (do not create a new object)

### Returns

DataFrame Object after replacement.

### **Examples**

```
>>> df = ks.DataFrame({"name": ['Ironman', 'Captain America', 'Thor', 'Hulk'],
... "weapon": ['Mark-45', 'Shield', 'Mjolnir', 'Smash']},
... columns=['name', 'weapon'])
>>> df
          name weapon
0 Ironman Mark-45
1 Captain America Shield
2 Thor Mjolnir
3 Hulk Smash
```
Scalar *to\_replace* and *value*

```
>>> df.replace('Ironman', 'War-Machine')
         name weapon
0 War-Machine Mark-45
1 Captain America Shield
2 Thor Mjolnir
3 Hulk Smash
```
List like *to\_replace* and *value*

```
>>> df.replace(['Ironman', 'Captain America'], ['Rescue', 'Hawkeye'],
˓→inplace=True)
>>> df
    name weapon
0 Rescue Mark-45
1 Hawkeye Shield
2 Thor Mjolnir
3 Hulk Smash
```
Dicts can be used to specify different replacement values for different existing values To use a dict in this way the value parameter should be None

```
>>> df.replace({'Mjolnir': 'Stormbuster'})
    name weapon
0 Rescue Mark-45
1 Hawkeye Shield
2 Thor Stormbuster
3 Hulk Smash
```
Dict can specify that different values should be replaced in different columns The value parameter should not be None in this case

```
>>> df.replace({'weapon': 'Mjolnir'}, 'Stormbuster')
    name weapon
0 Rescue Mark-45
1 Hawkeye Shield
2 Thor Stormbuster
3 Hulk Smash
```
Nested dictionaries The value parameter should be None to use a nested dict in this way

```
>>> df.replace({'weapon': {'Mjolnir': 'Stormbuster'}})
    name weapon
0 Rescue Mark-45
1 Hawkeye Shield
2 Thor Stormbuster
3 Hulk Smash
```
## **databricks.koalas.DataFrame.bfill**

DataFrame.**bfill**(*axis=None*, *inplace=False*, *limit=None*) → Union[DataFrame, Series] Synonym for *DataFrame.fillna()* or *Series.fillna()* with method=`bfill`.

Note: the current implementation of 'bfill' uses Spark's Window without specifying partition specification. This leads to move all data into single partition in single machine and could cause serious performance degradation. Avoid this method against very large dataset.

#### **Parameters**

axis [{0 or *index*}] 1 and *columns* are not supported.

inplace [boolean, default False] Fill in place (do not create a new object)

limit [int, default None] If method is specified, this is the maximum number of consecutive NaN values to forward/backward fill. In other words, if there is a gap with more than this number of consecutive NaNs, it will only be partially filled. If method is not specified, this is the maximum number of entries along the entire axis where NaNs will be filled. Must be greater than 0 if not None

### Returns

DataFrame or Series DataFrame or Series with NA entries filled.

### **Examples**

```
>>> kdf = ks.DataFrame({
... 'A': [None, 3, None, None],
... 'B': [2, 4, None, 3],
... 'C': [None, None, None, 1],
... 'D': [0, 1, 5, 4]
... },
... columns=['A', 'B', 'C', 'D'])
>>> kdf
   A B C D
0 NaN 2.0 NaN 0
1 3.0 4.0 NaN 1
2 NaN NaN NaN 5
3 NaN 3.0 1.0 4
```
Propagate non-null values backward.

```
>>> kdf.bfill()
   A B C D
0 3.0 2.0 1.0 0
1 3.0 4.0 1.0 1
2 NaN 3.0 1.0 5
3 NaN 3.0 1.0 4
```
For Series

```
>>> kser = ks.Series([None, None, None, 1])
>>> kser
0 NaN
```
(continues on next page)

3 1.0 dtype: float64 (continued from previous page)

```
1 NaN
2 NaN
3 1.0
dtype: float64
>>> kser.bfill()
0 1.0
1 1.0
2 1.0
```
### **databricks.koalas.DataFrame.ffill**

```
DataFrame.ffill(axis=None, inplace=False, limit=None) → Union[DataFrame, Series]
     Synonym for DataFrame.fillna() or Series.fillna() with method=`ffill`.
```
Note: the current implementation of 'ffill' uses Spark's Window without specifying partition specification. This leads to move all data into single partition in single machine and could cause serious performance degradation. Avoid this method against very large dataset.

#### Parameters

axis [{0 or *index*}] 1 and *columns* are not supported.

inplace [boolean, default False] Fill in place (do not create a new object)

limit [int, default None] If method is specified, this is the maximum number of consecutive NaN values to forward/backward fill. In other words, if there is a gap with more than this number of consecutive NaNs, it will only be partially filled. If method is not specified, this is the maximum number of entries along the entire axis where NaNs will be filled. Must be greater than 0 if not None

#### Returns

DataFrame or Series DataFrame or Series with NA entries filled.

### **Examples**

```
>>> kdf = ks.DataFrame({
... 'A': [None, 3, None, None],
... 'B': [2, 4, None, 3],
... 'C': [None, None, None, 1],
... 'D': [0, 1, 5, 4]
... },
... columns=['A', 'B', 'C', 'D'])
>>> kdf
    A B C D
0 NaN 2.0 NaN 0
1 3.0 4.0 NaN 1
2 NaN NaN NaN 5
3 NaN 3.0 1.0 4
```
Propagate non-null values forward.

**>>>** kdf.ffill() A B C D 0 NaN 2.0 NaN 0 1 3.0 4.0 NaN 1 2 3.0 4.0 NaN 5 3 3.0 3.0 1.0 4

For Series

```
>>> kser = ks.Series([2, 4, None, 3])
>>> kser
0 2.0
1  4.0<br>2  NaN
   2 NaN
3 3.0
dtype: float64
```

```
>>> kser.ffill()
0 2.0
1 4.0
2 4.0
3 3.0
dtype: float64
```
# **3.4.10 Reshaping, sorting, transposing**

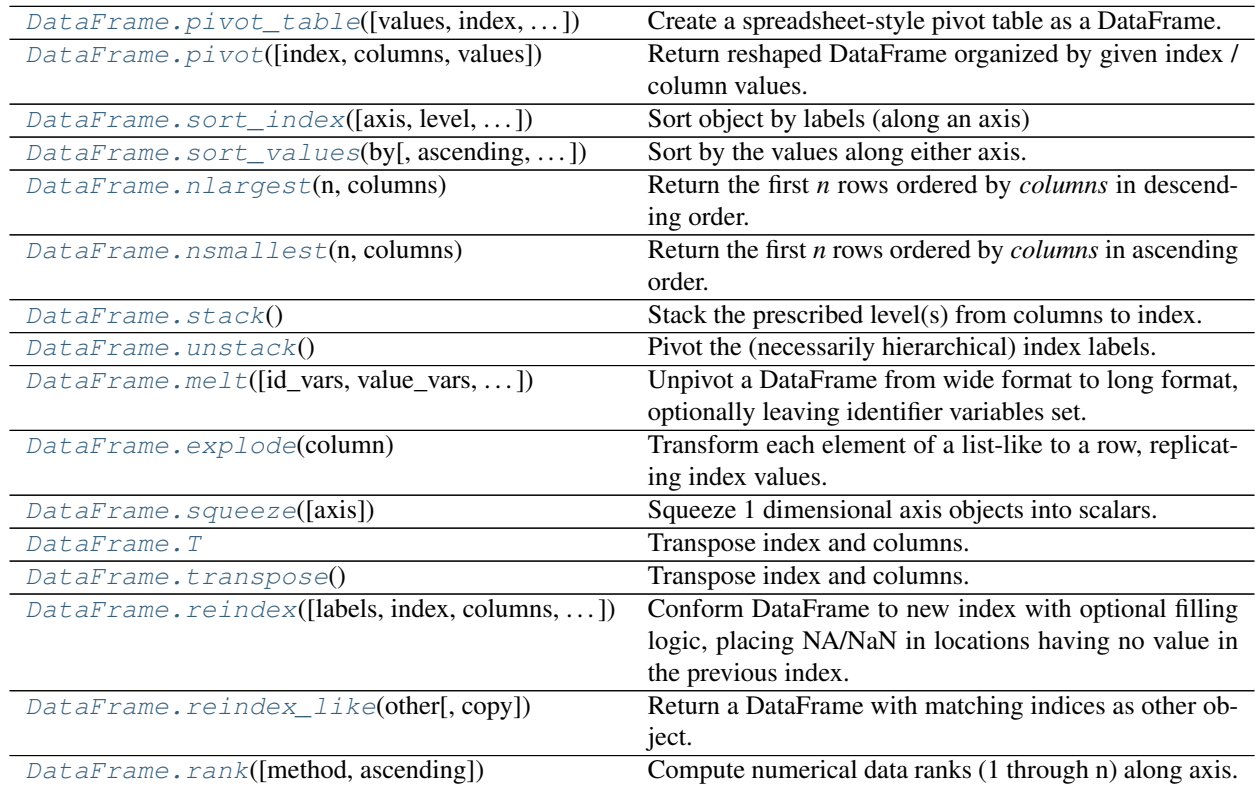

### **databricks.koalas.DataFrame.pivot\_table**

<span id="page-545-0"></span>DataFrame.**pivot\_table**(*values=None*, *index=None*, *columns=None*, *aggfunc='mean'*,  $\textit{fill\_value}$ =*None*)  $\rightarrow$  databricks.koalas.frame.DataFrame Create a spreadsheet-style pivot table as a DataFrame. The levels in the pivot table will be stored in MultiIndex

objects (hierarchical indexes) on the index and columns of the result DataFrame.

### Parameters

values [column to aggregate.] They should be either a list less than three or a string.

- index [column (string) or list of columns] If an array is passed, it must be the same length as the data. The list should contain string.
- columns [column] Columns used in the pivot operation. Only one column is supported and it should be a string.
- aggfunc [function (string), dict, default mean] If dict is passed, the key is column to aggregate and value is function or list of functions.

fill\_value [scalar, default None] Value to replace missing values with.

### Returns

table [DataFrame]

### **Examples**

```
>>> df = ks.DataFrame({"A": ["foo", "foo", "foo", "foo", "foo",
... "bar", "bar", "bar", "bar"],
... "B": ["one", "one", "one", "two", "two",
... "one", "one", "two", "two"],
... "C": ["small", "large", "large", "small",
... "small", "large", "small", "small",
... "large"],
... "D": [1, 2, 2, 3, 3, 4, 5, 6, 7],
... "E": [2, 4, 5, 5, 6, 6, 8, 9, 9]},
... columns=['A', 'B', 'C', 'D', 'E'])
>>> df
   A B C D E
0 foo one small 1 2
1 foo one large 2 4
2 foo one large 2 5
3 foo two small 3 5
4 foo two small 3 6
5 bar one large 4 6
6 bar one small 5 8
7 bar two small 6 9
8 bar two large 7 9
```
This first example aggregates values by taking the sum.

```
>>> table = df.pivot_table(values='D', index=['A', 'B'],
... columns='C', aggfunc='sum')
>>> table.sort_index()
C large small
A B
bar one 4.0 5
   two 7.0 6
```
(continues on next page)

(continued from previous page)

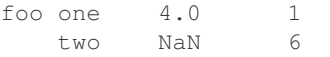

We can also fill missing values using the *fill\_value* parameter.

```
>>> table = df.pivot_table(values='D', index=['A', 'B'],
... columns='C', aggfunc='sum', fill_value=0)
>>> table.sort_index()
C large small
A B
bar one 4 5
  two 7 6
foo one 4 1
  two 0 6
```
We can also calculate multiple types of aggregations for any given value column.

```
>>> table = df.pivot_table(values=['D'], index =['C'],
... columns="A", aggfunc={'D': 'mean'})
>>> table.sort_index()
      D
A bar foo
C
large 5.5 2.000000
small 5.5 2.333333
```
The next example aggregates on multiple values.

```
>>> table = df.pivot_table(index=['C'], columns="A", values=['D', 'E'],
... aggfunc={'D': 'mean', 'E': 'sum'})
>>> table.sort_index()
     D E
A bar foo bar foo
C
large 5.5 2.000000 15 9
small 5.5 2.333333 17 13
```
#### **databricks.koalas.DataFrame.pivot**

```
DataFrame.pivot(index=None, columns=None, values=None) → databricks.koalas.frame.DataFrame
     Return reshaped DataFrame organized by given index / column values.
```
Reshape data (produce a "pivot" table) based on column values. Uses unique values from specified *index* / *columns* to form axes of the resulting DataFrame. This function does not support data aggregation.

### Parameters

index [string, optional] Column to use to make new frame's index. If None, uses existing index.

columns [string] Column to use to make new frame's columns.

values [string, object or a list of the previous] Column(s) to use for populating new frame's values.

#### Returns

DataFrame Returns reshaped DataFrame.

See also:

**[DataFrame.pivot\\_table](#page-545-0)** Generalization of pivot that can handle duplicate values for one index/column pair.

**Examples**

```
>>> df = ks.DataFrame({'foo': ['one', 'one', 'one', 'two', 'two',
... 'two'],
... 'bar': ['A', 'B', 'C', 'A', 'B', 'C'],
... 'baz': [1, 2, 3, 4, 5, 6],
... 'zoo': ['x', 'y', 'z', 'q', 'w', 't']},
... columns=['foo', 'bar', 'baz', 'zoo'])
>>> df
  foo bar baz zoo
0 one A 1 x
1 one B 2 y
2 one C 3 z
3 two A 4 q
4 two B 5 w
5 two C 6 t
```

```
>>> df.pivot(index='foo', columns='bar', values='baz').sort_index()
...
```
bar A B C foo one 1 2 3 two 4 5 6

```
>>> df.pivot(columns='bar', values='baz').sort_index()
bar A B C
0 1.0 NaN NaN
1 NaN 2.0 NaN
2 NaN NaN 3.0
3 4.0 NaN NaN
4 NaN 5.0 NaN
5 NaN NaN 6.0
```
Notice that, unlike pandas raises an ValueError when duplicated values are found, Koalas' pivot still works with its first value it meets during operation because pivot is an expensive operation and it is preferred to permissively execute over failing fast when processing large data.

```
>>> df = ks.DataFrame({"foo": ['one', 'one', 'two', 'two'],
... "bar": ['A', 'A', 'B', 'C'],
... "baz": [1, 2, 3, 4]}, columns=['foo', 'bar', 'baz'])
>>> df
  foo bar baz
0 one A 1
1 one A 2
2 two B 3
3 two C 4
```

```
>>> df.pivot(index='foo', columns='bar', values='baz').sort_index()
...
bar A B C
```
(continues on next page)

(continued from previous page)

```
foo
one 1.0 NaN NaN
two NaN 3.0 4.0
```
It also support multi-index and multi-index column. >>> df.columns = pd.MultiIndex.from\_tuples([('a', 'foo'), ('a', 'bar'), ('b', 'baz')])

```
>>> df = df.set_index(('a', 'bar'), append=True)
>>> df
          a b
         foo baz
 (a, bar)
0 A one 1
1 A one 2
2 B two 3
3 C two 4
```

```
>>> df.pivot(columns=('a', 'foo'), values=('b', 'baz')).sort_index()
...
('a', 'foo') one two
 (a, bar)
0 A 1.0 NaN
1 A 2.0 NaN
2 B NaN 3.0
3 C NaN 4.0
```
### **databricks.koalas.DataFrame.sort\_index**

<span id="page-548-0"></span>DataFrame.**sort\_index**(*axis: int = 0*, *level: Union[int, List[int], None] = None*, *ascending: bool = True*, *inplace: bool* = *False*, *kind: str* = *None*, *na\_position: str* = '*last'*)  $\rightarrow$ Optional[databricks.koalas.frame.DataFrame]

Sort object by labels (along an axis)

# Parameters

axis [index, columns to direct sorting. Currently, only  $axis = 0$  is supported.]

level [int or level name or list of ints or list of level names] if not None, sort on values in specified index level(s)

ascending [boolean, default True] Sort ascending vs. descending

inplace [bool, default False] if True, perform operation in-place

- kind [str, default None] Koalas does not allow specifying the sorting algorithm at the moment, default None
- na\_position [{'first', 'last'}, default 'last'] first puts NaNs at the beginning, last puts NaNs at the end. Not implemented for MultiIndex.

# Returns

sorted\_obj [DataFrame]

# **Examples**

**>>>** df = ks.DataFrame({'A': [2, 1, np.nan]}, index=['b', 'a', np.nan])

**>>>** df.sort\_index() A a 1.0 b 2.0 NaN NaN

**>>>** df.sort\_index(ascending=**False**) A b 2.0 a 1.0 NaN NaN

**>>>** df.sort\_index(na\_position='first') A NaN NaN a 1.0 b 2.0

**>>>** df.sort\_index(inplace=**True**) **>>>** df A a 1.0 b 2.0 NaN NaN

```
>>> df = ks.DataFrame({'A': range(4), 'B': range(4)[::-1]},
... index=[['b', 'b', 'a', 'a'], [1, 0, 1, 0]],
... columns=['A', 'B'])
```
**>>>** df.sort\_index() A B a 0 3 0 1 2 1 b 0 1 2 1 0 3

**>>>** df.sort\_index(level=1) A B a 0 3 0 b 0 1 2 a 1 2 1 b 1 0 3

**>>>** df.sort\_index(level=[1, 0]) A B a 0 3 0 b 0 1 2 a 1 2 1 b 1 0 3

### **databricks.koalas.DataFrame.sort\_values**

<span id="page-550-0"></span>DataFrame.**sort\_values**(*by: Union[Any, List[Any], Tuple, List[Tuple]]*, *ascending: Union[bool, List*[bool]] = *True*, *inplace: bool* = *False*, *na\_position: str* = '*last'*)  $\rightarrow$  Optional[databricks.koalas.frame.DataFrame]

Sort by the values along either axis.

## **Parameters**

by [str or list of str]

- ascending [bool or list of bool, default True] Sort ascending vs. descending. Specify list for multiple sort orders. If this is a list of bools, must match the length of the by.
- inplace [bool, default False] if True, perform operation in-place
- na\_position [{'first', 'last'}, default 'last'] *first* puts NaNs at the beginning, *last* puts NaNs at the end

#### Returns

sorted\_obj [DataFrame]

#### **Examples**

```
>>> df = ks.DataFrame({
... 'col1': ['A', 'B', None, 'D', 'C'],
... 'col2': [2, 9, 8, 7, 4],
... 'col3': [0, 9, 4, 2, 3],
... },
... columns=['col1', 'col2', 'col3'])
>>> df
  col1 col2 col3
0 A 2 0
1 B 9 9
2 None 8 4
3 D 7 2
4 C 4 3
```
### Sort by col1

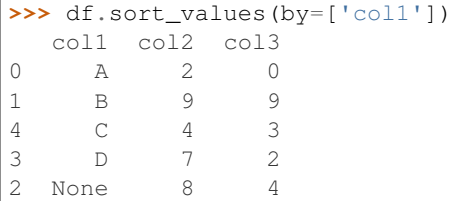

### Sort Descending

```
>>> df.sort_values(by='col1', ascending=False)
 col1 col2 col3
3 D 7 2
4 C 4 3
1 B 9 9
0 A 2 0
2 None 8 4
```
Sort by multiple columns

```
>>> df = ks.DataFrame({
... 'col1': ['A', 'A', 'B', None, 'D', 'C'],
... 'col2': [2, 1, 9, 8, 7, 4],
... 'col3': [0, 1, 9, 4, 2, 3],
... },
... columns=['col1', 'col2', 'col3'])
>>> df.sort_values(by=['col1', 'col2'])
  col1 col2 col3
1 A 1 1
0 A 2 0
2 B 9 9
5 C 4 3
4 D 7 2
3 None 8 4
```
# **databricks.koalas.DataFrame.nlargest**

<span id="page-551-0"></span>DataFrame.**nlargest**(*n: int*, *columns: Any*) → databricks.koalas.frame.DataFrame Return the first *n* rows ordered by *columns* in descending order.

Return the first *n* rows with the largest values in *columns*, in descending order. The columns that are not specified are returned as well, but not used for ordering.

This method is equivalent to df.sort\_values(columns, ascending=False).head(n), but more performant in pandas. In Koalas, thanks to Spark's lazy execution and query optimizer, the two would have same performance.

#### **Parameters**

n [int] Number of rows to return.

columns [label or list of labels] Column label(s) to order by.

#### Returns

DataFrame The first *n* rows ordered by the given columns in descending order.

### See also:

**[DataFrame.nsmallest](#page-552-0)** Return the first *n* rows ordered by *columns* in ascending order.

**[DataFrame.sort\\_values](#page-550-0)** Sort DataFrame by the values.

**[DataFrame.head](#page-385-0)** Return the first *n* rows without re-ordering.

# **Notes**

This function cannot be used with all column types. For example, when specifying columns with *object* or *category* dtypes, TypeError is raised.

## **Examples**

```
>>> df = ks.DataFrame({'X': [1, 2, 3, 5, 6, 7, np.nan],
... 'Y': [6, 7, 8, 9, 10, 11, 12]})
>>> df
   X Y
0 1.0 6
1 2.0 7
2 3.0 8
3 5.0 9
4 6.0 10
5 7.0 11
6 NaN 12
```
In the following example, we will use nlargest to select the three rows having the largest values in column "population".

```
>>> df.nlargest(n=3, columns='X')
    X Y
5 7.0 11
4 6.0 10
3 5.0 9
```

```
>>> df.nlargest(n=3, columns=['Y', 'X'])
    X Y
6 NaN 12
5 7.0 11
4 6.0 10
```
# **databricks.koalas.DataFrame.nsmallest**

```
DataFrame.nsmallest(n: int, columns: Any) → databricks.koalas.frame.DataFrame
     Return the first n rows ordered by columns in ascending order.
```
Return the first *n* rows with the smallest values in *columns*, in ascending order. The columns that are not specified are returned as well, but not used for ordering.

This method is equivalent to  $df.sort_values$  (columns, ascending=True).head(n), but more performant. In Koalas, thanks to Spark's lazy execution and query optimizer, the two would have same performance.

#### **Parameters**

n [int] Number of items to retrieve.

columns [list or str] Column name or names to order by.

### Returns

# DataFrame

# See also:

**[DataFrame.nlargest](#page-551-0)** Return the first *n* rows ordered by *columns* in descending order.

**[DataFrame.sort\\_values](#page-550-0)** Sort DataFrame by the values.

**[DataFrame.head](#page-385-0)** Return the first *n* rows without re-ordering.

#### **Examples**

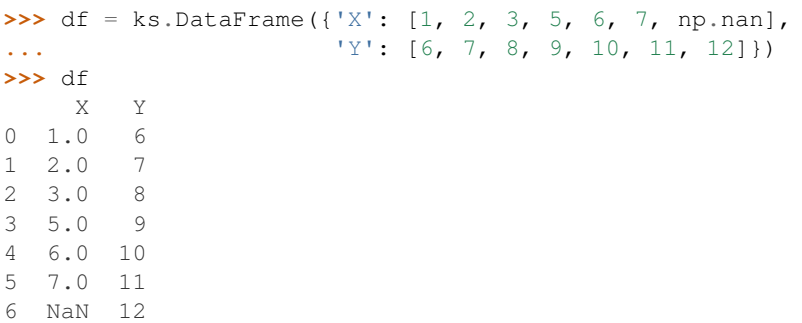

In the following example, we will use nsmallest to select the three rows having the smallest values in column  $a$ ".

```
>>> df.nsmallest(n=3, columns='X')
    X Y
0 1.0 6
1 2.0 7
2 3.0 8
```
To order by the largest values in column "a" and then "c", we can specify multiple columns like in the next example.

```
>>> df.nsmallest(n=3, columns=['Y', 'X'])
    X Y
0 1.0 6
1 2.0 7
2 3.0 8
```
# **databricks.koalas.DataFrame.stack**

<span id="page-553-0"></span>DataFrame.stack() → Union[DataFrame, Series]

Stack the prescribed level(s) from columns to index.

Return a reshaped DataFrame or Series having a multi-level index with one or more new inner-most levels compared to the current DataFrame. The new inner-most levels are created by pivoting the columns of the current dataframe:

- if the columns have a single level, the output is a Series;
- if the columns have multiple levels, the new index level(s) is (are) taken from the prescribed level(s) and the output is a DataFrame.

The new index levels are sorted.

Returns

DataFrame or Series Stacked dataframe or series.

See also:

**[DataFrame.unstack](#page-555-0)** Unstack prescribed level(s) from index axis onto column axis.

**[DataFrame.pivot](#page-546-0)** Reshape dataframe from long format to wide format.

**[DataFrame.pivot\\_table](#page-545-0)** Create a spreadsheet-style pivot table as a DataFrame.

# **Notes**

The function is named by analogy with a collection of books being reorganized from being side by side on a horizontal position (the columns of the dataframe) to being stacked vertically on top of each other (in the index of the dataframe).

# **Examples**

# Single level columns

```
>>> df_single_level_cols = ks.DataFrame([[0, 1], [2, 3]],
... index=['cat', 'dog'],
... columns=['weight', 'height'])
```
Stacking a dataframe with a single level column axis returns a Series:

```
>>> df_single_level_cols
    weight height
cat 0 1
dog 2 3
>>> df_single_level_cols.stack().sort_index()
cat height 1
    weight 0
dog height 3
    weight 2
dtype: int64
```
Multi level columns: simple case

```
>>> multicol1 = pd.MultiIndex.from_tuples([('weight', 'kg'),
... ('weight', 'pounds')])
>>> df_multi_level_cols1 = ks.DataFrame([[1, 2], [2, 4]],
... index=['cat', 'dog'],
... columns=multicol1)
```
Stacking a dataframe with a multi-level column axis:

```
>>> df_multi_level_cols1
  weight
     kg pounds
cat 1 2
dog 2 4
>>> df_multi_level_cols1.stack().sort_index()
        weight
cat kg 1
  pounds 2
dog kg 2
  pounds 4
```
Missing values

```
>>> multicol2 = pd.MultiIndex.from_tuples([('weight', 'kg'),
... ('height', 'm')])
>>> df_multi_level_cols2 = ks.DataFrame([[1.0, 2.0], [3.0, 4.0]],
... index=['cat', 'dog'],
... columns=multicol2)
```
It is common to have missing values when stacking a dataframe with multi-level columns, as the stacked dataframe typically has more values than the original dataframe. Missing values are filled with NaNs:

```
>>> df_multi_level_cols2
   weight height
      kg m
cat 1.0 2.0
dog 3.0 4.0
>>> df_multi_level_cols2.stack().sort_index()
      height weight
cat kg NaN 1.0
   m 2.0 NaN
dog kg NaN 3.0
   m 4.0 NaN
```
# **databricks.koalas.DataFrame.unstack**

<span id="page-555-0"></span>DataFrame.unstack() → Union[DataFrame, Series]

Pivot the (necessarily hierarchical) index labels.

Returns a DataFrame having a new level of column labels whose inner-most level consists of the pivoted index labels.

If the index is not a MultiIndex, the output will be a Series.

Note: If the index is a MultiIndex, the output DataFrame could be very wide, and it could cause a serious performance degradation since Spark partitions it row based.

#### Returns

#### Series or DataFrame

See also:

**[DataFrame.pivot](#page-546-0)** Pivot a table based on column values.

**[DataFrame.stack](#page-553-0)** Pivot a level of the column labels (inverse operation from unstack).

## **Examples**

```
>>> df = ks.DataFrame({"A": {"0": "a", "1": "b", "2": "c"},
... "B": {"0": "1", "1": "3", "2": "5"},
... "C": {"0": "2", "1": "4", "2": "6"}},
... columns=["A", "B", "C"])
>>> df
  A B C
0 a 1 2
1 b 3 4
2 c 5 6
```

```
>>> df.unstack().sort_index()
A 0 a
  1 b
```
(continues on next page)

(continued from previous page)

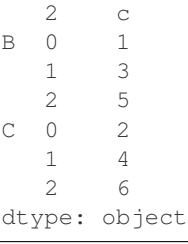

```
>>> df.columns = pd.MultiIndex.from_tuples([('X', 'A'), ('X', 'B'), ('Y', 'C')])
>>> df.unstack().sort_index()
X A 0 a
     1 b
     2 c
  B 0 1
     1 3
     2 5
Y C 0 2
     1 4
     2 6
dtype: object
```
For MultiIndex case:

```
>>> df = ks.DataFrame({"A": ["a", "b", "c"],
... "B": [1, 3, 5],
... "C": [2, 4, 6]},
... columns=["A", "B", "C"])
>>> df = df.set_index('A', append=True)
>>> df
   B C
 A
0 a 1 2
1 b 3 4
2 c 5 6
>>> df.unstack().sort_index()
   \mathsf B C
A a b c a b c
0 1.0 NaN NaN 2.0 NaN NaN
1 NaN 3.0 NaN NaN 4.0 NaN
2 NaN NaN 5.0 NaN NaN 6.0
```
## **databricks.koalas.DataFrame.melt**

<span id="page-556-0"></span>DataFrame.**melt**(*id\_vars=None*, *value\_vars=None*, *var\_name=None*, *value\_name='value'*) → databricks.koalas.frame.DataFrame Unpivot a DataFrame from wide format to long format, optionally leaving identifier variables set.

This function is useful to massage a DataFrame into a format where one or more columns are identifier variables (*id\_vars*), while all other columns, considered measured variables (*value\_vars*), are "unpivoted" to the row axis, leaving just two non-identifier columns, 'variable' and 'value'.

#### Parameters

frame [DataFrame]

id\_vars [tuple, list, or ndarray, optional] Column(s) to use as identifier variables.

- value\_vars [tuple, list, or ndarray, optional] Column(s) to unpivot. If not specified, uses all columns that are not set as *id\_vars*.
- var\_name [scalar, default 'variable'] Name to use for the 'variable' column. If None it uses *frame.columns.name* or 'variable'.

value\_name [scalar, default 'value'] Name to use for the 'value' column.

# Returns

DataFrame Unpivoted DataFrame.

# **Examples**

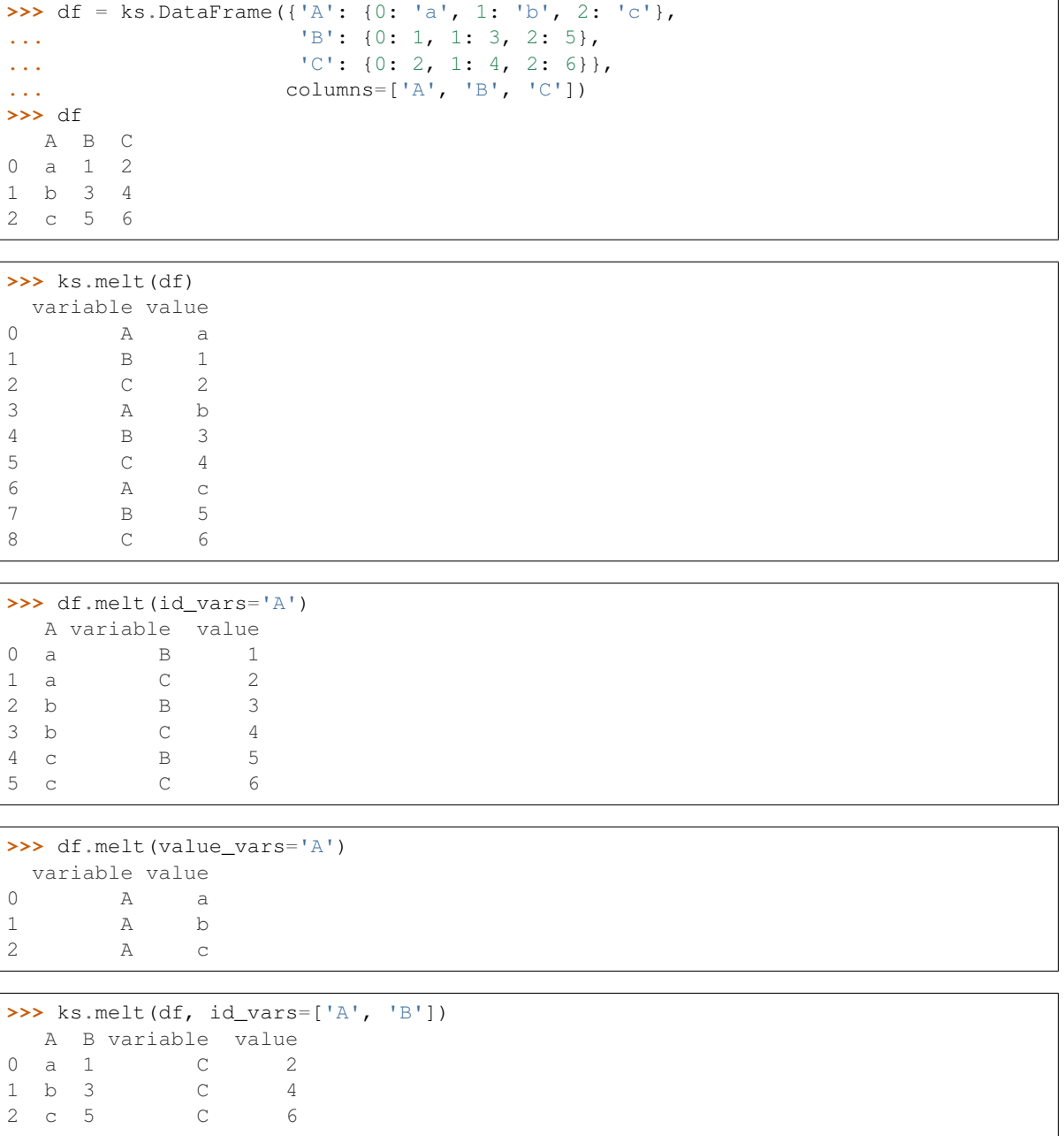

```
>>> df.melt(id_vars=['A'], value_vars=['C'])
 A variable value
0 a C 2
1 b C 4
2 c C 6
```
The names of 'variable' and 'value' columns can be customized:

```
>>> ks.melt(df, id_vars=['A'], value_vars=['B'],
... var_name='myVarname', value_name='myValname')
 A myVarname myValname
0 a B 1
1 b B 3
2 c B 5
```
# **databricks.koalas.DataFrame.explode**

<span id="page-558-0"></span>DataFrame.**explode**(*column*) → databricks.koalas.frame.DataFrame Transform each element of a list-like to a row, replicating index values.

### Parameters

column [str or tuple] Column to explode.

#### Returns

DataFrame Exploded lists to rows of the subset columns; index will be duplicated for these rows.

### See also:

**[DataFrame.unstack](#page-555-0)** Pivot a level of the (necessarily hierarchical) index labels.

**[DataFrame.melt](#page-556-0)** Unpivot a DataFrame from wide format to long format.

# **Examples**

```
>>> df = ks.DataFrame({'A': [[1, 2, 3], [], [3, 4]], 'B': 1})
>>> df
          A B
0 [1, 2, 3] 1
[ ] \qquad 12 [3, 4] 1
```

```
>>> df.explode('A')
    A B
0 1.0 1
0 \t 2.0 \t 10 3.0 1
1 NaN 1
2 3.0 1
2 4.0 1
```
### **databricks.koalas.DataFrame.squeeze**

<span id="page-559-0"></span>DataFrame.**squeeze**(*axis=None*) → Union[int, float, str, bytes, decimal.Decimal, datetime.date, None, DataFrame, Series]

Squeeze 1 dimensional axis objects into scalars.

Series or DataFrames with a single element are squeezed to a scalar. DataFrames with a single column or a single row are squeezed to a Series. Otherwise the object is unchanged.

This method is most useful when you don't know if your object is a Series or DataFrame, but you do know it has just a single column. In that case you can safely call *squeeze* to ensure you have a Series.

#### Parameters

axis [{0 or 'index', 1 or 'columns', None}, default None] A specific axis to squeeze. By default, all length-1 axes are squeezed.

#### Returns

DataFrame, Series, or scalar The projection after squeezing *axis* or all the axes.

# See also:

**[Series.iloc](#page-116-0)** Integer-location based indexing for selecting scalars.

**[DataFrame.iloc](#page-391-0)** Integer-location based indexing for selecting Series.

**[Series.to\\_frame](#page-360-0)** Inverse of DataFrame.squeeze for a single-column DataFrame.

#### **Examples**

**>>>** primes = ks.Series([2, 3, 5, 7])

Slicing might produce a Series with a single value:

```
\rightarrow\rightarrow\rightarrow even primes = primes [primes \frac{1}{6} 2 == 0]
>>> even_primes
0 2
dtype: int64
```
**>>>** even\_primes.squeeze() 2

Squeezing objects with more than one value in every axis does nothing:

```
>>> odd_primes = primes[primes % 2 == 1]
>>> odd_primes
1 3
2 5
3 7
dtype: int64
```

```
>>> odd_primes.squeeze()
1 3
2 5
3 7
dtype: int64
```
Squeezing is even more effective when used with DataFrames.

```
>>> df = ks.DataFrame([[1, 2], [3, 4]], columns=['a', 'b'])
>>> df
  a b
0 1 2
1 3 4
```
Slicing a single column will produce a DataFrame with the columns having only one value:

```
>>> df_a = df[['a']]
>>> df_a
  a
0 1
1 3
```
So the columns can be squeezed down, resulting in a Series:

```
>>> df_a.squeeze('columns')
0 1
1 3
Name: a, dtype: int64
```
Slicing a single row from a single column will produce a single scalar DataFrame:

```
\Rightarrow df 1a = df.loc[[1], ['a']]
>>> df_1a
   a
1 3
```
Squeezing the rows produces a single scalar Series:

```
>>> df_1a.squeeze('rows')
a 3
Name: 1, dtype: int64
```
Squeezing all axes will project directly into a scalar:

```
>>> df_1a.squeeze()
3
```
# **databricks.koalas.DataFrame.T**

<span id="page-560-0"></span>**property** DataFrame.**T**

Transpose index and columns.

Reflect the DataFrame over its main diagonal by writing rows as columns and vice-versa. [T](#page-560-0)he property  $T$  is an accessor to the method  $transpose()$ .

Note: This method is based on an expensive operation due to the nature of big data. Internally it needs to generate each row for each value, and then group twice - it is a huge operation. To prevent misusage, this method has the 'compute.max\_rows' default limit of input length, and raises a ValueError.

```
>>> from databricks.koalas.config import option_context
>>> with option_context('compute.max_rows', 1000):
... ks.DataFrame({'a': range(1001)}).transpose()
Traceback (most recent call last):
```
(continues on next page)

...

(continued from previous page)

```
ValueError: Current DataFrame has more then the given limit 1000 rows.
Please set 'compute.max_rows' by using 'databricks.koalas.config.set_option'
to retrieve to retrieve more than 1000 rows. Note that, before changing the
'compute.max_rows', this operation is considerably expensive.
```
# Returns

DataFrame The transposed DataFrame.

# **Notes**

Transposing a DataFrame with mixed dtypes will result in a homogeneous DataFrame with the coerced dtype. For instance, if int and float have to be placed in same column, it becomes float. If type coercion is not possible, it fails.

Also, note that the values in index should be unique because they become unique column names.

In addition, if Spark 2.3 is used, the types should always be exactly same.

#### **Examples**

Square DataFrame with homogeneous dtype

```
>>> d1 = {'col1': [1, 2], 'col2': [3, 4]}
>>> df1 = ks.DataFrame(data=d1, columns=['col1', 'col2'])
>>> df1
  col1 col2
0 1 3
1 2 4
```

```
>>> df1_transposed = df1.T.sort_index()
>>> df1_transposed
     0 1
col1 1 2
col2 3 4
```
When the dtype is homogeneous in the original DataFrame, we get a transposed DataFrame with the same dtype:

```
>>> df1.dtypes
col1 int64
col2 int64
dtype: object
>>> df1_transposed.dtypes
0 int64
1 int64
dtype: object
```
Non-square DataFrame with mixed dtypes

```
>>> d2 = {'score': [9.5, 8],
... 'kids': [0, 0],
... 'age': [12, 22]}
```
(continues on next page)

(continued from previous page)

```
>>> df2 = ks.DataFrame(data=d2, columns=['score', 'kids', 'age'])
>>> df2
  score kids age
0 9.5 0 12
1 8.0 0 22
```

```
>>> df2_transposed = df2.T.sort_index()
>>> df2_transposed
        0 1
age 12.0 22.0
kids 0.0 0.0
score 9.5 8.0
```
When the DataFrame has mixed dtypes, we get a transposed DataFrame with the coerced dtype:

```
>>> df2.dtypes
score float64
kids int64
age int64
dtype: object
```

```
>>> df2_transposed.dtypes
0 float64
1 float64
dtype: object
```
#### **databricks.koalas.DataFrame.transpose**

```
DataFrame.transpose() → databricks.koalas.frame.DataFrame
```
Transpose index and columns.

Reflect the DataFrame over its main diagonal by writing rows as columns and vice-versa. [T](#page-560-0)he property  $T$  is an accessor to the method  $transpose()$ .

Note: This method is based on an expensive operation due to the nature of big data. Internally it needs to generate each row for each value, and then group twice - it is a huge operation. To prevent misusage, this method has the 'compute.max\_rows' default limit of input length, and raises a ValueError.

```
>>> from databricks.koalas.config import option_context
>>> with option_context('compute.max_rows', 1000):
... ks.DataFrame({'a': range(1001)}).transpose()
Traceback (most recent call last):
 ...
ValueError: Current DataFrame has more then the given limit 1000 rows.
Please set 'compute.max_rows' by using 'databricks.koalas.config.set_option'
to retrieve to retrieve more than 1000 rows. Note that, before changing the
'compute.max_rows', this operation is considerably expensive.
```
#### Returns

DataFrame The transposed DataFrame.

### **Notes**

Transposing a DataFrame with mixed dtypes will result in a homogeneous DataFrame with the coerced dtype. For instance, if int and float have to be placed in same column, it becomes float. If type coercion is not possible, it fails.

Also, note that the values in index should be unique because they become unique column names.

In addition, if Spark 2.3 is used, the types should always be exactly same.

### **Examples**

Square DataFrame with homogeneous dtype

```
>>> d1 = {'col1': [1, 2], 'col2': [3, 4]}
>>> df1 = ks.DataFrame(data=d1, columns=['col1', 'col2'])
>>> df1
  col1 col2
0 1 3
1 2 4
```

```
>>> df1_transposed = df1.T.sort_index()
>>> df1_transposed
     0 1
col1 1 2
col2 3 4
```
When the dtype is homogeneous in the original DataFrame, we get a transposed DataFrame with the same dtype:

```
>>> df1.dtypes
col1 int64
col2 int64
dtype: object
>>> df1_transposed.dtypes
0 int64
1 int64
dtype: object
```
Non-square DataFrame with mixed dtypes

```
>>> d2 = {'score': [9.5, 8],
... 'kids': [0, 0],
... 'age': [12, 22]}
>>> df2 = ks.DataFrame(data=d2, columns=['score', 'kids', 'age'])
>>> df2
  score kids age
0 9.5 0 12
1 8.0 0 22
```
**>>>** df2\_transposed = df2.T.sort\_index() **>>>** df2\_transposed 0 1 age 12.0 22.0 kids 0.0 0.0 score 9.5 8.0

When the DataFrame has mixed dtypes, we get a transposed DataFrame with the coerced dtype:

```
>>> df2.dtypes
score float64
kids int64
age int64
dtype: object
```

```
>>> df2_transposed.dtypes
0 float64
1 float64
dtype: object
```
# **databricks.koalas.DataFrame.reindex**

<span id="page-564-0"></span>DataFrame.**reindex**(*labels: Optional[Any] = None*, *index: Optional[Any] = None*, *columns: Optional[Any] = None*, *axis: Union[str, int, None] = None*, *copy: Optional[bool] = True*, *fill\_value: Optional*[ $Any$ ] =  $None$ )  $\rightarrow$  databricks.koalas.frame.DataFrame

Conform DataFrame to new index with optional filling logic, placing NA/NaN in locations having no value in the previous index. A new object is produced unless the new index is equivalent to the current one and copy=False.

#### Parameters

labels: array-like, optional New labels / index to conform the axis specified by 'axis' to.

- index, columns: array-like, optional New labels / index to conform to, should be specified using keywords. Preferably an Index object to avoid duplicating data
- axis: int or str, optional Axis to target. Can be either the axis name ('index', 'columns') or number (0, 1).
- copy [bool, default True] Return a new object, even if the passed indexes are the same.
- fill\_value [scalar, default np.NaN] Value to use for missing values. Defaults to NaN, but can be any "compatible" value.

#### Returns

DataFrame with changed index.

# See also:

**[DataFrame.set\\_index](#page-526-0)** Set row labels.

[DataFrame.reset\\_index](#page-524-0)\_Remove row labels or move them to new columns.

# **Examples**

DataFrame.reindex supports two calling conventions

- (index=index\_labels, columns=column\_labels, ...)
- (labels, axis={'index', 'columns'}, ...)

We *highly* recommend using keyword arguments to clarify your intent.

Create a dataframe with some fictional data.

```
>>> index = ['Firefox', 'Chrome', 'Safari', 'IE10', 'Konqueror']
>>> df = ks.DataFrame({
... 'http_status': [200, 200, 404, 404, 301],
... 'response_time': [0.04, 0.02, 0.07, 0.08, 1.0]},
... index=index,
... columns=['http_status', 'response_time'])
>>> df
       http_status response_time
Firefox 200 0.04
Chrome 200 0.02
Safari 404 0.07
IE10 404 0.08
Konqueror 301 1.00
```
Create a new index and reindex the dataframe. By default values in the new index that do not have corresponding records in the dataframe are assigned NaN.

```
>>> new_index= ['Safari', 'Iceweasel', 'Comodo Dragon', 'IE10',
... 'Chrome']
>>> df.reindex(new_index).sort_index()
         http_status response_time
Chrome 200.0 0.02
Comodo Dragon NaN NaN NaN
IE10 404.0 0.08
Iceweasel NaN NaN NaN
Safari 404.0 0.07
```
We can fill in the missing values by passing a value to the keyword  $fill\_value$ .

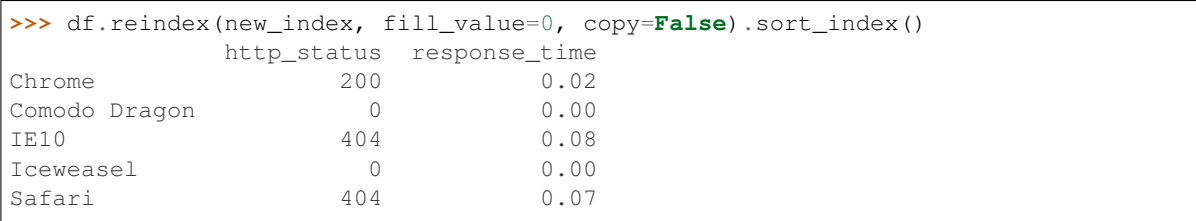

# We can also reindex the columns.

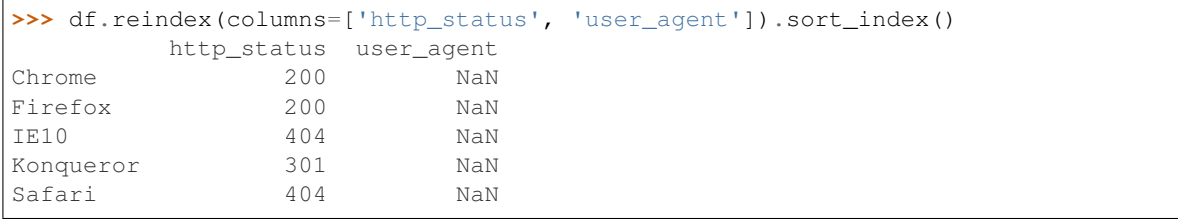

# Or we can use "axis-style" keyword arguments

```
>>> df.reindex(['http_status', 'user_agent'], axis="columns").sort_index()
      http_status user_agent
Chrome 200 NaN
Firefox 200 NaN
IE10 404 NaN
Konqueror 301 NaN
Safari 404 NaN
```
To further illustrate the filling functionality in reindex, we will create a dataframe with a monotonically

increasing index (for example, a sequence of dates).

```
>>> date_index = pd.date_range('1/1/2010', periods=6, freq='D')
>>> df2 = ks.DataFrame({"prices": [100, 101, np.nan, 100, 89, 88]},
... index=date_index)
>>> df2.sort_index()
          prices
2010-01-01 100.0
2010-01-02 101.0
2010-01-03 NaN
2010-01-04 100.0
2010-01-05 89.0
2010-01-06 88.0
```
Suppose we decide to expand the dataframe to cover a wider date range.

```
>>> date_index2 = pd.date_range('12/29/2009', periods=10, freq='D')
>>> df2.reindex(date_index2).sort_index()
          prices
2009-12-29 NaN
2009-12-30 NaN
2009-12-31 NaN
2010-01-01 100.0
2010-01-02 101.0
2010-01-03 NaN
2010-01-04 100.0
2010-01-05 89.0
2010-01-06 88.0
2010-01-07 NaN
```
### **databricks.koalas.DataFrame.reindex\_like**

```
DataFrame.reindex_like(other: databricks.koalas.frame.DataFrame, copy: bool = True) →
                             databricks.koalas.frame.DataFrame
     Return a DataFrame with matching indices as other object.
```
Conform the object to the same index on all axes. Places NA/NaN in locations having no value in the previous index. A new object is produced unless the new index is equivalent to the current one and copy=False.

### Parameters

other [DataFrame] Its row and column indices are used to define the new indices of this object.

copy [bool, default True] Return a new object, even if the passed indexes are the same.

### Returns

DataFrame DataFrame with changed indices on each axis.

# See also:

DataFrame.set index Set row labels.

**DataFrame. reset\_index\_Remove row labels or move them to new columns.** 

**[DataFrame.reindex](#page-564-0)** Change to new indices or expand indices.

# **Notes**

Same as calling .reindex(index=other.index, columns=other.columns,...).

# **Examples**

```
>>> df1 = ks.DataFrame([[24.3, 75.7, 'high'],
... [31, 87.8, 'high'],
... [22, 71.6, 'medium'],
... [35, 95, 'medium']],
... columns=['temp_celsius', 'temp_fahrenheit',
... 'windspeed'],
... index=pd.date_range(start='2014-02-12',
... end='2014-02-15', freq='D'))
>>> df1
       temp_celsius temp_fahrenheit windspeed
2014-02-12 24.3 75.7 high
2014-02-13 31.0 87.8 high
2014-02-14 22.0 71.6 medium
2014-02-15 35.0 95.0 medium
```

```
>>> df2 = ks.DataFrame([[28, 'low'],
... [30, 'low'],
... [35.1, 'medium']],
... columns=['temp_celsius', 'windspeed'],
... index=pd.DatetimeIndex(['2014-02-12', '2014-02-13',
... '2014-02-15']))
>>> df2
       temp_celsius windspeed
2014-02-12 28.0 low
2014-02-13 30.0 low
2014-02-15 35.1 medium
```
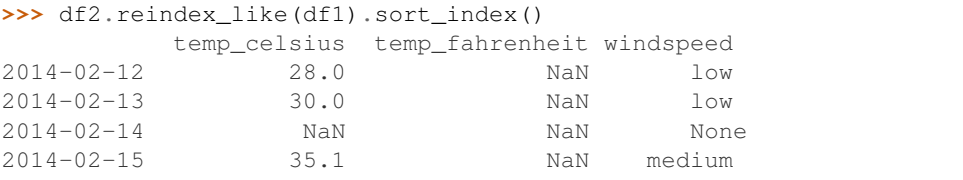

## **databricks.koalas.DataFrame.rank**

```
DataFrame.rank(method='average', ascending=True) → databricks.koalas.frame.DataFrame
     Compute numerical data ranks (1 through n) along axis. Equal values are assigned a rank that is the average of
     the ranks of those values.
```
Note: the current implementation of rank uses Spark's Window without specifying partition specification. This leads to move all data into single partition in single machine and could cause serious performance degradation. Avoid this method against very large dataset.

# Parameters

method [{'average', 'min', 'max', 'first', 'dense'}]

- average: average rank of group
- min: lowest rank in group
- max: highest rank in group
- first: ranks assigned in order they appear in the array
- dense: like 'min', but rank always increases by 1 between groups

ascending [boolean, default True] False for ranks by high (1) to low (N)

#### Returns

ranks [same type as caller]

# **Examples**

```
>>> df = ks.DataFrame({'A': [1, 2, 2, 3], 'B': [4, 3, 2, 1]}, columns= ['A', 'B'])
>>> df
  A B
0 1 4
1 2 3
2 2 2
3 3 1
```
**>>>** df.rank().sort\_index() A B 0 1.0 4.0 1 2.5 3.0 2 2.5 2.0 3 4.0 1.0

If method is set to 'min', it use lowest rank in group.

```
>>> df.rank(method='min').sort_index()
   A B
0 1.0 4.0
1 2.0 3.0
2 2.0 2.0
3 4.0 1.0
```
If method is set to 'max', it use highest rank in group.

```
>>> df.rank(method='max').sort_index()
   A B
0 1.0 4.0
1 3.0 3.0
2 3.0 2.0
3 4.0 1.0
```
If method is set to 'dense', it leaves no gaps in group.

```
>>> df.rank(method='dense').sort_index()
   A B
0 1.0 4.0
1 2.0 3.0
2 2.0 2.0
3 3.0 1.0
```
# **3.4.11 Combining / joining / merging**

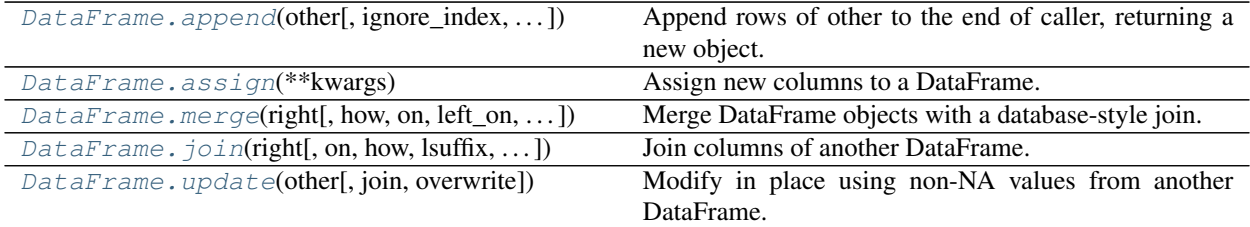

# **databricks.koalas.DataFrame.append**

<span id="page-569-0"></span>DataFrame.**append**(*other: databricks.koalas.frame.DataFrame*, *ignore\_index: bool = False*, *verify\_integrity: bool = False*, *sort: bool = False*) → databricks.koalas.frame.DataFrame Append rows of other to the end of caller, returning a new object.

Columns in other that are not in the caller are added as new columns.

### **Parameters**

other [DataFrame or Series/dict-like object, or list of these] The data to append.

ignore\_index [boolean, default False] If True, do not use the index labels.

verify\_integrity [boolean, default False] If True, raise ValueError on creating index with duplicates.

sort [boolean, default False] Currently not supported.

# Returns

appended [DataFrame]

# **Examples**

1 3 4

**>>>** df = ks.DataFrame([[1, 2], [3, 4]], columns=list('AB'))

```
>>> df.append(df)
  A B
0 1 2
1 3 4
0 1 2
```

```
>>> df.append(df, ignore_index=True)
  A B
0 1 2
1 3 4
2 1 2
3 3 4
```
# **databricks.koalas.DataFrame.assign**

<span id="page-570-0"></span>DataFrame.**assign**(*\*\*kwargs*) → databricks.koalas.frame.DataFrame Assign new columns to a DataFrame.

Returns a new object with all original columns in addition to new ones. Existing columns that are re-assigned will be overwritten.

### **Parameters**

\*\*kwargs [dict of {str: callable, Series or Index}] The column names are keywords. If the values are callable, they are computed on the DataFrame and assigned to the new columns. The callable must not change input DataFrame (though Koalas doesn't check it). If the values are not callable, (e.g. a Series or a literal), they are simply assigned.

#### Returns

DataFrame A new DataFrame with the new columns in addition to all the existing columns.

### **Notes**

Assigning multiple columns within the same assign is possible but you cannot refer to newly created or modified columns. This feature is supported in pandas for Python 3.6 and later but not in Koalas. In Koalas, all items are computed first, and then assigned.

# **Examples**

```
>>> df = ks.DataFrame({'temp_c': [17.0, 25.0]},
... index=['Portland', 'Berkeley'])
>>> df
        temp_c
Portland 17.0
Berkeley 25.0
```
Where the value is a callable, evaluated on *df* :

```
>>> df.assign(temp_f=lambda x: x.temp_c * 9 / 5 + 32)
        temp_c temp_f
Portland 17.0 62.6
Berkeley 25.0 77.0
```
Alternatively, the same behavior can be achieved by directly referencing an existing Series or sequence and you can also create multiple columns within the same assign.

```
\rightarrow assigned = df.assign(temp_f=df['temp_c'] * 9 / 5 + 32,
... temp_k=df['temp_c'] + 273.15,
... temp_idx=df.index)
>>> assigned[['temp_c', 'temp_f', 'temp_k', 'temp_idx']]
       temp_c temp_f temp_k temp_idx
Portland 17.0 62.6 290.15 Portland
Berkeley 25.0 77.0 298.15 Berkeley
```
### **databricks.koalas.DataFrame.merge**

<span id="page-571-0"></span>DataFrame.**merge**(*right: databricks.koalas.frame.DataFrame*, *how: str = 'inner'*, *on: Union[Any, List[Any], Tuple, List[Tuple], None] = None*, *left\_on: Union[Any, List[Any], Tuple, List[Tuple], None] = None*, *right\_on: Union[Any, List[Any], Tuple, List[Tuple], None] = None*, *left\_index: bool = False*, *right\_index: bool = False*, *suffixes: Tuple[str, str] =*  $\langle x', ' \rangle \rightarrow$  databricks.koalas.frame.DataFrame

Merge DataFrame objects with a database-style join.

#### The index of the resulting DataFrame will be one of the following:

- $\bullet$  0... n if no index is used for merging
- Index of the left DataFrame if merged only on the index of the right DataFrame
- Index of the right DataFrame if merged only on the index of the left DataFrame
- All involved indices if merged using the indices of both DataFrames e.g. if *left* with indices (a, x) and *right* with indices  $(b, x)$ , the result will be an index  $(x, a, b)$

#### Parameters

right: Object to merge with.

how: Type of merge to be performed. {'left', 'right', 'outer', 'inner'}, default 'inner'

- left: use only keys from left frame, similar to a SQL left outer join; not preserve key order unlike pandas.
- right: use only keys from right frame, similar to a SQL right outer join; not preserve key order unlike pandas.
- outer: use union of keys from both frames, similar to a SQL full outer join; sort keys lexicographically.
- inner: use intersection of keys from both frames, similar to a SQL inner join; not preserve the order of the left keys unlike pandas.
- on: Column or index level names to join on. These must be found in both DataFrames. If on is None and not merging on indexes then this defaults to the intersection of the columns in both DataFrames.
- left on: Column or index level names to join on in the left DataFrame. Can also be an array or list of arrays of the length of the left DataFrame. These arrays are treated as if they are columns.
- right\_on: Column or index level names to join on in the right DataFrame. Can also be an array or list of arrays of the length of the right DataFrame. These arrays are treated as if they are columns.
- left index: Use the index from the left DataFrame as the join key(s). If it is a MultiIndex, the number of keys in the other DataFrame (either the index or a number of columns) must match the number of levels.
- right\_index: Use the index from the right DataFrame as the join key. Same caveats as left\_index.
- suffixes: Suffix to apply to overlapping column names in the left and right side, respectively.

### Returns

DataFrame A DataFrame of the two merged objects.

### See also:

**[DataFrame.join](#page-573-0)** Join columns of another DataFrame. **[DataFrame.update](#page-575-0)** Modify in place using non-NA values from another DataFrame. **DataFrame.hint** Specifies some hint on the current DataFrame. **[broadcast](#page-89-0)** Marks a DataFrame as small enough for use in broadcast joins.

# **Notes**

As described in #263, joining string columns currently returns None for missing values instead of NaN.

**Examples**

```
>>> df1 = ks.DataFrame({'lkey': ['foo', 'bar', 'baz', 'foo'],
... 'value': [1, 2, 3, 5]},
... columns=['lkey', 'value'])
>>> df2 = ks.DataFrame({'rkey': ['foo', 'bar', 'baz', 'foo'],
... 'value': [5, 6, 7, 8]},
... columns=['rkey', 'value'])
>>> df1
 lkey value
0 foo 1
1 bar 2
2 baz 3
3 foo 5
>>> df2
 rkey value
0 foo 5
1 bar 6
2 baz 7
3 foo 8
```
Merge df1 and df2 on the lkey and rkey columns. The value columns have the default suffixes,  $\chi$  and  $\chi$ , appended.

```
>>> merged = df1.merge(df2, left_on='lkey', right_on='rkey')
>>> merged.sort_values(by=['lkey', 'value_x', 'rkey', 'value_y'])
lkey value_x rkey value_y
...bar 2 bar 6
...baz 3 baz 7
...foo 1 foo 5
...foo 1 foo 8
...foo 5 foo 5
...foo 5 foo 8
```

```
>>> left_kdf = ks.DataFrame({'A': [1, 2]})
>>> right_kdf = ks.DataFrame({'B': ['x', 'y']}, index=[1, 2])
```

```
>>> left_kdf.merge(right_kdf, left_index=True, right_index=True).sort_index()
  A B
1 2 x
```

```
>>> left_kdf.merge(right_kdf, left_index=True, right_index=True, how='left').sort_
\rightarrowindex()
  A B
0 1 None
1 2 x
```

```
>>> left_kdf.merge(right_kdf, left_index=True, right_index=True, how='right').
˓→sort_index()
    A B
1 2.0 x
2 NaN y
```

```
>>> left_kdf.merge(right_kdf, left_index=True, right_index=True, how='outer').
˓→sort_index()
    A B
0 1.0 None
1 2.0 x
2 NaN y
```
### **databricks.koalas.DataFrame.join**

<span id="page-573-0"></span>DataFrame.**join**(*right: databricks.koalas.frame.DataFrame*, *on: Union[Any, List[Any], Tuple, List*[Tuple], None] = None, how: str = 'left', *lsuffix: str* = '', *rsuffix: str* = '')  $\rightarrow$ databricks.koalas.frame.DataFrame Join columns of another DataFrame.

Join columns with *right* DataFrame either on index or on a key column. Efficiently join multiple DataFrame objects by index at once by passing a list.

### Parameters

#### right: DataFrame, Series

- on: str, list of str, or array-like, optional Column or index level name(s) in the caller to join on the index in *right*, otherwise joins index-on-index. If multiple values given, the *right* DataFrame must have a MultiIndex. Can pass an array as the join key if it is not already contained in the calling DataFrame. Like an Excel VLOOKUP operation.
- how: {'left', 'right', 'outer', 'inner'}, default 'left' How to handle the operation of the two objects.
	- left: use *left* frame's index (or column if on is specified).
	- right: use *right*'s index.
	- outer: form union of *left* frame's index (or column if on is specified) with right's index, and sort it. lexicographically.
	- inner: form intersection of *left* frame's index (or column if on is specified) with *right*'s index, preserving the order of the *left*'s one.

lsuffix [str, default ''] Suffix to use from left frame's overlapping columns.

rsuffix [str, default ''] Suffix to use from *right* frame's overlapping columns.

#### Returns

DataFrame A dataframe containing columns from both the *left* and *right*.

See also:

**[DataFrame.merge](#page-571-0)** For column(s)-on-columns(s) operations.

**[DataFrame.update](#page-575-0)** Modify in place using non-NA values from another DataFrame.

**DataFrame.hint** Specifies some hint on the current DataFrame.

**[broadcast](#page-89-0)** Marks a DataFrame as small enough for use in broadcast joins.

# **Notes**

Parameters on, lsuffix, and rsuffix are not supported when passing a list of DataFrame objects.

# **Examples**

```
>>> kdf1 = ks.DataFrame({'key': ['K0', 'K1', 'K2', 'K3'],
... 'A': ['A0', 'A1', 'A2', 'A3']},
... columns=['key', 'A'])
>>> kdf2 = ks.DataFrame({'key': ['K0', 'K1', 'K2'],
... 'B': ['B0', 'B1', 'B2']},
... columns=['key', 'B'])
>>> kdf1
 key A
0 K0 A0
1 K1 A1
2 K2 A2
3 K3 A3
>>> kdf2
 key B
0 K0 B0
1 K1 B1
2 K2 B2
```
Join DataFrames using their indexes.

```
>>> join_kdf = kdf1.join(kdf2, lsuffix='_left', rsuffix='_right')
>>> join_kdf.sort_values(by=join_kdf.columns)
 key_left A key_right B
0 K0 A0 K0 B0
1 K1 A1 K1 B1
2 K2 A2 K2 B2
3 K3 A3 None None
```
If we want to join using the key columns, we need to set key to be the index in both df and right. The joined DataFrame will have key as its index.

```
>>> join_kdf = kdf1.set_index('key').join(kdf2.set_index('key'))
>>> join_kdf.sort_values(by=join_kdf.columns)
     A B
key
K0 A0 B0
K1 A1 B1
K2 A2 B2
K3 A3 None
```
Another option to join using the key columns is to use the on parameter. DataFrame.join always uses right's index but we can use any column in df. This method not preserve the original DataFrame's index in the result unlike pandas.

```
>>> join_kdf = kdf1.join(kdf2.set_index('key'), on='key')
>>> join_kdf.index
Int64Index([0, 1, 2, 3], dtype='int64')
```
# **databricks.koalas.DataFrame.update**

<span id="page-575-0"></span>DataFrame.**update**(*other: databricks.koalas.frame.DataFrame*, *join: str = 'left'*, *overwrite: bool = True*)

Modify in place using non-NA values from another DataFrame. Aligns on indices. There is no return value.

### **Parameters**

other [DataFrame, or Series]

 $\rightarrow$  None

- join ['left', default 'left'] Only left join is implemented, keeping the index and columns of the original object.
- overwrite [bool, default True] How to handle non-NA values for overlapping keys:
	- True: overwrite original DataFrame's values with values from *other*.
	- False: only update values that are NA in the original DataFrame.

#### Returns

None [method directly changes calling object]

# See also:

**[DataFrame.merge](#page-571-0)** For column(s)-on-columns(s) operations.

**DataFrame.** join Join columns of another DataFrame.

**DataFrame.hint** Specifies some hint on the current DataFrame.

**[broadcast](#page-89-0)** Marks a DataFrame as small enough for use in broadcast joins.

# **Examples**

```
>>> df = ks.DataFrame({'A': [1, 2, 3], 'B': [400, 500, 600]}, columns=['A', 'B'])
>>> new_df = ks.DataFrame({'B': [4, 5, 6], 'C': [7, 8, 9]}, columns=['B', 'C'])
>>> df.update(new_df)
>>> df.sort_index()
  A B
0 1 4
1 2 5
2 3 6
```
The DataFrame's length does not increase as a result of the update, only values at matching index/column labels are updated.

```
>>> df = ks.DataFrame({'A': ['a', 'b', 'c'], 'B': ['x', 'y', 'z']}, columns=['A',
ightharpoonup'B'])
>>> new_df = ks.DataFrame({'B': ['d', 'e', 'f', 'g', 'h', 'i']}, columns=['B'])
>>> df.update(new_df)
>>> df.sort_index()
   A B
0 a d
```
(continues on next page)
(continued from previous page)

1 b e 2 c f

For Series, it's name attribute must be set.

```
>>> df = ks.DataFrame({'A': ['a', 'b', 'c'], 'B': ['x', 'y', 'z']}, columns=['A',
ightharpoonup'B'])
>>> new_column = ks.Series(['d', 'e'], name='B', index=[0, 2])
>>> df.update(new_column)
>>> df.sort_index()
  A B
0 a d
1 b y
2 c e
```
If *other* contains None the corresponding values are not updated in the original dataframe.

```
>>> df = ks.DataFrame({'A': [1, 2, 3], 'B': [400, 500, 600]}, columns=['A', 'B'])
>>> new_df = ks.DataFrame({'B': [4, None, 6]}, columns=['B'])
>>> df.update(new_df)
>>> df.sort_index()
  A B
0 1 4.0
1 2 500.0
2 3 6.0
```
# **3.4.12 Time series-related**

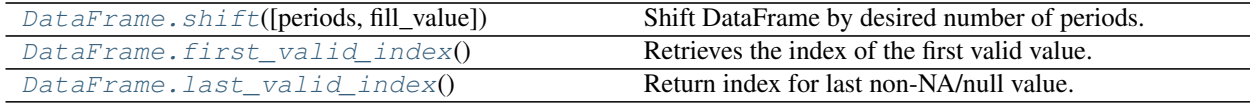

## **databricks.koalas.DataFrame.shift**

<span id="page-576-0"></span>DataFrame.**shift**(*periods=1*, *fill\_value=None*) → databricks.koalas.frame.DataFrame Shift DataFrame by desired number of periods.

Note: the current implementation of shift uses Spark's Window without specifying partition specification. This leads to move all data into single partition in single machine and could cause serious performance degradation. Avoid this method against very large dataset.

#### Parameters

periods [int] Number of periods to shift. Can be positive or negative.

fill\_value [object, optional] The scalar value to use for newly introduced missing values. The default depends on the dtype of self. For numeric data, np.nan is used.

# Returns

Copy of input DataFrame, shifted.

# **Examples**

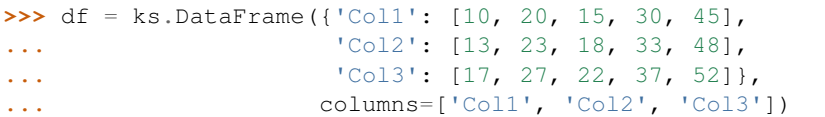

```
>>> df.shift(periods=3)
  Col1 Col2 Col3
0 NaN NaN NaN
1 NaN NaN NaN
2 NaN NaN NaN
3 10.0 13.0 17.0
4 20.0 23.0 27.0
>>> df.shift(periods=3, fill_value=0)
```

```
Col1 Col2 Col3
0 0 0 0
1 0 0 0
2 0 0 0
3 10 13 17
4 20 23 27
```
# **databricks.koalas.DataFrame.first\_valid\_index**

<span id="page-577-0"></span>DataFrame.**first\_valid\_index**() → Union[int, float, str, bytes, decimal.Decimal, datetime.date, None, Tuple[Union[int, float, str, bytes, decimal.Decimal, datetime.date, None], . . . ]]

Retrieves the index of the first valid value.

Returns

scalar, tuple, or None

# **Examples**

Support for DataFrame

```
>>> kdf = ks.DataFrame({'a': [None, 2, 3, 2],
... 'b': [None, 2.0, 3.0, 1.0],
... 'c': [None, 200, 400, 200]},
... index=['Q', 'W', 'E', 'R'])
>>> kdf
   a b c
Q NaN NaN NaN
W 2.0 2.0 200.0
E 3.0 3.0 400.0
R 2.0 1.0 200.0
```
**>>>** kdf.first\_valid\_index()  $\sqrt{M}$ 

Support for MultiIndex columns

```
>>> kdf.columns = pd.MultiIndex.from_tuples([('a', 'x'), ('b', 'y'), ('c', 'z')])
>>> kdf
     \begin{array}{ccc} a & b & c \\ c & & \end{array}x y z
Q NaN NaN NaN
W 2.0 2.0 200.0
E 3.0 3.0 400.0
R 2.0 1.0 200.0
```

```
>>> kdf.first_valid_index()
\sqrt{M}
```
Support for Series.

```
>>> s = ks.Series([None, None, 3, 4, 5], index=[100, 200, 300, 400, 500])
>>> s
100 NaN
200 NaN
300 3.0
400 4.0
500 5.0
dtype: float64
```
**>>>** s.first\_valid\_index() 300

Support for MultiIndex

```
>>> midx = pd.MultiIndex([['lama', 'cow', 'falcon'],
... ['speed', 'weight', 'length']],
... [[0, 0, 0, 1, 1, 1, 2, 2, 2],
... [0, 1, 2, 0, 1, 2, 0, 1, 2]])
>>> s = ks.Series([None, None, None, None, 250, 1.5, 320, 1, 0.3], index=midx)
>>> s
lama speed NaN
     weight NaN
     length NaN
cow speed NaN
      weight 250.0
      length 1.5
falcon speed 320.0
      weight 1.0
      length 0.3
dtype: float64
```
**>>>** s.first\_valid\_index() ('cow', 'weight')

## **databricks.koalas.DataFrame.last\_valid\_index**

<span id="page-579-0"></span>DataFrame.**last\_valid\_index**() → Union[int, float, str, bytes, decimal.Decimal, datetime.date, None, Tuple[Union[int, float, str, bytes, decimal.Decimal, datetime.date, None], . . . ]]

Return index for last non-NA/null value.

Returns

scalar, tuple, or None

# **Notes**

This API only works with  $PySpark \geq 3.0$ .

#### **Examples**

Support for DataFrame

```
>>> kdf = ks.DataFrame({'a': [1, 2, 3, None],
... 'b': [1.0, 2.0, 3.0, None],
... 'c': [100, 200, 400, None]},
... index=['Q', 'W', 'E', 'R'])
>>> kdf
   a b c
Q 1.0 1.0 100.0
W 2.0 2.0 200.0
E 3.0 3.0 400.0
R NaN NaN NaN
```

```
>>> kdf.last_valid_index()
\rm ^1E
```
#### Support for MultiIndex columns

```
>>> kdf.columns = pd.MultiIndex.from_tuples([('a', 'x'), ('b', 'y'), ('c', 'z')])
>>> kdf
    a b c
    x y z
Q 1.0 1.0 100.0
W 2.0 2.0 200.0
E 3.0 3.0 400.0
R NaN NaN NaN
```

```
>>> kdf.last_valid_index()
'E'
```
## Support for Series.

```
>>> s = ks.Series([1, 2, 3, None, None], index=[100, 200, 300, 400, 500])
>>> s
100 1.0
200 2.0
300 3.0
400 NaN
```
(continues on next page)

(continued from previous page)

```
500 NaN
dtype: float64
```

```
>>> s.last_valid_index()
300
```
Support for MultiIndex

```
>>> midx = pd.MultiIndex([['lama', 'cow', 'falcon'],
... ['speed', 'weight', 'length']],
... [[0, 0, 0, 1, 1, 1, 2, 2, 2],
... [0, 1, 2, 0, 1, 2, 0, 1, 2]])
>>> s = ks.Series([250, 1.5, 320, 1, 0.3, None, None, None, None], index=midx)
>>> s
lama speed 250.0
     weight 1.5
     length 320.0
cow speed 1.0
      weight 0.3
      length NaN
falcon speed NaN
      weight NaN
      length NaN
dtype: float64
```
**>>>** s.last\_valid\_index() ('cow', 'weight')

# **3.4.13 Serialization / IO / Conversion**

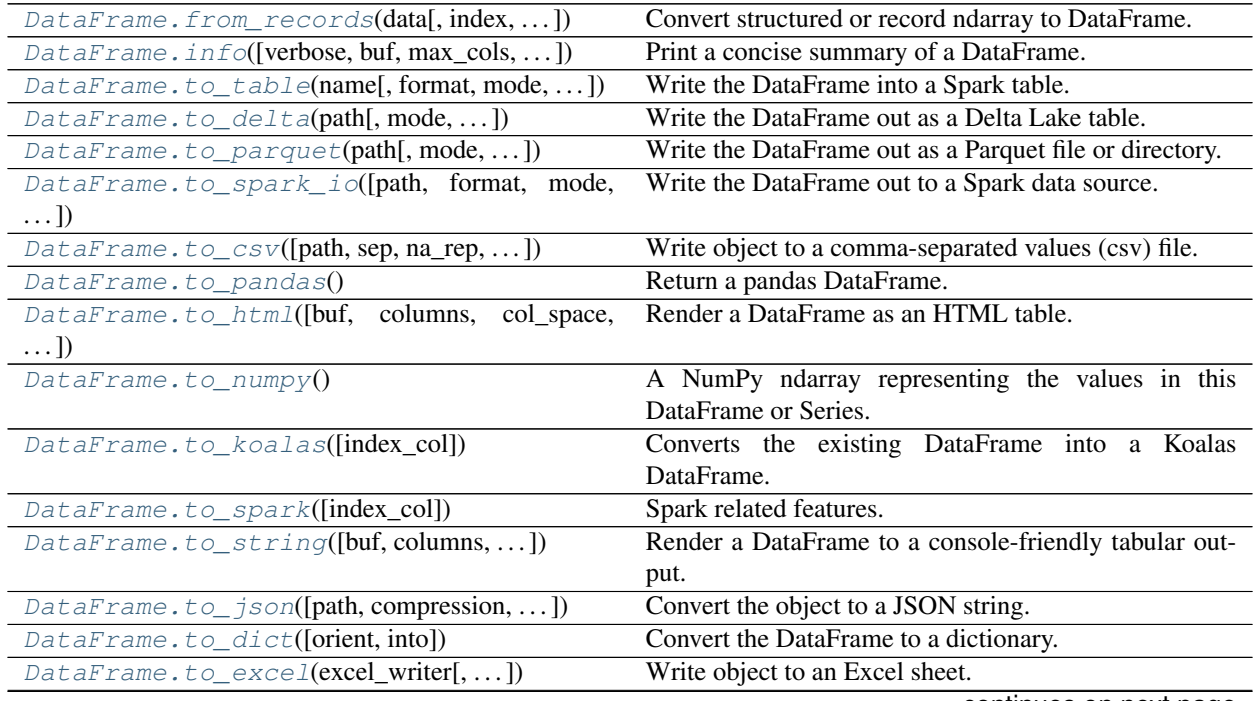

| $\textit{DataFrame.to\_clipboard}$ (excel, sep])      | Copy object to the system clipboard.                   |
|-------------------------------------------------------|--------------------------------------------------------|
| $DataFrame.to\_markdown([buf, mode])$                 | Print Series or DataFrame in Markdown-friendly for-    |
|                                                       | mat.                                                   |
| DataFrame.to_records([index, column_dtypes,           | Convert DataFrame to a NumPy record array.             |
| $\ldots$ ]                                            |                                                        |
| $\textit{DataFrame.to\_latex}([buf, columns, \dots])$ | Render an object to a LaTeX tabular environment table. |
| DataFrame.style                                       | Property returning a Styler object containing meth-    |
|                                                       | ods for building a styled HTML representation for the  |
|                                                       | DataFrame.                                             |

Table 52 – continued from previous page

# **databricks.koalas.DataFrame.from\_records**

<span id="page-581-0"></span>**static** DataFrame.**from\_records**(*data: Union[numpy.array, List[tuple], dict, pandas.core.frame.DataFrame]*, *index: Union[str, list, numpy.array] = None*, *exclude: list = None*, *columns: list = None*, *coerce\_float: bool = False, nrows: int = None*)  $\rightarrow$ databricks.koalas.frame.DataFrame

Convert structured or record ndarray to DataFrame.

#### **Parameters**

data [ndarray (structured dtype), list of tuples, dict, or DataFrame]

- index [string, list of fields, array-like] Field of array to use as the index, alternately a specific set of input labels to use
- exclude [sequence, default None] Columns or fields to exclude
- columns [sequence, default None] Column names to use. If the passed data do not have names associated with them, this argument provides names for the columns. Otherwise this argument indicates the order of the columns in the result (any names not found in the data will become all-NA columns)
- coerce\_float [boolean, default False] Attempt to convert values of non-string, non-numeric objects (like decimal.Decimal) to floating point, useful for SQL result sets
- nrows [int, default None] Number of rows to read if data is an iterator

#### Returns

df [DataFrame]

# **Examples**

Use dict as input

```
>>> ks.DataFrame.from_records({'A': [1, 2, 3]})
  A
0 1
1 2
2 3
```
Use list of tuples as input

```
>>> ks.DataFrame.from_records([(1, 2), (3, 4)])
  0 1
0 1 2
1 3 4
```
#### Use NumPy array as input

```
>>> ks.DataFrame.from_records(np.eye(3))
    0 1 2
0 1.0 0.0 0.0
1 0.0 1.0 0.0
2 0.0 0.0 1.0
```
## **databricks.koalas.DataFrame.info**

<span id="page-582-0"></span>DataFrame.**info**(*verbose=None*, *buf=None*, *max\_cols=None*, *null\_counts=None*) → None Print a concise summary of a DataFrame.

This method prints information about a DataFrame including the index dtype and column dtypes, non-null values and memory usage.

#### **Parameters**

verbose [bool, optional] Whether to print the full summary.

- buf [writable buffer, defaults to sys.stdout] Where to send the output. By default, the output is printed to sys.stdout. Pass a writable buffer if you need to further process the output.
- max cols [int, optional] When to switch from the verbose to the truncated output. If the DataFrame has more than *max\_cols* columns, the truncated output is used.

null\_counts [bool, optional] Whether to show the non-null counts.

#### Returns

None This method prints a summary of a DataFrame and returns None.

#### See also:

**[DataFrame.describe](#page-488-0)** Generate descriptive statistics of DataFrame columns.

# **Examples**

```
\Rightarrow int_values = [1, 2, 3, 4, 5]>>> text_values = ['alpha', 'beta', 'gamma', 'delta', 'epsilon']
>>> float_values = [0.0, 0.25, 0.5, 0.75, 1.0]
>>> df = ks.DataFrame(
... {"int_col": int_values, "text_col": text_values, "float_col": float_
˓→values},
... columns=['int_col', 'text_col', 'float_col'])
>>> df
  int_col text_col float_col
0 1 alpha 0.00
1 2 beta 0.25
2 3 gamma 0.50
3 4 delta 0.75
4 5 epsilon 1.00
```
Prints information of all columns:

```
>>> df.info(verbose=True)
<class 'databricks.koalas.frame.DataFrame'>
Index: 5 entries, 0 to 4
Data columns (total 3 columns):
# Column Non-Null Count Dtype
    --- ------ -------------- -----
0 int_col 5 non-null int64
 1 text_col 5 non-null object
 2 float_col 5 non-null float64
dtypes: float64(1), int64(1), object(1)
```
Prints a summary of columns count and its dtypes but not per column information:

```
>>> df.info(verbose=False)
<class 'databricks.koalas.frame.DataFrame'>
Index: 5 entries, 0 to 4
Columns: 3 entries, int_col to float_col
dtypes: float64(1), int64(1), object(1)
```
Pipe output of DataFrame.info to buffer instead of sys.stdout, get buffer content and writes to a text file:

```
>>> import io
>>> buffer = io.StringIO()
>>> df.info(buf=buffer)
>>> s = buffer.getvalue()
>>> with open('%s/info.txt' % path, "w",
... encoding="utf-8") as f:<br>... _ = f.write(s)
       ... _ = f.write(s)
>>> with open('%s/info.txt' % path) as f:
... f.readlines()
["<class 'databricks.koalas.frame.DataFrame'>\n",
'Index: 5 entries, 0 to 4\n',
'Data columns (total 3 columns):\n',
' # Column Non-Null Count Dtype \n',
'--- ------ -------------- ----- \n',
' 0 int_col 5 non-null int64 \n',
' 1 text_col 5 non-null object \n',
' 2 float_col 5 non-null float64\n',
'dtypes: float64(1), int64(1), object(1)']
```
# **databricks.koalas.DataFrame.to\_pandas**

<span id="page-583-0"></span>DataFrame.**to\_pandas**() → pandas.core.frame.DataFrame Return a pandas DataFrame.

Note: This method should only be used if the resulting pandas DataFrame is expected to be small, as all the data is loaded into the driver's memory.

# **Examples**

```
>>> df = ks.DataFrame([(.2, .3), (.0, .6), (.6, .0), (.2, .1)],
... columns=['dogs', 'cats'])
>>> df.to_pandas()
 dogs cats
0 0.2 0.3
1 0.0 0.6
2 0.6 0.0
3 0.2 0.1
```
## **databricks.koalas.DataFrame.to\_numpy**

<span id="page-584-0"></span>DataFrame.**to\_numpy**() → numpy.ndarray

A NumPy ndarray representing the values in this DataFrame or Series.

Note: This method should only be used if the resulting NumPy ndarray is expected to be small, as all the data is loaded into the driver's memory.

#### Returns

numpy.ndarray

# **Examples**

```
>>> ks.DataFrame({"A": [1, 2], "B": [3, 4]}).to_numpy()
array([[1, 3],
       [2, 4]])
```
With heterogeneous data, the lowest common type will have to be used.

```
>>> ks.DataFrame({"A": [1, 2], "B": [3.0, 4.5]}).to_numpy()
array([[1. , 3. ],
       [2. , 4.5]]
```
For a mix of numeric and non-numeric types, the output array will have object dtype.

```
>>> df = ks.DataFrame({"A": [1, 2], "B": [3.0, 4.5], "C": pd.date_range('2000',
˓→periods=2)})
>>> df.to_numpy()
array([[1, 3.0, Timestamp('2000-01-01 00:00:00')],
       [2, 4.5, Timestamp('2000-01-02 00:00:00')]], dtype=object)
```
For Series,

```
>>> ks.Series(['a', 'b', 'a']).to_numpy()
array(['a', 'b', 'a'], dtype=object)
```
#### **databricks.koalas.DataFrame.to\_koalas**

<span id="page-585-0"></span>DataFrame.**to\_koalas**(*index\_col: Union[str, List[str], None] = None*) → databricks.koalas.frame.DataFrame Converts the existing DataFrame into a Koalas DataFrame.

This method is monkey-patched into Spark's DataFrame and can be used to convert a Spark DataFrame into a Koalas DataFrame. If running on an existing Koalas DataFrame, the method returns itself.

If a Koalas DataFrame is converted to a Spark DataFrame and then back to Koalas, it will lose the index information and the original index will be turned into a normal column.

#### Parameters

index\_col: str or list of str, optional, default: None Index column of table in Spark.

See also:

**[DataFrame.to\\_spark](#page-586-0)**

## **Examples**

```
>>> df = ks.DataFrame({'col1': [1, 2], 'col2': [3, 4]}, columns=['col1', 'col2'])
>>> df
  col1 col2
0 1 3
1 2 4
```

```
>>> spark_df = df.to_spark()
>>> spark_df
DataFrame[col1: bigint, col2: bigint]
```

```
>>> kdf = spark_df.to_koalas()
>>> kdf
  col1 col2
0 1 3
1 2 4
```
We can specify the index columns.

```
>>> kdf = spark_df.to_koalas(index_col='col1')
>>> kdf
     col2
col1
1 3
2 4
```
Calling to\_koalas on a Koalas DataFrame simply returns itself.

```
>>> df.to_koalas()
  col1 col2
0 1 3
1 2 4
```
## **databricks.koalas.DataFrame.to\_spark**

<span id="page-586-0"></span>DataFrame.**to\_spark**(*index\_col: Union[str, List[str], None] = None*) → pyspark.sql.dataframe.DataFrame Spark related features. Usually, the features here are missing in pandas but Spark has it.

## **databricks.koalas.DataFrame.to\_string**

<span id="page-586-1"></span>DataFrame.**to\_string**(*buf=None*, *columns=None*, *col\_space=None*, *header=True*, *index=True*, *na\_rep='NaN'*, *formatters=None*, *float\_format=None*, *sparsify=None*, *index\_names=True*, *justify=None*, *max\_rows=None*, *max\_cols=None*, *show\_dimensions=False, decimal='.', line\_width=None*)  $\rightarrow$  Optional[str] Render a DataFrame to a console-friendly tabular output.

Note: This method should only be used if the resulting pandas object is expected to be small, as all the data is loaded into the driver's memory. If the input is large, set max\_rows parameter.

#### **Parameters**

buf [StringIO-like, optional] Buffer to write to.

- columns [sequence, optional, default None] The subset of columns to write. Writes all columns by default.
- col space [int, optional] The minimum width of each column.
- header [bool, optional] Write out the column names. If a list of strings is given, it is assumed to be aliases for the column names
- index [bool, optional, default True] Whether to print index (row) labels.
- na\_rep [str, optional, default 'NaN'] String representation of NAN to use.
- formatters [list or dict of one-param. functions, optional] Formatter functions to apply to columns' elements by position or name. The result of each function must be a unicode string. List must be of length equal to the number of columns.
- float\_format [one-parameter function, optional, default None] Formatter function to apply to columns' elements if they are floats. The result of this function must be a unicode string.
- sparsify [bool, optional, default True] Set to False for a DataFrame with a hierarchical index to print every multiindex key at each row.

index\_names [bool, optional, default True] Prints the names of the indexes.

- justify [str, default None] How to justify the column labels. If None uses the option from the print configuration (controlled by set\_option), 'right' out of the box. Valid values are
	- left
	- right
	- center
	- justify
	- justify-all
	- start
	- end
- inherit
- match-parent
- initial
- unset.

max rows [int, optional] Maximum number of rows to display in the console.

max\_cols [int, optional] Maximum number of columns to display in the console.

show\_dimensions [bool, default False] Display DataFrame dimensions (number of rows by number of columns).

decimal [str, default '.'] Character recognized as decimal separator, e.g. ',' in Europe.

line\_width [int, optional] Width to wrap a line in characters.

#### Returns

str (or unicode, depending on data and options) String representation of the dataframe.

#### See also:

**[to\\_html](#page-73-0)** Convert DataFrame to HTML.

#### **Examples**

```
>>> df = ks.DataFrame({'col1': [1, 2, 3], 'col2': [4, 5, 6]}, columns=['col1',
ightharpoonup'col2'])
>>> print(df.to_string())
  col1 col2
0 1 4
1 2 5
2 3 6
```

```
>>> print(df.to_string(max_rows=2))
  col1 col2
0 1 4
1 2 5
```
# **databricks.koalas.DataFrame.to\_dict**

<span id="page-587-0"></span>DataFrame.**to\_dict**(*orient='dict'*, *into=<class 'dict'>*) → Union[List, collections.abc.Mapping] Convert the DataFrame to a dictionary.

The type of the key-value pairs can be customized with the parameters (see below).

Note: This method should only be used if the resulting pandas DataFrame is expected to be small, as all the data is loaded into the driver's memory.

#### **Parameters**

orient [str {'dict', 'list', 'series', 'split', 'records', 'index'}] Determines the type of the values of the dictionary.

- 'dict' (default) : dict like {column  $\rightarrow$  {index  $\rightarrow$  value}}
- 'list' : dict like {column -> [values]}
- 'series' : dict like {column -> Series(values)}
- 'split' : dict like { 'index' -> [index], 'columns' -> [columns], 'data' -> [values]}
- 'records': list like  $[\{\text{column} \rightarrow \text{value}\}, \dots, \{\text{column} \rightarrow \text{value}\}]$
- 'index': dict like {index  $\rightarrow$  {column  $\rightarrow$  value}}

Abbreviations are allowed. *s* indicates *series* and *sp* indicates *split*.

into [class, default dict] The collections.abc.Mapping subclass used for all Mappings in the return value. Can be the actual class or an empty instance of the mapping type you want. If you want a collections.defaultdict, you must pass it initialized.

#### Returns

dict, list or collections.abc.Mapping Return a collections.abc.Mapping object representing the DataFrame. The resulting transformation depends on the *orient* parameter.

## **Examples**

```
>>> df = ks.DataFrame({'col1': [1, 2],
... 'col2': [0.5, 0.75]},
... index=['row1', 'row2'],
... columns=['col1', 'col2'])
>>> df
    col1 col2
row1 1 0.50
row2 2 0.75
```

```
\Rightarrow df dict = df.to dict()
>>> sorted([(key, sorted(values.items())) for key, values in df_dict.items()])
[('col1', [('row1', 1), ('row2', 2)]), ('col2', [('row1', 0.5), ('row2', 0.75)])]
```
You can specify the return orientation.

```
>>> df_dict = df.to_dict('series')
>>> sorted(df_dict.items())
[('col1', row1 1
row2 2
Name: col1, dtype: int64), ('col2', row1 0.50
row2 0.75
Name: col2, dtype: float64)]
```

```
>>> df_dict = df.to_dict('split')
>>> sorted(df_dict.items())
[('columns', ['col1', 'col2']), ('data', [[1..., 0.75]]), ('index', ['row1', 'row2
\leftrightarrow'])]
```

```
>>> df_dict = df.to_dict('records')
>>> [sorted(values.items()) for values in df_dict]
[[('col1', 1...), ('col2', 0.5)], [('col1', 2...), ('col2', 0.75)]]
```

```
>>> df_dict = df.to_dict('index')
>>> sorted([(key, sorted(values.items())) for key, values in df_dict.items()])
[('row1', [('coll1', 1), ('col2', 0.5)]), ('row2', [('coll1', 2), ('col2', 0.75)]]]
```
You can also specify the mapping type.

```
>>> from collections import OrderedDict, defaultdict
>>> df.to_dict(into=OrderedDict)
OrderedDict([('coll', OrderedDict([('row1', 1), ('row2', 2)])), ('col2', ...˓→OrderedDict([('row1', 0.5), ('row2', 0.75)]))])
```
If you want a *defaultdict*, you need to initialize it:

```
>>> dd = defaultdict(list)
>>> df.to_dict('records', into=dd)
[defaultdict(<class 'list'>, {'col..., 'col...}), defaultdict(<class 'list'>, {
\rightarrow'col..., 'col...})]
```
#### **databricks.koalas.DataFrame.to\_markdown**

```
DataFrame.to_markdown(buf=None, mode=None) → str
     Print Series or DataFrame in Markdown-friendly format.
```
Note: This method should only be used if the resulting pandas object is expected to be small, as all the data is loaded into the driver's memory.

#### **Parameters**

buf [writable buffer, defaults to sys.stdout] Where to send the output. By default, the output is printed to sys.stdout. Pass a writable buffer if you need to further process the output.

mode [str, optional] Mode in which file is opened.

\*\*kwargs These parameters will be passed to *tabulate*.

#### Returns

str Series or DataFrame in Markdown-friendly format.

#### **Examples**

```
>>> kser = ks.Series(["elk", "pig", "dog", "quetzal"], name="animal")
>>> print(kser.to_markdown())
| | animal |
|---:|:---------|
| 0 | elk |
  1 | pig
  2 | dog
 | 3 | quetzal |
```

```
>>> kdf = ks.DataFrame(
... data={"animal_1": ["elk", "pig"], "animal_2": ["dog", "quetzal"]}
... )
```
(continues on next page)

(continued from previous page)

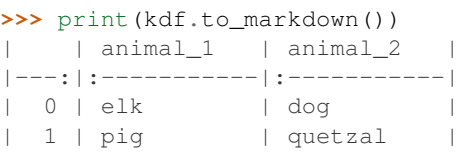

## **databricks.koalas.DataFrame.to\_records**

<span id="page-590-0"></span>DataFrame.**to\_records**(*index=True*, *column\_dtypes=None*, *index\_dtypes=None*) → numpy.recarray Convert DataFrame to a NumPy record array.

Index will be included as the first field of the record array if requested.

Note: This method should only be used if the resulting NumPy ndarray is expected to be small, as all the data is loaded into the driver's memory.

#### Parameters

- index [bool, default True] Include index in resulting record array, stored in 'index' field or using the index label, if set.
- column\_dtypes [str, type, dict, default None] If a string or type, the data type to store all columns. If a dictionary, a mapping of column names and indices (zero-indexed) to specific data types.
- index\_dtypes [str, type, dict, default None] If a string or type, the data type to store all index levels. If a dictionary, a mapping of index level names and indices (zero-indexed) to specific data types. This mapping is applied only if *index=True*.

#### Returns

numpy.recarray NumPy ndarray with the DataFrame labels as fields and each row of the DataFrame as entries.

# See also:

[DataFrame.from\\_records](#page-581-0) Convert structured or record ndarray to DataFrame.

**numpy.recarray** An ndarray that allows field access using attributes, analogous to typed columns in a spreadsheet.

# **Examples**

```
>>> df = ks.DataFrame({'A': [1, 2], 'B': [0.5, 0.75]},
... index=['a', 'b'])
>>> df
  A B
a 1 0.50
b 2 0.75
>>> df.to_records()
```

```
rec.array([('a', 1, 0.5 ), ('b', 2, 0.75)],
          dtype=[('index', 'O'), ('A', '<i8'), ('B', '<f8')])
```
The index can be excluded from the record array:

```
>>> df.to_records(index=False)
rec.array([(1, 0.5 ), (2, 0.75)],
          dtype=[('A', '<i8'), ('B', '<f8')])
```
Specification of dtype for columns is new in pandas 0.24.0. Data types can be specified for the columns:

**>>>** df.to\_records(column\_dtypes={"A": "int32"}) rec.array([('a', 1, 0.5 ), ('b', 2, 0.75)], dtype=[('index', 'O'), ('A', '<i4'), ('B', '<f8')])

Specification of dtype for index is new in pandas 0.24.0. Data types can also be specified for the index:

```
>>> df.to_records(index_dtypes="<S2")
rec.array([(b'a', 1, 0.5 ), (b'b', 2, 0.75)],
         dtype=[('index', 'S2'), ('A', '<i8'), ('B', '<f8')])
```
#### **databricks.koalas.DataFrame.to\_latex**

<span id="page-591-0"></span>DataFrame.**to\_latex**(*buf=None*, *columns=None*, *col\_space=None*, *header=True*, *index=True*, *na\_rep='NaN'*, *formatters=None*, *float\_format=None*, *sparsify=None*, *index\_names=True*, *bold\_rows=False*, *column\_format=None*, *longtable=None*, *escape=None*, *encoding=None*, *decimal='.'*, *multicolumn=None*, *multicolumn\_format=None*, *multirow=None*)  $\rightarrow$  Optional[str]

Render an object to a LaTeX tabular environment table.

Render an object to a tabular environment table. You can splice this into a LaTeX document. Requires usepackage{booktabs}.

Note: This method should only be used if the resulting pandas object is expected to be small, as all the data is loaded into the driver's memory. If the input is large, consider alternative formats.

#### Parameters

buf [file descriptor or None] Buffer to write to. If None, the output is returned as a string.

columns [list of label, optional] The subset of columns to write. Writes all columns by default.

col\_space [int, optional] The minimum width of each column.

- header [bool or list of str, default True] Write out the column names. If a list of strings is given, it is assumed to be aliases for the column names.
- index [bool, default True] Write row names (index).
- na rep [str, default 'NaN'] Missing data representation.
- formatters [list of functions or dict of {str: function}, optional] Formatter functions to apply to columns' elements by position or name. The result of each function must be a unicode string. List must be of length equal to the number of columns.

float format [str, optional] Format string for floating point numbers.

sparsify [bool, optional] Set to False for a DataFrame with a hierarchical index to print every multiindex key at each row. By default, the value will be read from the config module.

index\_names [bool, default True] Prints the names of the indexes.

**bold rows** [bool, default False] Make the row labels bold in the output.

- column\_format [str, optional] The columns format as specified in LaTeX table format e.g. 'rcl' for 3 columns. By default, 'l' will be used for all columns except columns of numbers, which default to 'r'.
- longtable [bool, optional] By default, the value will be read from the pandas config module. Use a longtable environment instead of tabular. Requires adding a usepackage {longtable} to your LaTeX preamble.
- escape [bool, optional] By default, the value will be read from the pandas config module. When set to False prevents from escaping latex special characters in column names.
- encoding [str, optional] A string representing the encoding to use in the output file, defaults to 'ascii' on Python 2 and 'utf-8' on Python 3.
- decimal [str, default '.'] Character recognized as decimal separator, e.g. ',' in Europe.
- multicolumn [bool, default True] Use multicolumn to enhance MultiIndex columns. The default will be read from the config module.
- multicolumn format [str, default 'l'] The alignment for multicolumns, similar to column\_format The default will be read from the config module.
- multirow [bool, default False] Use multirow to enhance MultiIndex rows. Requires adding a usepackage{multirow} to your LaTeX preamble. Will print centered labels (instead of topaligned) across the contained rows, separating groups via clines. The default will be read from the pandas config module.

#### Returns

str or None If buf is None, returns the resulting LateX format as a string. Otherwise returns None.

#### See also:

**[DataFrame.to\\_string](#page-586-1)** Render a DataFrame to a console-friendly tabular output.

**[DataFrame.to\\_html](#page-73-0)** Render a DataFrame as an HTML table.

## **Examples**

```
>>> df = ks.DataFrame({'name': ['Raphael', 'Donatello'],
... 'mask': ['red', 'purple'],
... 'weapon': ['sai', 'bo staff']},
... columns=['name', 'mask', 'weapon'])
>>> df.to_latex(index=False)
'\\begin{tabular}{lll}\n\\toprule\n name & mask & weapon
\\\\\n\\midrule\n Raphael & red & sai \\\\\n Donatello &
purple & bo staff \\\\\n\\bottomrule\n\\end{tabular}\n'
```
# **databricks.koalas.DataFrame.style**

## <span id="page-593-0"></span>**property** DataFrame.**style**

Property returning a Styler object containing methods for building a styled HTML representation for the DataFrame.

Note: currently it collects top 1000 rows and return its pandas *pandas.io.formats.style.Styler* instance.

# **Examples**

```
>>> ks.range(1001).style
<pandas.io.formats.style.Styler object at ...>
```
# **3.4.14 Spark-related**

DataFrame.spark provides features that does not exist in pandas but in Spark. These can be accessed by DataFrame.spark.<function/property>.

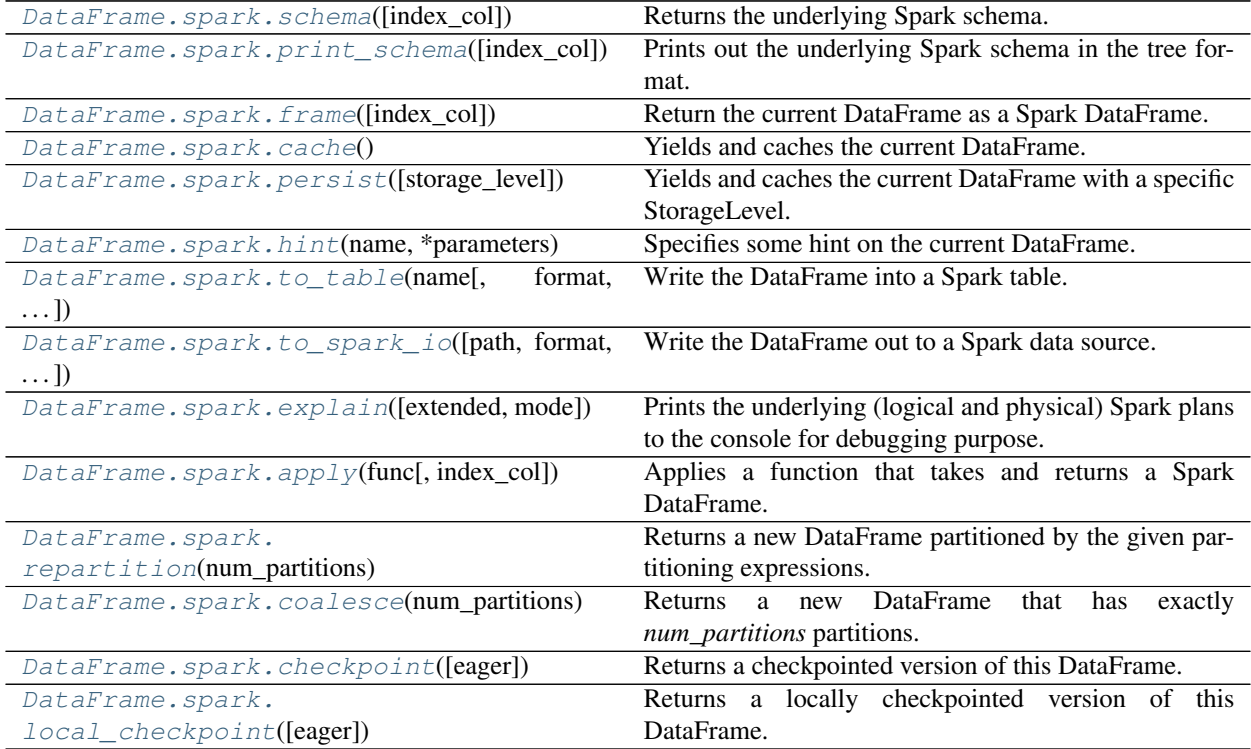

# **databricks.koalas.DataFrame.spark.schema**

<span id="page-594-0"></span>spark.**schema**(*index\_col: Union[str, List[str], None] = None*) → pyspark.sql.types.StructType Returns the underlying Spark schema.

## **Parameters**

index\_col: str or list of str, optional, default: None Column names to be used in Spark to represent Koalas' index. The index name in Koalas is ignored. By default, the index is always lost.

#### Returns

pyspark.sql.types.StructType The underlying Spark schema.

# **Examples**

```
>>> df = ks.DataFrame({'a': list('abc'),
... 'b': list(range(1, 4)),
... 'c': np.arange(3, 6).astype('i1'),
... \blacksquare 'd': np.arange(4.0, 7.0, dtype='float64'),
... 'e': [True, False, True],
... 'f': pd.date_range('20130101', periods=3)},
... columns=['a', 'b', 'c', 'd', 'e', 'f'])
>>> df.spark.schema().simpleString()
'struct<a:string,b:bigint,c:tinyint,d:double,e:boolean,f:timestamp>'
>>> df.spark.schema(index_col='index').simpleString()
'struct<index:bigint,a:string,b:bigint,c:tinyint,d:double,e:boolean,f:timestamp>'
```
# **databricks.koalas.DataFrame.spark.print\_schema**

<span id="page-594-1"></span>spark.**print\_schema**(*index\_col: Union[str, List[str], None] = None*) → None Prints out the underlying Spark schema in the tree format.

#### **Parameters**

index\_col: str or list of str, optional, default: None Column names to be used in Spark to represent Koalas' index. The index name in Koalas is ignored. By default, the index is always lost.

#### Returns

None

## **Examples**

```
>>> df = ks.DataFrame({'a': list('abc'),
... 'b': list(range(1, 4)),
... 'c': np.arange(3, 6).astype('i1'),
... 'd': np.arange(4.0, 7.0, dtype='float64'),
... 'e': [True, False, True],
... 'f': pd.date_range('20130101', periods=3)},
... columns=['a', 'b', 'c', 'd', 'e', 'f'])
>>> df.spark.print_schema()
root
|-- a: string (nullable = false)
```
(continues on next page)

(continued from previous page)

```
|-- b: long (nullable = false)
|-- c: byte (nullable = false)
|-- d: double (nullable = false)
|-- e: boolean (nullable = false)
|-- f: timestamp (nullable = false)
>>> df.spark.print_schema(index_col='index')
root
 |-- index: long (nullable = false)
 |-- a: string (nullable = false)
 |-- b: long (nullable = false)
 |-- c: byte (nullable = false)
 |-- d: double (nullable = false)
 |-- e: boolean (nullable = false)
 |-- f: timestamp (nullable = false)
```
#### **databricks.koalas.DataFrame.spark.frame**

<span id="page-595-0"></span>spark.**frame**(*index\_col: Union[str, List[str], None] = None*) → pyspark.sql.dataframe.DataFrame Return the current DataFrame as a Spark DataFrame. DataFrame.spark.frame() is an alias of DataFrame.to\_spark().

#### **Parameters**

index\_col: str or list of str, optional, default: None Column names to be used in Spark to represent Koalas' index. The index name in Koalas is ignored. By default, the index is always lost.

See also:

```
DataFrame.to_spark
DataFrame.to_koalas
DataFrame.spark.frame
```
#### **Examples**

By default, this method loses the index as below.

```
>>> df = ks.DataFrame({'a': [1, 2, 3], 'b': [4, 5, 6], 'c': [7, 8, 9]})
>>> df.to_spark().show()
+---+---+---+
| a| b| c|
  +---+---+---+
  | 1| 4| 7|
   | 2| 5| 8|
   | 3| 6| 9|
  +---+---+---+
```

```
>>> df = ks.DataFrame({'a': [1, 2, 3], 'b': [4, 5, 6], 'c': [7, 8, 9]})
>>> df.spark.frame().show()
+---+---+---+
| a| b| c|
  +---+---+---+
 | 1| 4| 7|
```
(continues on next page)

(continued from previous page)

| 2| 5| 8| | 3| 6| 9| +---+---+---+

If *index\_col* is set, it keeps the index column as specified.

```
>>> df.to_spark(index_col="index").show()
+-----+---+---+---+
|index| a| b| c|
+-----+---+---+---+
    | 0| 1| 4| 7|
    | 1| 2| 5| 8|
     | 2| 3| 6| 9|
   +-----+---+---+---+
```
Keeping index column is useful when you want to call some Spark APIs and convert it back to Koalas DataFrame without creating a default index, which can affect performance.

```
>>> spark_df = df.to_spark(index_col="index")
>>> spark_df = spark_df.filter("a == 2")
>>> spark_df.to_koalas(index_col="index")
      a b c
index
1 2 5 8
```
In case of multi-index, specify a list to *index\_col*.

```
>>> new_df = df.set_index("a", append=True)
>>> new_spark_df = new_df.to_spark(index_col=["index_1", "index_2"])
>>> new_spark_df.show()
+-------+-------+---+---+
|index_1|index_2| b| c|
      +-------+-------+---+---+
     | 0| 1| 4| 7|
      | 1| 2| 5| 8|
      | 2| 3| 6| 9|
     +-------+-------+---+---+
```
Likewise, can be converted to back to Koalas DataFrame.

```
>>> new_spark_df.to_koalas(
... index_col=["index_1", "index_2"])
           b c
index_1 index_2
0 1 4 7
1 2 5 8
2 3 6 9
```
## **databricks.koalas.DataFrame.spark.cache**

<span id="page-597-0"></span>spark.**cache**() → CachedDataFrame

Yields and caches the current DataFrame.

The Koalas DataFrame is yielded as a protected resource and its corresponding data is cached which gets uncached after execution goes of the context.

If you want to specify the StorageLevel manually, use  $\text{DataFrame}$ . spark.persist()

See also:

**DataFrame.spark.persist**

# **Examples**

```
>>> df = ks.DataFrame([(.2, .3), (.0, .6), (.6, .0), (.2, .1)],
... columns=['dogs', 'cats'])
>>> df
  dogs cats
0 0.2 0.3
1 0.0 0.6
2 0.6 0.0
3 0.2 0.1
```

```
>>> with df.spark.cache() as cached_df:
... print(cached_df.count())
...
dogs 4
cats 4
dtype: int64
```

```
\Rightarrow df = df.spark.cache()
>>> df.to_pandas().mean(axis=1)
0 0.25
1 0.30
2 0.30
3 0.15
dtype: float64
```
To uncache the dataframe, use *unpersist* function

**>>>** df.spark.unpersist()

#### **databricks.koalas.DataFrame.spark.persist**

```
spark.persist(storage_level: pyspark.storagelevel.StorageLevel = StorageLevel(True, True, False, False,
```
 $1)$ )  $\rightarrow$  CachedDataFrame

Yields and caches the current DataFrame with a specific StorageLevel. If a StogeLevel is not given, the *MEM-ORY\_AND\_DISK* level is used by default like PySpark.

The Koalas DataFrame is yielded as a protected resource and its corresponding data is cached which gets uncached after execution goes of the context.

See also:

**DataFrame.spark.cache**

# **Examples**

```
>>> import pyspark
>>> df = ks.DataFrame([(.2, .3), (.0, .6), (.6, .0), (.2, .1)],
... columns=['dogs', 'cats'])
>>> df
 dogs cats
0 0.2 0.3
1 0.0 0.6
2 0.6 0.0
3 0.2 0.1
```
Set the StorageLevel to *MEMORY\_ONLY*.

```
>>> with df.spark.persist(pyspark.StorageLevel.MEMORY_ONLY) as cached_df:
... print(cached_df.spark.storage_level)
... print(cached_df.count())
...
Memory Serialized 1x Replicated
dogs 4
cats 4
dtype: int64
```
Set the StorageLevel to *DISK\_ONLY*.

```
>>> with df.spark.persist(pyspark.StorageLevel.DISK_ONLY) as cached_df:
... print(cached_df.spark.storage_level)
... print(cached_df.count())
...
Disk Serialized 1x Replicated
dogs 4
cats 4
dtype: int64
```
If a StorageLevel is not given, it uses *MEMORY\_AND\_DISK* by default.

```
>>> with df.spark.persist() as cached_df:
... print(cached_df.spark.storage_level)
... print(cached_df.count())
...
Disk Memory Serialized 1x Replicated
dogs 4
cats 4
dtype: int64
```

```
>>> df = df.spark.persist()
>>> df.to_pandas().mean(axis=1)
0 0.25
1 0.30
2 0.30
3 0.15
dtype: float64
```
To uncache the dataframe, use *unpersist* function

**>>>** df.spark.unpersist()

# **databricks.koalas.DataFrame.spark.hint**

<span id="page-599-0"></span>spark.**hint**(*name: str*, *\*parameters*) → ks.DataFrame Specifies some hint on the current DataFrame.

#### Parameters

**name** [A name of the hint.]

parameters [Optional parameters.]

# Returns

ret [DataFrame with the hint.]

#### See also:

**broadcast** Marks a DataFrame as small enough for use in broadcast joins.

# **Examples**

```
>>> df1 = ks.DataFrame({'lkey': ['foo', 'bar', 'baz', 'foo'],
... 'value': [1, 2, 3, 5]},
... columns=['lkey', 'value']).set_index('lkey')
>>> df2 = ks.DataFrame({'rkey': ['foo', 'bar', 'baz', 'foo'],
... 'value': [5, 6, 7, 8]},
... columns=['rkey', 'value']).set_index('rkey')
>>> merged = df1.merge(df2.spark.hint("broadcast"), left_index=True, right_
˓→index=True)
>>> merged.spark.explain()
== Physical Plan ==
...
...BroadcastHashJoin...
...
```
## **databricks.koalas.DataFrame.spark.to\_table**

<span id="page-599-1"></span>spark.**to\_table**(*name: str*, *format: Optional[str] = None*, *mode: str = 'overwrite'*, *partition\_cols: Union[str, List[str], None] = None*, *index\_col: Union[str, List[str], None] = None*, *\*\*op-*

```
tions) \rightarrow None
```
Write the DataFrame into a Spark table. DataFrame.spark.to\_table() is an alias of DataFrame. to\_table().

## Parameters

name [str, required] Table name in Spark.

format [string, optional] Specifies the output data source format. Some common ones are:

- 'delta'
- 'parquet'
- 'orc'
- 'json'

• 'csv'

mode [str {'append', 'overwrite', 'ignore', 'error', 'errorifexists'}, default] 'overwrite'. Specifies the behavior of the save operation when the table exists already.

- 'append': Append the new data to existing data.
- 'overwrite': Overwrite existing data.
- 'ignore': Silently ignore this operation if data already exists.
- 'error' or 'errorifexists': Throw an exception if data already exists.

partition\_cols [str or list of str, optional, default None] Names of partitioning columns

index\_col: str or list of str, optional, default: None Column names to be used in Spark to represent Koalas' index. The index name in Koalas is ignored. By default, the index is always lost.

options Additional options passed directly to Spark.

```
Returns
```
None

```
See also:
```

```
read_table
```
**DataFrame.to\_spark\_io**

**DataFrame.spark.to\_spark\_io**

**DataFrame.to\_parquet**

**Examples**

```
>>> df = ks.DataFrame(dict(
... date=list(pd.date_range('2012-1-1 12:00:00', periods=3, freq='M')),
... country=['KR', 'US', 'JP'],
... code=[1, 2 ,3]), columns=['date', 'country', 'code'])
>>> df
               date country code
0 2012-01-31 12:00:00 KR 1
1 2012-02-29 12:00:00 US 2
2 2012-03-31 12:00:00 JP 3
```
**>>>** df.to\_table('%s.my\_table' % db, partition\_cols='date')

#### **databricks.koalas.DataFrame.spark.to\_spark\_io**

<span id="page-600-0"></span>spark.**to\_spark\_io**(*path: Optional[str] = None*, *format: Optional[str] = None*, *mode: str = 'overwrite'*, *partition\_cols: Union[str, List[str], None] = None*, *index\_col: Union[str, List[str],*  $None = None, **options) \rightarrow None$ Write the DataFrame out to a Spark data source. DataFrame.spark.to\_spark\_io() is an alias of

#### DataFrame.to\_spark\_io().

#### Parameters

path [string, optional] Path to the data source.

format [string, optional] Specifies the output data source format. Some common ones are:

- 'delta'
- 'parquet'
- 'orc'
- 'ison'
- 'csv'
- mode [str {'append', 'overwrite', 'ignore', 'error', 'errorifexists'}, default] 'overwrite'. Specifies the behavior of the save operation when data already.
	- 'append': Append the new data to existing data.
	- 'overwrite': Overwrite existing data.
	- 'ignore': Silently ignore this operation if data already exists.
	- 'error' or 'errorifexists': Throw an exception if data already exists.

**partition** cols [str or list of str, optional] Names of partitioning columns

index col: str or list of str, optional, default: None Column names to be used in Spark to represent Koalas' index. The index name in Koalas is ignored. By default, the index is always lost.

options [dict] All other options passed directly into Spark's data source.

#### Returns

None

See also:

```
read_spark_io
```

```
DataFrame.to_delta
```
**DataFrame.to\_parquet**

**DataFrame.to\_table**

**DataFrame.to\_spark\_io**

**DataFrame.spark.to\_spark\_io**

#### **Examples**

```
>>> df = ks.DataFrame(dict(
... date=list(pd.date_range('2012-1-1 12:00:00', periods=3, freq='M')),
... country=['KR', 'US', 'JP'],
... code=[1, 2 ,3]), columns=['date', 'country', 'code'])
>>> df
               date country code
0 2012-01-31 12:00:00 KR 1
1 2012-02-29 12:00:00 US 2
2 2012-03-31 12:00:00 JP 3
```
**>>>** df.to\_spark\_io(path='%s/to\_spark\_io/foo.json' % path, format='json')

# **databricks.koalas.DataFrame.spark.explain**

<span id="page-602-0"></span>spark.**explain**(*extended: Optional[bool] = None*, *mode: Optional[str] = None*) → None Prints the underlying (logical and physical) Spark plans to the console for debugging purpose.

# **Parameters**

extended [boolean, default False.] If False, prints only the physical plan.

mode [string, default None.] The expected output format of plans.

## Returns

None

# **Examples**

```
>>> df = ks.DataFrame({'id': range(10)})
>>> df.spark.explain()
== Physical Plan ==
...
```

```
>>> df.spark.explain(True)
== Parsed Logical Plan ==
...
== Analyzed Logical Plan ==
...
== Optimized Logical Plan ==
...
== Physical Plan ==
...
```

```
>>> df.spark.explain("extended")
== Parsed Logical Plan ==
...
== Analyzed Logical Plan ==
...
== Optimized Logical Plan ==
...
== Physical Plan ==
...
```

```
>>> df.spark.explain(mode="extended")
== Parsed Logical Plan ==
...
== Analyzed Logical Plan ==
...
== Optimized Logical Plan ==
...
== Physical Plan ==
...
```
#### **databricks.koalas.DataFrame.spark.apply**

<span id="page-603-0"></span>spark.**apply**(*func*, *index\_col: Union[str, List[str], None] = None*) → ks.DataFrame

Applies a function that takes and returns a Spark DataFrame. It allows natively apply a Spark function and column APIs with the Spark column internally used in Series or Index.

Note: set *index\_col* and keep the column named as so in the output Spark DataFrame to avoid using the default index to prevent performance penalty. If you omit *index\_col*, it will use default index which is potentially expensive in general.

Note: it will lose column labels. This is a synonym of  $func(kdf.to_spark(index_col))$ . to\_koalas(index\_col).

## Parameters

function] Function to apply the function against the data by using Spark DataFrame.

#### Returns

DataFrame

#### Raises

ValueError [If the output from the function is not a Spark DataFrame.]

## **Examples**

```
>>> kdf = ks.DataFrame({"a": [1, 2, 3], "b": [4, 5, 6]}, columns=["a", "b"])
>>> kdf
  a b
0 1 4
1 2 5
2 3 6
```

```
>>> kdf.spark.apply(
... lambda sdf: sdf.selectExpr("a + b as c", "index"), index_col="index")
...
      c
index
0 5
1 7
2 9
```
The case below ends up with using the default index, which should be avoided if possible.

**>>>** kdf.spark.apply(**lambda** sdf: sdf.groupby("a").count().sort("a")) a count  $\begin{matrix} 0 & 1 & 1 \end{matrix}$  $\begin{matrix} 1 & 2 & \hspace{1.5cm} 1 \end{matrix}$ 2 3 1

# **databricks.koalas.DataFrame.spark.repartition**

```
spark.repartition(num_partitions: int) → ks.DataFrame
```
Returns a new DataFrame partitioned by the given partitioning expressions. The resulting DataFrame is hash partitioned.

# **Parameters**

num\_partitions [int] The target number of partitions.

Returns

DataFrame

# **Examples**

```
>>> kdf = ks.DataFrame({"age": [5, 5, 2, 2],
... "name": ["Bob", "Bob", "Alice", "Alice"]}).set_index("age")
>>> kdf.sort_index()
     name
age
2 Alice
2 Alice
5 Bob
5 Bob
>>> new_kdf = kdf.spark.repartition(7)
>>> new_kdf.to_spark().rdd.getNumPartitions()
7
>>> new_kdf.sort_index()
     name
age
2 Alice
2 Alice
5 Bob
5 Bob
```
# **databricks.koalas.DataFrame.spark.coalesce**

<span id="page-604-1"></span>spark.**coalesce**(*num\_partitions: int*) → ks.DataFrame Returns a new DataFrame that has exactly *num\_partitions* partitions.

Note: This operation results in a narrow dependency, e.g. if you go from 1000 partitions to 100 partitions, there will not be a shuffle, instead each of the 100 new partitions will claim 10 of the current partitions. If a larger number of partitions is requested, it will stay at the current number of partitions. However, if you're doing a drastic coalesce, e.g. to num\_partitions  $= 1$ , this may result in your computation taking place on fewer nodes than you like (e.g. one node in the case of num\_partitions  $= 1$ ). To avoid this, you can call repartition(). This will add a shuffle step, but means the current upstream partitions will be executed in parallel (per whatever the current partitioning is).

## Parameters

num\_partitions [int] The target number of partitions.

Returns

# DataFrame

# **Examples**

```
>>> kdf = ks.DataFrame({"age": [5, 5, 2, 2],
... "name": ["Bob", "Bob", "Alice", "Alice"]}).set_index("age")
>>> kdf.sort_index()
    name
age
2 Alice
2 Alice
5 Bob
5 Bob
>>> new_kdf = kdf.spark.coalesce(1)
>>> new_kdf.to_spark().rdd.getNumPartitions()
1
>>> new_kdf.sort_index()
     name
age
2 Alice
2 Alice
5 Bob
5 Bob
```
# **databricks.koalas.DataFrame.spark.checkpoint**

```
spark.checkpoint(eager: bool = True) → ks.DataFrame
```
Returns a checkpointed version of this DataFrame.

Checkpointing can be used to truncate the logical plan of this DataFrame, which is especially useful in iterative algorithms where the plan may grow exponentially. It will be saved to files inside the checkpoint directory set with *SparkContext.setCheckpointDir*.

## Parameters

eager [bool] Whether to checkpoint this DataFrame immediately

Returns

DataFrame

# **Examples**

```
>>> kdf = ks.DataFrame({"a": ["a", "b", "c"]})
>>> kdf
  a
0 a
1 b
2 c
>>> new_kdf = kdf.spark.checkpoint()
>>> new_kdf
   a
0 a
1 b
2 c
```
# **databricks.koalas.DataFrame.spark.local\_checkpoint**

<span id="page-606-0"></span>spark.**local\_checkpoint**(*eager: bool = True*) → ks.DataFrame

Returns a locally checkpointed version of this DataFrame.

Checkpointing can be used to truncate the logical plan of this DataFrame, which is especially useful in iterative algorithms where the plan may grow exponentially. Local checkpoints are stored in the executors using the caching subsystem and therefore they are not reliable.

# **Parameters**

eager [bool] Whether to locally checkpoint this DataFrame immediately

# Returns

DataFrame

# **Examples**

```
>>> kdf = ks.DataFrame({"a": ["a", "b", "c"]})
>>> kdf
   a
0 a
1 b
2 c
>>> new_kdf = kdf.spark.local_checkpoint()
>>> new_kdf
   a
0 a
1 b
2 c
```
# **3.4.15 Plotting**

DataFrame.plot is both a callable method and a namespace attribute for specific plotting methods of the form DataFrame.plot.<kind>.

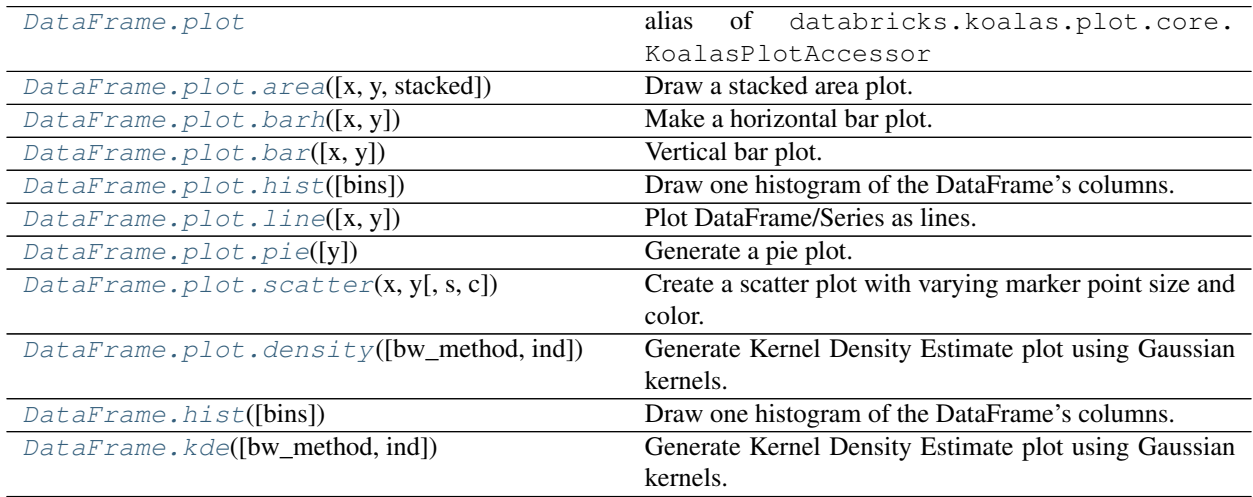

## **databricks.koalas.DataFrame.plot**

```
databricks.koalas.DataFrame.plot
    alias of databricks.koalas.plot.core.KoalasPlotAccessor
```
#### **databricks.koalas.DataFrame.plot.area**

```
plot.area(x=None, y=None, stacked=True, **kwds)
     Draw a stacked area plot.
```
An area plot displays quantitative data visually. This function wraps the matplotlib area function.

## **Parameters**

- x [label or position, optional] Coordinates for the X axis. By default uses the index.
- y [label or position, optional] Column to plot. By default uses all columns.
- stacked [bool, default True] Area plots are stacked by default. Set to False to create a unstacked plot.
- \*\*kwds [optional] Additional keyword arguments are documented in DataFrame.plot().

#### Returns

```
axes [matplotlib.axes.Axes or numpy.ndarray] Return an ndarray when
   subplots=True. Return an custom object when backend!=matplotlib.
```
#### **Examples**

For Series

```
>>> df = ks.DataFrame({
... 'sales': [3, 2, 3, 9, 10, 6],
... 'signups': [5, 5, 6, 12, 14, 13],
... 'visits': [20, 42, 28, 62, 81, 50],
... }, index=pd.date_range(start='2018/01/01', end='2018/07/01',
... freq='M'))
>>> plot = df.sales.plot.area()
```
For DataFrame

```
>>> df = ks.DataFrame({
... 'sales': [3, 2, 3, 9, 10, 6],
... 'signups': [5, 5, 6, 12, 14, 13],
... 'visits': [20, 42, 28, 62, 81, 50],
... }, index=pd.date_range(start='2018/01/01', end='2018/07/01',
... freq='M'))
>>> plot = df.plot.area()
```
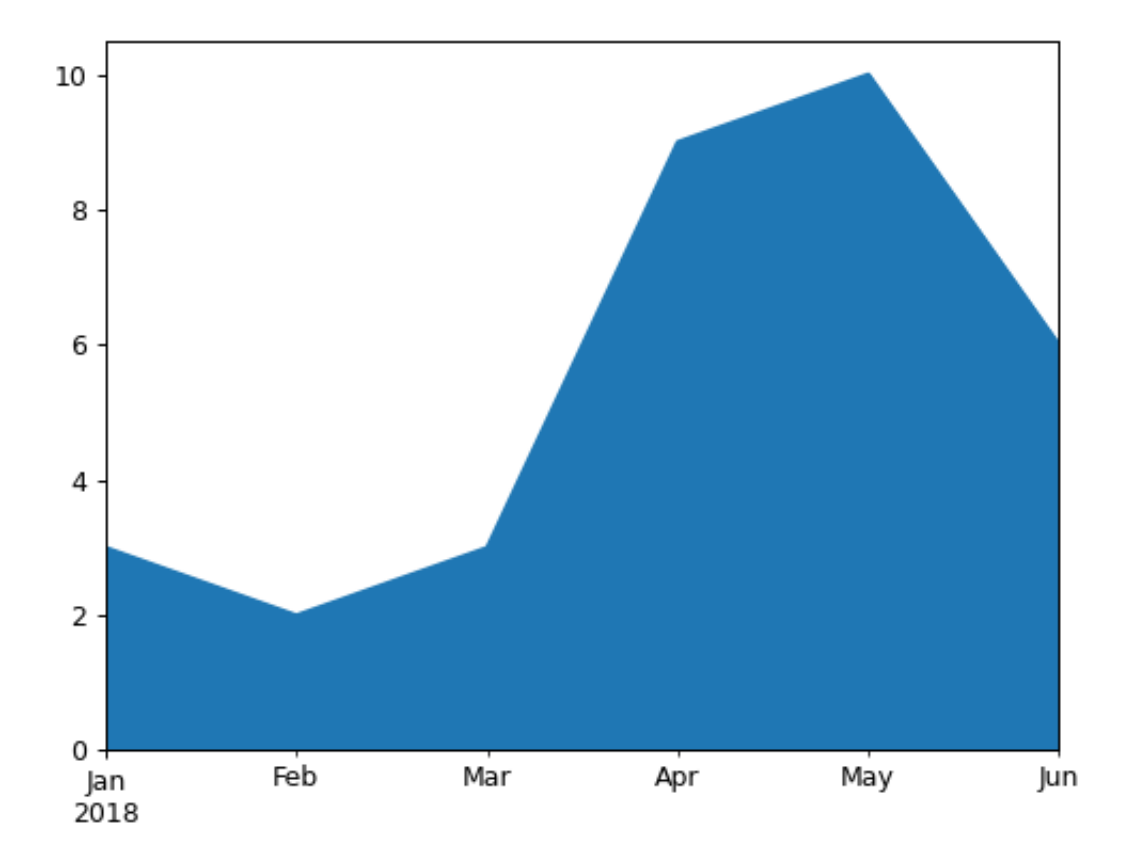

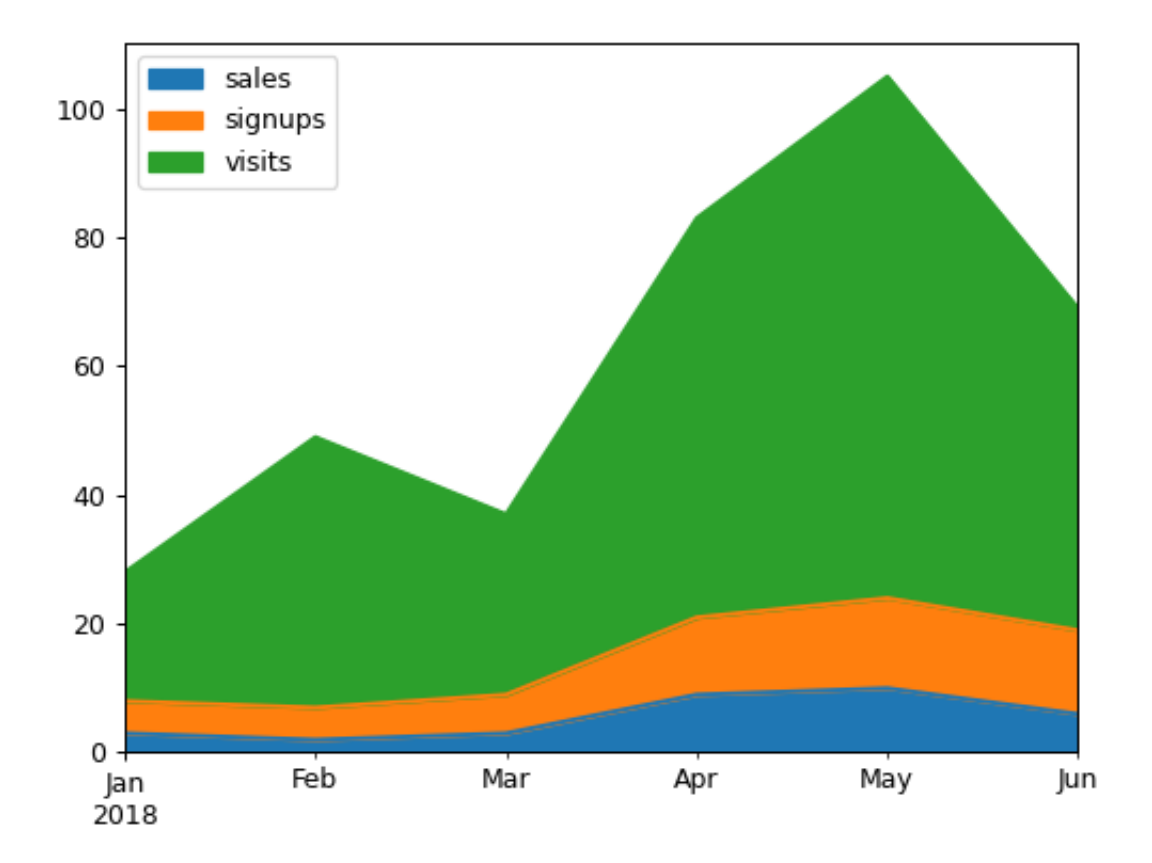

#### **databricks.koalas.DataFrame.plot.barh**

```
plot.barh(x=None, y=None, **kwargs)
```
Make a horizontal bar plot.

A horizontal bar plot is a plot that presents quantitative data with rectangular bars with lengths proportional to the values that they represent. A bar plot shows comparisons among discrete categories. One axis of the plot shows the specific categories being compared, and the other axis represents a measured value.

#### **Parameters**

- x [label or position, default DataFrame.index] Column to be used for categories.
- y [label or position, default All numeric columns in dataframe] Columns to be plotted from the DataFrame.
- \*\* kwds Keyword arguments to pass on to [databricks.koalas.DataFrame.plot\(\)](#page-607-0) or [databricks.koalas.Series.plot\(\)](#page-306-0).

#### Returns

#### **matplotlib.axes.Axes** or numpy.ndarray of them

#### See also:

**matplotlib.axes.Axes.bar** Plot a vertical bar plot using matplotlib.

## **Examples**

For Series:

```
>>> df = ks.DataFrame({'lab': ['A', 'B', 'C'], 'val': [10, 30, 20]})
>>> plot = df.val.plot.barh()
```
For DataFrame:

```
>>> df = ks.DataFrame({'lab': ['A', 'B', 'C'], 'val': [10, 30, 20]})
>>> ax = df.plot.barh(x='lab', y='val')
```
Plot a whole DataFrame to a horizontal bar plot

```
>>> speed = [0.1, 17.5, 40, 48, 52, 69, 88]
>>> lifespan = [2, 8, 70, 1.5, 25, 12, 28]
>>> index = ['snail', 'pig', 'elephant',
... 'rabbit', 'giraffe', 'coyote', 'horse']
>>> df = ks.DataFrame({'speed': speed,
... 'lifespan': lifespan}, index=index)
\Rightarrow \Rightarrow ax = df.plot.barh()
```
Plot a column of the DataFrame to a horizontal bar plot

```
>>> speed = [0.1, 17.5, 40, 48, 52, 69, 88]
>>> lifespan = [2, 8, 70, 1.5, 25, 12, 28]
>>> index = ['snail', 'pig', 'elephant',
... 'rabbit', 'giraffe', 'coyote', 'horse']
>>> df = ks.DataFrame({'speed': speed,
... 'lifespan': lifespan}, index=index)
>>> ax = df.plot.barh(y='speed')
```
Plot DataFrame versus the desired column

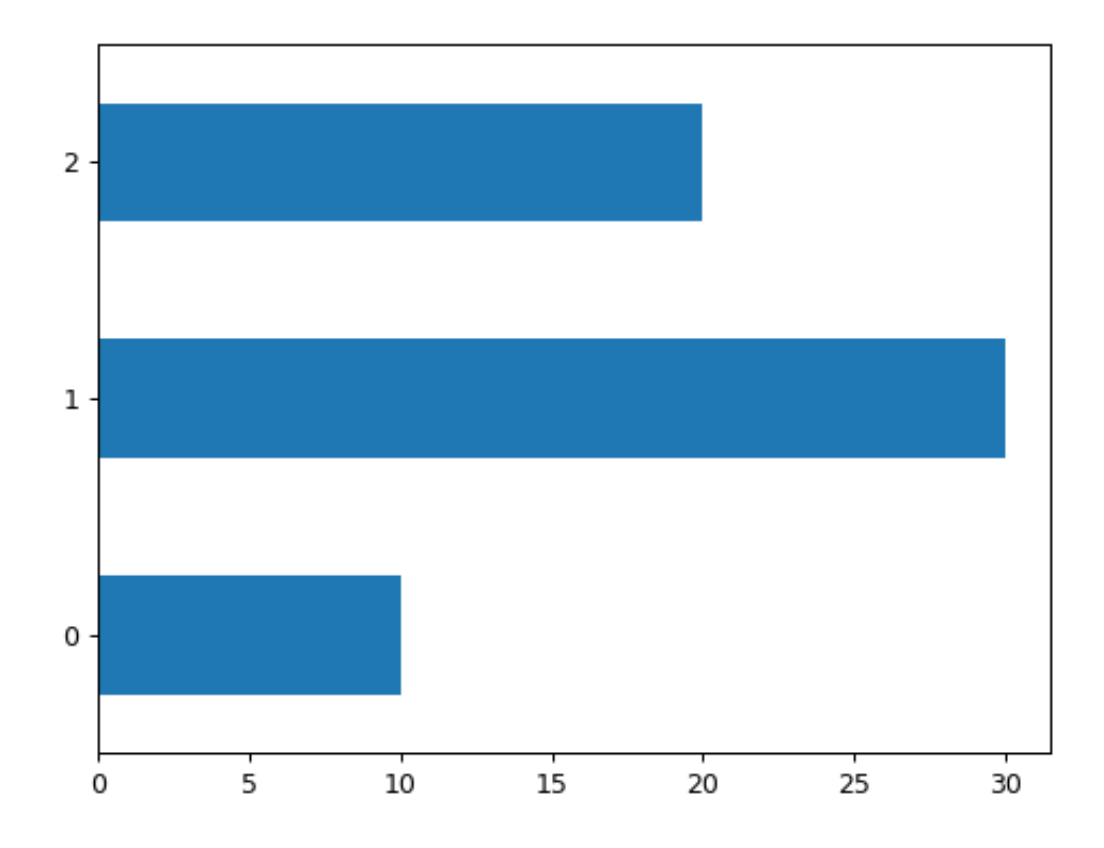
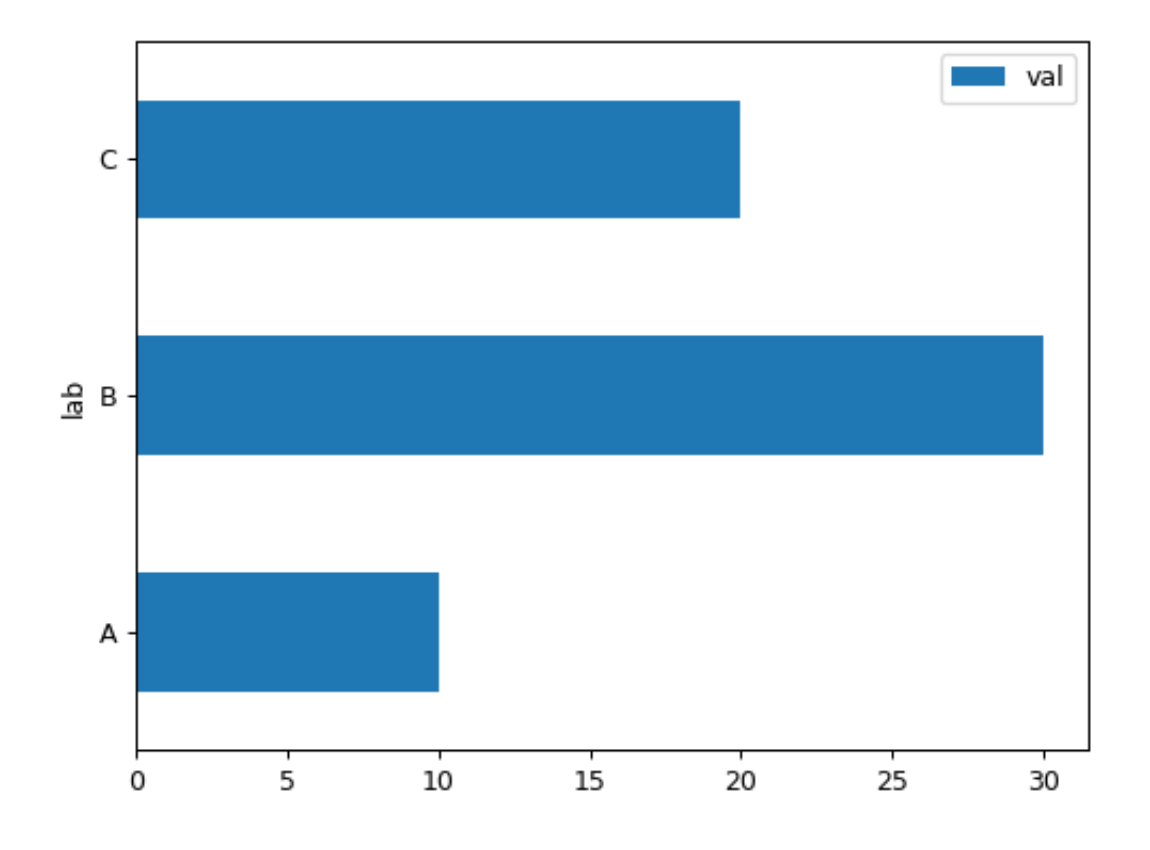

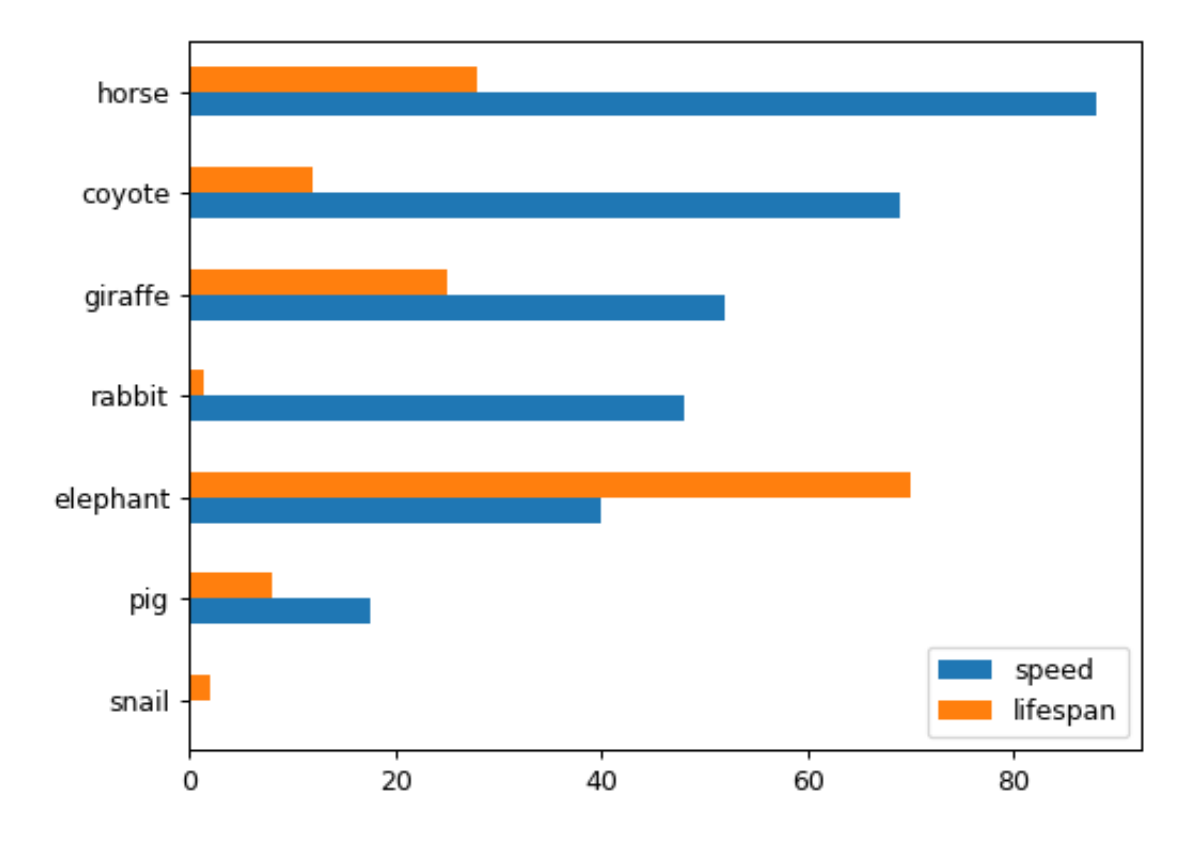

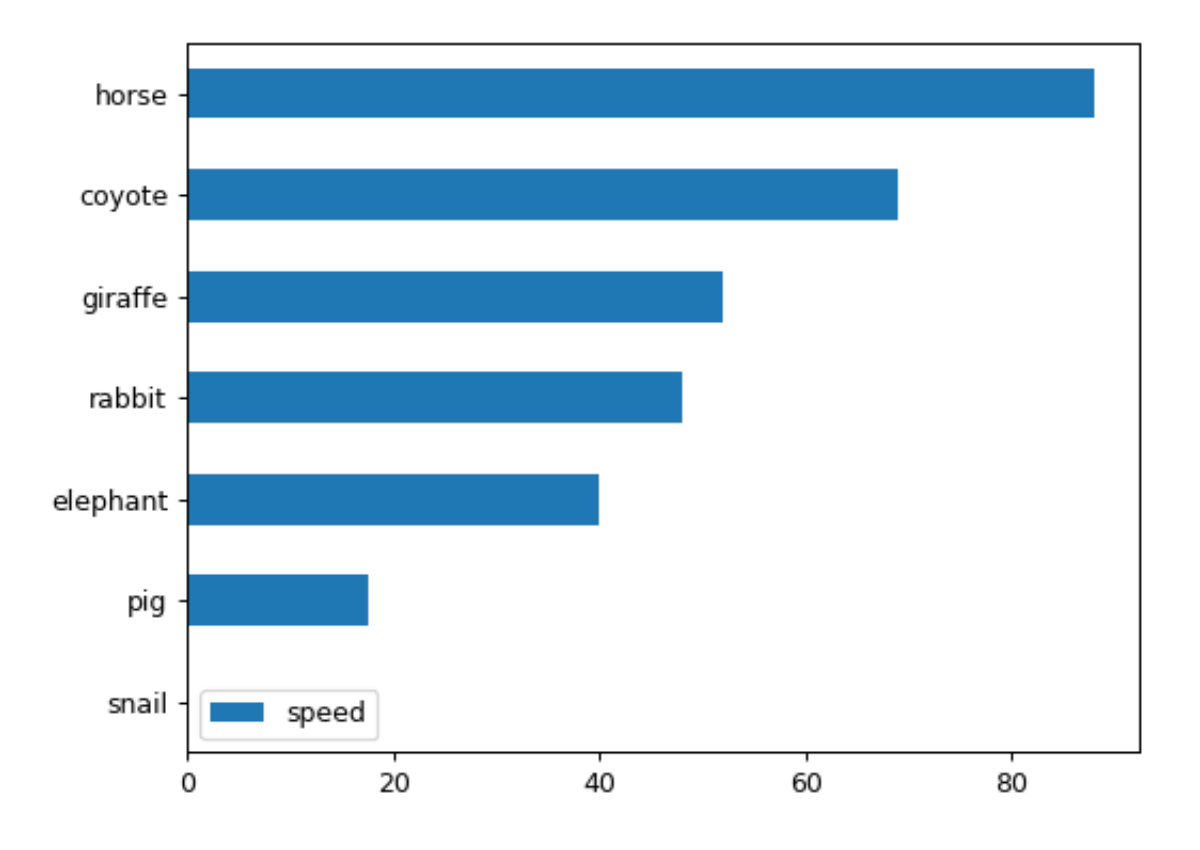

```
>>> speed = [0.1, 17.5, 40, 48, 52, 69, 88]
>>> lifespan = [2, 8, 70, 1.5, 25, 12, 28]
>>> index = ['snail', 'pig', 'elephant',
... 'rabbit', 'giraffe', 'coyote', 'horse']
>>> df = ks.DataFrame({'speed': speed,
... 'lifespan': lifespan}, index=index)
>>> ax = df.plot.barh(x='lifespan')
```
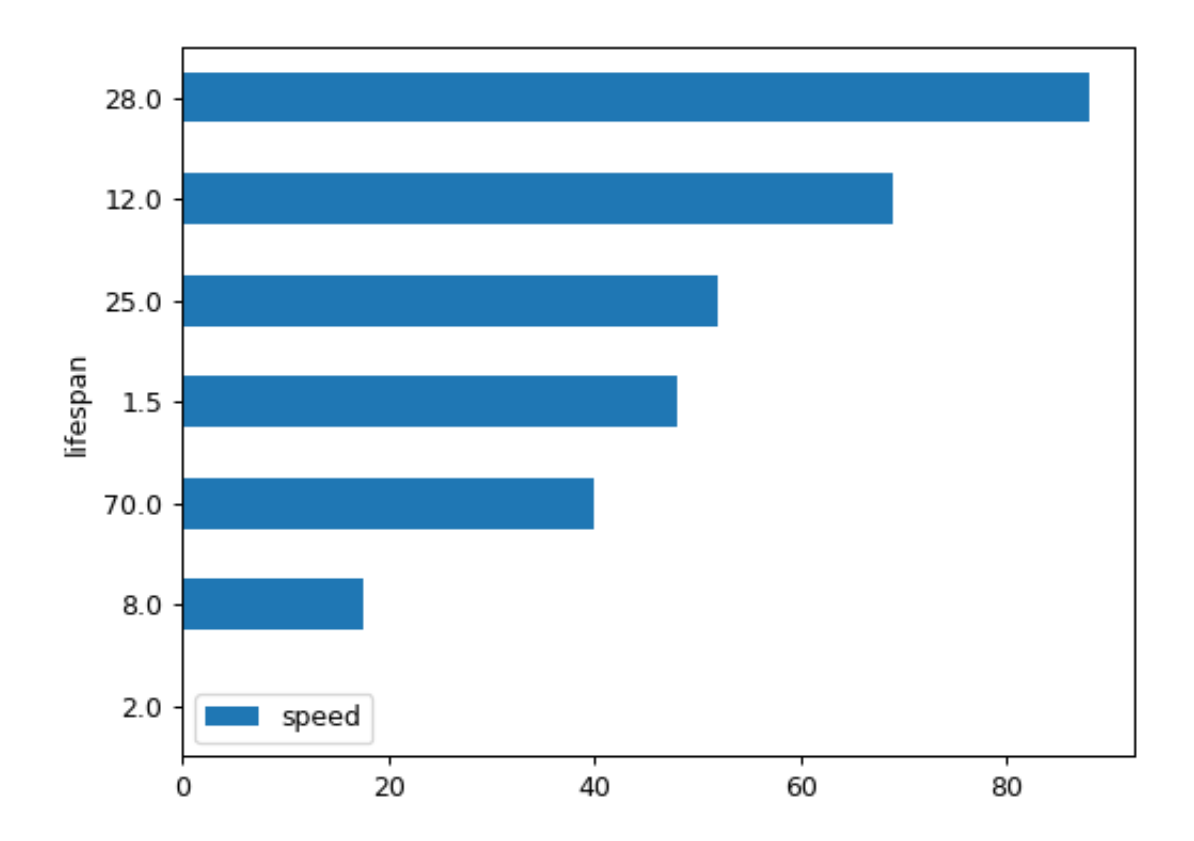

# **databricks.koalas.DataFrame.plot.bar**

plot.**bar**(*x=None*, *y=None*, *\*\*kwds*) Vertical bar plot.

## Parameters

- x [label or position, optional] Allows plotting of one column versus another. If not specified, the index of the DataFrame is used.
- y [label or position, optional] Allows plotting of one column versus another. If not specified, all numerical columns are used.
- \*\*kwds [optional] Additional keyword arguments are documented in Koalas.Series. plot() or Koalas.DataFrame.plot().

## Returns

axes [matplotlib.axes.Axes or numpy.ndarray] Return an ndarray when subplots=True. Return an custom object when backend!=matplotlib.

## **Examples**

Basic plot.

For Series:

**>>>** s = ks.Series([1, 3, 2]) **>>>** ax = s.plot.bar()

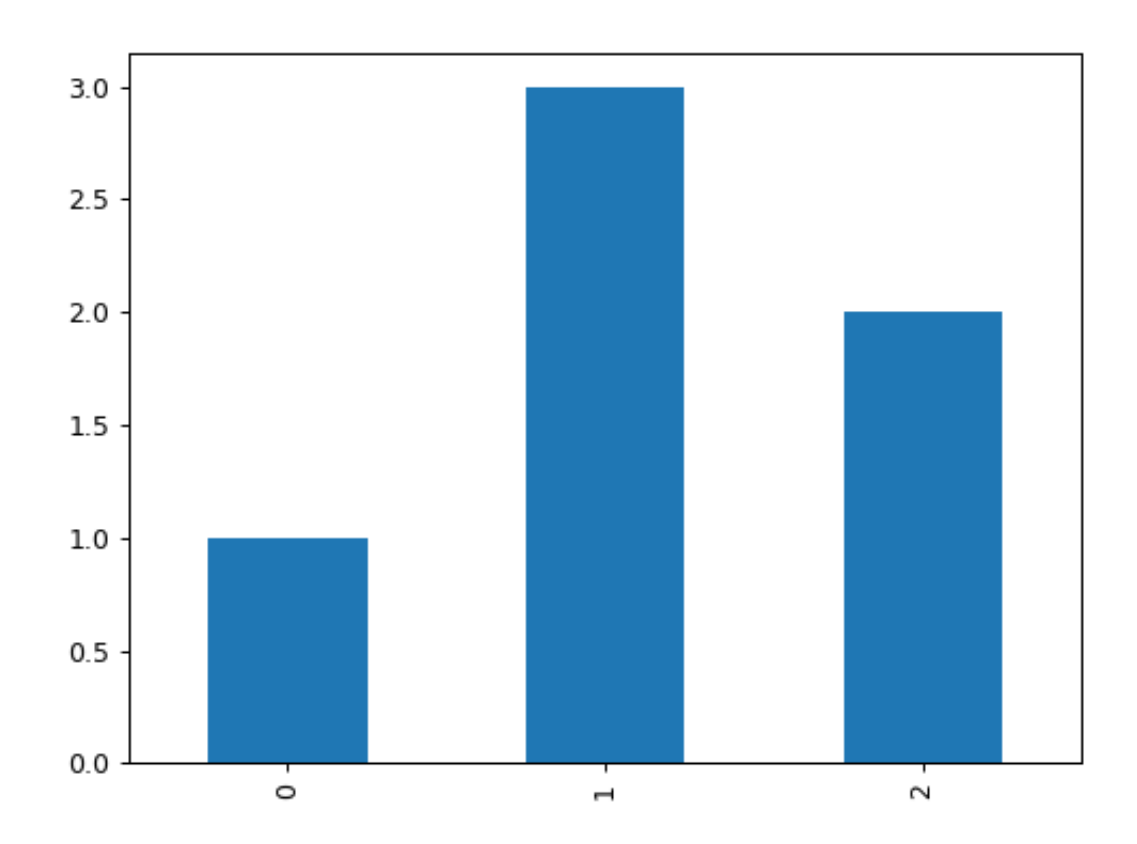

## For DataFrame:

**>>>** df = ks.DataFrame({'lab': ['A', 'B', 'C'], 'val': [10, 30, 20]}) **>>>** ax = df.plot.bar(x='lab', y='val', rot=0)

Plot a whole dataframe to a bar plot. Each column is assigned a distinct color, and each row is nested in a group along the horizontal axis.

```
>>> speed = [0.1, 17.5, 40, 48, 52, 69, 88]
>>> lifespan = [2, 8, 70, 1.5, 25, 12, 28]
>>> index = ['snail', 'pig', 'elephant',
             ... 'rabbit', 'giraffe', 'coyote', 'horse']
```
(continues on next page)

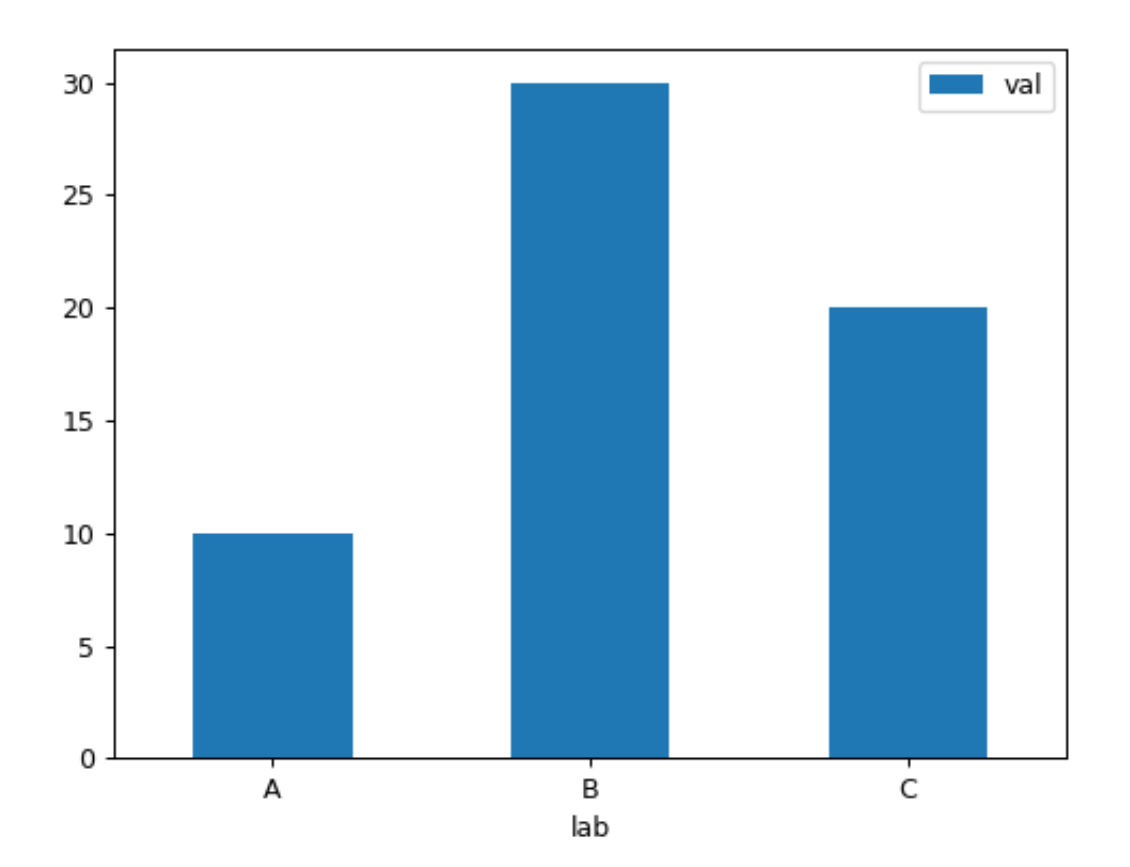

(continued from previous page)

```
>>> df = ks.DataFrame({'speed': speed,
                        'lifespan': lifespan}, index=index)
>>> ax = df.plot.bar(rot=0)
```
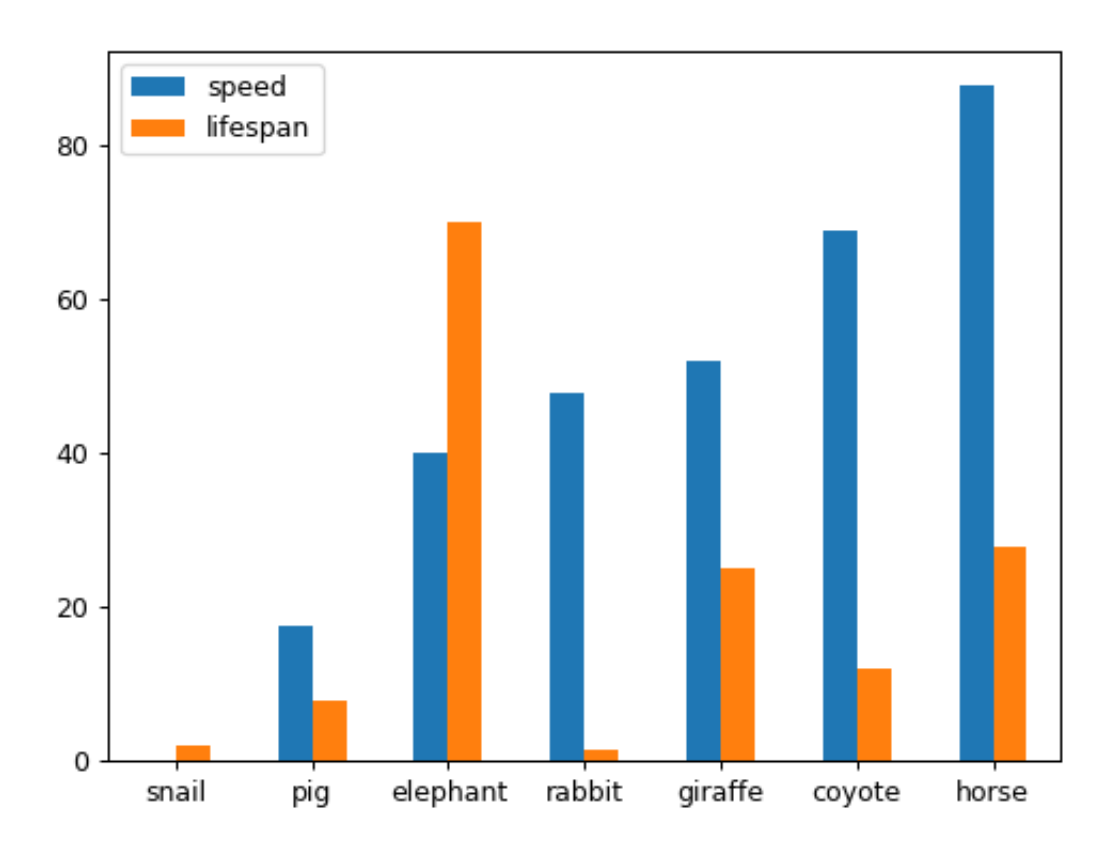

Instead of nesting, the figure can be split by column with subplots=True. In this case, a numpy.ndarray of matplotlib.axes.Axes are returned.

```
>>> axes = df.plot.bar(rot=0, subplots=True)
>>> axes[1].legend(loc=2)
```
Plot a single column.

**>>>** ax = df.plot.bar(y='speed', rot=0)

Plot only selected categories for the DataFrame.

**>>>** ax = df.plot.bar(x='lifespan', rot=0)

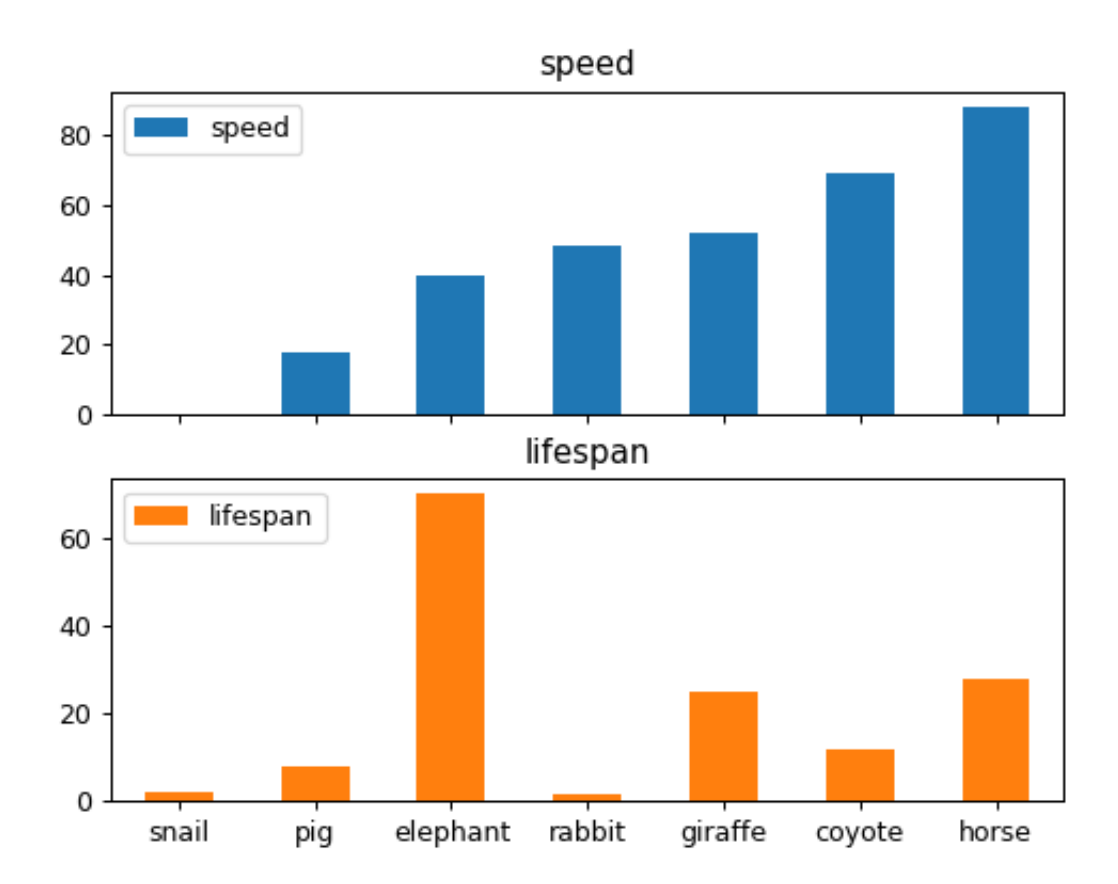

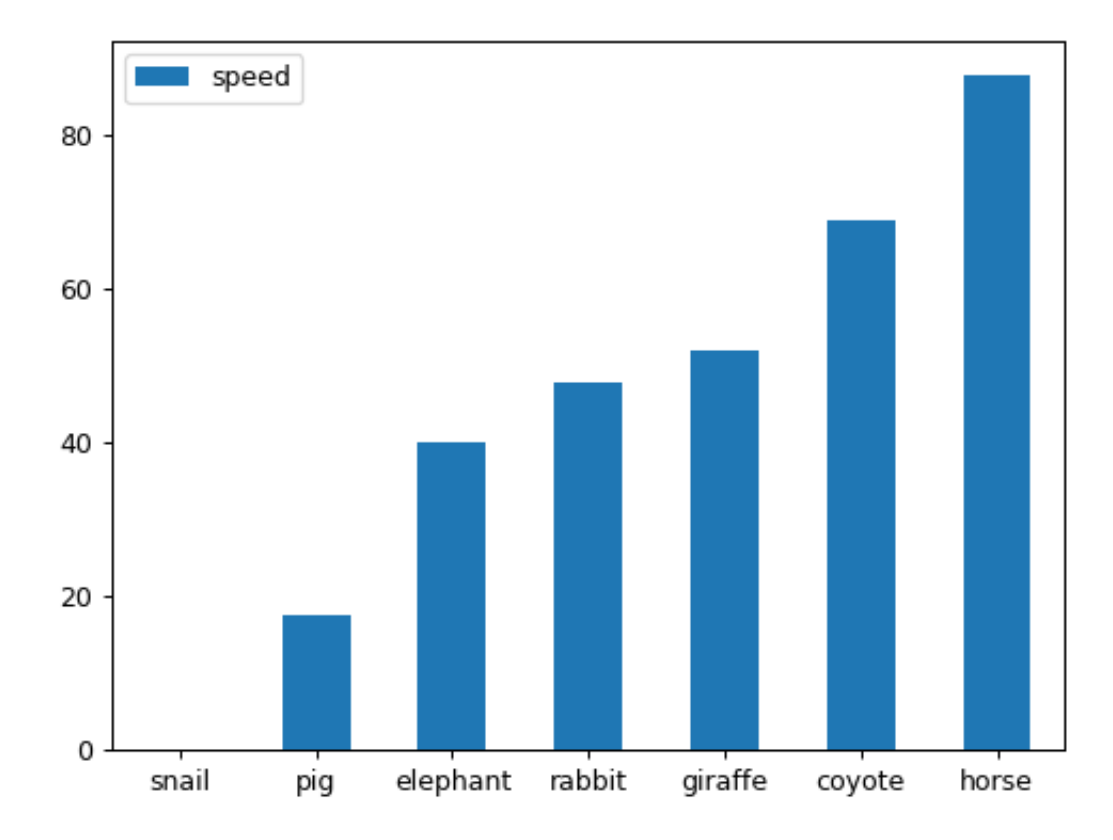

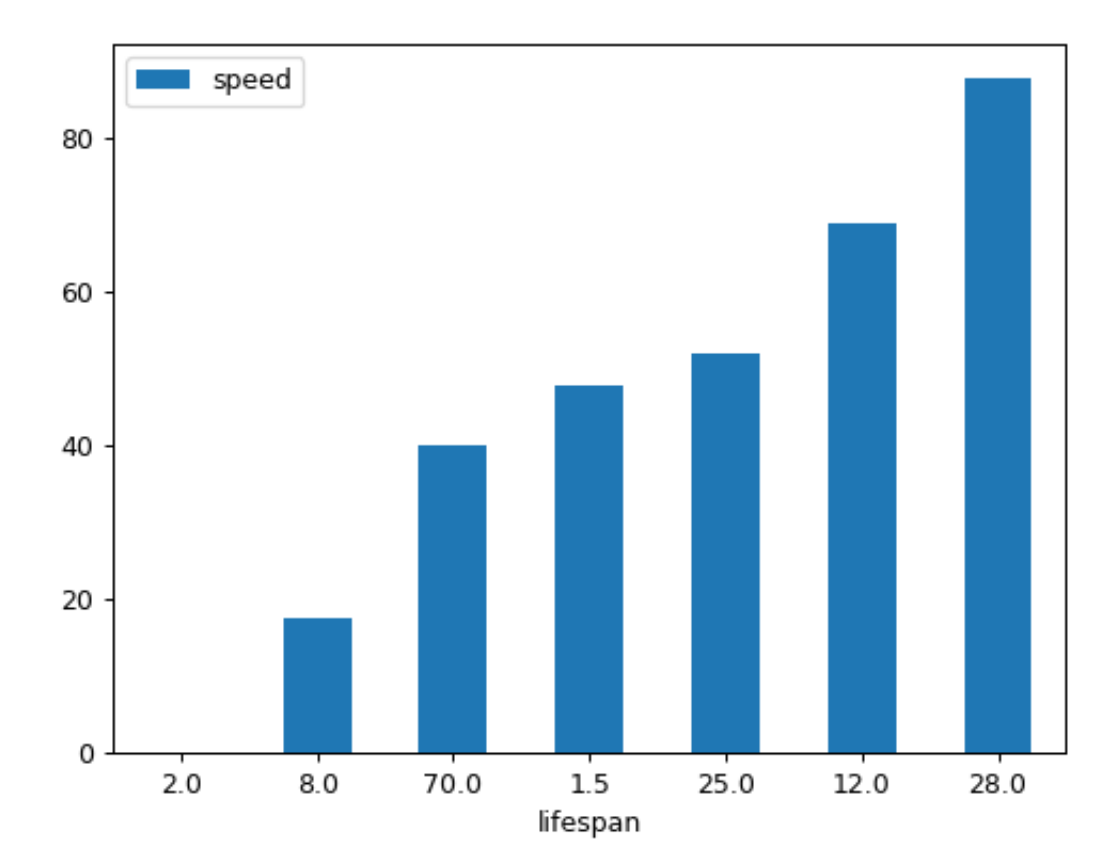

## **databricks.koalas.DataFrame.plot.hist**

## plot.**hist**(*bins=10*, *\*\*kwds*)

Draw one histogram of the DataFrame's columns. A [histogram](https://en.wikipedia.org/wiki/Histogram) is a representation of the distribution of data. This function calls matplotlib.pyplot.hist() or plotting.backend.plot(), on each series in the DataFrame, resulting in one histogram per column.

## Parameters

- bins [integer or sequence, default 10] Number of histogram bins to be used. If an integer is given, bins + 1 bin edges are calculated and returned. If bins is a sequence, gives bin edges, including left edge of first bin and right edge of last bin. In this case, bins is returned unmodified.
- \*\*kwds All other plotting keyword arguments to be passed to matplotlib.pyplot. hist() Koalas.Series.plot.

#### Returns

```
axes [matplotlib.axes.Axes or numpy.ndarray] Return an ndarray when
   subplots=True. Return an custom object when backend!=matplotlib.
```
# **Examples**

## Basic plot.

For Series:

```
>>> s = ks.Series([1, 3, 2])
\rightarrow\rightarrow ax = s.plot.hist()
```
#### For DataFrame:

```
>>> df = pd.DataFrame(
... np.random.randint(1, 7, 6000),
... columns=['one'])
\Rightarrow df['two'] = df['one'] + np.random.randint(1, 7, 6000)
>>> df = ks.from_pandas(df)
>>> ax = df.plot.hist(bins=12, alpha=0.5)
```
## **databricks.koalas.DataFrame.plot.line**

```
plot.line(x=None, y=None, **kwargs)
```
Plot DataFrame/Series as lines.

This function is useful to plot lines using Series's values as coordinates.

#### **Parameters**

- x [int or str, optional] Columns to use for the horizontal axis. Either the location or the label of the columns to be used. By default, it will use the DataFrame indices.
- y [int, str, or list of them, optional] The values to be plotted. Either the location or the label of the columns to be used. By default, it will use the remaining DataFrame numeric columns.

\*\*kwds Keyword arguments to pass on to Series.plot() or DataFrame.plot().

#### Returns

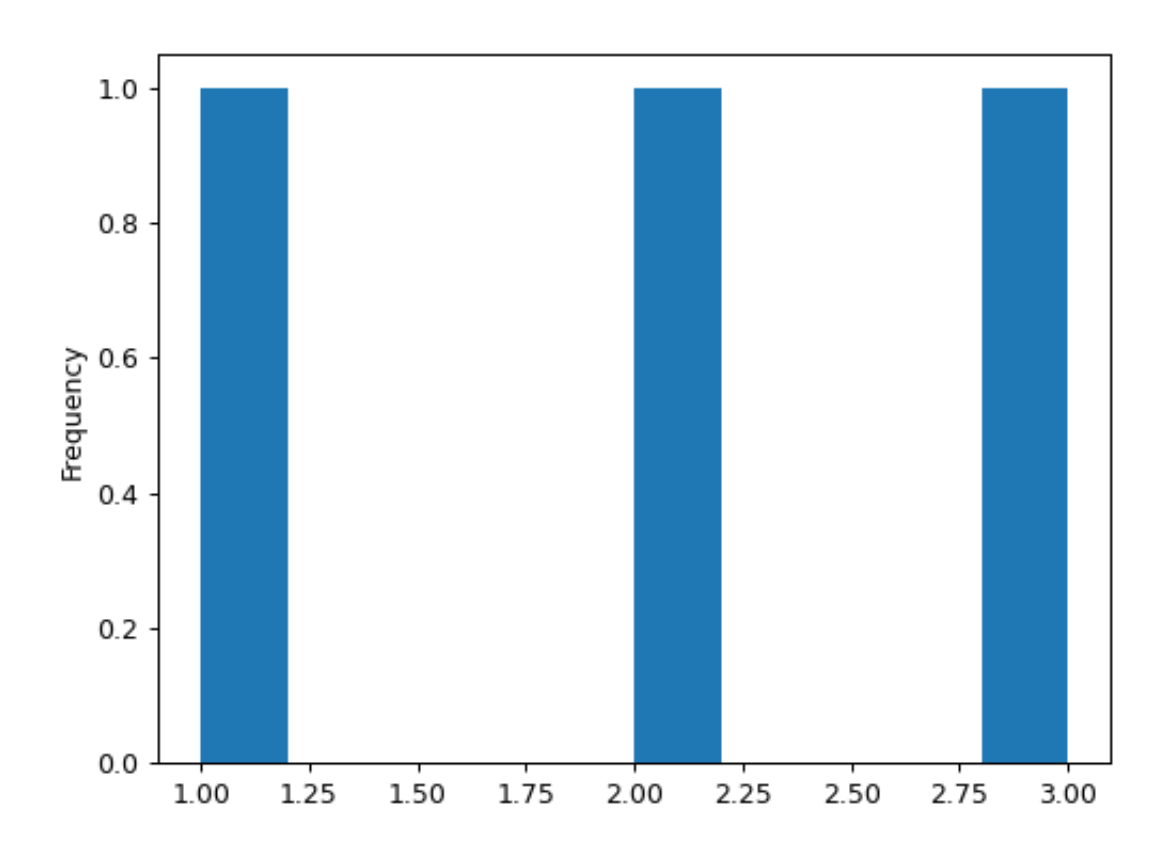

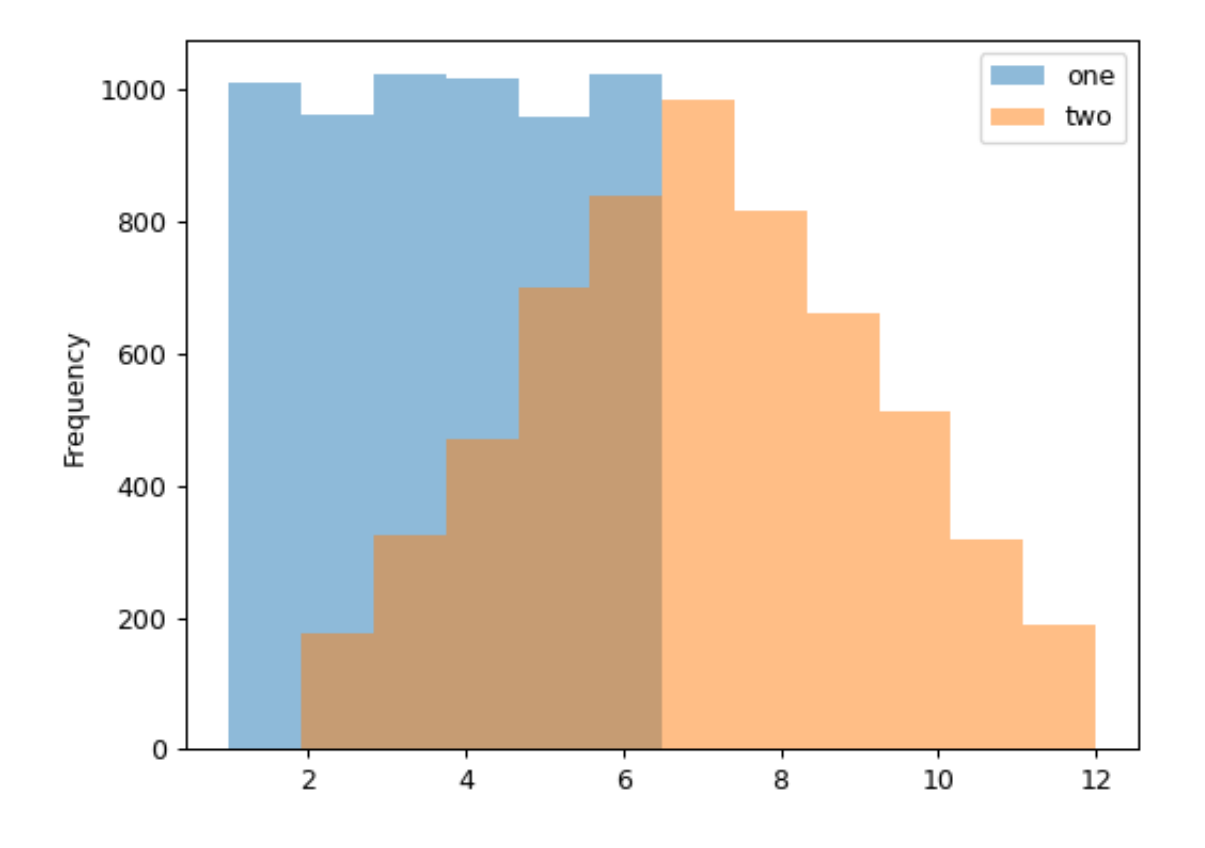

```
axes [matplotlib.axes.Axes or numpy.ndarray] Return an ndarray when
   subplots=True. Return an custom object when backend!=matplotlib.
```
See also:

**matplotlib.pyplot.plot** Plot y versus x as lines and/or markers.

# **Examples**

Basic plot.

For Series:

**>>>** s = ks.Series([1, 3, 2]) **>>>** ax = s.plot.line()

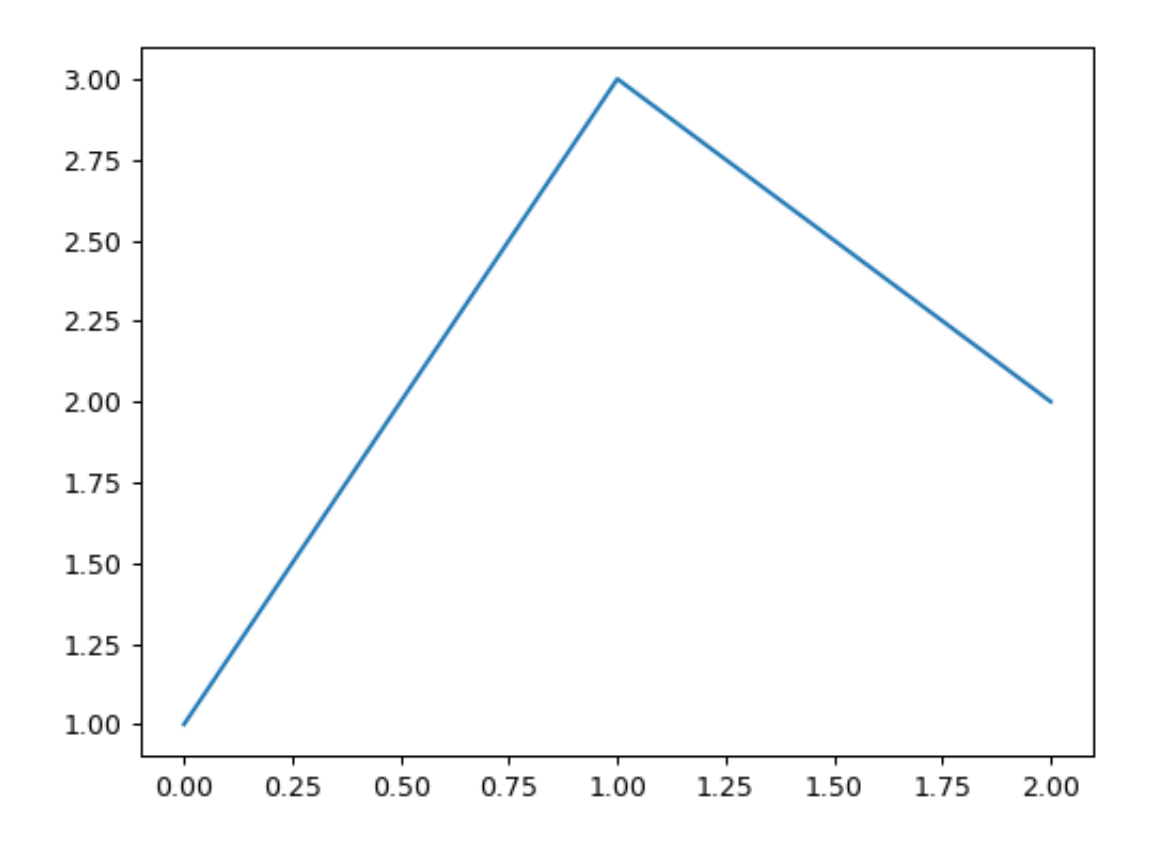

#### For DataFrame:

The following example shows the populations for some animals over the years.

```
>>> df = ks.DataFrame({'pig': [20, 18, 489, 675, 1776],
... 'horse': [4, 25, 281, 600, 1900]},
... index=[1990, 1997, 2003, 2009, 2014])
>>> lines = df.plot.line()
```
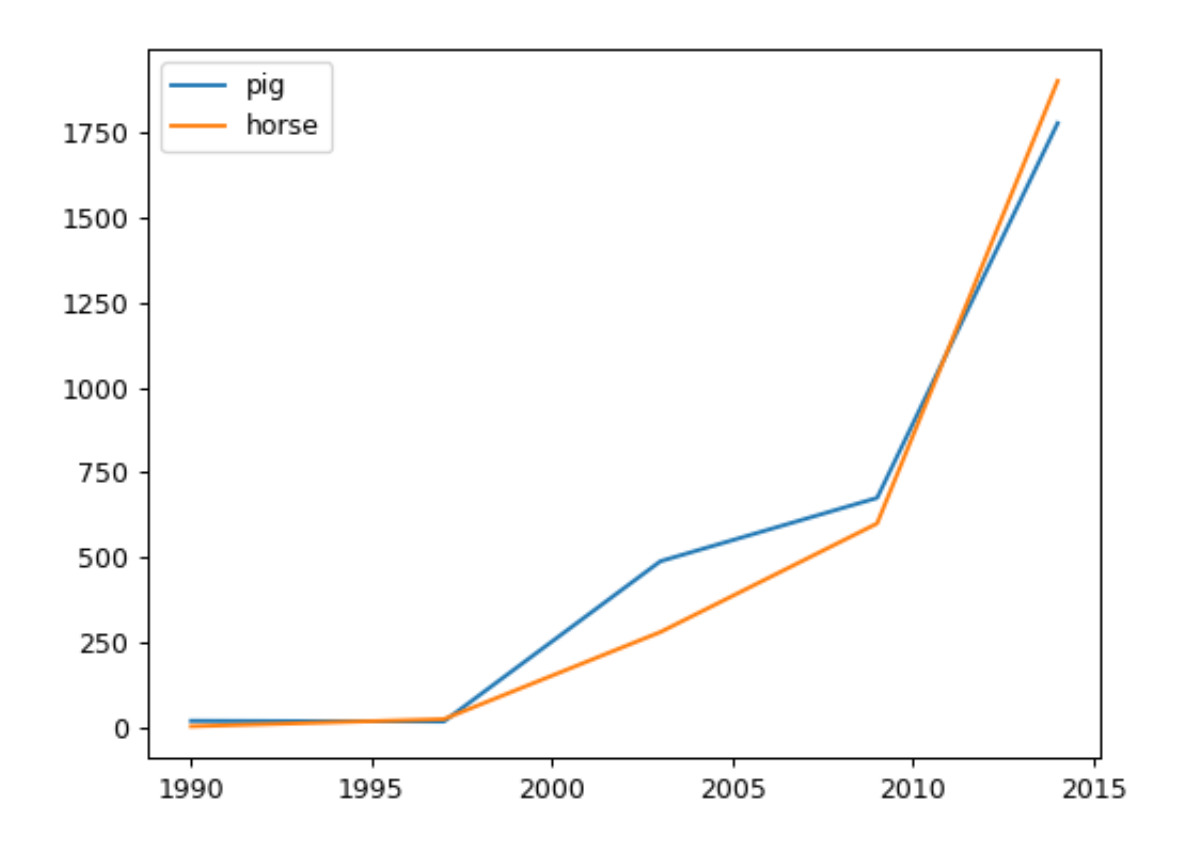

An example with subplots, so an array of axes is returned.

```
>>> axes = df.plot.line(subplots=True)
>>> type(axes)
<class 'numpy.ndarray'>
```
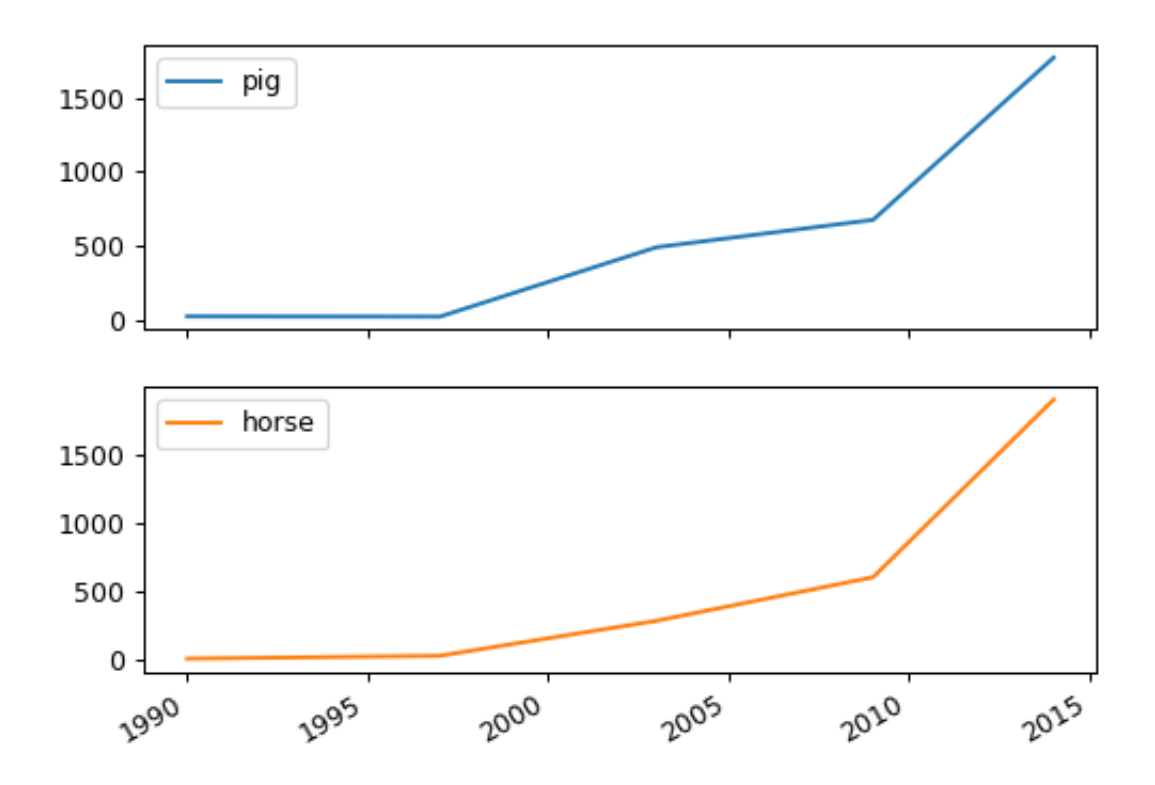

The following example shows the relationship between both populations.

```
>>> lines = df.plot.line(x='pig', y='horse')
```
## **databricks.koalas.DataFrame.plot.pie**

plot.**pie**(*y=None*, *\*\*kwds*)

Generate a pie plot.

A pie plot is a proportional representation of the numerical data in a column. This function wraps matplotlib.pyplot.pie() for the specified column. If no column reference is passed and subplots=True a pie plot is drawn for each numerical column independently.

### Parameters

- y [int or label, optional] Label or position of the column to plot. If not provided, subplots=True argument must be passed.
- \*\*kwds Keyword arguments to pass on to Koalas.Series.plot().

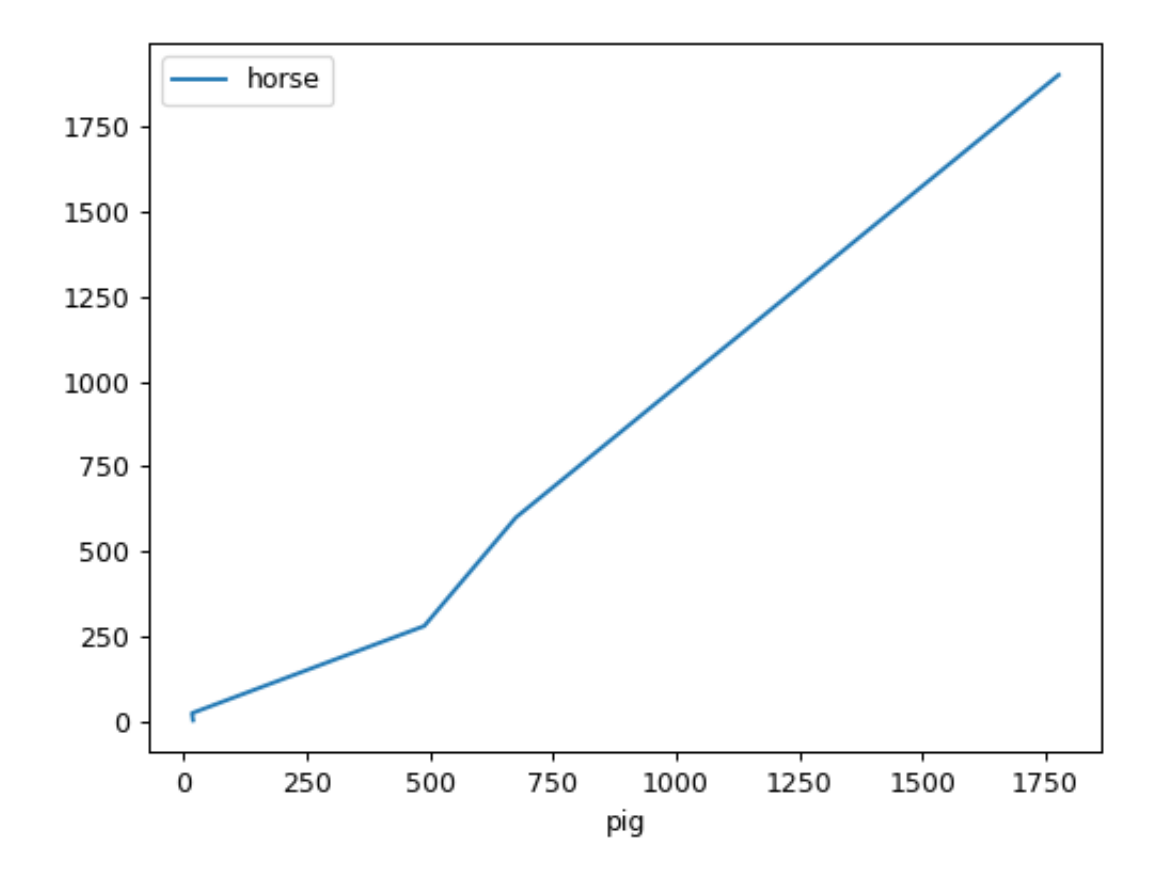

## Returns

matplotlib.axes.Axes or np.ndarray of them A NumPy array is returned when *subplots* is True.

## **Examples**

For Series:

```
>>> df = ks.DataFrame({'mass': [0.330, 4.87, 5.97],
... 'radius': [2439.7, 6051.8, 6378.1]},
... index=['Mercury', 'Venus', 'Earth'])
>>> plot = df.mass.plot.pie(subplots=True, figsize=(6, 3))
```
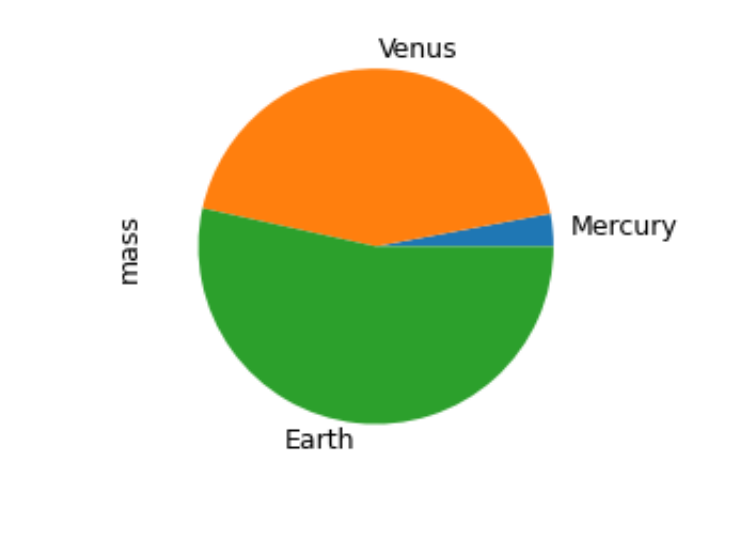

#### For DataFrame:

**>>>** plot = df.plot.pie(y='mass', figsize=(5, 5))

## **databricks.koalas.DataFrame.plot.scatter**

```
plot.scatter(x, y, s=None, c=None, **kwds)
```
Create a scatter plot with varying marker point size and color.

The coordinates of each point are defined by two dataframe columns and filled circles are used to represent each point. This kind of plot is useful to see complex correlations between two variables. Points could be for instance natural 2D coordinates like longitude and latitude in a map or, in general, any pair of metrics that can be plotted against each other.

## Parameters

- x [int or str] The column name or column position to be used as horizontal coordinates for each point.
- y [int or str] The column name or column position to be used as vertical coordinates for each point.

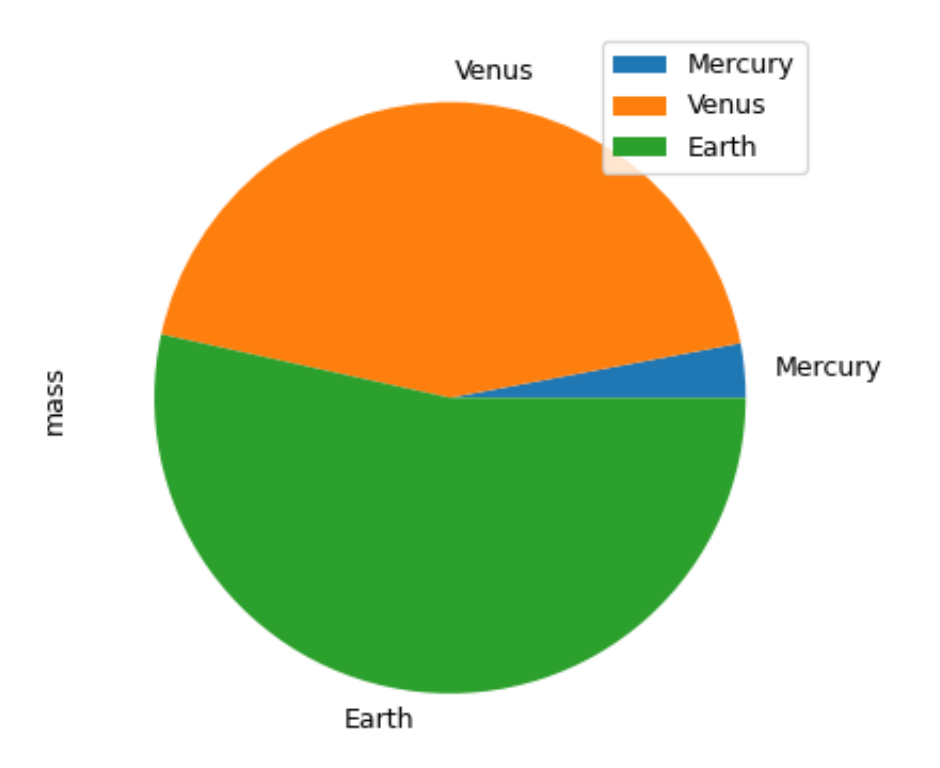

- s [scalar or array\_like, optional]
- c [str, int or array\_like, optional]

\*\* kwds: Optional Keyword arguments to pass on to databricks. koalas. DataFrame. [plot\(\)](#page-607-0).

## Returns

axes [matplotlib.axes.Axes] Return an custom object when backend! =matplotlib.

## See also:

**matplotlib.pyplot.scatter** Scatter plot using multiple input data formats.

# **Examples**

Let's see how to draw a scatter plot using coordinates from the values in a DataFrame's columns.

```
>>> df = ks.DataFrame([[5.1, 3.5, 0], [4.9, 3.0, 0], [7.0, 3.2, 1],
... [6.4, 3.2, 1], [5.9, 3.0, 2]],
... columns=['length', 'width', 'species'])
>>> ax1 = df.plot.scatter(x='length',
... y='width',
... c='DarkBlue')
```
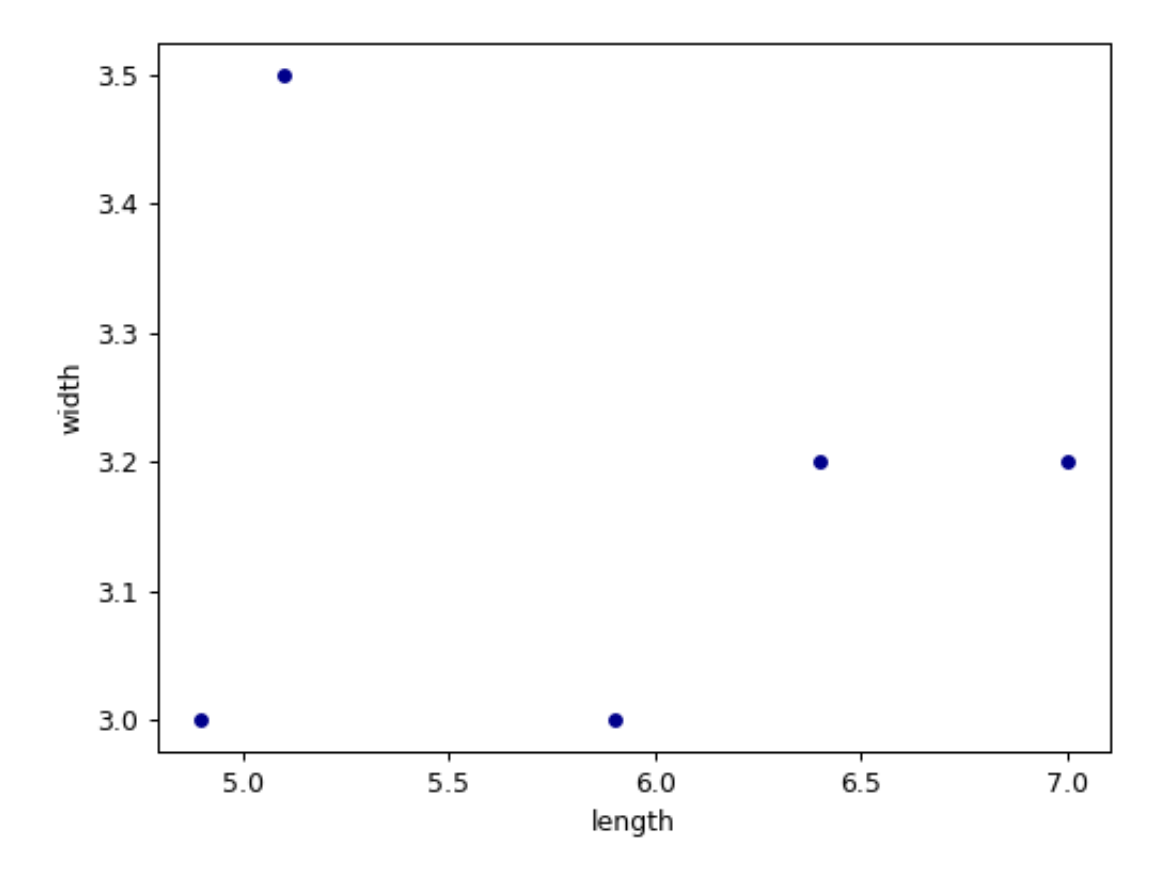

And now with the color determined by a column as well.

```
>>> ax2 = df.plot.scatter(x='length',
... y='width',
... c='species',
... colormap='viridis')
```
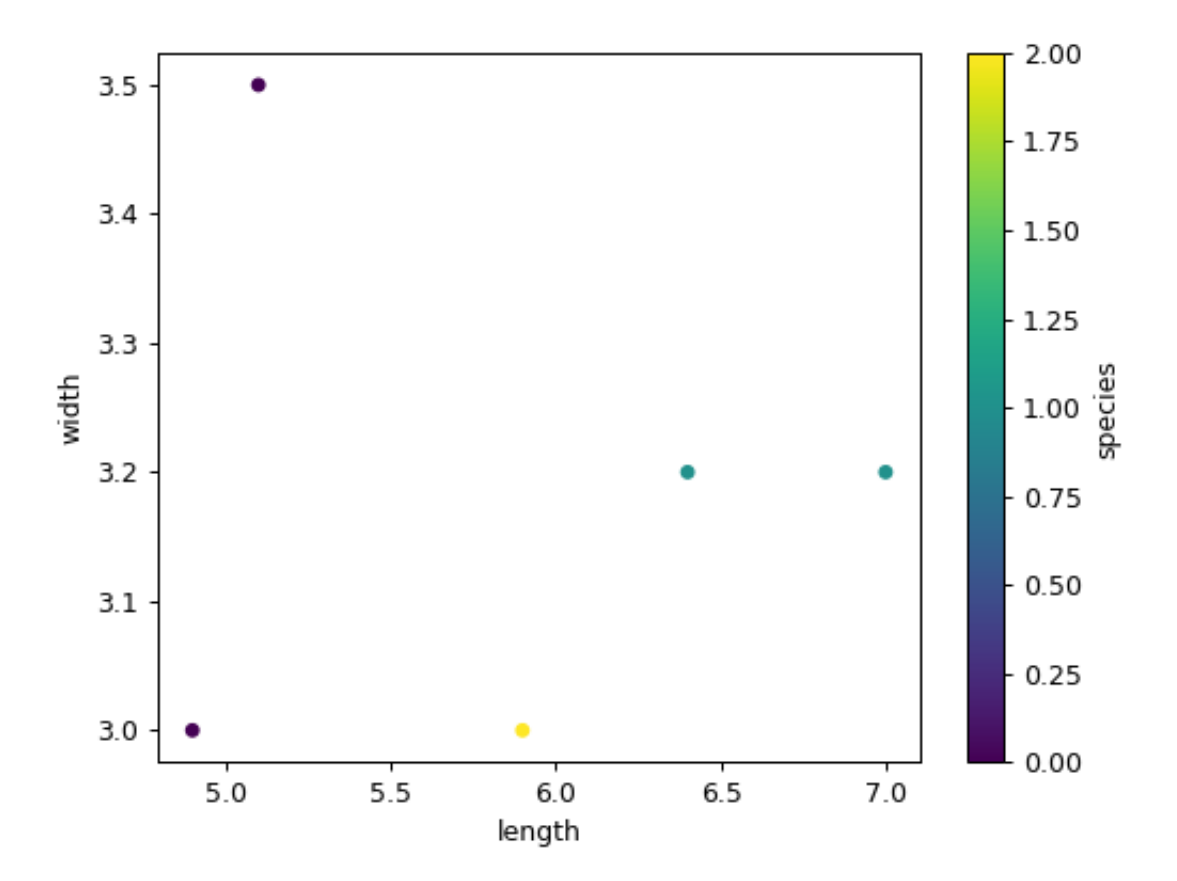

## **databricks.koalas.DataFrame.plot.density**

plot.**density**(*bw\_method=None*, *ind=None*, *\*\*kwargs*) Generate Kernel Density Estimate plot using Gaussian kernels.

#### **Parameters**

- bw\_method [scalar] The method used to calculate the estimator bandwidth. See KernelDensity in PySpark for more information.
- ind [NumPy array or integer, optional] Evaluation points for the estimated PDF. If None (default), 1000 equally spaced points are used. If *ind* is a NumPy array, the KDE is evaluated at the points passed. If *ind* is an integer, *ind* number of equally spaced points are used.

\*\*kwargs [optional] Keyword arguments to pass on to Koalas.Series.plot().

### Returns

axes [matplotlib.axes.Axes or numpy.ndarray] Return an ndarray when subplots=True. Return an custom object when backend!=matplotlib.

## **Examples**

A scalar bandwidth should be specified. Using a small bandwidth value can lead to over-fitting, while using a large bandwidth value may result in under-fitting:

**>>>** s = ks.Series([1, 2, 2.5, 3, 3.5, 4, 5]) **>>>** ax = s.plot.kde(bw\_method=0.3)

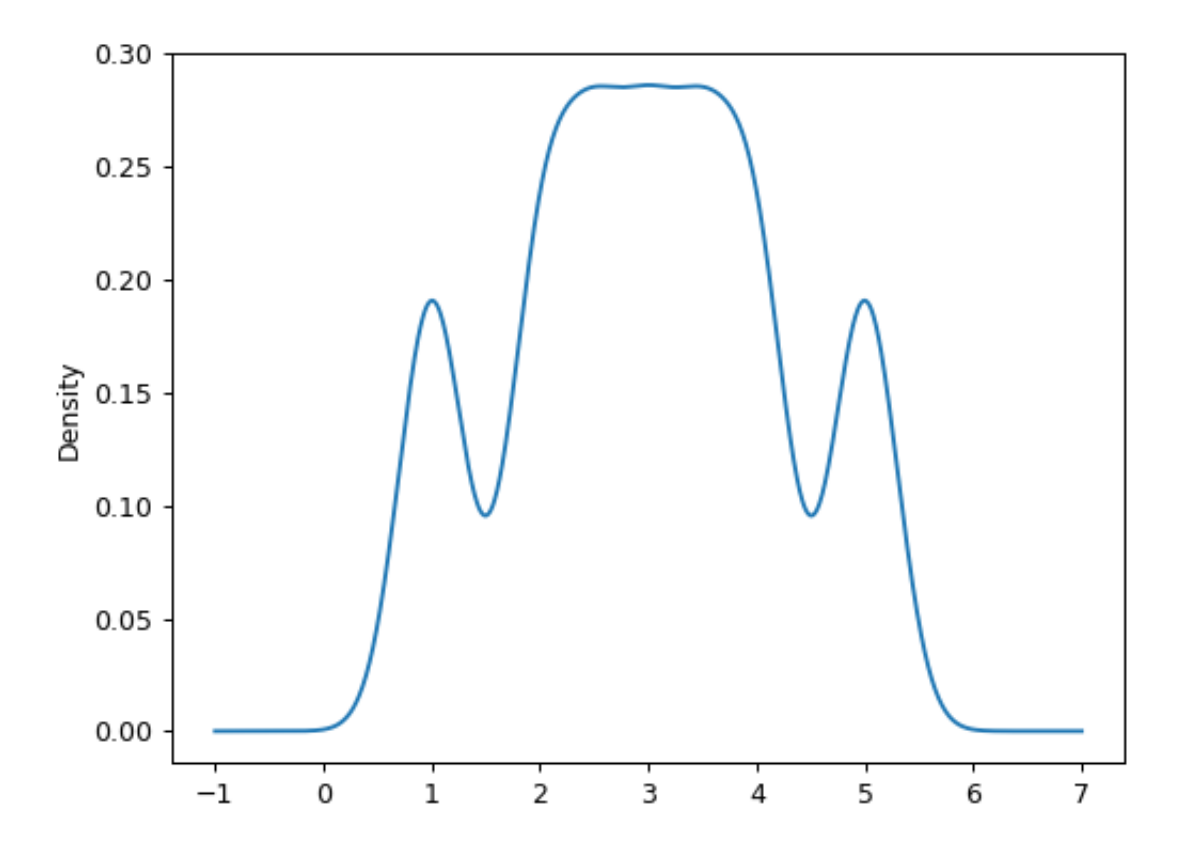

**>>>** ax = s.plot.kde(bw\_method=3)

The *ind* parameter determines the evaluation points for the plot of the estimated KDF:

**>>>** ax = s.plot.kde(ind=[1, 2, 3, 4, 5], bw\_method=0.3)

For DataFrame, it works in the same way as Series:

```
>>> df = ks.DataFrame({
... 'x': [1, 2, 2.5, 3, 3.5, 4, 5],
... 'y': [4, 4, 4.5, 5, 5.5, 6, 6],
... })
>>> ax = df.plot.kde(bw_method=0.3)
```
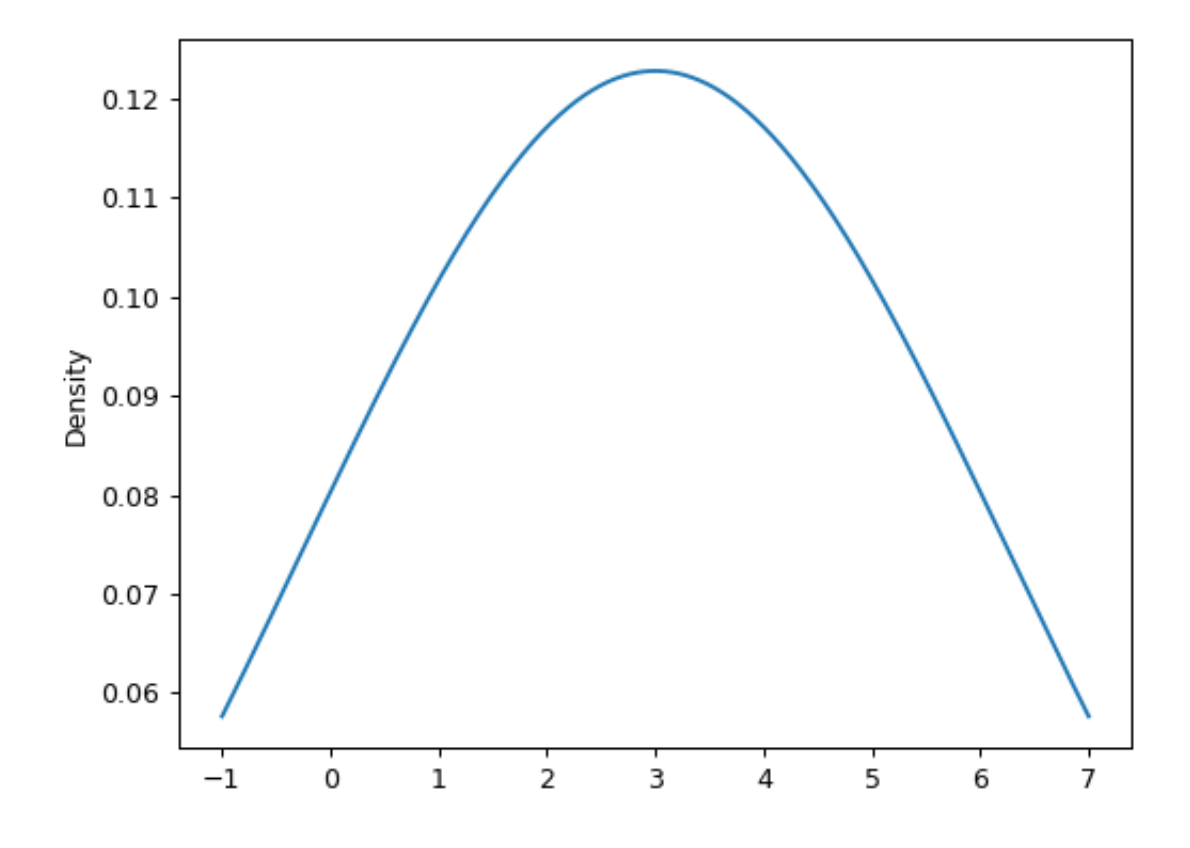

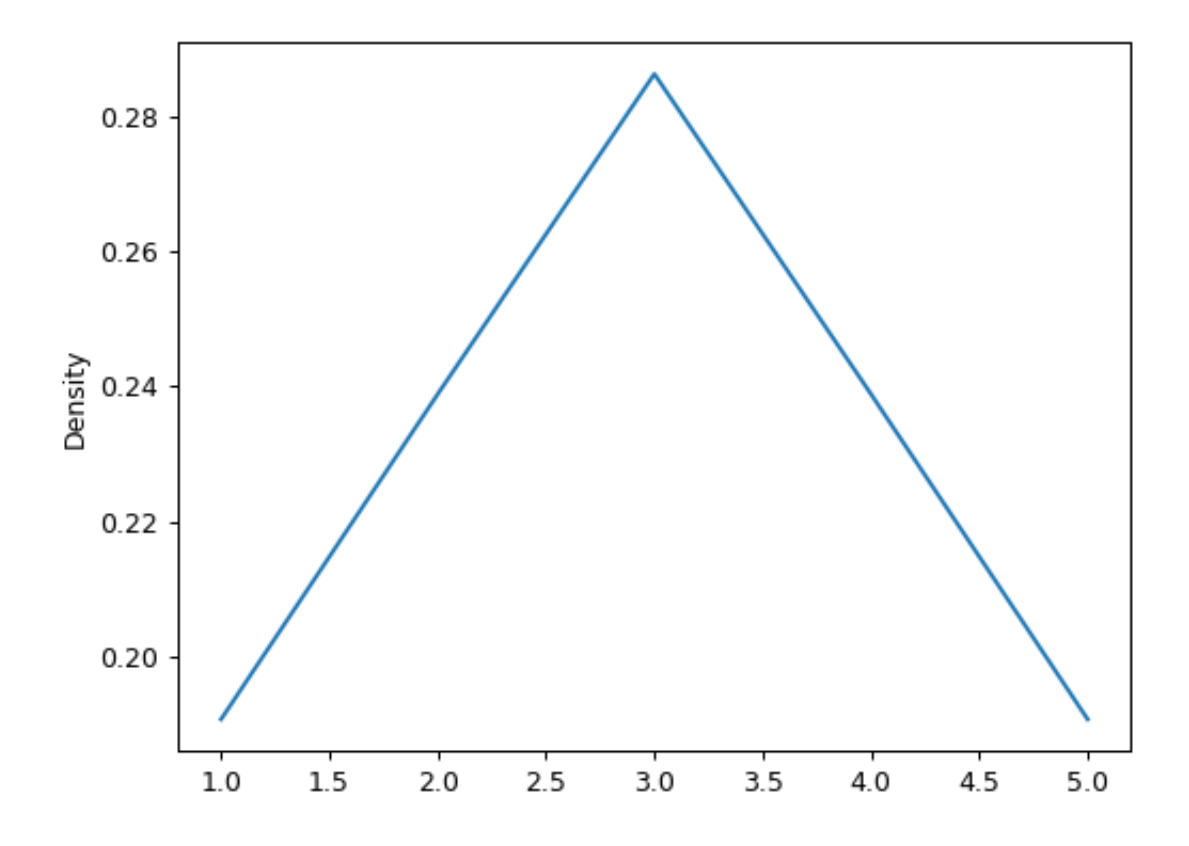

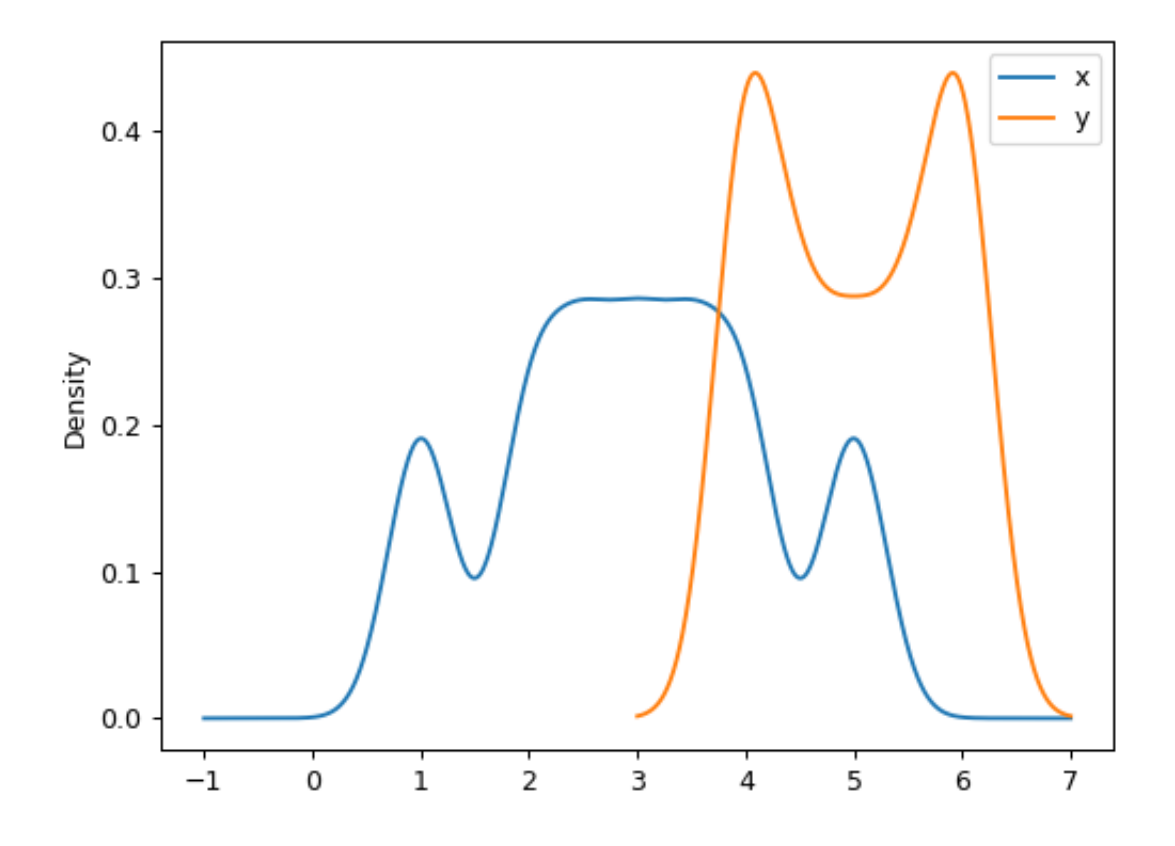

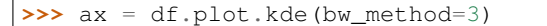

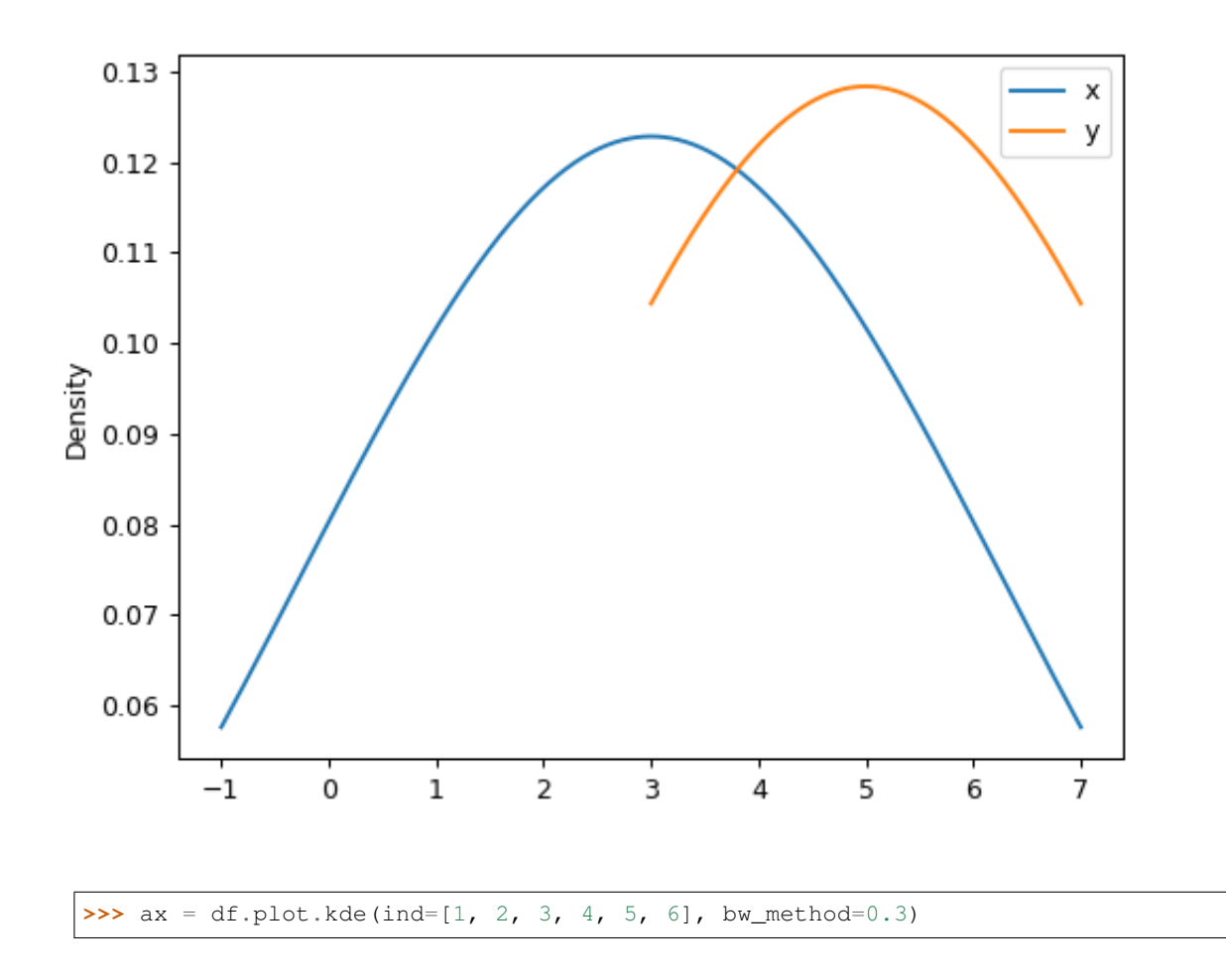

## **databricks.koalas.DataFrame.hist**

DataFrame.**hist**(*bins=10*, *\*\*kwds*) → matplotlib.axes.\_axes.Axes

Draw one histogram of the DataFrame's columns. A [histogram](https://en.wikipedia.org/wiki/Histogram) is a representation of the distribution of data. This function calls matplotlib.pyplot.hist() or plotting.backend.plot(), on each series in the DataFrame, resulting in one histogram per column.

#### Parameters

- bins [integer or sequence, default 10] Number of histogram bins to be used. If an integer is given, bins + 1 bin edges are calculated and returned. If bins is a sequence, gives bin edges, including left edge of first bin and right edge of last bin. In this case, bins is returned unmodified.
- \*\*kwds All other plotting keyword arguments to be passed to matplotlib.pyplot. hist() Koalas.Series.plot.

# Returns

axes [matplotlib.axes.Axes or numpy.ndarray] Return an ndarray when subplots=True. Return an custom object when backend!=matplotlib.

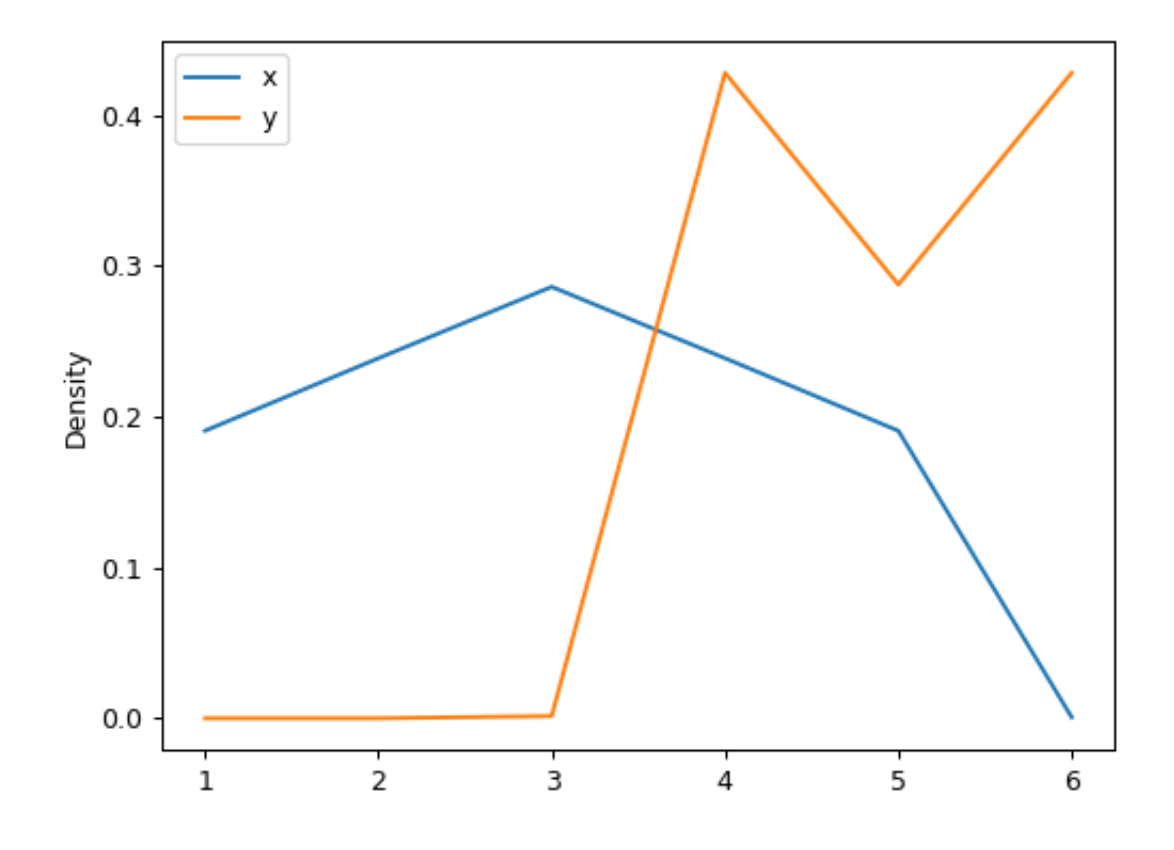

# **Examples**

Basic plot.

For Series:

**>>>** s = ks.Series([1, 3, 2]) **>>>** ax = s.plot.hist()

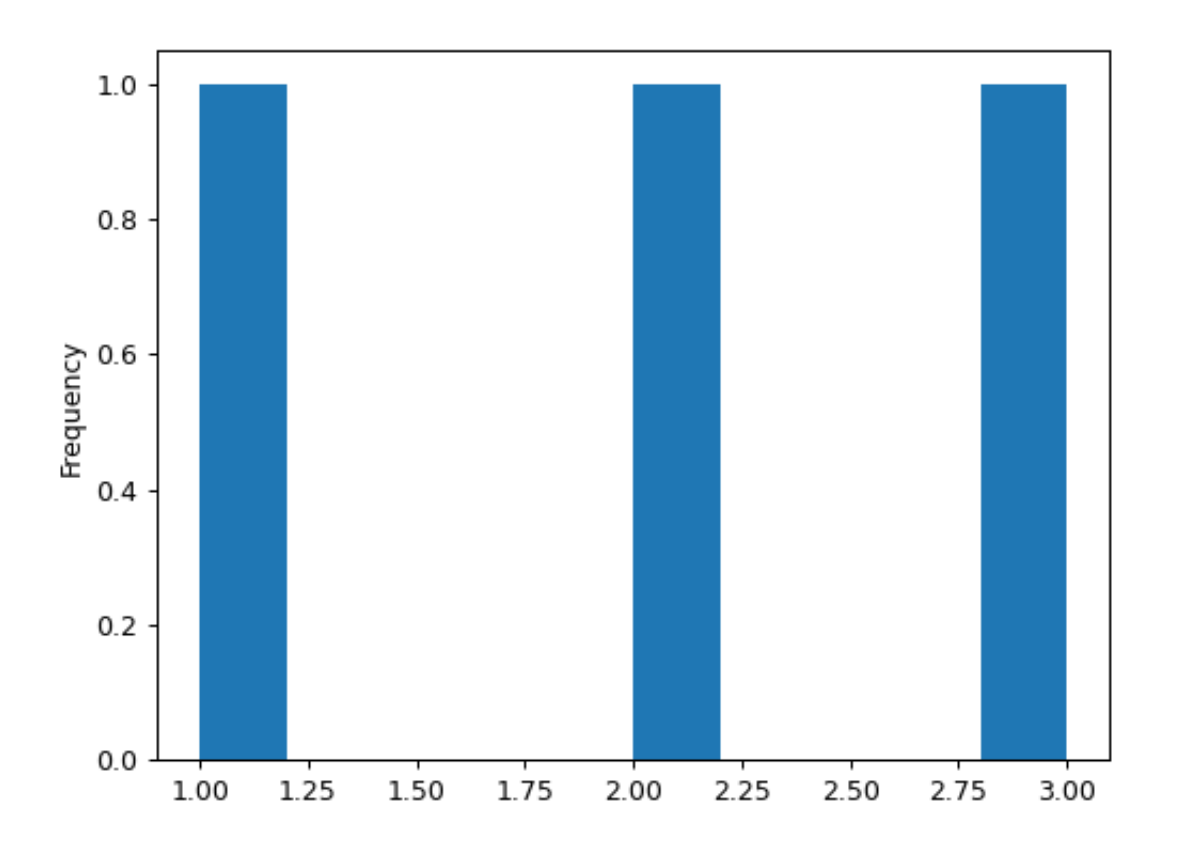

For DataFrame:

**>>>** df = pd.DataFrame( **...** np.random.randint(1, 7, 6000), **...** columns=['one'])  $\Rightarrow$   $\text{df}['two'] = df['one'] + np.random.random(1, 7, 6000)$ **>>>** df = ks.from\_pandas(df) **>>>** ax = df.plot.hist(bins=12, alpha=0.5)

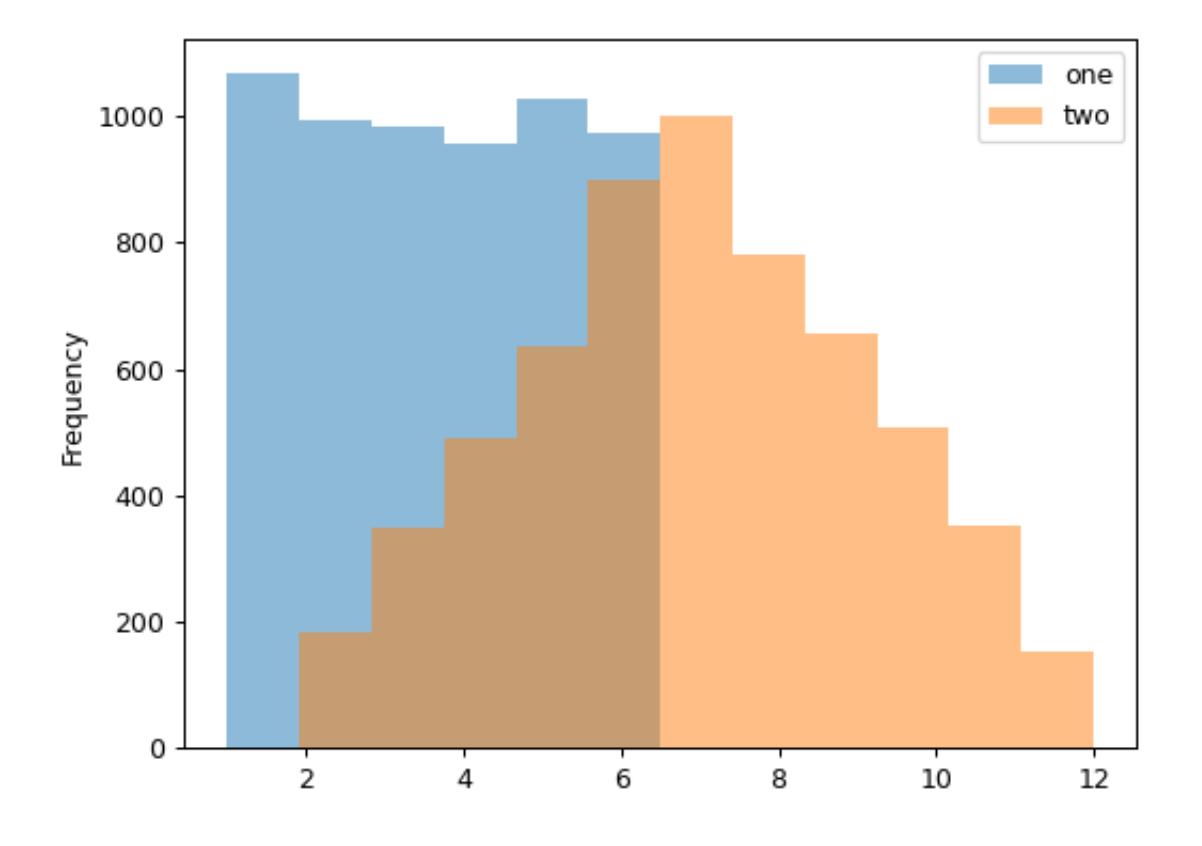

# **databricks.koalas.DataFrame.kde**

DataFrame.**kde**(*bw\_method=None*, *ind=None*, *\*\*kwds*) → matplotlib.axes.\_axes.Axes Generate Kernel Density Estimate plot using Gaussian kernels.

### Parameters

- bw\_method [scalar] The method used to calculate the estimator bandwidth. See KernelDensity in PySpark for more information.
- ind [NumPy array or integer, optional] Evaluation points for the estimated PDF. If None (default), 1000 equally spaced points are used. If *ind* is a NumPy array, the KDE is evaluated at the points passed. If *ind* is an integer, *ind* number of equally spaced points are used.

\*\*kwargs [optional] Keyword arguments to pass on to Koalas.Series.plot().

#### Returns

```
axes [matplotlib.axes.Axes or numpy.ndarray] Return an ndarray when
   subplots=True. Return an custom object when backend!=matplotlib.
```
## **Examples**

A scalar bandwidth should be specified. Using a small bandwidth value can lead to over-fitting, while using a large bandwidth value may result in under-fitting:

```
>>> s = ks.Series([1, 2, 2.5, 3, 3.5, 4, 5])
\Rightarrow \Rightarrow ax = s.plot(kde(bw_{method}=0.3))
```
**>>>** ax = s.plot.kde(bw\_method=3)

The *ind* parameter determines the evaluation points for the plot of the estimated KDF:

 $\Rightarrow$  ax = s.plot.kde(ind= $[1, 2, 3, 4, 5]$ , bw\_method=0.3)

For DataFrame, it works in the same way as Series:

```
>>> df = ks.DataFrame({
... 'x': [1, 2, 2.5, 3, 3.5, 4, 5],
... 'y': [4, 4, 4.5, 5, 5.5, 6, 6],
... })
\rightarrow\rightarrow\rightarrow\text{ax} = df.plot.kde(bw_method=0.3)>>> ax = df.plot.kde(bw_method=3)
```
**>>>** ax = df.plot.kde(ind=[1, 2, 3, 4, 5, 6], bw\_method=0.3)

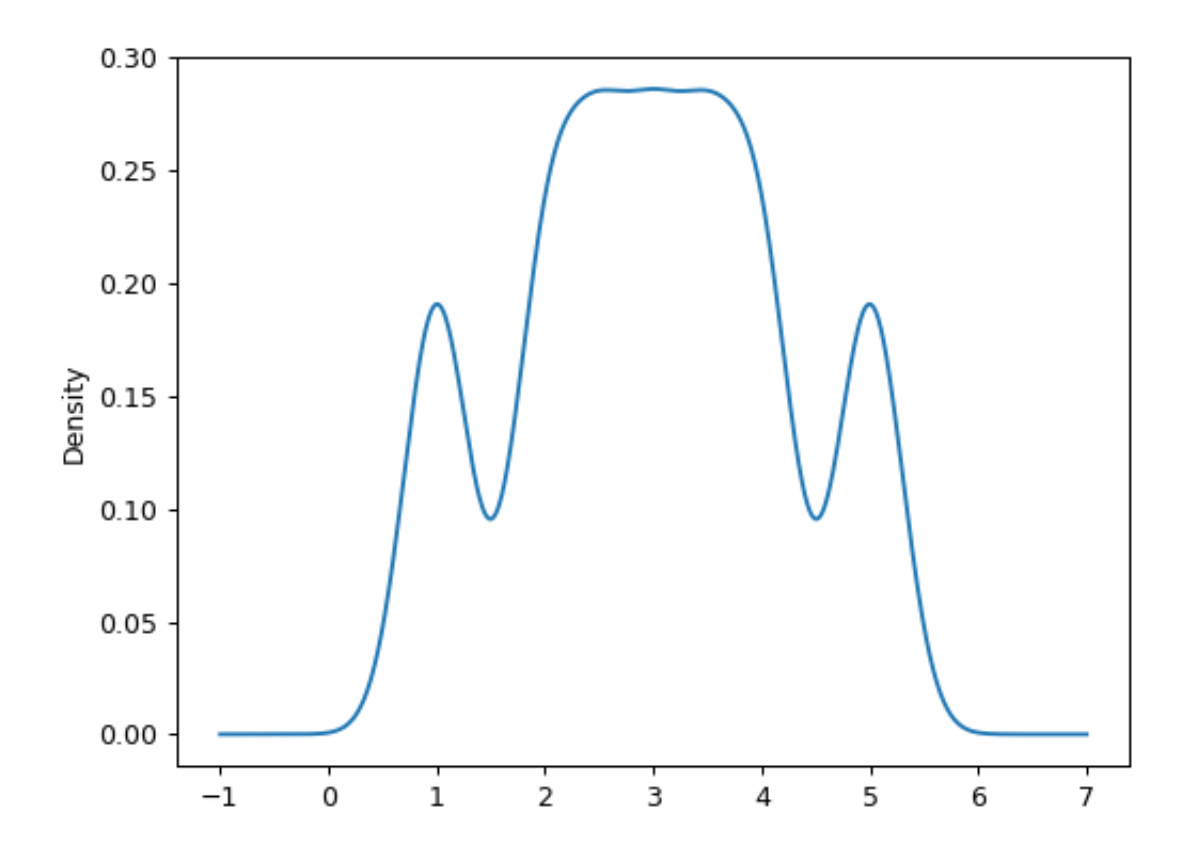

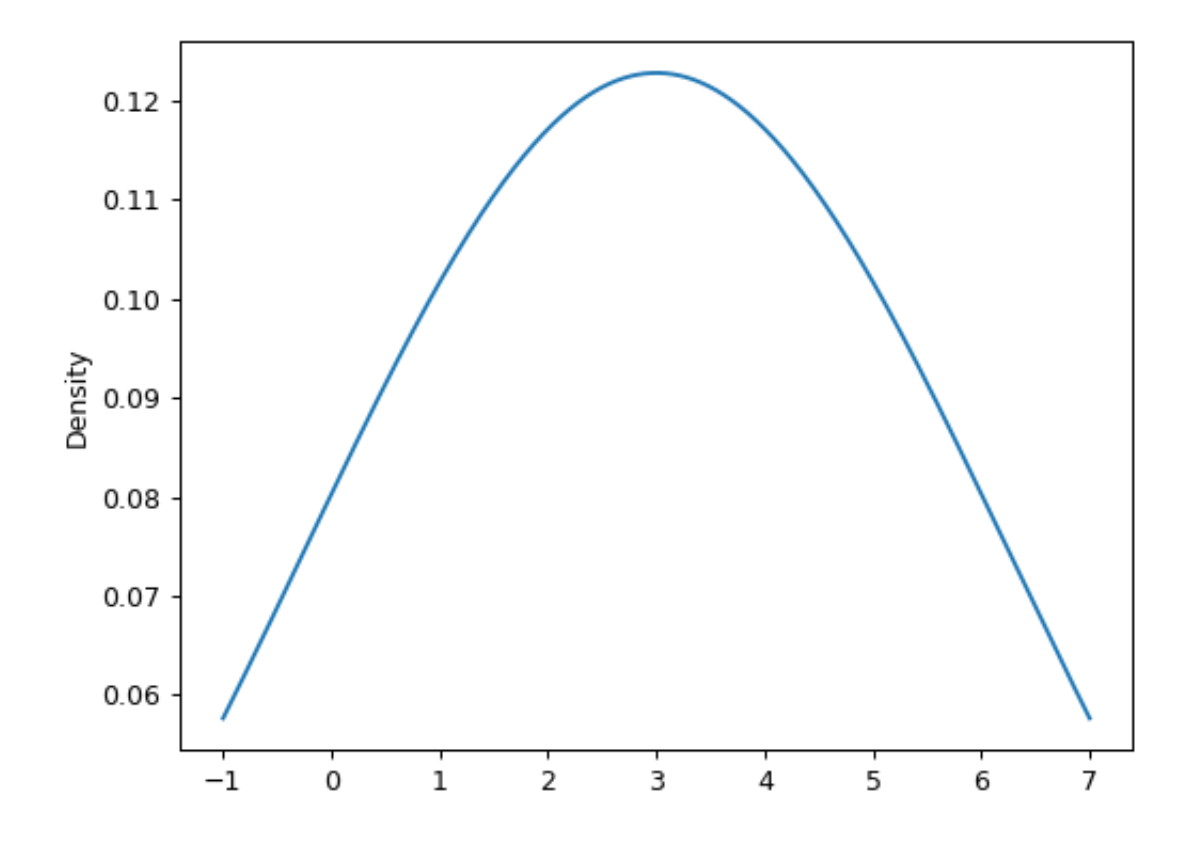

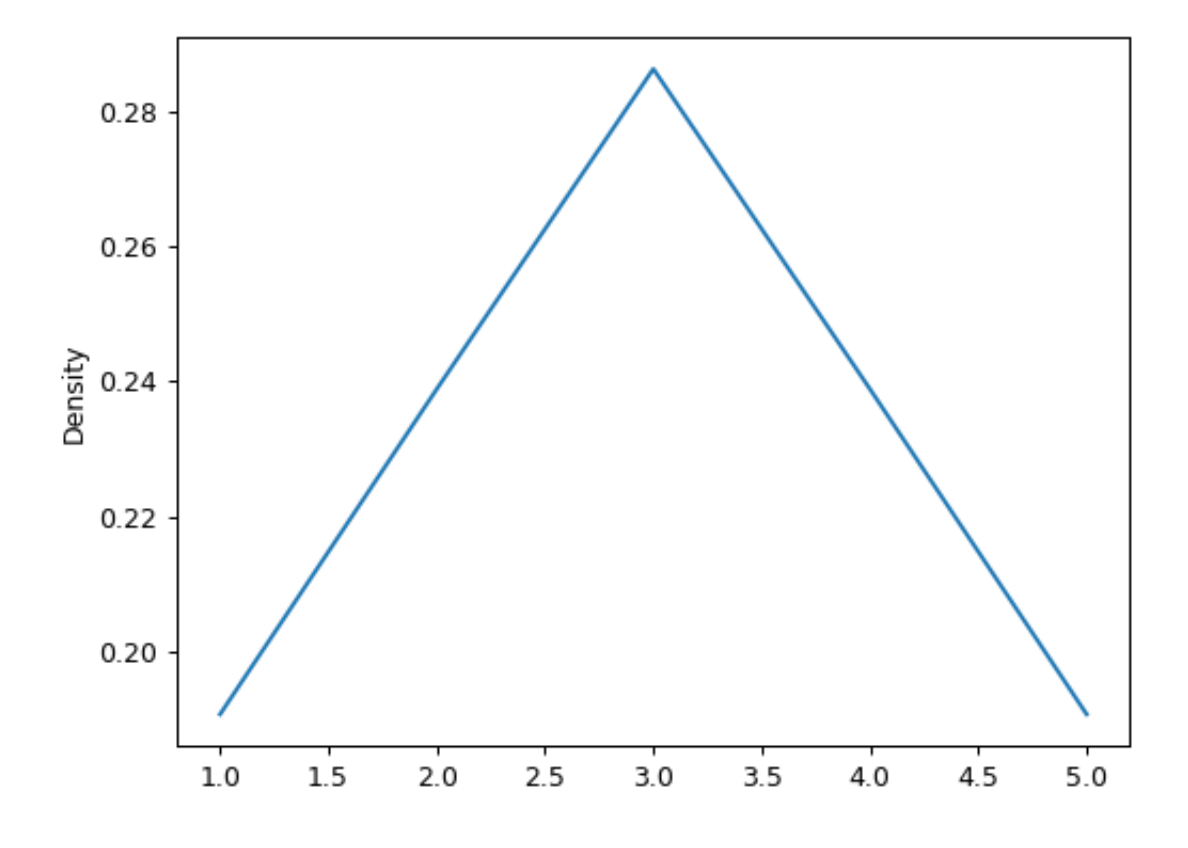

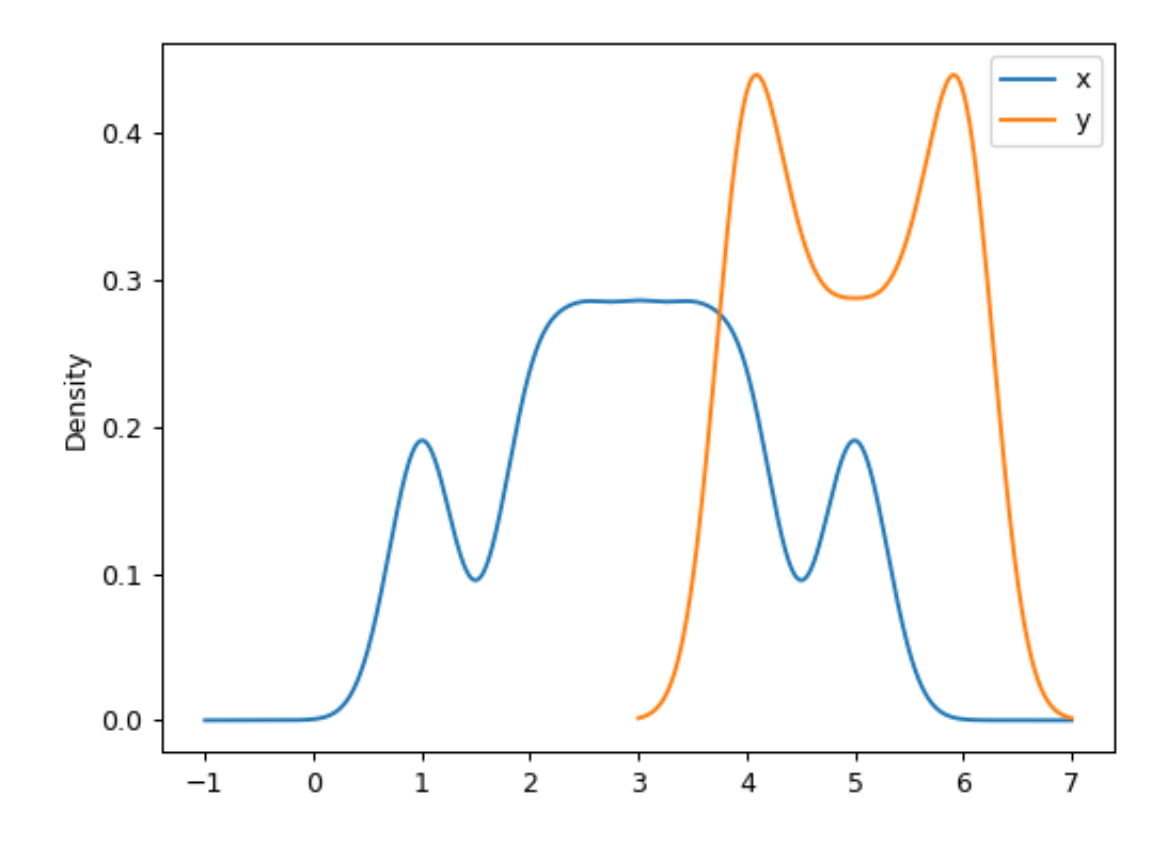

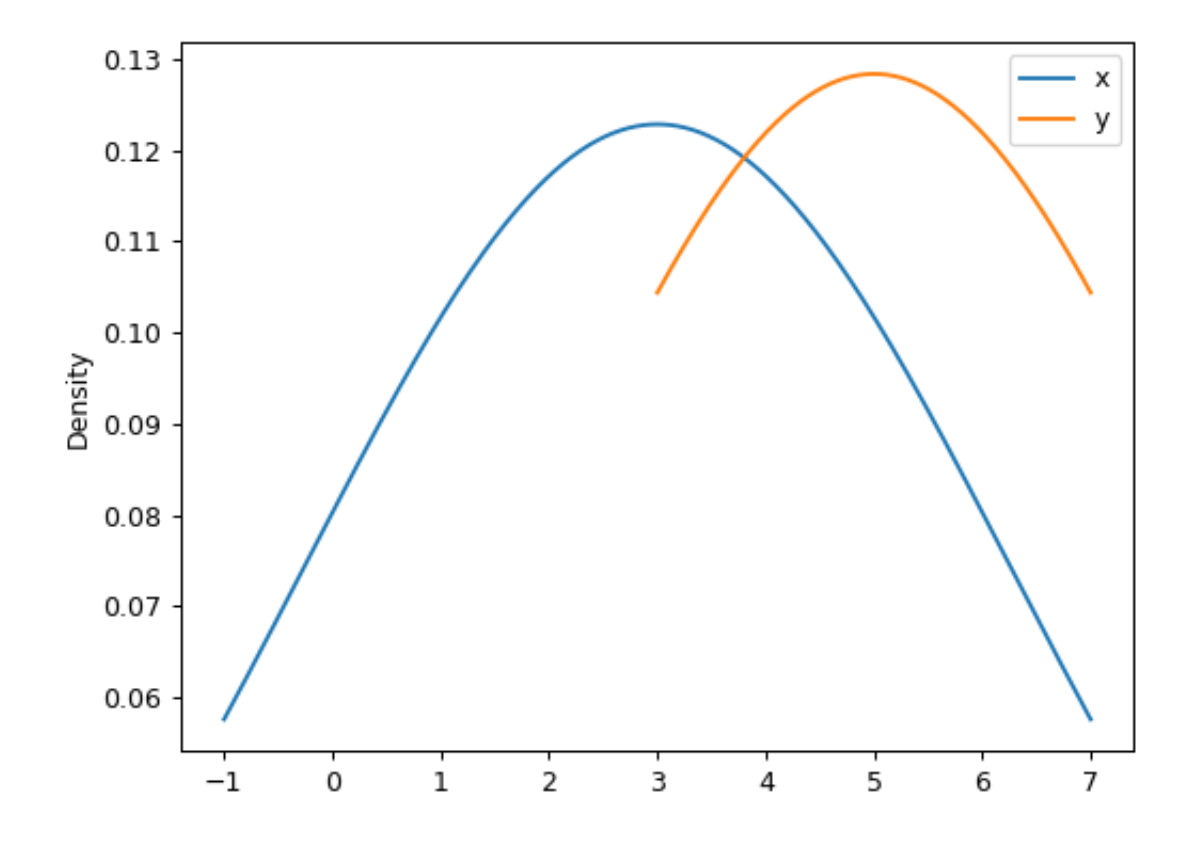

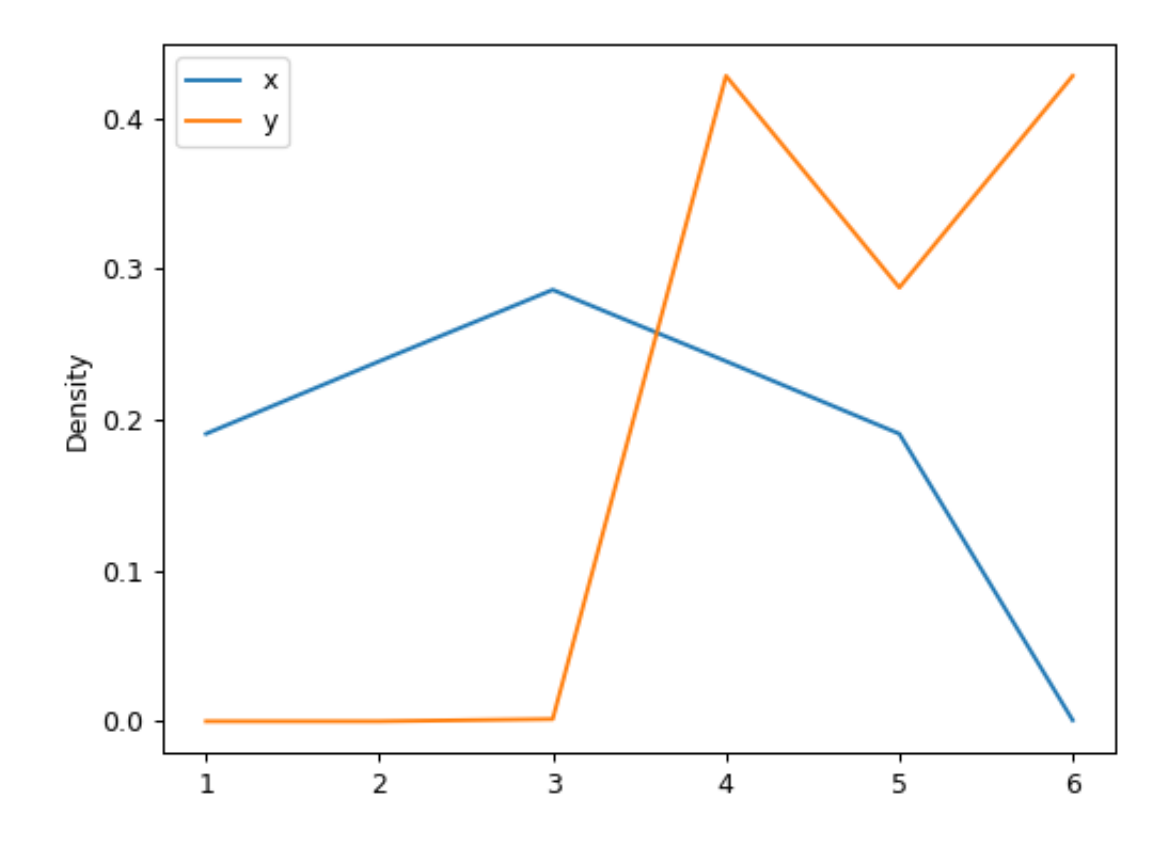
# **3.4.16 Koalas-specific**

DataFrame.koalas provides Koalas-specific features that exists only in Koalas. These can be accessed by DataFrame.koalas.<function/property>.

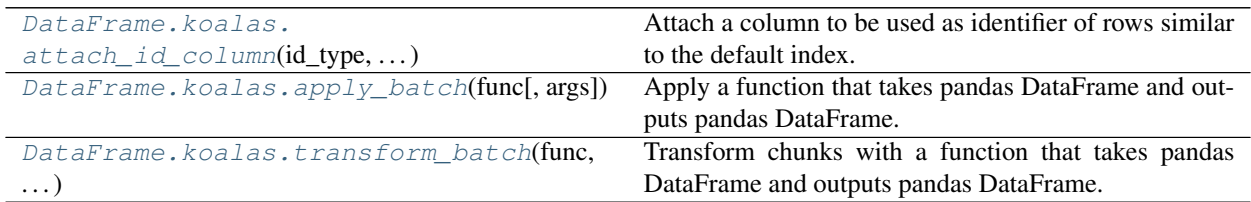

# **databricks.koalas.DataFrame.koalas.attach\_id\_column**

<span id="page-648-0"></span>koalas.**attach\_id\_column**(*id\_type: str*, *column: Union[Any, Tuple]*) → DataFrame Attach a column to be used as identifier of rows similar to the default index.

See also [Default Index type.](https://koalas.readthedocs.io/en/latest/user_guide/options.html#default-index-type)

#### Parameters

id\_type [string] The id type.

• 'sequence' : a sequence that increases one by one.

Note: this uses Spark's Window without specifying partition specification. This leads to move all data into single partition in single machine and could cause serious performance degradation. Avoid this method against very large dataset.

- 'distributed-sequence' : a sequence that increases one by one, by group-by and groupmap approach in a distributed manner.
- 'distributed' : a monotonically increasing sequence simply by using PySpark's monotonically\_increasing\_id function in a fully distributed manner.

column [string or tuple of string] The column name.

#### Returns

DataFrame The DataFrame attached the column.

```
>>> df = ks.DataFrame({\bf {''x'': [ 'a', 'b', 'c']}})
>>> df.koalas.attach_id_column(id_type="sequence", column="id")
  x id
0 a 0
1 b 1
2 c 2
```

```
>>> df.koalas.attach_id_column(id_type="distributed-sequence", column=0)
  x 0
0 a 0
1 b 1
2 c 2
```

```
>>> df.koalas.attach_id_column(id_type="distributed", column=0.0)
...
  x 0.0
0 a ...
1 b ...
2 c ...
```
For multi-index columns:

```
>>> df = ks.DataFrame({("x", "y"): ['a', 'b', 'c']})
>>> df.koalas.attach_id_column(id_type="sequence", column=("id-x", "id-y"))
  x id-x
  y id-y
0 a 0
1 b 1
2 c 2
```

```
>>> df.koalas.attach_id_column(id_type="distributed-sequence", column=(0, 1.0))
  x 0
  y 1.0
0 a 0
1 b 1
2 c 2
```
# **databricks.koalas.DataFrame.koalas.apply\_batch**

<span id="page-649-0"></span>koalas.**apply\_batch**(*func*, *args=()*, *\*\*kwds*) → DataFrame

Apply a function that takes pandas DataFrame and outputs pandas DataFrame. The pandas DataFrame given to the function is of a batch used internally.

See also [Transform and apply a function.](https://koalas.readthedocs.io/en/latest/user_guide/transform_apply.html)

Note: the *func* is unable to access to the whole input frame. Koalas internally splits the input series into multiple batches and calls *func* with each batch multiple times. Therefore, operations such as global aggregations are impossible. See the example below.

```
>>> # This case does not return the length of whole frame but of the batch.
˓→internally
... # used.
... def length(pdf) -> ks.DataFrame[int]:
... return pd.DataFrame([len(pdf)])
...
>>> df = ks.DataFrame({'A': range(1000)})
>>> df.koalas.apply_batch(length)
    c0
0 83
1 83
2 83
...
10 83
11 83
```
Note: this API executes the function once to infer the type which is potentially expensive, for instance, when

the dataset is created after aggregations or sorting.

To avoid this, specify return type in func, for instance, as below:

```
>>> def plus_one(x) -> ks.DataFrame[float, float]:
        ... return x + 1
```
If the return type is specified, the output column names become *c0, c1, c2 . . . cn*. These names are positionally mapped to the returned DataFrame in func.

To specify the column names, you can assign them in a pandas friendly style as below:

```
>>> def plus_one(x) -> ks.DataFrame["a": float, "b": float]:
... return x + 1
```

```
>>> pdf = pd.DataFrame({'a': [1, 2, 3], 'b': [3, 4, 5]})
>>> def plus_one(x) -> ks.DataFrame[zip(pdf.dtypes, pdf.columns)]:
... return x + 1
```
# Parameters

func [function] Function to apply to each pandas frame.

args [tuple] Positional arguments to pass to *func* in addition to the array/series.

\*\*kwds Additional keyword arguments to pass as keywords arguments to *func*.

#### Returns

DataFrame

See also:

**DataFrame.apply** For row/columnwise operations.

**DataFrame.applymap** For elementwise operations.

DataFrame.aggregate Only perform aggregating type operations.

DataFrame.transform Only perform transforming type operations.

**Series.koalas.transform\_batch** transform the search as each pandas chunks.

```
>>> df = ks.DataFrame([(1, 2), (3, 4), (5, 6)], columns=['A', 'B'])
>>> df
  A B
0 1 2
1 3 4
2 5 6
```

```
>>> def query_func(pdf) -> ks.DataFrame[int, int]:
\ldots return pdf.query('A == 1')
>>> df.koalas.apply_batch(query_func)
  c0 c1
0 1 2
```

```
>>> def query_func(pdf) -> ks.DataFrame["A": int, "B": int]:
\ldots return pdf.query('A == 1')
>>> df.koalas.apply_batch(query_func)
  A B
0 1 2
```
You can also omit the type hints so Koalas infers the return schema as below:

```
>>> df.koalas.apply_batch(lambda pdf: pdf.query('A == 1'))
  A B
0 1 2
```
You can also specify extra arguments.

```
>>> def calculation(pdf, y, z) -> ks.DataFrame[int, int]:
... return pdf ** y + z
>>> df.koalas.apply_batch(calculation, args=(10,), z=20)
      c0 c1
0 21 1044
1 59069 1048596
2 9765645 60466196
```
You can also use np.ufunc and built-in functions as input.

```
>>> df.koalas.apply_batch(np.add, args=(10,))
   A B
0 11 12
1 13 14
2 15 16
>>> (df * -1).koalas.apply_batch(abs)
```

```
A B
0 \t 1 \t 21 3 4
2 5 6
```
# **databricks.koalas.DataFrame.koalas.transform\_batch**

<span id="page-651-0"></span>koalas.**transform\_batch**(*func*, *\*args*, *\*\*kwargs*) → Union[DataFrame, Series]

Transform chunks with a function that takes pandas DataFrame and outputs pandas DataFrame. The pandas DataFrame given to the function is of a batch used internally. The length of each input and output should be the same.

See also [Transform and apply a function.](https://koalas.readthedocs.io/en/latest/user_guide/transform_apply.html)

Note: the *func* is unable to access to the whole input frame. Koalas internally splits the input series into multiple batches and calls *func* with each batch multiple times. Therefore, operations such as global aggregations are impossible. See the example below.

```
>>> # This case does not return the length of whole frame but of the batch,
˓→internally
... # used.
... def length(pdf) -> ks.DataFrame[int]:
        ... return pd.DataFrame([len(pdf)] * len(pdf))
```
(continues on next page)

(continued from previous page)

```
...
>>> df = ks.DataFrame({'A': range(1000)})
>>> df.koalas.transform_batch(length)
    c0
0 83
1 83
2 83
...
```
Note: this API executes the function once to infer the type which is potentially expensive, for instance, when the dataset is created after aggregations or sorting.

To avoid this, specify return type in func, for instance, as below:

```
>>> def plus_one(x) -> ks.DataFrame[float, float]:
... return x + 1
```
If the return type is specified, the output column names become *c0, c1, c2 . . . cn*. These names are positionally mapped to the returned DataFrame in func.

To specify the column names, you can assign them in a pandas friendly style as below:

```
>>> def plus_one(x) -> ks.DataFrame['a': float, 'b': float]:
... return x + 1
```

```
>>> pdf = pd.DataFrame({'a': [1, 2, 3], 'b': [3, 4, 5]})
>>> def plus_one(x) -> ks.DataFrame[zip(pdf.dtypes, pdf.columns)]:
        ... return x + 1
```
#### **Parameters**

func [function] Function to transform each pandas frame.

\*args Positional arguments to pass to func.

\*\*kwargs Keyword arguments to pass to func.

Returns

DataFrame or Series

### See also:

**DataFrame.koalas.apply\_batch** For row/columnwise operations.

**Series.koalas.transform\_batch** transform the search as each pandas chunks.

```
>>> df = ks.DataFrame([(1, 2), (3, 4), (5, 6)], columns=['A', 'B'])
>>> df
  A B
0 1 2
1 3 4
2 5 6
```

```
>>> def plus_one_func(pdf) -> ks.DataFrame[int, int]:
... return pdf + 1
>>> df.koalas.transform_batch(plus_one_func)
  c0 c1
0 2 3
1 4 5
2 6 7
```

```
>>> def plus_one_func(pdf) -> ks.DataFrame['A': int, 'B': int]:
... return pdf + 1
>>> df.koalas.transform_batch(plus_one_func)
  A B
0 2 3
1 4 5
2 6 7
```

```
>>> def plus_one_func(pdf) -> ks.Series[int]:
... return pdf.B + 1
>>> df.koalas.transform_batch(plus_one_func)
0 3
1 5
2 7
dtype: int64
```
You can also omit the type hints so Koalas infers the return schema as below:

```
>>> df.koalas.transform_batch(lambda pdf: pdf + 1)
  A B
0 2 3
1 4 5
2 6 7
```

```
>>> (df * -1).koalas.transform_batch(abs)
  A B
0 1 2
1 3 4
2 5 6
```
Note that you should not transform the index. The index information will not change.

```
>>> df.koalas.transform_batch(lambda pdf: pdf.B + 1)
0 3
1 5
2 7
Name: B, dtype: int64
```
You can also specify extra arguments as below.

```
>>> df.koalas.transform_batch(lambda pdf, a, b, c: pdf.B + a + b + c, 1, 2, c=3)
0 8
1 10
2 12
Name: B, dtype: int64
```
# **3.5 Index objects**

# **3.5.1 Index**

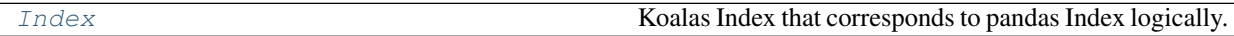

# **databricks.koalas.Index**

<span id="page-654-0"></span>**class** databricks.koalas.**Index** Koalas Index that corresponds to pandas Index logically. This might hold Spark Column internally.

#### Variables

- **\_kdf** The parent dataframe
- **scol** Spark Column instance

#### **Parameters**

data [DataFrame or list] Index can be created by DataFrame or list

dtype [dtype, default None] Data type to force. Only a single dtype is allowed. If None, infer

name [name of index, hashable]

#### See also:

**[MultiIndex](#page-705-0)** A multi-level, or hierarchical, Index.

# **Examples**

```
>>> ks.DataFrame({'a': ['a', 'b', 'c']}, index=[1, 2, 3]).index
Int64Index([1, 2, 3], dtype='int64')
```

```
>>> ks.DataFrame({'a': [1, 2, 3]}, index=list('abc')).index
Index(['a', 'b', 'c'], dtype='object')
```

```
>>> Index([1, 2, 3])
Int64Index([1, 2, 3], dtype='int64')
```

```
>>> Index(list('abc'))
Index(['a', 'b', 'c'], dtype='object')
```
# <span id="page-654-1"></span>**\_\_init\_\_**(*\*args*, *\*\*kwargs*)

Initialize self. See help(type(self)) for accurate signature.

# **Methods**

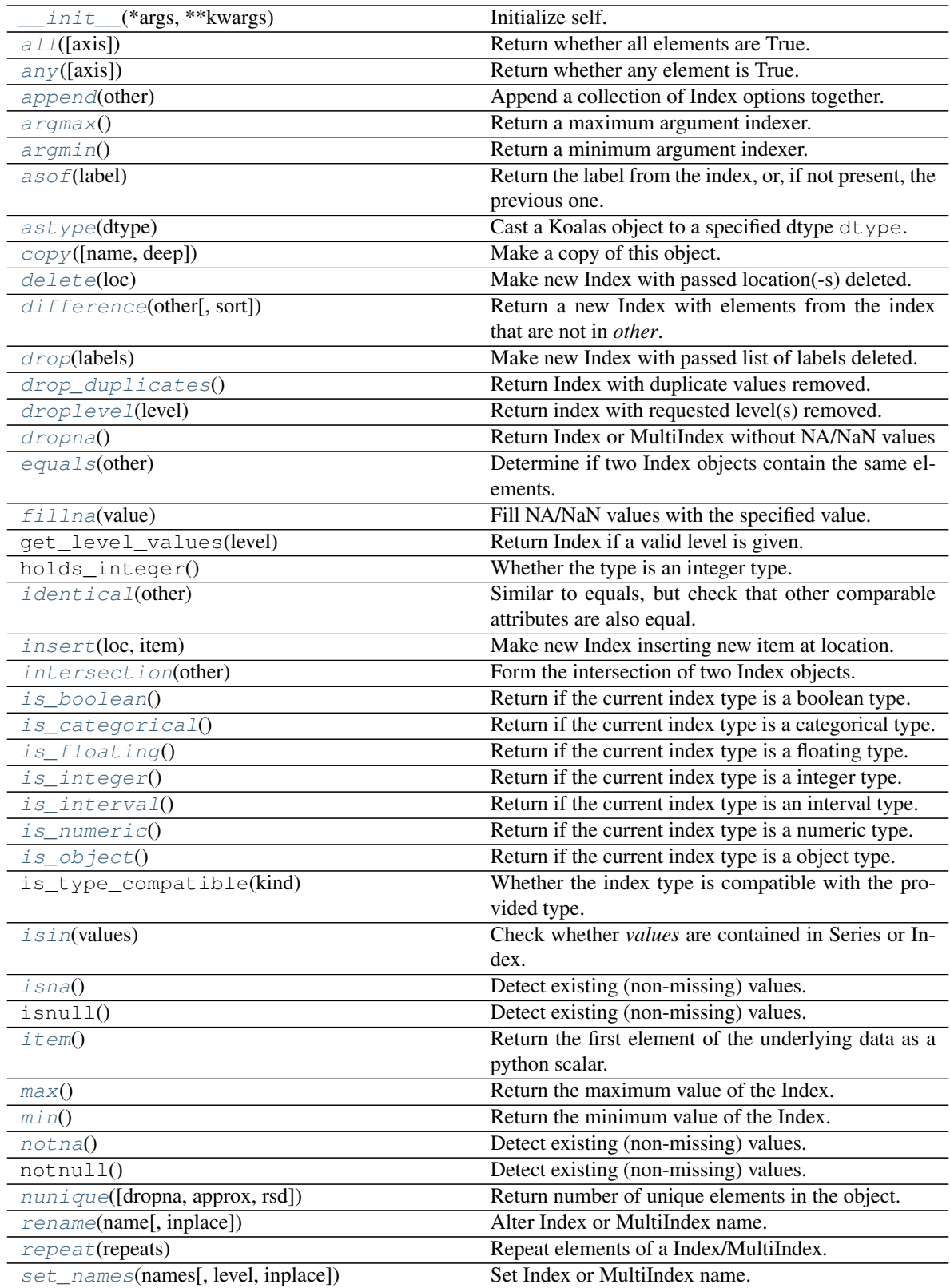

continues on next page

| $shift([periods, fill_value])$                       | Shift Series/Index by desired number of periods.           |
|------------------------------------------------------|------------------------------------------------------------|
| sort(*args, ** kwargs)                               | Use sort_values instead.                                   |
| sort_values([ascending])                             | Return a sorted copy of the index.                         |
| symmetric_difference(other[, result_name,            | Compute the symmetric difference of two Index ob-          |
| sort])                                               | jects.                                                     |
| take (indices)                                       | Return the elements in the given <i>positional</i> indices |
|                                                      | along an axis.                                             |
| $to$ Pandas $()$                                     | Return a pandas Index.                                     |
| $to\_frame([index, name])$                           | Create a DataFrame with a column containing the In-        |
|                                                      | dex.                                                       |
| $to$ $List()$                                        | Return a list of the values.                               |
| $to_{\text{numpy}}([{\text{dtype}}, {\text{copy}}])$ | A NumPy ndarray representing the values in this In-        |
|                                                      | dex or MultiIndex.                                         |
| to_pandas()                                          | Return a pandas Index.                                     |
| $to\_series$ ([name])                                | Create a Series with both index and values equal to        |
|                                                      | the index keys useful with map for returning an in-        |
|                                                      | dexer based on an index.                                   |
| $t$ olist $()$                                       | Return a list of the values.                               |
| transpose()                                          | Return the transpose, For index, It will be index it-      |
|                                                      | self.                                                      |
| union(other[, sort])                                 | Form the union of two Index objects.                       |
| uniquel[level])                                      | Return unique values in the index.                         |
| $value\_counts([normalize, sort, ascending, )$       | Return a Series containing counts of unique values.        |
| $v$ <i>i</i> $ew()$                                  | this is defined as a copy with the same identity           |

Table 57 – continued from previous page

# **Attributes**

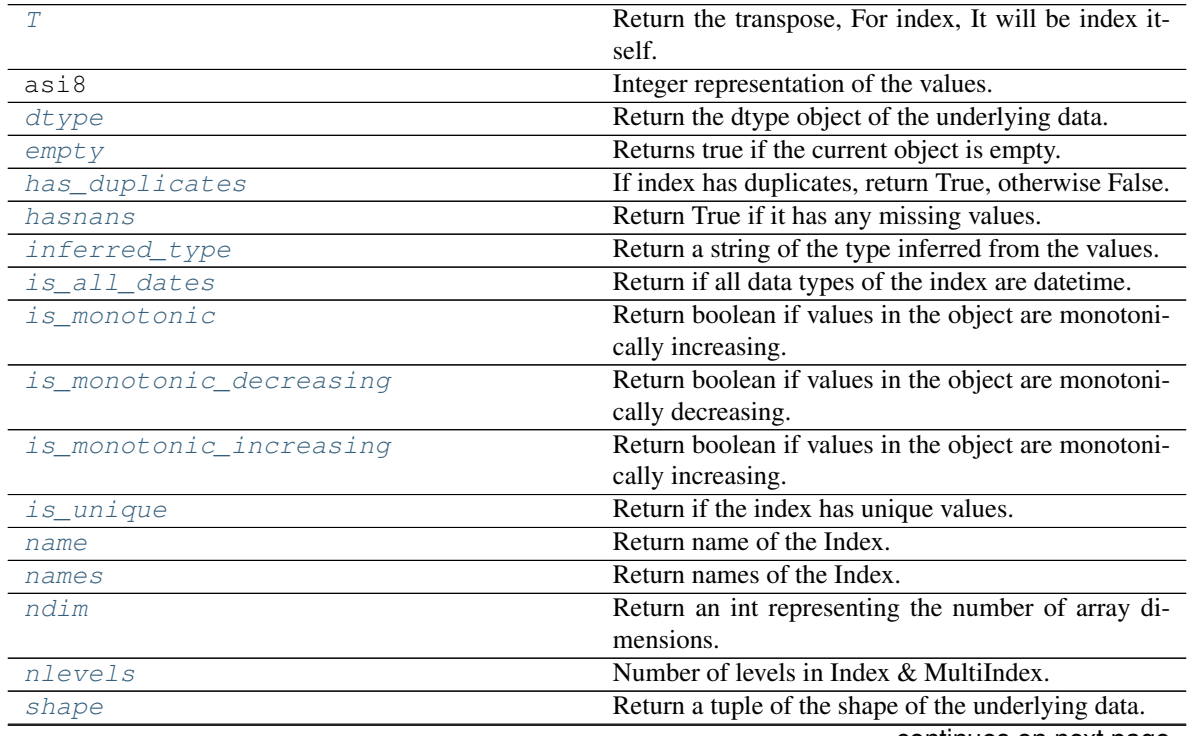

continues on next page

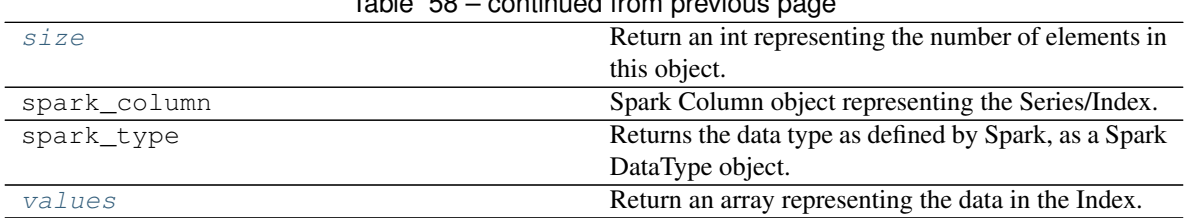

# Table 58 – continued from previous page

# **Properties**

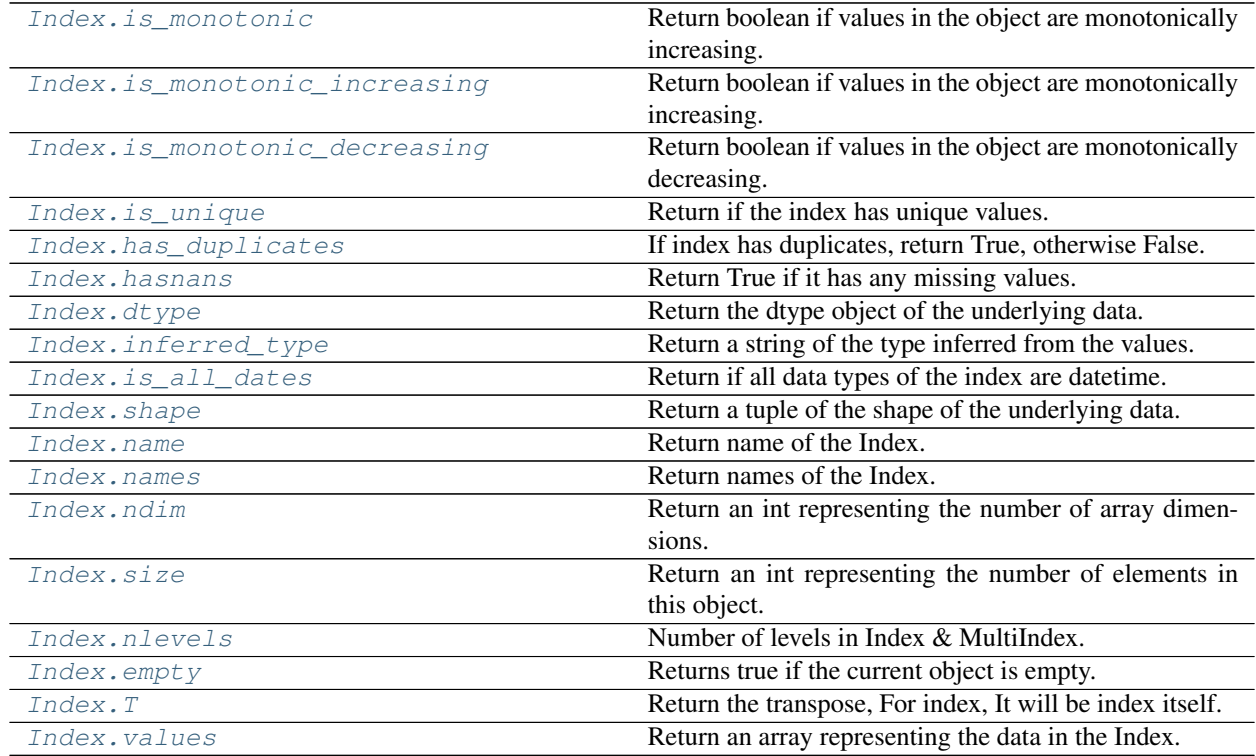

# **databricks.koalas.Index.is\_monotonic**

#### <span id="page-657-0"></span>**property** Index.**is\_monotonic**

Return boolean if values in the object are monotonically increasing.

Note: the current implementation of is\_monotonic requires to shuffle and aggregate multiple times to check the order locally and globally, which is potentially expensive. In case of multi-index, all data are transferred to single node which can easily cause out-of-memory error currently.

### Returns

is\_monotonic [bool]

```
>>> ser = ks.Series(['1/1/2018', '3/1/2018', '4/1/2018'])
>>> ser.is_monotonic
True
```

```
>>> df = ks.DataFrame({'dates': [None, '1/1/2018', '2/1/2018', '3/1/2018']})
>>> df.dates.is_monotonic
False
```
**>>>** df.index.is\_monotonic True

```
>>> ser = ks.Series([1])
>>> ser.is_monotonic
True
```

```
>>> ser = ks.Series([])
>>> ser.is_monotonic
True
```

```
>>> ser.rename("a").to_frame().set_index("a").index.is_monotonic
True
```

```
>>> ser = ks.Series([5, 4, 3, 2, 1], index=[1, 2, 3, 4, 5])
>>> ser.is_monotonic
False
```

```
>>> ser.index.is_monotonic
True
```
#### Support for MultiIndex

```
>>> midx = ks.MultiIndex.from_tuples(
... [('x', 'a'), ('x', 'b'), ('y', 'c'), ('y', 'd'), ('z', 'e')])
>>> midx
MultiIndex([('x', 'a'),
            ('x', 'b'),
            ('y', 'c'),
            ('y', 'd'),
            ('z', 'e')],
           )
>>> midx.is_monotonic
True
```

```
>>> midx = ks.MultiIndex.from_tuples(
... [('z', 'a'), ('z', 'b'), ('y', 'c'), ('y', 'd'), ('x', 'e')])
>>> midx
MultiIndex([('z', 'a'),
            ('z', 'b'),
            ('y', 'c'),
            ('y', 'd'),
            ('x', 'e')],
           )
```
(continues on next page)

(continued from previous page)

```
>>> midx.is_monotonic
False
```
### **databricks.koalas.Index.is\_monotonic\_increasing**

#### <span id="page-659-0"></span>**property** Index.**is\_monotonic\_increasing**

Return boolean if values in the object are monotonically increasing.

Note: the current implementation of is\_monotonic requires to shuffle and aggregate multiple times to check the order locally and globally, which is potentially expensive. In case of multi-index, all data are transferred to single node which can easily cause out-of-memory error currently.

#### Returns

is\_monotonic [bool]

### **Examples**

```
>>> ser = ks.Series(['1/1/2018', '3/1/2018', '4/1/2018'])
>>> ser.is_monotonic
True
```

```
>>> df = ks.DataFrame({'dates': [None, '1/1/2018', '2/1/2018', '3/1/2018']})
>>> df.dates.is_monotonic
False
```

```
>>> df.index.is_monotonic
True
```

```
>>> ser = ks.Series([1])
>>> ser.is_monotonic
True
```

```
>>> ser = ks.Series([])
>>> ser.is_monotonic
True
```

```
>>> ser.rename("a").to_frame().set_index("a").index.is_monotonic
True
```

```
>>> ser = ks.Series([5, 4, 3, 2, 1], index=[1, 2, 3, 4, 5])
>>> ser.is_monotonic
False
```
**>>>** ser.index.is\_monotonic True

Support for MultiIndex

```
>>> midx = ks.MultiIndex.from_tuples(
... [('x', 'a'), ('x', 'b'), ('y', 'c'), ('y', 'd'), ('z', 'e')])
>>> midx
MultiIndex([('x', 'a'),
            ('x', 'b'),
            ('y', 'c'),
            ('y', 'd'),
            ('z', 'e'),
           )
>>> midx.is_monotonic
True
```

```
>>> midx = ks.MultiIndex.from_tuples(
... [('z', 'a'), ('z', 'b'), ('y', 'c'), ('y', 'd'), ('x', 'e')])
>>> midx
MultiIndex([('z', 'a'),
            ('z', 'b'),
            ('y', 'c'),
            ('y', 'd'),
            ('x', 'e'),
           )
>>> midx.is_monotonic
False
```
## **databricks.koalas.Index.is\_monotonic\_decreasing**

### <span id="page-660-0"></span>**property** Index.**is\_monotonic\_decreasing**

Return boolean if values in the object are monotonically decreasing.

Note: the current implementation of is monotonic decreasing requires to shuffle and aggregate multiple times to check the order locally and globally, which is potentially expensive. In case of multi-index, all data are transferred to single node which can easily cause out-of-memory error currently.

#### Returns

is\_monotonic [bool]

```
>>> ser = ks.Series(['4/1/2018', '3/1/2018', '1/1/2018'])
>>> ser.is_monotonic_decreasing
True
```

```
>>> df = ks.DataFrame({'dates': [None, '3/1/2018', '2/1/2018', '1/1/2018']})
>>> df.dates.is_monotonic_decreasing
False
```

```
>>> df.index.is_monotonic_decreasing
False
```

```
>>> ser = ks.Series([1])
>>> ser.is_monotonic_decreasing
True
```

```
>>> ser = ks.Series([])
>>> ser.is_monotonic_decreasing
True
```

```
>>> ser.rename("a").to_frame().set_index("a").index.is_monotonic_decreasing
True
```

```
>>> ser = ks.Series([5, 4, 3, 2, 1], index=[1, 2, 3, 4, 5])
>>> ser.is_monotonic_decreasing
True
```

```
>>> ser.index.is_monotonic_decreasing
False
```
## Support for MultiIndex

```
>>> midx = ks.MultiIndex.from_tuples(
... [('x', 'a'), ('x', 'b'), ('y', 'c'), ('y', 'd'), ('z', 'e')])
>>> midx
MultiIndex([('x', 'a'),
            ('x', 'b'),
            ('y', 'c'),
            ('y', 'd'),
            ('z', 'e')],
           \lambda>>> midx.is_monotonic_decreasing
False
```

```
>>> midx = ks.MultiIndex.from_tuples(
... [('z', 'e'), ('z', 'd'), ('y', 'c'), ('y', 'b'), ('x', 'a')])
>>> midx
MultiIndex([('z', 'a'),
                ('z', 'b'),
                ( ^{\mathrm{t}}\mathbb{Y}^{\mathrm{t}} , ^{-\mathrm{t}}\mathbb{C}^{\mathrm{t}} ) ,
                ('y', 'd'),
                ('x', 'e')],
               \lambda>>> midx.is_monotonic_decreasing
True
```
#### **databricks.koalas.Index.is\_unique**

<span id="page-661-0"></span>**property** Index.**is\_unique**

Return if the index has unique values.

```
>>> idx = ks.Index([1, 5, 7, 7])
>>> idx.is_unique
False
>>> idx = ks.Index([1, 5, 7])
>>> idx.is_unique
True
```

```
>>> idx = ks.Index(["Watermelon", "Orange", "Apple",
... "Watermelon"])
>>> idx.is_unique
False
```

```
>>> idx = ks.Index(["Orange", "Apple",
... "Watermelon"])
>>> idx.is_unique
True
```
### **databricks.koalas.Index.has\_duplicates**

#### <span id="page-662-0"></span>**property** Index.**has\_duplicates**

If index has duplicates, return True, otherwise False.

```
>>> idx = ks.Index([1, 5, 7, 7])
>>> idx.has_duplicates
True
```

```
>>> idx = ks.Index([1, 5, 7])
>>> idx.has_duplicates
False
```

```
>>> idx = ks.Index(["Watermelon", "Orange", "Apple",
... "Watermelon"])
>>> idx.has_duplicates
True
```

```
>>> idx = ks.Index(["Orange", "Apple",
... "Watermelon"])
>>> idx.has_duplicates
False
```
# **databricks.koalas.Index.hasnans**

#### <span id="page-663-1"></span>**property** Index.**hasnans**

Return True if it has any missing values. Otherwise, it returns False.

```
>>> ks.DataFrame({}, index=list('abc')).index.hasnans
False
```
**>>>** ks.Series(['a', **None**]).hasnans True

```
>>> ks.Series([1.0, 2.0, np.nan]).hasnans
True
```
**>>>** ks.Series([1, 2, 3]).hasnans False

```
>>> (ks.Series([1.0, 2.0, np.nan]) + 1).hasnans
True
```

```
>>> ks.Series([1, 2, 3]).rename("a").to_frame().set_index("a").index.hasnans
False
```
#### **databricks.koalas.Index.dtype**

#### <span id="page-663-0"></span>**property** Index.**dtype**

Return the dtype object of the underlying data.

```
>>> s = ks.Series([1, 2, 3])
>>> s.dtype
dtype('int64')
```

```
>>> s = ks.Series(list('abc'))
>>> s.dtype
dtype('O')
```

```
>>> s = ks.Series(pd.date_range('20130101', periods=3))
>>> s.dtype
dtype('<M8[ns]')
```

```
>>> s.rename("a").to_frame().set_index("a").index.dtype
dtype('<M8[ns]')
```
#### **databricks.koalas.Index.inferred\_type**

#### <span id="page-664-0"></span>**property** Index.**inferred\_type**

Return a string of the type inferred from the values.

#### **Examples**

```
>>> from datetime import datetime
>>> ks.Index([1, 2, 3]).inferred_type
'integer'
```

```
>>> ks.Index([1.0, 2.0, 3.0]).inferred_type
'floating'
```

```
>>> ks.Index(['a', 'b', 'c']).inferred_type
'string'
```
**>>>** ks.Index([**True**, **False**, **True**, **False**]).inferred\_type 'boolean'

#### **databricks.koalas.Index.is\_all\_dates**

#### <span id="page-664-1"></span>**property** Index.**is\_all\_dates**

Return if all data types of the index are datetime. remember that since Koalas does not support multiple data types in an index, so it returns True if any type of data is datetime.

```
>>> from datetime import datetime
```

```
>>> idx = ks.Index([datetime(2019, 1, 1, 0, 0, 0), datetime(2019, 2, 3, 0, 0, 0)])
>>> idx
DatetimeIndex(['2019-01-01', '2019-02-03'], dtype='datetime64[ns]', freq=None)
```

```
>>> idx.is_all_dates
True
```

```
>>> idx = ks.Index([datetime(2019, 1, 1, 0, 0, 0), None])
>>> idx
DatetimeIndex(['2019-01-01', 'NaT'], dtype='datetime64[ns]', freq=None)
```

```
>>> idx.is_all_dates
True
```

```
>>> idx = ks.Index([0, 1, 2])
>>> idx
Int64Index([0, 1, 2], dtype='int64')
```

```
>>> idx.is_all_dates
False
```
## **databricks.koalas.Index.shape**

#### <span id="page-665-3"></span>**property** Index.**shape**

Return a tuple of the shape of the underlying data.

# **Examples**

```
>>> idx = ks.Index(['a', 'b', 'c'])
>>> idx
Index(['a', 'b', 'c'], dtype='object')
>>> idx.shape
(3,)
```

```
>>> midx = ks.MultiIndex.from_tuples([('a', 'x'), ('b', 'y'), ('c', 'z')])
>>> midx
MultiIndex([('a', 'x'),
            ('b', 'y'),
            ('c', 'z'),
           )
>>> midx.shape
(3, )
```
# **databricks.koalas.Index.name**

<span id="page-665-0"></span>**property** Index.**name** Return name of the Index.

#### **databricks.koalas.Index.names**

```
property Index.names
     Return names of the Index.
```
# **databricks.koalas.Index.ndim**

#### <span id="page-665-2"></span>**property** Index.**ndim**

Return an int representing the number of array dimensions.

Return 1 for Series / Index / MultiIndex.

#### For Series

```
>>> s = ks.Series([None, 1, 2, 3, 4], index=[4, 5, 2, 1, 8])
>>> s.ndim
1
```
## For Index

```
>>> s.index.ndim
1
```
## For MultiIndex

```
>>> midx = pd.MultiIndex([['lama', 'cow', 'falcon'],
... ['speed', 'weight', 'length']],
... [[0, 0, 0, 1, 1, 2, 2, 2],
... [1, 1, 1, 1, 1, 2, 1, 2, 2]])
>>> s = ks.Series([45, 200, 1.2, 30, 250, 1.5, 320, 1, 0.3], index=midx)
>>> s.index.ndim
1
```
# **databricks.koalas.Index.size**

# <span id="page-666-1"></span>**property** Index.**size**

Return an int representing the number of elements in this object.

# **Examples**

```
>>> df = ks.DataFrame([(.2, .3), (.0, .6), (.6, .0), (.2, .1)],
... columns=['dogs', 'cats'],
... index=list('abcd'))
>>> df.index.size
4
```
**>>>** df.set\_index('dogs', append=**True**).index.size 4

### **databricks.koalas.Index.nlevels**

#### <span id="page-666-0"></span>**property** Index.**nlevels**

Number of levels in Index & MultiIndex.

```
>>> kdf = ks.DataFrame({"a": [1, 2, 3]}, index=pd.Index(['a', 'b', 'c'], name="idx
\leftrightarrow"))
>>> kdf.index.nlevels
1
>>> kdf = ks.DataFrame({'a': [1, 2, 3]}, index=[list('abc'), list('def')])
```

```
>>> kdf.index.nlevels
2
```
### **databricks.koalas.Index.empty**

### <span id="page-667-1"></span>**property** Index.**empty**

Returns true if the current object is empty. Otherwise, returns false.

```
>>> ks.range(10).id.empty
False
```

```
>>> ks.range(0).id.empty
True
```

```
>>> ks.DataFrame({}, index=list('abc')).index.empty
False
```
### **databricks.koalas.Index.T**

#### <span id="page-667-0"></span>**property** Index.**T**

Return the transpose, For index, It will be index itself.

### **Examples**

```
>>> idx = ks.Index(['a', 'b', 'c'])
>>> idx
Index(['a', 'b', 'c'], dtype='object')
```

```
>>> idx.transpose()
Index(['a', 'b', 'c'], dtype='object')
```
### For MultiIndex

```
>>> midx = ks.MultiIndex.from_tuples([('a', 'x'), ('b', 'y'), ('c', 'z')])
>>> midx
MultiIndex([('a', 'x'),
            ('b', 'y'),
            ('c', 'z')],
           )
```
**>>>** midx.transpose() MultiIndex([('a', 'x'), ('b', 'y'),  $('c', 'z')$ ], )

# **databricks.koalas.Index.values**

#### <span id="page-668-0"></span>**property** Index.**values**

Return an array representing the data in the Index.

Warning: We recommend using *Index.to\_numpy()* instead.

Note: This method should only be used if the resulting NumPy ndarray is expected to be small, as all the data is loaded into the driver's memory.

#### Returns

numpy.ndarray

# **Examples**

```
>>> ks.Series([1, 2, 3, 4]).index.values
array([0, 1, 2, 3])
>>> ks.DataFrame({'a': ['a', 'b', 'c']}, index=[[1, 2, 3], [4, 5, 6]]).index.
˓→values
array([1, 4), (2, 5), (3, 6)], dtype=object)
```
# **Modifying and computations**

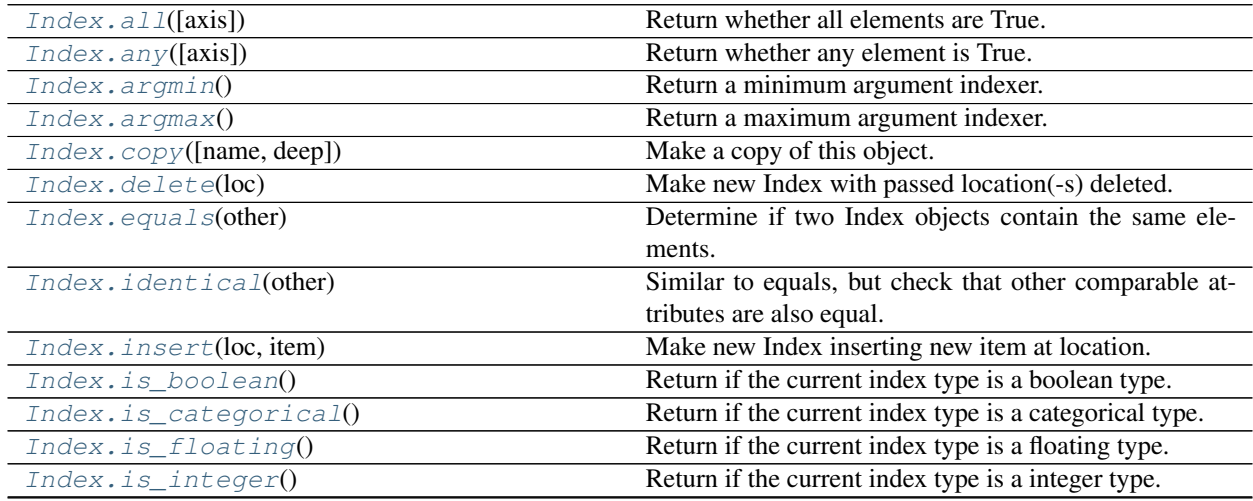

continues on next page

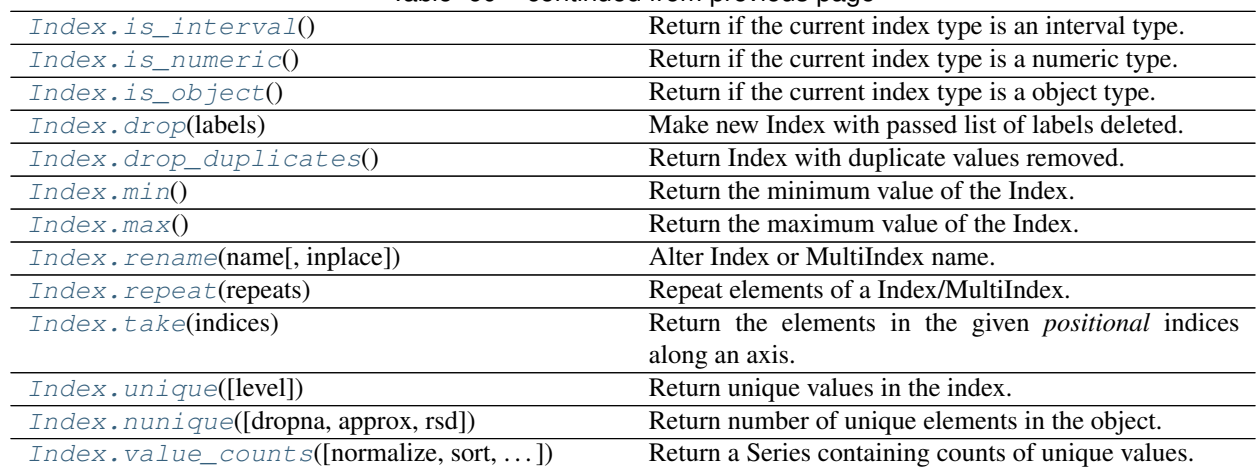

# Table 60 – continued from previous page

### **databricks.koalas.Index.all**

<span id="page-669-0"></span>Index.all (*axis: Union[int, str]* =  $0$ )  $\rightarrow$  bool

Return whether all elements are True.

Returns True unless there at least one element within a series that is False or equivalent (e.g. zero or empty)

#### Parameters

axis [{0 or 'index'}, default 0] Indicate which axis or axes should be reduced.

• 0 / 'index' : reduce the index, return a Series whose index is the original column labels.

```
>>> ks.Series([True, True]).all()
True
```

```
>>> ks.Series([True, False]).all()
False
```

```
>>> ks.Series([0, 1]).all()
False
```

```
>>> ks.Series([1, 2, 3]).all()
True
```

```
>>> ks.Series([True, True, None]).all()
True
```

```
>>> ks.Series([True, False, None]).all()
False
```

```
>>> ks.Series([]).all()
True
```

```
>>> ks.Series([np.nan]).all()
True
>>> df = ks.Series([True, False, None]).rename("a").to_frame()
>>> df.set_index("a").index.all()
False
```
### **databricks.koalas.Index.any**

```
Index.any (axis: Union[int, str] = 0) \rightarrow bool
```
Return whether any element is True.

Returns False unless there at least one element within a series that is True or equivalent (e.g. non-zero or non-empty).

#### Parameters

axis [{0 or 'index'}, default 0] Indicate which axis or axes should be reduced.

• 0 / 'index' : reduce the index, return a Series whose index is the original column labels.

#### **Examples**

```
>>> ks.Series([False, False]).any()
False
```

```
>>> ks.Series([True, False]).any()
True
```

```
>>> ks.Series([0, 0]).any()
False
```

```
>>> ks.Series([0, 1, 2]).any()
True
```

```
>>> ks.Series([False, False, None]).any()
False
```

```
>>> ks.Series([True, False, None]).any()
True
```

```
>>> ks.Series([]).any()
False
```
**>>>** ks.Series([np.nan]).any() False

```
>>> df = ks.Series([True, False, None]).rename("a").to_frame()
>>> df.set_index("a").index.any()
True
```
### **databricks.koalas.Index.argmin**

<span id="page-671-1"></span>Index.**argmin**() → int

Return a minimum argument indexer.

#### Parameters

skipna [bool, default True]

Returns

minimum argument indexer

#### **Examples**

```
>>> kidx = ks.Index([10, 9, 8, 7, 100, 5, 4, 3, 100, 3])
>>> kidx
Int64Index([10, 9, 8, 7, 100, 5, 4, 3, 100, 3], dtype='int64')
```

```
>>> kidx.argmin()
7
```
# **databricks.koalas.Index.argmax**

```
Index.argmax() → int
```
Return a maximum argument indexer.

#### **Parameters**

skipna [bool, default True]

#### Returns

maximum argument indexer

# **Examples**

4

```
>>> kidx = ks.Index([10, 9, 8, 7, 100, 5, 4, 3, 100, 3])
>>> kidx
Int64Index([10, 9, 8, 7, 100, 5, 4, 3, 100, 3], dtype='int64')
```

```
>>> kidx.argmax()
```
## **databricks.koalas.Index.copy**

<span id="page-672-0"></span>Index.**copy**(*name=None*, *deep=None*) → databricks.koalas.indexes.Index Make a copy of this object. name sets those attributes on the new object.

#### **Parameters**

name [string, optional] to set name of index

deep [None] this parameter is not supported but just dummy parameter to match pandas.

# **Examples**

```
>>> df = ks.DataFrame([[1, 2], [4, 5], [7, 8]],
... index=['cobra', 'viper', 'sidewinder'],
... columns=['max_speed', 'shield'])
>>> df
        max_speed shield
cobra 1 2
viper 4 5
sidewinder 7 8
>>> df.index
Index(['cobra', 'viper', 'sidewinder'], dtype='object')
```
## Copy index

```
>>> df.index.copy()
Index(['cobra', 'viper', 'sidewinder'], dtype='object')
```
#### Copy index with name

```
>>> df.index.copy(name='snake')
Index(['cobra', 'viper', 'sidewinder'], dtype='object', name='snake')
```
# **databricks.koalas.Index.delete**

<span id="page-672-1"></span>Index.**delete**(*loc*) → databricks.koalas.indexes.Index Make new Index with passed location(-s) deleted.

Note: this API can be pretty expensive since it is based on a global sequence internally.

#### Returns

new\_index [Index]

```
>>> kidx = ks.Index([10, 10, 9, 8, 4, 2, 4, 4, 2, 2, 10, 10])
>>> kidx
Int64Index([10, 10, 9, 8, 4, 2, 4, 4, 2, 2, 10, 10], dtype='int64')
```

```
>>> kidx.delete(0).sort_values()
Int64Index([2, 2, 2, 4, 4, 4, 8, 9, 10, 10, 10], dtype='int64')
```

```
>>> kidx.delete([0, 1, 2, 3, 10, 11]).sort_values()
Int64Index([2, 2, 2, 4, 4, 4], dtype='int64')
```
#### MultiIndex

```
>>> kidx = ks.MultiIndex.from_tuples([('a', 'x', 1), ('b', 'y', 2), ('c', 'z',
\rightarrow3)])
>>> kidx
MultiIndex([('a', 'x', 1),
             ('b', 'y', 2),
             ('c', 'z', 3)],
           )
```

```
>>> kidx.delete([0, 2]).sort_values()
MultiIndex([('b', 'y', 2)],
           )
```
#### **databricks.koalas.Index.equals**

```
Index.equals(other) → bool
```
Determine if two Index objects contain the same elements.

#### Returns

bool True if "other" is an Index and it has the same elements as calling index; False otherwise.

#### **Examples**

```
>>> from databricks.koalas.config import option_context
>>> idx = ks.Index(['a', 'b', 'c'])
>>> idx.name = "name"
>>> midx = ks.MultiIndex.from_tuples([('a', 'x'), ('b', 'y'), ('c', 'z')])
>>> midx.names = ("nameA", "nameB")
```
For Index

```
>>> idx.equals(idx)
True
>>> with option_context('compute.ops_on_diff_frames', True):
... idx.equals(ks.Index(['a', 'b', 'c']))
True
>>> with option_context('compute.ops_on_diff_frames', True):
... idx.equals(ks.Index(['b', 'b', 'a']))
False
```
(continues on next page)

(continued from previous page)

**>>>** idx.equals(midx) False

# For MultiIndex

```
>>> midx.equals(midx)
True
>>> with option_context('compute.ops_on_diff_frames', True):
... midx.equals(ks.MultiIndex.from_tuples([('a', 'x'), ('b', 'y'), ('c', 'z
˓→')]))
True
>>> with option_context('compute.ops_on_diff_frames', True):
... midx.equals(ks.MultiIndex.from_tuples([('c', 'z'), ('b', 'y'), ('a', 'x
\rightarrow')]))
False
>>> midx.equals(idx)
False
```
### **databricks.koalas.Index.identical**

#### <span id="page-674-0"></span>Index.**identical**(*other*) → bool

Similar to equals, but check that other comparable attributes are also equal.

#### Returns

bool If two Index objects have equal elements and same type True, otherwise False.

### **Examples**

```
>>> from databricks.koalas.config import option_context
>>> idx = ks.Index(['a', 'b', 'c'])
>>> midx = ks.MultiIndex.from_tuples([('a', 'x'), ('b', 'y'), ('c', 'z')])
```
For Index

```
>>> idx.identical(idx)
True
>>> with option_context('compute.ops_on_diff_frames', True):
... idx.identical(ks.Index(['a', 'b', 'c']))
True
>>> with option_context('compute.ops_on_diff_frames', True):
... idx.identical(ks.Index(['b', 'b', 'a']))
False
>>> idx.identical(midx)
False
```
For MultiIndex

```
>>> midx.identical(midx)
True
>>> with option_context('compute.ops_on_diff_frames', True):
... midx.identical(ks.MultiIndex.from_tuples([('a', 'x'), ('b', 'y'), ('c', 'z
\hookrightarrow')]))
True
```
(continues on next page)

(continued from previous page)

```
>>> with option_context('compute.ops_on_diff_frames', True):
... midx.identical(ks.MultiIndex.from_tuples([('c', 'z'), ('b', 'y'), ('a', 'x
\leftrightarrow')]))
False
>>> midx.identical(idx)
False
```
## **databricks.koalas.Index.insert**

```
Index.insert(loc: int, item) → databricks.koalas.indexes.Index
     Make new Index inserting new item at location.
```
Follows Python list.append semantics for negative values.

#### Parameters

loc [int]

item [object]

## Returns

new\_index [Index]

## **Examples**

**>>>** kidx = ks.Index([1, 2, 3, 4, 5]) **>>>** kidx.insert(3, 100) Int64Index([1, 2, 3, 100, 4, 5], dtype='int64')

#### For negative values

```
\Rightarrow kidx = ks. Index ([1, 2, 3, 4, 5])
>>> kidx.insert(-3, 100)
Int64Index([1, 2, 100, 3, 4, 5], dtype='int64')
```
### **databricks.koalas.Index.is\_boolean**

<span id="page-675-1"></span>Index.is **boolean**()  $\rightarrow$  bool

Return if the current index type is a boolean type.

```
>>> ks.DataFrame({'a': [1]}, index=[True]).index.is_boolean()
True
```
# **databricks.koalas.Index.is\_categorical**

#### <span id="page-676-0"></span>Index.**is\_categorical**() → bool

Return if the current index type is a categorical type.

# **Examples**

```
>>> ks.DataFrame({'a': [1]}, index=[1]).index.is_categorical()
False
```
## **databricks.koalas.Index.is\_floating**

```
Index.is_floating() → bool
```
Return if the current index type is a floating type.

# **Examples**

```
>>> ks.DataFrame({'a': [1]}, index=[1]).index.is_floating()
False
```
# **databricks.koalas.Index.is\_integer**

```
Index.is_integer() → bool
```
Return if the current index type is a integer type.

### **Examples**

```
>>> ks.DataFrame({'a': [1]}, index=[1]).index.is_integer()
True
```
### **databricks.koalas.Index.is\_interval**

```
\mathtt{Index}.\mathtt{is\_interval}\left(\right)\to\mathtt{bool}
```
Return if the current index type is an interval type.

```
>>> ks.DataFrame({'a': [1]}, index=[1]).index.is_interval()
False
```
# **databricks.koalas.Index.is\_numeric**

#### <span id="page-677-1"></span>Index.**is\_numeric**() → bool

Return if the current index type is a numeric type.

# **Examples**

```
>>> ks.DataFrame({'a': [1]}, index=[1]).index.is_numeric()
True
```
## **databricks.koalas.Index.is\_object**

```
Index.is_object() → bool
```
Return if the current index type is a object type.

# **Examples**

```
>>> ks.DataFrame({'a': [1]}, index=["a"]).index.is_object()
True
```
# **databricks.koalas.Index.drop**

<span id="page-677-0"></span>Index.**drop**(*labels*) → databricks.koalas.indexes.Index Make new Index with passed list of labels deleted.

#### Parameters

labels [array-like]

#### Returns

dropped [Index]

```
>>> index = ks.Index([1, 2, 3])
>>> index
Int64Index([1, 2, 3], dtype='int64')
```

```
>>> index.drop([1])
Int64Index([2, 3], dtype='int64')
```
### **databricks.koalas.Index.drop\_duplicates**

<span id="page-678-0"></span>Index.**drop\_duplicates**() → databricks.koalas.indexes.Index Return Index with duplicate values removed.

#### Returns

deduplicated [Index]

# See also:

**[Series.drop\\_duplicates](#page-201-0)** Equivalent method on Series.

**[DataFrame.drop\\_duplicates](#page-516-0)** Equivalent method on DataFrame.

#### **Examples**

Generate an pandas.Index with duplicate values.

```
>>> idx = ks.Index(['lama', 'cow', 'lama', 'beetle', 'lama', 'hippo'])
```

```
>>> idx.drop_duplicates().sort_values()
Index(['beetle', 'cow', 'hippo', 'lama'], dtype='object')
```
### **databricks.koalas.Index.min**

<span id="page-678-1"></span>Index.**min**() → Union[int, float, str, bytes, decimal.Decimal, datetime.date, None, Tuple[Union[int, float, str, bytes, decimal.Decimal, datetime.date, None], . . . ]] Return the minimum value of the Index.

#### Returns

scalar Minimum value.

#### See also:

**[Index.max](#page-679-0)** Return the maximum value of the object.

**[Series.min](#page-173-0)** Return the minimum value in a Series.

**[DataFrame.min](#page-493-0)** Return the minimum values in a DataFrame.

#### **Examples**

```
>>> idx = ks.Index([3, 2, 1])
>>> idx.min()
1
```

```
>>> idx = ks.Index(['c', 'b', 'a'])
>>> idx.min()
'a'
```
For a MultiIndex, the maximum is determined lexicographically.

```
>>> idx = ks.MultiIndex.from_tuples([(d', 'x', 1), (d', 'y', 2)])>>> idx.min()
('a', 'x', 1)
```
### **databricks.koalas.Index.max**

<span id="page-679-0"></span>Index.**max**() → Union[int, float, str, bytes, decimal.Decimal, datetime.date, None, Tuple[Union[int, float, str, bytes, decimal.Decimal, datetime.date, None], . . . ]] Return the maximum value of the Index.

Returns

scalar Maximum value.

See also:

**[Index.min](#page-678-1)** Return the minimum value in an Index.

**[Series.max](#page-172-0)** Return the maximum value in a Series.

**[DataFrame.max](#page-492-0)** Return the maximum values in a DataFrame.

#### **Examples**

```
>>> idx = ks.Index([3, 2, 1])
>>> idx.max()
3
```

```
>>> idx = ks.Index(['c', 'b', 'a'])
>>> idx.max()
C<sup>T</sup>
```
For a MultiIndex, the maximum is determined lexicographically.

```
>>> idx = ks.MultiIndex.from_tuples([('a', 'x', 1), ('b', 'y', 2)])
>>> idx.max()
('b', 'y', 2)
```
#### **databricks.koalas.Index.rename**

<span id="page-679-1"></span>Index.**rename**(*name: Union[Any, Tuple, List[Union[Any, Tuple]]]*, *inplace: bool = False*) → Optional[databricks.koalas.indexes.Index]

Alter Index or MultiIndex name. Able to set new names without level. Defaults to returning new index.

Parameters

name [label or list of labels] Name(s) to set.

inplace [boolean, default False] Modifies the object directly, instead of creating a new Index or MultiIndex.

#### Returns

Index or MultiIndex The same type as the caller or None if inplace is True.

```
>>> df = ks.DataFrame({'a': ['A', 'C'], 'b': ['A', 'B']}, columns=['a', 'b'])
>>> df.index.rename("c")
Int64Index([0, 1], dtype='int64', name='c')
```

```
>>> df.set_index("a", inplace=True)
>>> df.index.rename("d")
Index(['A', 'C'], dtype='object', name='d')
```
You can also change the index name in place.

```
>>> df.index.rename("e", inplace=True)
>>> df.index
Index(['A', 'C'], dtype='object', name='e')
```
**>>>** df b e A A

C B

#### Support for MultiIndex

```
>>> kidx = ks.MultiIndex.from_tuples([('a', 'x'), ('b', 'y')])
>>> kidx.names = ['hello', 'koalas']
>>> kidx
MultiIndex([('a', 'x'),
            ('b', 'y')],
           names=['hello', 'koalas'])
```

```
>>> kidx.rename(['aloha', 'databricks'])
MultiIndex([('a', 'x'),
            ('b', 'y')],
           names=['aloha', 'databricks'])
```
#### **databricks.koalas.Index.repeat**

```
Index.repeat(repeats: int) → databricks.koalas.indexes.Index
     Repeat elements of a Index/MultiIndex.
```
Returns a new Index/MultiIndex where each element of the current Index/MultiIndex is repeated consecutively a given number of times.

#### Parameters

repeats [int] The number of repetitions for each element. This should be a non-negative integer. Repeating 0 times will return an empty Index.

#### Returns

repeated\_index [Index/MultiIndex] Newly created Index/MultiIndex with repeated elements.

# See also:

Series. repeat Equivalent function for Series.

```
>>> idx = ks.Index(['a', 'b', 'c'])
>>> idx
Index(['a', 'b', 'c'], dtype='object')
>>> idx.repeat(2)
Index(['a', 'b', 'c', 'a', 'b', 'c'], dtype='object')
```
For MultiIndex,

```
>>> midx = ks.MultiIndex.from_tuples([('x', 'a'), ('x', 'b'), ('y', 'c')])
>>> midx
MultiIndex([('x', 'a'),
             ('x', 'b'),
             ('y', 'c')],
            )
>>> midx.repeat(2)
MultiIndex([('x', 'a'),
             ('x', 'b'),
             (\nabla y', \nabla c'),('x', 'a'),
             ('x', 'b'),
             ('y', 'c')],
            \lambda>>> midx.repeat(0)
MultiIndex([], )
```
# **databricks.koalas.Index.take**

```
Index.take(indices) → Union[Series, Index]
```
Return the elements in the given *positional* indices along an axis.

This means that we are not indexing according to actual values in the index attribute of the object. We are indexing according to the actual position of the element in the object.

#### **Parameters**

indices [array-like] An array of ints indicating which positions to take.

#### Returns

taken [same type as caller] An array-like containing the elements taken from the object.

# See also:

**[DataFrame.loc](#page-388-0)** Select a subset of a DataFrame by labels.

**[DataFrame.iloc](#page-391-0)** Select a subset of a DataFrame by positions.

**numpy.take** Take elements from an array along an axis.

#### Series

**>>>** kser = ks.Series([100, 200, 300, 400, 500]) **>>>** kser 0 100 1 200 2 300 3 400 4 500 dtype: int64

```
>>> kser.take([0, 2, 4]).sort_index()
0 100
2 300
4 500
dtype: int64
```
#### Index

```
>>> kidx = ks.Index([100, 200, 300, 400, 500])
>>> kidx
Int64Index([100, 200, 300, 400, 500], dtype='int64')
```

```
>>> kidx.take([0, 2, 4]).sort_values()
Int64Index([100, 300, 500], dtype='int64')
```
#### MultiIndex

```
>>> kmidx = ks.MultiIndex.from_tuples([("x", "a"), ("x", "b"), ("x", "c")])
>>> kmidx
MultiIndex([('x', 'a'),
                       ('x', 'b'),
                       (\begin{smallmatrix}1 & x & t \\ x & t & t \end{smallmatrix}, \begin{smallmatrix}1 & c & t \\ c & t & t \end{smallmatrix}),
                    )
```
**>>>** kmidx.take([0, 2]) MultiIndex([('x', 'a'),  $(\nabla \times \nabla, \nabla \times \nabla)$ ],  $\lambda$ 

### **databricks.koalas.Index.unique**

<span id="page-682-0"></span>Index.**unique**(*level=None*) → databricks.koalas.indexes.Index Return unique values in the index.

Be aware the order of unique values might be different than pandas.Index.unique

Parameters

level [int or str, optional, default is None]

Returns

Index without duplicates

See also:

#### **[Series.unique](#page-188-0)**

**[groupby.SeriesGroupBy.unique](#page-791-0)**

#### **Examples**

```
>>> ks.DataFrame({'a': ['a', 'b', 'c']}, index=[1, 1, 3]).index.unique().sort_
˓→values()
Int64Index([1, 3], dtype='int64')
```

```
>>> ks.DataFrame({'a': ['a', 'b', 'c']}, index=['d', 'e', 'e']).index.unique().
˓→sort_values()
Index(['d', 'e'], dtype='object')
```
#### MultiIndex

```
>>> ks.MultiIndex.from_tuples([("A", "X"), ("A", "Y"), ("A", "X")]).unique()
...
MultiIndex([('A', 'X'),
                 (\mathsf{T} \mathbb{A}^\mathsf{T}, \mathsf{T} \mathbb{Y}^\mathsf{T})],
                )
```
## **databricks.koalas.Index.nunique**

```
Index.nunique (dropna: bool = True, approx: bool = False, rsd: float = 0.05) \rightarrow int
      Return number of unique elements in the object. Excludes NA values by default.
```
#### **Parameters**

dropna [bool, default True] Don't include NaN in the count.

- approx: bool, default False If False, will use the exact algorithm and return the exact number of unique. If True, it uses the HyperLogLog approximate algorithm, which is significantly faster for large amount of data. Note: This parameter is specific to Koalas and is not found in pandas.
- rsd: float, default 0.05 Maximum estimation error allowed in the HyperLogLog algorithm. Note: Just like approx this parameter is specific to Koalas.

#### Returns

int

# See also:

**[DataFrame.nunique](#page-499-0)** Method nunique for DataFrame.

**Series.** count Count non-NA/null observations in the Series.
3

4

2

```
>>> ks.Series([1, 2, 3, np.nan]).nunique()
```

```
>>> ks.Series([1, 2, 3, np.nan]).nunique(dropna=False)
```
On big data, we recommend using the approximate algorithm to speed up this function. The result will be very close to the exact unique count.

```
>>> ks.Series([1, 2, 3, np.nan]).nunique(approx=True)
3
```

```
>>> idx = ks.Index([1, 1, 2, None])
>>> idx
Float64Index([1.0, 1.0, 2.0, nan], dtype='float64')
```

```
>>> idx.nunique()
```
**>>>** idx.nunique(dropna=**False**) 3

#### **databricks.koalas.Index.value\_counts**

```
Index.value_counts(normalize=False, sort=True, ascending=False, bins=None, dropna=True) → Se-
```
ries Return a Series containing counts of unique values. The resulting object will be in descending order so that the first element is the most frequently-occurring element. Excludes NA values by default.

#### Parameters

normalize [boolean, default False] If True then the object returned will contain the relative frequencies of the unique values.

sort [boolean, default True] Sort by values.

ascending [boolean, default False] Sort in ascending order.

bins [Not Yet Supported]

dropna [boolean, default True] Don't include counts of NaN.

### Returns

counts [Series]

## See also:

**Series.** count Number of non-NA elements in a Series.

For Series

```
\Rightarrow df = ks.DataFrame({'x':[0, 0, 1, 1, 1, np.nan]})
>>> df.x.value_counts()
1.0 3
0.0 2Name: x, dtype: int64
```
With *normalize* set to *True*, returns the relative frequency by dividing all values by the sum of values.

```
>>> df.x.value_counts(normalize=True)
1.0 0.6
0.0 0.4
Name: x, dtype: float64
```
dropna With *dropna* set to *False* we can also see NaN index values.

```
>>> df.x.value_counts(dropna=False)
1.0 3
0.0 2
NaN 1
Name: x, dtype: int64
```
For Index

```
>>> idx = ks.Index([3, 1, 2, 3, 4, np.nan])
>>> idx
Float64Index([3.0, 1.0, 2.0, 3.0, 4.0, nan], dtype='float64')
```

```
>>> idx.value_counts().sort_index()
1.0 1
2.0 1
3.0 2
4.0 1
dtype: int64
```
sort

With *sort* set to *False*, the result wouldn't be sorted by number of count.

```
>>> idx.value_counts(sort=True).sort_index()
1.0 1
2.0 1
3.0 2
4.0 1
dtype: int64
```
## normalize

With *normalize* set to *True*, returns the relative frequency by dividing all values by the sum of values.

```
>>> idx.value_counts(normalize=True).sort_index()
1.0 0.2
2.0 0.2
3.0 0.4
```
(continues on next page)

(continued from previous page)

```
4.0 0.2
dtype: float64
```
#### dropna

With *dropna* set to *False* we can also see NaN index values.

```
>>> idx.value_counts(dropna=False).sort_index()
1.0 1
2.0 1
3.0 2
4.0 1
NaN 1
dtype: int64
```
For MultiIndex.

```
>>> midx = pd.MultiIndex([['lama', 'cow', 'falcon'],
... ['speed', 'weight', 'length']],
... [[0, 0, 0, 1, 1, 1, 2, 2, 2],
... [1, 1, 1, 1, 1, 2, 1, 2, 2]])
>>> s = ks.Series([45, 200, 1.2, 30, 250, 1.5, 320, 1, 0.3], index=midx)
>>> s.index
MultiIndex([( 'lama', 'weight'),
          ( 'lama', 'weight'),
          ( 'lama', 'weight'),
          ( 'cow', 'weight'),
          ( 'cow', 'weight'),
          ( 'cow', 'length'),
          ('falcon', 'weight'),
          ('falcon', 'length'),
          ('falcon', 'length')],
         )
```

```
>>> s.index.value_counts().sort_index()
(cow, length) 1
(cow, weight) 2
(falcon, length) 2
(falcon, weight) 1
(lama, weight) 3
dtype: int64
```

```
>>> s.index.value_counts(normalize=True).sort_index()
(cow, length) 0.111111
(cow, weight) 0.222222
(falcon, length) 0.222222
(falcon, weight) 0.111111
(lama, weight) 0.333333
dtype: float64
```
If Index has name, keep the name up.

```
>>> idx = ks.Index([0, 0, 0, 1, 1, 2, 3], name='koalas')
>>> idx.value_counts().sort_index()
0 3
1 2
```
(continues on next page)

(continued from previous page)

```
2 1
3 1
Name: koalas, dtype: int64
```
#### **Compatibility with MultiIndex**

[Index.set\\_names](#page-687-0)(names[, level, inplace]) Set Index or MultiIndex name.

#### **databricks.koalas.Index.set\_names**

<span id="page-687-0"></span>Index.**set\_names**(*names*, *level=None*, *inplace=False*) → Optional[databricks.koalas.indexes.Index] Set Index or MultiIndex name. Able to set new names partially and by level.

#### **Parameters**

names [label or list of label] Name(s) to set.

- level [int, label or list of int or label, optional] If the index is a MultiIndex, level(s) to set (None for all levels). Otherwise level must be None.
- inplace [bool, default False] Modifies the object directly, instead of creating a new Index or MultiIndex.

#### Returns

Index The same type as the caller or None if inplace is True.

#### See also:

**Index. rename** Able to set new names without level.

#### **Examples**

```
>>> idx = ks.Index([1, 2, 3, 4])
>>> idx
Int64Index([1, 2, 3, 4], dtype='int64')
```

```
>>> idx.set_names('quarter')
Int64Index([1, 2, 3, 4], dtype='int64', name='quarter')
```
## For MultiIndex

```
>>> idx = ks.MultiIndex.from_tuples([('a', 'x'), ('b', 'y')])
>>> idx
MultiIndex([('a', 'x'),
            ('b', 'y')],
           )
```

```
>>> idx.set_names(['kind', 'year'], inplace=True)
>>> idx
MultiIndex([('a', 'x'),
            ('b', 'y')],
           names=['kind', 'year'])
```

```
>>> idx.set_names('species', level=0)
MultiIndex([('a', 'x'),
            ('b', 'y')],
           names=['species', 'year'])
```
# **Compatibility with MultiIndex**

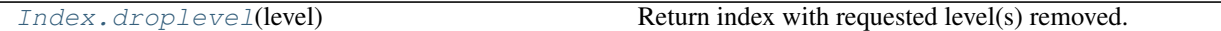

## **databricks.koalas.Index.droplevel**

<span id="page-688-0"></span>Index.**droplevel**(*level*) → databricks.koalas.indexes.Index

Return index with requested level(s) removed. If resulting index has only 1 level left, the result will be of Index type, not MultiIndex.

#### Parameters

level [int, str, tuple, or list-like, default 0] If a string is given, must be the name of a level If list-like, elements must be names or indexes of levels.

## Returns

#### Index or MultiIndex

### **Examples**

```
>>> midx = ks.DataFrame({'a': ['a', 'b']}, index=[['a', 'x'], ['b', 'y'], [1,
˓→2]]).index
>>> midx
MultiIndex([('a', 'b', 1),
             (\mathbf{x}^{\dagger}, \mathbf{x}^{\dagger}, \mathbf{y}^{\dagger}, 2)] ,
             )
>>> midx.droplevel([0, 1])
Int64Index([1, 2], dtype='int64')
>>> midx.droplevel(0)
MultiIndex([('b', 1),
              (\nmid \nabla^{\top}, 2)],
             )
>>> midx.names = [("a", "b"), "b", "c"]
>>> midx.droplevel([('a', 'b')])
MultiIndex([('b', 1),
              (y', 2),
             names=['b', 'c'])
```
### **Missing Values**

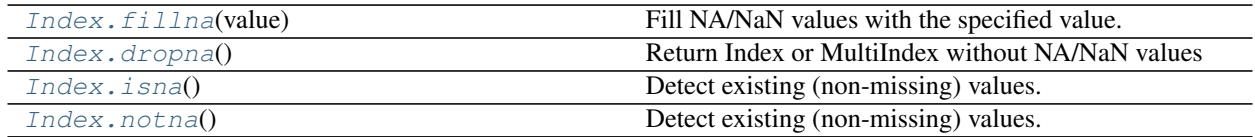

#### **databricks.koalas.Index.fillna**

<span id="page-689-0"></span>Index.**fillna**(*value: Union[int, float, str, bytes, decimal.Decimal, datetime.date, None]*) → databricks.koalas.indexes.Index Fill NA/NaN values with the specified value.

#### Parameters

value [scalar] Scalar value to use to fill holes (e.g. 0). This value cannot be a list-likes.

#### Returns

Index : filled with value

## **Examples**

```
>>> ki = ks.DataFrame({'a': ['a', 'b', 'c']}, index=[1, 2, None]).index
>>> ki
Float64Index([1.0, 2.0, nan], dtype='float64')
```

```
>>> ki.fillna(0)
Float64Index([1.0, 2.0, 0.0], dtype='float64')
```
#### **databricks.koalas.Index.dropna**

```
Index.dropna() → databricks.koalas.indexes.Index
     Return Index or MultiIndex without NA/NaN values
```
### **Examples**

```
>>> df = ks.DataFrame([[1, 2], [4, 5], [7, 8]],
... index=['cobra', 'viper', None],
... columns=['max_speed', 'shield'])
>>> df
    max_speed shield
cobra 1 2
viper 4 5
NaN 7 8
```

```
>>> df.index.dropna()
Index(['cobra', 'viper'], dtype='object')
```
Also support for MultiIndex

```
>>> midx = pd.MultiIndex([['lama', 'cow', 'falcon'],
... [None, 'weight', 'length']],
... [[0, 1, 1, 1, 1, 1, 2, 2, 2],
... [0, 1, 1, 0, 1, 2, 1, 1, 2]])
>>> s = ks.Series([45, 200, 1.2, 30, 250, 1.5, 320, 1, None],
... index=midx)
>>> s
lama NaN 45.0
cow weight 200.0
     weight 1.2
     NaN 30.0
     weight 250.0
     length 1.5
falcon weight 320.0
     weight 1.0
     length NaN
dtype: float64
```

```
>>> s.index.dropna()
```

```
MultiIndex([( 'cow', 'weight'),
            ( 'cow', 'weight'),
            ( 'cow', 'weight'),
            ( 'cow', 'length'),
           ('falcon', 'weight'),
           ('falcon', 'weight'),
            ('falcon', 'length')],
          )
```
# **databricks.koalas.Index.isna**

<span id="page-690-0"></span>Index.**isna**() → Union[Series, Index]

Detect existing (non-missing) values.

Return a boolean same-sized object indicating if the values are NA. NA values, such as None or numpy.NaN, gets mapped to True values. Everything else gets mapped to False values. Characters such as empty strings '' or numpy.inf are not considered NA values (unless you set pandas.options.mode.use\_inf\_as\_na = True).

#### Returns

Series or Index [Mask of bool values for each element in Series] that indicates whether an element is not an NA value.

## **Examples**

```
>>> ser = ks.Series([5, 6, np.NaN])
>>> ser.isna()
0 False
1 False
2 True
dtype: bool
```

```
>>> ser.rename("a").to_frame().set_index("a").index.isna()
Index([False, False, True], dtype='object', name='a')
```
# **databricks.koalas.Index.notna**

```
Index.notna() → Union[Series, Index]
```
Detect existing (non-missing) values. Return a boolean same-sized object indicating if the values are not NA. Non-missing values get mapped to True. Characters such as empty strings '' or numpy.inf are not considered NA values (unless you set pandas.options.mode.use\_inf\_as\_na = True). NA values, such as None or numpy.NaN, get mapped to False values.

### Returns

Series or Index [Mask of bool values for each element in Series] that indicates whether an element is not an NA value.

# **Examples**

Show which entries in a Series are not NA.

```
>>> ser = ks.Series([5, 6, np.NaN])
>>> ser
0 5.0
1 6.0
2 NaN
dtype: float64
```
**>>>** ser.notna() 0 True 1 True 2 False dtype: bool

**>>>** ser.rename("a").to\_frame().set\_index("a").index.notna() Index([True, True, False], dtype='object', name='a')

# **Conversion**

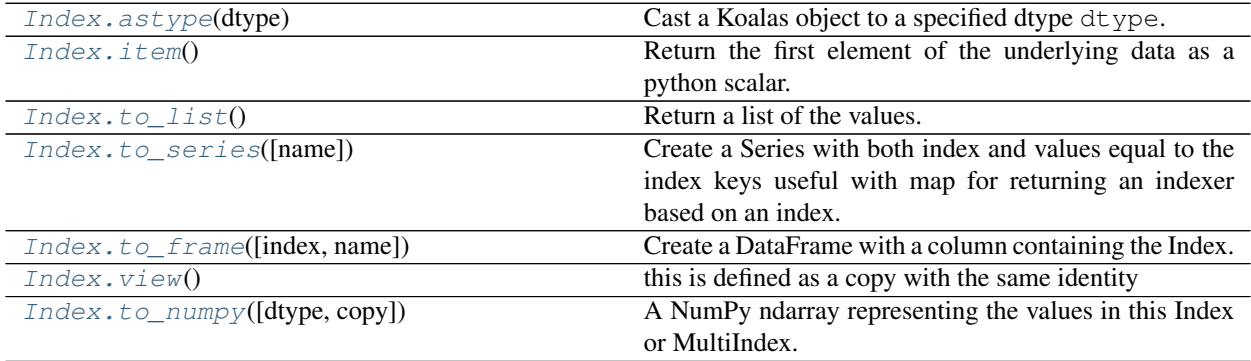

### **databricks.koalas.Index.astype**

```
Index.astype(dtype) → Union[Index, Series]
```
Cast a Koalas object to a specified dtype dtype.

### Parameters

dtype [data type] Use a numpy.dtype or Python type to cast entire pandas object to the same type.

Returns

casted [same type as caller]

# See also:

**[to\\_datetime](#page-96-0)** Convert argument to datetime.

# **Examples**

```
>>> ser = ks.Series([1, 2], dtype='int32')
>>> ser
0 1
1 2
dtype: int32
```

```
>>> ser.astype('int64')
0 1
1 2
dtype: int64
```

```
>>> ser.rename("a").to_frame().set_index("a").index.astype('int64')
Int64Index([1, 2], dtype='int64', name='a')
```
# **databricks.koalas.Index.item**

<span id="page-692-1"></span>Index.**item**() → Union[int, float, str, bytes, decimal.Decimal, datetime.date, None, Tuple[Union[int, float, str, bytes, decimal.Decimal, datetime.date, None], . . . ]] Return the first element of the underlying data as a python scalar.

#### Returns

scalar The first element of Index.

#### Raises

ValueError If the data is not length-1.

```
>>> kidx = ks.Index([10])
>>> kidx.item()
10
```
# **databricks.koalas.Index.to\_list**

```
Index.to_list() → List
```
Return a list of the values.

These are each a scalar type, which is a Python scalar (for str, int, float) or a pandas scalar (for Timestamp/Timedelta/Interval/Period)

Note: This method should only be used if the resulting list is expected to be small, as all the data is loaded into the driver's memory.

## **Examples**

Index

```
>>> idx = ks.Index([1, 2, 3, 4, 5])
>>> idx.to_list()
[1, 2, 3, 4, 5]
```
MultiIndex

```
>>> tuples = [(1, 'red'), (1, 'blue'), (2, 'red'), (2, 'green')]>>> midx = ks.MultiIndex.from_tuples(tuples)
>>> midx.to_list()
[(1, 'red'), (1, 'blue'), (2, 'red'), (2, 'green')]
```
# **databricks.koalas.Index.to\_series**

<span id="page-693-1"></span>Index.**to\_series**(*name: Union[Any, Tuple] = None*) → databricks.koalas.series.Series Create a Series with both index and values equal to the index keys useful with map for returning an indexer based on an index.

#### Parameters

name [string, optional] name of resulting Series. If None, defaults to name of original index

#### Returns

Series [dtype will be based on the type of the Index values.]

```
>>> df = ks.DataFrame([(.2, .3), (.0, .6), (.6, .0), (.2, .1)],
... columns=['dogs', 'cats'],
... index=list('abcd'))
>>> df['dogs'].index.to_series()
a a
b b
c c
d d
dtype: object
```
#### **databricks.koalas.Index.to\_frame**

```
Index.to_frame(index=True, name=None) → databricks.koalas.frame.DataFrame
     Create a DataFrame with a column containing the Index.
```
#### Parameters

index [boolean, default True] Set the index of the returned DataFrame as the original Index.

name [object, default None] The passed name should substitute for the index name (if it has one).

#### Returns

DataFrame DataFrame containing the original Index data.

See also:

Index.to series Convert an Index to a Series.

**[Series.to\\_frame](#page-360-0)** Convert Series to DataFrame.

#### **Examples**

```
>>> idx = ks.Index(['Ant', 'Bear', 'Cow'], name='animal')
>>> idx.to_frame()
      animal
animal
Ant Ant
Bear Bear
Cow Cow
```
By default, the original Index is reused. To enforce a new Index:

```
>>> idx.to_frame(index=False)
 animal
0 Ant
1 Bear
2 Cow
```
To override the name of the resulting column, specify *name*:

```
>>> idx.to_frame(name='zoo')
       zoo
animal
Ant Ant
Bear Bear
Cow Cow
```
## **databricks.koalas.Index.view**

<span id="page-695-0"></span> $Index.\text{view}() \rightarrow databases.$ koalas.indexes.Index this is defined as a copy with the same identity

## **databricks.koalas.Index.to\_numpy**

```
Index.to \text{numpy}(dtype=None, copy=False) \rightarrow \text{numpy}.ndarrayA NumPy ndarray representing the values in this Index or MultiIndex.
```
Note: This method should only be used if the resulting NumPy ndarray is expected to be small, as all the data is loaded into the driver's memory.

#### **Parameters**

dtype [str or numpy.dtype, optional] The dtype to pass to numpy.asarray()

copy [bool, default False] Whether to ensure that the returned value is a not a view on another array. Note that copy=False does not *ensure* that to\_numpy() is no-copy. Rather, copy=True ensure that a copy is made, even if not strictly necessary.

#### Returns

numpy.ndarray

#### **Examples**

```
>>> ks.Series([1, 2, 3, 4]).index.to_numpy()
array([0, 1, 2, 3])
>>> ks.DataFrame({'a': ['a', 'b', 'c']}, index=[[1, 2, 3], [4, 5, 6]]).index.to_
˓→numpy()
array([1, 4), (2, 5), (3, 6)], dtype=object)
```
# **3.5.2 Spark-related**

Index.spark provides features that does not exist in pandas but in Spark. These can be accessed by Index. spark.<function/property>.

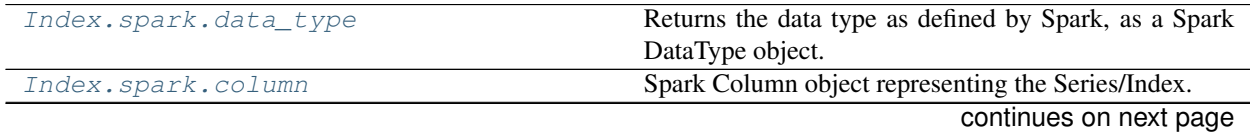

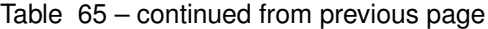

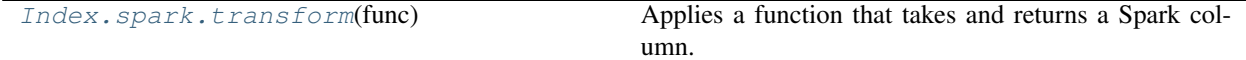

#### **databricks.koalas.Index.spark.data\_type**

#### <span id="page-696-0"></span>**property** spark.**data\_type**

Returns the data type as defined by Spark, as a Spark DataType object.

#### **databricks.koalas.Index.spark.column**

## <span id="page-696-1"></span>**property** spark.**column**

Spark Column object representing the Series/Index.

Note: This Spark Column object is strictly stick to its base DataFrame the Series/Index was derived from.

# **databricks.koalas.Index.spark.transform**

#### <span id="page-696-2"></span>spark.**transform**(*func*) → ks.Index

Applies a function that takes and returns a Spark column. It allows to natively apply a Spark function and column APIs with the Spark column internally used in Series or Index. The output length of the Spark column should be same as input's.

Note: It requires to have the same input and output length; therefore, the aggregate Spark functions such as count does not work.

#### Parameters

func [function] Function to use for transforming the data by using Spark columns.

Returns

Series or Index

#### Raises

ValueError [If the output from the function is not a Spark column.]

## **Examples**

```
>>> from pyspark.sql.functions import log
>>> df = ks.DataFrame({"a": [1, 2, 3], "b": [4, 5, 6]}, columns=["a", "b"])
>>> df
  a b
0 1 4
1 2 5
2 3 6
```

```
>>> df.a.spark.transform(lambda c: log(c))
0 0.000000
1 0.693147
2 1.098612
Name: a, dtype: float64
>>> df.index.spark.transform(lambda c: c + 10)
Int64Index([10, 11, 12], dtype='int64')
```

```
>>> df.a.spark.transform(lambda c: c + df.b.spark.column)
0 5
1 7
2 9
Name: a, dtype: int64
```
# **Sorting**

[Index.sort\\_values](#page-697-0)([ascending]) Return a sorted copy of the index.

#### **databricks.koalas.Index.sort\_values**

<span id="page-697-0"></span>Index.**sort\_values**(*ascending=True*) → databricks.koalas.indexes.Index Return a sorted copy of the index.

Note: This method is not supported for pandas when index has NaN value. pandas raises unexpected TypeError, but we support treating NaN as the smallest value.

#### Parameters

ascending [bool, default True] Should the index values be sorted in an ascending order.

#### Returns

sorted\_index [ks.Index or ks.MultiIndex] Sorted copy of the index.

#### See also:

Series. sort values Sort values of a Series.

**[DataFrame.sort\\_values](#page-550-0)** Sort values in a DataFrame.

```
>>> idx = ks.Index([10, 100, 1, 1000])
>>> idx
Int64Index([10, 100, 1, 1000], dtype='int64')
```
Sort values in ascending order (default behavior).

```
>>> idx.sort_values()
Int64Index([1, 10, 100, 1000], dtype='int64')
```
Sort values in descending order.

```
>>> idx.sort_values(ascending=False)
Int64Index([1000, 100, 10, 1], dtype='int64')
```
Support for MultiIndex.

```
>>> kidx = ks.MultiIndex.from_tuples([('a', 'x', 1), ('c', 'y', 2), ('b', 'z',
\rightarrow3)])
>>> kidx
MultiIndex([('a', 'x', 1),
            ('c', 'y', 2),
             ('b', 'z', 3)],
            )
```

```
>>> kidx.sort_values()
MultiIndex([('a', 'x', 1),
            ('b', 'z', 3),
            ('c', 'y', 2)],
           )
```

```
>>> kidx.sort_values(ascending=False)
MultiIndex([('c', 'y', 2),
            ('b', 'z', 3),
            ('a', 'x', 1)],
           )
```
# **Time-specific operations**

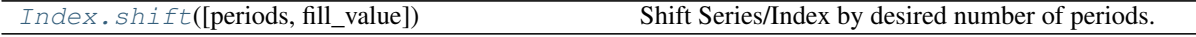

# **databricks.koalas.Index.shift**

<span id="page-698-0"></span>Index.**shift**(*periods=1*, *fill\_value=None*) → Union[Series, Index] Shift Series/Index by desired number of periods.

Note: the current implementation of shift uses Spark's Window without specifying partition specification. This leads to move all data into single partition in single machine and could cause serious performance degradation. Avoid this method against very large dataset.

#### Parameters

periods [int] Number of periods to shift. Can be positive or negative.

fill\_value [object, optional] The scalar value to use for newly introduced missing values. The default depends on the dtype of self. For numeric data, np.nan is used.

## Returns

Copy of input Series/Index, shifted.

## **Examples**

```
>>> df = ks.DataFrame({'Col1': [10, 20, 15, 30, 45],
... 'Col2': [13, 23, 18, 33, 48],
... 'Col3': [17, 27, 22, 37, 52]},
... columns=['Col1', 'Col2', 'Col3'])
```

```
>>> df.Col1.shift(periods=3)
0 NaN
1 NaN
2 NaN
3 10.0
4 20.0
Name: Col1, dtype: float64
```

```
>>> df.Col2.shift(periods=3, fill_value=0)
0 0
1 0
2 0
3 13
4 23
Name: Col2, dtype: int64
```

```
>>> df.index.shift(periods=3, fill_value=0)
Int64Index([0, 0, 0, 0, 1], dtype='int64')
```
# **Combining / joining / set operations**

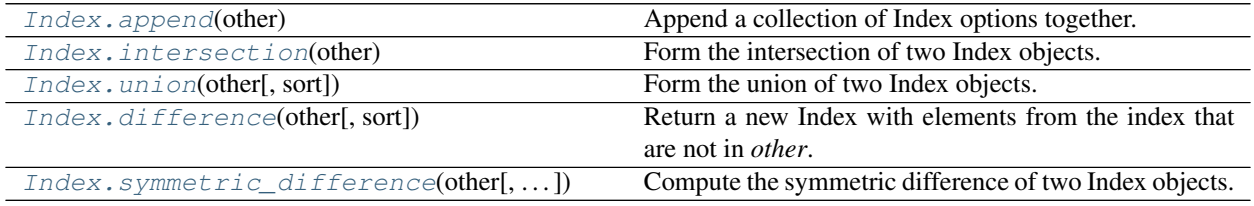

## **databricks.koalas.Index.append**

<span id="page-700-0"></span>Index.**append**(*other: databricks.koalas.indexes.Index*) → databricks.koalas.indexes.Index Append a collection of Index options together.

**Parameters** 

other [Index]

Returns

appended [Index]

#### **Examples**

```
>>> kidx = ks.Index([10, 5, 0, 5, 10, 5, 0, 10])
>>> kidx
Int64Index([10, 5, 0, 5, 10, 5, 0, 10], dtype='int64')
```

```
>>> kidx.append(kidx)
Int64Index([10, 5, 0, 5, 10, 5, 0, 10, 10, 5, 0, 5, 10, 5, 0, 10], dtype='int64')
```
#### Support for MiltiIndex

```
>>> kidx = ks.MultiIndex.from_tuples([('a', 'x'), ('b', 'y')])
>>> kidx
MultiIndex([('a', 'x'),
            ('b', 'y')],
           )
```

```
>>> kidx.append(kidx)
MultiIndex([('a', 'x'),
            ('b', 'y'),
            ('a', 'x'),
            ('b', 'y')],
           )
```
#### **databricks.koalas.Index.intersection**

<span id="page-700-1"></span>Index.**intersection**(*other*) → databricks.koalas.indexes.Index Form the intersection of two Index objects.

This returns a new Index with elements common to the index and *other*.

## **Parameters**

other [Index or array-like]

#### Returns

intersection [Index]

```
>>> idx1 = ks.Index([1, 2, 3, 4])
>>> idx2 = ks.Index([3, 4, 5, 6])
>>> idx1.intersection(idx2).sort_values()
Int64Index([3, 4], dtype='int64')
```
## **databricks.koalas.Index.union**

```
Index.union(other, sort=None) → databricks.koalas.indexes.Index
     Form the union of two Index objects.
```
#### Parameters

other [Index or array-like]

sort [bool or None, default None] Whether to sort the resulting Index.

#### Returns

union [Index]

## **Examples**

Index

```
\Rightarrow idx1 = ks. Index([1, 2, 3, 4])
>>> idx2 = ks.Index([3, 4, 5, 6])
>>> idx1.union(idx2).sort_values()
Int64Index([1, 2, 3, 4, 5, 6], dtype='int64')
```
MultiIndex

```
>>> midx1 = ks.MultiIndex.from_tuples([("x", "a"), ("x", "b"), ("x", "c"), ("x",
ightharpoonup "d")])
>>> midx2 = ks.MultiIndex.from_tuples([("x", "c"), ("x", "d"), ("x", "e"), ("x",
ightharpoonup"f")])
>>> midx1.union(midx2).sort_values()
MultiIndex([('x', 'a'),
              ('x', 'b'),
              ('x', 'c'),
              ('x', 'd'),
              ({}^{1}x^{1}, {}^{1}e^{1}),('x', 'f'),
            )
```
# **databricks.koalas.Index.difference**

<span id="page-702-0"></span>Index.**difference**(*other*, *sort=None*) → databricks.koalas.indexes.Index Return a new Index with elements from the index that are not in *other*.

This is the set difference of two Index objects.

#### **Parameters**

other [Index or array-like]

sort [True or None, default None] Whether to sort the resulting index. \* True : Attempt to sort the result. \* None : Do not sort the result.

#### Returns

difference [Index]

#### **Examples**

```
>>> idx1 = ks.Index([2, 1, 3, 4])
>>> idx2 = ks.Index([3, 4, 5, 6])
>>> idx1.difference(idx2, sort=True)
Int64Index([1, 2], dtype='int64')
```
#### MultiIndex

```
>>> midx1 = ks.MultiIndex.from_tuples([('a', 'x', 1), ('b', 'y', 2), ('c', 'z',
˓→3)])
>>> midx2 = ks.MultiIndex.from_tuples([('a', 'x', 1), ('b', 'z', 2), ('k', 'z',
˓→3)])
>>> midx1.difference(midx2)
MultiIndex([('b', 'y', 2),
            ('c', 'z', 3)],
           )
```
#### **databricks.koalas.Index.symmetric\_difference**

<span id="page-702-1"></span>Index.**symmetric\_difference**(*other*, *result\_name=None*, *sort=None*) → databricks.koalas.indexes.Index Compute the symmetric difference of two Index objects.

#### Parameters

other [Index or array-like]

result name [str]

sort [True or None, default None] Whether to sort the resulting index. \* True : Attempt to sort the result. \* None : Do not sort the result.

#### Returns

symmetric\_difference [Index]

#### **Notes**

symmetric\_difference contains elements that appear in either idx1 or idx2 but not both. Equivalent to the Index created by idx1.difference(idx2) | idx2.difference(idx1) with duplicates dropped.

#### **Examples**

**>>>** s1 = ks.Series([1, 2, 3, 4], index=[1, 2, 3, 4]) **>>>** s2 = ks.Series([1, 2, 3, 4], index=[2, 3, 4, 5])

```
>>> s1.index.symmetric_difference(s2.index)
Int64Index([5, 1], dtype='int64')
```
You can set name of result Index.

```
>>> s1.index.symmetric_difference(s2.index, result_name='koalas')
Int64Index([5, 1], dtype='int64', name='koalas')
```
You can set sort to *True*, if you want to sort the resulting index.

```
>>> s1.index.symmetric_difference(s2.index, sort=True)
Int64Index([1, 5], dtype='int64')
```
You can also use the  $\land$  operator:

```
>>> s1.index ^ s2.index
Int64Index([5, 1], dtype='int64')
```
#### **Selecting**

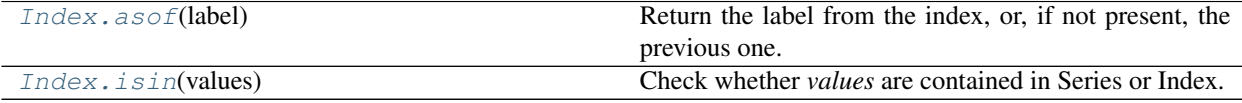

### **databricks.koalas.Index.asof**

<span id="page-703-0"></span>Index.**asof**(*label*) → Union[int, float, str, bytes, decimal.Decimal, datetime.date, None] Return the label from the index, or, if not present, the previous one.

Assuming that the index is sorted, return the passed index label if it is in the index, or return the previous index label if the passed one is not in the index.

Note: This API is dependent on *[Index.is\\_monotonic\\_increasing\(\)](#page-659-0)* which can be expensive.

#### **Parameters**

label [object] The label up to which the method returns the latest index label.

#### Returns

object The passed label if it is in the index. The previous label if the passed label is not in the sorted index or *NaN* if there is no such label.

#### **Examples**

*Index.asof* returns the latest index label up to the passed label.

```
>>> idx = ks.Index(['2013-12-31', '2014-01-02', '2014-01-03'])
>>> idx.asof('2014-01-01')
'2013-12-31'
```
If the label is in the index, the method returns the passed label.

```
>>> idx.asof('2014-01-02')
'2014-01-02'
```
If all of the labels in the index are later than the passed label, NaN is returned.

```
>>> idx.asof('1999-01-02')
nan
```
#### **databricks.koalas.Index.isin**

```
Index.isin(values) → Union[Series, Index]
```
Check whether *values* are contained in Series or Index.

Return a boolean Series or Index showing whether each element in the Series matches an element in the passed sequence of *values* exactly.

#### **Parameters**

values [list or set] The sequence of values to test.

#### Returns

isin [Series (bool dtype) or Index (bool dtype)]

## **Examples**

```
>>> s = ks.Series(['lama', 'cow', 'lama', 'beetle', 'lama',
... 'hippo'], name='animal')
>>> s.isin(['cow', 'lama'])
0 True
1 True
2 True
3 False
4 True
5 False
Name: animal, dtype: bool
```
Passing a single string as  $s \cdot is in('lama')$  will raise an error. Use a list of one element instead:

```
>>> s.isin(['lama'])
0 True
1 False
```
(continues on next page)

(continued from previous page)

```
2 True
3 False
4 True
5 False
Name: animal, dtype: bool
```

```
>>> s.rename("a").to_frame().set_index("a").index.isin(['lama'])
Index([True, False, True, False, True, False], dtype='object', name='a')
```
# **3.5.3 MultiIndex**

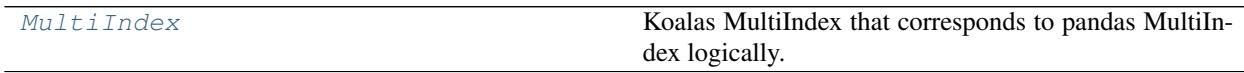

#### **databricks.koalas.MultiIndex**

#### <span id="page-705-0"></span>**class** databricks.koalas.**MultiIndex**

Koalas MultiIndex that corresponds to pandas MultiIndex logically. This might hold Spark Column internally.

Variables

- **\_kdf** The parent dataframe
- **\_scol** Spark Column instance

#### See also:

**[Index](#page-654-0)** A single-level Index.

#### **Examples**

```
>>> ks.DataFrame({'a': ['a', 'b', 'c']}, index=[[1, 2, 3], [4, 5, 6]]).index
MultiIndex([(1, 4),
            (2, 5),(3, 6)],
           )
```

```
>>> ks.DataFrame({'a': [1, 2, 3]}, index=[list('abc'), list('def')]).index
MultiIndex([('a', 'd'),
            ('b', 'e'),
            ('c', 'f')],
           )
```
#### <span id="page-705-1"></span>**\_\_init\_\_**(*\*args*, *\*\*kwargs*)

Initialize self. See help(type(self)) for accurate signature.

**Methods**

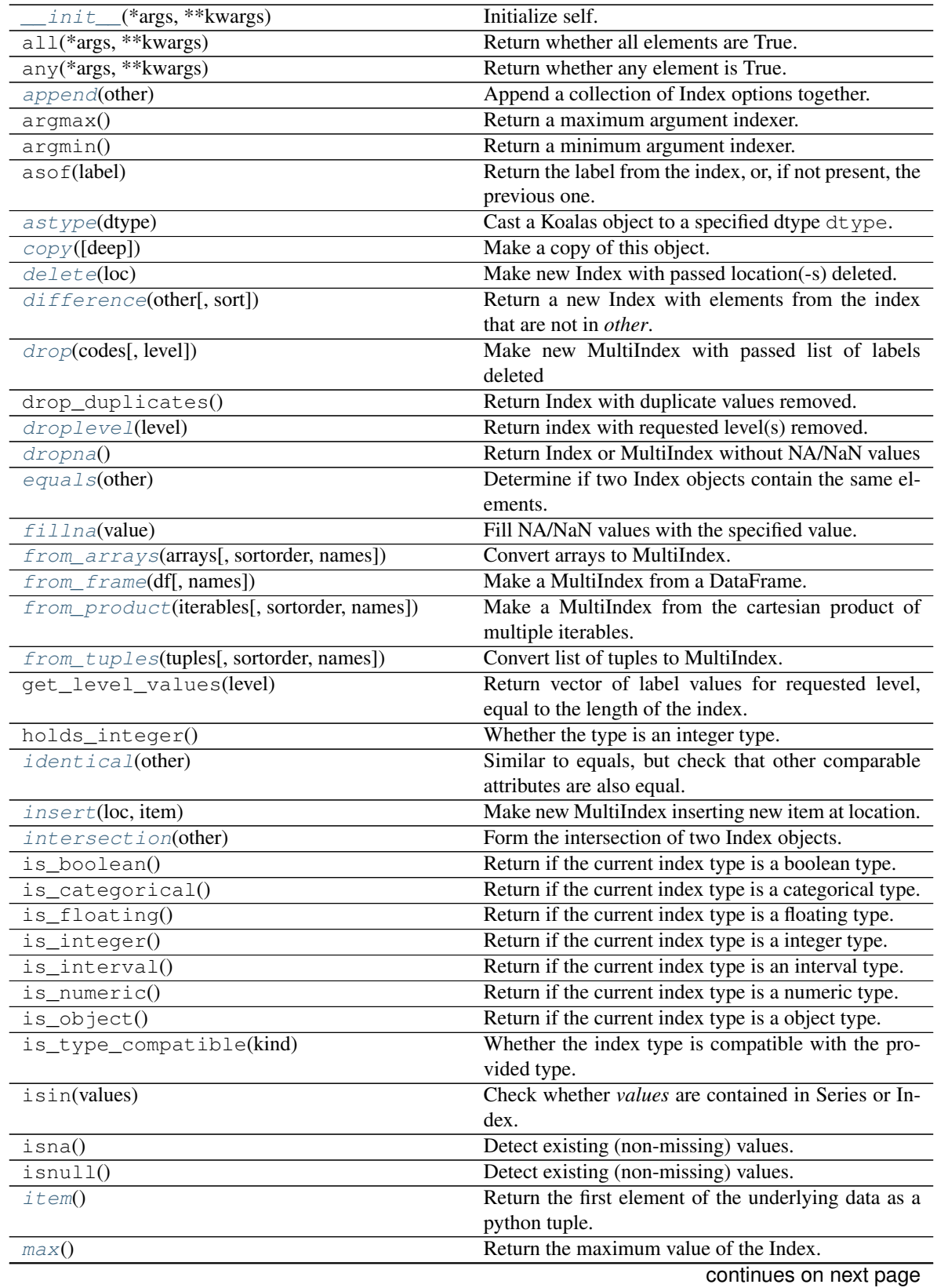

|                                              | - تن سال - جار - ا                                         |
|----------------------------------------------|------------------------------------------------------------|
| min()                                        | Return the minimum value of the Index.                     |
| notna()                                      | Detect existing (non-missing) values.                      |
| notnull()                                    | Detect existing (non-missing) values.                      |
| nunique([dropna])                            | Return number of unique elements in the object.            |
| rename(name[, in place])                     | Alter Index or MultiIndex name.                            |
| $repeated$ (repeats)                         | Repeat elements of a Index/MultiIndex.                     |
| set_names(names[, level, inplace])           | Set Index or MultiIndex name.                              |
| shift([periods, fill_value])                 | Shift Series/Index by desired number of periods.           |
| sort(*args, ** kwargs)                       | Use sort_values instead.                                   |
| sort_values([ascending])                     | Return a sorted copy of the index.                         |
| swaplevel([i, j])                            | Swap level i with level j.                                 |
| symmetric_difference(other[, result_name,    | Compute the symmetric difference of two MultiIn-           |
| sort])                                       | dex objects.                                               |
| take (indices)                               | Return the elements in the given <i>positional</i> indices |
|                                              | along an axis.                                             |
| $to$ Pandas $()$                             | Return a pandas MultiIndex.                                |
| $to\_frame([index, name])$                   | Create a DataFrame with the levels of the MultiIndex       |
|                                              | as columns.                                                |
| $to$ $list()$                                | Return a list of the values.                               |
| to_numpy([dtype, copy])                      | A NumPy ndarray representing the values in this In-        |
|                                              | dex or MultiIndex.                                         |
| $to\_pandas()$                               | Return a pandas MultiIndex.                                |
| $to\_series$ ([name])                        | Create a Series with both index and values equal to        |
|                                              | the index keys useful with map for returning an in-        |
|                                              | dexer based on an index.                                   |
| $\text{tolist}()$                            | Return a list of the values.                               |
| transpose()                                  | Return the transpose, For index, It will be index it-      |
|                                              | self.                                                      |
| union(other[, sort])                         | Form the union of two Index objects.                       |
| unique([level])                              | Return unique values in the index.                         |
| value_counts([normalize, sort, ascending, ]) | Return a Series containing counts of unique values.        |
| $v$ <i>i</i> $ew()$                          | this is defined as a copy with the same identity           |

Table 71 – continued from previous page

# **Attributes**

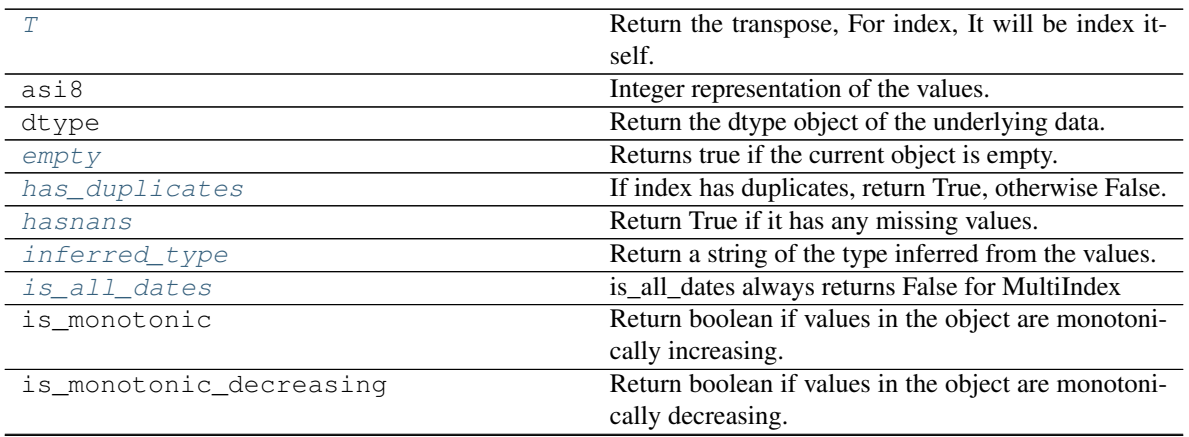

continues on next page

|                         | sent na se n'en prense page                           |
|-------------------------|-------------------------------------------------------|
| is_monotonic_increasing | Return boolean if values in the object are monotoni-  |
|                         | cally increasing.                                     |
| is_unique               | Return if the index has unique values.                |
| levshape                | A tuple with the length of each level.                |
| name                    | Return name of the Index.                             |
| names                   | Return names of the Index.                            |
| ndim                    | Return an int representing the number of array di-    |
|                         | mensions.                                             |
| nlevels                 | Number of levels in Index & MultiIndex.               |
| shape                   | Return a tuple of the shape of the underlying data.   |
| size                    | Return an int representing the number of elements in  |
|                         | this object.                                          |
| spark_column            | Spark Column object representing the Series/Index.    |
| spark type              | Returns the data type as defined by Spark, as a Spark |
|                         | DataType object.                                      |
| values                  | Return an array representing the data in the Index.   |

Table 72 – continued from previous page

# **MultiIndex Constructors**

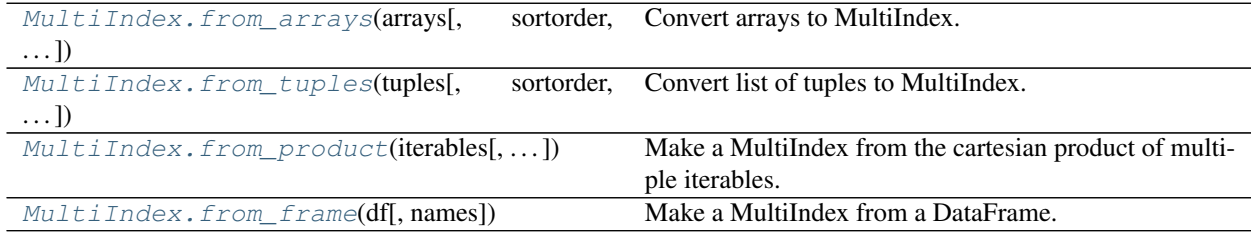

## **databricks.koalas.MultiIndex.from\_arrays**

<span id="page-708-0"></span>**static** MultiIndex.**from\_arrays**(*arrays*, *sortorder=None*, *names=None*) → databricks.koalas.indexes.MultiIndex

Convert arrays to MultiIndex.

# Parameters

arrays: list / sequence of array-likes Each array-like gives one level's value for each data point. len(arrays) is the number of levels.

sortorder: int or None Level of sortedness (must be lexicographically sorted by that level).

names: list / sequence of str, optional Names for the levels in the index.

#### Returns

index: MultiIndex

```
>>> arrays = [[1, 1, 2, 2], ['red', 'blue', 'red', 'blue']]
>>> ks.MultiIndex.from_arrays(arrays, names=('number', 'color'))
MultiIndex([(1, 'red'),
            (1, 'blue'),
            (2, 'red'),
            (2, 'blue')],
           names=['number', 'color'])
```
## **databricks.koalas.MultiIndex.from\_tuples**

```
static MultiIndex.from_tuples(tuples, sortorder=None, names=None) →
                                  databricks.koalas.indexes.MultiIndex
    Convert list of tuples to MultiIndex.
```
#### Parameters

tuples [list / sequence of tuple-likes] Each tuple is the index of one row/column.

sortorder [int or None] Level of sortedness (must be lexicographically sorted by that level).

names [list / sequence of str, optional] Names for the levels in the index.

# Returns

index [MultiIndex]

## **Examples**

```
>>> tuples = [(1, 'red'), (1, 'blue'),
... (2, 'red'), (2, 'blue')]
>>> ks.MultiIndex.from_tuples(tuples, names=('number', 'color'))
MultiIndex([(1, 'red'),
           (1, 'blue'),
           (2, 'red'),
           (2, 'blue')],
          names=['number', 'color'])
```
#### **databricks.koalas.MultiIndex.from\_product**

<span id="page-709-0"></span>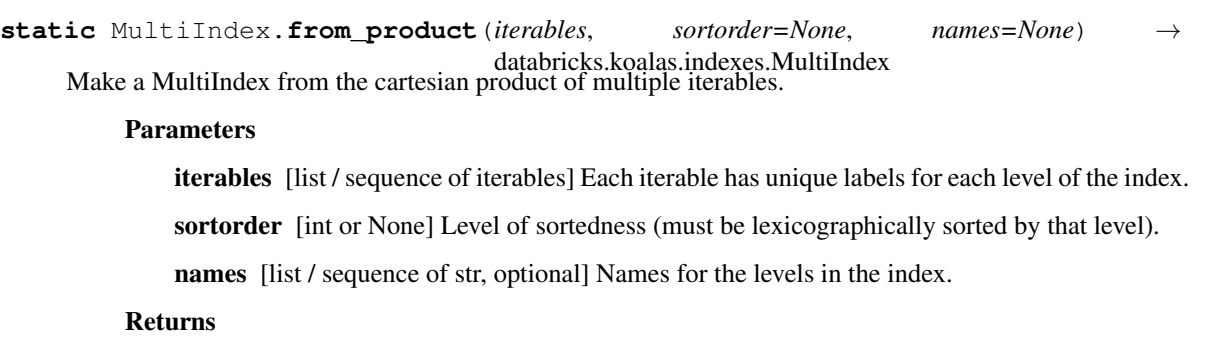

index [MultiIndex]

See also:

**[MultiIndex.from\\_arrays](#page-708-0)** Convert list of arrays to MultiIndex.

**[MultiIndex.from\\_tuples](#page-709-1)** Convert list of tuples to MultiIndex.

#### **Examples**

```
>>> numbers = [0, 1, 2]
>>> colors = ['green', 'purple']
>>> ks.MultiIndex.from_product([numbers, colors],
                                ... names=['number', 'color'])
MultiIndex([(0, 'green'),
            (0, 'purple'),
            (1, 'green'),
            (1, 'purple'),
            (2, 'green'),
            (2, 'purple')],
           names=['number', 'color'])
```
#### **databricks.koalas.MultiIndex.from\_frame**

```
static MultiIndex.from_frame(df, names=None) → databricks.koalas.indexes.MultiIndex
     Make a MultiIndex from a DataFrame.
```
#### Parameters

df [DataFrame] DataFrame to be converted to MultiIndex.

names [list-like, optional] If no names are provided, use the column names, or tuple of column names if the columns is a MultiIndex. If a sequence, overwrite names with the given sequence.

#### Returns

MultiIndex The MultiIndex representation of the given DataFrame.

#### See also:

**[MultiIndex.from\\_arrays](#page-708-0)** Convert list of arrays to MultiIndex.

**[MultiIndex.from\\_tuples](#page-709-1)** Convert list of tuples to MultiIndex.

**[MultiIndex.from\\_product](#page-709-0)** Make a MultiIndex from cartesian product of iterables.

## **Examples**

```
>>> df = ks.DataFrame([['HI', 'Temp'], ['HI', 'Precip'],
... ['NJ', 'Temp'], ['NJ', 'Precip']],
... columns=['a', 'b'])
>>> df
   a b
0 HI Temp
1 HI Precip
2 NJ Temp
3 NJ Precip
```

```
>>> ks.MultiIndex.from_frame(df)
MultiIndex([('HI', 'Temp'),
            ('HI', 'Precip'),
            ('NJ', 'Temp'),
            ('NJ', 'Precip')],
          names=['a', 'b'])
```
Using explicit names, instead of the column names

```
>>> ks.MultiIndex.from_frame(df, names=['state', 'observation'])
MultiIndex([('HI', 'Temp'),
            ('HI', 'Precip'),
            ('NJ', 'Temp'),
            ('NJ', 'Precip')],
          names=['state', 'observation'])
```
## **MultiIndex Properties**

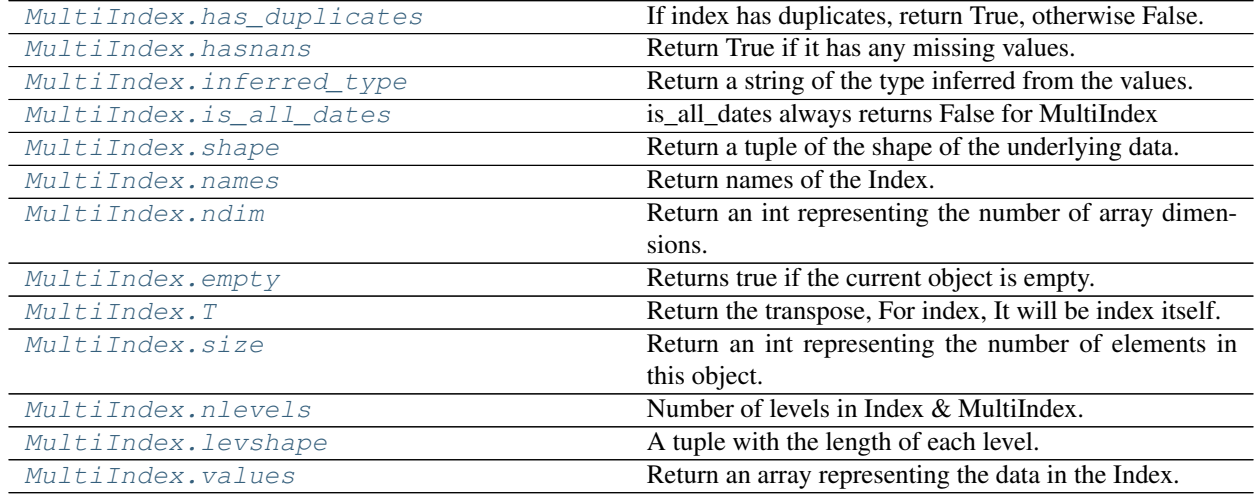

#### **databricks.koalas.MultiIndex.has\_duplicates**

<span id="page-711-0"></span>**property** MultiIndex.**has\_duplicates** If index has duplicates, return True, otherwise False.

## **Examples**

```
>>> idx = ks.Index([1, 5, 7, 7])
>>> idx.has_duplicates
True
```

```
\Rightarrow idx = ks. Index ([1, 5, 7])
>>> idx.has_duplicates
False
```

```
>>> idx = ks.Index(["Watermelon", "Orange", "Apple",
... "Watermelon"])
>>> idx.has_duplicates
True
>>> idx = ks.Index(["Orange", "Apple",
```

```
... "Watermelon"])
>>> idx.has_duplicates
False
```
# **databricks.koalas.MultiIndex.hasnans**

# <span id="page-712-0"></span>**property** MultiIndex.**hasnans**

Return True if it has any missing values. Otherwise, it returns False.

```
>>> ks.DataFrame({}, index=list('abc')).index.hasnans
False
```

```
>>> ks.Series(['a', None]).hasnans
True
```

```
>>> ks.Series([1.0, 2.0, np.nan]).hasnans
True
```

```
>>> ks.Series([1, 2, 3]).hasnans
False
```

```
>>> (ks.Series([1.0, 2.0, np.nan]) + 1).hasnans
True
```

```
>>> ks.Series([1, 2, 3]).rename("a").to_frame().set_index("a").index.hasnans
False
```
#### **databricks.koalas.MultiIndex.inferred\_type**

```
property MultiIndex.inferred_type
     Return a string of the type inferred from the values.
```
## **databricks.koalas.MultiIndex.is\_all\_dates**

```
property MultiIndex.is_all_dates
     is_all_dates always returns False for MultiIndex
```

```
>>> from datetime import datetime
>>> idx = ks.MultiIndex.from_tuples(
... [(datetime(2019, 1, 1, 0, 0, 0), datetime(2019, 1, 1, 0, 0, 0)),
... (datetime(2019, 1, 1, 0, 0, 0), datetime(2019, 1, 1, 0, 0, 0))])
>>> idx
MultiIndex([('2019-01-01', '2019-01-01'),
           ('2019-01-01', '2019-01-01')],
          )
```

```
>>> idx.is_all_dates
False
```
# **databricks.koalas.MultiIndex.shape**

```
property MultiIndex.shape
```
Return a tuple of the shape of the underlying data.

# **Examples**

```
>>> idx = ks.Index(['a', 'b', 'c'])
>>> idx
Index(['a', 'b', 'c'], dtype='object')
>>> idx.shape
(3, )
```

```
>>> midx = ks.MultiIndex.from_tuples([('a', 'x'), ('b', 'y'), ('c', 'z')])
>>> midx
MultiIndex([('a', 'x'),
            ('b', 'y'),
            ('c', 'z')],
           \lambda>>> midx.shape
(3, )
```
#### **databricks.koalas.MultiIndex.names**

<span id="page-713-0"></span>**property** MultiIndex.**names** Return names of the Index.

# **databricks.koalas.MultiIndex.ndim**

## <span id="page-714-1"></span>**property** MultiIndex.**ndim**

Return an int representing the number of array dimensions.

Return 1 for Series / Index / MultiIndex.

# **Examples**

For Series

```
>>> s = ks.Series([None, 1, 2, 3, 4], index=[4, 5, 2, 1, 8])
>>> s.ndim
1
```
For Index

```
>>> s.index.ndim
1
```
For MultiIndex

```
>>> midx = pd.MultiIndex([['lama', 'cow', 'falcon'],
... ['speed', 'weight', 'length']],
... [[0, 0, 0, 1, 1, 1, 2, 2, 2],
... [1, 1, 1, 1, 1, 2, 1, 2, 2]])
>>> s = ks.Series([45, 200, 1.2, 30, 250, 1.5, 320, 1, 0.3], index=midx)
>>> s.index.ndim
1
```
## **databricks.koalas.MultiIndex.empty**

# <span id="page-714-0"></span>**property** MultiIndex.**empty**

Returns true if the current object is empty. Otherwise, returns false.

```
>>> ks.range(10).id.empty
False
```
**>>>** ks.range(0).id.empty True

```
>>> ks.DataFrame({}, index=list('abc')).index.empty
False
```
# **databricks.koalas.MultiIndex.T**

```
property MultiIndex.T
```
Return the transpose, For index, It will be index itself.

# **Examples**

**>>>** idx = ks.Index(['a', 'b', 'c']) **>>>** idx Index(['a', 'b', 'c'], dtype='object')

**>>>** idx.transpose() Index(['a', 'b', 'c'], dtype='object')

#### For MultiIndex

```
>>> midx = ks.MultiIndex.from_tuples([('a', 'x'), ('b', 'y'), ('c', 'z')])
>>> midx
MultiIndex([('a', 'x'),
            ('b', 'y'),
            ('c', 'z')],
           )
```

```
>>> midx.transpose()
MultiIndex([('a', 'x'),
            ('b', 'y'),
            ('c', 'z')],
           )
```
# **databricks.koalas.MultiIndex.size**

## <span id="page-715-1"></span>**property** MultiIndex.**size**

Return an int representing the number of elements in this object.

# **Examples**

```
>>> df = ks.DataFrame([(.2, .3), (.0, .6), (.6, .0), (.2, .1)],
... columns=['dogs', 'cats'],
... index=list('abcd'))
>>> df.index.size
4
```

```
>>> df.set_index('dogs', append=True).index.size
4
```
# **databricks.koalas.MultiIndex.nlevels**

# <span id="page-716-1"></span>**property** MultiIndex.**nlevels**

Number of levels in Index & MultiIndex.

## **Examples**

2

```
>>> kdf = ks.DataFrame({"a": [1, 2, 3]}, index=pd.Index(['a', 'b', 'c'], name="idx
\leftrightarrow"))
>>> kdf.index.nlevels
1
```

```
>>> kdf = ks.DataFrame({'a': [1, 2, 3]}, index=[list('abc'), list('def')])
>>> kdf.index.nlevels
```
## **databricks.koalas.MultiIndex.levshape**

#### <span id="page-716-0"></span>**property** MultiIndex.**levshape**

A tuple with the length of each level.

# **Examples**

```
>>> midx = ks.MultiIndex.from_tuples([('a', 'x'), ('b', 'y'), ('c', 'z')])
>>> midx
MultiIndex([('a', 'x'),
            ('b', 'y'),
            ('c', 'z')],
           )
```
**>>>** midx.levshape (3, 3)

#### **databricks.koalas.MultiIndex.values**

#### <span id="page-716-2"></span>**property** MultiIndex.**values**

Return an array representing the data in the Index.

Warning: We recommend using *Index.to\_numpy()* instead.

Note: This method should only be used if the resulting NumPy ndarray is expected to be small, as all the data is loaded into the driver's memory.

#### Returns

numpy.ndarray

```
>>> ks.Series([1, 2, 3, 4]).index.values
array([0, 1, 2, 3])
>>> ks.DataFrame({'a': ['a', 'b', 'c']}, index=[[1, 2, 3], [4, 5, 6]]).index.
˓→values
array([ (1, 4), (2, 5), (3, 6) ], dtype=object)
```
## **MultiIndex components**

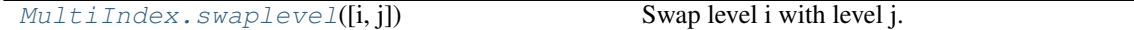

## **databricks.koalas.MultiIndex.swaplevel**

<span id="page-717-0"></span>MultiIndex.**swaplevel**(*i=- 2*, *j=- 1*) → databricks.koalas.indexes.MultiIndex Swap level i with level j. Calling this method does not change the ordering of the values.

#### **Parameters**

- i [int, str, default -2] First level of index to be swapped. Can pass level name as string. Type of parameters can be mixed.
- j [int, str, default -1] Second level of index to be swapped. Can pass level name as string. Type of parameters can be mixed.

#### Returns

MultiIndex A new MultiIndex.

## **Examples**

```
>>> midx = ks.MultiIndex.from_arrays([['a', 'b'], [1, 2]], names = ['word',
˓→'number'])
>>> midx
MultiIndex([('a', 1),
            ('b', 2)],
           names=['word', 'number'])
```

```
>>> midx.swaplevel(0, 1)
MultiIndex([(1, 'a'),
            (2, 'b')],
           names=['number', 'word'])
```

```
>>> midx.swaplevel('number', 'word')
MultiIndex([(1, 'a'),
            (2, 'b')],
           names=['number', 'word'])
```
### **MultiIndex components**

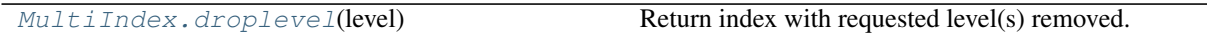

### **databricks.koalas.MultiIndex.droplevel**

<span id="page-718-0"></span>MultiIndex.**droplevel**(*level*) → databricks.koalas.indexes.Index

Return index with requested level(s) removed. If resulting index has only 1 level left, the result will be of Index type, not MultiIndex.

## Parameters

level [int, str, tuple, or list-like, default 0] If a string is given, must be the name of a level If list-like, elements must be names or indexes of levels.

### Returns

#### Index or MultiIndex

#### **Examples**

```
>>> midx = ks.DataFrame({'a': ['a', 'b']}, index=[['a', 'x'], ['b', 'y'], [1,
˓→2]]).index
>>> midx
MultiIndex([('a', 'b', 1),
           (Y \times 1, Y \times 2),
           )
>>> midx.droplevel([0, 1])
Int64Index([1, 2], dtype='int64')
>>> midx.droplevel(0)
MultiIndex([('b', 1),
            ('y', 2)],
           )
>>> midx.names = [("a", "b"), "b", "c"]
>>> midx.droplevel([('a', 'b')])
MultiIndex([('b', 1),
            (Y_{y}, 2)],
           names=['b', 'c']
```
## **MultiIndex Missing Values**

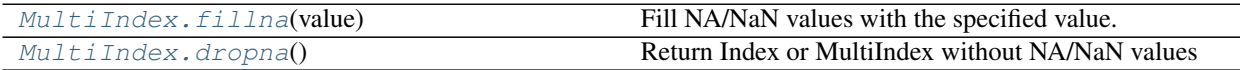

# **databricks.koalas.MultiIndex.fillna**

<span id="page-719-1"></span>MultiIndex.**fillna**(*value: Union[int, float, str, bytes, decimal.Decimal, datetime.date, None]*) → databricks.koalas.indexes.Index Fill NA/NaN values with the specified value.

#### Parameters

value [scalar] Scalar value to use to fill holes (e.g. 0). This value cannot be a list-likes.

## Returns

Index : filled with value

## **Examples**

```
>>> ki = ks.DataFrame({'a': ['a', 'b', 'c']}, index=[1, 2, None]).index
>>> ki
Float64Index([1.0, 2.0, nan], dtype='float64')
```
**>>>** ki.fillna(0) Float64Index([1.0, 2.0, 0.0], dtype='float64')

#### **databricks.koalas.MultiIndex.dropna**

<span id="page-719-0"></span>MultiIndex.**dropna**() → databricks.koalas.indexes.Index Return Index or MultiIndex without NA/NaN values

## **Examples**

```
>>> df = ks.DataFrame([[1, 2], [4, 5], [7, 8]],
... index=['cobra', 'viper', None],
... columns=['max_speed', 'shield'])
>>> df
    max_speed shield
cobra 1 2
viper 4 5
NaN 7 8
```
**>>>** df.index.dropna() Index(['cobra', 'viper'], dtype='object')

#### Also support for MultiIndex

```
>>> midx = pd.MultiIndex([['lama', 'cow', 'falcon'],
... [None, 'weight', 'length']],
... [[0, 1, 1, 1, 1, 1, 2, 2, 2],
... [0, 1, 1, 0, 1, 2, 1, 1, 2]])
>>> s = ks.Series([45, 200, 1.2, 30, 250, 1.5, 320, 1, None],
... index=midx)
>>> s
lama NaN 45.0
cow weight 200.0
```
(continues on next page)
(continued from previous page)

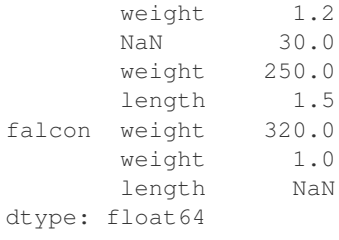

```
>>> s.index.dropna()
MultiIndex([( 'cow', 'weight'),
           ( 'cow', 'weight'),
            ( 'cow', 'weight'),
            ( 'cow', 'length'),
            ('falcon', 'weight'),
            ('falcon', 'weight'),
            ('falcon', 'length')],
           )
```
## **MultiIndex Modifying and computations**

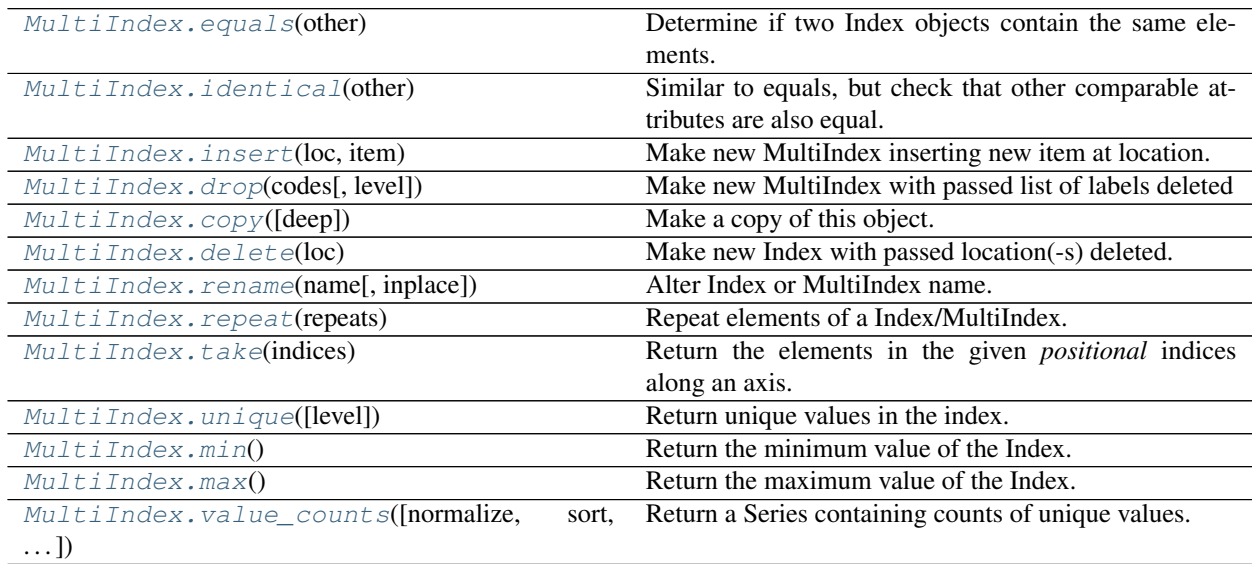

## **databricks.koalas.MultiIndex.equals**

## <span id="page-720-0"></span>MultiIndex.**equals**(*other*) → bool

Determine if two Index objects contain the same elements.

## Returns

bool True if "other" is an Index and it has the same elements as calling index; False otherwise.

```
>>> from databricks.koalas.config import option_context
>>> idx = ks.Index(['a', 'b', 'c'])
>>> idx.name = "name"
>>> midx = ks.MultiIndex.from_tuples([('a', 'x'), ('b', 'y'), ('c', 'z')])
>>> midx.names = ("nameA", "nameB")
```
For Index

```
>>> idx.equals(idx)
True
>>> with option_context('compute.ops_on_diff_frames', True):
... idx.equals(ks.Index(['a', 'b', 'c']))
True
>>> with option_context('compute.ops_on_diff_frames', True):
... idx.equals(ks.Index(['b', 'b', 'a']))
False
>>> idx.equals(midx)
False
```
## For MultiIndex

```
>>> midx.equals(midx)
True
>>> with option_context('compute.ops_on_diff_frames', True):
... midx.equals(ks.MultiIndex.from_tuples([('a', 'x'), ('b', 'y'), ('c', 'z
\leftrightarrow')]))
True
>>> with option_context('compute.ops_on_diff_frames', True):
... midx.equals(ks.MultiIndex.from_tuples([('c', 'z'), ('b', 'y'), ('a', 'x
\rightarrow')]))
False
>>> midx.equals(idx)
False
```
## **databricks.koalas.MultiIndex.identical**

```
MultiIndex.identical(other) → bool
```
Similar to equals, but check that other comparable attributes are also equal.

## Returns

bool If two Index objects have equal elements and same type True, otherwise False.

**Examples**

```
>>> from databricks.koalas.config import option_context
>>> idx = ks.Index(['a', 'b', 'c'])
>>> midx = ks.MultiIndex.from_tuples([('a', 'x'), ('b', 'y'), ('c', 'z')])
```
For Index

```
>>> idx.identical(idx)
True
>>> with option_context('compute.ops_on_diff_frames', True):
... idx.identical(ks.Index(['a', 'b', 'c']))
True
>>> with option_context('compute.ops_on_diff_frames', True):
... idx.identical(ks.Index(['b', 'b', 'a']))
False
>>> idx.identical(midx)
False
```
## For MultiIndex

```
>>> midx.identical(midx)
True
>>> with option_context('compute.ops_on_diff_frames', True):
... midx.identical(ks.MultiIndex.from_tuples([('a', 'x'), ('b', 'y'), ('c', 'z
\leftrightarrow')]))
True
>>> with option_context('compute.ops_on_diff_frames', True):
... midx.identical(ks.MultiIndex.from_tuples([('c', 'z'), ('b', 'y'), ('a', 'x
\hookrightarrow') ]))
False
>>> midx.identical(idx)
False
```
## **databricks.koalas.MultiIndex.insert**

<span id="page-722-0"></span>MultiIndex.**insert**(*loc: int*, *item*) → databricks.koalas.indexes.Index Make new MultiIndex inserting new item at location.

Follows Python list.append semantics for negative values.

## Parameters

loc [int]

item [object]

Returns

new\_index [MultiIndex]

## **Examples**

```
>>> kmidx = ks.MultiIndex.from_tuples([("a", "x"), ("b", "y"), ("c", "z")])
>>> kmidx.insert(3, ("h", "j"))
MultiIndex([('a', 'x'),
            ('b', 'y'),
            ('c', 'z'),
            ('h', 'j')],
           )
```
For negative values

```
>>> kmidx.insert(-2, ("h", "j"))
MultiIndex([('a', 'x'),
              (\hbox{h}', \hbox{t}'),
              ('b', 'y'),
              ('c', 'z'),
            )
```
## **databricks.koalas.MultiIndex.drop**

```
MultiIndex.drop(codes, level=None) → databricks.koalas.indexes.MultiIndex
     Make new MultiIndex with passed list of labels deleted
```
## **Parameters**

codes [array-like] Must be a list of tuples

level [int or level name, default None]

#### Returns

dropped [MultiIndex]

## **Examples**

```
>>> index = ks.MultiIndex.from_tuples([('a', 'x'), ('b', 'y'), ('c', 'z')])
>>> index
MultiIndex([('a', 'x'),
            ('b', 'y'),
            ('c', 'z'),
           )
```

```
>>> index.drop(['a'])
MultiIndex([('b', 'y'),
                    (\ ^{\dagger}C^{\dagger},\ ^{\dagger}Z^{\dagger})],
                   )
```

```
>>> index.drop(['x', 'y'], level=1)
MultiIndex([('c', 'z')],
           )
```
## **databricks.koalas.MultiIndex.copy**

<span id="page-723-1"></span>MultiIndex.**copy**(*deep=None*) → databricks.koalas.indexes.MultiIndex

Make a copy of this object.

## Parameters

deep [None] this parameter is not supported but just dummy parameter to match pandas.

```
>>> df = ks.DataFrame([(.2, .3), (.0, .6), (.6, .0), (.2, .1)],
... columns=['dogs', 'cats'],
... index=[list('abcd'), list('efgh')])
>>> df['dogs'].index
MultiIndex([('a', 'e'),
          ('b', 'f'),
          ('c', 'g'),
          ('d', 'h')],
         \lambda
```
Copy index

```
>>> df.index.copy()
MultiIndex([('a', 'e'),
             ('b', 'f'),
             ('c', 'g'),
             ('d', 'h')],
           )
```
## **databricks.koalas.MultiIndex.delete**

```
MultiIndex.delete(loc) → databricks.koalas.indexes.Index
     Make new Index with passed location(-s) deleted.
```
Note: this API can be pretty expensive since it is based on a global sequence internally.

#### Returns

new\_index [Index]

## **Examples**

```
>>> kidx = ks.Index([10, 10, 9, 8, 4, 2, 4, 4, 2, 2, 10, 10])
>>> kidx
Int64Index([10, 10, 9, 8, 4, 2, 4, 4, 2, 2, 10, 10], dtype='int64')
```

```
>>> kidx.delete(0).sort_values()
Int64Index([2, 2, 2, 4, 4, 4, 8, 9, 10, 10, 10], dtype='int64')
```

```
>>> kidx.delete([0, 1, 2, 3, 10, 11]).sort_values()
Int64Index([2, 2, 2, 4, 4, 4], dtype='int64')
```
MultiIndex

```
>>> kidx = ks.MultiIndex.from_tuples([('a', 'x', 1), ('b', 'y', 2), ('c', 'z',
˓→3)])
>>> kidx
MultiIndex([('a', 'x', 1),
            ('b', 'y', 2),
```
(continues on next page)

(continued from previous page)

```
('c', 'z', 3)],
)
```

```
>>> kidx.delete([0, 2]).sort_values()
MultiIndex([('b', 'y', 2)],
           )
```
#### **databricks.koalas.MultiIndex.rename**

```
MultiIndex.rename(name: Union[Any, Tuple, List[Union[Any, Tuple]]], inplace: bool = False) → Op-
                        tional[databricks.koalas.indexes.Index]
```
Alter Index or MultiIndex name. Able to set new names without level. Defaults to returning new index.

#### Parameters

name [label or list of labels] Name(s) to set.

inplace [boolean, default False] Modifies the object directly, instead of creating a new Index or MultiIndex.

#### Returns

Index or MultiIndex The same type as the caller or None if inplace is True.

#### **Examples**

```
>>> df = ks.DataFrame({'a': ['A', 'C'], 'b': ['A', 'B']}, columns=['a', 'b'])
>>> df.index.rename("c")
Int64Index([0, 1], dtype='int64', name='c')
```

```
>>> df.set_index("a", inplace=True)
>>> df.index.rename("d")
Index(['A', 'C'], dtype='object', name='d')
```
You can also change the index name in place.

```
>>> df.index.rename("e", inplace=True)
>>> df.index
Index(['A', 'C'], dtype='object', name='e')
```
**>>>** df b e A A C B

Support for MultiIndex

```
>>> kidx = ks.MultiIndex.from_tuples([('a', 'x'), ('b', 'y')])
>>> kidx.names = ['hello', 'koalas']
>>> kidx
MultiIndex([('a', 'x'),
            ('b', 'y')],
           names=['hello', 'koalas'])
```

```
>>> kidx.rename(['aloha', 'databricks'])
MultiIndex([('a', 'x'),
            ('b', 'y')],
           names=['aloha', 'databricks'])
```
## **databricks.koalas.MultiIndex.repeat**

<span id="page-726-0"></span>MultiIndex.**repeat**(*repeats: int*) → databricks.koalas.indexes.Index Repeat elements of a Index/MultiIndex.

Returns a new Index/MultiIndex where each element of the current Index/MultiIndex is repeated consecutively a given number of times.

#### Parameters

repeats [int] The number of repetitions for each element. This should be a non-negative integer. Repeating 0 times will return an empty Index.

#### Returns

repeated\_index [Index/MultiIndex] Newly created Index/MultiIndex with repeated elements.

### See also:

**Series. repeat** Equivalent function for Series.

### **Examples**

```
\Rightarrow idx = ks. Index([ 'a', 'b', 'c' ] )>>> idx
Index(['a', 'b', 'c'], dtype='object')
>>> idx.repeat(2)
Index(['a', 'b', 'c', 'a', 'b', 'c'], dtype='object')
```
#### For MultiIndex,

```
>>> midx = ks.MultiIndex.from_tuples([(x', 'a'), (x', 'b'), (y', 'c')])>>> midx
MultiIndex([('x', 'a'),
              ('x', 'b'),
              ('y', 'c')],
             \lambda>>> midx.repeat(2)
MultiIndex([('x', 'a'),
               (\overline{X}, \overline{Y}, \overline{Y}),
               ('y', 'c'),
               (\frac{1}{x}, \frac{1}{y}),
               ('x', 'b'),
               ('y', 'c')],
             )
>>> midx.repeat(0)
MultiIndex([], )
```
## **databricks.koalas.MultiIndex.take**

<span id="page-727-0"></span>MultiIndex.**take**(*indices*) → Union[Series, Index]

Return the elements in the given *positional* indices along an axis.

This means that we are not indexing according to actual values in the index attribute of the object. We are indexing according to the actual position of the element in the object.

#### Parameters

indices [array-like] An array of ints indicating which positions to take.

Returns

taken [same type as caller] An array-like containing the elements taken from the object.

See also:

**[DataFrame.loc](#page-388-0)** Select a subset of a DataFrame by labels.

**[DataFrame.iloc](#page-391-0)** Select a subset of a DataFrame by positions.

**numpy.take** Take elements from an array along an axis.

## **Examples**

Series

```
>>> kser = ks.Series([100, 200, 300, 400, 500])
>>> kser
0 100
1 200
2 300
3 400
4 500
dtype: int64
```

```
>>> kser.take([0, 2, 4]).sort_index()
0 100
2 300
4 500
dtype: int64
```
Index

```
>>> kidx = ks.Index([100, 200, 300, 400, 500])
>>> kidx
Int64Index([100, 200, 300, 400, 500], dtype='int64')
```

```
>>> kidx.take([0, 2, 4]).sort_values()
Int64Index([100, 300, 500], dtype='int64')
```
MultiIndex

```
>>> kmidx = ks.MultiIndex.from_tuples([("x", "a"), ("x", "b"), ("x", "c")])
>>> kmidx
MultiIndex([('x', 'a'),
            ('x', 'b'),
```
(continues on next page)

(continued from previous page)

 $(\begin{smallmatrix}1 & x & t \\ x & t & t \end{smallmatrix}, \begin{smallmatrix}1 & c & t \\ c & t & t \end{smallmatrix})$ , )

```
>>> kmidx.take([0, 2])
MultiIndex([('x', 'a'),
            ('x', 'c')],
           )
```
## **databricks.koalas.MultiIndex.unique**

<span id="page-728-0"></span>MultiIndex.**unique**(*level=None*) → databricks.koalas.indexes.Index Return unique values in the index.

Be aware the order of unique values might be different than pandas.Index.unique

### Parameters

level [int or str, optional, default is None]

Returns

Index without duplicates

See also:

**[Series.unique](#page-188-0)**

**[groupby.SeriesGroupBy.unique](#page-791-0)**

#### **Examples**

```
>>> ks.DataFrame({'a': ['a', 'b', 'c']}, index=[1, 1, 3]).index.unique().sort_
˓→values()
Int64Index([1, 3], dtype='int64')
```

```
>>> ks.DataFrame({'a': ['a', 'b', 'c']}, index=['d', 'e', 'e']).index.unique().
˓→sort_values()
Index(['d', 'e'], dtype='object')
```
MultiIndex

```
>>> ks.MultiIndex.from_tuples([("A", "X"), ("A", "Y"), ("A", "X")]).unique()
...
MultiIndex([('A', 'X'),
              (\top A^{\dagger}, \top Y^{\dagger})],
             )
```
## **databricks.koalas.MultiIndex.min**

<span id="page-729-0"></span>MultiIndex.**min**() → Union[int, float, str, bytes, decimal.Decimal, datetime.date, None, Tuple[Union[int, float, str, bytes, decimal.Decimal, datetime.date, None], . . . ]] Return the minimum value of the Index.

Returns

scalar Minimum value.

### See also:

**[Index.max](#page-679-0)** Return the maximum value of the object.

**[Series.min](#page-173-0)** Return the minimum value in a Series.

**[DataFrame.min](#page-493-0)** Return the minimum values in a DataFrame.

## **Examples**

```
>>> idx = ks.Index([3, 2, 1])
>>> idx.min()
1
```

```
>>> idx = ks.Index(['c', 'b', 'a'])
>>> idx.min()
'a'
```
For a MultiIndex, the maximum is determined lexicographically.

```
>>> idx = ks.MultiIndex.from_tuples([(a', 'x', 'a'), 'b', 'y', 2)])>>> idx.min()
('a', 'x', 1)
```
## **databricks.koalas.MultiIndex.max**

<span id="page-729-1"></span>MultiIndex.**max**()  $\rightarrow$  Union[int, float, str, bytes, decimal.Decimal, datetime.date, None, Tuple[Union[int, float, str, bytes, decimal.Decimal, datetime.date, None], . . . ]] Return the maximum value of the Index.

### Returns

scalar Maximum value.

### See also:

**[Index.min](#page-678-0)** Return the minimum value in an Index.

**[Series.max](#page-172-0)** Return the maximum value in a Series.

**[DataFrame.max](#page-492-0)** Return the maximum values in a DataFrame.

```
>>> idx = ks.Index([3, 2, 1])
>>> idx.max()
3
```

```
\Rightarrow idx = ks. Index([ 'c', 'b', 'a' ])
>>> idx.max()
\mathrm{^{\prime}~c} \mathrm{^{\prime}}
```
For a MultiIndex, the maximum is determined lexicographically.

```
>>> idx = ks.MultiIndex.from_tuples([('a', 'x', 1), ('b', 'y', 2)])
>>> idx.max()
('b', 'y', 2)
```
## **databricks.koalas.MultiIndex.value\_counts**

<span id="page-730-0"></span>MultiIndex.**value\_counts**(*normalize=False*, *sort=True*, *ascending=False*, *bins=None*, *dropna=True*) → databricks.koalas.series.Series

Return a Series containing counts of unique values. The resulting object will be in descending order so that the first element is the most frequently-occurring element. Excludes NA values by default.

#### Parameters

normalize [boolean, default False] If True then the object returned will contain the relative frequencies of the unique values.

sort [boolean, default True] Sort by values.

ascending [boolean, default False] Sort in ascending order.

bins [Not Yet Supported]

dropna [boolean, default True] Don't include counts of NaN.

## Returns

counts [Series]

## See also:

[Series.count](#page-161-0) Number of non-NA elements in a Series.

## **Examples**

For Series

```
>>> df = ks.DataFrame({'x':[0, 0, 1, 1, 1, np.nan]})
>>> df.x.value_counts()
1.0 3
0.0 2
Name: x, dtype: int64
```
With *normalize* set to *True*, returns the relative frequency by dividing all values by the sum of values.

```
>>> df.x.value_counts(normalize=True)
1.0 0.6
0.0 0.4
Name: x, dtype: float64
```
dropna With *dropna* set to *False* we can also see NaN index values.

```
>>> df.x.value_counts(dropna=False)
1.0 3
0.0 2
NaN 1
Name: x, dtype: int64
```
For Index

```
\Rightarrow idx = ks. Index([3, 1, 2, 3, 4, np \t{.}n])
>>> idx
Float64Index([3.0, 1.0, 2.0, 3.0, 4.0, nan], dtype='float64')
```

```
>>> idx.value_counts().sort_index()
1.0 1
2.0 1
3.0 2
4.0 1
dtype: int64
```
## sort

With *sort* set to *False*, the result wouldn't be sorted by number of count.

```
>>> idx.value_counts(sort=True).sort_index()
1.0 1
2.0 1
3.0 2
4.0 1
dtype: int64
```
#### normalize

With *normalize* set to *True*, returns the relative frequency by dividing all values by the sum of values.

```
>>> idx.value_counts(normalize=True).sort_index()
1.0 0.2<br>2.0 0.2
2.03.0 0.4
4.0 0.2
dtype: float64
```
## dropna

With *dropna* set to *False* we can also see NaN index values.

```
>>> idx.value_counts(dropna=False).sort_index()
1.0 1
2.0 1
3.0 2
4.0 1
```
(continues on next page)

(continued from previous page)

```
NaN 1
dtype: int64
```
## For MultiIndex.

```
>>> midx = pd.MultiIndex([['lama', 'cow', 'falcon'],
... ['speed', 'weight', 'length']],
... [[0, 0, 0, 1, 1, 2, 2, 2],
... [1, 1, 1, 1, 1, 2, 1, 2, 2]])
>>> s = ks.Series([45, 200, 1.2, 30, 250, 1.5, 320, 1, 0.3], index=midx)
>>> s.index
MultiIndex([( 'lama', 'weight'),
          ( 'lama', 'weight'),
           ( 'lama', 'weight'),
          ( 'cow', 'weight'),
           ( 'cow', 'weight'),
          ( 'cow', 'length'),
          ('falcon', 'weight'),
          ('falcon', 'length'),
          ('falcon', 'length')],
         \lambda
```

```
>>> s.index.value_counts().sort_index()
(cow, length) 1
(cow, weight) 2
(falcon, length) 2
(falcon, weight) 1
(lama, weight) 3
dtype: int64
```

```
>>> s.index.value_counts(normalize=True).sort_index()
(cow, length) 0.111111
(cow, weight) 0.222222
(falcon, length) 0.222222
(falcon, weight) 0.111111
(lama, weight) 0.333333
dtype: float64
```
If Index has name, keep the name up.

```
>>> idx = ks.Index([0, 0, 0, 1, 1, 2, 3], name='koalas')
>>> idx.value_counts().sort_index()
0 3
1 2
2 1
3 1
Name: koalas, dtype: int64
```
## **MultiIndex Combining / joining / set operations**

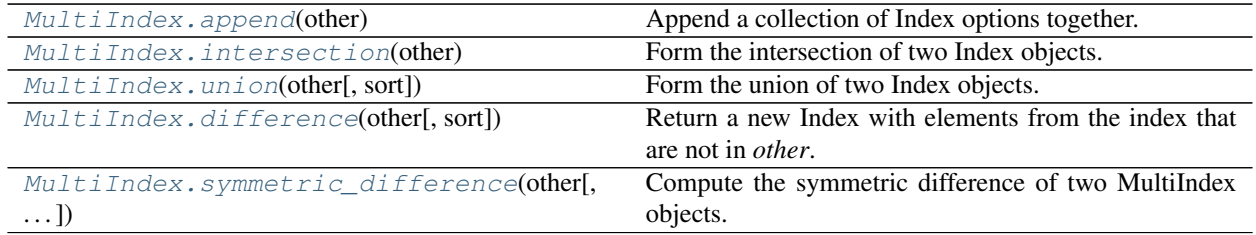

## **databricks.koalas.MultiIndex.append**

<span id="page-733-0"></span>MultiIndex.**append**(*other: databricks.koalas.indexes.Index*) → databricks.koalas.indexes.Index Append a collection of Index options together.

#### **Parameters**

other [Index]

## Returns

appended [Index]

## **Examples**

```
>>> kidx = ks.Index([10, 5, 0, 5, 10, 5, 0, 10])
>>> kidx
Int64Index([10, 5, 0, 5, 10, 5, 0, 10], dtype='int64')
```

```
>>> kidx.append(kidx)
Int64Index([10, 5, 0, 5, 10, 5, 0, 10, 10, 5, 0, 5, 10, 5, 0, 10], dtype='int64')
```
## Support for MiltiIndex

```
>>> kidx = ks.MultiIndex.from_tuples([('a', 'x'), ('b', 'y')])
>>> kidx
MultiIndex([('a', 'x'),
            ('b', 'y')],
           )
```

```
>>> kidx.append(kidx)
MultiIndex([('a', 'x'),
             ('b', 'y'),
             ('a', 'x'),('b', 'y')],
           )
```
## **databricks.koalas.MultiIndex.intersection**

<span id="page-734-0"></span>MultiIndex.**intersection**(*other*) → databricks.koalas.indexes.MultiIndex Form the intersection of two Index objects.

This returns a new Index with elements common to the index and *other*.

## **Parameters**

other [Index or array-like]

## Returns

intersection [MultiIndex]

## **Examples**

```
>>> midx1 = ks.MultiIndex.from_tuples([("a", "x"), ("b", "y"), ("c", "z")])
>>> midx2 = ks.MultiIndex.from_tuples([("c", "z"), ("d", "w")])
>>> midx1.intersection(midx2).sort_values()
MultiIndex([('c', 'z')],
           )
```
## **databricks.koalas.MultiIndex.union**

```
MultiIndex.union(other, sort=None) → databricks.koalas.indexes.Index
     Form the union of two Index objects.
```
## **Parameters**

other [Index or array-like]

sort [bool or None, default None] Whether to sort the resulting Index.

## Returns

union [Index]

## **Examples**

Index

```
>>> idx1 = ks.Index([1, 2, 3, 4])
>>> idx2 = ks.Index([3, 4, 5, 6])
>>> idx1.union(idx2).sort_values()
Int64Index([1, 2, 3, 4, 5, 6], dtype='int64')
```
MultiIndex

```
>>> midx1 = ks.MultiIndex.from_tuples([("x", "a"), ("x", "b"), ("x", "c"), ("x",
ightharpoonup"d")])
>>> midx2 = ks.MultiIndex.from_tuples([("x", "c"), ("x", "d"), ("x", "e"), ("x",
ightharpoonup"f")])
>>> midx1.union(midx2).sort_values()
MultiIndex([('x', 'a'),
            ('x', 'b'),
```
(continues on next page)

(continued from previous page)

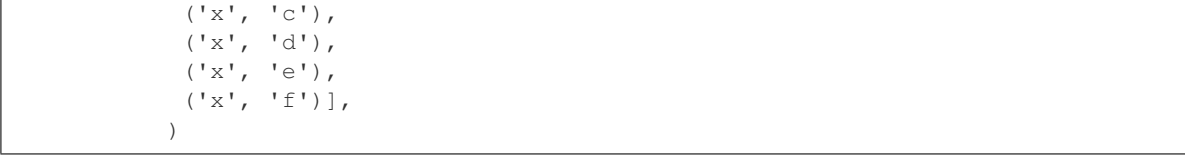

#### **databricks.koalas.MultiIndex.difference**

<span id="page-735-0"></span>MultiIndex.**difference**(*other*, *sort=None*) → databricks.koalas.indexes.Index Return a new Index with elements from the index that are not in *other*.

This is the set difference of two Index objects.

#### Parameters

other [Index or array-like]

sort [True or None, default None] Whether to sort the resulting index. \* True : Attempt to sort the result. \* None : Do not sort the result.

#### Returns

difference [Index]

## **Examples**

```
\Rightarrow idx1 = ks. Index([2, 1, 3, 4])
>>> idx2 = ks.Index([3, 4, 5, 6])
>>> idx1.difference(idx2, sort=True)
Int64Index([1, 2], dtype='int64')
```
## MultiIndex

```
>>> midx1 = ks.MultiIndex.from_tuples([('a', 'x', 1), ('b', 'y', 2), ('c', 'z',
\rightarrow3)])
>>> midx2 = ks.MultiIndex.from_tuples([('a', 'x', 1), ('b', 'z', 2), ('k', 'z',
˓→3)])
>>> midx1.difference(midx2)
MultiIndex([('b', 'y', 2),
            ('c', 'z', 3)],
           )
```
### **databricks.koalas.MultiIndex.symmetric\_difference**

```
MultiIndex.symmetric_difference(other, result_name=None, sort=None) →
                                     databricks.koalas.indexes.MultiIndex
    Compute the symmetric difference of two MultiIndex objects.
```
## **Parameters**

other [Index or array-like]

result\_name [list]

sort [True or None, default None] Whether to sort the resulting index. \* True : Attempt to sort the result. \* None : Do not sort the result.

### Returns

symmetric\_difference [MiltiIndex]

## **Notes**

symmetric\_difference contains elements that appear in either idx1 or idx2 but not both. Equivalent to the Index created by idx1.difference(idx2) | idx2.difference(idx1) with duplicates dropped.

## **Examples**

```
>>> midx1 = pd.MultiIndex([['lama', 'cow', 'falcon'],
... ['speed', 'weight', 'length']],
... [[0, 0, 0, 1, 1, 1, 2, 2, 2],
... [0, 0, 0, 0, 1, 2, 0, 1, 2]])
>>> midx2 = pd.MultiIndex([['koalas', 'cow', 'falcon'],
... ['speed', 'weight', 'length']],
... [[0, 0, 0, 1, 1, 1, 2, 2, 2],
... [0, 0, 0, 0, 1, 2, 0, 1, 2]])
>>> s1 = ks.Series([45, 200, 1.2, 30, 250, 1.5, 320, 1, 0.3],
... index=midx1)
>>> s2 = ks.Series([45, 200, 1.2, 30, 250, 1.5, 320, 1, 0.3],
... index=midx2)
```

```
>>> s1.index.symmetric_difference(s2.index)
MultiIndex([('koalas', 'speed'),
            ( 'lama', 'speed')],
           )
```
You can set names of result Index.

```
>>> s1.index.symmetric_difference(s2.index, result_name=['a', 'b'])
MultiIndex([('koalas', 'speed'),
            ( 'lama', 'speed')],
           names=['a', 'b'])
```
You can set sort to *True*, if you want to sort the resulting index.

```
>>> s1.index.symmetric_difference(s2.index, sort=True)
MultiIndex([('koalas', 'speed'),
            ( 'lama', 'speed')],
           )
```
You can also use the  $\land$  operator:

```
>>> s1.index ^ s2.index
MultiIndex([('koalas', 'speed'),
            ( 'lama', 'speed')],
           )
```
## **MultiIndex Conversion**

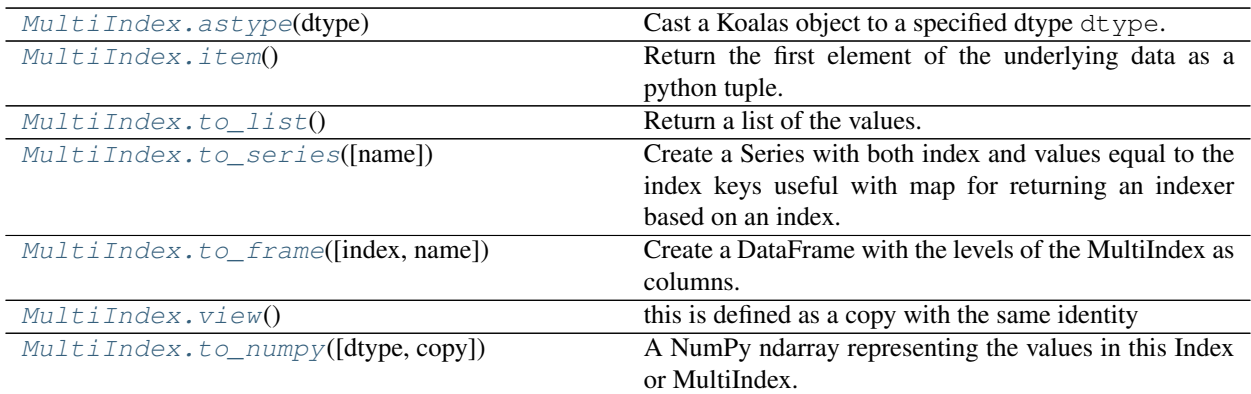

## **databricks.koalas.MultiIndex.astype**

<span id="page-737-0"></span>MultiIndex.**astype**(*dtype*) → Union[Index, Series] Cast a Koalas object to a specified dtype dtype.

#### Parameters

dtype [data type] Use a numpy.dtype or Python type to cast entire pandas object to the same type.

#### Returns

casted [same type as caller]

## See also:

**[to\\_datetime](#page-96-0)** Convert argument to datetime.

## **Examples**

```
>>> ser = ks.Series([1, 2], dtype='int32')
>>> ser
0 1
1 2
dtype: int32
```

```
>>> ser.astype('int64')
0 1
1 2
dtype: int64
```

```
>>> ser.rename("a").to_frame().set_index("a").index.astype('int64')
Int64Index([1, 2], dtype='int64', name='a')
```
## **databricks.koalas.MultiIndex.item**

<span id="page-738-0"></span>MultiIndex.**item**() → Tuple[Union[int, float, str, bytes, decimal.Decimal, datetime.date, None], . . . ] Return the first element of the underlying data as a python tuple.

#### Returns

tuple The first element of MultiIndex.

#### Raises

ValueError If the data is not length-1.

#### **Examples**

```
>>> kmidx = ks.MultiIndex.from_tuples([('a', 'x')])
>>> kmidx.item()
('a', 'x')
```
#### **databricks.koalas.MultiIndex.to\_list**

## <span id="page-738-1"></span>MultiIndex.**to\_list**() → List

Return a list of the values.

These are each a scalar type, which is a Python scalar (for str, int, float) or a pandas scalar (for Timestamp/Timedelta/Interval/Period)

Note: This method should only be used if the resulting list is expected to be small, as all the data is loaded into the driver's memory.

#### **Examples**

Index

```
>>> idx = ks.Index([1, 2, 3, 4, 5])
>>> idx.to_list()
[1, 2, 3, 4, 5]
```
MultiIndex

```
>>> tuples = [(1, 'red'), (1, 'blue'), (2, 'red'), (2, 'green')]
>>> midx = ks.MultiIndex.from_tuples(tuples)
>>> midx.to_list()
[(1, 'red'), (1, 'blue'), (2, 'red'), (2, 'green')]
```
## **databricks.koalas.MultiIndex.to\_series**

<span id="page-739-0"></span>MultiIndex.**to\_series**(*name: Union[Any, Tuple] = None*) → databricks.koalas.series.Series Create a Series with both index and values equal to the index keys useful with map for returning an indexer based on an index.

## **Parameters**

name [string, optional] name of resulting Series. If None, defaults to name of original index

## Returns

Series [dtype will be based on the type of the Index values.]

## **Examples**

```
>>> df = ks.DataFrame([(.2, .3), (.0, .6), (.6, .0), (.2, .1)],
... columns=['dogs', 'cats'],
... index=list('abcd'))
>>> df['dogs'].index.to_series()
a a
b b
c c
d d
dtype: object
```
### **databricks.koalas.MultiIndex.to\_frame**

<span id="page-739-1"></span>MultiIndex.**to\_frame**(*index=True*, *name=None*) → databricks.koalas.frame.DataFrame

Create a DataFrame with the levels of the MultiIndex as columns. Column ordering is determined by the DataFrame constructor with data as a dict.

#### **Parameters**

- index [boolean, default True] Set the index of the returned DataFrame as the original MultiIndex.
- name [list / sequence of strings, optional] The passed names should substitute index level names.

## Returns

DataFrame [a DataFrame containing the original MultiIndex data.]

#### See also:

#### **[DataFrame](#page-363-0)**

```
>>> tuples = [(1, 'red'), (1, 'blue'),
... (2, 'red'), (2, 'blue')]
>>> idx = ks.MultiIndex.from_tuples(tuples, names=('number', 'color'))
>>> idx
MultiIndex([(1, 'red'),
          (1, 'blue'),
          (2, 'red'),
          (2, 'blue')],
        names=['number', 'color'])
>>> idx.to_frame()
          number color
number color
1 red 1 red
     blue 1 blue
2 red 2 red
     blue 2 blue
```
By default, the original Index is reused. To enforce a new Index:

```
>>> idx.to_frame(index=False)
  number color
0 1 red
1 1 blue
2 2 red
3 2 blue
```
To override the name of the resulting column, specify *name*:

```
>>> idx.to_frame(name=['n', 'c'])
          n c
number color
1 red 1 red
    blue 1 blue
2 red 2 red
     blue 2 blue
```
## **databricks.koalas.MultiIndex.view**

<span id="page-740-0"></span>MultiIndex.**view**() → databricks.koalas.indexes.Index this is defined as a copy with the same identity

## **databricks.koalas.MultiIndex.to\_numpy**

<span id="page-740-1"></span>MultiIndex.**to\_numpy**(*dtype=None*, *copy=False*) → numpy.ndarray

A NumPy ndarray representing the values in this Index or MultiIndex.

Note: This method should only be used if the resulting NumPy ndarray is expected to be small, as all the data is loaded into the driver's memory.

Parameters

**dtype** [str or numpy.dtype, optional] The dtype to pass to numpy.asarray()

copy [bool, default False] Whether to ensure that the returned value is a not a view on another array. Note that copy=False does not *ensure* that to\_numpy() is no-copy. Rather, copy=True ensure that a copy is made, even if not strictly necessary.

## Returns

## numpy.ndarray

## **Examples**

```
>>> ks.Series([1, 2, 3, 4]).index.to_numpy()
array([0, 1, 2, 3])
>>> ks.DataFrame({'a': ['a', 'b', 'c']}, index=[[1, 2, 3], [4, 5, 6]]).index.to_
˓→numpy()
array([(1, 4), (2, 5), (3, 6)], dtype=object)
```
# **3.5.4 MultiIndex Spark-related**

MultiIndex.spark provides features that does not exist in pandas but in Spark. These can be accessed by MultiIndex.spark.<function/property>.

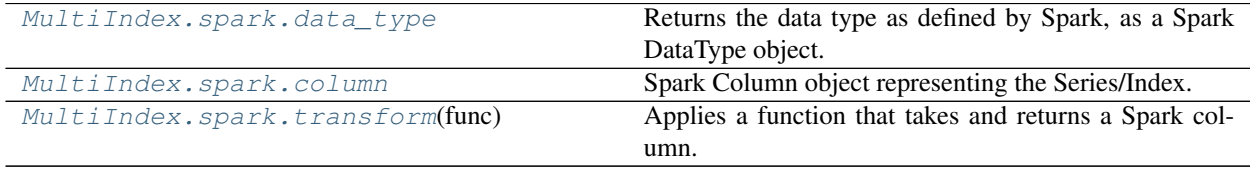

## **databricks.koalas.MultiIndex.spark.data\_type**

<span id="page-741-0"></span>**property** spark.**data\_type**

Returns the data type as defined by Spark, as a Spark DataType object.

## **databricks.koalas.MultiIndex.spark.column**

## <span id="page-741-1"></span>**property** spark.**column**

Spark Column object representing the Series/Index.

Note: This Spark Column object is strictly stick to its base DataFrame the Series/Index was derived from.

## **databricks.koalas.MultiIndex.spark.transform**

### <span id="page-742-0"></span>spark.**transform**(*func*) → ks.Index

Applies a function that takes and returns a Spark column. It allows to natively apply a Spark function and column APIs with the Spark column internally used in Series or Index. The output length of the Spark column should be same as input's.

Note: It requires to have the same input and output length; therefore, the aggregate Spark functions such as count does not work.

#### Parameters

func [function] Function to use for transforming the data by using Spark columns.

Returns

Series or Index

#### Raises

ValueError [If the output from the function is not a Spark column.]

#### **Examples**

```
>>> from pyspark.sql.functions import log
>>> df = ks.DataFrame({"a": [1, 2, 3], "b": [4, 5, 6]}, columns=["a", "b"])
>>> df
  a b
0 1 4
1 2 5
2 3 6
```

```
>>> df.a.spark.transform(lambda c: log(c))
0 0.000000
1 0.693147
2 1.098612
Name: a, dtype: float64
```

```
>>> df.index.spark.transform(lambda c: c + 10)
Int64Index([10, 11, 12], dtype='int64')
```

```
>>> df.a.spark.transform(lambda c: c + df.b.spark.column)
0 5
1 7
2 9
Name: a, dtype: int64
```
### **MultiIndex Sorting**

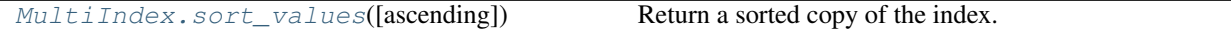

#### **databricks.koalas.MultiIndex.sort\_values**

<span id="page-743-0"></span>MultiIndex.**sort\_values**(*ascending=True*) → databricks.koalas.indexes.Index Return a sorted copy of the index.

Note: This method is not supported for pandas when index has NaN value. pandas raises unexpected TypeError, but we support treating NaN as the smallest value.

## **Parameters**

ascending [bool, default True] Should the index values be sorted in an ascending order.

#### Returns

sorted\_index [ks.Index or ks.MultiIndex] Sorted copy of the index.

#### See also:

**[Series.sort\\_values](#page-234-0)** Sort values of a Series.

**[DataFrame.sort\\_values](#page-550-0)** Sort values in a DataFrame.

## **Examples**

```
>>> idx = ks.Index([10, 100, 1, 1000])
>>> idx
Int64Index([10, 100, 1, 1000], dtype='int64')
```
Sort values in ascending order (default behavior).

```
>>> idx.sort_values()
Int64Index([1, 10, 100, 1000], dtype='int64')
```
Sort values in descending order.

```
>>> idx.sort_values(ascending=False)
Int64Index([1000, 100, 10, 1], dtype='int64')
```
Support for MultiIndex.

```
>>> kidx = ks.MultiIndex.from_tuples([('a', 'x', 1), ('c', 'y', 2), ('b', 'z',
˓→3)])
>>> kidx
MultiIndex([('a', 'x', 1),
            ('c', 'y', 2),('b', 'z', 3)],
           \lambda
```

```
>>> kidx.sort_values()
MultiIndex([('a', 'x', 1),
            ('b', 'z', 3),
             ('c', 'y', 2)],
           )
```

```
>>> kidx.sort_values(ascending=False)
MultiIndex([('c', 'y', 2),
            ('b', 'z', 3),
            ('a', 'x', 1)],)
```
# **3.6 Window**

Rolling objects are returned by .rolling calls: koalas.DataFrame.rolling(), koalas.Series. rolling(), etc. Expanding objects are returned by .expanding calls: koalas.DataFrame.expanding(), koalas.Series.expanding(), etc.

# **3.6.1 Standard moving window functions**

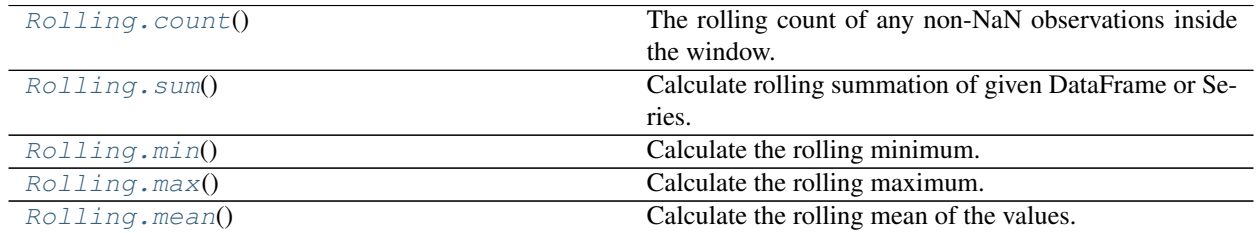

## **databricks.koalas.window.Rolling.count**

<span id="page-744-0"></span>Rolling.**count** () → Union[databricks.koalas.series.Series, databricks.koalas.frame.DataFrame] The rolling count of any non-NaN observations inside the window.

Note: the current implementation of this API uses Spark's Window without specifying partition specification. This leads to move all data into single partition in single machine and could cause serious performance degradation. Avoid this method against very large dataset.

## Returns

Series.expanding [Calling object with Series data.]

DataFrame.expanding [Calling object with DataFrames.]

Series.count [Count of the full Series.]

DataFrame.count [Count of the full DataFrame.]

```
>>> s = ks.Series([2, 3, float("nan"), 10])
>>> s.rolling(1).count()
0 1.0
1 1.0
2 0.0
3 1.0
dtype: float64
```
**>>>** s.rolling(3).count() 0 1.0 1 2.0 2 2.0 3 2.0 dtype: float64

```
>>> s.to_frame().rolling(1).count()
    0
0 1.0
1 1.0
2 0.0
3 1.0
```

```
>>> s.to_frame().rolling(3).count()
    0
0 1.0
1 2.0
2 2.0
3 2.0
```
## **databricks.koalas.window.Rolling.sum**

<span id="page-745-0"></span>Rolling.**sum**() → Union[databricks.koalas.series.Series, databricks.koalas.frame.DataFrame] Calculate rolling summation of given DataFrame or Series.

Note: the current implementation of this API uses Spark's Window without specifying partition specification. This leads to move all data into single partition in single machine and could cause serious performance degradation. Avoid this method against very large dataset.

## Returns

Series or DataFrame Same type as the input, with the same index, containing the rolling summation.

## See also:

**Series.expanding** Calling object with Series data.

**DataFrame.expanding** Calling object with DataFrames.

Series.sum Reducing sum for Series.

**DataFrame.sum** Reducing sum for DataFrame.

```
>>> s = ks.Series([4, 3, 5, 2, 6])
>>> s
0 4
1 3
2 5
3 2
4 6
dtype: int64
```
**>>>** s.rolling(2).sum() 0 NaN 1 7.0 2 8.0 3 7.0 4 8.0 dtype: float64

**>>>** s.rolling(3).sum() 0 NaN 1 NaN 2 12.0 3 10.0 4 13.0 dtype: float64

For DataFrame, each rolling summation is computed column-wise.

**>>>** df = ks.DataFrame({"A": s.to\_numpy(), "B": s.to\_numpy() \*\* 2}) **>>>** df A B 0 4 16 1 3 9 2 5 25 3 2 4 4 6 36

**>>>** df.rolling(2).sum() A B 0 NaN NaN 1 7.0 25.0 2 8.0 34.0 3 7.0 29.0 4 8.0 40.0

**>>>** df.rolling(3).sum() A B 0 NaN NaN 1 NaN NaN 2 12.0 50.0 3 10.0 38.0 4 13.0 65.0

## **databricks.koalas.window.Rolling.min**

```
Rolling.min() → Union[databricks.koalas.series.Series, databricks.koalas.frame.DataFrame]
     Calculate the rolling minimum.
```
Note: the current implementation of this API uses Spark's Window without specifying partition specification. This leads to move all data into single partition in single machine and could cause serious performance degradation. Avoid this method against very large dataset.

## Returns

Series or DataFrame Returned object type is determined by the caller of the rolling calculation.

See also:

**Series.rolling** Calling object with a Series.

DataFrame.rolling Calling object with a DataFrame.

**Series.min** Similar method for Series.

**DataFrame.min** Similar method for DataFrame.

## **Examples**

```
\Rightarrow s = ks.\text{Series}([4, 3, 5, 2, 6])>>> s
0 4
1 3
2 5
3 2
4 6
dtype: int64
```

```
>>> s.rolling(2).min()
0 NaN
1 3.0
2 3.0
3 2.0
4 2.0
dtype: float64
```

```
>>> s.rolling(3).min()
0 NaN
1 NaN
2 3.0
3 2.0
4 2.0
dtype: float64
```
For DataFrame, each rolling minimum is computed column-wise.

```
>>> df = ks.DataFrame({"A": s.to_numpy(), "B": s.to_numpy() ** 2})
>>> df
  A B
0 4 16
1 3 9
2 5 25
3 2 4
4 6 36
>>> df.rolling(2).min()
    A B
0 NaN NaN
1 3.0 9.0
2 3.0 9.0
3 2.0 4.0
4 2.0 4.0
>>> df.rolling(3).min()
    A B
0 NaN NaN
1 NaN NaN
2 3.0 9.0
3 2.0 4.0
4 2.0 4.0
```
#### **databricks.koalas.window.Rolling.max**

<span id="page-748-0"></span>Rolling.max() → Union[databricks.koalas.series.Series, databricks.koalas.frame.DataFrame] Calculate the rolling maximum.

Note: the current implementation of this API uses Spark's Window without specifying partition specification. This leads to move all data into single partition in single machine and could cause serious performance degradation. Avoid this method against very large dataset.

#### Returns

Series or DataFrame Return type is determined by the caller.

See also:

**Series.rolling** Series rolling.

**DataFrame.rolling** DataFrame rolling.

**Series.max** Similar method for Series.

**DataFrame.max** Similar method for DataFrame.

```
>>> s = ks.Series([4, 3, 5, 2, 6])
>>> s
0 4
1 3
2 5
3 2
4 6
dtype: int64
```
**>>>** s.rolling(2).max() 0 NaN 1 4.0 2 5.0 3 5.0 4 6.0 dtype: float64

**>>>** s.rolling(3).max() 0 NaN 1 NaN 2 5.0 3 5.0 4 6.0 dtype: float64

For DataFrame, each rolling maximum is computed column-wise.

**>>>** df = ks.DataFrame({"A": s.to\_numpy(), "B": s.to\_numpy() \*\* 2}) **>>>** df A B 0 4 16 1 3 9 2 5 25 3 2 4 4 6 36

**>>>** df.rolling(2).max() A B 0 NaN NaN 1 4.0 16.0 2 5.0 25.0 3 5.0 25.0 4 6.0 36.0

**>>>** df.rolling(3).max() A B 0 NaN NaN 1 NaN NaN 2 5.0 25.0  $3, 5.0, 25.0$ 4 6.0 36.0

## **databricks.koalas.window.Rolling.mean**

<span id="page-750-0"></span>Rolling.**mean**() → Union[databricks.koalas.series.Series, databricks.koalas.frame.DataFrame] Calculate the rolling mean of the values.

Note: the current implementation of this API uses Spark's Window without specifying partition specification. This leads to move all data into single partition in single machine and could cause serious performance degradation. Avoid this method against very large dataset.

## Returns

Series or DataFrame Returned object type is determined by the caller of the rolling calculation.

## See also:

**Series.rolling** Calling object with Series data.

DataFrame.rolling Calling object with DataFrames.

**Series.mean** Equivalent method for Series.

**DataFrame.mean** Equivalent method for DataFrame.

## **Examples**

```
\Rightarrow s = ks. Series([4, 3, 5, 2, 6])
>>> s
0 4
1 3
2 5
3 2
4 6
dtype: int64
```

```
>>> s.rolling(2).mean()
0 NaN
1 3.5
2 4.0
3 3.5
4 4.0
dtype: float64
```

```
>>> s.rolling(3).mean()
0 NaN
1 NaN
2 4.000000
3 3.333333
4 4.333333
dtype: float64
```
For DataFrame, each rolling mean is computed column-wise.

```
>>> df = ks.DataFrame(\{^{\prime\prime}A^{\prime\prime}: s.to\_numpy(), ^{\prime\prime}B^{\prime\prime}: s.to\_numpy() ** 2}\})
>>> df
    A B
0 4 16
1 3 9
2 5 25
3 2 4
4 6 36
```

```
>>> df.rolling(2).mean()
   A B
0 NaN NaN
1 3.5 12.5
2 4.0 17.0
3 3.5 14.5
4 4.0 20.0
```
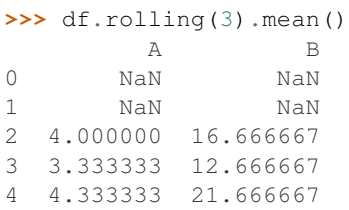

# **3.6.2 Standard expanding window functions**

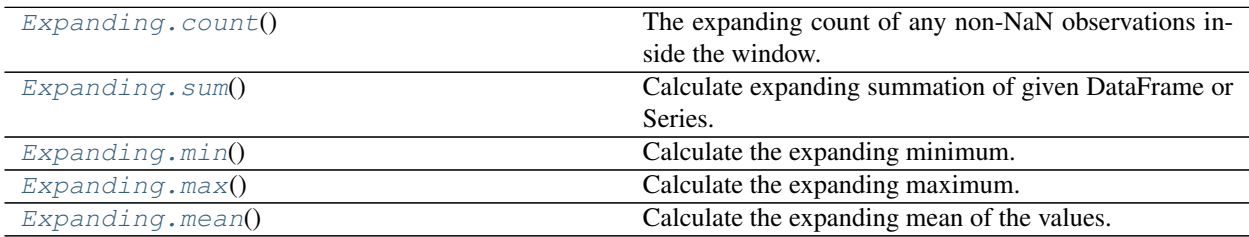

## **databricks.koalas.window.Expanding.count**

<span id="page-751-0"></span>Expanding.**count**() → Union[databricks.koalas.series.Series, databricks.koalas.frame.DataFrame] The expanding count of any non-NaN observations inside the window.

Note: the current implementation of this API uses Spark's Window without specifying partition specification. This leads to move all data into single partition in single machine and could cause serious performance degradation. Avoid this method against very large dataset.

## Returns

Series or DataFrame Returned object type is determined by the caller of the expanding calculation.

See also:

**Series.expanding** Calling object with Series data.

**DataFrame.expanding** Calling object with DataFrames.

Series.count Count of the full Series.

**DataFrame.count** Count of the full DataFrame.

## **Examples**

```
>>> s = ks.Series([2, 3, float("nan"), 10])
>>> s.expanding().count()
0 1.0
1 2.0
2 2.0
3 3.0
dtype: float64
```

```
>>> s.to_frame().expanding().count()
     \bigcirc0 1.0
1 2.0
2 2.0
3 3.0
```
#### **databricks.koalas.window.Expanding.sum**

<span id="page-752-0"></span>Expanding.**sum**() → Union[databricks.koalas.series.Series, databricks.koalas.frame.DataFrame] Calculate expanding summation of given DataFrame or Series.

Note: the current implementation of this API uses Spark's Window without specifying partition specification. This leads to move all data into single partition in single machine and could cause serious performance degradation. Avoid this method against very large dataset.

#### Returns

Series or DataFrame Same type as the input, with the same index, containing the expanding summation.

## See also:

**Series.expanding** Calling object with Series data.

**DataFrame.expanding** Calling object with DataFrames.

**Series.sum** Reducing sum for Series.

DataFrame.sum Reducing sum for DataFrame.

```
\Rightarrow s = ks.\text{Series}([1, 2, 3, 4, 5])>>> s
0 1
1 2
2 3
3 4
4 5
dtype: int64
```

```
>>> s.expanding(3).sum()
0 NaN
1 NaN
2 6.0
3 10.0
4 15.0
dtype: float64
```
For DataFrame, each expanding summation is computed column-wise.

```
>>> df = ks.DataFrame({^nA^n}: s.to_number(), ^nB": s.to_number() ** 2})
>>> df
  A B
0 \t 1 \t 11 2 4
2 3 9
3 4 16
4 5 25
>>> df.expanding(3).sum()
```

```
A B
0 NaN NaN
1 NaN NaN
2 6.0 14.0
3 10.0 30.0
4 15.0 55.0
```
## **databricks.koalas.window.Expanding.min**

<span id="page-753-0"></span>Expanding.**min**() → Union[databricks.koalas.series.Series, databricks.koalas.frame.DataFrame] Calculate the expanding minimum.

Note: the current implementation of this API uses Spark's Window without specifying partition specification. This leads to move all data into single partition in single machine and could cause serious performance degradation. Avoid this method against very large dataset.

#### Returns

Series or DataFrame Returned object type is determined by the caller of the expanding calculation.

See also:

**Series.expanding** Calling object with a Series.

**DataFrame.expanding** Calling object with a DataFrame.

**Series.min** Similar method for Series.

**DataFrame.min** Similar method for DataFrame.

## **Examples**

Performing a expanding minimum with a window size of 3.

```
>>> s = ks.Series([4, 3, 5, 2, 6])
>>> s.expanding(3).min()
0 NaN
1 NaN
2 3.0
3 2.0
4 2.0
dtype: float64
```
## **databricks.koalas.window.Expanding.max**

<span id="page-754-0"></span>Expanding.**max**() → Union[databricks.koalas.series.Series, databricks.koalas.frame.DataFrame] Calculate the expanding maximum.

Note: the current implementation of this API uses Spark's Window without specifying partition specification. This leads to move all data into single partition in single machine and could cause serious performance degradation. Avoid this method against very large dataset.

## Returns

Series or DataFrame Return type is determined by the caller.

See also:

**Series.expanding** Calling object with Series data.

**DataFrame.expanding** Calling object with DataFrames.

**Series.max** Similar method for Series.

**DataFrame.max** Similar method for DataFrame.

#### **Examples**

Performing a expanding minimum with a window size of 3.

```
\Rightarrow s = ks.\text{Series}([4, 3, 5, 2, 6])>>> s.expanding(3).max()
0 NaN
1 NaN
\begin{array}{ccc} 2 & 5.0 \\ 3 & 5.0 \end{array}5.0
```
(continues on next page)

(continued from previous page)

```
4 6.0
dtype: float64
```
## **databricks.koalas.window.Expanding.mean**

<span id="page-755-0"></span>Expanding.**mean**() → Union[databricks.koalas.series.Series, databricks.koalas.frame.DataFrame] Calculate the expanding mean of the values.

Note: the current implementation of this API uses Spark's Window without specifying partition specification. This leads to move all data into single partition in single machine and could cause serious performance degradation. Avoid this method against very large dataset.

#### Returns

Series or DataFrame Returned object type is determined by the caller of the expanding calculation.

## See also:

**Series.expanding** Calling object with Series data.

**DataFrame.expanding** Calling object with DataFrames.

**Series.mean** Equivalent method for Series.

**DataFrame.mean** Equivalent method for DataFrame.

## **Examples**

The below examples will show expanding mean calculations with window sizes of two and three, respectively.

```
>>> s = ks.Series([1, 2, 3, 4])
>>> s.expanding(2).mean()
0 NaN
1 1.5
2 2.0
3 2.5
dtype: float64
```

```
>>> s.expanding(3).mean()
0 NaN
1 NaN
2 2.0
3 2.5
dtype: float64
```
# **3.7 GroupBy**

GroupBy objects are returned by groupby calls:  $DataFrame$ ,  $groupby$  (),  $Series$ ,  $groupby$  (), etc.

# **3.7.1 Indexing, iteration**

[GroupBy.get\\_group](#page-756-0)(name) Construct DataFrame from group with provided name.

#### **databricks.koalas.groupby.GroupBy.get\_group**

<span id="page-756-0"></span>GroupBy.**get\_group**(*name*) → Union[databricks.koalas.frame.DataFrame, databricks.koalas.series.Series] Construct DataFrame from group with provided name.

#### **Parameters**

name [object] The name of the group to get as a DataFrame.

#### Returns

group [same type as obj]

#### **Examples**

```
>>> kdf = ks.DataFrame([('falcon', 'bird', 389.0),
... ('parrot', 'bird', 24.0),
... ('lion', 'mammal', 80.5),
... ('monkey', 'mammal', np.nan)],
... columns=['name', 'class', 'max_speed'],
... index=[0, 2, 3, 1])
>>> kdf
  name class max_speed
0 falcon bird 389.0
2 parrot bird 24.0
3 lion mammal 80.5
1 monkey mammal NaN
>>> kdf.groupby("class").get_group("bird").sort_index()
   name class max_speed
0 falcon bird 389.0
2 parrot bird 24.0
>>> kdf.groupby("class").get_group("mammal").sort_index()
   name class max_speed
1 monkey mammal NaN
3 lion mammal 80.5
```
# **3.7.2 Function application**

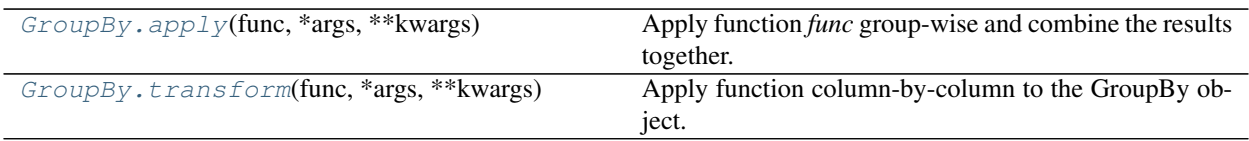

# **databricks.koalas.groupby.GroupBy.apply**

<span id="page-757-0"></span>GroupBy.**apply**(*func*, *\*args*, *\*\*kwargs*) → Union[databricks.koalas.frame.DataFrame, databricks.koalas.series.Series]

Apply function *func* group-wise and combine the results together.

The function passed to *apply* must take a DataFrame as its first argument and return a DataFrame. *apply* will then take care of combining the results back together into a single dataframe. *apply* is therefore a highly flexible grouping method.

While *apply* is a very flexible method, its downside is that using it can be quite a bit slower than using more specific methods like *agg* or *transform*. Koalas offers a wide range of method that will be much faster than using *apply* for their specific purposes, so try to use them before reaching for *apply*.

Note: this API executes the function once to infer the type which is potentially expensive, for instance, when the dataset is created after aggregations or sorting.

To avoid this, specify return type in func, for instance, as below:

>>> **def** pandas div(x) -> ks.DataFrame[float, float]: **... return** x[['B', 'C']] / x[['B', 'C']]

If the return type is specified, the output column names become *c0, c1, c2 . . . cn*. These names are positionally mapped to the returned DataFrame in func.

To specify the column names, you can assign them in a pandas friendly style as below:

```
>>> def pandas_div(x) -> ks.DataFrame["a": float, "b": float]:
... return x[['B', 'C']] / x[['B', 'C']]
```

```
>>> pdf = pd.DataFrame({'B': [1.], 'C': [3.]})
>>> def plus_one(x) -> ks.DataFrame[zip(pdf.columns, pdf.dtypes)]:
        ... return x[['B', 'C']] / x[['B', 'C']]
```
Note: the dataframe within func is actually a pandas dataframe. Therefore, any pandas APIs within this function is allowed.

#### **Parameters**

func [callable] A callable that takes a DataFrame as its first argument, and returns a dataframe.

\*args Positional arguments to pass to func.

\*\*kwargs Keyword arguments to pass to func.

#### Returns

applied [DataFrame or Series]

See also:

**aggregate** Apply aggregate function to the GroupBy object.

**DataFrame.apply** Apply a function to a DataFrame.

**Series.apply** Apply a function to a Series.

**Examples**

```
>>> df = ks.DataFrame({'A': 'a a b'.split(),
... 'B': [1, 2, 3],
... 'C': [4, 6, 5]}, columns=['A', 'B', 'C'])
\Rightarrow \Rightarrow g = df.qroupby('A')
```
Notice that q has two groups, a and b. Calling *apply* in various ways, we can get different grouping results:

Below the functions passed to *apply* takes a DataFrame as its argument and returns a DataFrame. *apply* combines the result for each group together into a new DataFrame:

```
>>> def plus_min(x):
... return x + x.min()
>>> g.apply(plus_min).sort_index()
  A B C
0 aa 2 8
1 aa 3 10
2 bb 6 10
```

```
>>> g.apply(sum).sort_index()
   A B C
A
a aa 3 10
b b 3 5
```

```
>>> g.apply(len).sort_index()
A
a 2
b 1
dtype: int64
```
You can specify the type hint and prevent schema inference for better performance.

```
>>> def pandas_div(x) -> ks.DataFrame[float, float]:
... return x[['B', 'C']] / x[['B', 'C']]
>>> g.apply(pandas_div).sort_index()
   c0 c1
0 1.0 1.0
1 1.0 1.0
2 1.0 1.0
```
In case of Series, it works as below.

```
>>> def plus_max(x) -> ks.Series[np.int]:
... return x + x.max()
```

```
>>> df.B.groupby(df.A).apply(plus_max).sort_index()
0 6
1 3
2 4
Name: B, dtype: int64
```

```
>>> def plus_min(x):
... return x + x.min()
>>> df.B.groupby(df.A).apply(plus_min).sort_index()
0 2
1 3
2 6
Name: B, dtype: int64
```
You can also return a scalar value as a aggregated value of the group:

```
>>> def plus_length(x) -> np.int:
... return len(x)
>>> df.B.groupby(df.A).apply(plus_length).sort_index()
0 1
1 2
Name: B, dtype: int64
```
The extra arguments to the function can be passed as below.

```
>>> def calculation(x, y, z) -> np.int:
\ldots return len(x) + y * z
>>> df.B.groupby(df.A).apply(calculation, 5, z=10).sort_index()
0 51
1 52
Name: B, dtype: int64
```
#### **databricks.koalas.groupby.GroupBy.transform**

<span id="page-759-0"></span>GroupBy.**transform**(*func*, *\*args*, *\*\*kwargs*) → Union[databricks.koalas.frame.DataFrame, databricks.koalas.series.Series] Apply function column-by-column to the GroupBy object.

The function passed to *transform* must take a Series as its first argument and return a Series. The given function is executed for each series in each grouped data.

While *transform* is a very flexible method, its downside is that using it can be quite a bit slower than using more specific methods like *agg* or *transform*. Koalas offers a wide range of method that will be much faster than using *transform* for their specific purposes, so try to use them before reaching for *transform*.

Note: this API executes the function once to infer the type which is potentially expensive, for instance, when the dataset is created after aggregations or sorting.

To avoid this, specify return type in func, for instance, as below:

```
>>> def convert_to_string(x) -> ks.Series[str]:
... return x.apply("a string {}".format)
```
Note: the series within func is actually a pandas series. Therefore, any pandas APIs within this function is allowed.

#### Parameters

func [callable] A callable that takes a Series as its first argument, and returns a Series.

\*args Positional arguments to pass to func.

\*\*kwargs Keyword arguments to pass to func.

#### Returns

applied [DataFrame]

See also:

**aggregate** Apply aggregate function to the GroupBy object.

**Series.apply** Apply a function to a Series.

#### **Examples**

```
>>> df = ks.DataFrame({'A': [0, 0, 1],
... 'B': [1, 2, 3],
... 'C': [4, 6, 5]}, columns=['A', 'B', 'C'])
```
 $\Rightarrow$   $\Rightarrow$   $g = df \cdot groupby('A')$ 

Notice that g has two groups, 0 and 1. Calling *transform* in various ways, we can get different grouping results: Below the functions passed to *transform* takes a Series as its argument and returns a Series. *transform* applies the function on each series in each grouped data, and combine them into a new DataFrame:

```
>>> def convert_to_string(x) -> ks. Series[str]:
... return x.apply("a string {}".format)
>>> g.transform(convert_to_string)
          B C
0 a string 1 a string 4
1 a string 2 a string 6
2 a string 3 a string 5
```

```
>>> def plus_max(x) -> ks.Series[np.int]:
... return x + x.max()
>>> g.transform(plus_max)
 B C
0 3 10
1 4 12
2 6 10
```
You can omit the type hint and let Koalas infer its type.

```
>>> def plus_min(x):
... return x + x.min()
>>> g.transform(plus_min)
  B C
```
0 2 8 1 3 10 2 6 10

In case of Series, it works as below.

```
>>> df.B.groupby(df.A).transform(plus_max)
0 3
1 4
2 6
Name: B, dtype: int64
```
**>>>** (df  $\star$  -1).B.groupby(df.A).transform(abs)<br>0 1 0 1 1 2 2 3 Name: B, dtype: int64

You can also specify extra arguments to pass to the function.

```
>>> def calculation(x, y, z) -> ks.Series[np.int]:
... return x + x.min() + y + z
>>> g.transform(calculation, 5, z=20)
   B C
0 27 33
1 28 35
2 31 35
```
The following methods are available only for *DataFrameGroupBy* objects.

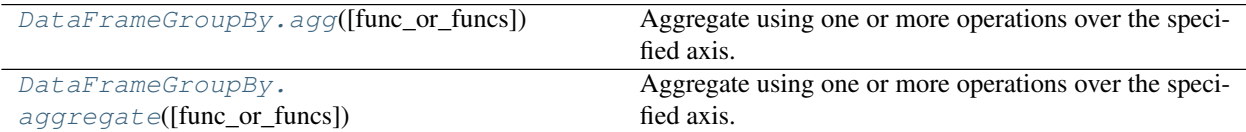

# **databricks.koalas.groupby.DataFrameGroupBy.agg**

<span id="page-761-0"></span>DataFrameGroupBy.**agg**(*func\_or\_funcs=None*, *\*args*, *\*\*kwargs*) → databricks.koalas.frame.DataFrame Aggregate using one or more operations over the specified axis.

# **Parameters**

func\_or\_funcs [dict, str or list] a dict mapping from column name (string) to aggregate functions (string or list of strings).

#### Returns

Series or DataFrame The return can be:

- Series : when DataFrame.agg is called with a single function
- DataFrame : when DataFrame.agg is called with several functions

Return Series or DataFrame.

See also:

**[databricks.koalas.Series.groupby](#page-152-0) [databricks.koalas.DataFrame.groupby](#page-475-0)**

# **Notes**

*agg* is an alias for *aggregate*. Use the alias.

#### **Examples**

```
>>> df = ks.DataFrame({'A': [1, 1, 2, 2],
... 'B': [1, 2, 3, 4],
... 'C': [0.362, 0.227, 1.267, -0.562]},
... columns=['A', 'B', 'C'])
```
**>>>** df

A B C 0 1 1 0.362 1 1 2 0.227 2 2 3 1.267 3 2 4 -0.562

#### Different aggregations per column

```
>>> aggregated = df.groupby('A').agg({'B': 'min', 'C': 'sum'})
>>> aggregated[['B', 'C']].sort_index()
 B C
A
1 1 0.589
2 3 0.705
```

```
>>> aggregated = df.groupby('A').agg({'B': ['min', 'max']})
>>> aggregated.sort_index()
    B
  min max
A
1 1 2
2 3 4
```

```
>>> aggregated = df.groupby('A').agg('min')
>>> aggregated.sort_index()
    B C
A
1 1 0.227
2 3 -0.562
```

```
>>> aggregated = df.groupby('A').agg(['min', 'max'])
>>> aggregated.sort_index()
   B C
  min max min max
\mathbb A1 1 2 0.227 0.362
2 3 4 -0.562 1.267
```
To control the output names with different aggregations per column, Koalas also supports 'named aggregation' or nested renaming in .agg. It can also be used when applying multiple aggregation functions to specific columns.

```
>>> aggregated = df.groupby('A').agg(b_max=ks.NamedAgg(column='B', aggfunc='max'))
>>> aggregated.sort_index()
    b_max
A
1 2
2 4
```

```
>>> aggregated = df.groupby('A').agg(b_max=('B', 'max'), b_min=('B', 'min'))
>>> aggregated.sort_index()
    b_max b_min
A
1 2 1
2 4 3
```

```
>>> aggregated = df.groupby('A').agg(b_max=('B', 'max'), c_min=('C', 'min'))
>>> aggregated.sort_index()
    b_max c_min
A
1 2 0.227
2 4 -0.562
```
## **databricks.koalas.groupby.DataFrameGroupBy.aggregate**

<span id="page-763-0"></span>DataFrameGroupBy.**aggregate**(*func\_or\_funcs=None*, *\*args*, *\*\*kwargs*) → databricks.koalas.frame.DataFrame Aggregate using one or more operations over the specified axis.

#### **Parameters**

func or funcs [dict, str or list] a dict mapping from column name (string) to aggregate functions (string or list of strings).

#### Returns

Series or DataFrame The return can be:

- Series : when DataFrame.agg is called with a single function
- DataFrame : when DataFrame.agg is called with several functions

Return Series or DataFrame.

#### See also:

**[databricks.koalas.Series.groupby](#page-152-0)**

**[databricks.koalas.DataFrame.groupby](#page-475-0)**

# **Notes**

*agg* is an alias for *aggregate*. Use the alias.

# **Examples**

```
>>> df = ks.DataFrame({'A': [1, 1, 2, 2],
... 'B': [1, 2, 3, 4],
... 'C': [0.362, 0.227, 1.267, -0.562]},
... columns=['A', 'B', 'C'])
```

```
>>> df
  A B C
0 1 1 0.362
1 1 2 0.227
2 2 3 1.267
3 2 4 -0.562
```
Different aggregations per column

```
>>> aggregated = df.groupby('A').agg({'B': 'min', 'C': 'sum'})
>>> aggregated[['B', 'C']].sort_index()
  B C
A
1 1 0.589
2 3 0.705
```

```
>>> aggregated = df.groupby('A').agg({'B': ['min', 'max']})
>>> aggregated.sort_index()
    B
  min max
A
1 1 2
2 3 4
```

```
>>> aggregated = df.groupby('A').agg('min')
>>> aggregated.sort_index()
    B C
A
1 1 0.227
2 3 - 0.562
```

```
>>> aggregated = df.groupby('A').agg(['min', 'max'])
>>> aggregated.sort_index()
    B C
  min max min max
A
1 1 2 0.227 0.362
2 3 4 -0.562 1.267
```
To control the output names with different aggregations per column, Koalas also supports 'named aggregation' or nested renaming in .agg. It can also be used when applying multiple aggregation functions to specific columns.

```
>>> aggregated = df.groupby('A').agg(b_max=ks.NamedAgg(column='B', aggfunc='max'))
>>> aggregated.sort_index()
   b_max
A
1 2
2 4
```

```
>>> aggregated = df.groupby('A').agg(b_max=('B', 'max'), b_min=('B', 'min'))
>>> aggregated.sort_index()
     b_max b_min
A
\begin{array}{ccccccccc}\n1 & & & 2 & & 1 \\
2 & & & 4 & & 3\n\end{array}2 4 3
```

```
>>> aggregated = df.groupby('A').agg(b_max=('B', 'max'), c_min=('C', 'min'))
>>> aggregated.sort_index()
   b_max c_min
A
1 2 0.227
2 4 -0.562
```
# **3.7.3 Computations / Descriptive Stats**

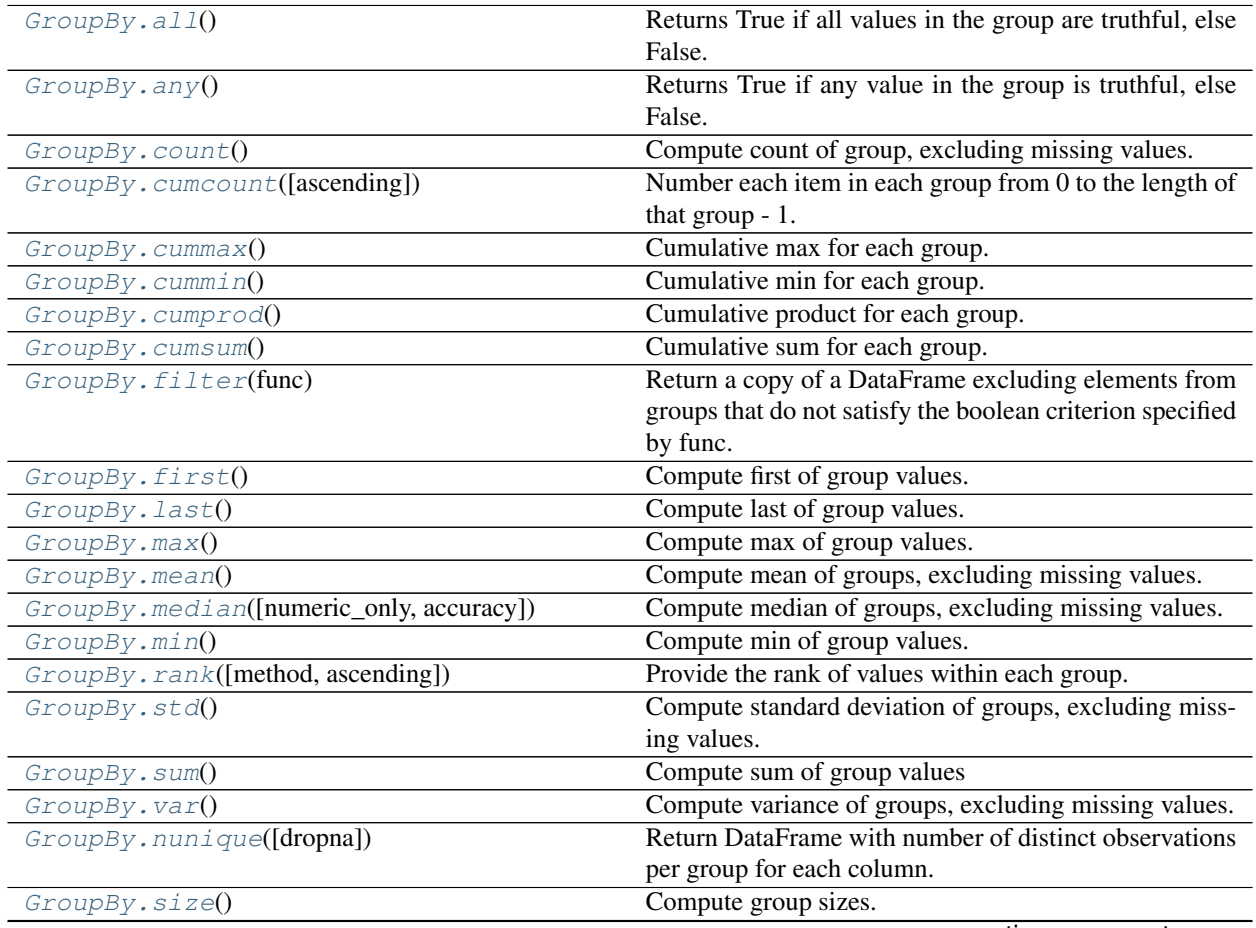

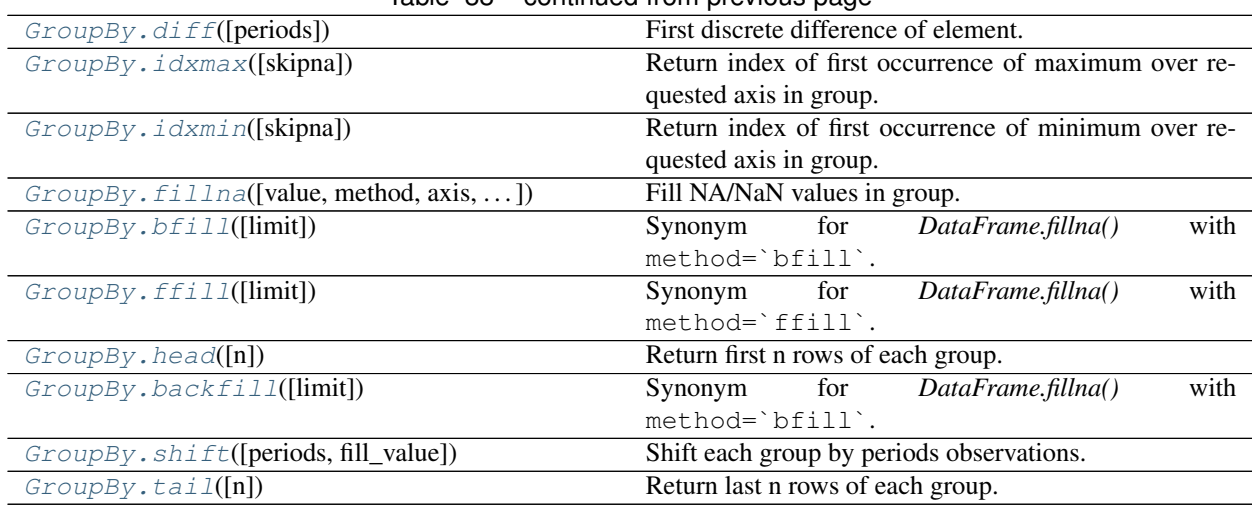

# Table 88 – continued from previous page

#### **databricks.koalas.groupby.GroupBy.all**

<span id="page-766-0"></span>GroupBy.**all**() → Union[databricks.koalas.frame.DataFrame, databricks.koalas.series.Series] Returns True if all values in the group are truthful, else False.

See also:

**[databricks.koalas.Series.groupby](#page-152-0) [databricks.koalas.DataFrame.groupby](#page-475-0)**

#### **Examples**

```
>>> df = ks.DataFrame({'A': [1, 1, 2, 2, 3, 3, 4, 4, 5, 5],
... 'B': [True, True, True, False, False,
... False, None, True, None, False]},
... columns=['A', 'B'])
>>> df
  A B
0 1 True
1 1 True
2 2 True
3 2 False<br>4 3 False
  3 False
5 3 False
6 4 None
7 4 True
8 5 None
9 5 False
```
**>>>** df.groupby('A').all().sort\_index() B A 1 True 2 False 3 False

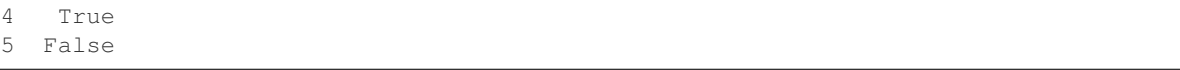

#### **databricks.koalas.groupby.GroupBy.any**

<span id="page-767-0"></span>GroupBy.**any**() → Union[databricks.koalas.frame.DataFrame, databricks.koalas.series.Series] Returns True if any value in the group is truthful, else False.

See also:

**[databricks.koalas.Series.groupby](#page-152-0)**

**[databricks.koalas.DataFrame.groupby](#page-475-0)**

**Examples**

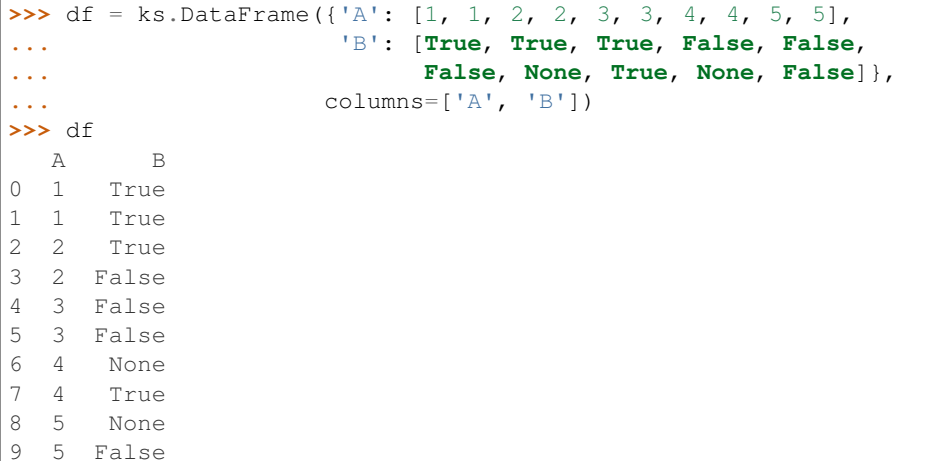

```
>>> df.groupby('A').any().sort_index()
      B
A
1 True
2 True
3 False
4 True
5 False
```
#### **databricks.koalas.groupby.GroupBy.count**

<span id="page-767-1"></span>GroupBy.**count**() → Union[databricks.koalas.frame.DataFrame, databricks.koalas.series.Series] Compute count of group, excluding missing values.

See also:

**[databricks.koalas.Series.groupby](#page-152-0) [databricks.koalas.DataFrame.groupby](#page-475-0)**

#### **Examples**

```
>>> df = ks.DataFrame({'A': [1, 1, 2, 1, 2],
... 'B': [np.nan, 2, 3, 4, 5],
... 'C': [1, 2, 1, 1, 2]}, columns=['A', 'B', 'C'])
>>> df.groupby('A').count().sort_index()
   B C
A
1 2 3
2 2 2
```
# **databricks.koalas.groupby.GroupBy.cumcount**

<span id="page-768-0"></span>GroupBy.**cumcount**(*ascending=True*) → databricks.koalas.series.Series Number each item in each group from 0 to the length of that group - 1.

Essentially this is equivalent to

self.apply(**lambda** x: pd.Series(np.arange(len(x)), x.index))

#### **Parameters**

ascending [bool, default True] If False, number in reverse, from length of group - 1 to 0.

#### Returns

Series Sequence number of each element within each group.

#### **Examples**

```
>>> df = ks.DataFrame([['a'], ['a'], ['a'], ['b'], ['b'], ['a']],
... columns=['A'])
>>> df
   A
0 a
1 a
2 a
3 b
4 b
5 a
>>> df.groupby('A').cumcount().sort_index()
0 0
1 1
\begin{array}{ccc} 2 & 2 \\ 3 & 0 \end{array}\overline{O}4 1
5 3
dtype: int64
>>> df.groupby('A').cumcount(ascending=False).sort_index()
0 3
1 2
2 1
3 1
4 0
5 0
dtype: int64
```
#### **databricks.koalas.groupby.GroupBy.cummax**

<span id="page-769-0"></span>GroupBy.**cummax**() → Union[databricks.koalas.frame.DataFrame, databricks.koalas.series.Series] Cumulative max for each group.

Returns

Series or DataFrame

See also:

**Series.cummax**

**DataFrame.cummax**

#### **Examples**

```
>>> df = ks.DataFrame(
... [[1, None, 4], [1, 0.1, 3], [1, 20.0, 2], [4, 10.0, 1]],
... columns=list('ABC'))
>>> df
  A B C
0 1 NaN 4
1 1 0.1 3
2 1 20.0 2
3 4 10.0 1
```
By default, iterates over rows and finds the sum in each column.

```
>>> df.groupby("A").cummax().sort_index()
     B C
0 NaN 4
1 0.1 4
2 20.0 4
3 10.0 1
```
It works as below in Series.

```
>>> df.C.groupby(df.A).cummax().sort_index()
0 4
1 4
2 4
3 1
Name: C, dtype: int64
```
# **databricks.koalas.groupby.GroupBy.cummin**

<span id="page-769-1"></span>GroupBy.**cummin**() → Union[databricks.koalas.frame.DataFrame, databricks.koalas.series.Series] Cumulative min for each group.

Returns

Series or DataFrame

See also:

**Series.cummin**

**DataFrame.cummin**

#### **Examples**

```
>>> df = ks.DataFrame(
... [[1, None, 4], [1, 0.1, 3], [1, 20.0, 2], [4, 10.0, 1]],
... columns=list('ABC'))
>>> df
 A B C
0 1 NaN 4
1 1 0.1 3
2 1 20.0 2
3 4 10.0 1
```
By default, iterates over rows and finds the sum in each column.

```
>>> df.groupby("A").cummin().sort_index()
     B C
0 NaN 4
1 0.1 3
2 0.1 2
3 10.0 1
```
It works as below in Series.

```
>>> df.B.groupby(df.A).cummin().sort_index()
0 NaN
1 0.1
\begin{bmatrix} 2 & 0.1 \\ 3 & 10.0 \end{bmatrix}3 10.0
Name: B, dtype: float64
```
# **databricks.koalas.groupby.GroupBy.cumprod**

<span id="page-770-0"></span>GroupBy.**cumprod**() → Union[databricks.koalas.frame.DataFrame, databricks.koalas.series.Series] Cumulative product for each group.

Returns

Series or DataFrame

See also:

**Series.cumprod**

**DataFrame.cumprod**

#### **Examples**

```
>>> df = ks.DataFrame(
... [[1, None, 4], [1, 0.1, 3], [1, 20.0, 2], [4, 10.0, 1]],
... columns=list('ABC'))
>>> df
 A B C
0 1 NaN 4
1 1 0.1 3
2 1 20.0 2
3 4 10.0 1
```
By default, iterates over rows and finds the sum in each column.

```
>>> df.groupby("A").cumprod().sort_index()
     B C
0 NaN 4
1 0.1 12
2 2.0 24
3 10.0 1
```
It works as below in Series.

```
>>> df.B.groupby(df.A).cumprod().sort_index()
0 NaN
1 0.1
2 2.0
3 10.0
Name: B, dtype: float64
```
#### **databricks.koalas.groupby.GroupBy.cumsum**

<span id="page-771-0"></span>GroupBy.**cumsum**() → Union[databricks.koalas.frame.DataFrame, databricks.koalas.series.Series] Cumulative sum for each group.

#### Returns

Series or DataFrame

See also:

**Series.cumsum**

**DataFrame.cumsum**

#### **Examples**

```
>>> df = ks.DataFrame(
... [[1, None, 4], [1, 0.1, 3], [1, 20.0, 2], [4, 10.0, 1]],
... columns=list('ABC'))
>>> df
  A B C
0 1 NaN 4
1 1 0.1 3
2 1 20.0 2
3 4 10.0 1
```
By default, iterates over rows and finds the sum in each column.

```
>>> df.groupby("A").cumsum().sort_index()
     B C
0 NaN 4
1 0.1 7
2 20.1 9
3 10.0 1
```
It works as below in Series.

```
>>> df.B.groupby(df.A).cumsum().sort_index()
0 NaN
1 0.1
2 20.1
3 10.0
Name: B, dtype: float64
```
#### **databricks.koalas.groupby.GroupBy.filter**

<span id="page-772-0"></span>GroupBy.**filter**(*func*) → Union[databricks.koalas.frame.DataFrame, databricks.koalas.series.Series] Return a copy of a DataFrame excluding elements from groups that do not satisfy the boolean criterion specified by func.

#### Parameters

f [function] Function to apply to each subframe. Should return True or False.

dropna [Drop groups that do not pass the filter. True by default;] if False, groups that evaluate False are filled with NaNs.

#### Returns

filtered [DataFrame or Series]

#### **Notes**

Each subframe is endowed the attribute 'name' in case you need to know which group you are working on.

**Examples**

```
>>> df = ks.DataFrame({'A' : ['foo', 'bar', 'foo', 'bar',
... 'foo', 'bar'],
... 'B' : [1, 2, 3, 4, 5, 6],
... 'C' : [2.0, 5., 8., 1., 2., 9.]}, columns=['A', 'B', 'C'])
>>> grouped = df.groupby('A')
>>> grouped.filter(lambda x: x['B'].mean() > 3.)
   A B C
1 bar 2 5.0
3 bar 4 1.0
5 bar 6 9.0
```

```
>>> df.B.groupby(df.A).filter(lambda x: x.mean() > 3.)
1 2
3 4
```

```
5 6
Name: B, dtype: int64
```
#### **databricks.koalas.groupby.GroupBy.first**

<span id="page-773-0"></span>GroupBy.**first**() → Union[databricks.koalas.frame.DataFrame, databricks.koalas.series.Series] Compute first of group values.

See also:

**[databricks.koalas.Series.groupby](#page-152-0)**

**[databricks.koalas.DataFrame.groupby](#page-475-0)**

#### **databricks.koalas.groupby.GroupBy.last**

<span id="page-773-1"></span>GroupBy.**last**() → Union[databricks.koalas.frame.DataFrame, databricks.koalas.series.Series] Compute last of group values.

See also:

**[databricks.koalas.Series.groupby](#page-152-0)**

**[databricks.koalas.DataFrame.groupby](#page-475-0)**

#### **databricks.koalas.groupby.GroupBy.max**

<span id="page-773-2"></span>GroupBy.**max**() → Union[databricks.koalas.frame.DataFrame, databricks.koalas.series.Series] Compute max of group values.

See also:

**[databricks.koalas.Series.groupby](#page-152-0)**

**[databricks.koalas.DataFrame.groupby](#page-475-0)**

#### **databricks.koalas.groupby.GroupBy.mean**

<span id="page-773-3"></span>GroupBy.**mean**() → Union[databricks.koalas.frame.DataFrame, databricks.koalas.series.Series] Compute mean of groups, excluding missing values.

Returns

koalas.Series or koalas.DataFrame

See also:

**[databricks.koalas.Series.groupby](#page-152-0) [databricks.koalas.DataFrame.groupby](#page-475-0)**

#### **Examples**

```
>>> df = ks.DataFrame({'A': [1, 1, 2, 1, 2],
... 'B': [np.nan, 2, 3, 4, 5],
... 'C': [1, 2, 1, 1, 2]}, columns=['A', 'B', 'C'])
```
Groupby one column and return the mean of the remaining columns in each group.

```
>>> df.groupby('A').mean().sort_index()
    B C
A
1 3.0 1.333333
2 4.0 1.500000
```
#### **databricks.koalas.groupby.GroupBy.median**

<span id="page-774-0"></span>GroupBy.**median**(*numeric\_only=True*, *accuracy=10000*) → Union[databricks.koalas.frame.DataFrame, databricks.koalas.series.Series] Compute median of groups, excluding missing values.

For multiple groupings, the result index will be a MultiIndex

Note: Unlike pandas', the median in Koalas is an approximated median based upon approximate percentile computation because computing median across a large dataset is extremely expensive.

#### Parameters

numeric\_only [bool, default True] Include only float, int, boolean columns. False is not supported. This parameter is mainly for pandas compatibility.

#### Returns

Series or DataFrame Median of values within each group.

#### **Examples**

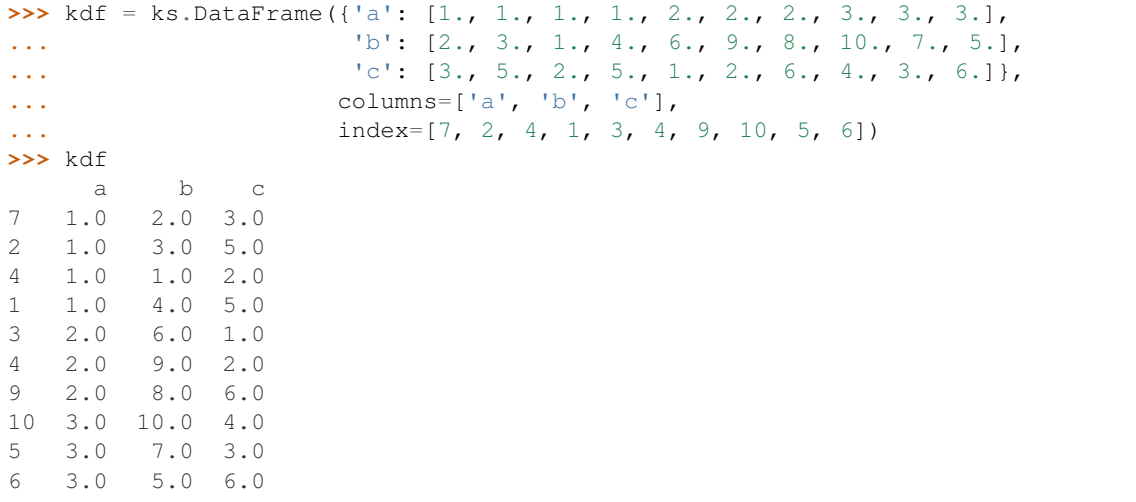

DataFrameGroupBy

```
>>> kdf.groupby('a').median().sort_index()
      b c
a
1.0 2.0 3.0
2.0 8.0 2.0
3.0 7.0 4.0
```
#### SeriesGroupBy

```
>>> kdf.groupby('a')['b'].median().sort_index()
a
1.0 2.0
2.0 8.0
3.0 7.0
Name: b, dtype: float64
```
#### **databricks.koalas.groupby.GroupBy.min**

<span id="page-775-0"></span>GroupBy.**min**() → Union[databricks.koalas.frame.DataFrame, databricks.koalas.series.Series] Compute min of group values.

# See also:

**[databricks.koalas.Series.groupby](#page-152-0)**

**[databricks.koalas.DataFrame.groupby](#page-475-0)**

#### **databricks.koalas.groupby.GroupBy.rank**

<span id="page-775-1"></span>GroupBy.**rank**(*method='average'*, *ascending=True*) → Union[databricks.koalas.frame.DataFrame, databricks.koalas.series.Series] Provide the rank of values within each group.

# **Parameters**

method [{'average', 'min', 'max', 'first', 'dense'}, default 'average']

- average: average rank of group
- min: lowest rank in group
- max: highest rank in group
- first: ranks assigned in order they appear in the array
- dense: like 'min', but rank always increases by 1 between groups

ascending [boolean, default True] False for ranks by high (1) to low (N)

#### Returns

DataFrame with ranking of values within each group

# **Examples**

```
>>> df = ks.DataFrame({
... 'a': [1, 1, 1, 2, 2, 2, 3, 3, 3],
... 'b': [1, 2, 2, 2, 3, 3, 3, 4, 4]}, columns=['a', 'b'])
>>> df
  a b
0 1 1
1 1 2
2 1 2
3 2 2
4 2 3
  5 2 3
6 3 3
7 3 4
8 3 4
>>> df.groupby("a").rank().sort_index()
    b
0 1.0
1 2.5
2 2.5
3 1.0
4 2.5
5 2.5
6 1.0
7 2.5
8 2.5
>>> df.b.groupby(df.a).rank(method='max').sort_index()
0 1.0
1 3.0
2 3.0
3 1.0
4 3.0
5 3.0
6 1.0
7 3.0
8 3.0
Name: b, dtype: float64
```
# **databricks.koalas.groupby.GroupBy.std**

<span id="page-776-0"></span>GroupBy.std() → Union[databricks.koalas.frame.DataFrame, databricks.koalas.series.Series] Compute standard deviation of groups, excluding missing values.

#### See also:

**[databricks.koalas.Series.groupby](#page-152-0) [databricks.koalas.DataFrame.groupby](#page-475-0)**

#### **databricks.koalas.groupby.GroupBy.sum**

<span id="page-777-0"></span>GroupBy.**sum**() → Union[databricks.koalas.frame.DataFrame, databricks.koalas.series.Series] Compute sum of group values

See also:

**[databricks.koalas.Series.groupby](#page-152-0)**

**[databricks.koalas.DataFrame.groupby](#page-475-0)**

#### **databricks.koalas.groupby.GroupBy.var**

<span id="page-777-1"></span>GroupBy.**var**() → Union[databricks.koalas.frame.DataFrame, databricks.koalas.series.Series] Compute variance of groups, excluding missing values.

See also:

**[databricks.koalas.Series.groupby](#page-152-0)**

**[databricks.koalas.DataFrame.groupby](#page-475-0)**

#### **databricks.koalas.groupby.GroupBy.nunique**

<span id="page-777-2"></span>GroupBy.**nunique**(*dropna=True*) → Union[databricks.koalas.frame.DataFrame, databricks.koalas.series.Series] Return DataFrame with number of distinct observations per group for each column.

**Parameters** 

dropna [boolean, default True] Don't include NaN in the counts.

Returns

nunique [DataFrame or Series]

#### **Examples**

```
>>> df = ks.DataFrame({'id': ['spam', 'egg', 'egg', 'spam',
... 'ham', 'ham'],
... 'value1': [1, 5, 5, 2, 5, 5],
... \cdots 'value2': list('abbaxy')}, columns=['id', 'value1', 'value2
ightharpoonup'])
>>> df
   id value1 value2
0 spam 1 a
1 egg 5 b
2 egg 5 b
3 spam 2 a
4 ham 5 x
5 ham 5 y
>>> df.groupby('id').nunique().sort_index()
```

```
value1 value2
id
egg 1 1
```

```
ham 1 2
spam 2 1
>>> df.groupby('id')['value1'].nunique().sort_index()
id
egg 1
ham 1
spam 2
Name: value1, dtype: int64
```
#### **databricks.koalas.groupby.GroupBy.size**

<span id="page-778-0"></span>GroupBy.**size**() → databricks.koalas.series.Series

Compute group sizes.

#### See also:

**[databricks.koalas.Series.groupby](#page-152-0)**

**[databricks.koalas.DataFrame.groupby](#page-475-0)**

#### **Examples**

```
>>> df = ks.DataFrame({'A': [1, 2, 2, 3, 3, 3],
... 'B': [1, 1, 2, 3, 3, 3]},
... columns=['A', 'B'])
>>> df
  A B
0 1 1
1 2 1
2 2 2
3 3 3
4 3 3
5 3 3
```

```
>>> df.groupby('A').size().sort_index()
A
1 1
2 2
3 3
dtype: int64
```

```
>>> df.groupby(['A', 'B']).size().sort_index()
A B
1 1 1
2 1 1
  2 1
3 3 3
dtype: int64
```
For Series,

**>>>** df.B.groupby(df.A).size().sort\_index() A 1 1 2 2 3 3 Name: B, dtype: int64

```
>>> df.groupby(df.A).B.size().sort_index()
A
1 1
2 2
3 3
Name: B, dtype: int64
```
#### **databricks.koalas.groupby.GroupBy.diff**

<span id="page-779-0"></span>GroupBy.**diff**(*periods=1*) → Union[databricks.koalas.frame.DataFrame, databricks.koalas.series.Series] First discrete difference of element.

Calculates the difference of a DataFrame element compared with another element in the DataFrame group (default is the element in the same column of the previous row).

#### Parameters

periods [int, default 1] Periods to shift for calculating difference, accepts negative values.

Returns

diffed [DataFrame or Series]

#### See also:

**[databricks.koalas.Series.groupby](#page-152-0)**

**[databricks.koalas.DataFrame.groupby](#page-475-0)**

#### **Examples**

```
>>> df = ks.DataFrame({'a': [1, 2, 3, 4, 5, 6],
... 'b': [1, 1, 2, 3, 5, 8],
... 'c': [1, 4, 9, 16, 25, 36]}, columns=['a', 'b', 'c'])
>>> df
  a b c
0 1 1 1
1 2 1 4
2 3 2 9
3 4 3 16
4 5 5 25
5 6 8 36
```

```
>>> df.groupby(['b']).diff().sort_index()
    a c
0 NaN NaN
1 1.0 3.0
2 NaN NaN
3 NaN NaN
```
4 NaN NaN 5 NaN NaN

#### Difference with previous column in a group.

```
>>> df.groupby(['b'])['a'].diff().sort_index()
0 NaN
1 1.0
2 NaN
3 NaN
4 NaN
5 NaN
Name: a, dtype: float64
```
#### **databricks.koalas.groupby.GroupBy.idxmax**

<span id="page-780-0"></span>GroupBy.**idxmax**(*skipna=True*) → Union[databricks.koalas.frame.DataFrame, databricks.koalas.series.Series]

Return index of first occurrence of maximum over requested axis in group. NA/null values are excluded.

#### Parameters

skipna [boolean, default True] Exclude NA/null values. If an entire row/column is NA, the result will be NA.

See also:

**Series.idxmax**

**DataFrame.idxmax**

**[databricks.koalas.Series.groupby](#page-152-0)**

**[databricks.koalas.DataFrame.groupby](#page-475-0)**

#### **Examples**

```
>>> df = ks.DataFrame({'a': [1, 1, 2, 2, 3],
... 'b': [1, 2, 3, 4, 5],
... 'c': [5, 4, 3, 2, 1]}, columns=['a', 'b', 'c'])
```

```
>>> df.groupby(['a'])['b'].idxmax().sort_index()
a
1 1
2 3
3 4
Name: b, dtype: int64
```

```
>>> df.groupby(['a']).idxmax().sort_index()
  b c
a
1 1 0
2 3 2
3 4 4
```
#### **databricks.koalas.groupby.GroupBy.idxmin**

<span id="page-781-0"></span>GroupBy.**idxmin**(*skipna=True*) → Union[databricks.koalas.frame.DataFrame, databricks.koalas.series.Series]

Return index of first occurrence of minimum over requested axis in group. NA/null values are excluded.

#### **Parameters**

skipna [boolean, default True] Exclude NA/null values. If an entire row/column is NA, the result will be NA.

See also:

**Series.idxmin**

**DataFrame.idxmin**

**[databricks.koalas.Series.groupby](#page-152-0)**

**[databricks.koalas.DataFrame.groupby](#page-475-0)**

#### **Examples**

```
>>> df = ks.DataFrame({'a': [1, 1, 2, 2, 3],
... 'b': [1, 2, 3, 4, 5],
... 'c': [5, 4, 3, 2, 1]}, columns=['a', 'b', 'c'])
```

```
>>> df.groupby(['a'])['b'].idxmin().sort_index()
a
```
1 0 2 2 3 4 Name: b, dtype: int64

```
>>> df.groupby(['a']).idxmin().sort_index()
  b c
a
1 0 1
2 2 3
3 4 4
```
#### **databricks.koalas.groupby.GroupBy.fillna**

```
GroupBy.fillna(value=None, method=None, axis=None, inplace=False, limit=None) →
                   Union[databricks.koalas.frame.DataFrame, databricks.koalas.series.Series]
     Fill NA/NaN values in group.
```
# **Parameters**

- value [scalar, dict, Series] Value to use to fill holes. alternately a dict/Series of values specifying which value to use for each column. DataFrame is not supported.
- method [{'backfill', 'bfill', 'pad', 'ffill', None}, default None] Method to use for filling holes in reindexed Series pad / ffill: propagate last valid observation forward to next valid backfill / bfill: use NEXT valid observation to fill gap
- axis [{0 or *index*}] 1 and *columns* are not supported.

inplace [boolean, default False] Fill in place (do not create a new object)

limit [int, default None] If method is specified, this is the maximum number of consecutive NaN values to forward/backward fill. In other words, if there is a gap with more than this number of consecutive NaNs, it will only be partially filled. If method is not specified, this is the maximum number of entries along the entire axis where NaNs will be filled. Must be greater than 0 if not None

#### Returns

DataFrame DataFrame with NA entries filled.

#### **Examples**

```
>>> df = ks.DataFrame({
... 'A': [1, 1, 2, 2],
... 'B': [2, 4, None, 3],
... 'C': [None, None, None, 1],
... 'D': [0, 1, 5, 4]
... },
... columns=['A', 'B', 'C', 'D'])
>>> df
  A B C D
0 1 2.0 NaN 0
1 1 4.0 NaN 1
2 2 NaN NaN 5
3 2 3.0 1.0 4
```
We can also propagate non-null values forward or backward in group.

```
>>> df.groupby(['A'])['B'].fillna(method='ffill').sort_index()
0 2.0
1 4.0
2 NaN
3 3.0
Name: B, dtype: float64
```

```
>>> df.groupby(['A']).fillna(method='bfill').sort_index()
    B C D
0 2.0 NaN 0
1 4.0 NaN 1
2 3.0 1.0 5
3 3.0 1.0 4
```
#### **databricks.koalas.groupby.GroupBy.bfill**

<span id="page-782-0"></span>GroupBy.**bfill**(*limit=None*) → Union[databricks.koalas.frame.DataFrame, databricks.koalas.series.Series] Synonym for *DataFrame.fillna()* with method=`bfill`.

#### **Parameters**

axis [{0 or *index*}] 1 and *columns* are not supported.

inplace [boolean, default False] Fill in place (do not create a new object)

limit [int, default None] If method is specified, this is the maximum number of consecutive NaN values to forward/backward fill. In other words, if there is a gap with more than this number of consecutive NaNs, it will only be partially filled. If method is not specified, this is the maximum number of entries along the entire axis where NaNs will be filled. Must be greater than 0 if not None

#### Returns

DataFrame DataFrame with NA entries filled.

#### **Examples**

```
>>> df = ks.DataFrame({
... 'A': [1, 1, 2, 2],
... 'B': [2, 4, None, 3],
... 'C': [None, None, None, 1],
... 'D': [0, 1, 5, 4]
... },
... columns=['A', 'B', 'C', 'D'])
>>> df
  A B C D
0 1 2.0 NaN 0
1 1 4.0 NaN 1
2 2 NaN NaN 5
3 2 3.0 1.0 4
```
Propagate non-null values backward.

```
>>> df.groupby(['A']).bfill().sort_index()
    B C D
0 2.0 NaN 0
1 4.0 NaN 1
2 3.0 1.0 5
3 3.0 1.0 4
```
# **databricks.koalas.groupby.GroupBy.ffill**

<span id="page-783-0"></span>GroupBy.**ffill**(*limit=None*) → Union[databricks.koalas.frame.DataFrame, databricks.koalas.series.Series] Synonym for *DataFrame.fillna()* with method=`ffill`.

#### Parameters

axis [{0 or *index*}] 1 and *columns* are not supported.

inplace [boolean, default False] Fill in place (do not create a new object)

limit [int, default None] If method is specified, this is the maximum number of consecutive NaN values to forward/backward fill. In other words, if there is a gap with more than this number of consecutive NaNs, it will only be partially filled. If method is not specified, this is the maximum number of entries along the entire axis where NaNs will be filled. Must be greater than 0 if not None

#### Returns

DataFrame DataFrame with NA entries filled.

# **Examples**

```
>>> df = ks.DataFrame({
... 'A': [1, 1, 2, 2],
... 'B': [2, 4, None, 3],
... 'C': [None, None, None, 1],
... 'D': [0, 1, 5, 4]
... },
... columns=['A', 'B', 'C', 'D'])
>>> df
 A B C D
0 1 2.0 NaN 0
1 1 4.0 NaN 1
2 2 NaN NaN 5
3 2 3.0 1.0 4
```
Propagate non-null values forward.

```
>>> df.groupby(['A']).ffill().sort_index()
   B C D
0 2.0 NaN 0
1 4.0 NaN 1
2 NaN NaN 5
3 3.0 1.0 4
```
# **databricks.koalas.groupby.GroupBy.head**

<span id="page-784-0"></span>GroupBy.**head**(*n=5*) → Union[databricks.koalas.frame.DataFrame, databricks.koalas.series.Series] Return first n rows of each group.

# Returns

DataFrame or Series

#### **Examples**

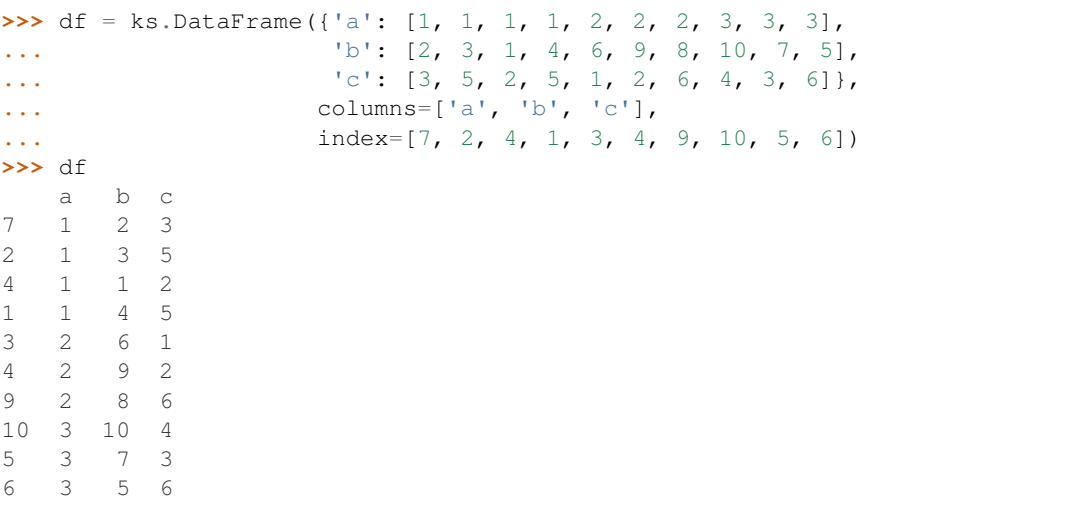

```
>>> df.groupby('a').head(2).sort_index()
   a b c
2 1 3 5
3 2 6 1
4 2 9 2
5 3 7 3
7 1 2 3
10 3 10 4
```

```
>>> df.groupby('a')['b'].head(2).sort_index()
2 3
3 6
4 9
5 7
7 2
10 10
Name: b, dtype: int64
```
# **databricks.koalas.groupby.GroupBy.backfill**

<span id="page-785-0"></span>GroupBy.**backfill**(*limit=None*) → Union[databricks.koalas.frame.DataFrame, databricks.koalas.series.Series] Synonym for *DataFrame.fillna()* with method=`bfill`.

#### Parameters

axis [{0 or *index*}] 1 and *columns* are not supported.

inplace [boolean, default False] Fill in place (do not create a new object)

limit [int, default None] If method is specified, this is the maximum number of consecutive NaN values to forward/backward fill. In other words, if there is a gap with more than this number of consecutive NaNs, it will only be partially filled. If method is not specified, this is the maximum number of entries along the entire axis where NaNs will be filled. Must be greater than 0 if not None

#### Returns

DataFrame DataFrame with NA entries filled.

# **Examples**

```
>>> df = ks.DataFrame({
... 'A': [1, 1, 2, 2],
... 'B': [2, 4, None, 3],
... 'C': [None, None, None, 1],
... 'D': [0, 1, 5, 4]
... },
... columns=['A', 'B', 'C', 'D'])
>>> df
  A B C D
0 1 2.0 NaN 0
1 1 4.0 NaN 1
2 2 NaN NaN 5
3 2 3.0 1.0 4
```
Propagate non-null values backward.

```
>>> df.groupby(['A']).bfill().sort_index()
    B C D
0 2.0 NaN 0
1 4.0 NaN 1
2 3.0 1.0 5
3 3.0 1.0 4
```
#### **databricks.koalas.groupby.GroupBy.shift**

```
GroupBy.shift(periods=1, fill_value=None) → Union[databricks.koalas.frame.DataFrame,
                  databricks.koalas.series.Series]
     Shift each group by periods observations.
```
Parameters

periods [integer, default 1] number of periods to shift

fill\_value [optional]

#### Returns

Series or DataFrame Object shifted within each group.

#### **Examples**

```
>>> df = ks.DataFrame({
... 'a': [1, 1, 1, 2, 2, 2, 3, 3, 3],
... 'b': [1, 2, 2, 2, 3, 3, 3, 4, 4]}, columns=['a', 'b'])
>>> df
  a b
0 1 1
1 1 2
2 1 2
3 2 2
4 2 3
5 2 3
6 3 3
7 3 4
8 3 4
```

```
>>> df.groupby('a').shift().sort_index()
    b
0 NaN
1 1.0
2 2.0
3 NaN
4 2.0
5 3.0
6 NaN
7 3.0
8 4.0
```
**>>>** df.groupby('a').shift(periods=-1, fill\_value=0).sort\_index() b 0 2

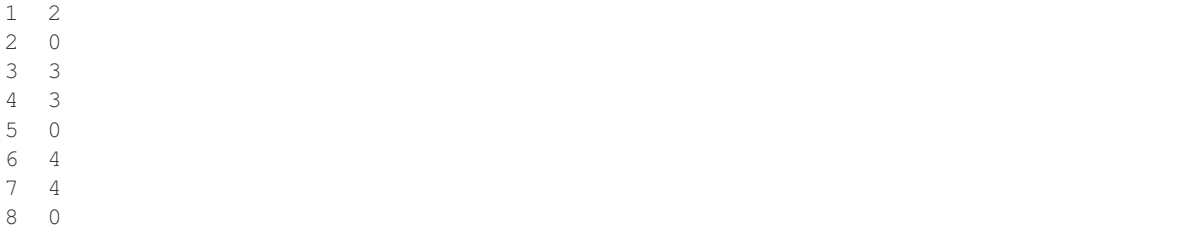

#### **databricks.koalas.groupby.GroupBy.tail**

<span id="page-787-0"></span>GroupBy.**tail**(*n=5*) → Union[databricks.koalas.frame.DataFrame, databricks.koalas.series.Series] Return last n rows of each group.

Similar to *.apply(lambda x: x.tail(n))*, but it returns a subset of rows from the original DataFrame with original index and order preserved (*as\_index* flag is ignored).

Does not work for negative values of n.

#### Returns

DataFrame or Series

#### **Examples**

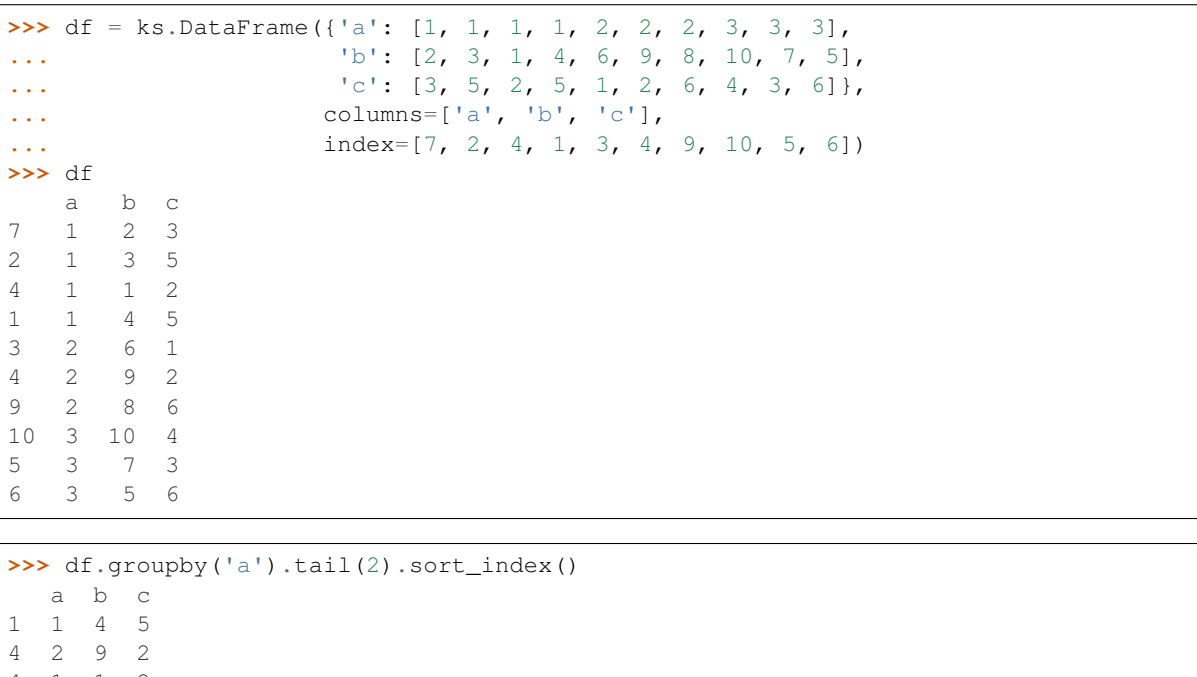

4 1 1 2 5 3 7 3 6 3 5 6 9 2 8 6

**>>>** df.groupby('a')['b'].tail(2).sort\_index()

1 4

4 9 4 1 5 7 6 5 9 8 Name: b, dtype: int64

The following methods are available only for *DataFrameGroupBy* objects.

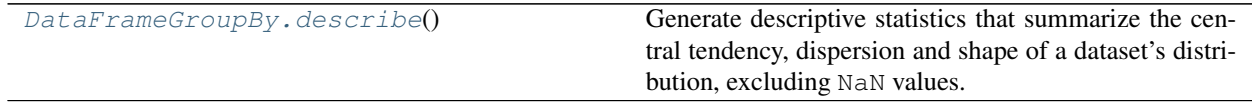

#### **databricks.koalas.groupby.DataFrameGroupBy.describe**

<span id="page-788-0"></span>DataFrameGroupBy.**describe**() → databricks.koalas.frame.DataFrame

Generate descriptive statistics that summarize the central tendency, dispersion and shape of a dataset's distribution, excluding NaN values.

Analyzes both numeric and object series, as well as DataFrame column sets of mixed data types. The output will vary depending on what is provided. Refer to the notes below for more detail.

Note: Unlike pandas, the percentiles in Koalas are based upon approximate percentile computation because computing percentiles across a large dataset is extremely expensive.

Returns

DataFrame Summary statistics of the DataFrame provided.

See also:

**DataFrame.count**

**DataFrame.max**

**DataFrame.min**

**DataFrame.mean**

**DataFrame.std**

## **Examples**

**>>>** df = ks.DataFrame({'a': [1, 1, 3], 'b': [4, 5, 6], 'c': [7, 8, 9]}) **>>>** df a b c 0 1 4 7 1 1 5 8 2 3 6 9

Describing a DataFrame. By default only numeric fields are returned.

```
>>> described = df.groupby('a').describe()
>>> described.sort_index()
     b c
 count mean std min 25% 50% 75% max count mean std min 25% 50% 75%
˓→max
a
1 2.0 4.5 0.707107 4.0 4.0 4.0 5.0 5.0 2.0 7.5 0.707107 7.0 7.0 7.0 8.0 8.
\rightarrow0
3 1.0 6.0 NaN 6.0 6.0 6.0 6.0 6.0 1.0 9.0 NaN 9.0 9.0 9.0 9.0 9.
\rightarrow 0
```
The following methods are available only for *SeriesGroupBy* objects.

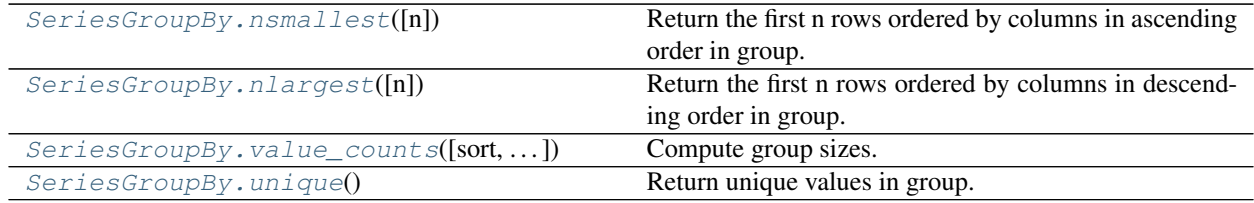

#### **databricks.koalas.groupby.SeriesGroupBy.nsmallest**

<span id="page-789-0"></span>SeriesGroupBy.**nsmallest**(*n=5*) → databricks.koalas.series.Series

Return the first n rows ordered by columns in ascending order in group.

Return the first n rows with the smallest values in columns, in ascending order. The columns that are not specified are returned as well, but not used for ordering.

#### **Parameters**

n [int] Number of items to retrieve.

#### See also:

**[databricks.koalas.Series.nsmallest](#page-176-0)**

**[databricks.koalas.DataFrame.nsmallest](#page-552-0)**

#### **Examples**

```
>>> df = ks.DataFrame({'a': [1, 1, 1, 2, 2, 2, 3, 3, 3],
... 'b': [1, 2, 2, 2, 3, 3, 3, 4, 4]}, columns=['a', 'b'])
```

```
>>> df.groupby(['a'])['b'].nsmallest(1).sort_index()
```
a 1 0 1 2 3 2 3 6 3

```
Name: b, dtype: int64
```
## **databricks.koalas.groupby.SeriesGroupBy.nlargest**

<span id="page-790-0"></span>SeriesGroupBy.**nlargest**(*n=5*) → databricks.koalas.series.Series

Return the first n rows ordered by columns in descending order in group.

Return the first n rows with the smallest values in columns, in descending order. The columns that are not specified are returned as well, but not used for ordering.

#### Parameters

n [int] Number of items to retrieve.

#### See also:

**[databricks.koalas.Series.nlargest](#page-175-0)**

**[databricks.koalas.DataFrame.nlargest](#page-551-0)**

#### **Examples**

```
>>> df = ks.DataFrame({'a': [1, 1, 1, 2, 2, 2, 3, 3, 3],
... 'b': [1, 2, 2, 2, 3, 3, 3, 4, 4]}, columns=['a', 'b'])
```

```
>>> df.groupby(['a'])['b'].nlargest(1).sort_index()
a
1 1 2
2 4 3
3 7 4
Name: b, dtype: int64
```
# **databricks.koalas.groupby.SeriesGroupBy.value\_counts**

<span id="page-790-1"></span>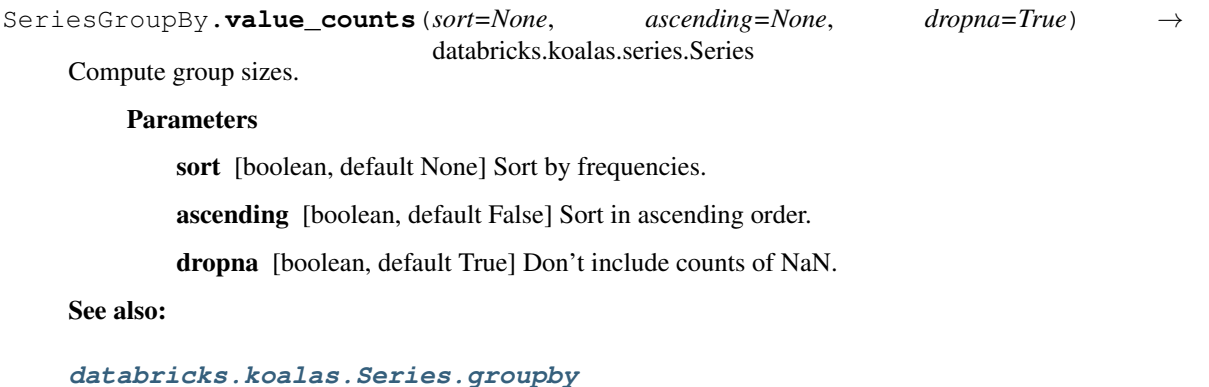

**[databricks.koalas.DataFrame.groupby](#page-475-0)**

#### **Examples**

```
>>> df = ks.DataFrame({'A': [1, 2, 2, 3, 3, 3],
... 'B': [1, 1, 2, 3, 3, 3]},
... columns=['A', 'B'])
>>> df
 A B
0 1 1
1 2 1
2 2 2
3 3 3
4 3 3
5 3 3
>>> df.groupby('A')['B'].value_counts().sort_index()
```

```
A B
1 1 1
2 1 1
  2 1
3 3 3
Name: B, dtype: int64
```
#### **databricks.koalas.groupby.SeriesGroupBy.unique**

<span id="page-791-0"></span>SeriesGroupBy.**unique**() → databricks.koalas.series.Series Return unique values in group.

Uniques are returned in order of unknown. It does NOT sort.

#### See also:

**[databricks.koalas.Series.unique](#page-188-0)**

**[databricks.koalas.Index.unique](#page-682-0)**

#### **Examples**

```
>>> df = ks.DataFrame({'a': [1, 1, 1, 2, 2, 2, 3, 3, 3],
... 'b': [1, 2, 2, 2, 3, 3, 3, 4, 4]}, columns=['a', 'b'])
>>> df.groupby(['a'])['b'].unique().sort_index()
a
1 [1, 2]
2 [2, 3]
3 [3, 4]
Name: b, dtype: object
```
# **3.8 Machine Learning utilities**

### **3.8.1 MLflow**

Arbitrary MLflow models can be used with Koalas Dataframes, provided they implement the 'pyfunc' flavor. This is the case for most frameworks supported by MLflow (scikit-learn, pytorch, tensorflow, ...). See comprehensive examples in  $load\_model$  () for more information.

Note: The MLflow package must be installed in order to use this module. If MLflow is not installed in your environment already, you can install it with the following command:

#### pip install koalas[mlflow]

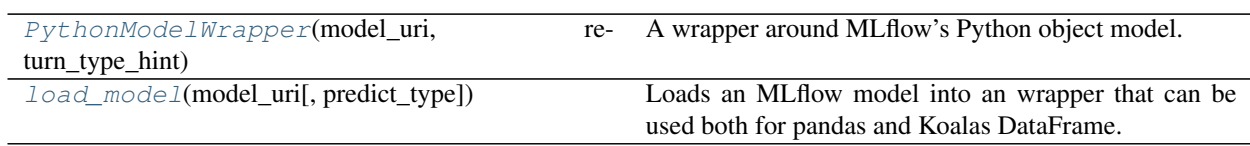

#### **databricks.koalas.mlflow.PythonModelWrapper**

```
class databricks.koalas.mlflow.PythonModelWrapper(model_uri, return_type_hint)
     A wrapper around MLflow's Python object model.
```
This wrapper acts as a predictor on koalas

<span id="page-792-2"></span>**\_\_init\_\_**(*model\_uri*, *return\_type\_hint*) Initialize self. See help(type(self)) for accurate signature.

#### **Methods**

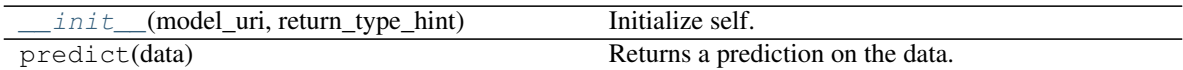

#### **databricks.koalas.mlflow.load\_model**

<span id="page-792-0"></span>databricks.koalas.mlflow.**load\_model**(*model\_uri*, *predict\_type='infer'*) → *[databricks.koalas.mlflow.PythonModelWrapper](#page-792-1)*

Loads an MLflow model into an wrapper that can be used both for pandas and Koalas DataFrame.

#### **Parameters**

model\_uri [str] URI pointing to the model. See MLflow documentation for more details.

predict\_type [a python basic type, a numpy basic type, a Spark type or 'infer'.] This is the return type that is expected when calling the predict function of the model. If 'infer' is specified, the wrapper will attempt to determine automatically the return type based on the model type.

#### Returns

PythonModelWrapper A wrapper around MLflow PythonModel objects. This wrapper is expected to adhere to the interface of mlflow.pyfunc.PythonModel.

#### **Notes**

Currently, the model prediction can only be merged back with the existing dataframe. Other columns have to be manually joined. For example, this code will not work:

```
>>> df = ks.DataFrame({"x1": [2.0], "x2": [3.0], "z": [-1]})
>>> features = df[["x1", "x2"]]
>>> y = model.predict(features)
>>> # Works:
>>> features["y"] = y
>>> # Will fail with a message about dataframes not aligned.
\Rightarrow df ["y"] = y
```
A current workaround is to use the .merge() function, using the feature values as merging keys.

```
>>> features['y'] = y
>>> everything = df.merge(features, on=['x1', 'x2'])
>>> everything
  x1 x2 z y0 2.0 3.0 -1 1.376932
```
#### **Examples**

Here is a full example that creates a model with scikit-learn and saves the model with MLflow. The model is then loaded as a predictor that can be applied on a Koalas Dataframe.

We first initialize our MLflow environment:

```
>>> from mlflow.tracking import MlflowClient, set_tracking_uri
>>> import mlflow.sklearn
>>> from tempfile import mkdtemp
>>> d = mkdtemp("koalas_mlflow")
>>> set_tracking_uri("file:%s"%d)
>>> client = MlflowClient()
>>> exp = mlflow.create_experiment("my_experiment")
>>> mlflow.set_experiment("my_experiment")
```
We aim at learning this numerical function using a simple linear regressor.

```
>>> from sklearn.linear_model import LinearRegression
>>> train = pd.DataFrame({"x1": np.arange(8), "x2": np.arange(8) ** 2,
... ''y'': np.log(2 + np.arange(8))})
>>> train_x = train[["x1", "x2"]]
>>> train_y = train[["y"]]
>>> with mlflow.start_run():
... lr = LinearRegression()
... lr.fit(train_x, train_y)
... mlflow.sklearn.log_model(lr, "model")
LinearRegression(...)
```
Now that our model is logged using MLflow, we load it back and apply it on a Koalas dataframe:

```
>>> from databricks.koalas.mlflow import load_model
>>> run_info = client.list_run_infos(exp)[-1]
>>> model = load_model("runs:/{run_id}/model".format(run_id=run_info.run_uuid))
>>> prediction_df = ks.DataFrame({"x1": [2.0], "x2": [4.0]})
```
(continued from previous page)

```
>>> prediction_df["prediction"] = model.predict(prediction_df)
>>> prediction_df
   x1 x2 prediction
0 2.0 4.0 1.355551
```
The model also works on pandas DataFrames as expected:

```
>>> model.predict(prediction_df[["x1", "x2"]].to_pandas())
array([[1.35555142]])
```
# **3.9 Extensions**

#### **3.9.1 Accessors**

Accessors can be written and registered with Koalas Dataframes, Series, and Index objects. Accessors allow developers to extend the functionality of Koalas objects seamlessly by writing arbitrary classes and methods which are then wrapped in one of the following decorators.

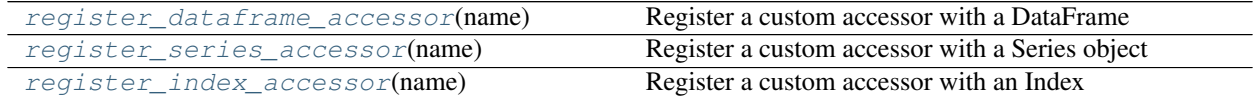

#### **databricks.koalas.extensions.register\_dataframe\_accessor**

<span id="page-794-0"></span>databricks.koalas.extensions.**register\_dataframe\_accessor**(*name*) Register a custom accessor with a DataFrame

#### **Parameters**

name [str] name used when calling the accessor after its registered

Returns

callable A class decorator.

#### See also:

**[register\\_series\\_accessor](#page-795-0)** Register a custom accessor on Series objects

**[register\\_index\\_accessor](#page-797-0)** Register a custom accessor on Index objects

#### **Notes**

When accessed, your accessor will be initialiazed with the Koalas object the user is interacting with. The accessor's init method should always ingest the object being accessed. See the examples for the init signature.

In the pandas API, if data passed to your accessor has an incorrect dtype, it's recommended to raise an AttributeError for consistency purposes. In Koalas, ValueError is more frequently used to annotate when a value's datatype is unexpected for a given method/function.

Ultimately, you can structure this however you like, but Koalas would likely do something like this:

```
>>> ks.Series(['a', 'b']).dt
...
Traceback (most recent call last):
    ...
ValueError: Cannot call DatetimeMethods on type StringType
```
#### **Examples**

In your library code:

```
from databricks.koalas.extensions import register_dataframe_accessor
@register_dataframe_accessor("geo")
class GeoAccessor:
   def __init__(self, koalas_obj):
       self._obj = koalas_obj
       # other constructor logic
    @property
    def center(self):
        # return the geographic center point of this DataFrame
       lat = self._obj.latitude
       lon = self._obj.longitude
        return (float(lon.mean()), float(lat.mean()))
    def plot(self):
        # plot this array's data on a map
       pass
```
Then, in an ipython session:

```
>>> ## Import if the accessor is in the other file.
>>> # from my_ext_lib import GeoAccessor
>>> kdf = ks.DataFrame({"longitude": np.linspace(0,10),
... "latitude": np.linspace(0, 20)})
>>> kdf.geo.center
(5.0, 10.0)
>>> kdf.geo.plot()
```
#### **databricks.koalas.extensions.register\_series\_accessor**

<span id="page-795-0"></span>databricks.koalas.extensions.**register\_series\_accessor**(*name*) Register a custom accessor with a Series object

**Parameters** 

name [str] name used when calling the accessor after its registered

Returns

callable A class decorator.

#### See also:

**[register\\_dataframe\\_accessor](#page-794-0)** Register a custom accessor on DataFrame objects

**register** index accessor Register a custom accessor on Index objects

#### **Notes**

When accessed, your accessor will be initialiazed with the Koalas object the user is interacting with. The code signature must be:

```
def __init__(self, koalas_obj):
    # constructor logic
...
```
In the pandas API, if data passed to your accessor has an incorrect dtype, it's recommended to raise an AttributeError for consistency purposes. In Koalas, ValueError is more frequently used to annotate when a value's datatype is unexpected for a given method/function.

Ultimately, you can structure this however you like, but Koalas would likely do something like this:

```
>>> ks.Series(['a', 'b']).dt
...
Traceback (most recent call last):
    ...
ValueError: Cannot call DatetimeMethods on type StringType
```
#### **Examples**

In your library code:

```
from databricks.koalas.extensions import register_series_accessor
@register_series_accessor("geo")
class GeoAccessor:
    def __init__(self, koalas_obj):
        self._obj = koalas_obj
    @property
    def is_valid(self):
        # boolean check to see if series contains valid geometry
        return True
```
Then, in an ipython session:

```
>>> ## Import if the accessor is in the other file.
>>> # from my_ext_lib import GeoAccessor
>>> kdf = ks.DataFrame({"longitude": np.linspace(0,10),
... "latitude": np.linspace(0, 20)})
>>> kdf.longitude.geo.is_valid
True
```
#### **databricks.koalas.extensions.register\_index\_accessor**

<span id="page-797-0"></span>databricks.koalas.extensions.**register\_index\_accessor**(*name*) Register a custom accessor with an Index

#### **Parameters**

name [str] name used when calling the accessor after its registered

Returns

callable A class decorator.

#### See also:

**[register\\_dataframe\\_accessor](#page-794-0)** Register a custom accessor on DataFrame objects

**[register\\_series\\_accessor](#page-795-0)** Register a custom accessor on Series objects

#### **Notes**

When accessed, your accessor will be initialiazed with the Koalas object the user is interacting with. The code signature must be:

```
def __init__(self, koalas_obj):
    # constructor logic
...
```
In the pandas API, if data passed to your accessor has an incorrect dtype, it's recommended to raise an AttributeError for consistency purposes. In Koalas, ValueError is more frequently used to annotate when a value's datatype is unexpected for a given method/function.

Ultimately, you can structure this however you like, but Koalas would likely do something like this:

```
>>> ks.Series(['a', 'b']).dt
...
Traceback (most recent call last):
    ...
ValueError: Cannot call DatetimeMethods on type StringType
```
#### **Examples**

In your library code:

```
from databricks.koalas.extensions import register_index_accessor
@register_index_accessor("foo")
class CustomAccessor:
    def __init__(self, koalas_obj):
       self._obj = koalas_obj
       self.item = "baz"
    @property
    def bar(self):
        # return item value
        return self.item
```
Then, in an ipython session:

```
>>> ## Import if the accessor is in the other file.
>>> # from my_ext_lib import CustomAccessor
>>> kdf = ks.DataFrame({"longitude": np.linspace(0,10),
... "latitude": np.linspace(0, 20)})
>>> kdf.index.foo.bar
'baz'
```
### **CHAPTER**

# **FOUR**

# **DEVELOPMENT**

# **4.1 Contributing Guide**

#### Table of contents:

- *[Types of Contributions](#page-800-0)*
- *[Step-by-step Guide For Code Contributions](#page-801-0)*
- *[Environment Setup](#page-801-1)*
- *[Running Tests](#page-802-0)*
- *[Building Documentation](#page-802-1)*
- *[Coding Conventions](#page-802-2)*
- *[Doctest Conventions](#page-802-3)*
- *[Release Guide](#page-803-0)*

### <span id="page-800-0"></span>**4.1.1 Types of Contributions**

The largest amount of work consists simply of implementing the pandas API using Spark's built-in functions, which is usually straightforward. But there are many different forms of contributions in addition to writing code:

- 1. Use the project and provide feedback, by creating new tickets or commenting on existing relevant tickets.
- 2. Review existing pull requests.
- 3. Improve the project's documentation.
- 4. Write blog posts or tutorial articles evangelizing Koalas and help new users learn Koalas.
- 5. Give a talk about Koalas at your local meetup or a conference.

### <span id="page-801-0"></span>**4.1.2 Step-by-step Guide For Code Contributions**

- 1. Read and understand the *[Design Principles](#page-804-0)* for the project. Contributions should follow these principles.
- 2. Signaling your work: If you are working on something, comment on the relevant ticket that you are doing so to avoid multiple people taking on the same work at the same time. It is also a good practice to signal that your work has stalled or you have moved on and want somebody else to take over.
- 3. Understand what the functionality is in pandas or in Spark.
- 4. Implement the functionality, with test cases providing close to 100% statement coverage. Document the functionality.
- 5. Run existing and new test cases to make sure they still pass. Also run *dev/reformat* script to reformat Python files by using [Black,](https://github.com/psf/black) and run the linter *dev/lint-python*.
- 6. Build the docs (*make html* in *docs* directory) and verify the docs related to your change look OK.
- 7. Submit a pull request, and be responsive to code review feedback from other community members.

That's it. Your contribution, once merged, will be available in the next release.

# <span id="page-801-1"></span>**4.1.3 Environment Setup**

#### **Conda**

If you are using Conda, the Koalas installation and development environment are as follows.

```
# Python 3.6+ is required
conda create --name koalas-dev-env python=3.6
conda activate koalas-dev-env
conda install -c conda-forge pyspark=2.4
conda install -c conda-forge --yes --file requirements-dev.txt
pip install -e . # installs koalas from current checkout
```
Once setup, make sure you switch to *koalas-dev-env* before development:

conda activate koalas-dev-env

#### **pip**

With Python 3.6+, pip can be used as below to install and set up the development environment.

```
pip install pyspark==2.4
pip install -r requirements-dev.txt
pip install -e . # installs koalas from current checkout
```
### <span id="page-802-0"></span>**4.1.4 Running Tests**

There is a script *./dev/pytest* which is exactly same as *pytest* but with some default settings to run Koalas tests easily.

To run all the tests, similar to our CI pipeline:

```
# Run all unittest and doctest
./dev/pytest
```
To run a specific test file:

```
# Run unittest
./dev/pytest -k test_dataframe.py
# Run doctest
./dev/pytest -k series.py --doctest-modules databricks
```
To run a specific doctest/unittest:

```
# Run unittest
./dev/pytest -k "DataFrameTest and test_Dataframe"
# Run doctest
./dev/pytest -k DataFrame.corr --doctest-modules databricks
```
Note that *-k* is used for simplicity although it takes an expression. You can use *–verbose* to check what to filter. See *pytest –help* for more details.

### <span id="page-802-1"></span>**4.1.5 Building Documentation**

To build documentation via Sphinx:

cd docs && make clean html

It generates HTMLs under *docs/build/html* directory. Open *docs/build/html/index.html* to check if documentation is built properly.

# <span id="page-802-2"></span>**4.1.6 Coding Conventions**

We follow [PEP 8](https://www.python.org/dev/peps/pep-0008/) with one exception: lines can be up to 100 characters in length, not 79.

### <span id="page-802-3"></span>**4.1.7 Doctest Conventions**

When writing doctests, usually the doctests in pandas are converted into Koalas to make sure the same codes work in Koalas. In general, doctests should be grouped logically by separating a newline.

For instance, the first block is for the statements for preparation, the second block is for using the function with a specific argument, and third block is for another argument. As a example, please refer [DataFrame.rsub](https://pandas.pydata.org/pandas-docs/stable/reference/api/pandas.DataFrame.rsub.html#pandas.DataFrame.rsub) in pandas.

These blocks should be consistently separated in Koalas, and more doctests should be added if the coverage of the doctests or the number of examples to show is not enough even though they are different from pandas'.

### <span id="page-803-0"></span>**4.1.8 Release Guide**

#### **Release Cadence**

In general, minor releases occur about every month. Therefore, Koalas 1.4.0 would generally be released about a month after 1.3.0. Maintenance releases happen as needed in between minor releases. Major releases do not happen according to a fixed schedule The chart below is the expected release dates of minor releases.

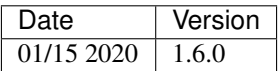

#### **Release Instructions**

Only project maintainers can do the following to publish a release.

- 1. Make sure version is set correctly in *databricks/koalas/version.py*.
- 2. Make sure the build is green.
- 3. Create a new release on GitHub. Tag it as the same version as the setup.py. If the version is "0.1.0", tag the commit as "v0.1.0".
- 4. Upload the package to PyPi:

```
rm -rf dist/koalas*
python setup.py sdist bdist_wheel
export package_version=$(python setup.py --version)
echo $package_version
python3 -m pip install --user --upgrade twine
# for test
python3 -m twine upload --repository-url https://test.pypi.org/legacy/ dist/
˓→koalas-$package_version-py3-none-any.whl dist/koalas-$package_version.tar.
ightharpoonupgz
# for release
python3 -m twine upload --repository-url https://upload.pypi.org/legacy/
˓→dist/koalas-$package_version-py3-none-any.whl dist/koalas-$package_version.
˓→tar.gz
```
5. Verify the uploaded package can be installed and executed. One unofficial tip is to run the doctests of Koalas within a Python interpreter after installing it.

```
import os
from pytest import main
import databricks
test_path = os.path.abspath(os.path.dirname(databricks._file_))
main(['-k', '-to_delta -read_delta', '--verbose', '--showlocals', '--doctest-
˓→modules', test_path])
```
Note that this way might require additional settings, for instance, environment variables.

# <span id="page-804-0"></span>**4.2 Design Principles**

This section outlines design principles guiding the Koalas project.

# **4.2.1 Be Pythonic**

Koalas targets Python data scientists. We want to stick to the convention that users are already familiar with as much as possible. Here are some examples:

- Function names and parameters use snake\_case, rather than CamelCase. This is different from PySpark's design. For example, Koalas has*to\_pandas()*, whereas PySpark has*toPandas()* for converting a DataFrame into a pandas DataFrame. In limited cases, to maintain compatibility with Spark, we also provide Spark's variant as an alias.
- Koalas respects to the largest extent the conventions of the Python numerical ecosystem, and allows the use of NumPy types, etc. that can be supported by Spark.
- Koalas docs' style and infrastructure simply follow rest of the PyData projects'.

# **4.2.2 Unify small data (pandas) API and big data (Spark) API, but pandas first**

The Koalas DataFrame is meant to provide the best of pandas and Spark under a single API, with easy and clear conversions between each API when necessary. When Spark and pandas have similar APIs with subtle differences, the principle is to honor the contract of the pandas API first.

There are different classes of functions:

- 1. Functions that are found in both Spark and pandas under the same name (*count*, *dtypes*, *head*). The return value is the same as the return type in pandas (and not Spark's).
- 2. Functions that are found in Spark but that have a clear equivalent in pandas, e.g. *alias* and *rename*. These functions will be implemented as the alias of the pandas function, but should be marked that they are aliases of the same functions. They are provided so that existing users of PySpark can get the benefits of Koalas without having to adapt their code.
- 3. Functions that are only found in pandas. When these functions are appropriate for distributed datasets, they should become available in Koalas.
- 4. Functions that are only found in Spark that are essential to controlling the distributed nature of the computations, e.g. *cache*. These functions should be available in Koalas.

We are still debating whether data transformation functions only available in Spark should be added to Koalas, e.g. *select*. We would love to hear your feedback on that.

### **4.2.3 Return Koalas data structure for big data, and pandas data structure for small data**

Often developers face the question whether a particular function should return a Koalas DataFrame/Series, or a pandas DataFrame/Series. The principle is: if the returned object can be large, use a Koalas DataFrame/Series. If the data is bound to be small, use a pandas DataFrame/Series. For example, *DataFrame.dtypes* return a pandas Series, because the number of columns in a DataFrame is bounded and small, whereas *DataFrame.head()* or *Series.unique()* returns a Koalas DataFrame/Series, because the resulting object can be large.

### **4.2.4 Provide discoverable APIs for common data science tasks**

At the risk of overgeneralization, there are two API design approaches: the first focuses on providing APIs for common tasks; the second starts with abstractions, and enable users to accomplish their tasks by composing primitives. While the world is not black and white, pandas takes more of the former approach, while Spark has taken more of the later.

One example is value count (count by some key column), one of the most common operations in data science. pandas *DataFrame.value\_count* returns the result in sorted order, which in 90% of the cases is what users prefer when exploring data, whereas Spark's does not sort, which is more desirable when building data pipelines, as users can accomplish the pandas behavior by adding an explicit *orderBy*.

Similar to pandas, Koalas should also lean more towards the former, providing discoverable APIs for common data science tasks. In most cases, this principle is well taken care of by simply implementing pandas' APIs. However, there will be circumstances in which pandas' APIs don't address a specific need, e.g. plotting for big data.

### **4.2.5 Provide well documented APIs, with examples**

All functions and parameters should be documented. Most functions should be documented with examples, because those are the easiest to understand than a blob of text explaining what the function does.

A recommended way to add documentation is to start with the docstring of the corresponding function in PySpark or pandas, and adapt it for Koalas. If you are adding a new function, also add it to the API reference doc index page in *docs/source/reference* directory. The examples in docstring also improve our test coverage.

### **4.2.6 Guardrails to prevent users from shooting themselves in the foot**

Certain operations in pandas are prohibitively expensive as data scales, and we don't want to give users the illusion that they can rely on such operations in Koalas. That is to say, methods implemented in Koalas should be safe to perform by default on large datasets. As a result, the following capabilities are not implemented in Koalas:

- 1. Capabilities that are fundamentally not parallelizable: e.g. imperatively looping over each element
- 2. Capabilities that require materializing the entire working set in a single node's memory. This is why we do not implement [pandas.DataFrame.to\\_xarray.](https://pandas.pydata.org/pandas-docs/stable/reference/api/pandas.DataFrame.to_xarray.html) Another example is the *\_repr\_html\_* call caps the total number of records shown to a maximum of 1000, to prevent users from blowing up their driver node simply by typing the name of the DataFrame in a notebook.

A few exceptions, however, exist. One common pattern with "big data science" is that while the initial dataset is large, the working set becomes smaller as the analysis goes deeper. For example, data scientists often perform aggregation on datasets and want to then convert the aggregated dataset to some local data structure. To help data scientists, we offer the following:

- [DataFrame.to\\_pandas\(\)](#page-583-0): returns a pandas DataFrame, koalas only
- [DataFrame.to\\_numpy\(\)](#page-584-0): returns a numpy array, works with both pandas and Koalas

Note that it is clear from the names that these functions return some local data structure that would require materializing data in a single node's memory. For these functions, we also explicitly document them with a warning note that the resulting data structure must be small.

# **4.2.7 Be a lean API layer and move fast**

Koalas is designed as an API overlay layer on top of Spark. The project should be lightweight, and most functions should be implemented as wrappers around Spark or pandas - the Koalas library is designed to be used only in the Spark's driver side in general. Koalas does not accept heavyweight implementations, e.g. execution engine changes.

This approach enables us to move fast. For the considerable future, we aim to be making monthly releases. If we find a critical bug, we will be making a new release as soon as the bug fix is available.

### **4.2.8 High test coverage**

Koalas should be well tested. The project tracks its test coverage with over 90% across the entire codebase, and close to 100% for critical parts. Pull requests will not be accepted unless they have close to 100% statement coverage from the codecov report.

### **CHAPTER**

# **FIVE**

# **RELEASE NOTES**

# **5.1 Version 1.5.0**

### **5.1.1 Index operations support**

We improved Index operations support [\(#1944,](https://github.com/databricks/koalas/pull/1944) [#1955\)](https://github.com/databricks/koalas/pull/1955).

Here are some examples:

• Before

```
>>> kidx = ks.Index([1, 2, 3, 4, 5])
>>> kidx + kidx
Int64Index([2, 4, 6, 8, 10], dtype='int64')
>>> kidx + kidx + kidx
Traceback (most recent call last):
...
AssertionError: args should be single DataFrame or single/multiple Series
```

```
>>> ks.Index([1, 2, 3, 4, 5]) + ks.Index([6, 7, 8, 9, 10])
Traceback (most recent call last):
...
AssertionError: args should be single DataFrame or single/multiple Series
```
• After

```
\Rightarrow kidx = ks. Index([1, 2, 3, 4, 5])
>>> kidx + kidx + kidx
Int64Index([3, 6, 9, 12, 15], dtype='int64')
```

```
>>> ks.options.compute.ops_on_diff_frames = True
>>> ks.Index([1, 2, 3, 4, 5]) + ks.Index([6, 7, 8, 9, 10])
Int64Index([7, 9, 13, 11, 15], dtype='int64')
```
### **5.1.2 Other new features and improvements**

We added the following new features:

DataFrame:

- swaplevel [\(#1928\)](https://github.com/databricks/koalas/pull/1928)
- swapaxes [\(#1946\)](https://github.com/databricks/koalas/pull/1946)
- dot [\(#1945\)](https://github.com/databricks/koalas/pull/1945)
- itertuples [\(#1960\)](https://github.com/databricks/koalas/pull/1960)

Series:

- swaplevel [\(#1919\)](https://github.com/databricks/koalas/pull/1919)
- swapaxes [\(#1954\)](https://github.com/databricks/koalas/pull/1954)

#### Index:

```
• to_list (#1948)
```
MultiIndex:

```
• to_list (#1948)
```
GroupBy: - tail [\(#1949\)](https://github.com/databricks/koalas/pull/1949) - median [\(#1957\)](https://github.com/databricks/koalas/pull/1957)

### **5.1.3 Other improvements and bug fixes**

- Support DataFrame parameter in Series.dot [\(#1931\)](https://github.com/databricks/koalas/pull/1931)
- Add a best practice for checkpointing. [\(#1930\)](https://github.com/databricks/koalas/pull/1930)
- Remove implicit switch-ons of "compute.ops\_on\_diff\_frames" [\(#1953\)](https://github.com/databricks/koalas/pull/1953)
- Fix Series.\_to\_internal\_pandas and introduce Index.\_to\_internal\_pandas. [\(#1952\)](https://github.com/databricks/koalas/pull/1952)
- Fix first/last\_valid\_index to support empty column DataFrame. [\(#1923\)](https://github.com/databricks/koalas/pull/1923)
- Use pandas' transpose when the data is expected to be small. [\(#1932\)](https://github.com/databricks/koalas/pull/1932)
- Fix tail to use the resolved copy [\(#1942\)](https://github.com/databricks/koalas/pull/1942)
- Avoid unneeded reset\_index in DataFrameGroupBy.describe. [\(#1951\)](https://github.com/databricks/koalas/pull/1951)
- TypeError when Index.name / Series.name is not a hashable type [\(#1883\)](https://github.com/databricks/koalas/pull/1883)
- Adjust data column names before attaching default index. [\(#1947\)](https://github.com/databricks/koalas/pull/1947)
- Add plotly into the optional dependency in Koalas [\(#1939\)](https://github.com/databricks/koalas/pull/1939)
- Add plotly backend test cases [\(#1938\)](https://github.com/databricks/koalas/pull/1938)
- Don't pass stacked in plotly area chart [\(#1934\)](https://github.com/databricks/koalas/pull/1934)
- Set upperbound of matplotlib to avoid failure on Ubuntu [\(#1959\)](https://github.com/databricks/koalas/pull/1959)
- Fix GroupBy.descirbe for multi-index columns. [\(#1922\)](https://github.com/databricks/koalas/pull/1922)
- Upgrade pandas version in CI [\(#1961\)](https://github.com/databricks/koalas/pull/1961)
- Compare Series from the same anchor [\(#1956\)](https://github.com/databricks/koalas/pull/1956)
- Add videos from Data+AI Summit 2020 EUROPE. [\(#1963\)](https://github.com/databricks/koalas/pull/1963)

• Set PYARROW\_IGNORE\_TIMEZONE for binder. [\(#1965\)](https://github.com/databricks/koalas/pull/1965)

# **5.2 Version 1.4.0**

### **5.2.1 Better type support**

We improved the type mapping between pandas and Koalas [\(#1870,](https://github.com/databricks/koalas/pull/1870) [#1903\)](https://github.com/databricks/koalas/pull/1903). We added more types or string expressions to specify the data type or fixed mismatches between pandas and Koalas.

Here are some examples:

• Added np.float32 and "float32" (matched to FloatType)

```
>>> ks.Series([10]).astype(np.float32)
0 10.0
dtype: float32
>>> ks.Series([10]).astype("float32")
0 10.0
dtype: float32
```
• Added np.datetime64 and "datetime64 [ns]" (matched to TimestampType)

```
>>> ks.Series(["2020-10-26"]).astype(np.datetime64)
0 2020-10-26
dtype: datetime64[ns]
>>> ks.Series(["2020-10-26"]).astype("datetime64[ns]")
0 2020-10-26
dtype: datetime64[ns]
```
• Fixed np.int to match LongType, not IntegerType.

```
>>> pd.Series([100]).astype(np.int)
0 100.0
dtype: int64
>>> ks.Series([100]).astype(np.int)
0 100.0
dtype: int32 # This fixed to `int64` now.
```
• Fixed np.float to match DoubleType, not FloatType.

```
>>> pd.Series([100]).astype(np.float)
0 100.0
dtype: float64
>>> ks.Series([100]).astype(np.float)
0 100.0
dtype: float32 # This fixed to `float64` now.
```
We also added a document which describes supported/unsupported pandas data types or data type mapping between pandas data types and PySpark data types. See: [Type Support In Koalas.](https://koalas.readthedocs.io/en/latest/user_guide/types.html)

### **5.2.2 Return type annotations for major Koalas objects**

To improve Koala's auto-completion in various editors and avoid misuse of APIs, we added return type annotations to major Koalas objects. These objects include DataFrame, Series, Index, GroupBy, Window objects, etc. [\(#1852,](https://github.com/databricks/koalas/pull/1852) [#1857,](https://github.com/databricks/koalas/pull/1857) [#1859,](https://github.com/databricks/koalas/pull/1859) [#1863,](https://github.com/databricks/koalas/pull/1863) [#1871,](https://github.com/databricks/koalas/pull/1871) [#1882,](https://github.com/databricks/koalas/pull/1882) [#1884,](https://github.com/databricks/koalas/pull/1884) [#1889,](https://github.com/databricks/koalas/pull/1889) [#1892,](https://github.com/databricks/koalas/pull/1892) [#1894,](https://github.com/databricks/koalas/pull/1894) #1898, [#1899,](https://github.com/databricks/koalas/pull/1899) [#1900,](https://github.com/databricks/koalas/pull/1900) [#1902\)](https://github.com/databricks/koalas/pull/1902).

The return type annotations help auto-completion libraries, such as [Jedi,](https://jedi.readthedocs.io/en/latest/) to infer the actual data type and provide proper suggestions:

• Before

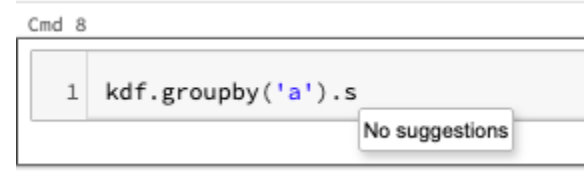

Fig. 1: Before

• After

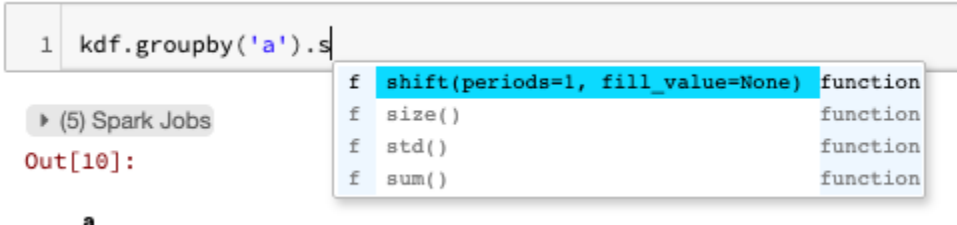

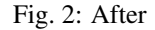

It also helps mypy enable static analysis over the method body.

### **5.2.3 pandas 1.1.4 support**

We verified the behaviors of pandas 1.1.4 in Koalas.

As pandas 1.1.4 introduced a behavior change related to MultiIndex.is\_monotonic (MultiIndex. is\_monotonic\_increasing) and MultiIndex.is\_monotonic\_decreasing (pandasdev/pandas#37220), Koalas also changes the behavior [\(#1881\)](https://github.com/databricks/koalas/pull/1881).

### **5.2.4 Other new features and improvements**

We added the following new features:

DataFrame:

- $\_neg\_$  [\(#1847\)](https://github.com/databricks/koalas/pull/1847)
- rename\_axis [\(#1843\)](https://github.com/databricks/koalas/pull/1843)
- spark.repartition [\(#1864\)](https://github.com/databricks/koalas/pull/1864)
- spark.coalesce [\(#1873\)](https://github.com/databricks/koalas/pull/1873)
- spark.checkpoint [\(#1877\)](https://github.com/databricks/koalas/pull/1877)
- spark.local\_checkpoint [\(#1878\)](https://github.com/databricks/koalas/pull/1878)
- reindex\_like [\(#1880\)](https://github.com/databricks/koalas/pull/1880)

#### Series:

- rename\_axis [\(#1843\)](https://github.com/databricks/koalas/pull/1843)
- compare [\(#1802\)](https://github.com/databricks/koalas/pull/1802)
- reindex\_like [\(#1880\)](https://github.com/databricks/koalas/pull/1880)

#### Index:

• intersection [\(#1747\)](https://github.com/databricks/koalas/pull/1747)

#### MultiIndex:

• intersection [\(#1747\)](https://github.com/databricks/koalas/pull/1747)

### **5.2.5 Other improvements and bug fixes**

- Use SF.repeat in series.str.repeat [\(#1844\)](https://github.com/databricks/koalas/pull/1844)
- Remove warning when use cache in the context manager [\(#1848\)](https://github.com/databricks/koalas/pull/1848)
- Support a non-string name in Series' boxplot [\(#1849\)](https://github.com/databricks/koalas/pull/1849)
- Calculate fliers correctly in Series.plot.box [\(#1846\)](https://github.com/databricks/koalas/pull/1846)
- Show type name rather than type class in error messages [\(#1851\)](https://github.com/databricks/koalas/pull/1851)
- Fix DataFrame.spark.hint to reflect internal changes. [\(#1865\)](https://github.com/databricks/koalas/pull/1865)
- DataFrame.reindex supports named columns index [\(#1876\)](https://github.com/databricks/koalas/pull/1876)
- Separate InternalFrame.index\_map into index\_spark\_column\_names and index\_names. [\(#1879\)](https://github.com/databricks/koalas/pull/1879)
- Fix DataFrame.xs to handle internal changes properly. [\(#1896\)](https://github.com/databricks/koalas/pull/1896)
- Explicitly disallow empty list as index\_spark\_colum\_names and index\_names. [\(#1895\)](https://github.com/databricks/koalas/pull/1895)
- Use nullable inferred schema in function apply [\(#1897\)](https://github.com/databricks/koalas/pull/1897)
- Introduce InternalFrame.index\_level. [\(#1890\)](https://github.com/databricks/koalas/pull/1890)
- Remove InternalFrame.index\_map. [\(#1901\)](https://github.com/databricks/koalas/pull/1901)
- Force to use the Spark's system default precision and scale when inferred data type contains DecimalType. [\(#1904\)](https://github.com/databricks/koalas/pull/1904)
- Upgrade PyArrow from 1.0.1 to 2.0.0 in CI [\(#1860\)](https://github.com/databricks/koalas/pull/1860)
- Fix read\_excel to support squeeze argument. [\(#1905\)](https://github.com/databricks/koalas/pull/1905)
- Fix to\_csv to avoid duplicated option 'path' for DataFrameWriter. [\(#1912\)](https://github.com/databricks/koalas/pull/1912)

# **5.3 Version 1.3.0**

### **5.3.1 pandas 1.1 support**

We verified the behaviors of pandas 1.1 in Koalas. Koalas now supports pandas 1.1 officially [\(#1688,](https://github.com/databricks/koalas/pull/1688) [#1822,](https://github.com/databricks/koalas/pull/1822) [#1829\)](https://github.com/databricks/koalas/pull/1829).

### **5.3.2 Support for non-string names**

Now we support for non-string names [\(#1784\)](https://github.com/databricks/koalas/pull/1784). Previously names in Koalas, e.g., df.columns, df.colums. names, df.index.names, needed to be a string or a tuple of string, but it should allow other data types which are supported by Spark.

Before:

```
>>> kdf = ks.DataFrame([[1, 'x'], [2, 'y'], [3, 'z']])
>>> kdf.columns
Index(['0', '1'], dtype='object')
```
After:

```
>>> kdf = ks.DataFrame([[1, 'x'], [2, 'y'], [3, 'z']])
>>> kdf.columns
Int64Index([0, 1], dtype='int64')
```
### **5.3.3 Improve distributed-sequence default index**

The performance is improved when creating a distributed-sequence as a default index type by avoiding the interaction between Python and JVM [\(#1699\)](https://github.com/databricks/koalas/pull/1699).

### **5.3.4 Standardize binary operations between int and str columns**

Make behaviors of binary operations  $(+, -, *, /, / /, * )$  between int and str columns consistent with respective pandas behaviors [\(#1828\)](https://github.com/databricks/koalas/pull/1828).

It standardizes binary operations as follows:

- +: raise TypeError between int column and str column (or string literal)
- \*: act as spark SQL repeat between int column(or int literal) and str columns; raise TypeError if a string literal is involved
- $-$ ,  $/$ ,  $/$ ,  $\frac{1}{2}$  (modulo): raise TypeError if a str column (or string literal) is involved

### **5.3.5 Other new features and improvements**

We added the following new features:

DataFrame:

- product [\(#1739\)](https://github.com/databricks/koalas/pull/1739)
- from\_dict [\(#1778\)](https://github.com/databricks/koalas/pull/1778)
- pad [\(#1786\)](https://github.com/databricks/koalas/pull/1786)
- backfill [\(#1798\)](https://github.com/databricks/koalas/pull/1798)

#### Series:

- reindex [\(#1737\)](https://github.com/databricks/koalas/pull/1737)
- explode [\(#1777\)](https://github.com/databricks/koalas/pull/1777)
- pad [\(#1786\)](https://github.com/databricks/koalas/pull/1786)
- argmin [\(#1790\)](https://github.com/databricks/koalas/pull/1790)
- argmax [\(#1790\)](https://github.com/databricks/koalas/pull/1790)
- argsort [\(#1793\)](https://github.com/databricks/koalas/pull/1793)
- backfill [\(#1798\)](https://github.com/databricks/koalas/pull/1798)

#### Index:

- inferred\_type [\(#1745\)](https://github.com/databricks/koalas/pull/1745)
- item [\(#1744\)](https://github.com/databricks/koalas/pull/1744)
- is\_unique [\(#1766\)](https://github.com/databricks/koalas/pull/1766)
- asi8 [\(#1764\)](https://github.com/databricks/koalas/pull/1764)
- is\_type\_compatible [\(#1765\)](https://github.com/databricks/koalas/pull/1765)
- view [\(#1788\)](https://github.com/databricks/koalas/pull/1788)
- insert [\(#1804\)](https://github.com/databricks/koalas/pull/1804)

#### MultiIndex:

- inferred\_type [\(#1745\)](https://github.com/databricks/koalas/pull/1745)
- item [\(#1744\)](https://github.com/databricks/koalas/pull/1744)
- is\_unique [\(#1766\)](https://github.com/databricks/koalas/pull/1766)
- asi8 [\(#1764\)](https://github.com/databricks/koalas/pull/1764)
- is\_type\_compatible [\(#1765\)](https://github.com/databricks/koalas/pull/1765)
- from\_frame [\(#1762\)](https://github.com/databricks/koalas/pull/1762)
- view [\(#1788\)](https://github.com/databricks/koalas/pull/1788)
- insert [\(#1804\)](https://github.com/databricks/koalas/pull/1804)

#### GroupBy:

• get\_group [\(#1783\)](https://github.com/databricks/koalas/pull/1783)

### **5.3.6 Other improvements**

- Fix DataFrame.mad to work properly [\(#1749\)](https://github.com/databricks/koalas/pull/1749)
- Fix Series name after binary operations. [\(#1753\)](https://github.com/databricks/koalas/pull/1753)
- Fix GroupBy.cum~ for matching with pandas' behavior [\(#1708\)](https://github.com/databricks/koalas/pull/1708)
- Fix cumprod to work properly with Integer columns. [\(#1750\)](https://github.com/databricks/koalas/pull/1750)
- Fix DataFrame.join for MultiIndex [\(#1771\)](https://github.com/databricks/koalas/pull/1771)
- Exception handling for from\_frame properly [\(#1791\)](https://github.com/databricks/koalas/pull/1791)
- Fix iloc for slice(None, 0) [\(#1767\)](https://github.com/databricks/koalas/pull/1767)
- Fix Series.\_repr\_ when Series.name is None. [\(#1796\)](https://github.com/databricks/koalas/pull/1796)
- DataFrame.reindex supports koalas Index parameter [\(#1741\)](https://github.com/databricks/koalas/pull/1741)
- Fix Series.fillna with inplace=True on non-nullable column. [\(#1809\)](https://github.com/databricks/koalas/pull/1809)
- Input check in various APIs [\(#1808,](https://github.com/databricks/koalas/pull/1808) [#1810,](https://github.com/databricks/koalas/pull/1810) [#1811,](https://github.com/databricks/koalas/pull/1811) [#1812,](https://github.com/databricks/koalas/pull/1812) [#1813,](https://github.com/databricks/koalas/pull/1813) #1814, [#1816,](https://github.com/databricks/koalas/pull/1816) [#1824\)](https://github.com/databricks/koalas/pull/1824)
- Fix to\_list work properly in pandas==0.23 [\(#1823\)](https://github.com/databricks/koalas/pull/1823)
- Fix Series.astype to work properly [\(#1818\)](https://github.com/databricks/koalas/pull/1818)
- Frame.groupby supports dropna [\(#1815\)](https://github.com/databricks/koalas/pull/1815)

# **5.4 Version 1.2.0**

### **5.4.1 Non-named Series support**

Now we added support for non-named Series [\(#1712\)](https://github.com/databricks/koalas/pull/1712). Previously Koalas automatically named a Series "0" if no name is specified or None is set to the name, whereas pandas allows a Series without the name.

For example:

```
>>> ks.__version__
'1.1.0'
>>> kser = ks.Series([1, 2, 3])
>>> kser
0 1
1 2
2 3
Name: 0, dtype: int64
>>> kser.name = None
>>> kser
0 1
1 2
2 3
Name: 0, dtype: int64
```
Now the Series will be non-named.

```
>>> ks.__version__
'1.2.0'
>>> ks.Series([1, 2, 3])
0 1
```
(continued from previous page)

```
1 2
2 3
dtype: int64
>>> kser = ks.Series([1, 2, 3], name="a")
>>> kser.name = None
>>> kser
0 1
1 2
2 3
dtype: int64
```
### **5.4.2 More stable "distributed-sequence" default index**

Previously "distributed-sequence" default index had sometimes produced wrong values or even raised an exception. For example, the codes below:

```
>>> from databricks import koalas as ks
>>> ks.options.compute.default_index_type = 'distributed-sequence'
>>> ks.range(10).reset_index()
```
did not work as below:

```
Traceback (most recent call last):
 File "<stdin>", line 1, in <module>
  ...
pyspark.sql.utils.PythonException:
 An exception was thrown from the Python worker. Please see the stack trace below.
Traceback (most recent call last):
  ...
 File "/.../koalas/databricks/koalas/internal.py", line 620, in offset
   current_partition_offset = sums[id.iloc[0]]
KeyError: 103
```
We investigated and made the default index type more stable [\(#1701\)](https://github.com/databricks/koalas/pull/1701). Now it unlikely causes such situations and it is stable enough.

#### **5.4.3 Improve testing infrastructure**

We changed the testing infrastructure to use pandas' testing utils for exact check [\(#1722\)](https://github.com/databricks/koalas/pull/1722). Now it compares even index/column types and names so that we will be able to follow pandas more strictly.

#### **5.4.4 Other new features and improvements**

We added the following new features:

DataFrame:

```
• last_valid_index (#1705)
```
Series:

- product [\(#1677\)](https://github.com/databricks/koalas/pull/1677)
- last valid index [\(#1705\)](https://github.com/databricks/koalas/pull/1705)

GroupBy:

• cumcount [\(#1702\)](https://github.com/databricks/koalas/pull/1702)

### **5.4.5 Other improvements**

- Refine Spark I/O. [\(#1667\)](https://github.com/databricks/koalas/pull/1667)
- Set partitionBy explicitly in to\_parquet.
- Add mode and partition\_cols to to\_csv and to\_json.
- Fix type hints to use Optional.
- Make read\_excel read from DFS if the underlying Spark is 3.0.0 or above. [\(#1678,](https://github.com/databricks/koalas/pull/1678) [#1693,](https://github.com/databricks/koalas/pull/1693) [#1694,](https://github.com/databricks/koalas/pull/1694) [#1692\)](https://github.com/databricks/koalas/pull/1692)
- Support callable instances to apply as a function, and fix groupby.apply to keep the index when possible [\(#1686\)](https://github.com/databricks/koalas/pull/1686)
- Bug fixing for hasnans when non-DoubleType. [\(#1681\)](https://github.com/databricks/koalas/pull/1681)
- Support axis=1 for DataFrame.dropna(). [\(#1689\)](https://github.com/databricks/koalas/pull/1689)
- Allow assining index as a column [\(#1696\)](https://github.com/databricks/koalas/pull/1696)
- Try to read pandas metadata in read parquet if index col is None. [\(#1695\)](https://github.com/databricks/koalas/pull/1695)
- Include pandas Index object in dataframe indexing options [\(#1698\)](https://github.com/databricks/koalas/pull/1698)
- Unified PlotAccessor for DataFrame and Series [\(#1662\)](https://github.com/databricks/koalas/pull/1662)
- Fix SeriesGroupBy.nsmallest/nlargest. [\(#1713\)](https://github.com/databricks/koalas/pull/1713)
- Fix DataFrame.size to consider its number of columns. [\(#1715\)](https://github.com/databricks/koalas/pull/1715)
- Fix first\_valid\_index() for Empty object [\(#1704\)](https://github.com/databricks/koalas/pull/1704)
- Fix index name when groupby.apply returns a single row. [\(#1719\)](https://github.com/databricks/koalas/pull/1719)
- Support subtraction of date/timestamp with literals. [\(#1721\)](https://github.com/databricks/koalas/pull/1721)
- DataFrame.reindex(fill\_value) does not fill existing NaN values [\(#1723\)](https://github.com/databricks/koalas/pull/1723)

# **5.5 Version 1.1.0**

### **5.5.1 API extensions**

We added support for API extensions [\(#1617\)](https://github.com/databricks/koalas/pull/1617).

You can register your custom accessors to DataFrame, Seires, and Index.

For example, in your library code:

```
from databricks.koalas.extensions import register_dataframe_accessor
@register_dataframe_accessor("geo")
class GeoAccessor:
   def __init__(self, koalas_obj):
       self._obj = koalas_obj
        # other constructor logic
```
(continued from previous page)

```
@property
def center(self):
    # return the geographic center point of this DataFrame
    lat = self._obj.latitude
    lon = self._obj.longitude
    return (float(lon.mean()), float(lat.mean()))
def plot(self):
    # plot this array's data on a map
    pass
...
```
Then, in a session:

```
>>> from my_ext_lib import GeoAccessor
>>> kdf = ks.DataFrame({"longitude": np.linspace(0,10),
... "latitude": np.linspace(0, 20)})
>>> kdf.geo.center
    (5.0, 10.0)
>>> kdf.geo.plot()
...
```
See also: <https://koalas.readthedocs.io/en/latest/reference/extensions.html>

### **5.5.2 Plotting backend**

We introduced plotting.backend configuration [\(#1639\)](https://github.com/databricks/koalas/pull/1639).

Plotly (>=4.8) or other libraries that pandas supports can be used as a plotting backend if they are installed in the environment.

```
>>> kdf = ks.DataFrame([[1, 2, 3, 4], [5, 6, 7, 8]], columns=["A", "B", "C", "D"])
>>> kdf.plot(title="Example Figure") # defaults to backend="matplotlib"
```
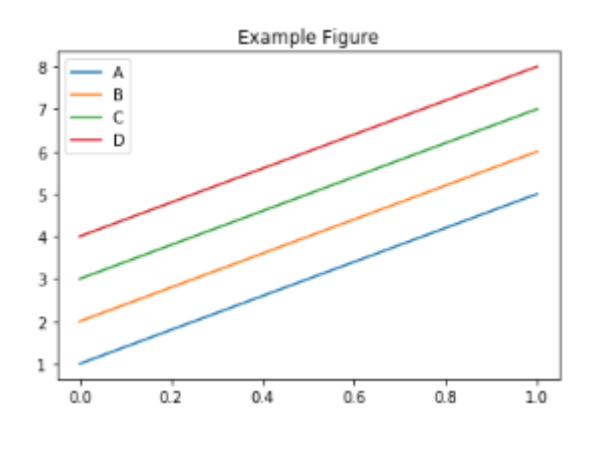

Fig. 3: image

```
>>> fig = kdf.plot(backend="plotly", title="Example Figure", height=500, width=500)
>>> ## same as:
>>> # ks.options.plotting.backend = "plotly"
```
(continued from previous page)

```
>>> # fig = kdf.plot(title="Example Figure", height=500, width=500)
>>> fig.show()
```
**Example Figure** 

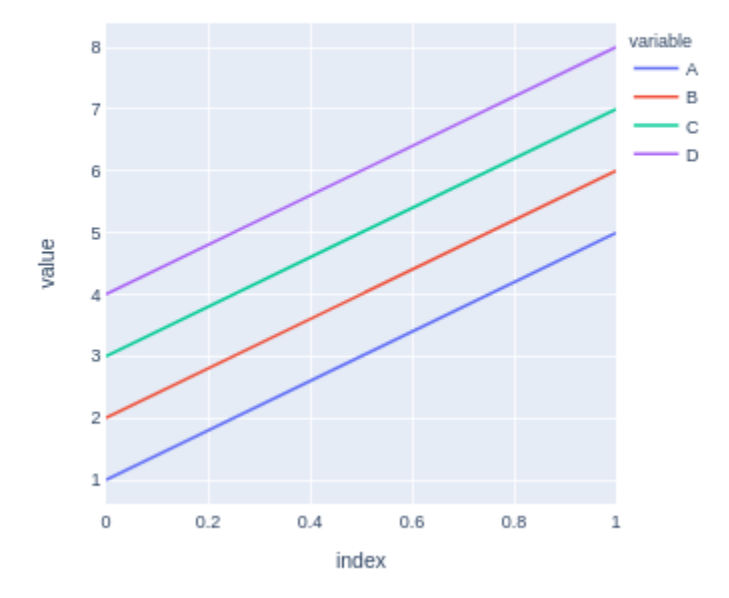

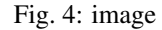

Each backend returns the figure in their own format, allowing for further editing or customization if required.

```
>>> fig.update_layout(template="plotly_dark")
>>> fig.show()
```
### **5.5.3 Koalas accessor**

We introduced koalas accessor and some methods specific to Koalas [\(#1613,](https://github.com/databricks/koalas/pull/1613) [#1628\)](https://github.com/databricks/koalas/pull/1628).

DataFrame.apply\_batch, DataFrame.transform\_batch, and Series.transform\_batch are deprecated and moved to koalas accessor.

```
>>> kdf = ks.DataFrame({'a': [1,2,3], 'b':[4,5,6]})
>>> def pandas_plus(pdf):
... return pdf + 1 # should always return the same length as input.
...
>>> kdf.koalas.transform_batch(pandas_plus)
  a b
0 2 5
1 3 6
2 4 7
```
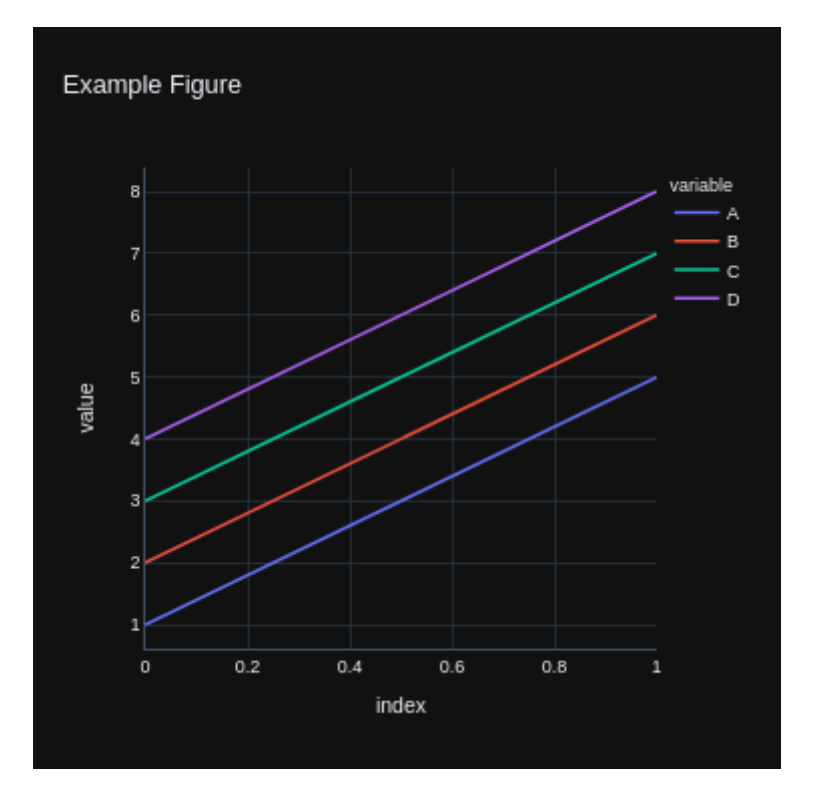

Fig. 5: image

```
>>> kdf = ks.DataFrame({'a': [1,2,3], 'b':[4,5,6]})
>>> def pandas_filter(pdf):
... return pdf[pdf.a > 1] # allow arbitrary length
...
>>> kdf.koalas.apply_batch(pandas_filter)
  a b
1 2 5
2 3 6
```
or

```
>>> kdf = ks.DataFrame({'a': [1,2,3], 'b':[4,5,6]})
>>> def pandas_plus(pser):
... return pser + 1 # should always return the same length as input.
...
>>> kdf.a.koalas.transform_batch(pandas_plus)
0 2
1 3
2 4
Name: a, dtype: int64
```
See also: [https://koalas.readthedocs.io/en/latest/user\\_guide/transform\\_apply.html](https://koalas.readthedocs.io/en/latest/user_guide/transform_apply.html)

### **5.5.4 Other new features and improvements**

We added the following new features:

DataFrame:

- tail [\(#1632\)](https://github.com/databricks/koalas/pull/1632)
- droplevel [\(#1622\)](https://github.com/databricks/koalas/pull/1622)

#### Series:

- iteritems [\(#1603\)](https://github.com/databricks/koalas/pull/1603)
- items [\(#1603\)](https://github.com/databricks/koalas/pull/1603)
- tail [\(#1632\)](https://github.com/databricks/koalas/pull/1632)
- droplevel [\(#1630\)](https://github.com/databricks/koalas/pull/1630)

#### **5.5.5 Other improvements**

- Simplify Series.to\_frame. [\(#1624\)](https://github.com/databricks/koalas/pull/1624)
- Make Window functions create a new DataFrame. [\(#1623\)](https://github.com/databricks/koalas/pull/1623)
- Fix Series.\_with\_new\_scol to use alias. [\(#1634\)](https://github.com/databricks/koalas/pull/1634)
- Refine concat to handle the same anchor DataFrames properly. [\(#1627\)](https://github.com/databricks/koalas/pull/1627)
- Add sort parameter to concat. [\(#1636\)](https://github.com/databricks/koalas/pull/1636)
- Enable to assign list. [\(#1644\)](https://github.com/databricks/koalas/pull/1644)
- Use SPARK\_INDEX\_NAME\_FORMAT in combine\_frames to avoid ambiguity. [\(#1650\)](https://github.com/databricks/koalas/pull/1650)
- Rename spark columns only when index=False. [\(#1649\)](https://github.com/databricks/koalas/pull/1649)
- read\_csv: Implement reading of number of rows [\(#1656\)](https://github.com/databricks/koalas/pull/1656)
- Fixed ks.Index.to\_series() to work properly with name paramter [\(#1643\)](https://github.com/databricks/koalas/pull/1643)
- Fix fillna to handle "ffill" and "bfill" properly. [\(#1654\)](https://github.com/databricks/koalas/pull/1654)

# **5.6 Version 1.0.1**

### **5.6.1 Critical bug fix**

We fixed a critical bug introduced in Koalas 1.0.0 [\(#1609\)](https://github.com/databricks/koalas/pull/1609).

If we call DataFrame.rename with columns parameter after some operations on the DataFrame, the operations will be lost:

```
>>> kdf = ks.DataFrame([[1, 2, 3, 4], [5, 6, 7, 8]], columns=["A", "B", "C", "D"])
>>> kdf1 = kdf + 1
>>> kdf1
  A B C D
0 2 3 4 5
1 6 7 8 9
>>> kdf1.rename(columns={"A": "aa", "B": "bb"})
  aa bb C D
```
(continued from previous page)

0 1 2 3 4 1 5 6 7 8

#### This should be:

```
>>> pdf1.rename(columns={"A": "aa", "B": "bb"})
  aa bb C D
0 2 3 4 5
1 6 7 8 9
```
### **5.6.2 Other improvements**

- Clean up InternalFrame and around anchor. [\(#1601\)](https://github.com/databricks/koalas/pull/1601)
- Fixing DataFrame.iteritems to return generator [\(#1602\)](https://github.com/databricks/koalas/pull/1602)
- Clean up group by to use the anchor. [\(#1610\)](https://github.com/databricks/koalas/pull/1610)

# **5.7 Version 1.0.0**

### **5.7.1 Better pandas API coverage**

We implemented many APIs and features equivalent with pandas such as plotting, grouping, windowing, I/O, and transformation, and now Koalas reaches the pandas API coverage close to 80% in Koalas 1.0.0.

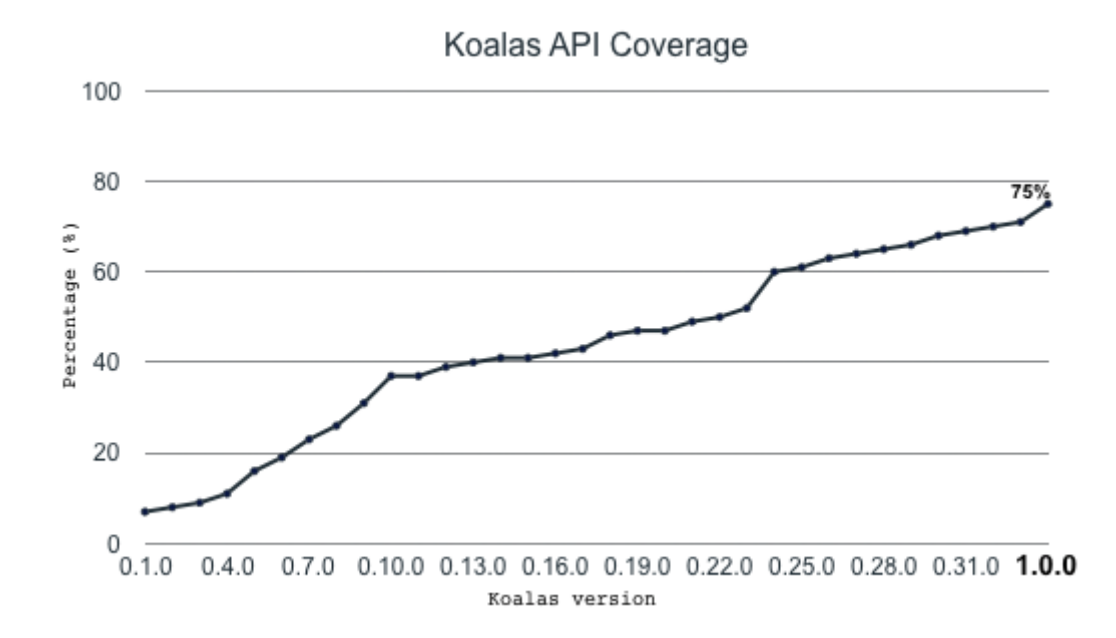

### **5.7.2 Apache Spark 3.0**

Apache Spark 3.0 is now supported in Koalas 1.0 [\(#1586,](https://github.com/databricks/koalas/pull/1586) [#1558\)](https://github.com/databricks/koalas/pull/1558). Koalas does not require any change to use Spark 3.0. Apache Spark has [more than 3400 fixes landed in Spark 3.0](https://issues.apache.org/jira/issues/?filter=-4&jql=project%20%3D%20SPARK%20AND%20fixVersion%20%3D%203.0.0%20order%20by%20created%20DESC) and Koalas shares the most of fixes in many other components.

It also brings the performance improvement in Koalas APIs that execute Python native functions internally via pandas UDFs, for example, DataFrame.apply and DataFrame.apply\_batch [\(#1508\)](https://github.com/databricks/koalas/pull/1508).

### **5.7.3 Python 3.8**

With Apache Spark 3.0, Koalas supports the latest Python 3.8 which has many significant improvements [\(#1587\)](https://github.com/databricks/koalas/pull/1587), see also [Python 3.8.0 release notes.](https://docs.python.org/3/whatsnew/3.8.html#optimizations)

### **5.7.4 Spark accessor**

spark accessor was introduced from Koalas 1.0.0 in order for the Koalas users to leverage the existing PySpark APIs more easily [\(#1530\)](https://github.com/databricks/koalas/pull/1530). For example, you can apply the PySpark functions as below:

```
import databricks.koalas as ks
import pyspark.sql.functions as F
kss = ks.series([1, 2, 3, 4])kss.spark.apply(lambda s: F.collect_list(s))
```
### **5.7.5 Better type hint support**

In the early versions, it was required to use Koalas instances as the return type hints for the functions that return a pandas instances, which looks slightly awkward.

```
def pandas_div(pdf) -> koalas.DataFrame[float, float]:
    # pdf is a pandas DataFrame,
    return pdf[['B', 'C']] / pdf[['B', 'C']]
df = ks.DataFrame({'A': ['a', 'a', 'b'], 'B': [1, 2, 3], 'C': [4, 6, 5]})
df.groupby('A').apply(pandas_div)
```
In Koalas 1.0.0 with Python 3.7+, you can also use pandas instances in the return type as below:

```
def pandas_div(pdf) -> pandas.DataFrame[float, float]:
   return pdf[['B', 'C']] / pdf[['B', 'C']]
```
In addition, the new type hinting is experimentally introduced in order to allow users to specify column names in the type hints as below [\(#1577\)](https://github.com/databricks/koalas/pull/1577):

**def** pandas\_div(pdf) -> pandas.DataFrame['B': float, 'C': float]: **return** pdf[['B', 'C']] / pdf[['B', 'C']]

See also [the guide](https://koalas.readthedocs.io/en/latest/user_guide/typehints.html) in Koalas documentation [\(#1584\)](https://github.com/databricks/koalas/pull/1584) for more details.

### **5.7.6 Wider support of in-place update**

Previously in-place updates happen only within each DataFrame or Series, but now the behavior follows pandas inplace updates and the update of one side also updates the other side [\(#1592\)](https://github.com/databricks/koalas/pull/1592).

For example, the following updates  $kdf$  as well.

```
kdf = ks.DataFrame({{"x": [np.nan, 2, 3, 4, np.nan, 6]})kser = kdf.x
kser.fillna(0, inplace=True)
```

```
kdf = ks.DataFrame({{"x": [np.nan, 2, 3, 4, np.nan, 6]})kser = kdf.x
kser.loc[2] = 30
```

```
kdf = ks.DataFrame(\{"x": [np.nan, 2, 3, 4, np.nan, 6]})
kser = kdf.x
kdf.loc[2, 'x'] = 30
```
If the DataFrame and Series are connected, the in-place updates update each other.

### **5.7.7 Less restriction on compute.ops\_on\_diff\_frames**

In Koalas 1.0.0, the restriction of compute.ops\_on\_diff\_frames became much more loosened [\(#1522,](https://github.com/databricks/koalas/pull/1522) [#1554\)](https://github.com/databricks/koalas/pull/1554). For example, the operations such as below can be performed without enabling compute.ops\_on\_diff\_frames, which can be expensive due to the shuffle under the hood.

```
df + df + dfdf['foo'] = df['bar']['baz']df[[x', 'y']] = df[['x', 'y']].fillna(0)
```
### **5.7.8 Other new features and improvements**

#### DataFrame:

- bool  $(\#1526)$
- explode [\(#1507\)](https://github.com/databricks/koalas/pull/1507)
- spark.apply [\(#1536\)](https://github.com/databricks/koalas/pull/1536)
- spark.schema [\(#1530\)](https://github.com/databricks/koalas/pull/1530)
- spark.print\_schema [\(#1530\)](https://github.com/databricks/koalas/pull/1530)
- spark.frame [\(#1530\)](https://github.com/databricks/koalas/pull/1530)
- spark.cache [\(#1530\)](https://github.com/databricks/koalas/pull/1530)
- spark.persist [\(#1530\)](https://github.com/databricks/koalas/pull/1530)
- spark.hint [\(#1530\)](https://github.com/databricks/koalas/pull/1530)
- spark.to\_table [\(#1530\)](https://github.com/databricks/koalas/pull/1530)
- spark.to spark io [\(#1530\)](https://github.com/databricks/koalas/pull/1530)
- spark.explain [\(#1530\)](https://github.com/databricks/koalas/pull/1530)
- spark.apply [\(#1530\)](https://github.com/databricks/koalas/pull/1530)
- mad [\(#1538\)](https://github.com/databricks/koalas/pull/1538)
- $\underline{\hspace{1cm}}$ abs $\underline{\hspace{1cm}}$ [\(#1561\)](https://github.com/databricks/koalas/pull/1561)

Series:

- item [\(#1502,](https://github.com/databricks/koalas/pull/1502) [#1518\)](https://github.com/databricks/koalas/pull/1518)
- divmod [\(#1397\)](https://github.com/databricks/koalas/pull/1397)
- rdivmod [\(#1397\)](https://github.com/databricks/koalas/pull/1397)
- unstack [\(#1501\)](https://github.com/databricks/koalas/pull/1501)
- mad [\(#1503\)](https://github.com/databricks/koalas/pull/1503)
- $\_\_$ bool $\_\_$  [\(#1526\)](https://github.com/databricks/koalas/pull/1526)
- to\_markdown [\(#1510\)](https://github.com/databricks/koalas/pull/1510)
- spark.apply [\(#1536\)](https://github.com/databricks/koalas/pull/1536)
- spark.data\_type [\(#1530\)](https://github.com/databricks/koalas/pull/1530)
- spark.nullable [\(#1530\)](https://github.com/databricks/koalas/pull/1530)
- spark.column [\(#1530\)](https://github.com/databricks/koalas/pull/1530)
- spark.transform [\(#1530\)](https://github.com/databricks/koalas/pull/1530)
- filter [\(#1511\)](https://github.com/databricks/koalas/pull/1511)
- $\underline{\hspace{1cm}}$ abs $\underline{\hspace{1cm}}$ [\(#1561\)](https://github.com/databricks/koalas/pull/1561)
- bfill [\(#1580\)](https://github.com/databricks/koalas/pull/1580)
- ffill [\(#1580\)](https://github.com/databricks/koalas/pull/1580)

#### Index:

- $\_\_$ bool $\_\_$  [\(#1526\)](https://github.com/databricks/koalas/pull/1526)
- spark.data\_type [\(#1530\)](https://github.com/databricks/koalas/pull/1530)
- spark.column [\(#1530\)](https://github.com/databricks/koalas/pull/1530)
- spark.transform [\(#1530\)](https://github.com/databricks/koalas/pull/1530)
- get\_level\_values [\(#1517\)](https://github.com/databricks/koalas/pull/1517)
- delete [\(#1165\)](https://github.com/databricks/koalas/pull/1165)
- $\_abs$  [\(#1561\)](https://github.com/databricks/koalas/pull/1561)
- holds\_integer [\(#1547\)](https://github.com/databricks/koalas/pull/1547)

#### MultiIndex:

- $\_\_$ bool $\_\_$  [\(#1526\)](https://github.com/databricks/koalas/pull/1526)
- spark.data\_type [\(#1530\)](https://github.com/databricks/koalas/pull/1530)
- spark.column [\(#1530\)](https://github.com/databricks/koalas/pull/1530)
- spark.transform [\(#1530\)](https://github.com/databricks/koalas/pull/1530)
- get\_level\_values [\(#1517\)](https://github.com/databricks/koalas/pull/1517)
- delete [\(#1165](https://github.com/databricks/koalas/pull/1165)
- $\underline{\hspace{1cm}}$ abs $\underline{\hspace{1cm}}$ [\(#1561\)](https://github.com/databricks/koalas/pull/1561)
- holds\_integer [\(#1547\)](https://github.com/databricks/koalas/pull/1547)

Along with the following improvements:

- Fix Series.clip not to create a new DataFrame. [\(#1525\)](https://github.com/databricks/koalas/pull/1525)
- Fix combine first to support tupled names. [\(#1534\)](https://github.com/databricks/koalas/pull/1534)
- Add Spark accessors to usage logging. [\(#1540\)](https://github.com/databricks/koalas/pull/1540)
- Implements multi-index support in Dataframe.filter [\(#1512\)](https://github.com/databricks/koalas/pull/1512)
- Fix Series.fillna to avoid Spark jobs. [\(#1550\)](https://github.com/databricks/koalas/pull/1550)
- Support DataFrame.spark.explain(extended: str) case. [\(#1563\)](https://github.com/databricks/koalas/pull/1563)
- Support Series as repeats in Series.repeat. [\(#1573\)](https://github.com/databricks/koalas/pull/1573)
- Fix fillna to handle NaN properly. [\(#1572\)](https://github.com/databricks/koalas/pull/1572)
- Fix DataFrame.replace to avoid creating a new Spark DataFrame. [\(#1575\)](https://github.com/databricks/koalas/pull/1575)
- Cache an internal pandas object to avoid run twice in Jupyter. [\(#1564\)](https://github.com/databricks/koalas/pull/1564)
- Fix Series.div when div/floordiv np.inf by zero [\(#1463\)](https://github.com/databricks/koalas/pull/1463)
- Fix Series.unstack to support non-numeric type and keep the names [\(#1527\)](https://github.com/databricks/koalas/pull/1527)
- Fix hasnans to follow the modified column. [\(#1532\)](https://github.com/databricks/koalas/pull/1532)
- Fix explode to use internal methods. [\(#1538\)](https://github.com/databricks/koalas/pull/1538)
- Fix RollingGroupby and ExpandingGroupby to handle agg\_columns. [\(#1546\)](https://github.com/databricks/koalas/pull/1546)
- Fix reindex not to update internal. [\(#1582\)](https://github.com/databricks/koalas/pull/1582)

### **5.7.9 Backward Compatibility**

- Remove the deprecated pandas\_wraps [\(#1529\)](https://github.com/databricks/koalas/pull/1529)
- Remove compute function. [\(#1531\)](https://github.com/databricks/koalas/pull/1531)

# **5.8 Version 0.33.0**

### **5.8.1 apply and transform Improvements**

We added supports to have positional/keyword arguments for apply, apply\_batch, transform, and transform\_batch in DataFrame, Series, and GroupBy. [\(#1484,](https://github.com/databricks/koalas/pull/1484) [#1485,](https://github.com/databricks/koalas/pull/1485) [#1486\)](https://github.com/databricks/koalas/pull/1486)

```
>>> ks.range(10).apply(lambda a, b, c: a + b + c, \text{args}=(1,), c=3)
  id
0 4
1 5
2 6
3 7
4 8
5 9
6 10
7 11
```
(continued from previous page)

```
8 12
9 13
```

```
>>> ks.range(10).transform_batch(lambda pdf, a, b, c: pdf.id + a + b + c, 1, 2, c=3)
0 6
1 7
2 8
3 9
4 10
5 11
6 12
7 13
8 14
9 15
Name: id, dtype: int64
```

```
>>> kdf = ks.DataFrame(
... {"a": [1, 2, 3, 4, 5, 6], "b": [1, 1, 2, 3, 5, 8], "c": [1, 4, 9, 16, 25, 36]},
... columns=["a", "b", "c"])
>>> kdf.groupby(["\,a", "b"]).apply(lambda x, y, z: x + x.min() + y + z, 1, z=2)
   a b c
0 5 5 5
1 7 5 11
2 9 7 21
3 11 9 35
4 13 13 53
5 15 19 75
```
#### **5.8.2 Spark Schema**

We add spark\_schema and print\_schema to know the underlying Spark Schema. [\(#1446\)](https://github.com/databricks/koalas/pull/1446)

```
>>> kdf = ks.DataFrame({'a': list('abc'),
... 'b': list(range(1, 4)),
... 'c': np.arange(3, 6).astype('i1'),
...<br>
'd': np.arange(4.0, 7.0, dtype='float64'),... 'e': [True, False, True],
... 'f': pd.date_range('20130101', periods=3)},
... columns=['a', 'b', 'c', 'd', 'e', 'f'])
>>> # Print the schema out in Spark's DDL formatted string
>>> kdf.spark_schema().simpleString()
'struct<a:string,b:bigint,c:tinyint,d:double,e:boolean,f:timestamp>'
>>> kdf.spark_schema(index_col='index').simpleString()
'struct<index:bigint,a:string,b:bigint,c:tinyint,d:double,e:boolean,f:timestamp>'
>>> # Print out the schema as same as DataFrame.printSchema()
>>> kdf.print_schema()
root
|-- a: string (nullable = false)
|-- b: long (nullable = false)
|-- c: byte (nullable = false)
|-- d: double (nullable = false)
 |-- e: boolean (nullable = false)
```
(continued from previous page)

```
|-- f: timestamp (nullable = false)
>>> kdf.print_schema(index_col='index')
root
|-- index: long (nullable = false)
|-- a: string (nullable = false)
 |-- b: long (nullable = false)
 |-- c: byte (nullable = false)
 |-- d: double (nullable = false)
 |-- e: boolean (nullable = false)
 |-- f: timestamp (nullable = false)
```
### **5.8.3 GroupBy Improvements**

We fixed many bugs of GroupBy as listed below.

- Fix groupby when as\_index=False. [\(#1457\)](https://github.com/databricks/koalas/pull/1457)
- Make groupby.apply in pandas<0.25 run the function only once per group. [\(#1462\)](https://github.com/databricks/koalas/pull/1462)
- Fix Series.groupby on the Series from different DataFrames. [\(#1460\)](https://github.com/databricks/koalas/pull/1460)
- Fix GroupBy.head to recognize agg\_columns. [\(#1474\)](https://github.com/databricks/koalas/pull/1474)
- Fix GroupBy.filter to follow complex group keys. [\(#1471\)](https://github.com/databricks/koalas/pull/1471)
- Fix GroupBy.transform to follow complex group keys. [\(#1472\)](https://github.com/databricks/koalas/pull/1472)
- Fix GroupBy.apply to follow complex group keys. [\(#1473\)](https://github.com/databricks/koalas/pull/1473)
- Fix GroupBy.fillna to use GroupBy.\_apply\_series\_op. [\(#1481\)](https://github.com/databricks/koalas/pull/1481)
- Fix GroupBy.filter and apply to handle agg\_columns. [\(#1480\)](https://github.com/databricks/koalas/pull/1480)
- Fix GroupBy apply, filter, and head to ignore temp columns when ops from different DataFrames. [\(#1488\)](https://github.com/databricks/koalas/pull/1488)
- Fix GroupBy functions which need natural orderings to follow the order when opts from different DataFrames. [\(#1490\)](https://github.com/databricks/koalas/pull/1490)

### **5.8.4 Other new features and improvements**

We added the following new feature:

SeriesGroupBy:

• filter [\(#1483\)](https://github.com/databricks/koalas/pull/1483)

### **5.8.5 Other improvements**

- dtype for DateType should be np.dtype("object"). [\(#1447\)](https://github.com/databricks/koalas/pull/1447)
- Make reset\_index disallow the same name but allow it when drop=True. [\(#1455\)](https://github.com/databricks/koalas/pull/1455)
- Fix named aggregation for MultiIndex [\(#1435\)](https://github.com/databricks/koalas/pull/1435)
- Raise ValueError that is not raised now [\(#1461\)](https://github.com/databricks/koalas/pull/1461)
- Fix get dummies when uses the prefix parameter whose type is dict [\(#1478\)](https://github.com/databricks/koalas/pull/1478)

• Simplify DataFrame.columns setter. [\(#1489\)](https://github.com/databricks/koalas/pull/1489)

# **5.9 Version 0.32.0**

### **5.9.1 Koalas documentation redesign**

Koalas documentation was redesigned with a better theme, [pydata-sphinx-theme.](https://github.com/pandas-dev/pydata-sphinx-theme) Please check [the new Koalas docu](https://koalas.readthedocs.io/en/latest/)[mentation site](https://koalas.readthedocs.io/en/latest/) out.

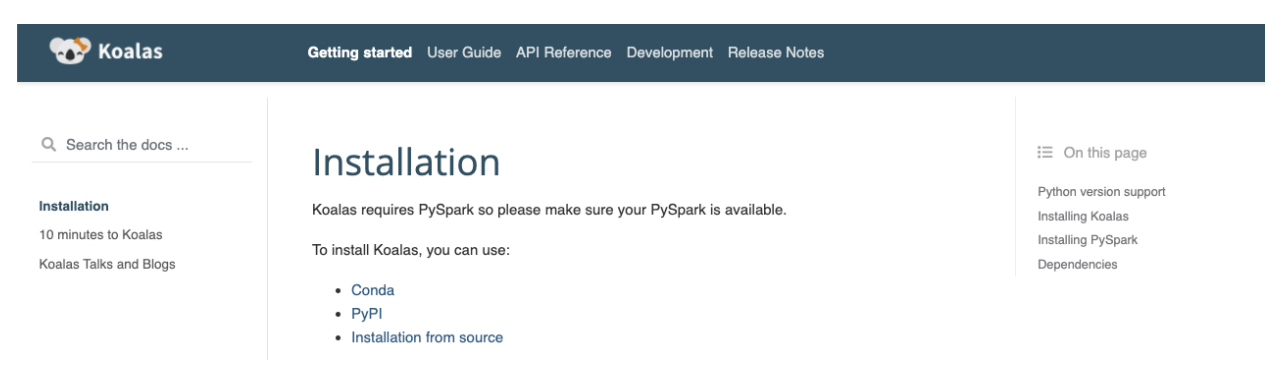

### **5.9.2 transform\_batch and apply\_batch**

We added the APIs that enable you to directly transform and apply a function against Koalas Series or DataFrame. map\_in\_pandas is deprecated and now renamed to apply\_batch.

```
import databricks.koalas as ks
kdf = ks.DataFrame({'a': [1,2,3], 'b':[4,5,6]})
def pandas_plus(pdf):
   return pdf + 1 # should always return the same length as input.
kdf.transform_batch(pandas_plus)
```

```
import databricks.koalas as ks
kdf = ks.DataFrame({a': [1, 2, 3], 'b': [4, 5, 6]})def pandas_plus(pdf):
    return pdf[pdf.a > 1] # allow arbitrary length
kdf.apply_batch(pandas_plus)
```
Please also check [Transform and apply a function](https://koalas.readthedocs.io/en/latest/user_guide/transform_apply.html) in Koalas documentation.

### **5.9.3 Other new features and improvements**

We added the following new feature:

DataFrame:

- truncate [\(#1408\)](https://github.com/databricks/koalas/pull/1408)
- hint [\(#1415\)](https://github.com/databricks/koalas/pull/1415)

#### SeriesGroupBy:

• unique [\(#1426\)](https://github.com/databricks/koalas/pull/1426)

#### Index:

• spark\_column [\(#1438\)](https://github.com/databricks/koalas/pull/1438)

#### Series:

• spark\_column [\(#1438\)](https://github.com/databricks/koalas/pull/1438)

#### MultiIndex:

• spark column [\(#1438\)](https://github.com/databricks/koalas/pull/1438)

### **5.9.4 Other improvements**

- Fix from\_pandas to handle the same index name as a column name. [\(#1419\)](https://github.com/databricks/koalas/pull/1419)
- Add documentation about non-Koalas APIs [\(#1420\)](https://github.com/databricks/koalas/pull/1420)
- Hot-fixing the lack of keyword argument 'deep' for DataFrame.copy() [\(#1423\)](https://github.com/databricks/koalas/pull/1423)
- Fix Series.div when divide by zero [\(#1412\)](https://github.com/databricks/koalas/pull/1412)
- Support expand parameter if n is a positive integer in Series.str.split/rsplit. [\(#1432\)](https://github.com/databricks/koalas/pull/1432)
- Make Series.astype(bool) follow the concept of "truthy" and "falsey". [\(#1431\)](https://github.com/databricks/koalas/pull/1431)
- Fix incompatible behaviour with pandas for floordiv with np.nan [\(#1429\)](https://github.com/databricks/koalas/pull/1429)
- Use mapInPandas for apply\_batch API in Spark 3.0 [\(#1440\)](https://github.com/databricks/koalas/pull/1440)
- Use F.datediff() for subtraction of dates as a workaround. [\(#1439\)](https://github.com/databricks/koalas/pull/1439)

# **5.10 Version 0.31.0**

### **5.10.1 PyArrow>=0.15 support is back**

We added PyArrow > = 0.15 support back [\(#1110\)](https://github.com/databricks/koalas/pull/1110).

Note that, when working with pyarrow>=0.15 and pyspark<3.0, Koalas will set an environment variable ARROW\_PRE\_0\_15\_IPC\_FORMAT=1 if it does not exist, as per the instruction in [SPARK-29367,](https://issues.apache.org/jira/browse/SPARK-29367) but it will NOT work if there is a Spark context already launched. In that case, you have to manage the environment variable by yourselves.

## **5.10.2 Spark specific improvements**

#### **Broadcast hint**

We added broadcast function in namespace.py [\(#1360\)](https://github.com/databricks/koalas/pull/1360).

We can use it with merge, join, and update which invoke join operation in Spark when you know one of the DataFrame is small enough to fit in memory, and we can expect much more performant than shuffle-based joins.

For example,

```
>>> merged = df1.merge(ks.broadcast(df2), left_on='lkey', right_on='rkey')
>>> merged.explain()
== Physical Plan ==
...
...BroadcastHashJoin...
...
```
#### **persist function and storage level**

We added persist function to specify the storage level when caching [\(#1381\)](https://github.com/databricks/koalas/pull/1381), and also, we added storage\_level property to check the current storage level [\(#1385\)](https://github.com/databricks/koalas/pull/1385).

```
>>> with df.cache() as cached_df:
... print(cached_df.storage_level)
...
Disk Memory Deserialized 1x Replicated
>>> with df.persist(pyspark.StorageLevel.MEMORY_ONLY) as cached_df:
... print(cached_df.storage_level)
...
Memory Serialized 1x Replicated
```
## **5.10.3 Other new features and improvements**

We added the following new feature:

DataFrame:

- to\_markdown [\(#1377\)](https://github.com/databricks/koalas/pull/1377)
- squeeze [\(#1389\)](https://github.com/databricks/koalas/pull/1389)

Series:

- squeeze [\(#1389\)](https://github.com/databricks/koalas/pull/1389)
- asof [\(#1366\)](https://github.com/databricks/koalas/pull/1366)

#### **5.10.4 Other improvements**

- Add a way to specify index column in I/O APIs [\(#1379\)](https://github.com/databricks/koalas/pull/1379)
- Fix iloc. \_\_setitem\_\_ with the other Series from the same DataFrame. [\(#1388\)](https://github.com/databricks/koalas/pull/1388)
- Add support Series from different DataFrames for  $loc/iloc$ . setitem\_\_. [\(#1391\)](https://github.com/databricks/koalas/pull/1391)
- Refine \_\_setitem\_\_ for loc/iloc with DataFrame. [\(#1394\)](https://github.com/databricks/koalas/pull/1394)
- Help misuse of options argument. [\(#1402\)](https://github.com/databricks/koalas/pull/1402)
- Add blog posts in Koalas documentation [\(#1406\)](https://github.com/databricks/koalas/pull/1406)
- Fix mod & rmod for matching with pandas. [\(#1399\)](https://github.com/databricks/koalas/pull/1399)

## **5.11 Version 0.30.0**

### **5.11.1 Slice column selection support in loc**

We continue to improve  $\log$  indexer and added the slice column selection support [\(#1351\)](https://github.com/databricks/koalas/pull/1351).

```
>>> from databricks import koalas as ks
>>> df = ks.DataFrame({'a':list('abcdefghij'), 'b':list('abcdefghij'), 'c': range(10)}
˓→)
>>> df.loc[:, "b":"c"]
  b c
0 a 0
1 b 1
2 c 2
3 d 3
4 e 4
5 f 5
6 g 6
7 h 7
8 i 8
9 j 9
```
#### **5.11.2 Slice row selection support in loc for multi-index**

We also added the support of slice as row selection in  $\log$  indexer for multi-index [\(#1344\)](https://github.com/databricks/koalas/pull/1344).

```
>>> from databricks import koalas as ks
>>> import pandas as pd
>>> df = ks.DataFrame({'a': range(3)}, index=pd.MultiIndex.from_tuples([("a", "b"), (
˓→"a", "c"), ("b", "d")]))
>>> df.loc[("a", "c"): "b"]
     a
a c 1
b d 2
```
### **5.11.3 Slice row selection support in iloc**

We continued to improve  $\text{iloc}$  indexer to support iterable indexes as row selection [\(#1338\)](https://github.com/databricks/koalas/pull/1338).

```
>>> from databricks import koalas as ks
>>> df = ks.DataFrame({'a':list('abcdefghij'), 'b':list('abcdefghij')})
>>> df.iloc[[-1, 1, 2, 3]]
  a b
1 b b
2 c c
3 d d
9 j j
```
### **5.11.4 Support of setting values via loc and iloc at Series**

Now, we added the basic support of setting values via  $\log$  and  $\log$  at Series [\(#1367\)](https://github.com/databricks/koalas/pull/1367).

```
>>> from databricks import koalas as ks
>>> kser = ks.Series([1, 2, 3], index=["cobra", "viper", "sidewinder"])
>>> kser.loc[kser % 2 == 1] = -kser
>>> kser
cobra -1
viper 2
sidewinder -3
```
### **5.11.5 Other new features and improvements**

We added the following new feature:

DataFrame:

- take [\(#1292\)](https://github.com/databricks/koalas/pull/1292)
- eval [\(#1359\)](https://github.com/databricks/koalas/pull/1359)

Series:

- dot [\(#1136\)](https://github.com/databricks/koalas/pull/1136)
- take [\(#1357\)](https://github.com/databricks/koalas/pull/1357)
- combine\_first [\(#1290\)](https://github.com/databricks/koalas/pull/1290)

Index:

- droplevel [\(#1340\)](https://github.com/databricks/koalas/pull/1340)
- union [\(#1348\)](https://github.com/databricks/koalas/pull/1348)
- take [\(#1357\)](https://github.com/databricks/koalas/pull/1357)
- asof [\(#1350\)](https://github.com/databricks/koalas/pull/1350)

#### MultiIndex:

- droplevel [\(#1340\)](https://github.com/databricks/koalas/pull/1340)
- unique [\(#1342\)](https://github.com/databricks/koalas/pull/1342)
- union [\(#1348\)](https://github.com/databricks/koalas/pull/1348)

• take [\(#1357\)](https://github.com/databricks/koalas/pull/1357)

### **5.11.6 Other improvements**

- Compute Index.is\_monotonic/Index.is\_monotonic\_decreasing in a distributed manner [\(#1354\)](https://github.com/databricks/koalas/pull/1354)
- Fix SeriesGroupBy.apply() to respect various output [\(#1339\)](https://github.com/databricks/koalas/pull/1339)
- Add the support for operations between different DataFrames in groupby() [\(#1321\)](https://github.com/databricks/koalas/pull/1321)
- Explicitly don't support to disable numeric\_only in stats APIs at DataFrame [\(#1343\)](https://github.com/databricks/koalas/pull/1343)
- Fix index operator against Series and Frame to use iloc conditionally [\(#1336\)](https://github.com/databricks/koalas/pull/1336)
- Make nunique in DataFrame to return a Koalas DataFrame instead of pandas' [\(#1347\)](https://github.com/databricks/koalas/pull/1347)
- Fix MultiIndex.drop() to follow renaming et al. [\(#1356\)](https://github.com/databricks/koalas/pull/1356)
- Add column axis in ks.concat [\(#1349\)](https://github.com/databricks/koalas/pull/1349)
- Fix iloc for Series when the series is modified. [\(#1368\)](https://github.com/databricks/koalas/pull/1368)
- Support MultiIndex for duplicated, drop\_duplicates. [\(#1363\)](https://github.com/databricks/koalas/pull/1363)

# **5.12 Version 0.29.0**

### **5.12.1 Slice support in iloc**

We improved iloc indexer to support slice as row selection. [\(#1335\)](https://github.com/databricks/koalas/pull/1335)

For example,

```
>>> kdf = ks.DataFrame({'a':list('abcdefghij')})
>>> kdf
  a
0 a
1 b
2 c
3 d
4 e
5 f
6 g
7 h
8 i
9 j
>>> kdf.iloc[2:5]
  a
2 c
3 d
4 e
>>> kdf.iloc[2:-3:2]
  a
2 c
4 e
6 g
>>> kdf.iloc[5:]
   a
```
(continues on next page)

5 f

(continued from previous page)

```
6 g
7 h
8 i
9 j
>>> kdf.iloc[5:2]
Empty DataFrame
Columns: [a]
Index: []
```
## **5.12.2 Documentation**

We added links to the previous talks in our document. [\(#1319\)](https://github.com/databricks/koalas/pull/1319)

You can see a lot of useful talks from the previous events and we will keep updated.

[https://koalas.readthedocs.io/en/latest/getting\\_started/videos.html](https://koalas.readthedocs.io/en/latest/getting_started/videos.html)

### **5.12.3 Other new features and improvements**

We added the following new feature:

DataFrame: - stack [\(#1329\)](https://github.com/databricks/koalas/pull/1329)

Series:

```
• repeat (#1328)
```
Index:

- difference [\(#1325\)](https://github.com/databricks/koalas/pull/1325)
- repeat [\(#1328\)](https://github.com/databricks/koalas/pull/1328)

#### MultiIndex:

- difference [\(#1325\)](https://github.com/databricks/koalas/pull/1325)
- repeat [\(#1328\)](https://github.com/databricks/koalas/pull/1328)

### **5.12.4 Other improvements**

- DataFrame.pivot should preserve the original index names. [\(#1316\)](https://github.com/databricks/koalas/pull/1316)
- Fix \_LocIndexerLike to handle a Series from index. [\(#1315\)](https://github.com/databricks/koalas/pull/1315)
- Support MultiIndex in DataFrame.unstack. [\(#1322\)](https://github.com/databricks/koalas/pull/1322)
- Support Spark UDT when converting from/to pandas DataFrame/Series. [\(#1324\)](https://github.com/databricks/koalas/pull/1324)
- Allow negative numbers for head. [\(#1330\)](https://github.com/databricks/koalas/pull/1330)
- Return a Koalas series instead of pandas' in stats APIs at Koalas DataFrame [\(#1333\)](https://github.com/databricks/koalas/pull/1333)

## **5.13 Version 0.28.0**

### **5.13.1 pandas 1.0 support**

We added pandas 1.0 support [\(#1197,](https://github.com/databricks/koalas/pull/1197) [#1299\)](https://github.com/databricks/koalas/pull/1299), and Koalas now can work with pandas 1.0.

## **5.13.2 map\_in\_pandas**

We implemented DataFrame.map\_in\_pandas API [\(#1276\)](https://github.com/databricks/koalas/pull/1276) so Koalas can allow any arbitrary function with pandas DataFrame against Koalas DataFrame. See the example below:

```
>>> import databricks.koalas as ks
>>> df = ks.DataFrame({'A': range(2000), 'B': range(2000)})
>>> def query_func(pdf):
... num = 1995
... return pdf.query('A > @num')
...
>>> df.map_in_pandas(query_func)
        A B
1996 1996 1996
1997 1997 1997
1998 1998 1998
1999 1999 1999
```
### **5.13.3 Standardize code style using Black**

As a development only change, we added [Black](https://github.com/psf/black) integration [\(#1301\)](https://github.com/databricks/koalas/pull/1301). Now, all code style is standardized automatically via running ./dev/reformat, and the style is checked as a part of ./dev/lint-python.

### **5.13.4 Other new features and improvements**

We added the following new feature:

DataFrame:

- query [\(#1273\)](https://github.com/databricks/koalas/pull/1273)
- unstack [\(#1295\)](https://github.com/databricks/koalas/pull/1295)

### **5.13.5 Other improvements**

- Fix DataFrame.describe() to support multi-index columns. [\(#1279\)](https://github.com/databricks/koalas/pull/1279)
- Add util function validate\_bool\_kwarg [\(#1281\)](https://github.com/databricks/koalas/pull/1281)
- Rename data columns prior to filter to make sure the column names are as expected. [\(#1283\)](https://github.com/databricks/koalas/pull/1283)
- Add an faq about Structured Streaming. [\(#1298\)](https://github.com/databricks/koalas/pull/1298)
- Let extra options have higher priority to allow workarounds [\(#1296\)](https://github.com/databricks/koalas/pull/1296)
- Implement 'keep' parameter for drop\_duplicates [\(#1303\)](https://github.com/databricks/koalas/pull/1303)
- Add a note when type hint is provided to DataFrame.apply [\(#1310\)](https://github.com/databricks/koalas/pull/1310)

• Add a util method to verify temporary column names. [\(#1262\)](https://github.com/databricks/koalas/pull/1262)

# **5.14 Version 0.27.0**

### **5.14.1 head ordering**

Since Koalas doesn't guarantee the row ordering, head could return some rows from distributed partition and the result is not deterministic, which might confuse users.

We added a configuration compute.ordered\_head [\(#1231\)](https://github.com/databricks/koalas/pull/1231), and if it is set to True, Koalas performs natural ordering beforehand and the result will be the same as pandas'. The default value is False because the ordering will cause a performance overhead.

```
>>> kdf = ks.DataFrame({'a': range(10)})
>>> pdf = kdf.to_pandas()
>>> pdf.head(3)
   a
0 \quad 01 1
2 2
>>> kdf.head(3)
   a
5 5
6 6
7 7
>>> kdf.head(3)
   a
0 0
1 1
2 2
>>> ks.options.compute.ordered_head = True
>>> kdf.head(3)
   a
0 0
1 1
2 2
>>> kdf.head(3)
   a
0 0
1 1
2 2
```
## **5.14.2 GitHub Actions**

We started trying to use GitHub Actions for CI. [\(#1254,](https://github.com/databricks/koalas/pull/1254) [#1265,](https://github.com/databricks/koalas/pull/1265) [#1264,](https://github.com/databricks/koalas/pull/1264) #1267, [#1269\)](https://github.com/databricks/koalas/pull/1269)

### **5.14.3 Other new features and improvements**

We added the following new feature: DataFrame: - apply [\(#1259\)](https://github.com/databricks/koalas/pull/1259)

### **5.14.4 Other improvements**

- Fix identical and equals for the comparison between the same object. [\(#1220\)](https://github.com/databricks/koalas/pull/1220)
- Select the series correctly in SeriesGroupBy APIs [\(#1224\)](https://github.com/databricks/koalas/pull/1224)
- Fixes DataFrame/Series.clip function to preserve its index. [\(#1232\)](https://github.com/databricks/koalas/pull/1232)
- Throw a better exception in DataFrame.sort\_values when multi-index column is used [\(#1238\)](https://github.com/databricks/koalas/pull/1238)
- Fix fillna not to change index values. [\(#1241\)](https://github.com/databricks/koalas/pull/1241)
- Fix DataFrame.\_\_setitem\_\_ with tuple-named Series. [\(#1245\)](https://github.com/databricks/koalas/pull/1245)
- Fix corr to support multi-index columns. [\(#1246\)](https://github.com/databricks/koalas/pull/1246)
- Fix output of print () matches with pandas of Series [\(#1250\)](https://github.com/databricks/koalas/pull/1250)
- Fix fillna to support partial column index for multi-index columns. [\(#1244\)](https://github.com/databricks/koalas/pull/1244)
- Add as\_index check logic to groupby parameter [\(#1253\)](https://github.com/databricks/koalas/pull/1253)
- Raising NotImplementedError for elements that actually are not implemented. [\(#1256\)](https://github.com/databricks/koalas/pull/1256)
- Fix where to support multi-index columns. [\(#1249\)](https://github.com/databricks/koalas/pull/1249)

# **5.15 Version 0.26.0**

### **5.15.1 iat indexer**

We continued to improve indexers. Now, iat indexer is supported too [\(#1062\)](https://github.com/databricks/koalas/pull/1062).

```
>>> df = ks.DataFrame([[0, 2, 3], [0, 4, 1], [10, 20, 30]],
... columns=['A', 'B', 'C'])
>>> df
   A B C
0 0 2 3
1 0 4 1
2 10 20 30
>>> df.iat[1, 2]
1
```
### **5.15.2 Other new features and improvements**

We added the following new features:

koalas.Index

- equals [\(#1216\)](https://github.com/databricks/koalas/pull/1216)
- identical [\(#1215\)](https://github.com/databricks/koalas/pull/1215)
- is\_all\_dates [\(#1205\)](https://github.com/databricks/koalas/pull/1205)
- append  $(\text{\#}1163)$
- to frame  $(\#1187)$

#### koalas.MultiIndex:

- equals [\(#1216\)](https://github.com/databricks/koalas/pull/1216)
- identical [\(#1215\)](https://github.com/databricks/koalas/pull/1215)
- swaplevel [\(#1105\)](https://github.com/databricks/koalas/pull/1105)
- is\_all\_dates [\(#1205\)](https://github.com/databricks/koalas/pull/1205)
- is\_monotonic\_increasing [\(#1183\)](https://github.com/databricks/koalas/pull/1183)
- is\_monotonic\_decreasing [\(#1183\)](https://github.com/databricks/koalas/pull/1183)
- append  $(\text{\#}1163)$
- to\_frame  $(\text{\#}1187)$

#### koalas.DataFrameGroupBy

• describe [\(#1168\)](https://github.com/databricks/koalas/pull/1168)

## **5.15.3 Other improvements**

- Change default write mode to overwrite to be consistent with pandas [\(#1209\)](https://github.com/databricks/koalas/pull/1209)
- Prepare Spark 3 [\(#1211,](https://github.com/databricks/koalas/pull/1211) [#1181\)](https://github.com/databricks/koalas/pull/1181)
- Fix DataFrame.idxmin/idxmax. [\(#1198\)](https://github.com/databricks/koalas/pull/1198)
- Fix reset\_index with the default index is "distributed-sequence". [\(#1193\)](https://github.com/databricks/koalas/pull/1193)
- Fix column name as a tuple in multi column index [\(#1191\)](https://github.com/databricks/koalas/pull/1191)
- Add favicon to doc [\(#1189\)](https://github.com/databricks/koalas/pull/1189)

# **5.16 Version 0.25.0**

### **5.16.1 loc and iloc indexers improvement**

We improved  $\log$  and  $\log$  indexers. Now,  $\log$  can support scalar values as indexers [\(#1172\)](https://github.com/databricks/koalas/pull/1172).

```
>>> import databricks.koalas as ks
>>>>>> df = ks.DataFrame([[1, 2], [4, 5], [7, 8]],
... index=['cobra', 'viper', 'sidewinder'],
... columns=['max_speed', 'shield'])
>>> df.loc['sidewinder']
max_speed 7
shield 8
Name: sidewinder, dtype: int64
>>> df.loc['sidewinder', 'max_speed']
7
```
In addition, Series derived from a different Frame can be used as indexers [\(#1155\)](https://github.com/databricks/koalas/pull/1155).

```
>>> import databricks.koalas as ks
>>>>>> ks.options.compute.ops_on_diff_frames = True
>>>
>>> df1 = ks.DataFrame({'A': [0, 1, 2, 3, 4], 'B': [100, 200, 300, 400, 500]},
... index=[20, 10, 30, 0, 50])
>>> df2 = ks.DataFrame({'A': [0, -1, -2, -3, -4], 'B': [-100, -200, -300, -400, -500]}
\leftrightarrow,
... index=[20, 10, 30, 0, 50])
>>> df1.A.loc[df2.A > -3].sort_index()
10 1
20 0
30 2
```
Lastly, now loc uses its natural order according to index identically with pandas' when using the slice [\(#1159,](https://github.com/databricks/koalas/pull/1159) [#1174,](https://github.com/databricks/koalas/pull/1174) [#1179\)](https://github.com/databricks/koalas/pull/1179). See the example below.

```
>>> df = ks.DataFrame([[1, 2], [4, 5], [7, 8]],
... index=['cobra', 'viper', 'sidewinder'],
... columns=['max_speed', 'shield'])
>>> df.loc['cobra':'viper', 'max_speed']
cobra 1
viper 4
Name: max_speed, dtype: int64
```
## **5.16.2 Other new features and improvements**

We added the following new features:

koalas.Series:

• get [\(#1153\)](https://github.com/databricks/koalas/pull/1153)

koalas.Index

- drop [\(#1117\)](https://github.com/databricks/koalas/pull/1117)
- len [\(#1161\)](https://github.com/databricks/koalas/pull/1161)
- set names  $(\text{\#}1134)$
- argmin [\(#1162\)](https://github.com/databricks/koalas/pull/1162)
- argmax [\(#1162\)](https://github.com/databricks/koalas/pull/1162)

koalas.MultiIndex:

- from\_product [\(#1144\)](https://github.com/databricks/koalas/pull/1144)
- drop [\(#1117\)](https://github.com/databricks/koalas/pull/1117)
- len [\(#1161\)](https://github.com/databricks/koalas/pull/1161)
- set\_names [\(#1134\)](https://github.com/databricks/koalas/pull/1134)

### **5.16.3 Other improvements**

- Add support from\_pandas for Index/MultiIndex. [\(#1170\)](https://github.com/databricks/koalas/pull/1170)
- Add a hidden column \_\_natural\_order\_\_. [\(#1146\)](https://github.com/databricks/koalas/pull/1146)
- Introduce LocIndexerLike and consolidate some logic. [\(#1149\)](https://github.com/databricks/koalas/pull/1149)
- Refactor LocIndexerLike.\_\_getitem\_\_. [\(#1152\)](https://github.com/databricks/koalas/pull/1152)
- Remove sort in GroupBy.\_reduce\_for\_stat\_function. [\(#1147\)](https://github.com/databricks/koalas/pull/1147)
- Randomize index in tests and fix some window-like functions. [\(#1151\)](https://github.com/databricks/koalas/pull/1151)
- Explicitly don't support Index.duplicated [\(#1131\)](https://github.com/databricks/koalas/pull/1131)
- Fix DataFrame.\_repr\_html\_(). [\(#1177\)](https://github.com/databricks/koalas/pull/1177)

# **5.17 Version 0.24.0**

### **5.17.1 NumPy's universal function (ufunc) compatibility**

We added the compatibility of NumPy ufunc [\(#1127\)](https://github.com/databricks/koalas/pull/1127). Virtually all ufunc compatibilities in Koalas DataFrame were implemented. See the example below:

```
>>> import databricks.koalas as ks
>>> import numpy as np
\Rightarrow \star kdf = ks \cdot range(10)>>> np.log(kdf)
         id
0 NaN
1 0.000000
2 0.693147
3 1.098612
4 1.386294
5 1.609438
6 1.791759
7 1.945910
8 2.079442
9 2.197225
```
## **5.17.2 Other new features and improvements**

We added the following new features:

koalas:

• to\_numeric [\(#1060\)](https://github.com/databricks/koalas/pull/1060)

koalas.DataFrame:

- $idxmax$  [\(#1054\)](https://github.com/databricks/koalas/pull/1054)
- idxmin [\(#1054\)](https://github.com/databricks/koalas/pull/1054)
- pct\_change [\(#1051\)](https://github.com/databricks/koalas/pull/1051)
- info [\(#1124\)](https://github.com/databricks/koalas/pull/1124)

#### koalas.Index

- fillna [\(#1102\)](https://github.com/databricks/koalas/pull/1102)
- min [\(#1114\)](https://github.com/databricks/koalas/pull/1114)
- max [\(#1114\)](https://github.com/databricks/koalas/pull/1114)
- drop\_duplicates [\(#1121\)](https://github.com/databricks/koalas/pull/1121)
- nunique [\(#1132\)](https://github.com/databricks/koalas/pull/1132)
- sort\_values [\(#1120\)](https://github.com/databricks/koalas/pull/1120)

#### koalas.MultiIndex:

- levshape [\(#1086\)](https://github.com/databricks/koalas/pull/1086)
- min [\(#1114\)](https://github.com/databricks/koalas/pull/1114)
- max [\(#1114\)](https://github.com/databricks/koalas/pull/1114)
- sort\_values [\(#1120\)](https://github.com/databricks/koalas/pull/1120)

#### koalas.SeriesGroupBy

• head [\(#1050\)](https://github.com/databricks/koalas/pull/1050)

koalas.DataFrameGroupBy

• head [\(#1050\)](https://github.com/databricks/koalas/pull/1050)

### **5.17.3 Other improvements**

- Setting index name / names for Series [\(#1079\)](https://github.com/databricks/koalas/pull/1079)
- disable 'str' for 'SeriesGroupBy', disable 'DataFrame' for 'GroupBy' [\(#1097\)](https://github.com/databricks/koalas/pull/1097)
- Support 'compute.ops\_on\_diff\_frames' for NumPy ufunc compay in Series [\(#1128\)](https://github.com/databricks/koalas/pull/1128)
- Support arithmetic and comparison APIs on same DataFrames [\(#1129\)](https://github.com/databricks/koalas/pull/1129)
- Fix rename() for Index to support MultiIndex also [\(#1125\)](https://github.com/databricks/koalas/pull/1125)
- Set the upper-bound for pandas. [\(#1137\)](https://github.com/databricks/koalas/pull/1137)
- Fix \_cum() for Series to work properly [\(#1113\)](https://github.com/databricks/koalas/pull/1113)
- Fix value\_counts() to work properly when dropna is True [\(#1116,](https://github.com/databricks/koalas/pull/1116) #1142)

# **5.18 Version 0.23.0**

### **5.18.1 NumPy's universal function (ufunc) compatibility**

We added the compatibility of NumPy ufunc [\(#1096,](https://github.com/databricks/koalas/pull/1096) [#1106\)](https://github.com/databricks/koalas/pull/1106). Virtually all ufunc compatibilities in Koalas Series were implemented. See the example below:

```
>>> import databricks.koalas as ks
>>> import numpy as np
>>> kdf = ks.range(10)
>>> kser = np.sqrt(kdf.id)
>>> type(kser)
<class 'databricks.koalas.series.Series'>
>>> kser
0 0.000000
1 1.000000
2 1.414214
3 1.732051
4 2.000000
5 2.236068
6 2.449490
7 2.645751
8 2.828427
9 3.000000
```
### **5.18.2 Other new features and improvements**

We added the following new features:

koalas:

• option\_context [\(#1077\)](https://github.com/databricks/koalas/pull/1077)

koalas.DataFrame:

- where [\(#1018\)](https://github.com/databricks/koalas/pull/1018)
- mask [\(#1018\)](https://github.com/databricks/koalas/pull/1018)
- iterrows [\(#1070\)](https://github.com/databricks/koalas/pull/1070)

#### koalas.Series:

- pop [\(#866\)](https://github.com/databricks/koalas/pull/866)
- first\_valid\_index [\(#1092\)](https://github.com/databricks/koalas/pull/1092)
- pct\_change [\(#1071\)](https://github.com/databricks/koalas/pull/1071)

#### koalas.Index

- symmetric\_difference [\(#953,](https://github.com/databricks/koalas/pull/953) [#1059\)](https://github.com/databricks/koalas/pull/1059)
- to\_numpy [\(#1058\)](https://github.com/databricks/koalas/pull/1058)
- transpose [\(#1056\)](https://github.com/databricks/koalas/pull/1056)
- T  $(\#1056)$
- dropna [\(#938\)](https://github.com/databricks/koalas/pull/938)
- shape [\(#1085\)](https://github.com/databricks/koalas/pull/1085)

• value counts [\(#949\)](https://github.com/databricks/koalas/pull/949)

#### koalas.MultiIndex:

- symmetric\_difference [\(#953,](https://github.com/databricks/koalas/pull/953) [#1059\)](https://github.com/databricks/koalas/pull/1059)
- to\_numpy [\(#1058\)](https://github.com/databricks/koalas/pull/1058)
- transpose [\(#1056\)](https://github.com/databricks/koalas/pull/1056)
- T  $(\#1056)$
- dropna [\(#938\)](https://github.com/databricks/koalas/pull/938)
- shape [\(#1085\)](https://github.com/databricks/koalas/pull/1085)
- value\_counts [\(#949\)](https://github.com/databricks/koalas/pull/949)

### **5.18.3 Other improvements**

- Fix comparison operators to treat NULL as False [\(#1029\)](https://github.com/databricks/koalas/pull/1029)
- Make corr return koalas.DataFrame [\(#1069\)](https://github.com/databricks/koalas/pull/1069)
- Include link to Help Thirsty Koalas Fund [\(#1082\)](https://github.com/databricks/koalas/pull/1082)
- Add Null handling for different frames [\(#1083\)](https://github.com/databricks/koalas/pull/1083)
- Allow Series. getitem \_ to take boolean Series [\(#1075\)](https://github.com/databricks/koalas/pull/1075)
- Produce correct output against multiIndex when 'compute.ops\_on\_diff\_frames' is enabled [\(#1089\)](https://github.com/databricks/koalas/pull/1089)
- Fix idxmax() / idxmin() for Series work properly [\(#1078\)](https://github.com/databricks/koalas/pull/1078)

# **5.19 Version 0.22.0**

### **5.19.1 Enable Arrow 0.15.1+**

Apache Arrow 0.15.0 did not work well with PySpark 2.4 so it was disabled in the previous version. With Arrow 0.15.1, now it works in Koalas [\(#902\)](https://github.com/databricks/koalas/pull/902).

## **5.19.2 Expanding and Rolling**

We also added expanding() and rolling() APIs in all groupby(), Series and Frame [\(#985,](https://github.com/databricks/koalas/pull/985) [#991,](https://github.com/databricks/koalas/pull/991) [#990,](https://github.com/databricks/koalas/pull/990) [#1015,](https://github.com/databricks/koalas/pull/1015) [#996,](https://github.com/databricks/koalas/pull/996) [#1034,](https://github.com/databricks/koalas/pull/1034) #1037)

- min
- max
- sum
- mean
- std
- var

### **5.19.3 Multi-index columns support**

We continue improving multi-index columns support. We made the following APIs support multi-index columns:

- median [\(#995\)](https://github.com/databricks/koalas/pull/995)
- at  $(\text{\#}1049)$

## **5.19.4 Documentation**

We added "Best Practices" section in the documentation [\(#1041\)](https://github.com/databricks/koalas/pull/1041) so that Koalas users can read and follow. Please see [https://koalas.readthedocs.io/en/latest/user\\_guide/best\\_practices.html](https://koalas.readthedocs.io/en/latest/user_guide/best_practices.html)

### **5.19.5 Other new features and improvements**

We added the following new features:

koalas.DataFrame:

- quantile [\(#984\)](https://github.com/databricks/koalas/pull/984)
- explain [\(#1042\)](https://github.com/databricks/koalas/pull/1042)

koalas.Series:

- between [\(#997\)](https://github.com/databricks/koalas/pull/997)
- update [\(#923\)](https://github.com/databricks/koalas/pull/923)
- mask [\(#1017\)](https://github.com/databricks/koalas/pull/1017)

#### koalas.MultiIndex:

- from\_tuples [\(#970\)](https://github.com/databricks/koalas/pull/970)
- from\_arrays [\(#1001\)](https://github.com/databricks/koalas/pull/1001)

Along with the following improvements:

- Introduce column\_scols in InternalFrame substitude for data\_columns. [\(#956\)](https://github.com/databricks/koalas/pull/956)
- Fix different index level assignment when 'compute.ops\_on\_diff\_frames' is enabled [\(#1045\)](https://github.com/databricks/koalas/pull/1045)
- Fix Dataframe.melt function & Add doctest case for melt function [\(#987\)](https://github.com/databricks/koalas/pull/987)
- Enable creating Index from list like 'Index([1, 2, 3])' [\(#986\)](https://github.com/databricks/koalas/pull/986)
- Fix combine\_frames to handle where the right hand side arguments are modified Series [\(#1020\)](https://github.com/databricks/koalas/pull/1020)
- setup.py should support Python 2 to show a proper error message. [\(#1027\)](https://github.com/databricks/koalas/pull/1027)
- Remove Series.schema. [\(#993\)](https://github.com/databricks/koalas/pull/993)

# **5.20 Version 0.21.0**

## **5.20.1 Multi-index columns support**

We continue improving multi-index columns support. We made the following APIs support multi-index columns:

- nunique [\(#980\)](https://github.com/databricks/koalas/pull/980)
- to\_csv [\(#983\)](https://github.com/databricks/koalas/pull/983)

## **5.20.2 Documentation**

Now, we have installation guide, design principles and FAQ in our public documentation [\(#914,](https://github.com/databricks/koalas/pull/914) [#944,](https://github.com/databricks/koalas/pull/944) [#963,](https://github.com/databricks/koalas/pull/963) [#964\)](https://github.com/databricks/koalas/pull/964)

## **5.20.3 Other new features and improvements**

We added the following new features:

koalas

• merge [\(#969\)](https://github.com/databricks/koalas/pull/969)

koalas.DataFrame:

- keys [\(#937\)](https://github.com/databricks/koalas/pull/937)
- ndim [\(#947\)](https://github.com/databricks/koalas/pull/947)

koalas.Series:

- keys [\(#935\)](https://github.com/databricks/koalas/pull/935)
- mode [\(#899\)](https://github.com/databricks/koalas/pull/899)
- truncate [\(#928\)](https://github.com/databricks/koalas/pull/928)
- xs [\(#921\)](https://github.com/databricks/koalas/pull/921)
- where [\(#922\)](https://github.com/databricks/koalas/pull/922)
- first\_valid\_index [\(#936\)](https://github.com/databricks/koalas/pull/936)

koalas.Index:

- copy [\(#939\)](https://github.com/databricks/koalas/pull/939)
- unique [\(#912\)](https://github.com/databricks/koalas/pull/912)
- ndim [\(#947\)](https://github.com/databricks/koalas/pull/947)
- has\_duplicates [\(#946\)](https://github.com/databricks/koalas/pull/946)
- nlevels [\(#945\)](https://github.com/databricks/koalas/pull/945)

#### koalas.MultiIndex:

- copy [\(#939\)](https://github.com/databricks/koalas/pull/939)
- ndim [\(#947\)](https://github.com/databricks/koalas/pull/947)
- has\_duplicates [\(#946\)](https://github.com/databricks/koalas/pull/946)
- nlevels [\(#945\)](https://github.com/databricks/koalas/pull/945)

koalas.Expanding

• count [\(#978\)](https://github.com/databricks/koalas/pull/978)

Along with the following improvements:

- Fix passing options as keyword arguments [\(#968\)](https://github.com/databricks/koalas/pull/968)
- Make is monotonic~ work properly for index [\(#930\)](https://github.com/databricks/koalas/pull/930)
- Fix Series.\_getitem\_to work properly [\(#934\)](https://github.com/databricks/koalas/pull/934)
- Fix reindex when all the given columns are included the existing columns [\(#975\)](https://github.com/databricks/koalas/pull/975)
- Add datetime as the equivalent python type to TimestampType [\(#957\)](https://github.com/databricks/koalas/pull/957)
- Fix is\_unique to respect the current Spark column [\(#981\)](https://github.com/databricks/koalas/pull/981)
- Fix bug when assign None to name as Index [\(#974\)](https://github.com/databricks/koalas/pull/974)
- Use name\_like\_string instead of str directly. [\(#942,](https://github.com/databricks/koalas/pull/942) [#950\)](https://github.com/databricks/koalas/pull/950)

# **5.21 Version 0.20.0**

### **5.21.1 Disable Arrow 0.15**

Apache Arrow 0.15.0 was released on the 5th of October, 2019, which Koalas depends on to execute Pandas UDF, but the Spark community reports [an issue](https://issues.apache.org/jira/browse/SPARK-29367) with PyArrow 0.15.

We decided to set an upper bound for pyarrow version to avoid such issues until we are sure that Koalas works fine with it.

• Set an upper bound for pyarrow version. [\(#918\)](https://github.com/databricks/koalas/pull/918)

### **5.21.2 Multi-index columns support**

We continue improving multi-index columns support. We made the following APIs support multi-index columns:

- pivot\_table [\(#908\)](https://github.com/databricks/koalas/pull/908)
- melt [\(#920\)](https://github.com/databricks/koalas/pull/920)

### **5.21.3 Other new features and improvements**

We added the following new features:

koalas.DataFrame:

• xs [\(#892\)](https://github.com/databricks/koalas/pull/892)

koalas.Series:

- drop\_duplicates [\(#896\)](https://github.com/databricks/koalas/pull/896)
- replace [\(#903\)](https://github.com/databricks/koalas/pull/903)

koalas.GroupBy:

• shift [\(#910\)](https://github.com/databricks/koalas/pull/910)

Along with the following improvements:

- Implement nested renaming for groupby agg [\(#904\)](https://github.com/databricks/koalas/pull/904)
- Add 'index\_col' parameter to DataFrame.to\_spark [\(#906\)](https://github.com/databricks/koalas/pull/906)
- Add more options to read\_csv [\(#916\)](https://github.com/databricks/koalas/pull/916)
- Add NamedAgg [\(#911\)](https://github.com/databricks/koalas/pull/911)
- Enable DataFrame setting value as list of labels [\(#905\)](https://github.com/databricks/koalas/pull/905)

# **5.22 Version 0.19.0**

### **5.22.1 Koalas Logo**

Now that we have an official logo!

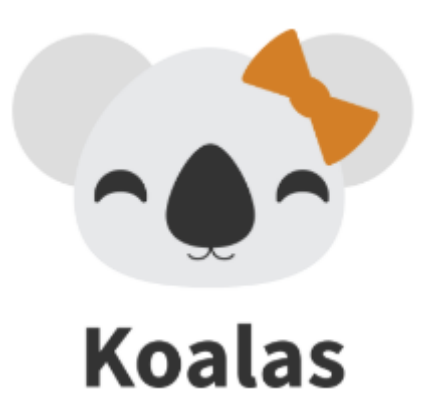

We can see the cute logo in our documents as well.

## **5.22.2 Documentation**

Also we improved the documentation: <https://koalas.readthedocs.io/en/latest/>

- Added the logo [\(#831\)](https://github.com/databricks/koalas/pull/831)
- Added a Jupyter notebook for 10 min tutorial [\(#843\)](https://github.com/databricks/koalas/pull/843)
- Added the tutorial to the documentation [\(#853\)](https://github.com/databricks/koalas/pull/853)
- Add some examples for plot implementations in their docstrings [\(#847\)](https://github.com/databricks/koalas/pull/847)
- Move contribution guide to the official documentation site [\(#841\)](https://github.com/databricks/koalas/pull/841)

#### **Binder integration for the 10 min tutorial**

You can run a live Jupyter notebook for 10 min tutorial from [.](https://mybinder.org/v2/gh/databricks/koalas/master?filepath=docs%2Fsource%2Fgetting_started%2F10min.ipynb)

### **5.22.3 Multi-index columns support**

We continue improving multi-index columns support. We made the following APIs support multi-index columns:

- transform [\(#800\)](https://github.com/databricks/koalas/pull/800)
- round [\(#802\)](https://github.com/databricks/koalas/pull/802)
- unique [\(#809\)](https://github.com/databricks/koalas/pull/809)
- duplicated [\(#803\)](https://github.com/databricks/koalas/pull/803)
- assign [\(#811\)](https://github.com/databricks/koalas/pull/811)
- merge [\(#825\)](https://github.com/databricks/koalas/pull/825)
- plot [\(#830\)](https://github.com/databricks/koalas/pull/830)
- groupby and its functions [\(#833\)](https://github.com/databricks/koalas/pull/833)
- update [\(#848\)](https://github.com/databricks/koalas/pull/848)
- join [\(#848\)](https://github.com/databricks/koalas/pull/848)
- drop\_duplicate [\(#856\)](https://github.com/databricks/koalas/pull/856)
- dtype [\(#858\)](https://github.com/databricks/koalas/pull/858)
- filter [\(#859\)](https://github.com/databricks/koalas/pull/859)
- dropna [\(#857\)](https://github.com/databricks/koalas/pull/857)
- replace [\(#860\)](https://github.com/databricks/koalas/pull/860)

### **5.22.4 Plots**

We also continue adding plot APIs as follows:

For DataFrame:

• plot.kde() [\(#784\)](https://github.com/databricks/koalas/pull/784)

### **5.22.5 Other new features and improvements**

We added the following new features:

koalas.DataFrame:

- pop [\(#791\)](https://github.com/databricks/koalas/pull/791)
- \_\_iter\_[\(#836\)](https://github.com/databricks/koalas/pull/836)
- rename [\(#806\)](https://github.com/databricks/koalas/pull/806)
- expanding [\(#840\)](https://github.com/databricks/koalas/pull/840)
- rolling [\(#840\)](https://github.com/databricks/koalas/pull/840)

koalas.Series:

- aggregate [\(#816\)](https://github.com/databricks/koalas/pull/816)
- agg [\(#816\)](https://github.com/databricks/koalas/pull/816)
- expanding [\(#840\)](https://github.com/databricks/koalas/pull/840)
- rolling [\(#840\)](https://github.com/databricks/koalas/pull/840)
- drop [\(#829\)](https://github.com/databricks/koalas/pull/829)
- copy [\(#869\)](https://github.com/databricks/koalas/pull/869)

#### koalas.DataFrameGroupBy:

- expanding [\(#840\)](https://github.com/databricks/koalas/pull/840)
- rolling [\(#840\)](https://github.com/databricks/koalas/pull/840)

#### koalas.SeriesGroupBy:

- expanding [\(#840\)](https://github.com/databricks/koalas/pull/840)
- rolling [\(#840\)](https://github.com/databricks/koalas/pull/840)

Along with the following improvements:

- Add squeeze argument to read\_csv [\(#812\)](https://github.com/databricks/koalas/pull/812)
- Raise a more helpful error for duplicated columns in Join [\(#820\)](https://github.com/databricks/koalas/pull/820)
- Issue with ks.merge to Series [\(#818\)](https://github.com/databricks/koalas/pull/818)
- Fix MultiIndex.to\_pandas() and \_\_repr\_\_(). [\(#832\)](https://github.com/databricks/koalas/pull/832)
- Add unit and origin options for to\_datetime [\(#839\)](https://github.com/databricks/koalas/pull/839)
- Fix on wrong error raise in DataFrame.fillna [\(#844\)](https://github.com/databricks/koalas/pull/844)
- Allow str and list in aggfunc in DataFrameGroupby.agg [\(#828\)](https://github.com/databricks/koalas/pull/828)
- Add index\_col argument to to\_koalas(). [\(#863\)](https://github.com/databricks/koalas/pull/863)

# **5.23 Version 0.18.0**

### **5.23.1 Multi-index columns support**

We continue improving multi-index columns support [\(#793,](https://github.com/databricks/koalas/pull/793) [#776\)](https://github.com/databricks/koalas/pull/776). We made the following APIs support multi-index columns:

- applymap [\(#793\)](https://github.com/databricks/koalas/pull/793)
- shift [\(#793\)](https://github.com/databricks/koalas/pull/793)
- diff [\(#793\)](https://github.com/databricks/koalas/pull/793)
- fillna [\(#793\)](https://github.com/databricks/koalas/pull/793)
- rank [\(#793\)](https://github.com/databricks/koalas/pull/793)

Also, we can set tuple or None name for Series and Index. [\(#776\)](https://github.com/databricks/koalas/pull/776)

```
>>> import databricks.koalas as ks
>>> kser = ks.Series([1, 2, 3])
\Rightarrow kser.name = ('a', 'b')>>> kser
0 1
1 2
2 3
Name: (a, b), dtype: int64
```
## **5.23.2 Plots**

We also continue adding plot APIs as follows:

For Series:

• plot.kde() [\(#767\)](https://github.com/databricks/koalas/pull/767)

For DataFrame:

```
• plot.hist() (#780)
```
## **5.23.3 Options**

In addition, we added the support for namespace-access in options [\(#785\)](https://github.com/databricks/koalas/pull/785).

```
>>> import databricks.koalas as ks
>>> ks.options.display.max_rows
1000
>>> ks.options.display.max_rows = 10
>>> ks.options.display.max_rows
10
```
See also [User Guide](https://koalas.readthedocs.io/en/latest/user_guide/options.html) of our project docs.

## **5.23.4 Other new features and improvements**

We added the following new features:

koalas.DataFrame:

- aggregate [\(#796\)](https://github.com/databricks/koalas/pull/796)
- agg [\(#796\)](https://github.com/databricks/koalas/pull/796)
- items [\(#787\)](https://github.com/databricks/koalas/pull/787)

koalas.indexes.Index/MultiIndex

- is\_boolean [\(#795\)](https://github.com/databricks/koalas/pull/795)
- is\_categorical [\(#795\)](https://github.com/databricks/koalas/pull/795)
- is\_floating [\(#795\)](https://github.com/databricks/koalas/pull/795)
- is\_integer [\(#795\)](https://github.com/databricks/koalas/pull/795)
- is\_interval [\(#795\)](https://github.com/databricks/koalas/pull/795)
- is\_numeric [\(#795\)](https://github.com/databricks/koalas/pull/795)

• is\_object [\(#795\)](https://github.com/databricks/koalas/pull/795)

Along with the following improvements:

- Add index\_col for read\_json [\(#797\)](https://github.com/databricks/koalas/pull/797)
- Add index\_col for spark IO reads [\(#769,](https://github.com/databricks/koalas/pull/769) [#775\)](https://github.com/databricks/koalas/pull/775)
- Add "sep" parameter for read csv [\(#777\)](https://github.com/databricks/koalas/pull/777)
- Add axis parameter to dataframe.diff [\(#774\)](https://github.com/databricks/koalas/pull/774)
- Add read\_json and let to\_json use spark.write.json [\(#753\)](https://github.com/databricks/koalas/pull/753)
- Use spark.write.csv in to\_csv of Series and DataFrame [\(#749\)](https://github.com/databricks/koalas/pull/749)
- Handle TimestampType separately when convert to pandas' dtype. [\(#798\)](https://github.com/databricks/koalas/pull/798)
- Fix spark\_df when set\_index(.., drop=False). [\(#792\)](https://github.com/databricks/koalas/pull/792)

#### **5.23.5 Backward compatibility**

• We removed some parameters in DataFrame.to csv and DataFrame.to json to allow distributed writing [\(#749,](https://github.com/databricks/koalas/pull/749) [#753\)](https://github.com/databricks/koalas/pull/753)

## **5.24 Version 0.17.0**

### **5.24.1 Options**

We started using options to configure the Koalas' behavior. Now we have the following options:

- display.max\_rows [\(#714,](https://github.com/databricks/koalas/pull/714) [#742\)](https://github.com/databricks/koalas/pull/742)
- compute.max\_rows [\(#721,](https://github.com/databricks/koalas/pull/721) [#736\)](https://github.com/databricks/koalas/pull/736)
- compute.shortcut\_limit [\(#717\)](https://github.com/databricks/koalas/pull/717)
- compute.ops\_on\_diff\_frames [\(#725\)](https://github.com/databricks/koalas/pull/725)
- compute.default\_index\_type [\(#723\)](https://github.com/databricks/koalas/pull/723)
- plotting.max\_rows [\(#728\)](https://github.com/databricks/koalas/pull/728)
- plotting.sample\_ratio [\(#737\)](https://github.com/databricks/koalas/pull/737)

We can also see the list and their descriptions in the [User Guide](https://koalas.readthedocs.io/en/latest/user_guide/options.html) of our project docs.

#### **5.24.2 Plots**

We continue adding plot APIs as follows:

#### For Series:

• plot.area() [\(#704\)](https://github.com/databricks/koalas/pull/704)

For DataFrame:

- plot.line() [\(#686\)](https://github.com/databricks/koalas/pull/686)
- plot.bar() [\(#695\)](https://github.com/databricks/koalas/pull/695)
- plot.barh() [\(#698\)](https://github.com/databricks/koalas/pull/698)
- plot.pie() [\(#703\)](https://github.com/databricks/koalas/pull/703)
- plot.area() [\(#696\)](https://github.com/databricks/koalas/pull/696)
- plot.scatter() [\(#719\)](https://github.com/databricks/koalas/pull/719)

### **5.24.3 Multi-index columns support**

We also continue improving multi-index columns support. We made the following APIs support multi-index columns:

- koalas.concat() [\(#680\)](https://github.com/databricks/koalas/pull/680)
- koalas.get\_dummies() [\(#695\)](https://github.com/databricks/koalas/pull/695)
- DataFrame.pivot table() [\(#635\)](https://github.com/databricks/koalas/pull/635)

### **5.24.4 Other new features and improvements**

We added the following new features:

koalas:

- read\_sql\_table() [\(#741\)](https://github.com/databricks/koalas/pull/741)
- read\_sql\_query() [\(#741\)](https://github.com/databricks/koalas/pull/741)
- read\_sql() [\(#741\)](https://github.com/databricks/koalas/pull/741)

#### koalas.DataFrame:

• style [\(#712\)](https://github.com/databricks/koalas/pull/712)

Along with the following improvements:

- GroupBy.apply should return Koalas DataFrame instead of pandas DataFrame [\(#731\)](https://github.com/databricks/koalas/pull/731)
- Fix rpow and rfloordiv to use proper operators in Series [\(#735\)](https://github.com/databricks/koalas/pull/735)
- Fix rpow and rfloordiv to use proper operators in DataFrame [\(#740\)](https://github.com/databricks/koalas/pull/740)
- Add schema inference support at DataFrame.transform [\(#732\)](https://github.com/databricks/koalas/pull/732)
- Add Option class to support type check and value check in options [\(#739\)](https://github.com/databricks/koalas/pull/739)
- Added missing tests [\(#687,](https://github.com/databricks/koalas/pull/687) [#692,](https://github.com/databricks/koalas/pull/692) [#694,](https://github.com/databricks/koalas/pull/694) [#709,](https://github.com/databricks/koalas/pull/709) [#711,](https://github.com/databricks/koalas/pull/711) [#730,](https://github.com/databricks/koalas/pull/730) [#729,](https://github.com/databricks/koalas/pull/729) [#733,](https://github.com/databricks/koalas/pull/733) #734)

### **5.24.5 Backward compatibility**

- We renamed two of the default index names from one-by-one and distributed-one-by-one to sequence and distributed-sequence respectively. [\(#679\)](https://github.com/databricks/koalas/pull/679)
- We moved the configuration for enabling operations on different DataFrames from the environment variable to the option. [\(#725\)](https://github.com/databricks/koalas/pull/725)
- We moved the configuration for the default index from the environment variable to the option. [\(#723\)](https://github.com/databricks/koalas/pull/723)

## **5.25 Version 0.16.0**

Firstly, we introduced new mode to enable operations on different DataFrames [\(#633\)](https://github.com/databricks/koalas/pull/633). This mode can be enabled by setting OPS\_ON\_DIFF\_FRAMES environment variable is set to true as below:

```
>>> import databricks.koalas as ks
>>>
\Rightarrow \star kdf1 = \text{ks}.\text{range}(5)>>> kdf2 = ks.DataFrame({'id': [5, 4, 3]})
>>> (kdf1 - kdf2).sort_index()
    id
0 -5.01 -3.02 -1.03 NaN
4 NaN
```

```
>>> import databricks.koalas as ks
>>>
\Rightarrow \star kdf = ks.range(5)
>>> kdf['new_col'] = ks.Series([1, 2, 3, 4])
>>> kdf
  id new_col
0 0 1.0
1 1 2.0
3 3 4.0
2 2 3.0
4 4 NaN
```
Secondly, we also introduced default index and disallowed Koalas DataFrame with no index internally [\(#639\)](https://github.com/databricks/koalas/pull/639)[\(#655\)](https://github.com/databricks/koalas/pull/655). For example, if you create Koalas DataFrame from Spark DataFrame, the default index is used. The default index implementation can be configured by setting DEFAULT\_INDEX as one of three types:

• (default) one-by-one: It implements a one-by-one sequence by Window function without specifying partition. This index type should be avoided when the data is large.

```
>>> ks.range(3)
   id
0 \qquad 01 1
2 2
```
• distributed-one-by-one: It implements a one-by-one sequence by group-by and group-map approach. It still generates a one-by-one sequential index globally. If the default index must be a one-by-one sequence in a large dataset, this index can be used.

```
>>> ks.range(3)
       id
0 0
\begin{array}{ccc} 1 & 1 \\ 2 & 2 \end{array}\overline{2}
```
• distributed: It implements a monotonically increasing sequence simply by using Spark's monotonically\_increasing\_id function. If the index does not have to be a one-by-one sequence, this index can be used. Performance-wise, this index almost does not have any penalty comparing to other index types.

**>>>** ks.range(3) id 25769803776 0 60129542144 1 94489280512 2

Thirdly, we implemented many plot APIs in Series as follows:

- plot.pie() [\(#669\)](https://github.com/databricks/koalas/pull/669)
- plot.area() [\(#670\)](https://github.com/databricks/koalas/pull/670)
- plot.line() [\(#671\)](https://github.com/databricks/koalas/pull/671)
- plot.barh() [\(#673\)](https://github.com/databricks/koalas/pull/673)

See the example below:

**import databricks.koalas as ks**

ks.range(10).to\_pandas().id.plot.pie()

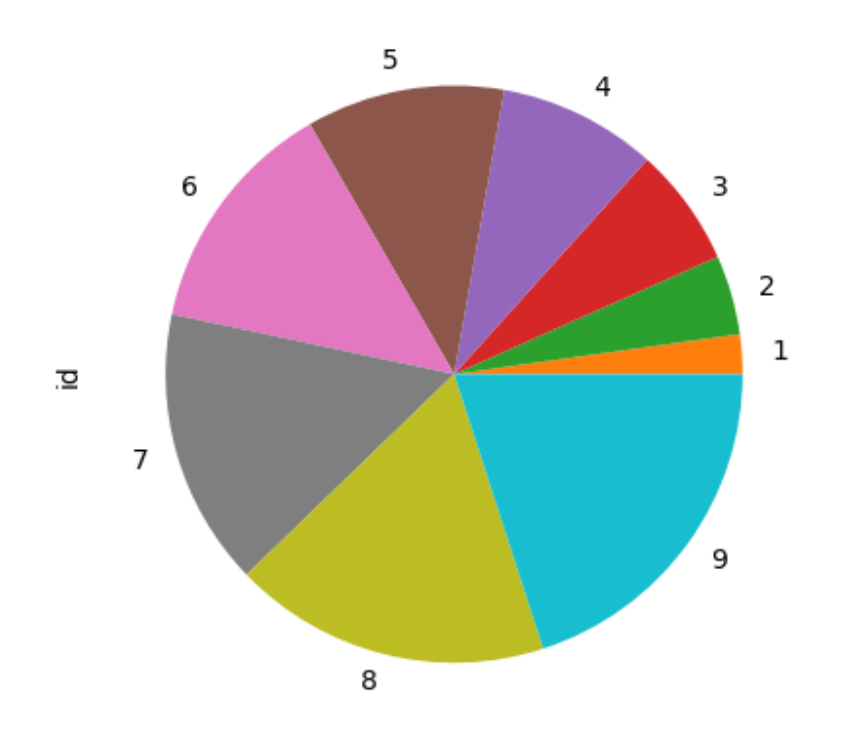

Fig. 6: image

Fourthly, we rapidly improved multi-index columns support continuously. Now multi-index columns are supported in multiple APIs:

- DataFrame.sort\_index()[\(#637\)](https://github.com/databricks/koalas/pull/637)
- GroupBy.diff()[\(#653\)](https://github.com/databricks/koalas/pull/653)
- GroupBy.rank()[\(#653\)](https://github.com/databricks/koalas/pull/653)
- Series.any()[\(#652\)](https://github.com/databricks/koalas/pull/652)
- Series.all()[\(#652\)](https://github.com/databricks/koalas/pull/652)
- DataFrame.any()[\(#652\)](https://github.com/databricks/koalas/pull/652)
- DataFrame.all()[\(#652\)](https://github.com/databricks/koalas/pull/652)
- DataFrame.assign()[\(#657\)](https://github.com/databricks/koalas/pull/657)
- DataFrame.drop()[\(#658\)](https://github.com/databricks/koalas/pull/658)
- DataFrame.reindex()[\(#659\)](https://github.com/databricks/koalas/pull/659)
- Series.quantile()[\(#663\)](https://github.com/databricks/koalas/pull/663)
- Series,transform()[\(#663\)](https://github.com/databricks/koalas/pull/663)
- DataFrame.select\_dtypes()[\(#662\)](https://github.com/databricks/koalas/pull/662)
- DataFrame.transpose()[\(#664\)](https://github.com/databricks/koalas/pull/664).

Lastly we added new functionalities, especially for groupby-related functionalities, in the past weeks. We added the following features:

#### koalas.DataFrame

- duplicated() [\(#569\)](https://github.com/databricks/koalas/pull/569)
- fillna() [\(#640\)](https://github.com/databricks/koalas/pull/640)
- bfill()  $(\#640)$
- pad() [\(#640\)](https://github.com/databricks/koalas/pull/640)
- ffill() [\(#640\)](https://github.com/databricks/koalas/pull/640)

koalas.groupby.GroupBy:

- diff()  $(#622)$
- nunique()  $(\#617)$
- nlargest $()$  [\(#654\)](https://github.com/databricks/koalas/pull/654)
- nsmallest() [\(#654\)](https://github.com/databricks/koalas/pull/654)
- idxmax $()$  [\(#649\)](https://github.com/databricks/koalas/pull/649)
- idxmin() [\(#649\)](https://github.com/databricks/koalas/pull/649)

Along with the following improvements:

- Add a basic infrastructure for configurations. [\(#645\)](https://github.com/databricks/koalas/pull/645)
- Always use column\_index. [\(#648\)](https://github.com/databricks/koalas/pull/648)
- Allow to omit type hint in GroupBy.transform, filter, apply [\(#646\)](https://github.com/databricks/koalas/pull/646)

## **5.26 Version 0.15.0**

We rapidly improved and added new functionalities, especially for groupby-related functionalities, in the past weeks. We also added the following features:

koalas.groupby.GroupBy:

- size()  $(#593)$
- filter()  $(#614)$
- cummax()  $(\#610)$
- cummin() [\(#610\)](https://github.com/databricks/koalas/pull/610)
- cumsum $()$  [\(#610\)](https://github.com/databricks/koalas/pull/610)
- cumprod $()$  [\(#610\)](https://github.com/databricks/koalas/pull/610)
- rand() [\(#619\)](https://github.com/databricks/koalas/pull/619)

koalas.groupby.SeriesGroupBy:

- apply()  $(\#609)$
- value\_counts() [\(#613\)](https://github.com/databricks/koalas/pull/613)

koalas.indexes.Index:

• size()  $(#623)$ 

Along with the following improvements:

- Add multiple aggregations on a single column [\(#602\)](https://github.com/databricks/koalas/pull/602)
- Add axis=columns to count, var, std, max, sum, min, kurtosis, skew and mean in DataFrame [\(#605\)](https://github.com/databricks/koalas/pull/605)
- Add Spark DDL formatted string support in read\_csv(names=...) [\(#604\)](https://github.com/databricks/koalas/pull/604)
- Support names of index levels [\(#621,](https://github.com/databricks/koalas/pull/621) [#629\)](https://github.com/databricks/koalas/pull/629)
- Add as\_index argument to groupby. [\(#627\)](https://github.com/databricks/koalas/pull/627)
- Fix issues related to multi-index column access  $(\#594, \#597, \#606, \#611, \#612, \#620)$  $(\#594, \#597, \#606, \#611, \#612, \#620)$  $(\#594, \#597, \#606, \#611, \#612, \#620)$  $(\#594, \#597, \#606, \#611, \#612, \#620)$  $(\#594, \#597, \#606, \#611, \#612, \#620)$  $(\#594, \#597, \#606, \#611, \#612, \#620)$  $(\#594, \#597, \#606, \#611, \#612, \#620)$  $(\#594, \#597, \#606, \#611, \#612, \#620)$

# **5.27 Version 0.14.0**

We added a basic multi-index support in columns [\(#590\)](https://github.com/databricks/koalas/pull/590) as below. pandas multi-index can be also mapped.

```
>>> import databricks.koalas as ks
>>> import numpy as np
>>>
>>> arrays = [np.array(['bar', 'bar', 'baz', 'baz', 'foo', 'foo', 'qux', 'qux']),
... np.array(['one', 'two', 'one', 'two', 'one', 'two', 'one', 'two'])]
>>> kdf = ks.DataFrame(np.random.randn(3, 8), index=['A', 'B', 'C'], columns=arrays)
```
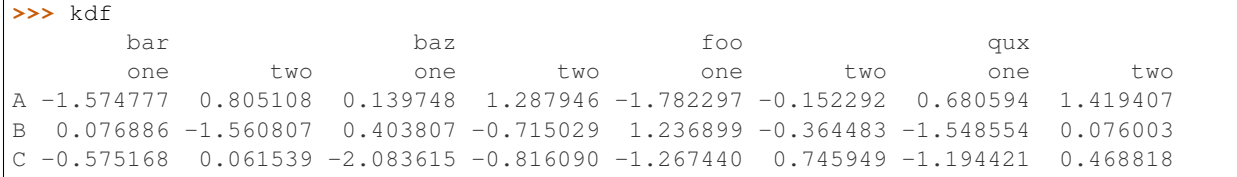

```
>>> kdf['bar']
       one two
A -1.574777 0.805108
B 0.076886 -1.560807
C -0.575168 0.061539
>>> kdf['bar']['two']
A 0.805108
B -1.560807C 0.061539
Name: two, dtype: float64
```
In addition, we are triaging APIs to support and unsupport explicitly [\(#574\)](https://github.com/databricks/koalas/pull/574)[\(#580\)](https://github.com/databricks/koalas/pull/580). Some of pandas APIs would explicitly be unsupported according to [Guardrails to prevent users from shooting themselves in the foot](https://github.com/databricks/koalas#guardrails-to-prevent-users-from-shooting-themselves-in-the-foot) and based upon other justifications such as the cost of their operations.

We also added the following features:

koalas.DataFrame:

- ffill()  $(\#571)$
- bfill() [\(#570\)](https://github.com/databricks/koalas/pull/570)
- filter()  $(#589)$

koalas.Series:

- idxmax $()$  [\(#587\)](https://github.com/databricks/koalas/pull/587)
- idxmin()  $(\text{\#587})$

koalas.indexes.Index:

• Index.rename() [\(#581\)](https://github.com/databricks/koalas/pull/581)

koalas.groupby.GroupBy:

- apply() [\(#584\)](https://github.com/databricks/koalas/pull/584)
- transform $()$  [\(#585\)](https://github.com/databricks/koalas/pull/585)

Along with the following improvements:

- pandas 0.25 support [\(#579\)](https://github.com/databricks/koalas/pull/579)
- method and limit parameter support in DataFrame.fillna() [\(#565\)](https://github.com/databricks/koalas/pull/565)
- Dots (.) in columns names are allowed [\(#490\)](https://github.com/databricks/koalas/pull/490)
- Add support of level argument for DataFrame/Series.sort\_index() [\(#583\)](https://github.com/databricks/koalas/pull/583)

## **5.28 Version 0.13.0**

We rapidly improved and added new functionalities in the past week. We also added the following features: koalas.DataFrame:

- diff [\(#562\)](https://github.com/databricks/koalas/pull/562)
- shift  $(\#562)$
- round [\(#537\)](https://github.com/databricks/koalas/pull/537)
- rank [\(#546\)](https://github.com/databricks/koalas/pull/546)
- any [\(#568\)](https://github.com/databricks/koalas/pull/568)
- all [\(#568\)](https://github.com/databricks/koalas/pull/568)

koalas.Series:

- diff [\(#564\)](https://github.com/databricks/koalas/pull/564)
- quantile [\(#566\)](https://github.com/databricks/koalas/pull/566)
- shift [\(#563\)](https://github.com/databricks/koalas/pull/563)
- is\_monotonic [\(#560\)](https://github.com/databricks/koalas/pull/560)
- is\_monotonic\_increasing [\(#560\)](https://github.com/databricks/koalas/pull/560)
- is\_monotonic\_decreasing [\(#560\)](https://github.com/databricks/koalas/pull/560)
- round [\(#537\)](https://github.com/databricks/koalas/pull/537)
- rank [\(#546\)](https://github.com/databricks/koalas/pull/546)

# **5.29 Version 0.12.0**

We rapidly improved and added new functionalities in the past week. We also added the following features: koalas:

- isna [\(#548\)](https://github.com/databricks/koalas/pull/548)
- isnull  $(\#548)$
- notna [\(#548\)](https://github.com/databricks/koalas/pull/548)
- notnull  $(\#548)$

koalas.DataFrame:

- bool [\(#533\)](https://github.com/databricks/koalas/pull/533)
- reindex [\(#493\)](https://github.com/databricks/koalas/pull/493)
- pivot [\(#532\)](https://github.com/databricks/koalas/pull/532)
- transform [\(#541\)](https://github.com/databricks/koalas/pull/541)
- median [\(#544\)](https://github.com/databricks/koalas/pull/544)
- cumprod [\(#545\)](https://github.com/databricks/koalas/pull/545)

koalas.Series:

- cummax [\(#534\)](https://github.com/databricks/koalas/pull/534)
- $\bullet$  cummin [\(#534\)](https://github.com/databricks/koalas/pull/534)
- cumsum  $(\#534)$
- bool [\(#533\)](https://github.com/databricks/koalas/pull/533)
- median  $(\#540)$
- transpose [\(#543\)](https://github.com/databricks/koalas/pull/543)
- T [\(#543\)](https://github.com/databricks/koalas/pull/543)
- cumprod  $(\#545)$
- hasnans [\(#547\)](https://github.com/databricks/koalas/pull/547)

Along with the following improvements:

• Fix DataFrame.replace to take kdf.replace({0: 10, 1: 100}) [\(#527\)](https://github.com/databricks/koalas/pull/527)

# **5.30 Version 0.11.0**

We fixed a critical regression for pandas 0.23.x compatibility [\(#528,](https://github.com/databricks/koalas/pull/528) #529) Now, pandas 0.23.x support is back.

## **INDEX**

## Symbols

- \_\_init\_\_() (*databricks.koalas.DataFrame method*), [357](#page-364-0) \_\_init\_\_() (*databricks.koalas.Index method*), [647](#page-654-0) \_\_init\_\_() (*databricks.koalas.MultiIndex method*), [698](#page-705-0) \_\_init\_\_() (*databricks.koalas.Series method*), [91](#page-98-0)
- *method*), [785](#page-792-0)

## A

- abs() (*databricks.koalas.DataFrame method*), [476](#page-483-0)
- abs() (*databricks.koalas.Series method*), [149](#page-156-0)
- add() (*databricks.koalas.DataFrame method*), [400](#page-407-0)
- add() (*databricks.koalas.Series method*), [119](#page-126-0)
- add\_prefix() (*databricks.koalas.DataFrame method*), [505](#page-512-0)
- add\_prefix() (*databricks.koalas.Series method*), [195](#page-202-0)
- add\_suffix() (*databricks.koalas.DataFrame method*), [505](#page-512-0)
- add\_suffix() (*databricks.koalas.Series method*), [196](#page-203-0)
- agg() (*databricks.koalas.DataFrame method*), [466](#page-473-0)
- agg() (*databricks.koalas.groupby.DataFrameGroupBy method*), [754](#page-761-0)
- agg() (*databricks.koalas.Series method*), [141](#page-148-0)
- aggregate() (*databricks.koalas.DataFrame method*), [467](#page-474-0)
- aggregate() (*databricks.koalas.groupby.DataFrameGi method*), [756](#page-763-0)
- aggregate() (*databricks.koalas.Series method*), [141](#page-148-0)
- all() (*databricks.koalas.DataFrame method*), [477](#page-484-0)
- all() (*databricks.koalas.groupby.GroupBy method*), [759](#page-766-0)
- all() (*databricks.koalas.Index method*), [662](#page-669-0)
- all() (*databricks.koalas.Series method*), [150](#page-157-0)
- any() (*databricks.koalas.DataFrame method*), [477](#page-484-0)
- any() (*databricks.koalas.groupby.GroupBy method*), [760](#page-767-0)
- any() (*databricks.koalas.Index method*), [663](#page-670-0)
- any() (*databricks.koalas.Series method*), [151](#page-158-0)
- append() (*databricks.koalas.DataFrame method*), [562](#page-569-0)
- append() (*databricks.koalas.Index method*), [693](#page-700-0)

 $\frac{1}{\sqrt{2}}$ init $\frac{1}{\sqrt{2}}$ () (*databricks.koalas.mlflow.PythonModelWrapp*e $\rho$ <sup>1</sup>y() (*databricks.koalas.Series method*), [139](#page-146-0) append() (*databricks.koalas.MultiIndex method*), [726](#page-733-0) append() (*databricks.koalas.Series method*), [233](#page-240-0) apply() (*databricks.koalas.DataFrame method*), [460](#page-467-0) apply() (*databricks.koalas.DataFrame.spark method*), [596](#page-603-0) apply() (*databricks.koalas.groupby.GroupBy method*), [750](#page-757-0) apply() (*databricks.koalas.Series.spark method*), [246](#page-253-0) apply\_batch() (*databricks.koalas.DataFrame.koalas method*), [642](#page-649-0) applymap() (*databricks.koalas.DataFrame method*), [463](#page-470-0) area() (*databricks.koalas.DataFrame.plot method*), [600](#page-607-0) area() (*databricks.koalas.Series.plot method*), [299](#page-306-0) argmax() (*databricks.koalas.Index method*), [664](#page-671-0) argmax() (*databricks.koalas.Series method*), [225](#page-232-0) argmin() (*databricks.koalas.Index method*), [664](#page-671-0) argmin() (*databricks.koalas.Series method*), [225](#page-232-0) argsort() (*databricks.koalas.Series method*), [224](#page-231-0) asof() (*databricks.koalas.Index method*), [696](#page-703-0) asof() (*databricks.koalas.Series method*), [239](#page-246-0) assign() (*databricks.koalas.DataFrame method*), [563](#page-570-0) astype() (*databricks.koalas.DataFrame method*), [371](#page-378-0) astype() (*databricks.koalas.Index method*), [685](#page-692-0) astype() (*databricks.koalas.MultiIndex method*), [730](#page-737-0) astype() (*databricks.koalas.Series method*), [102](#page-109-0) at() (*databricks.koalas.DataFrame property*), [376](#page-383-0) at() (*databricks.koalas.Series property*), [105](#page-112-0) attach\_id\_column() (*databricks.koalas.DataFrame.koalas method*), [641](#page-648-0) axes() (*databricks.koalas.DataFrame property*), [365](#page-372-0) axes() (*databricks.koalas.Series property*), [99](#page-106-0)

### B

- backfill() (*databricks.koalas.DataFrame method*), [529](#page-536-0)
- backfill() (*databricks.koalas.groupby.GroupBy method*), [778](#page-785-0)
- backfill() (*databricks.koalas.Series method*), [215](#page-222-0)
- bar() (*databricks.koalas.DataFrame.plot method*), [608](#page-615-0)
- bar() (*databricks.koalas.Series.plot method*), [302](#page-309-0)
- barh() (*databricks.koalas.DataFrame.plot method*), [603](#page-610-0)
- barh() (*databricks.koalas.Series.plot method*), [308](#page-315-0)
- between() (*databricks.koalas.Series method*), [152](#page-159-0)
- bfill() (*databricks.koalas.DataFrame method*), [535](#page-542-0)
- bfill() (*databricks.koalas.groupby.GroupBy method*), [775](#page-782-0)
- bfill() (*databricks.koalas.Series method*), [217](#page-224-0)
- bool() (*databricks.koalas.DataFrame method*), [375](#page-382-0)
- bool() (*databricks.koalas.Series method*), [103](#page-110-0)
- box() (*databricks.koalas.Series.plot method*), [314](#page-321-0)
- broadcast() (*in module databricks.koalas*), [82](#page-89-0)

# C

- cache() (*databricks.koalas.DataFrame.spark method*), [590](#page-597-0)
- capitalize() (*databricks.koalas.Series.str method*), [263](#page-270-0)
- cat() (*databricks.koalas.Series.str method*), [264](#page-271-0)
- ceil() (*databricks.koalas.Series.dt method*), [260](#page-267-0)
- center() (*databricks.koalas.Series.str method*), [264](#page-271-0)
- checkpoint() (*databricks.koalas.DataFrame.spark method*), [598](#page-605-0)
- clip() (*databricks.koalas.DataFrame method*), [478](#page-485-0)
- clip() (*databricks.koalas.Series method*), [153](#page-160-0)
- coalesce() (*databricks.koalas.DataFrame.spark method*), [597](#page-604-0)
- column() (*databricks.koalas.Index.spark property*), [689](#page-696-0)
- column() (*databricks.koalas.MultiIndex.spark property*), [734](#page-741-0)
- column() (*databricks.koalas.Series.spark property*), [245](#page-252-0)
- columns() (*databricks.koalas.DataFrame property*), [364](#page-371-0)
- combine\_first() (*databricks.koalas.Series method*), [133](#page-140-0)
- compare() (*databricks.koalas.Series method*), [234](#page-241-0)
- concat() (*in module databricks.koalas*), [77](#page-84-0)
- contains() (*databricks.koalas.Series.str method*), [265](#page-272-0)
- copy() (*databricks.koalas.DataFrame method*), [370](#page-377-0)
- copy() (*databricks.koalas.Index method*), [665](#page-672-0)
- copy() (*databricks.koalas.MultiIndex method*), [716](#page-723-0)
- copy() (*databricks.koalas.Series method*), [103](#page-110-0)
- corr() (*databricks.koalas.DataFrame method*), [479](#page-486-0)
- corr() (*databricks.koalas.Series method*), [153](#page-160-0)
- count() (*databricks.koalas.DataFrame method*), [480](#page-487-0)
- count() (*databricks.koalas.groupby.GroupBy method*), [760](#page-767-0)
- count() (*databricks.koalas.Series method*), [154](#page-161-0)
- count() (*databricks.koalas.Series.str method*), [266](#page-273-0)
- count() (*databricks.koalas.window.Expanding method*), [744](#page-751-0)
- count() (*databricks.koalas.window.Rolling method*), [737](#page-744-0)
- cumcount() (*databricks.koalas.groupby.GroupBy method*), [761](#page-768-0)
- cummax() (*databricks.koalas.DataFrame method*), [497](#page-504-0)
- cummax() (*databricks.koalas.groupby.GroupBy method*), [762](#page-769-0)
- cummax() (*databricks.koalas.Series method*), [155](#page-162-0)
- cummin() (*databricks.koalas.DataFrame method*), [496](#page-503-0)
- cummin() (*databricks.koalas.groupby.GroupBy method*), [762](#page-769-0)
- cummin() (*databricks.koalas.Series method*), [156](#page-163-0)
- cumprod() (*databricks.koalas.DataFrame method*), [499](#page-506-0)
- cumprod() (*databricks.koalas.groupby.GroupBy method*), [763](#page-770-0)
- cumprod() (*databricks.koalas.Series method*), [158](#page-165-0)
- cumsum() (*databricks.koalas.DataFrame method*), [498](#page-505-0)
- cumsum() (*databricks.koalas.groupby.GroupBy method*), [764](#page-771-0)
- cumsum() (*databricks.koalas.Series method*), [157](#page-164-0)

## D

- data\_type() (*databricks.koalas.Index.spark property*), [689](#page-696-0)
- data\_type() (*databricks.koalas.MultiIndex.spark property*), [734](#page-741-0)
- data\_type() (*databricks.koalas.Series.spark property*), [245](#page-252-0)
- DataFrame (*class in databricks.koalas*), [356](#page-363-0)
- date() (*databricks.koalas.Series.dt property*), [248](#page-255-0)
- day() (*databricks.koalas.Series.dt property*), [248](#page-255-0)
- day\_name() (*databricks.koalas.Series.dt method*), [261](#page-268-0)
- dayofweek() (*databricks.koalas.Series.dt property*), [249](#page-256-0)
- dayofyear() (*databricks.koalas.Series.dt property*), [251](#page-258-0)
- days\_in\_month() (*databricks.koalas.Series.dt property*), [256](#page-263-0)
- daysinmonth() (*databricks.koalas.Series.dt property*), [256](#page-263-0)
- decode() (*databricks.koalas.Series.str method*), [267](#page-274-0)
- delete() (*databricks.koalas.Index method*), [665](#page-672-0)
- delete() (*databricks.koalas.MultiIndex method*), [717](#page-724-0)
- density() (*databricks.koalas.DataFrame.plot method*), [625](#page-632-0)
- density() (*databricks.koalas.Series.plot method*), [314](#page-321-0)
- describe() (*databricks.koalas.DataFrame method*), [481](#page-488-0)
- describe() (*databricks.koalas.groupby.DataFrameGroupBy method*), [781](#page-788-0)
- describe() (*databricks.koalas.Series method*), [160](#page-167-0)
diff() (*databricks.koalas.DataFrame method*), [502](#page-509-0) diff() (*databricks.koalas.groupby.GroupBy method*), [772](#page-779-0) diff() (*databricks.koalas.Series method*), [185](#page-192-0) difference() (*databricks.koalas.Index method*), [695](#page-702-0) difference() (*databricks.koalas.MultiIndex method*), [728](#page-735-0) div() (*databricks.koalas.DataFrame method*), [407](#page-414-0) div() (*databricks.koalas.Series method*), [120](#page-127-0) divmod() (*databricks.koalas.Series method*), [132](#page-139-0) dot() (*databricks.koalas.DataFrame method*), [458](#page-465-0) dot() (*databricks.koalas.Series method*), [137](#page-144-0) drop() (*databricks.koalas.DataFrame method*), [506](#page-513-0) drop() (*databricks.koalas.Index method*), [670](#page-677-0) drop() (*databricks.koalas.MultiIndex method*), [716](#page-723-0) drop() (*databricks.koalas.Series method*), [191](#page-198-0) drop\_duplicates() (*databricks.koalas.DataFrame method*), [509](#page-516-0) drop\_duplicates() (*databricks.koalas.Index method*), [671](#page-678-0) drop\_duplicates() (*databricks.koalas.Series method*), [194](#page-201-0) droplevel() (*databricks.koalas.DataFrame method*), [508](#page-515-0) droplevel() (*databricks.koalas.Index method*), [681](#page-688-0) droplevel() (*databricks.koalas.MultiIndex method*), [711](#page-718-0) droplevel() (*databricks.koalas.Series method*), [193](#page-200-0) dropna() (*databricks.koalas.DataFrame method*), [530](#page-537-0) dropna() (*databricks.koalas.Index method*), [682](#page-689-0) dropna() (*databricks.koalas.MultiIndex method*), [712](#page-719-0) dropna() (*databricks.koalas.Series method*), [222](#page-229-0) dtype() (*databricks.koalas.Index property*), [656](#page-663-0) dtype() (*databricks.koalas.Series property*), [98](#page-105-0) dtypes() (*databricks.koalas.DataFrame property*), [364](#page-371-0) dtypes() (*databricks.koalas.Series property*), [98](#page-105-0) duplicated() (*databricks.koalas.DataFrame method*), [510](#page-517-0) E

- empty() (*databricks.koalas.DataFrame property*), [364](#page-371-0)
- empty() (*databricks.koalas.Index property*), [660](#page-667-0)
- empty() (*databricks.koalas.MultiIndex property*), [707](#page-714-0)
- empty() (*databricks.koalas.Series property*), [100](#page-107-0)
- encode() (*databricks.koalas.Series.str method*), [267](#page-274-0)
- endswith() (*databricks.koalas.Series.str method*), [267](#page-274-0)
- eq() (*databricks.koalas.DataFrame method*), [458](#page-465-0)
- eq() (*databricks.koalas.Series method*), [136](#page-143-0)
- equals() (*databricks.koalas.DataFrame method*), [511](#page-518-0)
- equals() (*databricks.koalas.Index method*), [666](#page-673-0)
- equals() (*databricks.koalas.MultiIndex method*), [713](#page-720-0)
- equals() (*databricks.koalas.Series method*), [195](#page-202-0)

eval() (*databricks.koalas.DataFrame method*), [503](#page-510-0)

- expanding() (*databricks.koalas.DataFrame method*), [470](#page-477-0)
- expanding() (*databricks.koalas.Series method*), [146](#page-153-0)
- explain() (*databricks.koalas.DataFrame.spark method*), [595](#page-602-0)
- explode() (*databricks.koalas.DataFrame method*), [551](#page-558-0)
- explode() (*databricks.koalas.Series method*), [230](#page-237-0)
- extract() (*databricks.koalas.Series.str method*), [268](#page-275-0)
- extractall() (*databricks.koalas.Series.str method*), [268](#page-275-0)

#### F

ffill() (*databricks.koalas.DataFrame method*), [536](#page-543-0) ffill() (*databricks.koalas.groupby.GroupBy method*), [776](#page-783-0) fillna() (*databricks.koalas.DataFrame method*), [532](#page-539-0) fillna() (*databricks.koalas.groupby.GroupBy method*), [774](#page-781-0) fillna() (*databricks.koalas.Index method*), [682](#page-689-0) fillna() (*databricks.koalas.MultiIndex method*), [712](#page-719-0) fillna() (*databricks.koalas.Series method*), [222](#page-229-0) filter() (*databricks.koalas.DataFrame method*), [512](#page-519-0) filter() (*databricks.koalas.groupby.GroupBy method*), [765](#page-772-0) filter() (*databricks.koalas.Series method*), [162](#page-169-0) find() (*databricks.koalas.Series.str method*), [268](#page-275-0) findall() (*databricks.koalas.Series.str method*), [269](#page-276-0) first() (*databricks.koalas.groupby.GroupBy method*), [766](#page-773-0) first\_valid\_index() (*databricks.koalas.DataFrame method*), [570](#page-577-0) first\_valid\_index() (*databricks.koalas.Series method*), [242](#page-249-0) floor() (*databricks.koalas.Series.dt method*), [259](#page-266-0) floordiv() (*databricks.koalas.DataFrame method*), [449](#page-456-0)

floordiv() (*databricks.koalas.Series method*), [131](#page-138-0)

frame() (*databricks.koalas.DataFrame.spark method*), [588](#page-595-0)

- from\_arrays() (*databricks.koalas.MultiIndex static method*), [701](#page-708-0)
- from\_frame() (*databricks.koalas.MultiIndex static method*), [703](#page-710-0)
- from\_product() (*databricks.koalas.MultiIndex static method*), [702](#page-709-0)
- from\_records() (*databricks.koalas.DataFrame static method*), [574](#page-581-0)
- from\_tuples() (*databricks.koalas.MultiIndex static method*), [702](#page-709-0)

## G

- ge() (*databricks.koalas.DataFrame method*), [457](#page-464-0) ge() (*databricks.koalas.Series method*), [135](#page-142-0) get() (*databricks.koalas.DataFrame method*), [394](#page-401-0) get() (*databricks.koalas.Series method*), [117](#page-124-0) get() (*databricks.koalas.Series.str method*), [271](#page-278-0) get\_dummies() (*databricks.koalas.Series.str method*), [272](#page-279-0) get\_dummies() (*in module databricks.koalas*), [76](#page-83-0) get\_group() (*databricks.koalas.groupby.GroupBy method*), [749](#page-756-0) get\_option() (*in module databricks.koalas*), [71](#page-78-0) groupby() (*databricks.koalas.DataFrame method*), [468](#page-475-0) groupby() (*databricks.koalas.Series method*), [145](#page-152-0) gt() (*databricks.koalas.DataFrame method*), [457](#page-464-0) gt() (*databricks.koalas.Series method*), [134](#page-141-0) H has\_duplicates() (*databricks.koalas.Index property*), [655](#page-662-0) has\_duplicates() (*databricks.koalas.MultiIndex property*), [704](#page-711-0) hasnans() (*databricks.koalas.Index property*), [656](#page-663-0) hasnans() (*databricks.koalas.MultiIndex property*), [705](#page-712-0) hasnans() (*databricks.koalas.Series property*), [100](#page-107-0) head() (*databricks.koalas.DataFrame method*), [378](#page-385-0) head() (*databricks.koalas.groupby.GroupBy method*), [777](#page-784-0) head() (*databricks.koalas.Series method*), [197](#page-204-0) hint() (*databricks.koalas.DataFrame.spark method*), [592](#page-599-0) hist() (*databricks.koalas.DataFrame method*), [630](#page-637-0) hist() (*databricks.koalas.DataFrame.plot method*), [615](#page-622-0)
- hist() (*databricks.koalas.Series method*), [338](#page-345-0)
- hist() (*databricks.koalas.Series.plot method*), [319](#page-326-0)
- hour() (*databricks.koalas.Series.dt property*), [248](#page-255-0)

## I

- iat() (*databricks.koalas.DataFrame property*), [377](#page-384-0)
- iat() (*databricks.koalas.Series property*), [105](#page-112-0)
- identical() (*databricks.koalas.Index method*), [667](#page-674-0)
- identical() (*databricks.koalas.MultiIndex method*), [714](#page-721-0)
- idxmax() (*databricks.koalas.DataFrame method*), [379](#page-386-0)
- idxmax() (*databricks.koalas.groupby.GroupBy method*), [773](#page-780-0)
- idxmax() (*databricks.koalas.Series method*), [197](#page-204-0)
- idxmin() (*databricks.koalas.DataFrame method*), [380](#page-387-0)
- idxmin() (*databricks.koalas.groupby.GroupBy method*), [774](#page-781-0)
- idxmin() (*databricks.koalas.Series method*), [198](#page-205-0) iloc() (*databricks.koalas.DataFrame property*), [384](#page-391-0) iloc() (*databricks.koalas.Series property*), [109](#page-116-0) Index (*class in databricks.koalas*), [647](#page-654-0) index() (*databricks.koalas.DataFrame property*), [363](#page-370-0) index() (*databricks.koalas.Series property*), [97](#page-104-0) index() (*databricks.koalas.Series.str method*), [272](#page-279-0) inferred\_type() (*databricks.koalas.Index property*), [657](#page-664-0) inferred\_type() (*databricks.koalas.MultiIndex property*), [705](#page-712-0) info() (*databricks.koalas.DataFrame method*), [575](#page-582-0) insert() (*databricks.koalas.Index method*), [668](#page-675-0) insert() (*databricks.koalas.MultiIndex method*), [715](#page-722-0) intersection() (*databricks.koalas.Index method*), [693](#page-700-0) intersection() (*databricks.koalas.MultiIndex method*), [727](#page-734-0) is\_all\_dates() (*databricks.koalas.Index property*), [657](#page-664-0) is\_all\_dates() (*databricks.koalas.MultiIndex property*), [705](#page-712-0) is\_boolean() (*databricks.koalas.Index method*), [668](#page-675-0) is\_categorical() (*databricks.koalas.Index method*), [669](#page-676-0) is\_floating() (*databricks.koalas.Index method*), [669](#page-676-0) is\_integer() (*databricks.koalas.Index method*), [669](#page-676-0) is\_interval() (*databricks.koalas.Index method*), [669](#page-676-0) is\_leap\_year() (*databricks.koalas.Series.dt property*), [255](#page-262-0) is\_monotonic() (*databricks.koalas.Index property*), [650](#page-657-0) is\_monotonic() (*databricks.koalas.Series property*), [186](#page-193-0) is\_monotonic\_decreasing() (*databricks.koalas.Index property*), [653](#page-660-0) is\_monotonic\_decreasing() (*databricks.koalas.Series property*), [189](#page-196-0) is\_monotonic\_increasing() (*databricks.koalas.Index property*), [652](#page-659-0) is\_monotonic\_increasing() (*databricks.koalas.Series property*), [187](#page-194-0) is\_month\_end() (*databricks.koalas.Series.dt property*), [251](#page-258-0) is\_month\_start() (*databricks.koalas.Series.dt property*), [251](#page-258-0) is\_numeric() (*databricks.koalas.Index method*), [670](#page-677-0) is\_object() (*databricks.koalas.Index method*), [670](#page-677-0) is\_quarter\_end() (*databricks.koalas.Series.dt*
	- *property*), [253](#page-260-0) is\_quarter\_start() (*databricks.koalas.Series.dt property*), [252](#page-259-0)
- is\_unique() (*databricks.koalas.Index property*), [654](#page-661-0)
- is\_unique() (*databricks.koalas.Series property*), [173](#page-180-0)

is\_year\_end() (*databricks.koalas.Series.dt property*), [254](#page-261-0)

- is\_year\_start() (*databricks.koalas.Series.dt property*), [254](#page-261-0)
- isalnum() (*databricks.koalas.Series.str method*), [272](#page-279-0)
- isalpha() (*databricks.koalas.Series.str method*), [273](#page-280-0)
- isdecimal() (*databricks.koalas.Series.str method*), [277](#page-284-0)
- isdigit() (*databricks.koalas.Series.str method*), [273](#page-280-0)
- isin() (*databricks.koalas.DataFrame method*), [524](#page-531-0)
- isin() (*databricks.koalas.Index method*), [697](#page-704-0)
- isin() (*databricks.koalas.Series method*), [200](#page-207-0)
- islower() (*databricks.koalas.Series.str method*), [275](#page-282-0)
- isna() (*databricks.koalas.DataFrame method*), [370](#page-377-0)
- isna() (*databricks.koalas.Index method*), [683](#page-690-0)
- isna() (*databricks.koalas.Series method*), [218](#page-225-0)
- isna() (*in module databricks.koalas*), [84](#page-91-0)
- isnull() (*databricks.koalas.DataFrame method*), [372](#page-379-0)
- isnull() (*databricks.koalas.Series method*), [218](#page-225-0)
- isnull() (*in module databricks.koalas*), [85](#page-92-0)
- isnumeric() (*databricks.koalas.Series.str method*), [276](#page-283-0)
- isspace() (*databricks.koalas.Series.str method*), [274](#page-281-0)
- istitle() (*databricks.koalas.Series.str method*), [275](#page-282-0)
- isupper() (*databricks.koalas.Series.str method*), [275](#page-282-0)
- item() (*databricks.koalas.Index method*), [685](#page-692-0)
- item() (*databricks.koalas.MultiIndex method*), [731](#page-738-0)
- item() (*databricks.koalas.Series method*), [116](#page-123-0)
- items() (*databricks.koalas.DataFrame method*), [387](#page-394-0)
- items() (*databricks.koalas.Series method*), [115](#page-122-0)
- iteritems() (*databricks.koalas.DataFrame method*), [387](#page-394-0)
- iteritems() (*databricks.koalas.Series method*), [115](#page-122-0)
- iterrows() (*databricks.koalas.DataFrame method*), [388](#page-395-0)
- itertuples() (*databricks.koalas.DataFrame method*), [388](#page-395-0)

#### J

join() (*databricks.koalas.DataFrame method*), [566](#page-573-0) join() (*databricks.koalas.Series.str method*), [278](#page-285-0)

## K

- kde() (*databricks.koalas.DataFrame method*), [634](#page-641-0)
- kde() (*databricks.koalas.Series.plot method*), [331](#page-338-0)
- keys() (*databricks.koalas.DataFrame method*), [389](#page-396-0)
- keys() (*databricks.koalas.Series method*), [112](#page-119-0)
- kurt() (*databricks.koalas.DataFrame method*), [483](#page-490-0)
- kurt() (*databricks.koalas.Series method*), [164](#page-171-0)
- kurtosis() (*databricks.koalas.DataFrame method*), [484](#page-491-0)
- kurtosis() (*databricks.koalas.Series method*), [180](#page-187-0)

L

- last() (*databricks.koalas.groupby.GroupBy method*), [766](#page-773-0)
- last valid index() (*databricks.koalas.DataFrame method*), [572](#page-579-0)
- last\_valid\_index() (*databricks.koalas.Series method*), [243](#page-250-0)
- le() (*databricks.koalas.DataFrame method*), [457](#page-464-0)
- le() (*databricks.koalas.Series method*), [135](#page-142-0)
- len() (*databricks.koalas.Series.str method*), [278](#page-285-0)
- levshape() (*databricks.koalas.MultiIndex property*), [709](#page-716-0)
- line() (*databricks.koalas.DataFrame.plot method*), [615](#page-622-0)
- line() (*databricks.koalas.Series.plot method*), [324](#page-331-0)
- ljust() (*databricks.koalas.Series.str method*), [279](#page-286-0)
- load\_model() (*in module databricks.koalas.mlflow*), [785](#page-792-0)
- loc() (*databricks.koalas.DataFrame property*), [381](#page-388-0)
- loc() (*databricks.koalas.Series property*), [106](#page-113-0)
- local checkpoint() (*databricks.koalas.DataFrame.spark method*), [599](#page-606-0)
- lower() (*databricks.koalas.Series.str method*), [279](#page-286-0)
- lstrip() (*databricks.koalas.Series.str method*), [280](#page-287-0)
- lt() (*databricks.koalas.DataFrame method*), [456](#page-463-0)
- lt() (*databricks.koalas.Series method*), [134](#page-141-0)

### M

- mad() (*databricks.koalas.DataFrame method*), [484](#page-491-0)
- mad() (*databricks.koalas.Series method*), [164](#page-171-0)
- map() (*databricks.koalas.Series method*), [143](#page-150-0)
- map\_in\_pandas() (*databricks.koalas.DataFrame method*), [473](#page-480-0)
- mask() (*databricks.koalas.DataFrame method*), [397](#page-404-0)
- mask() (*databricks.koalas.Series method*), [212](#page-219-0)
- match() (*databricks.koalas.Series.str method*), [281](#page-288-0)
- max() (*databricks.koalas.DataFrame method*), [485](#page-492-0)
- max() (*databricks.koalas.groupby.GroupBy method*), [766](#page-773-0)
- max() (*databricks.koalas.Index method*), [672](#page-679-0)
- max() (*databricks.koalas.MultiIndex method*), [722](#page-729-0)
- max() (*databricks.koalas.Series method*), [165](#page-172-0)
- max() (*databricks.koalas.window.Expanding method*), [747](#page-754-0)
- max() (*databricks.koalas.window.Rolling method*), [741](#page-748-0)
- mean() (*databricks.koalas.DataFrame method*), [486](#page-493-0)
- mean() (*databricks.koalas.groupby.GroupBy method*), [766](#page-773-0)
- mean() (*databricks.koalas.Series method*), [165](#page-172-0)
- mean() (*databricks.koalas.window.Expanding method*), [748](#page-755-0)
- [743](#page-750-0)
- median() (*databricks.koalas.DataFrame method*), [487](#page-494-0)
- median() (*databricks.koalas.groupby.GroupBy method*), [767](#page-774-0)
- median() (*databricks.koalas.Series method*), [178](#page-185-0)
- melt() (*databricks.koalas.DataFrame method*), [549](#page-556-0)
- melt() (*in module databricks.koalas*), [72](#page-79-0)
- merge() (*databricks.koalas.DataFrame method*), [564](#page-571-0)
- merge() (*in module databricks.koalas*), [74](#page-81-0)
- microsecond() (*databricks.koalas.Series.dt property*), [249](#page-256-0)
- min() (*databricks.koalas.DataFrame method*), [486](#page-493-0)
- min() (*databricks.koalas.groupby.GroupBy method*), [768](#page-775-0)
- min() (*databricks.koalas.Index method*), [671](#page-678-0)
- min() (*databricks.koalas.MultiIndex method*), [722](#page-729-0)
- min() (*databricks.koalas.Series method*), [166](#page-173-0)
- min() (*databricks.koalas.window.Expanding method*), [746](#page-753-0)
- min() (*databricks.koalas.window.Rolling method*), [740](#page-747-0)
- minute() (*databricks.koalas.Series.dt property*), [249](#page-256-0)
- mod() (*databricks.koalas.DataFrame method*), [442](#page-449-0)
- mod() (*databricks.koalas.Series method*), [129](#page-136-0)
- mode() (*databricks.koalas.Series method*), [167](#page-174-0)
- month() (*databricks.koalas.Series.dt property*), [248](#page-255-0)
- month\_name() (*databricks.koalas.Series.dt method*), [261](#page-268-0)
- mul() (*databricks.koalas.DataFrame method*), [421](#page-428-0)
- mul() (*databricks.koalas.Series method*), [121](#page-128-0)
- MultiIndex (*class in databricks.koalas*), [698](#page-705-0)

## N

- name() (*databricks.koalas.Index property*), [658](#page-665-0)
- name() (*databricks.koalas.Series property*), [99](#page-106-0)
- names() (*databricks.koalas.Index property*), [658](#page-665-0)
- names() (*databricks.koalas.MultiIndex property*), [706](#page-713-0)
- ndim() (*databricks.koalas.DataFrame property*), [366](#page-373-0)
- ndim() (*databricks.koalas.Index property*), [658](#page-665-0)
- ndim() (*databricks.koalas.MultiIndex property*), [707](#page-714-0)
- ndim() (*databricks.koalas.Series property*), [98](#page-105-0)
- ne() (*databricks.koalas.DataFrame method*), [458](#page-465-0)
- ne() (*databricks.koalas.Series method*), [136](#page-143-0)
- nlargest() (*databricks.koalas.DataFrame method*), [544](#page-551-0)
- nlargest() (*databricks.koalas.groupby.SeriesGroupBy method*), [783](#page-790-0)
- nlargest() (*databricks.koalas.Series method*), [168](#page-175-0)
- nlevels() (*databricks.koalas.Index property*), [659](#page-666-0)
- nlevels() (*databricks.koalas.MultiIndex property*), [709](#page-716-0)
- normalize() (*databricks.koalas.Series.dt method*), [256](#page-263-0)
- mean() (*databricks.koalas.window.Rolling method*), normalize() (*databricks.koalas.Series.str method*), [282](#page-289-0)
	- notna() (*databricks.koalas.DataFrame method*), [372](#page-379-0)
	- notna() (*databricks.koalas.Index method*), [684](#page-691-0)
	- notna() (*databricks.koalas.Series method*), [219](#page-226-0)
	- notna() (*in module databricks.koalas*), [86](#page-93-0)
	- notnull() (*databricks.koalas.DataFrame method*), [373](#page-380-0)
	- notnull() (*databricks.koalas.Series method*), [220](#page-227-0)
	- notnull() (*in module databricks.koalas*), [88](#page-95-0)
	- nsmallest() (*databricks.koalas.DataFrame method*), [545](#page-552-0)
	- nsmallest() (*databricks.koalas.groupby.SeriesGroupBy method*), [782](#page-789-0)
	- nsmallest() (*databricks.koalas.Series method*), [169](#page-176-0)
	- nullable() (*databricks.koalas.Series.spark property*), [245](#page-252-0)
	- nunique() (*databricks.koalas.DataFrame method*), [492](#page-499-0)
	- nunique() (*databricks.koalas.groupby.GroupBy method*), [770](#page-777-0)
	- nunique() (*databricks.koalas.Index method*), [676](#page-683-0)
	- nunique() (*databricks.koalas.Series method*), [172](#page-179-0)

### O

option\_context() (*in module databricks.koalas*), [72](#page-79-0)

### P

- pad() (*databricks.koalas.DataFrame method*), [374](#page-381-0)
- pad() (*databricks.koalas.Series method*), [220](#page-227-0)
- pad() (*databricks.koalas.Series.str method*), [282](#page-289-0)
- partition() (*databricks.koalas.Series.str method*), [283](#page-290-0)
- pct\_change() (*databricks.koalas.DataFrame method*), [489](#page-496-0)

pct\_change() (*databricks.koalas.Series method*), [170](#page-177-0)

- persist() (*databricks.koalas.DataFrame.spark method*), [590](#page-597-0)
- pie() (*databricks.koalas.DataFrame.plot method*), [620](#page-627-0)
- pie() (*databricks.koalas.Series.plot method*), [329](#page-336-0)
- pipe() (*databricks.koalas.DataFrame method*), [464](#page-471-0)
- pipe() (*databricks.koalas.Series method*), [147](#page-154-0)
- pivot() (*databricks.koalas.DataFrame method*), [539](#page-546-0)
- pivot\_table() (*databricks.koalas.DataFrame method*), [538](#page-545-0)
- plot (*in module databricks.koalas.DataFrame*), [600](#page-607-0)
- plot (*in module databricks.koalas.Series*), [299](#page-306-0)
- pop() (*databricks.koalas.DataFrame method*), [390](#page-397-0)
- pop() (*databricks.koalas.Series method*), [113](#page-120-0)
- pow() (*databricks.koalas.DataFrame method*), [435](#page-442-0)
- pow() (*databricks.koalas.Series method*), [127](#page-134-0)
- print\_schema() (*databricks.koalas.DataFrame.spark method*), [587](#page-594-0)

prod() (*databricks.koalas.DataFrame method*), [490](#page-497-0) prod() (*databricks.koalas.Series method*), [171](#page-178-0) product() (*databricks.koalas.DataFrame method*), [490](#page-497-0) product() (*databricks.koalas.Series method*), [137](#page-144-0)

PythonModelWrapper (*class in databricks.koalas.mlflow*), [785](#page-792-0)

# $\Omega$

quantile() (*databricks.koalas.DataFrame method*), [491](#page-498-0)

quantile() (*databricks.koalas.Series method*), [173](#page-180-0)

quarter() (*databricks.koalas.Series.dt property*), [251](#page-258-0)

query() (*databricks.koalas.DataFrame method*), [398](#page-405-0)

## R

radd() (*databricks.koalas.DataFrame method*), [404](#page-411-0) radd() (*databricks.koalas.Series method*), [122](#page-129-0) range() (*in module databricks.koalas*), [41](#page-48-0) rank() (*databricks.koalas.DataFrame method*), [560](#page-567-0) rank() (*databricks.koalas.groupby.GroupBy method*), [768](#page-775-0) rank() (*databricks.koalas.Series method*), [174](#page-181-0) rdiv() (*databricks.koalas.DataFrame method*), [411](#page-418-0) rdiv() (*databricks.koalas.Series method*), [122](#page-129-0) rdivmod() (*databricks.koalas.Series method*), [133](#page-140-0) read\_clipboard() (*in module databricks.koalas*), [55](#page-62-0) read\_csv() (*in module databricks.koalas*), [52](#page-59-0) read\_delta() (*in module databricks.koalas*), [44](#page-51-0) read\_excel() (*in module databricks.koalas*), [57](#page-64-0) read\_html() (*in module databricks.koalas*), [65](#page-72-0) read\_json() (*in module databricks.koalas*), [62](#page-69-0) read\_parquet() (*in module databricks.koalas*), [47](#page-54-0) read\_spark\_io() (*in module databricks.koalas*), [49](#page-56-0) read\_sql() (*in module databricks.koalas*), [69](#page-76-0) read\_sql\_query() (*in module databricks.koalas*), [69](#page-76-0) read\_sql\_table() (*in module databricks.koalas*), [68](#page-75-0) read\_table() (*in module databricks.koalas*), [42](#page-49-0) register\_dataframe\_accessor() (*in module databricks.koalas.extensions*), [787](#page-794-0) register\_index\_accessor() (*in module databricks.koalas.extensions*), [790](#page-797-0) register\_series\_accessor() (*in module databricks.koalas.extensions*), [788](#page-795-0) reindex() (*databricks.koalas.DataFrame method*), [557](#page-564-0) reindex() (*databricks.koalas.Series method*), [202](#page-209-0) reindex\_like() (*databricks.koalas.DataFrame method*), [559](#page-566-0) reindex\_like() (*databricks.koalas.Series method*), [204](#page-211-0)

rename() (*databricks.koalas.DataFrame method*), [513](#page-520-0) rename() (*databricks.koalas.Index method*), [672](#page-679-0) rename() (*databricks.koalas.MultiIndex method*), [718](#page-725-0) rename() (*databricks.koalas.Series method*), [201](#page-208-0) rename\_axis() (*databricks.koalas.DataFrame method*), [515](#page-522-0) rename\_axis() (*databricks.koalas.Series method*), [201](#page-208-0) repartition() (*databricks.koalas.DataFrame.spark method*), [597](#page-604-0) repeat() (*databricks.koalas.Index method*), [673](#page-680-0) repeat() (*databricks.koalas.MultiIndex method*), [719](#page-726-0) repeat() (*databricks.koalas.Series method*), [230](#page-237-0) repeat() (*databricks.koalas.Series.str method*), [283](#page-290-0) replace() (*databricks.koalas.DataFrame method*), [533](#page-540-0) replace() (*databricks.koalas.Series method*), [235](#page-242-0) replace() (*databricks.koalas.Series.str method*), [283](#page-290-0) reset\_index() (*databricks.koalas.DataFrame method*), [517](#page-524-0) reset\_index() (*databricks.koalas.Series method*), [205](#page-212-0) reset\_option() (*in module databricks.koalas*), [71](#page-78-0) rfind() (*databricks.koalas.Series.str method*), [285](#page-292-0) rfloordiv() (*databricks.koalas.DataFrame method*), [453](#page-460-0) rfloordiv() (*databricks.koalas.Series method*), [132](#page-139-0) rindex() (*databricks.koalas.Series.str method*), [286](#page-293-0) rjust() (*databricks.koalas.Series.str method*), [286](#page-293-0) rmod() (*databricks.koalas.DataFrame method*), [446](#page-453-0) rmod() (*databricks.koalas.Series method*), [130](#page-137-0) rmul() (*databricks.koalas.DataFrame method*), [425](#page-432-0) rmul() (*databricks.koalas.Series method*), [123](#page-130-0) rolling() (*databricks.koalas.DataFrame method*), [470](#page-477-0) rolling() (*databricks.koalas.Series method*), [146](#page-153-0) round() (*databricks.koalas.DataFrame method*), [501](#page-508-0) round() (*databricks.koalas.Series method*), [184](#page-191-0) round() (*databricks.koalas.Series.dt method*), [258](#page-265-0) rpartition() (*databricks.koalas.Series.str method*), [287](#page-294-0) rpow() (*databricks.koalas.DataFrame method*), [439](#page-446-0) rpow() (*databricks.koalas.Series method*), [128](#page-135-0) rsplit() (*databricks.koalas.Series.str method*), [287](#page-294-0) rstrip() (*databricks.koalas.Series.str method*), [289](#page-296-0) rsub() (*databricks.koalas.DataFrame method*), [432](#page-439-0) rsub() (*databricks.koalas.Series method*), [124](#page-131-0) rtruediv() (*databricks.koalas.DataFrame method*), [418](#page-425-0) rtruediv() (*databricks.koalas.Series method*), [125](#page-132-0) S

sample() (*databricks.koalas.DataFrame method*), [525](#page-532-0) sample() (*databricks.koalas.Series method*), [206](#page-213-0)

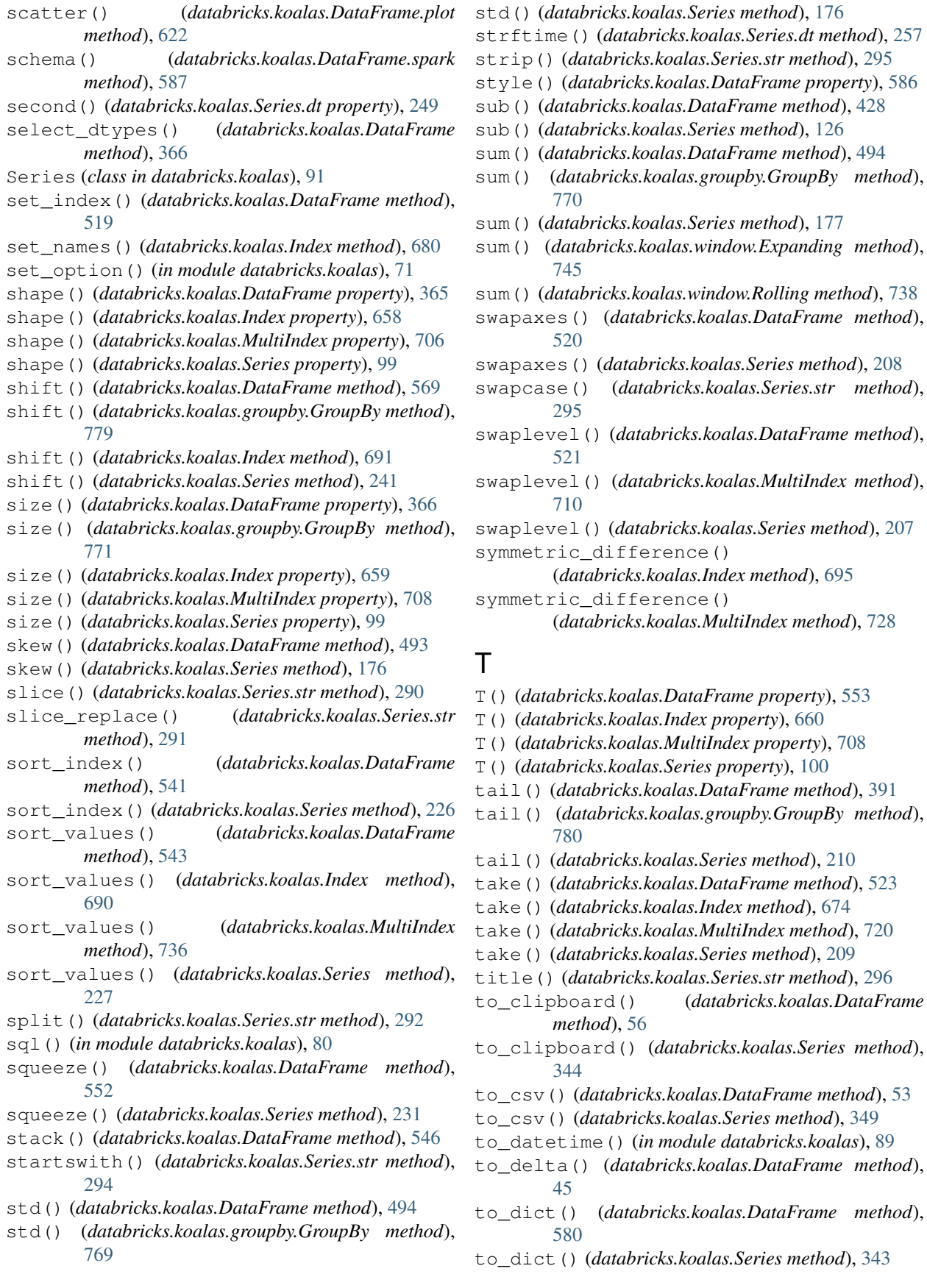

 $data bricks.ko alas), 89$  $data bricks.ko alas), 89$ 

to\_excel() (*databricks.koalas.DataFrame method*), [61](#page-68-0) to\_excel() (*databricks.koalas.Series method*), [351](#page-358-0) to\_frame() (*databricks.koalas.Index method*), [687](#page-694-0) to\_frame() (*databricks.koalas.MultiIndex method*), [732](#page-739-0) to\_frame() (*databricks.koalas.Series method*), [353](#page-360-0) to\_html() (*databricks.koalas.DataFrame method*), [66](#page-73-0) to\_json() (*databricks.koalas.DataFrame method*), [63](#page-70-0) to\_json() (*databricks.koalas.Series method*), [347](#page-354-0) to\_koalas() (*databricks.koalas.DataFrame method*), [578](#page-585-0) to\_latex() (*databricks.koalas.DataFrame method*), [584](#page-591-0) to\_latex() (*databricks.koalas.Series method*), [345](#page-352-0) to\_list() (*databricks.koalas.Index method*), [686](#page-693-0) to\_list() (*databricks.koalas.MultiIndex method*), [731](#page-738-0) to\_list() (*databricks.koalas.Series method*), [342](#page-349-0) to\_markdown() (*databricks.koalas.DataFrame method*), [582](#page-589-0) to\_markdown() (*databricks.koalas.Series method*), [346](#page-353-0) to\_numeric() (*in module databricks.koalas*), [83](#page-90-0) to\_numpy() (*databricks.koalas.DataFrame method*), [577](#page-584-0) to\_numpy() (*databricks.koalas.Index method*), [688](#page-695-0) to\_numpy() (*databricks.koalas.MultiIndex method*), [733](#page-740-0) to\_numpy() (*databricks.koalas.Series method*), [339](#page-346-0) to\_pandas() (*databricks.koalas.DataFrame method*), [576](#page-583-0) to\_pandas() (*databricks.koalas.Series method*), [339](#page-346-0) to\_parquet() (*databricks.koalas.DataFrame method*), [48](#page-55-0) to\_records() (*databricks.koalas.DataFrame method*), [583](#page-590-0) to\_series() (*databricks.koalas.Index method*), [686](#page-693-0) to\_series() (*databricks.koalas.MultiIndex method*), [732](#page-739-0) to\_spark() (*databricks.koalas.DataFrame method*), [579](#page-586-0) to\_spark\_io() (*databricks.koalas.DataFrame method*), [50](#page-57-0) to\_spark\_io() (*databricks.koalas.DataFrame.spark method*), [593](#page-600-0) to\_string() (*databricks.koalas.DataFrame method*), [579](#page-586-0) to\_string() (*databricks.koalas.Series method*), [342](#page-349-0) to\_table() (*databricks.koalas.DataFrame method*), [43](#page-50-0) to\_table() (*databricks.koalas.DataFrame.spark method*), [592](#page-599-0)

transform() (*databricks.koalas.DataFrame method*),

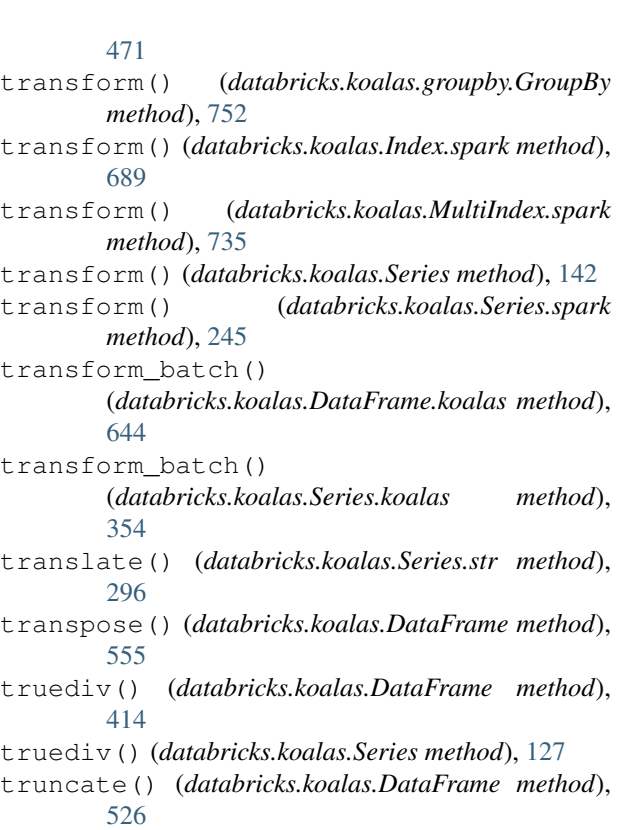

truncate() (*databricks.koalas.Series method*), [213](#page-220-0)

#### U

union() (*databricks.koalas.Index method*), [694](#page-701-0) union() (*databricks.koalas.MultiIndex method*), [727](#page-734-0) unique() (*databricks.koalas.groupby.SeriesGroupBy method*), [784](#page-791-0) unique() (*databricks.koalas.Index method*), [675](#page-682-0) unique() (*databricks.koalas.MultiIndex method*), [721](#page-728-0) unique() (*databricks.koalas.Series method*), [181](#page-188-0) unstack() (*databricks.koalas.DataFrame method*), [548](#page-555-0) unstack() (*databricks.koalas.Series method*), [229](#page-236-0) update() (*databricks.koalas.DataFrame method*), [568](#page-575-0) update() (*databricks.koalas.Series method*), [238](#page-245-0) upper() (*databricks.koalas.Series.str method*), [297](#page-304-0)

#### V

value\_counts() (*databricks.koalas.groupby.SeriesGroupBy method*), [783](#page-790-0) value\_counts() (*databricks.koalas.Index method*), [677](#page-684-0)

value\_counts() (*databricks.koalas.MultiIndex method*), [723](#page-730-0)

value\_counts() (*databricks.koalas.Series method*), [182](#page-189-0)

- values() (*databricks.koalas.DataFrame property*), [368](#page-375-0)
- values() (*databricks.koalas.Index property*), [661](#page-668-0)
- values() (*databricks.koalas.MultiIndex property*), [709](#page-716-0)
- values() (*databricks.koalas.Series property*), [101](#page-108-0)
- var() (*databricks.koalas.DataFrame method*), [495](#page-502-0)
- var() (*databricks.koalas.groupby.GroupBy method*), [770](#page-777-0)
- var() (*databricks.koalas.Series method*), [179](#page-186-0)
- view() (*databricks.koalas.Index method*), [688](#page-695-0)
- view() (*databricks.koalas.MultiIndex method*), [733](#page-740-0)

## W

- week() (*databricks.koalas.Series.dt property*), [249](#page-256-0)
- weekday() (*databricks.koalas.Series.dt property*), [250](#page-257-0) weekofyear() (*databricks.koalas.Series.dt property*),
- [249](#page-256-0) where() (*databricks.koalas.DataFrame method*), [395](#page-402-0)
- where() (*databricks.koalas.Series method*), [211](#page-218-0)
- wrap() (*databricks.koalas.Series.str method*), [297](#page-304-0)

# X

- xs() (*databricks.koalas.DataFrame method*), [392](#page-399-0)
- xs() (*databricks.koalas.Series method*), [116](#page-123-0)

# Y

year() (*databricks.koalas.Series.dt property*), [248](#page-255-0)

# Z

zfill() (*databricks.koalas.Series.str method*), [298](#page-305-0)